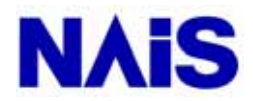

FP and  $F$ 

# $(+)$

http://nais.nease.net E-mail:vhoho@tom.com Tel:010-81122554 Vincent.lian

# **Smart Solutions by NAIS**

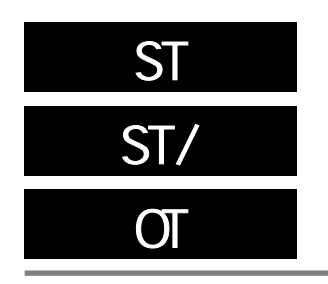

#### 概述 **ST,ST/**:开始逻辑运算。 **OT**: 输出运算结果。

(\*) 对于FP2、FP2SH和FP10SH, 步数随所使用的继电器编号而异(见第2.2节 开始非

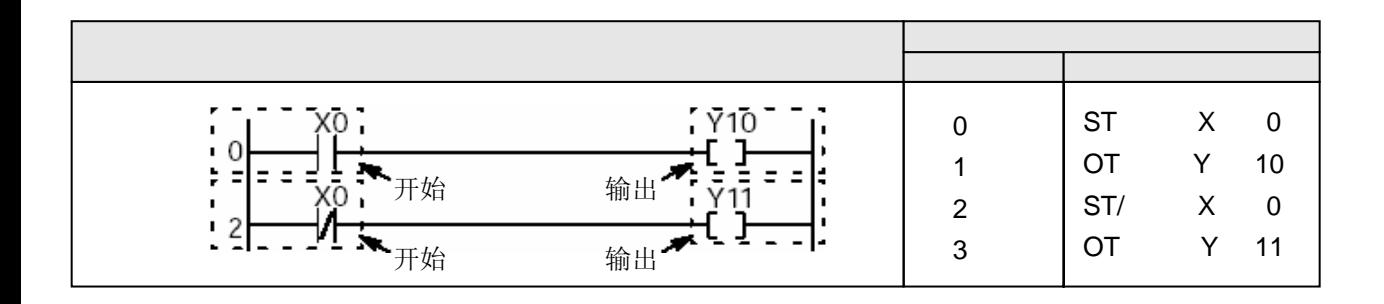

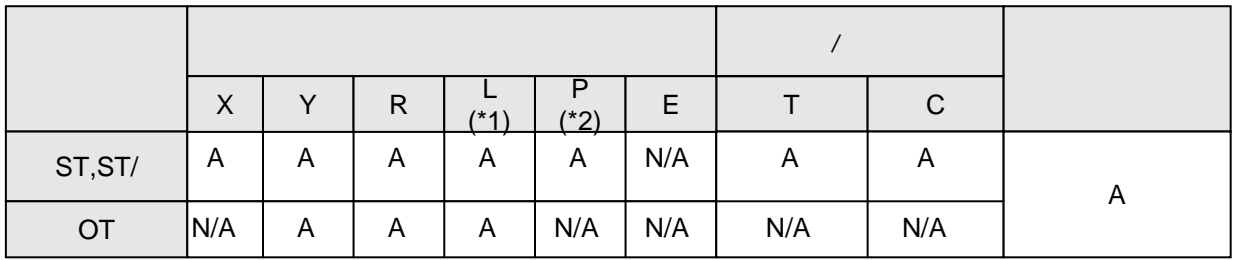

(\*1)此项只用于FP-C/FP2/FP2SH/FP3/FP10SH。

 $\mathsf A$  $W$ A

(\*2)此项只用于FP-2/FP2SH/FP10SH。

当X0闭合时,Y10闭合。 当X0断开时,Y11闭合。  $X0$  on Y10 off Y11 $\frac{on}{off}$ 

ST指令开始逻辑运算,输入的触点作为A型(常开)触点。 ST/指令开始逻辑运算, 输入的触点作为B型(常闭)触点。 OT指令将逻辑运算的结果输出到线圈。

ST和ST/指令必须由母线开始。

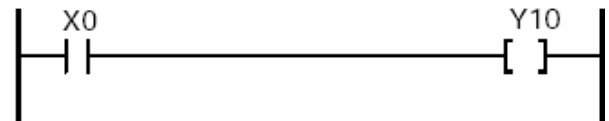

OT指令不能由母线直接开始。

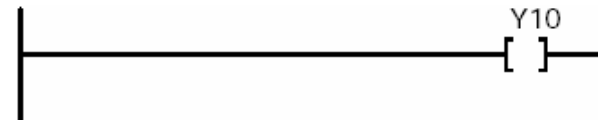

OT指令可连续使用。

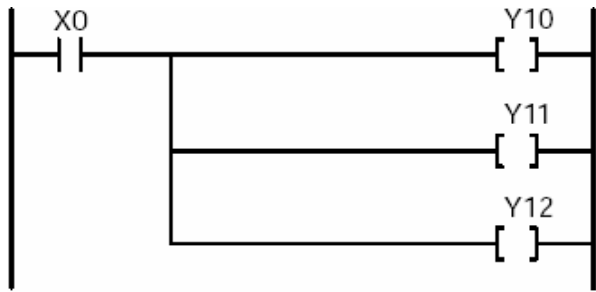

某些输入设备,如紧急停止开关等,通常应使用B型(常闭)触点。当对B型触点的紧急停 止开关进行编程时,一定要使用ST指令。

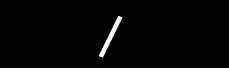

## 根据本指令进行逻辑取反运算

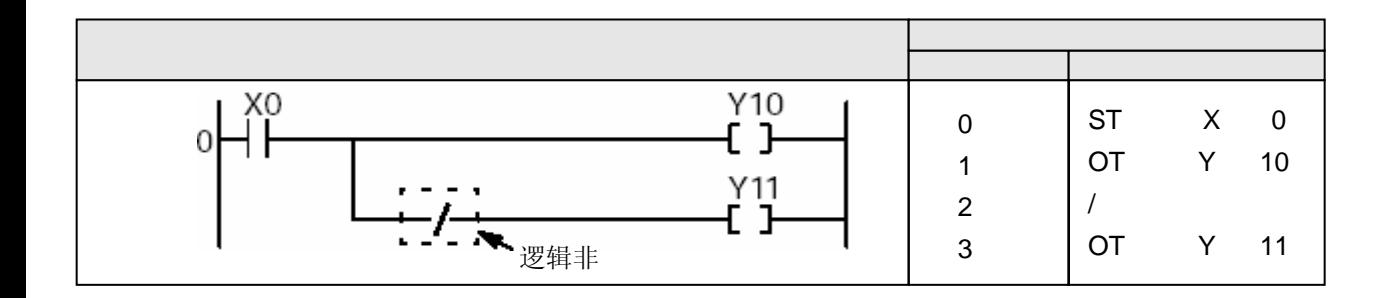

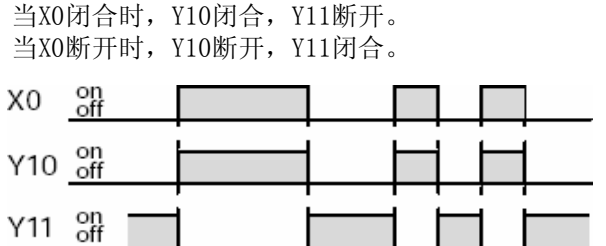

/指令将本指令处的逻辑运算结果取反。

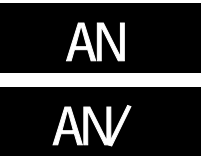

### AN:使A型(常开)触点串联。 AN/:使B型(常闭)触点串联。

(\*) 对于FP2、FP2SH和FP10SH,指令步数随所使用的继电器编号而异(见第2.2节。)

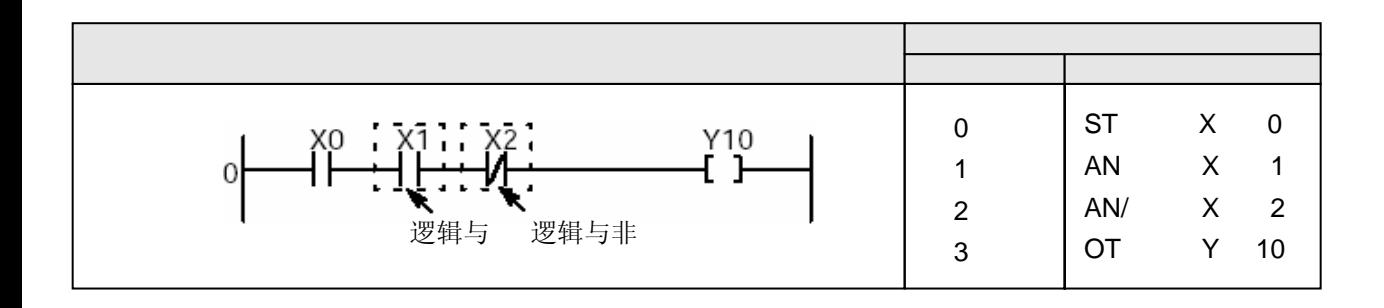

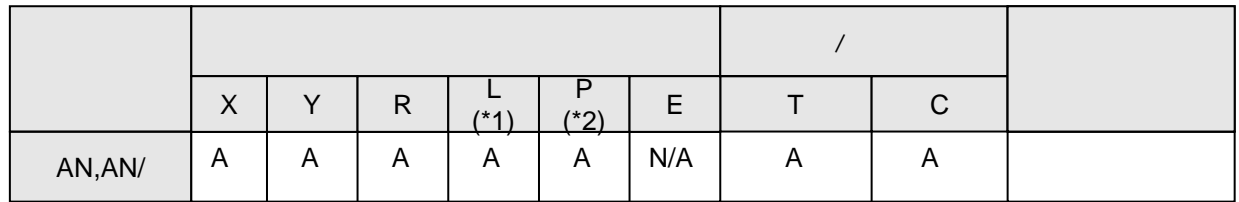

(\*1)此项只用于FP-C/FP2/FP2SH/FP10SH。

(\*2)此项只用于FP2/FP2SH/FP10SH。

 $\mathsf{A}$  $W_A$ 

当X0和X1均闭合且X2断开时,Y10闭合。  $X0$  off  $X1 \nightharpoonup^{\text{on}}$  $X2$  off  $Y10$   $_{off}^{on}$ 

和前面直接串联的逻辑运算的结果,执行逻辑"与"运算。

当常开的触点(A型触点)串连时,使用AN指令。 当常闭的触点(B型触点)串连时,使用AN/指令。

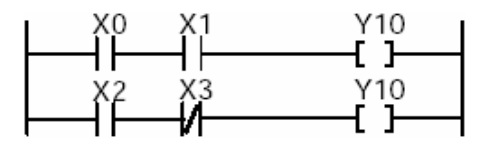

AN和AN/指令可依次连续使用。

 $\begin{array}{ccc} \begin{array}{ccc} 1 & x_0 & x_1 & x_2 & x_3 \\ \hline 1 & 1 & y & 1 \end{array} & & & \\ \end{array}$ 

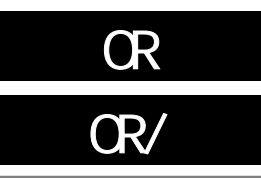

#### OR:使A型(常开)触点并联。 OR/: 使B型(常闭)触点并联。

(\*) 对于FP2、FP2SH和FP10SH,指令步数随所使用的继电器编号而异(见第2.2节。)

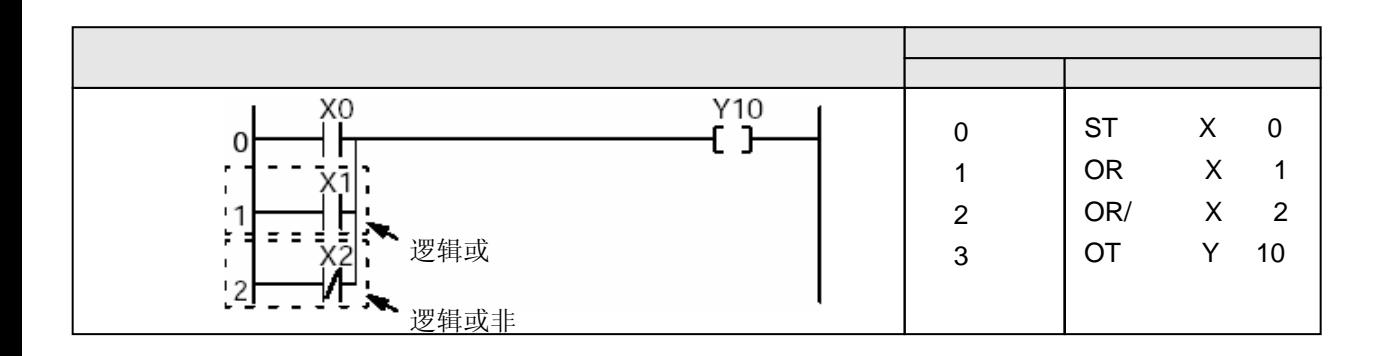

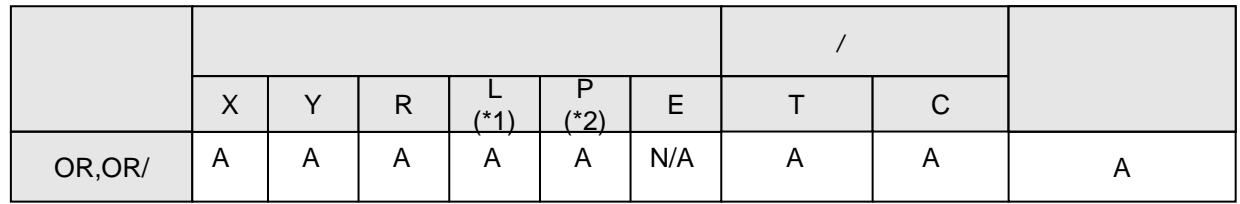

(\*1)此项仅适用于FP-C/FP2/FP2SH/FP3/FP10SH。

(\*2)此项仅适用于FP2/FP2SH/FP10SH。

 $\mathsf A$  and  $\mathsf A$  $W_A$ 

当X0或X1之一闭合、或X2断开时,Y10为接通。 on<br>off X0  $\blacksquare$  $rac{on}{off}$ X1  $\mathbf{I}$  $\blacksquare$  $rac{on}{off}$ X2  $\blacksquare$  $\blacksquare$  $\blacksquare$ ı  $Y10$   $\frac{on}{off}$ 

与并联的触点进行逻辑"或"运算。

当常开触点(A型触点)并联时,使用0R指令。 当常闭触点(B型触点)并联时,使用OR/指令。 OR指令由母线开始。 OR和OR/指令可依次连续使用。

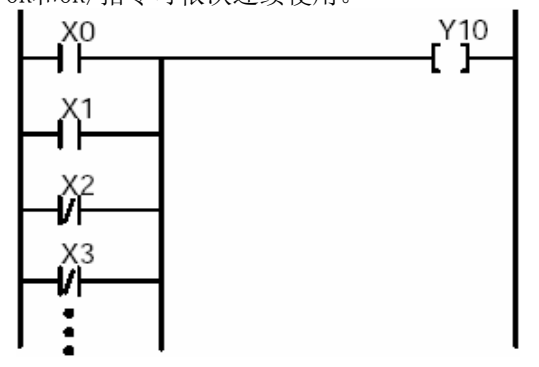

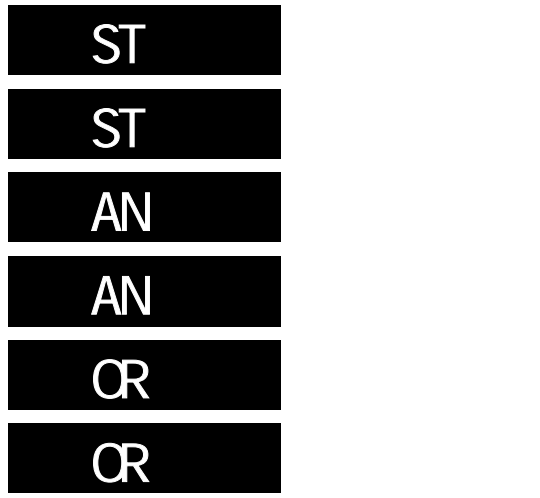

用于上升沿检测和下降沿检测的触点指令。

仅在检测到信号的上升沿或下降沿的扫描周期内,对触点进行逻辑运算处理。

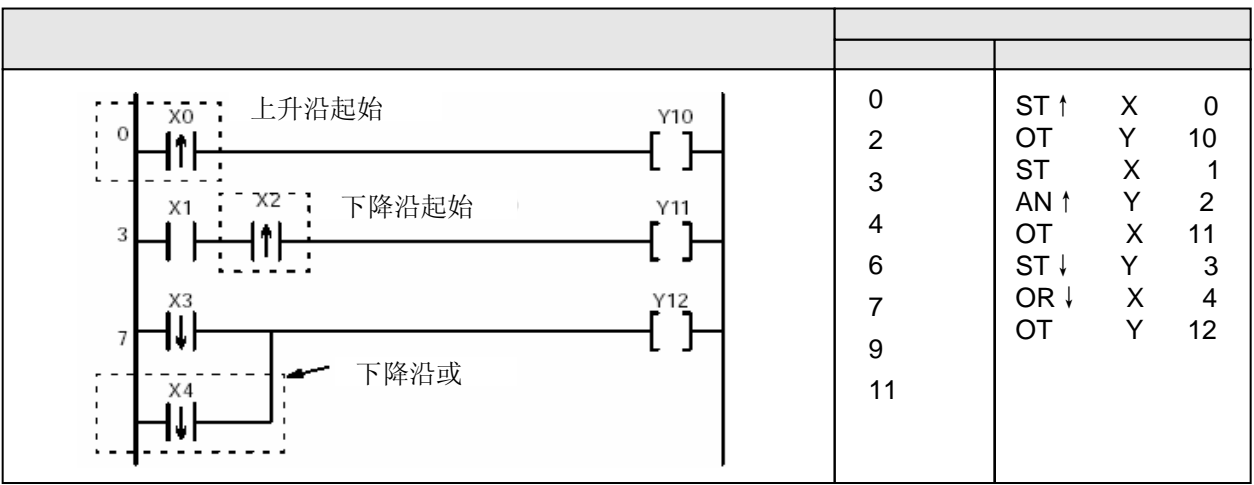

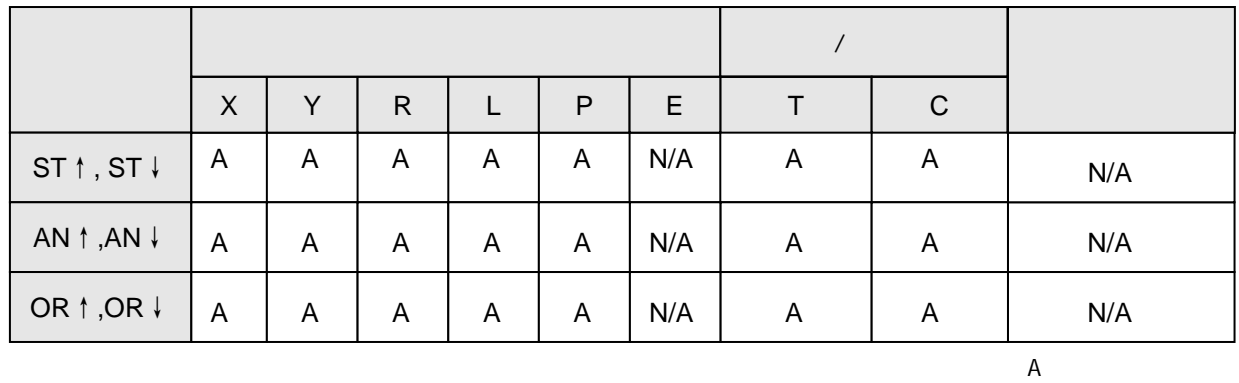

ST↑、AN↑和OR↑指令 在X0发生从OFF到ON的变化后,Y10仅输出一个扫描周期。

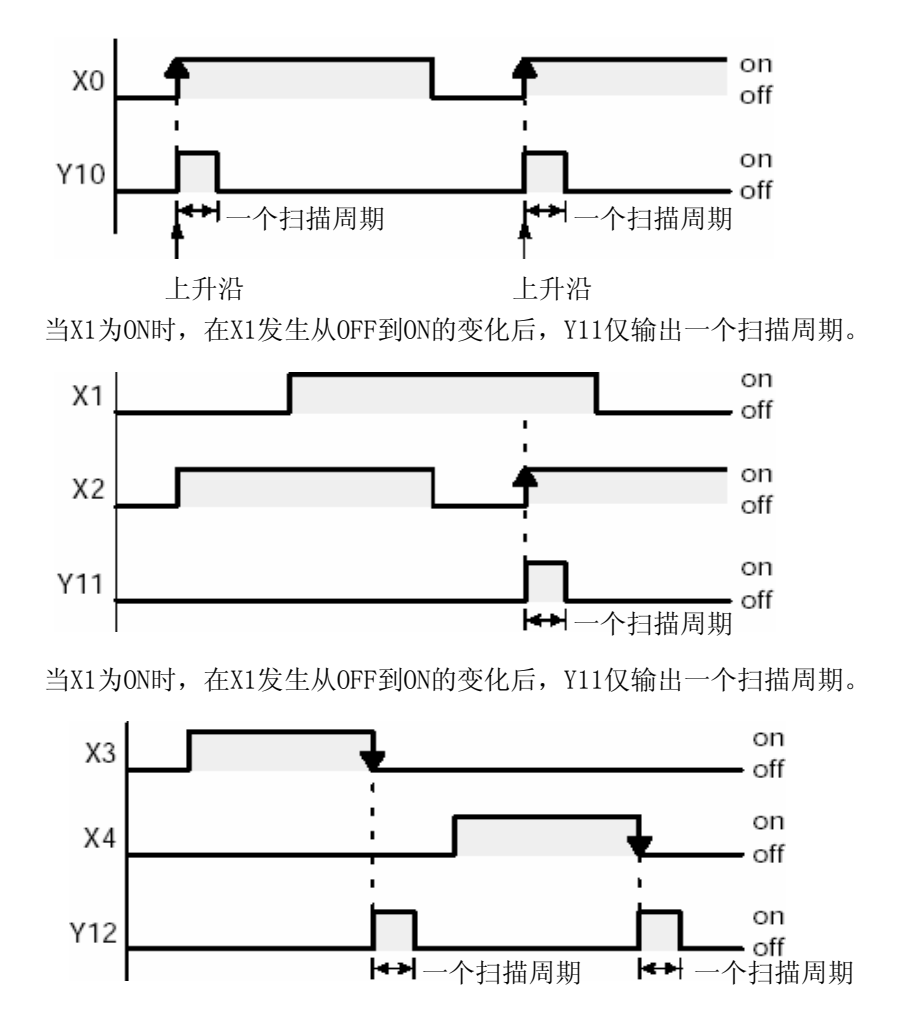

ST↑、AN↑、OR↑指令 仅在信号由OFF变为ON之后的一个扫描周期内产生输出。 ST↓、AN↓、OR↓指令 仅在信号由ON变为OFF之后的一个扫描周期内产生输出。

ST↑、AN↑和OR↑指令与ST、AN和OR指令后接一条DF(上升沿微分)指令的工作方式相同。 ST↓、AN↓和OR↓指令与ST、AN和OR指令后接一条DF/(下降沿微分)指令的工作方式相同。  $\overline{C}$ 

#### 检测到上升沿和检测到下降沿后输出。 处理的结果只在一个扫描周期内被输出到脉冲继电器。

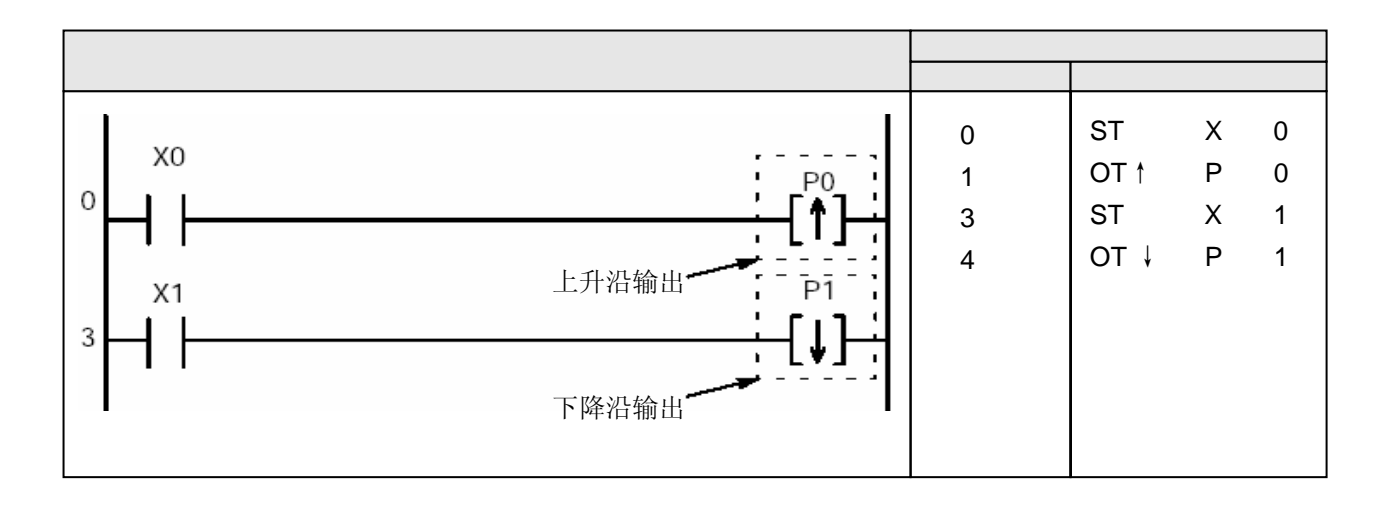

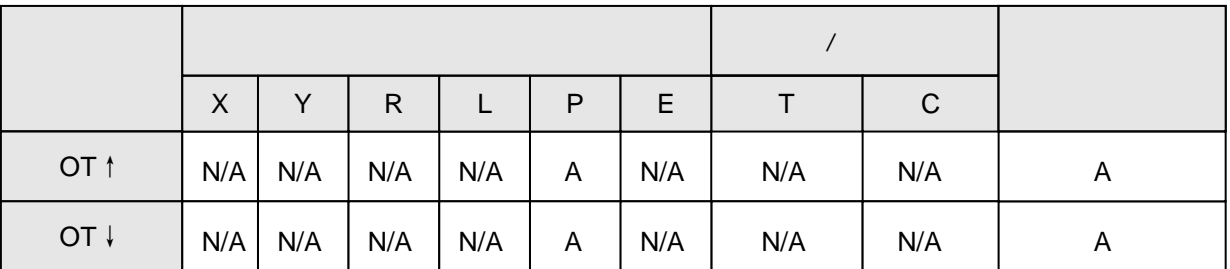

 $\mathsf A$  and  $\mathsf A$  $W A$ 

当输入信号X0由OFF变为ON时,脉冲继电器P0产生一个扫描周期的输出。

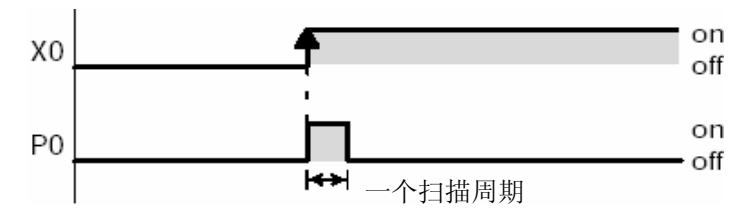

当输入信号X0由OFF变为ON时,脉冲继电器P0产生一个扫描周期的输出。

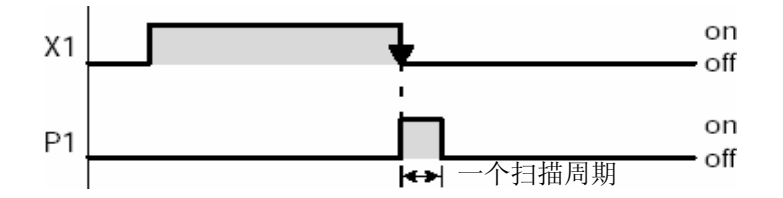

OT↑指令

只有当前面的运算处理结果由OFF变为ON时,脉冲继电器才会在一个扫描周期内输出。且脉冲输出 仅保持一个扫描周期的宽度。

OT↓指令

只有当前面的运算处理结果由ON变为OFF时,脉冲继电器才会在一个扫描周期内输出。且脉冲输出 仅保持一个扫描周期的宽度。

当脉冲继电器(P)(仅在执行OT↑或OT↓指令时产生一个扫描周期ON)用于逻辑运算的基本指令 (ST、AN及OR)时,其操作相当于在通常的触点之后加入DF微分指令。

on

off

on

· off

使用OT↑指令和脉冲继电器(P)的示例。

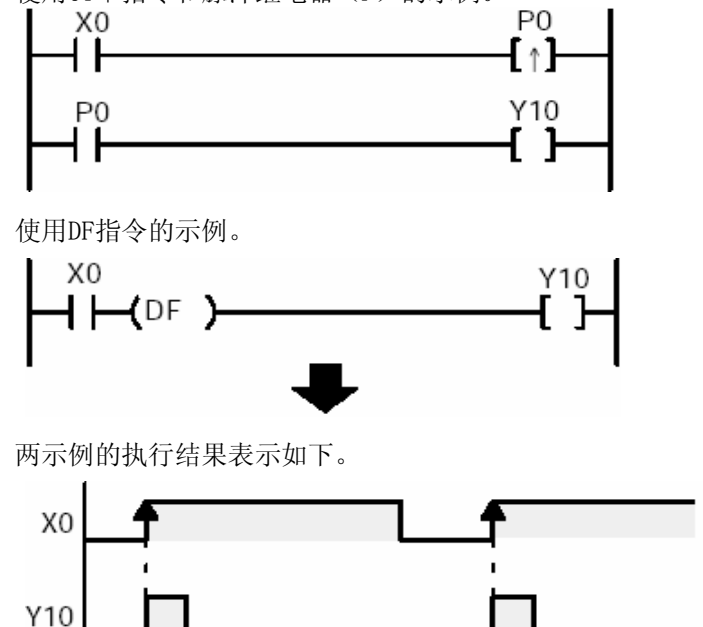

┣<sup></sup>━━┫一个扫描周期 ┣━━┫一个扫描周期

每次检测到信号上升沿时,将输出状态反转。

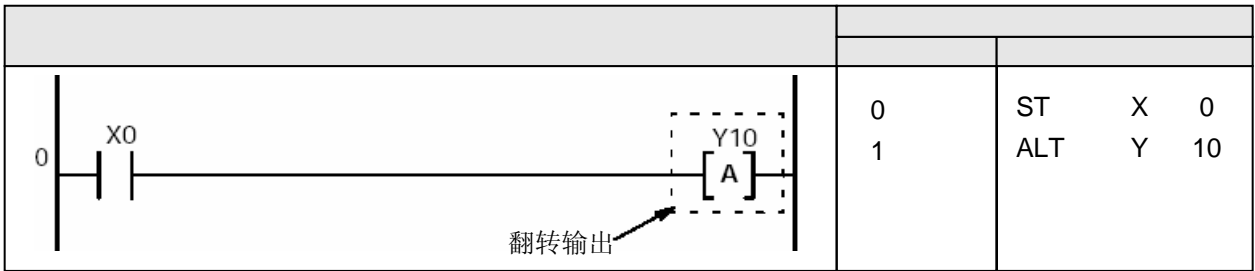

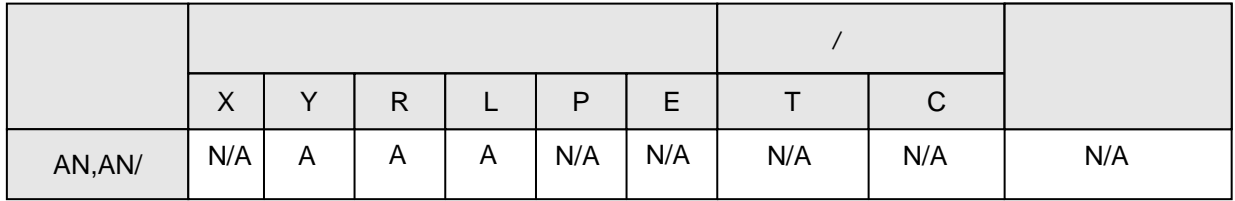

 $\mathsf{A}$  $W_A$ 

每次X0由OFF变为ON时,输出Y10的ON/OFF状态进行交替改变。

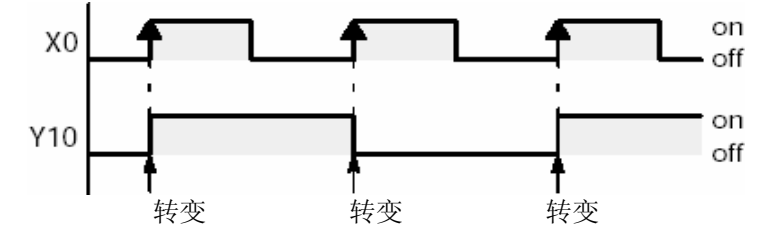

当最近的处理结果由OFF变为ON时,指定线圈的ON/OFF状态进行交替变化。 指定线圈的ON/OFF状态保持不变,直到指定该线圈的ALT指令出现。(反转触发器控制)

在输入保持为ON期间,输出只在变为ON时(上升沿)改变,而之后不变。

当PLC模式变为运行(RUN)、或在运行模式下接通电源时,输入信号在开始时即为ON状态,因此 在第一次扫描周期时不会发生ON/OFF反转。 当使用改变执行顺序的指令,诸如MC到MCE和JP到LBL(见下文)时,要注意各输入信号和指令的 执行时机对指令操作的影响。 MC至MCE指令 JP至LBL指令 F19(SJP)至LBL指令 LOOP至LBL指令 CNDE指令 步进梯形图指令 子程序指令 有关各指令的使用的其他信息,请参阅第4.3节

**ANS** 

#### 将多个逻辑块串联

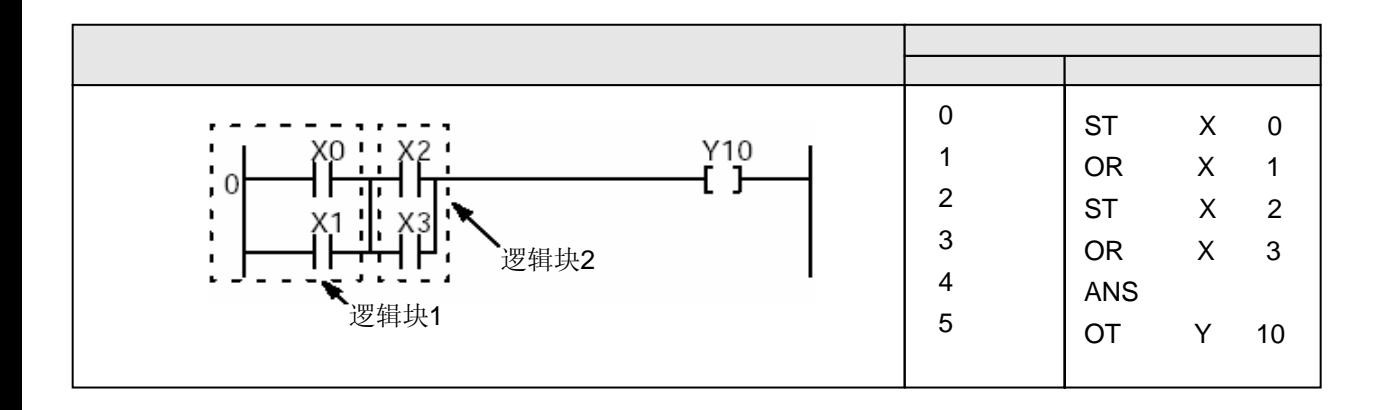

当X0或X1闭合、并且X2或X3闭合时,Y10为ON。

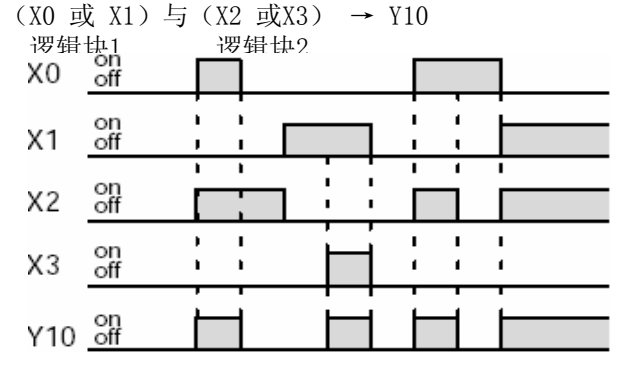

将并联逻辑块串联起来。

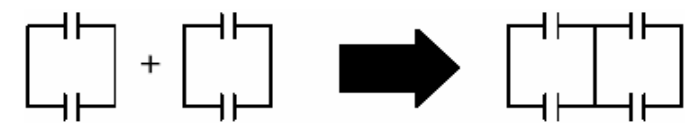

以ST指令开始的逻辑块。

当连续使用多个逻辑块时,应当考虑逻辑块的划分,表示如下:(转后)

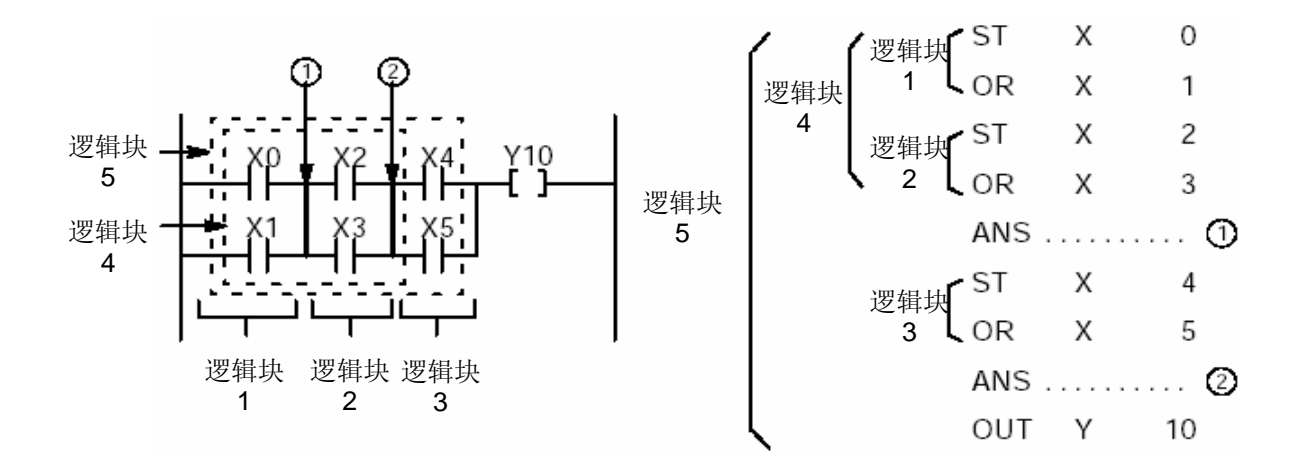

使用FP手持编程器Ⅱ时,按键操作

ANS: **ANS** 

**ORS** 

#### 将多个逻辑块串并联

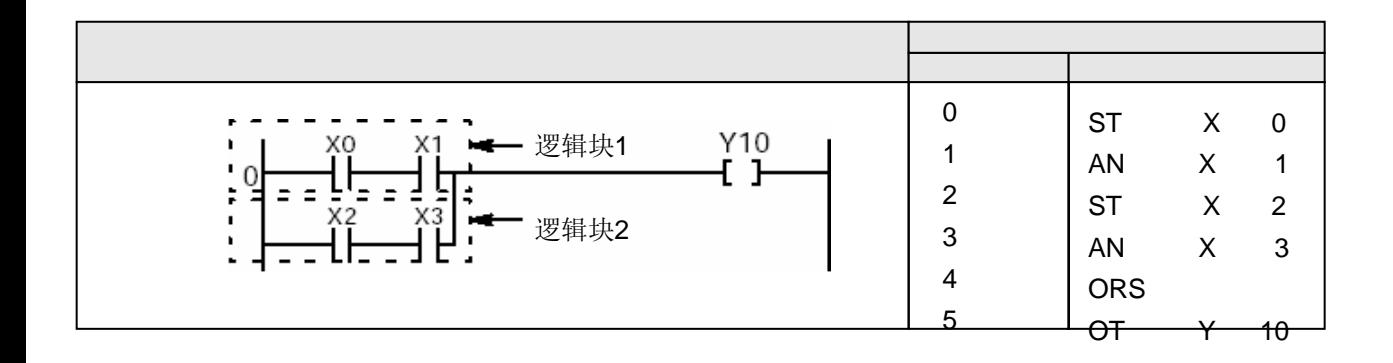

当X0和X1都闭合、或X2和X3都闭合时,Y10为ON。

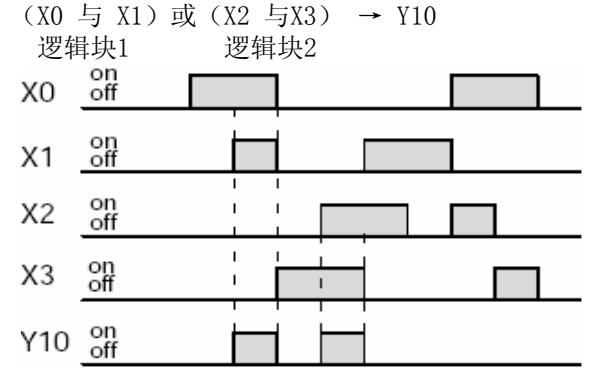

将串联的逻辑块并联起来。

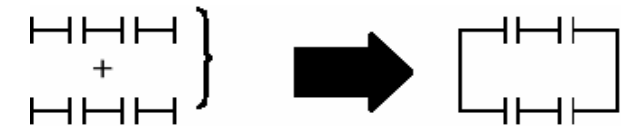

以ST指令开始的逻辑块。

当连续使用多个逻辑块时,应当考虑逻辑块的划分,表示如下:(转后)

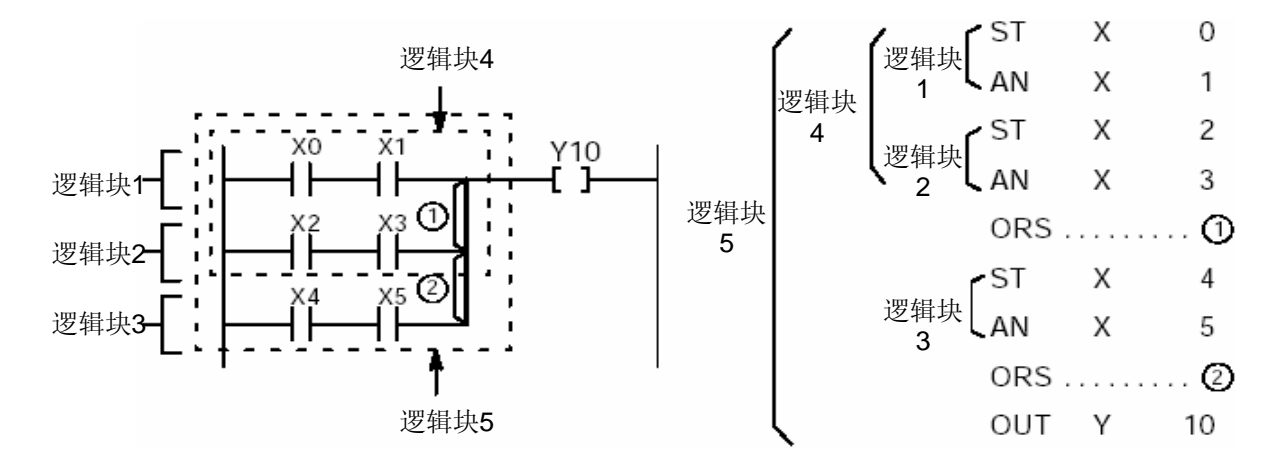

使用FP手持编程器Ⅱ时,按键操作

ORS: ENGINEERING

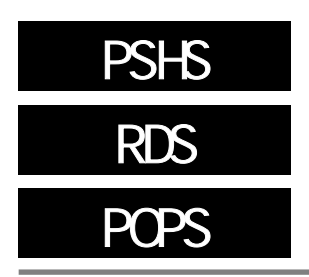

- PSHS:存储该指令之前的运算结果。
- RDS: 读取由PSHS指令所存储的运算结果。
- POPS:读取并清除由PSHS所存储的运算结果。

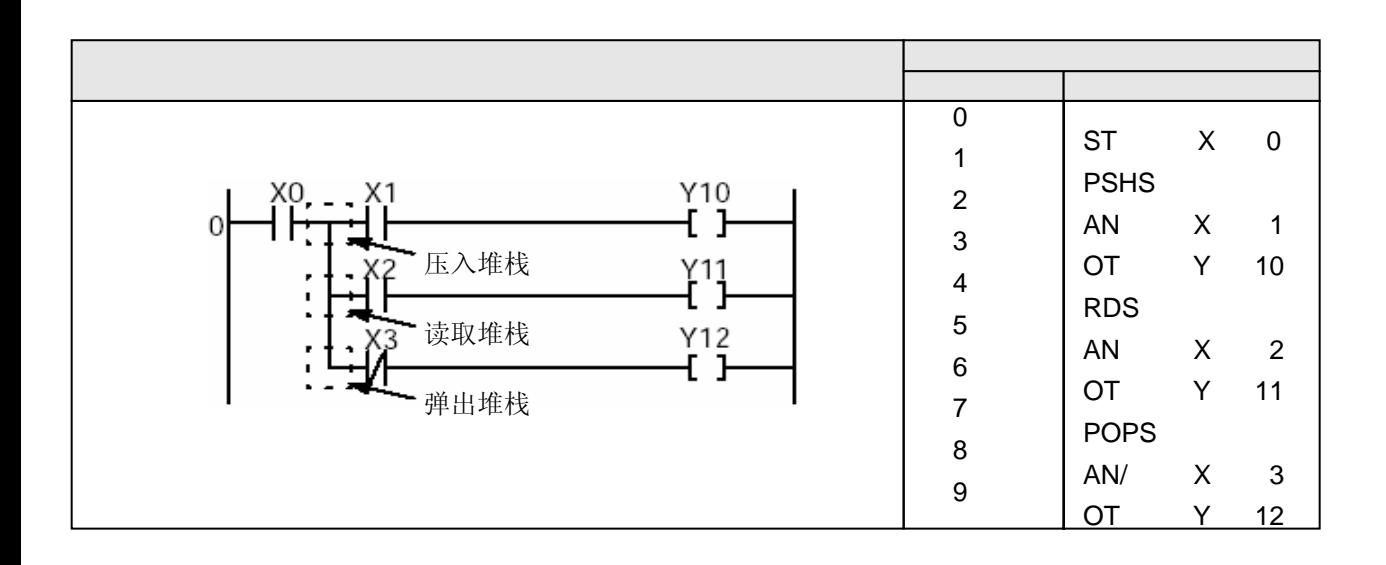

当X0闭合时:

— 由PSHS指令保存之前运算结果,并且当X1闭合时,Y10为ON。

— 由RDS指令来读取所保存的运算结果,并且当X2闭合时Y11为ON。

— 由POPS指令来读取所保存的运算结果,并且当X3断开时,Y12为ON。同时清除由PSHS指令存储的运 算结果<br>X0

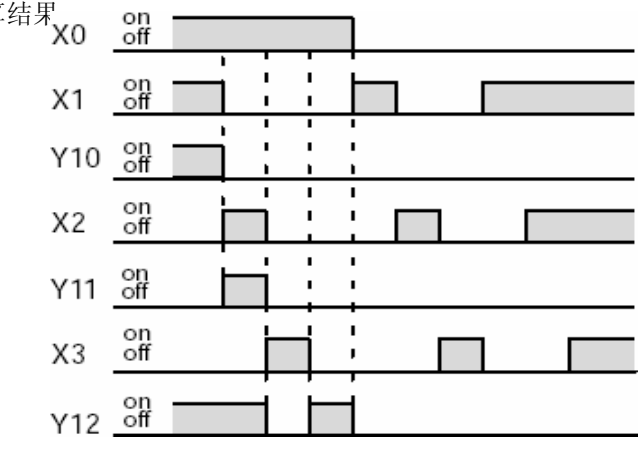

一个运算结果可以存储到内存中,而且可以被读取并用于多重处理

**PSHS** 

由本条指令存储运算结果,并且继续执行下一条指令。

 $RDS$ 

读取由PSHS指令所存储的运算结果,并且利用此结果从下一步起继续运算。

POPS

读取由PSHS指令所存储的运行结果,并且利用此结果从下一步起继续运算。同时还要清除由PSHS 指令存储的运算结果。

上述这些指令用于由某各触点产生的、后接其他一个或多个触点的分支结构。

可通过连续使用RDS指令继续重复使用同一结果。 在最后时,必须使用POPS指令。

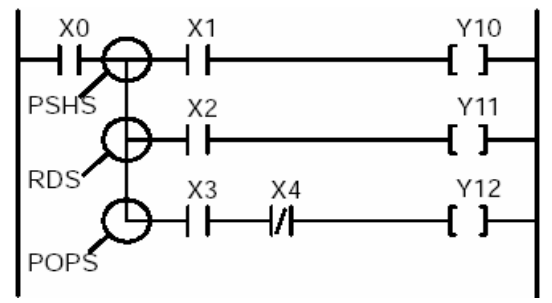

RDS指令可重复使用任意次数。

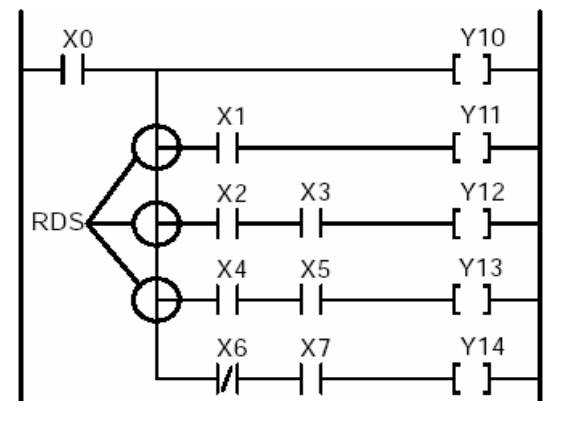

**PSHS** 

PSHS指令可连续使用的次数有一定限制。在出现下一条POPS指令之前,可连续使用PSHS指令的 次数如下所示。

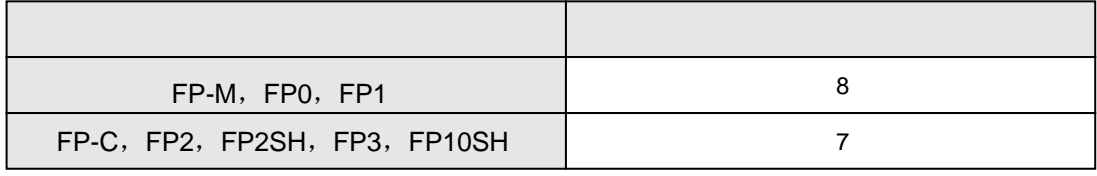

若指令的连续使用次数大于允许使用次数,该程序将不能正常运行。

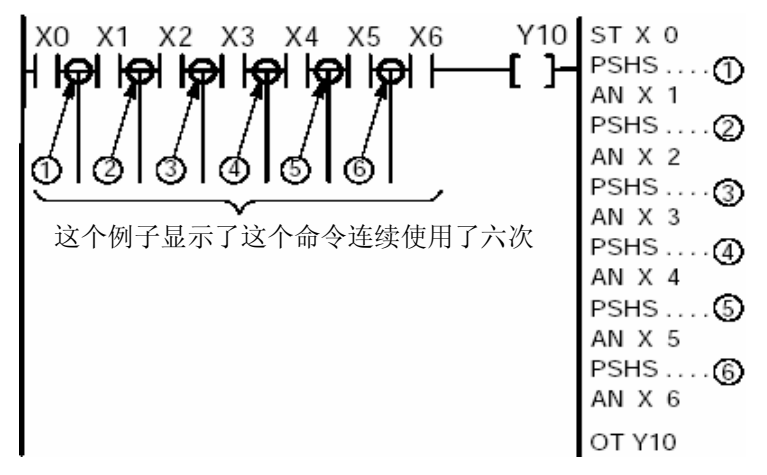

若连续使用PSHS指令的期间使用了POPS指令,则会从用PSHS指令存储的最后一个数据开始顺序读取。

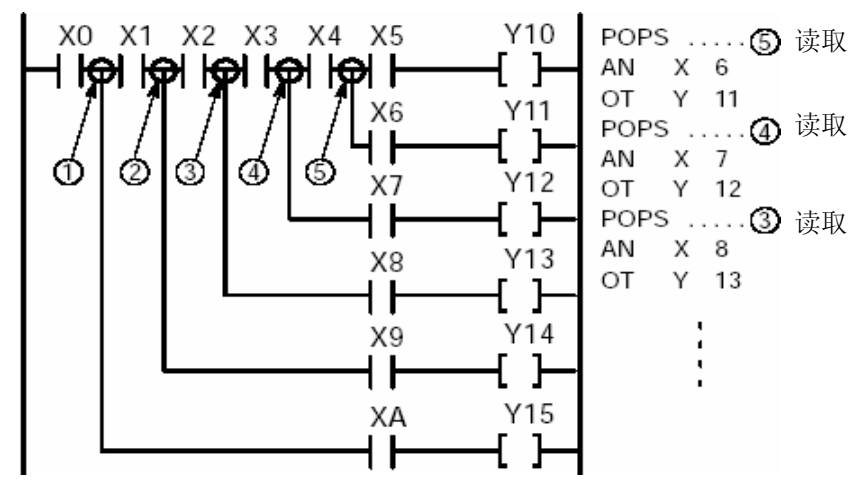

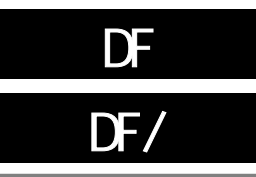

DF: 当检测到输入触发信号的上升沿时,仅将触点闭合一个扫描周期。 DF/:当检测到输入触发信号的下降沿时,仅将触点闭合一个扫描周期。

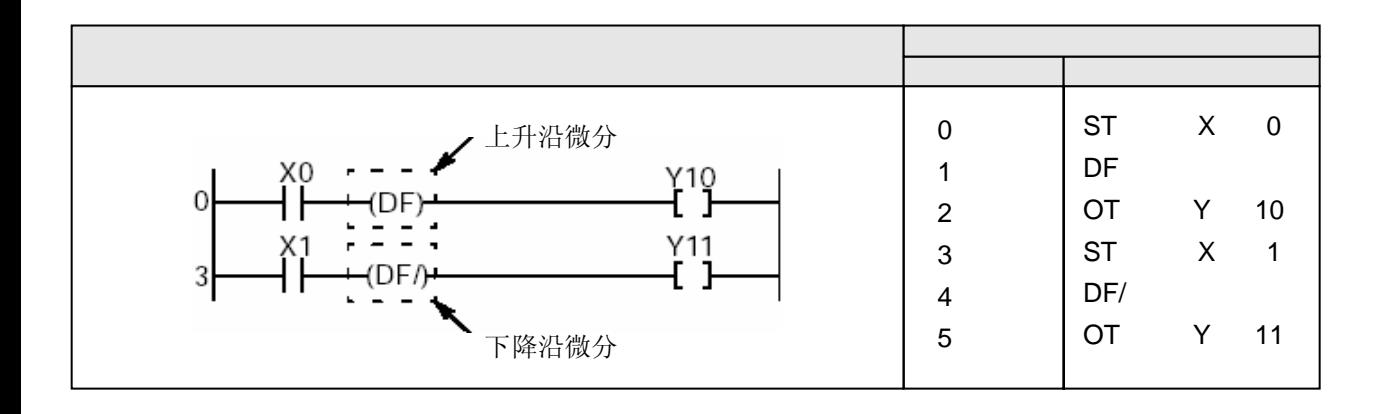

在检测到X0的上升沿(OFF→ON)时,Y10仅为ON一个扫描周期。 在检测到X1的下降沿(ON→OFF)时,Y11仅为ON一个扫描周期。

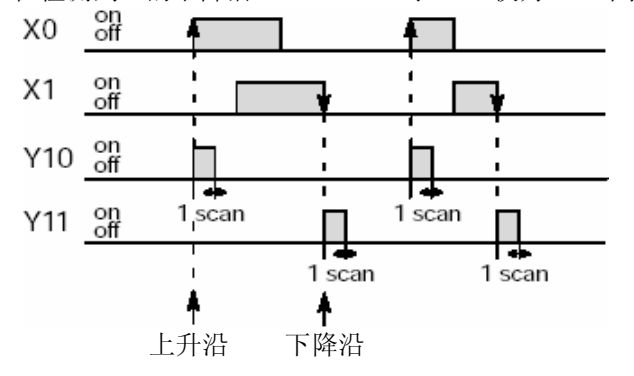

对于FP2、FP2SH和FP10SH,可以使用DFI指令。它只在程序的首次扫描周期执行。

当触发信号状态从OFF状态到ON状态变化时,DF指令才执行并且输出仅接通一个扫描周期。 当触发信号状态从ON状态到OFF状态变化时,DF/指令才执行并且输出仅接通一个扫描周期。 DF和DF/指令的使用次数没有限制。

只有在检测到触点的ON或OFF状态发生变化时, DF和DF/指令才会产生动作。

因此若执行条件最初即为闭合,如PLC模式改为运行或在运行模式下接通电源,则不会产生输出。 详细内容请参阅第4.3节

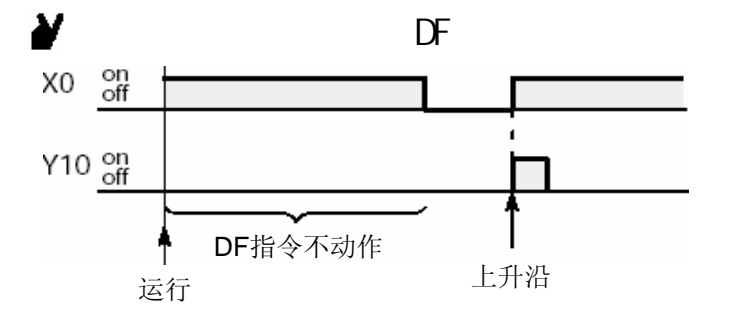

对于下图的程序,运算将按下列方式进行。

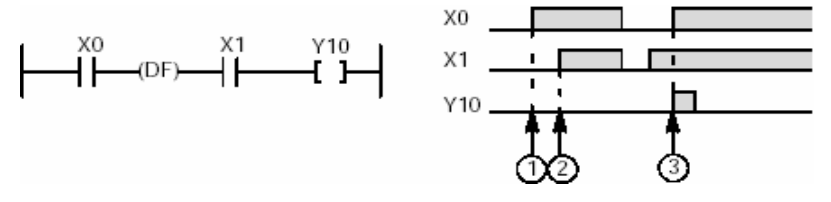

1. 当X1断开时,即使X0升高,Y10仍然保持OFF。

- 2. 当X0闭合时,即使X1升高,Y10仍然保持OFF。
- 3. 当X1闭合时,若X0升高,则Y10在一个扫描周期内为ON。

在下列程序中,执行状态最初即为ON,因此没有输出。<br>ⅠR9013 Y10 Ⅰ

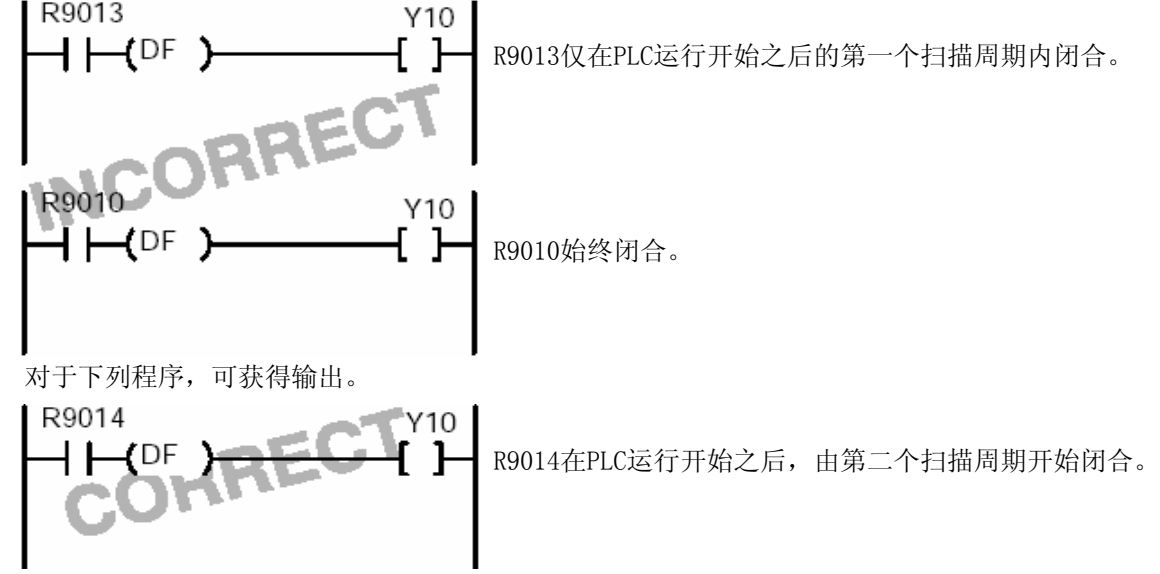

如果在诸如MC和MCE、JP和LBL等会改变程序执行顺序的指令中使用微分指令,必须注意指令产生 的影响。

有关MC/MCE和JP/LBL指令的详细内容,请参阅第4.3节。

- MC至MCE指令。
- JP至LBL指令
- F19 (SJP) 至LBL指令
- LOOP至LBL指令
- CNDE指令
- 步进梯形图指令

- 子程序

在将微分指令和堆栈逻辑与及弹出堆栈等指令组合执行时,应注意表达式是否正确。 详细内容请参阅第4.7节。

如果采用微分指令编程,可以使程序调试更加简单。

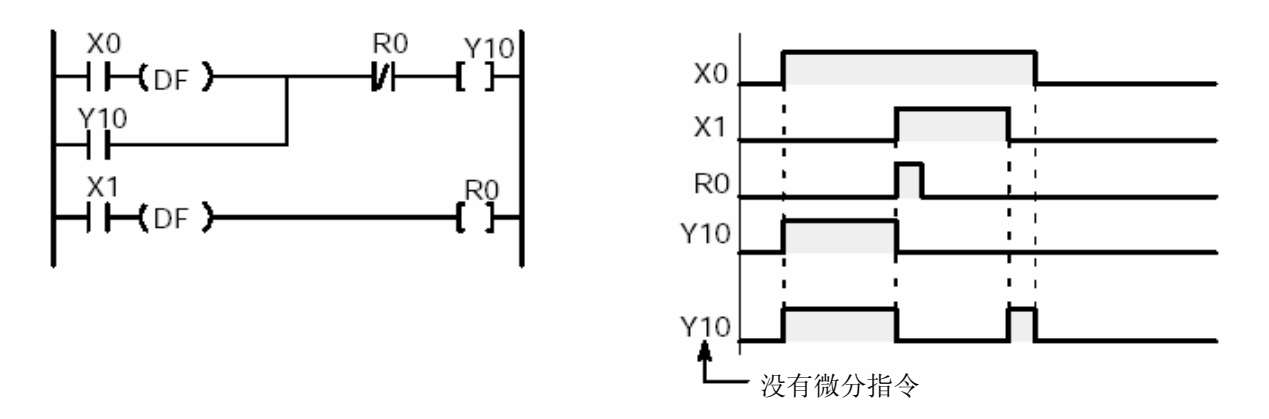

使用微分指令也可以构成一个交替变化回路,实现利用同一个输入信号切换进行保持或释放

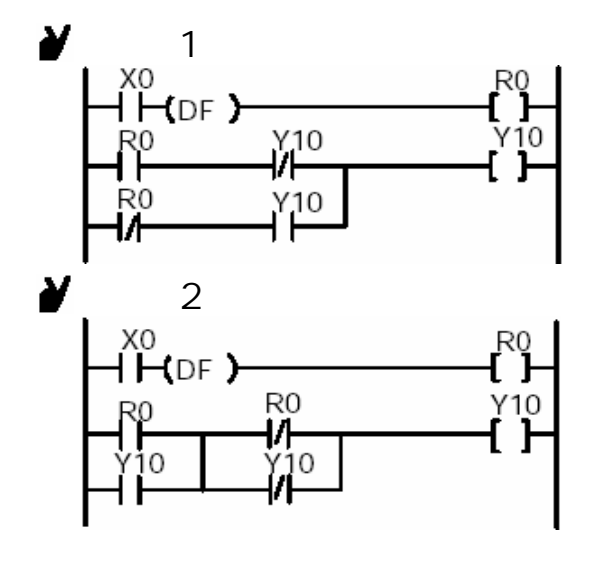

#### 当检测到信号的上升沿时,触点仅在该扫描周期内闭合。在第一个扫描 周期时也可进行上升沿检测。

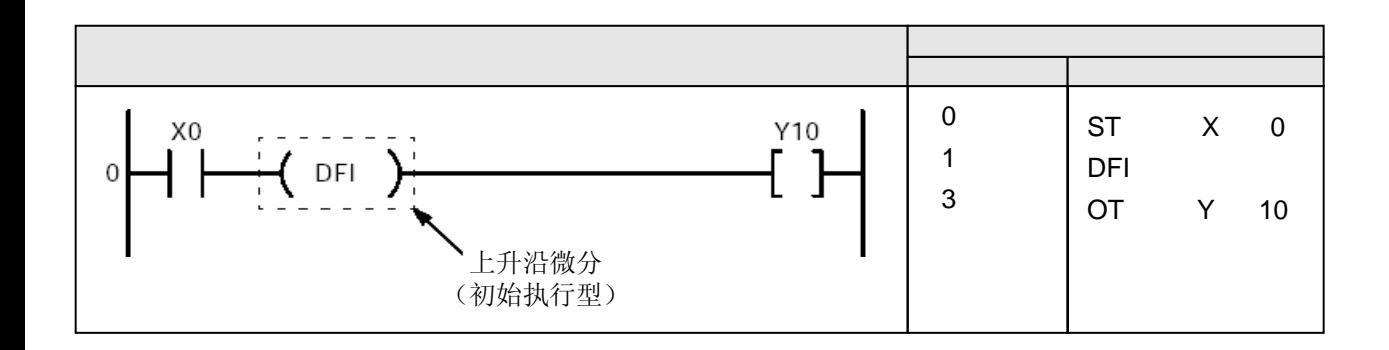

仅在X0由OFF变为ON之后的一个扫描周期内对Y10产生输出。 当触发器X0在PLC运行开始之后才闭合时

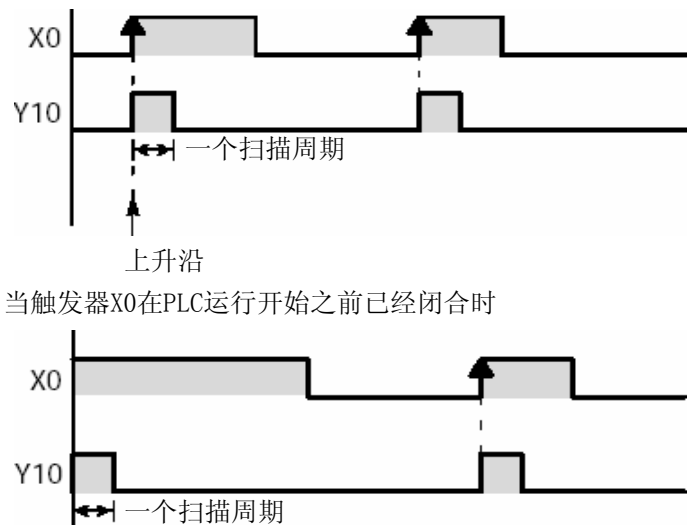

当触发器(执行条件)由OFF变为ON时,DFI指令仅在随后的一个扫描周期内输出(微分输出)。 当触发器(执行条件)在PLC运行开始之前已闭合时,在第一个扫描周期产生输出(微分输出)。 对于DFI指令的使用次数没有限制。 当PLC模式改为运行(RUN)、或PLC在运行模式下接通电源时,如果此时触发器(执行条件)已经闭 合,则使用DF指令不能在第一个扫描周期产生输出。因此,在此情况下应使用DFI指令。

如果在诸如MC和MCE、JP和LBL等会改变程序执行顺序的指令中使用微分指令,必须注意指令产生的影 响。

有关MC/MCE和JP/LBL指令的详细内容,请参阅第4.3节。

- MC至MCE指令。
- JP至LBL指令
- F19 (SJP) 至LBL指令
- LOOP至LBL指令
- CNDE指令
- 步进梯形图指令
- 子程序

在将微分指令和堆栈逻辑与及弹出堆栈等指令组合执行时,应注意表达式是否正确。 详细内容请参阅第4.7节。

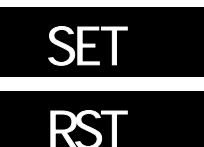

SET: 当满足执行条件时,输出变为ON,并且保持ON的状态。 RST:当满足执行条件时,输出变为OFF,并且保持OFF的状态。

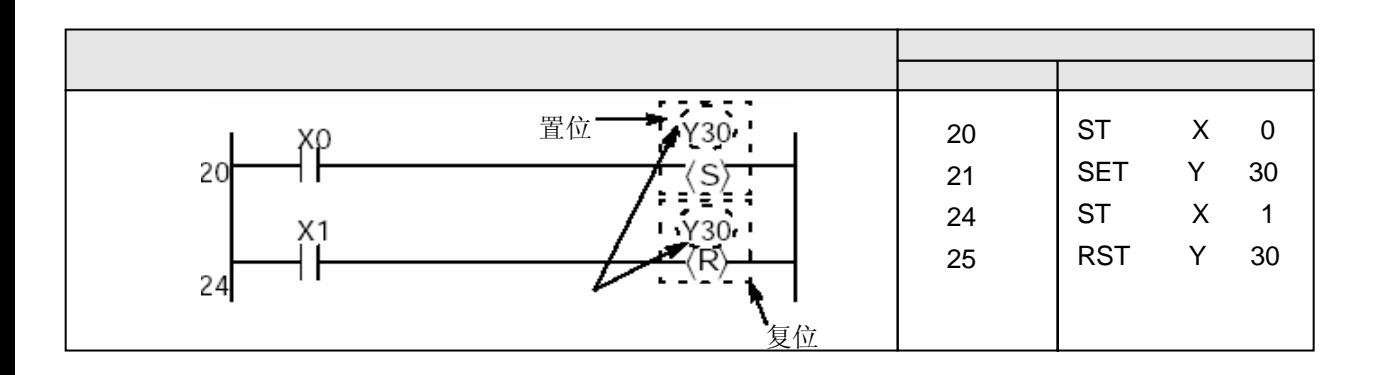

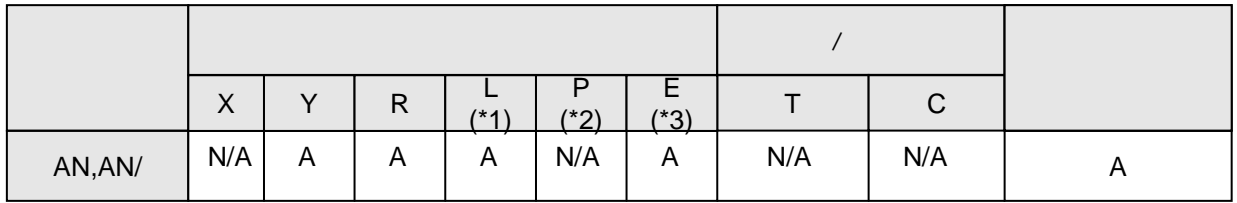

(\*1)此项仅适用于FP-C/FP2/FP2SH/FP3/FP10SH。

(\*2)此项仅适用于FP2/FP2SH/FP10SH。

(\*3)此项仅适用于FP2SH/FP10SH。

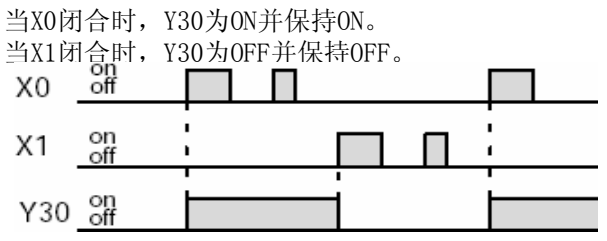

当触发器闭合时,执行SET(置位)指令。即使触发电器状态改变,输出线圈也会为ON并保持ON状态。 当触发器闭合时,执行RST(复位)指令。即使触发电器状态改变,输出线圈也会为OFF并保持OFF状态。 可以通过SET(置位)和RST(复位)指令,多次使用具有同一编号的继电器输出。(即使进行程序的总 体检查,也不会将其作为语法错误来处理。)

 $\mathsf A$  $W$ A

#### SET RST

当使用SET(置位)和RST(复位)指令时,输出的值会随运算过程的期间的各步而改变。

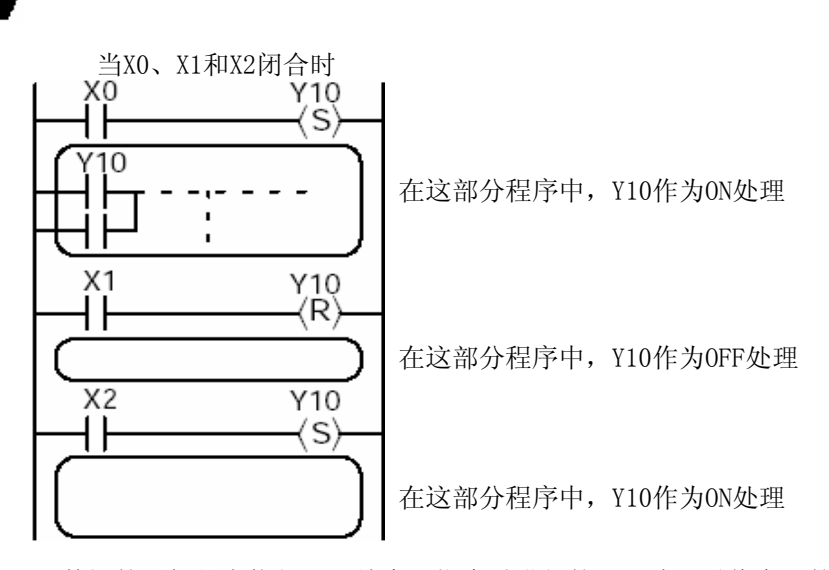

I/O数据的更新是在执行ED(结束)指令时进行的,因此,最终实际的输出结果取决于最后的一 次的运算结果。在上例中, Y10的输出为ON。

SET指令的目标输出值即使在MC指令中也被保持。 详细内容请参阅 "MC和MCE指令"一节。 如果输出目标继电器不是被指定为保持型的内部继电器,则PLC由运行(RUN)切换到编程(PROG)、 或切断电源时,该输出将被复位(OFF)。

#### SET RST

为了便于调试、优化程序,请务必在SET和RST指令之前加入微分指令。 当在程序中若干处对同一个输出目标进行操作时,采用此方法非常有效。

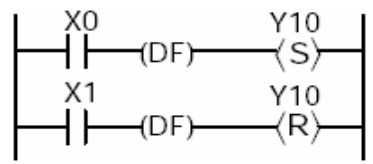

#### FP2SH FP10SH

不能将脉冲继电器(P)指定为SET或RST指令的输出目标继电器。

#### SFT RST

使用RST指令可以将继电器置为OFF。 使用不同的带SET或RST指令继电器,不会导致多重输出。 不允许将脉冲继电器(P)指定为SET或RST指令的输出目标继电器。

#### 根据置位或复位的输入信号进行输出,并且保持该输出状态。

(\*)使用FP2、FP2SH、FP10SH时,本指令的执行步数随继电器编号而不同。(参见2.2节)

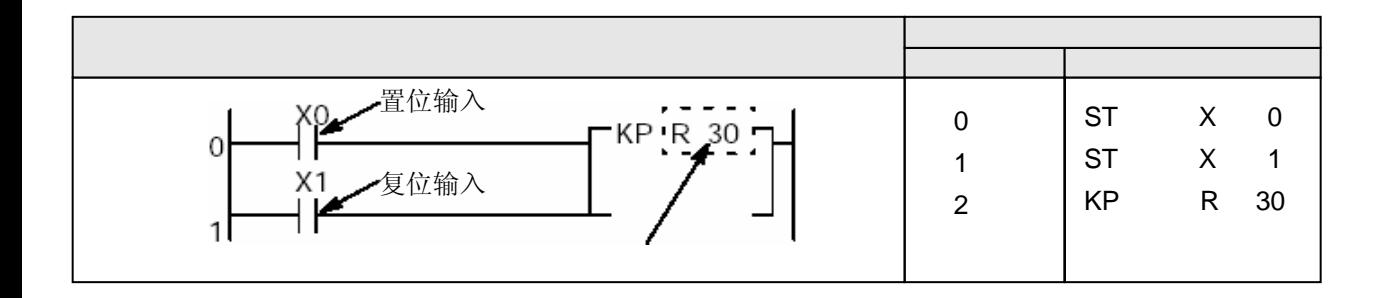

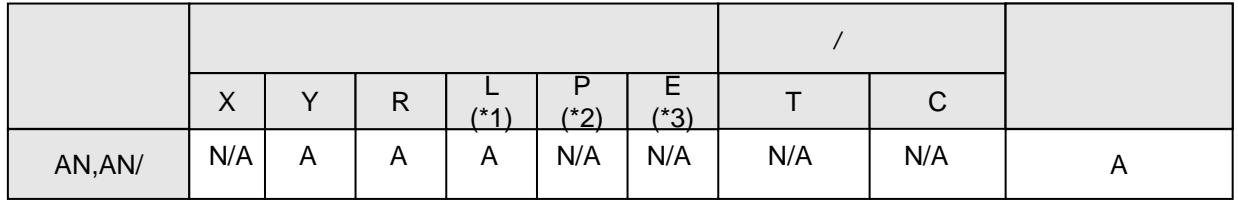

(\*1)此项仅适用于FP-C/FP2/FP2SH/FP3/FP10SH。

(\*2)此项仅适用于FP2/FP2SH/FP10SH。

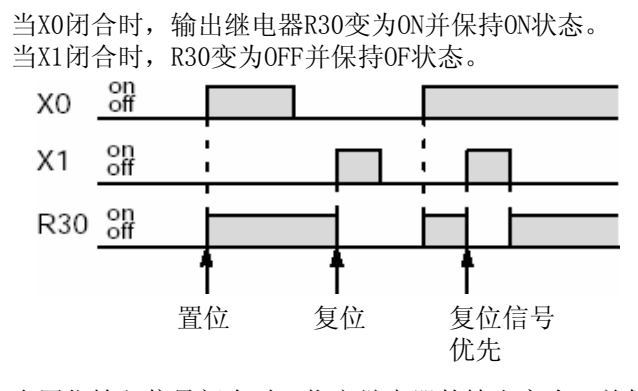

当置位输入信号闭合时,指定继电器的输出变为ON并保持ON状态。 当复位输入信号闭合时,输出继电器变为OFF。 无论置位信号的输入状态是ON或OFF,输出继电器的ON状态都将保持不变,直至复位信号输入闭合。 若置位输入和复位输入同时变为ON,则复位输入信号优先。

 $\overline{A}$  $N/A$  当在MC和MCE指令之间用KP指令编程时,由KP指令指定的输出目标(继电器)的状态保持不变。 一一<br>详细内容请参阅"MC和MCE指令"一节。

如果KP指令所使用的内部继电器(R)被设置为非保持型的数据,则PLC由运行(RUN)切换到编程 (PROG)、或切断电源时,该输出将被复位(OFF)。

(如果该内部继电器被设置为保持型,则不会被复位。)

#### 不进行任何操作

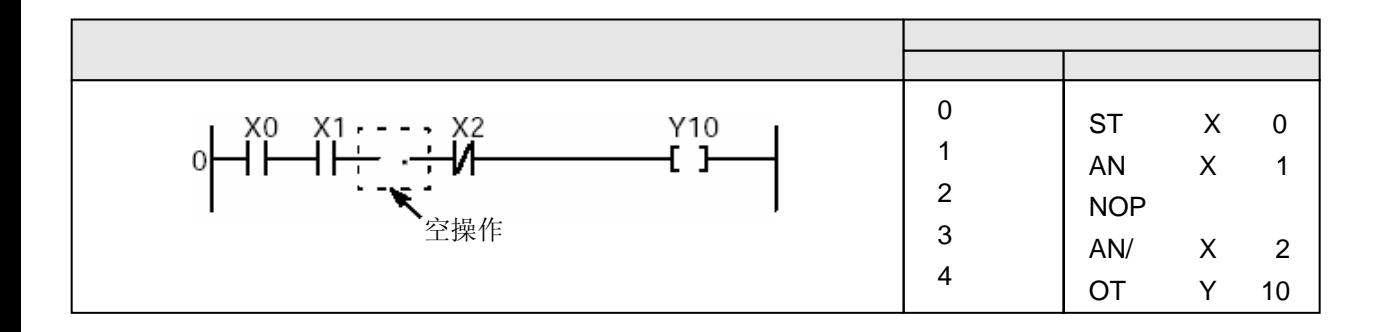

本条指令对该点的操作结果没有任何影响。

如果没有NOP指令,操作结果完全相同。

使用NOP指令可以便于程序的检查和核对。

当需要删除某条指令而又不能改变程序指令的地址时,可以写入一条NOP指令(覆盖以前的指令)。 当需要改变程序指令的地址而又不能改变程序时,可以写入一条NOP指令。

使用本条指令可以方便地将较长、较复杂地程序区分为若干比较简短的程序块。

地址

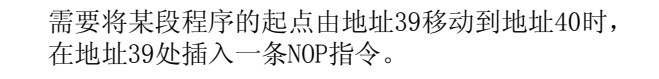

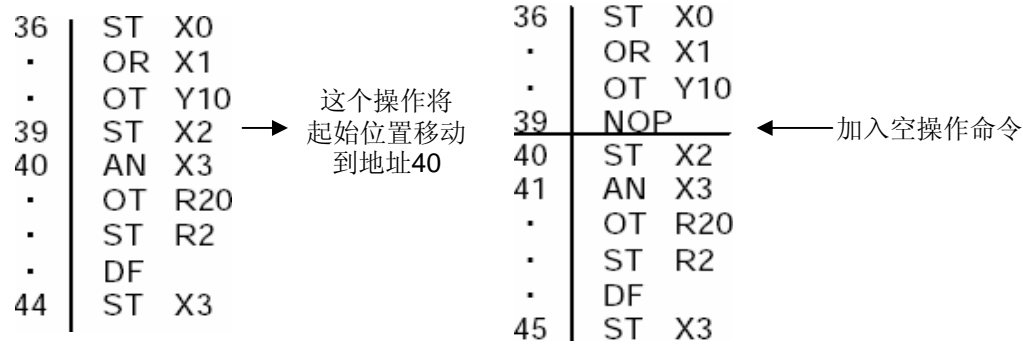

#### NOP

程序编制完成以后,可以在PROG.(编程)模式下、通过编程工具删除NOP指令。

- 利用编程工具软件(NPST-GR或FPWIN): 在菜单中选择[删除NOP指令]并执行。

- 利用FP手持编程器Ⅱ:操作以下的指令键

键操作:网圈门回圈圈

#### 设置以0.001秒为计数单位的定时器

(\*) 使用FP2、FP2SH及FP10SH时,步数随继电器的编号而不同(参阅2.2节)

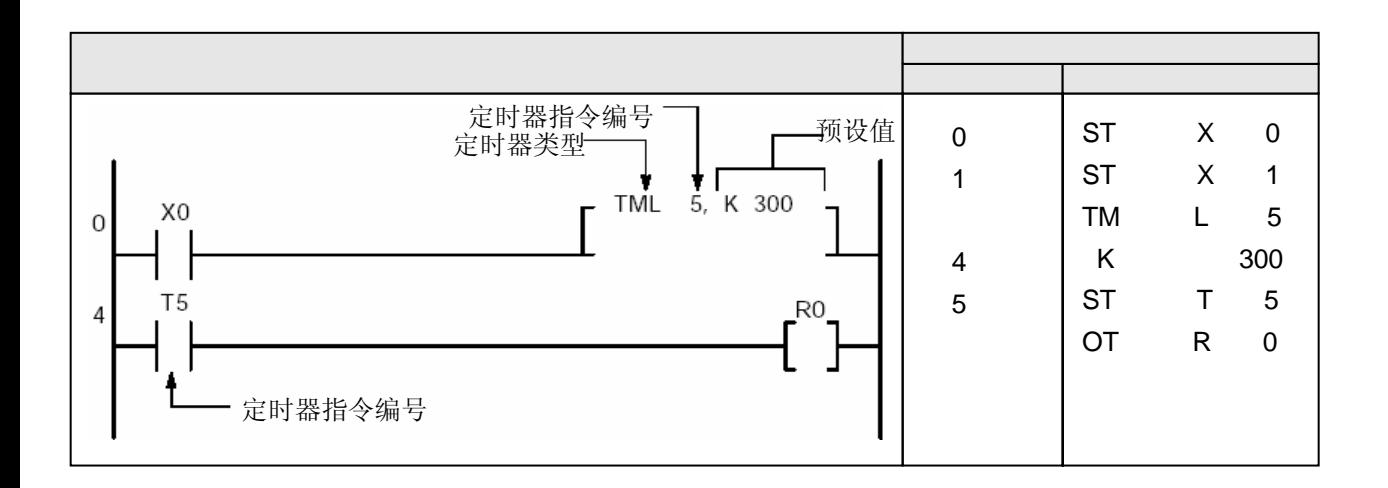

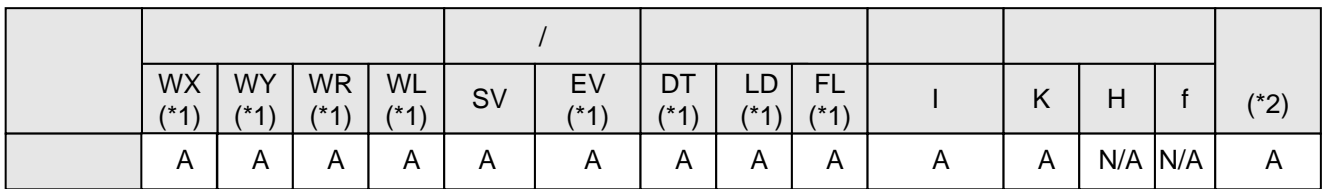

(\*1)此项仅适用于FP2SH/FP10SH。

(\*2)此项仅适用于FP2/FP2SH/FP10SH。

 $\mathsf{A}$  $N/A$ 

定时器点数如下所示:

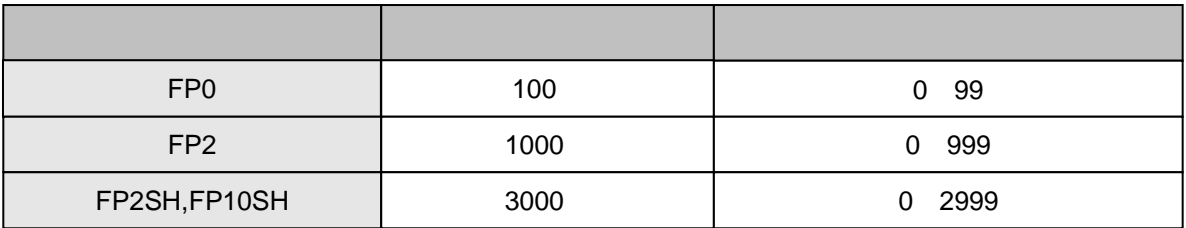

当切断PLC电源或从RUN(运行)模式切换到PROG.(编程)模式时,定时器将被复位,其中的数据被清零。(如 果需要保持当前的操作状态,请参见系统寄存器6) 当触发器(执行条件)闭合时,定时器从设定值开始进行减计数直至经过值为零,然后在该时刻定时器触 点Tn(n为指定定时器的触点编号)变为ON.(转后)

如果在减计数的过程中触发器(执行条件)断开,则操作停止、经过值复位(清零)。 可以在定时器线圈之后直接执行OT指令。

所设定的时间等于时间增量(计时单位)乘以定时器的设定值。 定时器的设定值为K1至K32767之间的十进制整数。时间增量为0.001秒,则相应的定时范围是

0.001秒到32.767秒。

ע

当设定值为K43时,定时时间为0.001×43=0.043秒 当设定值为K500时,定时时间为0.001×500=0.5秒

在程序处理过程中定时器值递减,应编写程序使一个扫描周期内执行一次递减(如果使用了中 断程序或JP/LOOP等指令,使得程序在一个扫描周期内没有处理或产生多次出来,则不能得到 正确的结果。)如果需要在一个扫描周期内进行多重处理,请参照系统寄存器4。 在将定时器指令与ANS指令或POPS指令组合使用时,请注意表达式的正确性。

#### 1 and K 设置十进制常数K后的定时器动作

将K常数设置为定时器后,与定时器具有相同编号的存储区SV被作为设定值区域使用。 (1)当PLC模式切换到RUN、或在RUN模式下接通电源后,设定值被传送到与定时器具有相同编号

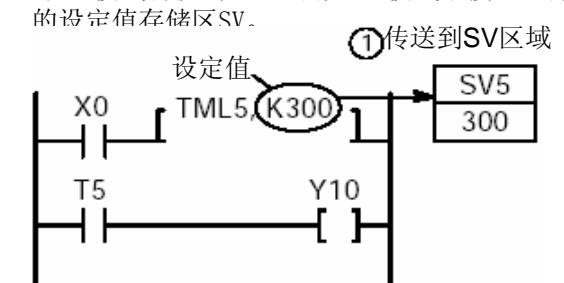

- (2)当触发器X0(定时器执行条件)由OFF变为ON时,设定值由设定值存储区SV传送到具有相同 编号的经过值存储区EV。
- (3)如果触发器(执行条件)为ON,则PLC模式被切换到RUN时会产生同样的操作。) 在每个扫描周期内,如果触发器(执行条件)为ON,则经过值EV中的数值递减。

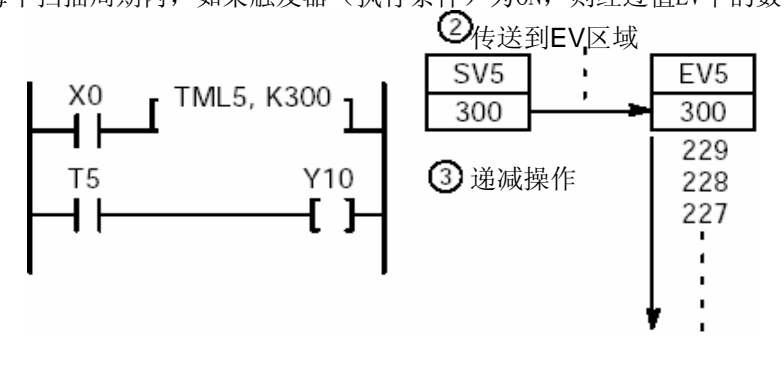

(4)当经过值EV的数值达到零时,具有相同编号的定时器触点T变为ON。

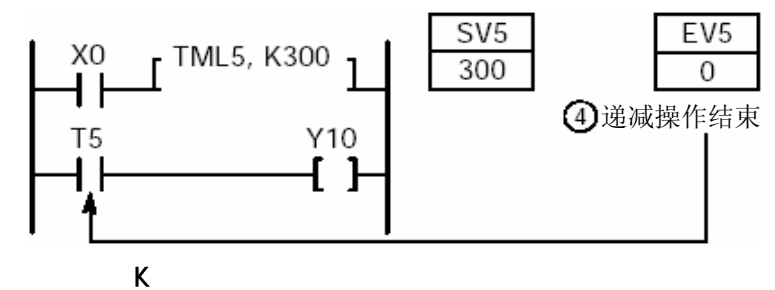

常数(K)在运行过程中可以改变。详细内容请参阅第4.1节。 指定的常数(K)无法通过变址索引寄存器来修改。 以下程序无法执行。

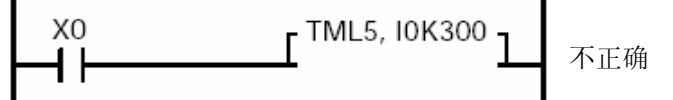

指定常数(K)后, 定时器编号无法用变址索引寄存器来修改。 以下程序无法执行。

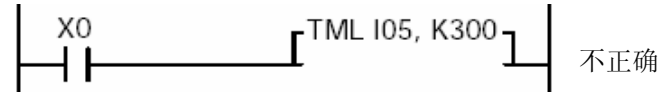

 $2)$ 

将字存储区作为设定值用于设定值区。

(1)当某条高级指令的执行条件(X0)变为ON后,设定值被放入指定的区域(此处以DT0为例)。 以下程序利用F0(MV)指令进行说明。

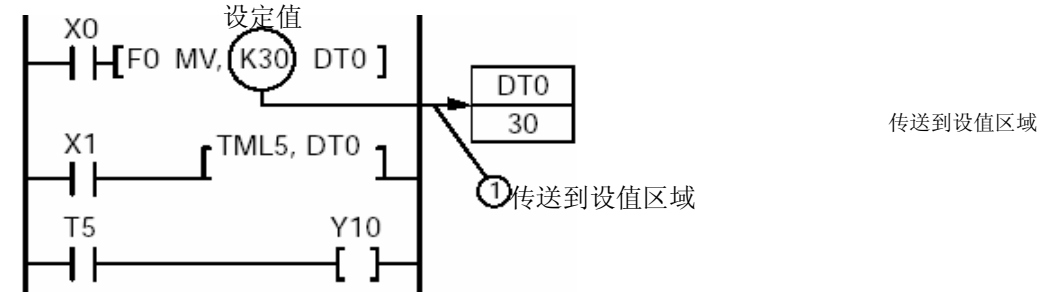

(2)当定时器的执行条件由OFF变为ON时,数值由设定值区(本示例为DT0)传送到具有与定时器 相同编号的经过值EV中。

(当触发器(执行条件)为ON时,如果PLC模式切换到RUN,则也能产生同样的操作。) (3)在各个扫描周期中,如果触发器(执行条件)为ON,则经过值区EV中的数据递减。

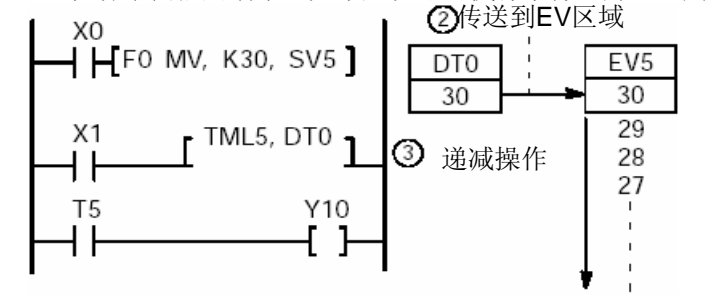

(4)当经过值区EV中的数值递减到0时,具有相同编号的定时器的触点T变为ON(闭合)。

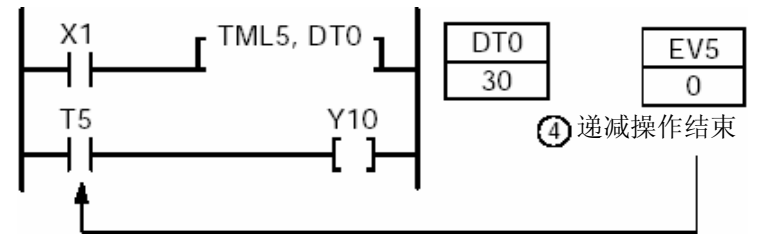

在递减操作的过程中,即使指定字存储区中数值被改变,递减操作也仍然继续使用变化之前的数值。 到下一次执行条件由OFF变为ON时,定时器的操作才会开始使用新的数值。

字存储区分为两种。当切断PLC电源或由RUN模式切换到PROG.时,其中一种将被清零(非保持型), 而另一种不会被清零(保持型)。当需要在再次接通PLC电源或由PROG.模式切换到RUN时仍能保

持写入字存储区的数据时,请利用系统寄存器设置保持型数据区。 有关详细内容,请参阅第8.2节。

当将字存储区作为设定值时,存储区的地址及定时器编号可以利用索引寄存器变址。

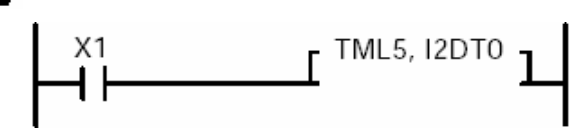

当I2=K10时、DT10被用作设定值区时。

- 设定值区:DT10
- 经过值区:EV5
- 定时器触点:T5

当I0=K10时,定时器作为TML15使用。

- 设定值区:DT0
- 经过值区:EV15
- 定时器触点:T15

定时器触点也可以通过索引寄存器变址来改变。

- 当某一定时器编号被修改时,程序的步数为4步,与索引寄存器的值无关。
- 当存储区地址和定时器编号均被改变时,可以分别使用不同的索引寄存器。

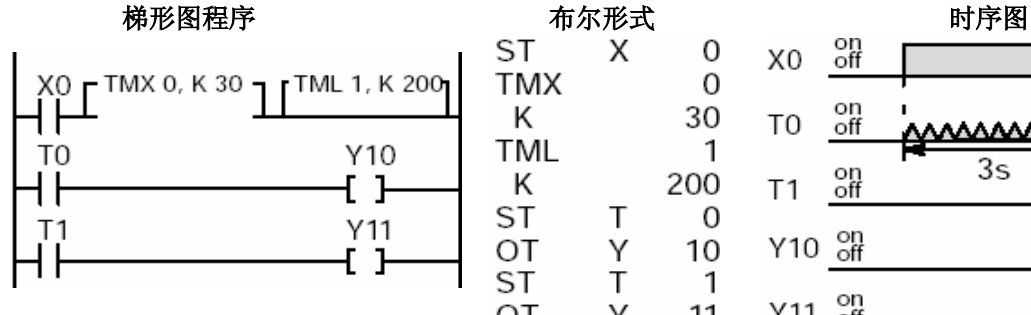

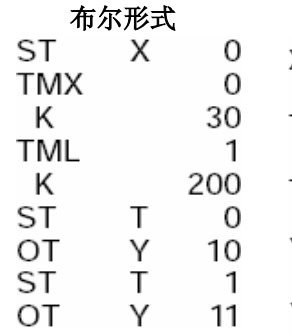

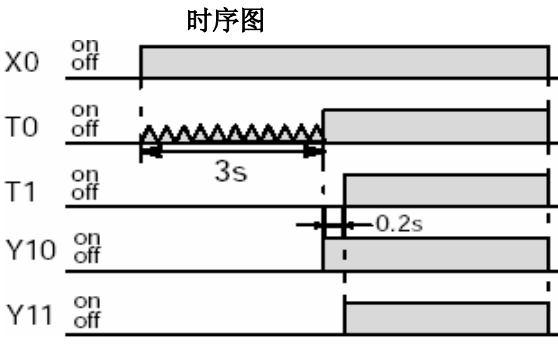

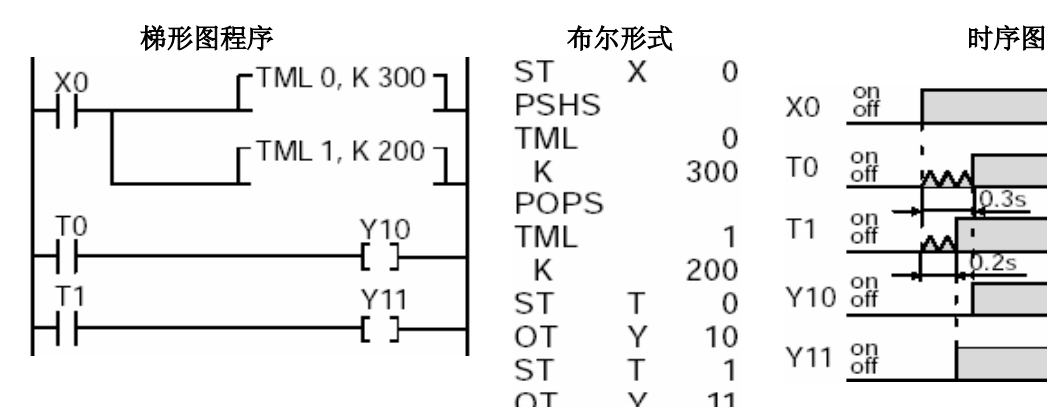

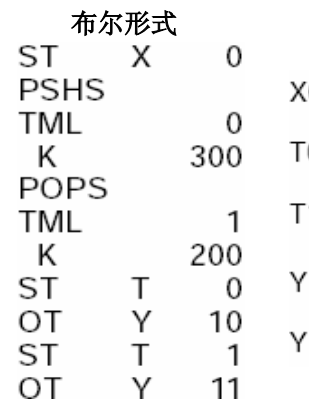

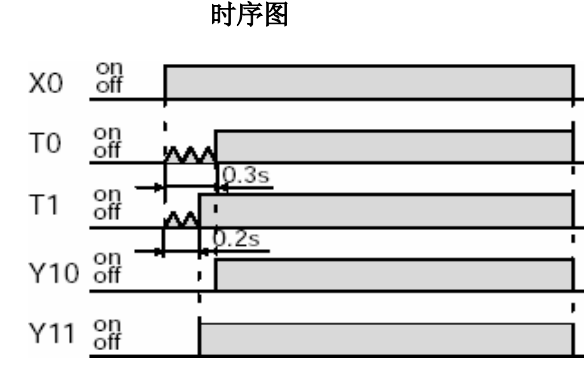

X0闭合时设定值为K50, X1闭合时设定值为K30。

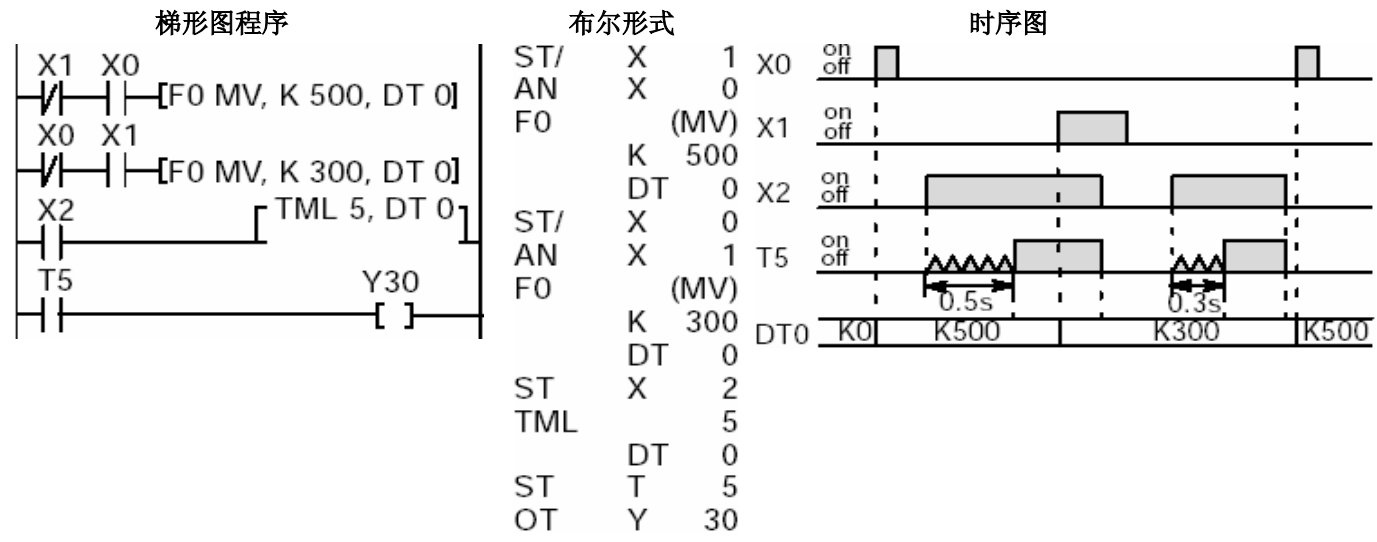
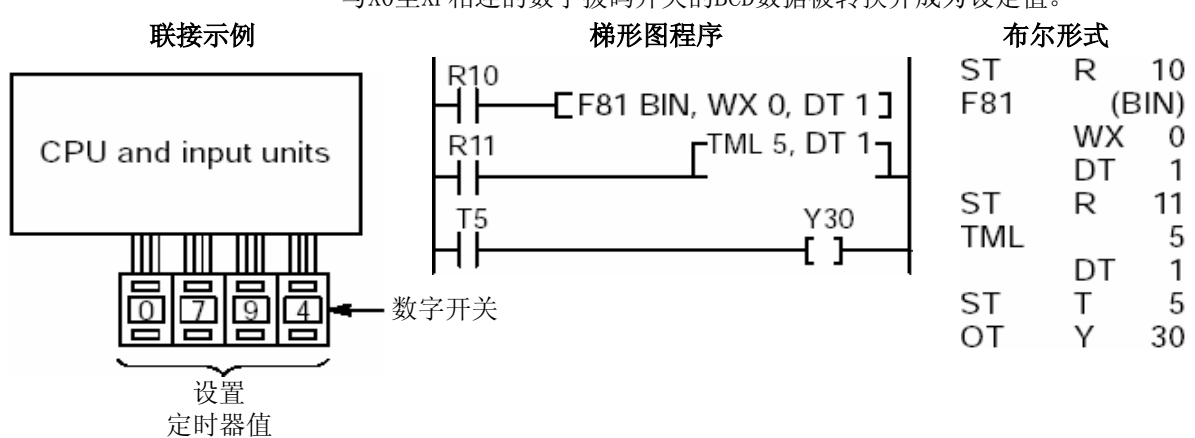

与X0至XF相连的数字拨码开关的BCD数据被转换并成为设定值。

# 清除由n1和n2指定的多个过程

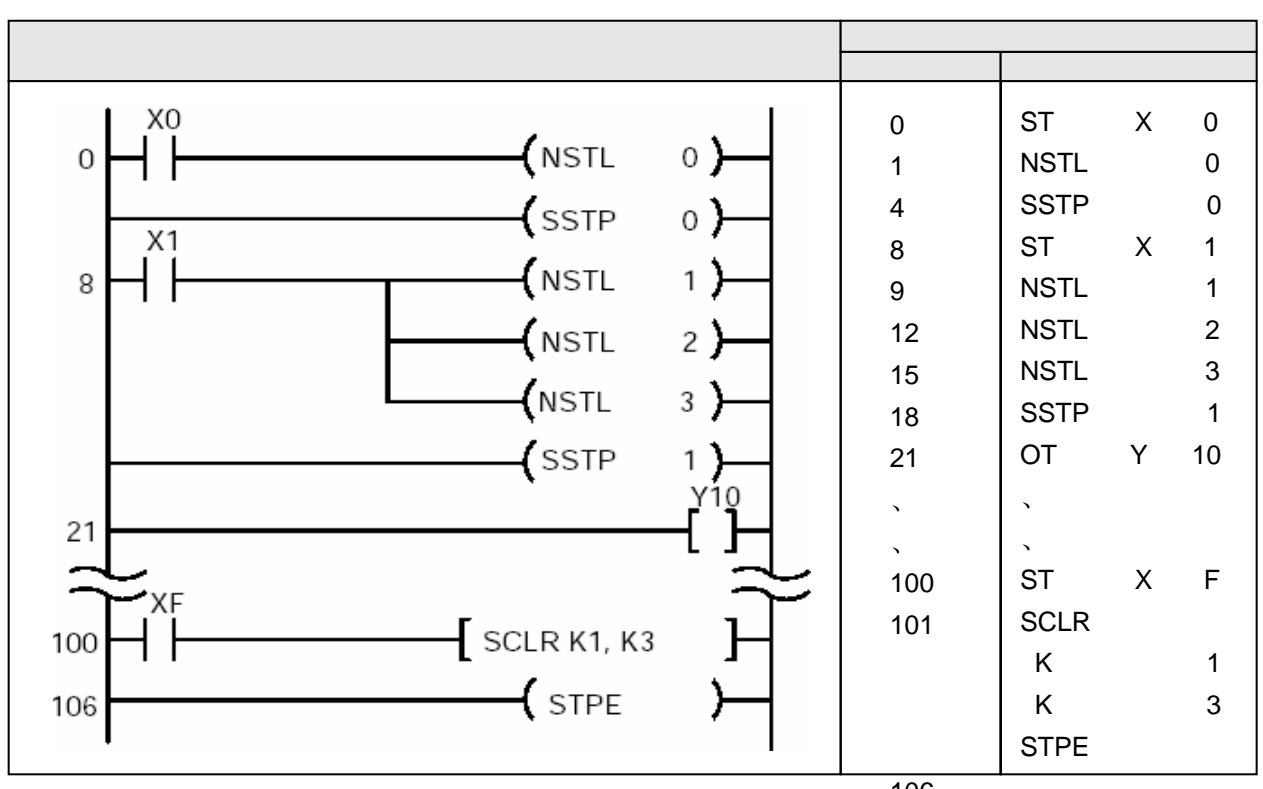

106

当输入XF变为ON时,正在执行的过程1至3被清除。

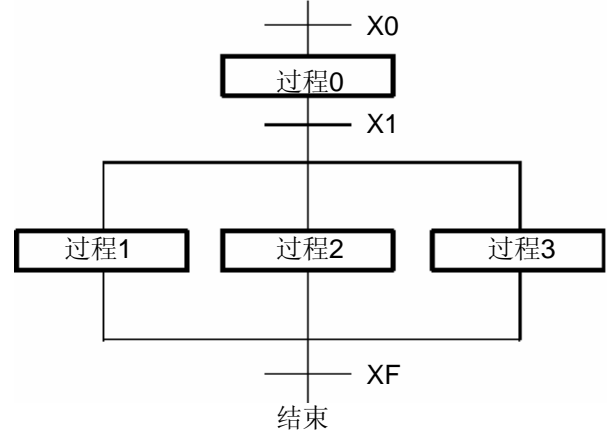

当执行SCLR指令时,从过程n1至过程n2的全部过程被清除。

将n1值设定为大于或等于n2值(n1≥n2) 在常规梯形图程序和正在运行的过程中,都可以执行SCLR指令。

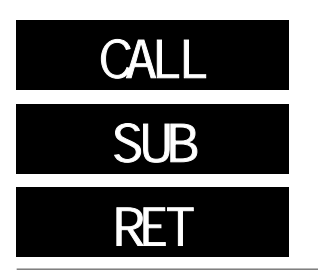

### CALL:执行指定的子程序。 SUB: 表示子程序的开始。 RET:表示子程序的结束。

(\*)对于FP2、FP2SH、FP10SH,当CALL指令中的编号"n"使用索引寄存器变址时,程序步数不同(参阅2.2节)。

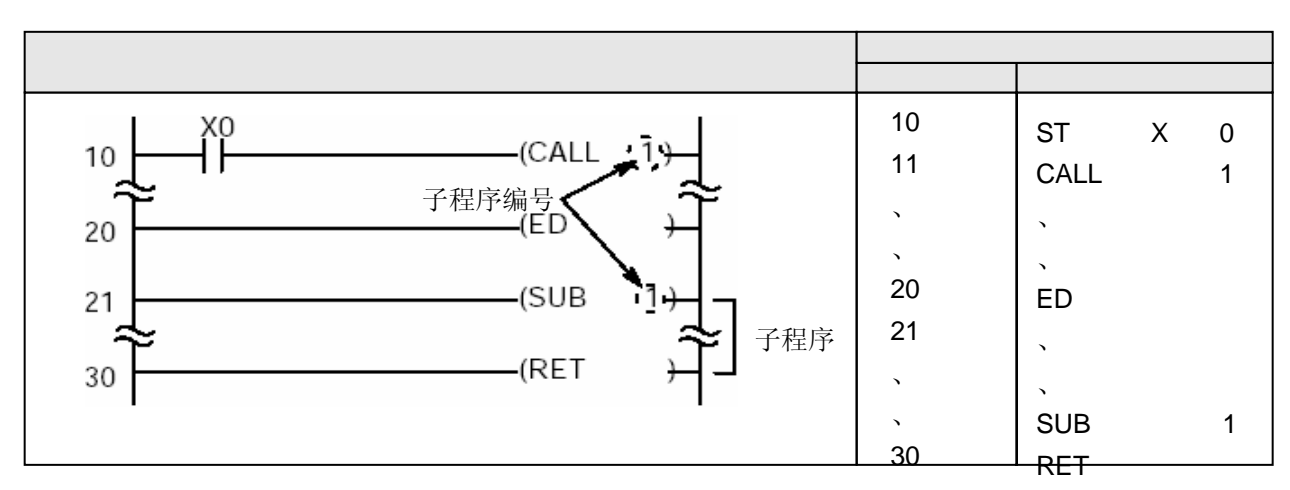

对于FP2、FP2SH和FP10SH,可以利用索引寄存器变址指定CALL的编号。

当执行条件(触发器)为ON时,执行CALL指令,并且从SUB指令处开始执行指定编号的子程序。 当子程序执行到RET指令时,程序返回到CALL指令之后的主程序并且继续执行主程序。

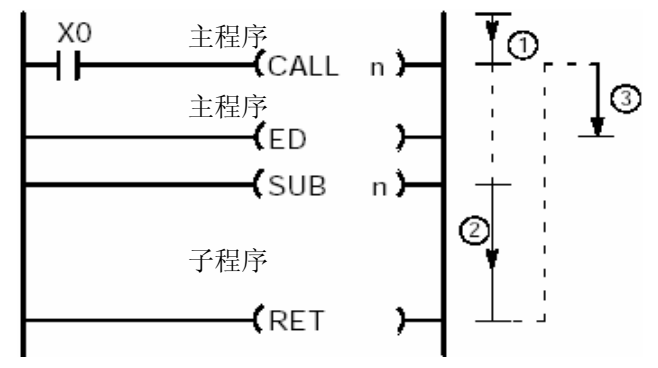

执行CALLn时, 程序按照(1)(2)(3)的顺序执行, 如上所示。

各机型可使用的子程序点数如下表所示。

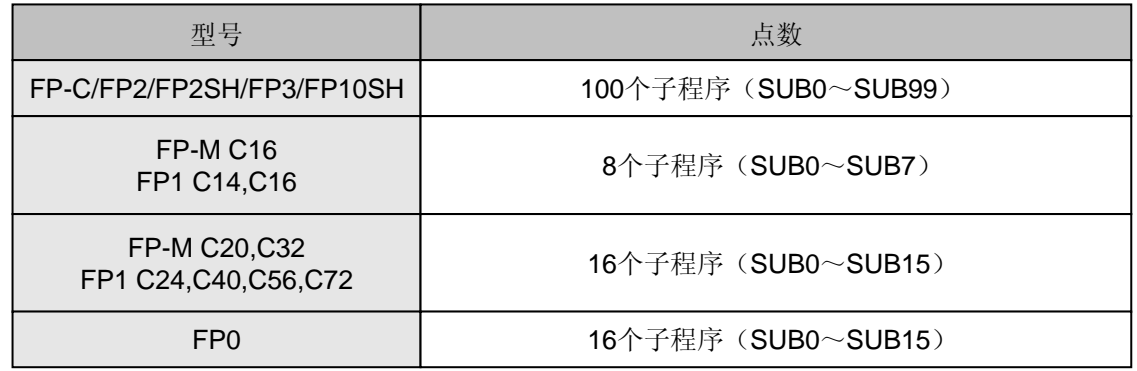

子程序n是由SUBn指令到RET指令之间的程序。始终应该把地址(子程序)放在ED指令之后。 编程时可以将CALL指令放在主程序、中断程序区或者子程序区中。

在一个程序中可以指定两个或两个以上程序号相同的CALL指令。

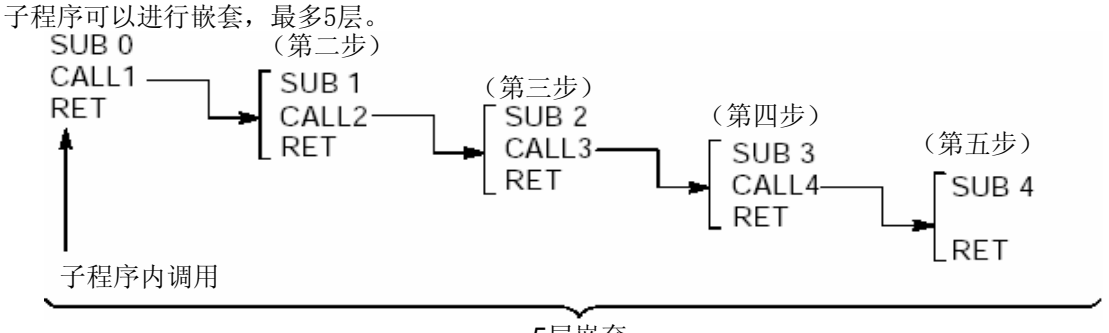

5层嵌套

R9007 当进行第五层嵌套并对第五层嵌套的子程序执行CALL指令时,变为ON并且保持。 R9008 当进行第五层嵌套并对第五层嵌套的子程序执行CALL指令时, 瞬间变为ON。

在中断程序中,不能使用子程序。

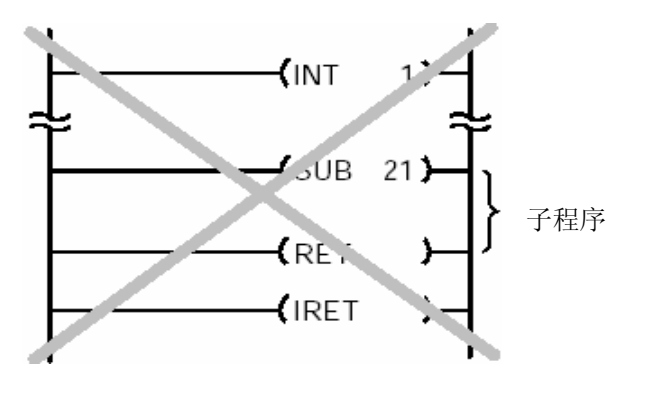

在子程序中,不能使用中断程序。

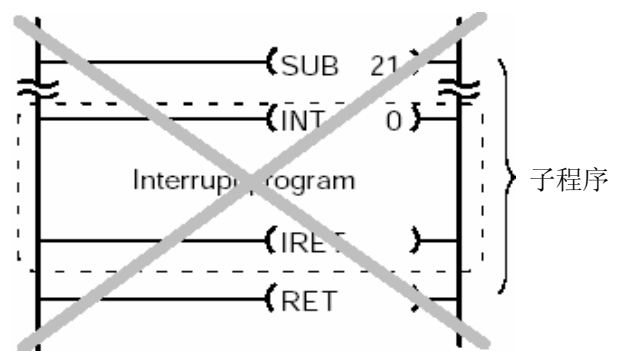

对于FP-M/FP0/FP1,不能在一个子程序内编写另一个子程序。

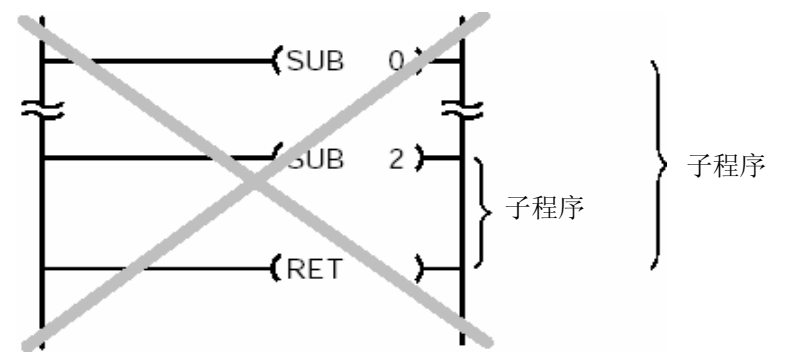

对于FP-C/FP2/FP2SH/FP3/FP10SH,子程序可以使用多个入口而只使用单个出口。

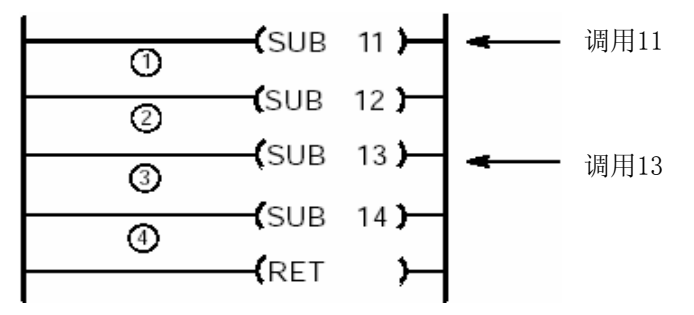

执行"调用11"时,执行(1)至(4)。

执行"调用13"时,执行(3)至(4)。

在子程序中使用以下指令时必须注意,因为这些指令(例如微分指令)在检测到执行条件(触发器)的上 升沿时被执行。有关详细内容,请参阅4.3节。

- $-$  DF指令
- CT指令的计数输入
- $-$  F118 (UDC) 指令的计数输入
- SR指令的移位输入
- $-$  F119 (LRSR) 指令的移位输入
- NSTP指令
- 微分执行型高级指令(这些指令由P和指令编号指定)

# 当CALL指令执行条件(触发器)为OFF时

若CALL指令的执行条件(触发器)为OFF状态时,不执行子程序。(与主控指令或步进梯形图程 序相同)。当CALL指令的执行条件(触发器)为OFF状态时,子程序中的指令的动作如下

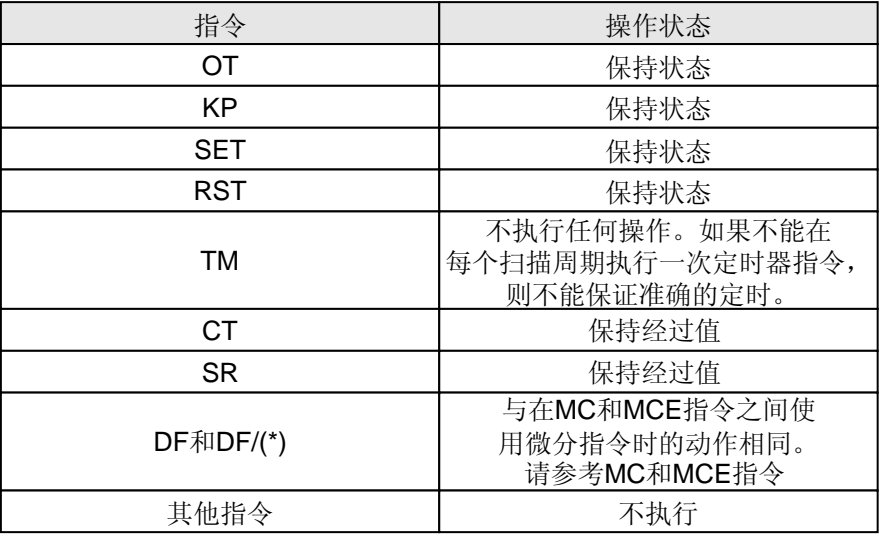

FP2SH和FP10SH有一个称为"FCAL"的指令,当执行指令变为OFF时,FCAL指令会关闭在子程序中 正在被使用的所有指令。

## 执行指定的子程序。当返回到主程序时,子程序中所有的输出将被置为OFF。

(\*)对于FP2、FP2SH和FP10SH,FCAL指令中的数字"n"使用索引寄存器变址时,步数不同(见第2.2节)。

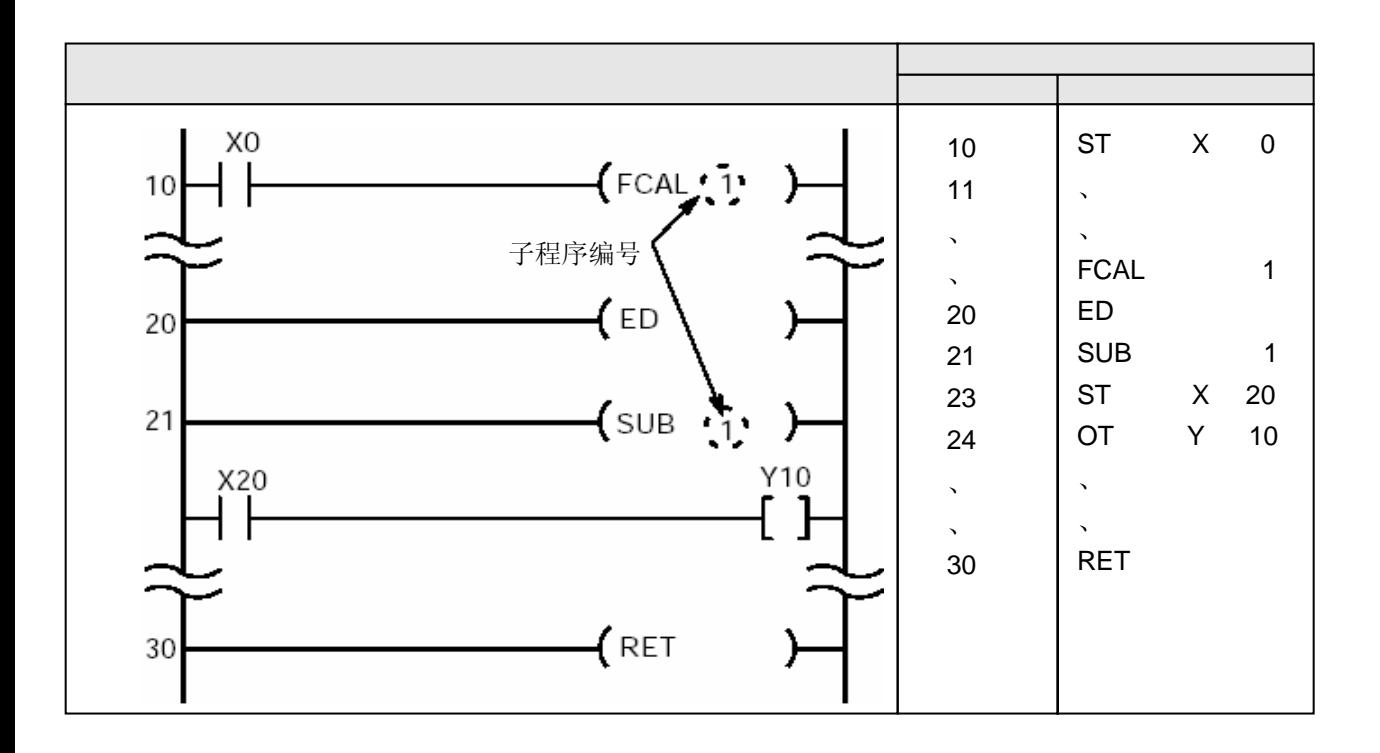

运行和语法与一般的子程序调用指令基本相同。但是,下列几点有所差别。

如果FCAL指令的触发器为OFF,则不执行子程序。当FCAL指令的触发器处于OFF状态时,子程序中的指 令的运行状态如下。

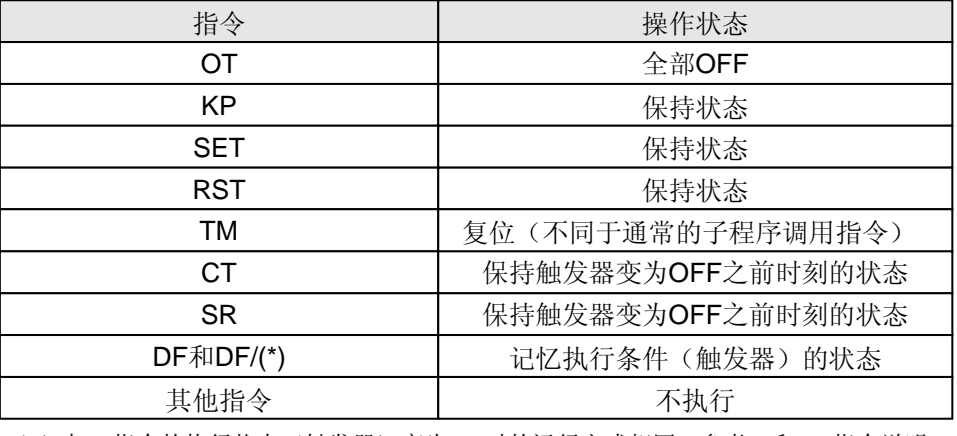

(\*)与MC指令的执行状态(触发器)变为OFF时的运行方式相同。参考MC和MCE指令说明。

与CALL指令相同,FCAL指令最多可以使用五层嵌套。但是,根据嵌套层次的不同,某些MC的编号 不能使用。如下表所示。

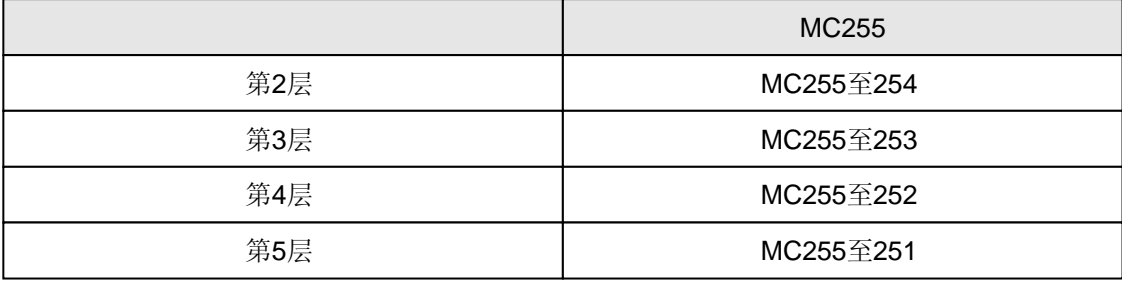

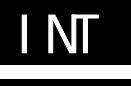

**IRET** 

### 当执行条件为ON时,执行MC和MCE之间的程序。 当执行条件为OFF时, MC和MCE之间的输出全部为OFF。

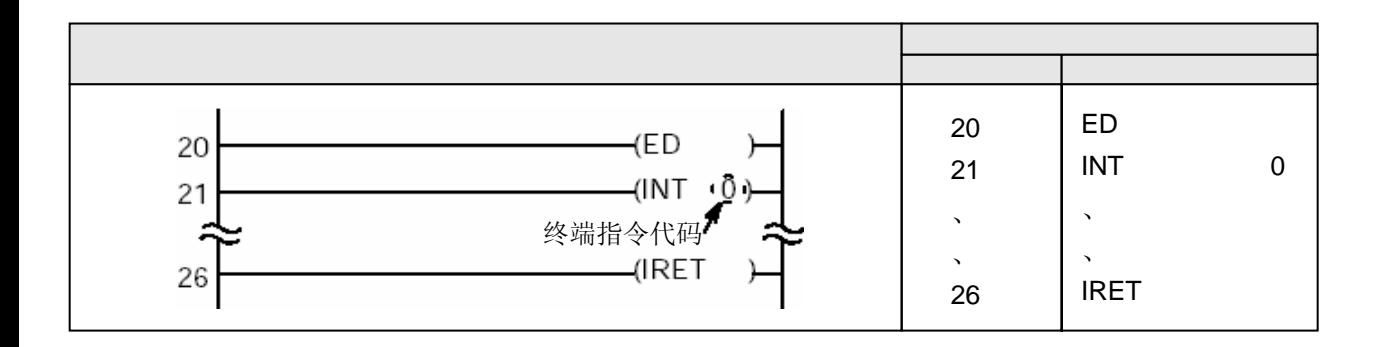

当产生中断输入时,开始执行由INT指令起始的指定编号的中断程序。 当中断程序到达IRET指令时,程序返回中断发生时的地址,恢复运行主程序。

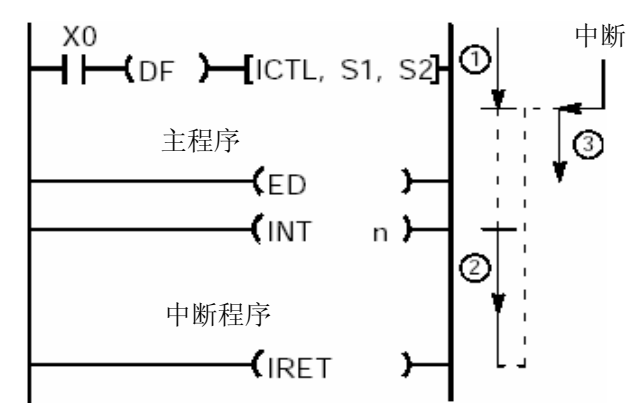

当中断发生时,按如上所示的(1)(2)(3)顺序执行程序。

在缺省设置下,所有的中断程序无效并且不被执行。应当使用ICTL指令设置允许执行中断程序。请 参阅ICTL指令的说明。

## 1)对于FP-C/FP2/FP2SH/FP3/FP10SH

中断程序n (n:0到24) 是位于INTn指令与IRET指令之间的程序。中断程序必须全部放在ED指令之后。 最多可以编写25个中断程序。 中断程序的编号由中断的类型决定。 INT0至INT15:由中断单元产生的中断。 INT16至INT23:由能发生中断的智能单元所产生的中断。  $INT24:$  定时中断。 FP-C不带中断板(中断单元)。中断板是一种发生中断的智能板(智能单元),所以不能使用从INT0 至INT23的中断程序。

有三种类型的中断:

- (1)由中断单元产生的中断(对应于INT0至INT15) 对应于中断单元输入信号的上升沿或下降沿产生的中断(上升沿或下降沿在中断单元中设定)。 (2)由能产生中断的智能单元产生的中断(对应于INT16至INT23)
- 是由具有中断功能的智能单元根据运行状态产生的中断。 (3)定时(INT24)

中断以固定的时间间隔出现。用ICTL指令设定时间间隔。

当中断出现时,执行带有对应编号的中断程序。

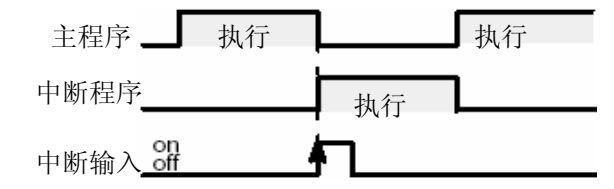

如果中断被禁止,则只有在使用ICTL指令使中断有效的时刻才会产生中断。

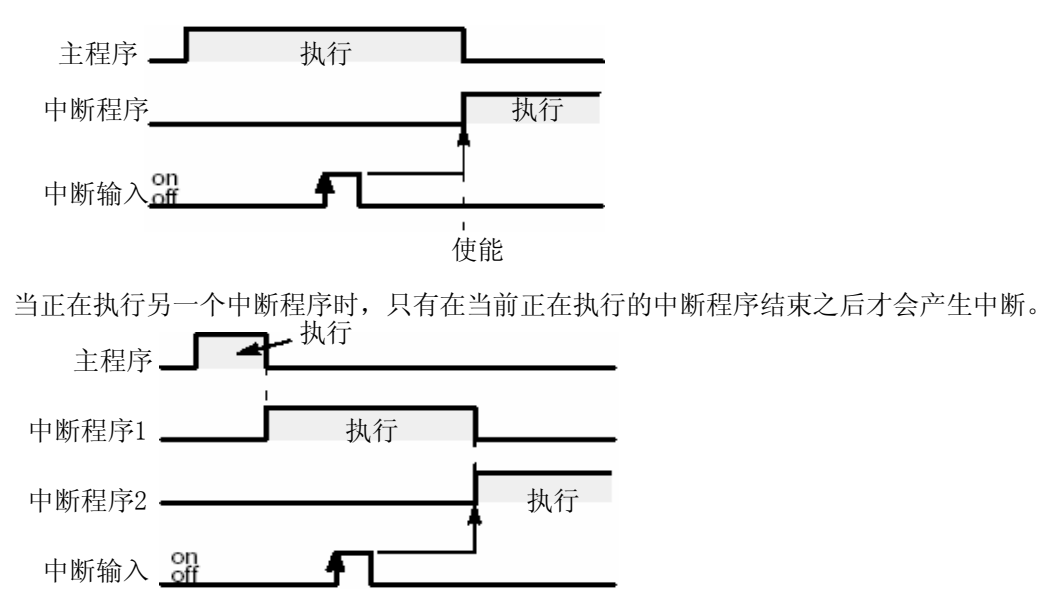

## 2 FPO

中断程序n是在INTn指令与IRET指令之间的程序。中断程序必须全部放置在ED指令之后。 中断程序的编号取决于中断类型。

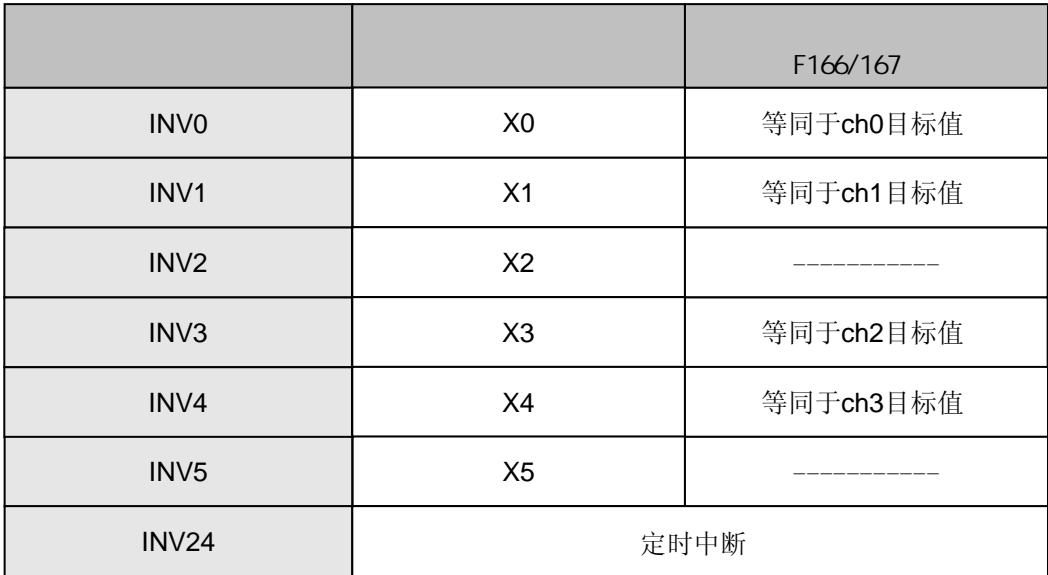

- (1)指定被作为中断输入(触发器)的触点。 从X0至X5之中选择作为中断输入(触发器)使用的触点,并且系统寄存器403中进行定义。
- ·若某一触点被设为高速计数器/脉冲捕捉输入,则该触点不能作为中断输入(触发器)使用。
- ·对于高速计数器-启动中断和定时中断,不必指定输入(触发器)触点。
- (2)允许执行中断程序。 缺省值的设置是禁止中断程序。用ICTL指令允许中断程序的执行。参阅ICTL指令的说明。

#### **RUN**

若在RUN模式下改写程序,则所有中断程序将被禁止执行,并且只有在RUN模式下完成改写之后, 才重新允许执行。有关详细内容,请参阅ICTL指令的说明。

中断有三种类型。

- (1)输入(触发器)触点产生的中断(INT0至INT5) 在由系统寄存器403指定的输入信号(触发器)出现上升沿(ON)或下降沿(OFF)时产生中 断。
- (2)高速计数器-启动中断(INT0、INT1、INT3、INT4) 在执行指令F166或指令F167时,当高速计数器经过值等于设定目标值时,产生中断。参阅F166 指令和F167指令的说明。
- (3)定时中断(INT24) 以固定的时间间隔产生中断。用ICTL指令设定时间间隔。 在10ms至30s的范围内,以10ms为单位进行设置(ICTL S1=H2) 在0.5ms至1.5s的范围内,以0.5ms为单位进行设置(ICTL S1=H3)

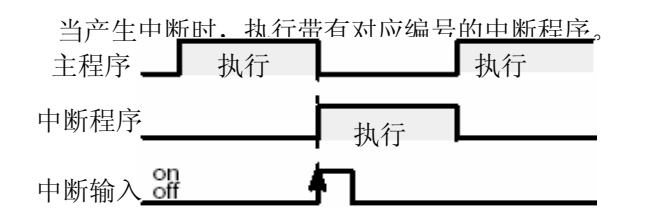

如果中断被禁止,则只有在使用ICTL指令使中断有效的时刻才会产生中断。

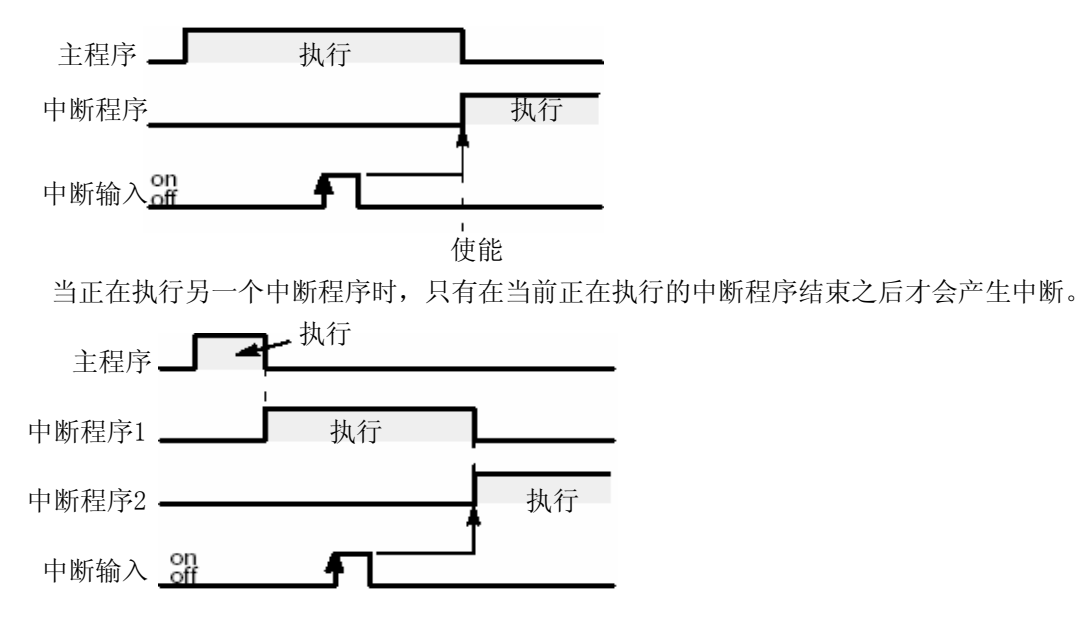

# 2 FP-MFP1

中断程序是INTn指令与IRET指令之间的程序n (n:0至7, 24)。 中断程序必须全部放置在ED指令之后。 中断程序的编号取决于中断输入或定时的类型。

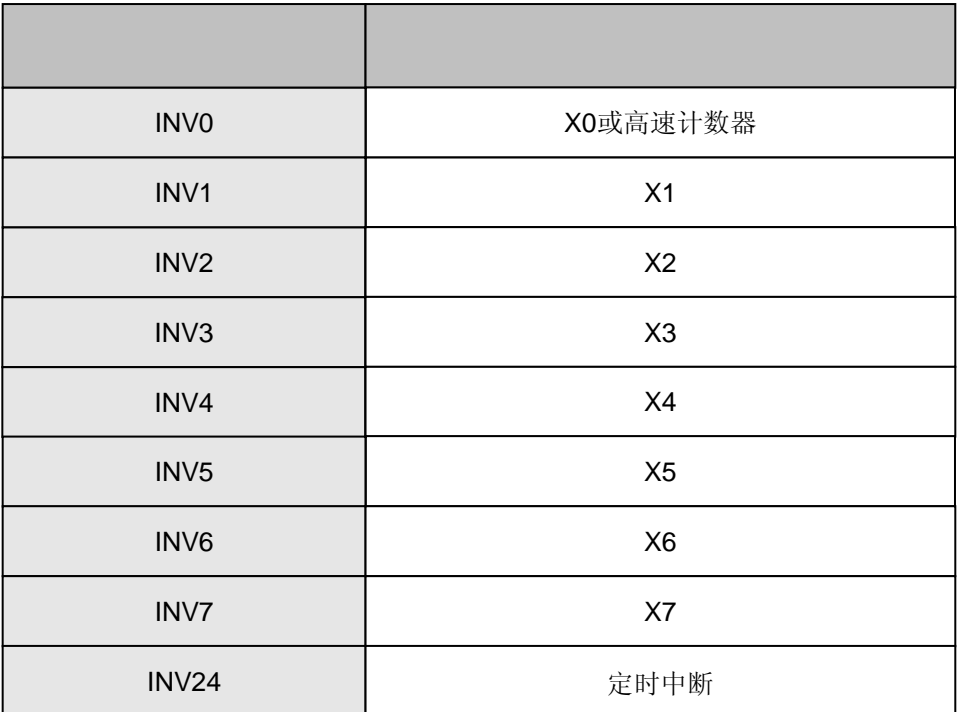

从X0至X7之中选择作为中断输入(触发器)使用的触点,并且系统寄存器403中进行定义。

·若某一触点被设为高速计数器/脉冲捕捉输入,则该触点不能作为中断输入(触发器)使用。 ·对于高速计数器-启动中断和定时中断,不必指定输入(触发器)触点。

缺省值的设置是禁止中断程序。用ICTL指令允许中断程序的执行。参阅ICTL指令的说明。

中断有三种类型。

- (1)输入(触发器)触点产生的中断(INT0至INT7) 在由系统寄存器403指定的输入信号(触发器)出现上升沿时产生中断。
- (2)高速计数器-启动中断(INT0) 在执行指令F162(HCOS)或指令F165(CAMO)时, 当高速计数器经过值等于设定目标值时, 产 生中断。参阅F162(HCOS)指令和F165(CAMO)指令的说明。
- (3)定时中断(INT24) 以固定的时间间隔产生中断。用ICTL指令设定时间间隔。 在10ms至30s的范围内,以10ms为单位进行设置。

当产生中断时,执行带有对应编号的中断程序。

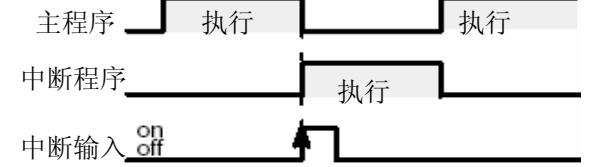

如果中断被禁止,则即使中断触发器变为ON,也只有在使用ICTL指令使中断有效的时刻才会产生中断。

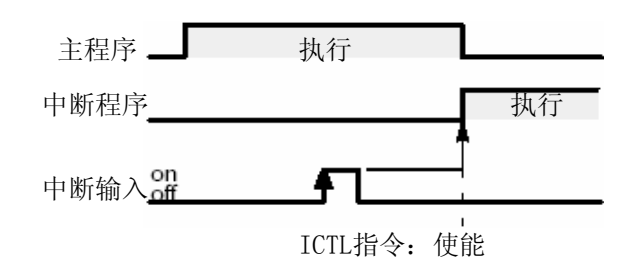

当正在执行另一个中断程序(INT1)时,只有在当前正在执行的中断程序结束之后才会产生中断(INT2)。

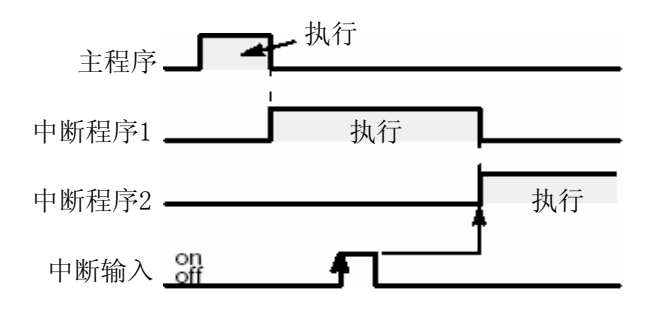

若缺少INT指令或IRET指令(不匹配),则会产生语法错误。

当中断产生时,对应于中断输入触点的运算存储器尚未进行I/0刷新。因此,应将中断输入触点以外 的触点(如常闭触点继电器R9010)作为中断程序中的执行条件使用。

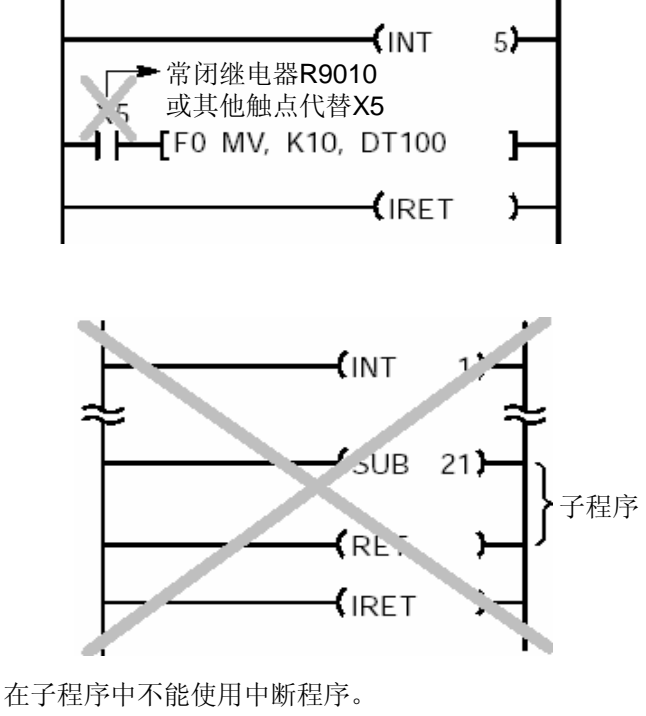

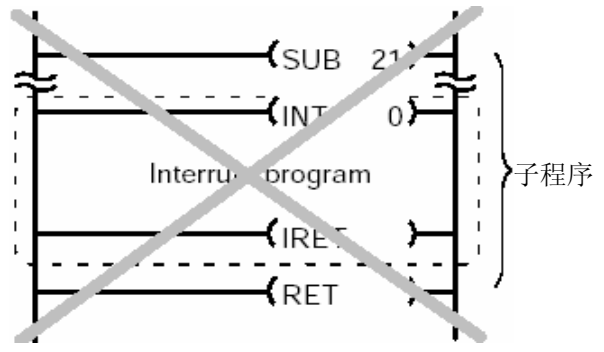

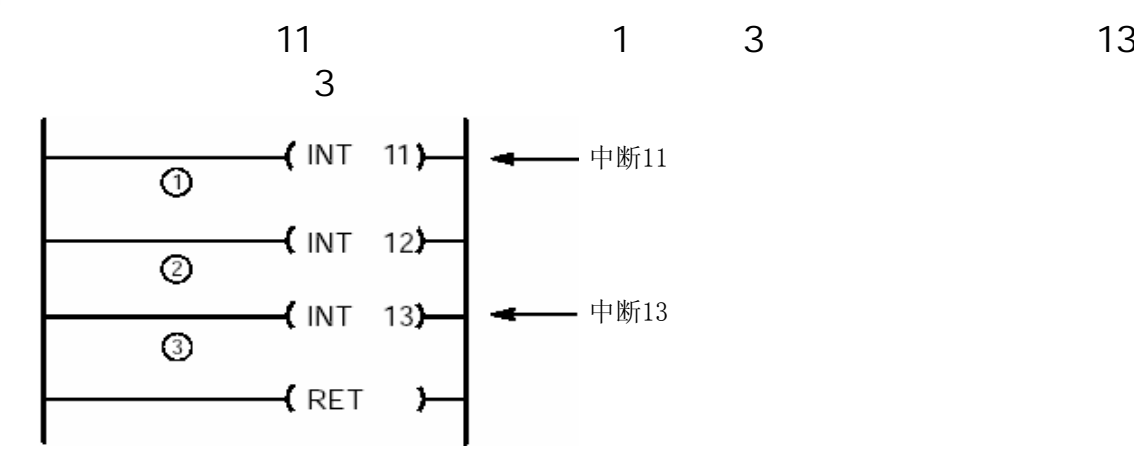

对于FP-M/FP0/FP1, 编程时不能将一个中断程序写在另一个中断程序之中。

当同时出现一个以上的中断时,首先执行编号较小的中断程序。其他程序被置于等待执行状态。当 第一个中断程序结束后,将按编号顺序由小到大执行其他程序。

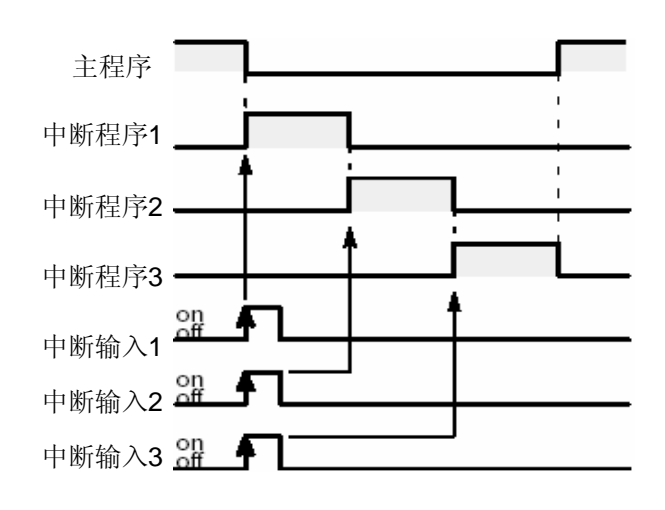

当正在执行一个中断程序时出现一个以上的中断,那么在当前正被执行的程序结束后,将以编 号由小到大的顺序执行其他程序。

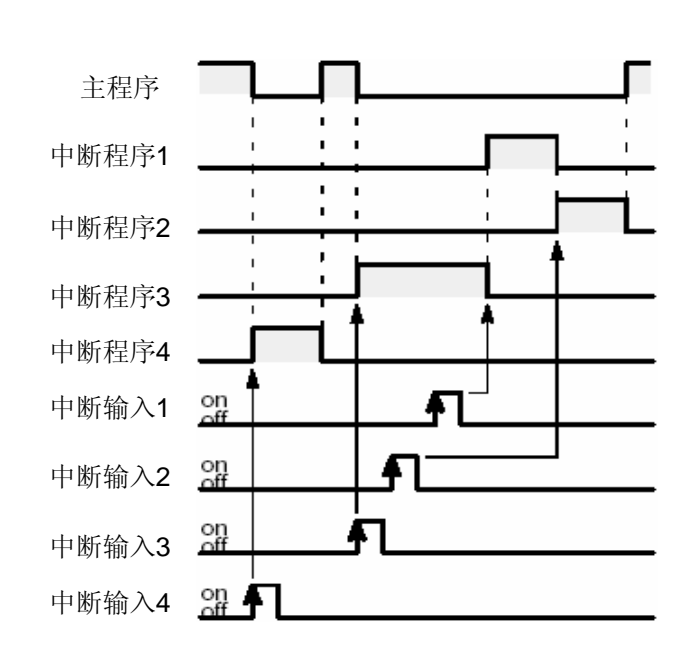

在上面示例中,在INT3程序的执行过程中,INT2输入先于INT1出现。但是当INT3程序结束之后,先 执行INT1程序,然后再执行INT2程序。

当多个中断程序同时出现、或在一个中断程序的执行过程中出现新的中断程序时,优先级较低的 中断程序将处于等待执行状态。随后,当其他中断程序完成后,再按优先级顺序来执行这些程 序。

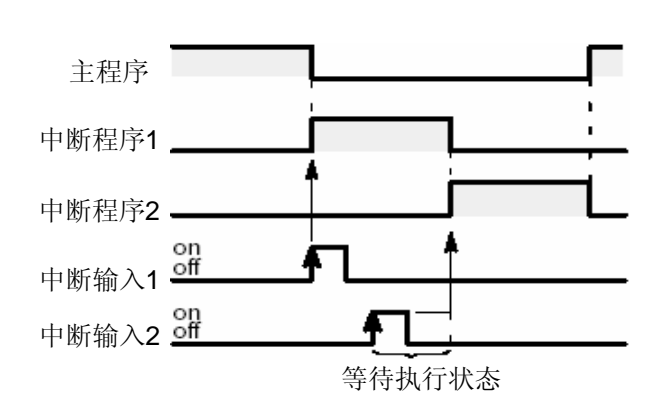

若置于等待执行状态,则在中断出现与实际执行中断程序之间存在一个时间差。如果因此而不想 执行处于等待状态的中断程序,则可使用ICTL指令将其清除。被清除的中断程序将不被执行。

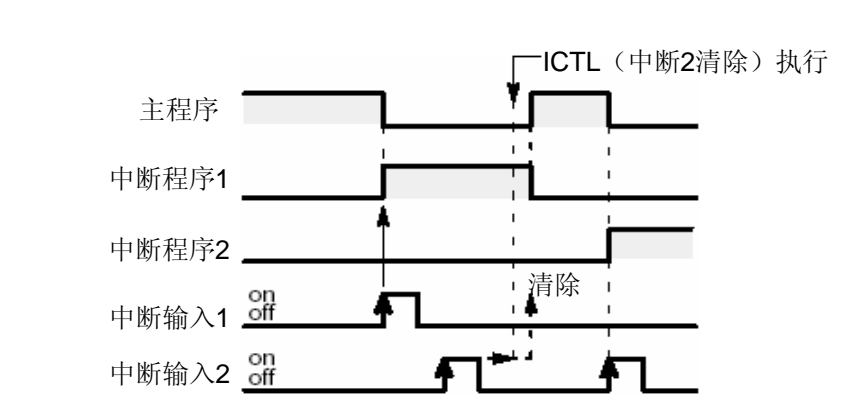

当使用ICTL指令禁止中断程序的执行时,所出现的中断仍然处于等待执行状态。当使用ICTL指令 允许执行中断时,处于等待状态的中断程序将被执行。处于等待执行状态的程序可使用ICTL指令 进行清除。

## 进行中断的禁止、允许和清除控制。

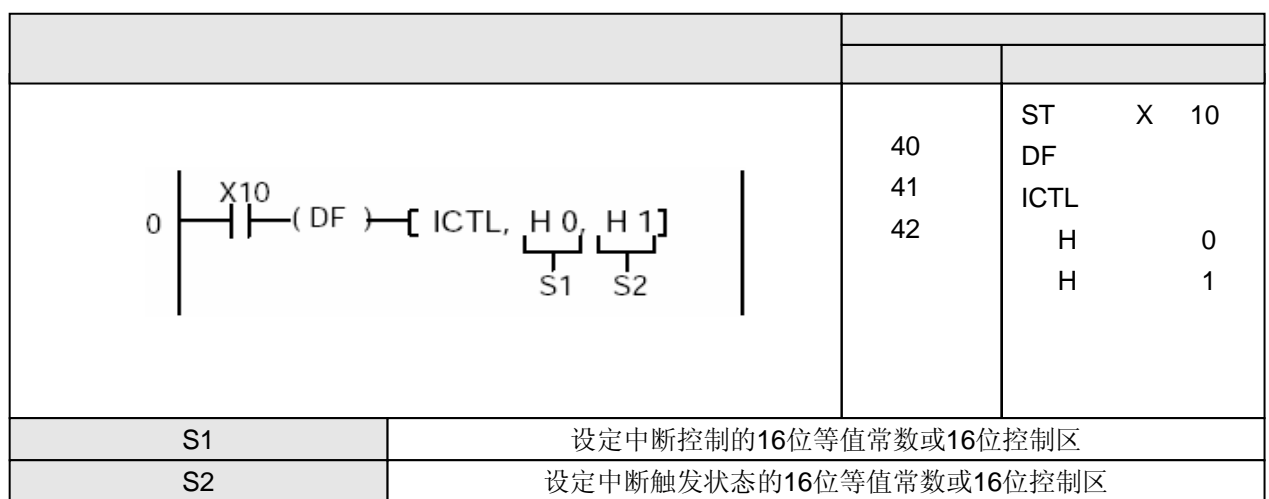

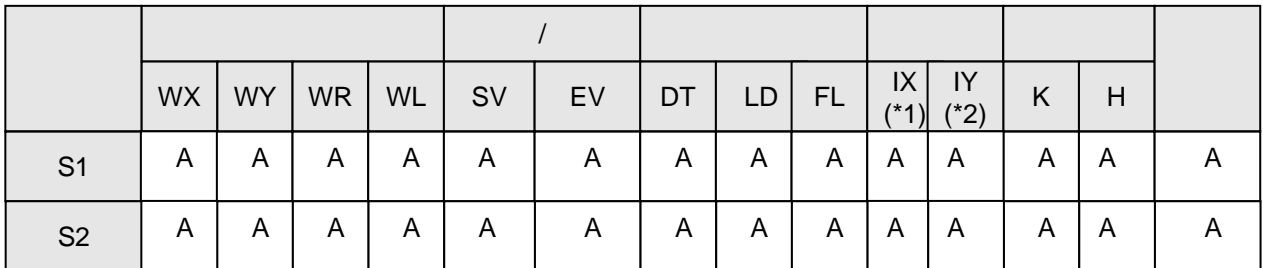

(\*1)对于FP2、FP2SH和FP10SH,为I0至IC。 (\*2) 对于FP2、FP2SH和FP10SH, 为ID。

 $\mathsf{A}$  $W A$ 

当执行ICTL指令时,根据S1和S2中的设置来设定中断程序的禁止/允许和清除中断。 应该使用DF指令,使ICTL指令只在执行条件(触发器)的上升沿被执行一次。 两个或两个以上的ICTL指令可以有相同的执行条件(触发器)。

在执行中断程序之前,必须利用ICTL指令允许执行中断程序。

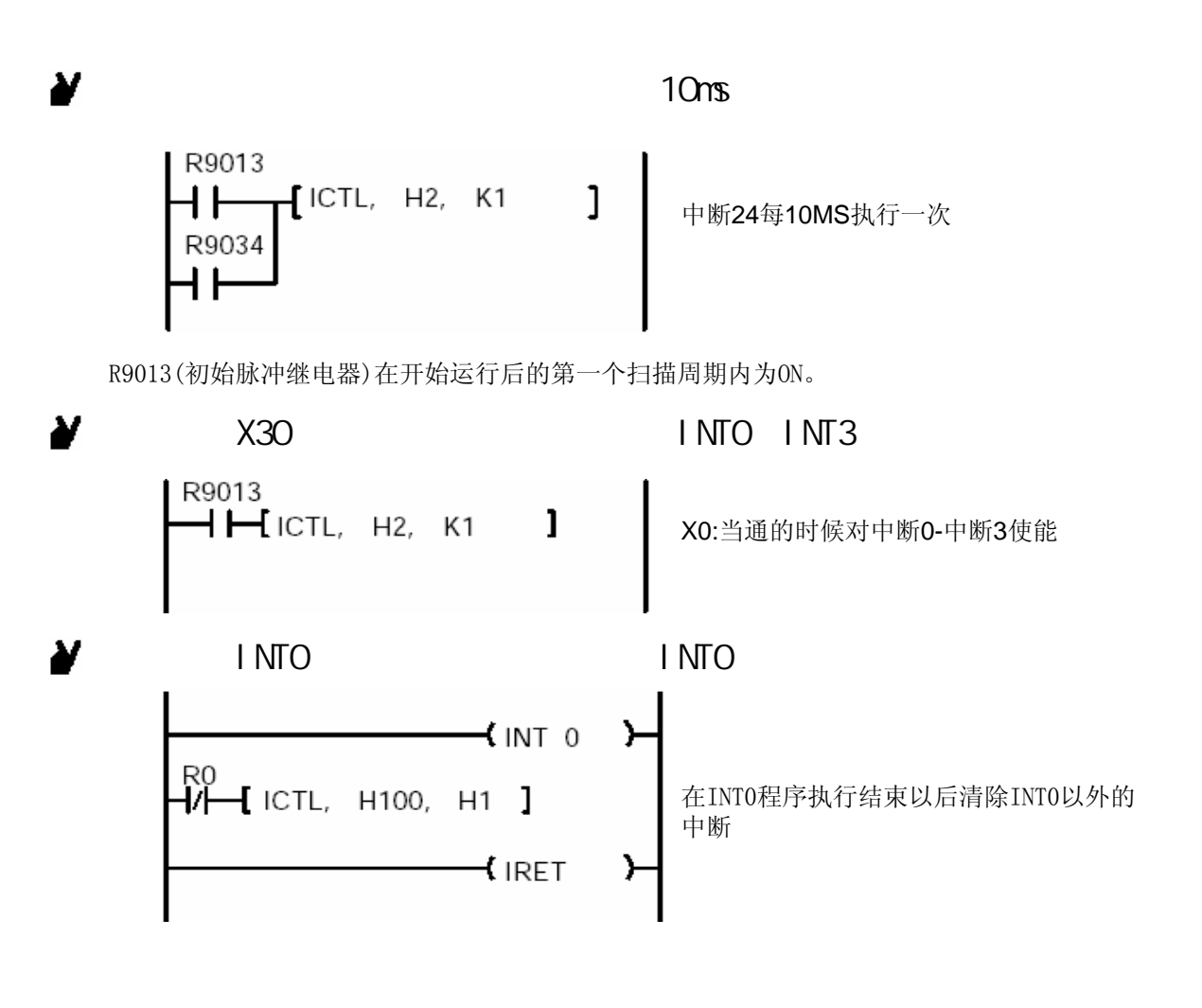

#### 1)对于FP-C/FP2/FP2SH/FP3/FP10SH

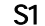

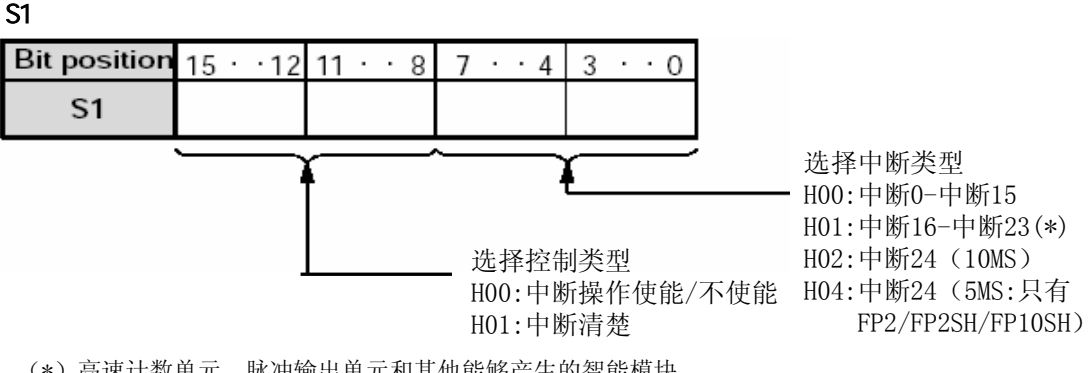

(\*)高速计数单元、脉冲输出单元和其他能够产生的智能模块。

用于指定INT0至INT15的允许或禁止时, [S1]=H0: 用于指定清除INT0至INT15的中断时, [S1]=H100; 用于指定INT16至INT23的允许或禁止时, [S1]=H1: 用于指定清除INT16至INT23的中断时, [S1]=H101; 用于设置INT24的时间间隔时, [S1]=H2: 用于设置INT24的时间间隔时,[S1]=H3(仅对FP2、FP2SH、FP10SH)。

FP2、FP2SH和FP-C没有中断单元或可发生中断的智能单元,因此,不能使用由INT0至IN23的中断程 序。

#### 2 FP-MFP1 S1: extensive product of the set of the set of the set of the set of the set of the set of the set of the set of the set of the set of the set of the set of the set of the set of the set of the set of the set of the set of Bit position  $15 \cdot 12$  11  $\cdot 8$  $7 \cdot 4$  $3 \cdot 0$  $S<sub>1</sub>$ 选择中断类型 H00:中断0-中断15 H02:中断24(10MS) 选择控制类型 H00:中断操作使能/不使能 H01:中断触发源重设控制

设S1=H0,指定禁止或允许INT0至INT7。

设S1=H100,清除中断INT0至INT7。

设S1=H2, 设定INT24的时间间隔(以10ms为单位)。

2 FPO

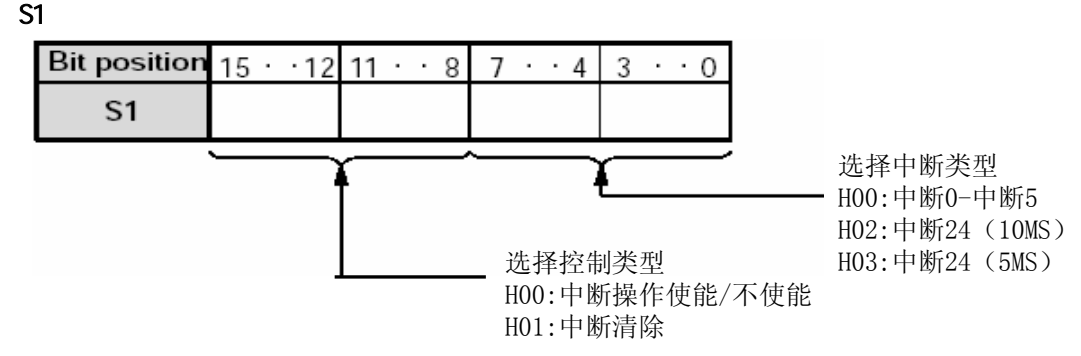

如果已指定禁止或允许INT0至INT5的执行,则S1=H0。 如果已指定清除INT0至INT5的中断,则S1=H100。 设S1=S2 (以10ms为单位)或S1=H3(以0.5ms为单位)时, 设置INT24的时间间隔。

(1)禁止或允许执行中断程序(当S1=H0或S1=H1时) 在需要控制的中断程序的编号的对应位中设置控制数据。 将需要允许的中断程序的编号的对应位设置为"1"(允许中断)。 将需要禁止的中断程序的编号的对应位设置为"0"(禁止中断)。

| 位址                         | $15. \sim 12$            | 11, 3, 9                 | 8.334       | $3. \cdot 0$ |                       |
|----------------------------|--------------------------|--------------------------|-------------|--------------|-----------------------|
| 中断指令编号                     | 15 14 13 12              | 11 10 9 8                | 7654        | 3 2 1 0      |                       |
| S <sub>2</sub><br>(使能/不使能) | $0\quad 0\quad 0\quad 0$ | $0\quad 0\quad 0\quad 0$ | 0000        | 0000         |                       |
| 位址                         | $15. \sim 12$            | 11, 3, 9                 | 8, 3, 4     | 3, 3, 0      |                       |
| 中断指令编号                     |                          |                          | 23 22 21 20 | 19 18 17 16  | 只为FP-<br>C/FP2/FP2SH/ |
| S <sub>2</sub><br>(使能/不使能) | $0\quad 0\quad 0\quad 0$ | $0\quad 0\quad 0\quad 0$ | $0000$      | 0000         | FP3/FP10SH            |

(2)清除中断程序(当S1=H100或S1=H101时)

在需要控制的中断程序的编号的对应位中设置控制数据。

将需要清除的中断程序的编号的对应位设置为"0"(禁止中断)。 将不需要清除的中断程序的编号的对应位设置为"1"(允许中断)。

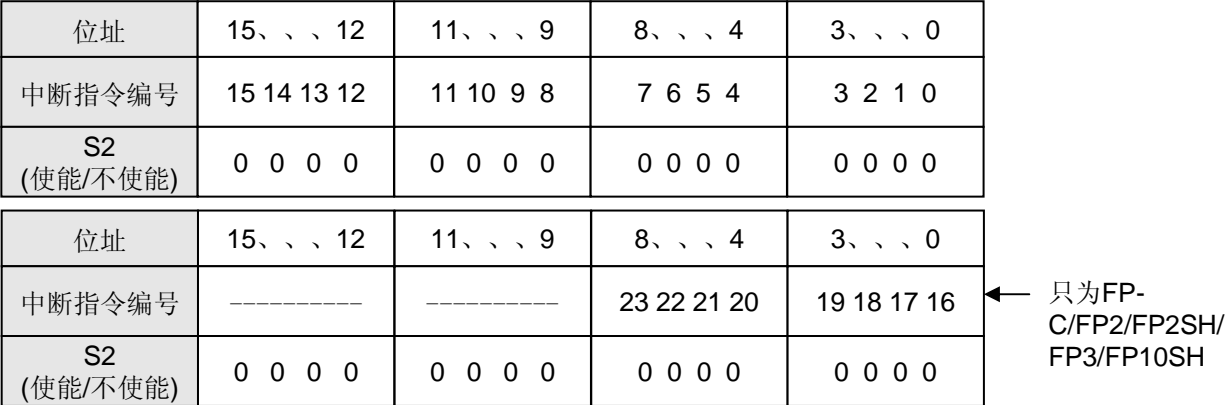

(3)指定定时中断(当S1=H2时)

以十进制设置。时间间隔= S2×10(ms)

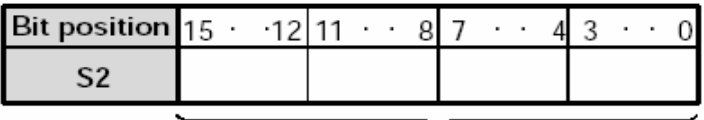

K0 to K3000

时间间隔设置: K1至K3000 (10ms至30s) 禁止INT24: KO

S<sub>2</sub>

(4)指定定时中断(当S1=H3时)(仅对FP0/FP2/FP2SH/FP10SH) 以十进制设置。 时间间隔= S2×0.5(ms)

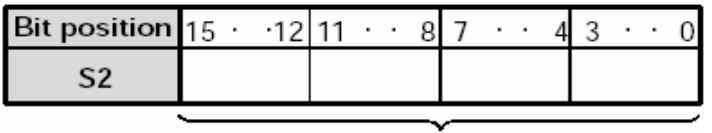

K0 to K3000

时间间隔设置: K1至K3000 (0.5ms至1.5s) 禁止INT24:K0

#### 1) FP-C/FP2/FP2SH/FP3/FP10SH

X30 INTO INT3

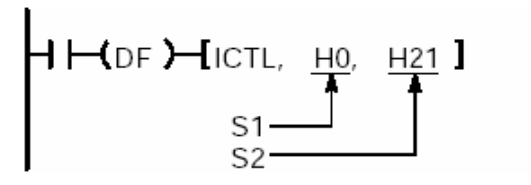

[S1]:H0000

指定来自对应的中断单元(INT0至INT15)的中断,无论禁止或允许中断程序的执行。 [S2]: H0101

允许INT0和INT8 (将bits 0和8置为"1"), 禁止全部其他中断。

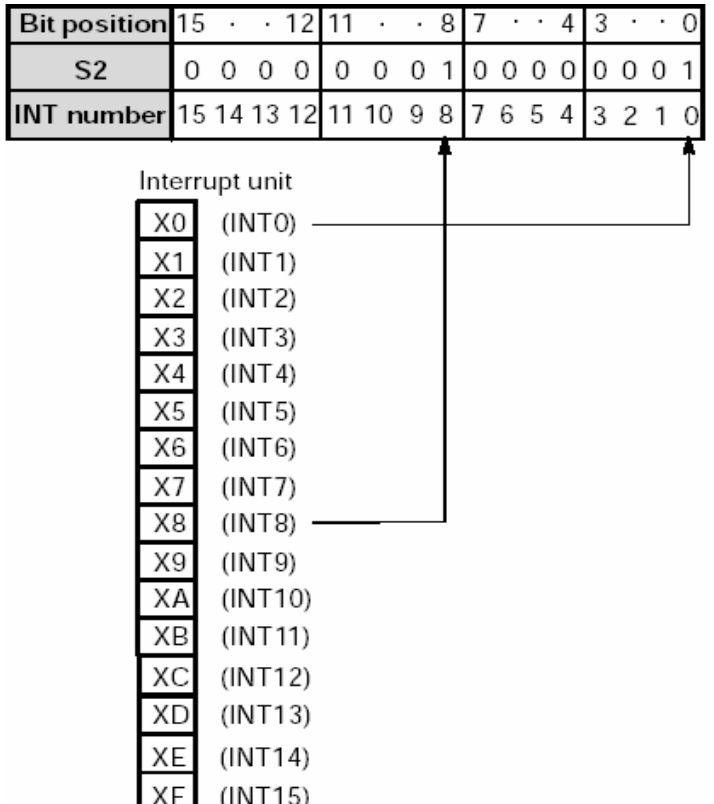

需要允许中断时,将该中断对应的位设置为"1"。 I/O编号是以安装在0号插槽的中断单元为例。 设置S2=HFFFF,允许INT0至INT15所有中断。

执行ICTL指令后,如果出现中断程序INT0和INT8所对应的中断输入,则执行INT0和INT8。

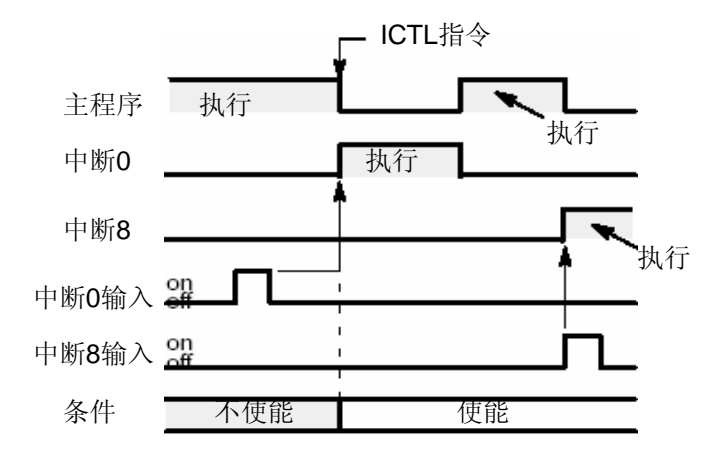

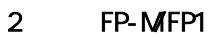

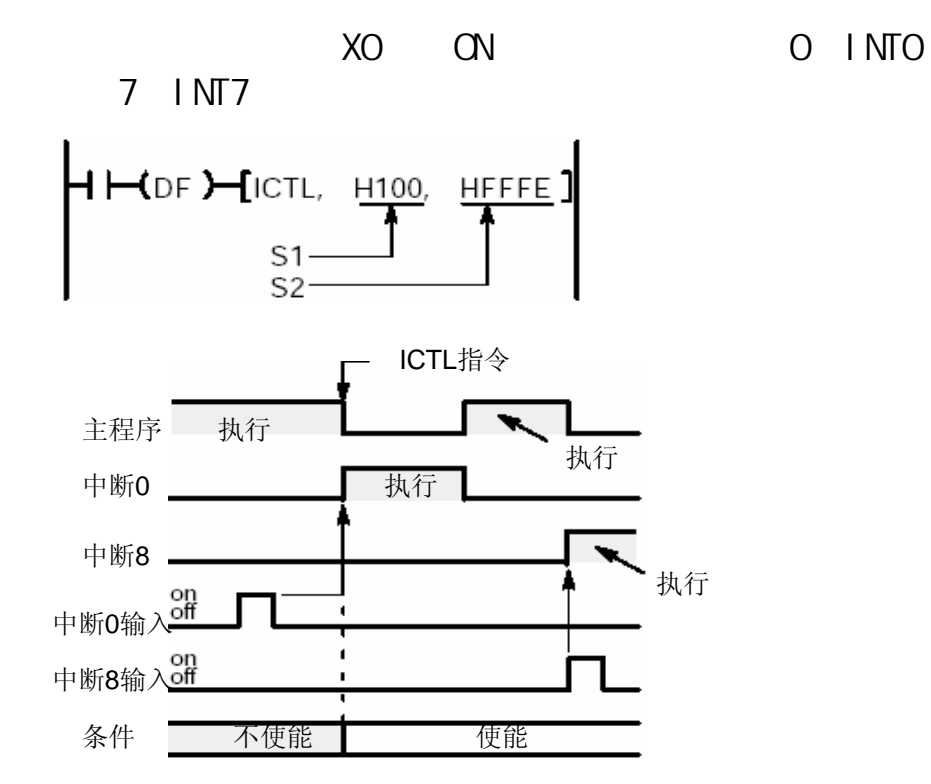

S1 H<sub>D</sub>

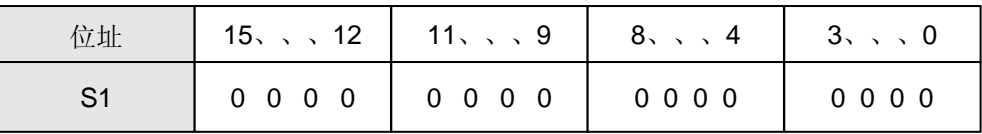

S2 H81

 $(INT0 INT7)$  (INT1 INT6)

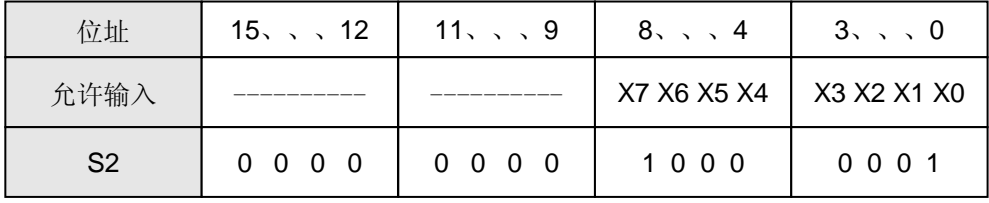

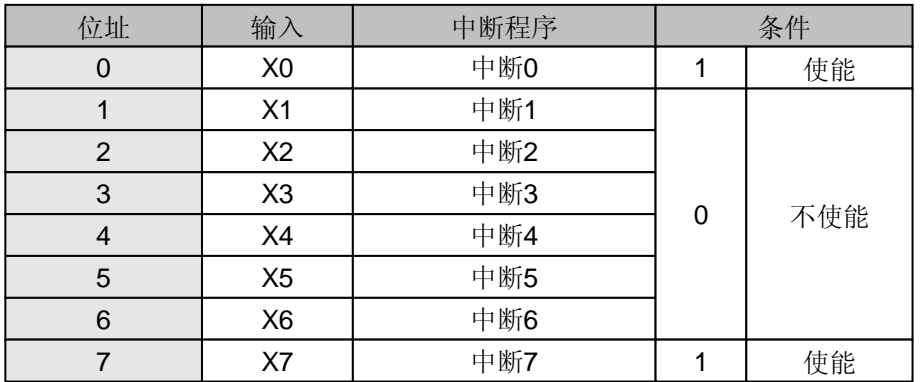

将允许的中断所对应的位设置为"1"。 利用系统寄存器403将输入"X0至X7"指定为中断触发器。 设置S2=HFFFF,允许INT0至INT7的全部中断。

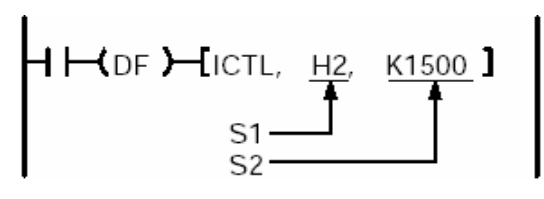

S1: H0000

设置禁止或允许执行由指定的输入(触发器)触点产生的中断或目标值一致中断。 S2: H0021

允许INT0和INT5(将bit0和bit5设为"1"),禁止其他所有中断。

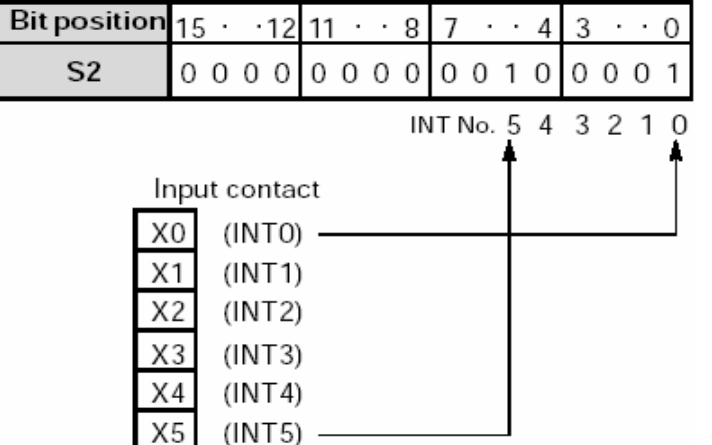

将允许的中断所对应的位设置为"1"。 设置S2=HFF,允许INT0至INT7的全部中断。

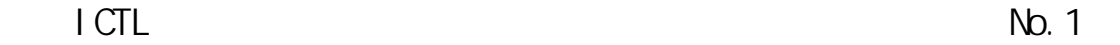

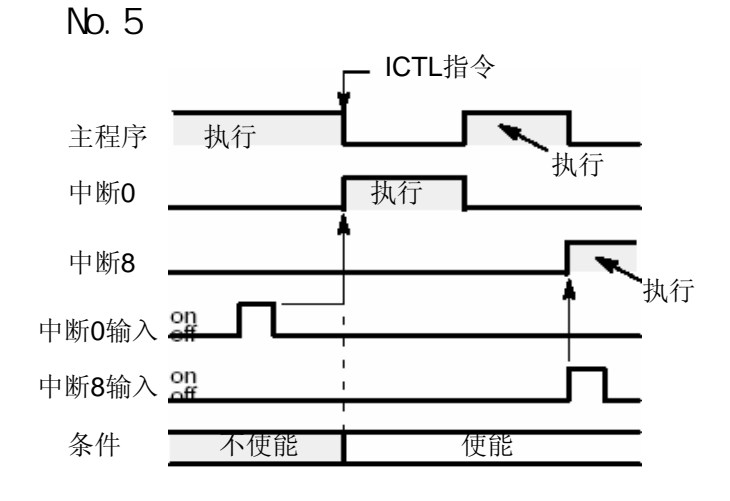

#### 1) FP-C/FP2/FP2SH/FP3/FP10SH

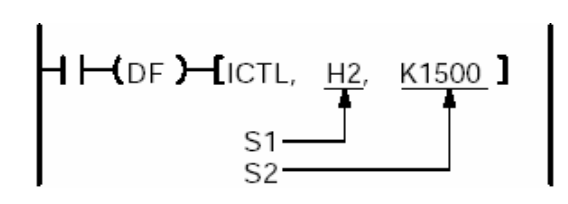

[S1]: H0100

清除来自中断单元的中断(INT0至INT15)。

[S2]: HFFFE

清除中断INTO (bit0为"0"), 不清除其他中断。

当中断程序被禁止时,即使发生INT0中断输入,也可以使用ICTL指令清除INT0中断。<br>ICTL指令 有关设定值与中断单元之间的关系,请参阅2-134页"允许中断程序执行的示例"。

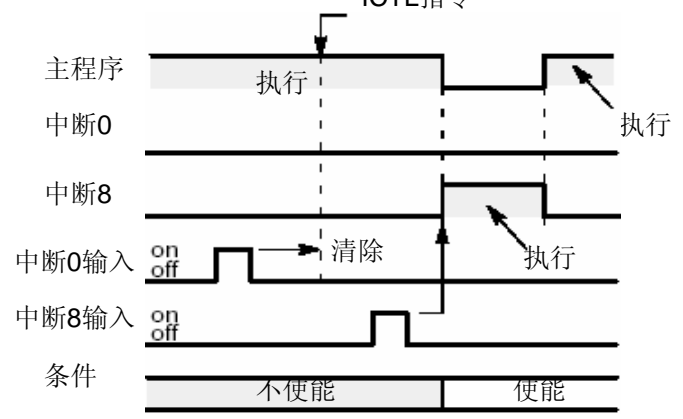

由于INT0被清除,INT0程序即使在被允许后也不被执行。因为INT8未被清除,所以在允许执行之 后INT8程序将被执行。

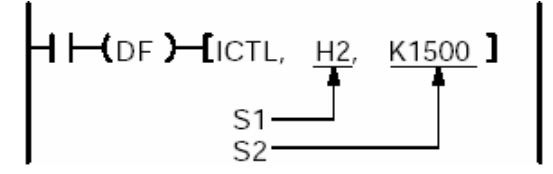

S1: H100

设置为H100时, S2将指定需要清除的中断触发器。 S2: HFE

当bit1(X0)设置"0"时,需要执行的相应中断触发器被复位。

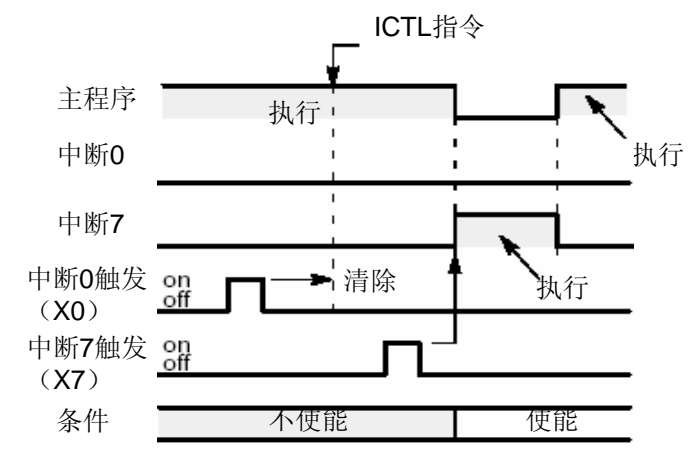

因为INT0程序已被复位,所以即使已经使用ICTL指令允许程序执行,该程序也不能执行。但是, 由于INT0程序被清除,在允许执行后也不会被执行。由于INT7程序未被清除,因此在允许执行 后,该程序将被执行。

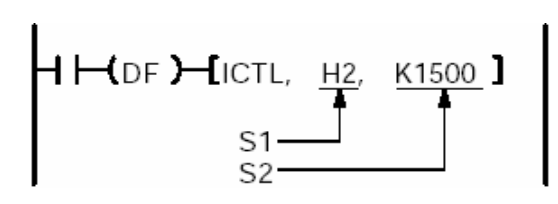

S1: H100

清除由指定的输入(触发器)触点产生的中断或目标值一致中断。 S2: HFE 清除中断INTO (bit0为"0"), 不清除其他中断。

有关设定值与中断输入(触发器)触点之间的关系,请参阅2-137页。

当中断程序被禁止时,即使发生INT0中断输入,也可以使用ICTL指令清除INT0中断。

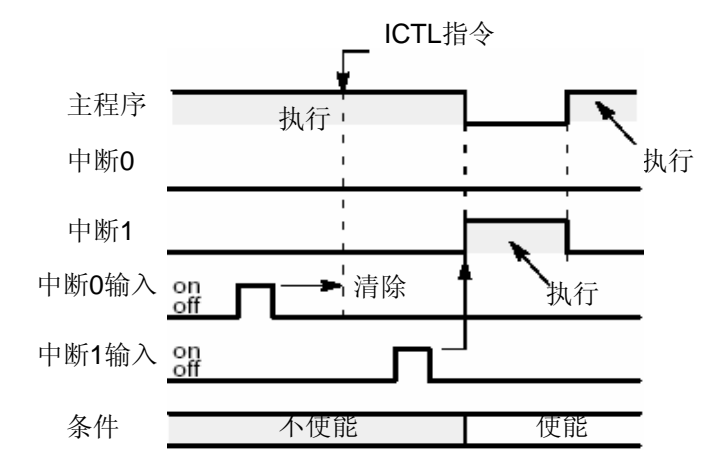

因为INT0程序已被复位,所以即使已经使用ICTL指令允许程序执行,该程序也不能执行。由于 INT1程序未被清除,因此在允许执行后,该程序将被执行。

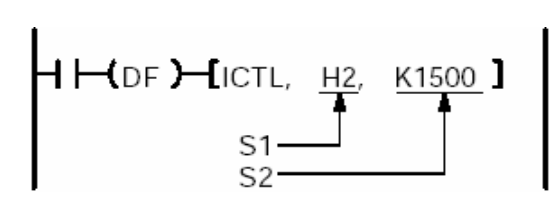

[S1]:H0002 指定定时中断(单位:10ms) [S2]: K1500 指定定时中断的时间间隔,对于K1500,时间间隔为K1500×10ms=15000ms(15s)。 在执行ICTL指令之后,每隔15秒产生一次定时中断。此时,将执行INT24中断程序。

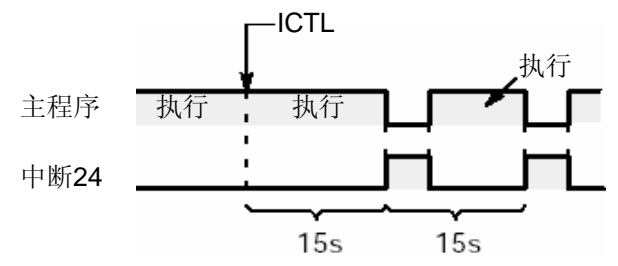

需要停止定时中断程序(INT24)时,请执行下列程序。

 $H$ **HOF** $H$ ICTL, H2, KO  $\mathbf{1}$ 

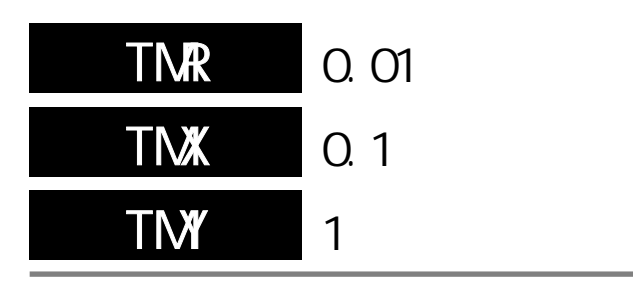

### TMR: 设置以0.01秒为定时单位的延时定时器 TMX: 设置以0.1秒为定时单位的延时定时器 TMY: 设置以1秒为定时单位的延时定时器

(\*)对于FP2、FP2SH和FP10,程序步数随所使用的继电器编号而异。

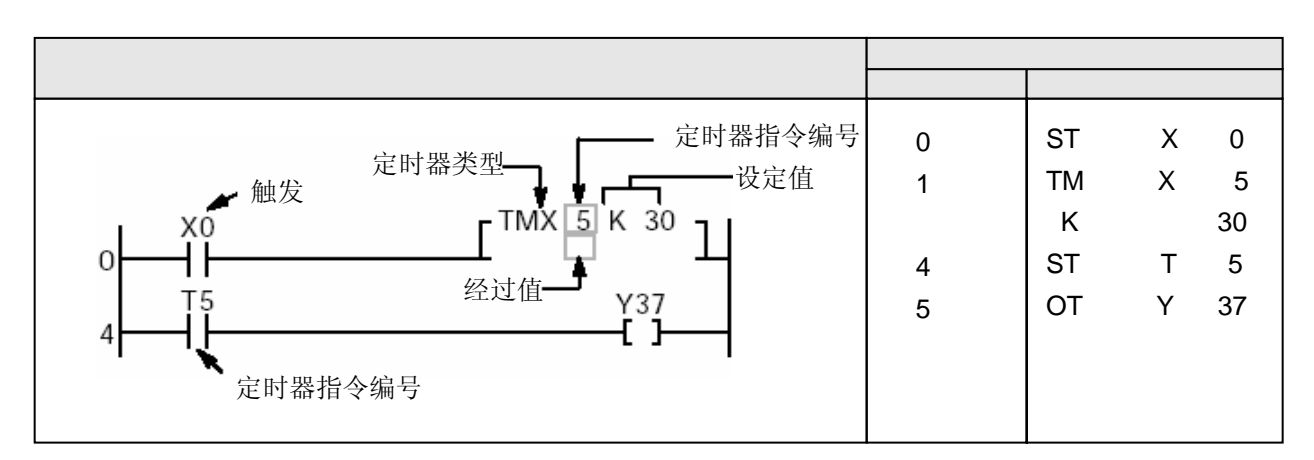

对于FP2、FP2SH和FP10SH,只有在未用K常数指定了设定值时,才能用索引寄存器修改定时器编号和设定值 的存储区。若定时器号被修改,则程序步数也改变。(见第2.2节)

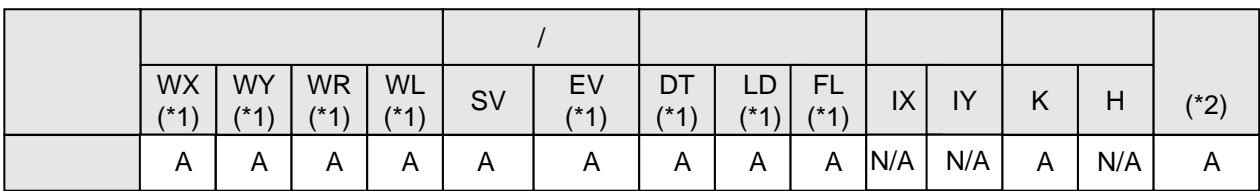

(\*1)此项仅适用于FP2SH/FP10SH。

(\*2)此项仅适用于FP2/FP2SH/FP10SH。

 $\mathsf A$  $N/A$ 

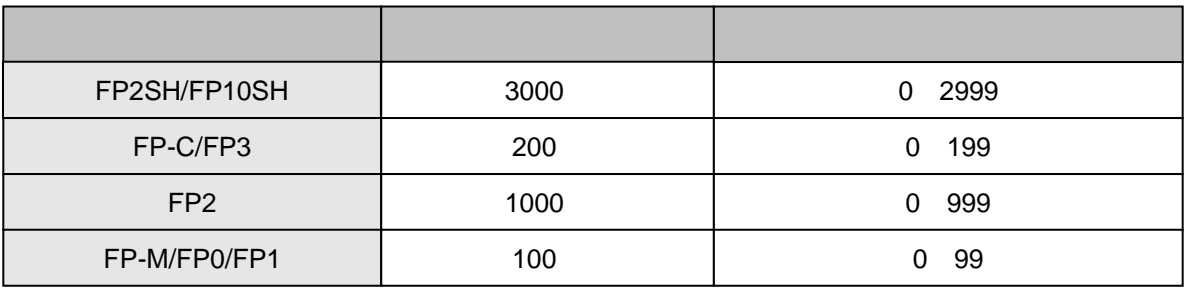

计数器的点数可以用系统寄存器5改变。FP2SH和FP10SH的点数可增至3072点,FP-C和FP3可增至 256点,FP2可增至1024点,FP-M C16T和FP1 C14、C16可增至128点,FP-M C20、C32和FP1 C24、 C40、C56和C72及FP0,可达144。增加定时器的点数会相应减少计数器的点数。

有关详细内容,请参阅第8.2节。

定时器为非保持型,因此若切断电源或PLC模式方式由运行(RUN)变为编程(PROG)时,定时器 会复位清零。若需要保持运行状态,则应设定系统寄存器6。详细内容请参阅第8.2节。

当触发器闭合时,设定时间[n]递减,当经过值达到零时,定时器触点Tn(n为定时器触点编号) 闭合。

若在运行过程中触发器断开,则运行停止且经过值复位(清零)。

在定时器线圈之后可以直接连接OT指令。

对于FP0/FP2/FP2SH/FP10SH,CPU版本为4.4或更高的FP-C/FP3和CPU版本为2.7或更高的FP-

M/FP1, 设定值区号(SV)可直接指定为设定值。有关详细内容请参阅2-74页。

定时器设定时间的计算公式为 [时间单位]×[设定值] 定时器设置值[n]必须为K1至K32767的十进制常数。 TMS为由0.01至327.67秒,以0.01秒递增。 TMX为由0.1至327.67秒,以0.1秒递增。 TMY为由1至327.67秒,以1秒递增。

当TMX设置为K43时,设定时间为0.1×43=4.3秒。 当TMR设置为K500时,设定时间为0.01×500=5秒。 对于FP0/FP2/FP2SH/FP10SH,定时器TML可以以0.001秒为计时单位来使用。

为确保定时器正确运行,TM指令应在每次扫描中执行。尤其在使用INT、JP和LOOP等指令时应注意。 当定时器指令同"堆栈与"或"弹出堆栈"指令结合使用时,应注意语法是否正确。有关详细内容请, 参阅第4.7节。

下面是用K常数来设置设定值的示例。指定设定值区(SV)时的动作的说明,请见下一页。 (1)当PLC模式切换到运行(RUN)、或在运行模式下接通电源,计时设定值会被传输至相同编号的 设定值区(SV)。

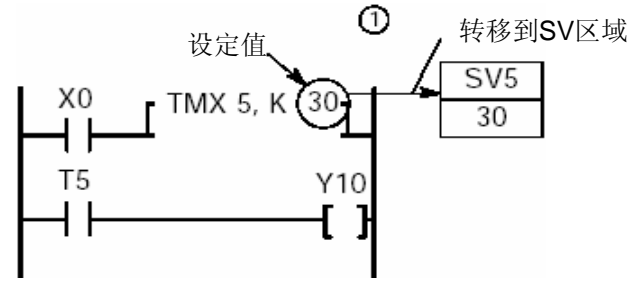

(2)当计时触发器由OFF变为ON时,设置值被由设定值区(SV)传输至相同编号的经过值区(EV)。 (若在触发器闭合的情况下PLC模式变为运行,则会进行同样的动作。)

(3)若触发器保持闭合状态,则经过值区(EV)的值递减。

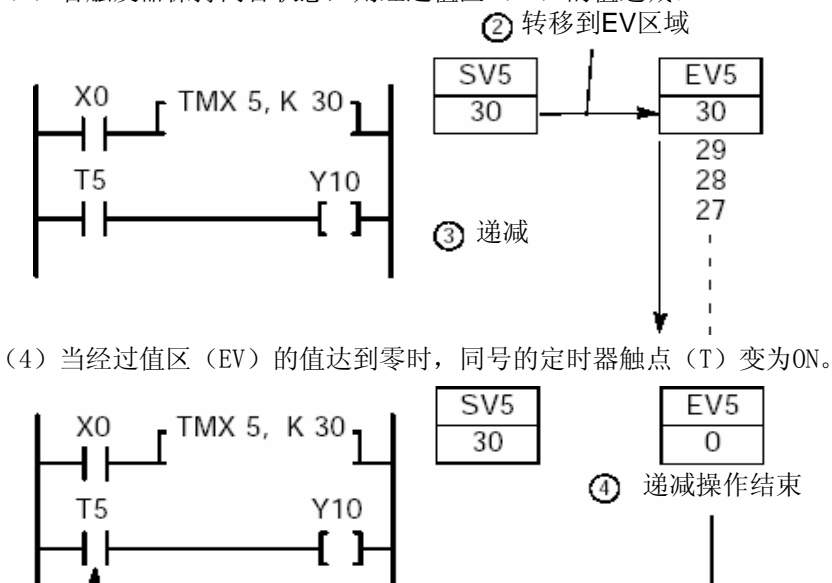

关于设定值区(SV)和经过值区(EV)的说明,请参阅第1.3.6和1.3.7节。

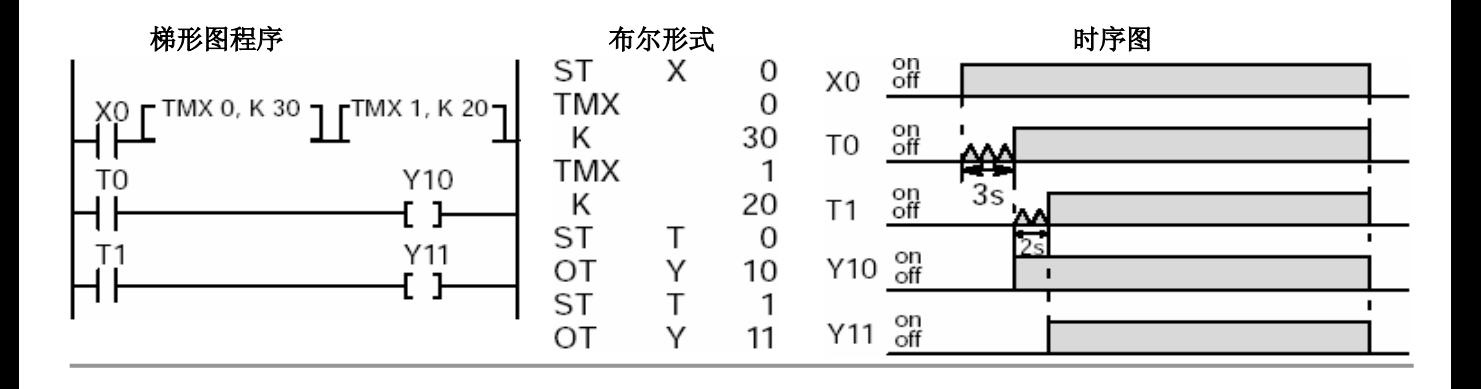

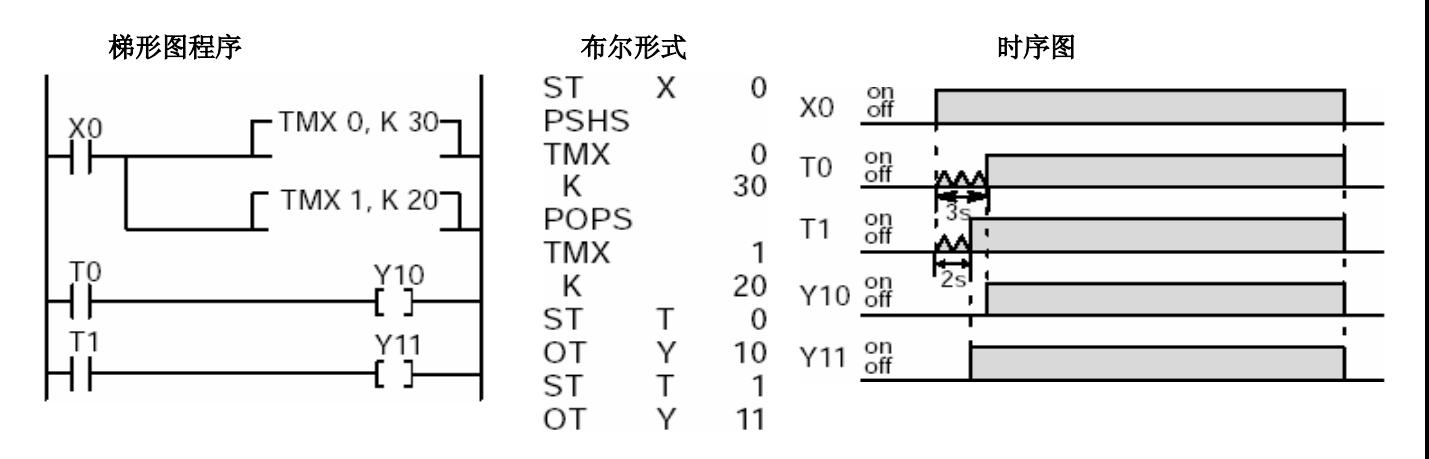

定时器的设定值可以在运行的过程中修改。详细内容请参阅4.1节。

辅助定时器指令(F137、F183)也可以用于定时器。

对于FP0/FP2/FP2SH/FP10SH、CPU版本为4.4或更高的FP-C/FP3和CPU版本为2.7或更高的FP-M/FP1,设 定值区号(SV)可直接指定为设定值n。

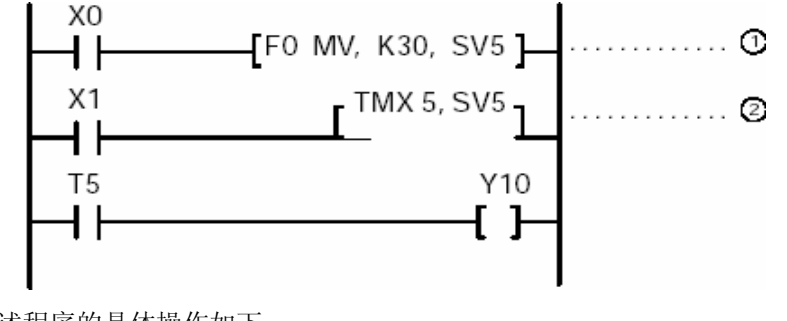

上述程序的具体操作如下: 当触发器X0为ON时, 执行高级指令F0(MV), 将K30设置到SV5 触发器X1变为ON后,由设定的数值30开始进行递减操作。 指定n(设定值SV的编号)为与定时器相同的编号 使用手持FP编程器Ⅱ的按键操作: EDEDEDEDEDED 编号 设值区编号(n)

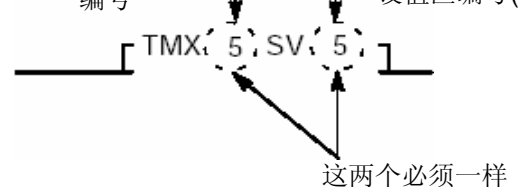

即使设定值(SV)中的数值在进行递减操作的过程中被修改,递减操作也仍然按照原有的数值继续进行。 只有递减操作结束或被中断后,触发器随后由OFF变为ON时,定时器的动作才能从新设定的数值开始。 设定值区(SV)通常是非保持型数据,当切断PLC电源或由运行(RUN)模式切换到编程(PROG)时,这些 数据将被复位(清零)。 如果SV的数值在RUN模式下被修改、该数值作为设定值使用,并且需要在下次接通电源或由运行切换到编程 模式时不被复位,则应该利用系统寄存器6将其指定为保持型数据。

有关详细内容,请参阅8.2节。
(1)当高级指令的触发器为ON时,数值被设置到设定值区(SV)中。以下程序以高级指令F0(MV)为 例进行说明。

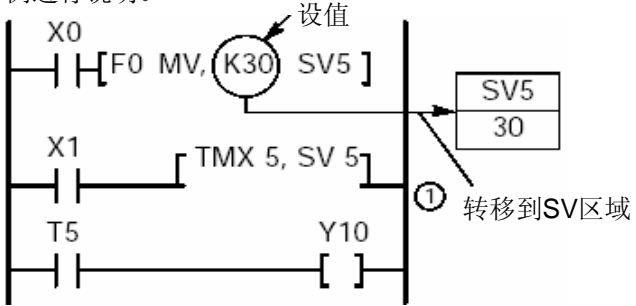

- (2)当定时器的触发器由OFF变为ON时,设置值从设定值区(SV)放入具有相同编号的经过值区(EV)。 (当触发器为闭合,如果PLC切换到运行模式,也会产生同样的动作。)
- (3)如果触发器保持闭合,则经过值中的数值在每个扫描周期都递减。

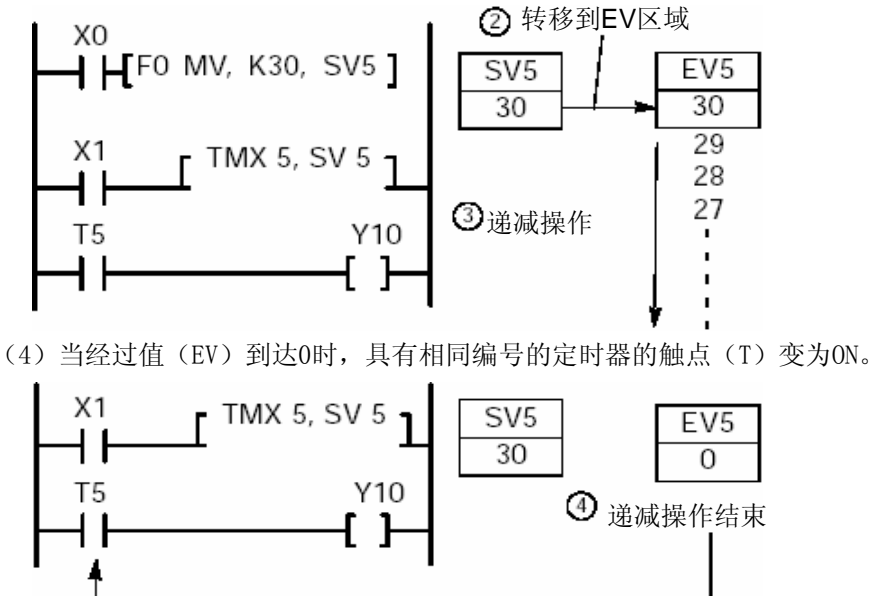

有关设定值(SV)和经过值(EV)的说明,请参阅1.3.6节和1.3.7节。

X0为ON时设定值为K50, X1为ON时设定值为K30。

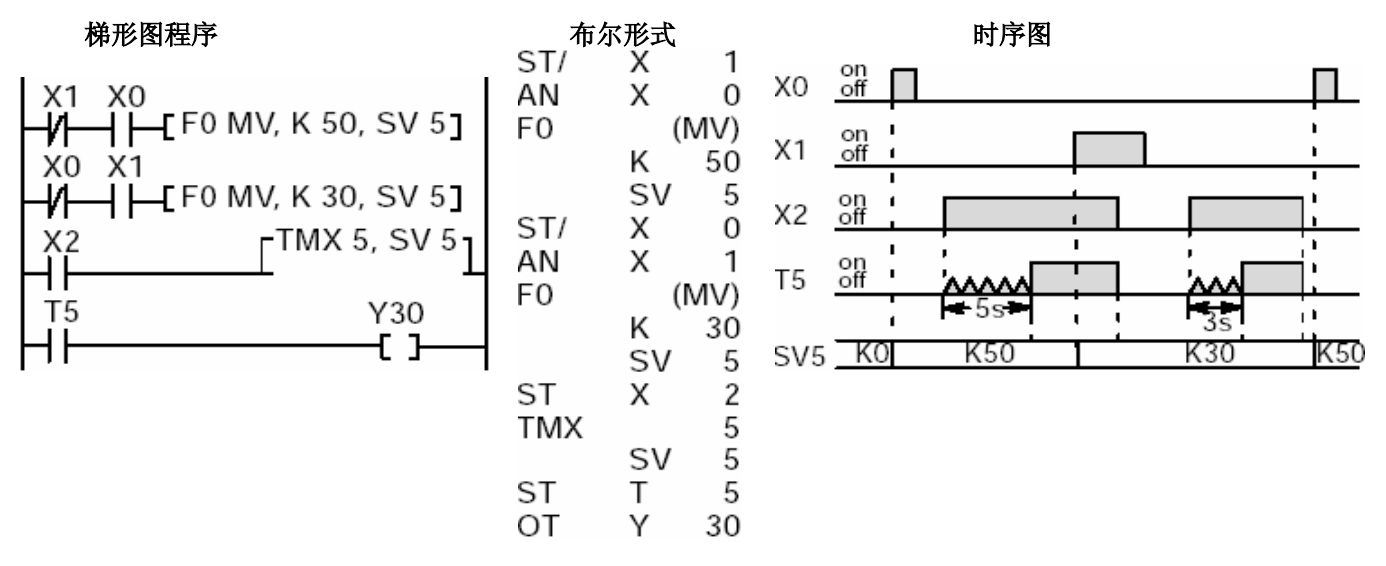

与X0到XF输入点相连的数字拨码开关的BCD码形式的数据转换并成为设定值。

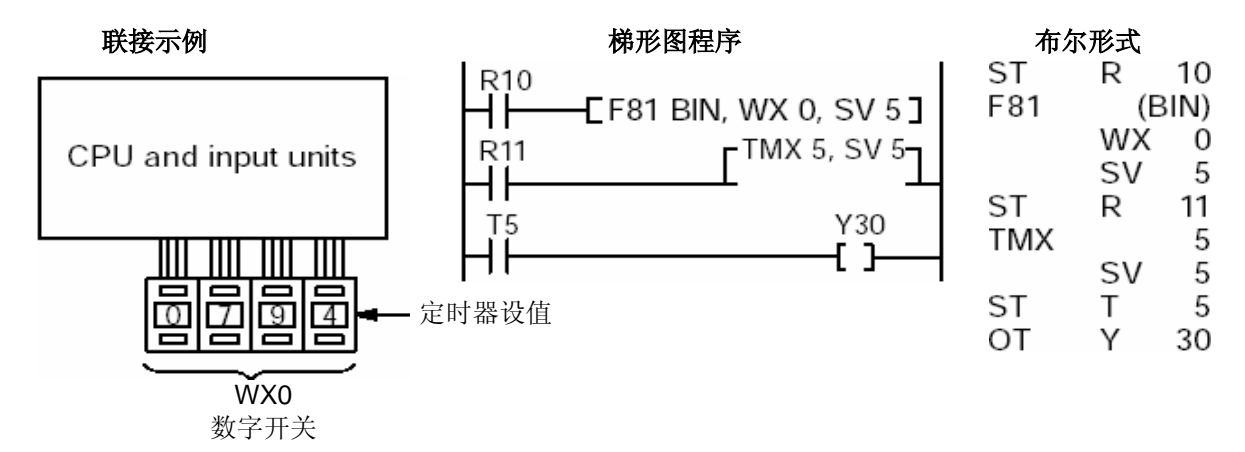

使用FP2SH和FP10SH时,可以将诸如数据寄存器DT的存储区指定为设定值。

## 从预置值开始进行递减计数。

(\*)对于FP2、FP2SH和FP10SH,步数岁所用的继电器编号而异。(见第2.2节)

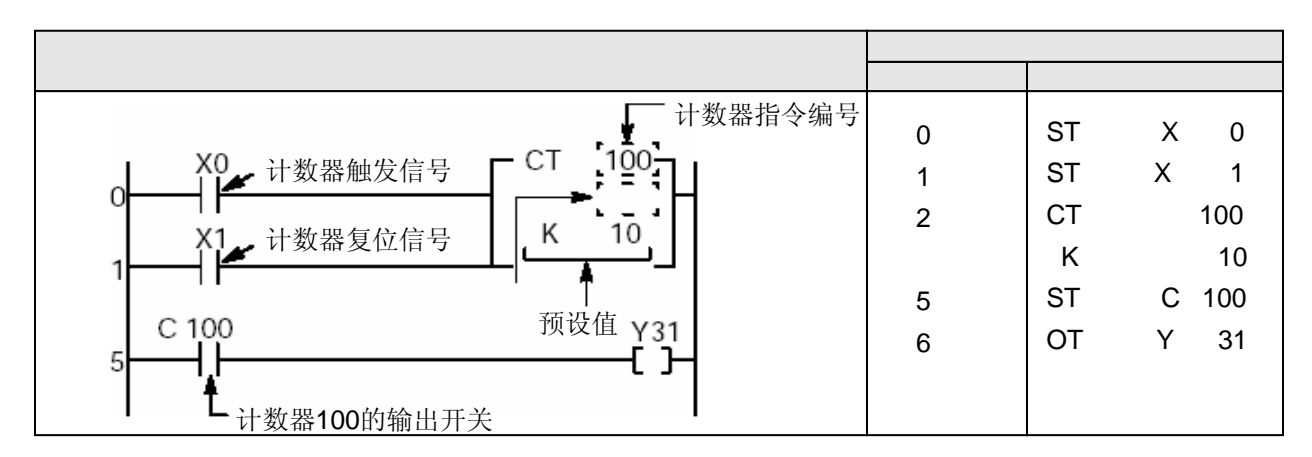

对于FP2、FP2SH和FP10SH,只有在未用K常数指定了设定值时,才能用索引寄存器修改计数器编号和设定值 的存储区。若计数器号被修改,则程序步数也改变。(见第2.2节)

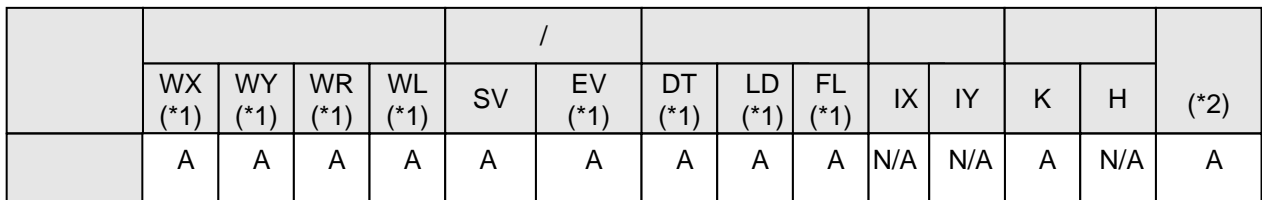

(\*1)此项仅适用于FP2SH/FP10SH。

(\*2)此项仅适用于FP2/FP2SH/FP10SH。

 $\mathsf{A}$  $N/A$ 

当X0的上升沿被检测到十次后,计数器的触点C100闭合、Y31变为ON。 当X1闭合时,经过值被复位。

计数器是一种对预置值进行递减运算的计数器。

对于FP-C/FP-M/FP0 T32C/FP1/FP2/FP2SH/FP3/FP10SH,计数器可用的点数如下。

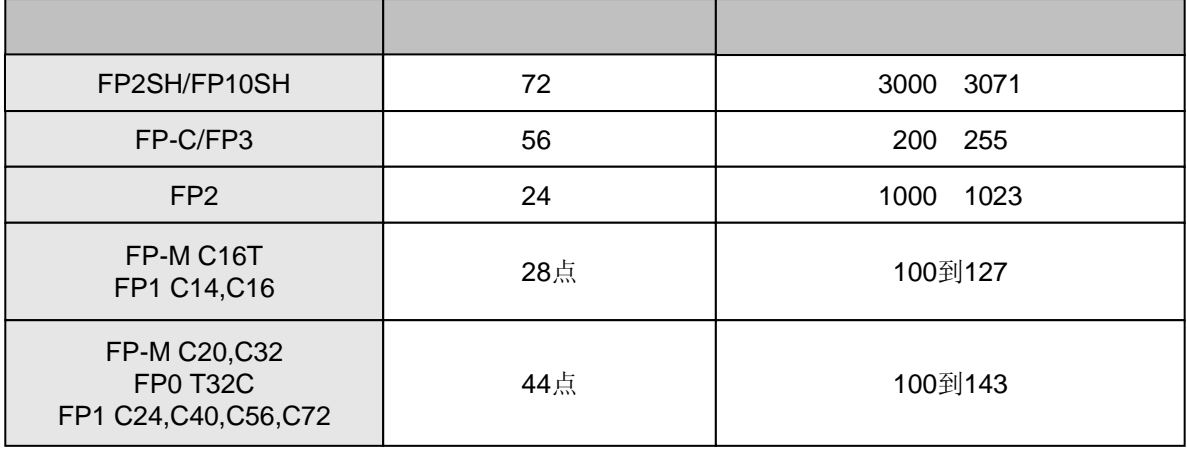

对于FP0 C10/C14/C16/C32,计数器可用的点数如下。

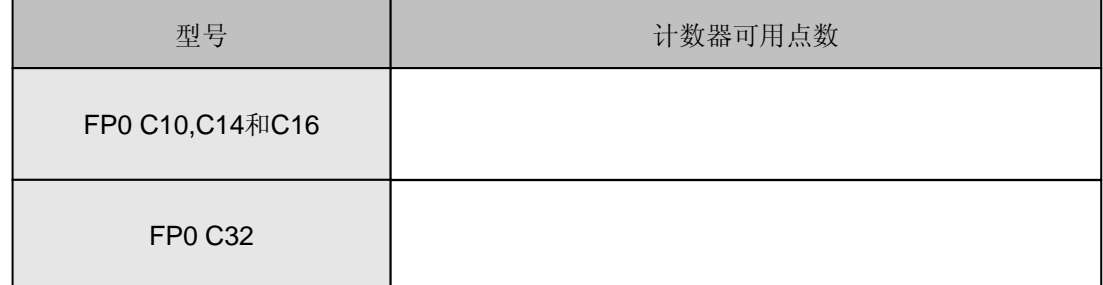

计数器的点数可以通过系统寄存器5修改。FP2SH和FP10SH最多可增至3072点,FP-C和FP3最多可 增至256点,FP2最多可增至1024点,FPM-C16T和FP1 C14、C16最多可增至128点,FP-M C20、C32 和FP1 C24、C40、C56和C72以及FP0 最多可增至144点。注意, 如果增加计数器的使用点数, 就 会减少可用定时器的点数。有关详细内容,请参阅8.2节。

除FP0 C10、C14、C16和C32以外的所有型号的模块,都可以有保持型和非保持型计数器。保持型 数据在PLC断电或由运行模式切换到编程模式时,仍然能被保留;而非保持型数据在这些情况下 会被复位(清除)。可以通过系统寄存器6指定非保持型区域。有关详细内容,请参阅8.2节。 当复位输入信号由ON变为OFF时,设定值区(SV)中的数值被预置到经过值区(EV)中。

当复位输入信号为ON时,经过值被复位清零。

当计数输入信号由OFF变为ON时,经过值从设定的数值开始递减;当经过值递减为0后,计数器的 触点Cn(n为计数器编号)变为ON。

如果复位输入与计数输入信号在某一时刻同时变为ON,则复位信号优先有效。 如果在某一时刻计数输入信号上升而复位信号同时下降,则计数信号无效、执行预置经过值。

在计数器指令之后可以直接使用OT指令。

设定值可以设定为由K0至K32767的十进制常数(K常数)。 对于FP0、FP2、FP2SH、FP10SH,CPU版本为4.4或更高的FP-C、FP3和CPU版本为2.7或更高的FP-M、 FP1,设定值区号(SV)可直接指定为计时器设定值。有关详细内容请参阅2-81页。

以下是将K常数指定为设定值的示例。关于指定设定值区编号的说明,请见以下几页。

(本示例所示为计数器的值指定为"100"的情况。)

(1)若PLC模式切换到运行或在设为运行模式时接通电源,则计数器设定值传输至编号相同的设定 值区(SV)。

(2) 在复位输入信号由ON变为OFF时, 设定值区(SV)的数值被预置到经过值区(EV)。

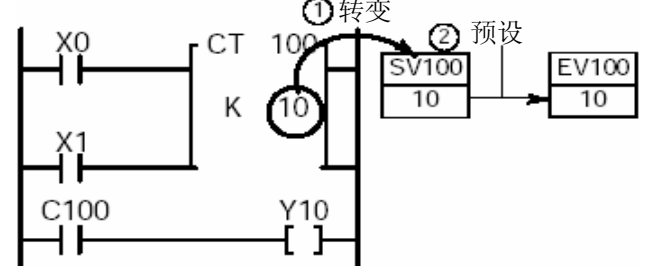

(3)每次计数输入信号X10闭合,经过值区(EV)的数值递减。

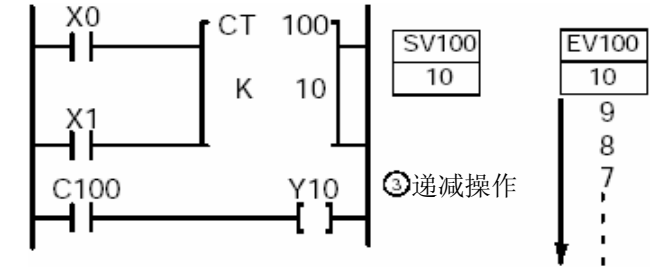

(4) 当经过值区(EV)的值达到零时, 同号的定时器触点(T)变为ON。

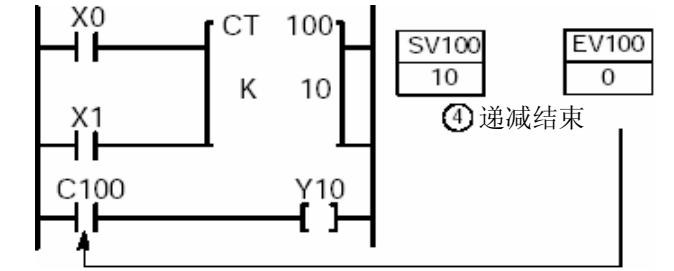

当经过值区(EV)的数值达到0时,具有相同编号的计数器触点(C)变为ON。

当将计数器指令与"堆栈与"指令或"弹出堆栈"指令结合使用时,应注意语法是否正确。有关 详细内容,请参阅第4.7节。

计数器设定值可在运行过程中改变。有关步骤的详细内容,请参阅第4.1节。

在计数指令中,当检测到计数输入信号由OFF到ON的变化时,进行递减操作。 若计数输入信号继续保持ON,则由于递减操作只在信号的上升沿执行一次,而不会进一步执行。 因此,如果PLC切换到运行模式或运行模式下接通电源时,计数输入信号初始已经为ON,则在第一次 扫描周期内不会进行递减运算。

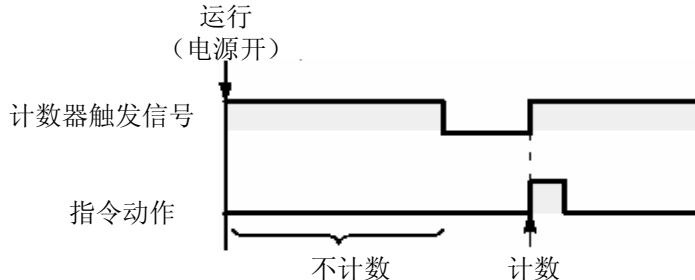

当与诸如MC和MCE或JP和LBL(见以下)等改变执行顺序的指令组合使用时,运算会根据指令的执行和计 数输入信号的时机而变化。在编程时应该注意这些情况。

- MC至MCE指令
- JP至LBL指令
- F19(SJP)至LBL指令
- LOOP至LBL指令
- CNDE指令
- 步进梯形图指令
- 子程序序指令

有关详细内容,请参阅见第4.3节。

计数器指令还包括加/减计数指令(F118)。 数据增1指令(F35)也可提供相同的功能。

对于FP0/FP2/FP2SH/FP10SH,CPU版本为4.4或更高版的FP-C/FP3,和CPU版本为2.7或更新的FP-M/FP1,可以直接指定设定值区编号作为设定值n。

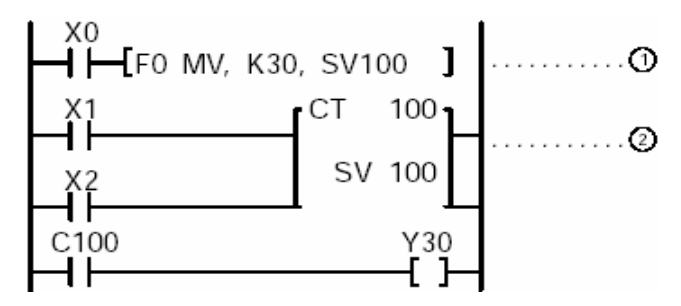

上述程序的工作方式如下:

(1)当触发器X0闭合时,执行数据转移指令[F0(MV)],将K30设定到SV100中。

(2)当计数输入信号X1接通时,从设定值30开始进行递减运算。

指定[n](设定值区SV的编号)应与计数器编号相同。

使用手持编程器的按键输入:图000回图图00

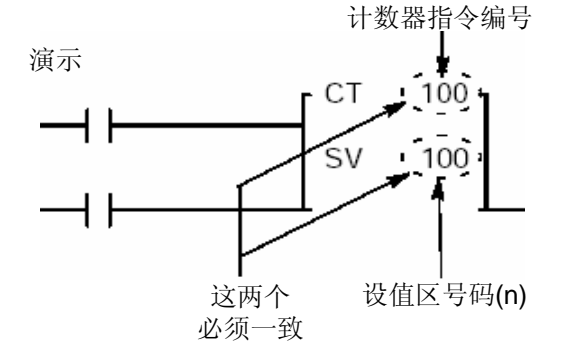

即使设定值(SV)中的数值在进行递减操作的过程中被修改,递减操作也仍然按照原有的数值继 续进行。只有递减操作结束或被中断后,触发器随后由OFF变为ON时,计数器的动作才能从新设 定的数值开始。

设定值区(SV)为保持型,在切断PLC电源或由运行模式切换到编程模式时不被复位。 若在运行模式下改变(SV)的数值,则在下一次接通电源或由编程模式切换到运行模式时,该值 可用作设定值。系统寄存器6用于指定非保持型区。 有关系统寄存器的详细内容,请参阅第8.2节。

(1)当高级指令的触发器闭合时,数值被设置于设定值区(SV)。以下程序为使用高级指令F0 (MV)的示例。

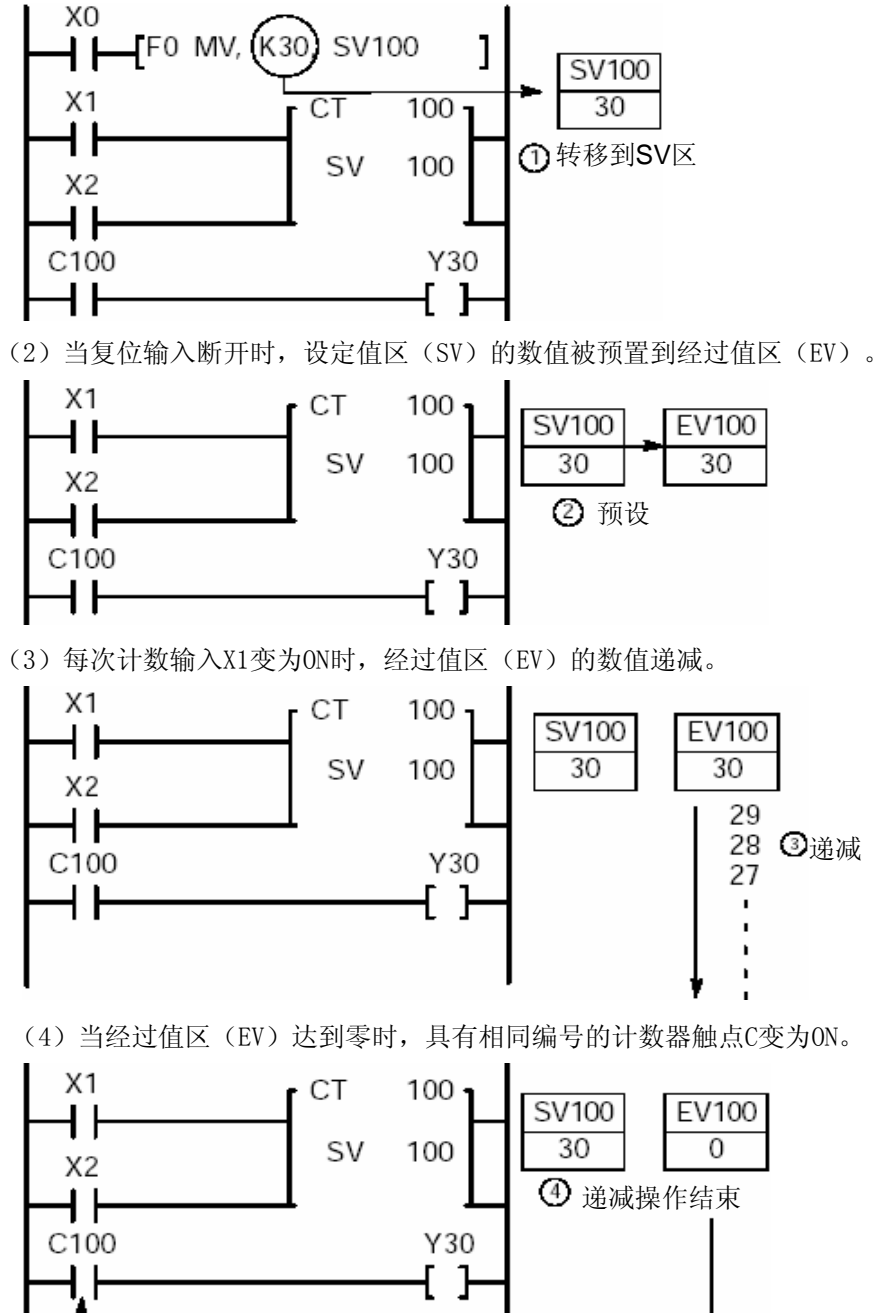

有关设定值区(SV)和经过值区(EV)的详细内容,请参阅第1.3.6和1.3.7节。

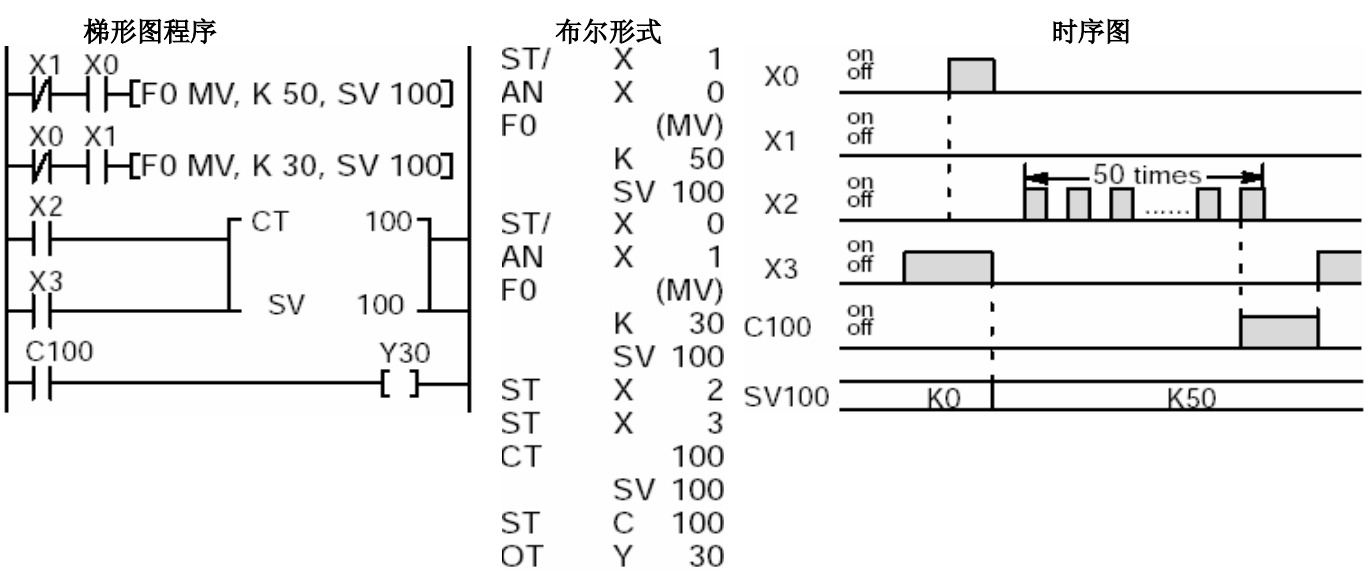

X0为ON时设定值为K50, X1为ON时设定值为K30。

与X0至XF相连的数字拨码开关的BCD数据被转换,并成为设定值。

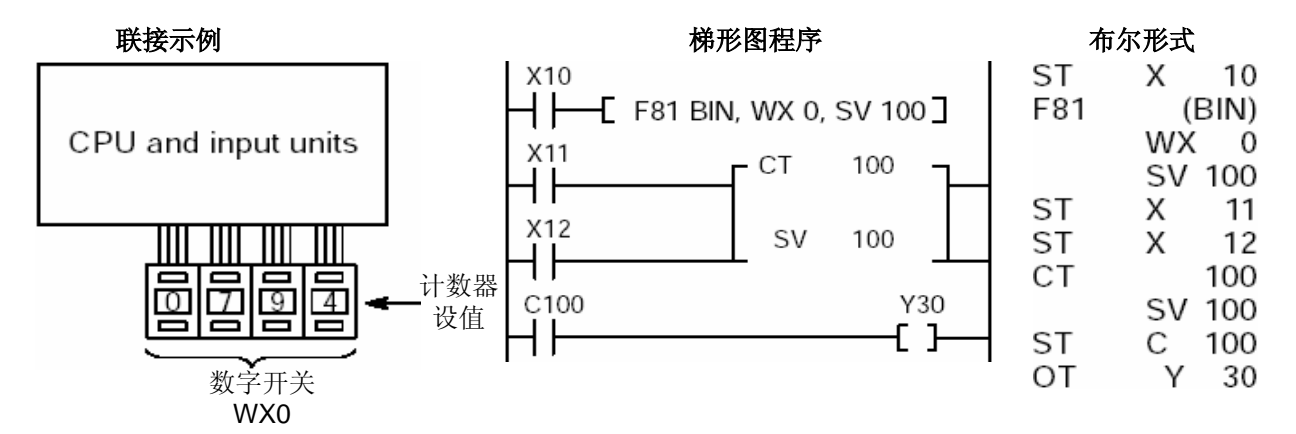

对于FP2SH和FP10SH,诸如数据寄存器DT的存储区可指定为设定值。

### 16位[字 内部继电器(WR)]数据左移一位。

(\*)对于FP2、FP2SH和FP10SH,程序步数随所使用的继电器编号而异。(见第2.2节)

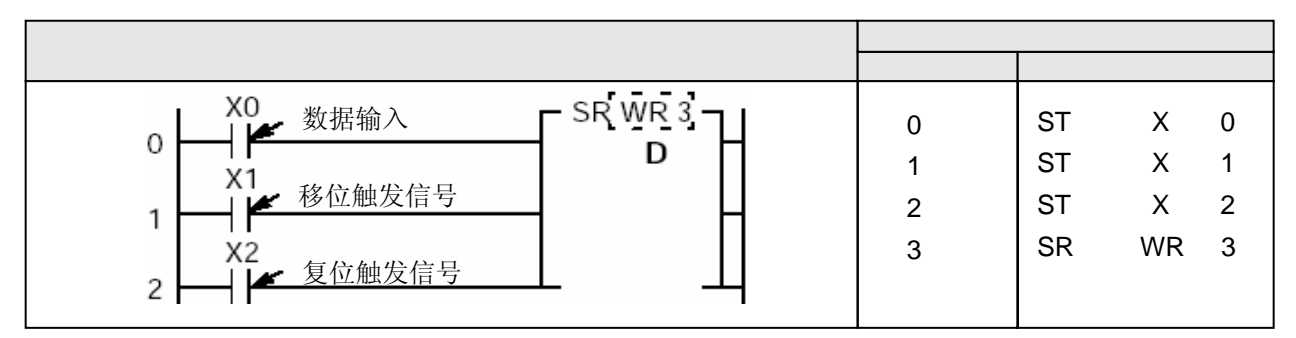

对于FP2、FP2SH和FP10SH,只有在未用K常数指定了设定值时,才能用索引寄存器修改计数器编号和设定值 的存储区。若计数器号被修改,则程序步数也改变。(见第2.2节)

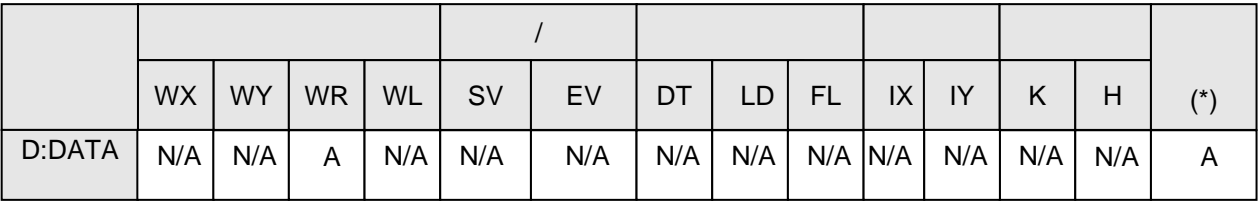

(\*) 此项仅用于FP2/FP2SH/FP10SH。 <br>
A: 可以使用于FP2/FP2SH/FP10SH。

 $N/A$ 

若在X2为OFF状态时X1闭合,则内部继电器的寄存器WR3(对应内部继电器R30至R3F)的内容左移一位。 若X0为ON, 则将"1"移入R30; 若X0为OFF, 则将"0"移入R30。 若X2接通,则WR3的内容复位为0。

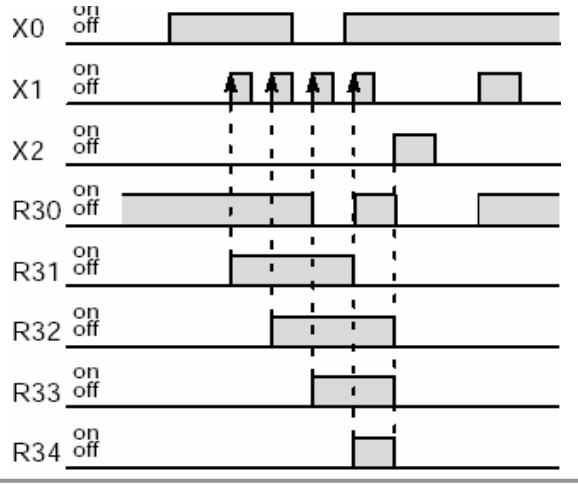

#### 将指定的数据区(WR)左移一位。

当移位输入信号变为ON(上升沿)时,寄存器WR的内容左移一位。 在移位过程中,如果数据输入信号为ON,则将空位(最低位)置1;如果数据输入信号为OFF,则将 该位置为0。

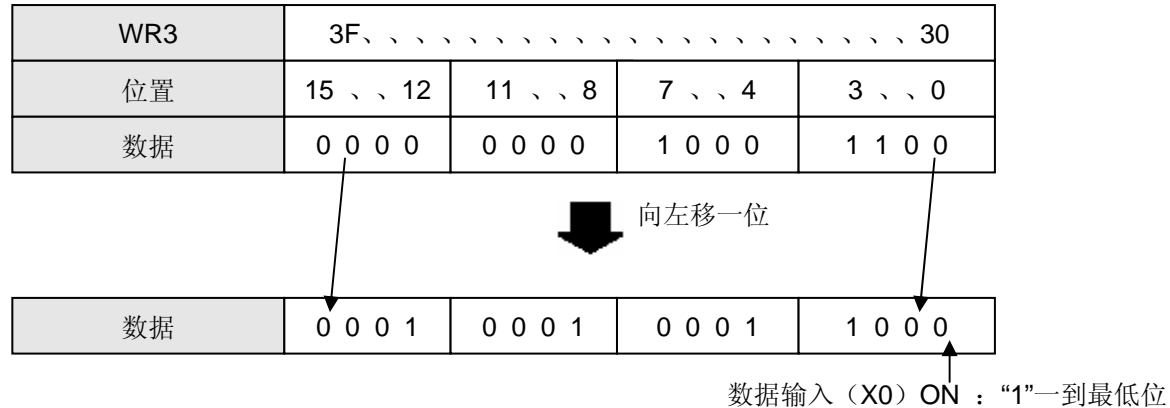

数据输入(X0)OFF:"1"一到最低位

当复位输入信号为ON时,WR的内容被清除。

当复位输入信号为ON时:

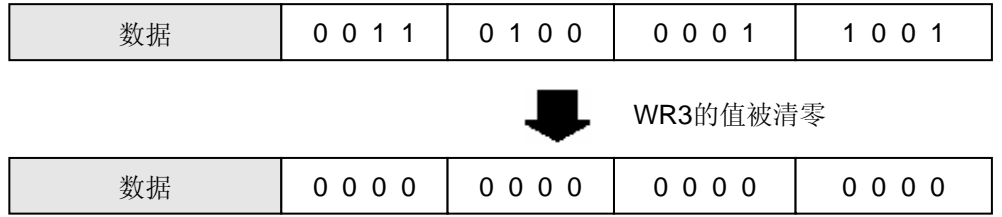

SR指令需要数据输入、移位输入和复位输入。 当同时检测到复位输入和移位输入时,复位输入信号优先。

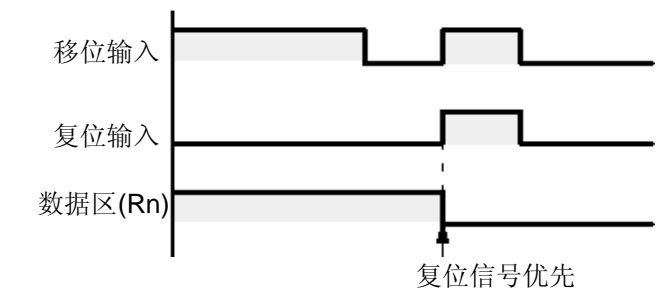

若内部继电器区被指定为保持型,则应注意:当电源接通时,该区的数据并不复位为"0"。 当将移位寄存器指令与"堆栈与"指令或"弹出堆栈"指令结合使用时,应注意语法是否正确。 有关详细内容,请参阅第4.7节。

对于SR指令, 仅在检测到移位输入信号(OFF—ON)的上升沿时, 进行移位操作。若移位输入信号继 续保持ON,则只能在上升沿的时刻进行移位,不会进一步移位。

因此, 如果PLC切换到运行模式或运行模式下接通电源时, 移位输入信号初始已经为ON, 则在第一次 扫描周期内不会进行移位操作。

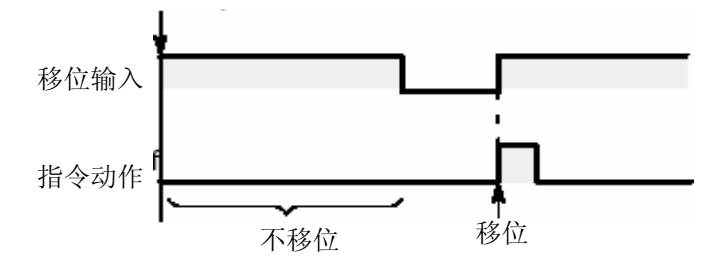

当与诸如MC和MCE或JP和LBL(见以下)等改变执行顺序的指令组合使用时,运算会根据指令的执行和移 位输入信号的时机而变化。在编程时应该注意这些情况。

- MC至MCE指令
- JP至LBL指令
- F19(SJP)至LBL指令
- LOOP至LBL指令
- CNDE指令
- 步进梯形图指令
- 子程序序指令

有关详细内容,请参阅见第4.3节。

除移位寄存器指令以外,还有左/右移位寄存器指令(F119)。 也可使用数据移位指令(F100至F113)或数据循环移位指令(F120至F123)进行同样运算。

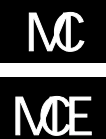

## 当执行条件为ON时,执行MC和MCE之间的程序。 当执行条件为OFF时, MC和MCE之间的输出全部为OFF。

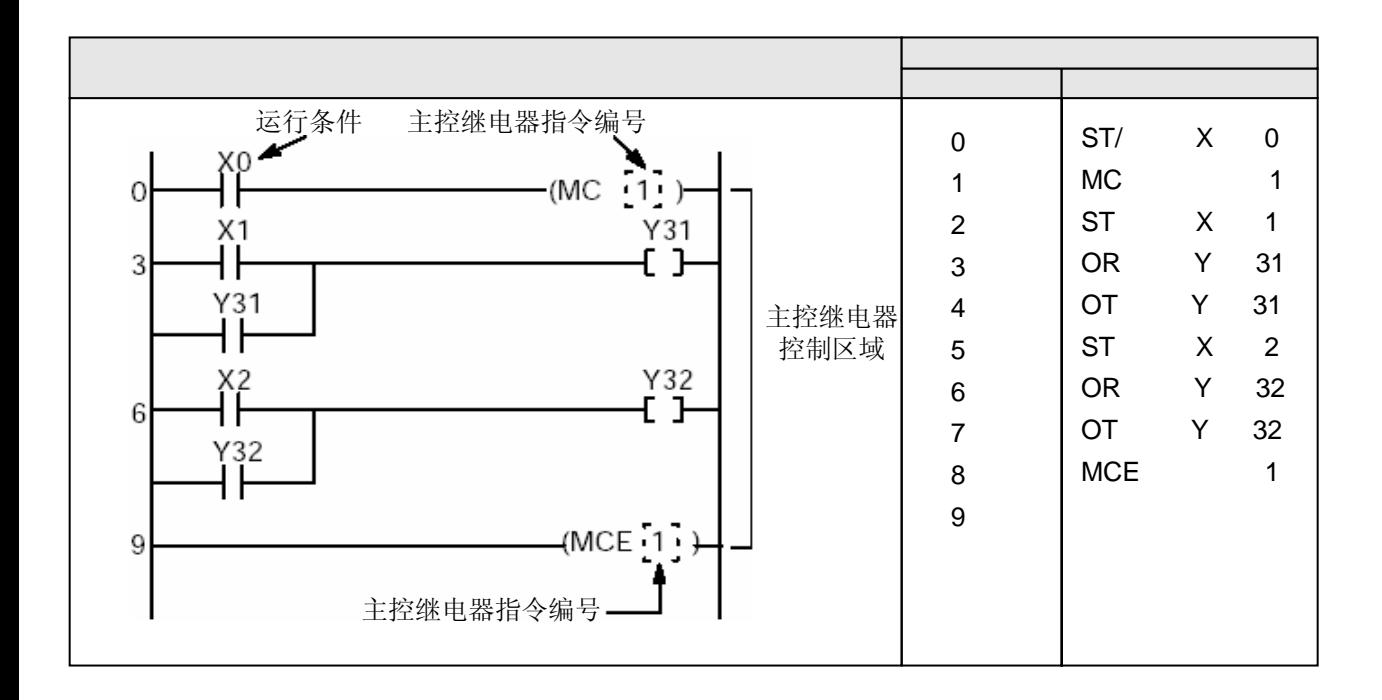

当执行条件X0为ON时,执行由MC1指令到MCE1指令之间的程序。 若执行条件为OFF,则位于MC1和MCE1指令之间的程序不进行输出处理,输出被置为OFF。

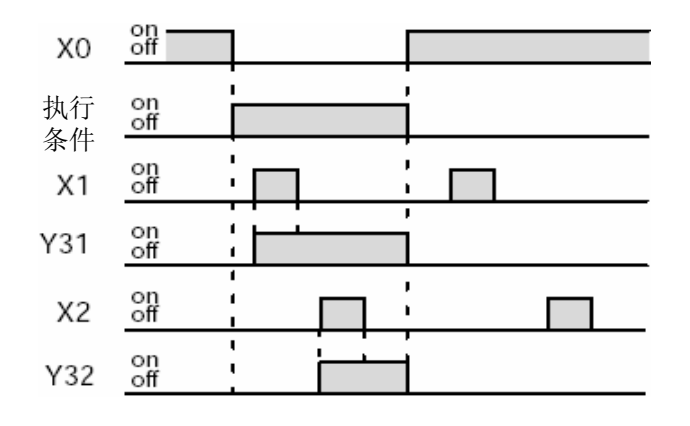

当执行条件为ON时,执行MC1和MCE1之间的程序。 当执行条件为OFF状态时,各指令的操作如下:

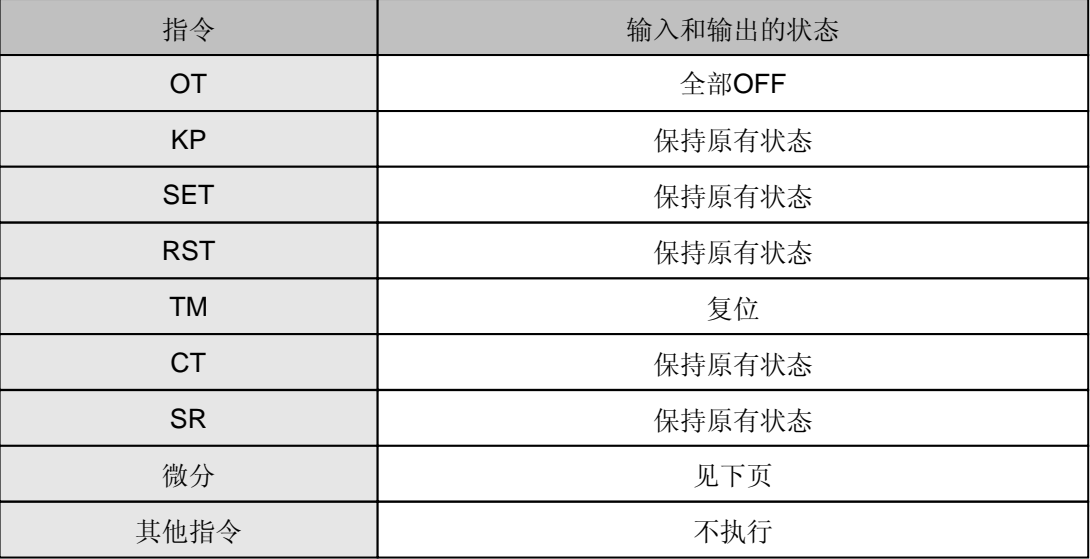

在使用以下指令时必须注意,因为这些指令(例如微分指令)在检测到执行条件(触发器)的上升 沿时被执行。有关详细内容,请参阅4.3节。

- DF指令
- CT指令的计数输入
- $-$  F118 (UDC) 指令的计数输入
- SR指令的移位输入
- $-$  F119 (LRSR) 指令的移位输入
- NSTP指令
- 微分执行型高级指令(这些指令由P和指令编号指定)

下表说明了不同机型的PLC能够使用的MC和MCE指令的点数。

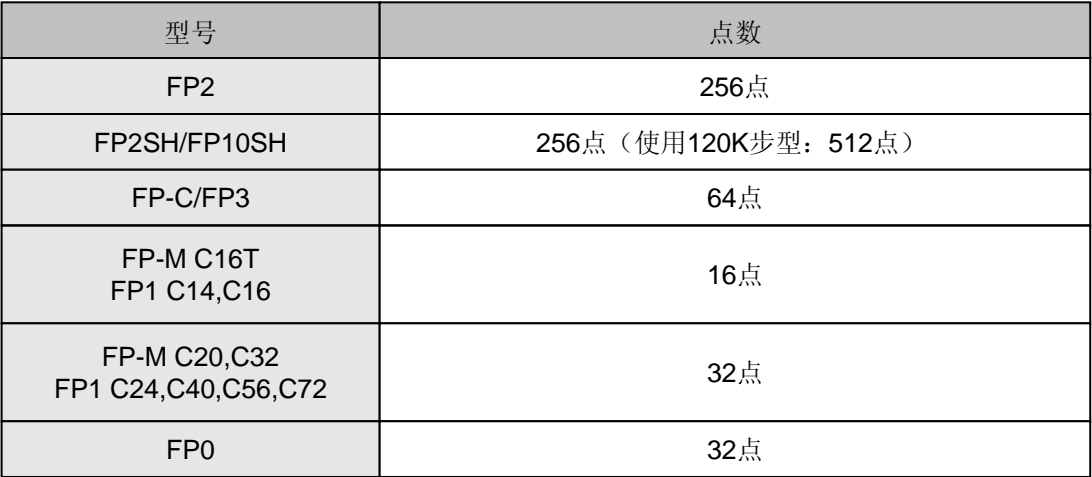

# MC MCE

如果微分指令位于MC和MCE之间,则输出将取决于MC指令的执行条件与微分指令的输入的时序。

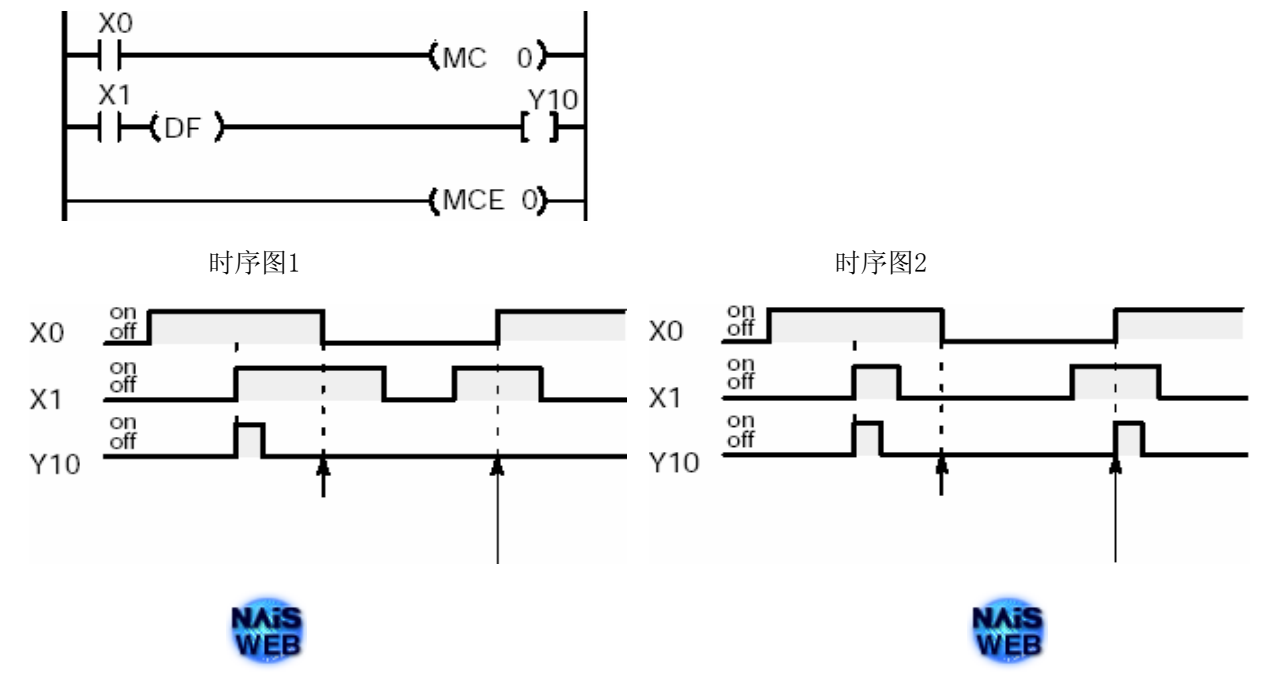

如果MC指令与微分指令使用同一个执行条件,则无法获得输出。如果需要得到输出,则应该在MC 与MCE指令之外输入微分指令。

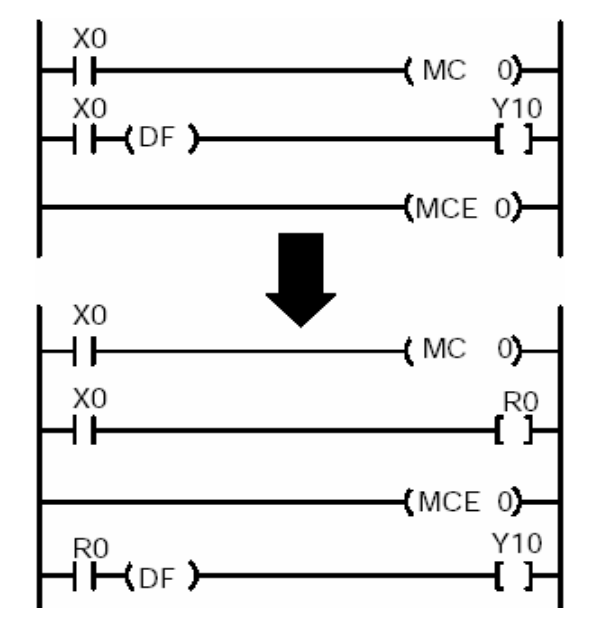

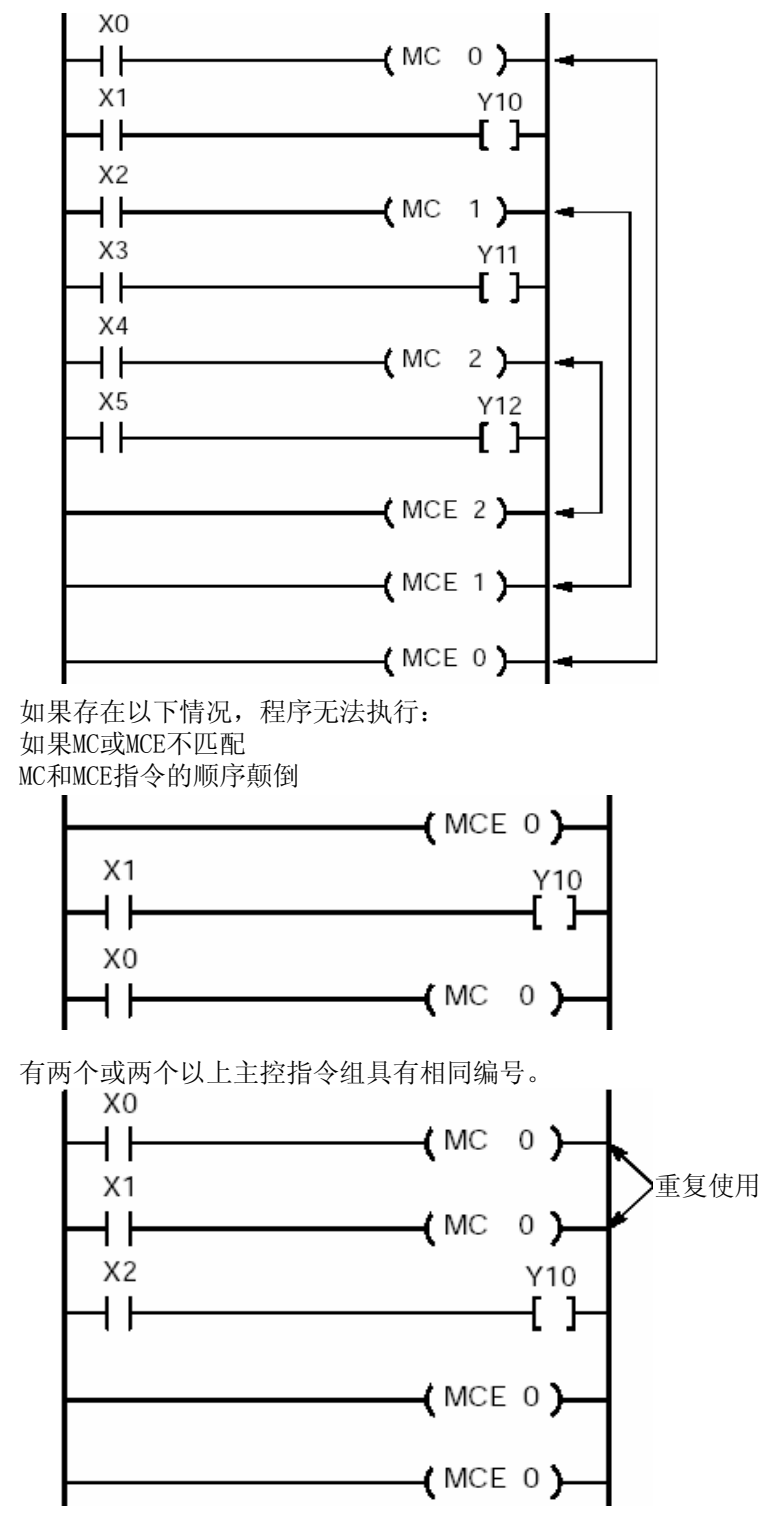

在最初的MC-MCE指令之间,可以再嵌套次一级的MC-MCE指令。(嵌套次数无限制。)

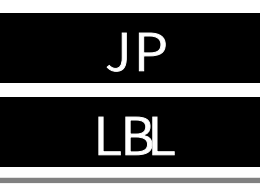

# 跳转至与JP指令有相同编号的LBL指令。

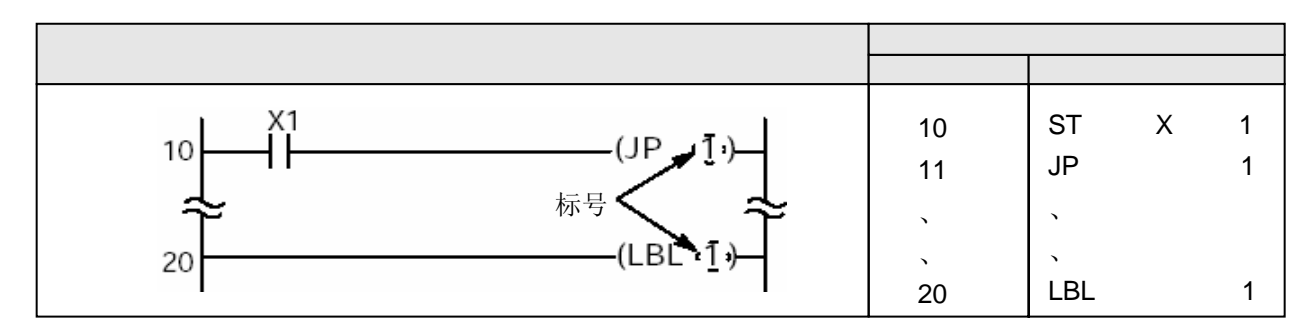

跳转至与JP指令有相同编号的LBL指令。

当执行条件X1闭合时,程序由JP1跳转至LBL1。

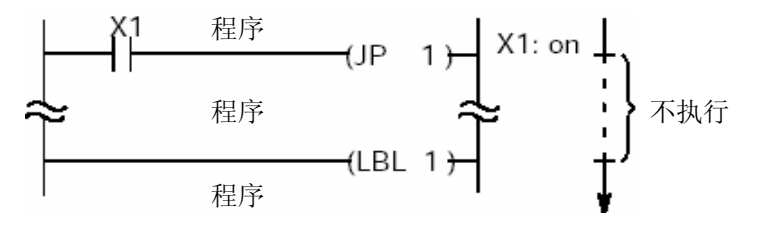

当执行条件为ON时,程序跳转至与指定的跳转编号同号的标号(LBL)指令。 程序随后执行从由作为跳转目标的标号的地址开始的指令。 下表说明了不同机型的PLC能够使用的JP和LBL指令的点数。

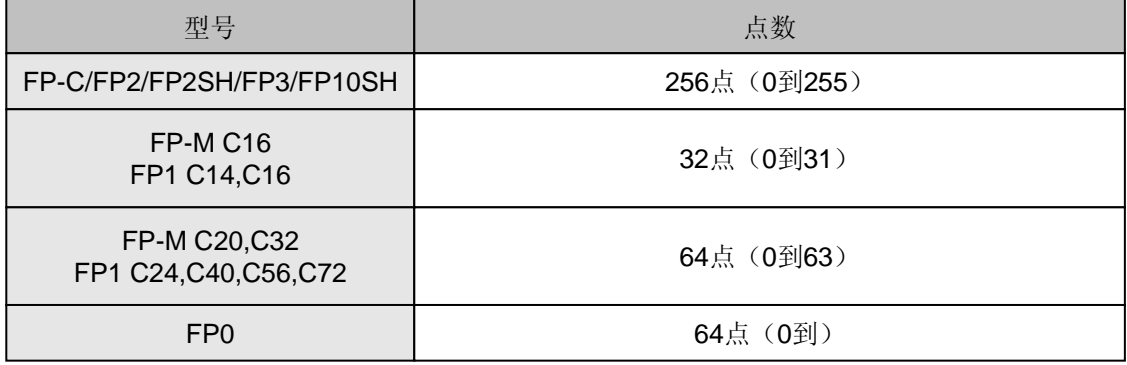

JP、LOOP和F19(SJP)等指令都使用相同的标号,这些指令都可以作为跳转的起点。 在程序中可以两个或更多的JP指令使用相同的标号。

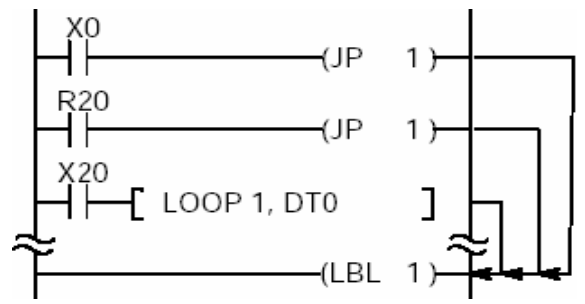

在程序中不允许两个或多个LBL指令使用相同的标号。 如果程序代码中没有作为跳转目标的标号,则会产生语法错误。 以下的指令在检测到执行条件的上升沿会被执行(相当于微分指令),因此在使用时必须注意。有关详 细内容,请参阅4.3节。 -DF(上升沿微分) -计数输出CT(计数器) -计数输出F118(增/减计数指令) -移位指令SR(移位寄存器) -移位指令F119(左/右移位寄存器)  $-NSTP$  (下一级步讲)

微分执行型高级指令(由P和编号指定的指令)

如果LBL指令的地址位于JP指令的地址之前,则程序会进入死循环而无法终止,并且产生运算瓶颈错误。 不能在步进梯形图程序区中(SSTP和STPE之间)使用JP指令和LBL指令。 不允许执行跳转从主程序进入子程序(子程序或中断程序位于ED指令之后),也不允许从子程序跳转至 程序或一个子程序跳转至另一个子程序。

### JP LBL TM CT SR

当LBL指令位于IP指令之后时: TM指令:TM指令不被执行。

- 如果该指令在一个扫描周期内未被执行, 则不能保证定时的时间精度。 CT指令:即使输入信号为ON,也不进行计数。
- 保留当前的经过值。
- SR指令:即使输入信号为ON,也不进行移位。 维持指定寄存器的状态。

当LBL指令位于JP指令之前时:

- TM指令:由于在一个扫描周期内多次执行TM, 不能保证定时的时间精度。
- CT指令:如果输入信号为ON的状态在一个扫描 周期内没有改变,则按通常动作。
- SR指令:如果输入信号为ON的状态在一个扫描 周期内没有改变,则按通常动作。

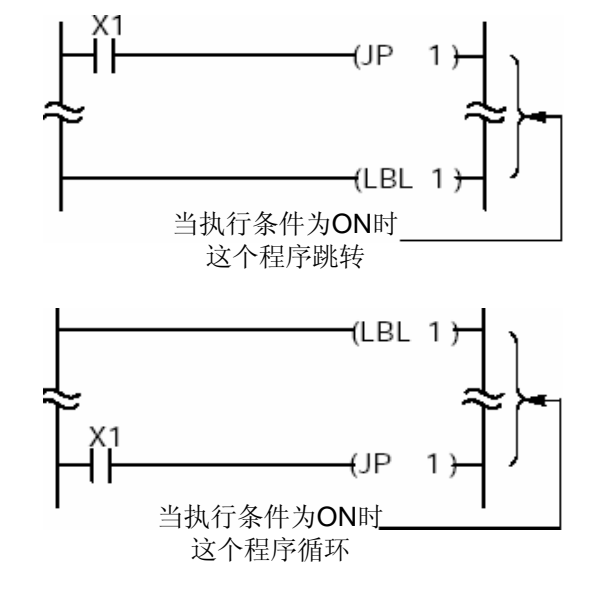

对于FP2SH和FP10SH, 即使在一次扫描中多次执行涉及时间的指令, 也可以精确地计算或保持有关的 时间值。这些指令与JP指令一起使用时,请修改设置系统寄存器4。

## JP LBL

在JP与LBL指令之间使用微分指令时,必须了解输出将如以下所示,会随JP的执行条件和微分指令的 输入时机而不同。

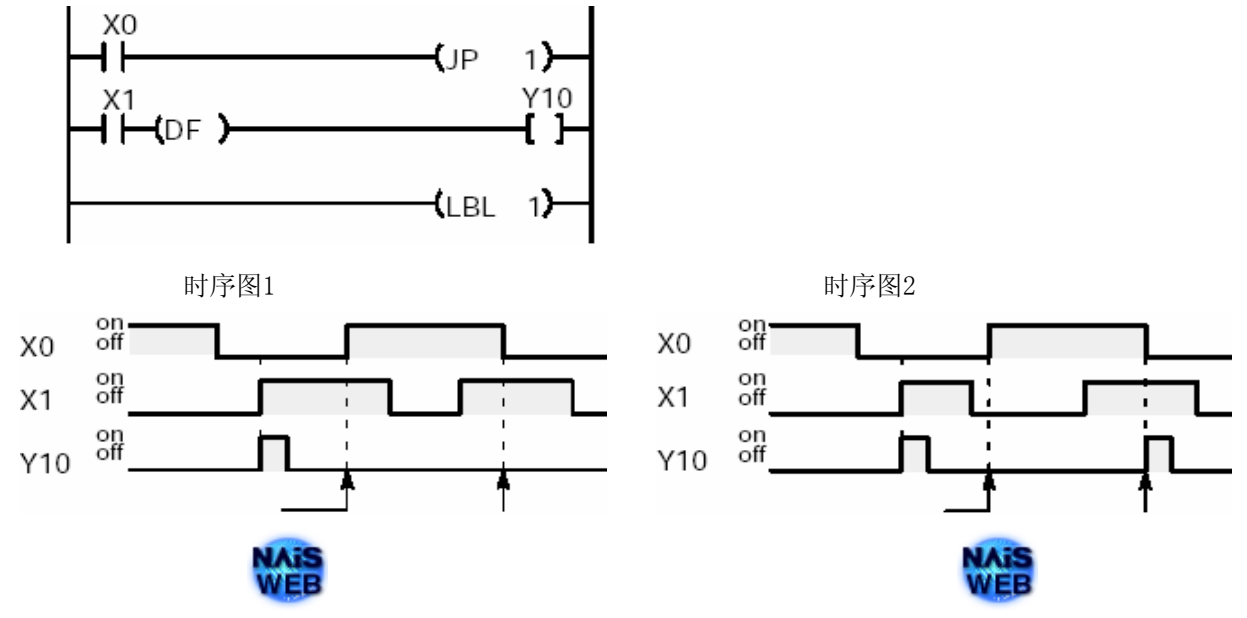

当JP指令的执行条件与微分指令的执行条件相同时,检测不到微分指令的执行条件的上升沿(或 下降沿)。 因此,当需要有微分输出时,请不要在JP和LBL指令之间使用微分指令。

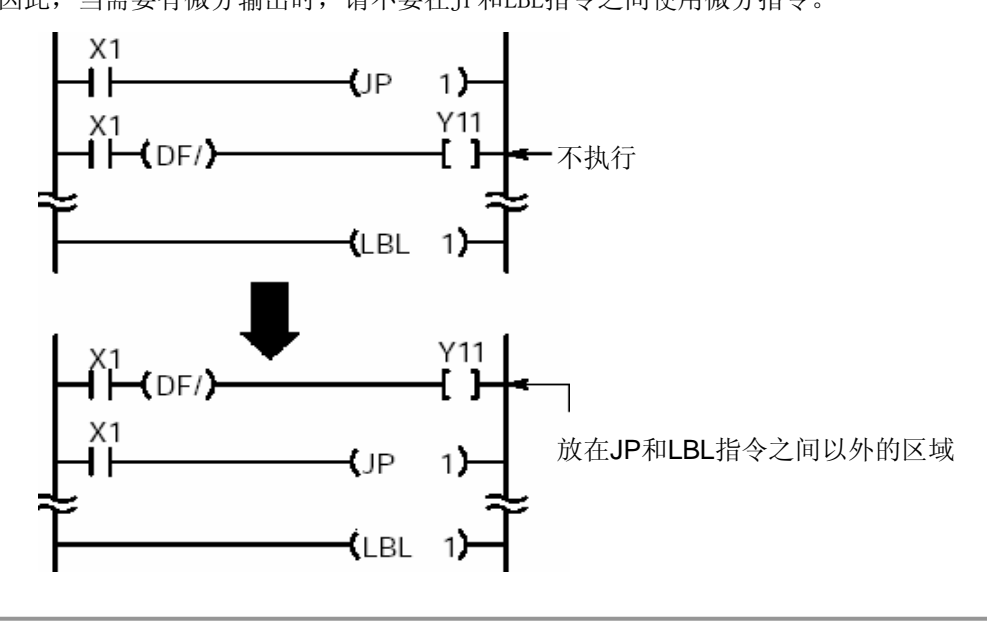

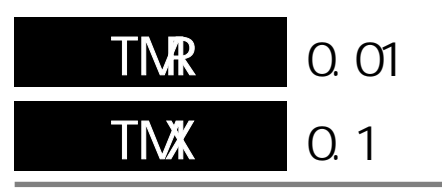

## 跳至与LOOP指令具有相同编号的LBL指令,重复执行其后的程序部 分直至指定的操作数的数值变为0。

(\*)对于FP2、FP2SH和FP10SH,当LOOP指令中的数字"n"使用索引寄存器变址时,步数会不同(参阅第 2.2节)。

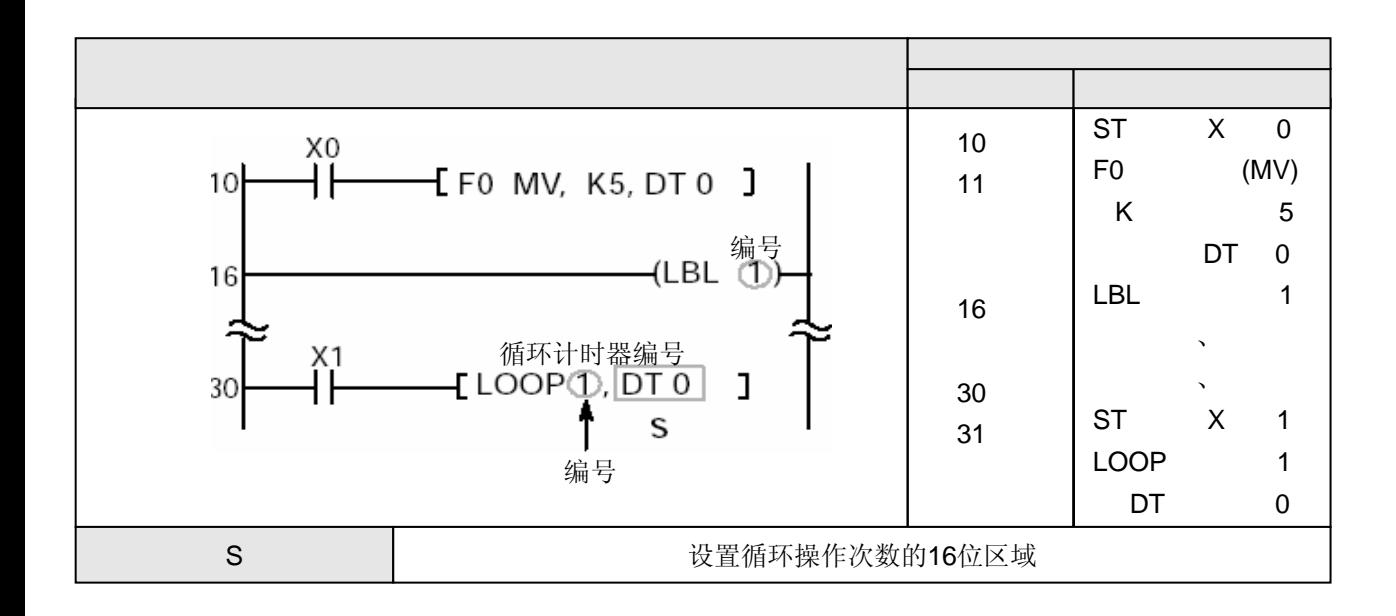

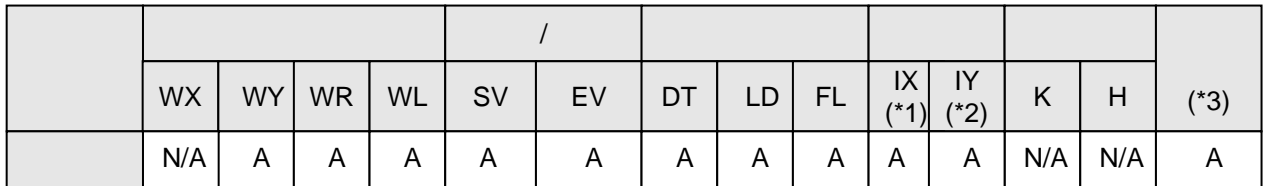

(\*1)对于FP2、FP2SH和FP10SH,是I0至IC。

(\*2)对于FP2、FP2SH和FP10SH,是ID。

(\*3)可用于FP2、FP2SH和FP10SH。

 $\overline{A}$  $N/A$ 

当执行条件(触发器)变为ON时,S中的数值将减1,并且如果结果不为0,程序将跳转到与指定编号 相同的标号(LBL指令)。然后,程序从作为循环目标的标号所在的指令开始继续执行。 利用LOOP指令设置程序的执行次数。当S中所设置的次数(K常数)达到0时,即使执行条件(触发 器)为ON,也不会执行跳转。

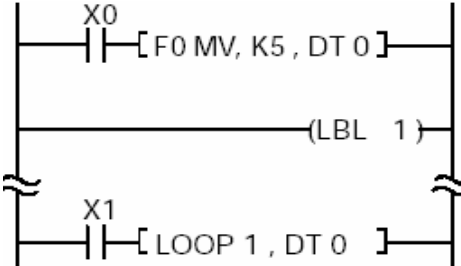

若DT0的值为K5,则在执行五次跳转之后,即使X1被置为 ON,也不会执行跳转运算。

如果由S指定的存储区的内容开始即为0,则不执行跳转操作(被忽略)。 以下为可使用JP和LBL指令的点数。

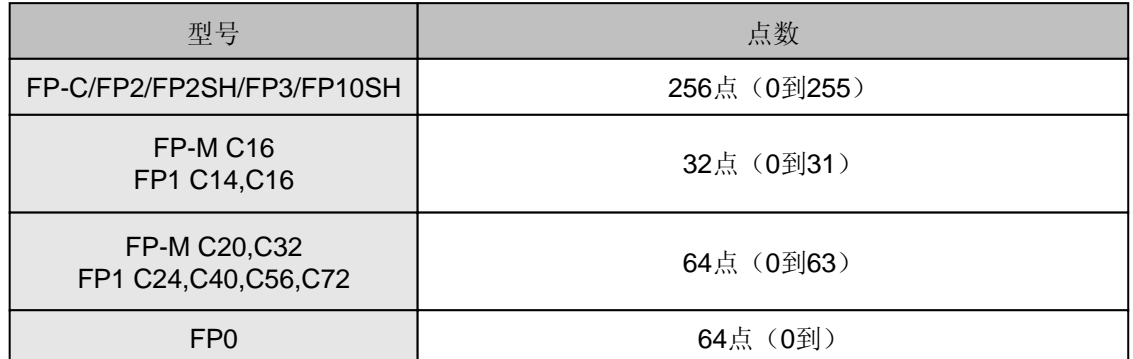

一个标号可以被JP指令、LOOP指令和F19(SJP)指令共同使用。某个标号允许被所有的指令作为目标多 次使用。

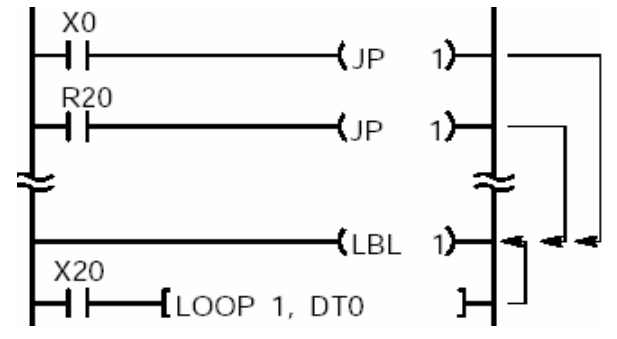

不允许在程序中有两个或多个LBL指令使用相同的编号。 对于FP2、FP2SH和FP10SH,可以由索引寄存器变址指定编号。 如果程序代码中没有作为循环目标的标号,则会产生语法错误。

• 错误标志(R9007): 当数据区S中指定的数值小于0(指定数据的最高位(bit15)为1)时, 本标志变为ON并且保持。

• 错误标志(R9008): 当数据区S中指定的数值小于0(指定数据的最高位(bit15)为1)时, 本标志瞬时为ON。

# LOOP LBL TM CT SR

当LBL指令位于LOOP指令之后时:

- -TM指令:TM指令不被执行。 如果该指令在一个扫描周期内未被执行, 则不能保证定时的时间精度。
- -CT指令:即使输入信号为ON,也不进行计数。 保留当前的经过值。
- -SR指令:即使输入信号为ON,也不进行移位。 维持指定寄存器的状态。
- -TM指令:TM指令不被执行。 如果该指令在一个扫描周期内未被执行, 则不能保证定时的时间精度。
- -CT指令:即使输入信号为ON,也不进行计数。 保留当前的经过值。
- -SR指令:即使输入信号为ON,也不进行移位。 维持指定寄存器的状态。

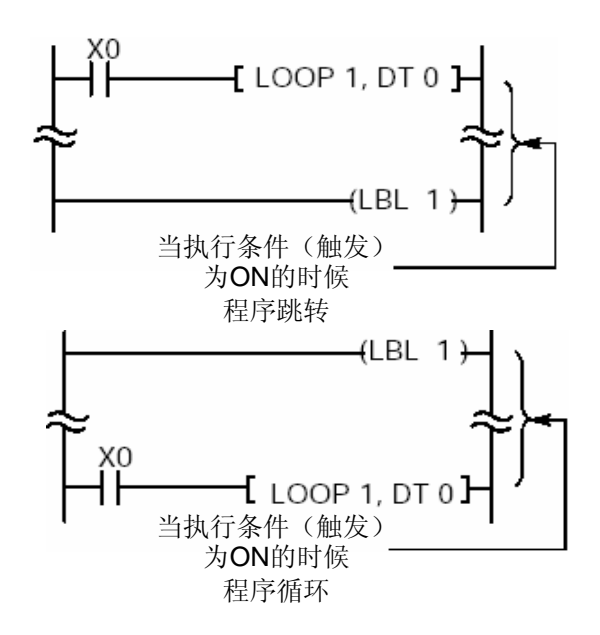

对于FP2SH和FP10SH, 即使在一次扫描中多次执行涉及时间的指令, 也可以精确地计算或保持有关的时间 值。这些指令与LOOP指令一起使用时,请修改设置系统寄存器4。

### JP LBL TM CT SR

当标号在程序中的地址位于LOOP指令之前时,请注意以下几点。 必须确保在LBL和LOOP指令之间的区域之前,有设置循环的次数的指令。 将需要被重复执行的指令放置在LBL和LOOP指令之间,这样可以使这些指令与LOOP指令具有相同的触发器。 在重复执行过程中,有可能由于运算堵塞而使一次扫描超出限制时间,并且产生运算瓶颈错误。

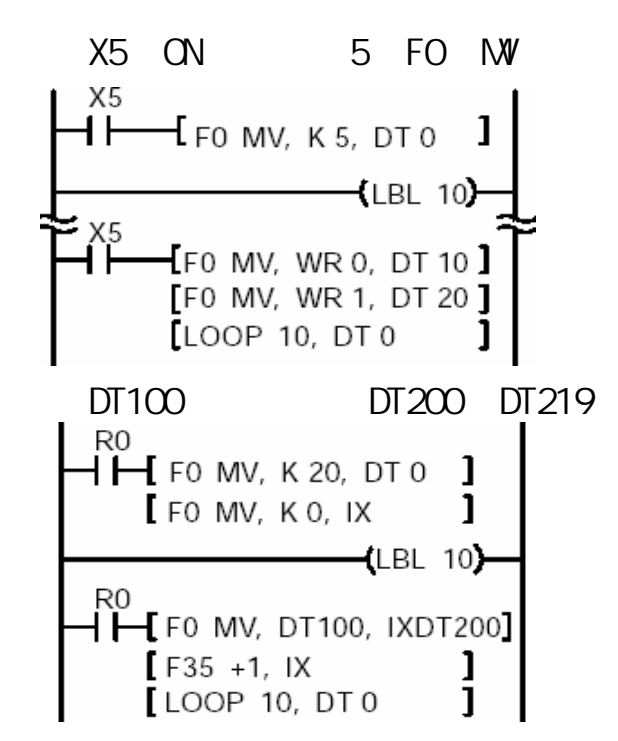

在步进梯形图区(SSTP与STPE之间的区域)中,不能使用LOOP指令和LBL指令。

不允许从主程序跳转到子程序(位于ED指令之后的子程序或中断程序)、从子程序跳转到主程序或从一 个子程序跳转到另一个子程序。

以下的指令在检测到执行条件的上升沿会被执行(相当于微分指令),因此在使用时必须注意。有关详 细内容,请参阅4.3节。

-DF(上升沿微分)

-计数输出CT(计数器)

-计数输出F118 (增/减计数指令)

-移位指令SR(移位寄存器)

-移位指令F119(左/右移位寄存器)

 $-NSTP$  (下一级步进)

-微分执行型高级指令(由P和编号指定的指令)

# 在测试/运行(TEST/RUN)方式下停止执行。

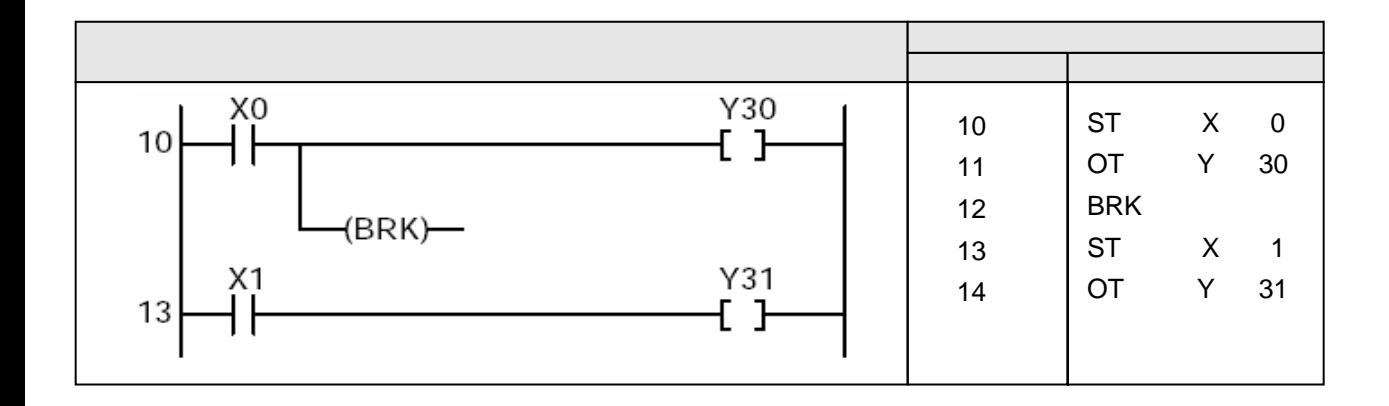

BRK指令只有在测试/运行模式下才能起作用。在通常的运行模式条件下,本指令不被执行。 在测试/运行模式下,程序执行将暂时停止在包含BRK指令的地址处。 BRK指令可以用于一部分一部分地检查程序。

## **BRK**

- 1.将CPU单元上的INITIALIZE/TEST开关设置在TEST一侧
- 2. 利用编程工具软件(FPWIN-GR等)将模式选择为TEST/RUN, 如下:
- 输出: 禁止或输出(根据实际情况现在其中一种)
- BRK: 有效(BRK指令有效模式)
- TEST模式:继续(连续运行模式)

- 按以下步骤打开对话框:<br>按以下步骤打开对话框:<br>Set the NPST-GR to ONLINE mode.
- 1) Select MONITOR in the [NPST menu] window.
- 2) Select MONITOR & TEST RUN in the [MONITOR] window.
- $3)$  Press the "F1" key while holding down the "Shift" key.

3. 将模式切换到RUN,开始进行测试/运行操作。

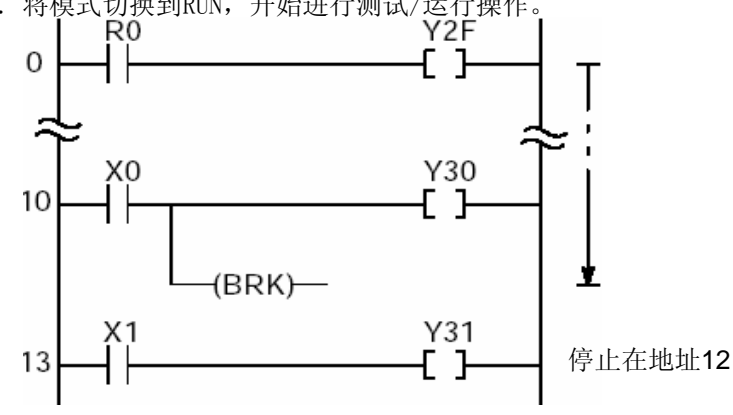

4.当X0处于ON的状态时,执行BRK指令,停止执行程序。

5.在编程工具软件(FPWIN-GR等)的测试运行窗口中,按住[SHIFT]键再按[F3]键,使程序继续执行。 如果执行了BRK指令,程序会停止执行。

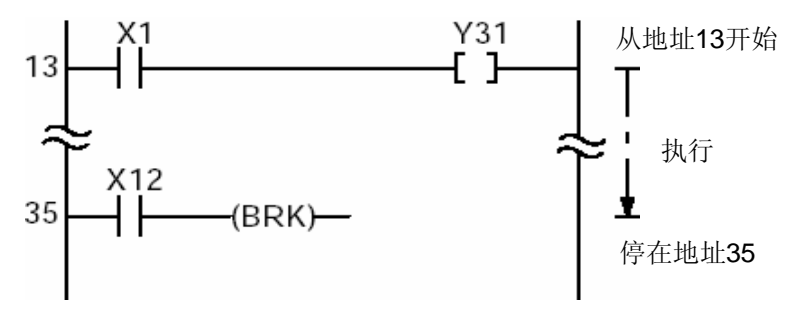

6.到程序结束为止,根据上述步骤4和5进行处理。

如果需要,可以采用单步运行模式。在单步运行模式下,程序在执行完每条指令后都会停止执行。

## 表示常规程序的结束。

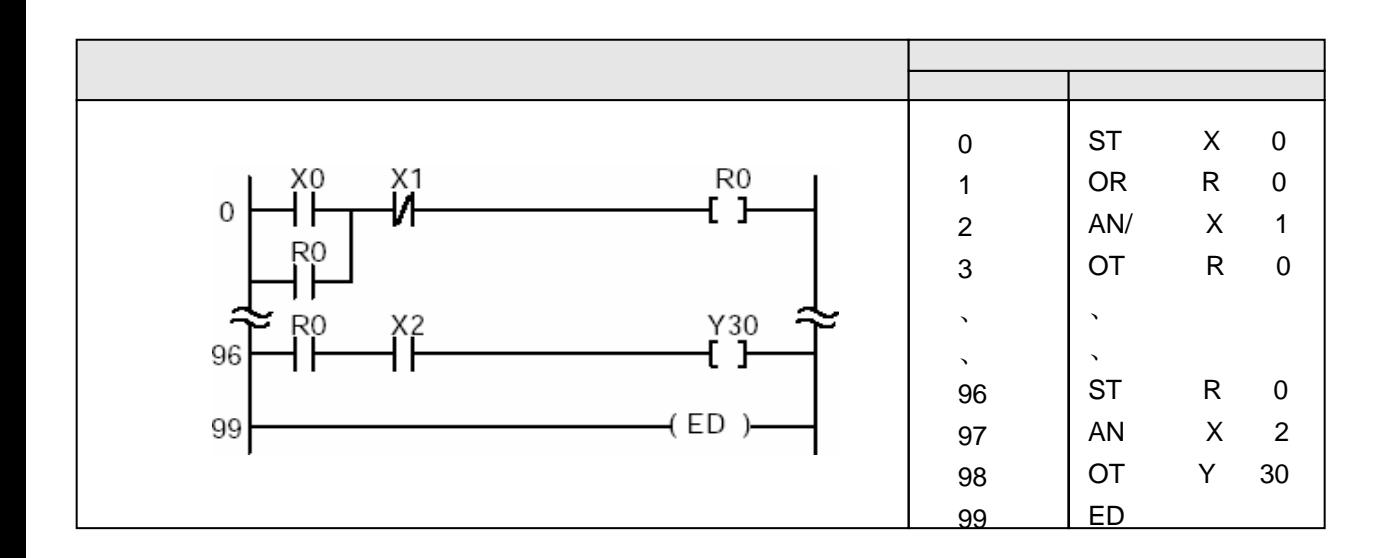

表示常规程序的结束。

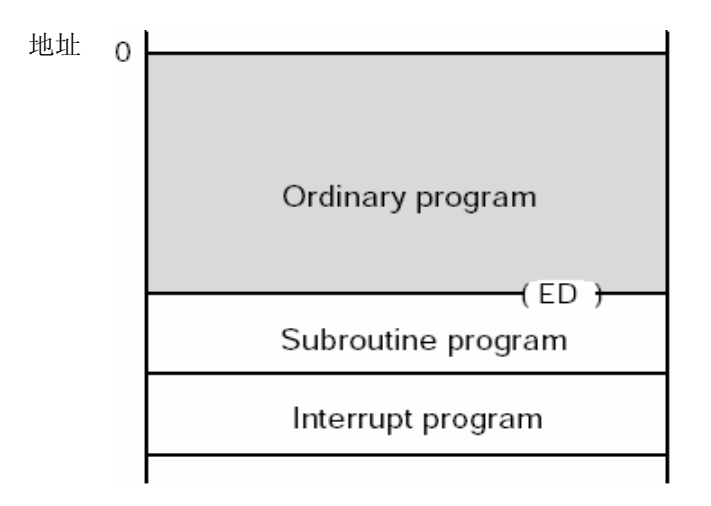

使用本指令,可将程序区划分为常规程序区(主程序)和"子程序"与"中断程序"区(子程序)。 应在ED指令之后输入子程序和中断程序。

当执行条件(触发器)为ON时,程序的一次扫描结束。

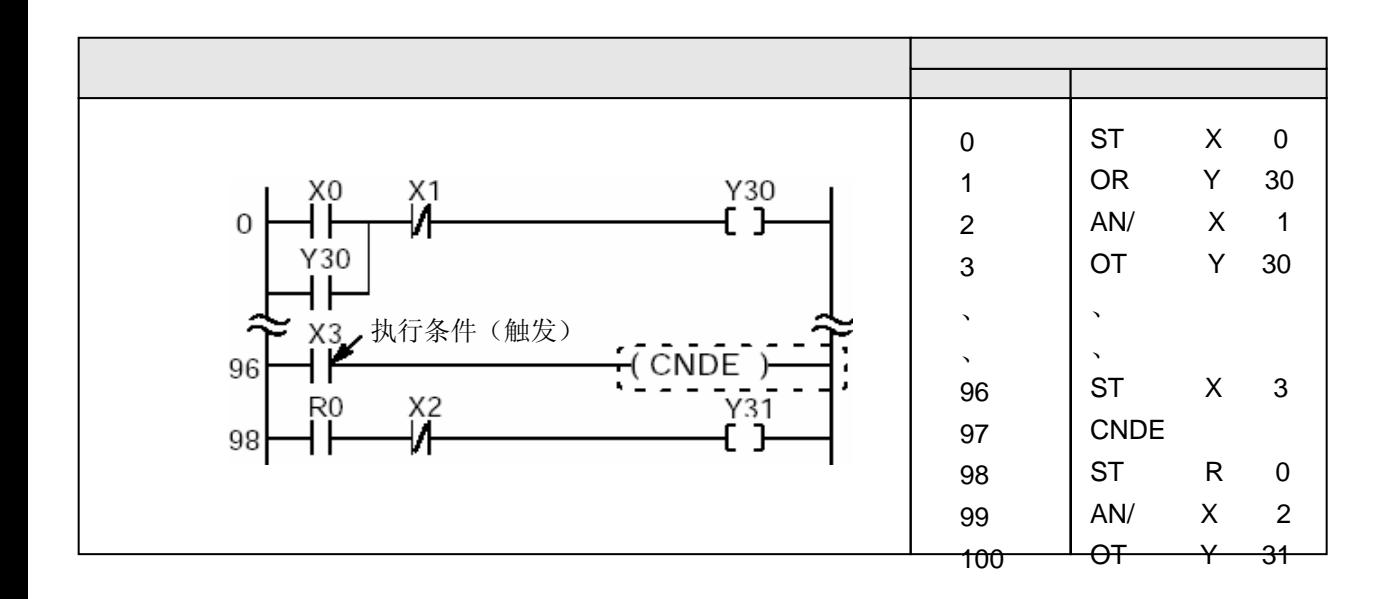

CNDE指令能够结束对程序的一次扫描。

当执行条件(触发器)闭合时,程序结束并且进行输入、输出和其他操作。操作完成后,程序回到开 始地址。

可以调节运算的时机,可以在所需地址的程序扫描完成之后结束。

CNDE指令不能在子程序或中断程序中执行。仅能在主程序区使用CNDE指令。

在主程序内,可使用两个或多个CNDE指令。

在使用下列指令之一时,须加小心。这些指令是在检测到执行条件(触发器)的上升沿时执行。有关 详细内容,请参阅第4.3节。

- DF(上升沿微分)
- CF(计数器)的计数输入
- F118(UDC)(加/减计数器)的计数输入
- SR(移位寄存器)的移位输入
- F119 (LRSR) (左/右移位寄存器)的移位输入
- $-$  NSTP (下一级步进)
- 微分执行型高级指令(由P和编号指定的指令)

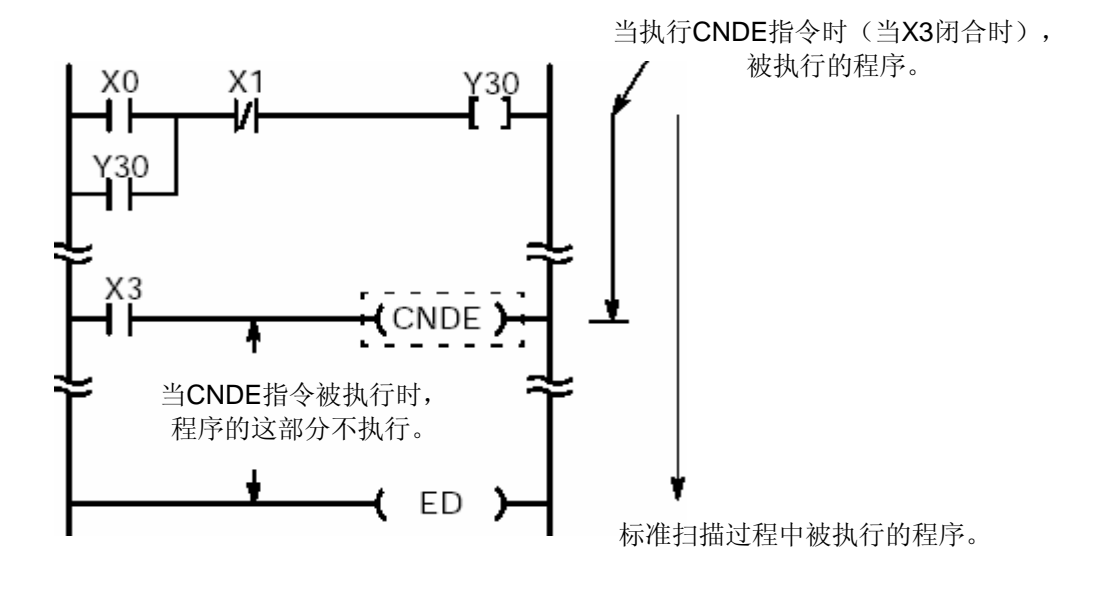

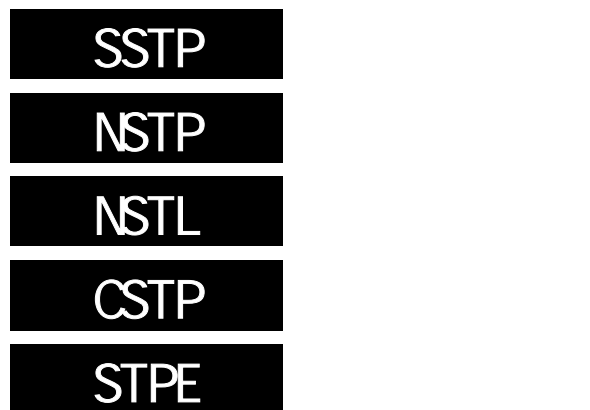

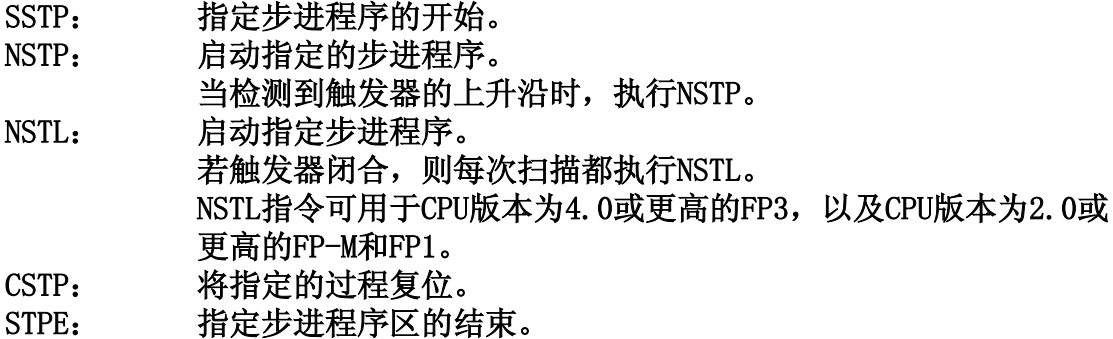

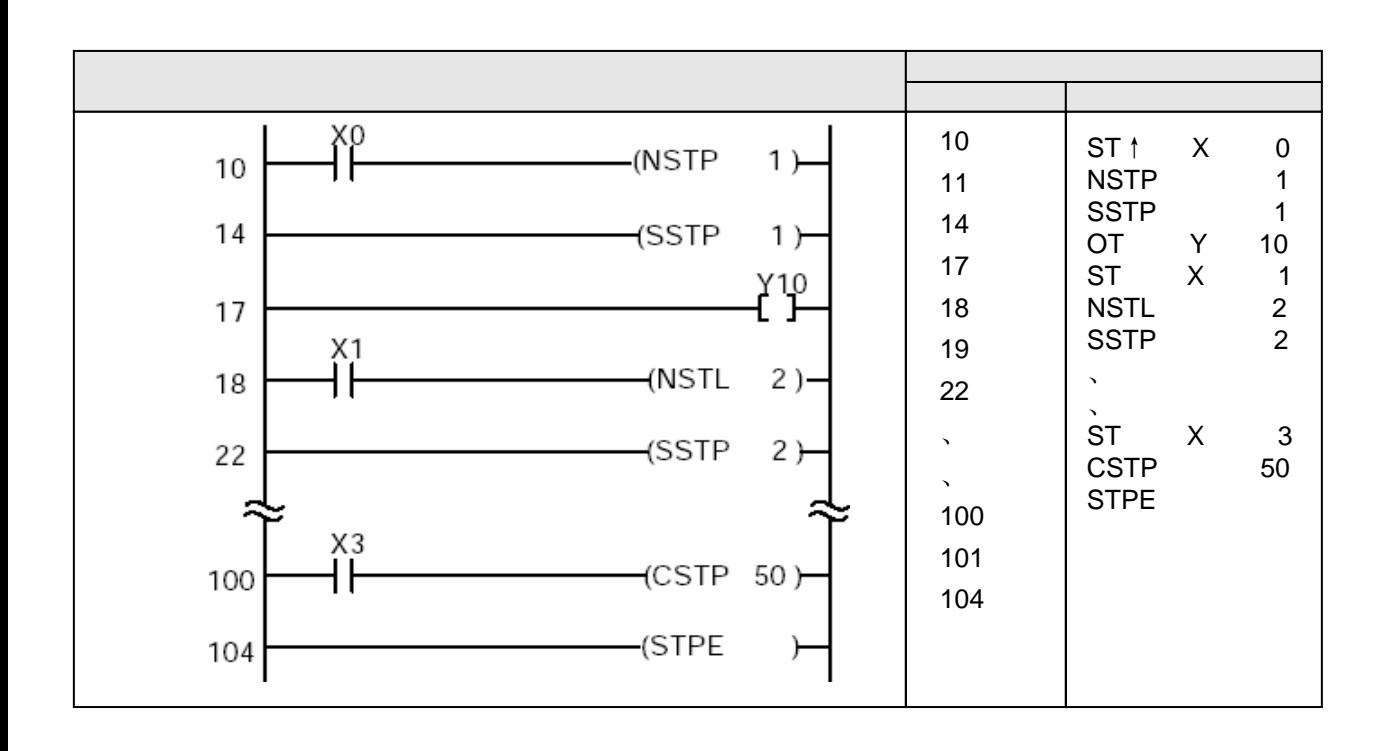

当执行到NSTL指令或NSTP指令时,将开始执行由SSTP指令所指定的编号的步进过程。 在步进梯形图程序中,某个步进过程是由SSTP指令到下一个SSTP指令或STPE指令之间的程序指定的。 下表为各型可使用SSTP指令的点数。

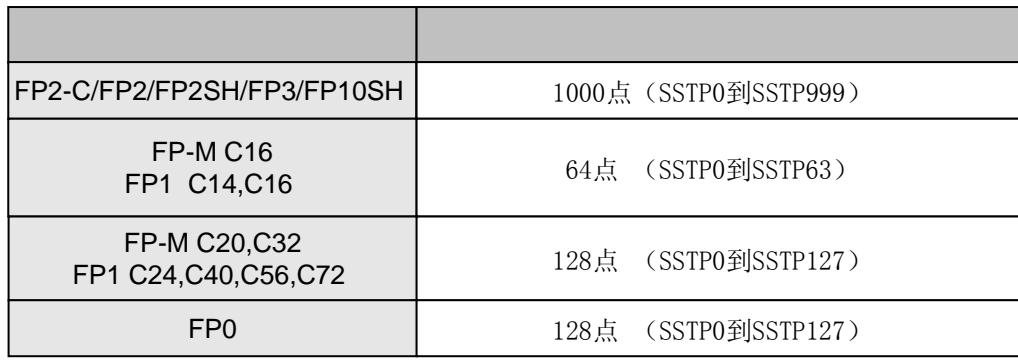

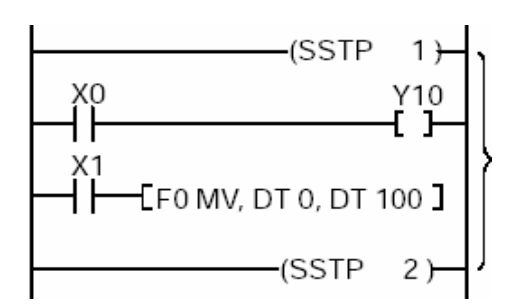

可以方便地进行顺序控制、选择分支控制、并行分支控制等操作。

### -顺序控制

按次序进行切换和只执行所需要的过程。

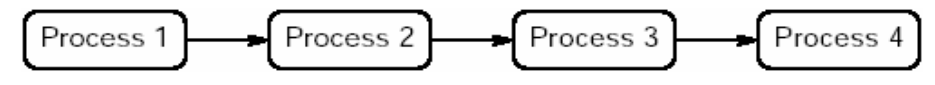

### -选择分支控制

根据不同的条件,选择并执行相应的过程。

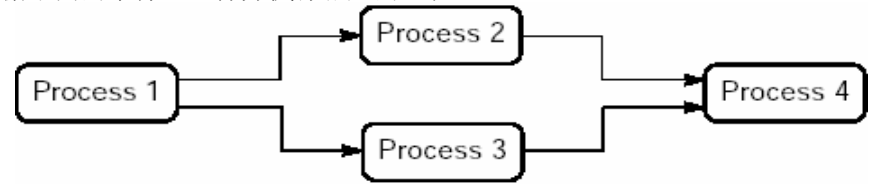

#### -并行分支控制

同步执行多项过程。 各个过程执行结束后,执行下一过程。

FP0不支持步进梯形图程序,在编程时必须注意。

### **SSTP**

本指令指定过程n的起始地址。 SSTP指令始终位于过程n的程序的起始地址处。 对于FP-C/FP2/FP2SH/FP3/FP10SH, n: 过程编号0至999 对于FP-M C16/FP1 C14、C16, n: 过程编号0至63 对于FP-M C20、C32/FP1 C24, C40、C56、C72, n: 过程编号0至127

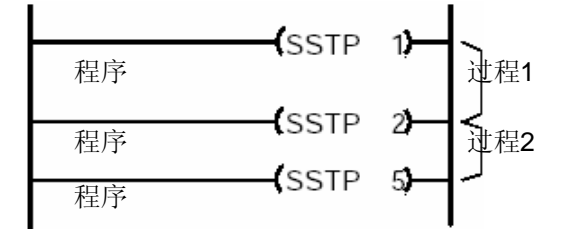

在步进梯形图程序中,由一个SSTPn指令至下一个SSTP或STPE指令之间的部分被认为是过程n。 两个过程不能使用相同的过程编号。 在SSTP指令后,可以直接编写OT指令。 在子程序(子程序或中断程序区)中不能编写SSTP指令。 由第一个SSTP指令开始到STPE指令为止的区域,被视为步进梯形图程序区。 本区中的所有程序均作为过程进行控制。 其他区域的程序作为通常的梯形图程序进行处理。 普通梯形图区域

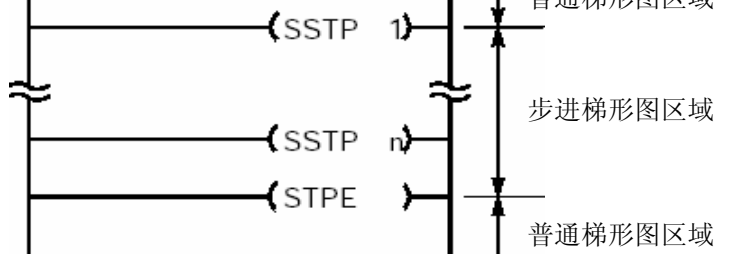

有一个特殊的内部继电器,它只在步进程序中的一个过程开始时,才闭合一个扫描周期。(R9015:步 进程序初始脉冲继电器。)该继电器用于只产生一个扫描周期的动作、进行计数器复位或启动其他过程 等

当执行到NSTPn或NSTLn指令时,会进入与NSTP或NSTL指令的过程编号"n"相同的过程。 下一步步进程序指令的执行条件(触发器)是指过程开始的执行条件(触发器)。

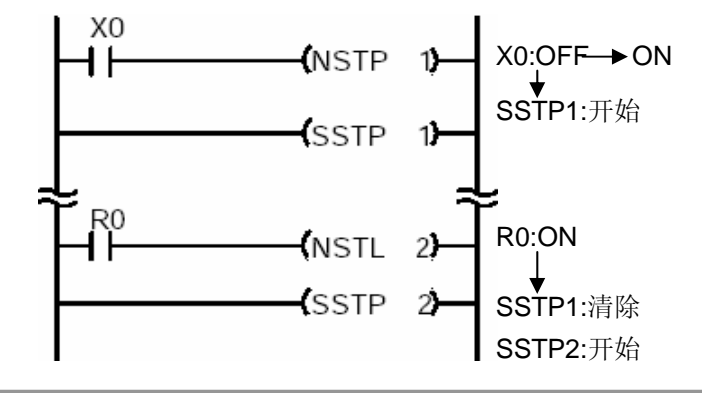

在常规梯形图程序区中指明下一步步进程序指令中首先执行的过程。

可以从常规梯形图程序区或已经开始执行的过程,开始执行一个过程。

但是,当利用下一步步进程序指令、从另一个过程中间开始一个过程时,当前正在处理的、包含下 一步步进程序指令的过程将被自动清除,开始执行指定的过程。

请确认输出和其他的过程在下一个扫描内确实被清除。

NSTP指令是一个微分(脉冲)执行型指令,因此只在执行条件(触发器)变为ON时执行一次。此 外,因为只有检测到执行条件(触发器)ON与OFF之间的变化才会动作,所以,如果当PLC切换到RUN 模式或在RUN模式下接通电源时、执行条件(触发器)已经处于ON的状态,本指令就不能被执行。

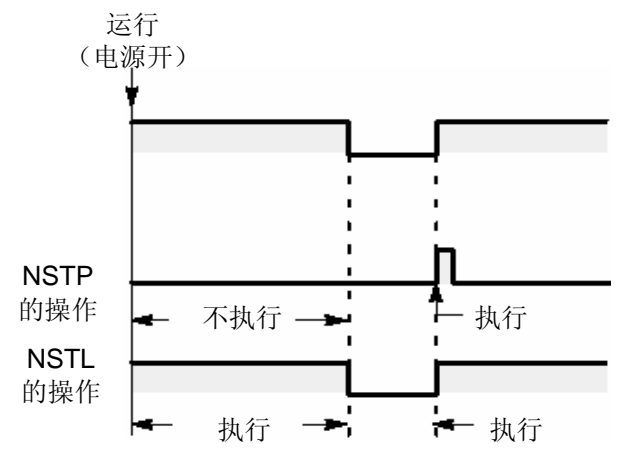

当NSTP指令与下列能够改变程序执行顺序的指令一起使用时,必须了解各指令的动作会受到指令执行和 触发器时序的影响。

- MC至MCE指令
- JP至LBL指令
- F19(SJP)至LBL指令
- LOOP至LBL指令
- CNDE指令
- 步进梯形图指令
- 子程序指令

有关详细内容,请参阅第4.3节。

当NSTP与"堆栈逻辑与"和"弹出堆栈"指令组合使用时,应注意编程是否正确。

有关详细内容,请参阅第4.7节。

## CSTP

执行CSTP指令时,带有相同过程编号"n"的过程被清除。本指令可用于清除最终过程或在执行 并行分支控制时清除过程。

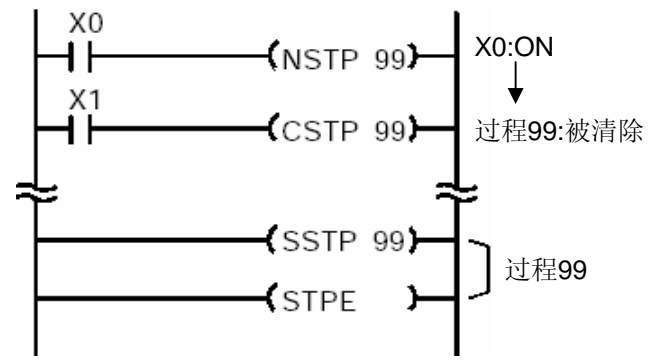

一个过程可以从常规梯形图程序区中清除,或从一已经开始的执行过程中清除。

一个过程可以从常规梯形图程序区中清除,或从一已经开始的执行过程中清除。

### **STPF**

STPE表示步进梯形图区的结束。必须在最后的过程的结束处编写本指令。因此步进梯形图程序中 最后的过程是由SSTP至STPE的部分。

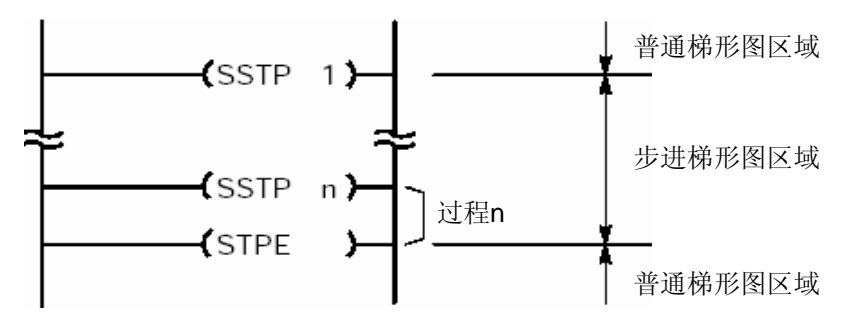

在以上示例中,过程n为最后的过程。 STPE指令在主程序中只使用一次。(不能在子程序序或中断程序中使用本指令编程。)

无需按照过程编号的顺序对过程进行编程。 在步进梯形图程序中,不能使用下列指令: — 转移指令(JP和LBL)

- 循环指令(LOOP和LBL)
- 主控指令(MC和MCE)
- 子程序指令(SUB和RET)(\*)
- 中断指令(INT和IRET)
- ED指令
- CNDE指令
- (\*) 调用(CALL)指令可以在步进梯形图程序内使用。

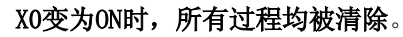

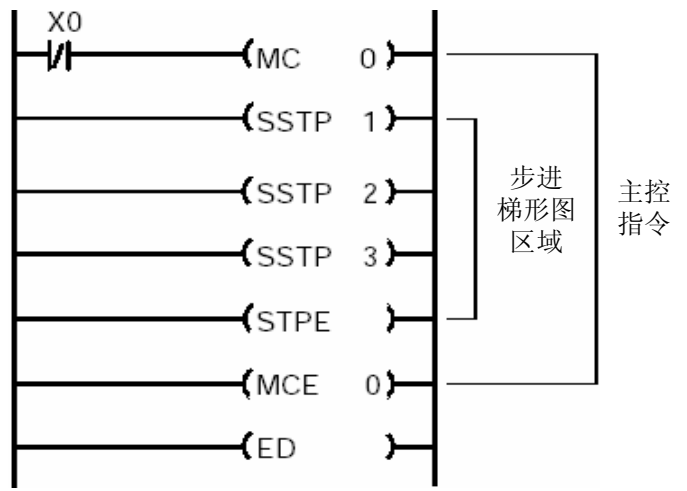

不必按照过程编号的顺序来执行各个过程。可以同时执行两个或两个以上的过程。请参阅第2- 112页中的"●过程的并行分支合并控制"。

当个已在一过程中编程但尚未执行的输出进行强制ON/OFF操作时,即使强制ON/OFF状态被取消, 输出状态也将维持不变,直至该过程开始。

#### 步进梯形图动作

在编制了步进梯形图程序后,常规梯形图程序区中的程序和由下一步步进程序指令(NSTL或 NSTP)触发的过程将被处理执行,而未被触发的过程将被忽略。

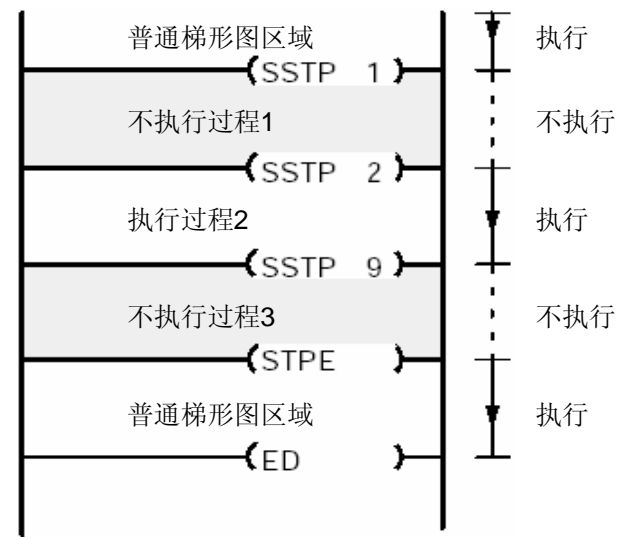

在以上程序中,程序执行常规梯形图区和过程2。

在进入步进过程的瞬间,步进程序内部脉冲继电器R9015将在第一个扫描周期内立即变为ON,并 且仅保持一个扫描周期。可以利用R9015对计数器进行复位或对寄存器进行移位。

过程的执行状态(启动/停止)存储在特殊数据寄存器中: 对于FP-M/FP0/FP1, 为DT9060至DT9067 对于FP-C/FP3,为DT9060至DT9122。 对于FP2/FP2H/FP10SH, 为DT90060至DT90122。

 $N_{\text{D.}}$  16  $N_{\text{D.}}$  31

| 位址             | $15. \sim 12$ |  |            |                | 11.738                                           |                |  |                 |                |                |  |               |             |  |  |  |
|----------------|---------------|--|------------|----------------|--------------------------------------------------|----------------|--|-----------------|----------------|----------------|--|---------------|-------------|--|--|--|
| 过程号            |               |  |            |                | $31. \cdot 28$   27. $\cdot 24$   23. $\cdot 20$ |                |  |                 |                |                |  | $19. \sim 16$ |             |  |  |  |
| DT9061/DT90061 | $\Omega$      |  | $0 \mid 0$ | $\overline{0}$ | $\overline{0}$                                   | $\overline{0}$ |  | $0 \mid 1 \mid$ | $\overline{0}$ | $\overline{0}$ |  |               | $\mathbf 0$ |  |  |  |

当DT9060/DT9061的第8位为"1"时,表示过程No.24正处于启动状态。

关于寄存器号与过程编号之间的关系,见第8.5节。

如果在一个正在执行的进程中执行下一步步进指令,那么该过程会自动清除。但是,只有到下一 次扫描才会产生实际的清除动作。因此,对于过程过渡期间的一次扫描而言,将有两个的被执行 的过程同时存在。如果不需要在同一时刻有两个过程存在,应该编写内部互锁回路。如果由于硬 件响应的延时而允许同时存在两个过程,则也可以考虑采取硬件延时响应的方法。

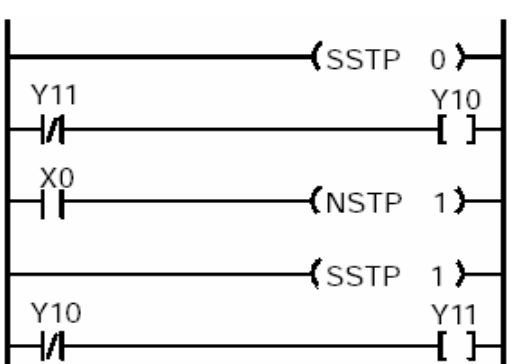

若过程被清除,则该过程中的指令运行方式如下。

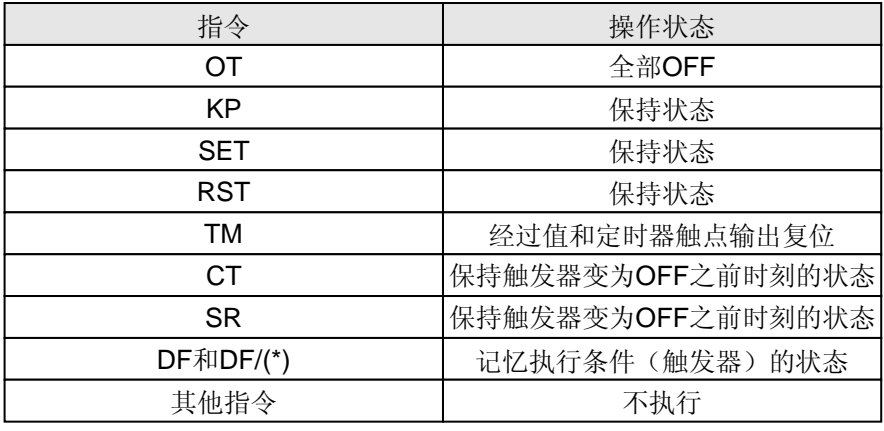

(\*)与MC指令的执行状态(触发器)变为OFF时的运行方式相同。参考MC和MCE指令说明。

在使用以下指令时必须注意,因为这些指令(例如微分指令)在检测到执行条件(触发器)的上升沿 时被执行。有关详细内容,请参阅4.3节。

- DF指令
- CT指令的计数输入
- F118(UDC)指令的计数输入
- SR指令的移位输入
- F119 (LRSR) 指令的移位输入
- NSTP指令
- 步进梯形图指令示例 — 微分执行型高级指令(这些指令由P和指令编号指定)

#### (**1**)一个过程的顺序控制

本程序重复相同过程,直至一特殊过程中的工作完成。然后在本过程完成后,立即切换到下一步步 进过程。

编程时在各个过程中使用NSTL指令作为进入下一步的触发器。

当执行到NSTL指令时,下一个过程被激活,而当前正在执行的过程则被清除。

不必按照编号的次序执行过程。也可以利用NSTL指令,根据当前的条件触发前一个过程。

程序示例 インフィッシュ おおおとこ おおおお 程序流程图

- 1)当X10为ON时,执行过程10。
- 2)当X11为ON时,清除过程10,执行过程11。
- 3)当X12为ON时,清除过程11,执行过程12。
- 4)当X14为ON时,清除过程12,并且结束步进 梯形图程序。

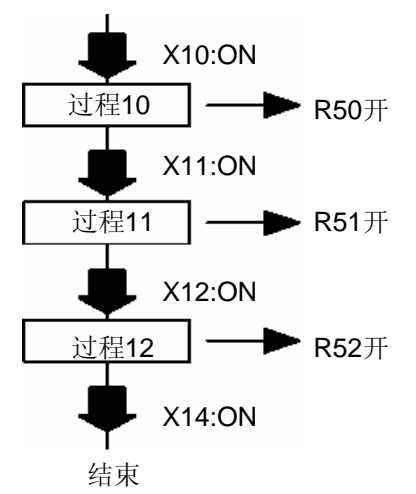
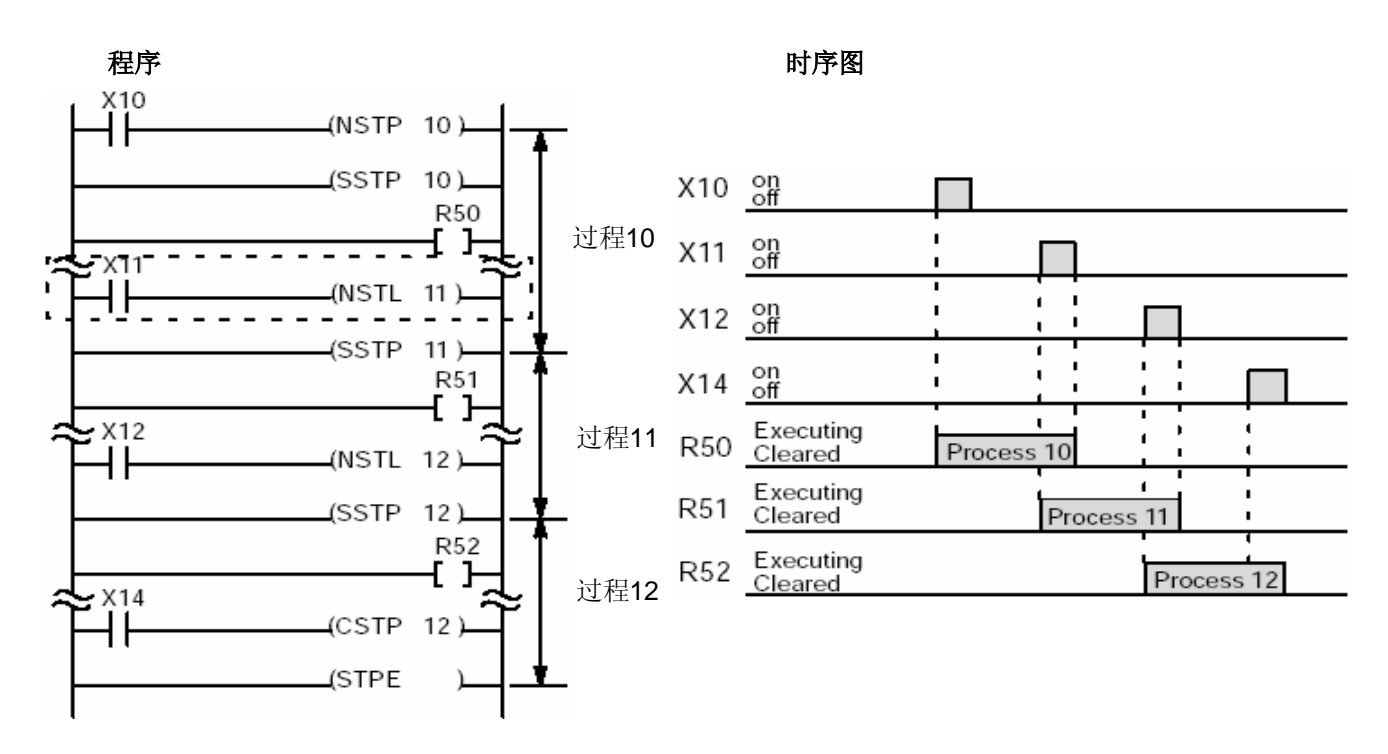

#### (**2**)过程的选择分支控制

本程序根据某一指定过程的动作和结果,选择并且切换进入下一个过程。每个过程将循环执行直至 工作完成。

在一个过程中使用两个或多个NSTL指令触发下一个过程。根据不同的执行条件,选择不同的分支作 为下一个过程触发并且执行。

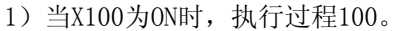

- 2)在过程100执行中,如果X101为ON则执行过程 101;如果X102为ON,则执行过程102。
- 3)在过程101执行,如果X103为ON,则清除过程 101、执行过程200;如果X104为ON,则清除过 程102、执行过程200。
- 4)当X200为ON时,清除过程200,且步进梯形图程 序结束。

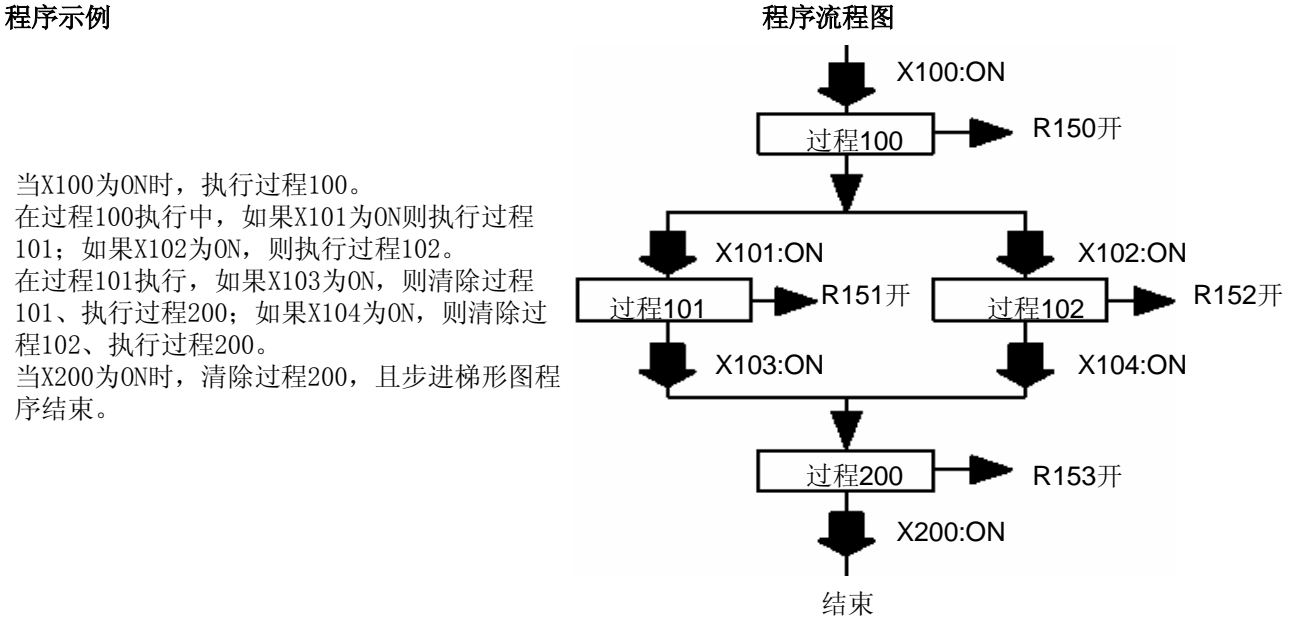

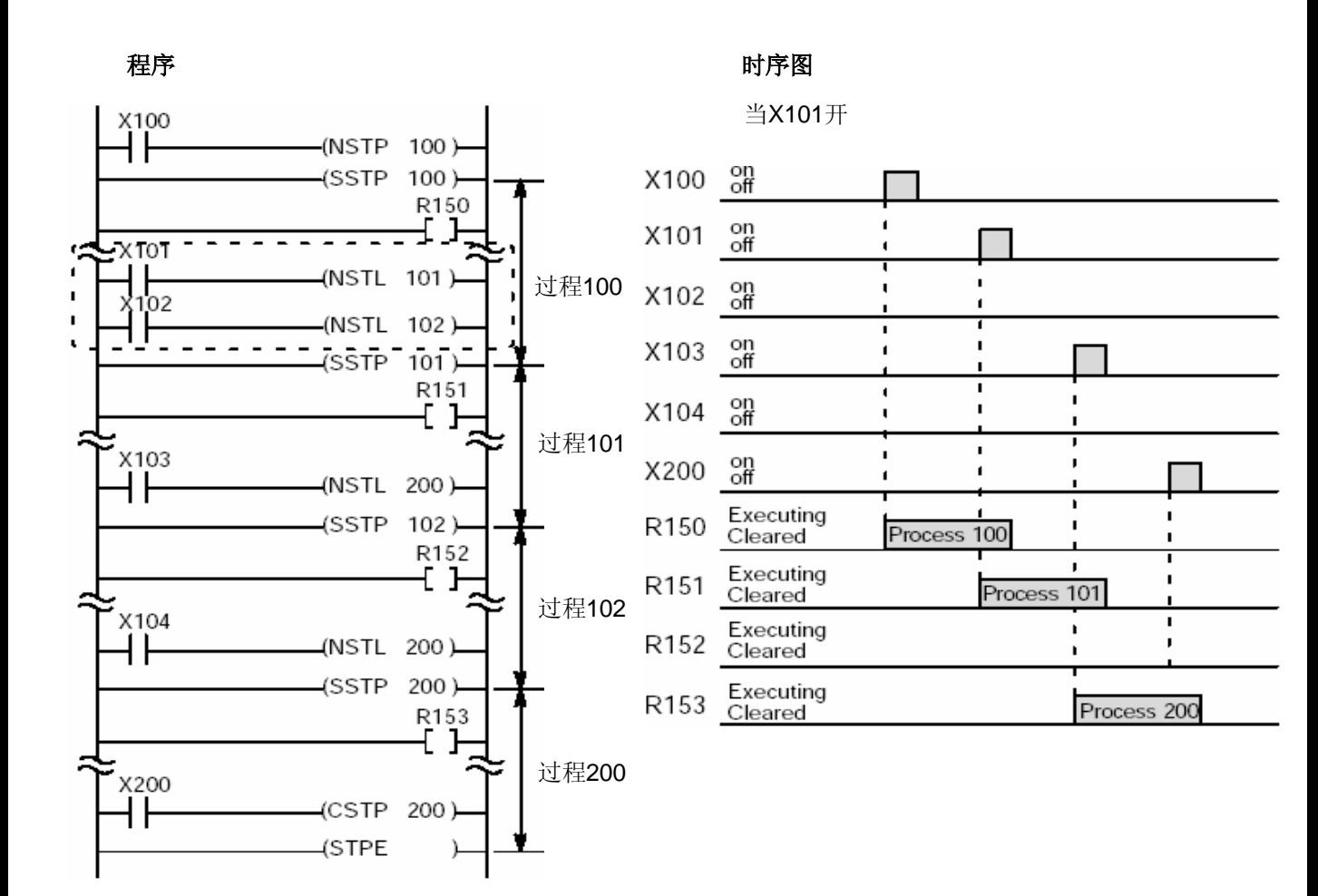

#### (**3**)过程的并行分支控制

- 1)当X0为ON时,执行过程0。
- 2)当X10为ON时,清除过程0、同时执行过程10和 过程20(并行分支控制)。
- 3)当X11为ON时,清除过程10、执行过程11。
- 4)当X30为ON时,清除过程11和过程20,激活过程 30(合并分支控制)。
	- ·利用清除指令清除过程20
	- ·清除过程11并且执行过程30
- 5)当X31为ON时,清除过程30,再次执行最初的过 程0。

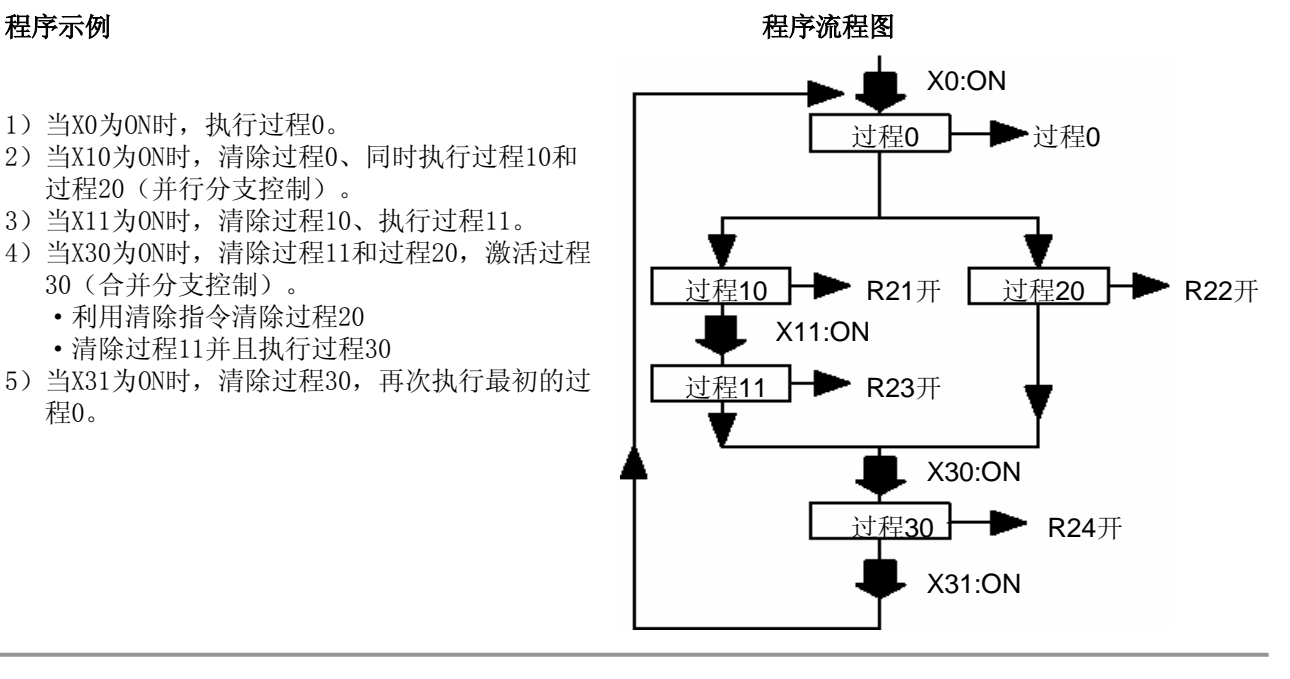

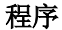

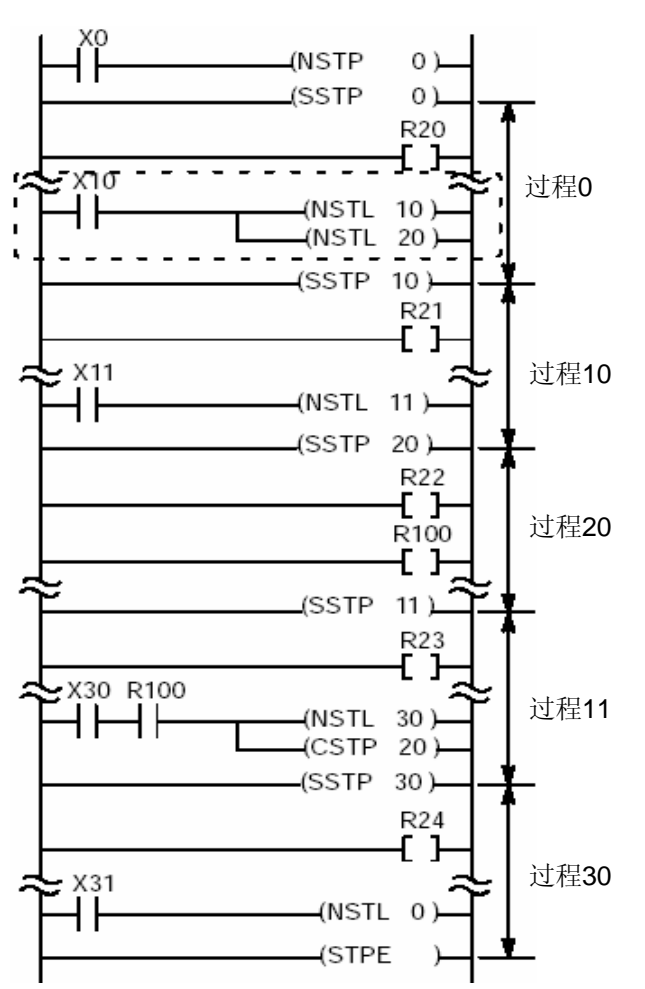

X0 on<br>off  $\blacksquare$  $X10$  on  $\blacksquare$  $X11$  on ï ı ī  $\blacksquare$  $X30$  on  $\blacksquare$ f. ī  $\overline{a}$  $\blacksquare$  $X31$  on  $\mathbf{I}$ п Ï  $\blacksquare$ т ı R20 Executing<br>Cleared ×  $\blacksquare$ á. Process 0  $\mathbf{I}$ ٠ Process<sub>0</sub> Executing<br>Cleared ï R21  $\mathbf{I}$ Process 10 ٠ R22 Executing<br>Cleared  $\blacksquare$  $\blacksquare$ Process 20 Executing<br>Cleared  $\blacksquare$ R23  $\mathbf{r}$ R24 Executing<br>Cleared Process<sub>11</sub> Process 30

### 程序 おおとこ おおおとこ おおおとこ おおおとこ けいちょう けいちょう けいじょう けいじょう

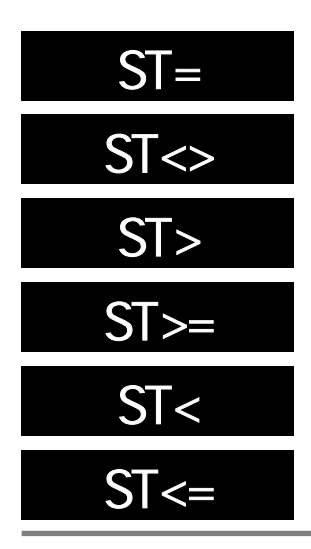

将两个字数据(16bit)项进行比较作为运算条件。根据比较的结果触点 闭合或断开。

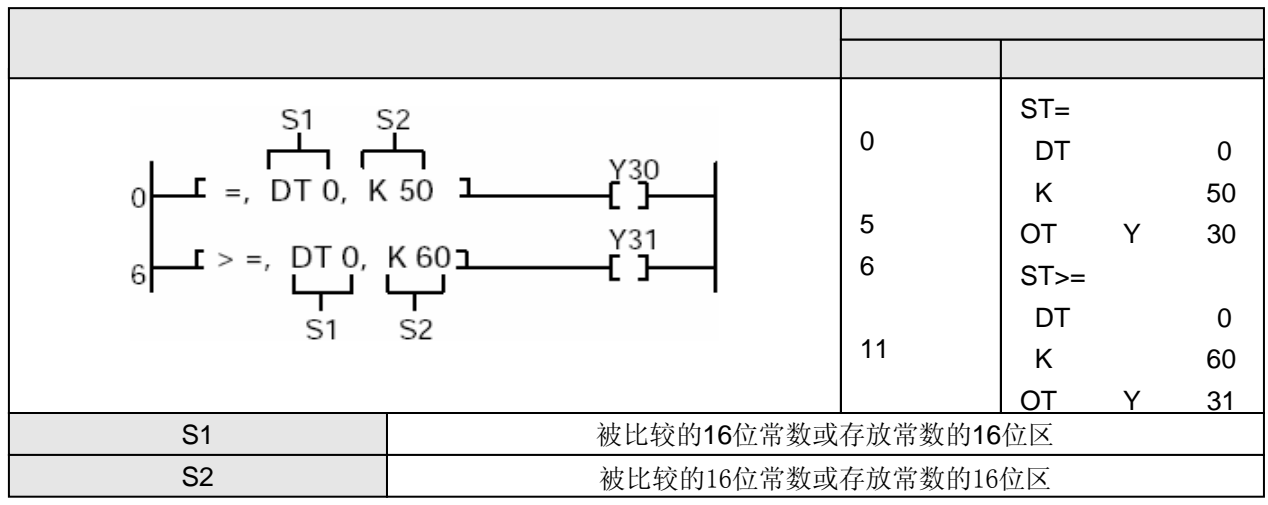

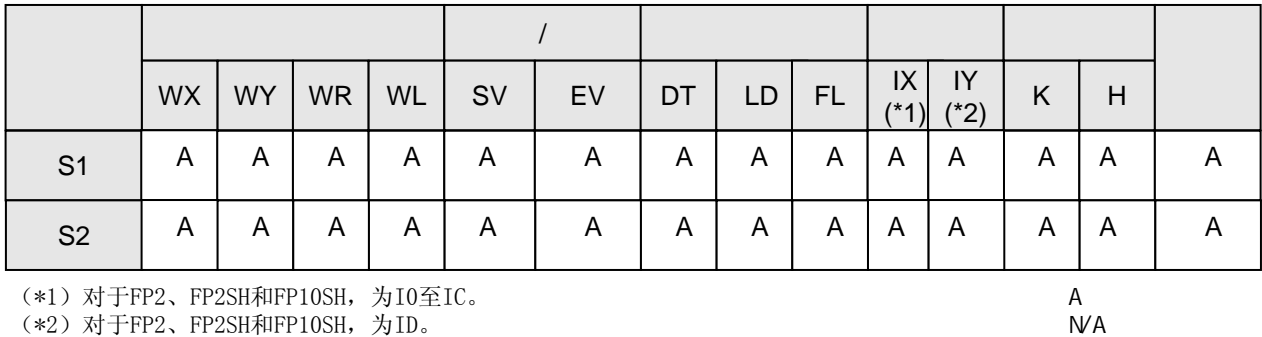

分别将数据寄存器DT0的内容与K50和K60进行比较。若DT0=K50,则外部输出继电器Y30为ON;若 DT0≥K60,则外部输出继电器Y31为ON。

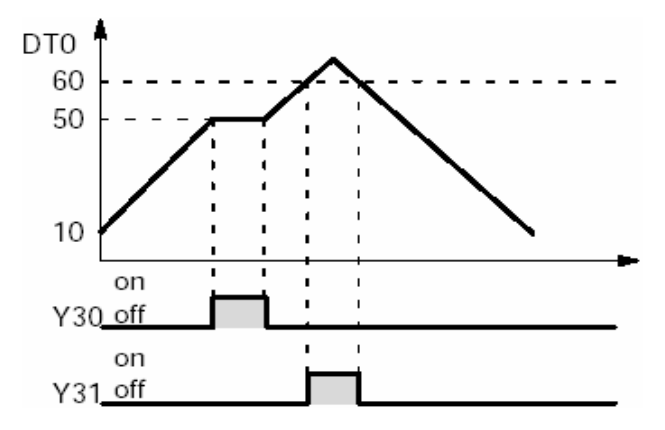

根据比较条件,将由S1指定的字数据与由S2指定的字数据进行比较。 当比较结果为某一指定状态(=、<、>等)时,ST指令启动连接触点的逻辑运算。 比较运算的结果如下:

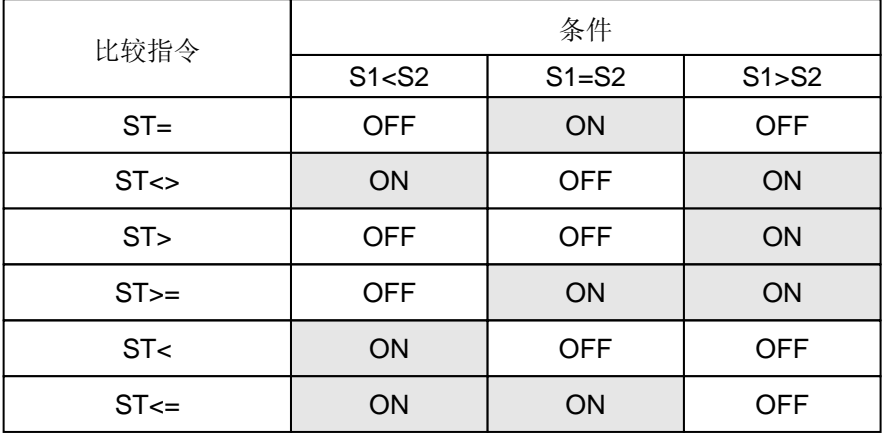

编程时,比较指令ST=、ST<>、ST>、ST>=、ST<和ST<=应从母线开始。 当与BCD或其他类型的数据混合使用时,如果最高位为1时则数据被视为负数,并且不能得到正确的 比较结果。在此情况下, 在进行比较之前应使用F81(B1N)指令或其他类似指令将数据变为二进制 数据。

R9007 当使用索引寄存器变址指定的区域超出范围时变为0N并且并保持。

R9008 当使用索引寄存器变址指定的区域超出范围时, 瞬间变为ON。

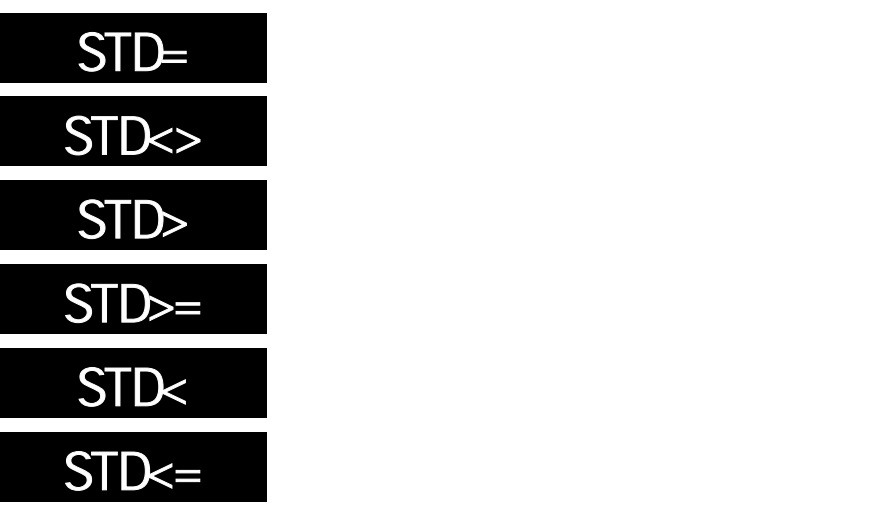

将两个双字数据(32bit)项进行比较作为运算条件。根据比较的结果触点 闭合或断开。

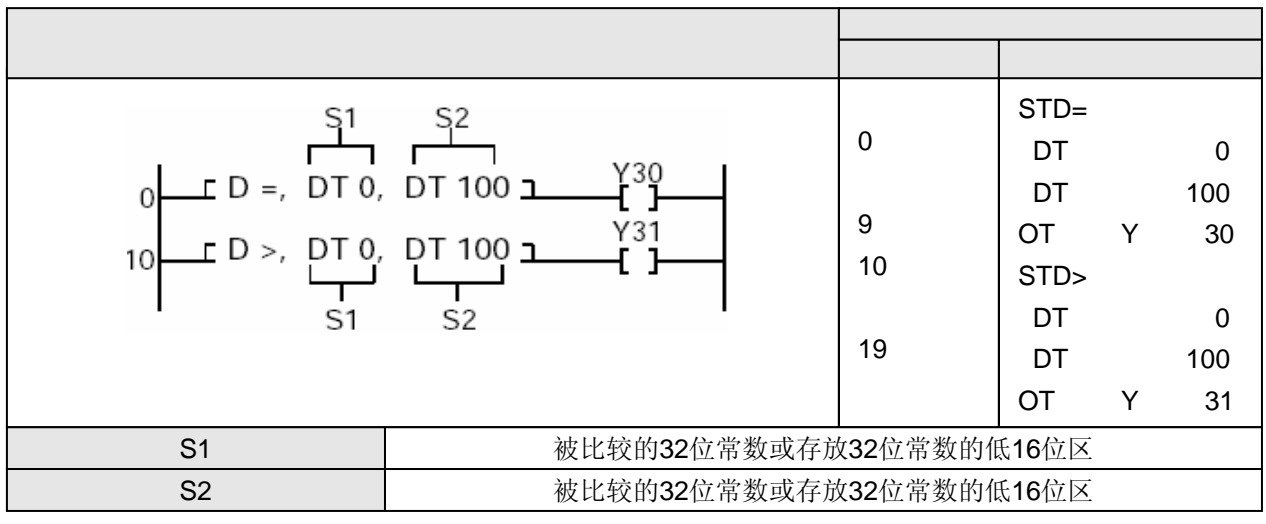

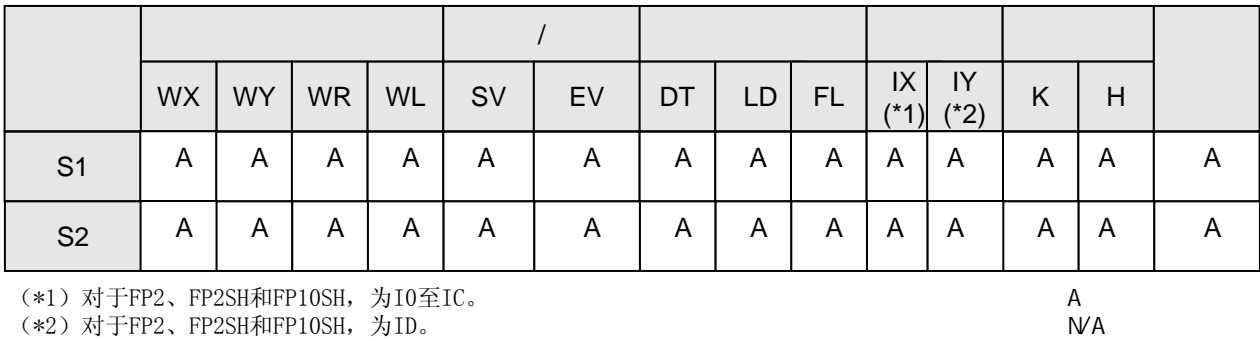

(\*2)对于FP2、FP2SH和FP10SH,为ID。

将数据寄存器(DT1、DT0)与数据寄存器(DT101、DT100)的内容进行比较。若(DT1、DT0)= (DT101、DT100),则外部输出继电器Y30为ON,若(DT1、DT0)>(DT101、DT100),则外部输出继电 器Y31为ON。

根据比较条件,比较由S1及S1+1指定的双字数据和由S2及S2+1指定的双字数据。 当比较结果为某一指定状态(=、<、>等)时,STD指令启动连接触点的逻辑运算。 比较运算的结果如下:

| 比较指令             | 条件         |            |            |  |  |  |  |  |  |  |
|------------------|------------|------------|------------|--|--|--|--|--|--|--|
|                  | S1 < S2    | $S1 = S2$  | S1 > S2    |  |  |  |  |  |  |  |
| $ST =$           | <b>OFF</b> | <b>ON</b>  | <b>OFF</b> |  |  |  |  |  |  |  |
| $ST \rightarrow$ | ON         | <b>OFF</b> | ON         |  |  |  |  |  |  |  |
| ST               | <b>OFF</b> | <b>OFF</b> | ON         |  |  |  |  |  |  |  |
| $ST =$           | <b>OFF</b> | <b>ON</b>  | ON         |  |  |  |  |  |  |  |
| ST<              | ON         | <b>OFF</b> | <b>OFF</b> |  |  |  |  |  |  |  |
| $ST \leq$        | ON         | ON         | <b>OFF</b> |  |  |  |  |  |  |  |

当处理32位数据时,低16位的数据(S1、S2)被指定后,高16位的数据(S1+1、S2+1)将自动强制确 定。

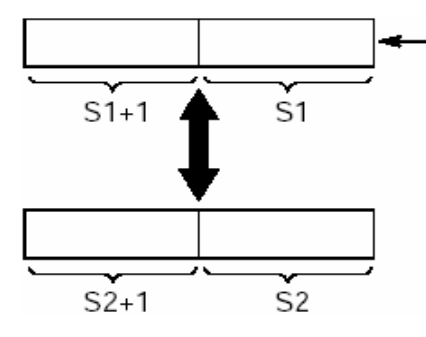

当处理32位数据时,低16位的数据(S1、S2)被指定后, 高16位的数据(S1+1、S2+1)将自动强制确定。

编程时,比较指令STD=、STD<>、STD>、STD>=、STD<和STD<=应从母线开始。 当与BCD或其他类型的数据混合使用时,如果最高位为1时则数据被视为负数,并且不能得到正确的 比较结果。在此情况下,在进行比较之前应使用F83(DB1N)指令或其他类似指令将数据变为二进制 数据。

R9007 当使用索引寄存器变址指定的区域超出范围时变为0N并且并保持。

R9008 当使用索引寄存器变址指定的区域超出范围时, 瞬间变为ON。

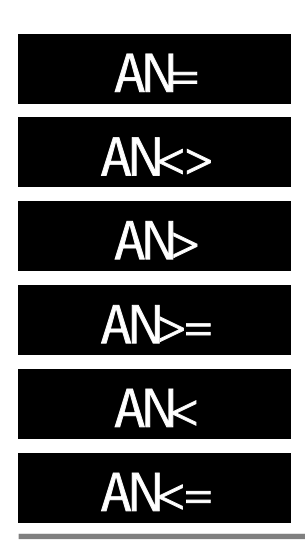

将两个字数据(16bit)项进行比较作为AND逻辑的运算条件。根据比较的 结果触点闭合或断开。与其他触点串联。

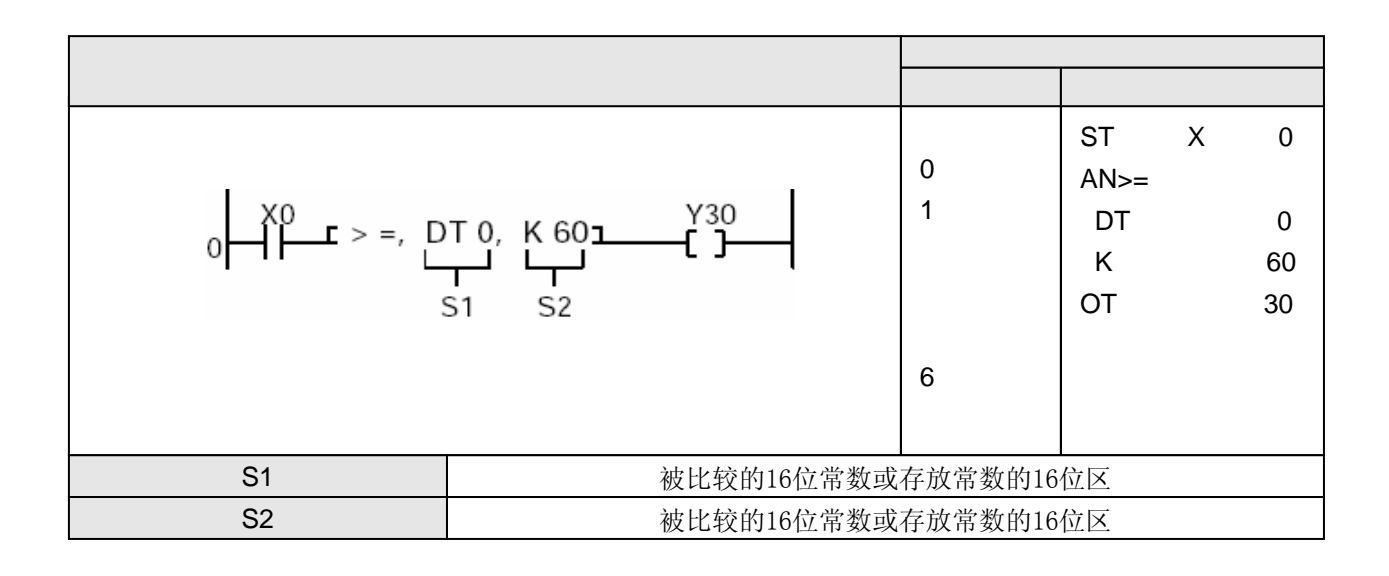

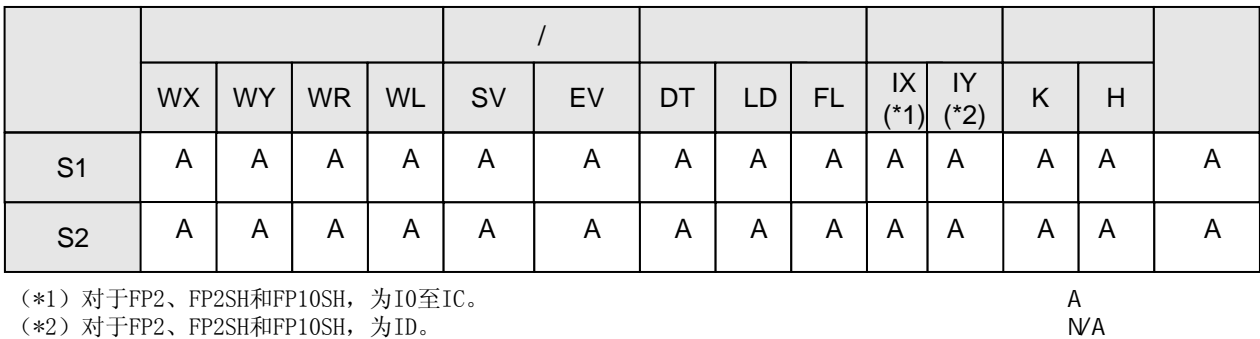

当X0闭合时,将数据寄存器DT0的内容与常数K60进行比较。在X0为闭合的状态下,如果 DT0≥K60,则外部输出继电器Y30为ON。如果DT0<K60或者X0处于断开状态,则外部输出继电器 Y30为OFF。

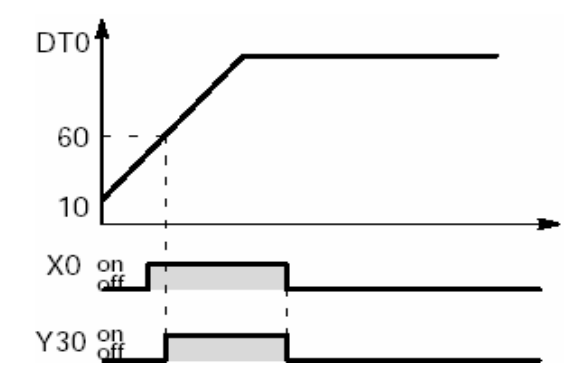

根据比较条件,比较由S1指定的字数据和由S2指定的字数据。 当比较结果为某一指定状态(=、<、>等)时,AN指令作用于串联的触点。 比较运算的结果如下:

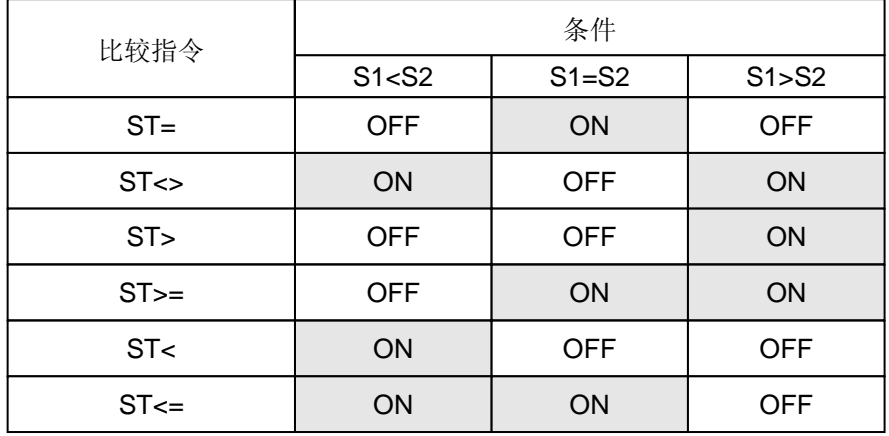

多个AND(逻辑与)比较指令AN=、AN<>、AN>、AN>=、AN<和AN<=可以连续使用。 若与BCD码或其他类型的数据混合使用,则当最高位为1时数值为负数,且不能得到正确的比较结 果。在此情况下,请在进行比较之前使用F81(BIN) 指令或其他类似指令将数据转换为二进制数 据。

R9007 当使用索引寄存器变址指定的区域超出范围时变为0N并且并保持。

R9008 当使用索引寄存器变址指定的区域超出范围时, 瞬间变为ON。

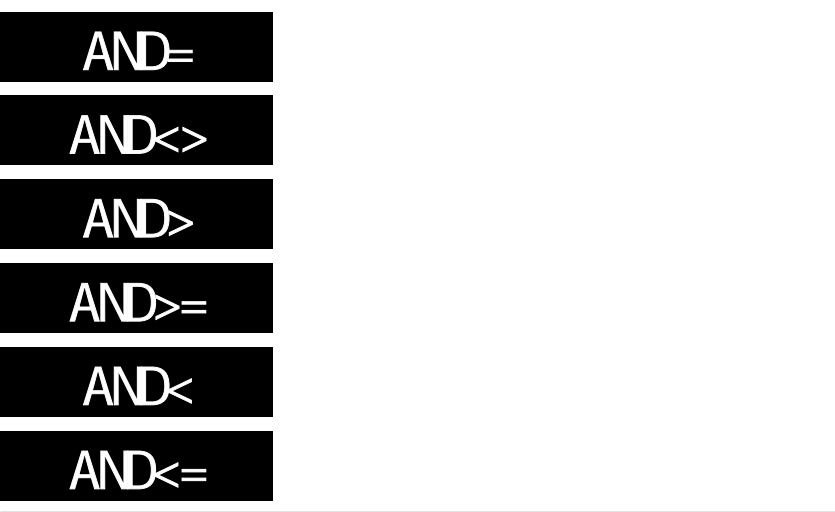

将两个双字数据(32bit)项进行比较作为AND逻辑的运算条件。根据比较 的结果触点闭合或断开。与其他触点串联。

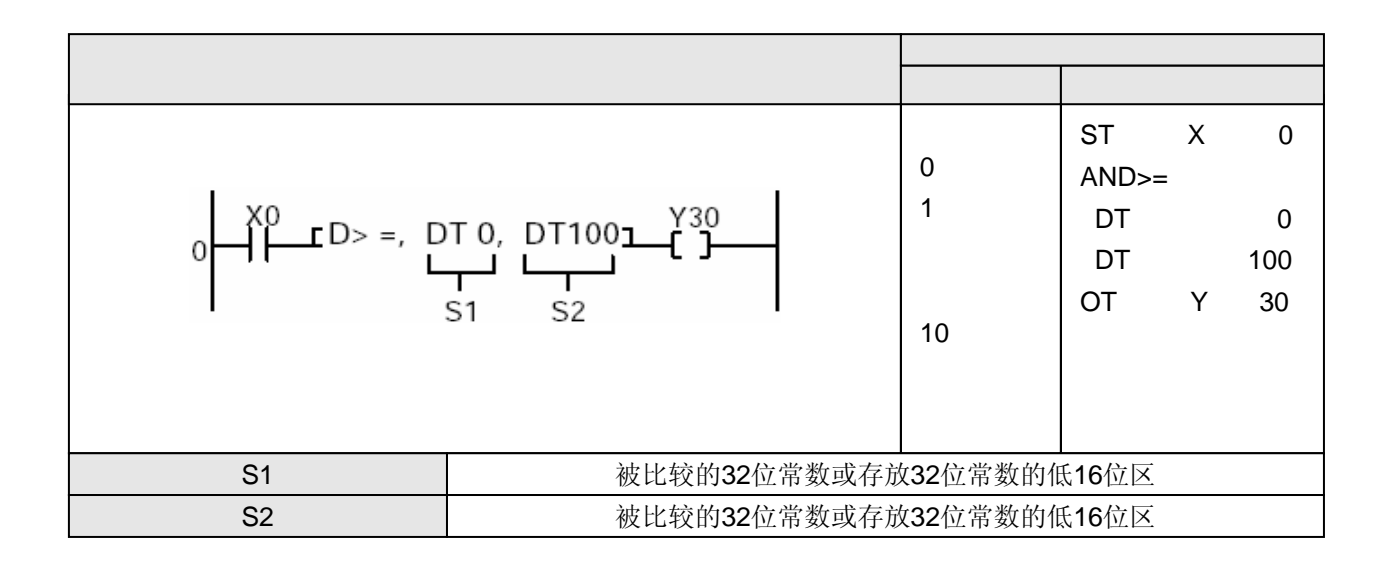

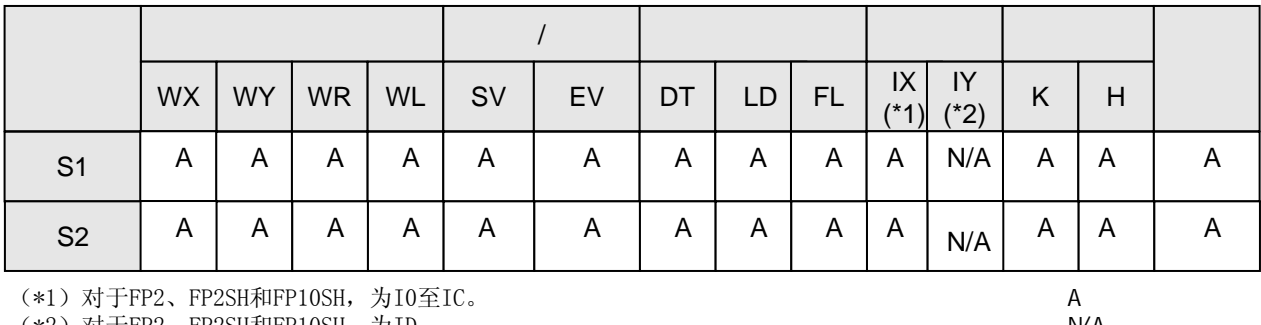

(\*2)对于FP2、FP2SH和FP10SH,为ID。

NVA:

当X0闭合时,将数据寄存器(DT1,DT0)的内容与数据寄存器(DT101,DT100)的内容进行比较。当X0闭 合时, 如果(DT1,DT0) ≥ (DT101,DT100), 则外部输出继电器Y30为ON。若(DT1,DT0)< (DT101,DT100)或X0处于断开状态,则外部输出继电器Y30为OFF。

根据比较条件,比较由S1及S1+1指定的双字数据和由S2及S2+1指定的双字数据。 当比较结果为某一指定状态(=、<、>等)时,AN指令作用于串联的触点。 比较运算的结果如下:

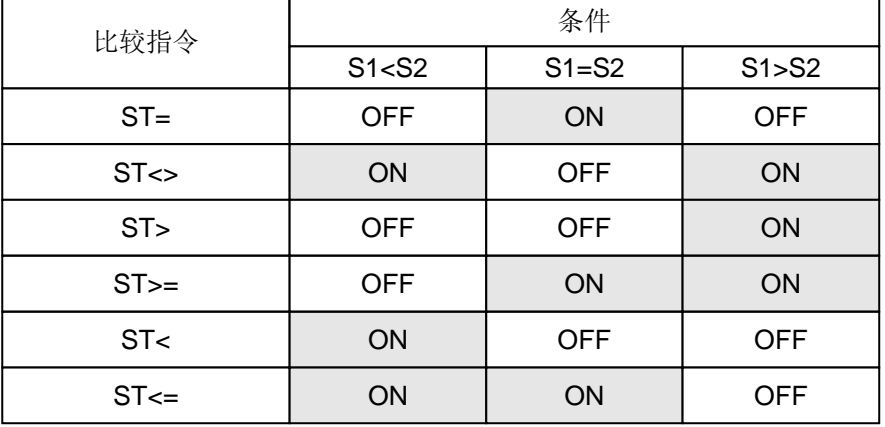

在处理32位的数据时,指定低16位区(S1、S2)后,将自动确定高16位区(S1+1、S2+1)。

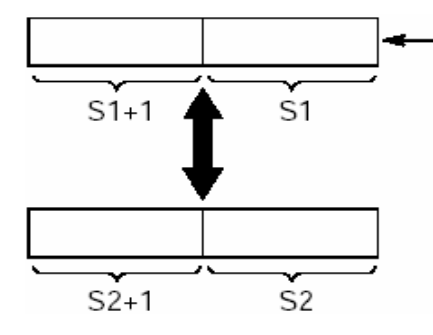

当处理32位数据时,低16位的数据(S1、S2)被指定后, 高16位的数据(S1+1、S2+1)将自动强制确定。

多个AND(逻辑与)指令AND=、AND<>、AND>、AND>=和AND<=可以连续使用。 若与BCD码或其他类型的数据混合使用,则当最高位为1时数据为负值,并且不能得到正确的比较结 果。在此情况下,请在进行比较之前,使用F83(DBIN)指令或其他类似指令将数据转换为二进制数 据。

- R9007 当使用索引寄存器变址指定的区域超出范围时变为0N并且并保持。
	- R9008 当使用索引寄存器变址指定的区域超出范围时, 瞬间变为ON。

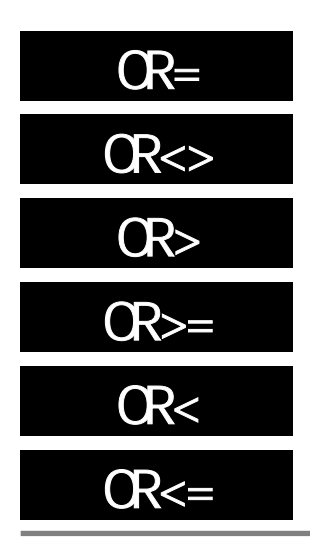

将两个字数据(16bit)项进行比较作为OR逻辑的运算条件。根据比较的结 果触点闭合或断开。与其他触点并联。

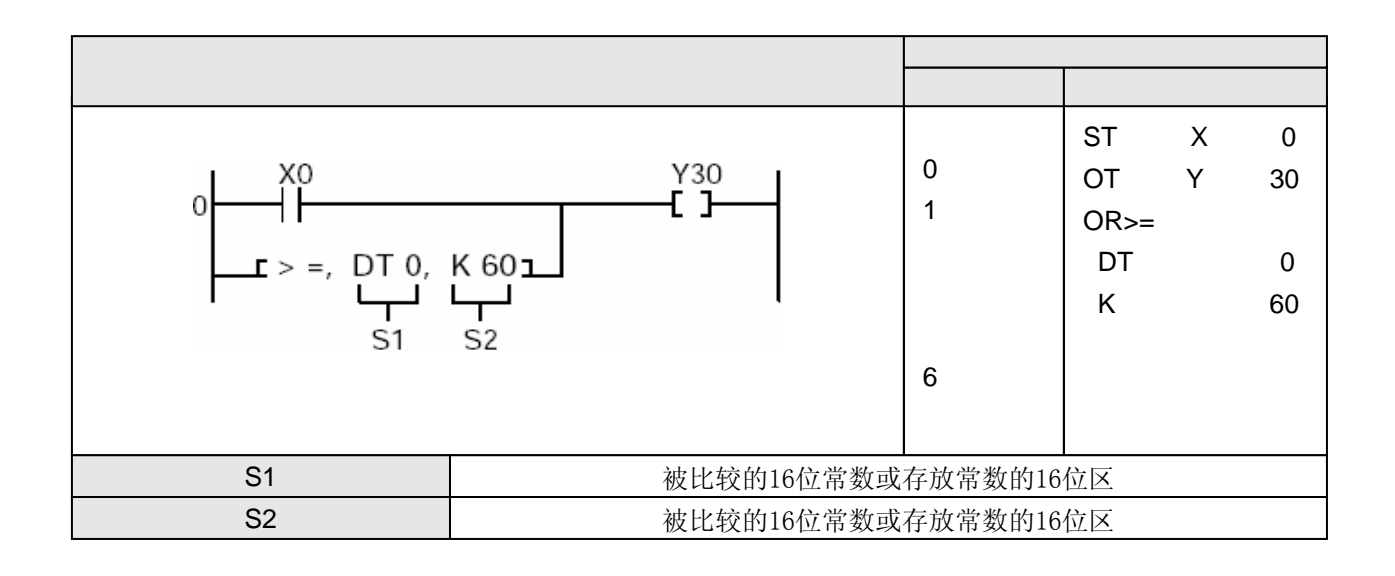

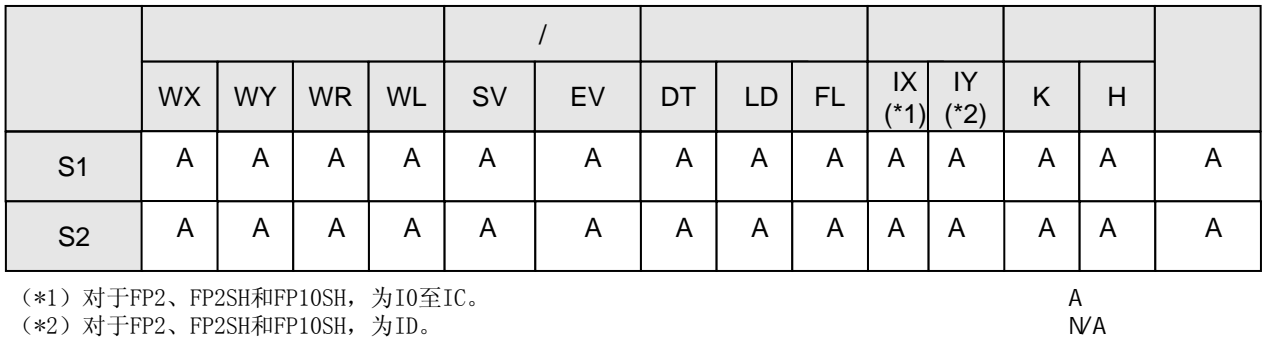

当X0处于闭合状态或DT0≥K60时, Y30为ON。当DT0<K60且X0处于断开状态时, Y30为OFF。

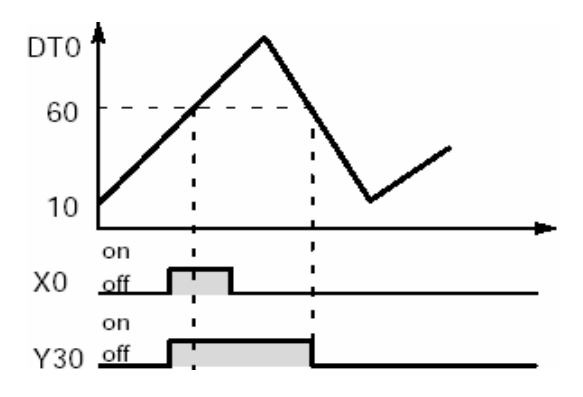

根据比较条件,将由S1指定的字数据与由S2指定的字数据进行比较。 当比较结果为某一指定状态(=、<、>等)时,OR指令作用于并联的触点。 比较运算的结果如下:

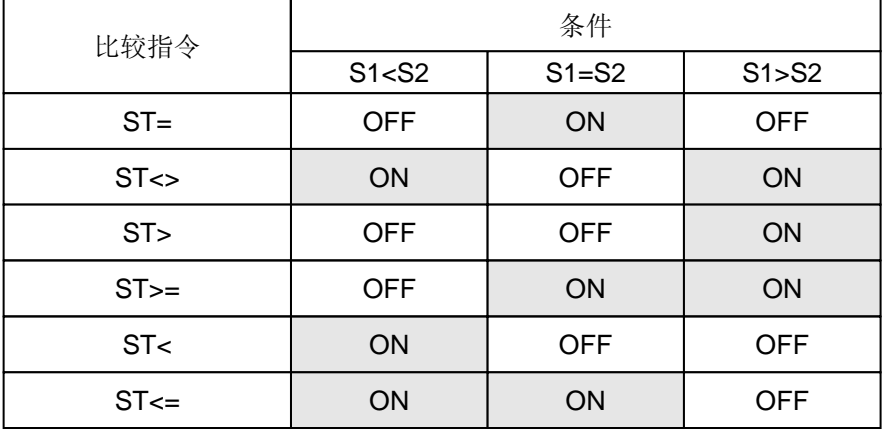

编程时,OR比较指令OR=、OR<>、OR>、OR>=、OR<和OR<=应从母线开始书写。 多个OR比较指令OR=、OR<>、OR>、OR>=、OR<和OR<=可以连续使用。

若与BCD码或其他类型的数据混合使用,则当最高位为1时,数据为负值,并且不能得到正确的比较 结果。在此情况下,请在进行比较之前,使用F81(BIN)指令或其他类似指令将数据转换为二进制 数据。

R9007 当使用索引寄存器变址指定的区域超出范围时变为ON并且并保持。

R9008 当使用索引寄存器变址指定的区域超出范围时, 瞬间变为ON。

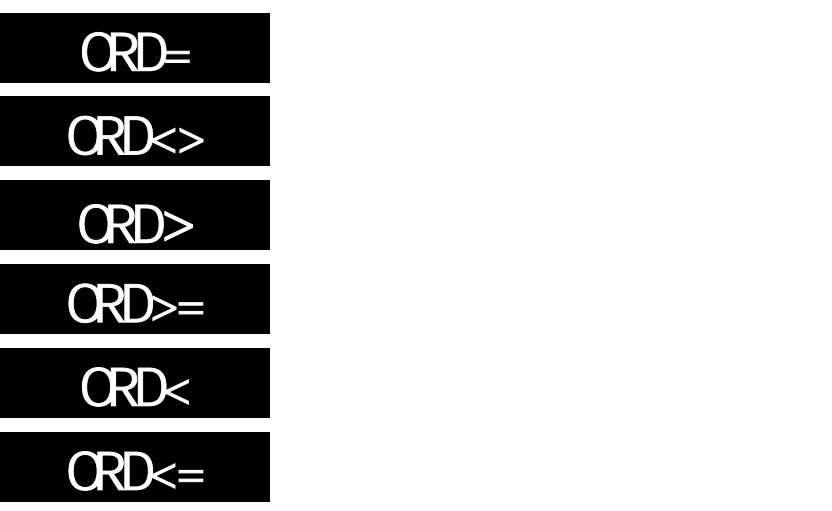

将两个双字数据项按照比较条件进行比较,通过比较结果控制OR运算。根 据比较的结果,确定触点的ON或OFF。与其他触点并联。

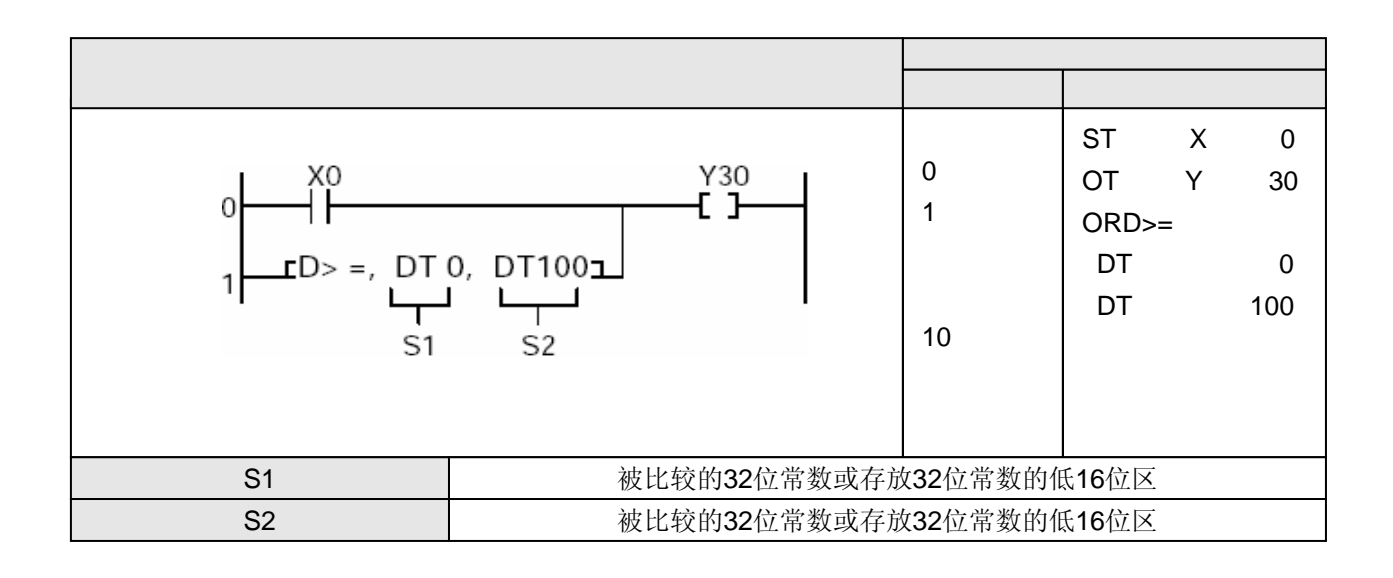

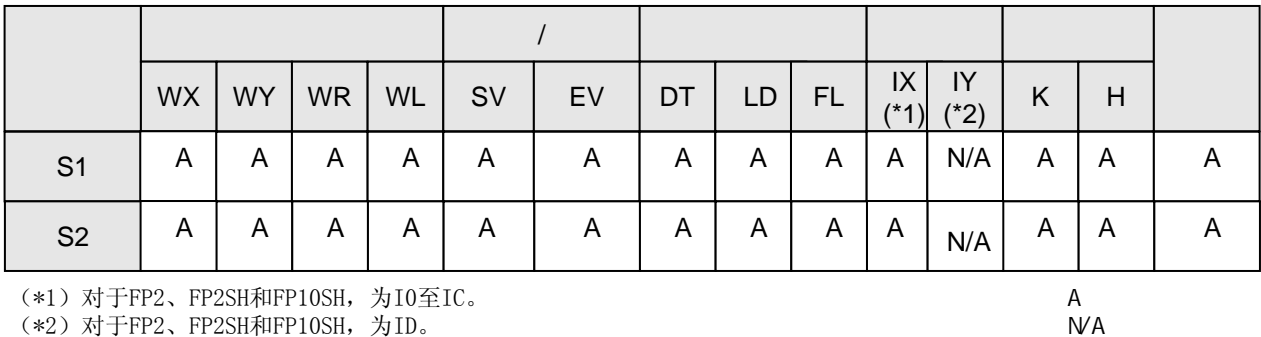

(\*2)对于FP2、FP2SH和FP10SH,为ID。

将数据寄存器(DT1,DT0)的内容与数据寄存器(DT101,DT100)的内容进行比较。当X0闭合或者 (DT1,DT0)≥(DT101,DT100)时,外部输出继电器Y30为ON。 当(DT1,DT0)<(DT101,DT100)并且X0处于断开状态时,外部输出继电器Y30为OFF。

根据比较条件,将由S1及S1+1指定的双字数据与由S2及S2+1指定的双字数据进行比较。 当比较结果为某一指定状态(=、<、>等)时,ORD指令作用于并联连接的触点。 比较运算的结果如下:

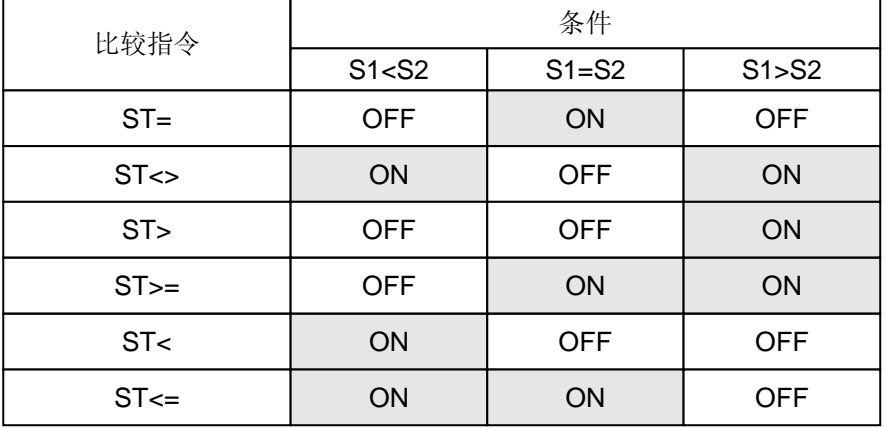

处理32位数字时, 指定低16位区(S1、S2)后, 会自动确定高16位区(S1+1、S2+1)。

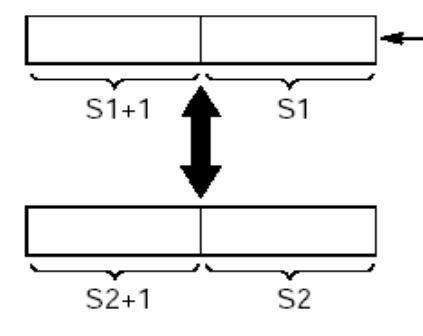

当处理32位数据时,低16位的数据(S1、S2)被指定后, 高16位的数据(S1+1、S2+1)将自动强制确定。

编程时,OR比较指令ORD=、ORD<>、ORD>、ORD>=、ORD<和ORD<=应从母线开始书写。 多个OR比较指令ORD=、ORD<>、ORD>、ORD>=、ORD<和ORD<=可以连续使用。 若与BCD码或其他类型的数据混合使用,则当最高位为1时,数据为负值,并且不能得到正确的比较 结果。在此情况下,请在进行比较之前,使用F83(DBIN)指令或其他类似指令将数据转换为二进制 数据。

R9007 当使用索引寄存器变址指定的区域超出范围时变为0N并且并保持。

R9008 当使用索引寄存器变址指定的区域超出范围时, 瞬间变为ON。

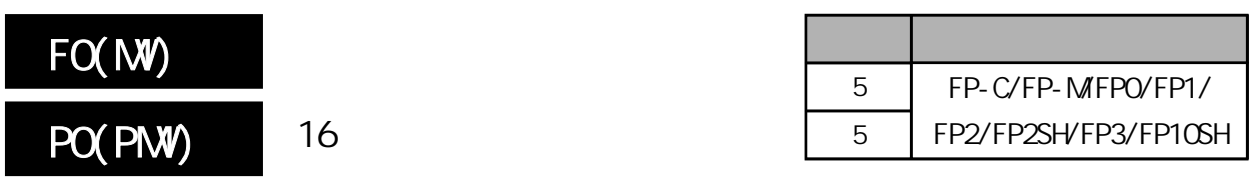

将16位数据复制到指定的16位区。 FP-MFPO/FP1 P

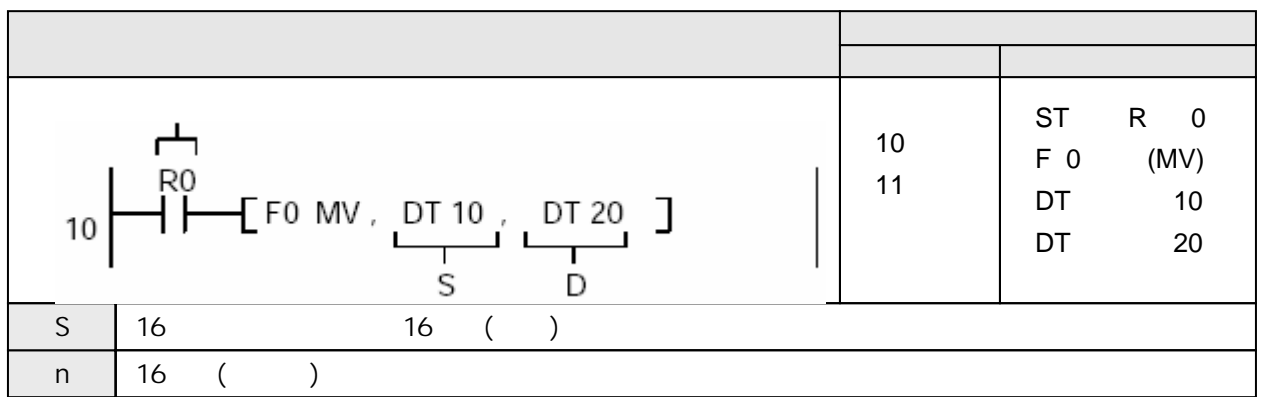

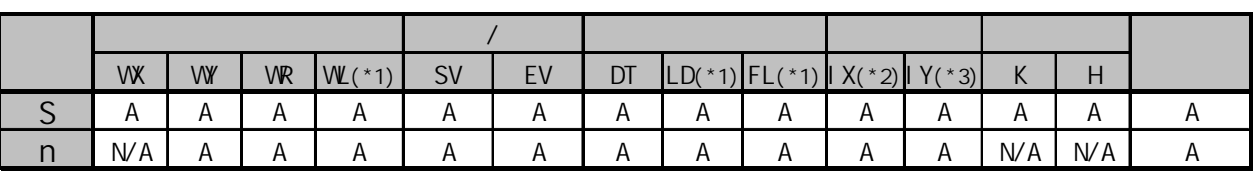

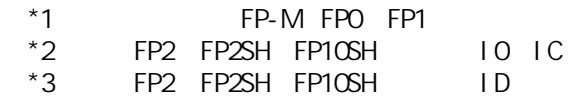

 $A:$  $NA:$ 

RO ON DT10 DT20

 $S$  16 16 D

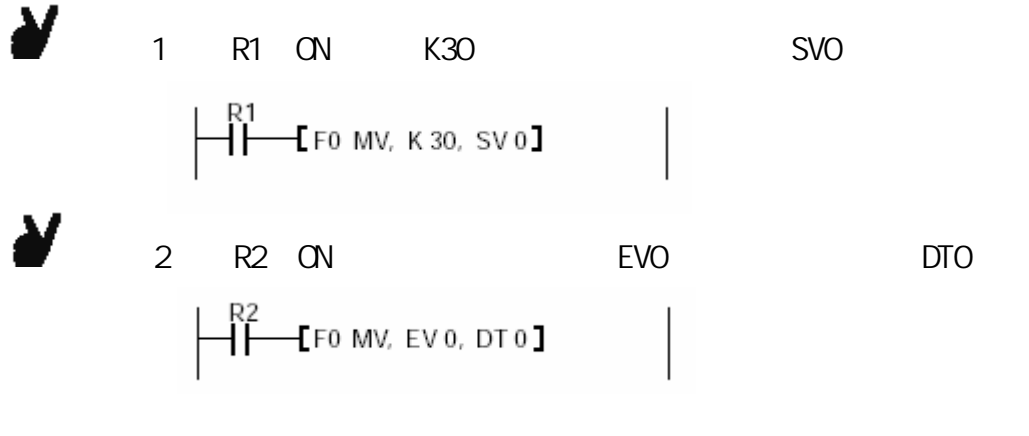

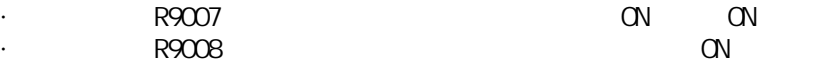

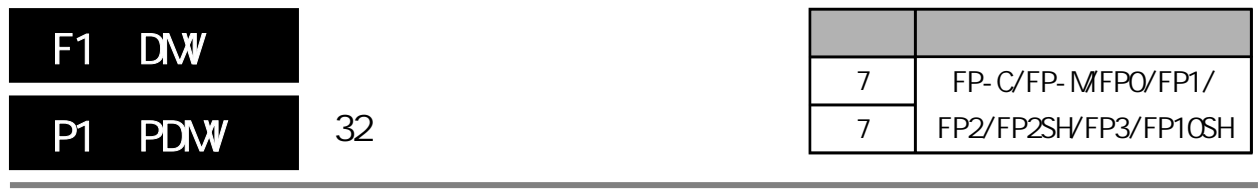

将32位数据复制到指定的32位区域。 FP-MFPO/FP1 P

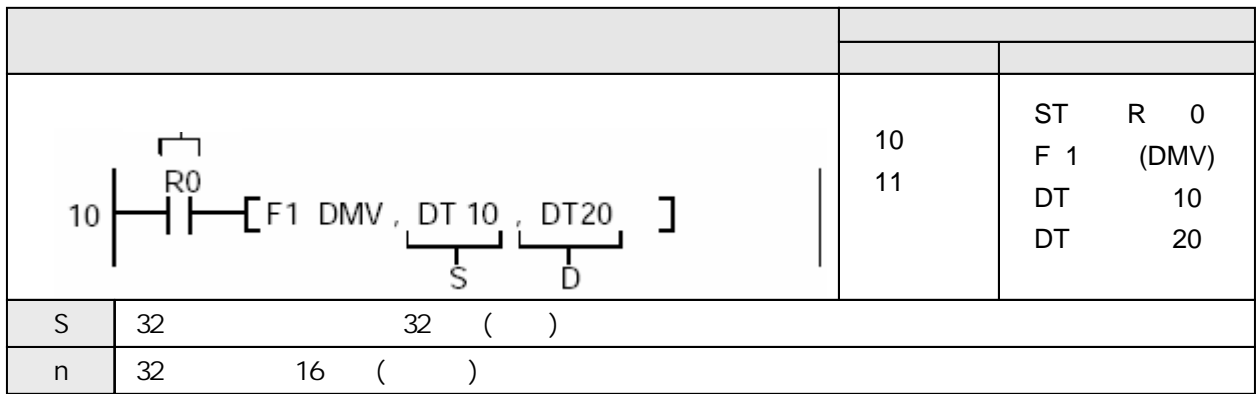

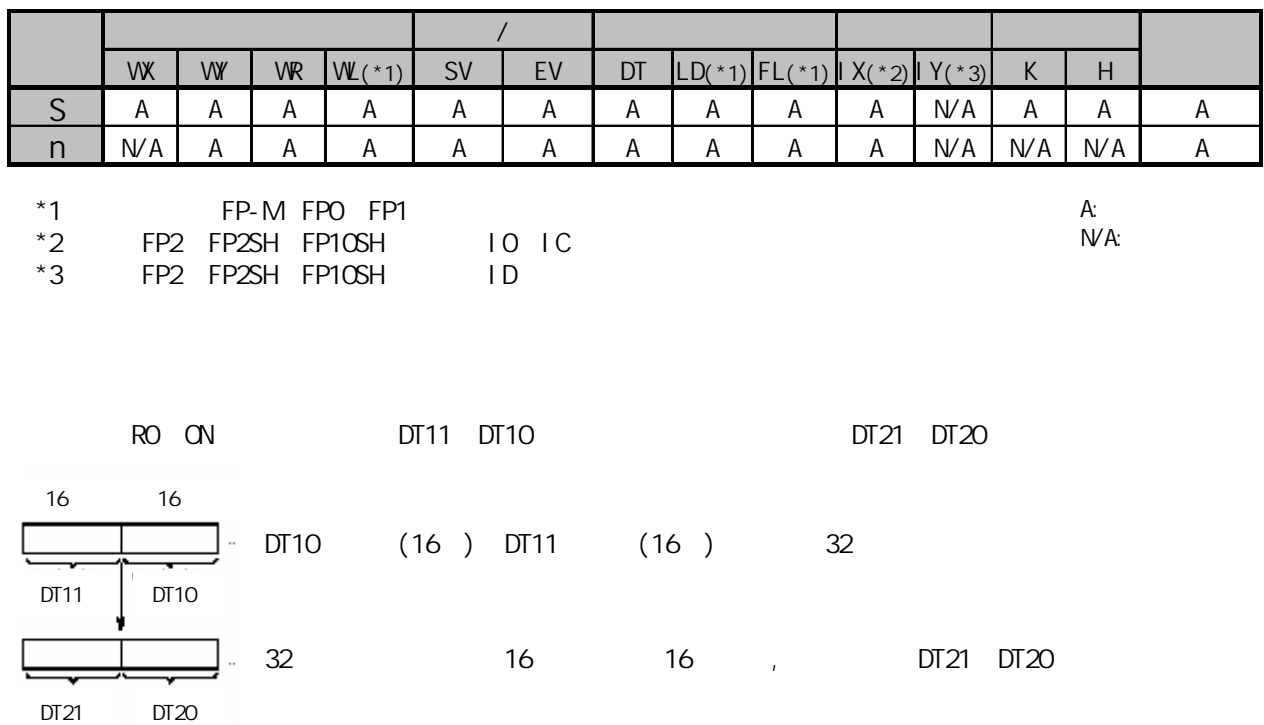

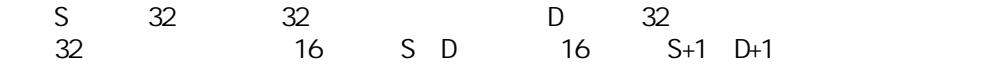

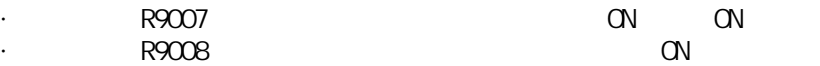

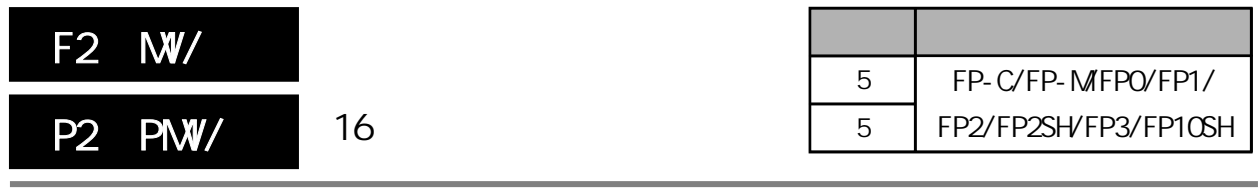

 $16$  and  $16$ FP-MFPO/FP1 P

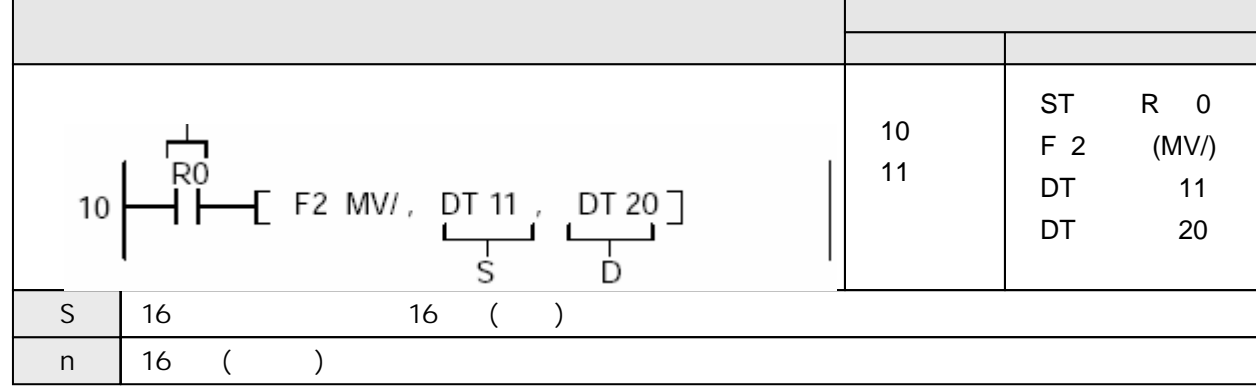

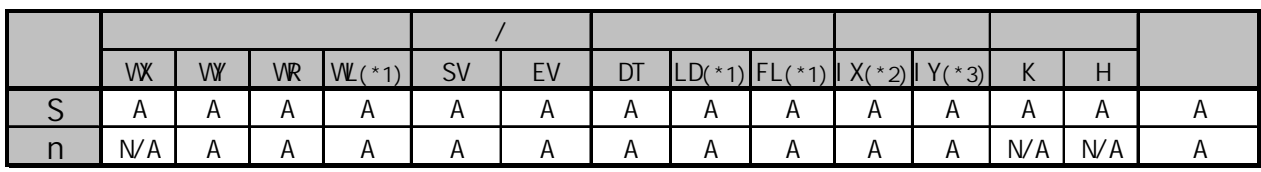

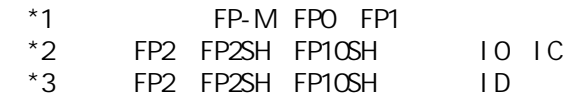

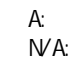

RO ON , DT11 DT20 DT 10  $3F$ H 1111 源[S]:H5555  $\sf H$  $[D]$ DT 20 DT 11 H 5555 DT 21  $\overline{H}$ [S]  $23A$  $15$  . .  $12 \begin{vmatrix} 11 & 8 \end{vmatrix}$  7 . . 4 3 . . 0 DT 12 H 1234 H FFFF DT 22 DT11 0 1 0 1 0 1 0 1 0 1 0 1 0 1 0 1 R<sub>0</sub>: on  $F2(MV)$  $[D]:HAAA$ 15 . . 12 11 . . 8 7 . . 4 3 . . 0 DT11 1 0 1 0 1 0 1 0 1 0 1 0 1 0 1 0 DT 10 Η 3F DT 20 H AAAA  $[{\mathsf{D}}] % \centering \includegraphics[width=1\textwidth]{images/Traj_2.pdf} \caption{The figure shows the results of the estimators in the left hand side.} \label{fig:Traj_2.pdf}$ DT 21 DT 11 H 5555 Н 23A [S] DT 22 DT 12 H 1234 H FFFF

### S 16 16 16 D 16

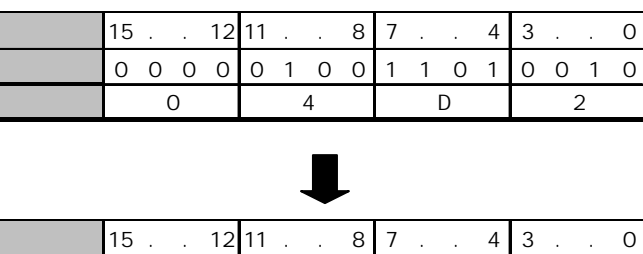

十九 F B B 2 D

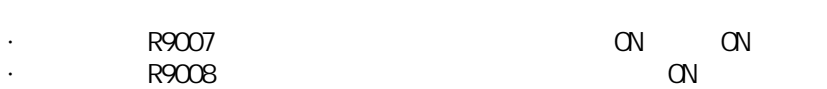

二进制 1 1 1 1 1 0 1 1 0 0 1 0 1 1 0 1

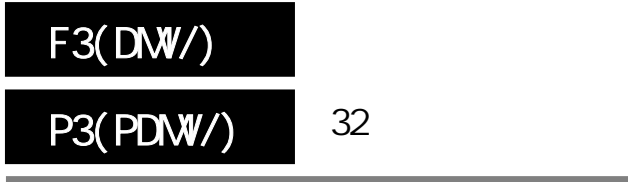

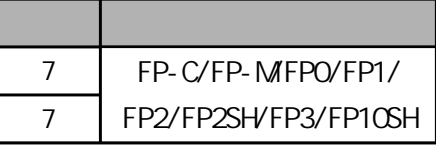

 $32$  32 FP-MFPO/FP1 P

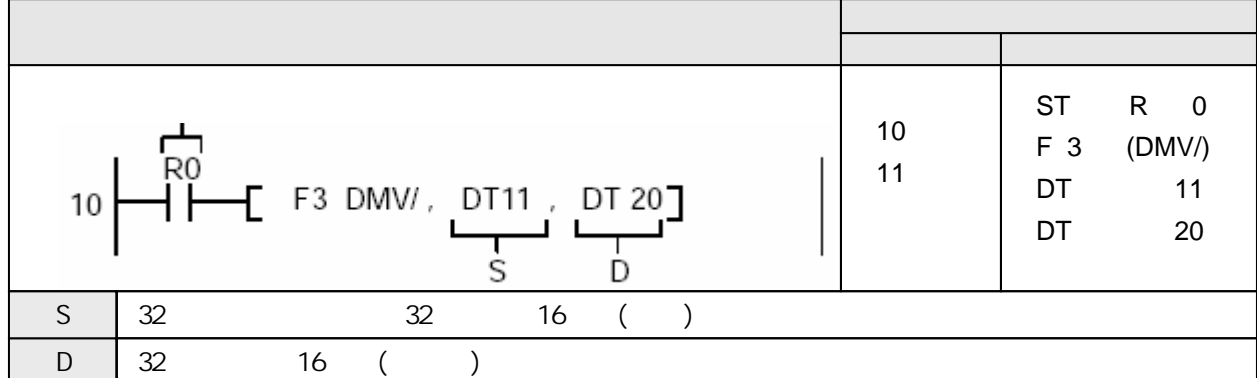

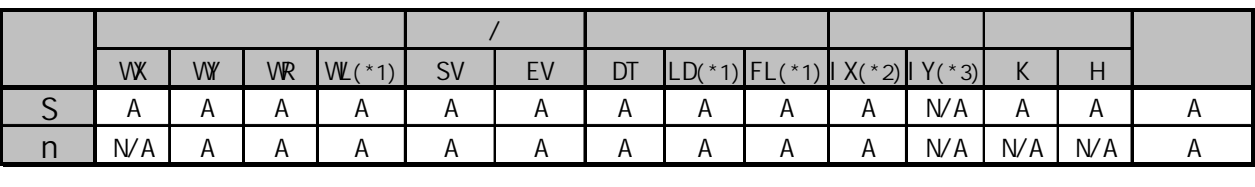

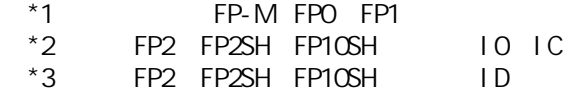

 $A:$  $NA:$ 

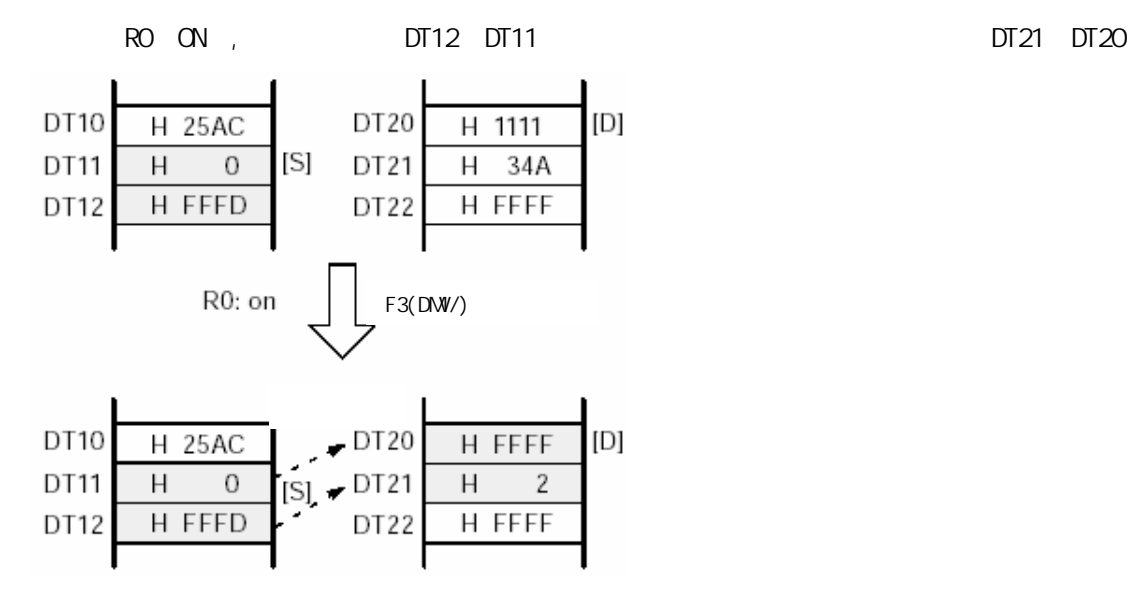

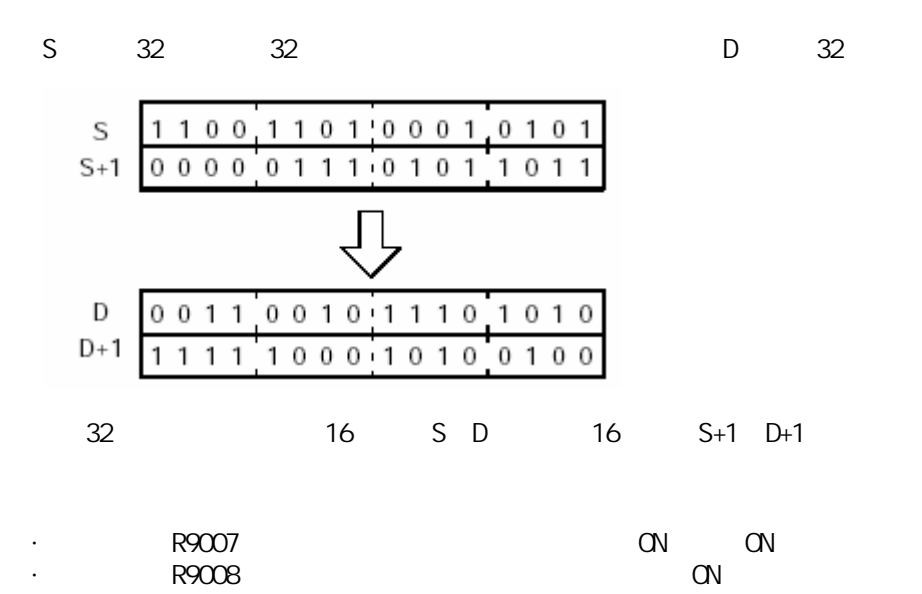

# F5(BTM)

# P5(PBTM)

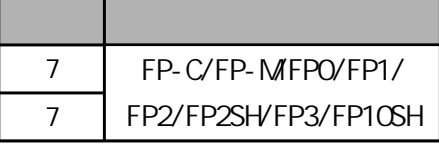

 $16$  16 FP-MFPO/FP1 P

\*3 FP2 FP2SH FP10SH, ID

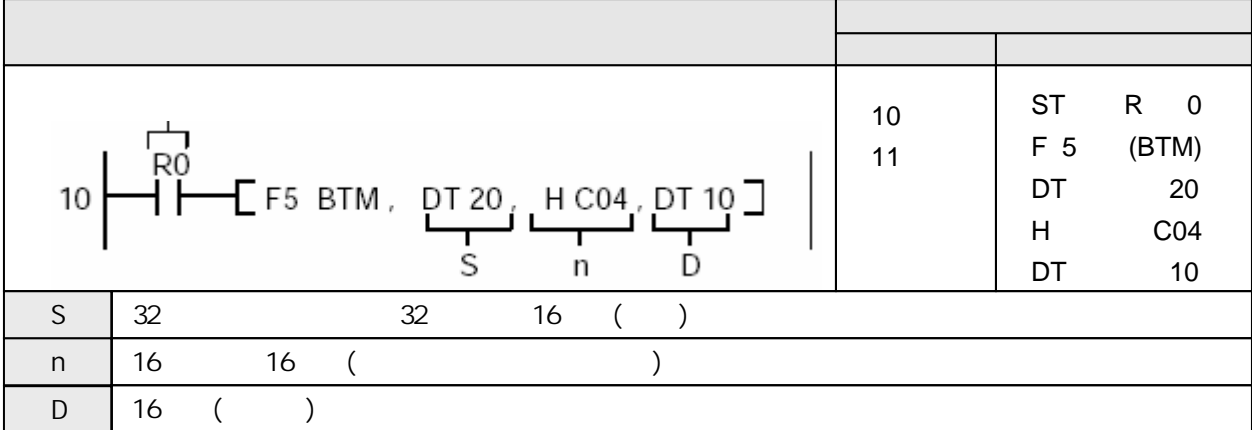

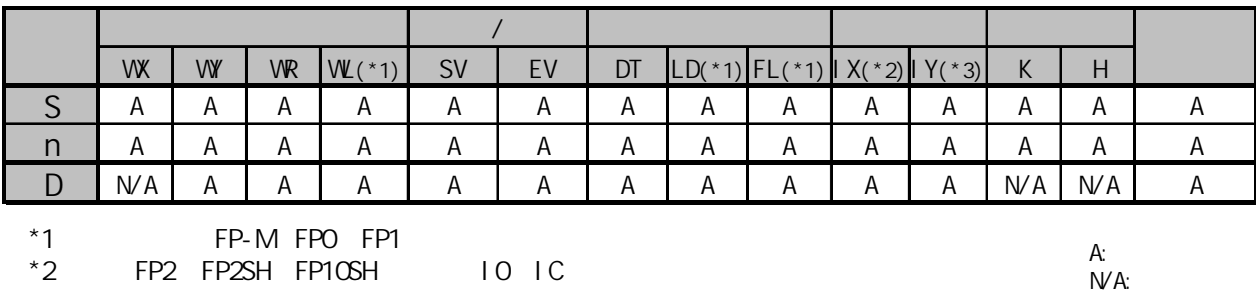

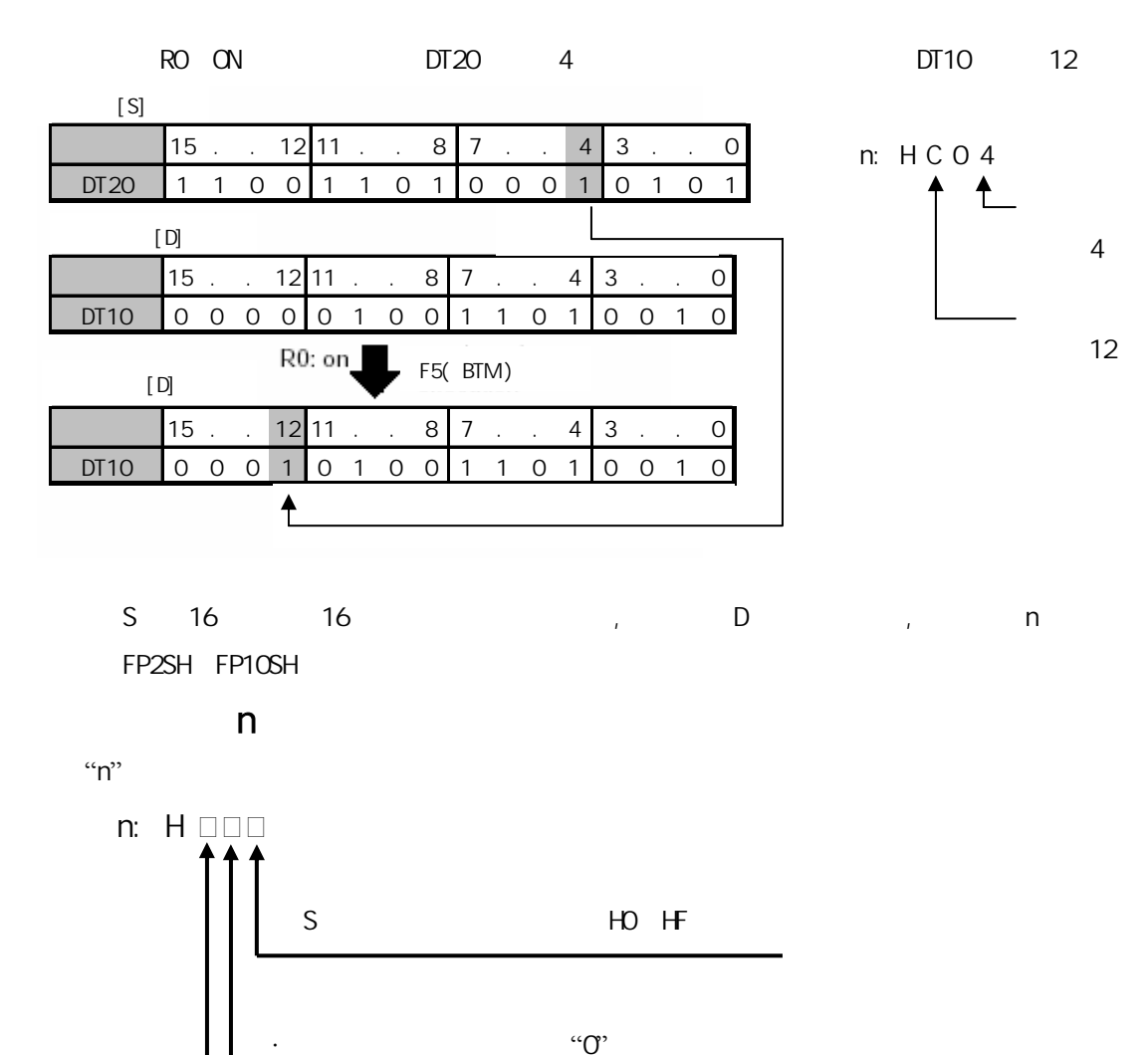

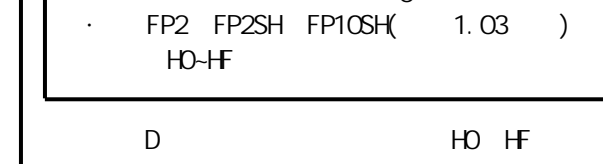

S D D S D O

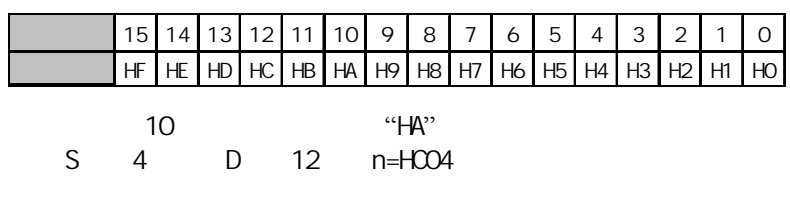

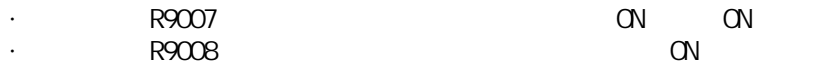

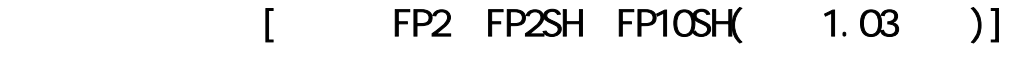

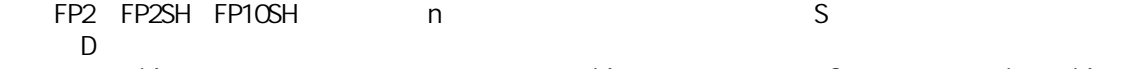

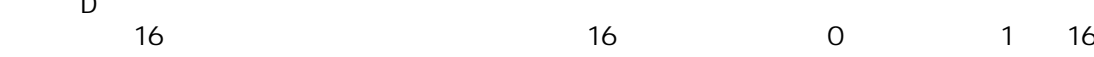

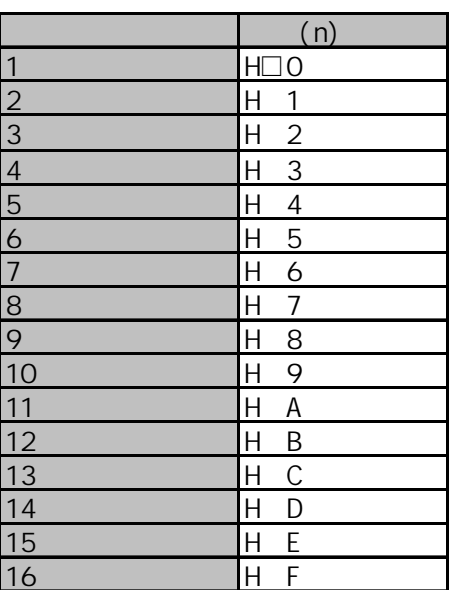

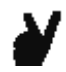

 $n=H$  1

 $S$  5 D 10

域**……**n=HA15

|             |  | 15 |         | $\cdot$ | 12      | 11 |    |   | $\cdot$ | 8      | 7  |    |   |   | 4 | 3 |   | $\ddot{\phantom{a}}$ | ٠ |   |   |  |
|-------------|--|----|---------|---------|---------|----|----|---|---------|--------|----|----|---|---|---|---|---|----------------------|---|---|---|--|
| $\mathsf S$ |  | 0  | $\circ$ | 1       | 0       |    | ∩  | 1 | O       | 1      |    |    | 1 | O | 0 |   |   |                      | O |   | 1 |  |
| 2           |  |    |         |         |         |    |    |   |         |        |    |    |   |   |   |   |   |                      |   |   |   |  |
|             |  | 15 |         | $\cdot$ | 12      | 11 |    |   |         | 8      | 7  |    |   |   | 4 | 3 |   |                      |   |   |   |  |
| D           |  |    |         | 1       | O       |    |    |   | ∩       | 1      | റ  |    | Ω | Ω | 1 |   |   | Ο                    | Ω |   |   |  |
| F5(BTM)     |  |    |         |         |         |    |    |   |         |        |    |    |   |   |   |   |   |                      |   |   |   |  |
|             |  | 15 |         |         | $\cdot$ | 12 | 11 |   |         |        | 8  | 7  |   |   |   | 4 | 3 |                      |   |   | O |  |
| D           |  |    |         |         | 1       | Ω  |    | ∩ |         | 1<br>Ω |    | Ω  |   | ∩ | 1 |   |   | Ω                    |   | ∩ | 1 |  |
| 5<br>6      |  |    |         |         |         |    |    |   |         |        | 10 | 11 |   |   |   |   |   |                      |   |   |   |  |

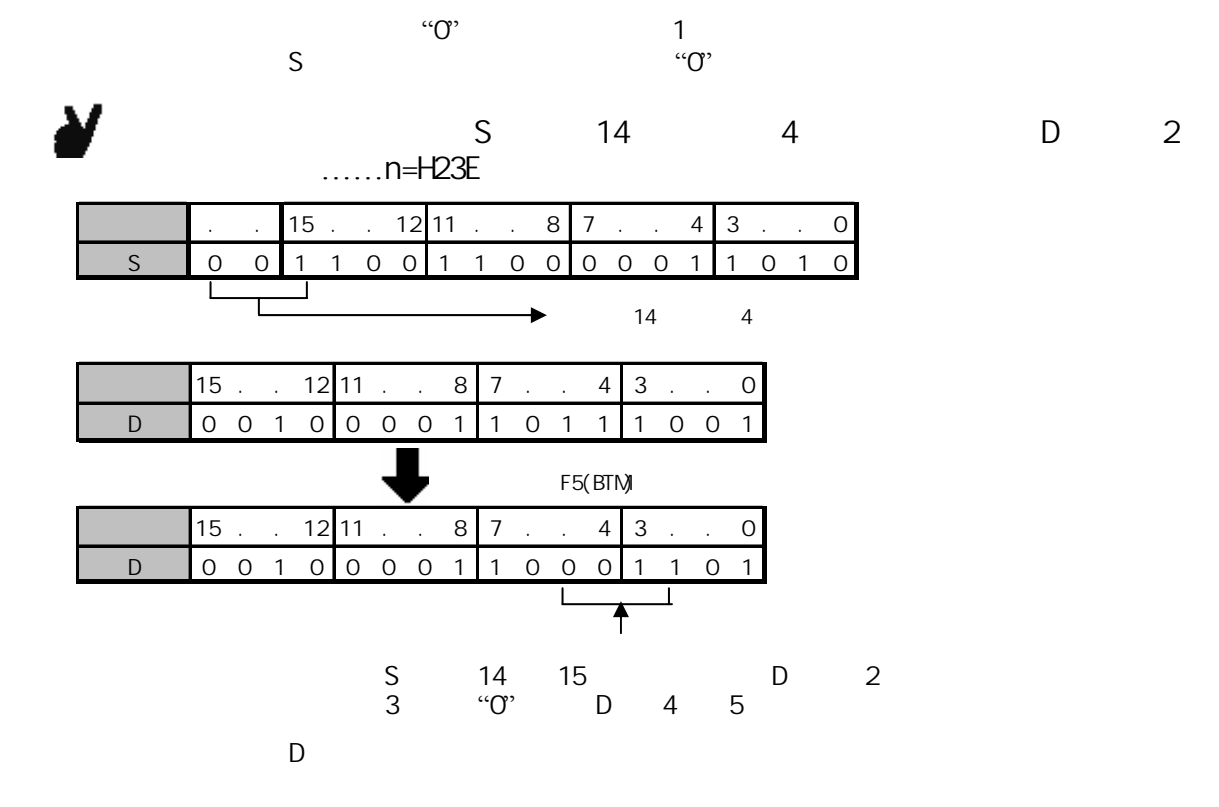

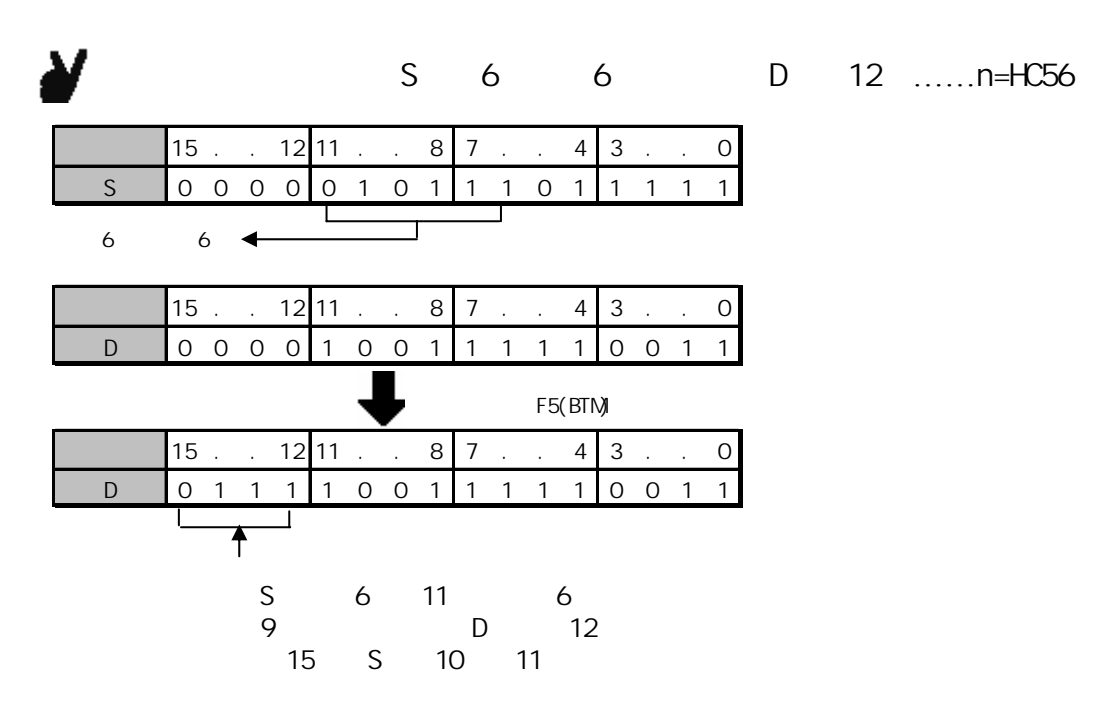

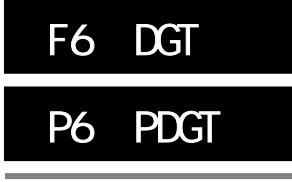

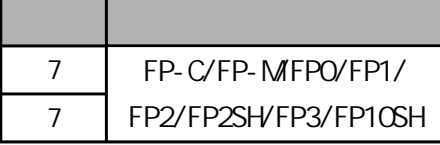

16 (digit, 4bit) 16

FP-MFPO/FP1 P

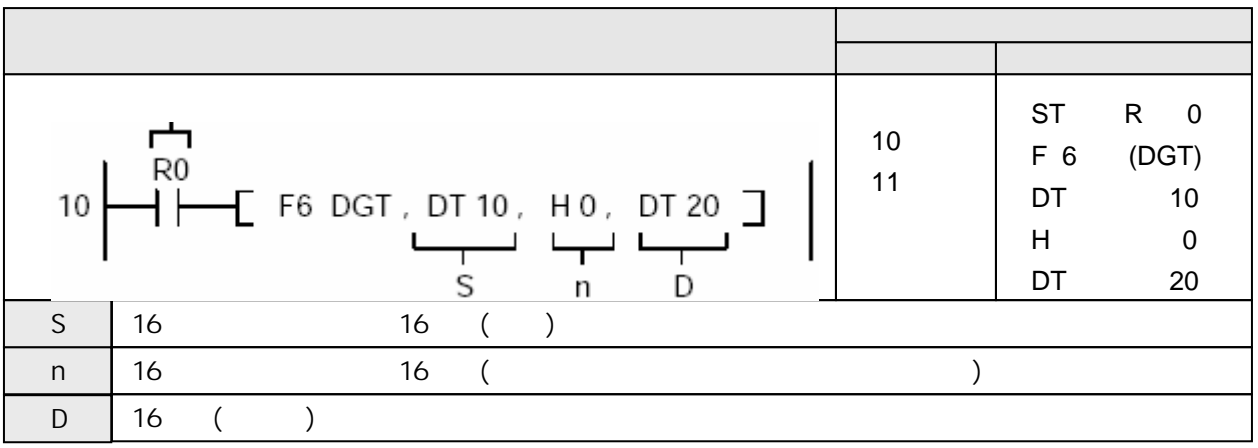

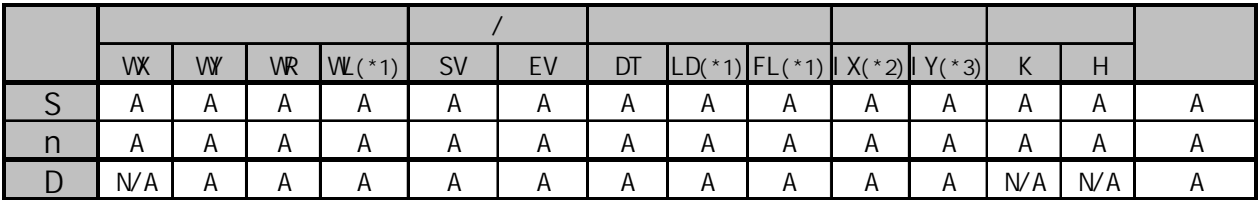

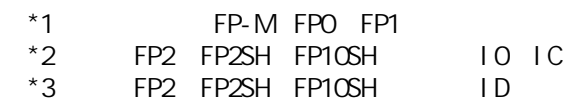

 $A:$  $NA:$ 

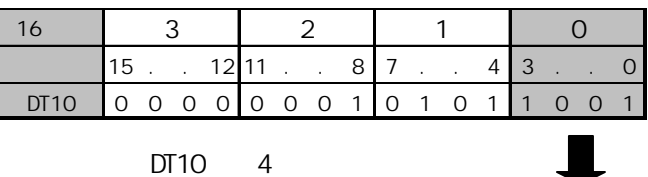

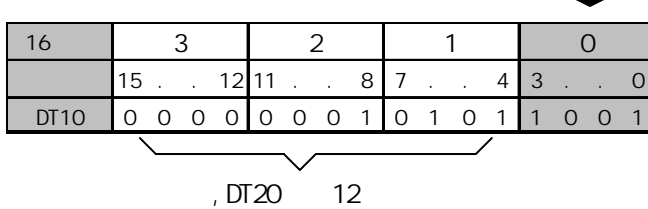

 $S$  and  $16$  and  $16$  and  $D$  and  $D$  and  $16$ 

 $n$ 

## di gi t

4 bit digit digit to the set of the set of the set of the set of the set of the set of the set of the set of the set of the set digit1  $\frac{1}{2}$  digit3

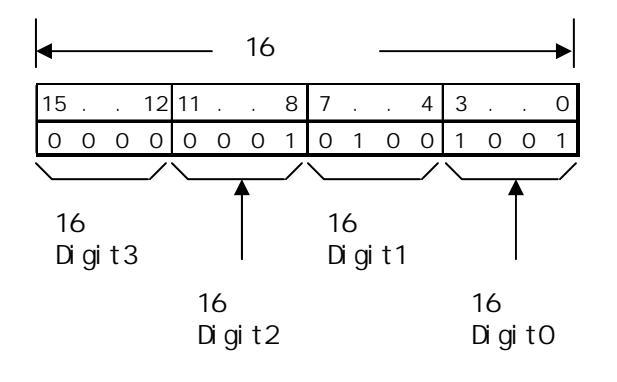

· R9007 NON ON  $\overline{R}$ 9008 $\overline{C}$  $\mathsf{n}$ 

n and  $\frac{16}{16}$ 

 $n: H \square \square \square$ 

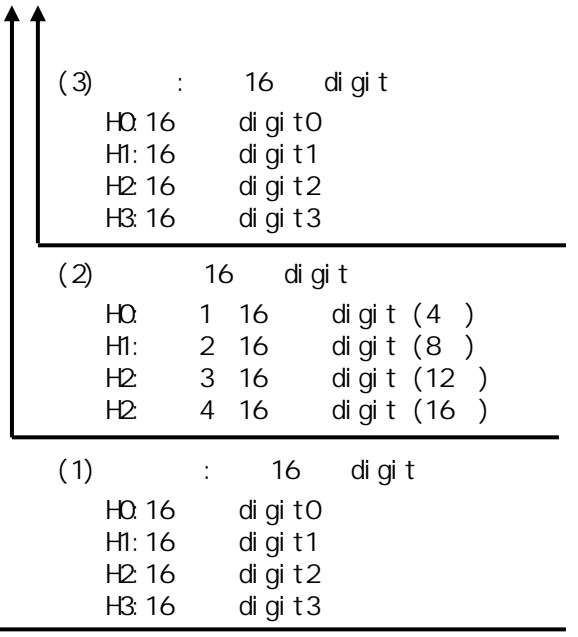

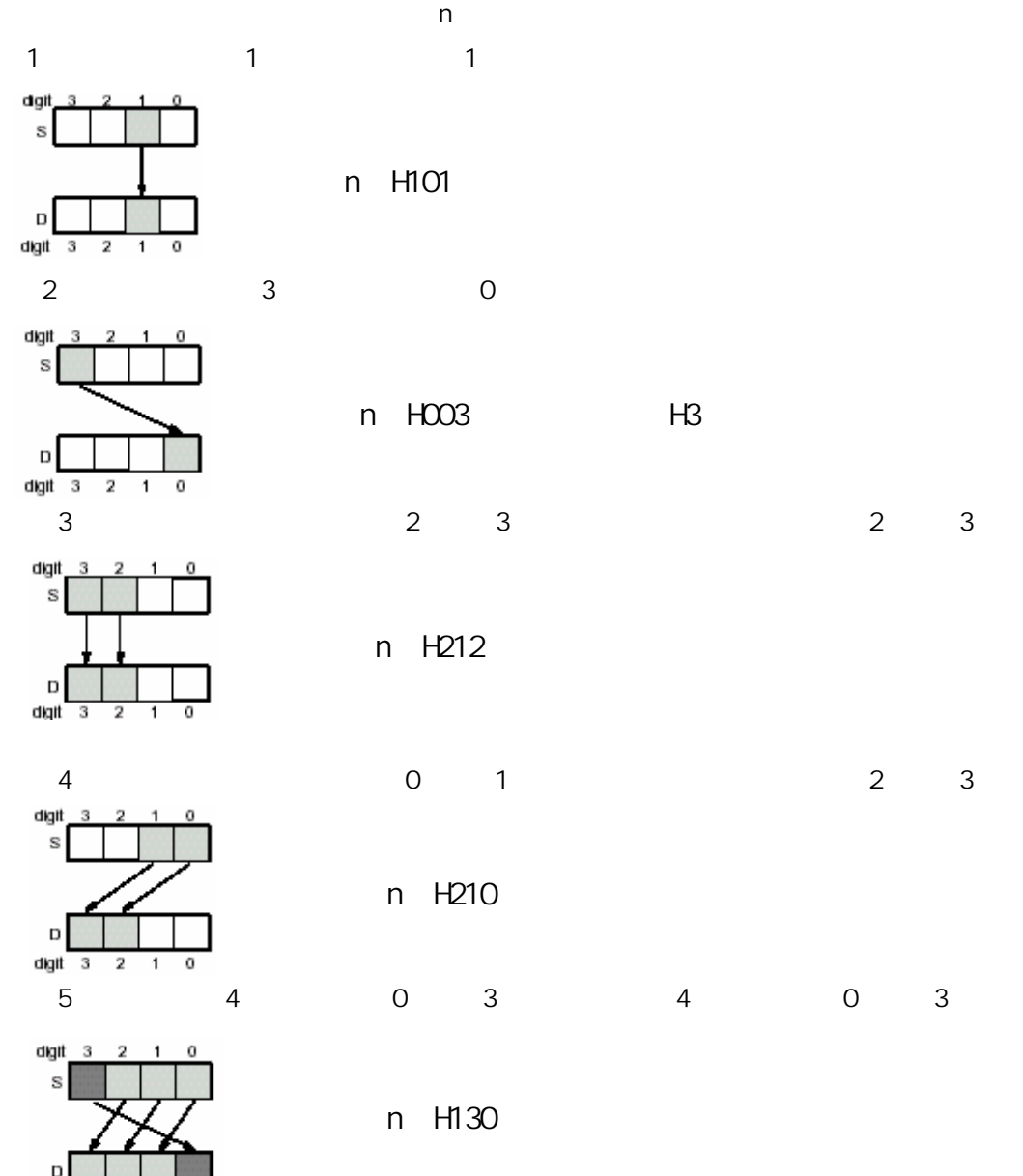

 $\begin{array}{c|cc}\nD & \phantom{2} \\
\hline\n\end{array}$  digit 3 2  $\overline{1}$  $\overline{0}$  指定 n:H101

n: H003 (H3)

指定 n:H212

 $5$  4 0 3 4 0 3

指定 n:H130

指定 n:H210

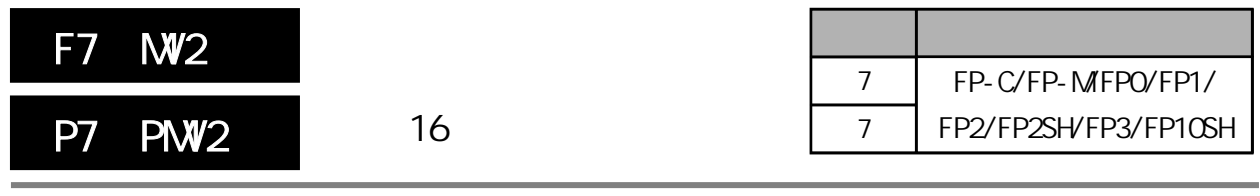

 $\frac{16}{16}$  and  $\frac{32}{16}$ 

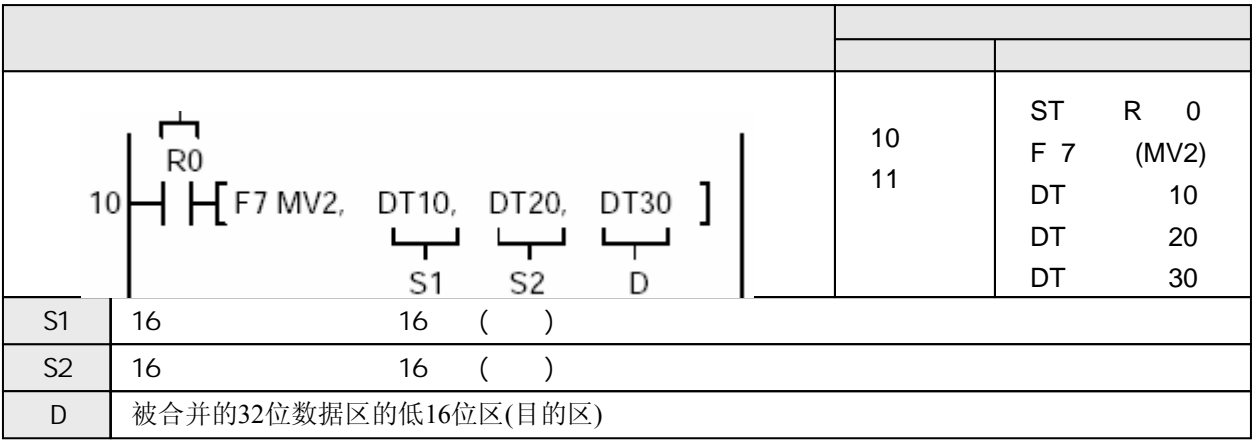

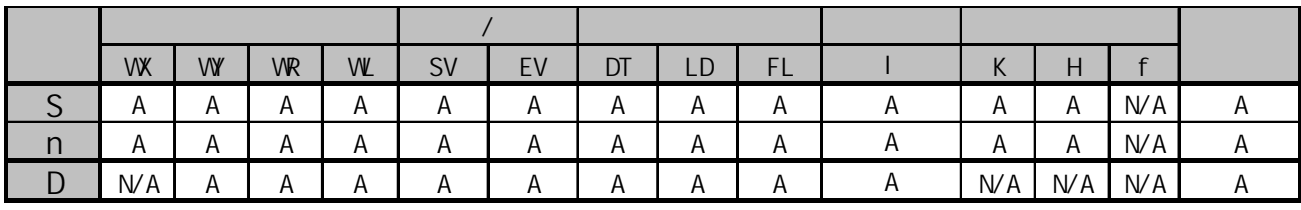

 $A:$  $NA:$ 

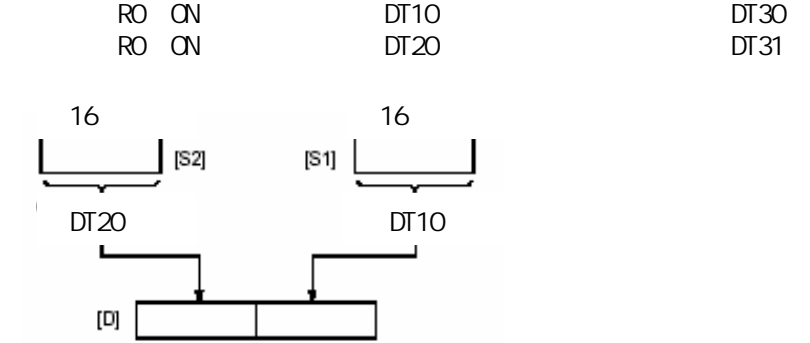

DT31 DT30

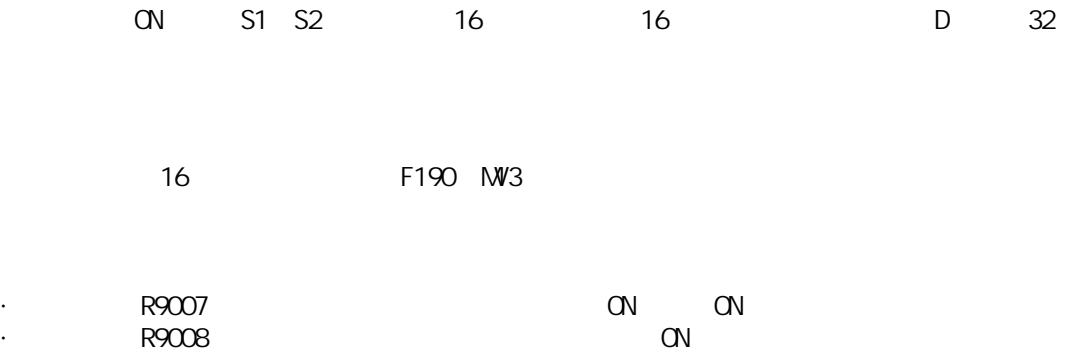

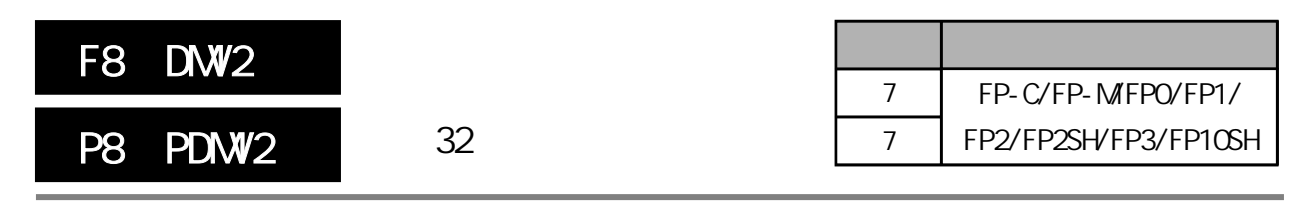

将两个32位数据复制至指定的64位区。

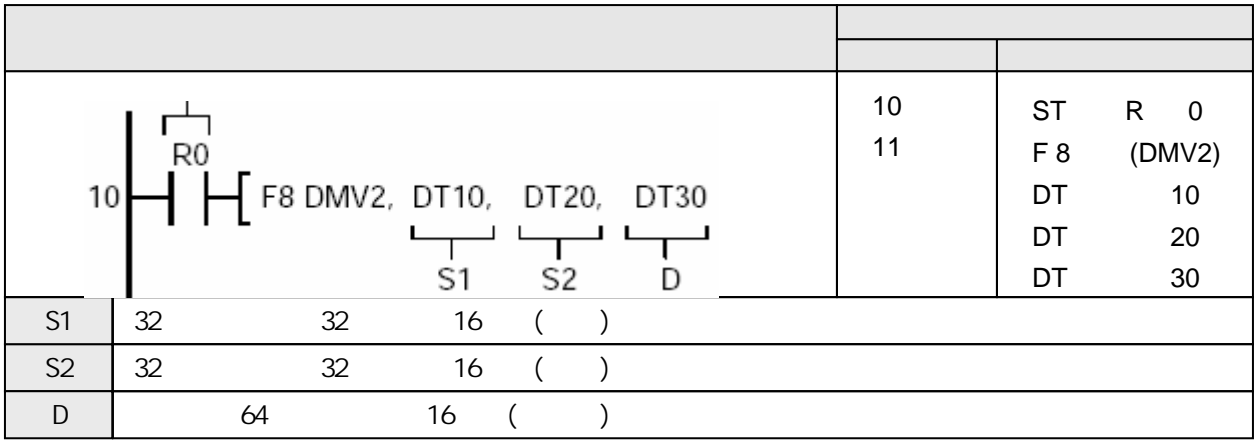

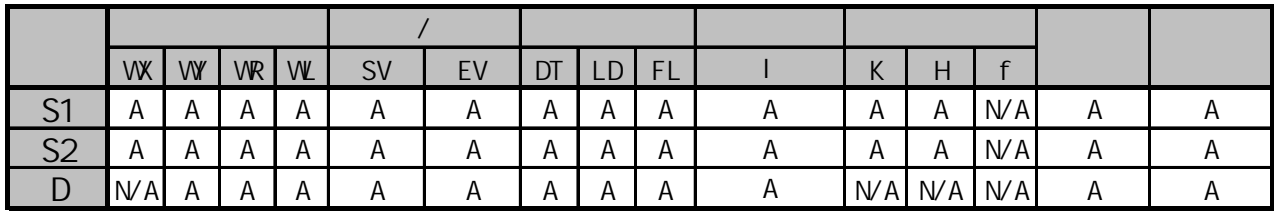

A:  $N/A$ :

RO ON DT11 DT10 DT21 DT21 DT20 据寄存器DT33、DT32、DT31和DT30。

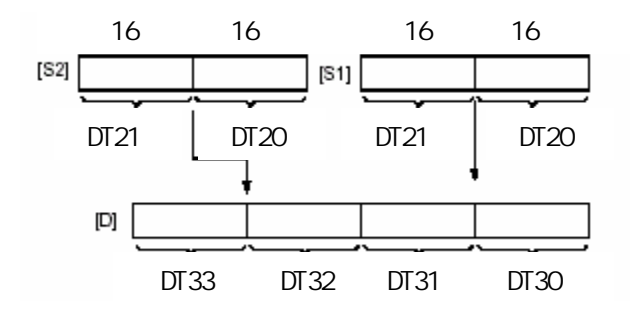

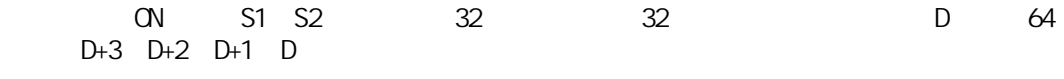

需要复制三个32位数据时,请使用F191(DMV3)指令。

R9008

·错误标志(R9007):当用变址数指定的区超限时为ON并保持ON状态。

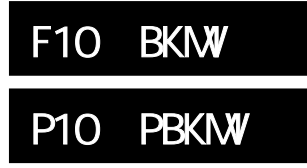

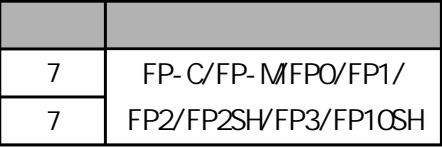

## FP-MFPO/FP1 P

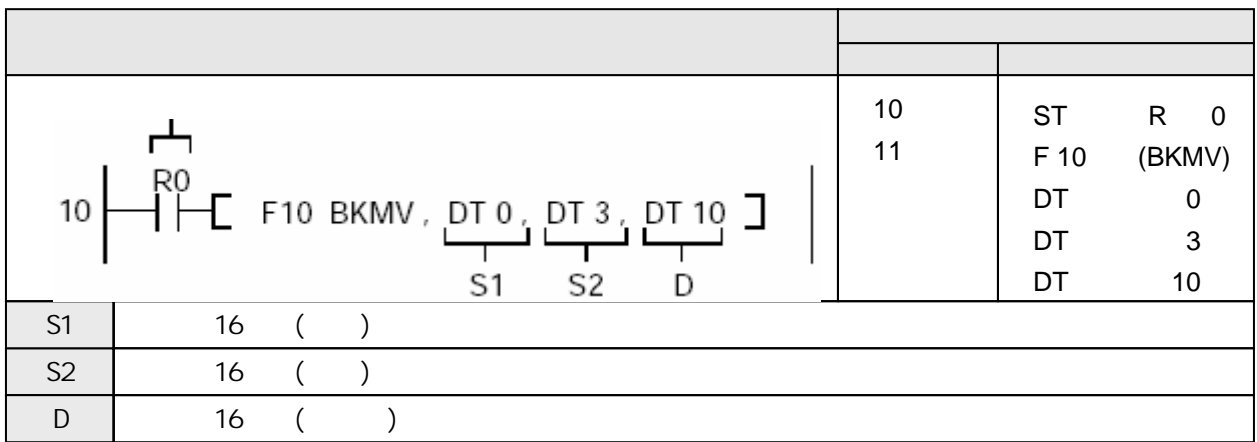

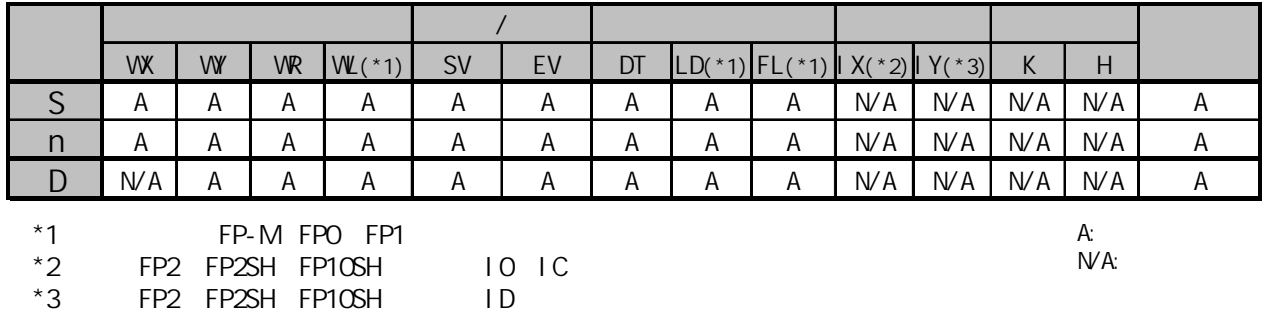

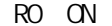

RO ON "DTO DT3" "DT10 DT13"

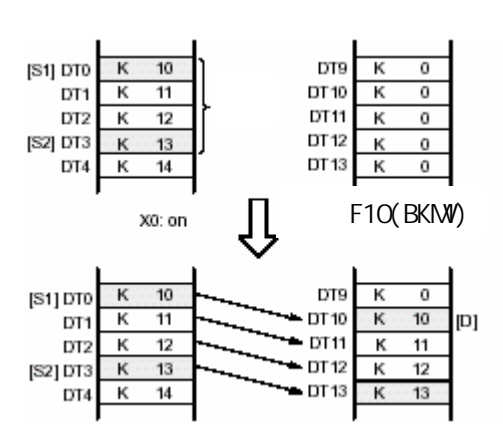

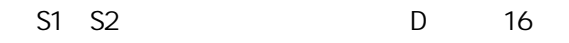

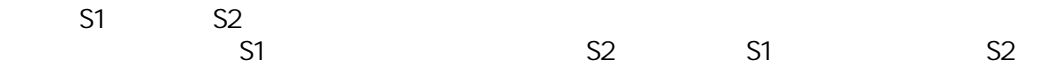

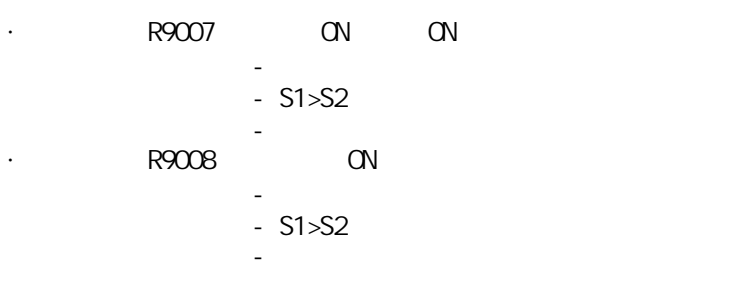
# S1 S2 D

S1 D

S1<D, No. 2012→DT4→DT3→DT2→DT1

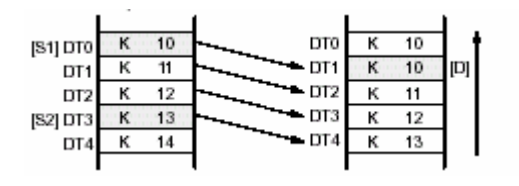

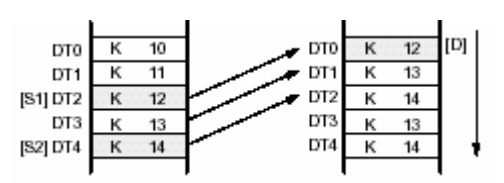

 $51>D$ , DT DT DT2

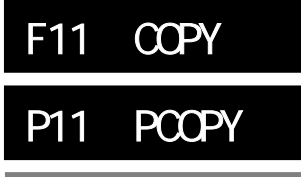

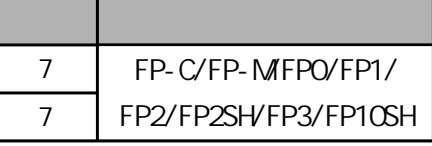

 $\frac{16}{\sqrt{16}}$ FP-MFPO/FP1 P

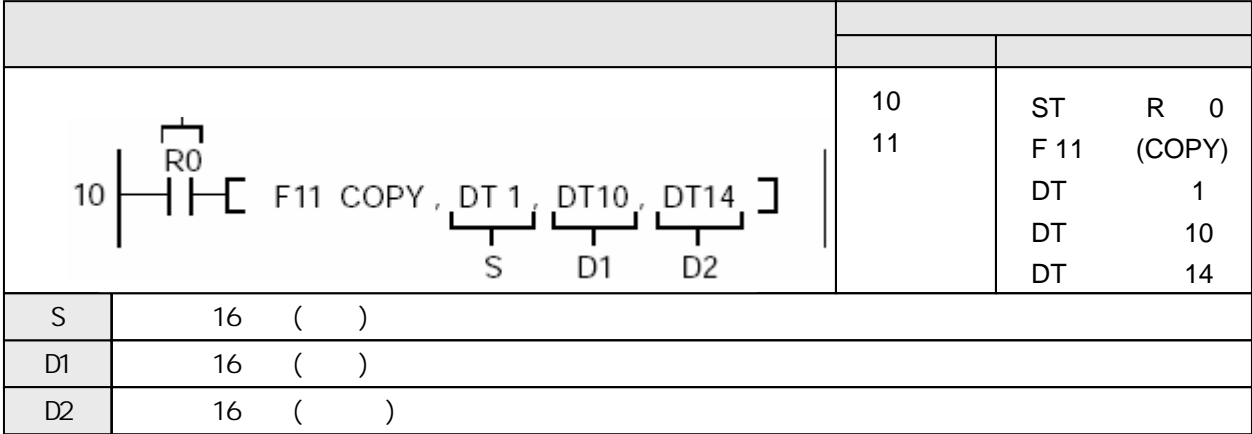

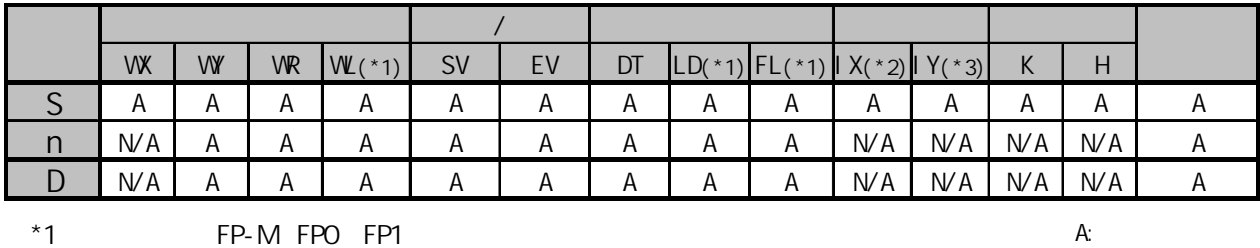

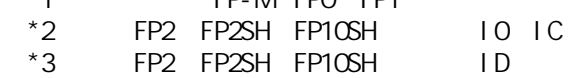

 $N/A$ :

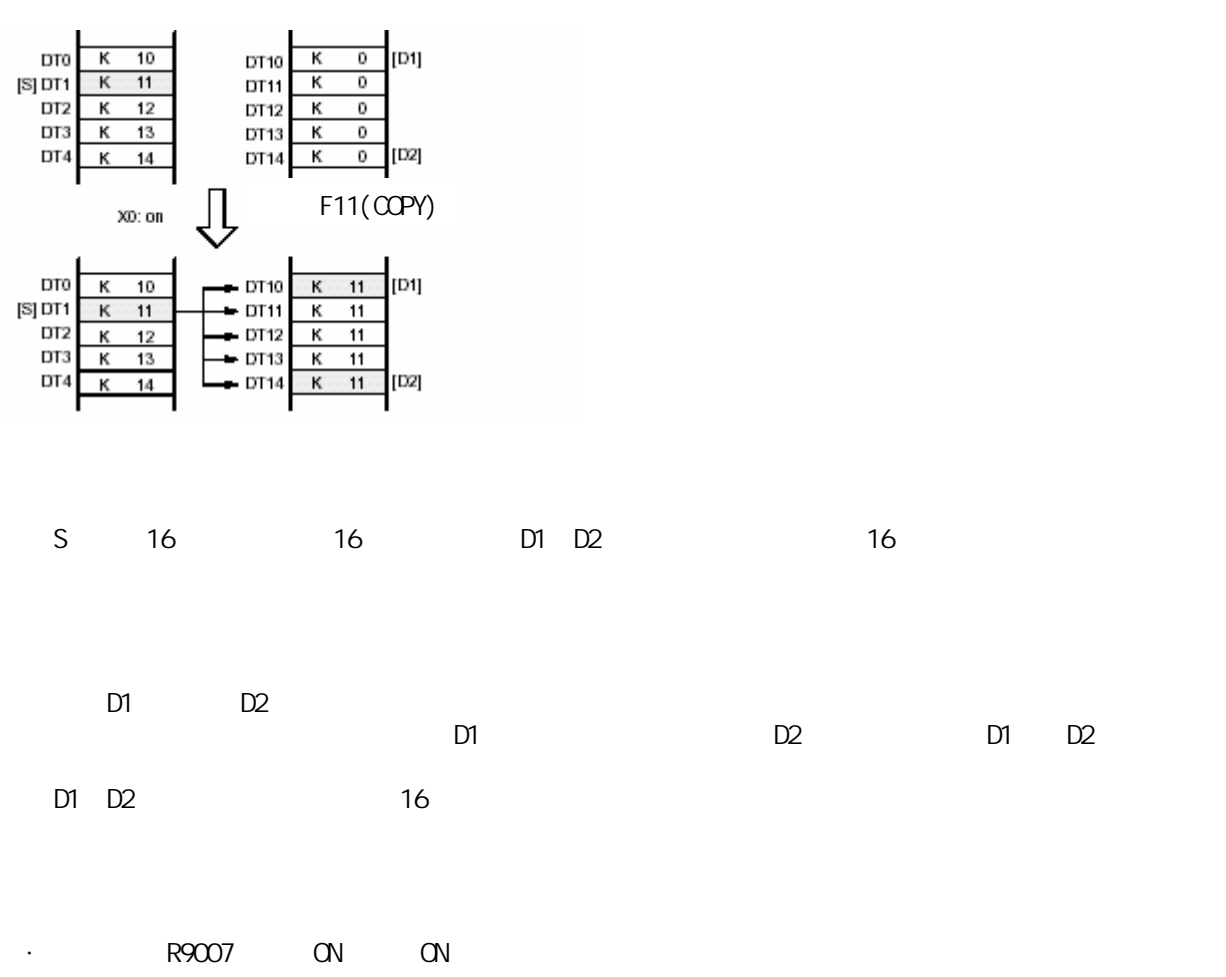

RO ON DTO DT10 DT14

- 变址数指定区超限时。 -  $D1 > D2$  $\cdot$  R9008 : ON, - 变址数指定区超限时。

-  $DI > D2$ 

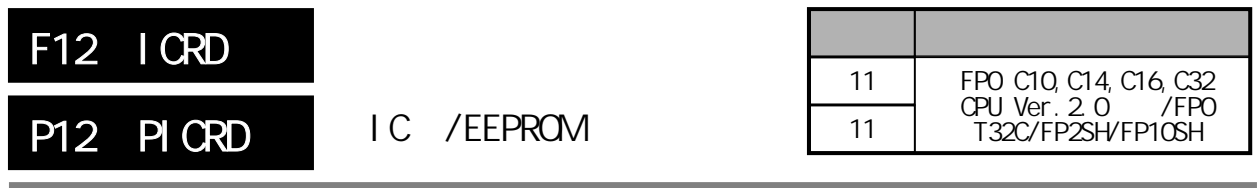

FPO P

1. FP2SH/FP10SH

概述 由IC卡的扩展存储区读取数据。

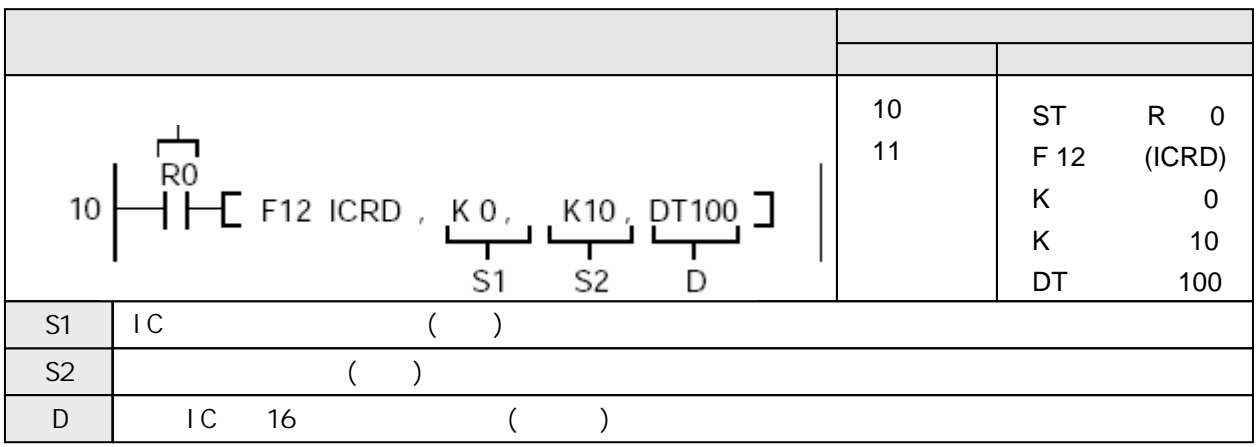

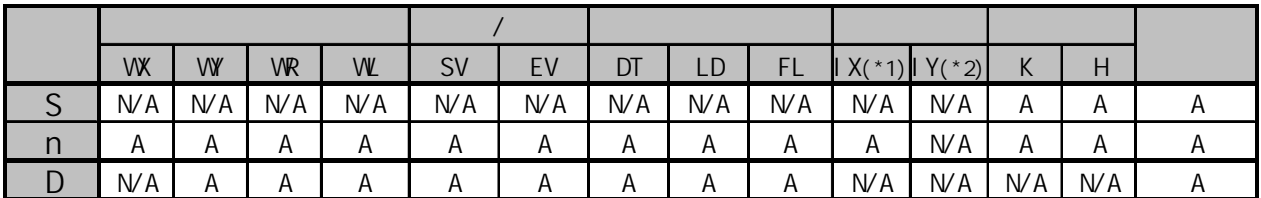

 $*1$  IOIC

 $*2$  ID

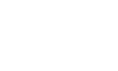

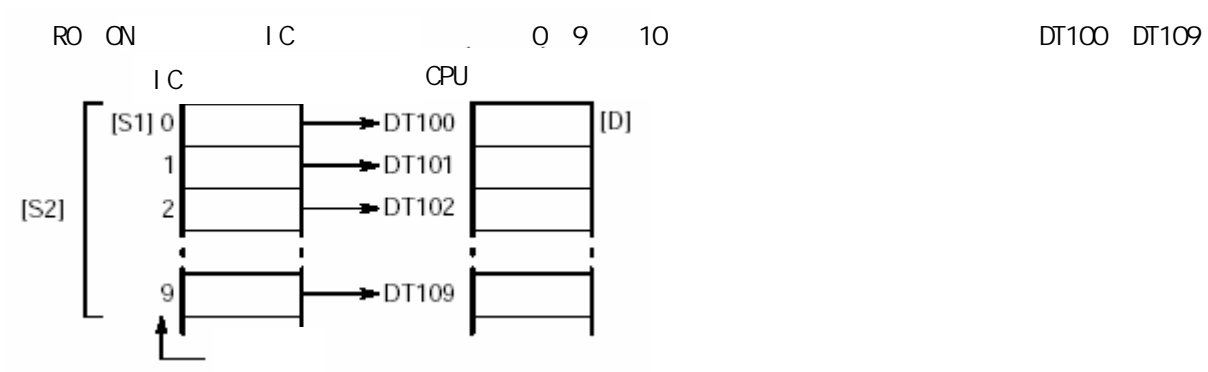

 $A:$  $NA:$ 

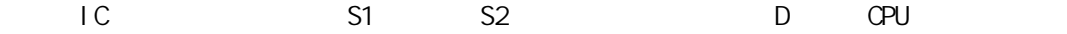

S1 S2 IC<br>512KB  $512KB$ 512×1024 /2=262144 因此,S1的允许范围是K0至K262143。

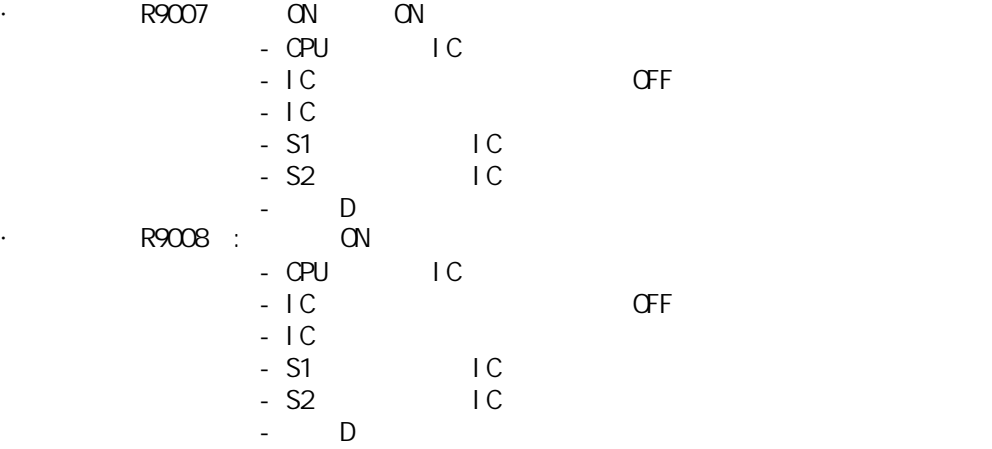

# 2 FPO

## EEPROM

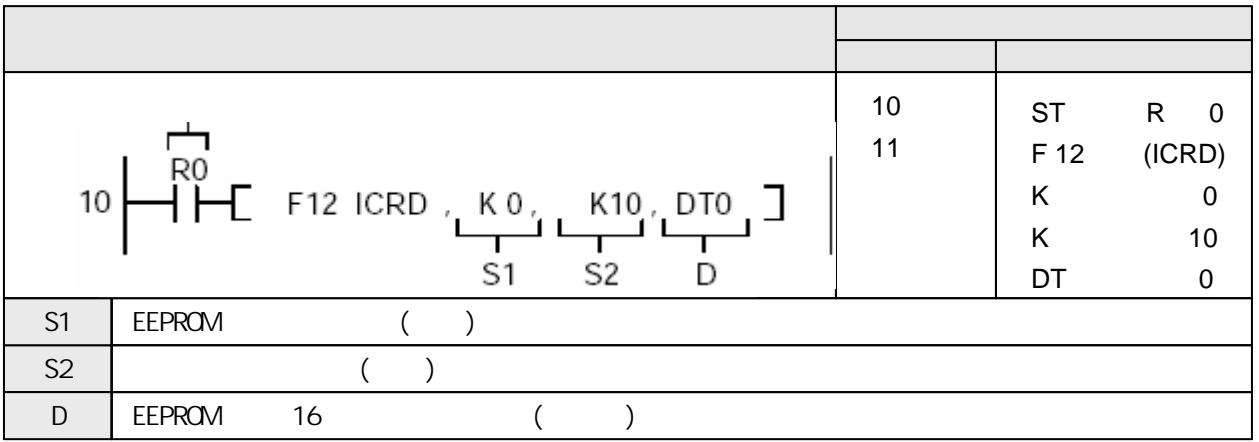

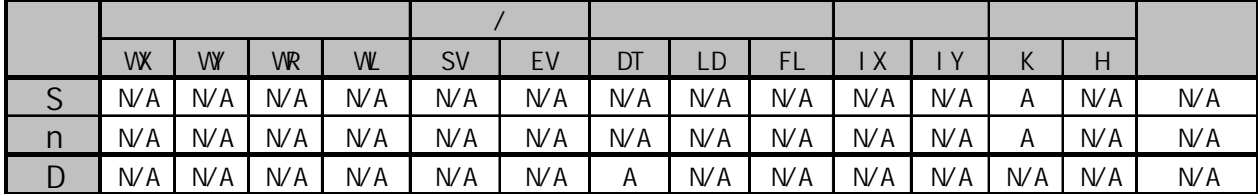

ON EEPROM 0 9 10

A:  $W$ A:

DT0~DT639。

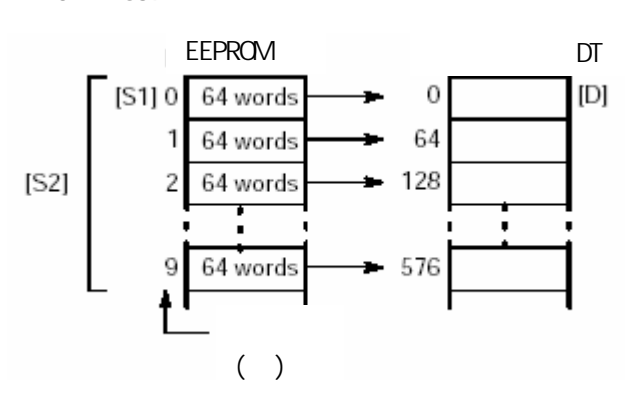

#### S1 S2 D

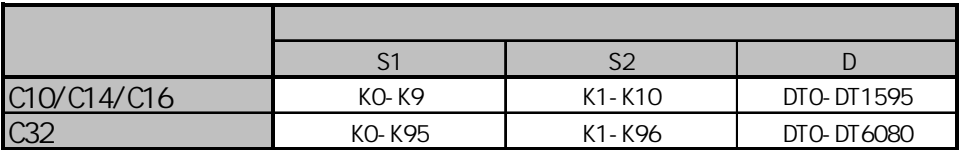

### **EEPROM**

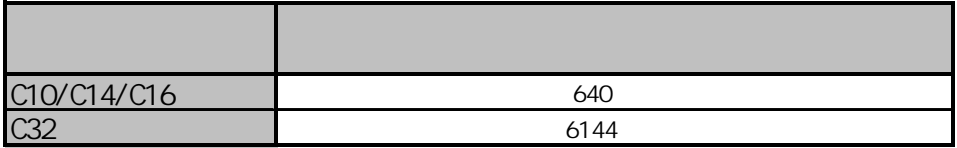

#### EEPROM

 $\mathbf{r}$ 

 $\mathbf{r}$ 

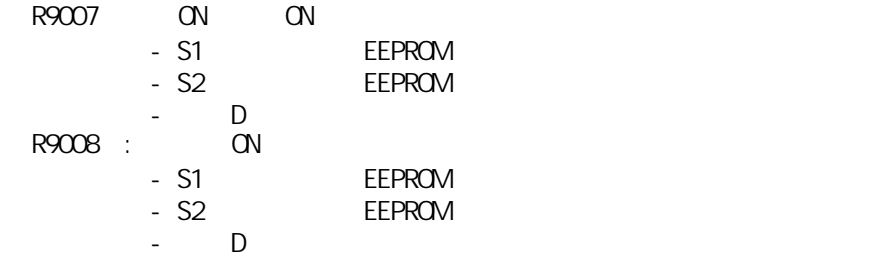

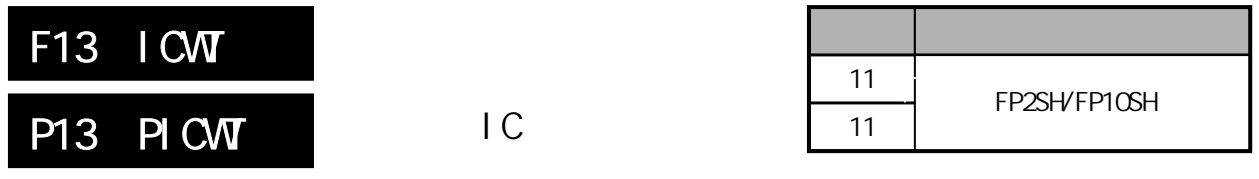

 $\overline{IC}$ 

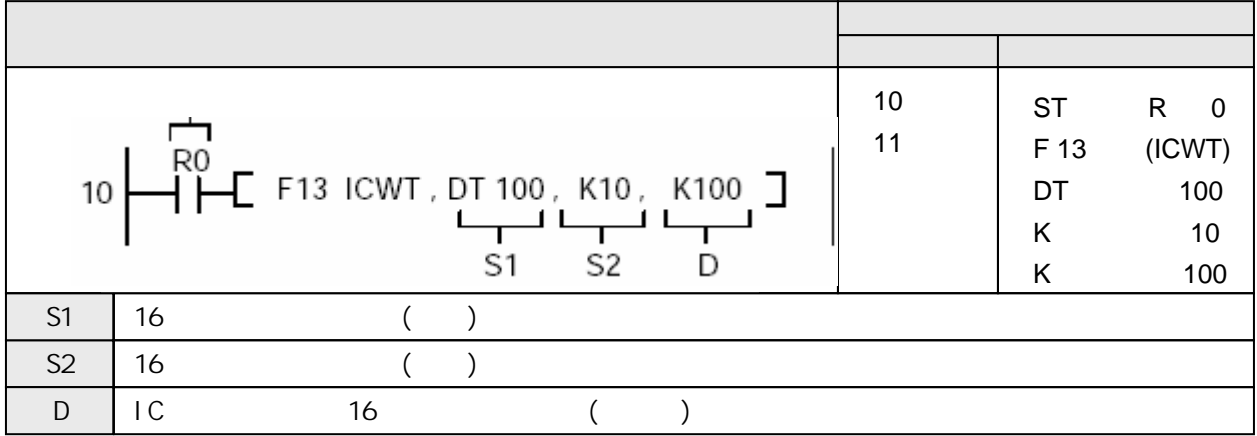

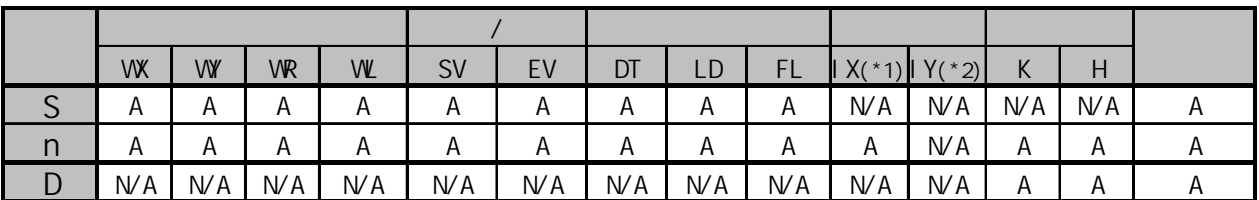

 $*1$  IOIC  $*2$  ID

RO ON DT100 DT109 10

 $A:$  $NA:$ 

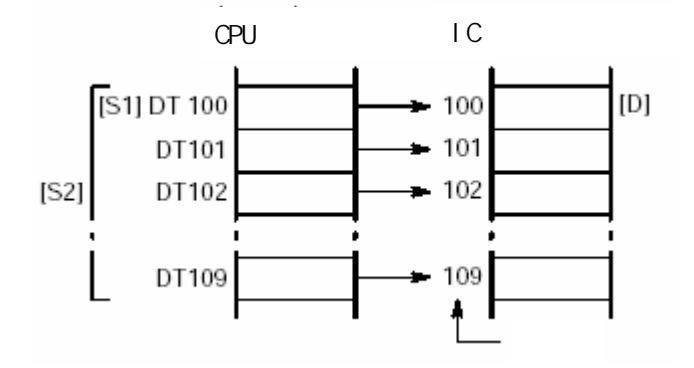

CPU S1 S2 D IC F13(ICWT)/P13(PICWT) SRAMIC

D IC 512KB 512×1024 /2=262144

D KO K262143

· R9007 ON ON - CPU IC - IC CFF  $-IC$ - **FLASH-EEPROM** - IC  $\overline{C}$  $-$  S2 IC  $-$  D  $\cdot$  R9008 : ON, - CPU IC - IC CFF  $-IC$ - **FLASH-EEPROM** - IC  $\overline{C}$ 

 $-$  S2 IC

 $-$  D

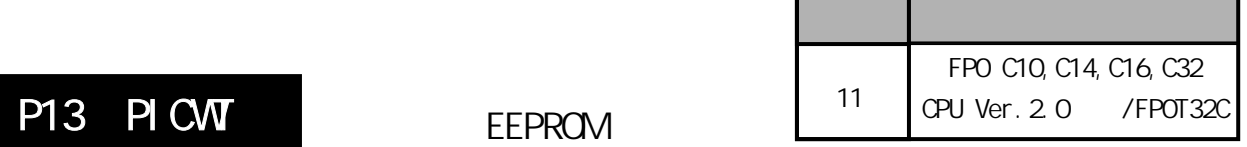

EEPROM

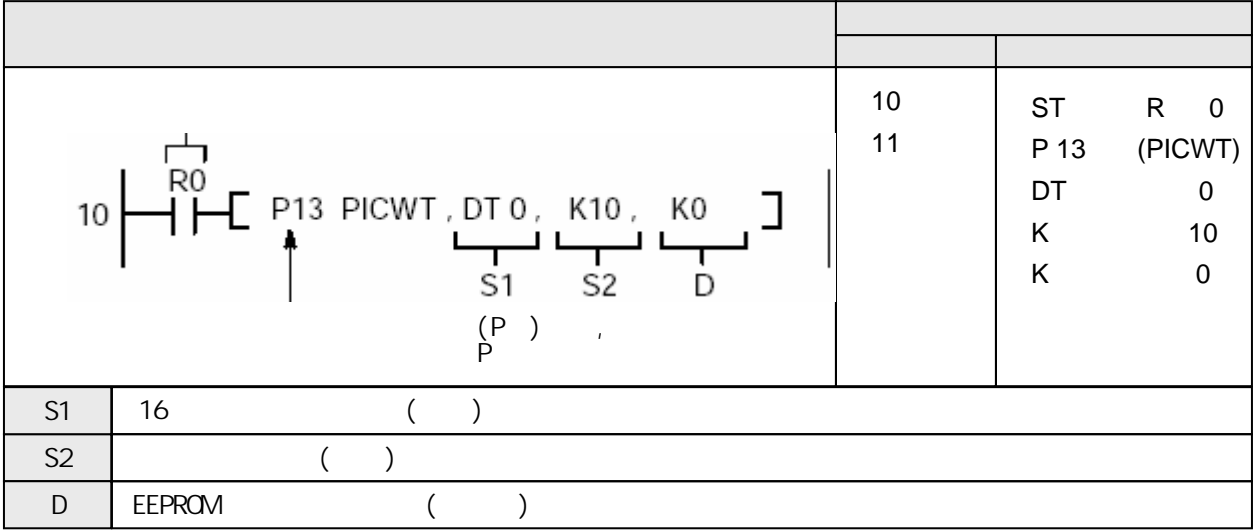

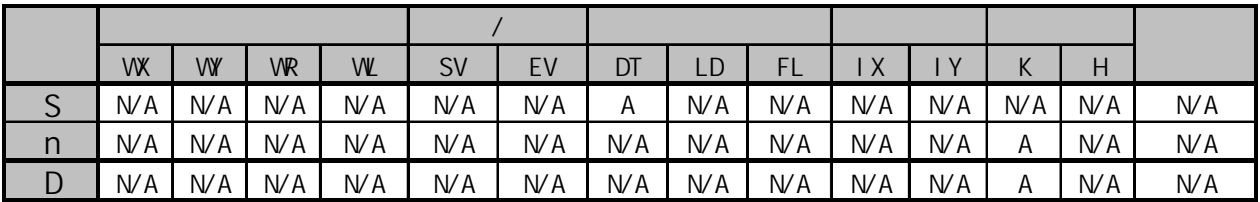

 $A:$  $NA:$ 

RO ON, THE DTO DT576 10 640 EEPROM

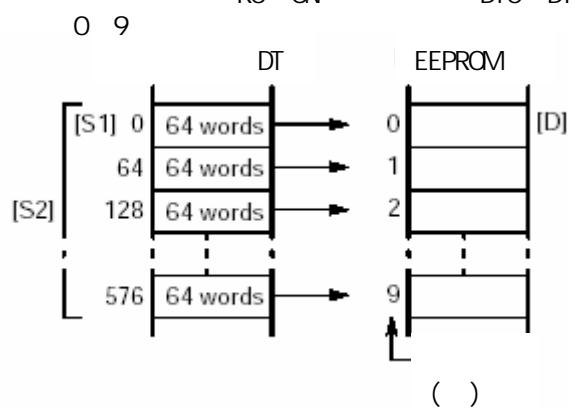

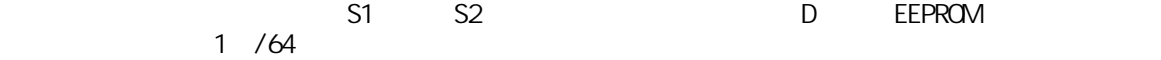

### S1 S2 D

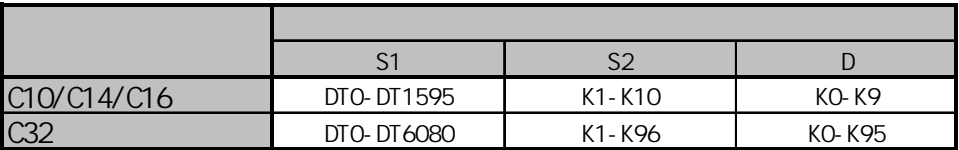

## **EEPROM**

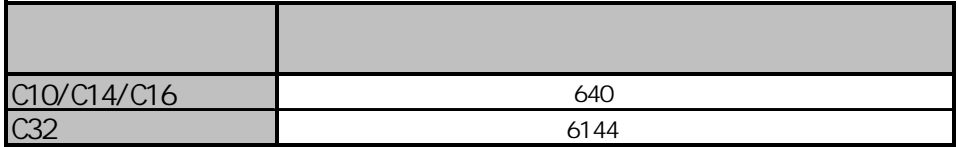

#### EEPROM 10000

 $\overline{E}$ EPROM $\overline{E}$ P $\overline{E}$ PROM $\overline{E}$ 

/1 64

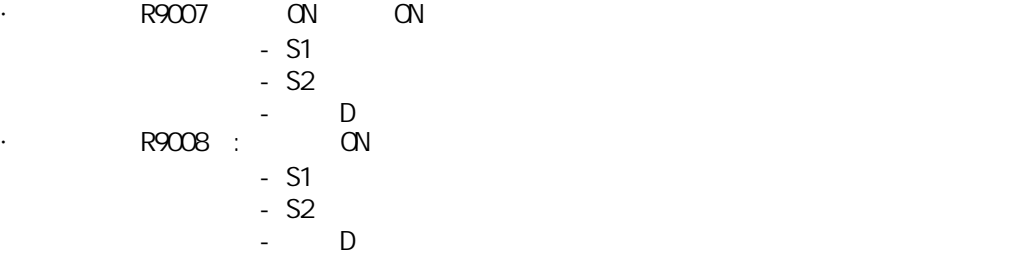

 $\sim$ 

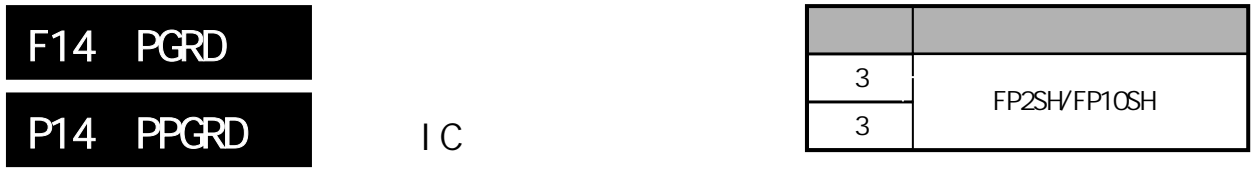

 $IC$ 

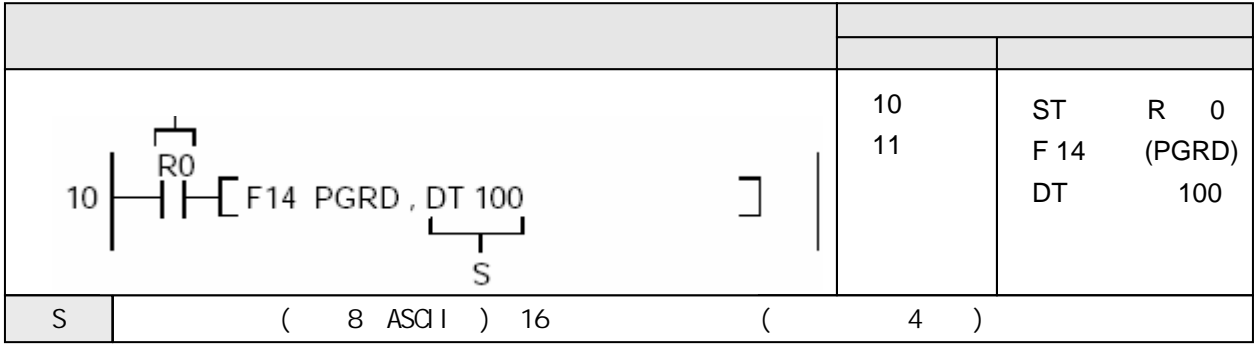

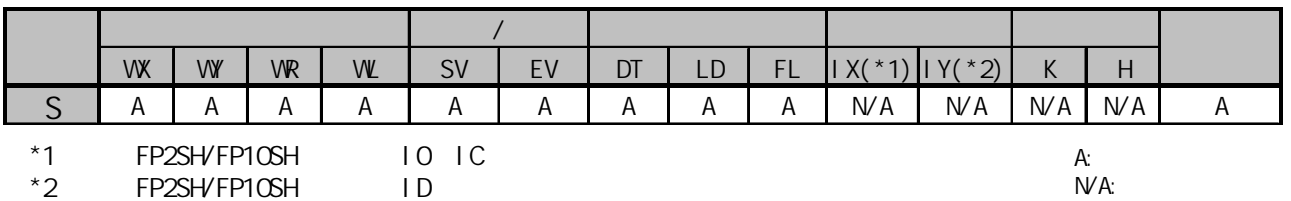

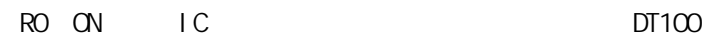

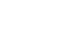

如果DT100及其后的数据寄存器中写有"STEP2",则保存在IC卡中名为"STEP2"的程序被读取。

IC内存卡- CPU  $\vert$  RO STEP1  $H$ F14(PGRD), DT100 } • STEP2  $\cdot$  STEP3 RUN X0:ON DT100:STEP2 **R20**  $\overline{1}^{40}$ STEP2 ł۱ D21 ∦⊦

出变为OFF。

执行ED指令后程序被改变。在该时刻,模式自动由运行(RUN)方式切换为编程(PROG.)方式。所有的输

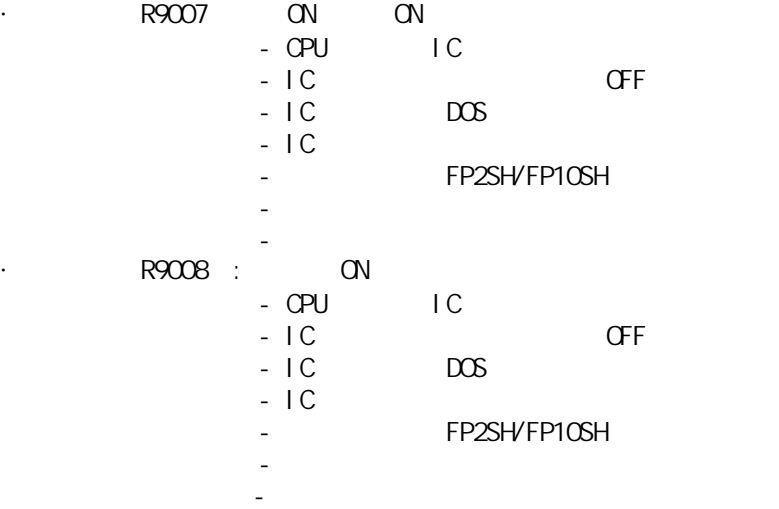

#### ASCI<sub>I</sub>

 $\mathsf{S}$ 

 $4700"$   $4700"$   $4700"$   $88$ 

全部8个字符  $($  )( ) DT100 "B" i "A"  $"D"$ DT101  $C''$ DT102 H20 H20 DT103 H<sub>20</sub> H<sub>20</sub>  $\overline{1}$ 

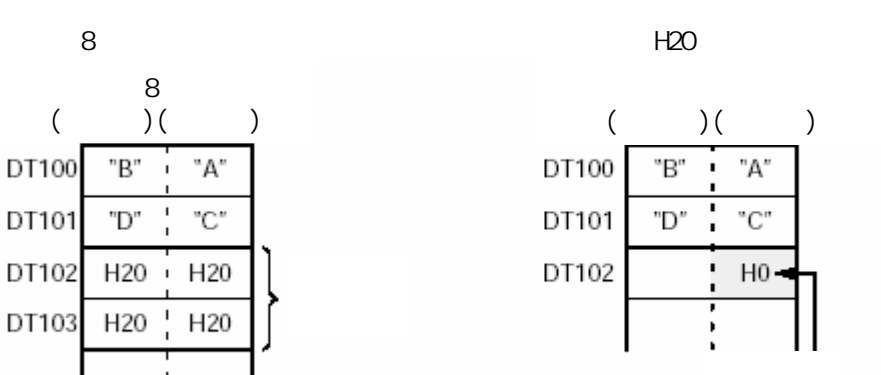

F14 PGRD

FO F1 ASCII F95 ASCII

H<sub>0</sub>

文件名称 A B C D ASCI 41 42 43 44 R<sub>0</sub>  $-$  F1 (DMV), H 44434241, DT 100 L J  $E$  FO (MV),  $H$  0, DT 102 R1  $\Box$  $E$ F14 (PGRD), DT 100 指定文件名**"**STEP2**"**。S T E P 2 ASCII 码 53 54 45 50 32  $R1$  $E$  F1 (DMV), H 50455453, DT 100  $\Box$ [F0 (MV), H 32, DT 102  $\Box$ R1  $\Box$  $F14$  (PGRD), DT 100

当只指定某些字符时指定文件名**"**ABCD**"**。

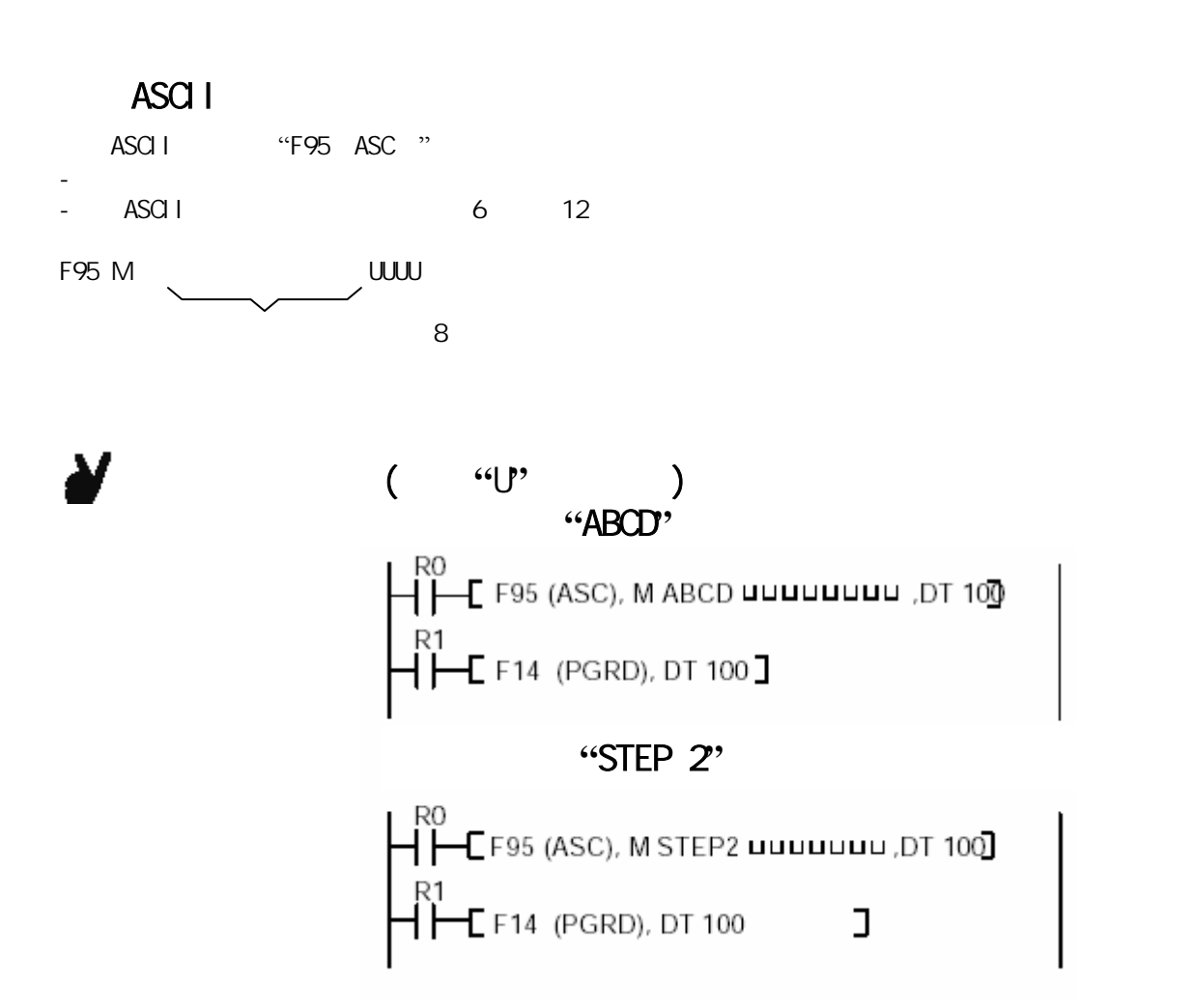

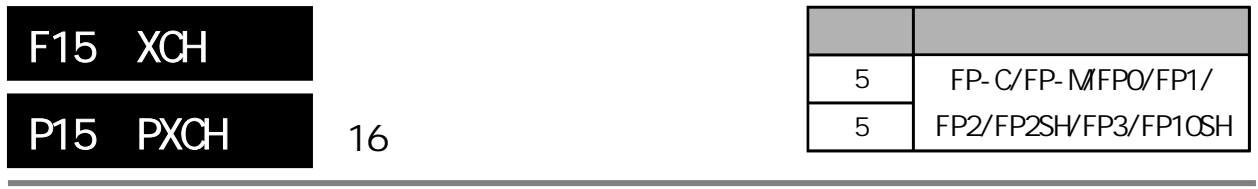

 $\sim$  16 FP-MFPO/FP1 P

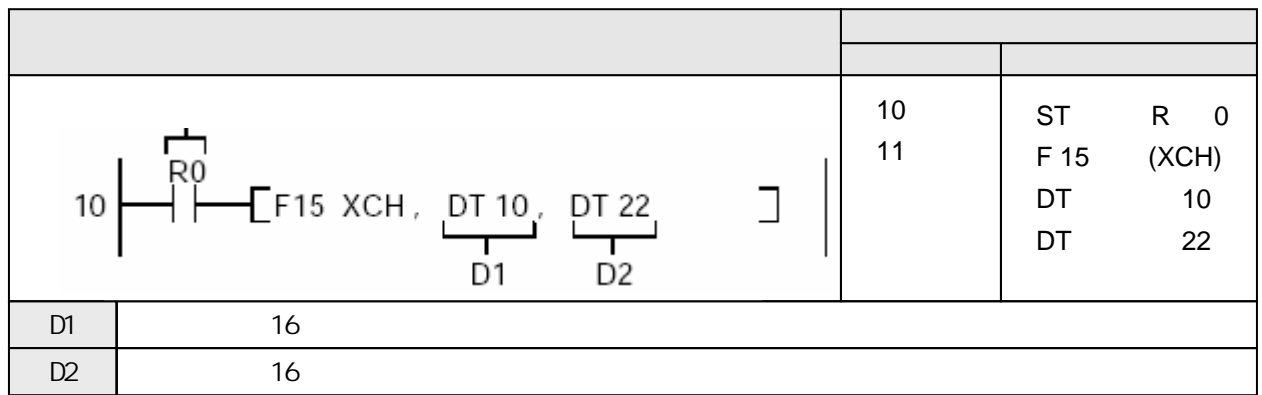

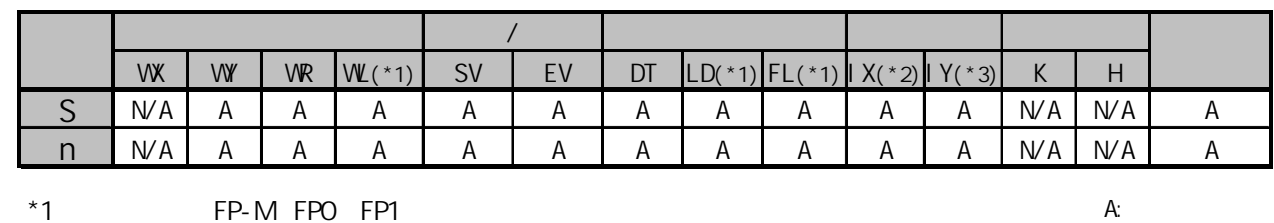

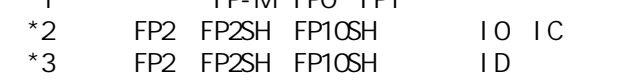

 $W$ A:

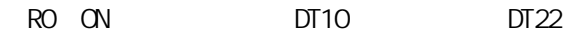

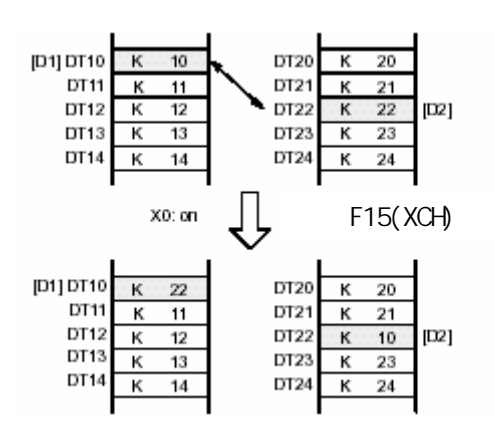

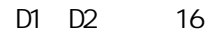

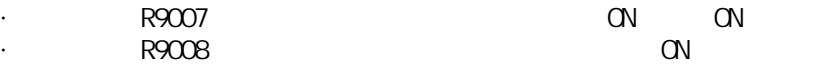

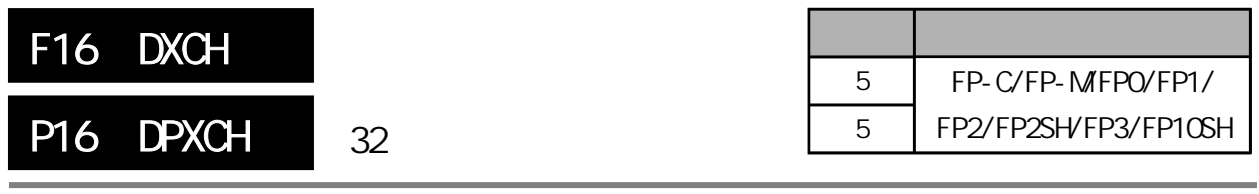

 $\sim$  32 FP-MFPO/FP1 P

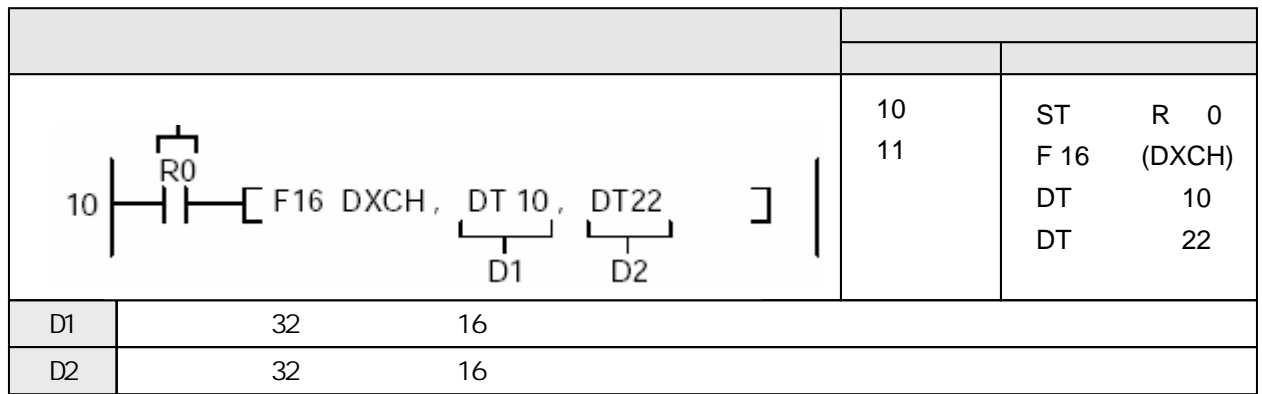

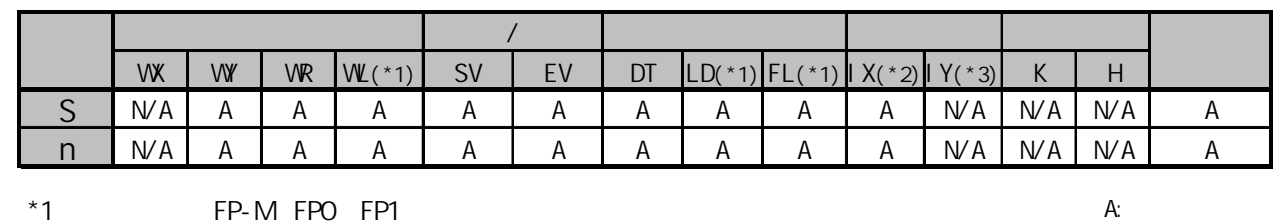

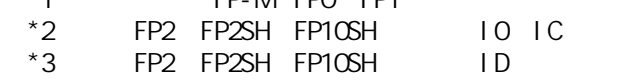

 $W$ A:

当触发器R0为ON时,数据寄存器DT11和DT10的内容与数据寄存器DT23和DT22的内容相互交换。

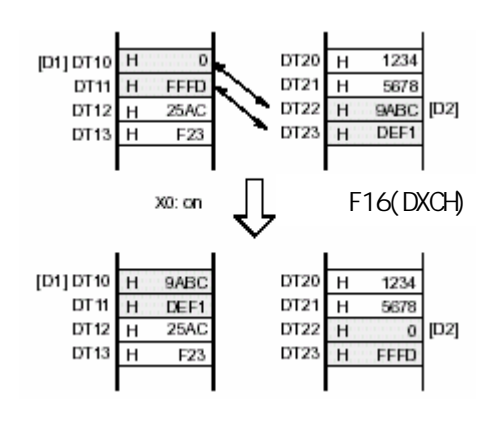

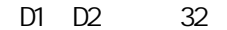

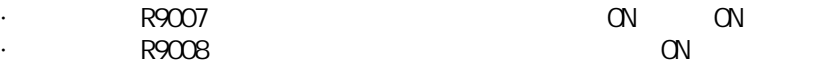

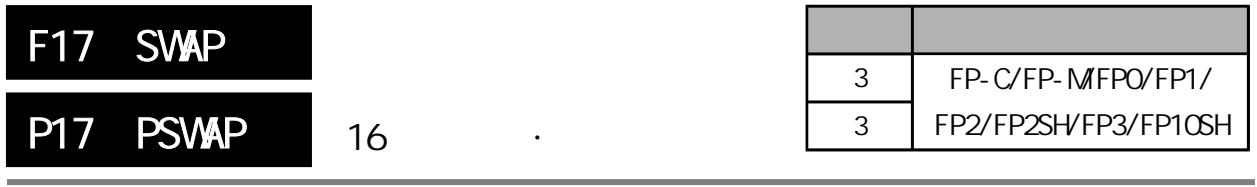

 $16$ FP-MFPO/FP1 P

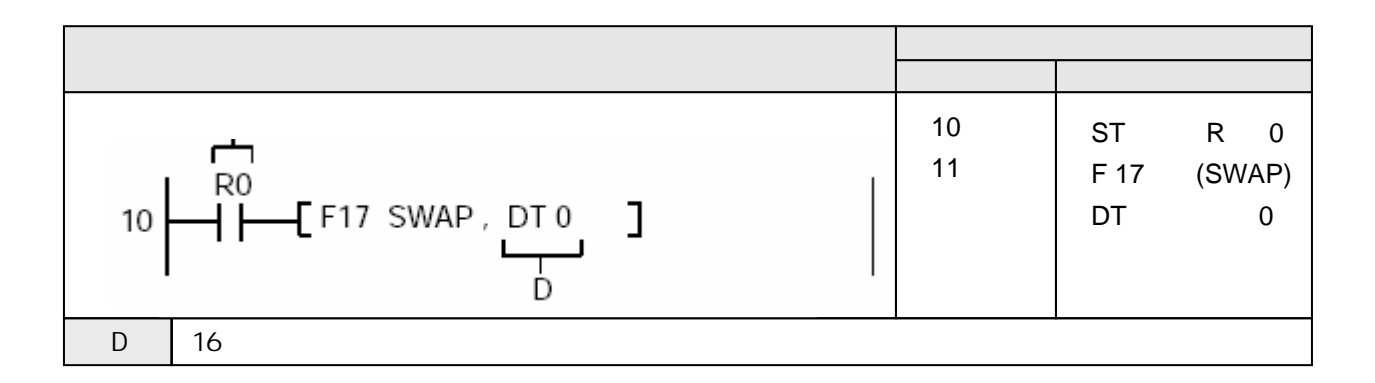

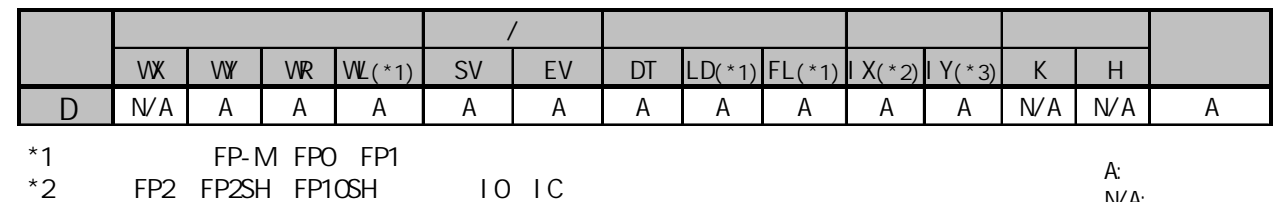

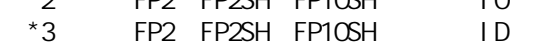

 $N/A$ :

RO ON DTO

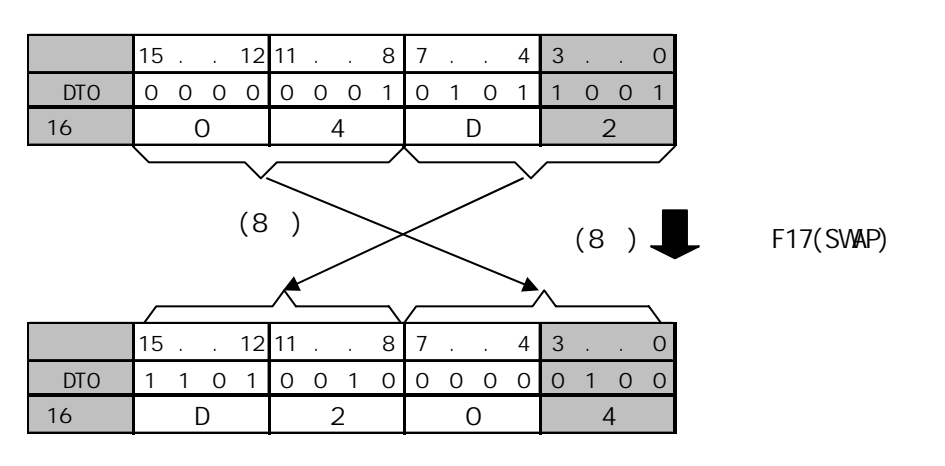

· R9007 NON ON · R9008 R9008 CN

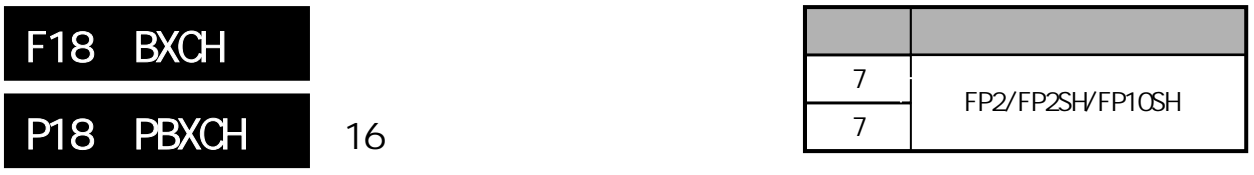

16

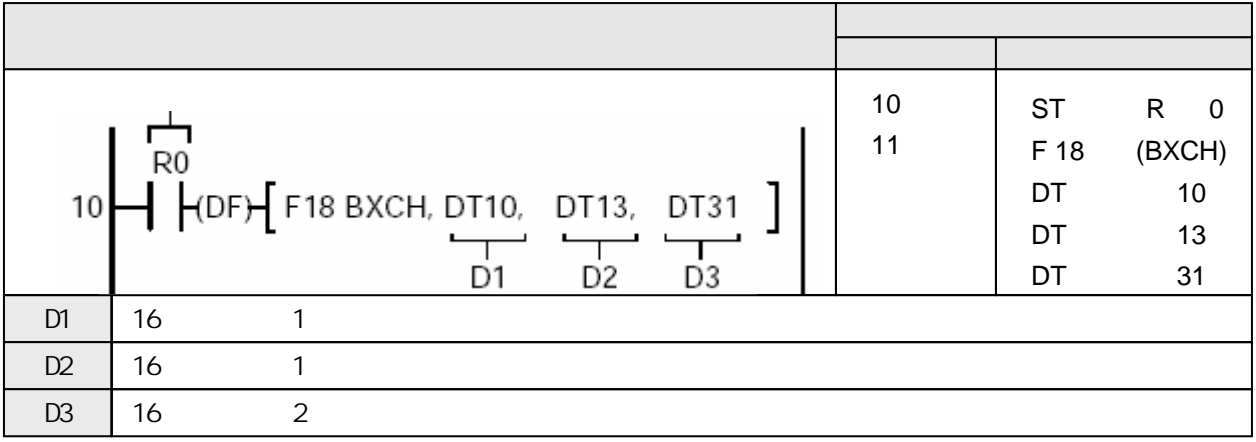

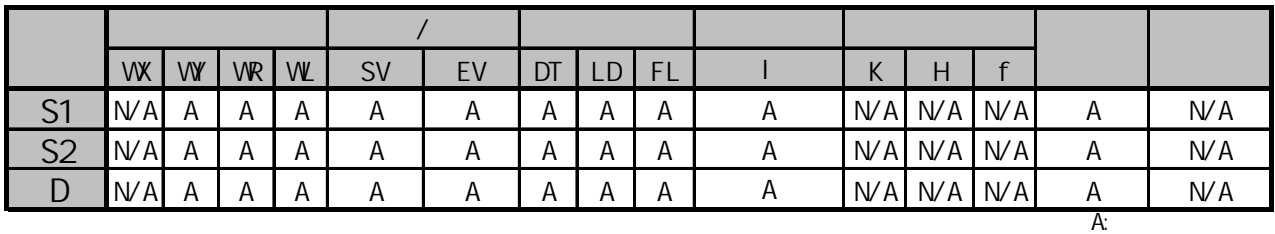

 $NA:$ 

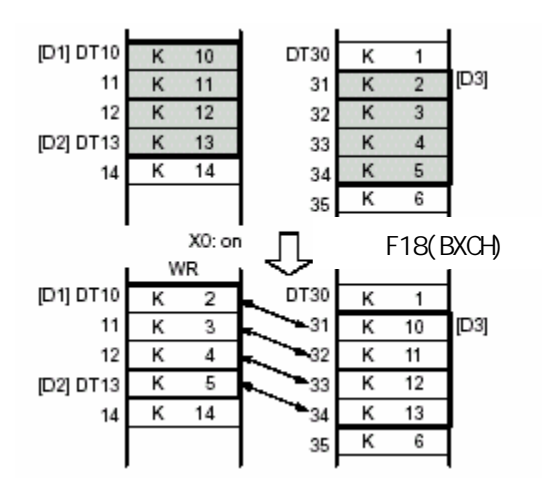

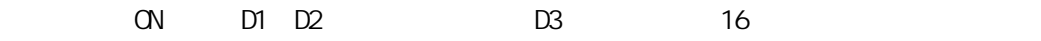

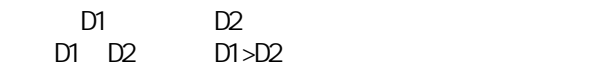

不会变为ON。)

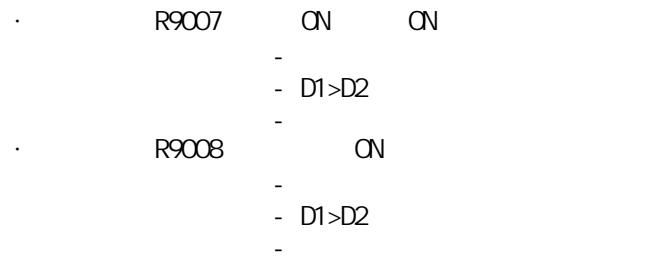

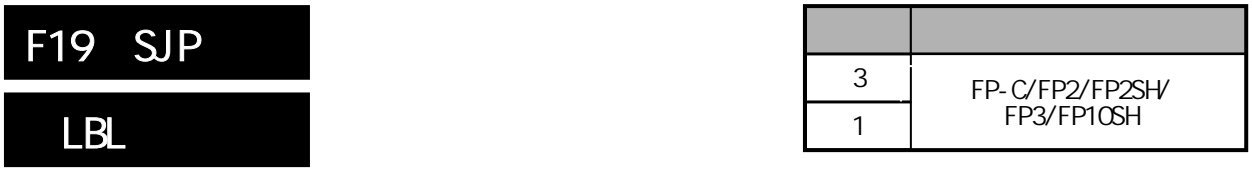

F19 SJP LBL

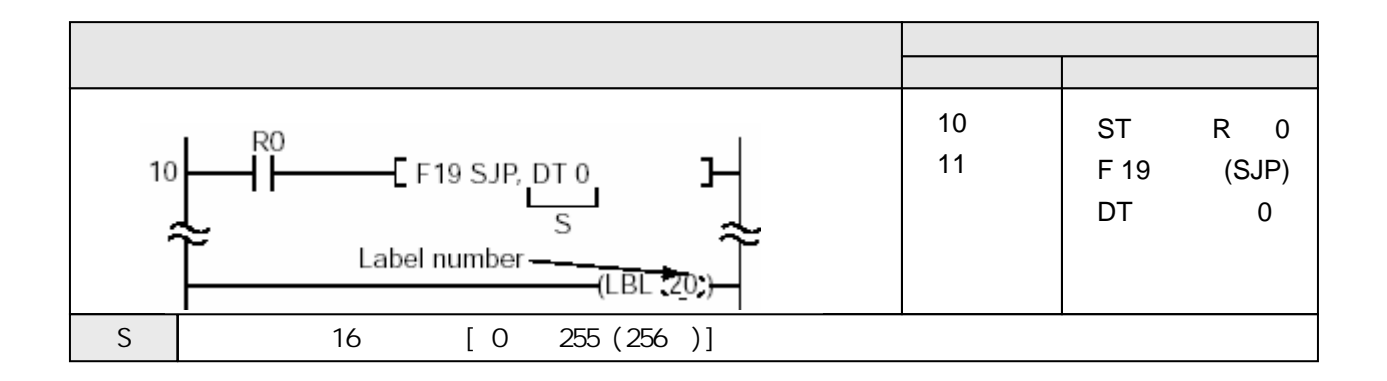

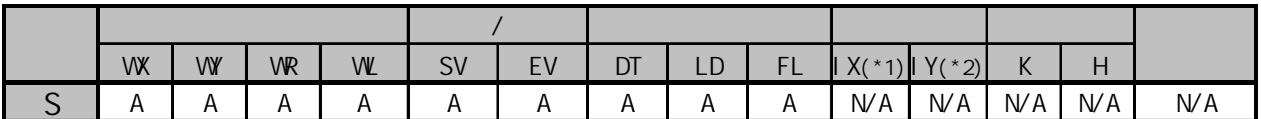

(\*1)对于FP2SH/FP10SH,此处为I0至IC。 FP2SH/FP10SH, ID

A:  $N/A$ :

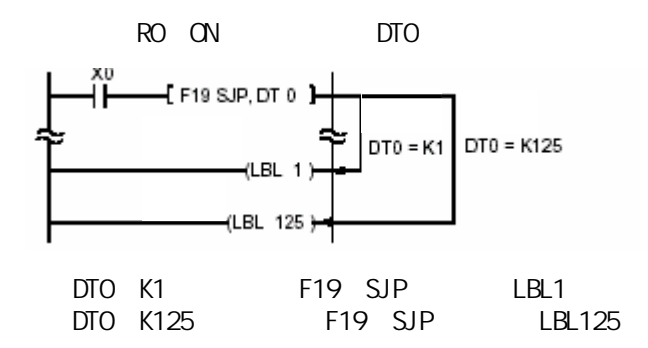

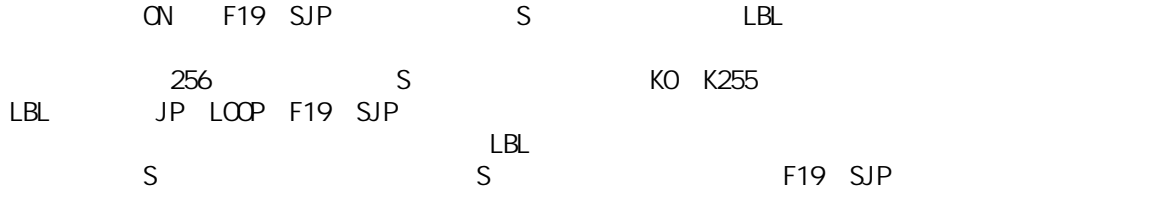

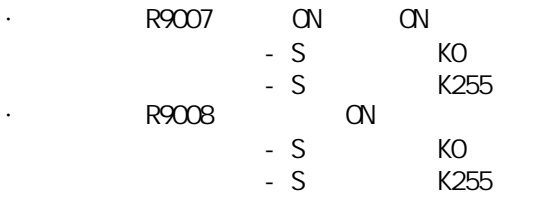

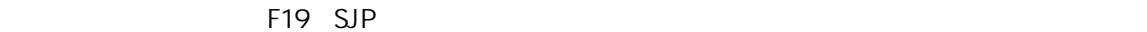

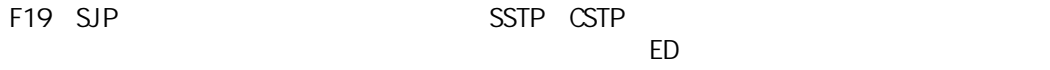

# F19 SJP LBL

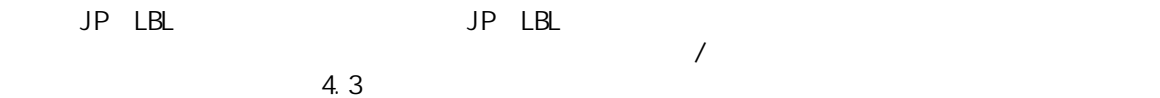

- DF<br>- CT -CT(计数器)的计数输入信号 -F118(加/减计数器)的计数输入信号  $-$  SR( $\overline{\phantom{a}}$  $-F119$  /  $\angle$ - NSTP

-微分执行型高级指令

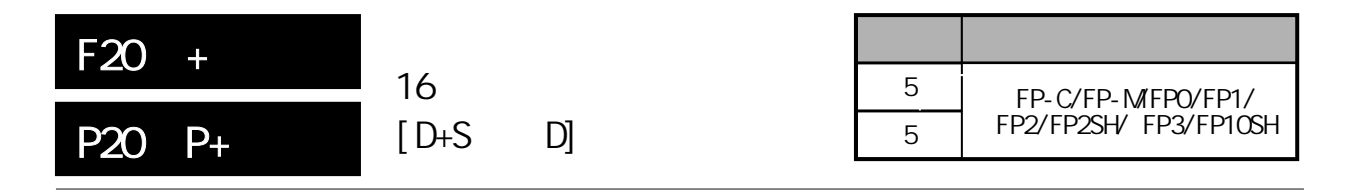

 $16$ FP-MFPO/FP1 P

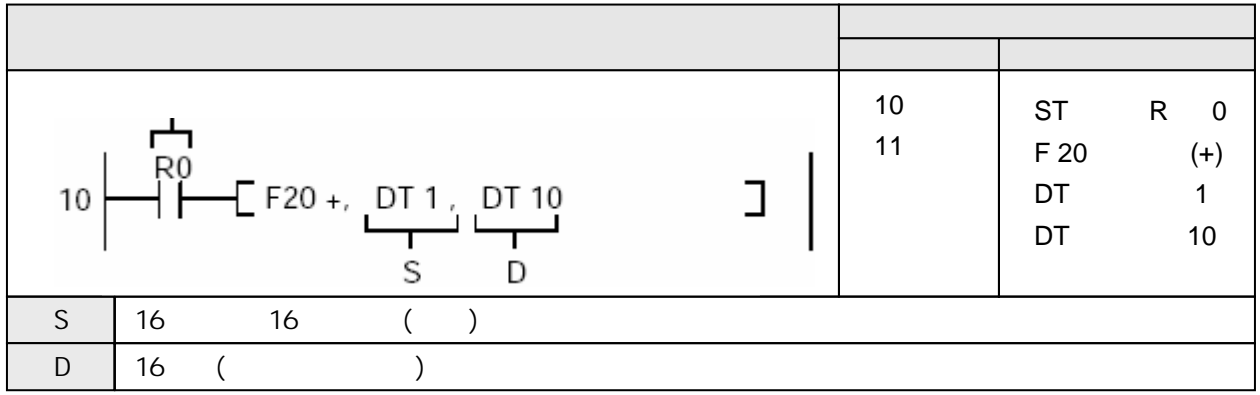

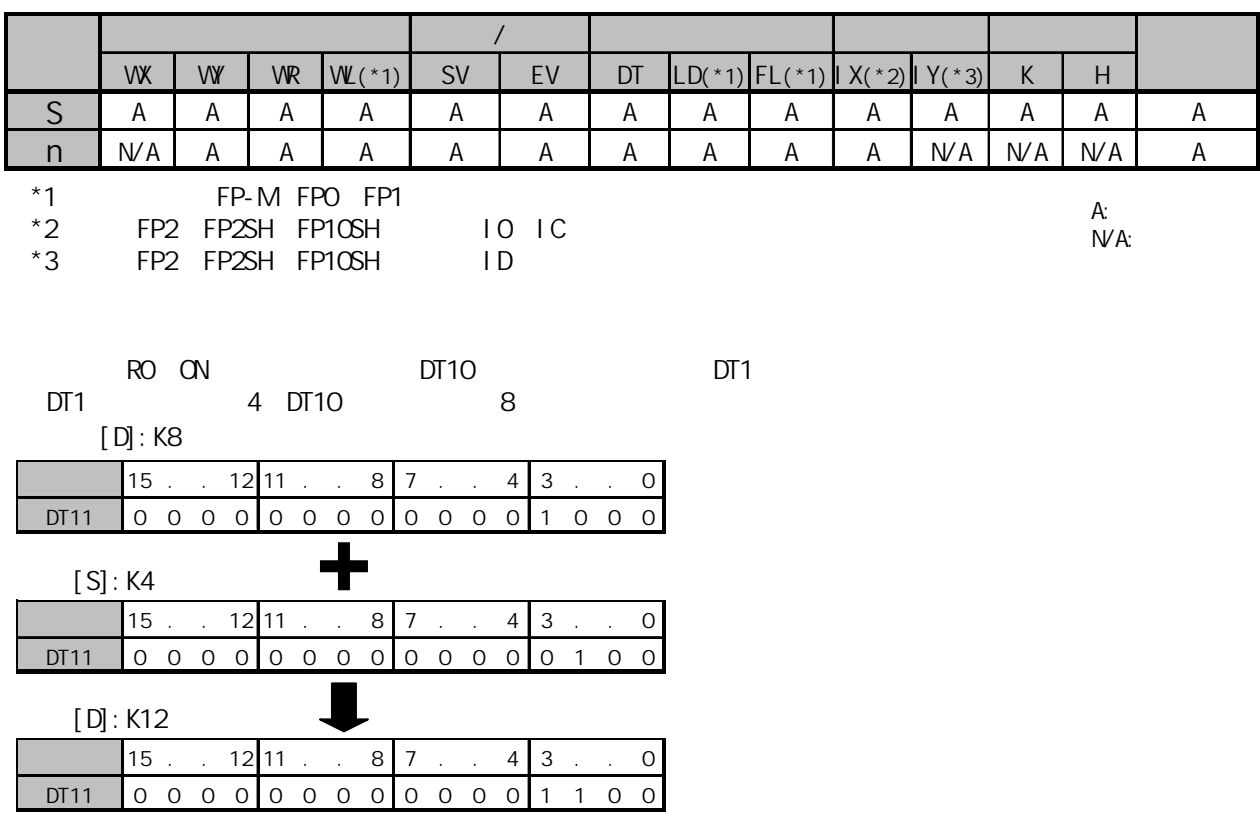

将由S指定的16位等值常数或16位区与由D指定的16位区相加。

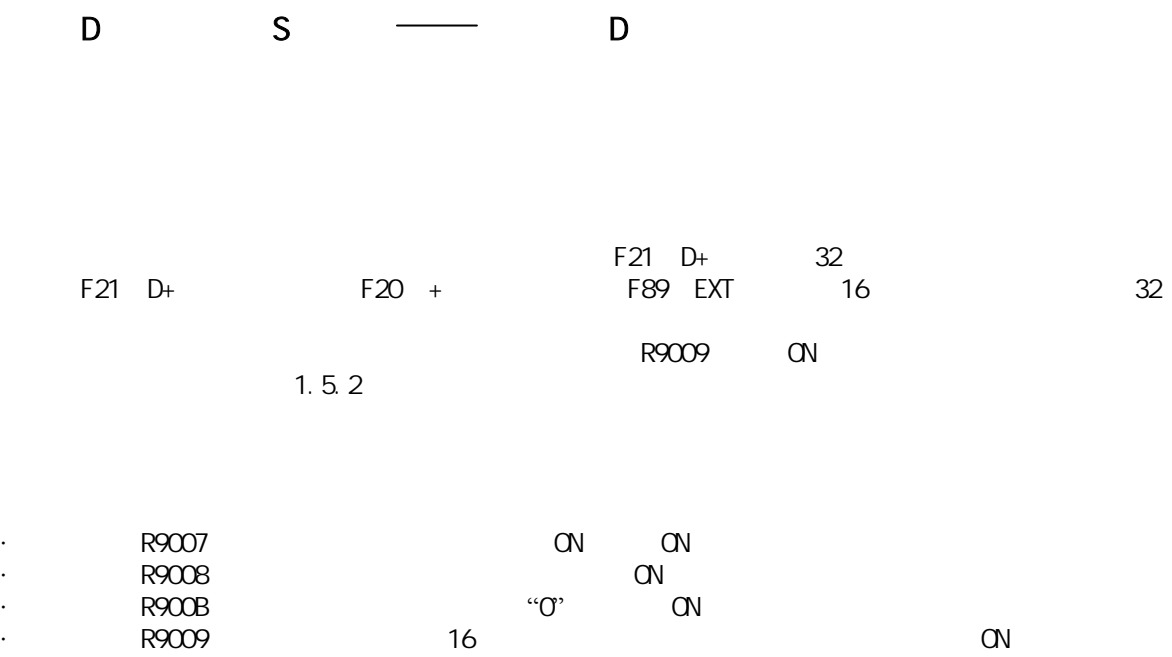

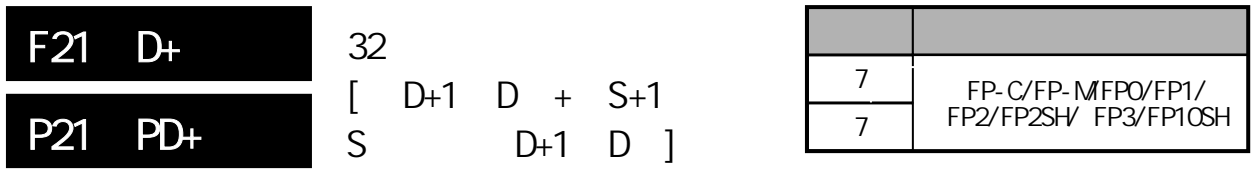

概述 两个32位数据相加。 FP-MFPO/FP1 P

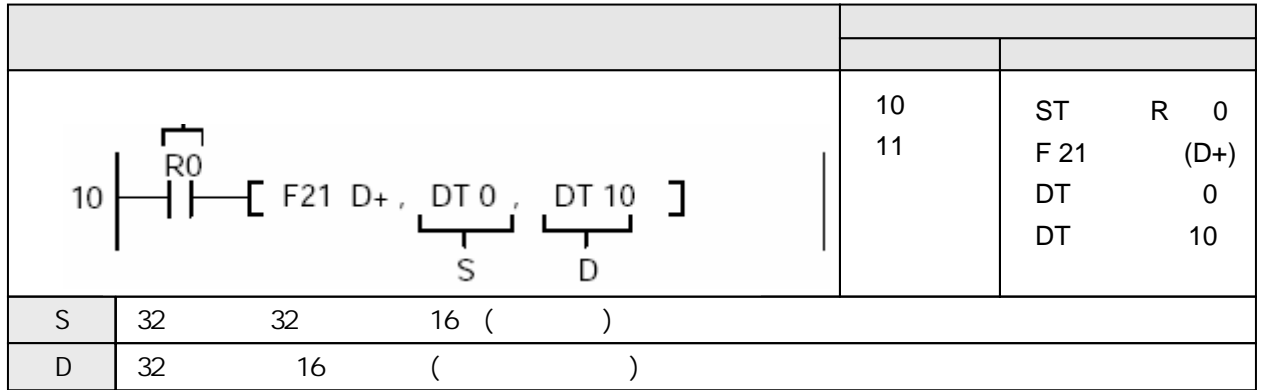

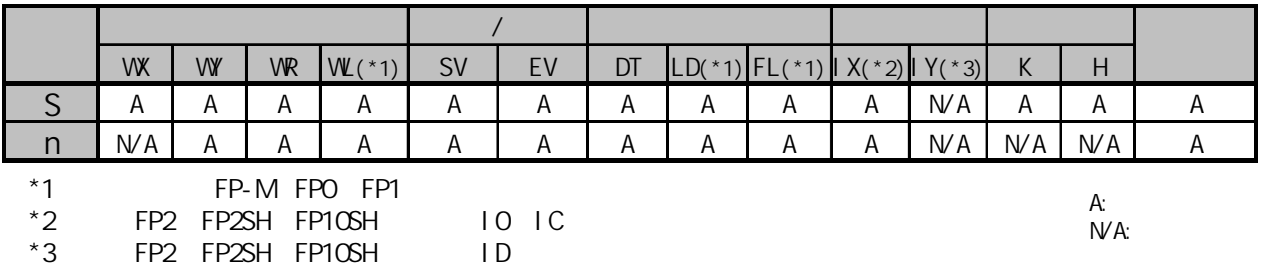

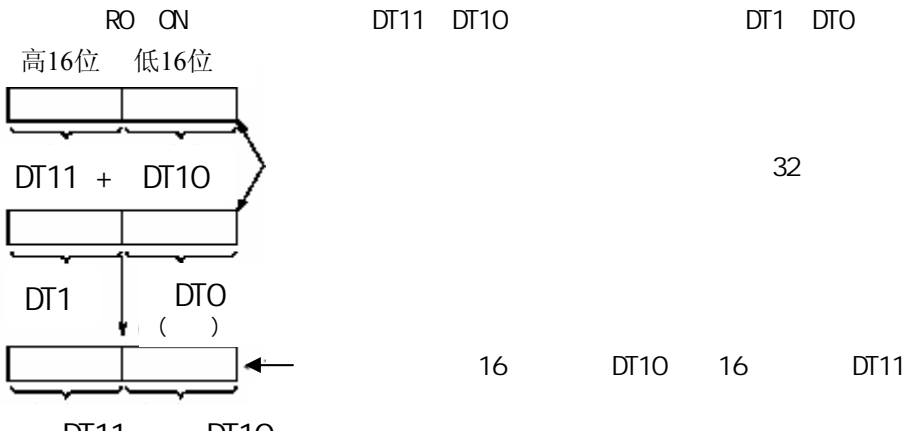

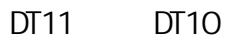

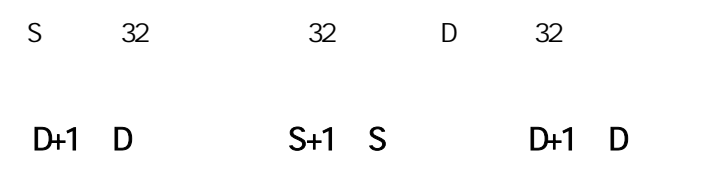

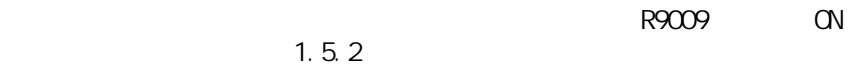

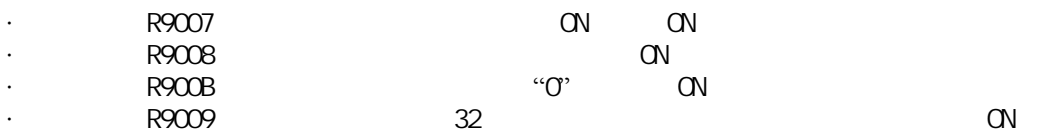

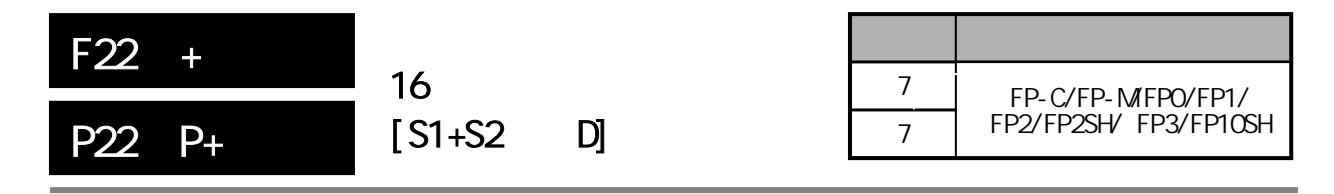

 $\frac{16}{16}$ FP-MFPO/FP1 P

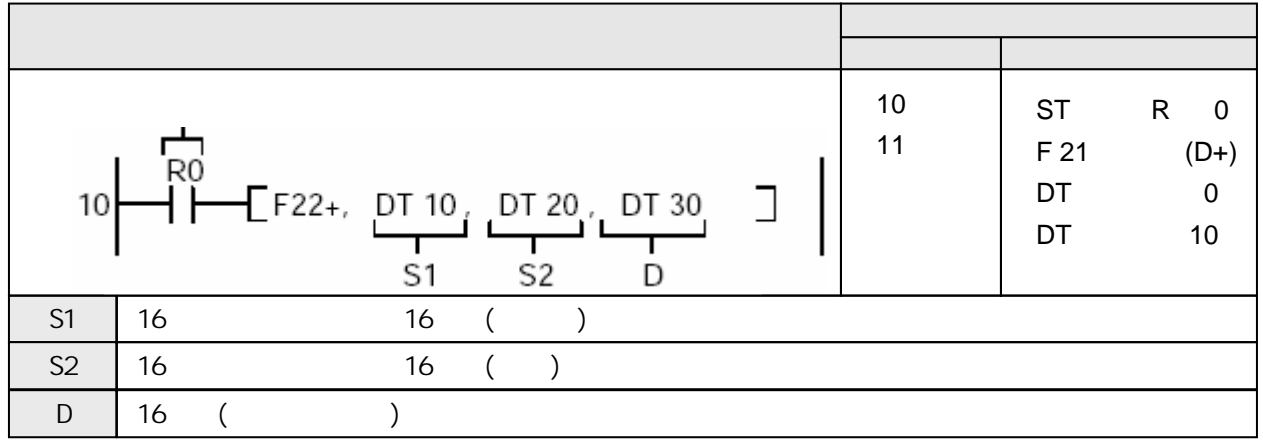

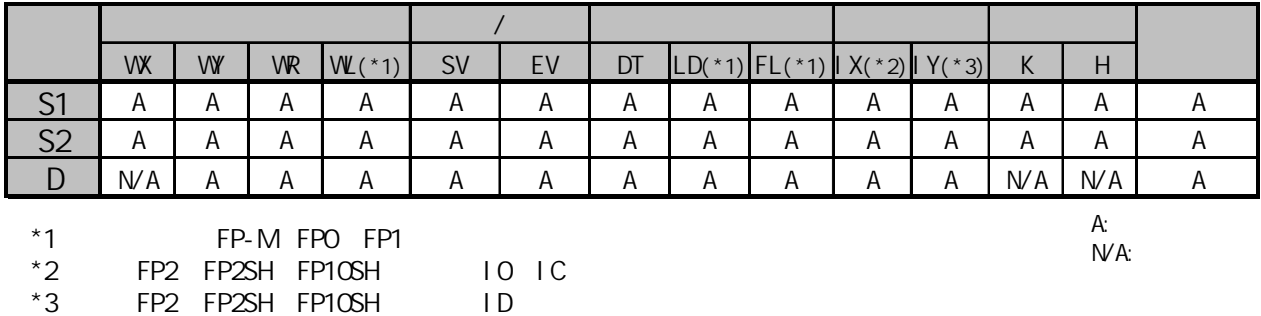

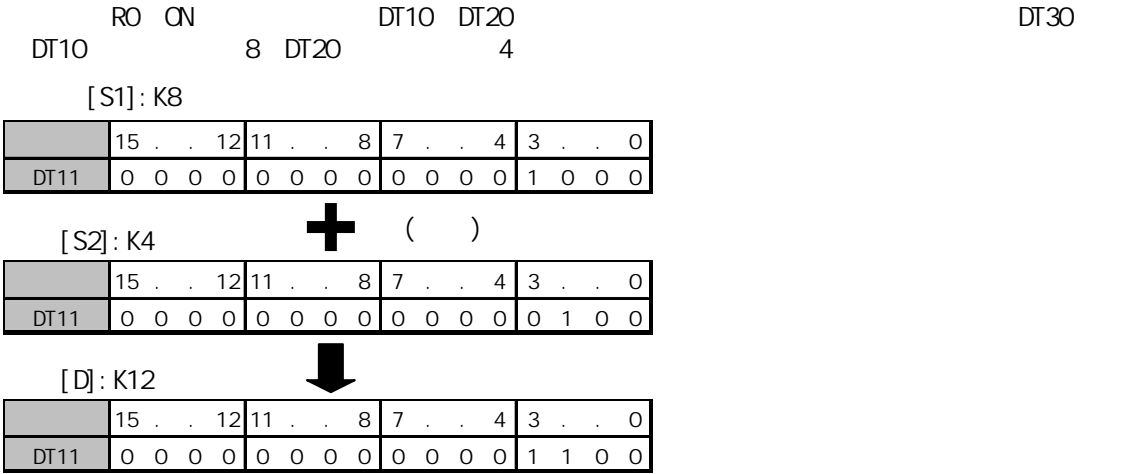

由S1与S2指定的16位数据或16位等值常数相加。相加结果保存在D之中。

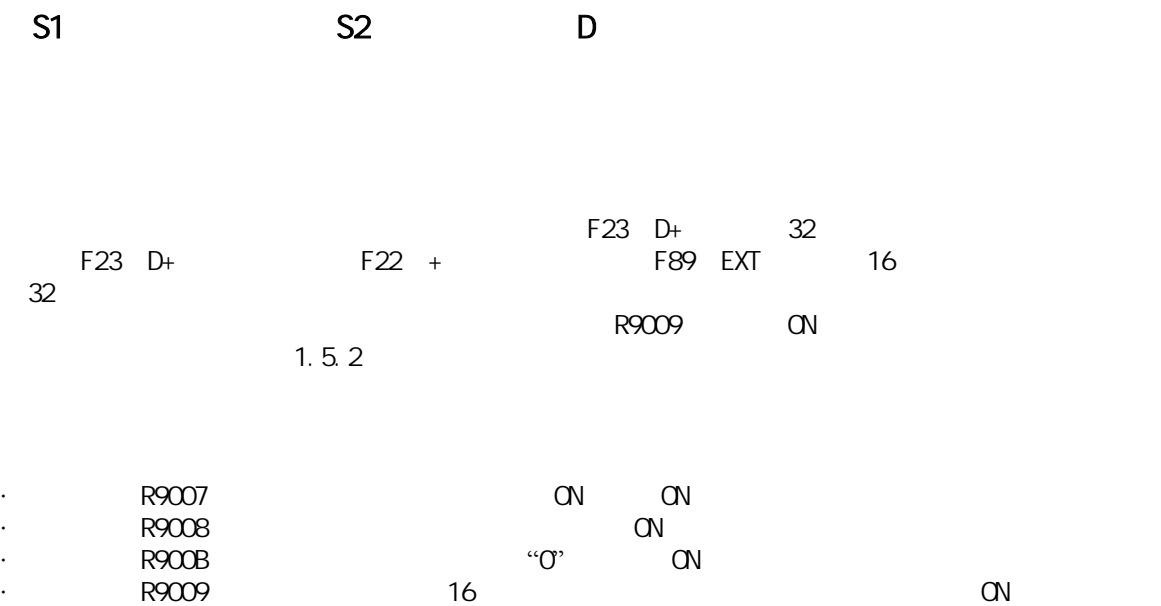

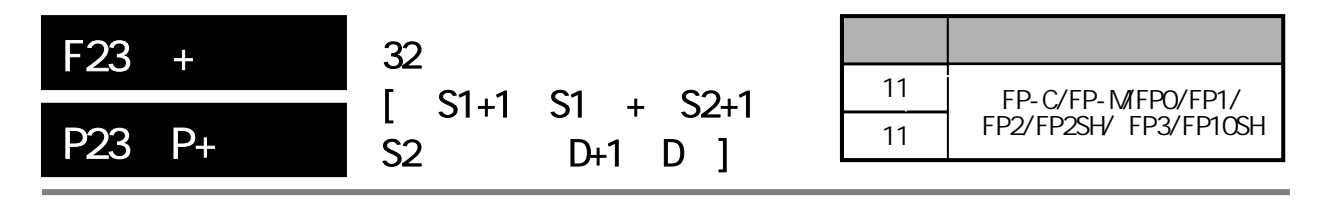

 $32$ FP-MFPO/FP1 P

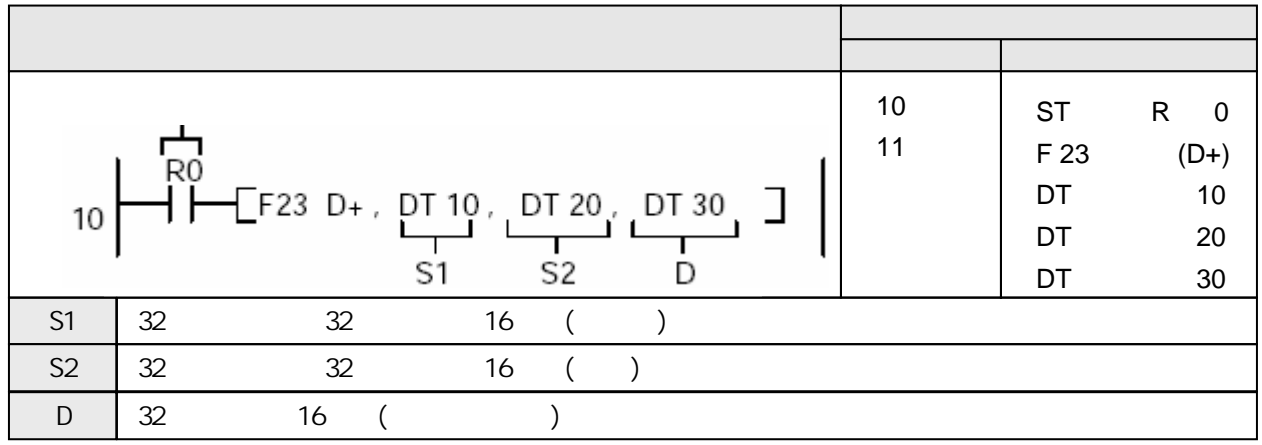

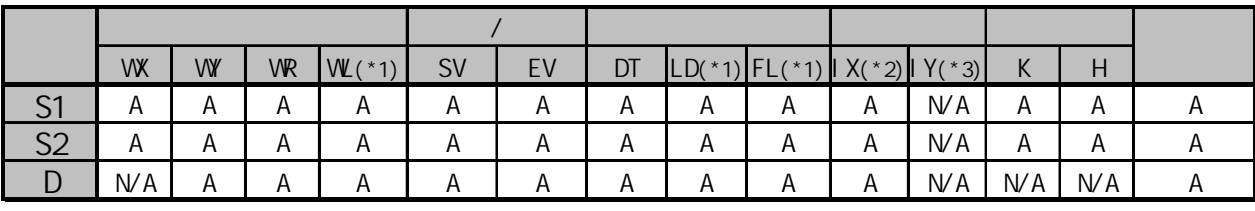

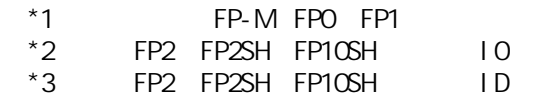

 $IO$   $IC$ 

A:  $W$ A:

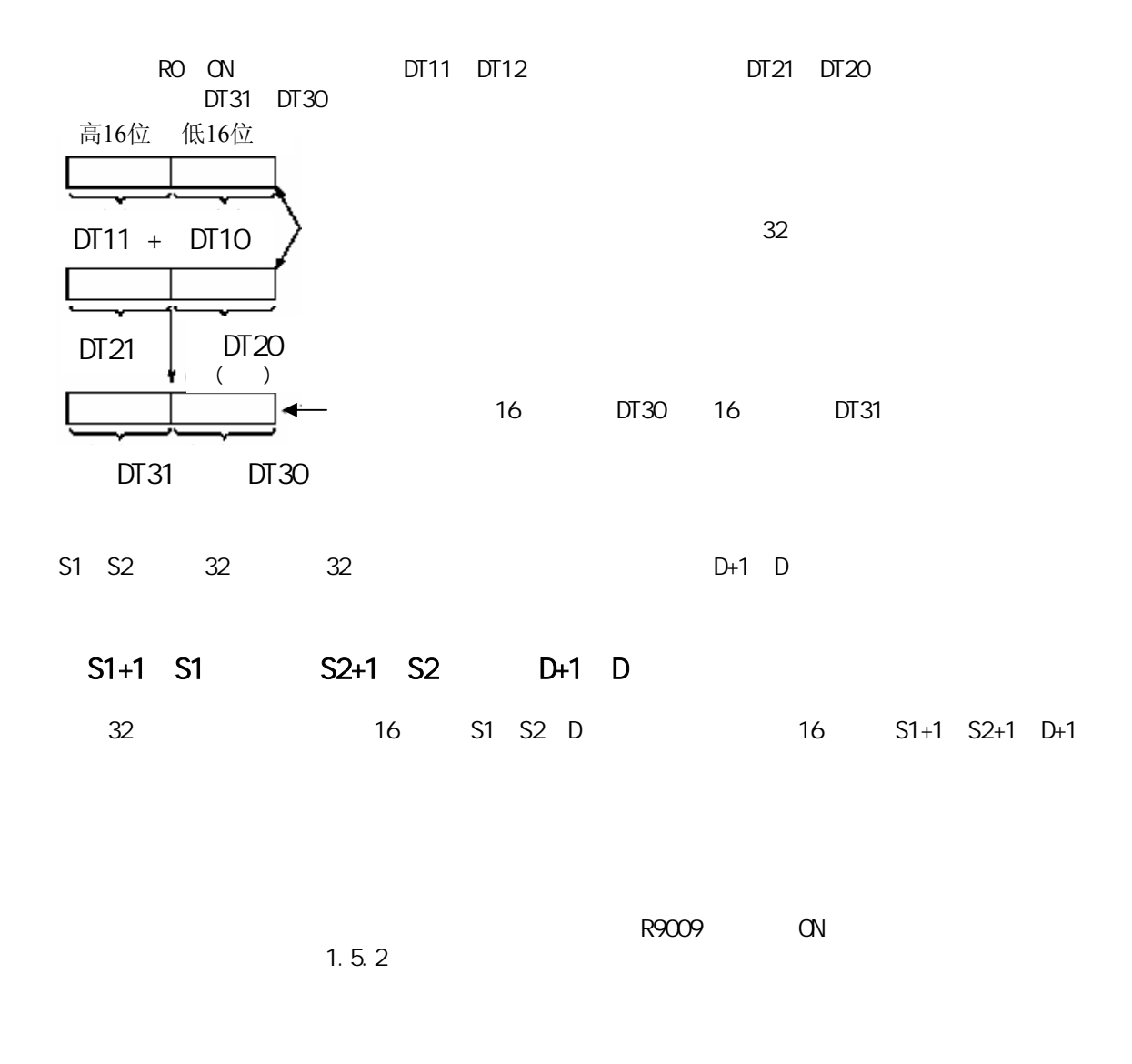

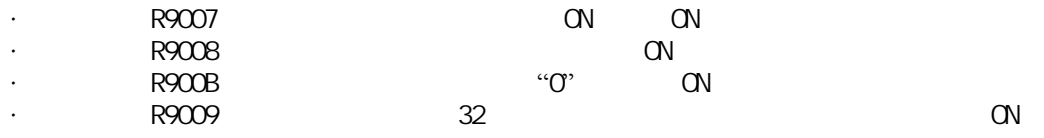

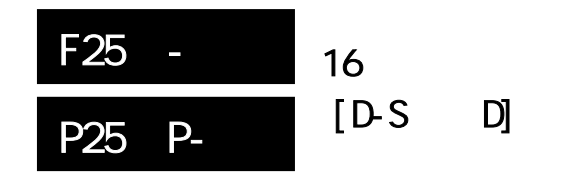

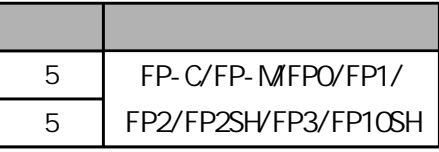

A:  $N/A$ :

由被减数中减去16位数据。 FP-MFPO/FP1 P

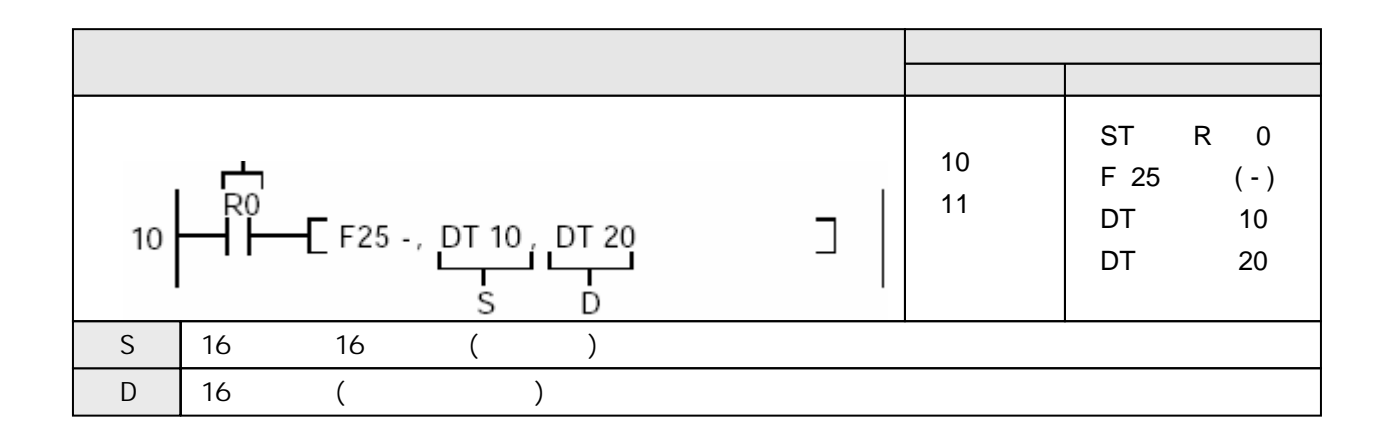

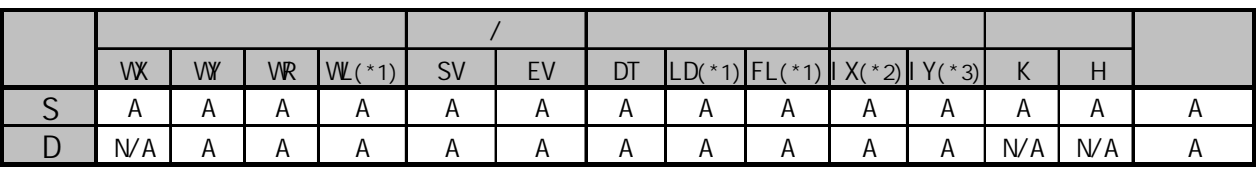

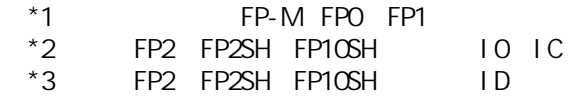

RO ON DT20 DT10

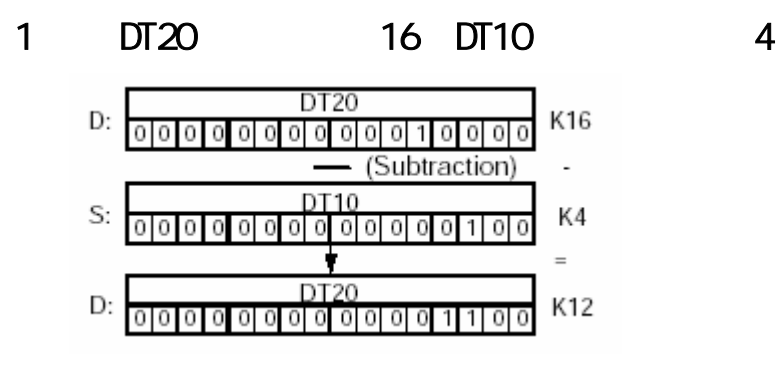

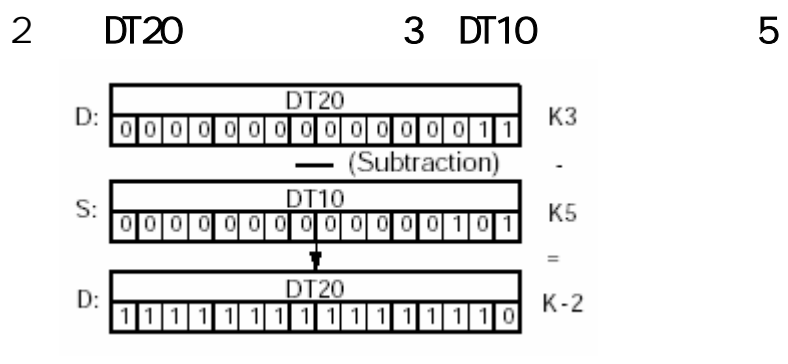

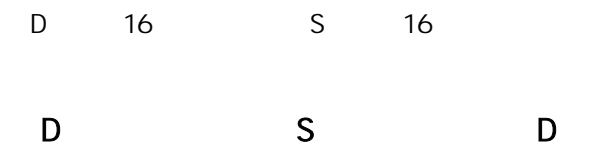

Y

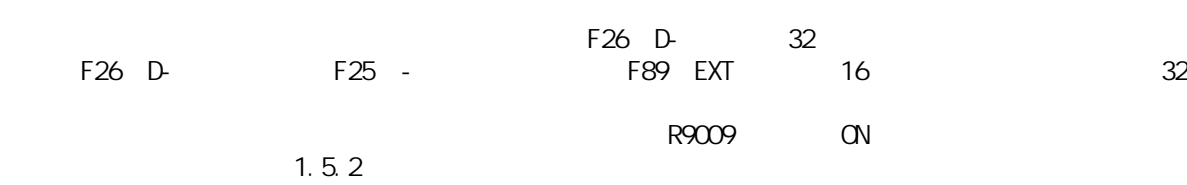

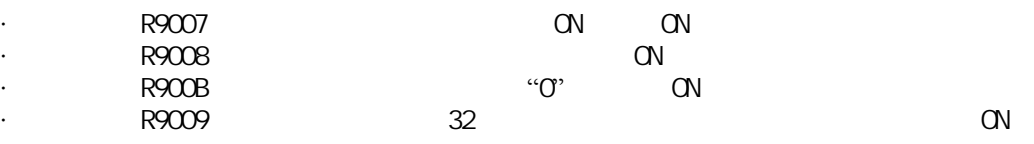

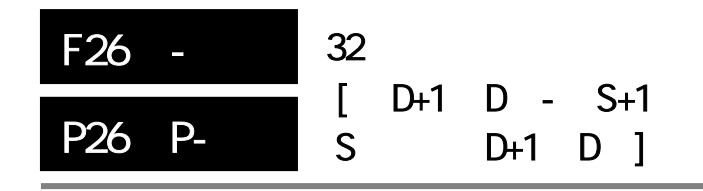

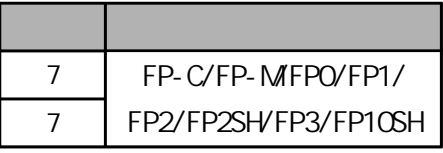

由被减数减去32位数据。 FP-MFPO/FP1 P

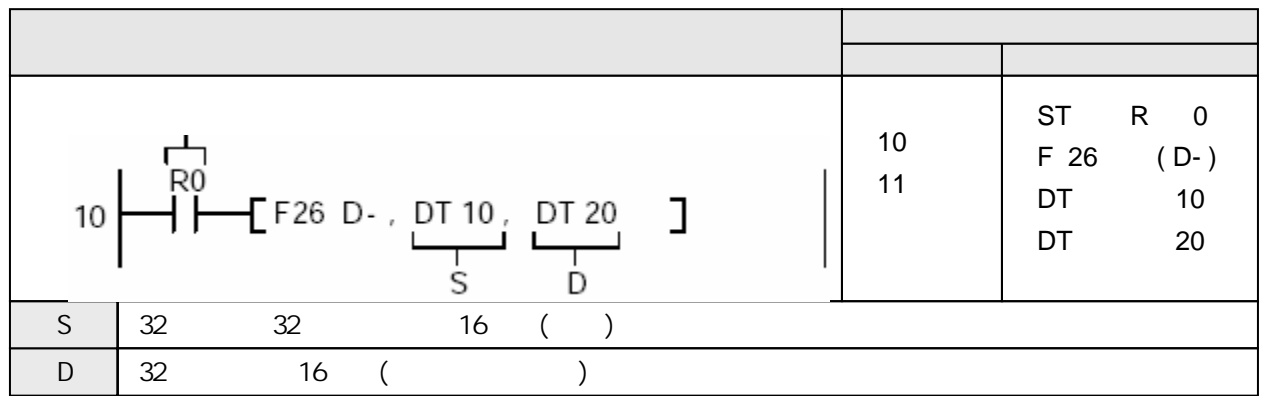

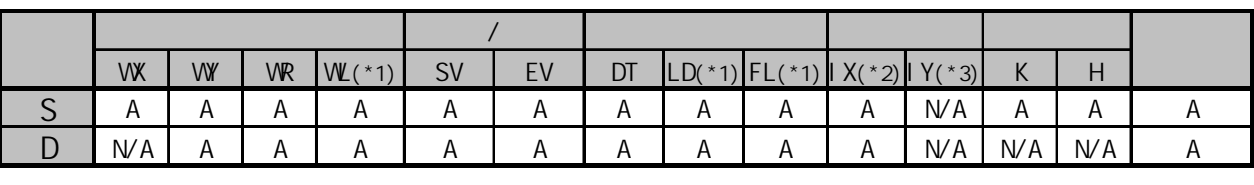

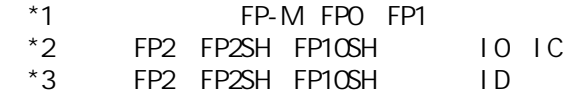

 $A:$  $NA:$
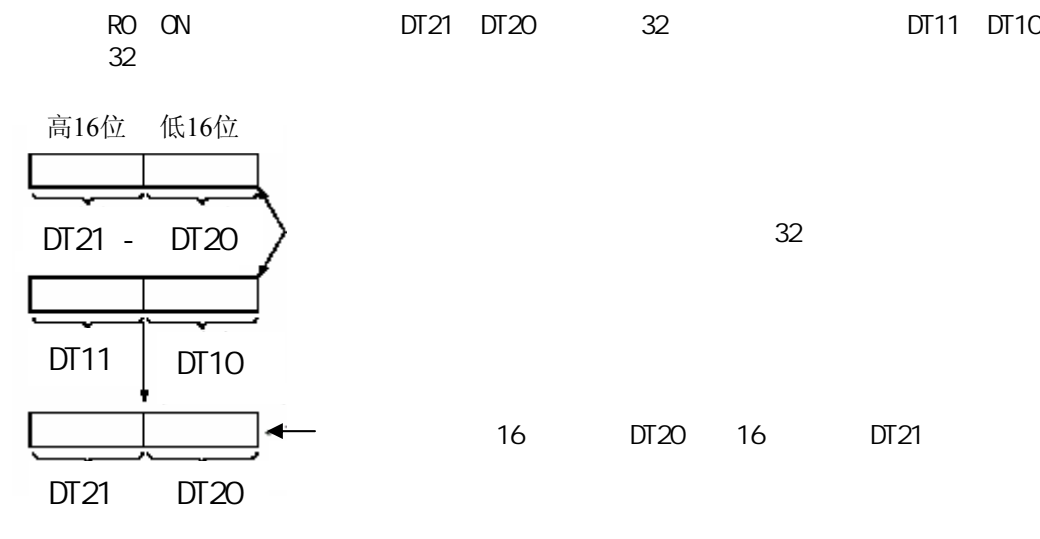

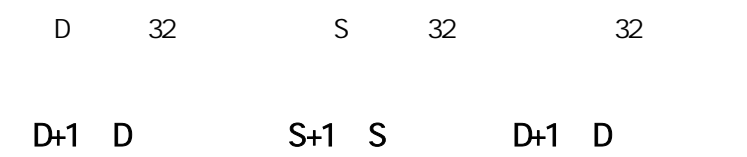

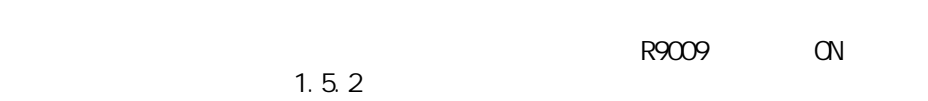

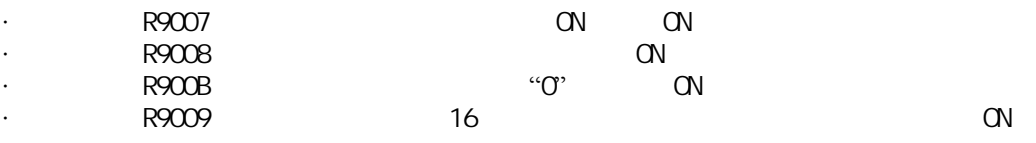

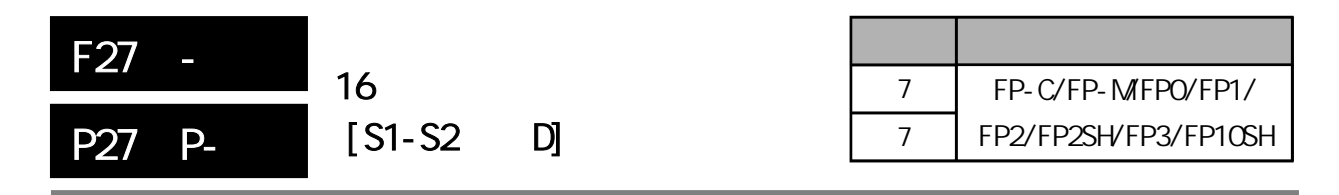

 $\sim$  16 FP-MFPO/FP1 P

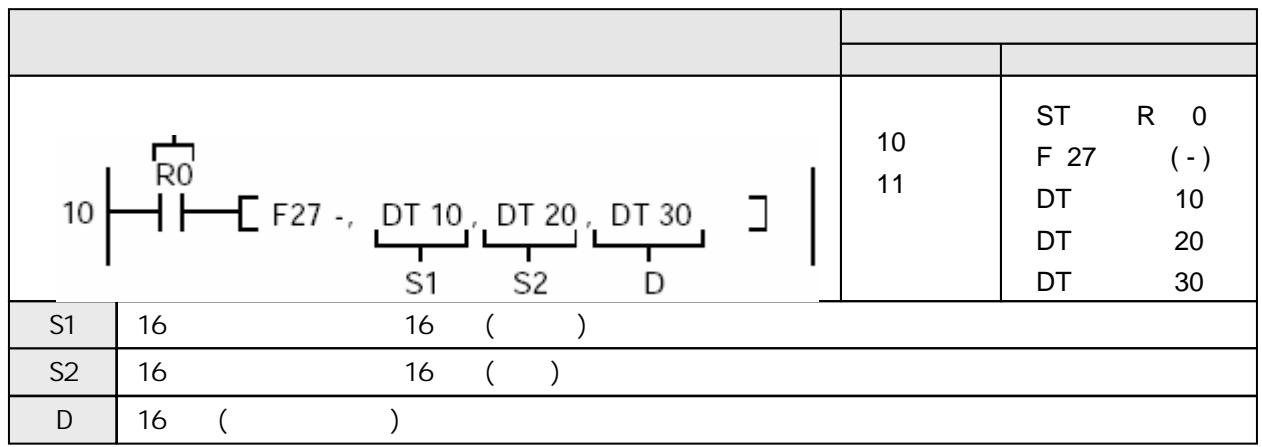

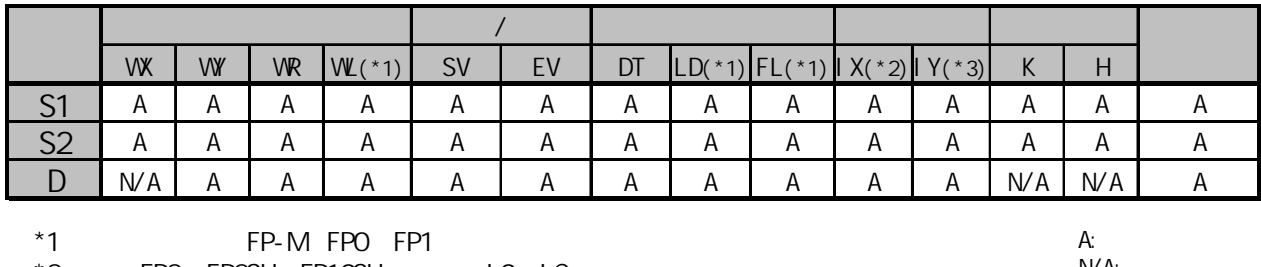

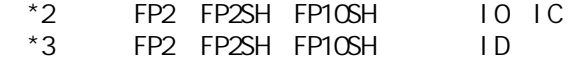

N/A:

¥

触发器R0为ON时,从数据寄存器DT10的内容中减去数据寄存器DT20的内容,相减的结果存

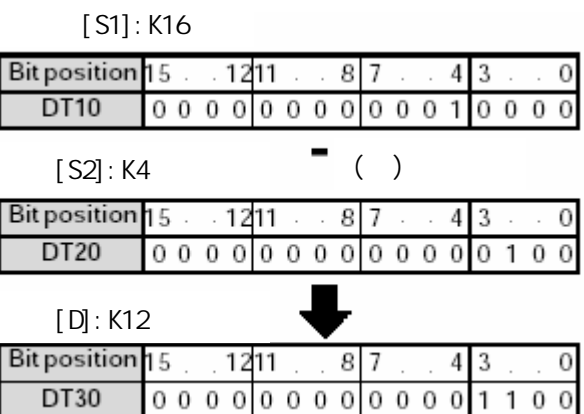

 $2$  DT10 3 DT20 5

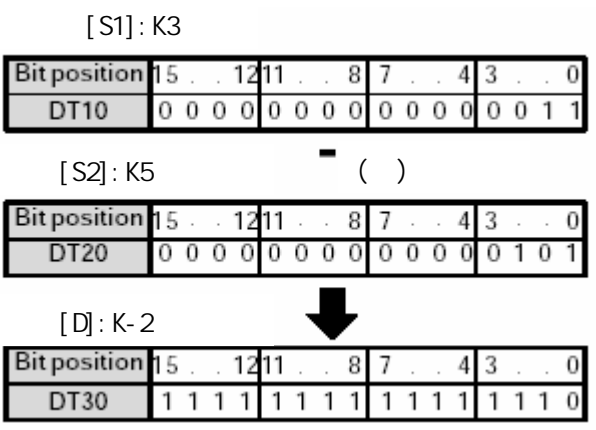

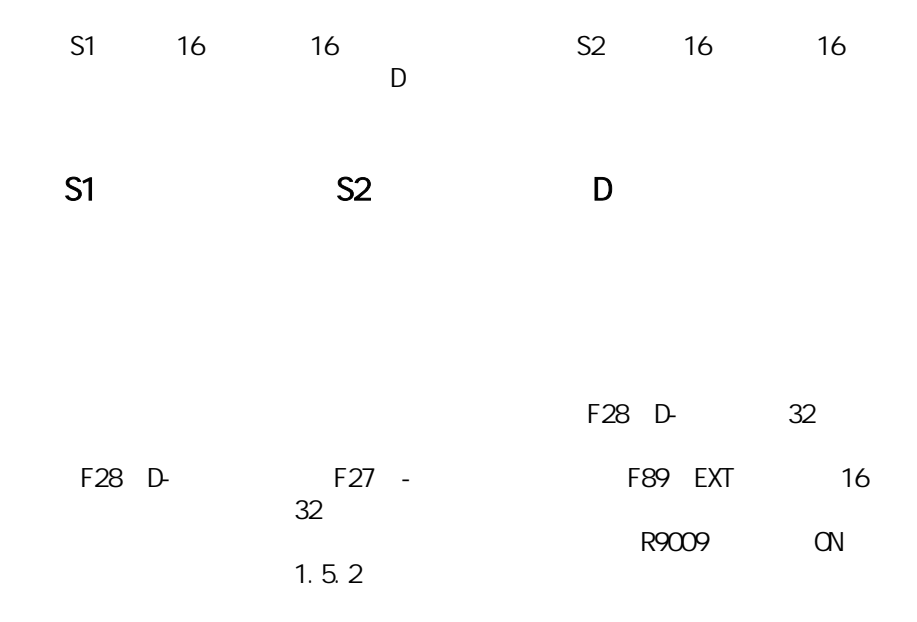

- ·错误标志(R9007): 在变址数指定区超限时为ON并保持ON。
- ·错误标志(R9008): 在变址数指定的区超限时瞬间为ON。
- ·相等标志(R900B): 当计算结果被认为等于"0"时瞬间为ON。
- ·进位标志(R9009): 当计算结果超出16位数据的范围(上溢出或下溢出)时瞬间为ON。

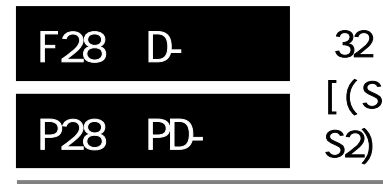

# $[(S1+1, S1) - (S2+1,$  $S2$ )  $(D+1, D)$ ]

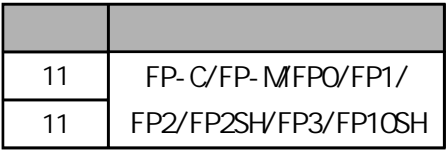

 $32$ FP-MFPO/FP1 P

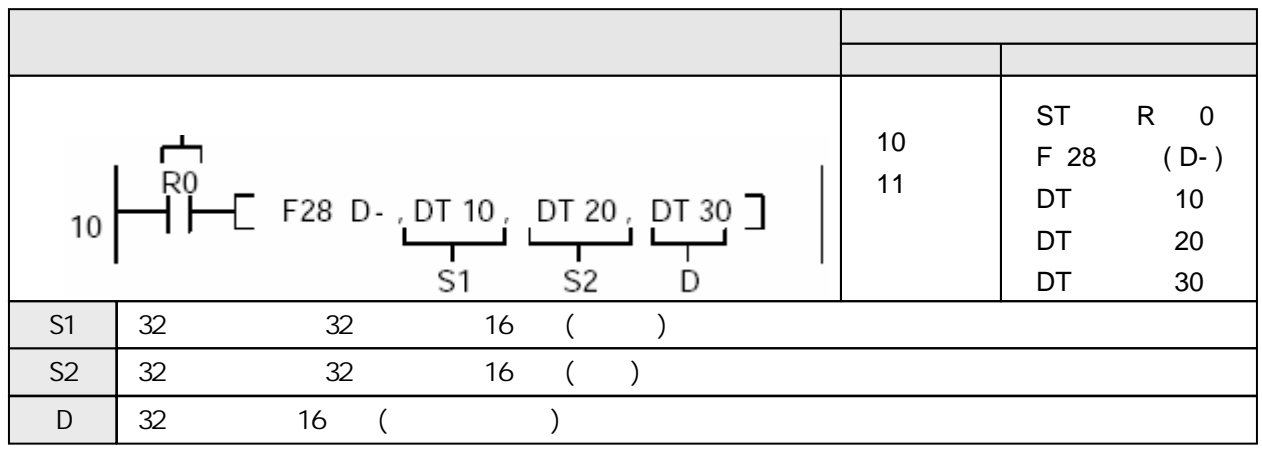

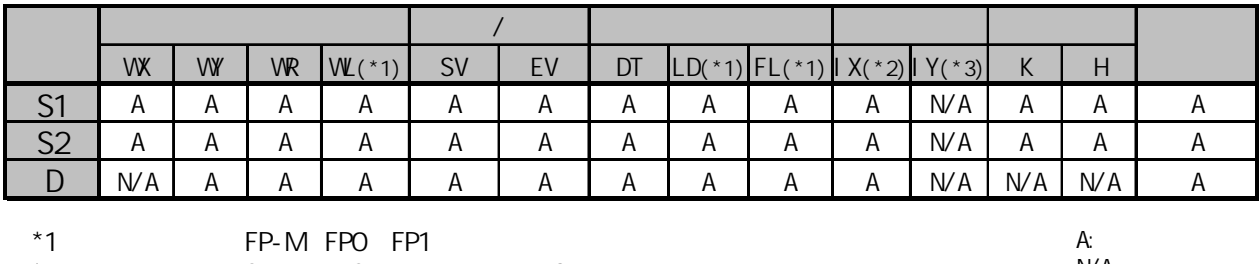

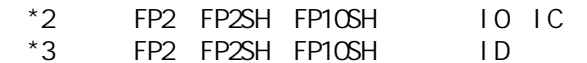

 $N/A$ :

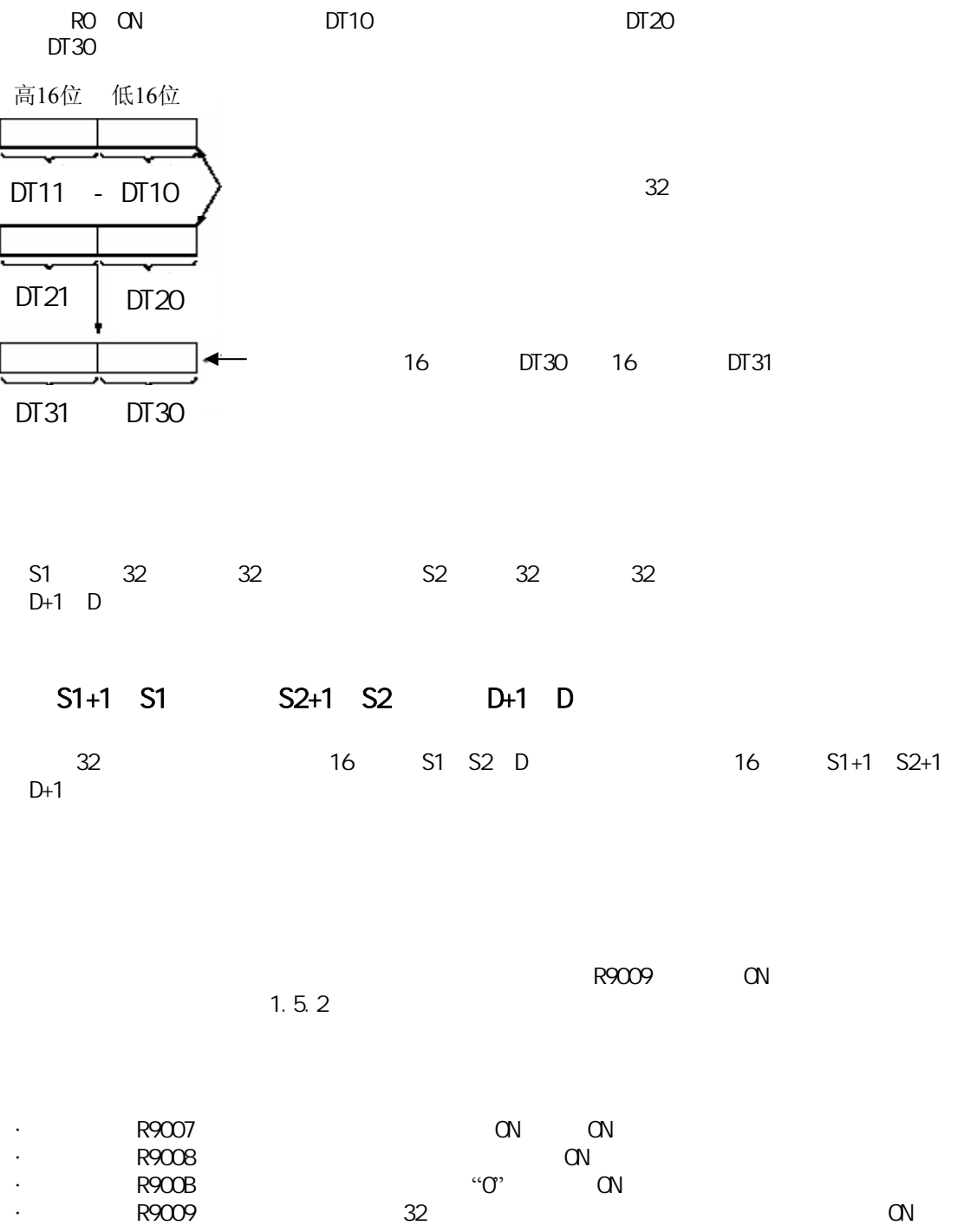

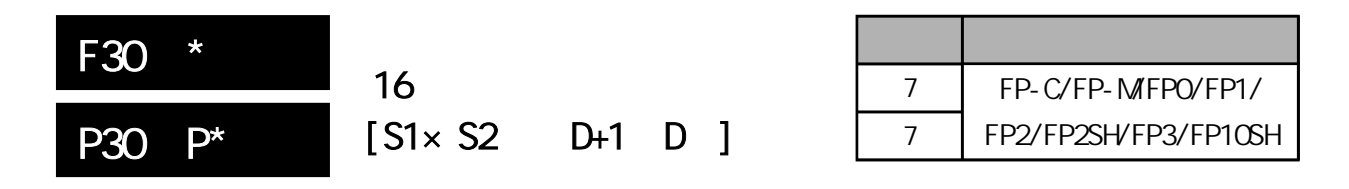

两个16位数据相乘。 FP-MFPO/FP1 P

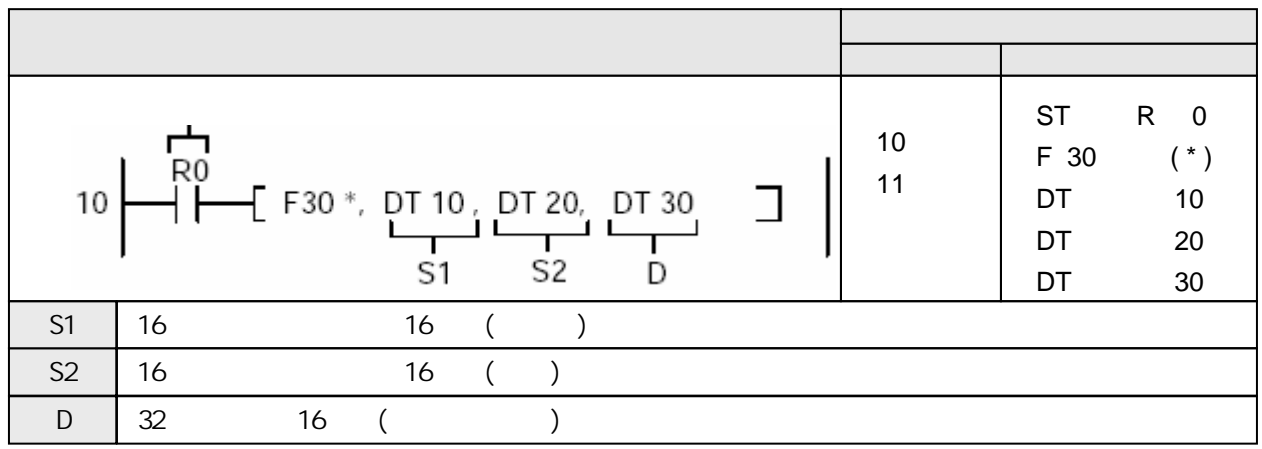

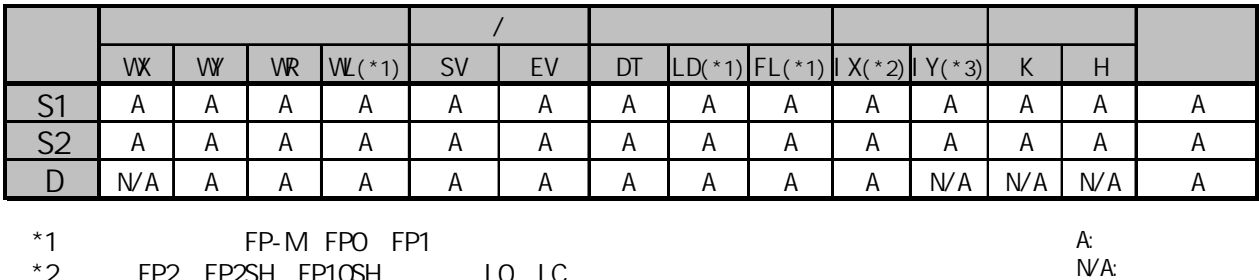

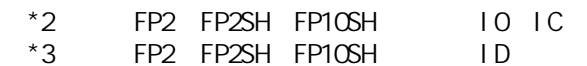

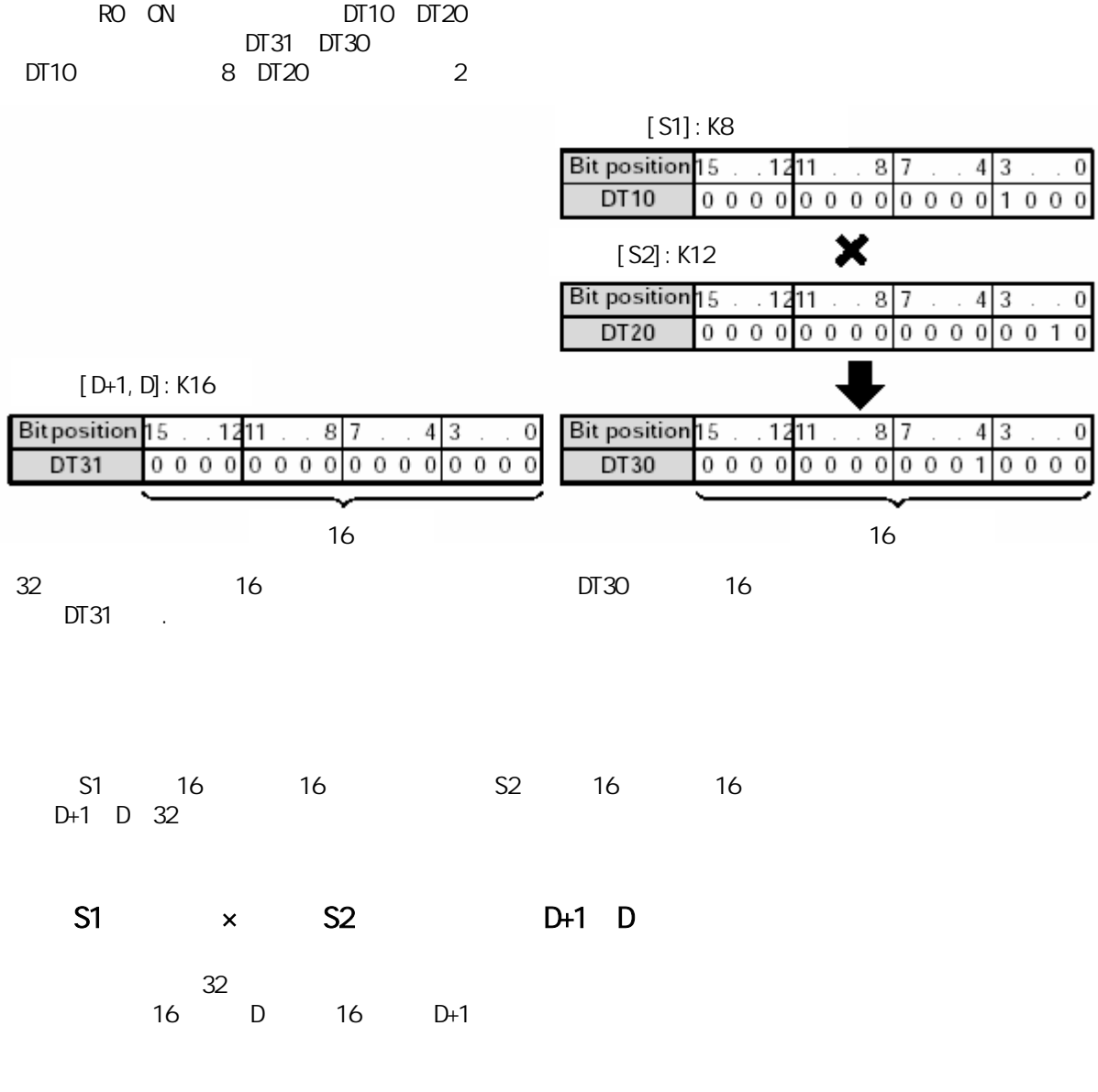

·错误标志(R9007): 在变址数指定区超限时为ON并保持ON。 ·错误标志(R9008): 在变址数指定的区超限时瞬间为ON。 ·相等标志(R900B): 当计算结果被认为等于"0"时瞬间为ON。

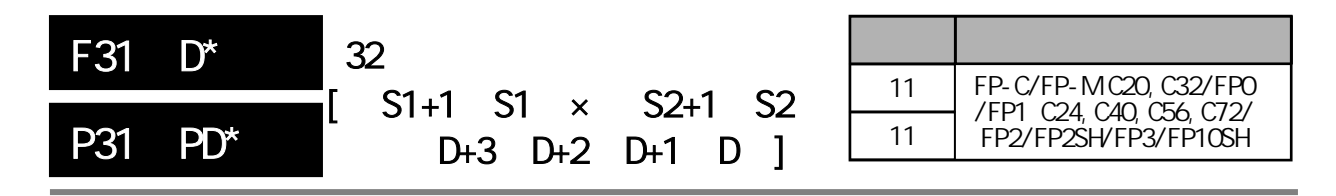

32 FP-MFPO/FP1 P

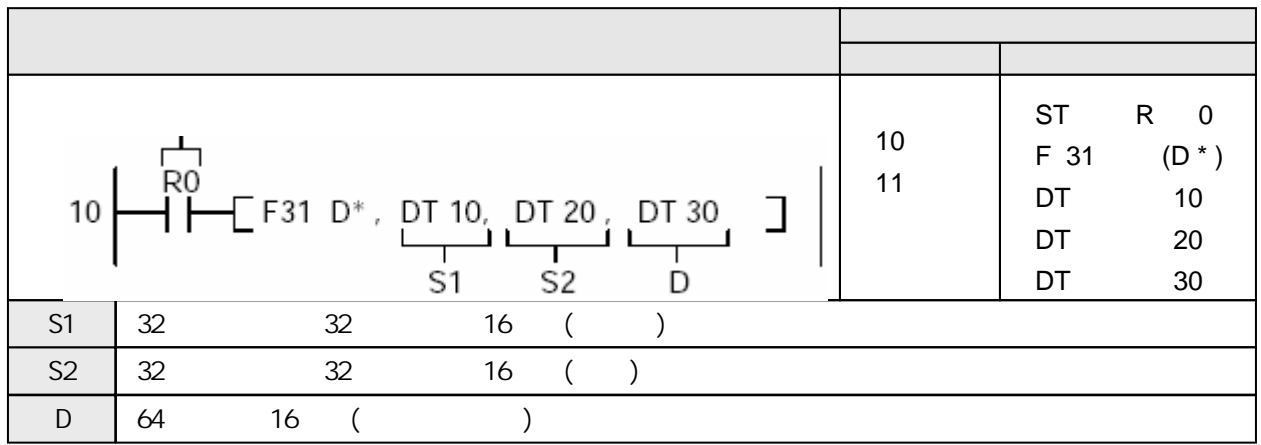

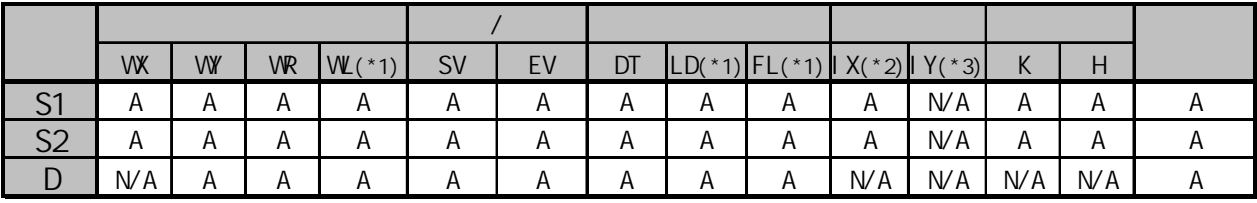

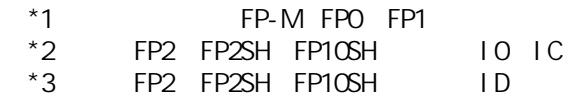

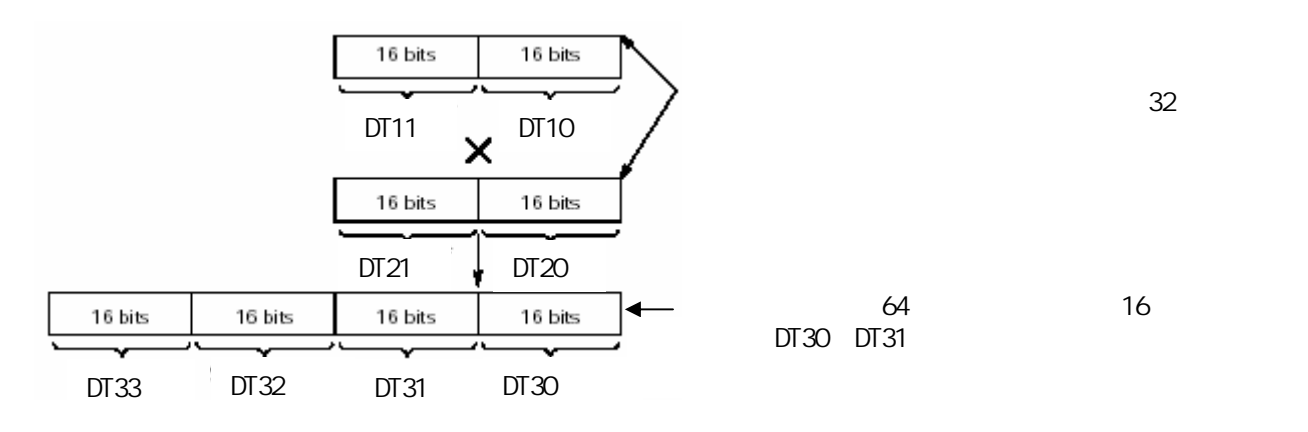

 $S1 \t 32 \t 32 \t S2$  $D+3$   $D+2$   $D+1$   $D$ 

# $S1+1$ , S1  $\times$   $S2+1$ , S2  $D+3$ , D+2, D+1, D 乘积保存于64位区。 32 16 S1 S2 16 S1+1 S2+1 16 D+3 D+2 D+1

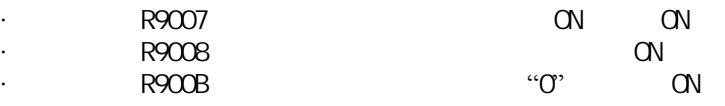

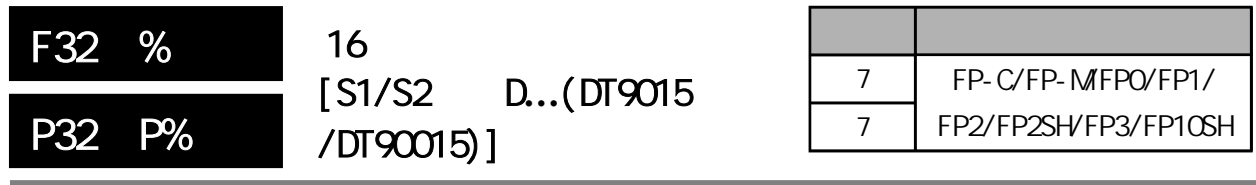

16

FP-MFPO/FP1 P

\*3 FP2 FP2SH FP10SH, ID

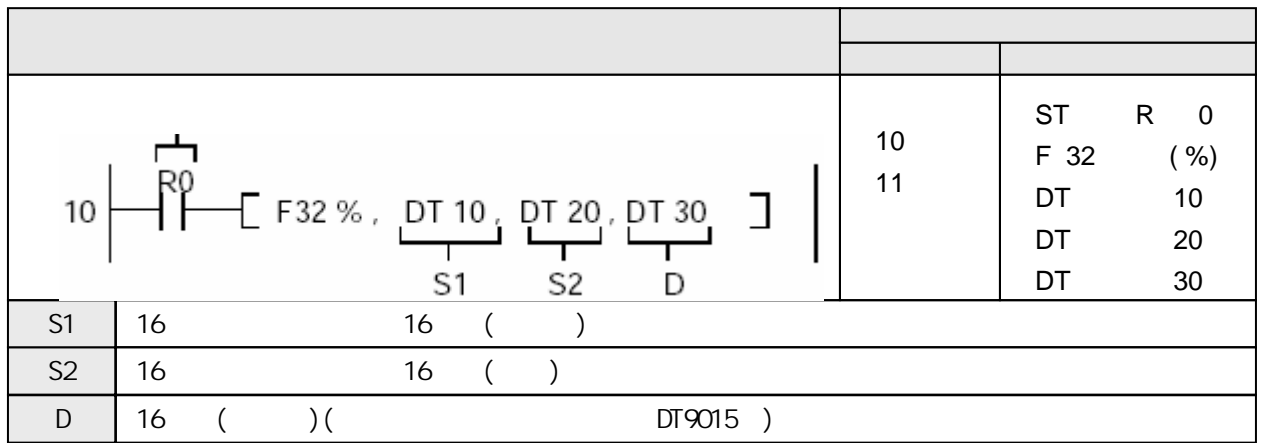

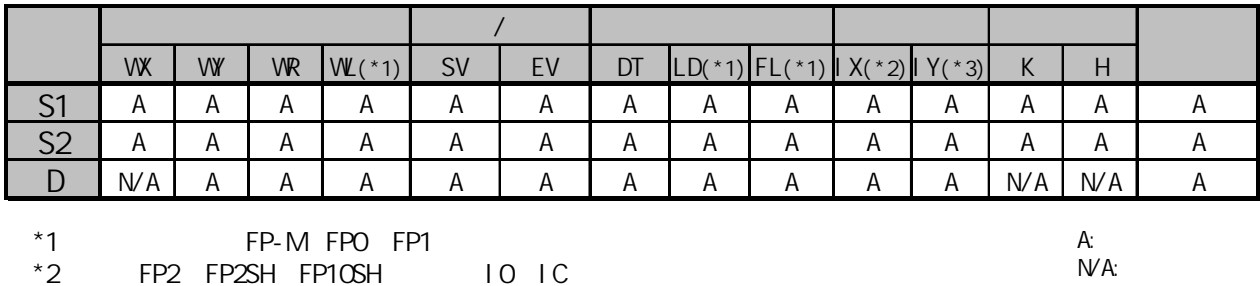

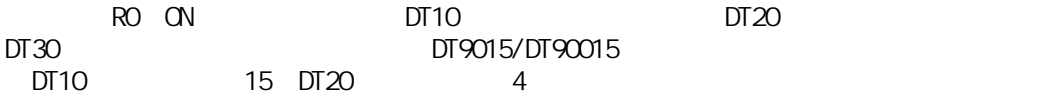

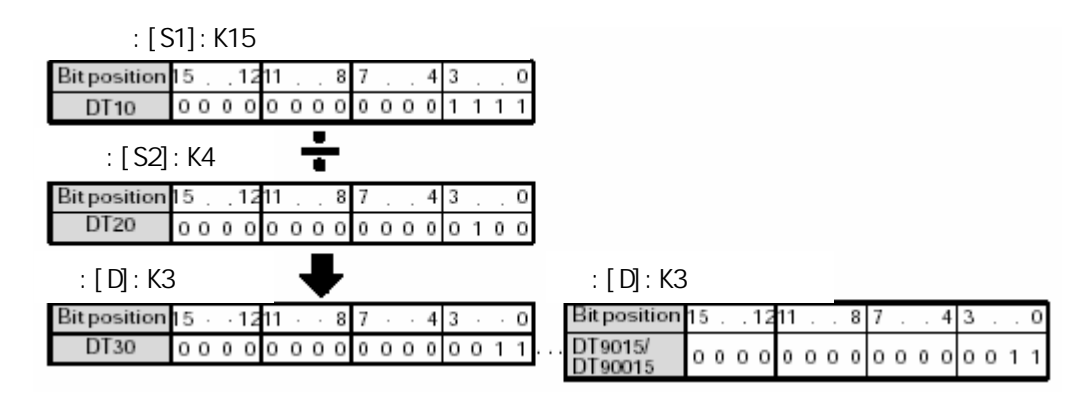

S1 16 16 S2 16 16 D  $DT9015$   $FP2/FP2SH/FP10SH$   $DT90015$ 

#### $\mathsf{S1}$  ÷  $\mathsf{S2}$  D DT9015/DT90015

FP-C FP-M FP0 FP1 FP2 FP2SH FP3 FP10SH 最后3位相同)。 FP-C FP-M FP0 FP1 FP3 DT9015 FP2 FP2SH FP10SH DT90015

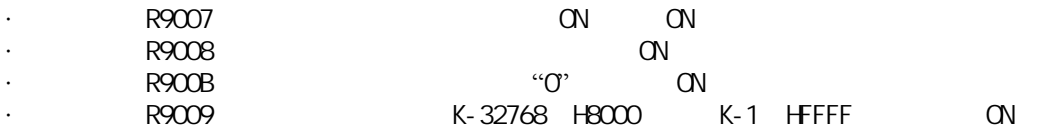

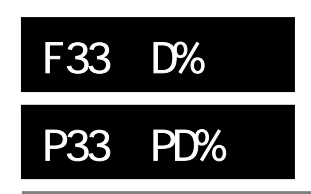

## 32  $[$  S1+1 S1 / S2+1 S2 D...(DT9016 DT9015)/ (DT90016,DT90015)]

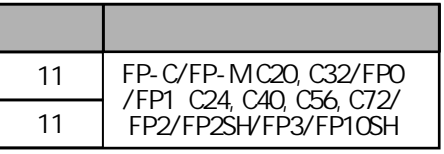

32

FP-MFPO/FP1 P

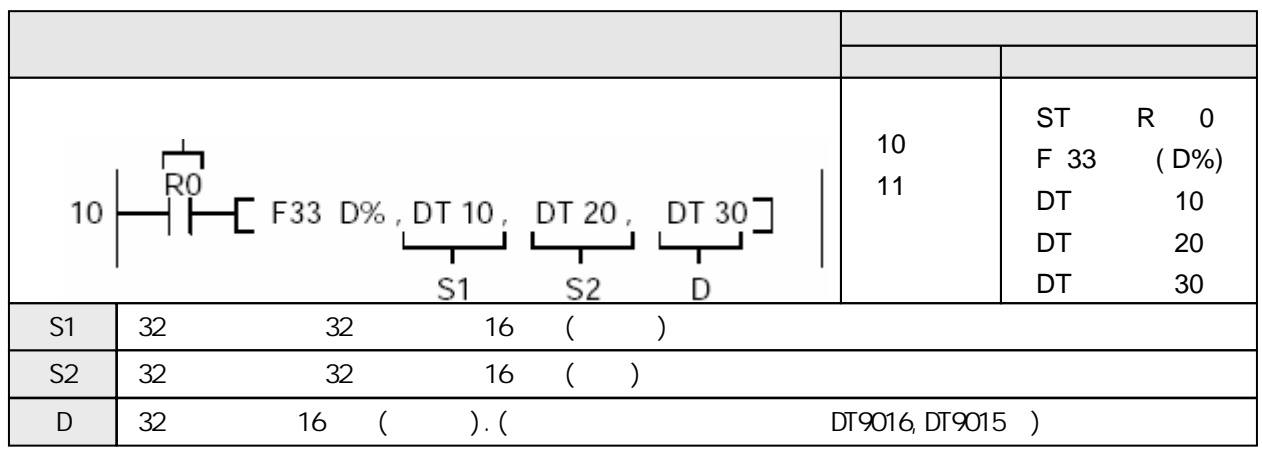

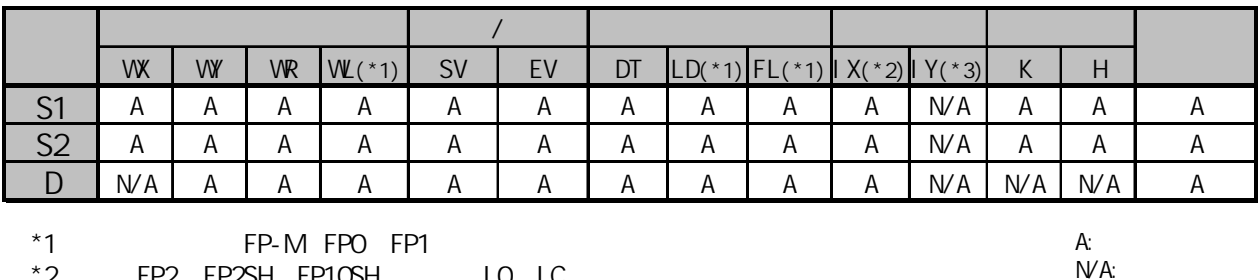

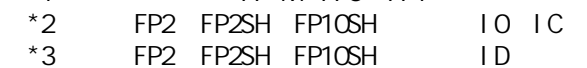

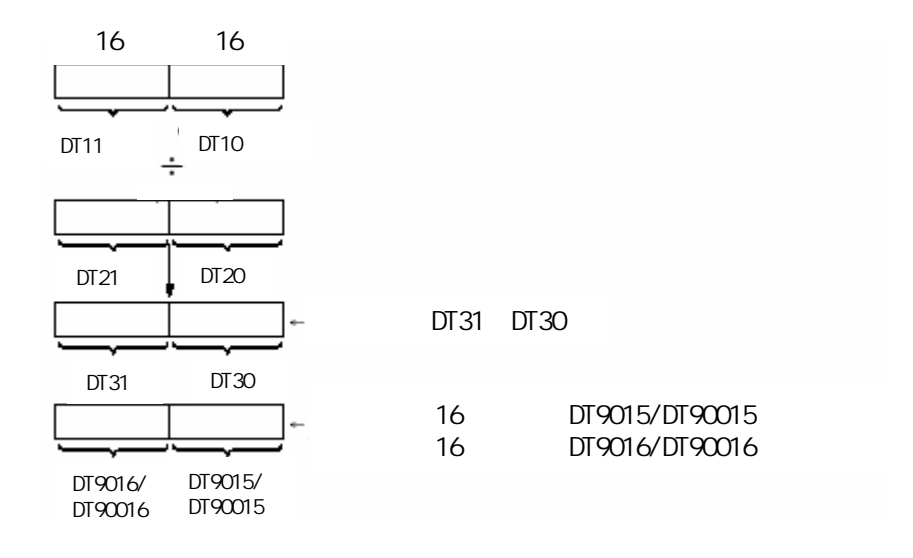

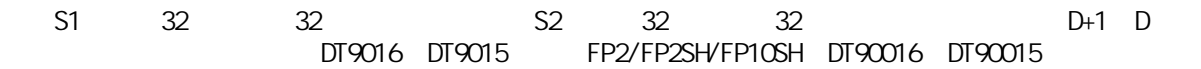

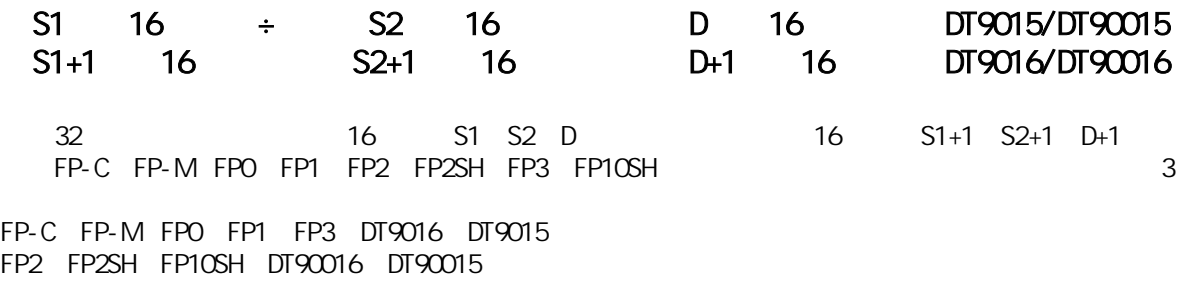

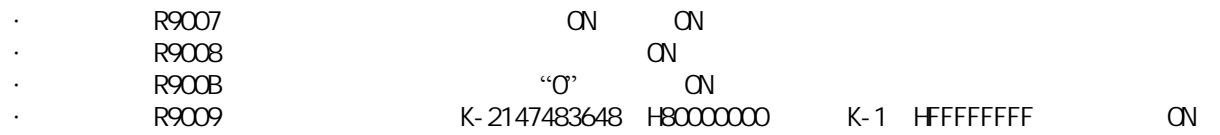

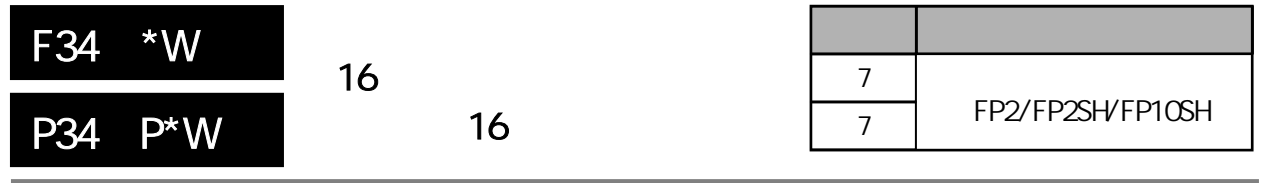

 $\frac{16}{16}$ 

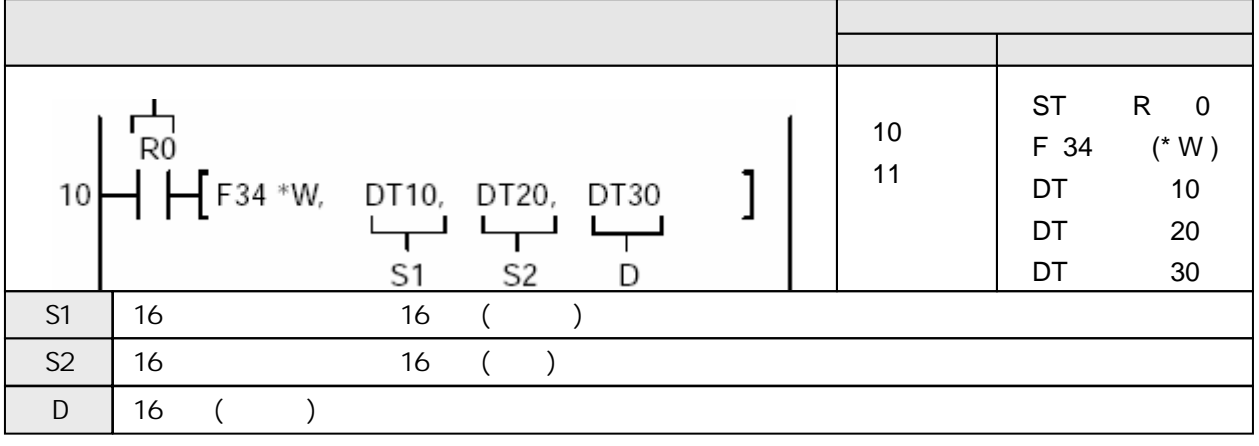

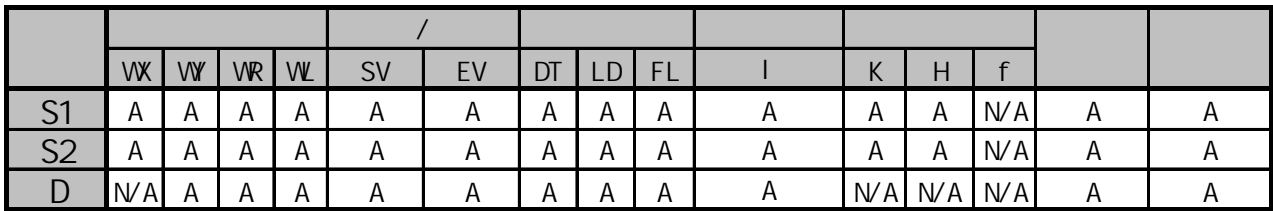

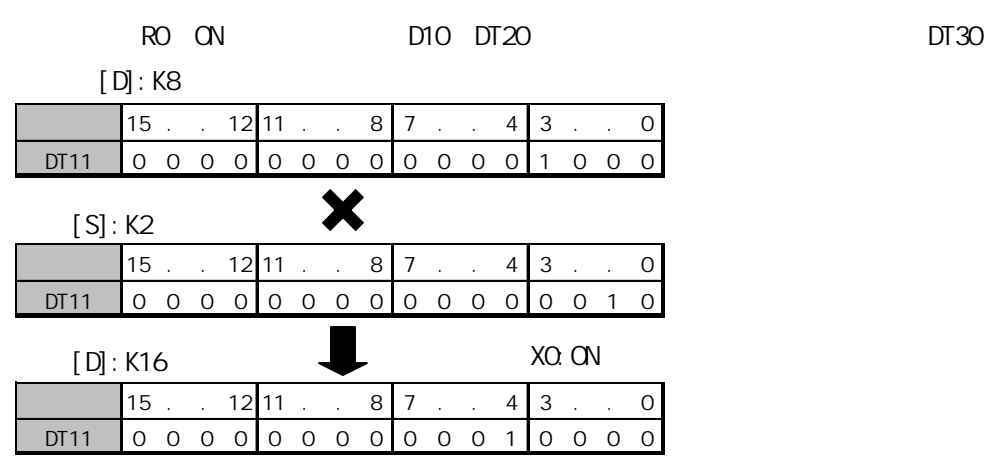

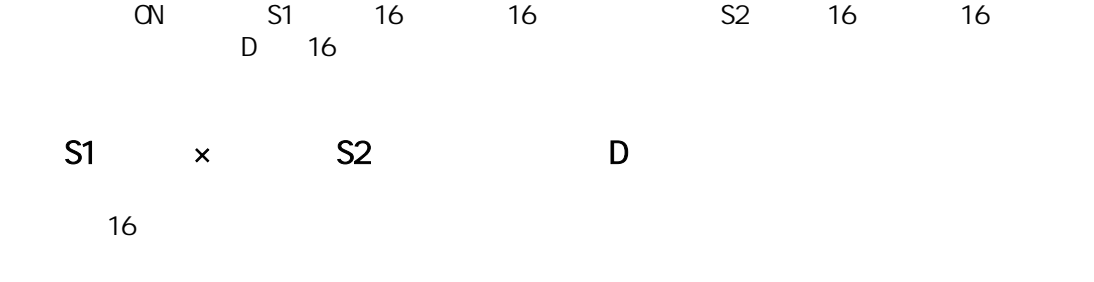

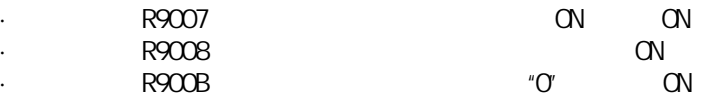

K-32768 K32767

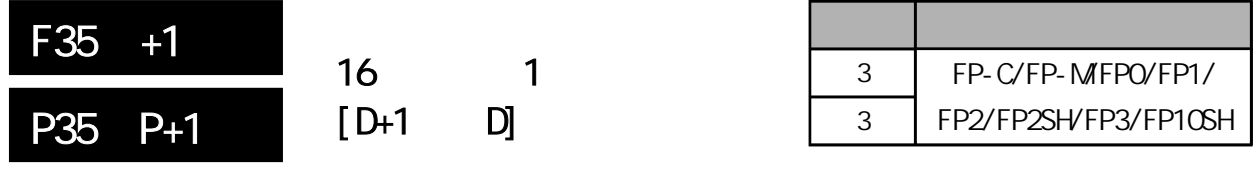

16位数据加1。 FP-MFPO/FP1 P

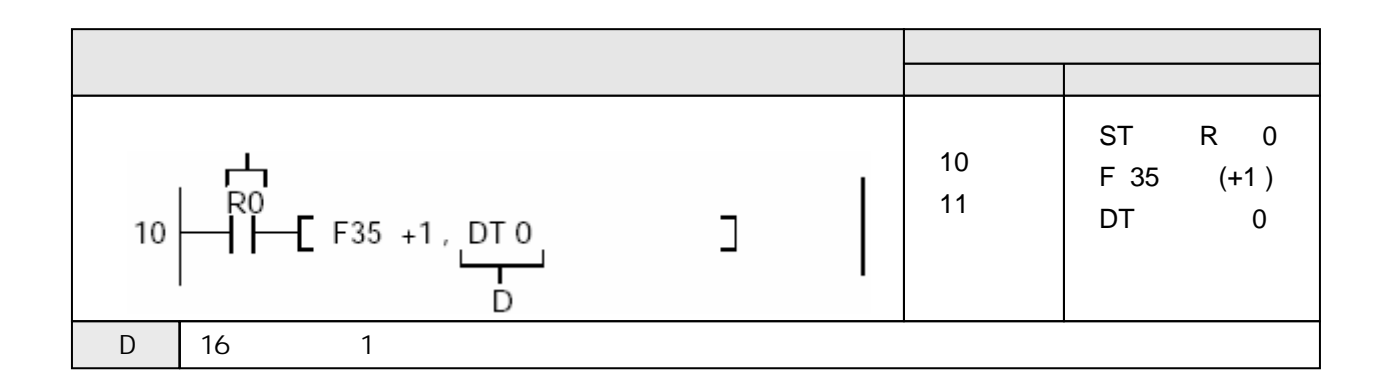

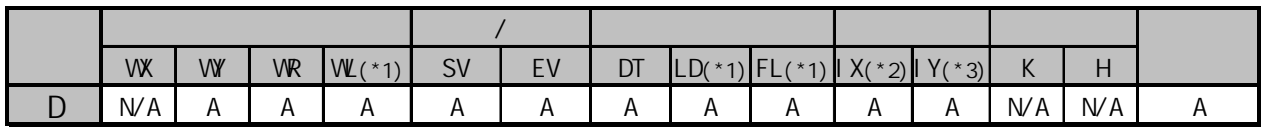

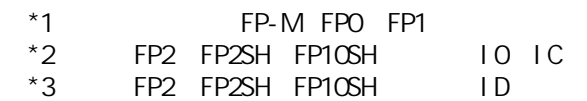

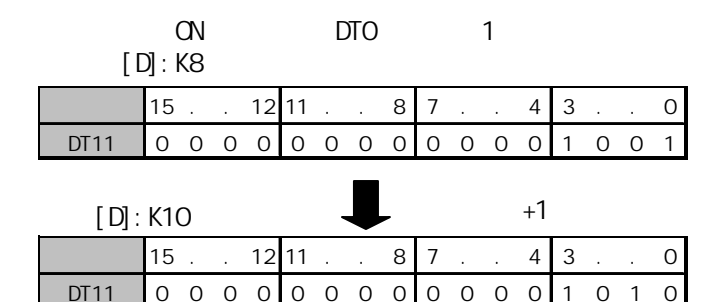

D 16 1 D

(D) + 1 → (D)

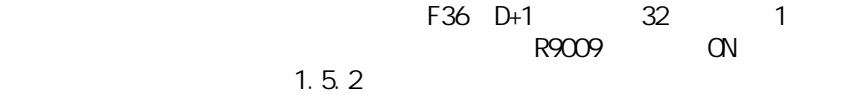

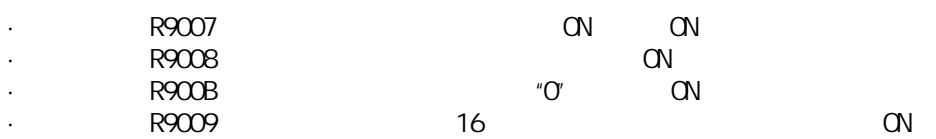

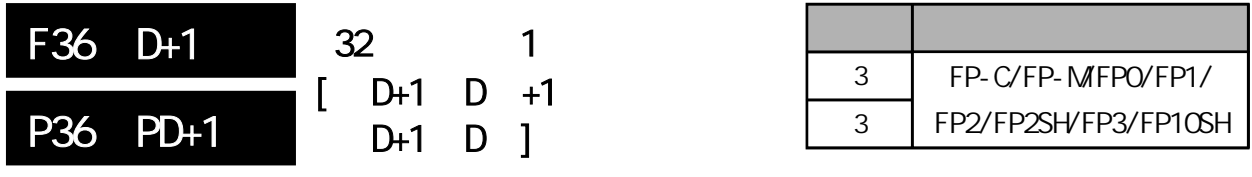

32位数据加1。 FP-MFPO/FP1 P

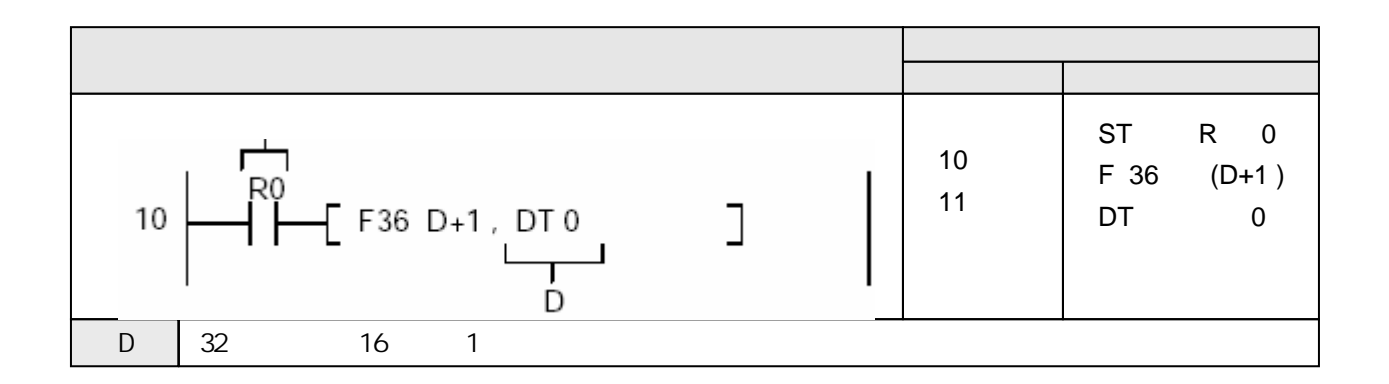

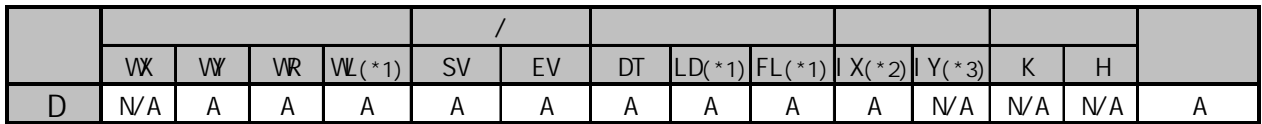

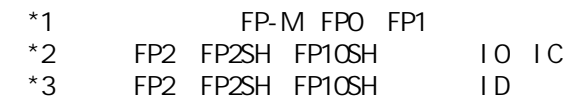

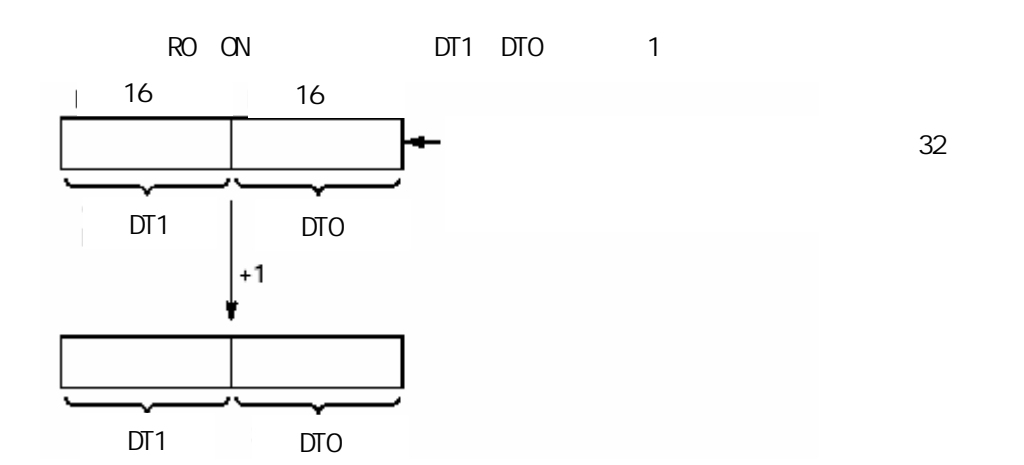

D 32 1 D+1 D

#### (D+1, D + 1 + D+1, D

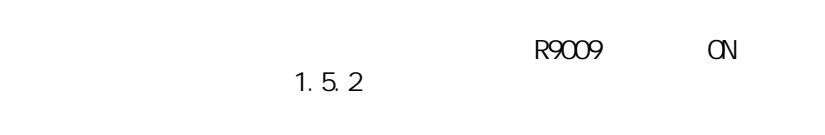

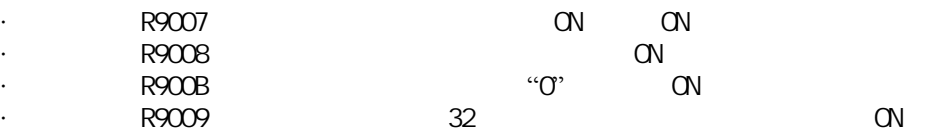

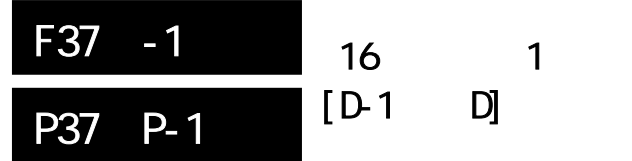

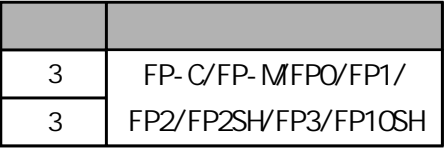

16 1 FP-MFPO/FP1 P

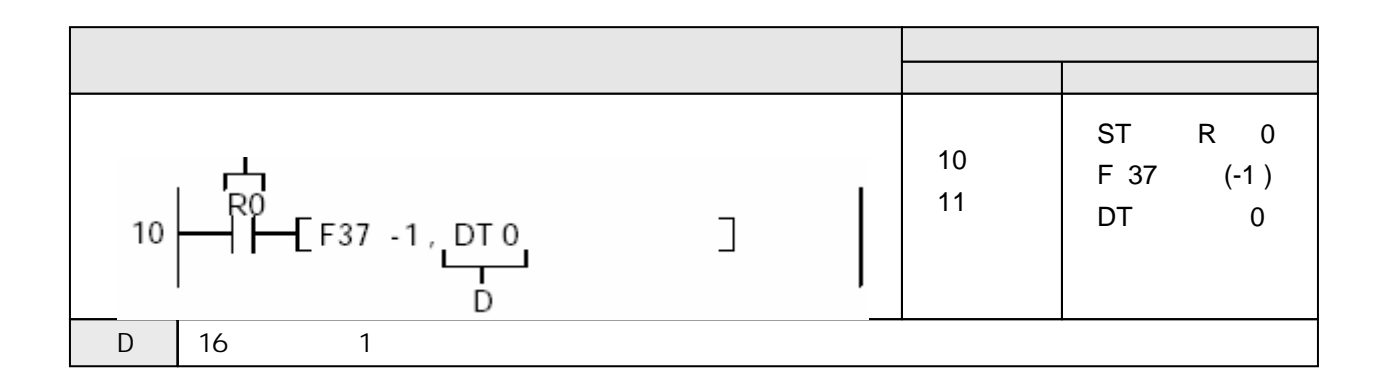

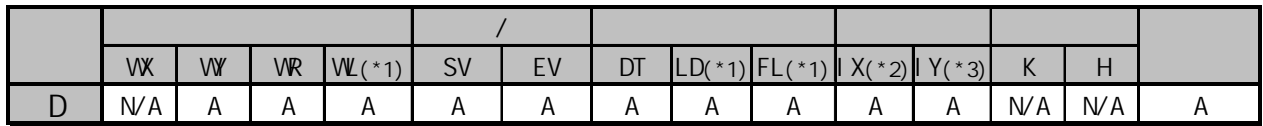

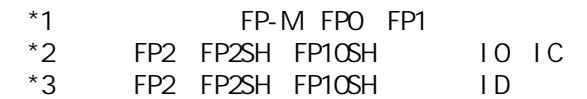

ON DTO 1

源[D]:K10

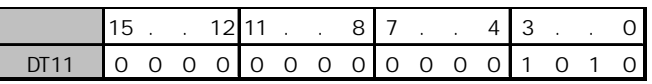

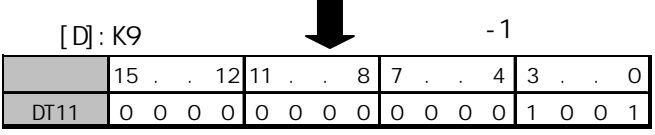

D 16 1 D

(D) - 1 → (D)

#### $F38 \text{ D}1$   $32$   $1$  $R9009$  ON  $1.5.2$

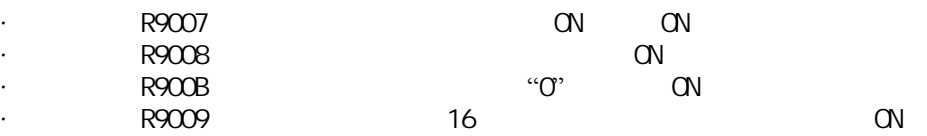

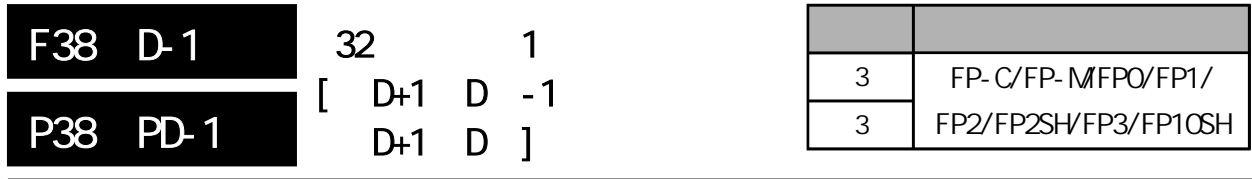

32位数据减1。 FP-MFPO/FP1 P

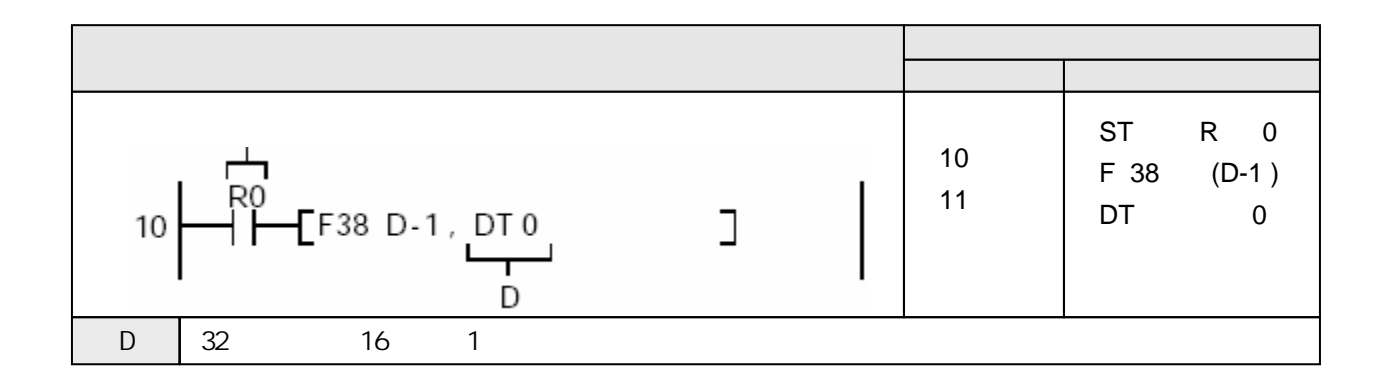

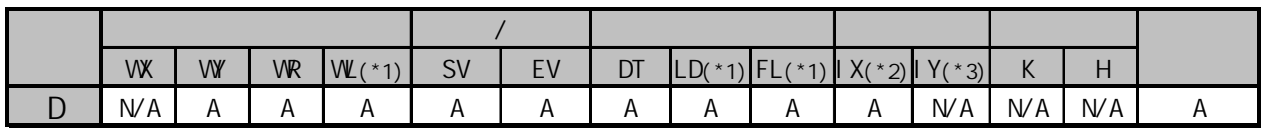

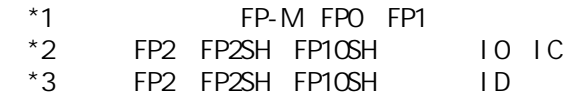

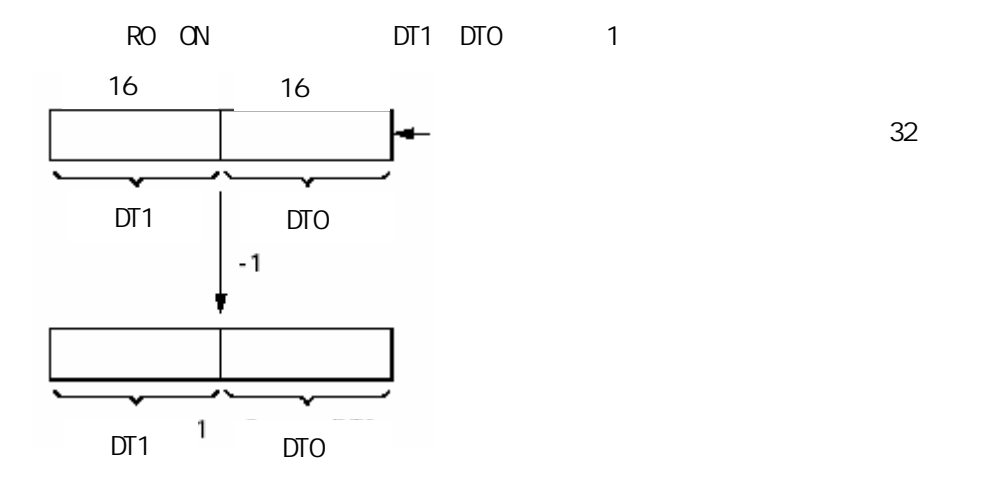

D 32 1 D+1 D

#### (D+1, D +1, D +1, D +1, D +1, D +1, D +1, D +1, D +1, D +2, D +2, D +2, D +2, D +2, D +2, D +2, D +2, D +2, D +2, D +2, D +2, D +2, D +2, D +2, D +2, D +2, D +2, D +2, D +2, D +2, D +2, D +2, D +2, D +2, D +2, D +2, D +2,

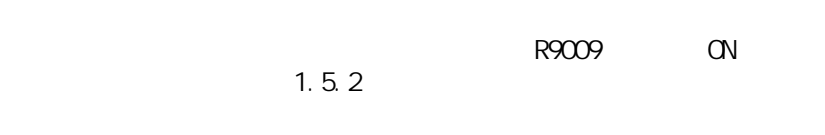

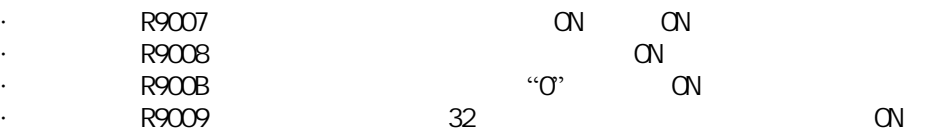

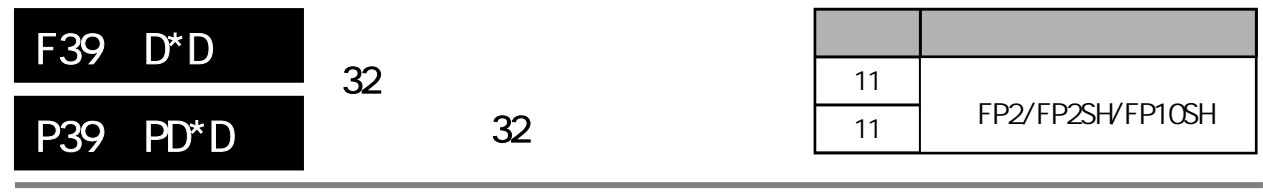

 $32$  32

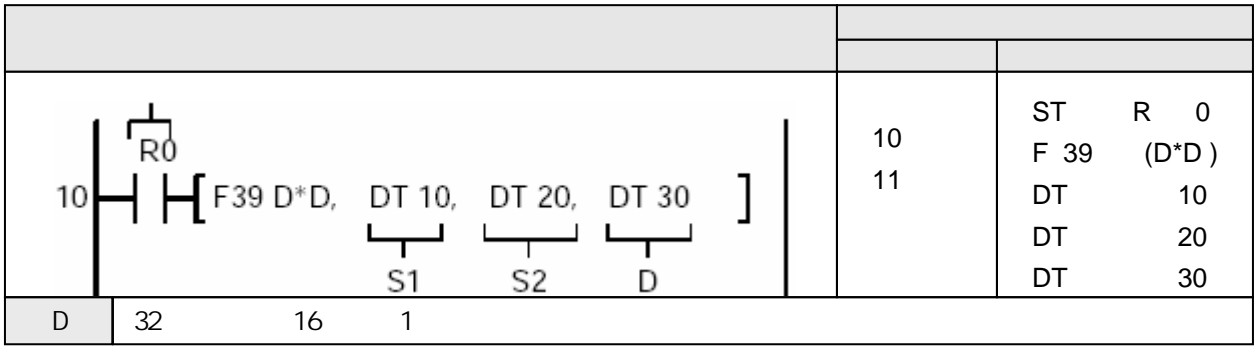

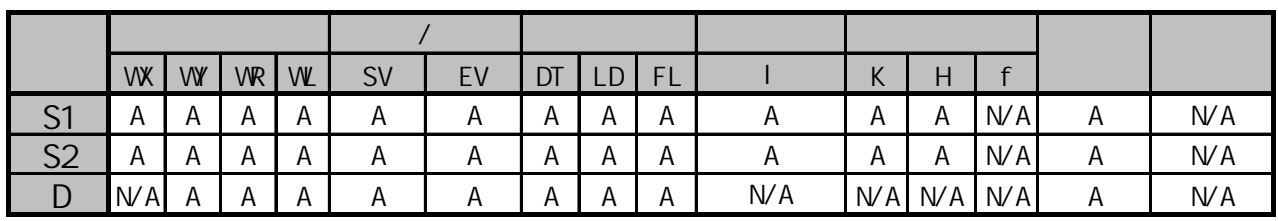

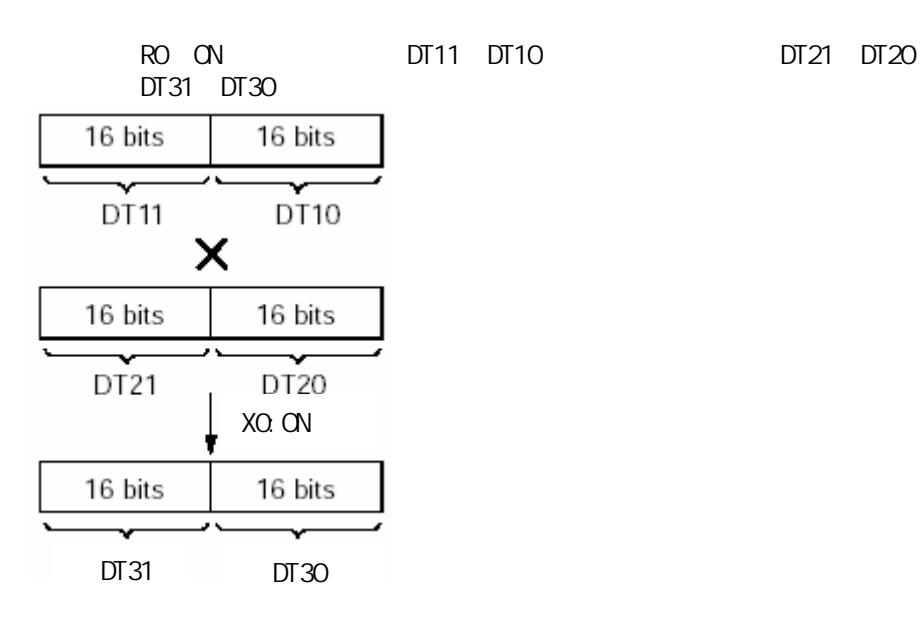

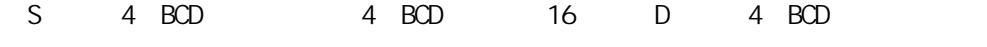

D 5 D

 $FA1$  DB+  $8$  BCD  $R9009$  ON  $1.5.2$ 

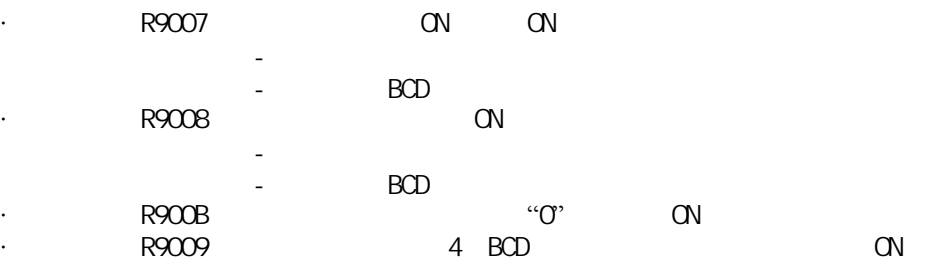

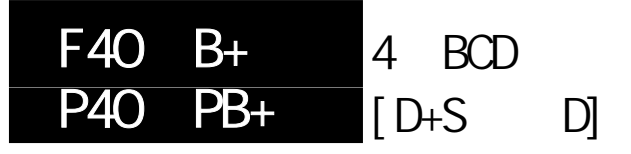

FP-e/FP0/FP /FP1/FP-M C20/C32/ FP2/FP2SH/FP3/FP10SH

#### 将两个表示4位十进制数的BCD数据(4位BCD H码)相加。 对于FP-M/FP0/FP1, P型高级指令不适用。

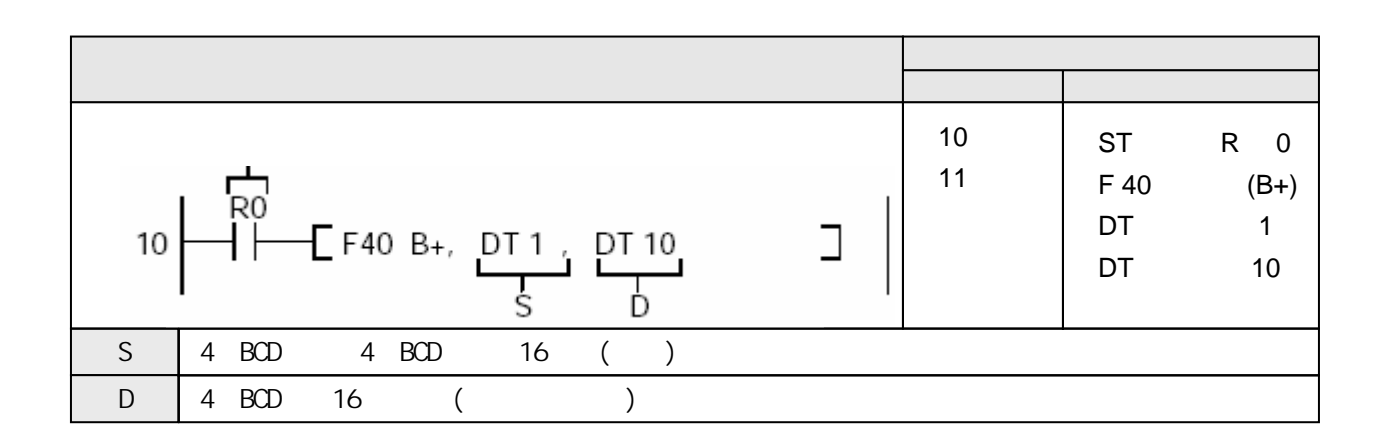

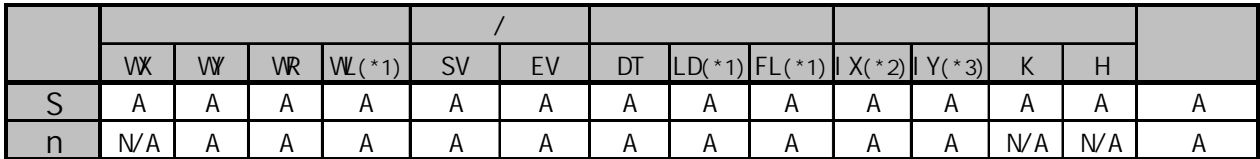

(\*1)此处不适用FP-M、FP0和FP1。

(\*2)对于FP2、FP2SH和FP10SH,此处为I0至IC。

(\*3)对于FP2、FP2SH和FP10SH,此处为ID。

当触发器R0为ON时,数据寄存器DT10与数据寄存器DT1的内容相加。 当DT1中为H4(BCD)、DT10中为H8(BCD)时,运算如下所示:

 $[D]:$  H8(BCD)

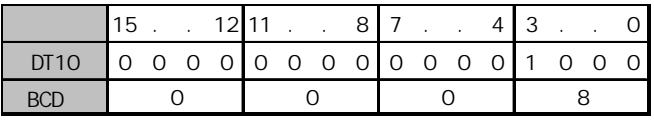

 $[S]: H4(BCD)$ 

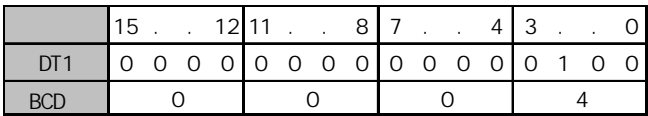

 $[D]: H12(BCD)$ 

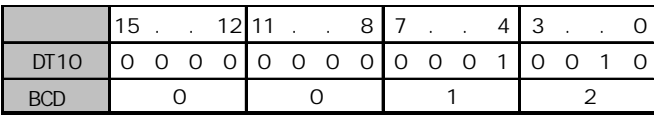

由S指定的4位BCD码等值常数或4位BCD码数据的16位区与D指定的4位BCD码数据相加。

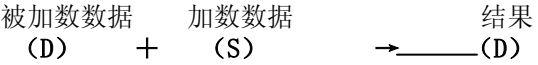

若一算术运算指令的结果超出可处理值范围,则会出现上溢出。 一般情况下,不允许出现上溢出。 若计算结果有时会上溢出, 建议使用F41 (DB+) (8位BCD数据加法) 指令。 若出现上溢出,则进位标志(特殊内部继电器R9009)会变为ON。 有关详细内容,请参阅第1.5.2节。

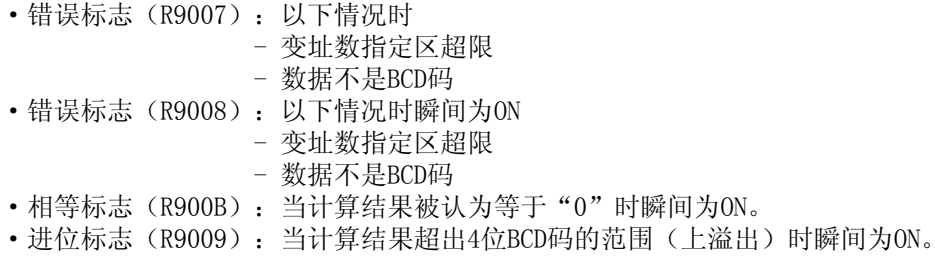

8 BCD  $[D+1 D + S+1]$ S D+1, D ]  $F41$  DB+ P41 PDB+ FP-e/FP0/FP /FP1/FP-M C20/C32/ FP2/FP2SH/FP3/FP10SH

将两个表示8位十进制数的BCD码数据(8位BCD H码)相加。 对于FP-M/FP0/FP1,P型高级指令不适用。

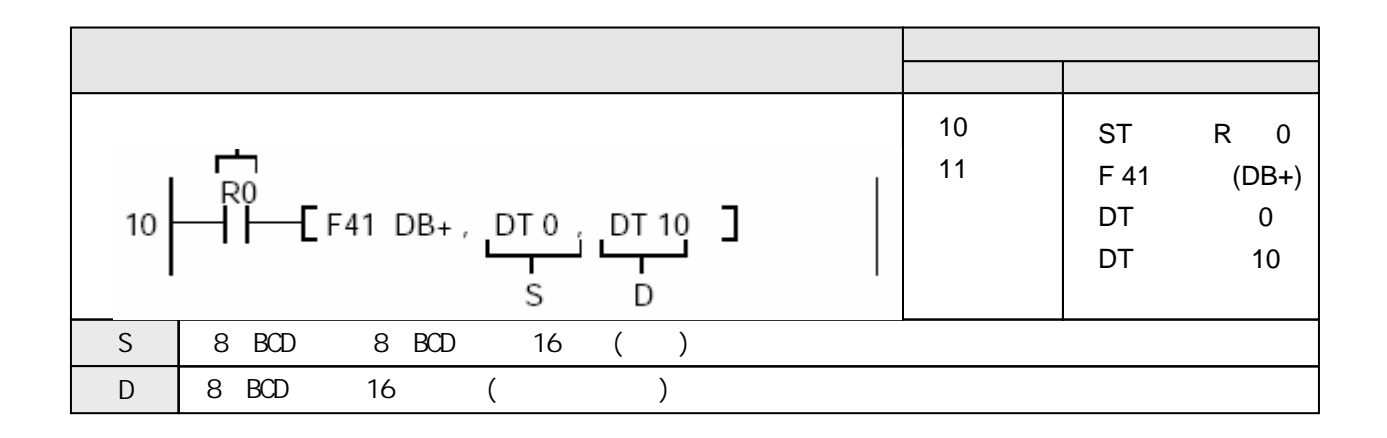

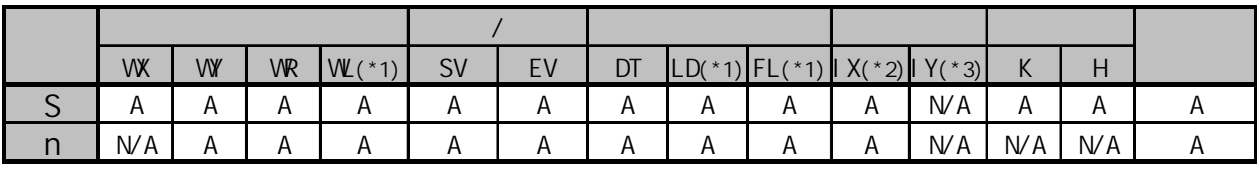

(\*1)此处不适用FP-M、FP0和FP1。

(\*2)对于FP2、FP2SH和FP10SH,此处为I0至IC。

(\*3)对于FP2、FP2SH和FP10SH,此处为ID。

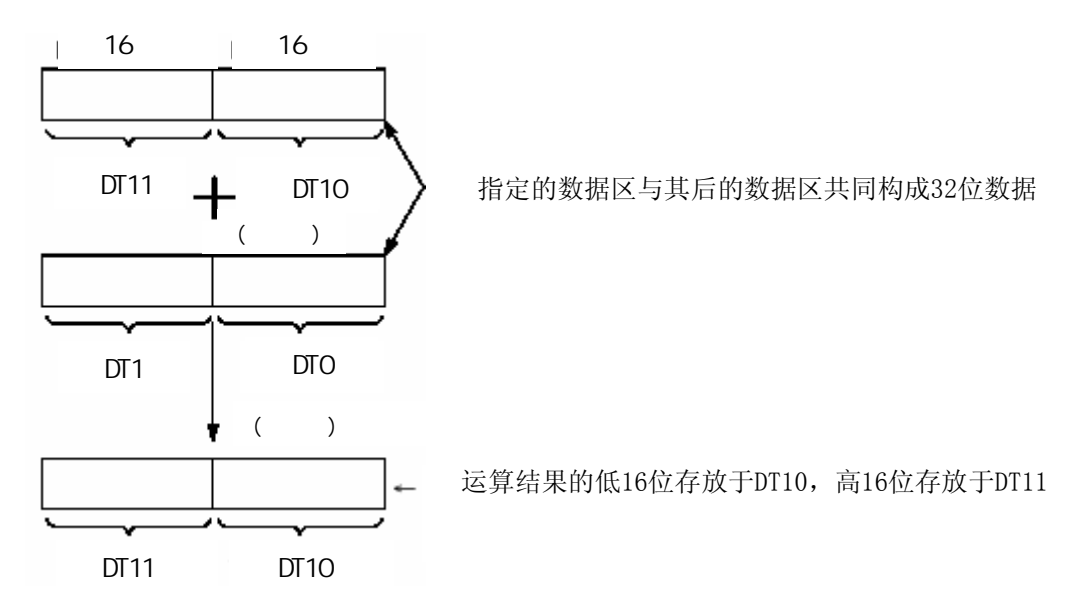

当触发器R0为ON时,数据寄存器DT11和DT12的内容与数据寄存器DT1和DT0的内容相加。

由S指定的8位BCD码等值常数或8位BCD码数据与D指定的8位BCD码数据相加。

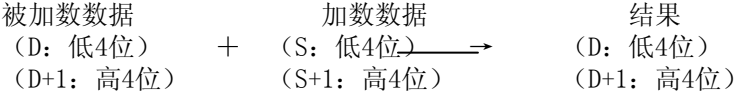

若一算术运算指令的结果超出可处理值范围,则会出现上溢出。 一般情况下,不允许出现上溢出。 若出现上溢出,则进位标志(特殊内部继电器R9009)会变为ON。 有关详细内容,请参阅第1.5.2节。

•错误标志(R9007): 以下情况时为ON并保持ON - 变址数指定区超限 - 数据不是BCD码 •错误标志(R9008): 以下情况时瞬间为ON - 变址数指定区超限 - 数据不是BCD码 • 相等标志(R900B): 当计算结果被认为等于"0"时瞬间为ON。 • 进位标志(R9009): 当计算结果超出8位BCD码的范围(上溢出)时瞬间为ON。

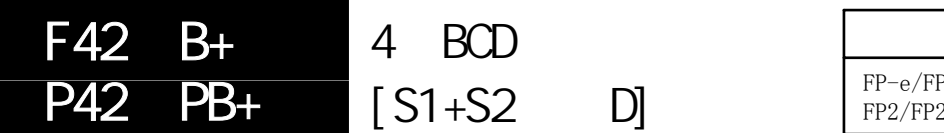

两个表示4位十进制数的BCD数据(4位BCD H码)相加,并将结果保存于指定区。 对于FP-M/FP0/FP1, P型高级指令不适用。

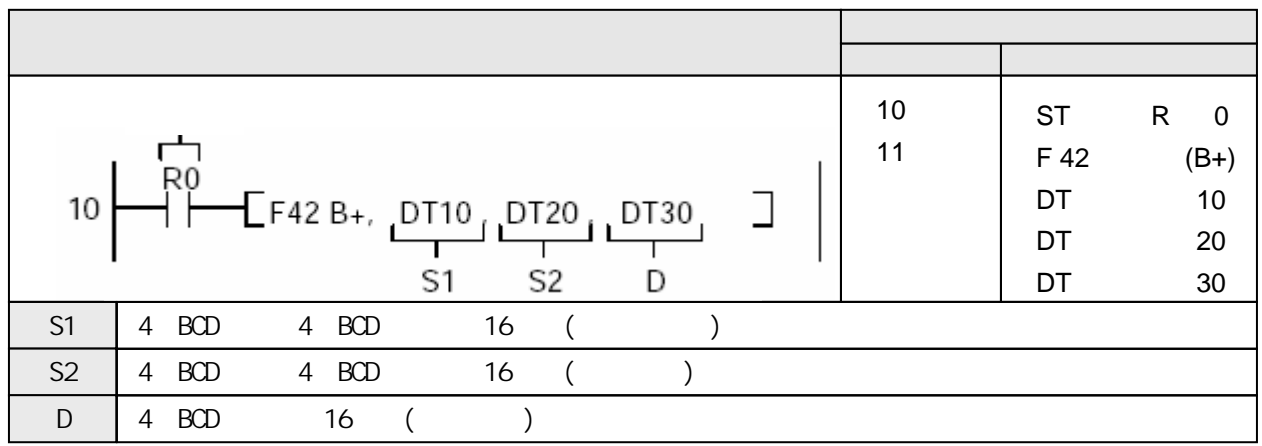

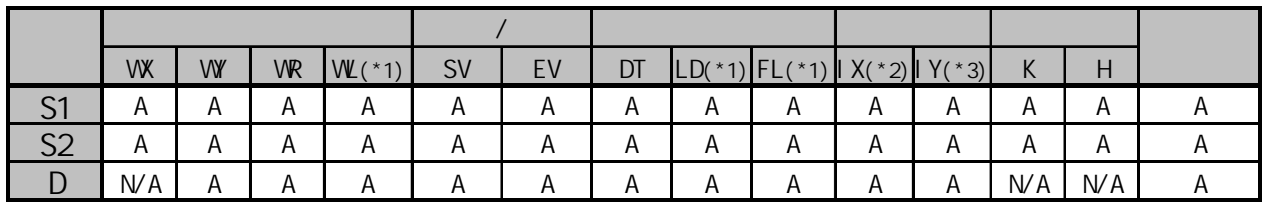

(\*1)此处不适用FP-M、FP0和FP1。

(\*2)对于FP2、FP2SH和FP10SH,此处为I0至IC。

(\*3)对于FP2、FP2SH和FP10SH,此处为ID。

当触发器R0为ON时,数据寄存器DT10和数据寄存器DT20的内容相加。相加结果存于数据寄存器DT30。 当DT10中为H(BCD)8、DT20中为H(BCD)4时,运算操作如下:

 $[D]$ : H8(BCD)

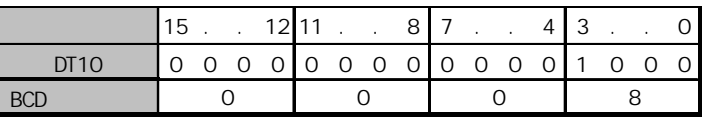

 $[$  S2 $]$ : H4(BCD)

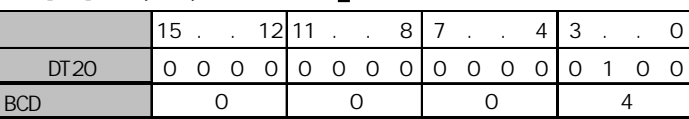

 $[D]: H12(BCD)$ 

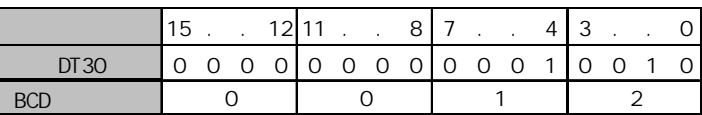

由S1与S2指定的4位BCD等值常数或4位BCD数据的16位区相加。相加结果保存于D中。

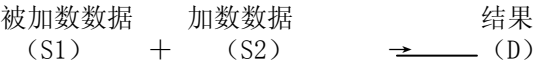

若一算术运算指令的结果超出可处理值范围,则会出现上溢出。 一般情况下,不允许出现上溢出。 若计算结果有时会上溢出, 建议使用F43 (DB+) (8位BCD数据加法) 指令。 若出现上溢出,则进位标志(特殊内部继电器R9009)会变为ON。 有关详细内容,请参阅第1.5.2节。

•错误标志(R9007): 以下情况时为ON并保持ON

- 变址数指定区超限
- 数据不是BCD码
- •错误标志(R9008): 以下情况时瞬间为ON
	- 变址数指定区超限
	- 数据不是BCD码
- 相等标志(R900B): 当计算结果被认为等于"0"时瞬间为ON。
- 进位标志(R9009): 当计算结果超出4位BCD码的范围(上溢出)时瞬间为ON。

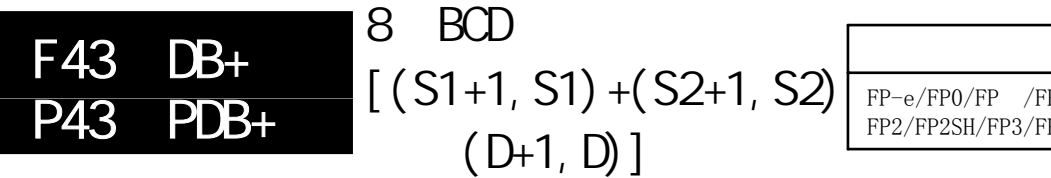

#### 概述 两个表示8位十进制数的BCD数据项(8位BCDH码)相加,并将结果存于指定区。 对于FP-M/FP0/FP1,P型高级指令不适用。

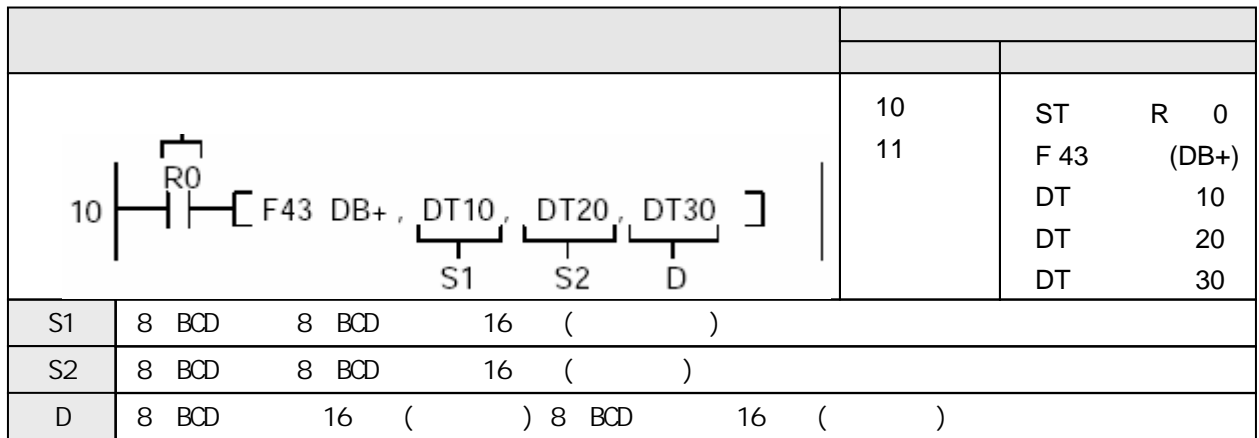

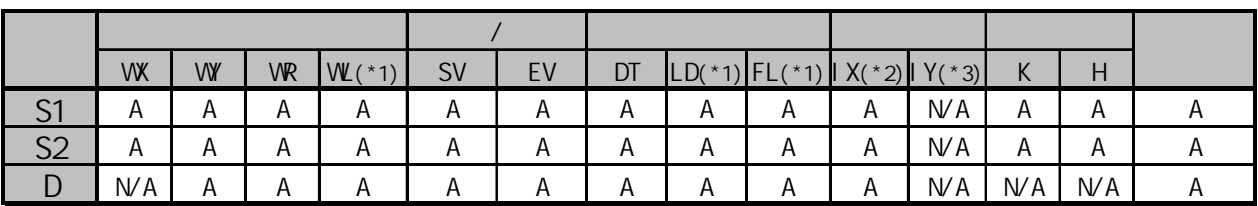

(\*1)此处不适用FP-M、FP0和FP1。

(\*2)对于FP2、FP2SH和FP10SH,此处为I0至IC。

(\*3)对于FP2、FP2SH和FP10SH,此处为ID。

当触发器R0为ON时,数据寄存器DT10和数据寄存器DT20的内容相加。相加结果存于数据寄存器DT30。 当DT10中为H(BCD)8、DT20中为H(BCD)4时,运算操作如下:

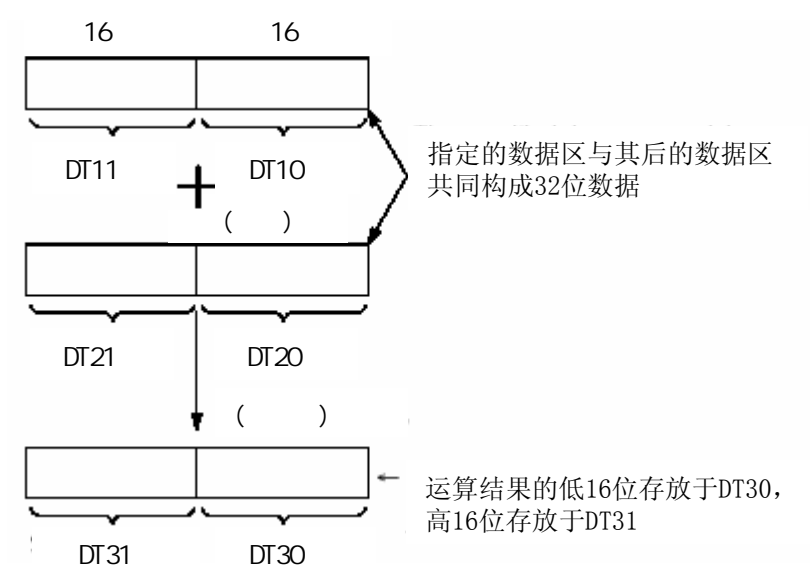

由S1与S2指定8位BCD等值常数或8位BCD数据相加,相加的结果存于D+1和D中。

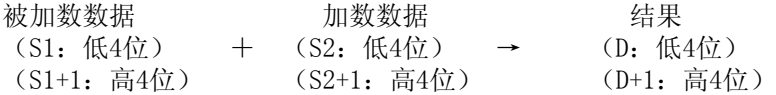

处理8位BCD数据时,只要指定低16位区(S,D),8位BCD数据(S+1,D+1)的高16位区就会自行确定。

若一算术运算指令的结果超出可处理值范围,则会出现上溢出。 一般情况下,不允许出现上溢出。 若出现上溢出,则进位标志(特殊内部继电器R9009)会变为ON。 有关详细内容,请参阅第1.5.2节。

•错误标志(R9007): 以下情况时为ON并保持ON - 变址数指定区超限 - 数据不是BCD码 •错误标志(R9008): 以下情况时瞬间为ON - 变址数指定区超限 - 数据不是BCD码 • 相等标志(R900B): 当计算结果被认为等于"0"时瞬间为ON。 •进位标志(R9009): 当计算结果超出8位BCD码的范围(上溢出)时瞬间为ON。

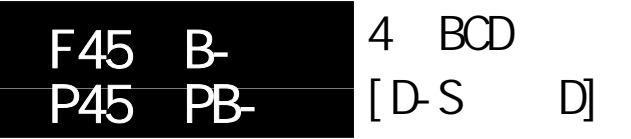

FP-e/FP0/FP /FP1/FP-M C20/C32/ FP2/FP2SH/FP3/FP10SH

### 将两个表示4位十进制数的BCD数据(4位BCD H码)相减。 对于FP-M/FP0/FP1, P型高级指令不适用。

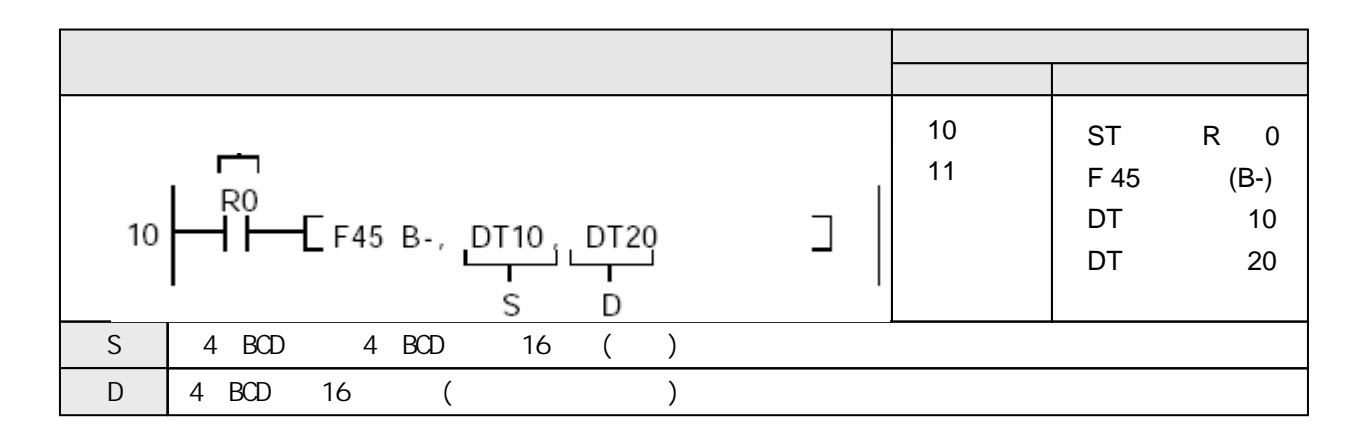

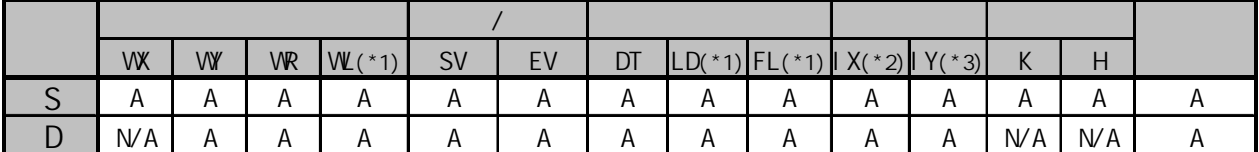

(\*1)此处不适用FP-M、FP0和FP1。

(\*2)对于FP2、FP2SH和FP10SH,此处为I0至IC。

(\*3)对于FP2、FP2SH和FP10SH,此处为ID。

当触发器R0为ON时,数据寄存器DT10和数据寄存器DT20的内容相加。相加结果存于数据寄存器DT30。  $DT10$  H BCD 8 DT20 H BCD 4

 $[D]: H16(BCD)$ 

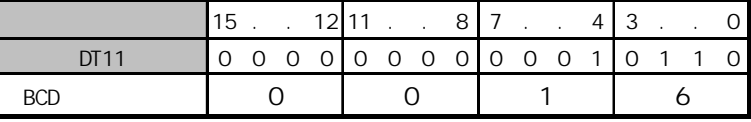

 $[S]$ : H4 $(BCD)$ 

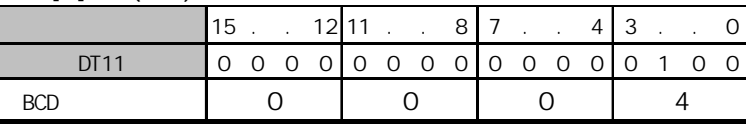

结果[D]:H12(BCD) X0:ON

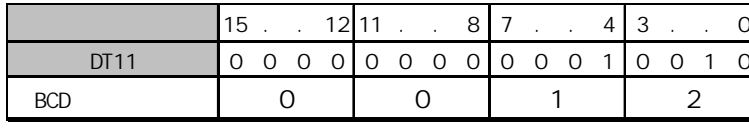

从由D指定的4位BCD码等值常数或4位BCD码数据的16位区减去由S指定的4位BCD码数据。

被减数数据 减数数据 结果  $(D)$  -  $(S)$   $\rightarrow$   $(D)$ 

若一算术运算指令的结果超出可处理值范围,则会出现下溢出。 一般情况下,不允许出现下溢出。 若计算结果有时会下溢出,建议使用F46(DB-)(8位BCD数据减法)指令。 若出现下溢出,则进位标志(特殊内部继电器R9009)会变为ON。 有关详细内容,请参阅第1.5.2节。

·错误标志(R9007):以下情况时为ON并保持ON

- 变址数指定区超限
- 数据不是BCD码
- •错误标志(R9008): 以下情况时瞬间为ON
	- 变址数指定区超限
	- 数据不是BCD码
- 相等标志(R900B): 当计算结果被认为等于"0"时瞬间为ON。
- 进位标志(R9009): 当计算结果超出4位BCD码的范围(下溢出)时瞬间为ON。
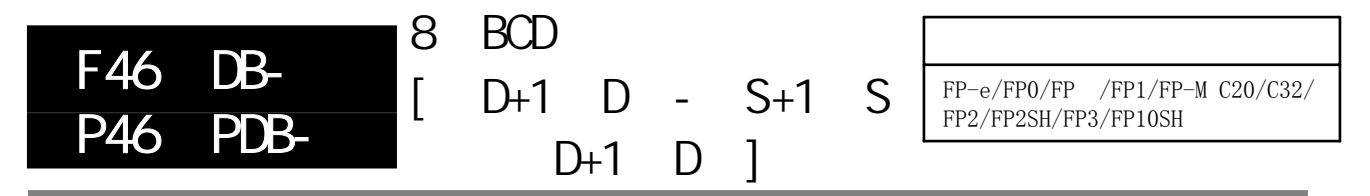

将两个表示8位十进制数的BCD码数据(8位BCD H码)相减。 对于FP-M/FP0/FP1, P型高级指令不适用。

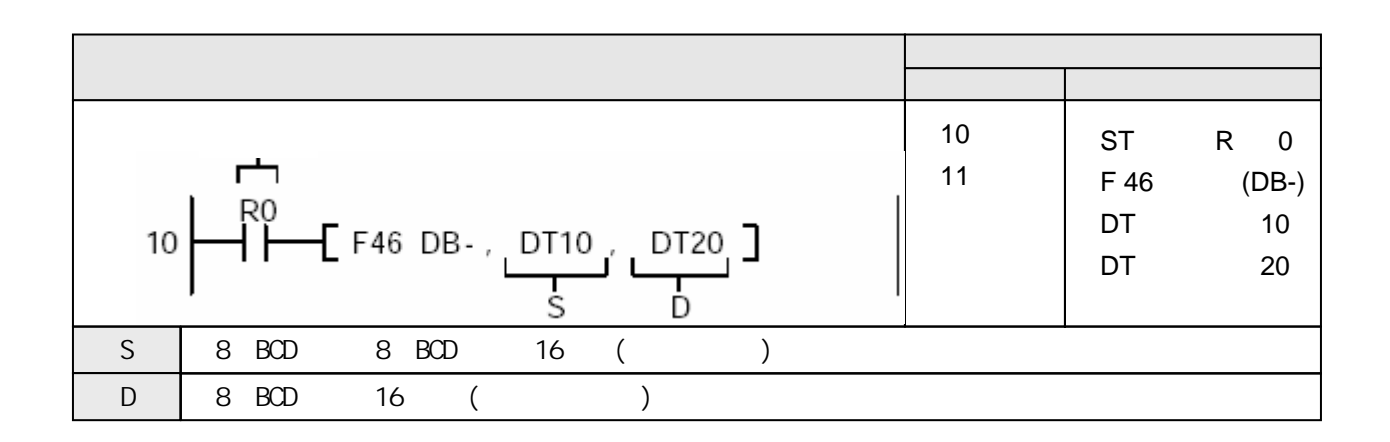

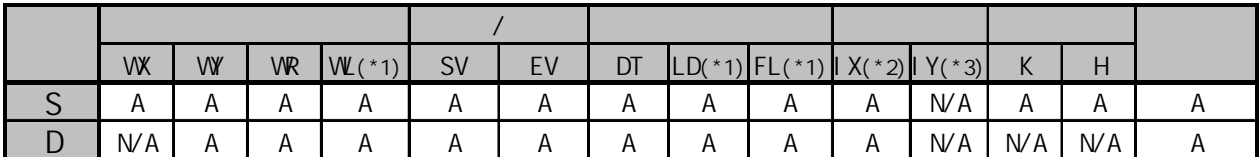

(\*1)此处不适用FP-M、FP0和FP1。

(\*2)对于FP2、FP2SH和FP10SH,此处为I0至IC。

(\*3)对于FP2、FP2SH和FP10SH,此处为ID。

当触发器R0为ON时,数据寄存器DT10和数据寄存器DT20的内容相加。相加结果存于数据寄存器DT30。 当DT10中为H(BCD)8、DT20中为H(BCD)4时,运算操作如下:

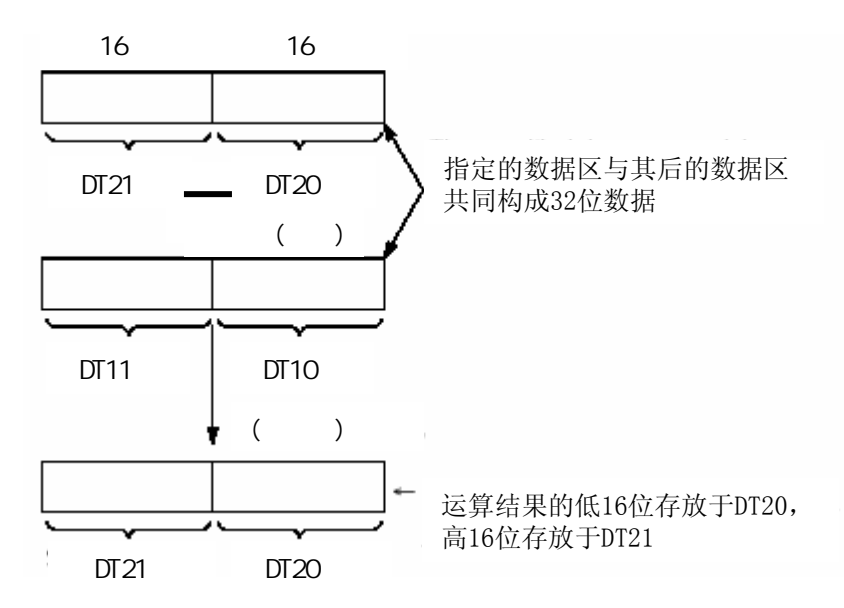

从由D指定的8位BCD码等值常数或8位BCD码数据中减去由S指定的8位BCD码数据。

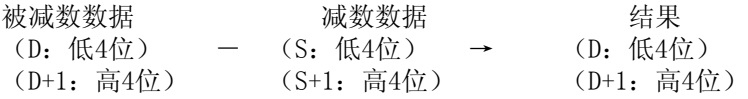

若一算术运算指令的结果超出可处理值范围,则会出现下溢出。 一般情况下,不允许出现下溢出。 若出现下溢出,则进位标志(特殊内部继电器R9009)会变为ON。 有关详细内容,请参阅第1.5.2节。

•错误标志(R9007): 以下情况时为ON并保持ON - 变址数指定区超限 - 数据不是BCD码 •错误标志(R9008): 以下情况时瞬间为ON - 变址数指定区超限 - 数据不是BCD码 • 相等标志(R900B): 当计算结果被认为等于"0"时瞬间为ON。 •进位标志(R9009): 当计算结果超出8位BCD码的范围(下溢出)时瞬间为ON。

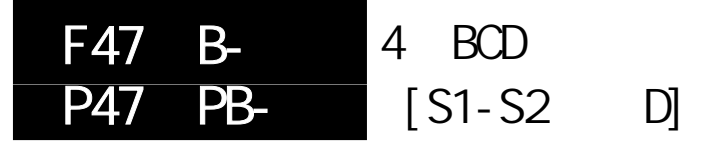

两个表示4位十进制数的BCD数据(4位BCD H码)相减,并将结果保存于指定 区。 对于FP-M/FP0/FP1,P型高级指令不适用。

梯形图程序 地址 指令 10 ST R 0 ┍┷┑ 11 F 47 (B-) R<sub>0</sub> DT 10 F F47 B-, DT10, DT20, DT30  $\Box$ 10 」 DT 20 S1 S<sub>2</sub> D DT 30  $S1$  4 BCD 4 BCD 16 ( $)$  $S2 \t 4 BCD \t 4 BCD \t 16$  ()  $D \mid 4$  BCD 16 ()

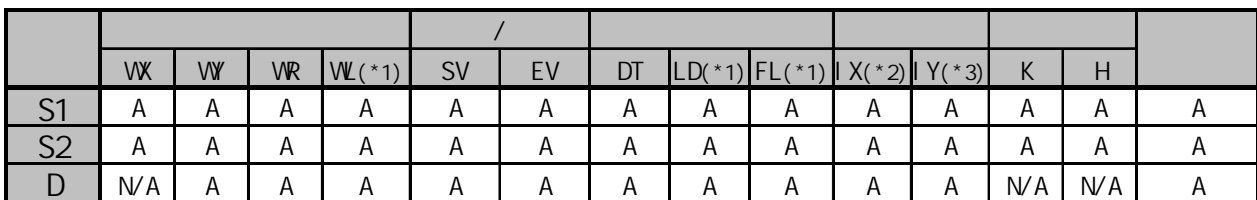

(\*1)此处不适用FP-M、FP0和FP1。

(\*2)对于FP2、FP2SH和FP10SH,此处为I0至IC。

(\*3)对于FP2、FP2SH和FP10SH,此处为ID。

当触发器R0为ON时,从数据寄存器DT10中减去数据寄存器DT20的内容。相减的结果存于数据寄存器DT30。 当DT10中为H(BCD)16、DT20中为H(BCD)4时,运算操作如下:

 $[$  S1]: H16(BCD)

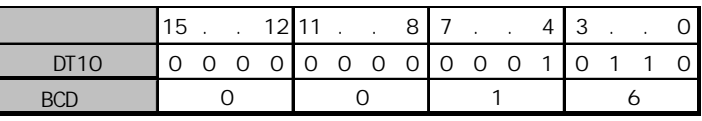

 $[$  S2 $]$ : H4(BCD)

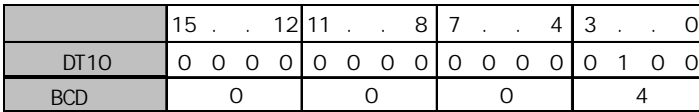

 $[D]: H12(BCD)$ 

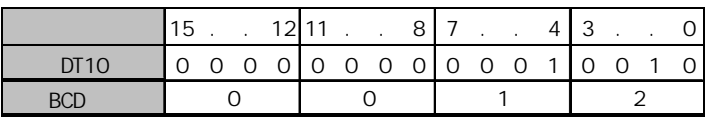

从由S1指定的4位BCD等值常数或4位BCD数据的16位区中减去由S2指定的4位BCD等值常数或4位BCD数据。 相减的结果保存于D中。

被减数数据 减数数据 结果  $(S1)$   $(S2)$   $\rightarrow$  (D)

若一算术运算指令的结果超出可处理值范围,则会出现下溢出。 一般情况下,不允许出现下溢出。 若计算结果有时会下溢出,建议使用F48(DB-)(8位BCD数据减法)指令。 若出现下溢出,则进位标志(特殊内部继电器R9009)会变为ON。 有关详细内容,请参阅第1.5.2节。

•错误标志(R9007): 以下情况时为ON并保持ON - 变址数指定区超限 - 数据不是BCD码 •错误标志(R9008): 以下情况时瞬间为ON - 变址数指定区超限 - 数据不是BCD码 • 相等标志(R900B): 当计算结果被认为等于"0"时瞬间为ON。 •进位标志(R9009): 当计算结果超出4位BCD码的范围(下溢出)时瞬间为ON。

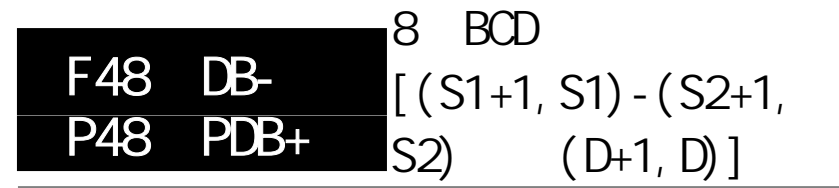

FP-e/FP0/FP /FP1/FP-M C20/C32/ FP2/FP2SH/FP3/FP10SH

概述 两个表示8位十进制数的BCD数据项(8位BCDH码)相减,并将结果存于指定区。 对于FP-M/FP0/FP1, P型高级指令不适用。

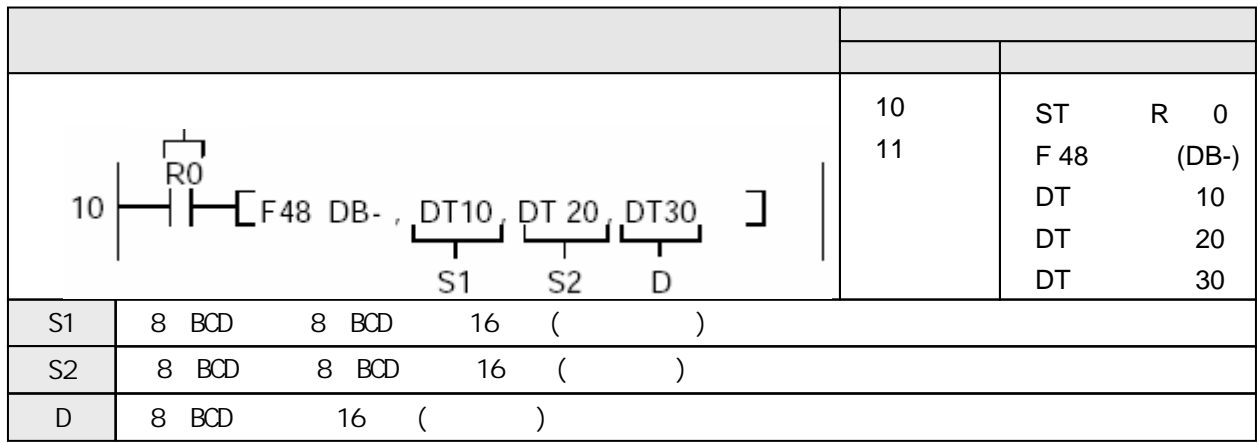

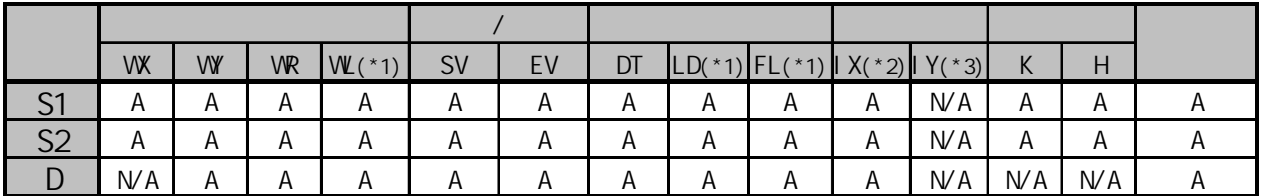

(\*1)此处不适用FP-M、FP0和FP1。

(\*2)对于FP2、FP2SH和FP10SH,此处为I0至IC。

(\*3)对于FP2、FP2SH和FP10SH,此处为ID。

当触发器R0为ON时,从数据寄存器DT11和DT10的内容中减去数据寄存器DT21和DT20的内容。相减的 结果存于数据寄存器DT31和DT30中。

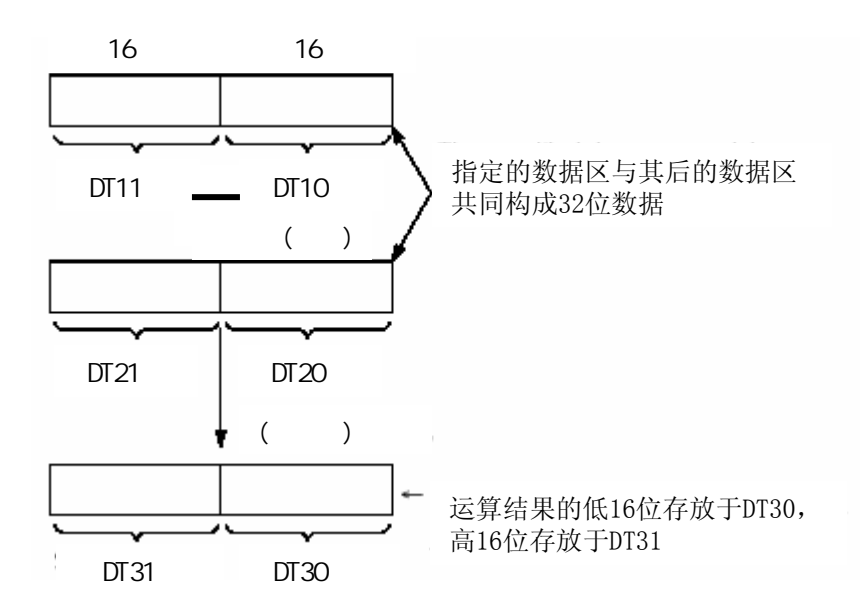

从由S1指定8位BCD等值常数或8位BCD数据中减去由S2指定8位BCD等值常数或8位BCD数据,相减的结果存 于D+1和D中。

被减数数据 被减数数据 结果 (S1: 低4位) – (S2: 低4位) → (D: 低4位) (S1+1:高4位) (S2+1:高4位) (D+1:高4位) 处理8位BCD数据时,只要指定低16位区(S,D),8位BCD数据的高16位区(S+1,D+1)就会自行确定。

若一算术运算指令的结果超出可处理值范围,则会出现下溢出。 一般情况下,不允许出现下溢出。 若出现下溢出,则进位标志(特殊内部继电器R9009)会变为ON。 有关详细内容,请参阅第1.5.2节。

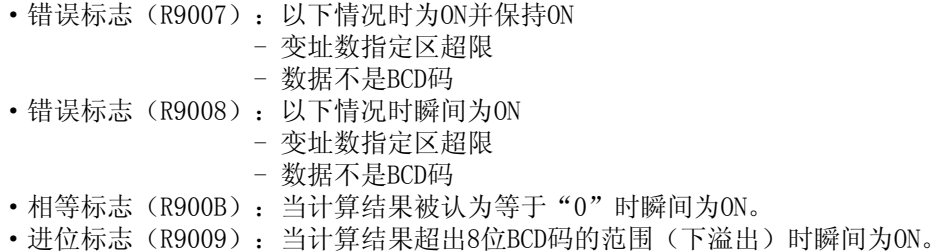

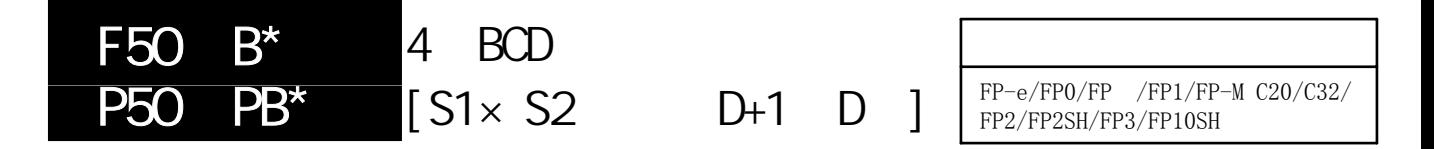

两个表示4位十进制数的BCD数据(4位BCD H码)相乘,并将结果保存于指定 区。 对于FP-M/FP0/FP1, P型高级指令不适用。

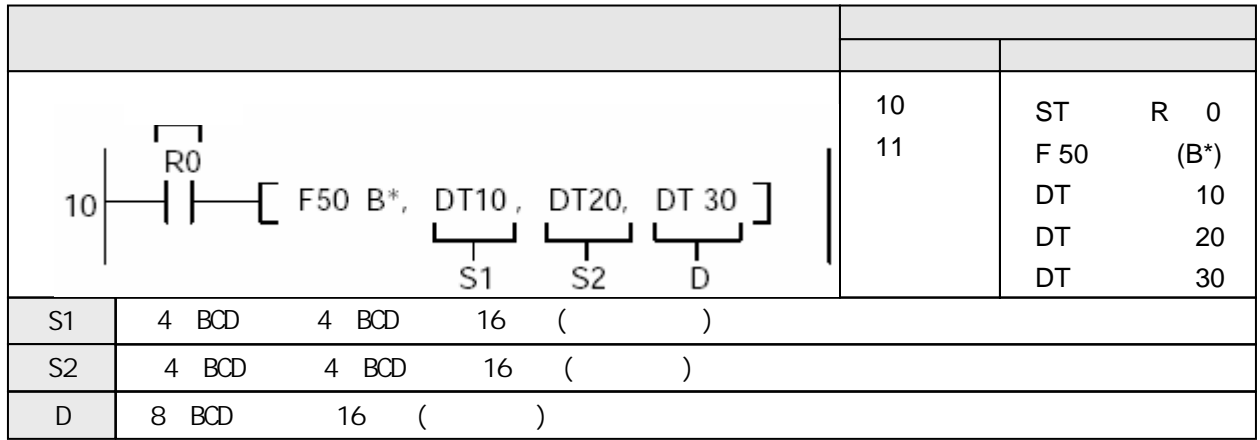

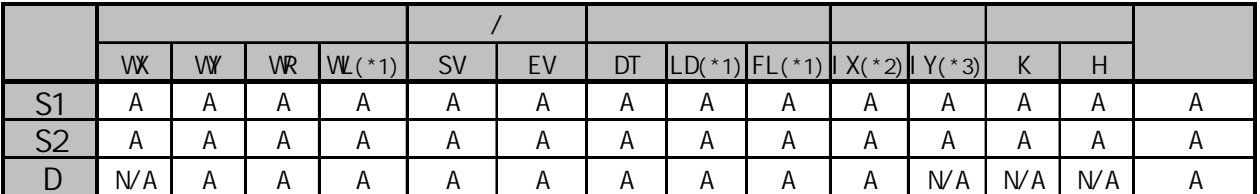

(\*1)此处不适用FP-M、FP0和FP1。

(\*2)对于FP2、FP2SH和FP10SH,此处为I0至IC。

(\*3)对于FP2、FP2SH和FP10SH,此处为ID。

当触发器R0为ON时,从数据寄存器DT11和DT10的内容中减去数据寄存器DT21和DT20的内容。相减的 结果存于数据寄存器DT31和DT30中。

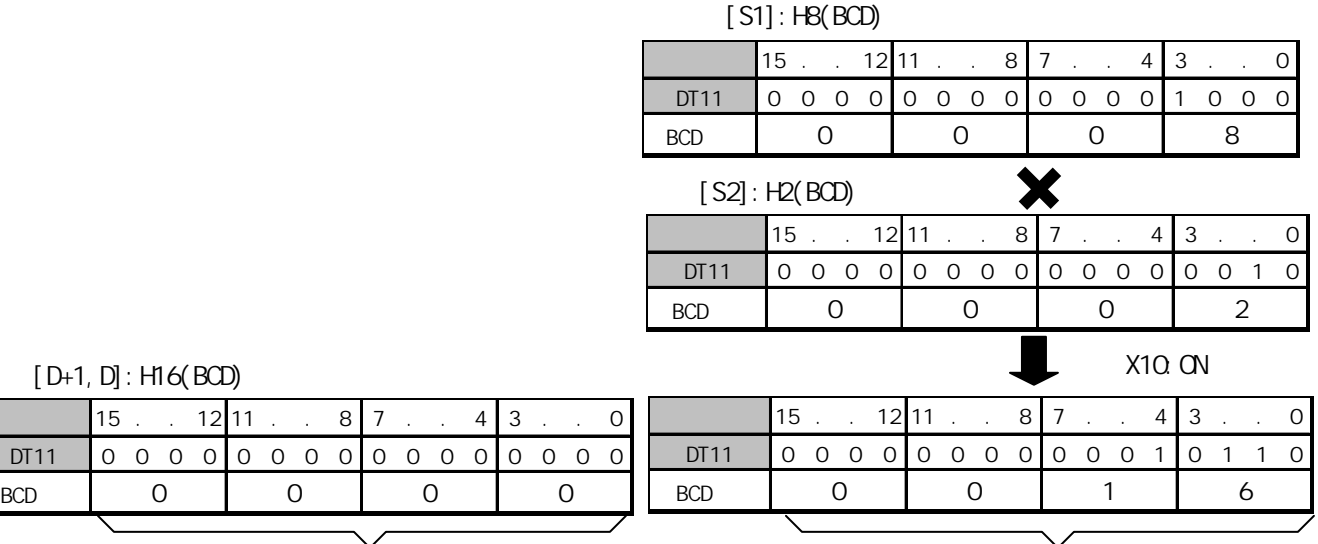

4 DIGIT 4 DIGIT

由S1与S2指定的4位BCD等值常数或4位BCD数据的16位区相乘。相乘的结果保存于D+1和D中。

被乘数数据 乘数数据 结果 (S1)  $\times$  (S2)  $\rightarrow$  (D+1, D) 相乘的结果保存在32位(8位BCD码)数据中。 只要指定低16位区(D),8位BCD数据的高16位区(D+1)就会自行确定。

若一算术运算指令的结果超出可处理值范围,则会出现下溢出。 一般情况下,不允许出现下溢出。 若出现下溢出,则进位标志(特殊内部继电器R9009)会变为ON。 有关详细内容,请参阅第1.5.2节。

·错误标志(R9007):以下情况时为ON并保持ON - 变址数指定区超限 - 数据不是BCD码 •错误标志(R9008): 以下情况时瞬间为ON - 变址数指定区超限 - 数据不是BCD码 • 相等标志(R900B): 当计算结果被认为等于"0"时瞬间为ON。

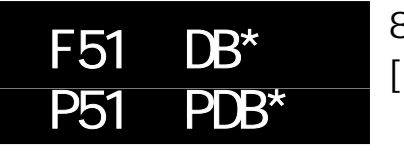

8 BCD  $[$  S1+1 S1  $\times$  S2+1 S2  $D+3$   $D+2$   $D+1$   $D$  ]

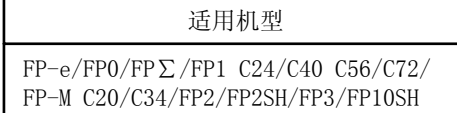

两个表示8位十进制数的BCD数据(8位BCD H码)相乘,并将结果保存于指定 区。

对于FP-M/FP0/FP1, P型高级指令不适用。

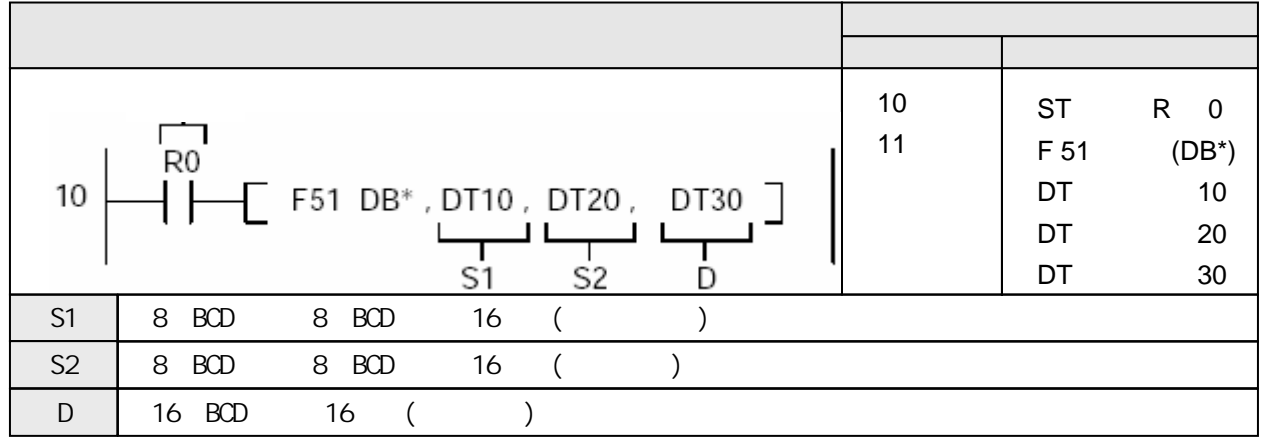

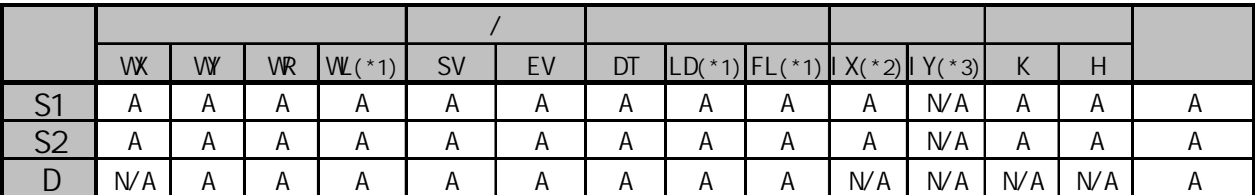

(\*1)此处不适用FP-M、FP0和FP1。

(\*2)对于FP2、FP2SH和FP10SH,此处为I0至IC。

(\*3)对于FP2、FP2SH和FP10SH,此处为ID。

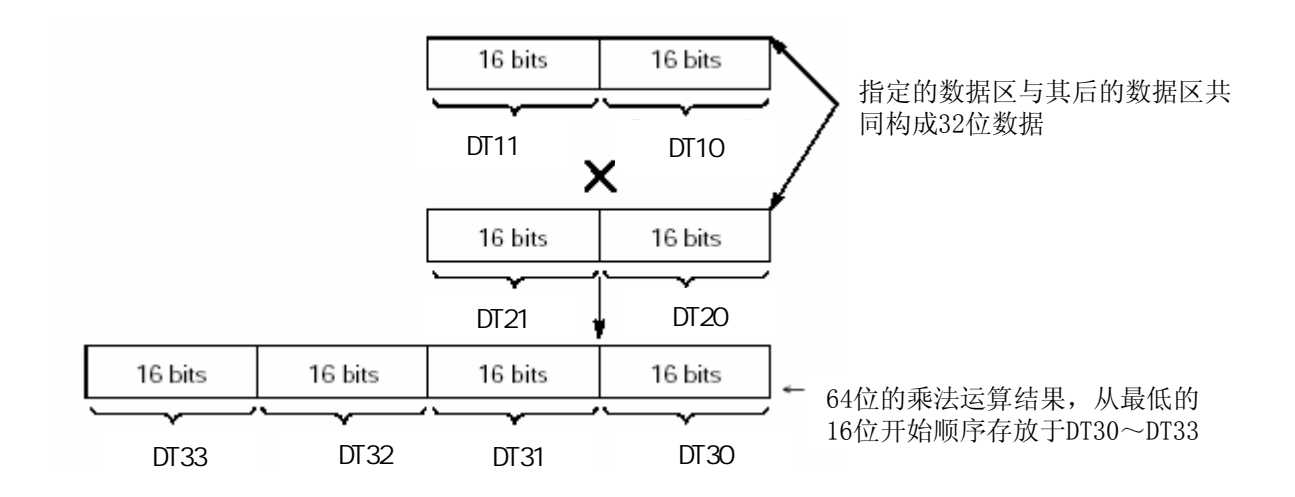

由S1与S2指定的8位BCD码等值常数或8位BCD码数据的16位区相乘。相乘的结果保存于D+3、D+2、D+1和D中。

被乘数数据 疲软数据 医神经性白细胞 医结果  $(S1+1, S1) \times (S2+1, S2) \rightarrow (D+3, D+2, D+1, D)$ 

相乘的结果保存在64位 (16位BCD码) 数据中。

处理8位BCD码时,只要指定低16位区(S1,S2),8位BCD数据的高16位区(S1+1,S2+1)就会自行确定。 指定最低16位区(D)后, 其余的数据区(D+3,D+2,D+1)也自动确定。

·错误标志(R9007):以下情况时为ON并保持ON

- 变址数指定区超限
- 数据不是BCD码
- •错误标志(R9008): 以下情况时瞬间为ON
	- 变址数指定区超限
	- 数据不是BCD码
- 相等标志(R900B): 当计算结果被认为等于"0"时瞬间为ON。

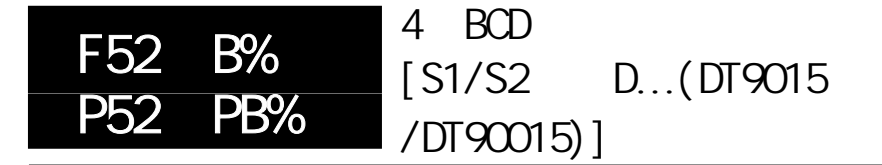

FP-e/FP0/FP /FP1/FP-M C20/C32/ FP2/FP2SH/FP3/FP10SH

概述 4位BCD码数据除法。

对于FP-M/FP0/FP1, P型高级指令不适用。

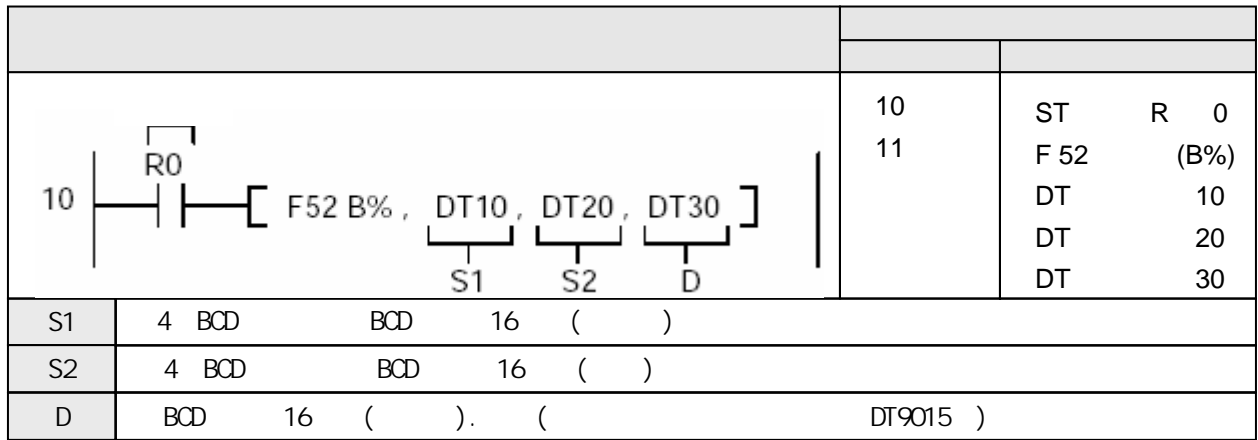

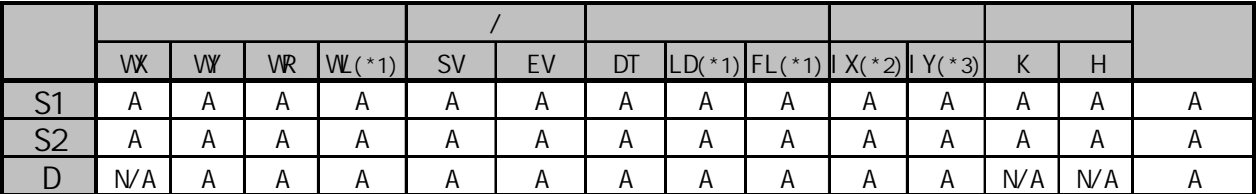

(\*1)此处不适用FP-M、FP0和FP1。

(\*2)对于FP2、FP2SH和FP10SH,此处为I0至IC。

(\*3)对于FP2、FP2SH和FP10SH,此处为ID。

当触发器R0为ON时,用数据寄存器DT10的内容除以十进制常数DT20,商保存在数据寄存器DT30中, 余数保存在特殊数据寄存器DT9015中(对于FP2/FP2SH/FP10SH,为DT90015)。 当DT10中为H15(BCD)、DT20中为H4(BCD)时,运算操作如下:

 $[$  S1 $]$ : H15(BCD)

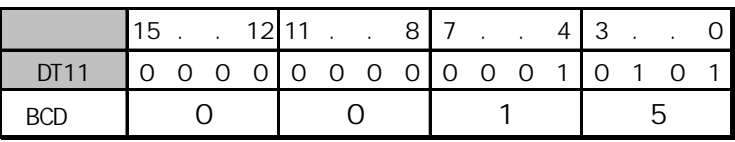

除数[S2]:H4(BCD)

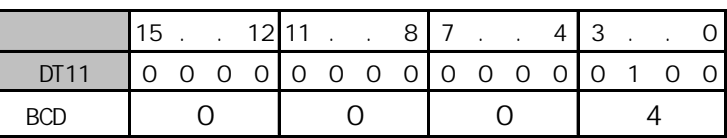

商[D]:H3(BCD)

X0:ON

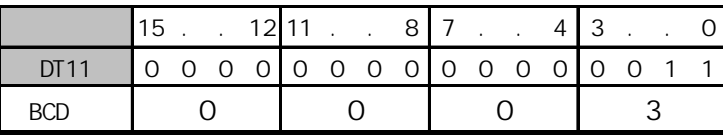

: H3(BCD)

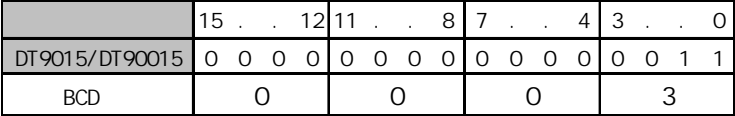

将由S1指定的4位BCD码数据或等值常数除以由S2指定的4位BCD码数据或等值常数。商存放在D中,余数存 放在DT9015(对于FP2/FP2SH/FP10SH为DT90015)。

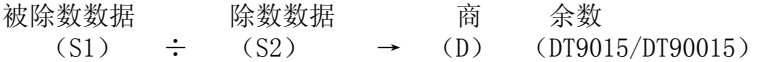

对于FP-C、FP-M、FP0、FP1、FP2、FP2SH、FP3和FP10SH,特殊数据寄存器的编号不同(编号的最后3位 相同)。

FP-C、FP-M、FP0、FP1和FP3:DT9015

FP2、FP2SH和FP10SH:DT90015

- ·错误标志(R9007):以下情况时为ON并保持ON
	- 变址数指定区超限
	- 数据不是BCD码
	- 作为除数的4位BCD常数或数据(由S2指定)为0。
- •错误标志(R9008): 以下情况时瞬间为ON
	- 变址数指定区超限
	- 数据不是BCD码
	- 作为除数的4位BCD常数或数据(由S2指定)为0。
- 相等标志(R900B): 当计算结果被认为等于"0"时瞬间为ON。

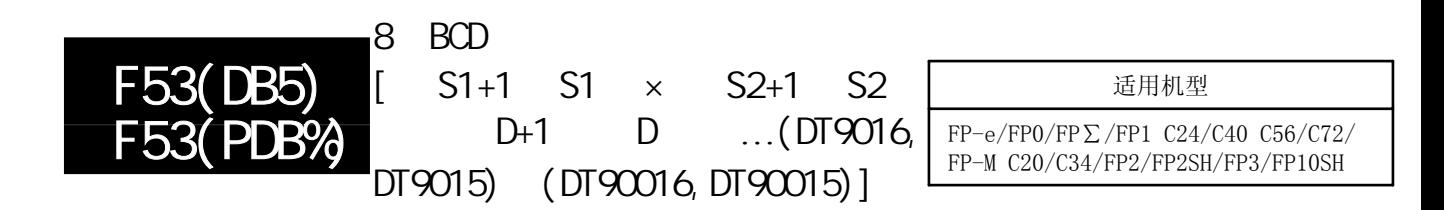

将一个表示8位十进制数的BCD数据(8位BCD H码)除以另一同类数据(除 数)。

对于FP-M/FP0/FP1, P型高级指令不适用。

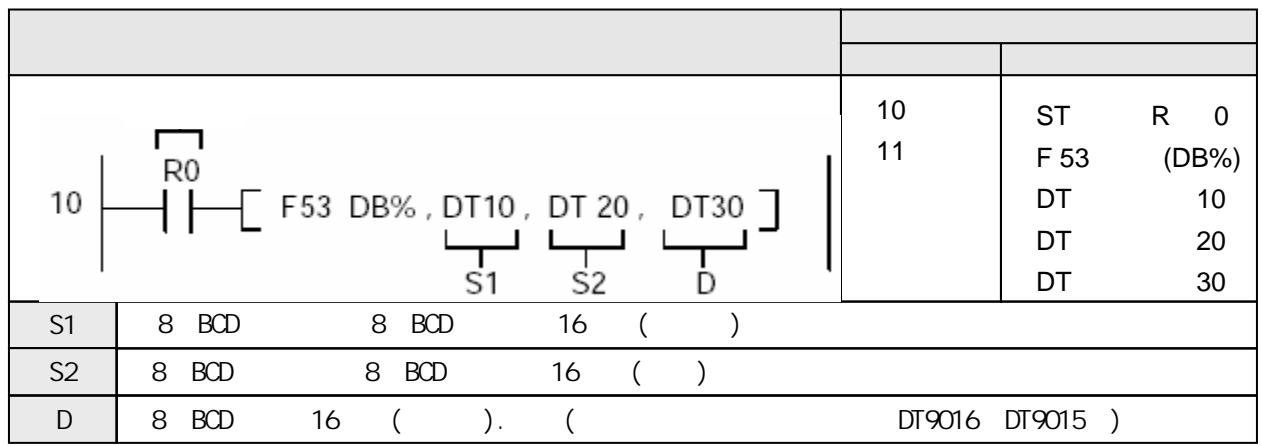

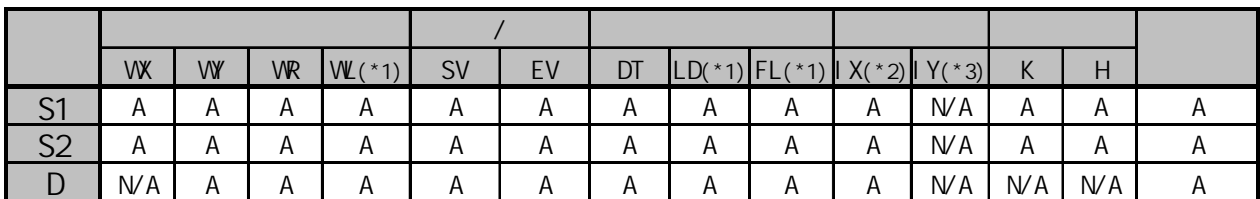

(\*1)此处不适用FP-M、FP0和FP1。

(\*2)对于FP2、FP2SH和FP10SH,此处为I0至IC。

(\*3)对于FP2、FP2SH和FP10SH,此处为ID。

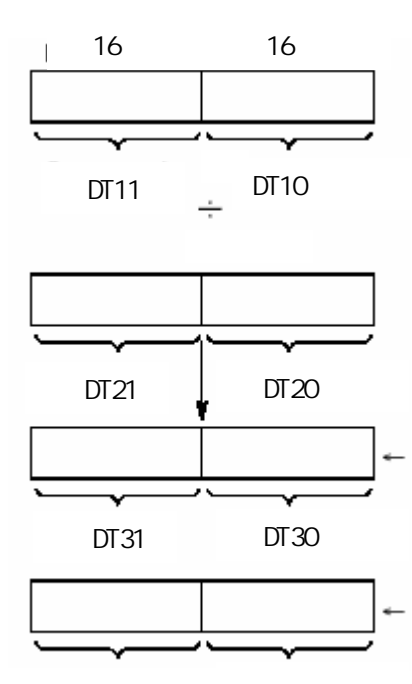

商的数据存放在DT31和DT30。

余数的低16位存放在DT9015/DT90015,高16位存放在 DT9016/DT90016。

DT9016/DT90016 DT30 DT9015/DT90015

由S1指定的8位BCD常数或者8位BCD数据被由S2指定的8位BCD常数或者8位BCD数据除,商被存储在D+1,D中,余 数存储在DT9016和DT9015(对于FP2/FP2SH/FP10SH).

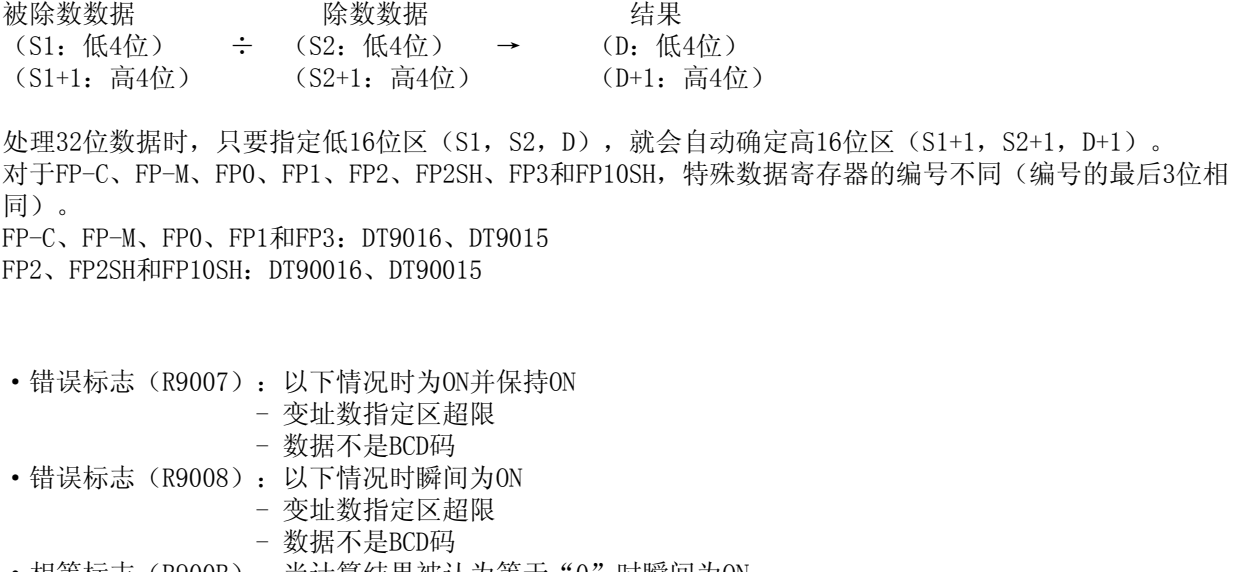

•相等标志(R900B): 当计算结果被认为等于"0"时瞬间为ON。

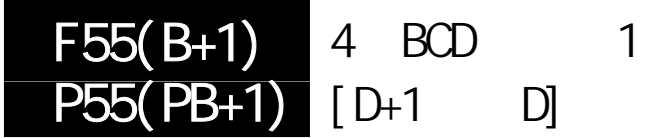

FP-e/FP0/FP /FP1/FP-M C20/C32/ FP2/FP2SH/FP3/FP10SH

# 表示一个4位十进制数的BCD数据(4位BCDH码)加1。 对于FP-M/FP0/FP1, P型高级指令不适用。

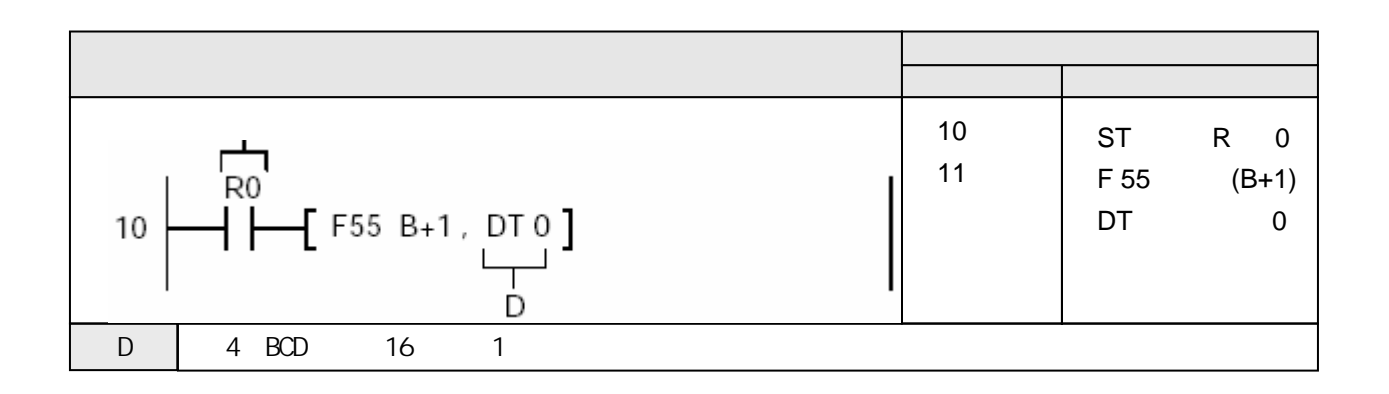

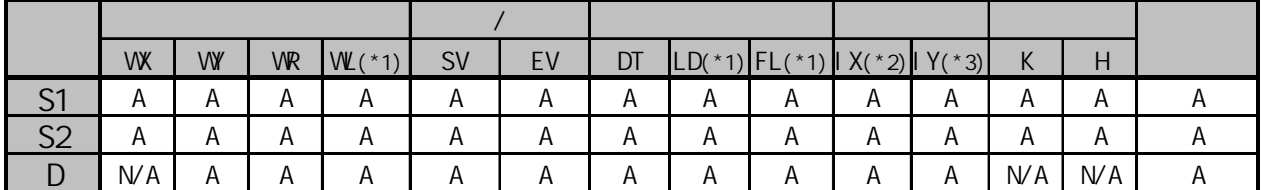

(\*1)此处不适用FP-M、FP0和FP1。

(\*2)对于FP2、FP2SH和FP10SH,此处为I0至IC。

(\*3)对于FP2、FP2SH和FP10SH,此处为ID。

当触发器R0为ON时,数据寄存器DT0的内容加1。

 $[D]:$  H9(BCD)

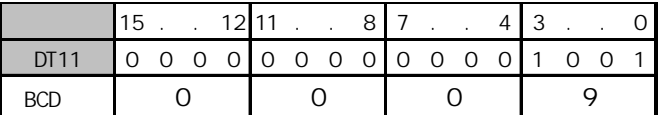

 $[D]: H1O(BCD)$ 

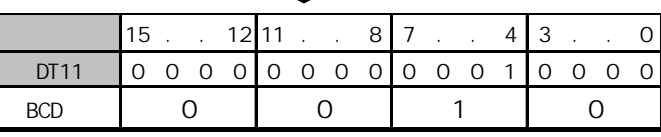

+1

由D指定的4位BCD码数据加1。结果保存于D中。

初始数据 まんしゃ おおおし ちょうしゃ 结果  $(D)$  + 1 →  $(D)$ 

若一算术运算指令的结果超出可处理值范围,则会出现上溢出。 一般情况下,不允许出现上溢出。 若计算结果有时会上溢出, 建议使用F56 (DB+1) (8位BCD数据增1) 指令。 若出现上溢出,则进位标志(特殊内部继电器R9009)会变为ON。 有关详细内容,请参阅第1.5.2节。

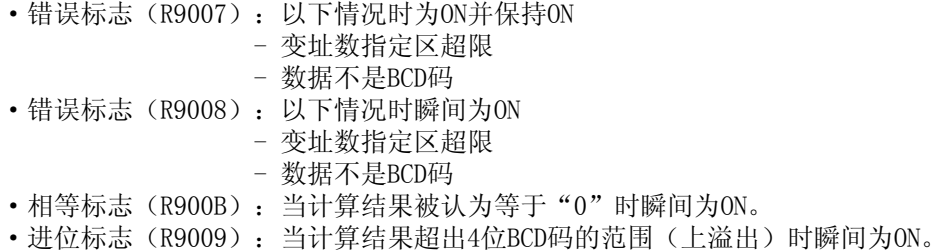

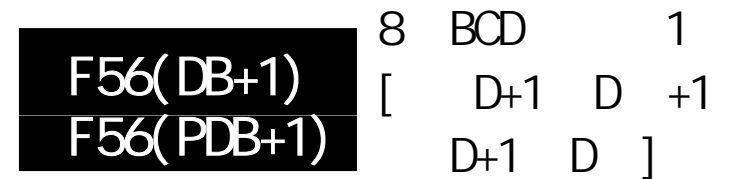

FP-e/FP0/FP /FP1/FP-M C20/C32/ FP2/FP2SH/FP3/FP10SH

表示8位十进制数的BCD数据(8位BCD H码)加1。 对于FP-M/FP0/FP1, P型高级指令不适用。

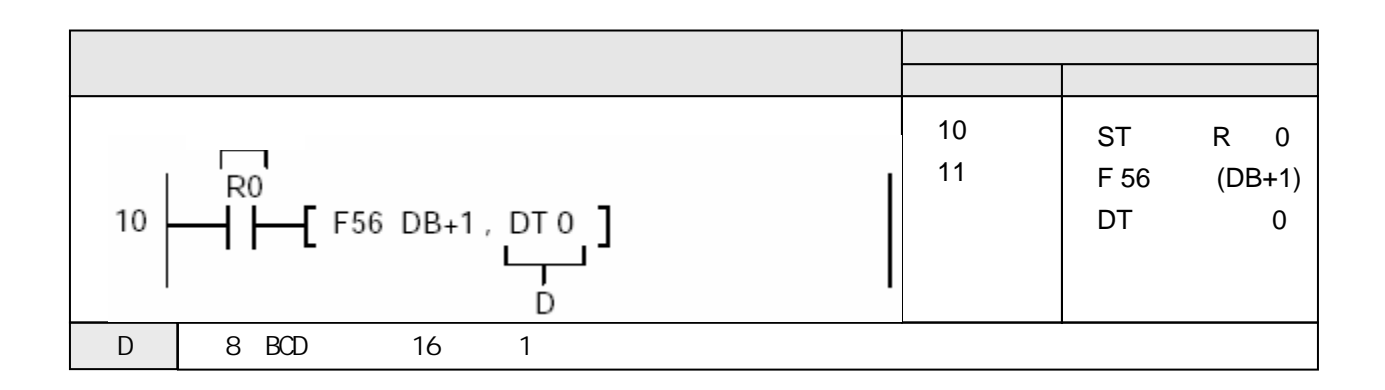

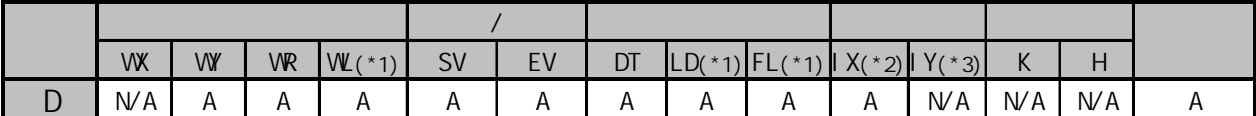

(\*1)此处不适用FP-M、FP0和FP1。

(\*2)对于FP2、FP2SH和FP10SH,此处为I0至IC。

(\*3)对于FP2、FP2SH和FP10SH,此处为ID。

当触发器R0为ON时,数据寄存器DT1和DT0的内容(8位BCD码数据)增1。

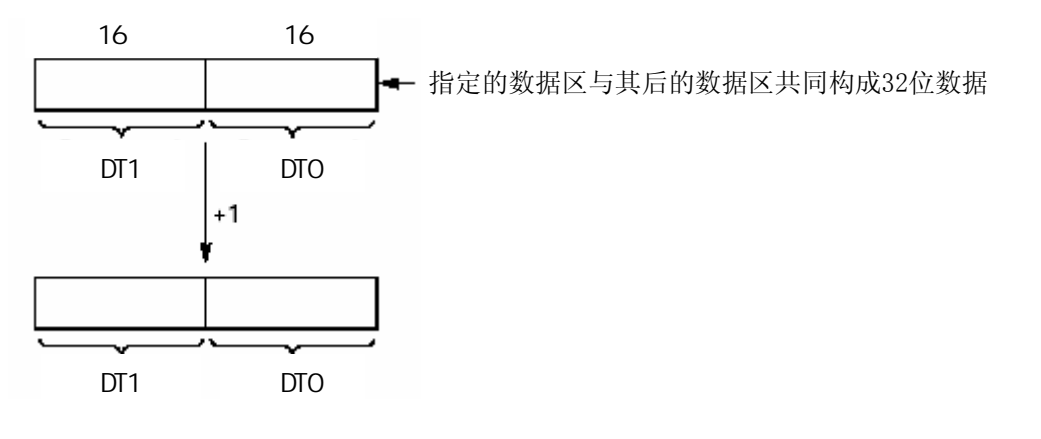

由D指定的8位BCD数据加1。结果保存于D+1和D中。

初始数据 有效的 医心包性 医结果  $(D+1, D) + 1 \rightarrow (D+1, D)$ 

若一算术运算指令的结果超出可处理值范围,则会出现上溢出。 一般情况下,不允许出现上溢出。 若出现上溢出,则进位标志(特殊内部继电器R9009)会变为ON。 有关详细内容,请参阅第1.5.2节。

- ·错误标志(R9007):以下情况时为ON并保持ON
	- 变址数指定区超限
	- 数据不是BCD码
- •错误标志(R9008): 以下情况时瞬间为ON
	- 变址数指定区超限
	- 数据不是BCD码
- 相等标志(R900B): 当计算结果被认为等于"0"时瞬间为ON。
- 进位标志(R9009): 当计算结果超出8位BCD码的范围(上溢出)时瞬间为ON。

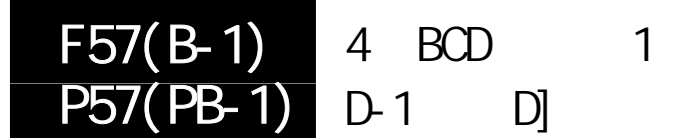

FP-e/FP0/FP /FP1/FP-M C20/C32/ FP2/FP2SH/FP3/FP10SH

# 表示一个4位十进制数的BCD数据(4位BCDH码)减1。 对于FP-M/FP0/FP1, P型高级指令不适用。

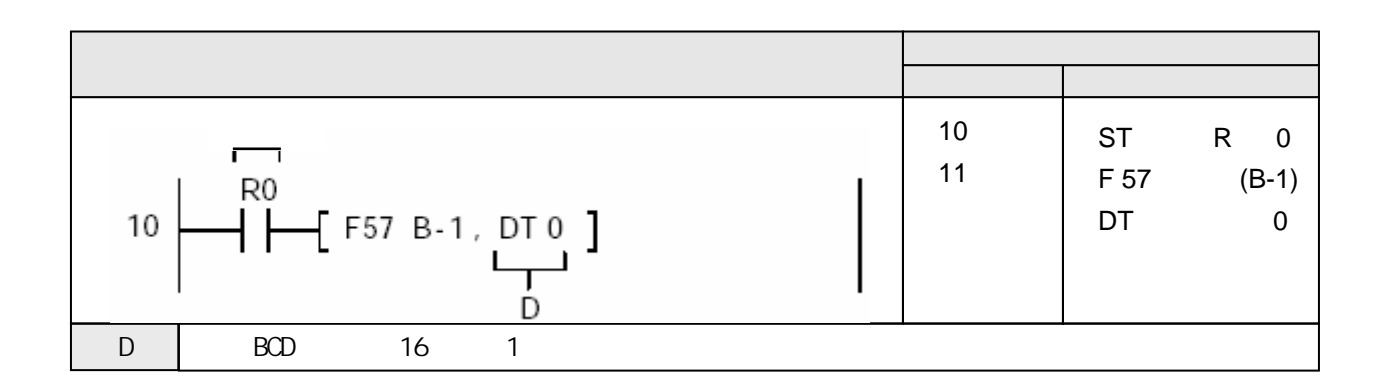

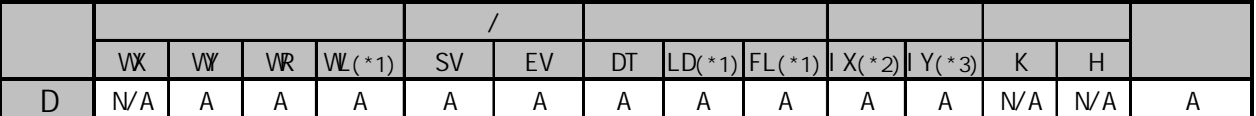

(\*1)此处不适用FP-M、FP0和FP1。

(\*2)对于FP2、FP2SH和FP10SH,此处为I0至IC。

(\*3)对于FP2、FP2SH和FP10SH,此处为ID。

当触发器R0为ON时,数据寄存器DT0的内容减1。

 $[D]: H1O(BCD)$ 

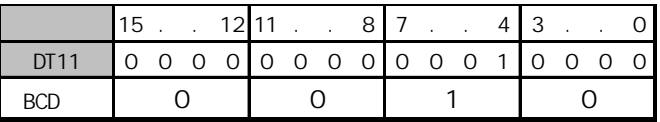

 $[D]:H9(BCD)$ 

-1

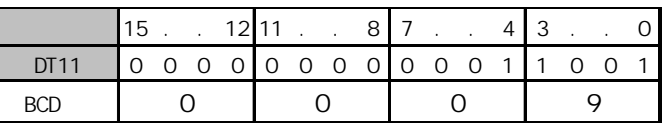

由D指定的4位BCD码数据加1。结果保存于D中。

初始数据 まんしゃ おおおし ちょうしゃ 结果  $(D)$  - 1 → (D)

若一算术运算指令的结果超出可处理值范围,则会出现下溢出。 一般情况下,不允许出现下溢出。 若计算结果有时会下溢出, 建议使用F58 (DB-1) (8位BCD数据减1) 指令。 若出现下溢出,则进位标志(特殊内部继电器R9009)会变为ON。 有关详细内容,请参阅第1.5.2节。

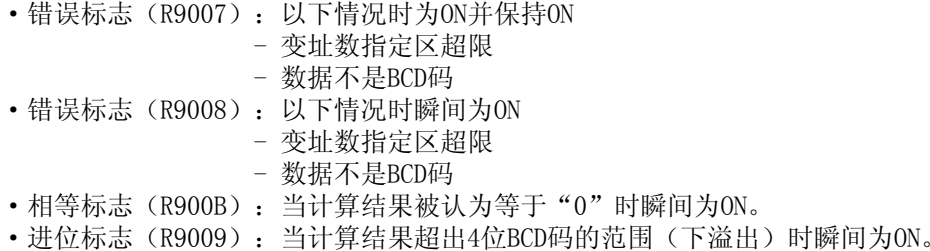

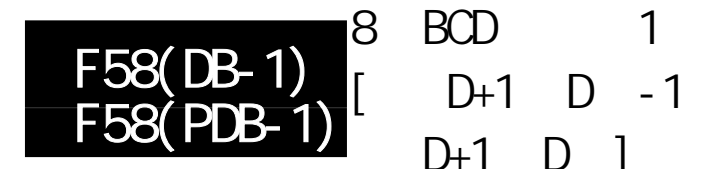

FP-e/FP0/FP /FP1/FP-M C20/C32/ FP2/FP2SH/FP3/FP10SH

#### 表示8位十进制数的BCD数据(8位BCD H码)减1。 对于FP-M/FP0/FP1, P型高级指令不适用。

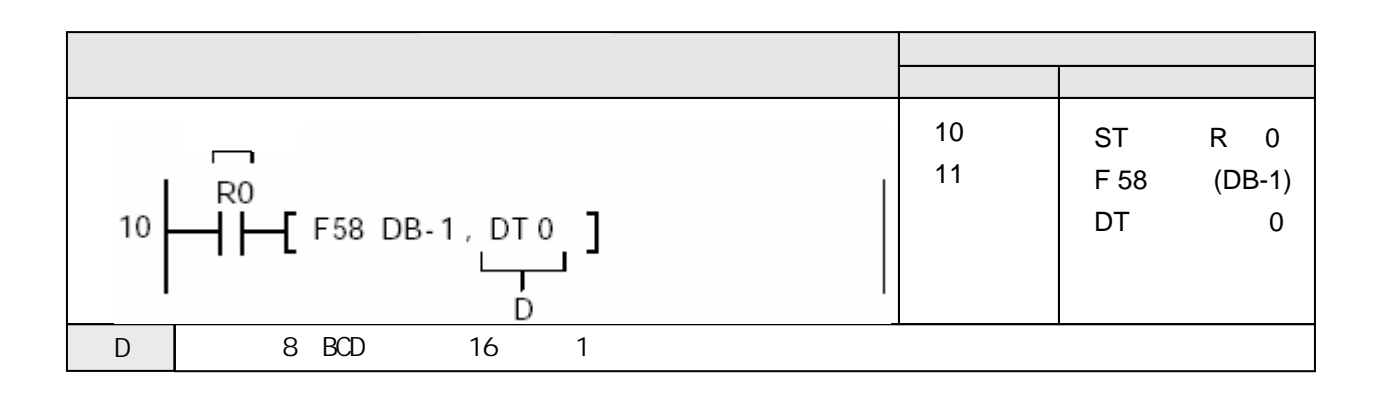

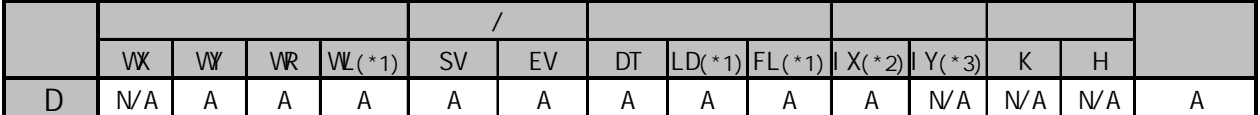

(\*1)此处不适用FP-M、FP0和FP1。

(\*2)对于FP2、FP2SH和FP10SH,此处为I0至IC。

(\*3)对于FP2、FP2SH和FP10SH,此处为ID。

 $A$ :  $N/A$ :

当触发器R0为ON时,数据寄存器DT1和DT0的内容(8位BCD码数据)增1。

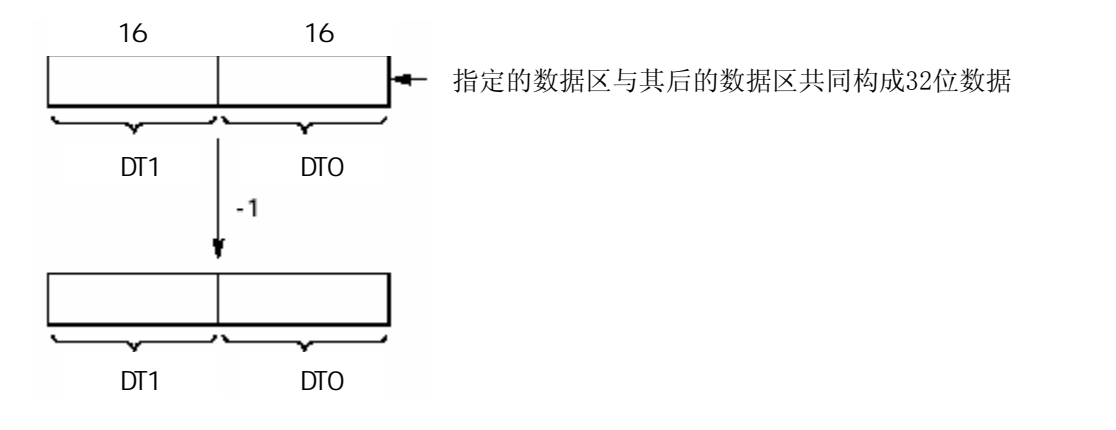

由D指定的8位BCD数据加1。结果保存于D+1和D中。

初始数据 さいちょう こうしょう は果  $(D+1, D) - 1 \rightarrow (D+1, D)$ 

若一算术运算指令的结果超出可处理值范围,则会出现下溢出。 一般情况下,不允许出现下溢出。 若出现下溢出,则进位标志(特殊内部继电器R9009)会变为ON。 有关详细内容,请参阅第1.5.2节。

- •错误标志(R9007): 以下情况时为ON并保持ON - 变址数指定区超限 - 数据不是BCD码 •错误标志(R9008): 以下情况时瞬间为ON - 变址数指定区超限
	- 数据不是BCD码
- 相等标志(R900B): 当计算结果被认为等于"0"时瞬间为ON。
- 进位标志(R9009): 当计算结果超出8位BCD码的范围(下溢出)时瞬间为ON。

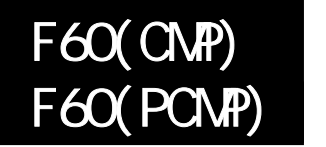

16

FP-e/FP0/FP /FP1/FP-M/FP2/ FP2SH/FP3/FP10SH

概述 对两个指定的16位数据进行比较,并将结果输出到特殊内部继电器。 对于FP-M/FP0/FP1, P型高级指令不适用。

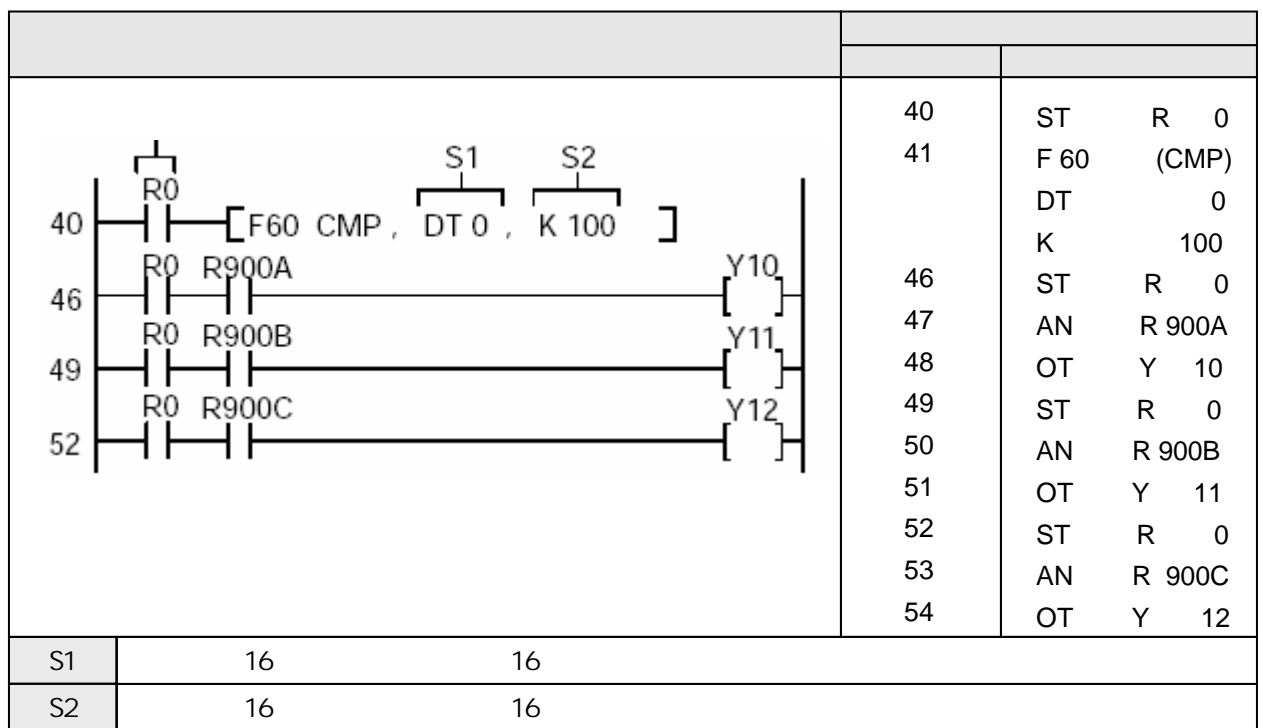

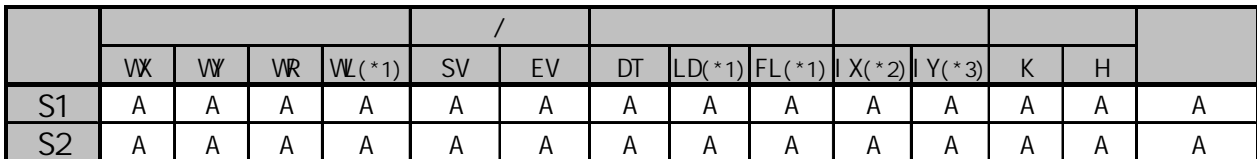

(\*1)此处不适用FP-M、FP0和FP1。

(\*2)对于FP2、FP2SH和FP10SH,此处为I0至IC。

(\*3)对于FP2、FP2SH和FP10SH,此处为ID。

当触发器R0为ON时,将数据寄存器DT11和DT10构成的32位数据与数据寄存器DT1和DT0的内容 (32位)进行比较。

当(DT1和DT0)>(DT11和DT10)时,R900A为ON,且外部输出继电器Y10为ON。

当(DT1和DT0)>(DT11和DT10)时,R900B为ON,且外部输出继电器Y11为ON。

当(DT1和DT0)>(DT11和DT10)时,R900C为ON,且外部输出继电器Y12为ON。

比较由S1和S2指定的两个32位数据。比较结果输出给特殊内部继电器R9009、R900A、R900B和R900C。 以下表格表示进位标志(R9009)、>标志(R900A)、=标志(R900B)、<标志(R900C)与(S1+1, S1)、(S2+1, S2)之间的关系。

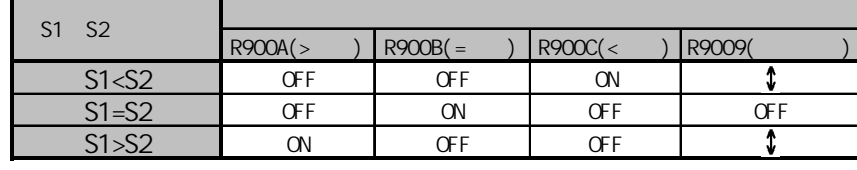

 $\textcolor{red}{\textbf{\textbf{1}}}: \qquad \qquad \text{on} \ \text{of} \ \text{f}$ 

在此程序示例中,只有当R0为ON时,才执行比较指令。 如果需要始终进行比较,则应使用常闭继电器R9010作为执行条件(触发器)。

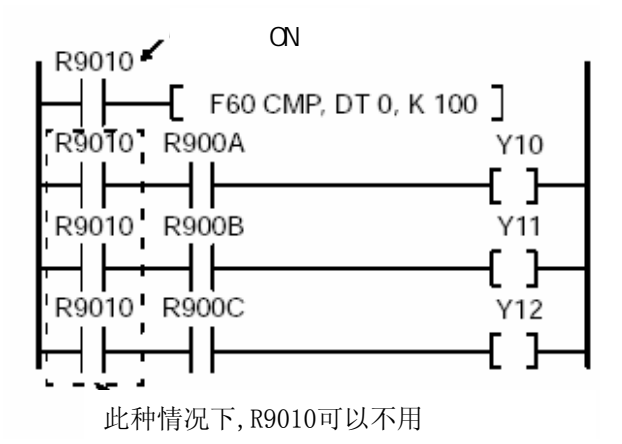

也可以使用PSHS,RDS和POPS指令对上面的电路进行编程。

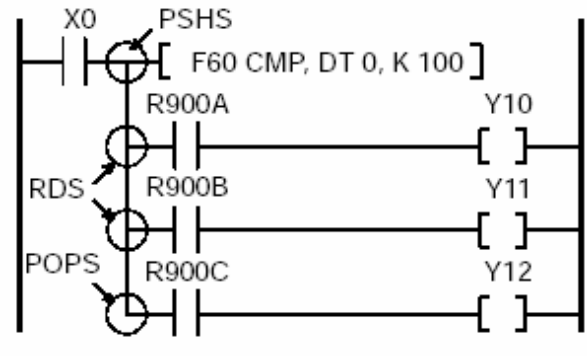

本程序的运行与3-188页的程序示例的相同。

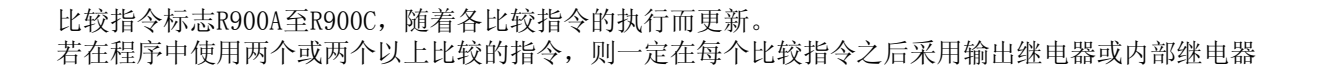

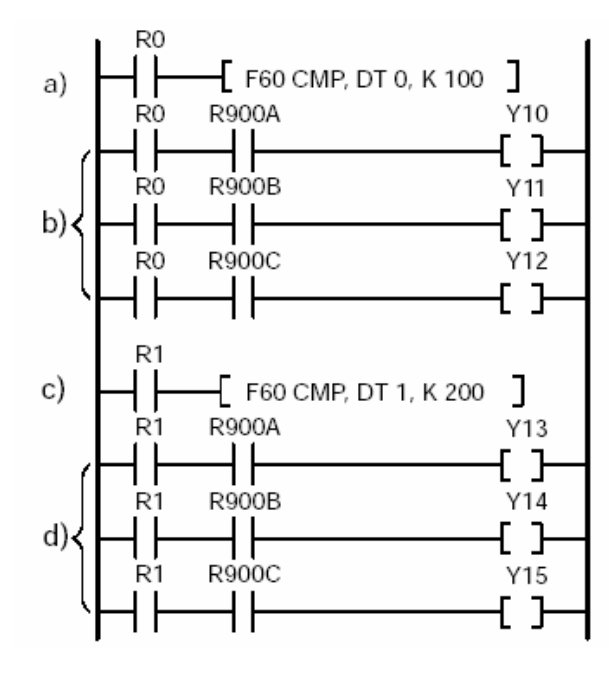

示例: 将DT0中的K100与DT1中的K200进行比较。

程序①的比较结果在程序②中被输出到输出继电器(Y10, Y11和Y12)。 程序③的比较结果在程序④中被输出到输出继电器(Y13, Y14和Y15)。

# BCD

对特殊数据诸如BCD或无符号二进制数(0至FFFF)进行比较时,应使用特殊内部继电器R900B 和R9009,按照下列程序示例表编制程序。

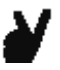

示例:比较DT0和DT1中的BCD数据。

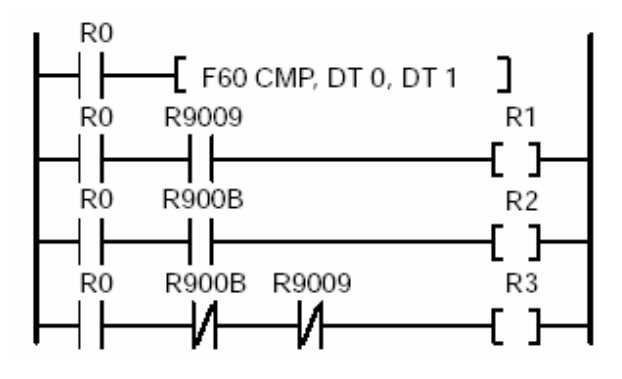

比较BCD或无符号16位数据(0至FFFF)时标志位的状况

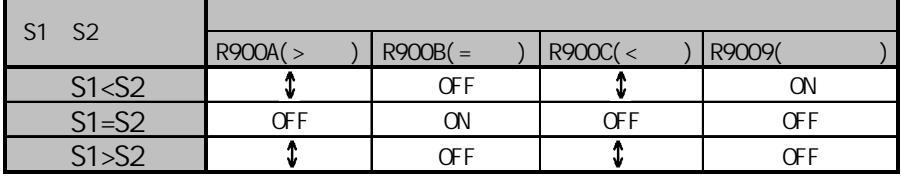

 $\textcolor{red}{\textbf{\texttt{1}}}$ : 表示根据情况ON或OFF

例如, 当S1=H8000, S2=H1000时, R900A将为OFF, R900C将为ON。因此, 在程序中使用R900A和R900C 将无法得到正确的比较结果。

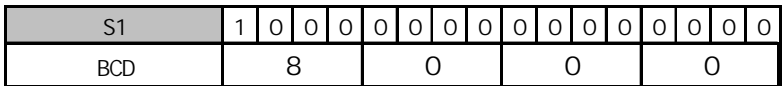

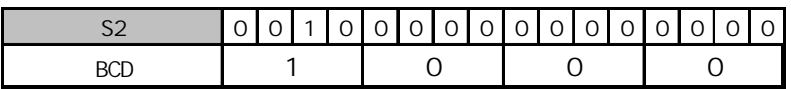

•错误标志(R9007): 在变址数指定区超限时为ON并保持ON。

•错误标志(R9008): 在变址数指定的区超限时瞬间为ON。

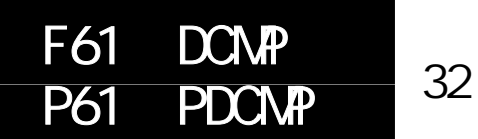

对两个指定的32位数据进行比较,并将结果输出到特殊内部继电器。 对于FP-M/FP0/FP1, P型高级指令不适用。

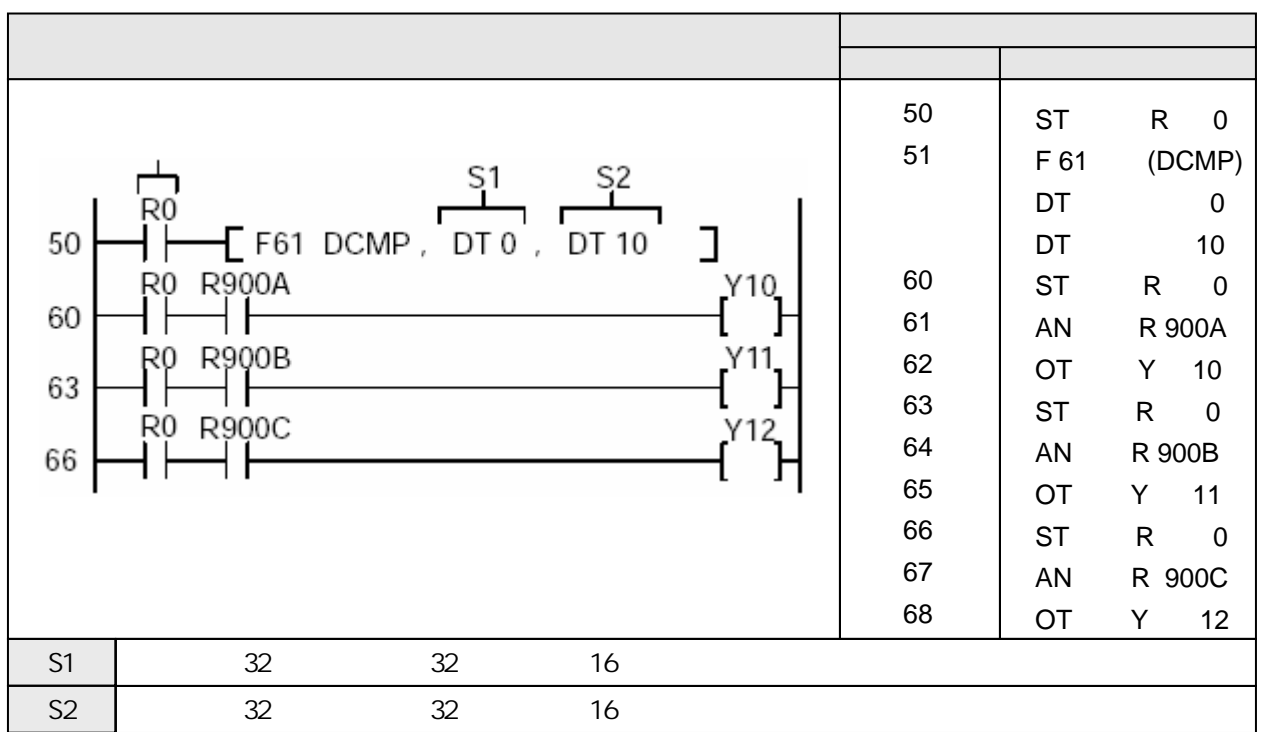

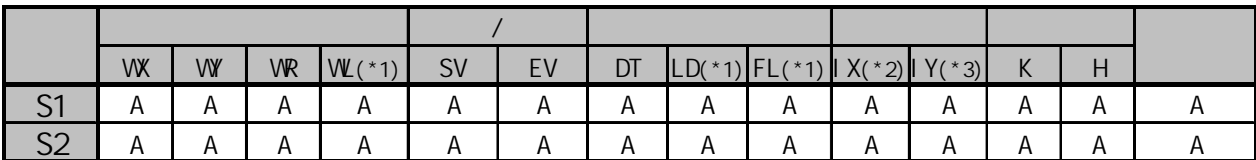

(\*1)此处不适用FP-M、FP0和FP1。

(\*2)对于FP2、FP2SH和FP10SH,此处为I0至IC。

(\*3)对于FP2、FP2SH和FP10SH,此处为ID。

当触发器R0为ON时,将数据寄存器DT11和DT10构成的32位数据与数据寄存器DT1和DT0的 内容(32位)进行比较。 当(DT1和DT0)>(DT11和DT10)时,R900A为ON,且外部输出继电器Y10为ON。 当(DT1和DT0)>(DT11和DT10)时,R900B为ON,且外部输出继电器Y11为ON。 当(DT1和DT0)>(DT11和DT10)时,R900C为ON,且外部输出继电器Y12为ON。

比较由S1和S2指定的两个32位数据。比较结果输出给特殊内部继电器R9009、R900A、R900B和 R900C。

以下表格表示进位标志(R9009)、>标志(R900A)、=标志(R900B)、<标志(R900C)与(S1+1, S1)、(S2+1, S2)之间的关系。

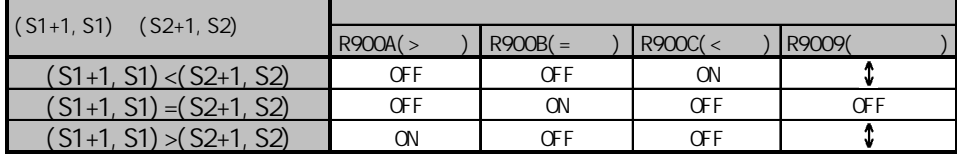

 $\textcolor{red}{\textbf{1}}$  : 表示根据情况ON或OFF

处理32位数据时,只要指定低16位区(S1,S2),高16位区(S1+1,S2+1)就会自动确定。

在此程序示例中,只有当R0为ON时,才执行比较指令。 如果需要始终进行比较,则应使用常闭继电器R9010作为执行条件(触发器)。

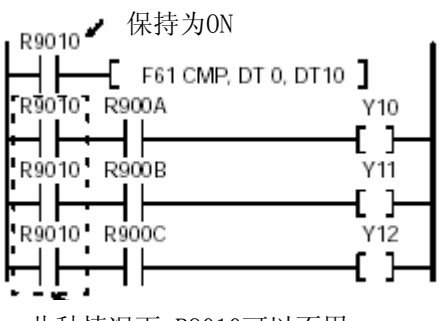

此种情况下,R9010可以不用

也可以使用PSHS,RDS和POPS指令对上面的电路进行编程。

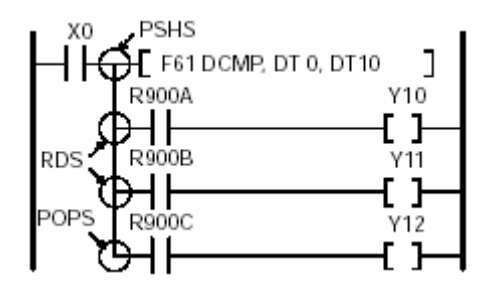

本程序的运行与3-192页的程序示例的相同。

比较指令标志R900A至R900C,随着各比较指令的执行而更新。 若在程序中使用两个或两个以上比较的指令,则一定在每个比较指令之后采用输出继电器或内部继电器。

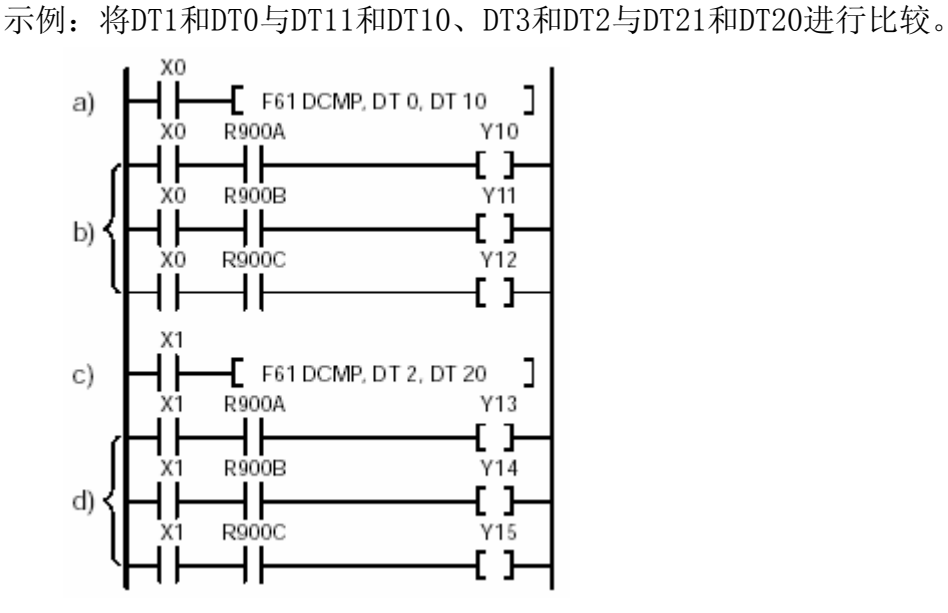

程序①的比较结果在程序②中被输出到输出继电器(Y10, Y11和Y12)。 程序③的比较结果在程序④中被输出到输出继电器(Y13, Y14和Y15)。

### BCD and the set of the set of the set of the set of the set of the set of the set of the set of the set of the set of the set of the set of the set of the set of the set of the set of the set of the set of the set of the s

对特殊数据诸如BCD或无符号二进制数(0至FFFFFFFF)进行比较时,应使用特殊内部继电器 R900A、R900B、 R900C和R9009,按照下列程序示例表编制程序。

### 示例: 比较 (DT1, DT0) 和 (DT11, DT10) 中的BCD数据。

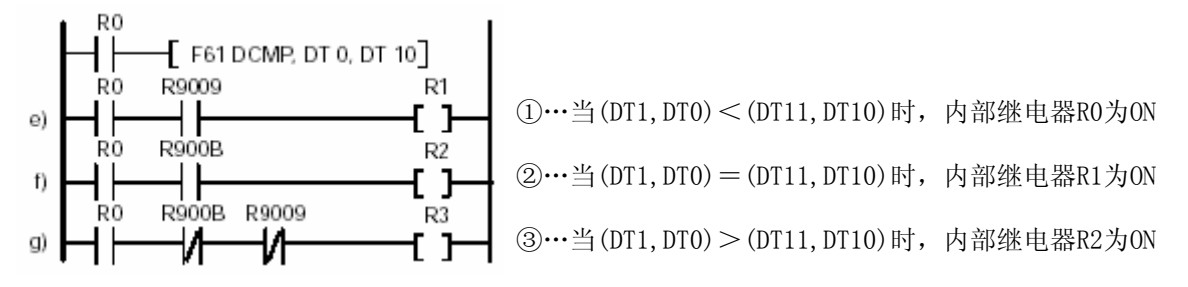

比较BCD或无符号16位数据(0至FFFFFFFFF)时标志位的状况

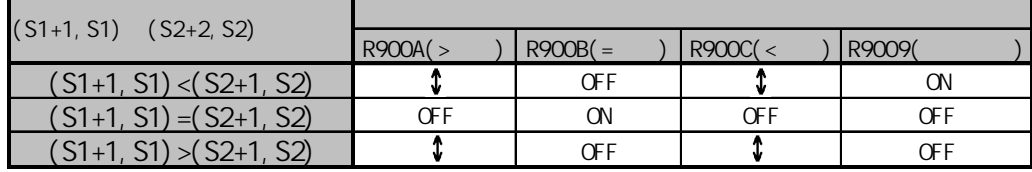

## $\textcolor{red}{\textbf{\texttt{1}}}$ : 表示根据情况ON或OFF

例如, 当 S1=H80000000(K-214783648), S2=H10000001(K+268435457)时, 执行 F61(DCMP) 指令, R900A将为OFF,R900C将为ON。因此,在程序中使用R900A和R900C将无法得到正确的比较结果。

•错误标志(R9007): 在变址数指定区超限时为ON并保持ON。

•错误标志(R9008): 在变址数指定的区超限时瞬间为ON。

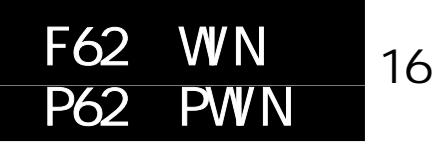

概述 对带符号的16位数据在另两个16位数据之间进行区段比较,将判定结果输出到特殊 内部继电器。

对于FP-M/FP0/FP1, P型高级指令不适用。

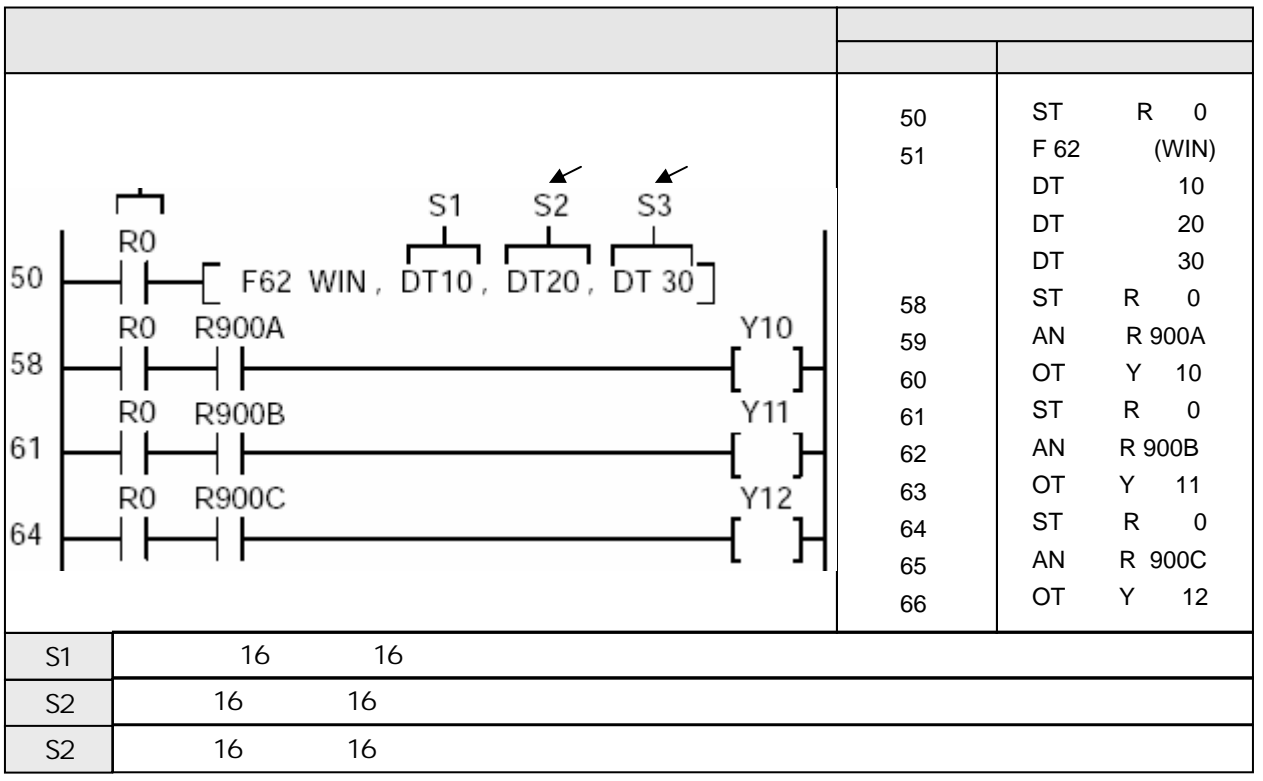

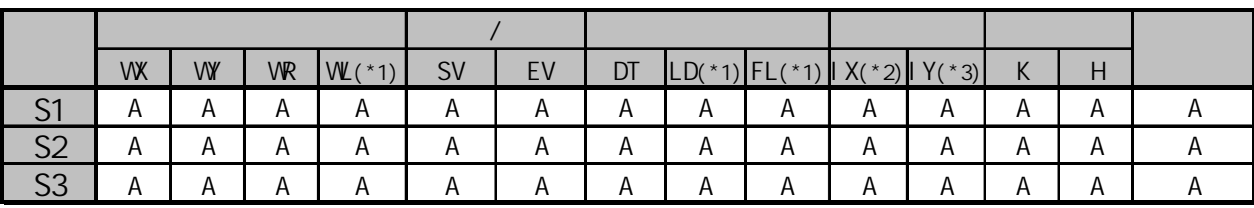

(\*1)此处不适用FP-M、FP0和FP1。

(\*2)对于FP2、FP2SH和FP10SH,此处为I0至IC。

(\*3)对于FP2、FP2SH和FP10SH,此处为ID。

A:

当触发器R0时,将数据寄存器DT10的内容与数据寄存器DT20(数值区段的下限)和数据 寄存器DT30( 数值区段的上限)的内容进行比较。

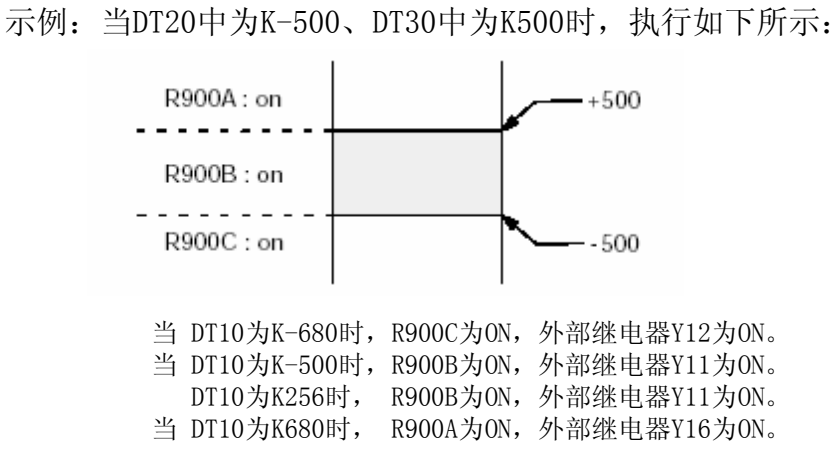

比较由S1指定的16位等值常数或16位数据与由S2和S3指定的数据区段。本指令可以检查S1是否在S2(下 限值)与S3(上限值)之间的数据区段中,是否大于S3或小于S2。比较结果输出到特殊内部继电器 R9009、R900A、R900B和R900C。

下表列出了R9009、R900A、R900B和R900C的状态。

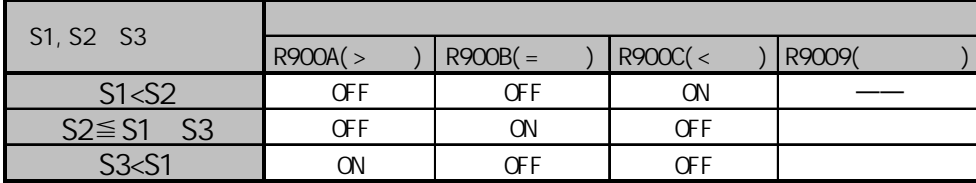

参数设置应保证下限值不大于上限值(S2≤S3)。

- •错误标志(R9007): 在以下情况时为ON并保持ON。
	- 在变址数指定区超限
	- $-$  S2 $>$ S3
- •错误标志(R9008): 在以下情况时瞬间为ON。
	- 在变址数指定区超限
	- $-$  S2 $>$ S3

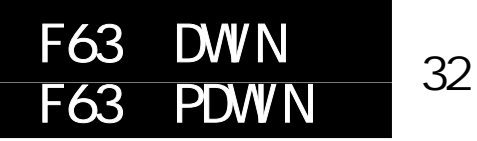

概述 对带符号的32位数据在另两个32位数据之间进行区段比较,将判定结果输出到 特殊内部继电器。

对于FP-M/FP0/FP1, P型高级指令不适用。

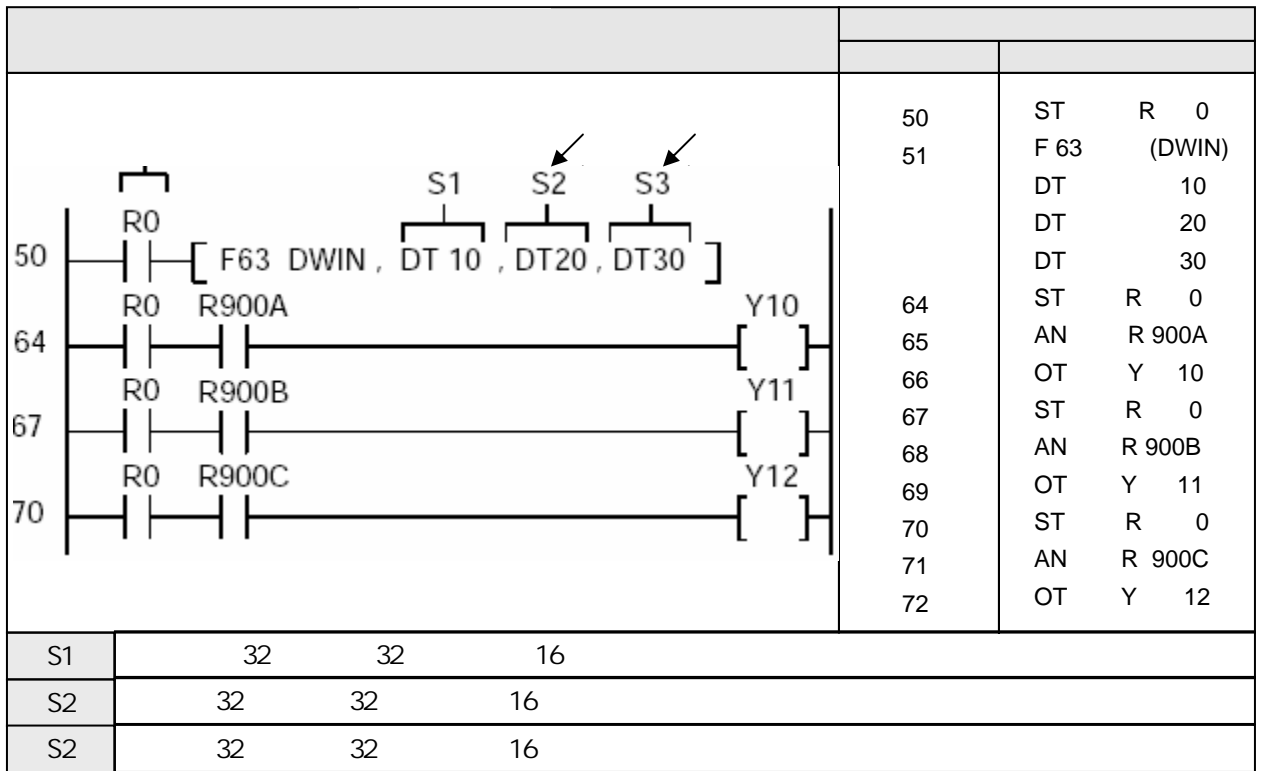

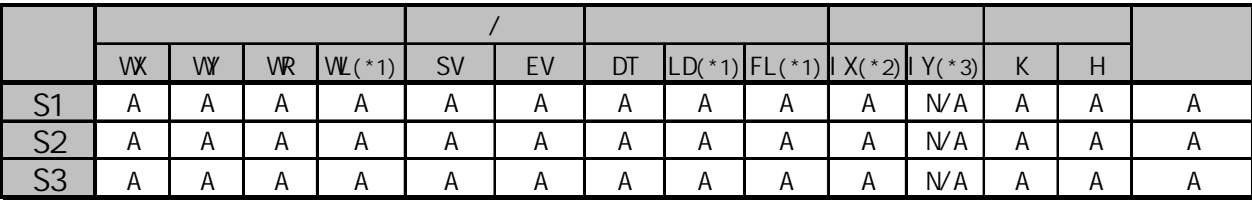

(\*1)此处不适用FP-M、FP0和FP1。

(\*2)对于FP2、FP2SH和FP10SH,此处为I0至IC。

(\*3)对于FP2、FP2SH和FP10SH,此处为ID。

当触发器R0时,将数据寄存器DT11和DT10的内容与数据寄存器DT21和DT20(数值区段的 下限)及数据寄存器DT31和DT30(数值区段的上限)的内容进行比较。

示例:当DT21和DT20中为K-50000在、DT31和DT30中为K50000时, 如下所示:

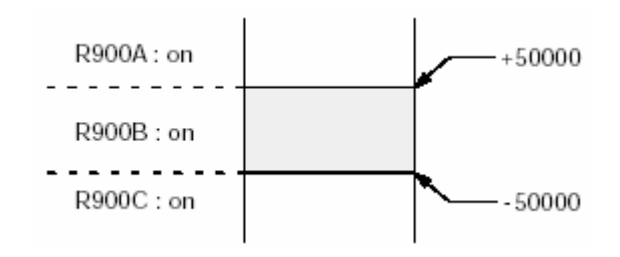

当 (DT11, DT10) 为K-68000时, R900C为ON且外部输出继电器Y12为ON。 当 (DT11, DT10) 为K-50000时, R900B为ON目外部输出继电器Y11为ON。 当 (DT11, DT10) 为K25600时, R900B为ON且外部输出继电器Y11为ON。 当 (DT11, DT10) 为K68000时, R900A为ON目外部输出继电器Y10为ON。

比较由S1指定的32位等值常数或32位数据与由S2和S3指定的数据区段。本指令可以检查S1是否在S2(下 限值)与S3(上限值)之间的数据区段中,是否大于S3或小于S2。比较结果输出到特殊内部继电器 R9009、R900A、R900B和R900C。

下表列出了R9009、R900A、R900B和R900C的状态。

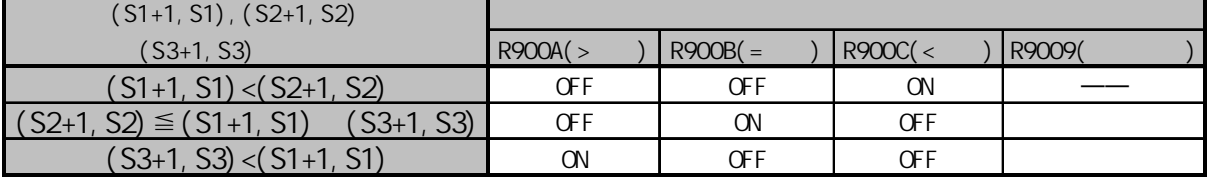

应使下限值(S2+1,S2)不大于上限值(S3+1,S3)[(S2+1,S2)≤(S3+1,S3)]。

·错误标志(R9007):在以下情况时为ON并保持ON。 - 在变址数指定区超限  $-$  (S2+1, S2)  $>$  (S3+1, S3) •错误标志(R9008): 在以下情况时瞬间为ON。 - 在变址数指定区超限  $-$  S2+1, S2)  $>$  (S3+1, S3)

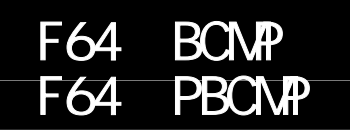

#### 适用机型

FP-e/FP0/FP∑/FP1 C24/C40 C56/C72/ FP-M C20/C32/FP2/FP2SH/FP3/FP10SH

## 概述 以字节为单位将一个指定数据块与另一指定数据块进行比较。 对于FP-M/FP0/FP1, P型高级指令不适用。

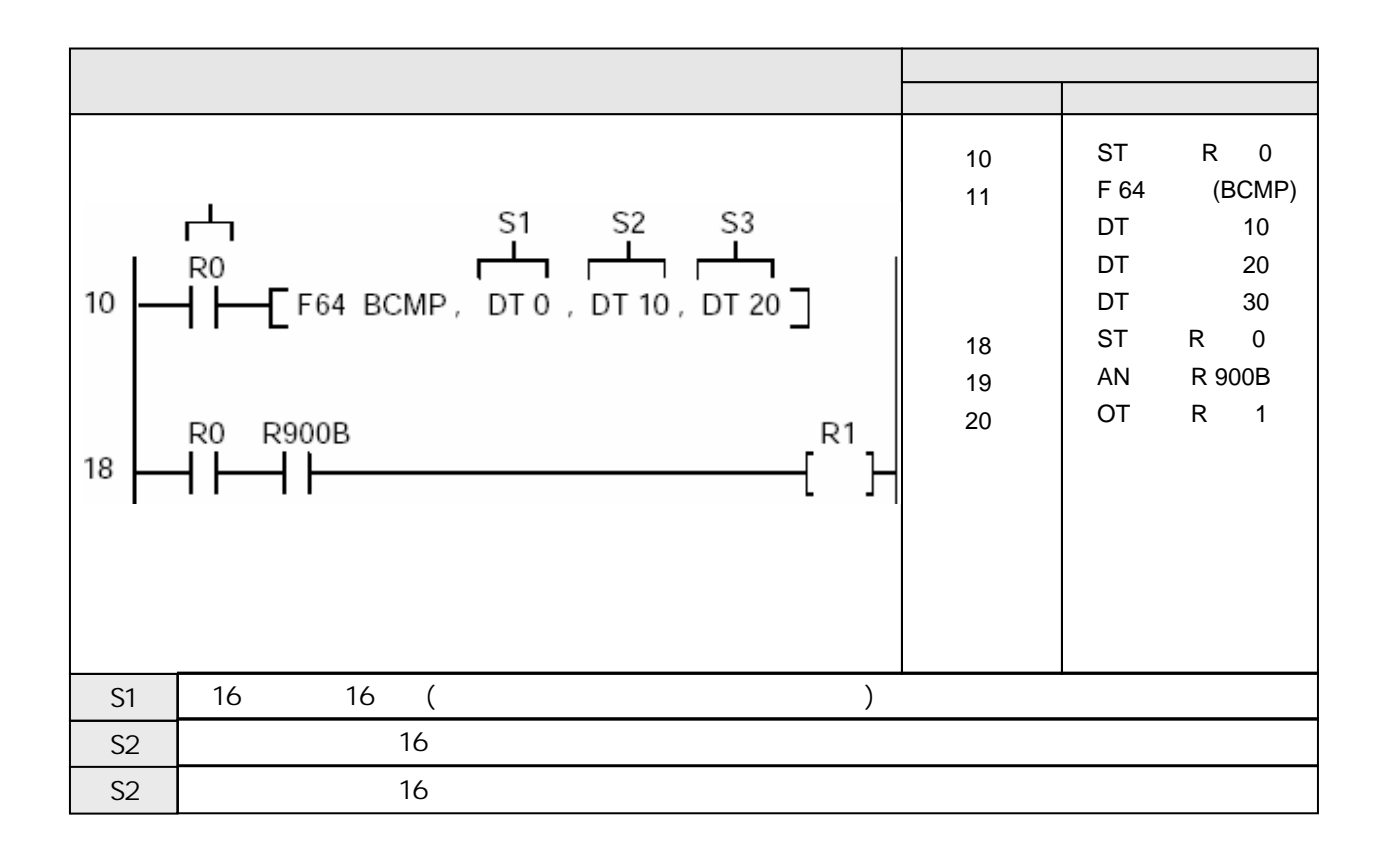

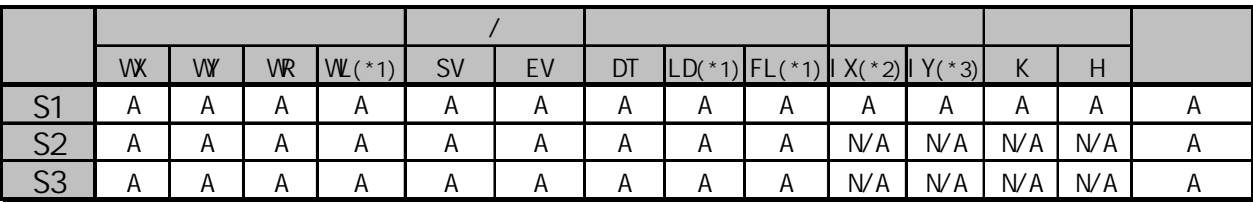

(\*1)此处不适用FP-M、FP0和FP1。

(\*2)对于FP2、FP2SH和FP10SH,此处为I0至IC。

(\*3)对于FP2、FP2SH和FP10SH,此处为ID。
当触发器R0为ON时,根据数据寄存器DT0中的比较条件,将数据寄存器DT10(DT10由低位字节起的4 个字节)的数据块与数据寄存器DT20(由DT20高位字节起的4个字节)的数据块进行对比。当两数据 块相同时,内部继电器R0为ON。 当DT0中为H1004、两数据块如下时:

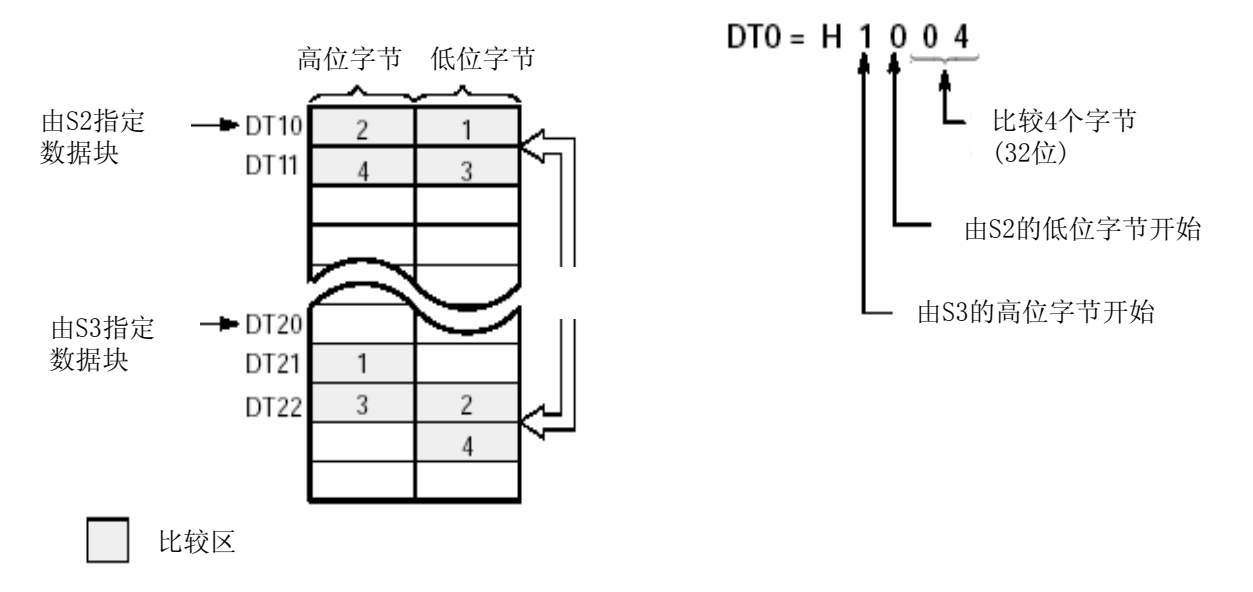

根据S1指定的内容,比较S2指定的数据块的内容与S3指定的数据块的内容。 当比较结果为S2=S3时,特殊内部继电器R900B(=标志)为ON。 S1是用于指定比较范围等的控制数据。

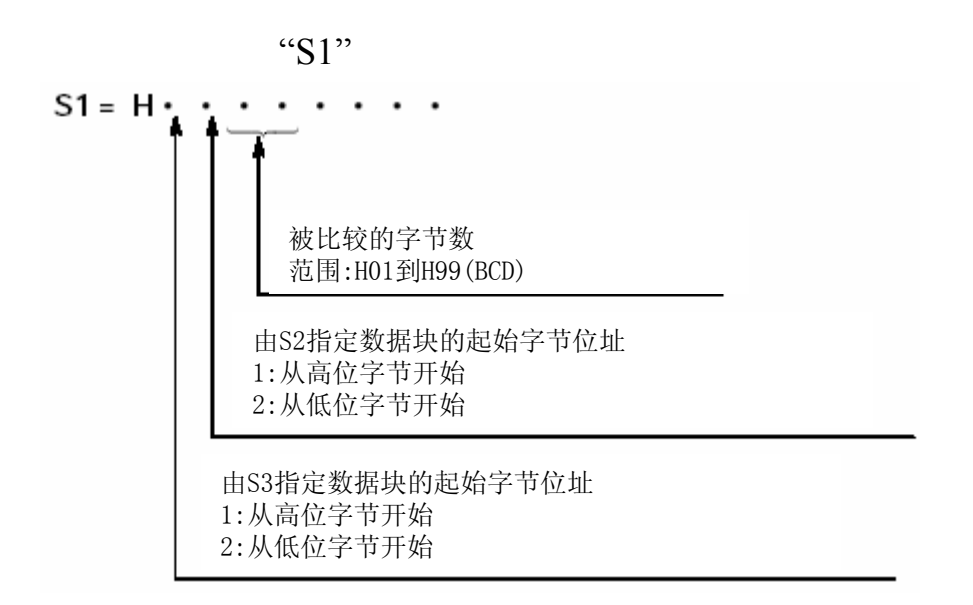

从由S2指定的低字节开始的4个字节与S3指定的高字节开始的4个字进行比较时,应指定S1为H1004

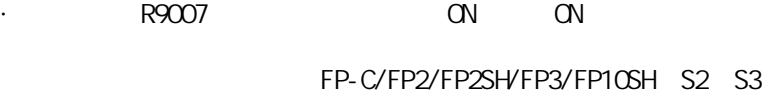

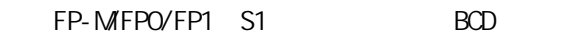

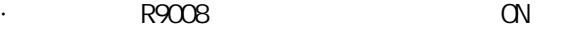

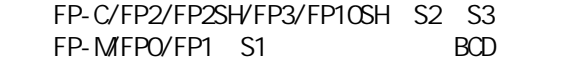

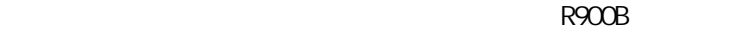

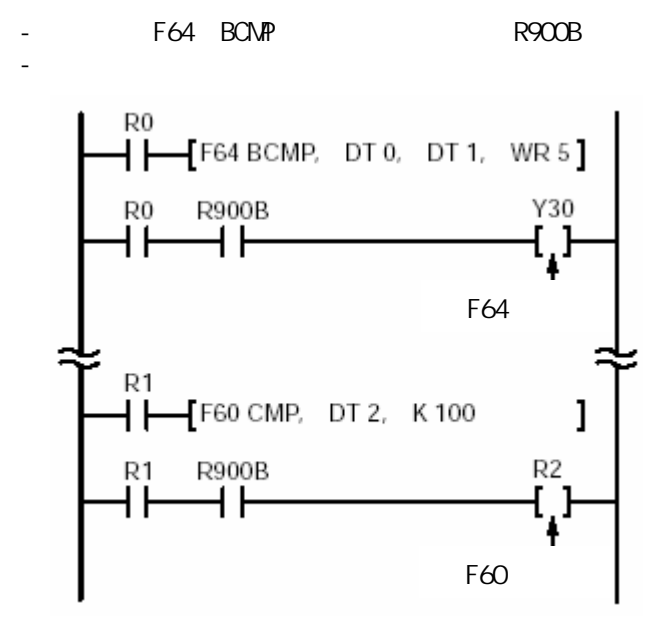

œ

如上述程序中所示,触发器(R0或R1)一定要在标记R900B之前使用。但是,如果使用 R9010(常闭触点), 则不必在R900B之前使用触发器。

### 16 F65 WAN<br>F65 PWAN **PVAN**

FP-e/FP0/FP∑/FP1/FP-M/FP2/ FP2SH/FP3/FP10SH

### 对两个16位数据进行按位进行"与"运算。 对于FP-M/FP0/FP1, P型高级指令不适用

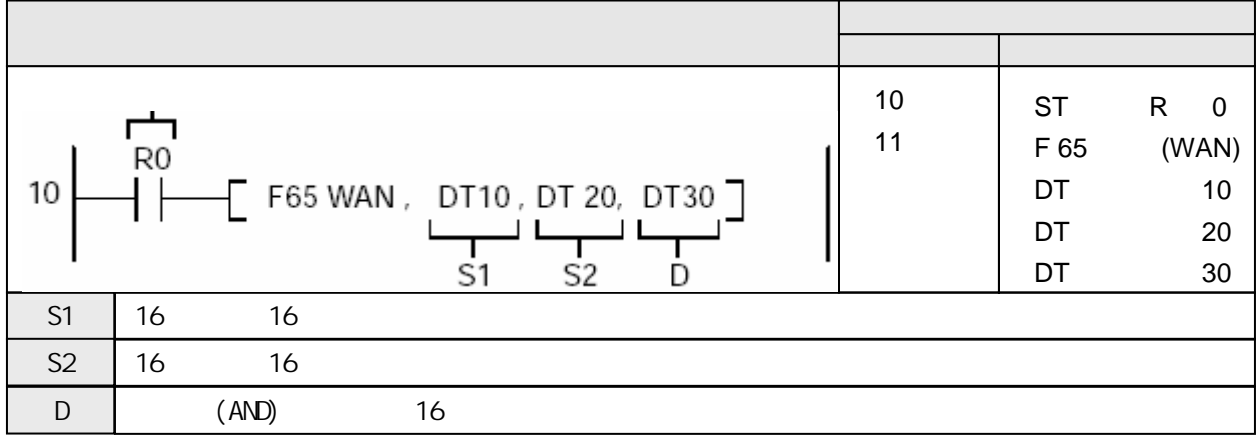

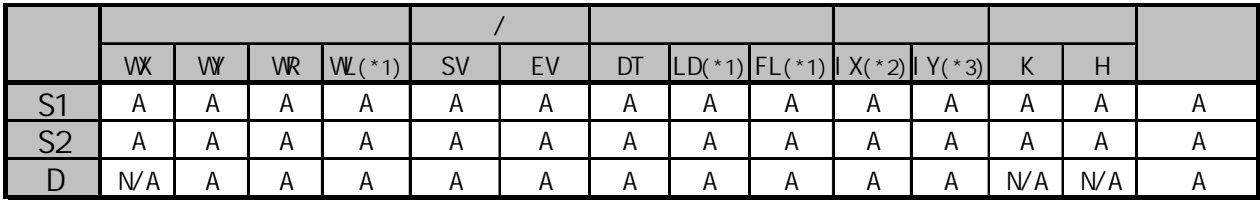

(\*1)此处不适用FP-M、FP0和FP1。

(\*2)对于FP2、FP2SH和FP10SH,此处为I0至IC。

(\*3)对于FP2、FP2SH和FP10SH,此处为ID。

 $A$ :  $N$ A:

当触发器R0为ON时, 对数据寄存器DT10和DT20中的各个位进行"与"运算。"与"运算的结果保存在数 据寄存器DT30中。

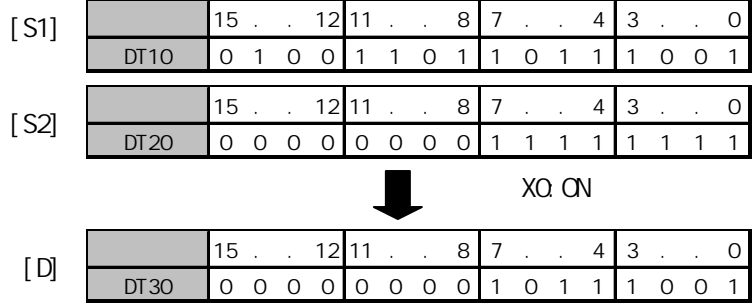

对由S1和S2指定的16位等值常数或16位数据中的各个位进行逻辑"与"运算。

"与"运算结果保存于D指定的16位区。

#### $(S1) \wedge (S2) \rightarrow (D)$

可以使用本指令将16位数据的某些位的数据复位。

 $(1)$ 

"与"运算表示如下。

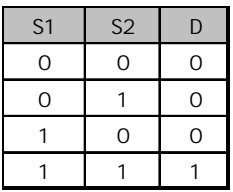

•错误标志(R9007): 在变址数指定区超限时为ON并保持ON。

- •错误标志(R9008): 在变址数指定的区超限时瞬间为ON。
- 相等标志(R900B): 当计算结果被认为等于"0"时瞬间为ON。

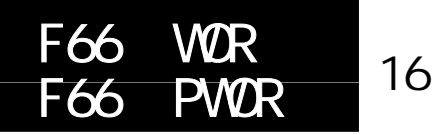

FP-e/FP0/FP∑/FP1/FP-M/FP2/ FP2SH/FP3/FP10SH

## 对两个16位数据进行按位进行"或"运算。 对于FP-M/FP0/FP1, P型高级指令不适用

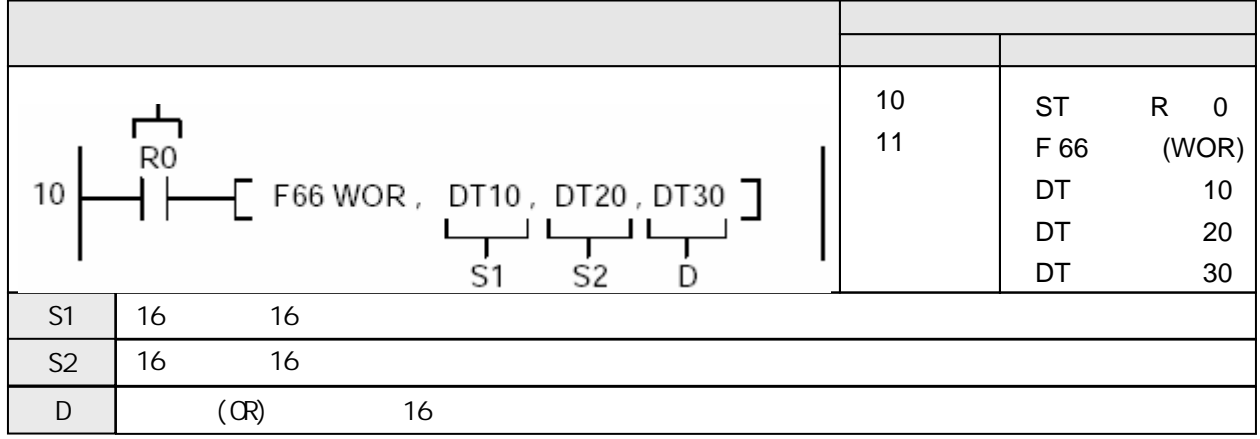

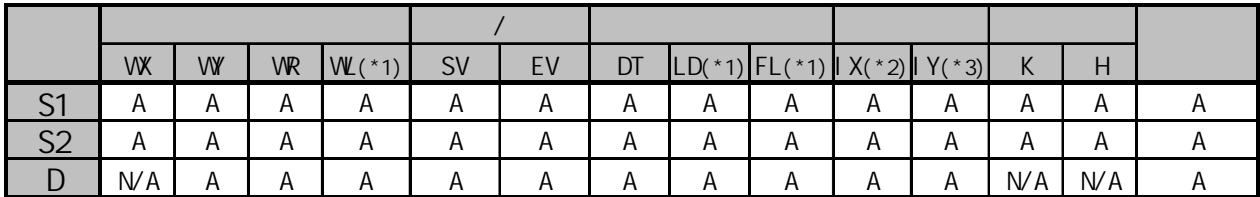

(\*1)此处不适用FP-M、FP0和FP1。

(\*2)对于FP2、FP2SH和FP10SH,此处为I0至IC。

(\*3)对于FP2、FP2SH和FP10SH,此处为ID。

A:  $WA$ :

当触发器R0为ON时, 对数据寄存器DT10和DT20中的各个位进行"或"运算。"或"运算的结果保存在 数据寄存器DT30中。

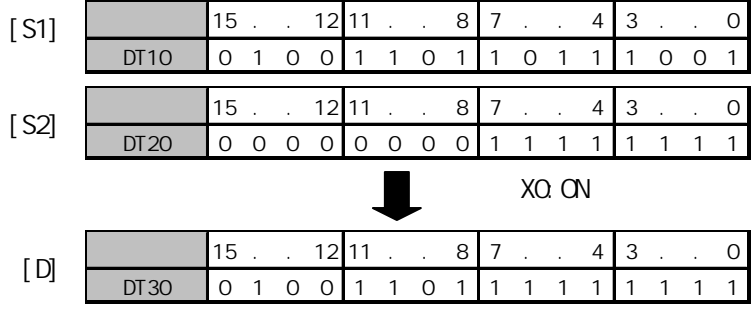

对由S1和S2指定的16位等值常数或16位数据中的各个位进行"或"运算。 "或"运算的结果保存于D指定的16位区。

 $(S1) \vee (S2) \rightarrow (D)$ 

可以使用本指令将16位数据的某些位的数据置位。

 $(1)$ 

"或"运算表示如下。

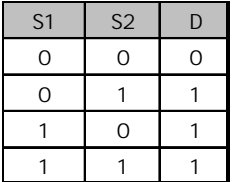

•错误标志(R9007): 在变址数指定区超限时为ON并保持ON。

- ·错误标志(R9008):在变址数指定的区超限时瞬间为ON。
- 相等标志(R900B): 当计算结果被认为等于"0"时瞬间为ON。

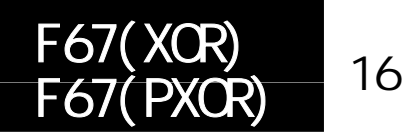

FP-e/FP0/FP∑/FP1/FP-M/FP2/ FP2SH/FP3/FP10SH

### 对两个16位数据进行按位进行"或"运算。 对于FP-M/FP0/FP1, P型高级指令不适用

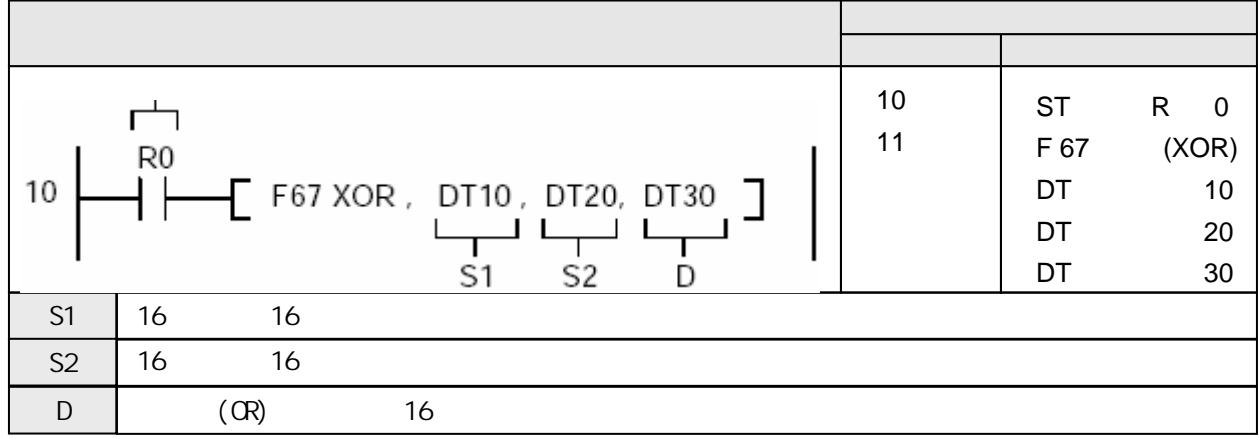

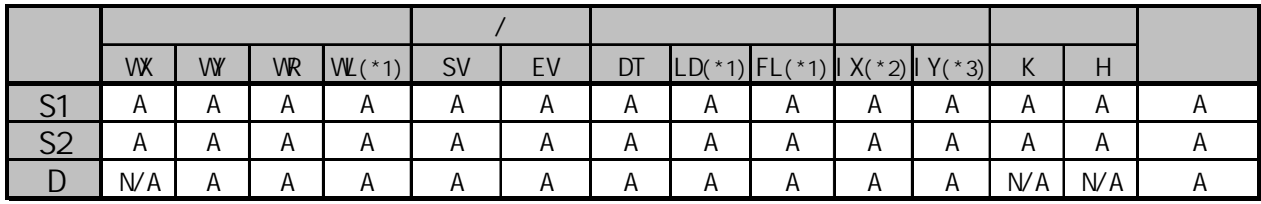

(\*1)此处不适用FP-M、FP0和FP1。

(\*2)对于FP2、FP2SH和FP10SH,此处为I0至IC。

(\*3)对于FP2、FP2SH和FP10SH,此处为ID。

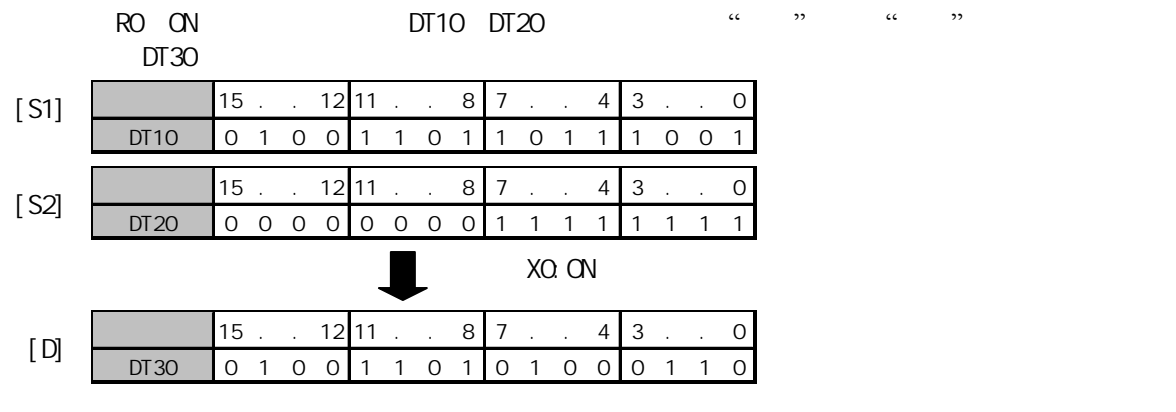

A:  $N/A$ : 对由S1和S2指定的16位等值常数或16位数据中的各个位进行"异或"运算。 "异或"运算的结果保存于D指定的16位区。

#### $\{ (S1) \land NOT(S2) \} \lor \{NOT(S1) \land (S2) \} \rightarrow (D)$

可以使用本指令检查数据位的ON/OFF状态是否一致。 如果S1与S2的数值相等,则由D指定的数据中的所有位都为0。

 $\frac{1}{2}$   $\frac{1}{2}$   $\frac{1}{2}$ 

"异或"运算表示如下。

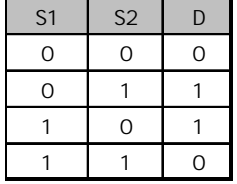

•错误标志(R9007): 在变址数指定区超限时为ON并保持ON。

- ·错误标志(R9008):在变址数指定的区超限时瞬间为ON。
- 相等标志(R900B): 当计算结果被认为等于"0"时瞬间为ON。

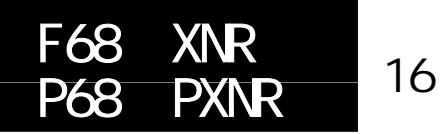

FP-e/FP0/FP∑/FP1/FP-M/FP2/ FP2SH/FP3/FP10SH

### 对两个16位数据进行按位进行"异或非"(同或)运算。 对于FP-M/FP0/FP1, P型高级指令不适用

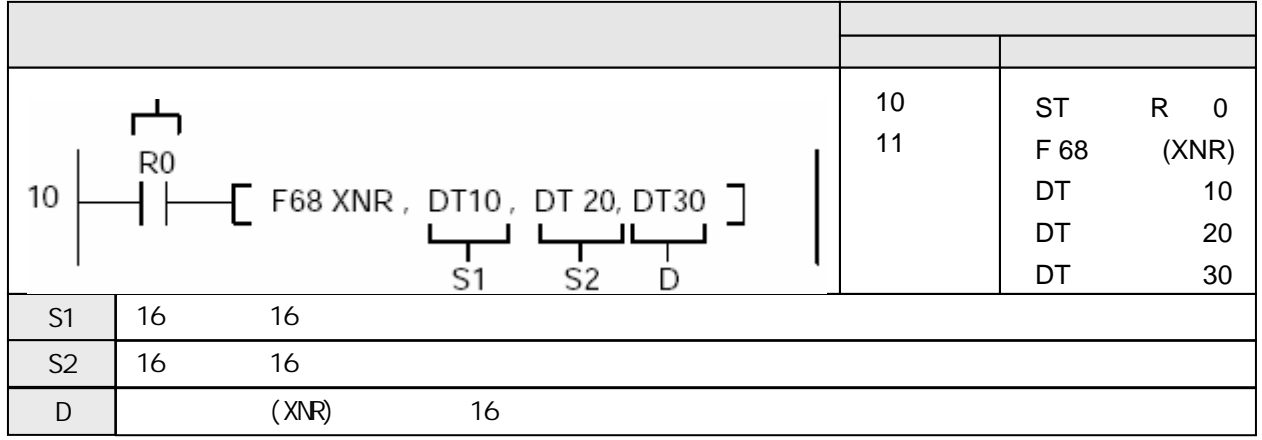

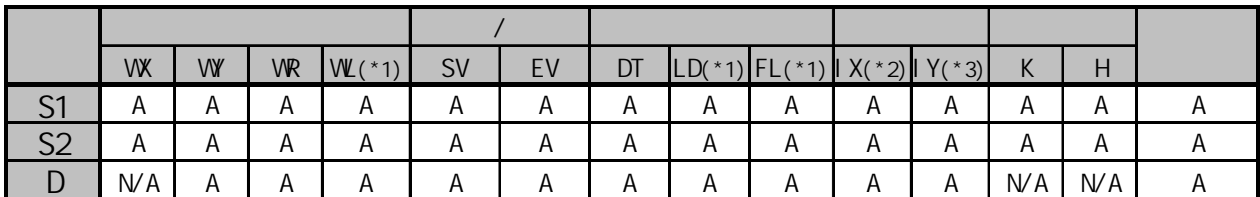

(\*1)此处不适用FP-M、FP0和FP1。

(\*2)对于FP2、FP2SH和FP10SH,此处为I0至IC。

(\*3)对于FP2、FP2SH和FP10SH,此处为ID。

A:  $W A$ :

当触发器R0为ON时, 对数据寄存器DT10和DT20中的各个位进行"异或"运算。"异或"运算的结果保存 在数据寄存器DT30中。

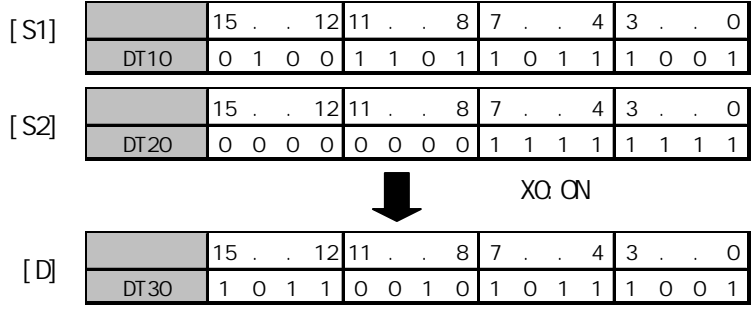

对由S1和S2指定的16位等值常数或16位数据中的各个位进行"异或非"(同或)运算。 "异或非"运算的结果保存于D指定的16位区。

#### $\{ (S1) \land (S2) \} \lor \{NOT(S1) \land NOT(S2) \} \rightarrow (D)$

可以使用本指令检查数据位的ON/OFF状态是否一致。 如果S1与S2的数值相等,则由D指定的数据中的所有位都为1。

 $CC \t 22$ 

"异或非"运算表示如下。

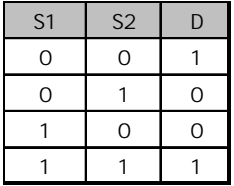

·错误标志(R9007):在变址数指定区超限时为ON并保持ON。

- •错误标志(R9008): 在变址数指定的区超限时瞬间为ON。
- 相等标志(R900B): 当计算结果被认为等于"0"时瞬间为ON。

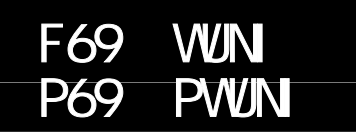

FP∑/FP2/FP2SH/FP10SH

# 将两个16位数据结合。

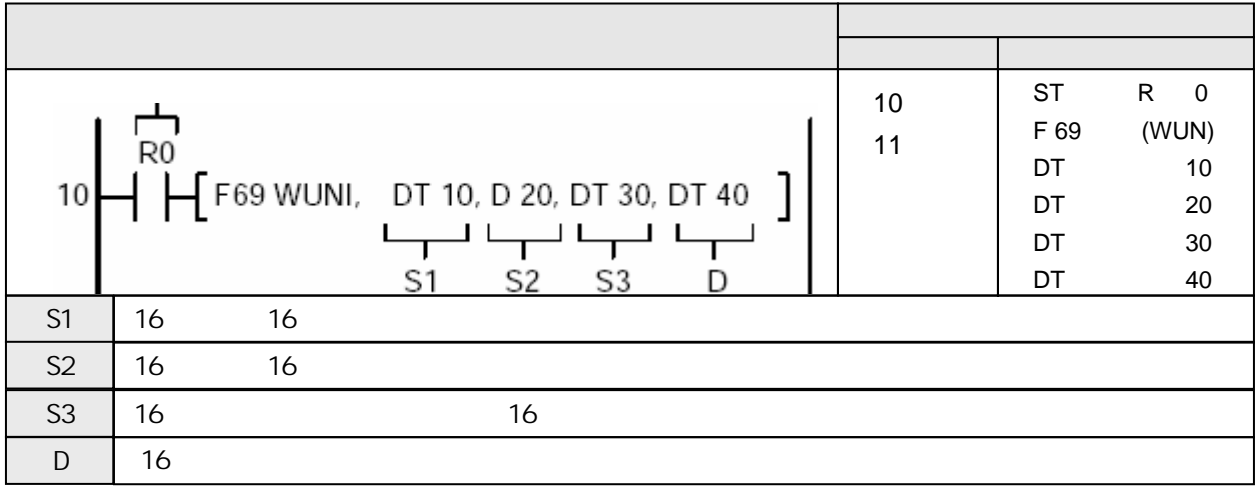

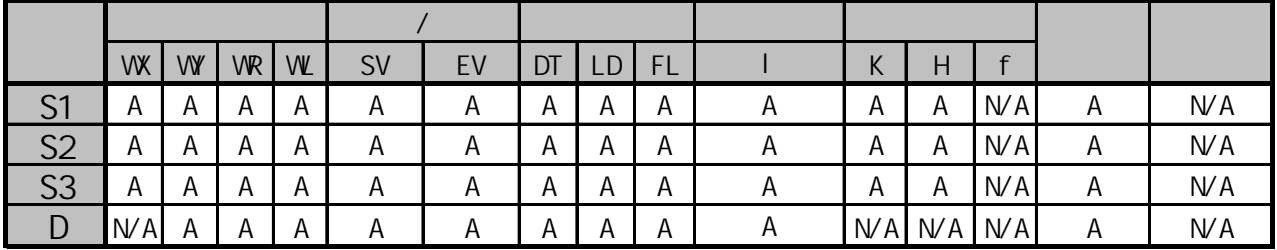

A:  $N/A$ :

当触发器R0为ON时, 对数据寄存器DT10和DT20中的各个位进行"异或"运算。"异或"运算的结果保存 在数据寄存器DT30中。

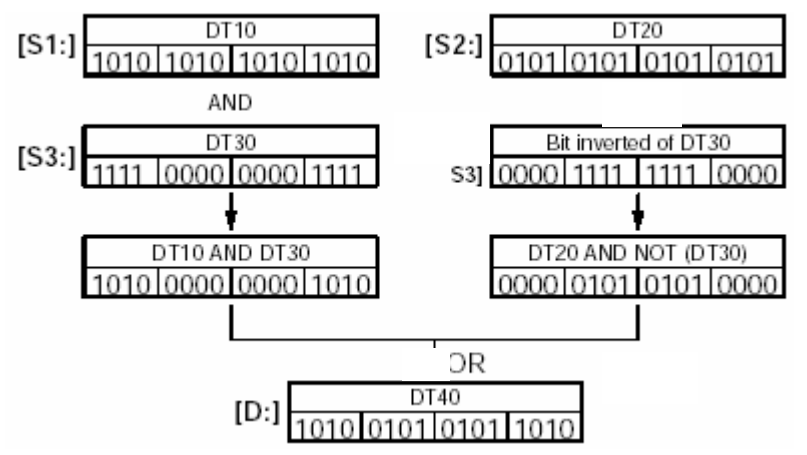

将分别由S1和S2指定的两组16位等值常数或16位数据、根据由S3指定的数据掩码、结合并存放于D指定的 数据区。

{(S1)  $\land$ (S3)}  $\lor$  {(S2)  $\land$ NOT(S3)} → (D)

如果S3为H0,则将S2的内容存放到D。

如果S3为HFFFF, 则将S1的内容存放到D。

- •错误标志(R9007): 在变址数指定区超限时为ON并保持ON。
- •错误标志(R9008): 在变址数指定的区超限时瞬间为ON。
- 相等标志(R900B): 当计算结果被认为等于"0"时瞬间为ON。

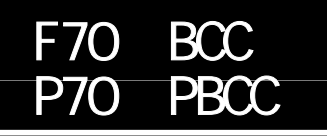

 $A$ :  $N/A$ :

FP-e/FP0/FP∑/FP1 C24/C40 C56/C72/ FP-M C20/C32/FP2/FP2SH/FP3/FP10SH

### 计算区块检查码 (BCC) 对于FP-M/FP0/FP1,P型高级指令不适用。

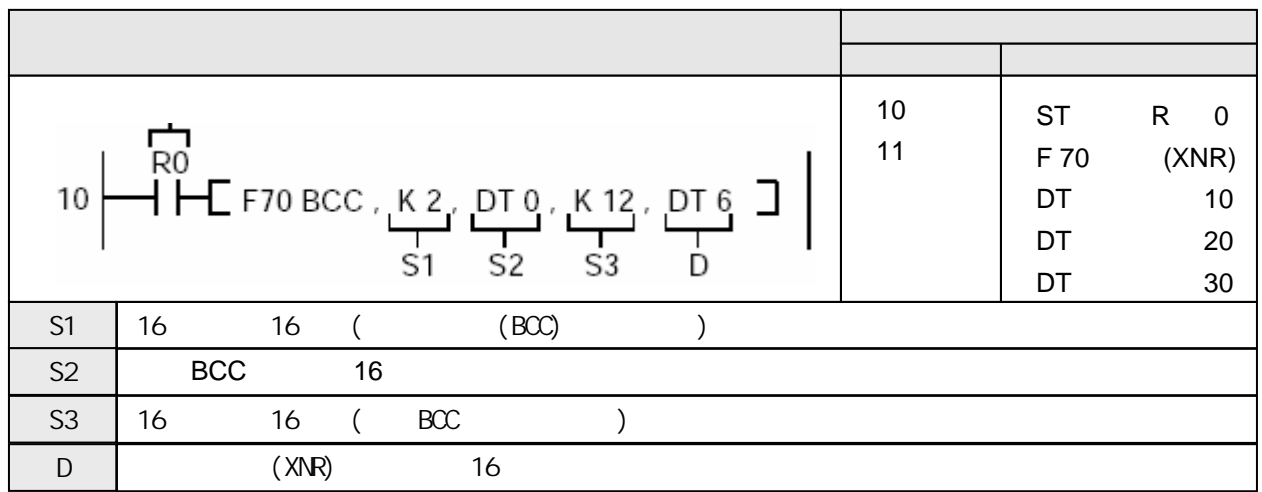

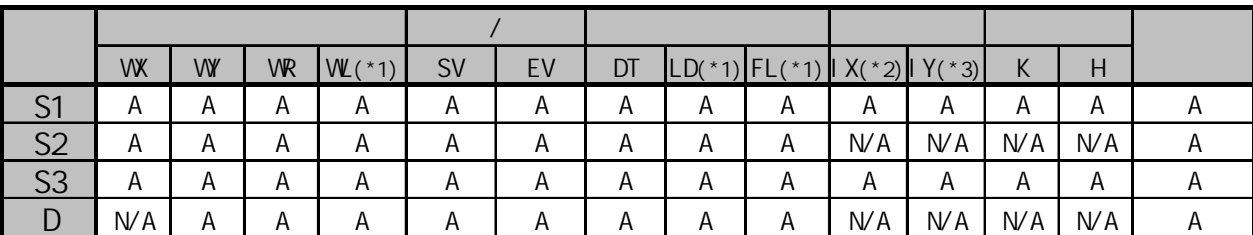

(\*1)此处不适用FP-M、FP0和FP1。

(\*2)对于FP2、FP2SH和FP10SH,此处为I0至IC。

(\*3)对于FP2、FP2SH和FP10SH,此处为ID。

当触发器X0为ON时,通过"异或"运算,计算由数据寄存器DT0起始的12位字节的ASCII码数据的区块检 查码(BCC)。 区块检查码(BCC)保存于数据寄存器DT6的低位字节中。

根据由S1指定的计算方法、从由S2指定的16位数据开始、计算由S3指定的字节数的ASCII码的区块检查码 (BCC)。BCC码的结果存放在由D指定的16位数据的低字节。(BCC为1个字节,D的高字节数据不变。)

S1:指定BCC码的计算方法

K0: 加运算

K1: 减运算

K2: 异或运算

S2和S3:指定目标数据 例如, 若以从DT0开始的12字节数据为目标, 则设置如下:  $S2:DT0$ S3的内容: K12(以十进制指定数据)

·错误标志(R9007):在以下情况时为ON并保持ON。 在变址数指定区超限 指定的字节数量超出指定的数据区范围。 ·错误标志(R9008):在以下情况时瞬间为ON。 在变址数指定区超限 指定的字节数量超出指定的数据区范围。

在本例中,计算出BCC码并且添加在"%01→RCSX0000"字符串之后作为信息发送。 数据传输采用ASCII码形式进行。 BCC计算采用逻辑异或。 信息存放如下:

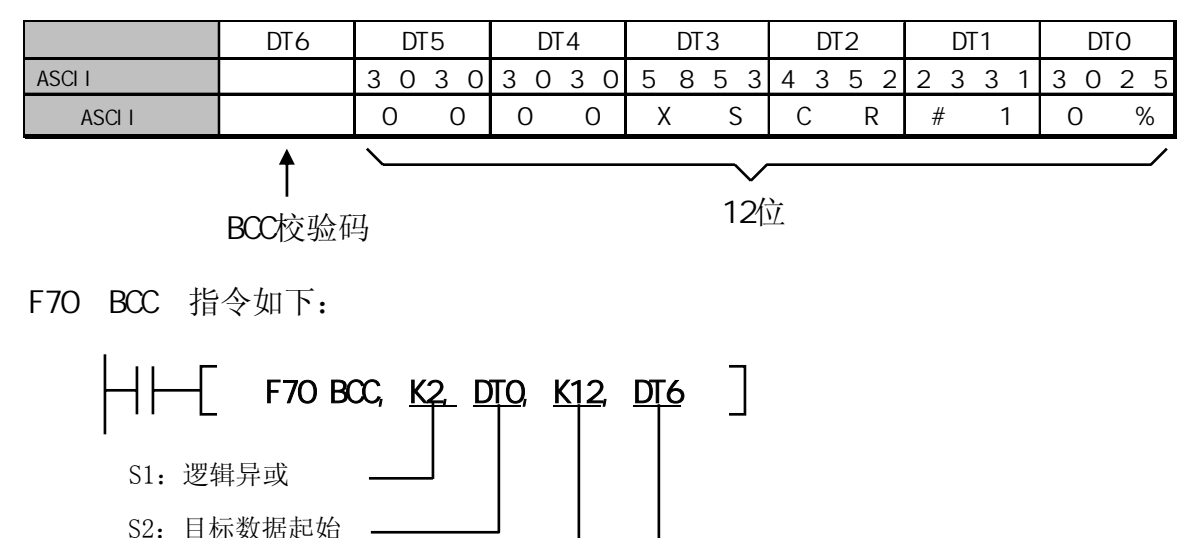

S3:目标数据长度 D: 计算结果

执行以后,BCC码(H 1D)保存于D的DT6最末字节中。

对各个ASCII码采用"异或异"计算区块检查码(BCC)。

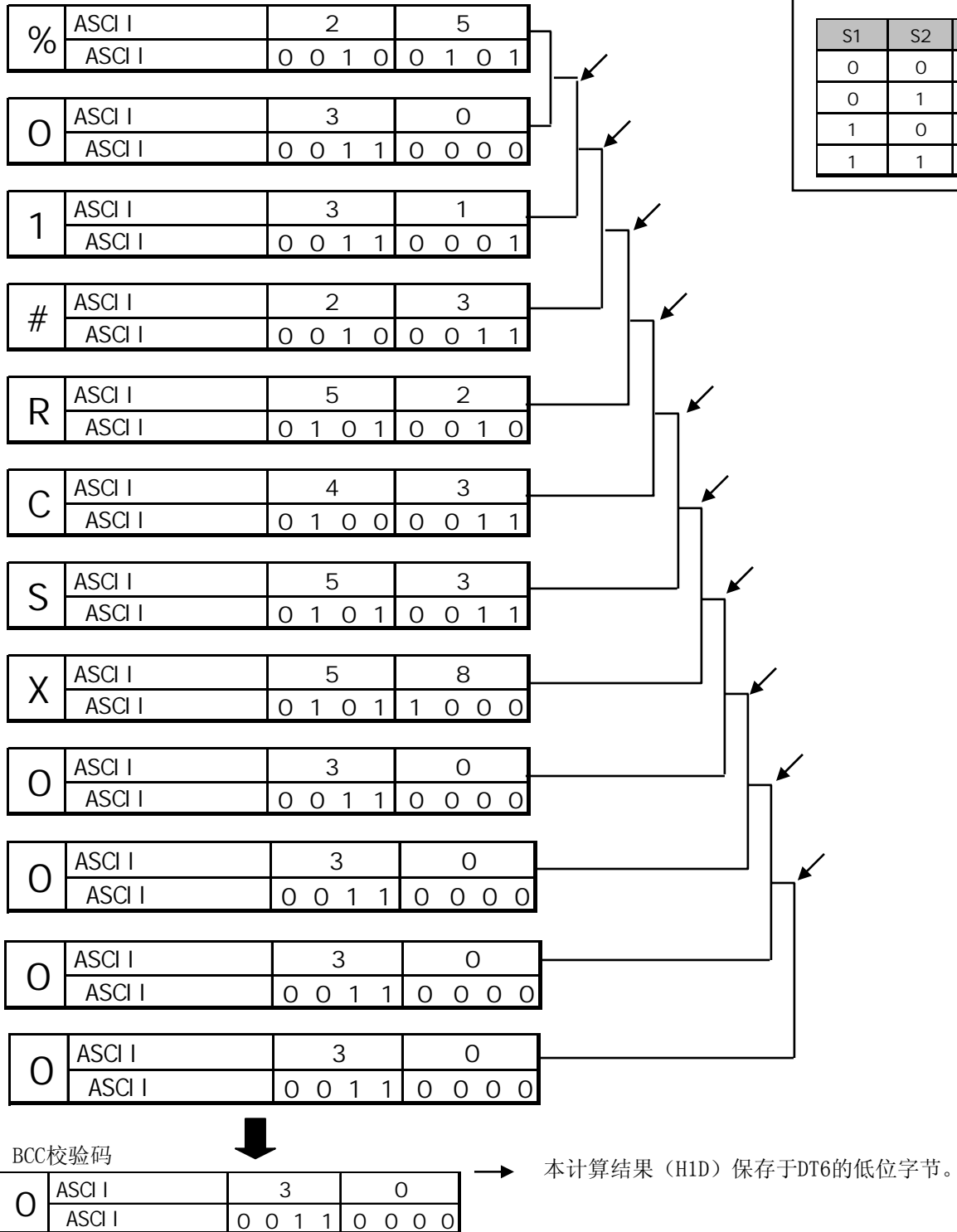

 $S1$  S2 D  $0$  0 1 0 1 1 1  $1 \quad 0 \quad 1$  $1 \quad 1 \quad 0$ 

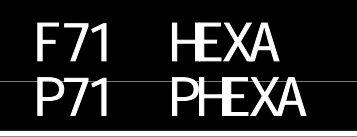

适用机型

FP-e/FP0/FP∑/FP1 C24/C40 C56/C72/ FP-M C20/C32/FP2/FP2SH/FP3/FP10SH

## 将16位数据转换为表示等值十六进制数的ASCII码。 对于FP-M/FP0/FP1, P型高级指令不适用。

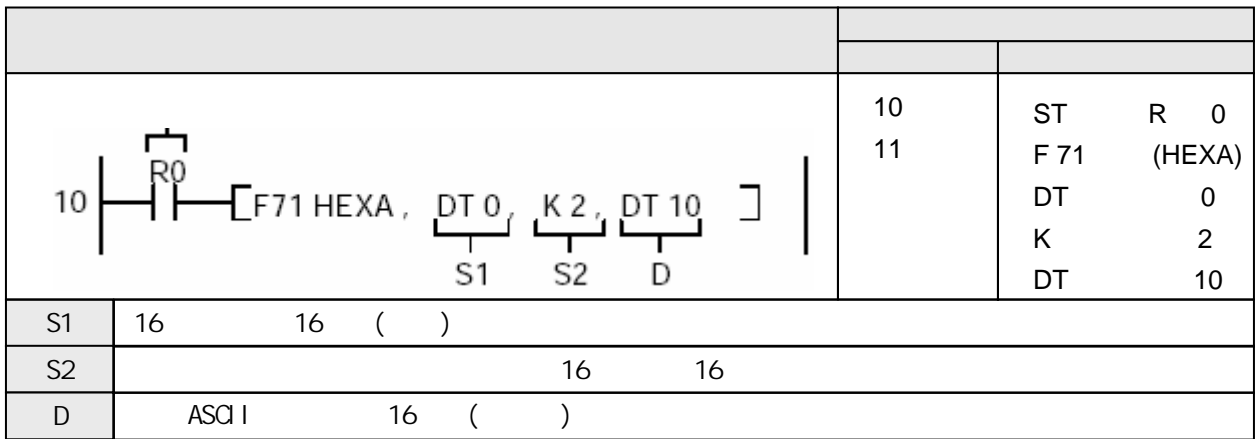

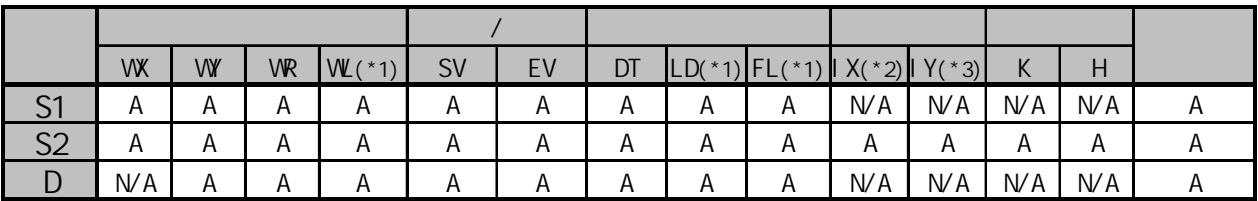

(\*1)此处不适用FP-M、FP0和FP1。

(\*2)对于FP2、FP2SH和FP10SH,此处为I0至IC。

(\*3)对于FP2、FP2SH和FP10SH,此处为ID。

A:  $N/A$ :

当触发器R0为ON时,将储存在DT0中的两个字节的数据转换为以16进制表示的ASCII码。转换后的数据 存放在DT11和DT10中。

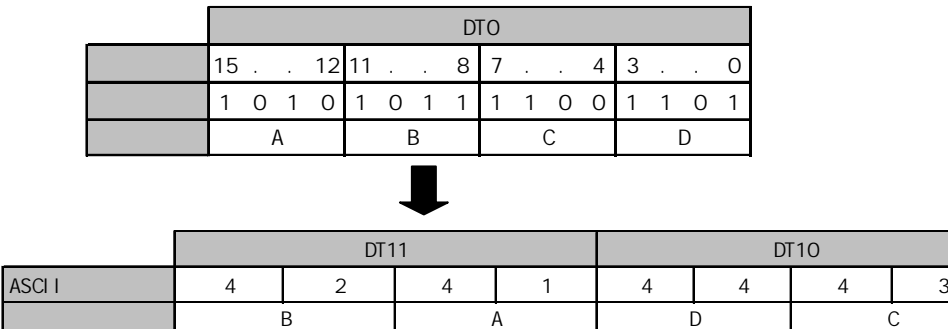

将由S指定的16位数据转换为以16进制表示的ASCII码。

转换后的数据存放在从D开始的区域中。

由S2指定待转换的数据字节数。

因为一个16进制的字符需要用一个字节(8位)表示,所以转换后的数据长度将加倍。

在存放数据时,两个字符的位置互换。 两个字节构成一个数据。

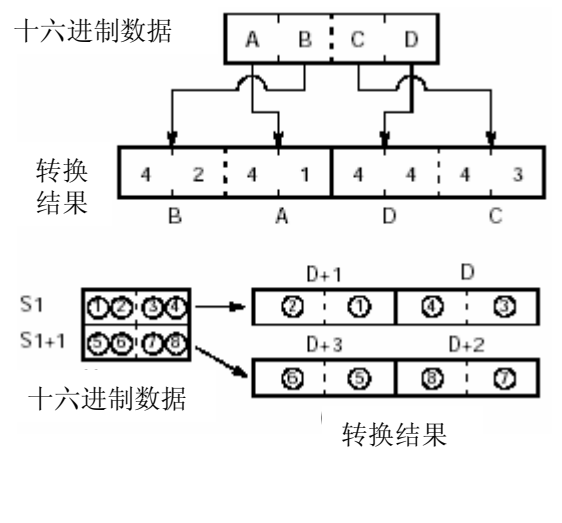

•错误标志(R9007): 在以下情况时为ON并保持ON。

- 在变址数指定区超限
- S2指定的字节数量超出S1指定的数据区范围
- 转换的结果超出D指定的数据区范围
- S2指定的数值等于"0"

•错误标志(R9008): 在以下情况时瞬间为ON。

- 在变址数指定区超限
- S2指定的字节数量超出S1指定的数据区范围
- 转换的结果超出D指定的数据区范围
- S2指定的数值等于"0"

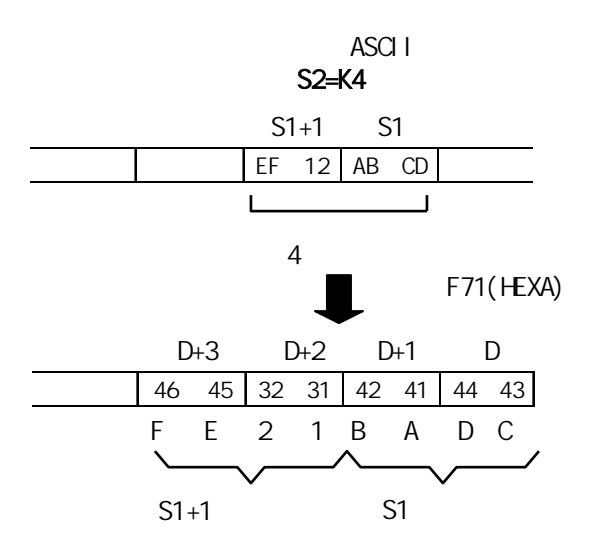

三个字节数据的转换(S2=K3)

由于是"字节"作为单位指定的,因此在需要时可以只转换一个字的最后一个字节的数据。

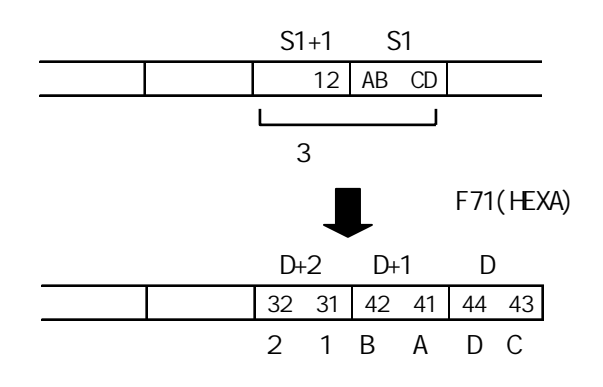

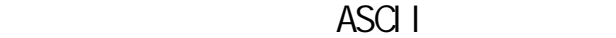

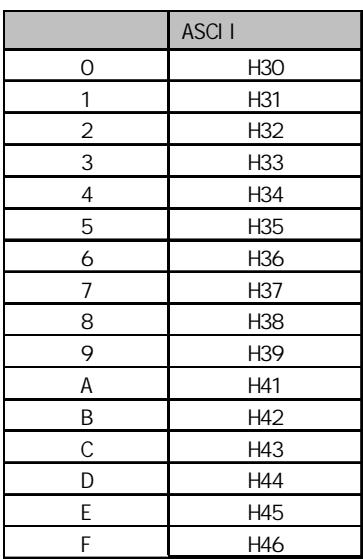

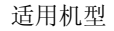

FP-e/FP0/FP∑/FP1 C24/C40 C56/C72/ FP-M C20/C32/FP2/FP2SH/FP3/FP10SH

## 概述 将表示十六进制字符的ASCII码转换为十六进制数据。 对于FP-M/FP0/FP1, P型高级指令不适用。

ASCI<sub>I</sub>

F72 AHEX<br>F72 PAHEX

**PAHEX** 

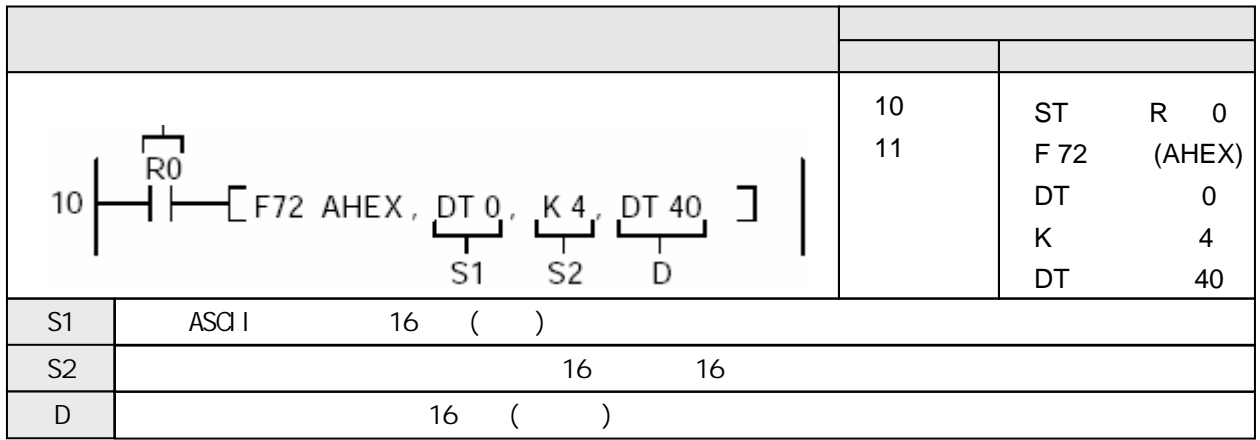

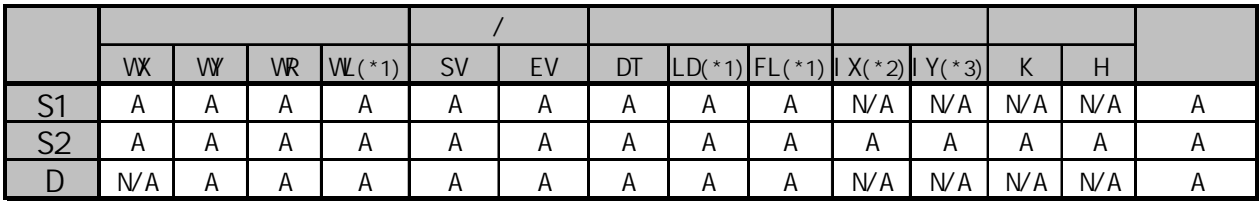

(\*1)此处不适用FP-M、FP0和FP1。

(\*2)对于FP2、FP2SH和FP10SH,此处为I0至IC。

(\*3)对于FP2、FP2SH和FP10SH,此处为ID。

 $A$ :  $N/A$ :

当触发器R0为ON时,将保存于数据寄存器DT0和DT1中的4个ASCII码转换为十六进制数。转换后的数据 保存于数据寄存器DT40中。

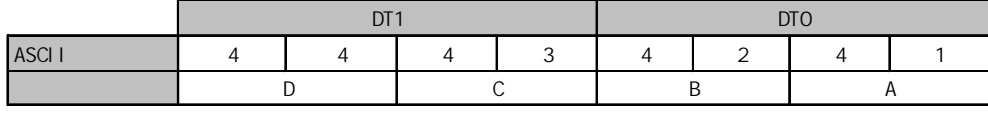

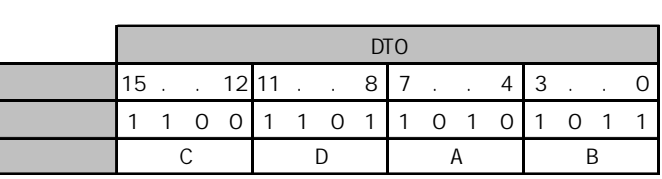

从由S1指定的16位区开始,将以S2指定的数量的表示十六进制字符的ASCII码转换为十六进制数。转 换后的数据保存在由D指定的十六位区开始的区内。 结果(十六进制数字数据)的数量为被转换的ASCII码的长度的一半。

由于两个ASCII码的数据转换为一个数字中的两个数字位,在这种情况下,高位与低位字节的字符位置互换。 四个字符作为一个数据段转换。

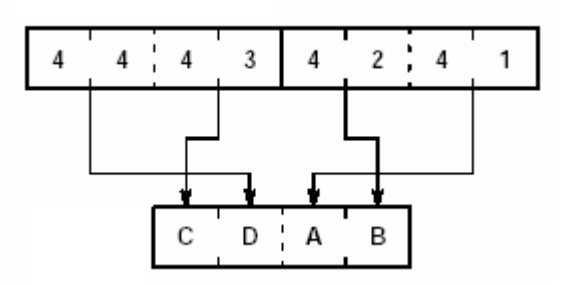

•错误标志(R9007): 在以下情况时为ON并保持ON。

- 在变址数指定区超限
- S2指定的字节数量超出S1指定的数据区范围
- 转换的结果超出D指定的数据区范围
- S2指定的数值等于"0"
- 指定的ASCII码不是十六进制的数字(0~F)
- •错误标志(R9008): 在以下情况时瞬间为ON。
	- 在变址数指定区超限
		- S2指定的字节数量超出S1指定的数据区范围
		- 转换的结果超出D指定的数据区范围
		- S2指定的数值等于"0"
		- 指定的ASCII码不是十六进制的数字(0~F)

下列所示为ASCII码转换为十六进制数据情况 8个字符的转换(S2=K8)

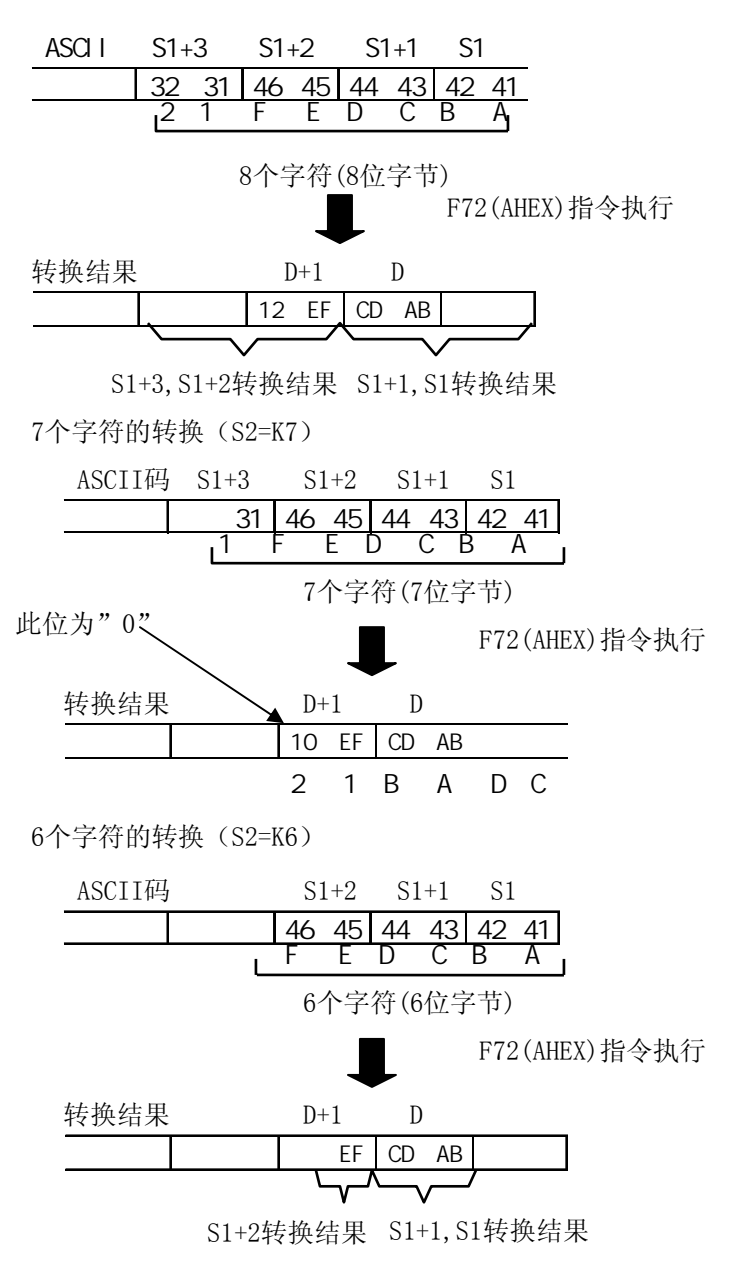

#### 注释

在转换结果中,只有最低字节的数据存放在D+1字中。高字节的数据与原来 一样,未发生转换。

转换结果按字节单位存储。

若转换的数量为奇数,则转换结果的最后数据(字节)的数据位0至3将输入"0"。

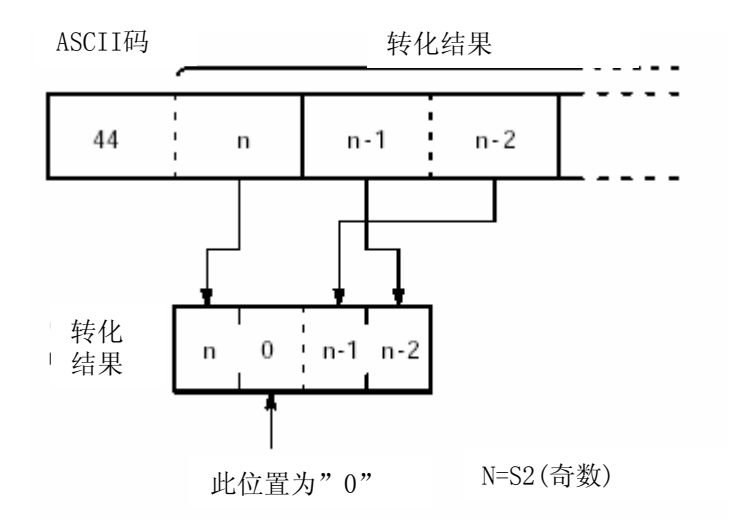

# ASCI<sub>I</sub>

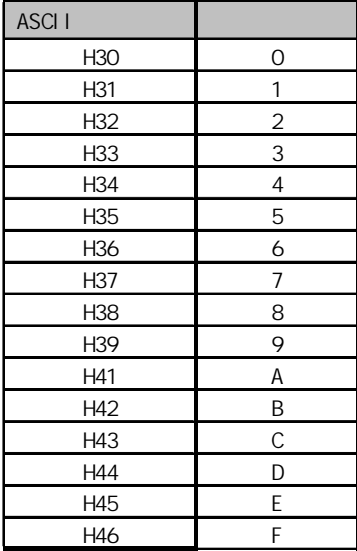

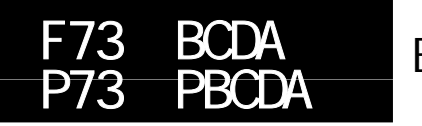

适用机型

FP-e/FP0/FP∑/FP1 C24/C40 C56/C72/ FP-M C20/C32/FP2/FP2SH/FP3/FP10SH

# 概述 将4位BCD码转换为表示十进制数的ASCII码。 对于FP-M/FP0/FP1, P型高级指令不适用。

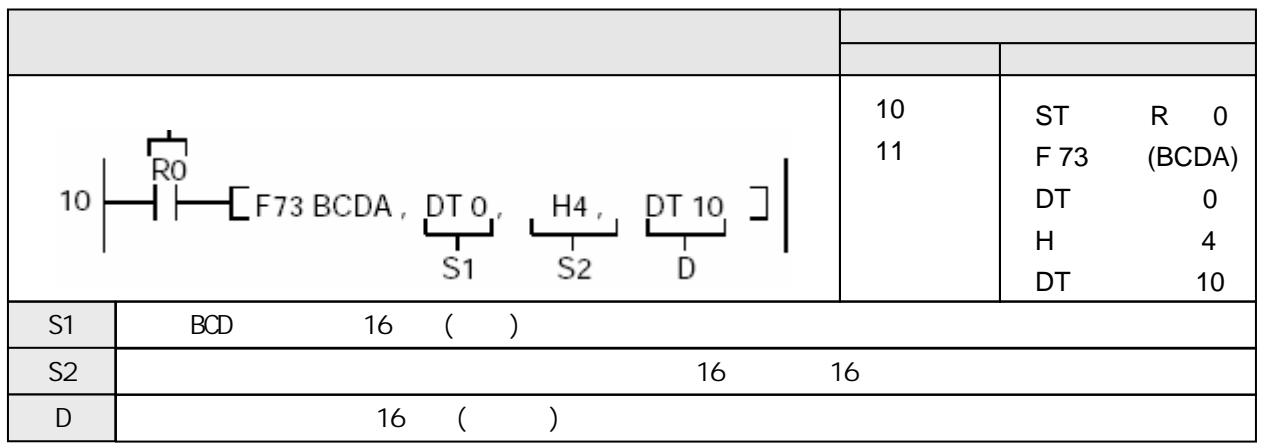

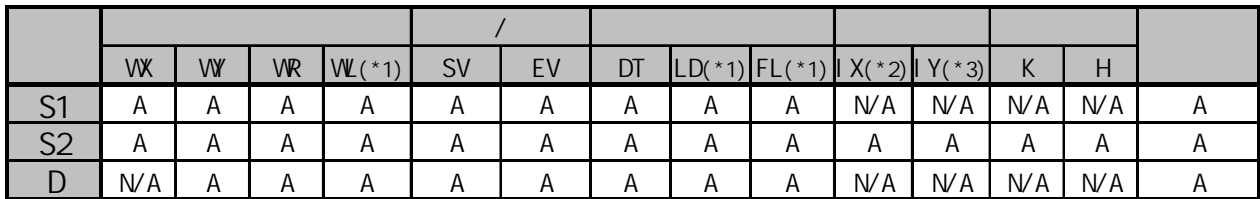

(\*1)此处不适用FP-M、FP0和FP1。

(\*2)对于FP2、FP2SH和FP10SH,此处为I0至IC。

(\*3)对于FP2、FP2SH和FP10SH,此处为ID。

A:  $W A$ :

当触发器R0为ON时,将存储于数据寄存器DT0中的表示4位十进制数的BCD码(4位BCD H码)转换为ASCII 码。转换数据存储于数据寄存器DT0和DT1中。

当S2=H2(正向, 2字节转换)时

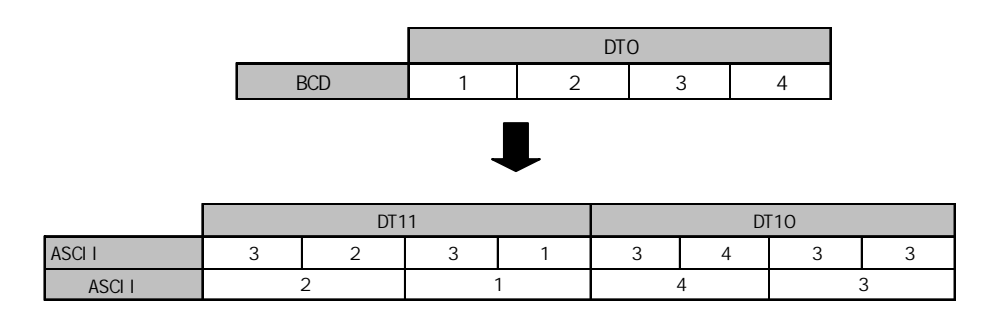

当S2=H1002 (反向, 2字节转换) 时

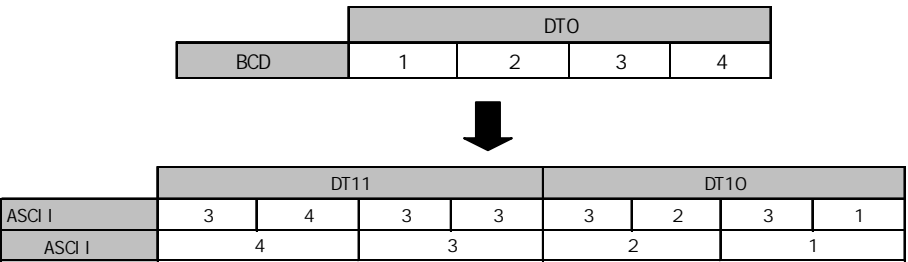

从由S1指定的16位区开始,将由S2指定的表示十进制字符的BCD数据转换为ASCII码。转换数据存储在从D 指定的16位区开始的数据区内。

最多可转换4个字节(8个字符的数据)。

S2用于指定源数据的字节数量和转换数据的方向(正向/反向)。

转换成ASCII码后数据长度为BCD源数据长度的两倍。

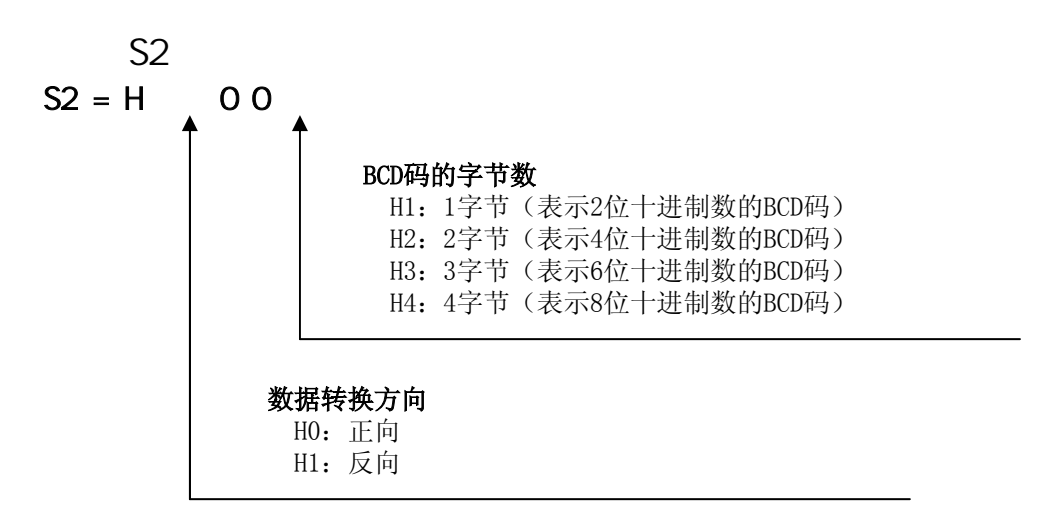

因为能够以字节单位指定源数据,所以可以只将S1的低位字节转换为ASCII码。关于转换方向的信息, 参考"示例说明"。

构成一个字节的两个字符在保存时交换位置。 两个字节转换为一个数据字段。

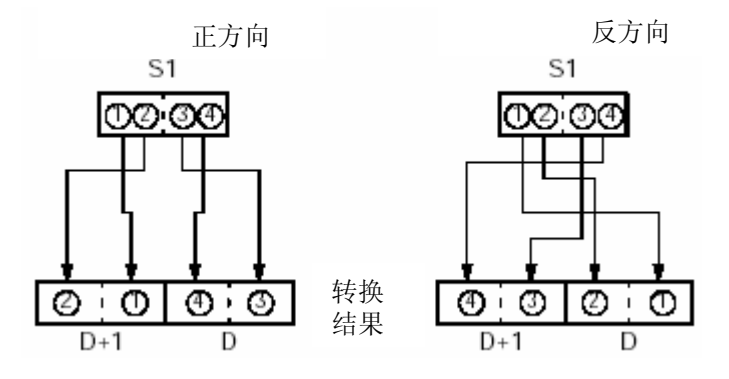

•错误标志(R9007): 在以下情况时为ON并保持ON。

- 在变址数指定区超限
- S1指定的数据不是BCD码数据
- S2指定的字节数量超出S1指定的数据区范围
- 转换的结果超出D指定的数据区范围
- S2指定的数值等于"0"
- S2指定的字节数量大于H4
- •错误标志(R9008): 在以下情况时瞬间为ON。
	- 在变址数指定区超限
	- S1指定的数据不是BCD码数据
	- S2指定的字节数量超出S1指定的数据区范围
	- 转换的结果超出D指定的数据区范围
	- S2指定的数值等于"0"
	- S2指定的字节数量大于H4

#### 以下显示为BCD数据到ASCII码的转换。 4个字节的正向转换(S2=H0004)

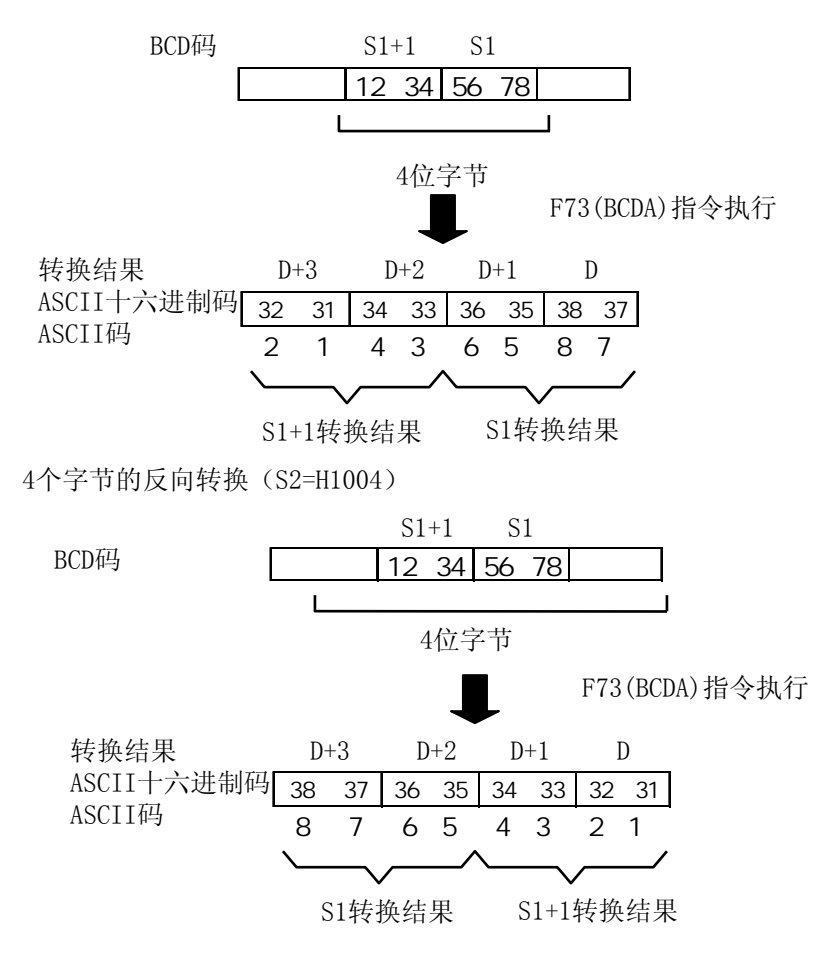

ASCII BCD

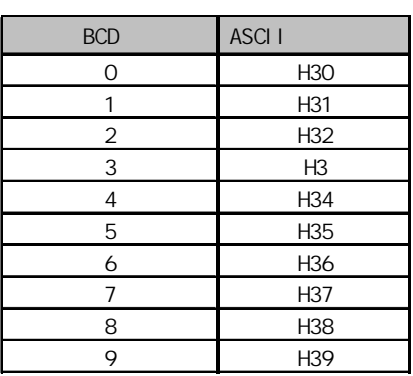

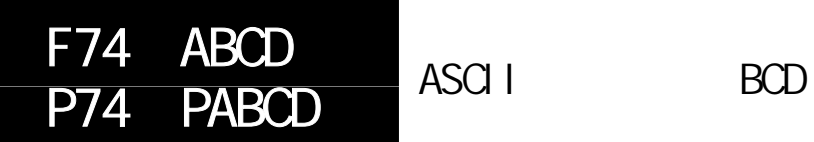

适用机型

FP-e/FP0/FP∑/FP1 C24/C40 C56/C72/ FP-M C20/C32/FP2/FP2SH/FP3/FP10SH

概述 将表示十进制数的ASCII码转换为BCD码。 对于FP-M/FP0/FP1, P型高级指令不适用。

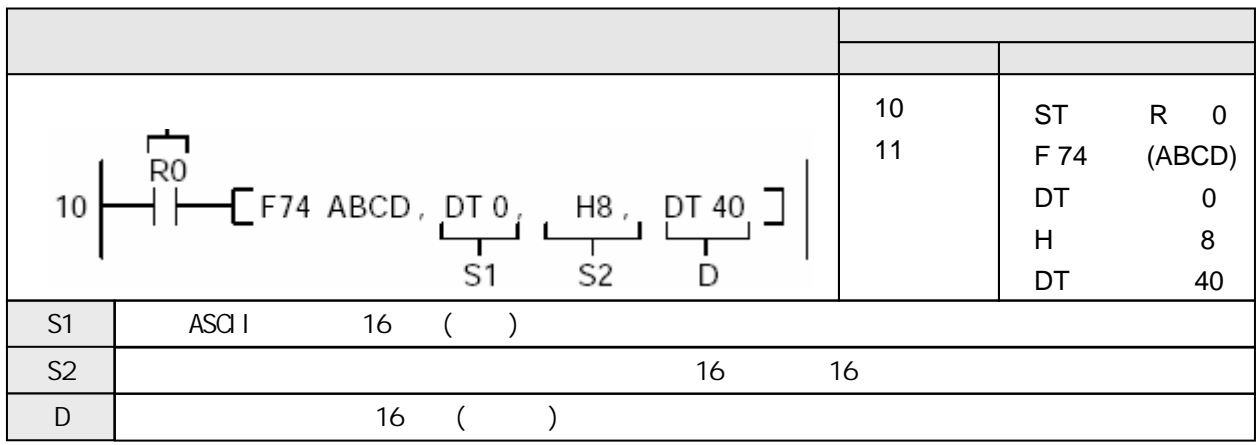

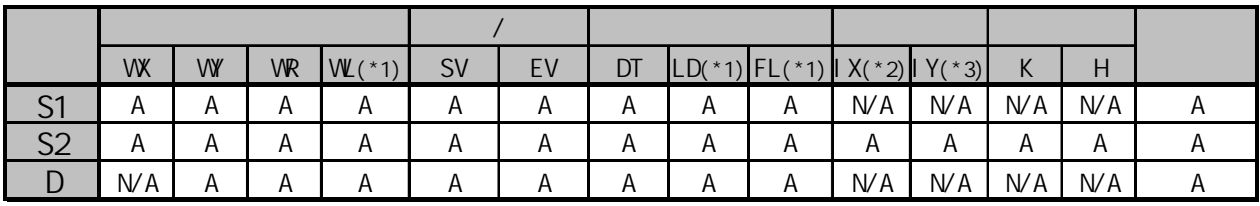

(\*1)此处不适用FP-M、FP0和FP1。

(\*2)对于FP2、FP2SH和FP10SH,此处为I0至IC。

(\*3)对于FP2、FP2SH和FP10SH,此处为ID。

A:  $N$ A:

当触发器R0为ON时,将存储于数据寄存器DT1和DT0中的表示十进制数的ASCII码转换为的BCD码。转换的 结果存储于数据寄存器DT40。

当S2=H4 (正向, 4字节转换)时

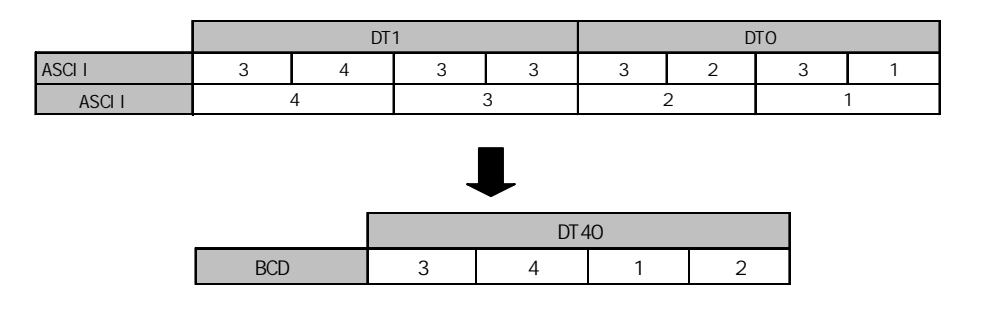

当S2=H1004 (反向, 4字节转换)时

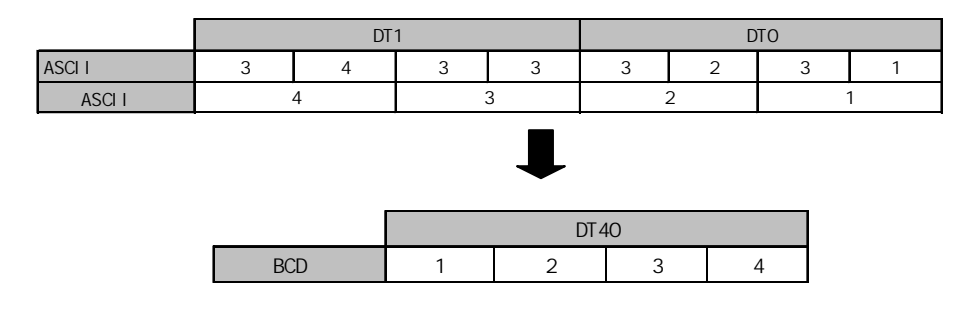

将从由S1指定的16位区开始的、表示十进制的ASCII码,根据S2的指定,转换为BCD码。转换数据存储在 从D指定的16位区开始的数据区内。

最多可转换8个字符的数据。

S2用于指定源数据的字节数量和转换数据的方向(正向/反向)。

转换成BCD码后数据长度为源ASCII数据长度的一半。

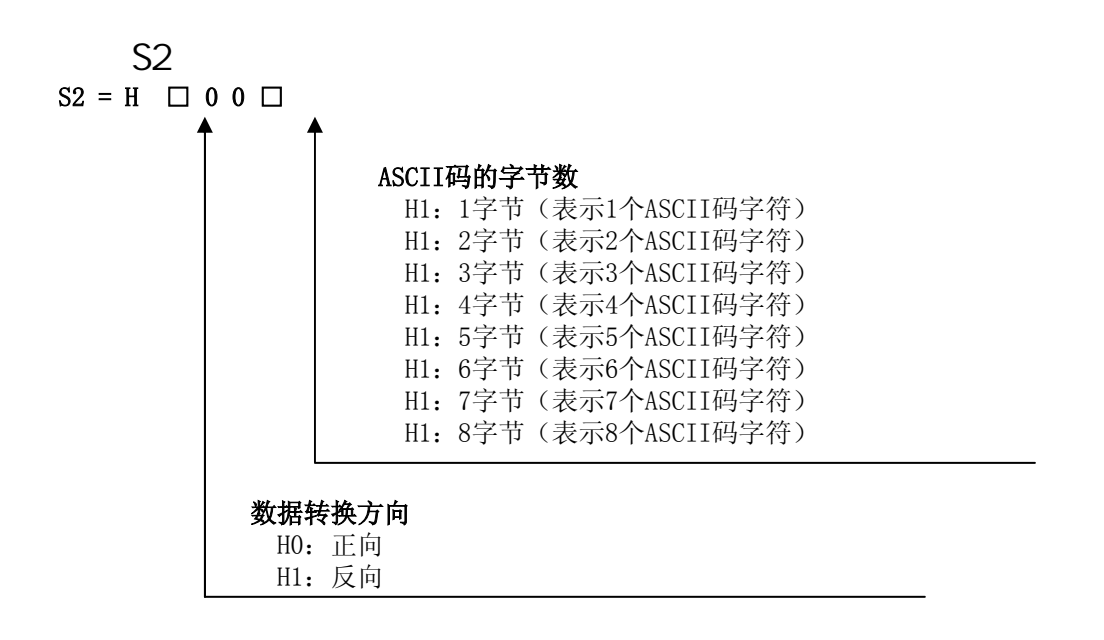

两个ASCII字符被转换为1个字节中的两个数字。进行转换时,字符的高位与低位交换位置。 4个字符转换为1个数据字段。

转换的结果以字节为单位存放。

如果转换奇数个字符,则在正向顺序转换时,最终数据(字节)的0~3数据位被输入"0"; 在反 向顺序转换时,最终数据(字节)的4~7数据位被输入"0"。

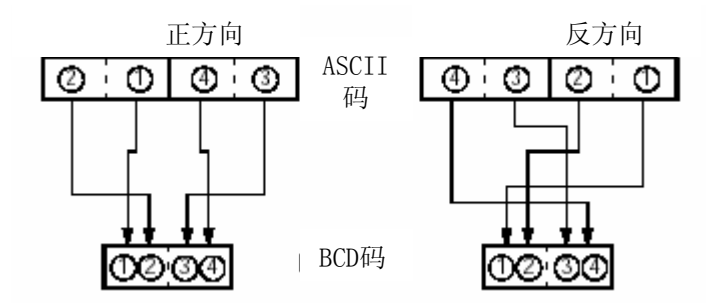

以下示例说明从ASCII码到BCD码的转换。 8个ASCII字符转换(S2=H0008)

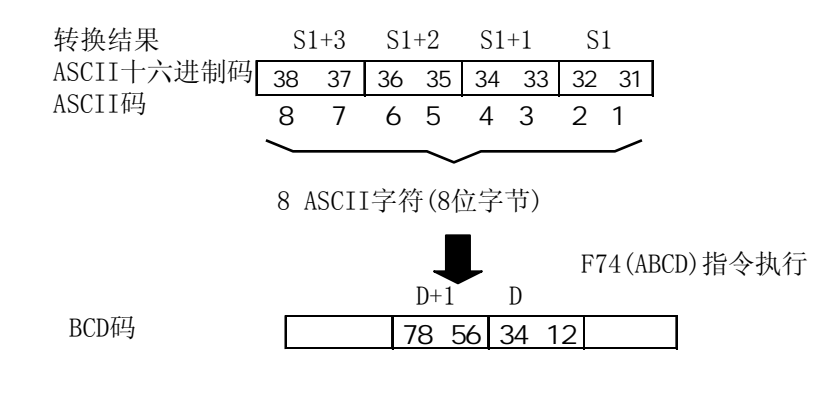

#### 7个ASCII字符转换(S2=H1007)

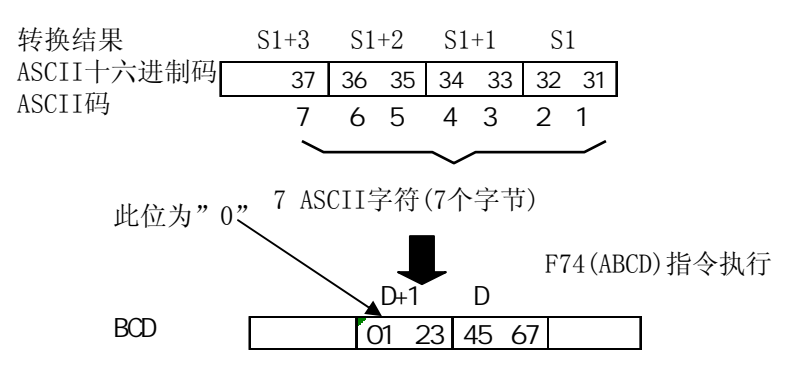

#### ASCII BCD

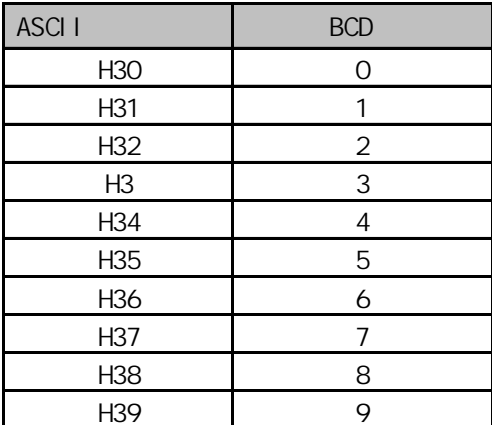

•错误标志(R9007): 在以下情况时为ON并保持ON。

- 在变址数指定区超限
- S1指定的数据不是十进制数字(0~9)
- S2指定的字节数量超出S1指定的数据区范围
- 转换的结果超出D指定的数据区范围
- S2指定的数值等于"0"
- S2指定的ASCII字符数量大于H8

•错误标志(R9008): 在以下情况时瞬间为ON。

- 在变址数指定区超限
- S1指定的数据不是十进制数字(0~9)
- S2指定的字节数量超出S1指定的数据区范围
- 转换的结果超出D指定的数据区范围
- S2指定的数值等于"0"
- S2指定的ASCII字符数量大于H8

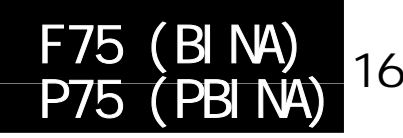

适用机型

FP-e/FP0/FP∑/FP1 C24/C40 C56/C72/ FP-M C20/C32/FP2/FP2SH/FP3/FP10SH

# 概述 将16位数据转换为表示十进制数的ASCII码。 对于FP-M/FPO/FP1,P型高级指令不适用

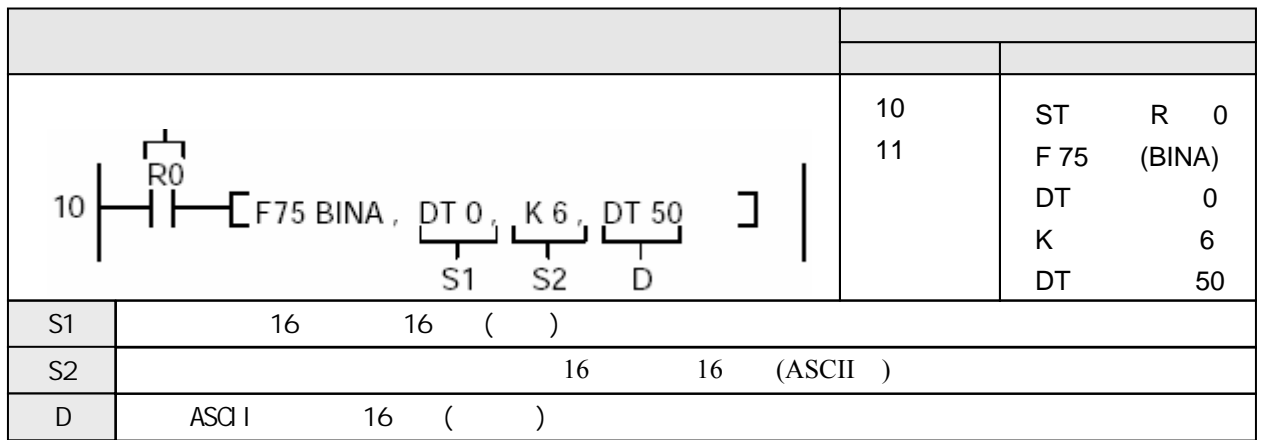

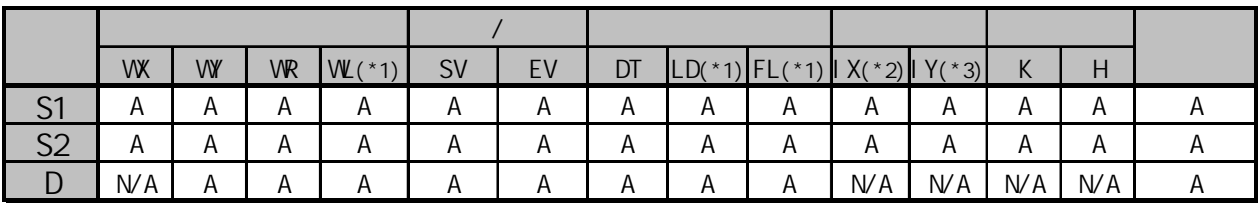

(\*1)此处不适用FP-M、FP0和FP1。

(\*2)对于FP2、FP2SH和FP10SH,此处为I0至IC。

(\*3)对于FP2、FP2SH和FP10SH,此处为ID。

A:  $WA$ :

当触发器R0为ON时,将数据寄存器DT0中存储的16位数转换为表达十进制数的ASCII码。转换后的结果存 放在数据寄存器DT52到DT50中。

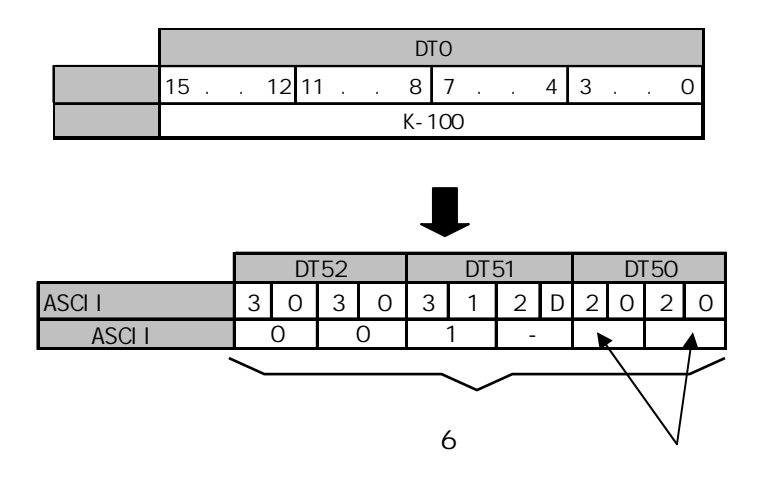

将由S1指定的16位数据转换为表示十进制数的ASCII码。转换结果保存于由D指定开始的16位区。 十进制数的字节数由S2指定。

转换正数时, "+"号不转换。

转换负数时, "-"号也转换为ASCII码(ASCII十六进制码: H2D)

若S2指定的区大于转换数据要求的区,则用"空格"的ASCII码(ASCII十六进制码: H20)填充 超出的部分。

数据是按照指向最终地址的方向存储的,因此ASCII码的位置会根据存储区的容量而改变。 当S2=K8(8字节)

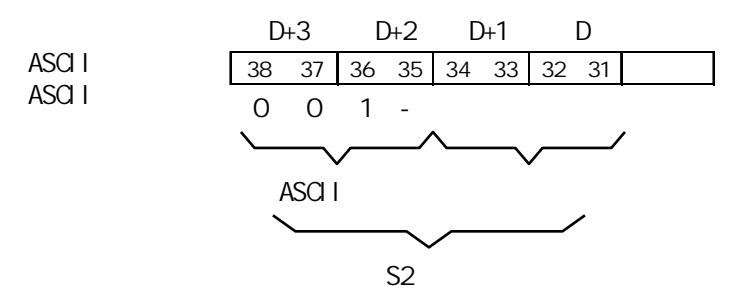

若转换后的ASCII码的字节数(包括负号)大于S2指定的字节数,则会出现运算错误。因此,在 指定S2的转换目标时,一定要把符号考虑进去。

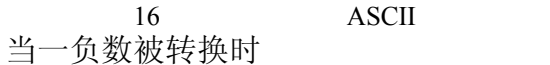

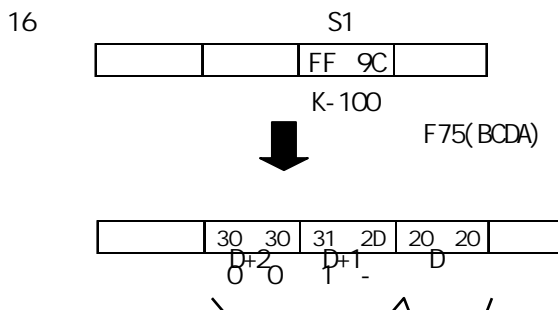

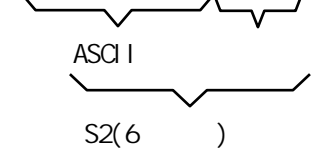

当S2=H1004 (反向, 4字节转换)时

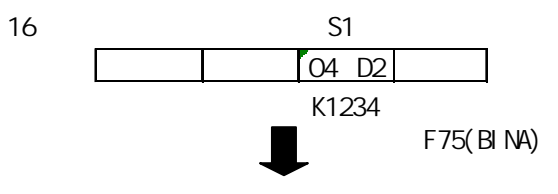

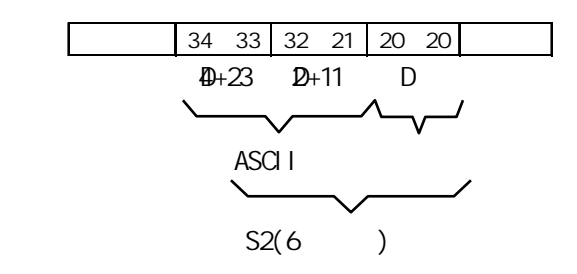

ASCII

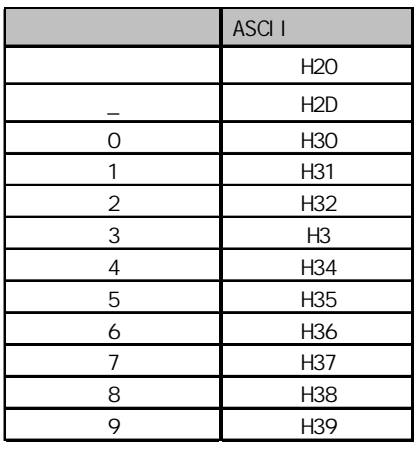

•错误标志(R9007): 在以下情况时为ON并保持ON。

- 在变址数指定区超限
- S2指定的字节数量超出D指定的数据区范围
- 转换的结果超出D指定的数据区范围
- S2指定的数值等于"0"
- S2指定的ASCII字符数量大于H8
- 转换结果的字节数超出S2指定的数值
- •错误标志(R9008): 在以下情况时瞬间为ON。
	- 在变址数指定区超限
	- S2指定的字节数量超出D指定的数据区范围
	- 转换的结果超出D指定的数据区范围
	- S2指定的数值等于"0"
	- S2指定的ASCII字符数量大于H8
	- 转换结果的字节数超出S2指定的数值

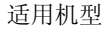

ASCII 16  $F76$  (ABI P76 (PABI N)

FP-e/FP0/FP∑/FP1 C24/C40 C56/C72/ FP-M C20/C32/FP2/FP2SH/FP3/FP10SH

# 概述 将表示十进制的ASCII码转换为表示等值的16位数据。 对于FPM-M/FP0/FP1,P型高级指令不适用。

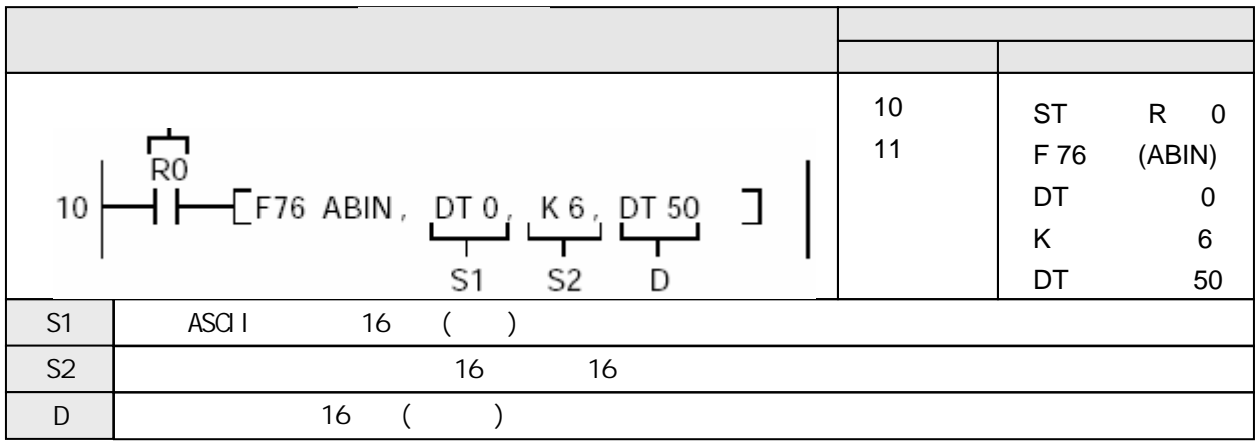

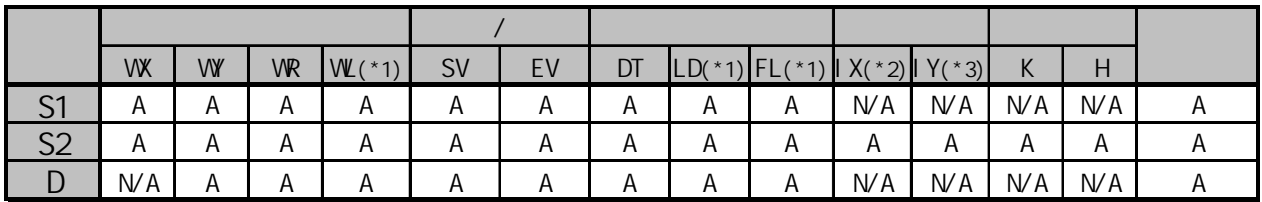

(\*1)此处不适用FP-M、FP0和FP1。

(\*2)对于FP2、FP2SH和FP10SH,此处为I0至IC。

(\*3)对于FP2、FP2SH和FP10SH,此处为ID。

当触发器R0为ON时,将数据寄存器DT2至DT0中表示十进制数的ASCII码(6个字节)转换为16位数据。 转换后的数据保存在数据寄存器DT50中。

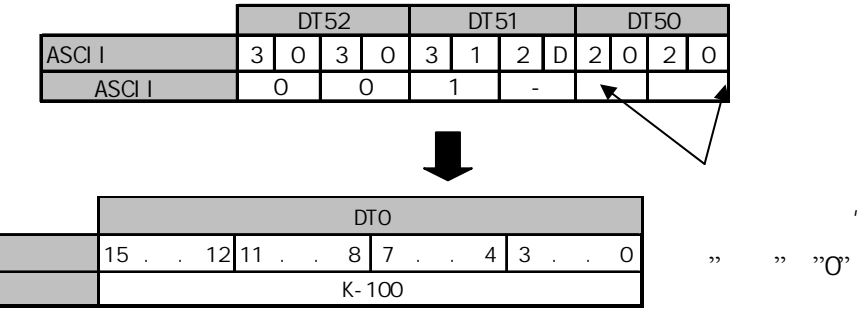

 $A$ :  $WA$ :

按照S2的指定,将存放在从由S1指定的数据区开始的16位区中的表示十进制数的ASCII码转换为16进制 数。转换后的结果存放在D指定的数据区中。 S2指定用于转换的源数据的字节数。

被转换的ACSII应按指向最终地址的方向存储于指定区。 若S1和S2指定的区大于待转换数据所需的区,则向多余的字节中加入"0"( ASCII十六进制 码:H30)或"空格"(ASCII十六进制码:H20)。 正负符号的ASCII码(+: H2B和一: H2D)也进行转换。"+"符号可以省略。

·错误标志(R9007):在以下情况时为ON并保持ON。

- 在变址数指定区超限
- S2指定的字节数量超出S1指定的数据区范围
- S2指定的数值等于"0"
- 转换的结果超出D指定的16位数据区范围
- 指定的ASCII字符不是十进制数字或相关的字符(0~9、+、一及空格)
- •错误标志(R9008): 在以下情况时瞬间为ON。
	- 在变址数指定区超限
	- S2指定的字节数量超出S1指定的数据区范围
	- S2指定的数值等于"0"
	- 转换的结果超出D指定的16位数据区范围
	- 指定的ASCII字符不是十进制数字或相关的字符(0~9、+、一及空格)

以下为将ASCII码转换为十进制数值的示例 将ASCII码转换为负数的示例

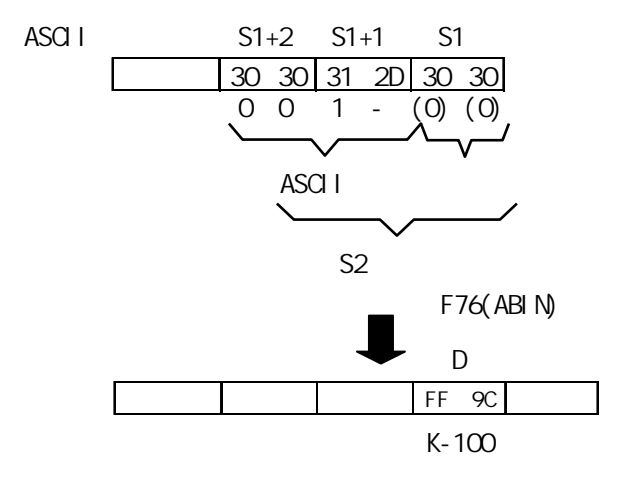
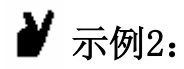

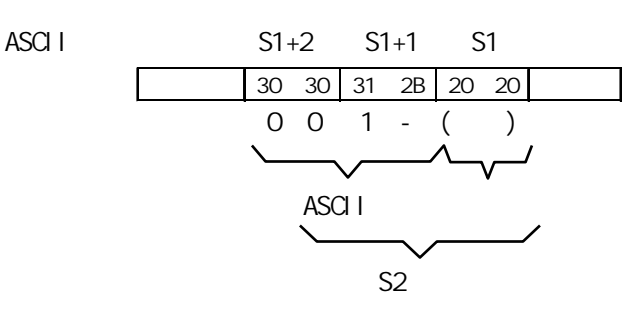

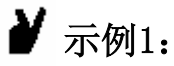

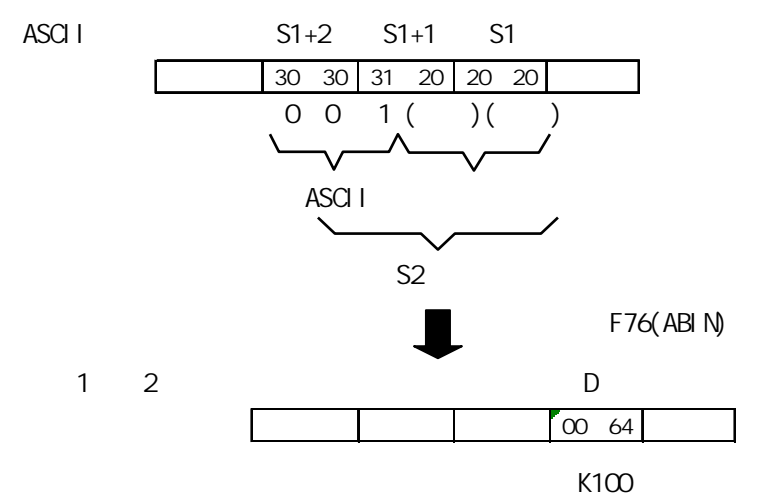

ASCI<sub>I</sub>

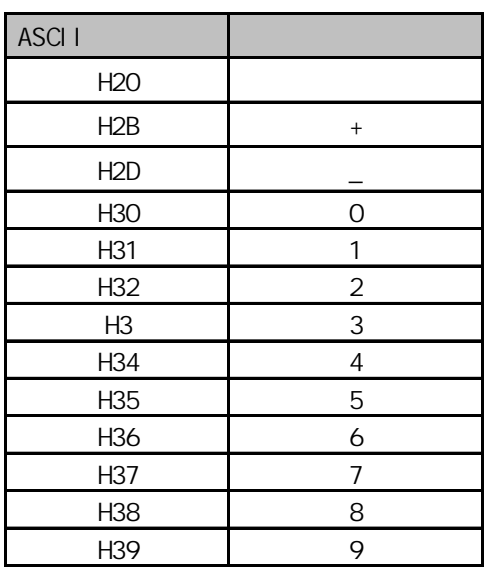

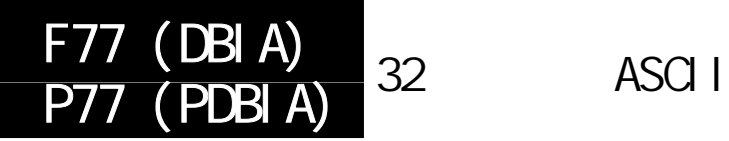

适用机型

FP-e/FP0/FP∑/FP1 C24/C40 C56/C72/ FP-M C20/C32/FP2/FP2SH/FP3/FP10SH

### 概述 将32位数据转换为表示十进制数的ASCII码。 对于FP-M/FP0/FP1,P型高级指令不是适用。

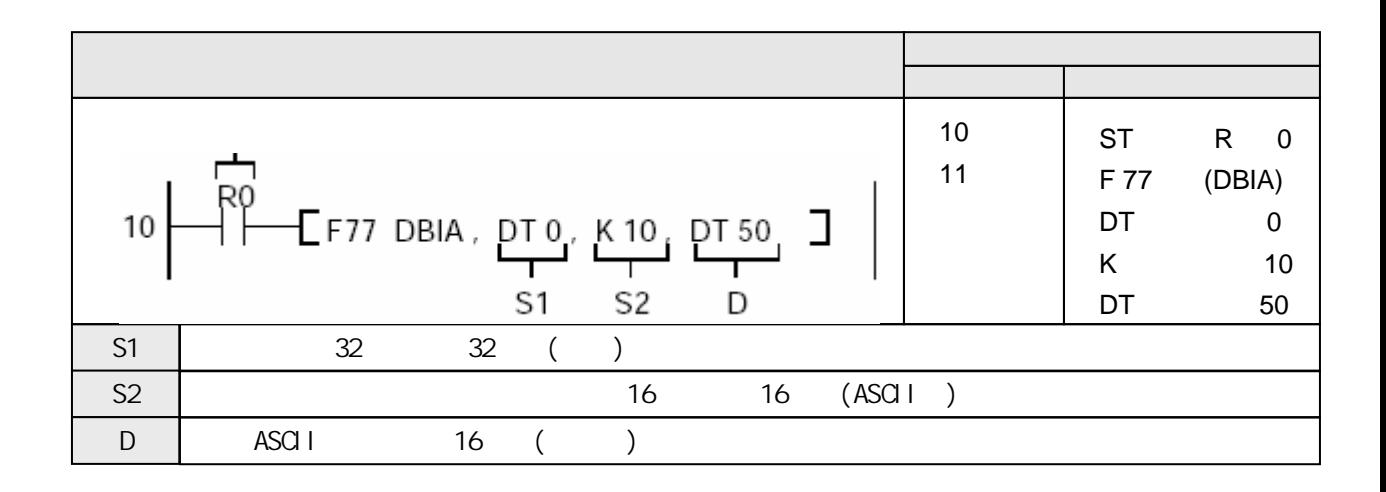

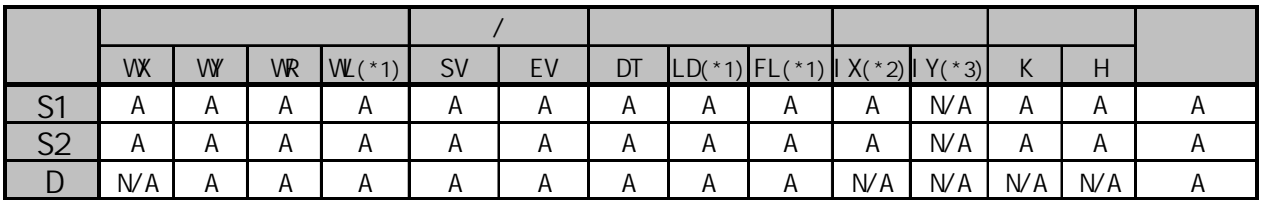

(\*1)此处不适用FP-M、FP0和FP1。

(\*2)对于FP2、FP2SH和FP10SH,此处为I0至IC。

(\*3)对于FP2、FP2SH和FP10SH,此处为ID。

 $A$ :  $N/A$ :

当触发器X0为ON时,将数据寄存器DT1和DT0中存储的32位数转换为表达十进制数的ASCII码。转换后的 结果存放在数据寄存器DT54到DT50 (10个字节) 中。

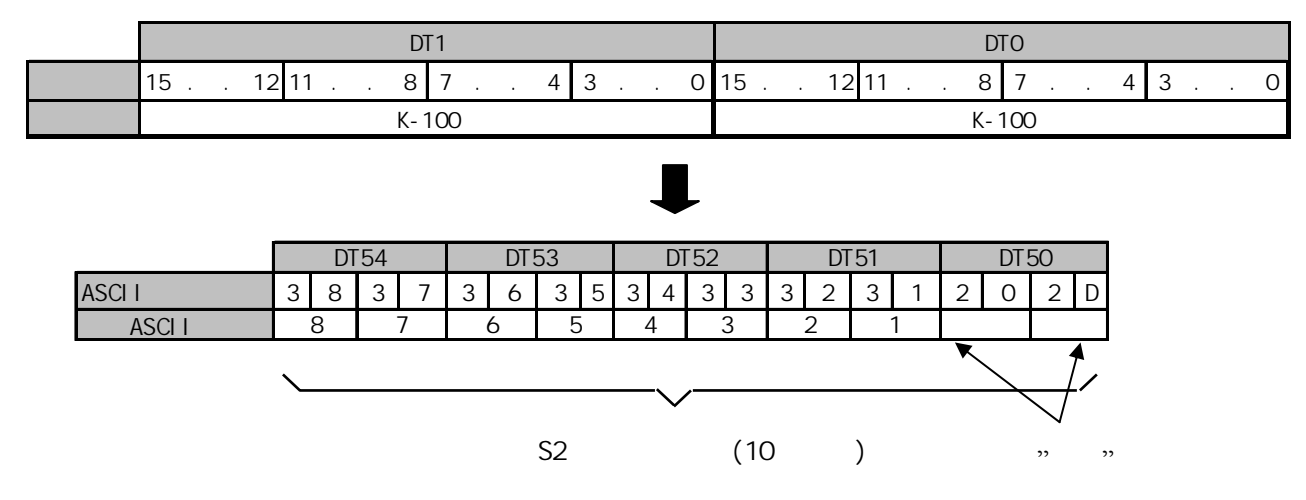

将由S1指定的32位数据转换为表示十进制数的ASCII码。转换结果保存于由D指定开始的16位区。 十进制数的字节数由S2指定。

正数转换时, "+"号不转换。

负数转换时, "-"号也转换为ASCII码(ASCII十六进制码: H2D)。

若S2指定的区大于转换数据所需的区,则用"空格"的ASCII(ASCII十六进制码: H20)存储于附加 区。

数据是按照指向最终地址的方向存储的,因此ASCII码的位置会根据数据存储区的容量而改变。

若转换后的ASCII码的字节数(包括负号)大于S2指定的字节数,则会发生运行错误。在通过S2指定的 转换目标时,一定要把符号考虑进去。

•错误标志(R9007): 在以下情况时为ON并保持ON。

- 在变址数指定区超限
- S2指定的字节数量超出D指定的数据区范围
- S2指定的数值等于"0"
- 转换的结果超出D指定的数据区范围
- 转换结果的字节数超出S2指定的数值
- 对于FP-M/FP0/FP1, S2指定的字节数小于S1指定的字节数
- •错误标志(R9008): 在以下情况时瞬间为ON。
	- 在变址数指定区超限
	- S2指定的字节数量超出D指定的数据区范围
	- S2指定的数值等于"0"
	- 转换的结果超出D指定的数据区范围
	- 转换结果的字节数超出S2指定的数值
	- 对于FP-M/FP0/FP1, S2指定的字节数小于S1指定的字节数

下面显示的是32位十进制格式数据向ASCII码的转换。

转换负数的示例

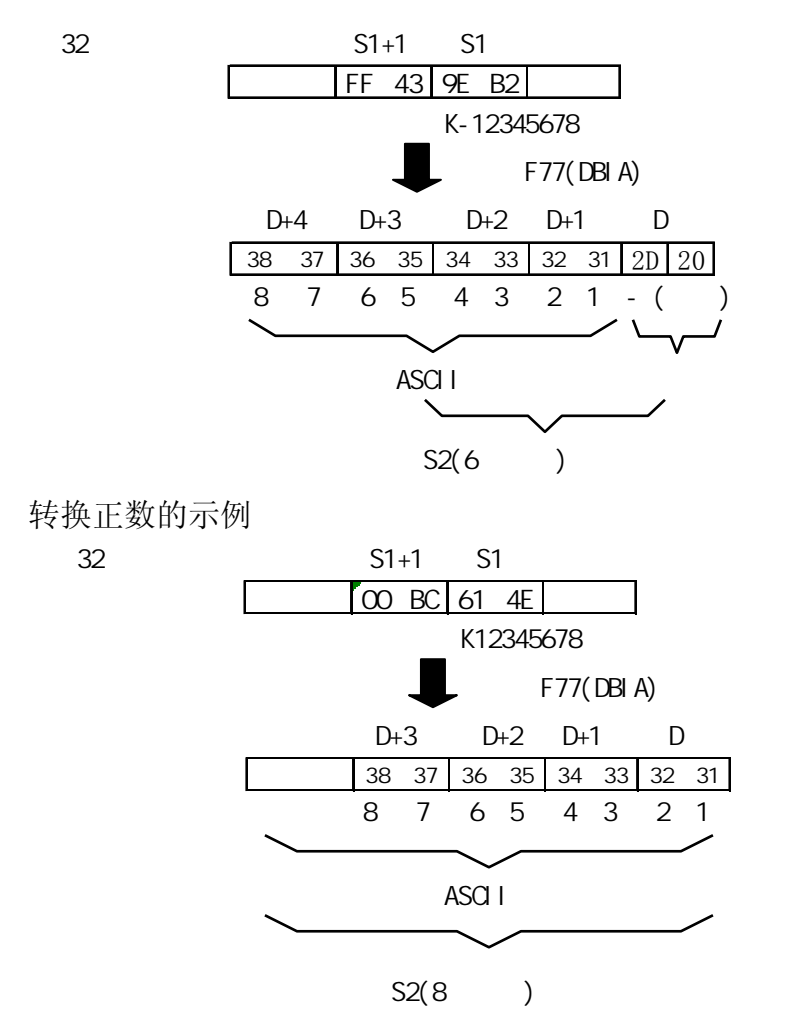

以ASCII十六进制码表示的十进制字符

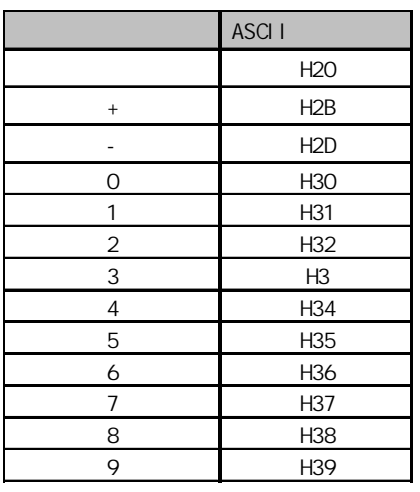

#### 适用机型

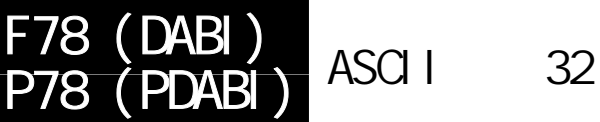

FP-e/FP0/FP∑/FP1 C24/C40 C56/C72/ FP-M C20/C32/FP2/FP2SH/FP3/FP10SH

## 概述 将表示十进制数的ASCII码转换为表示等值的32位数据。 对于FP-M/FP0/FP1,P型高级指令不适用。

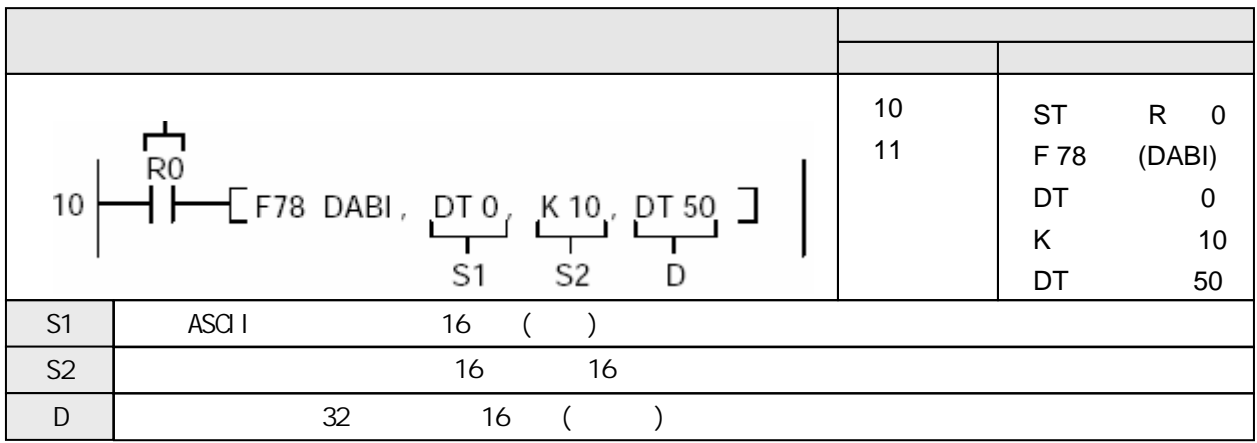

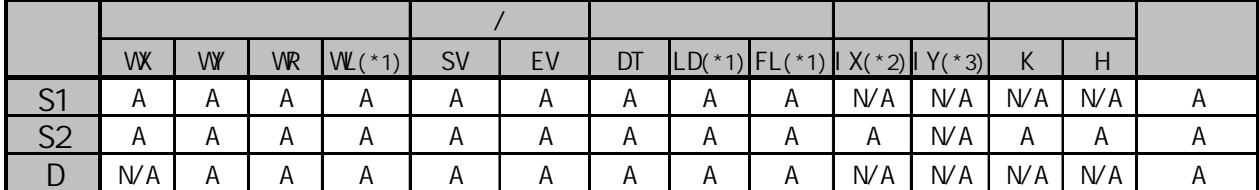

(\*1)此处不适用FP-M、FP0和FP1。

(\*2)对于FP2、FP2SH和FP10SH,此处为I0至IC。

(\*3)对于FP2、FP2SH和FP10SH,此处为ID。

A:  $N/A$ :

当触发器R0为ON时,将数据寄存器DT4、DT3、DT2、DT1和DT0中表示十进制数的ASCII码(10个字节) 转换为32数据。转换后的数据存储于数据寄存器DT51和DT50中。

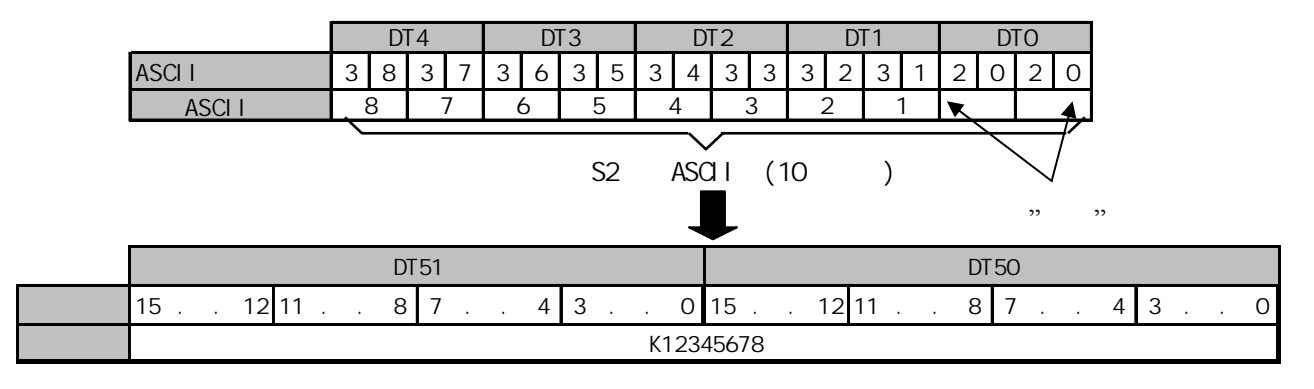

将从由S1指定的16位区开始、表示十进制数的ASCII码按照S2的指定转换为32位数据。转换结果存储在开 始于D指定的16位区的区内。

S2指定用于表示十进制数目标数据的字节数。

被转换的ACSII应按指向最终地址的方向存储于指定区。 若S1和S2指定的区大于待转换数据所需的区,则向多余的字节中加入"0"( ASCII十六进制码: H30) 或"空格"(ASCII十六进制码:H20)。 正负符号的ASCII码(+: H2B和-: H2D)也进行转换。"+"符号可以省略。

- ·错误标志(R9007):在以下情况时为ON并保持ON。
	- 在变址数指定区超限
	- S2指定的字节数量超出S1指定的数据区范围
	- S2指定的数值等于"0"
	- 转换的结果超出D指定的16位数据区范围
	- 指定的ASCII字符不是十进制数字或相关的字符(0~9、+、-及空格)
- ·错误标志(R9008):在以下情况时瞬间为ON。
	- 在变址数指定区超限
	- S2指定的字节数量超出S1指定的数据区范围
	- S2指定的数值等于"0"
	- 转换的结果超出D指定的16位数据区范围
	- 指定的ASCII字符不是十进制数字或相关的字符(0~9、+、一及空格)

ASCI<sub>I</sub>

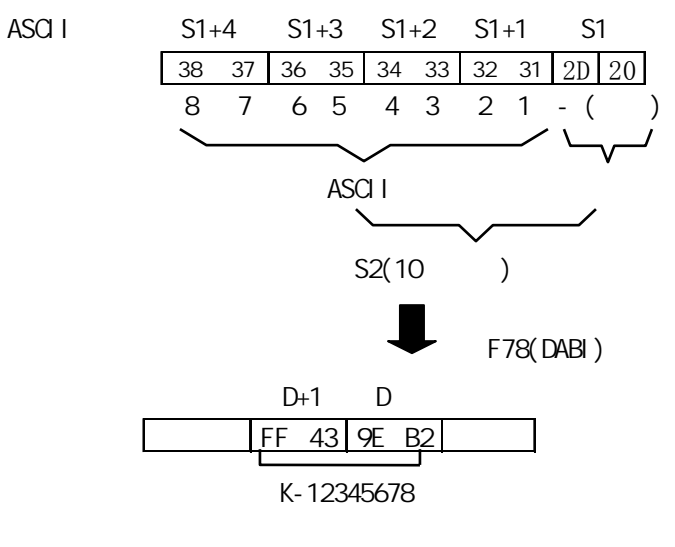

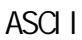

示例1:

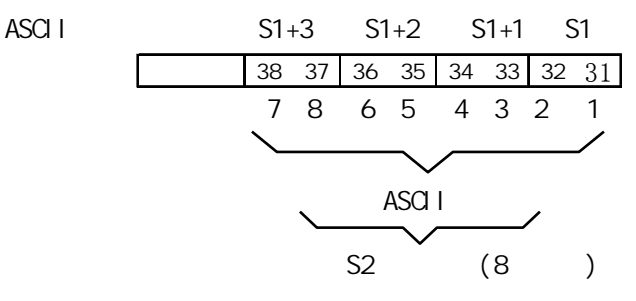

示例2:

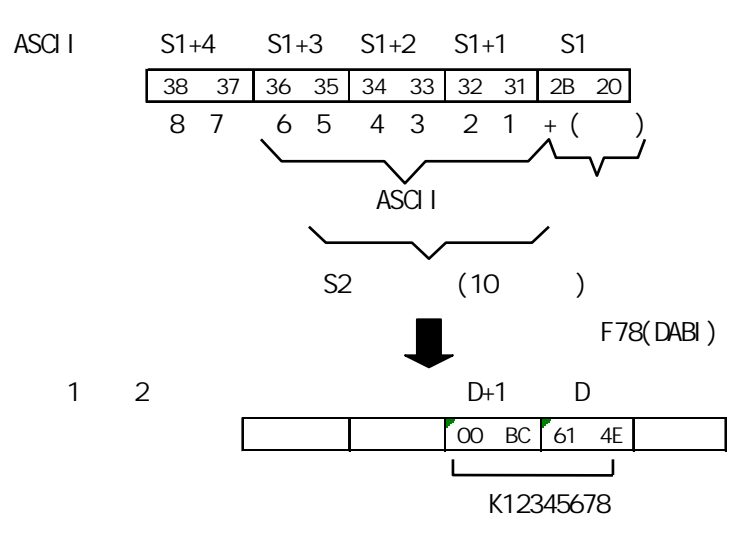

# ASCI<sub>I</sub>

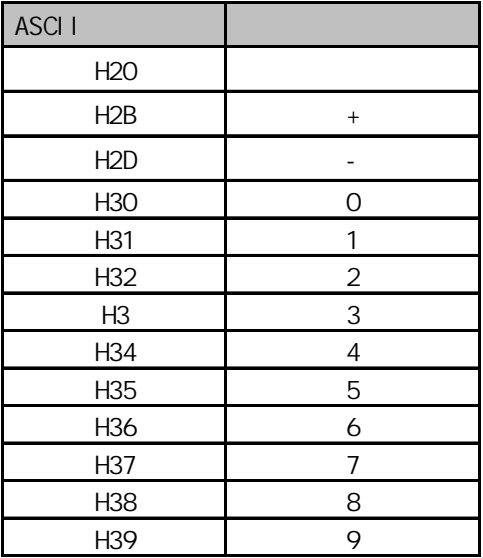

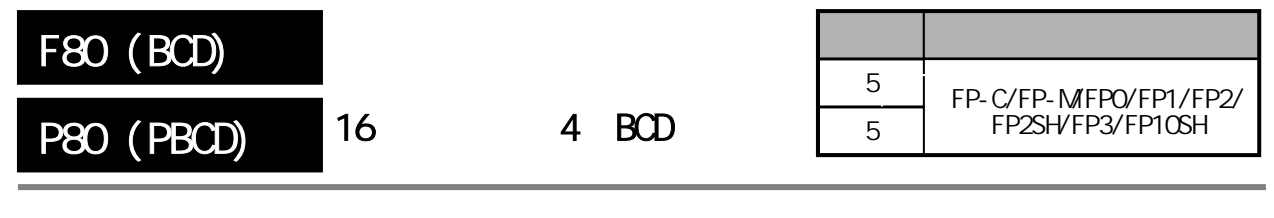

16 4 BCD (4-digit)

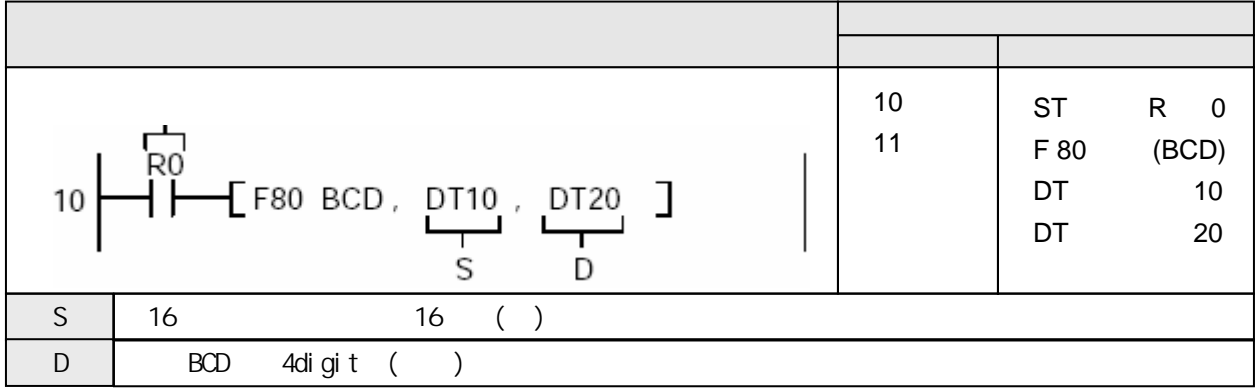

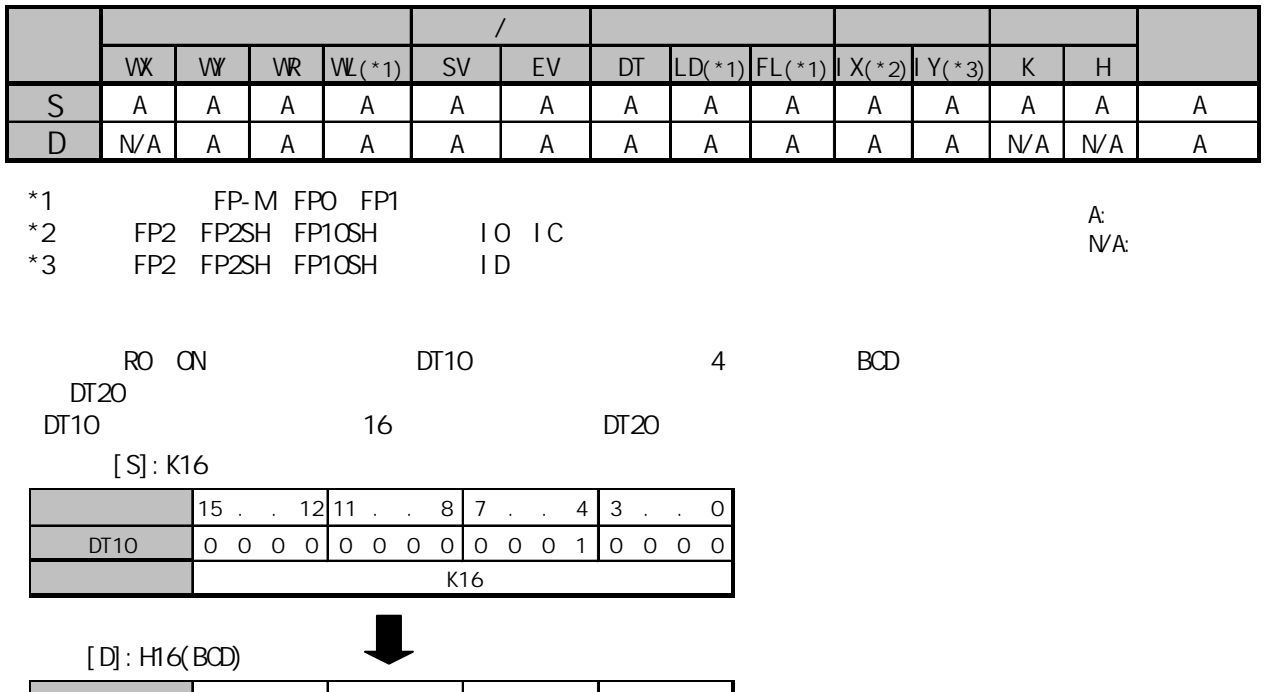

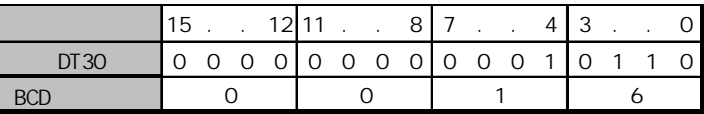

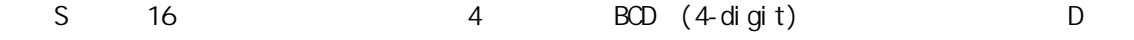

BCD 16<br>D 4.6 BCD

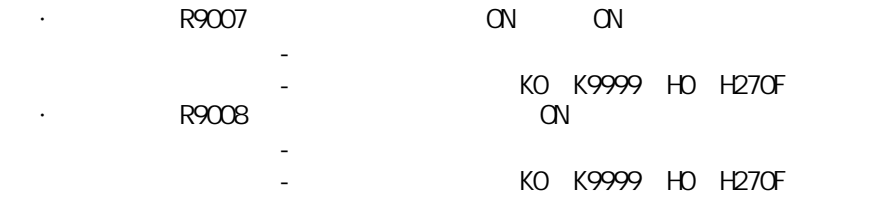

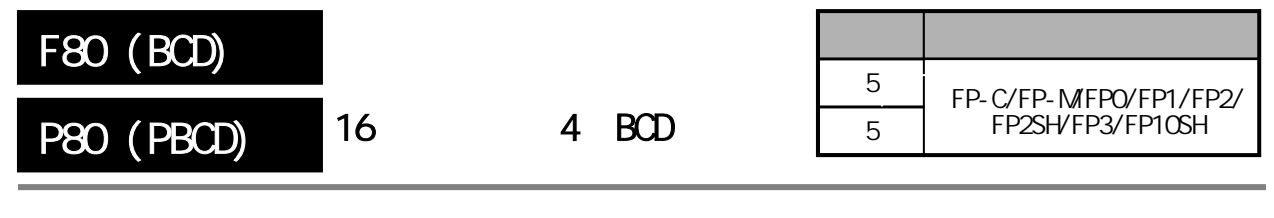

16 4 BCD (4-digit)

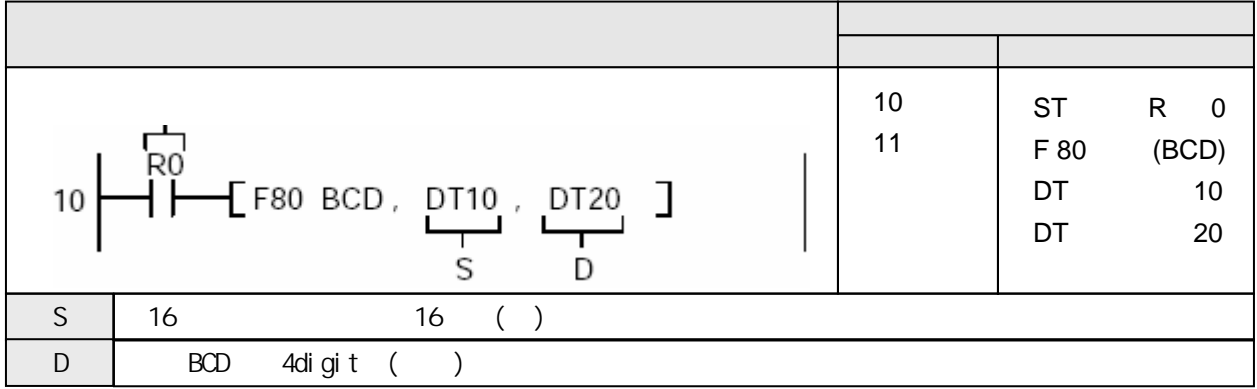

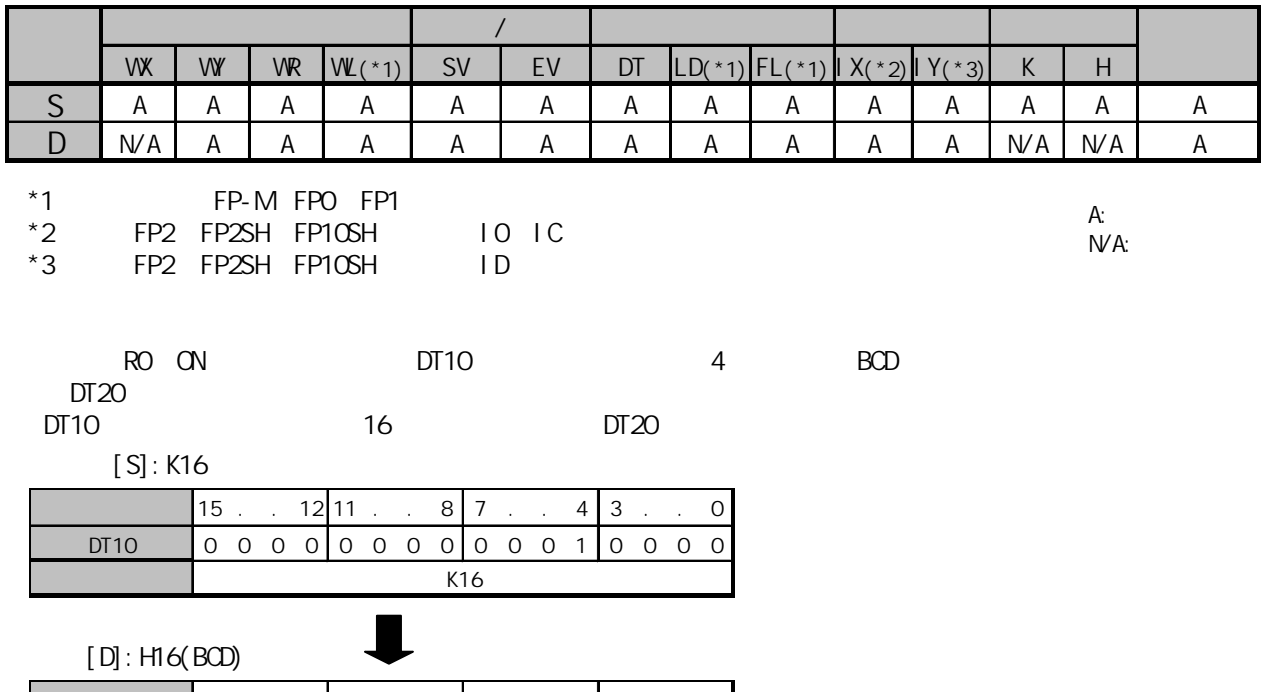

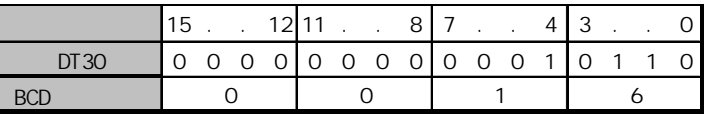

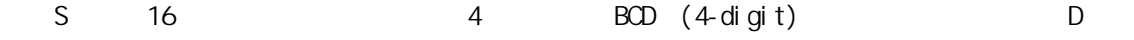

BCD 16<br>D 4.6 BCD

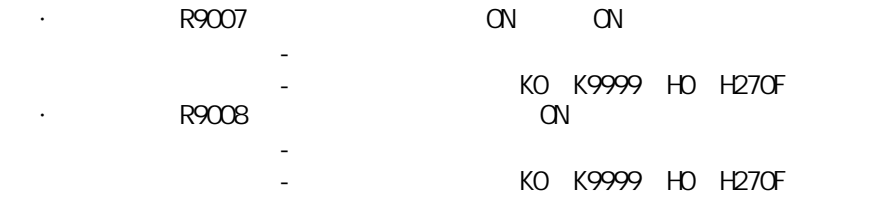

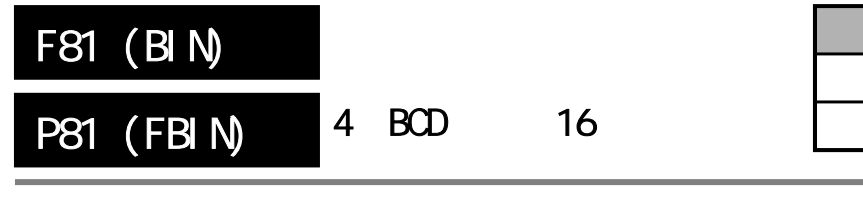

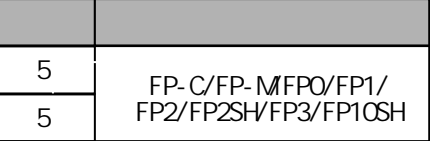

概述 将16位二进制数据转换为表达4位的十进制的BCD码(4-digit)。

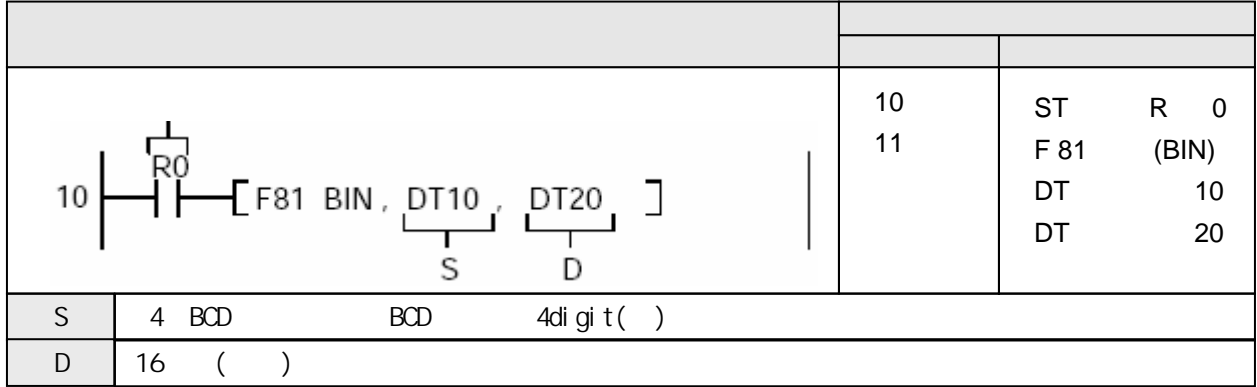

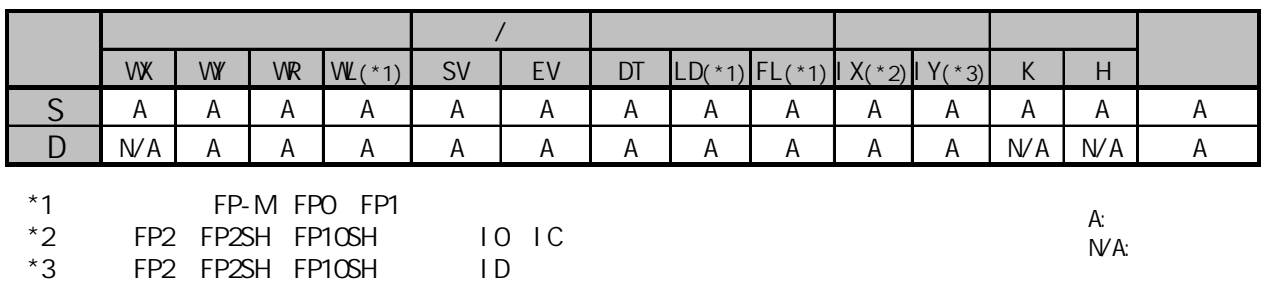

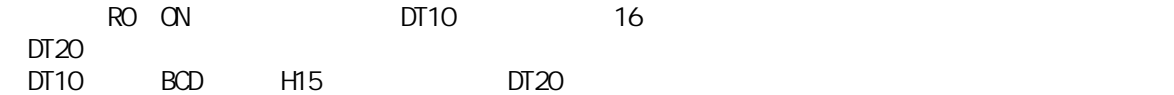

 $[S]: H15(BCD)$ 

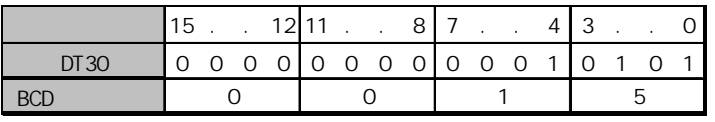

 $\blacksquare$ 

 $[D]:K15$ 

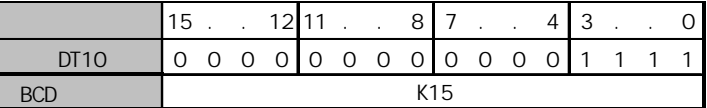

 $BCD$  4.6

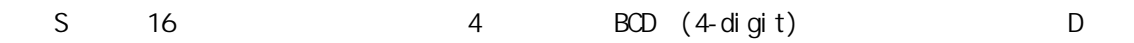

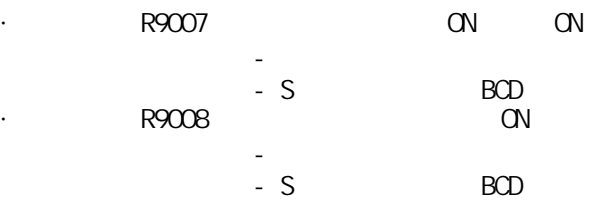

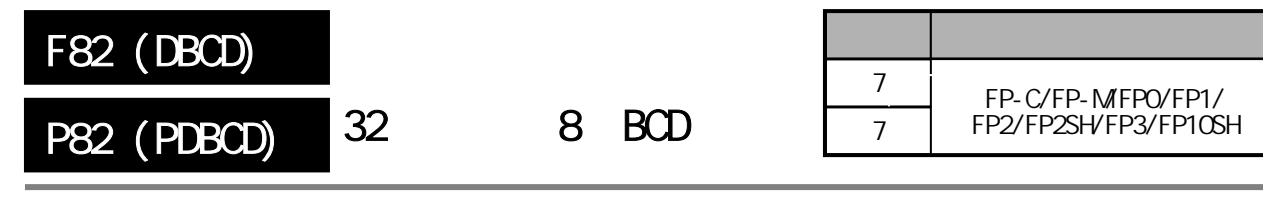

32 8 BCD (8-digit)

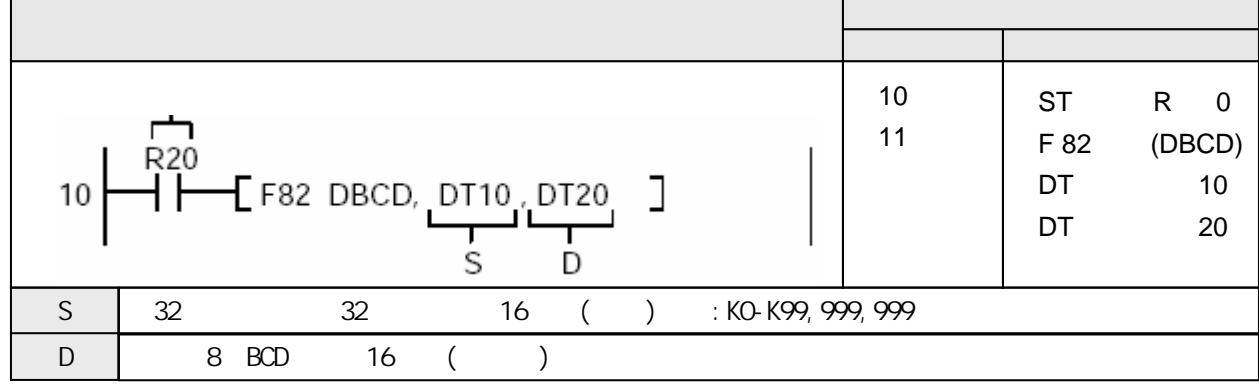

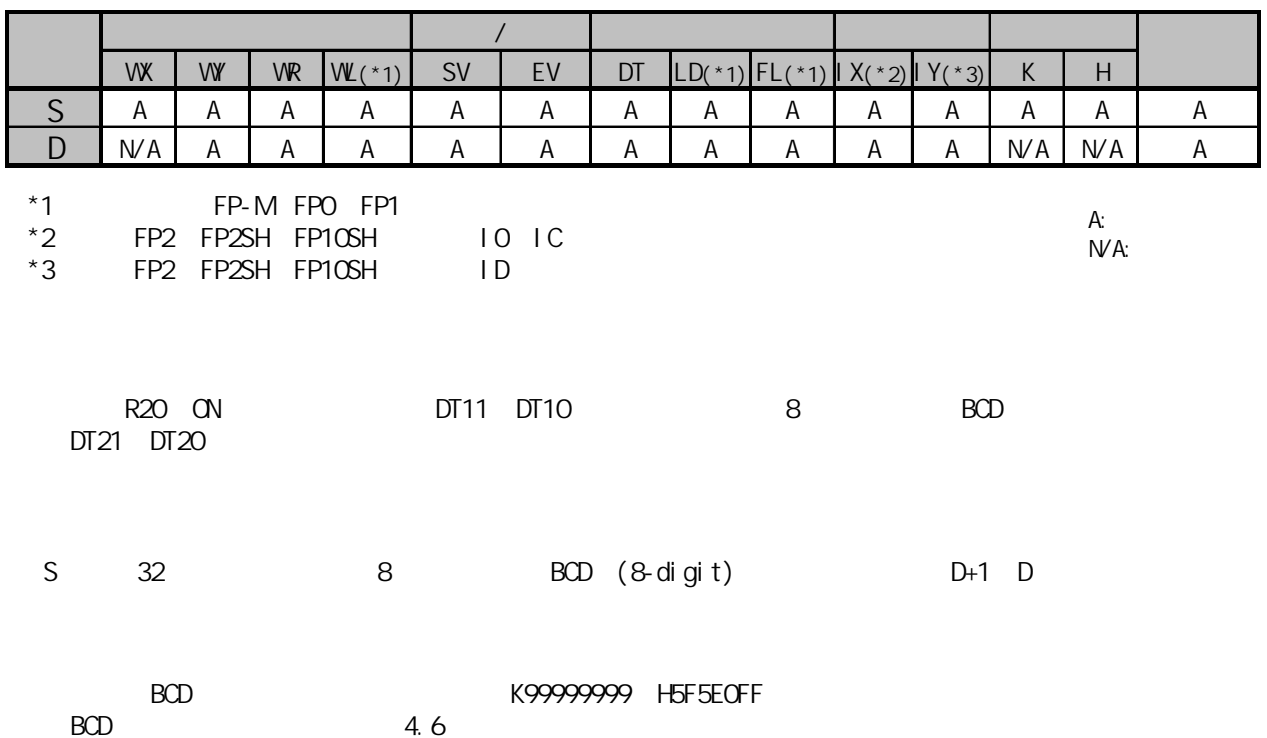

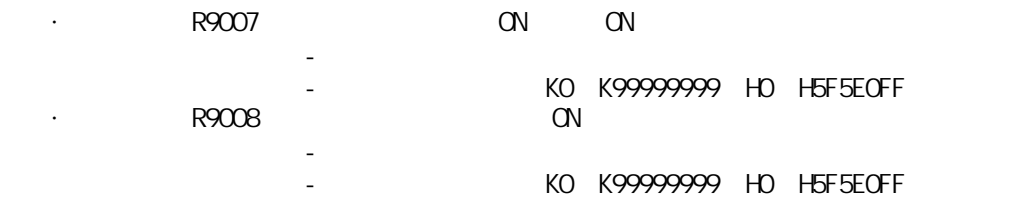

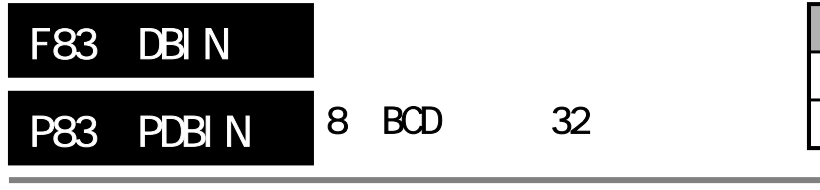

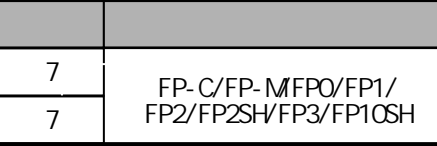

## 8 BCD (8-digit) 32 FP-MFPO/FP1 P

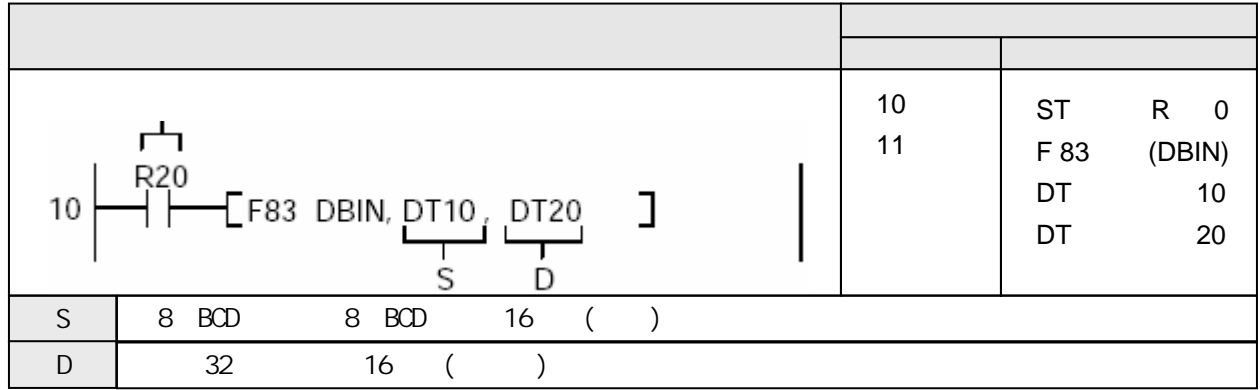

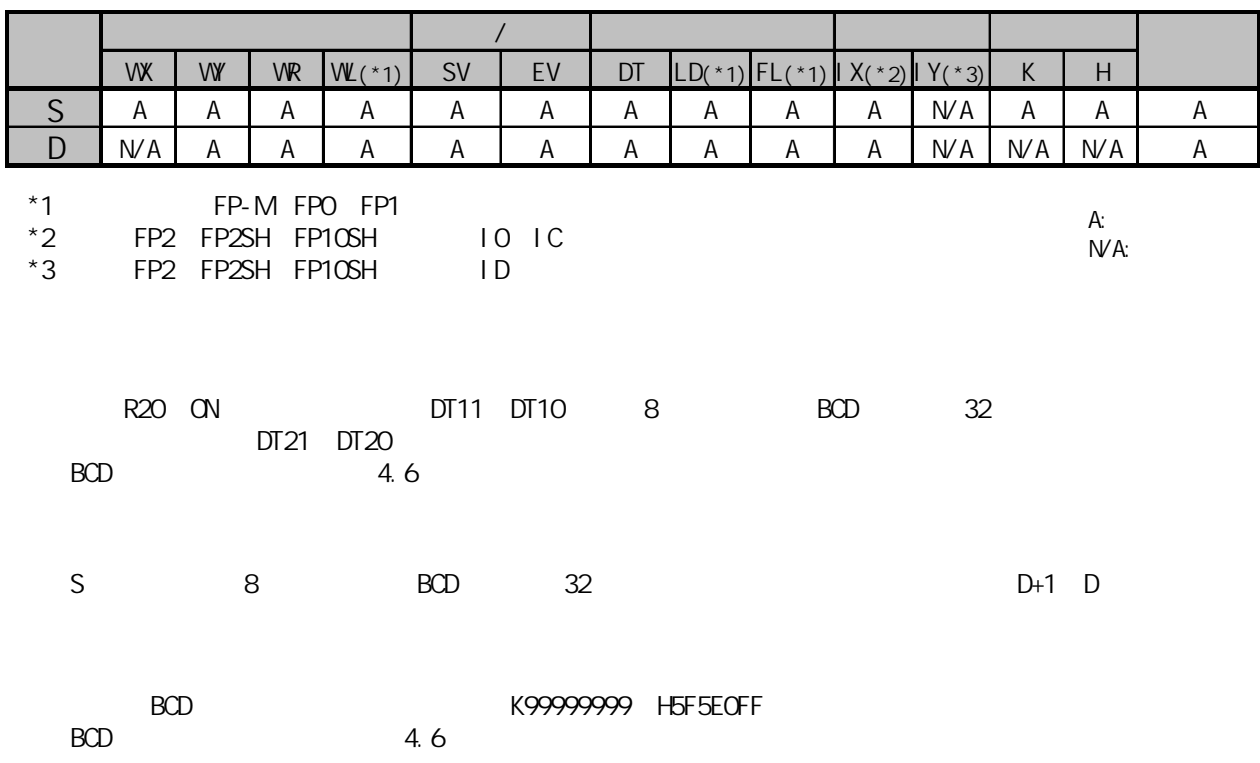

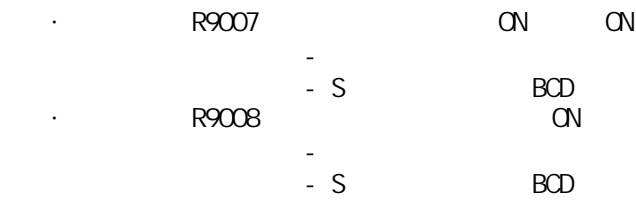

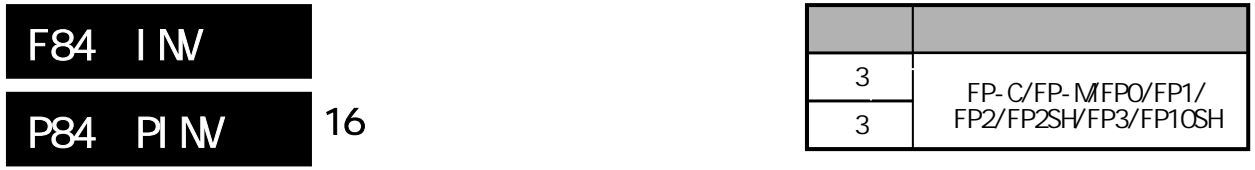

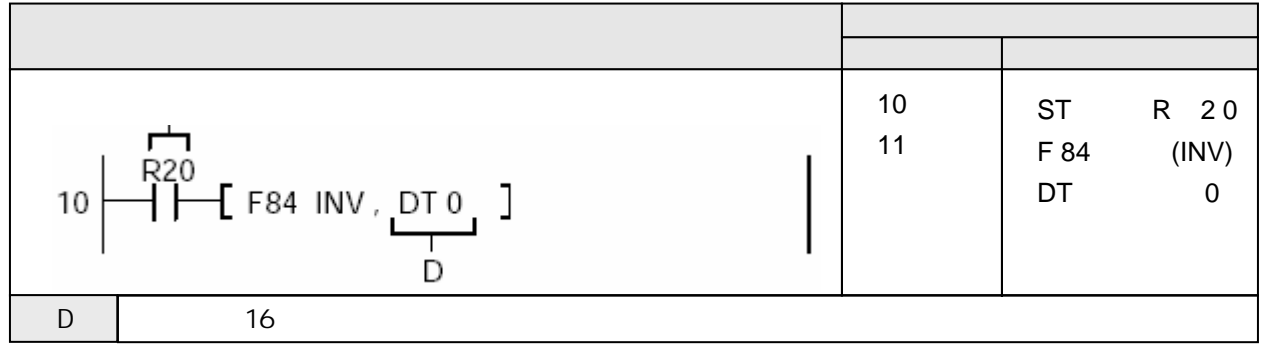

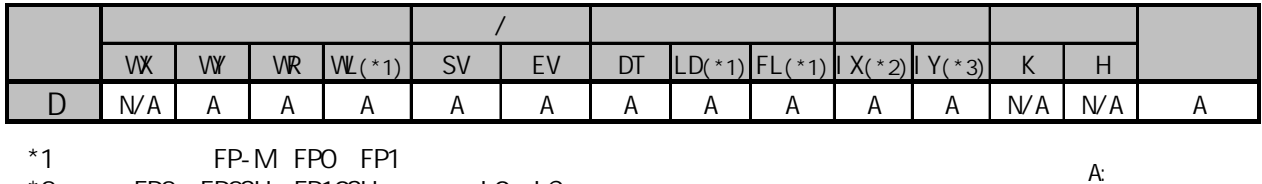

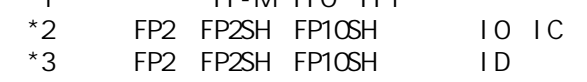

 $NA:$ 

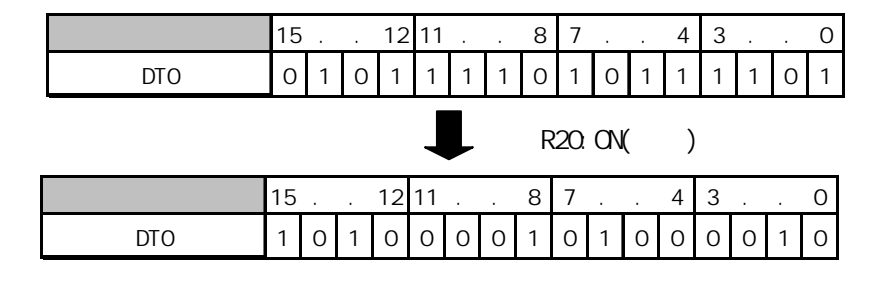

D 16 0 1

 $\overline{7}$ 

·错误标志(R9007):在变址数指定区超限时为ON并保持ON。  $R9008$ 

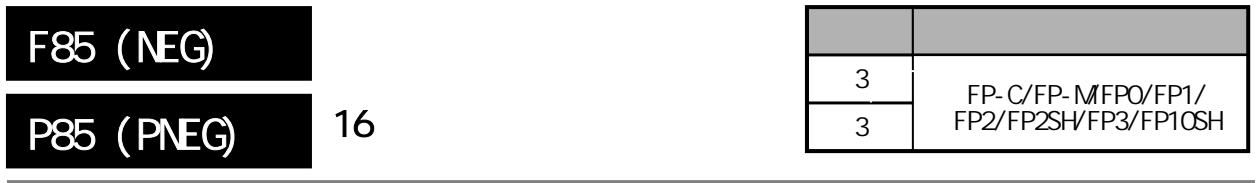

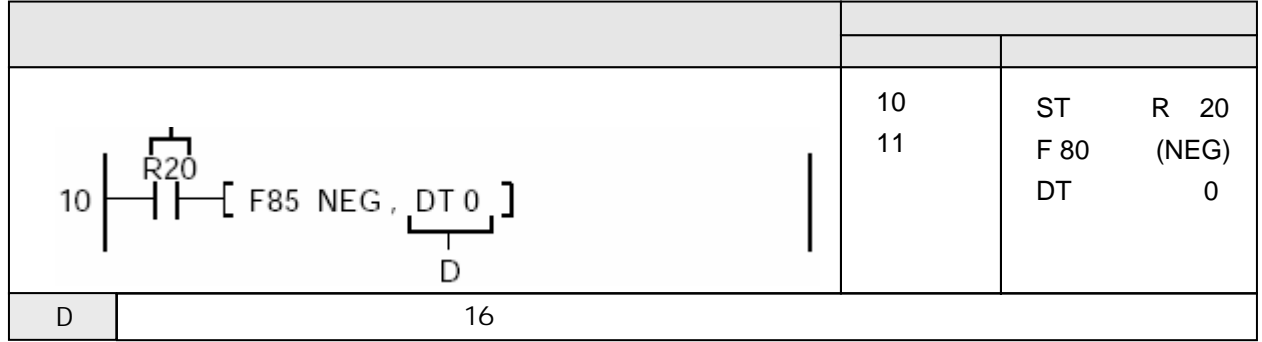

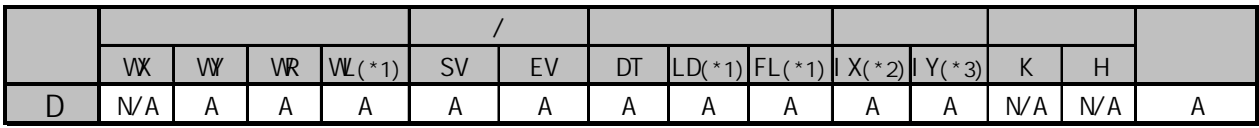

 $A:$  $NA:$ 

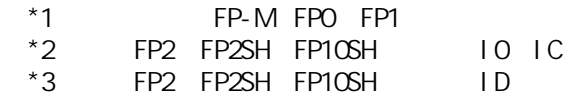

R20 ON DTO 2

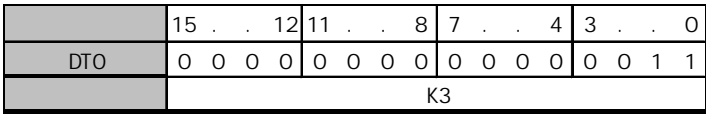

 $R20$  ON

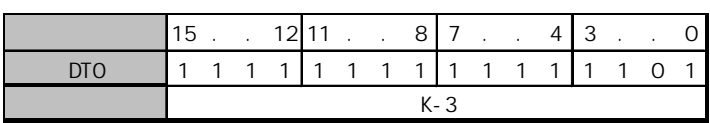

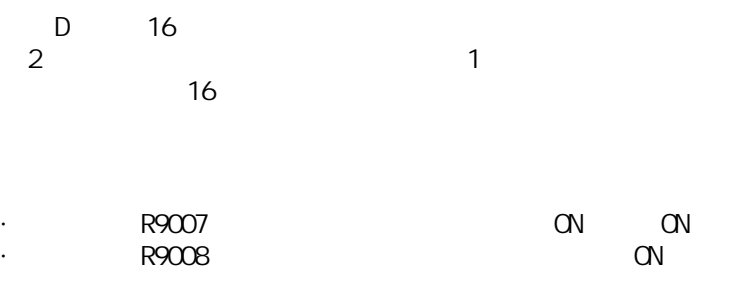

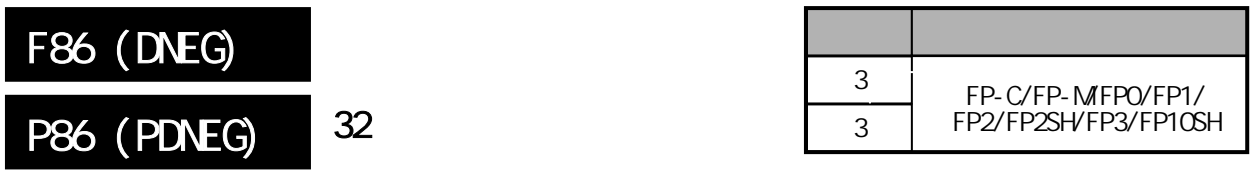

a 32 a 2 FP-MFPO/FP1, P

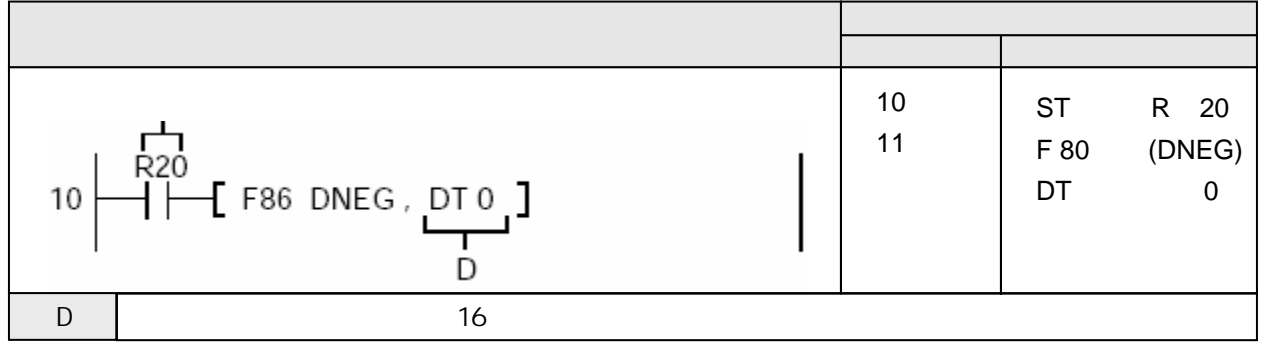

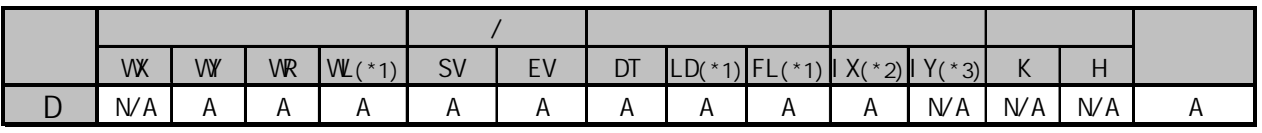

 $A:$  $NA:$ 

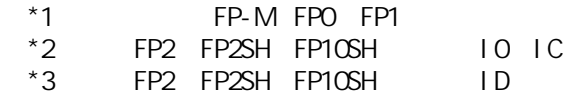

R20 ON DT1 DT0 2

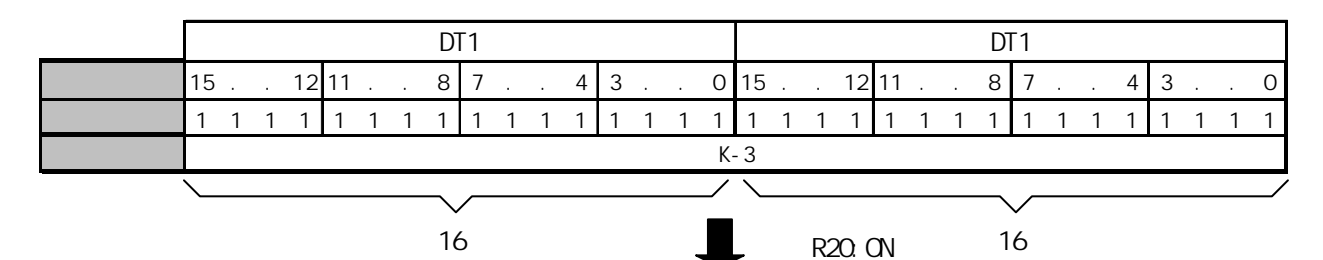

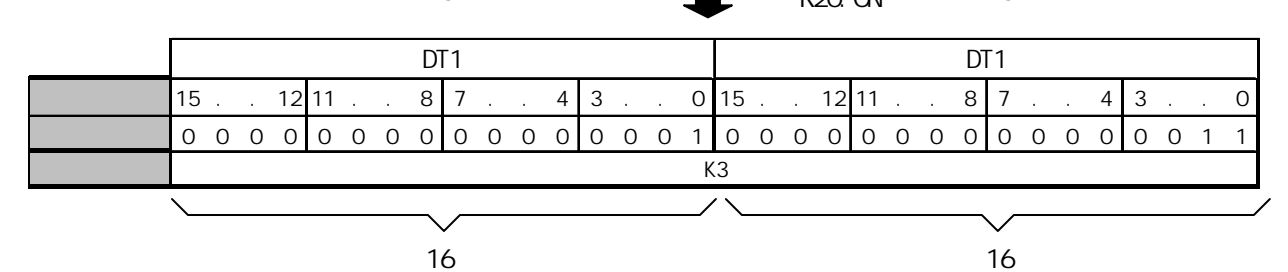

D 32 2  $32$ 

·错误标志(R9007):在变址数指定区超限时为ON并保持ON。 · R9008 No. 2008 No. 2008 No. 2008 No. 2008 No. 2008 No. 2008 No. 2008 No. 2008 No. 2008 No. 2008 No. 2008 No. 2008 No. 2008 No. 2008 No. 2008 No. 2008 No. 2008 No. 2008 No. 2008 No. 2008 No. 2008 No. 2008 No. 2008 No. 200

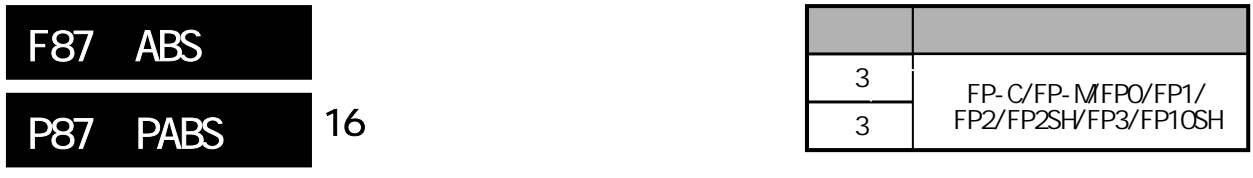

 $\frac{16}{3}$ FP-MFPO/FP1 P

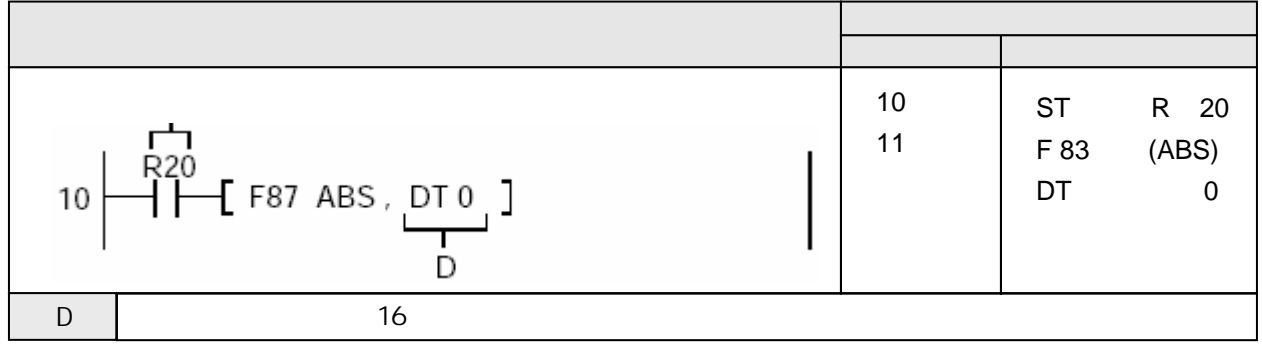

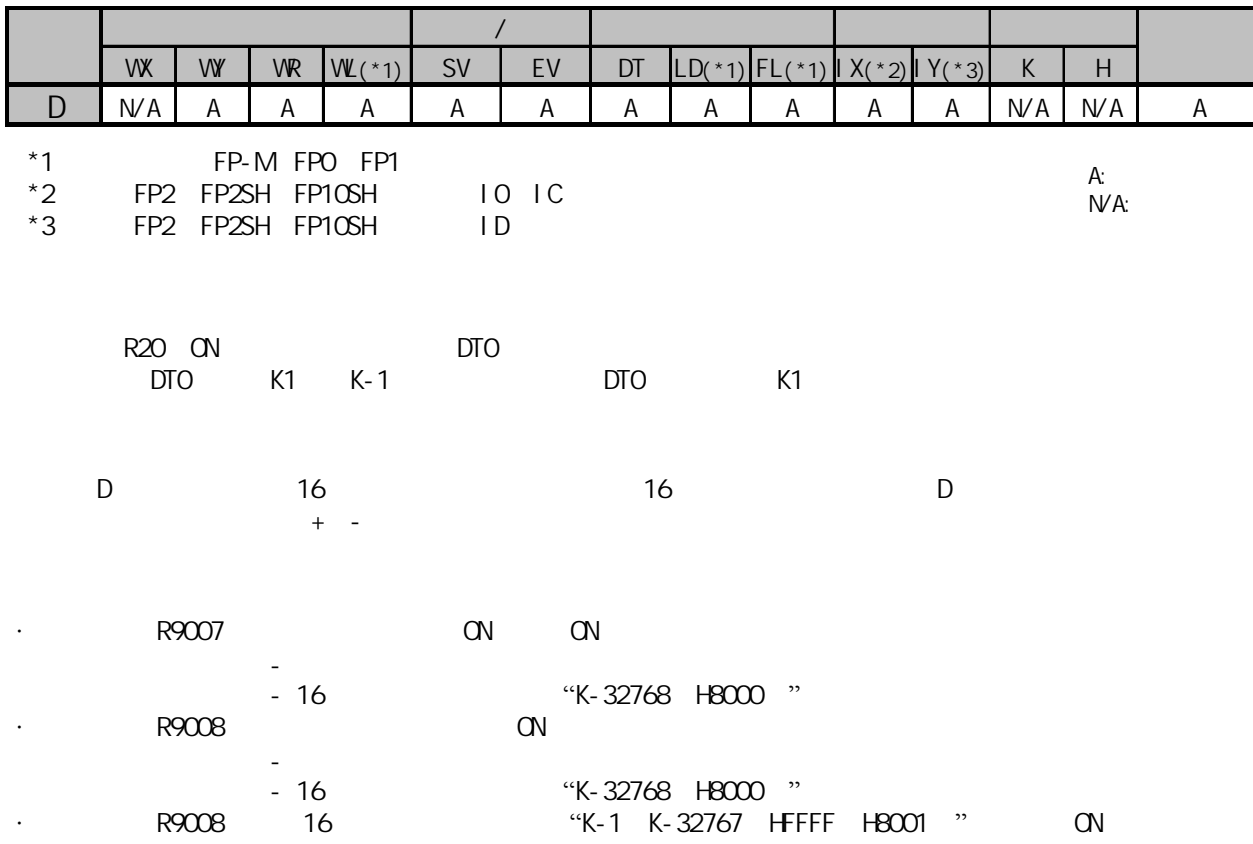

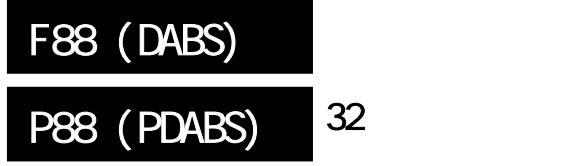

|  | FP-C/FP-MFPO/FP1/<br>FP2/FP2SH/FP3/FP10SH |
|--|-------------------------------------------|
|  |                                           |

 $32$  $FP-M/FP0/FP1, P$ 

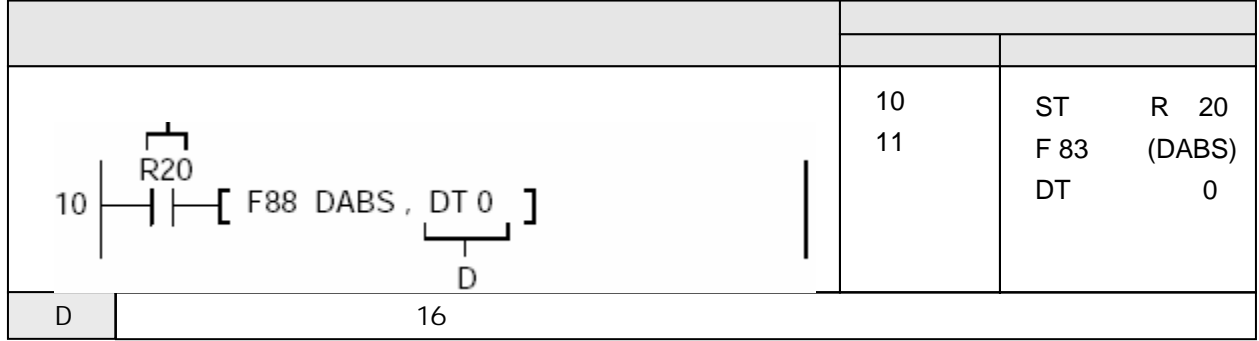

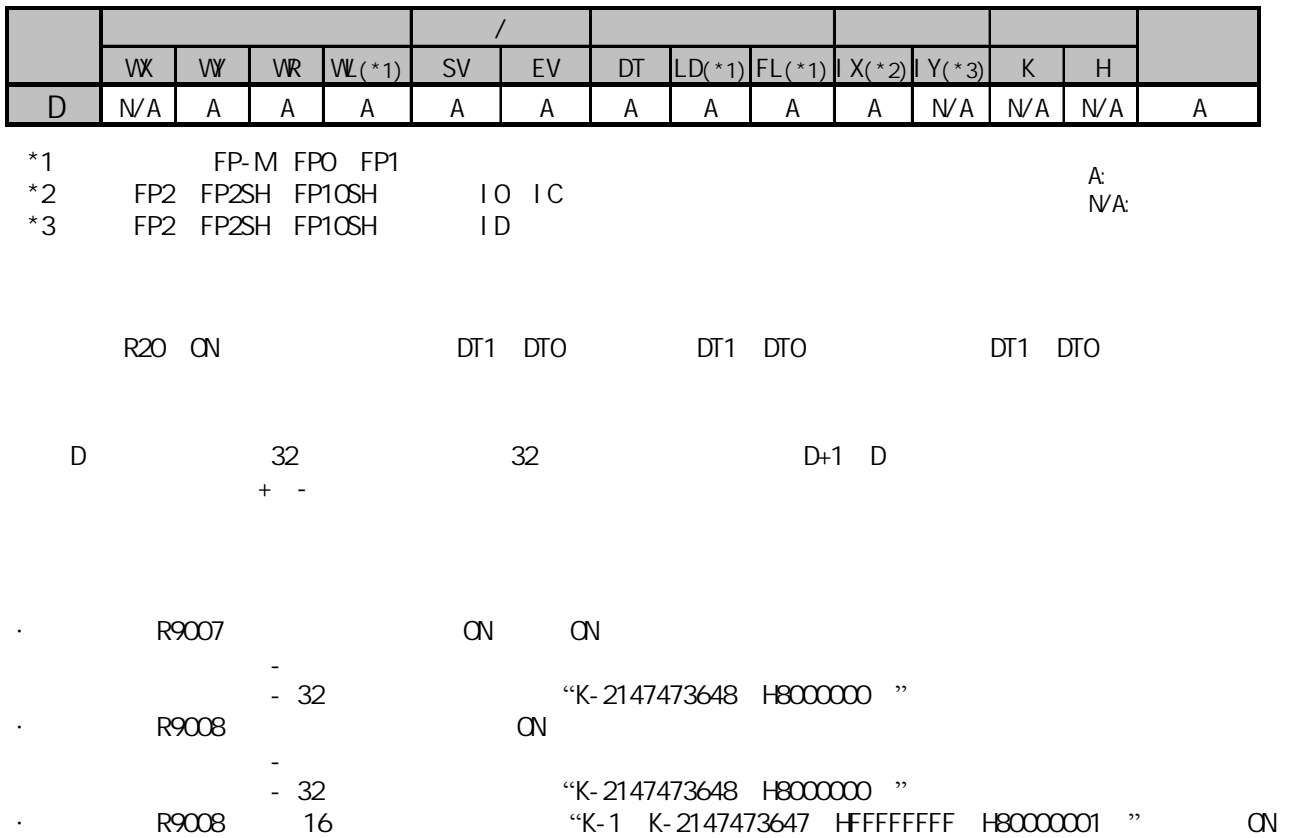

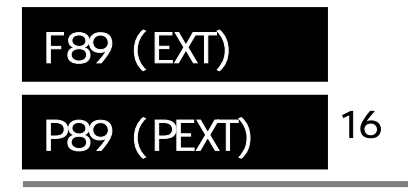

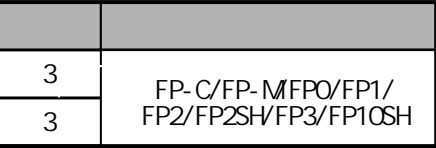

 $16$  and  $16$  and  $16$  and  $16$  and  $16$  and  $16$ FP-M FP0 FP1 P

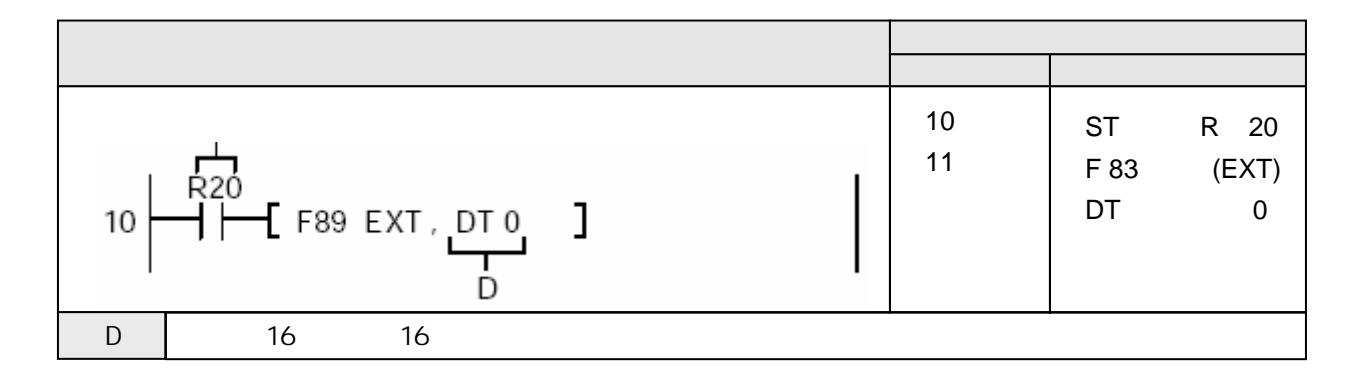

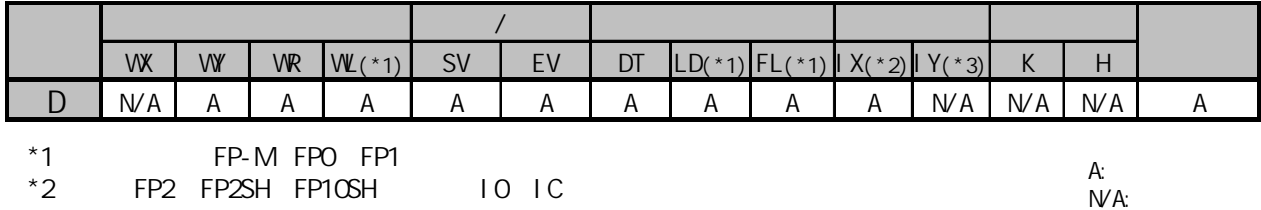

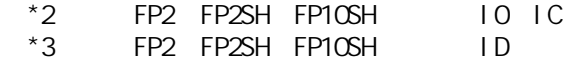

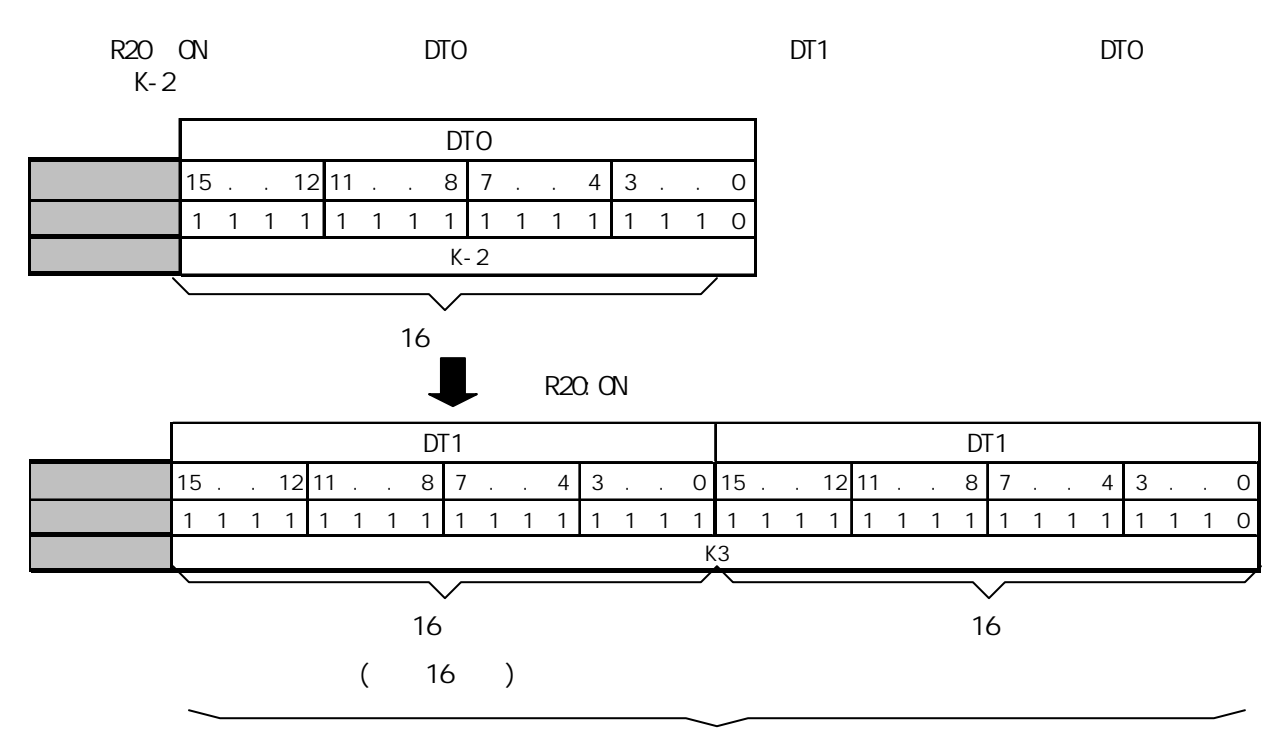

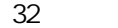

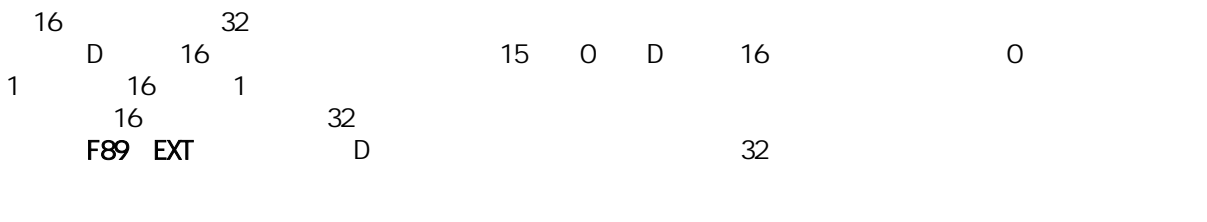

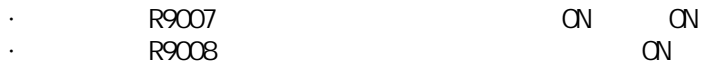

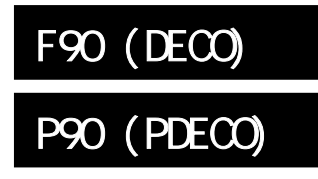

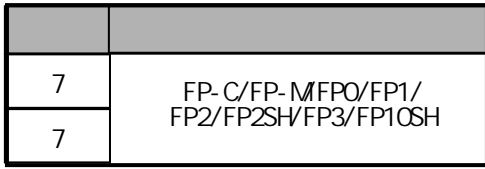

# FP-M FP0 FP1 P

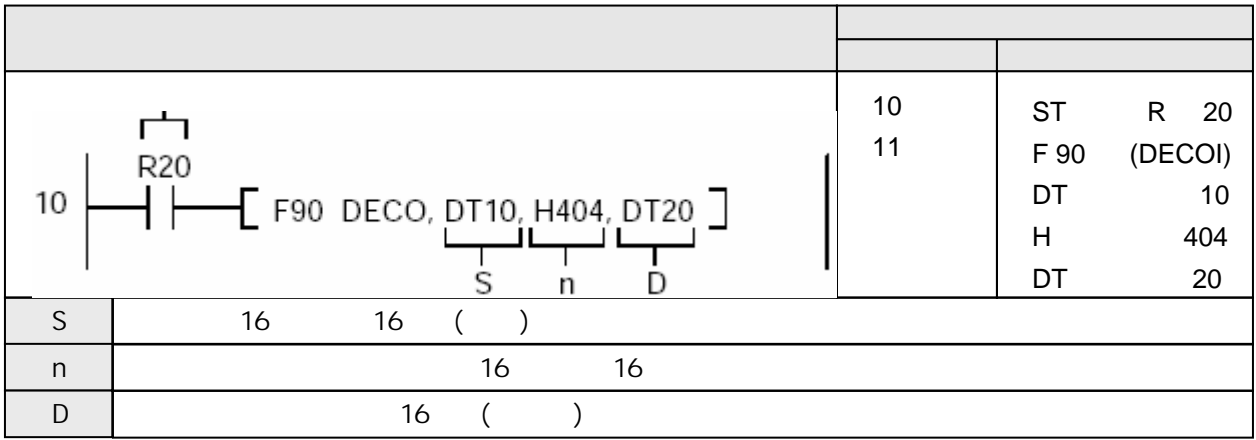

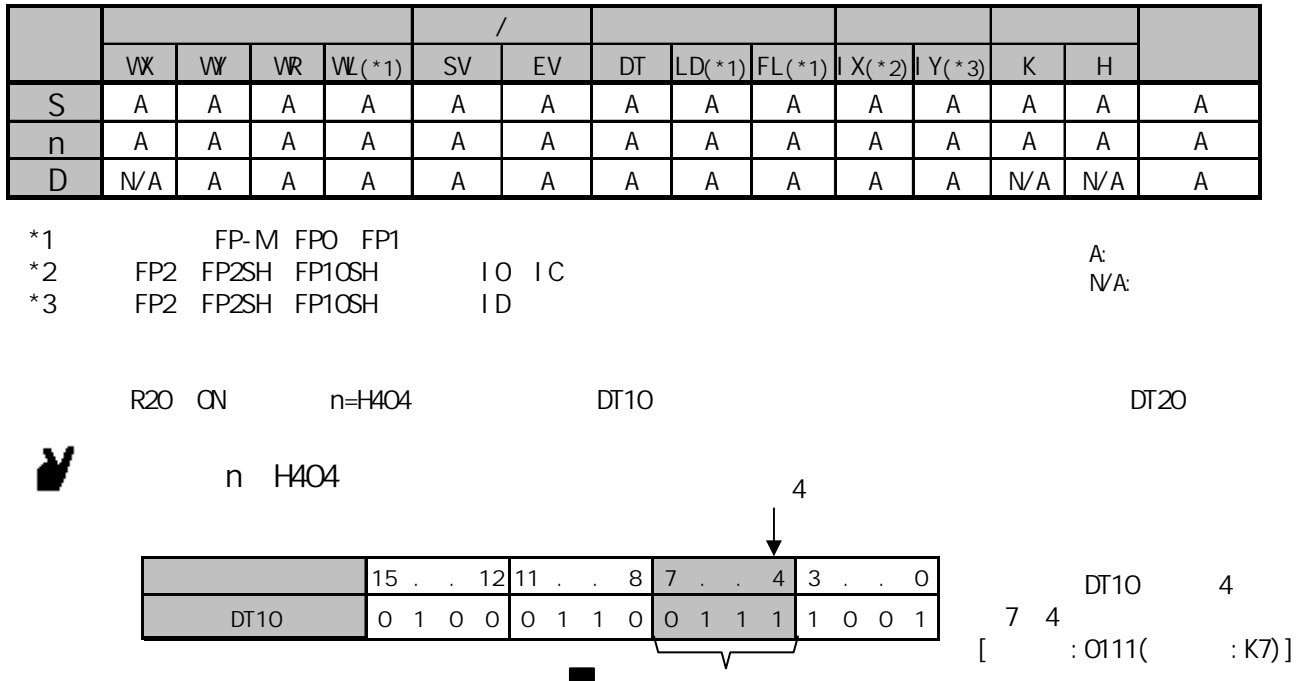

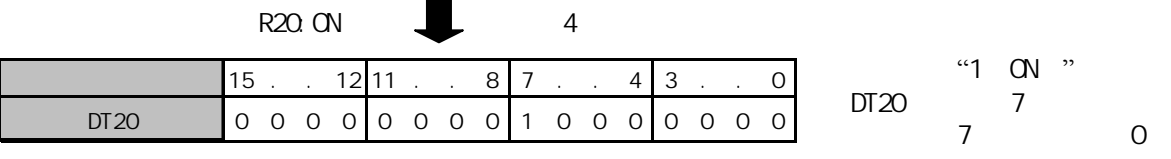

$$
\mathfrak{m}^{\mathfrak{m}}
$$

n:

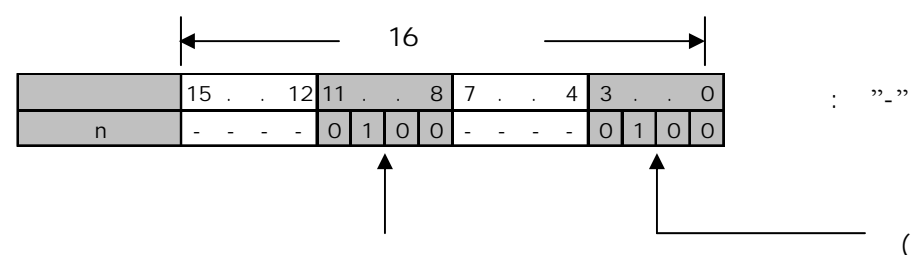

 $($  : HD HF)

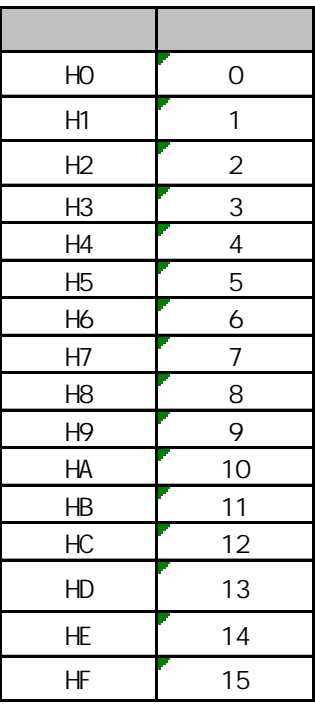

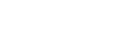

 $($  : HO H8)

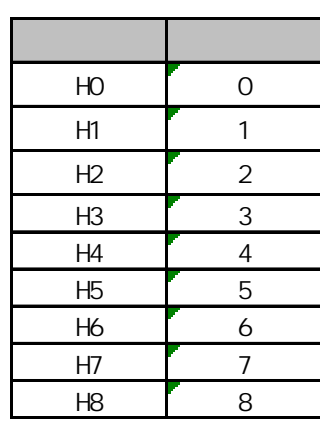

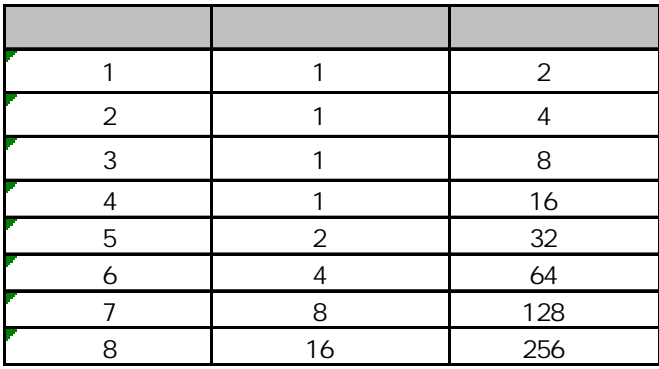

z解码结果所需数据区中的无效位被置为"0"

当对4位数据进行解码时,用于解码结果的16位数据显示如下。  $n$  $H<sup>o</sup>$  (HD  $<sup>o</sup>$ )</sup>  $H4(4)$ 

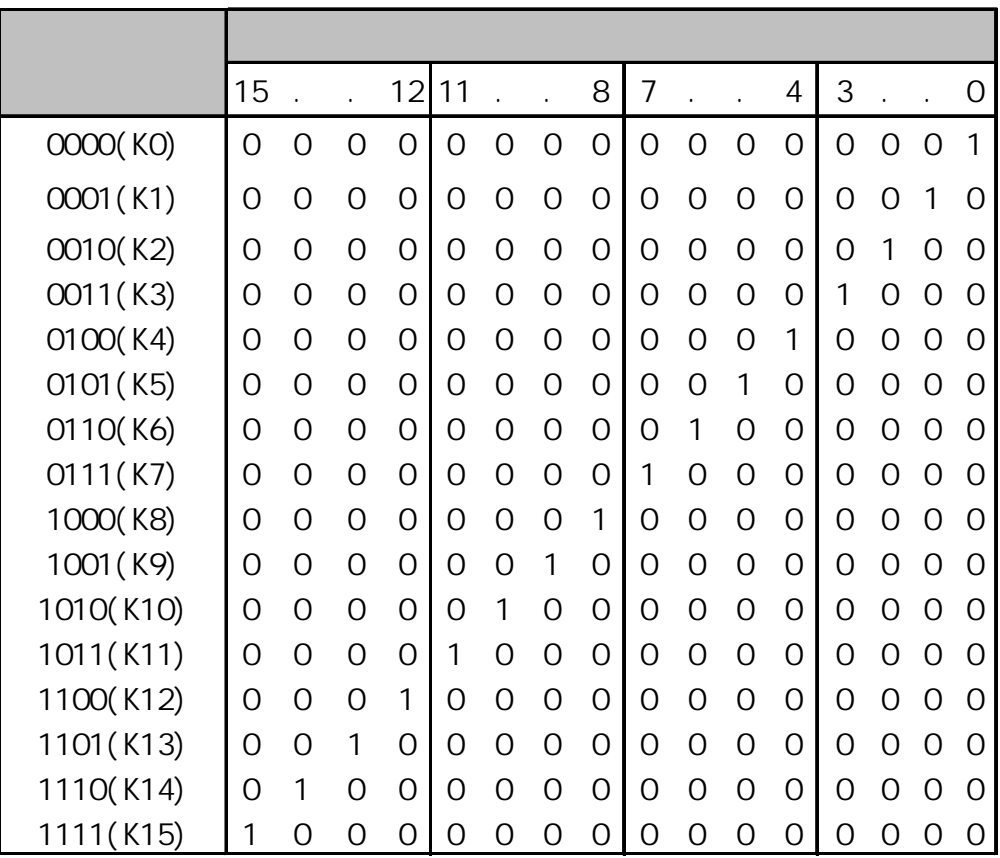

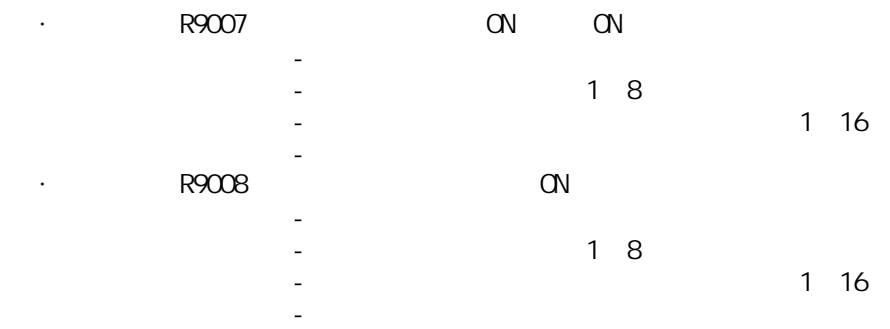

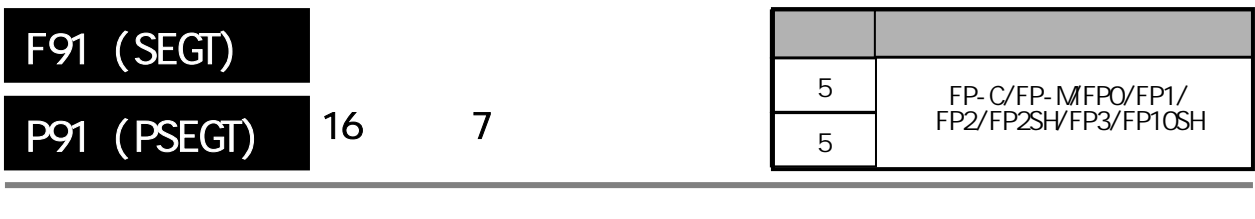

概述 为了7段码显示,将16位数据转换为4个数字位(digit)。 FP-M/FP0/FP1, P

梯形图程序 地址 指令 10 ST R 20  $\overline{R20}$ 11 F 91 (SEGT)  $\begin{array}{c} \end{array}$ 10 DT 0  $\sqrt{5}$  F91 SEGT, DT0, DT10 ட ┚┖ DT 10 T S D  $S \t16$  16 () D | 4 16 16 ()

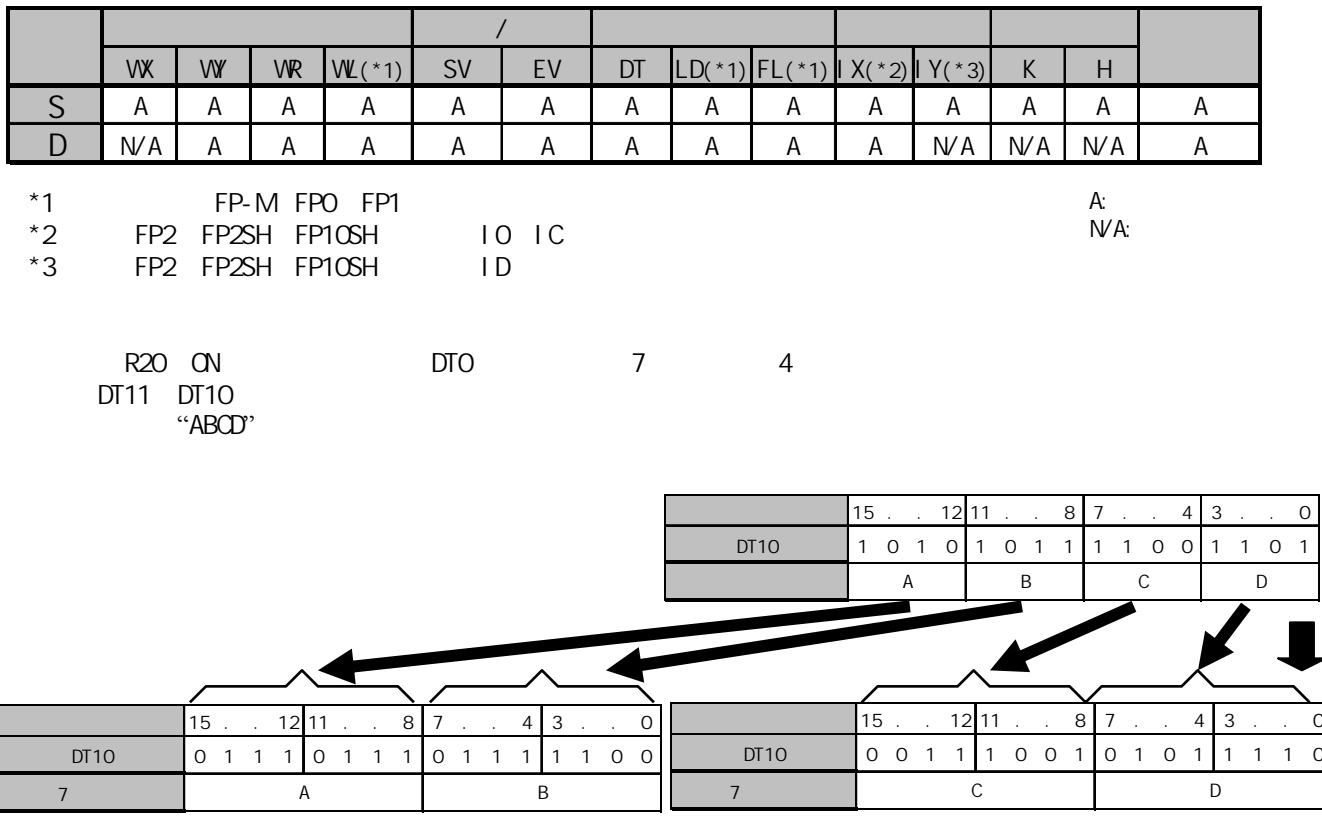

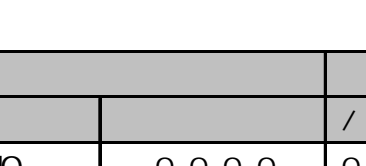

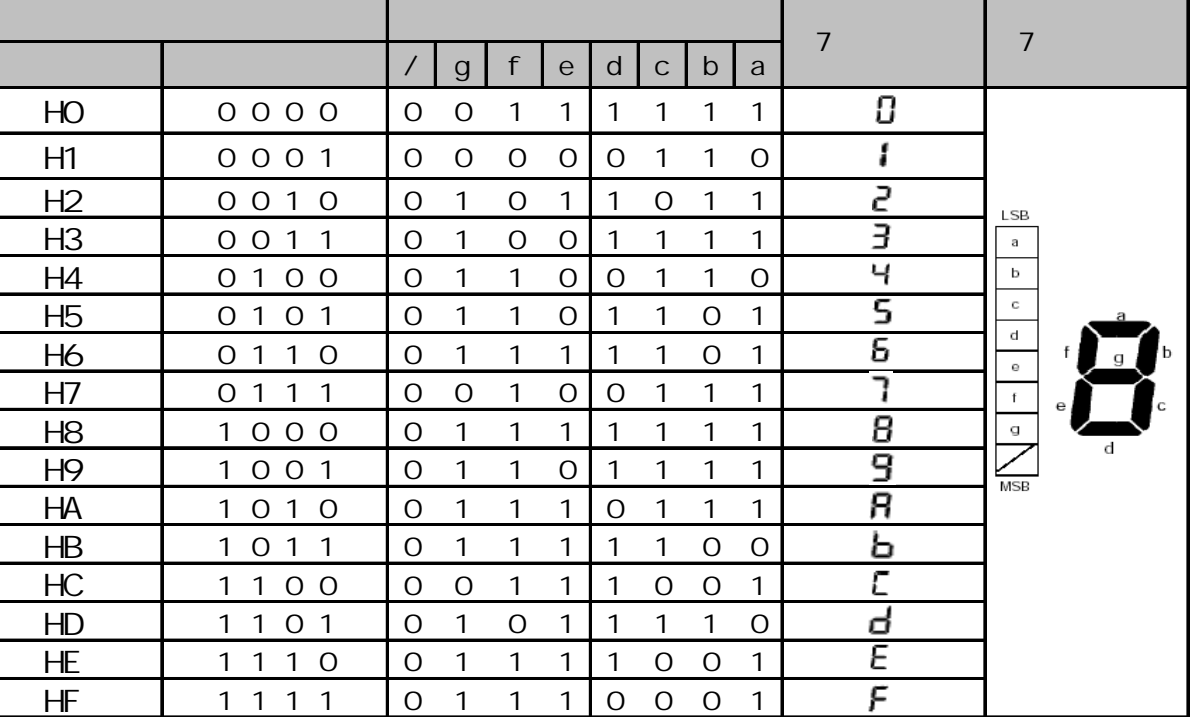

· R9007 ON ON

- 在变址数指定区超限

- 用于转换结果的最后数据区超出范围 · R9008 ON

- 用于转换结果的最后数据区超出范围

- 在变址数指定区超限

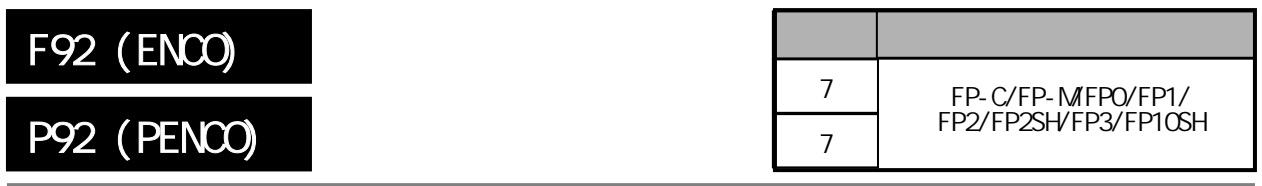

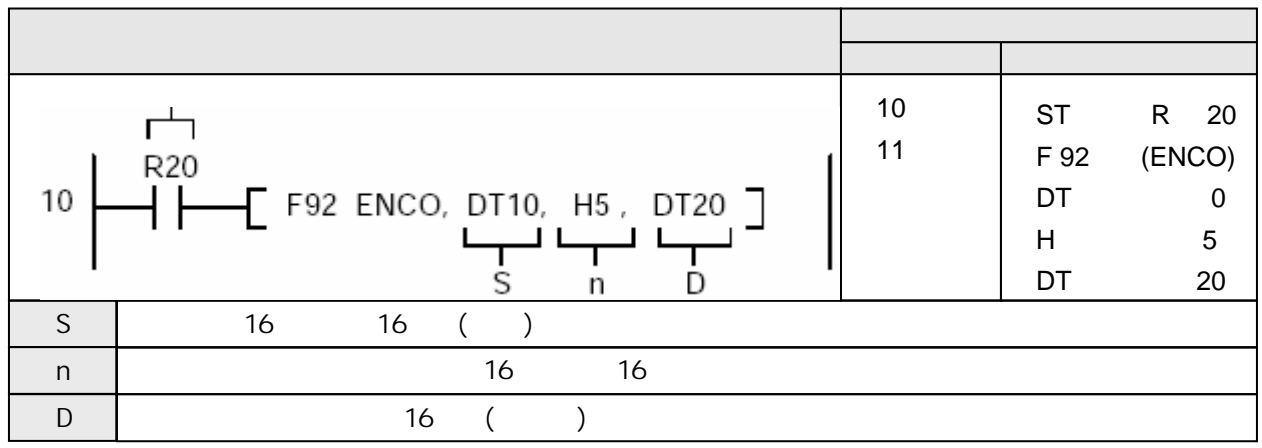

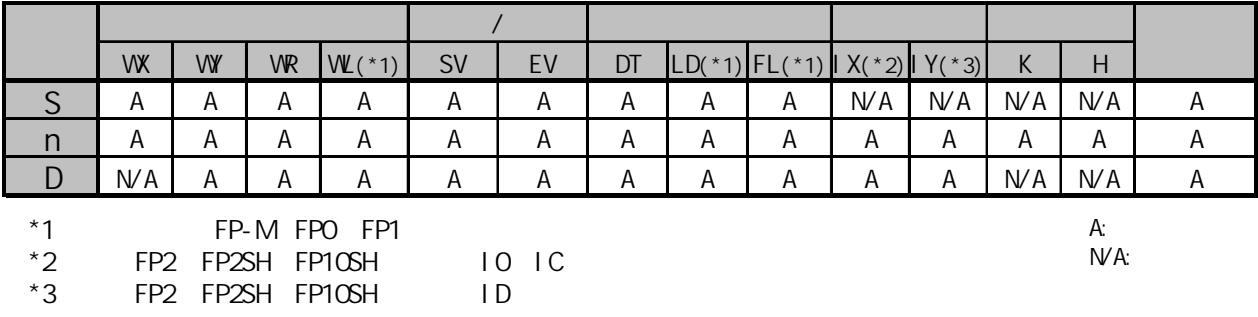

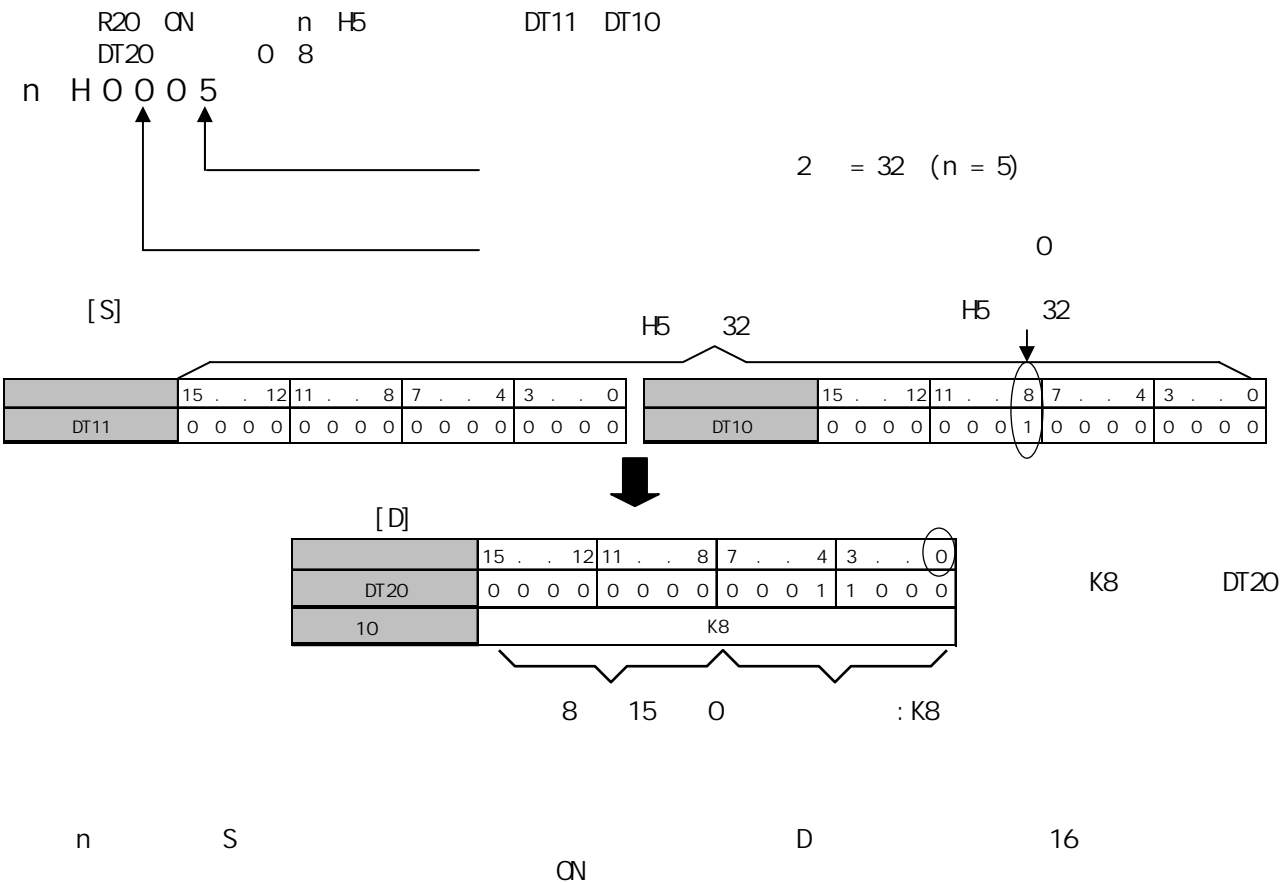

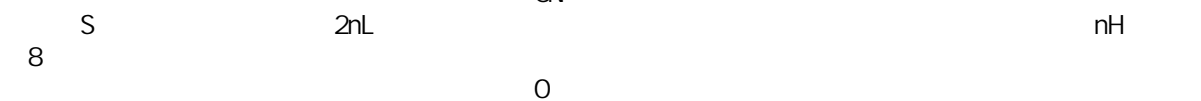

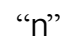

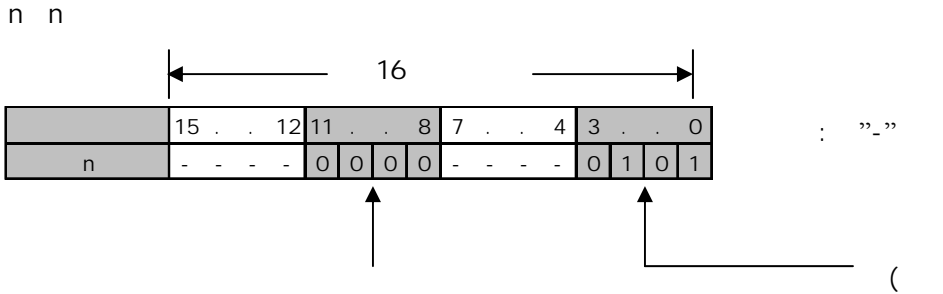

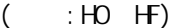

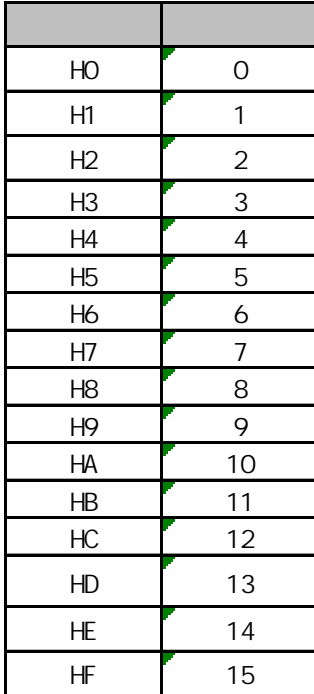

 $(HO \rightarrow HO)$ 

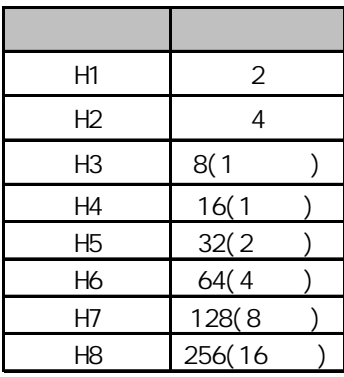
$16$   $nl=4$ 

| 15             |   |                | 12             | 11 |               |   | 8 | 7 |   |   | 4 | 3 |   |   | 0 | )]                                       |
|----------------|---|----------------|----------------|----|---------------|---|---|---|---|---|---|---|---|---|---|------------------------------------------|
| 0              | 0 | 0              | 0              | O  | 0             | 0 | 0 | 0 | 0 | 0 | 0 | 0 | 0 | 0 | 1 | 000<br>( KO)<br>0                        |
| $\overline{O}$ | 0 | 0              | 0              | O  | 0             | 0 | 0 | 0 | 0 | 0 | 0 | O | 0 | 1 | 0 | 0 0 1 (K1)<br>0                          |
| 0              | 0 | 0              | 0              | O  | 0             | 0 | 0 | 0 | 0 | 0 | 0 | O | 1 | Ω | 0 | (K2)<br>0<br>$\mathcal{O}$<br>1 0        |
| 0              | 0 | 0              | 0              | O  | 0             | 0 | 0 | 0 | O | 0 | 0 | 1 | 0 | 0 | 0 | (K3)<br>$\overline{O}$<br>$1\quad1$<br>0 |
| 0              | 0 | 0              | O              | O  | 0             | 0 | 0 | 0 | 0 | 0 | 1 | O | 0 | 0 | 0 | O O (K4)<br>0<br>1                       |
| $\mathcal{O}$  | 0 | 0              | O              | O  | 0             | 0 | 0 | 0 | 0 | 1 | 0 | O | 0 | 0 | 0 | 0<br>1<br>$\overline{1}$<br>(K5)<br>0    |
| $\mathcal{O}$  | 0 | 0              | O              | O  | 0             | 0 | 0 | 0 | 1 | 0 | 0 | O | 0 | 0 | 0 | 0<br>$\overline{O}$<br>(K6)<br>1<br>1    |
| $\mathcal{O}$  | 0 | 0              | O              | O  | 0             | 0 | 0 | 1 | O | 0 | 0 | O | 0 | 0 | 0 | (K7)<br>0<br>1<br>1<br>1                 |
| $\mathcal{O}$  | 0 | 0              | O              | O  | 0             | 0 | 1 | 0 | O | 0 | 0 | Ω | 0 | 0 | 0 | 0<br>$\overline{0}$<br>(K8)<br>1<br>0    |
| $\mathcal{O}$  | 0 | 0              | 0              | O  | $\mathcal{O}$ | 1 | 0 | 0 | O | 0 | 0 | Ω | 0 | 0 | 0 | (K9)<br>0<br>0 <sub>1</sub><br>1         |
| $\mathcal{O}$  | 0 | 0              | 0              | O  | 1             | 0 | 0 | 0 | O | 0 | 0 | O | 0 | 0 | 0 | O (K10)<br>0<br>$\mathbf{1}$<br>1        |
| $\mathcal{O}$  | 0 | 0              | 0              | 1  | 0             | 0 | 0 | 0 | O | 0 | 0 | 0 | 0 | 0 | 0 | 1 (K11)<br>0<br>$\mathbf{1}$             |
| $\mathcal{O}$  | 0 | $\overline{O}$ | 1              | O  | 0             | 0 | 0 | 0 | 0 | 0 | 0 | 0 | 0 | 0 | 0 | 0 0 (K12)<br>$\mathbf{1}$                |
| $\mathcal{O}$  | 0 | 1              | $\overline{O}$ | O  | 0             | 0 | 0 | 0 | 0 | 0 | 0 | 0 | 0 | 0 | 0 | 1 (K13)<br>1<br>0<br>1                   |
| $\mathcal{O}$  | 1 | 0              | O              | O  | 0             | 0 | 0 | 0 | 0 | 0 | 0 | 0 | 0 | 0 | 0 | $O$ (K14)<br>1<br>1<br>1                 |
| 1              | O | 0              | 0              | O  | 0             | 0 | 0 | 0 | 0 | 0 | 0 | O | 0 | 0 | 0 | (K15)<br>1<br>1<br>1                     |

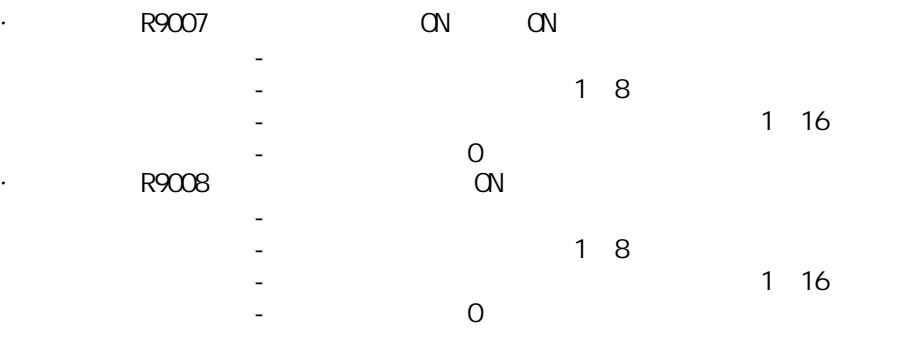

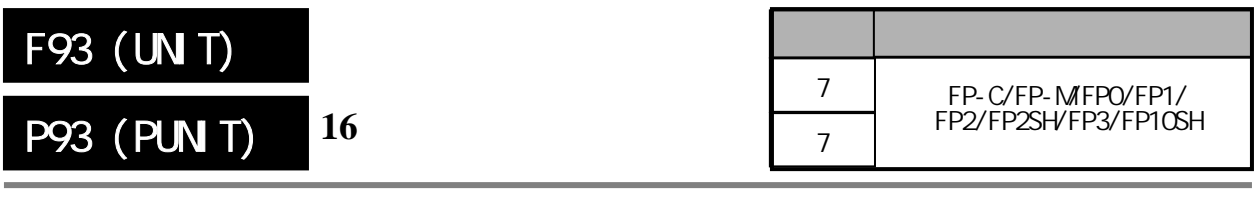

## $16$  4 0 3 1  $FP-M/FP0/FP1, P$

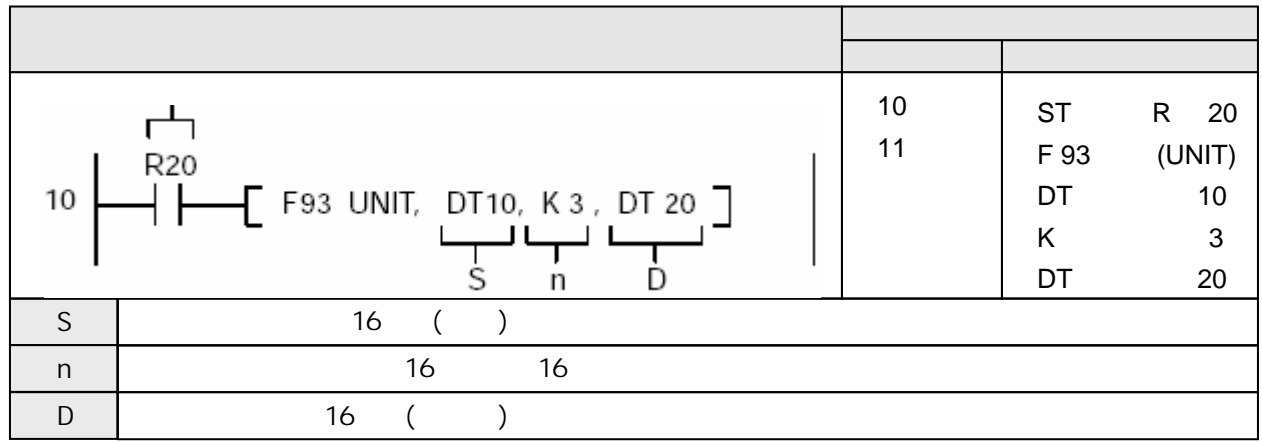

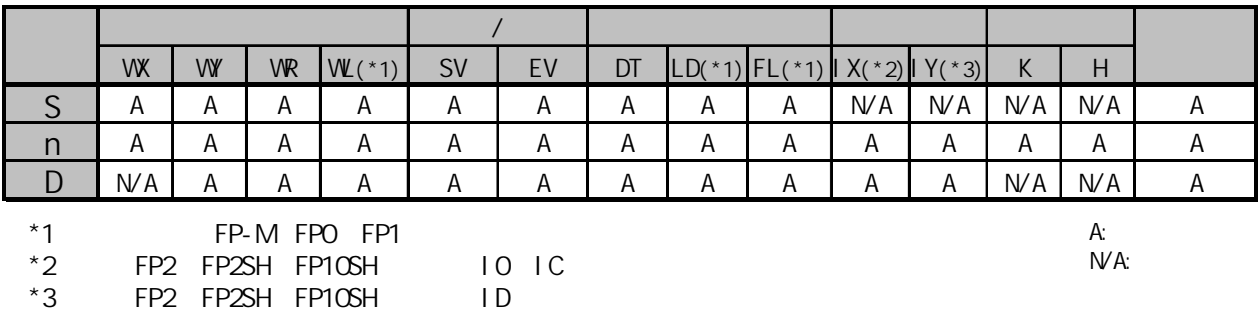

DT20

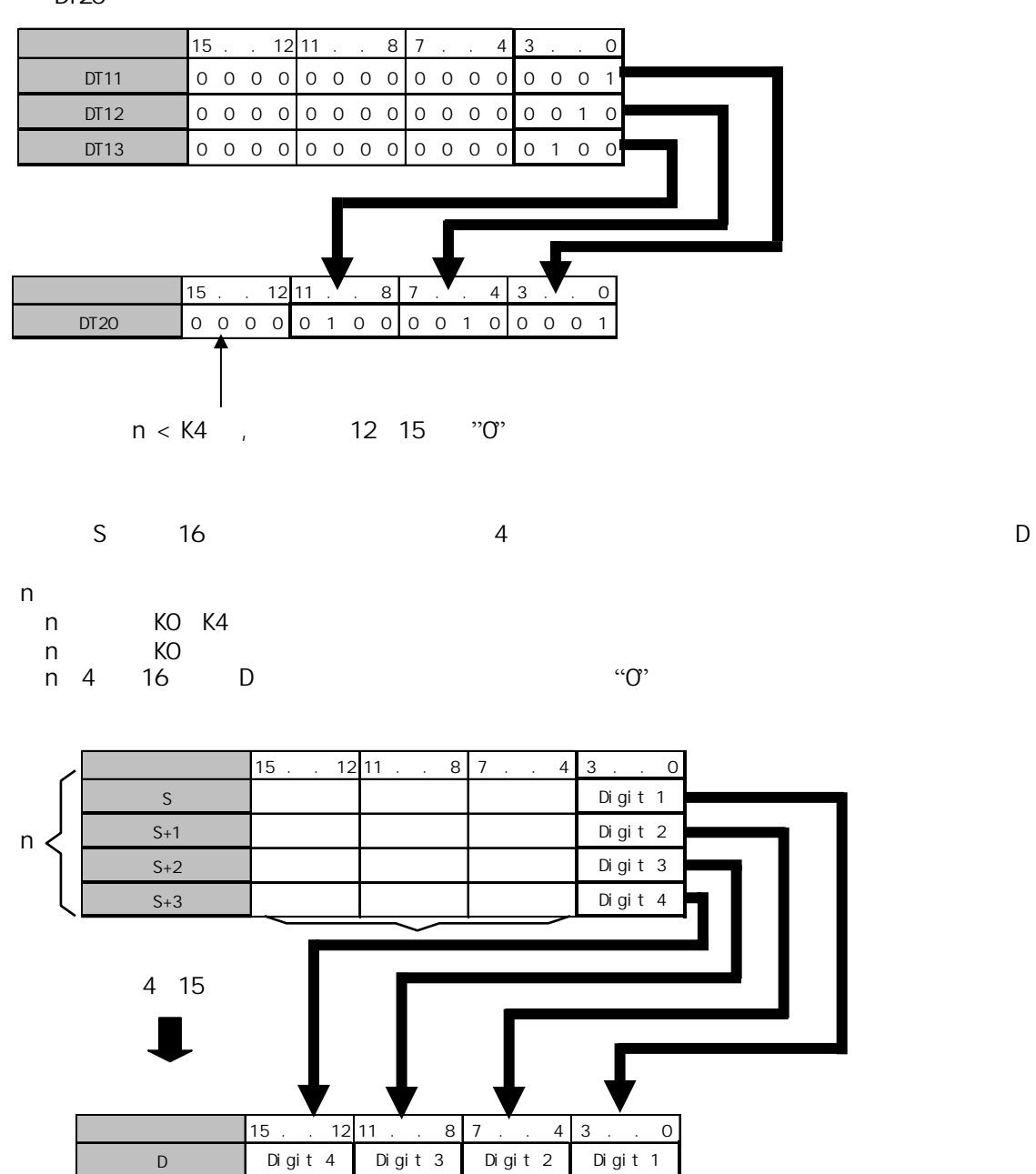

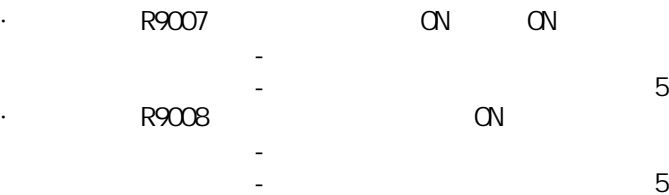

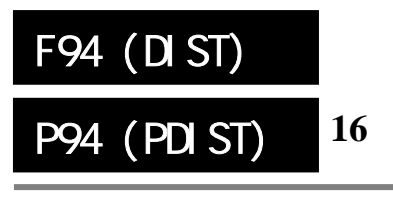

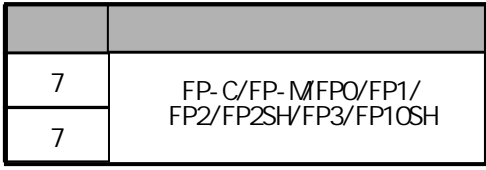

16 4 4 4 4 bit  $16$  4 FP-MFPO/FP1, P

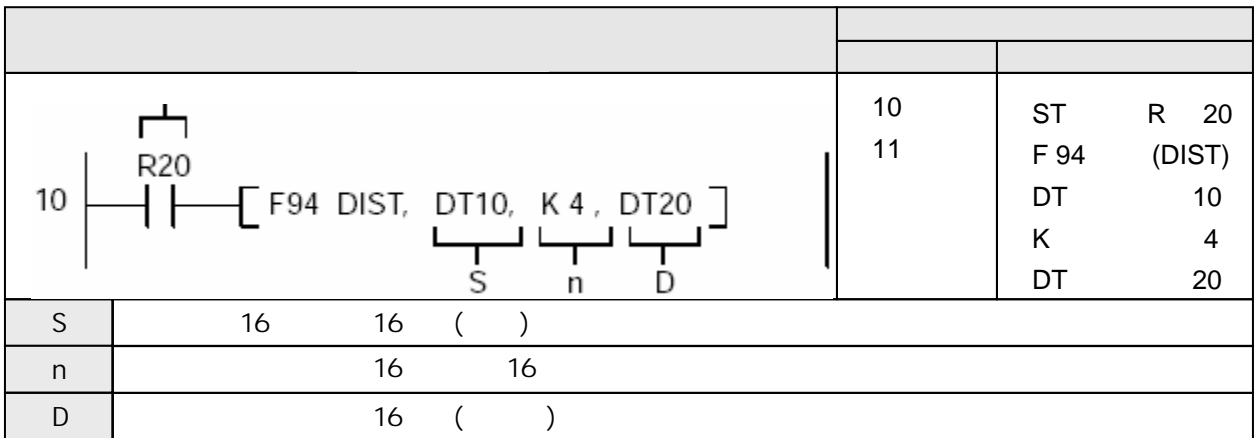

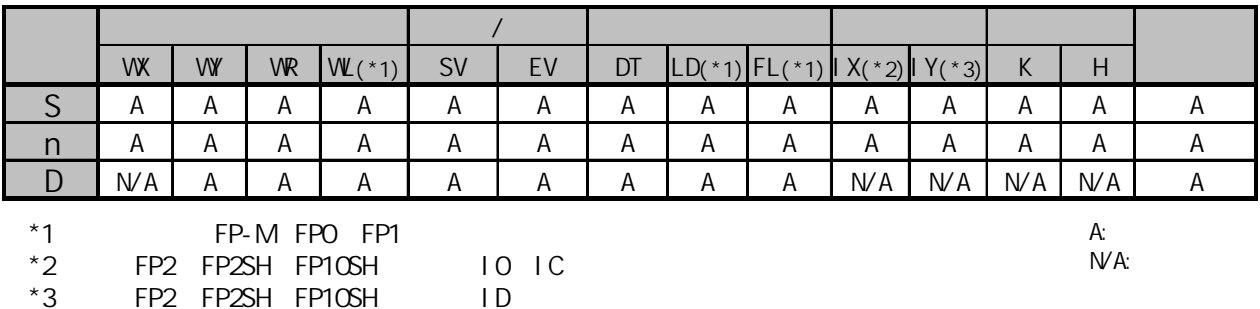

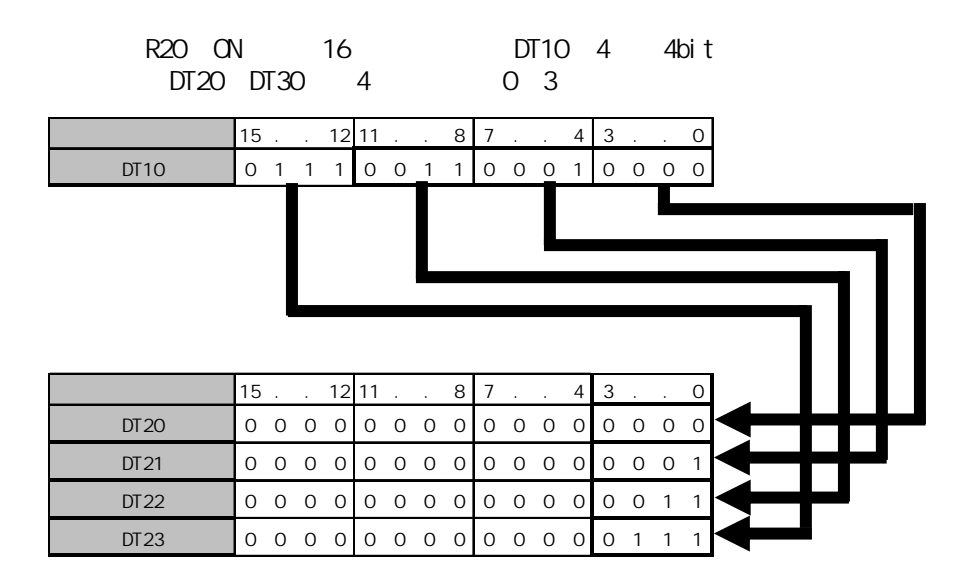

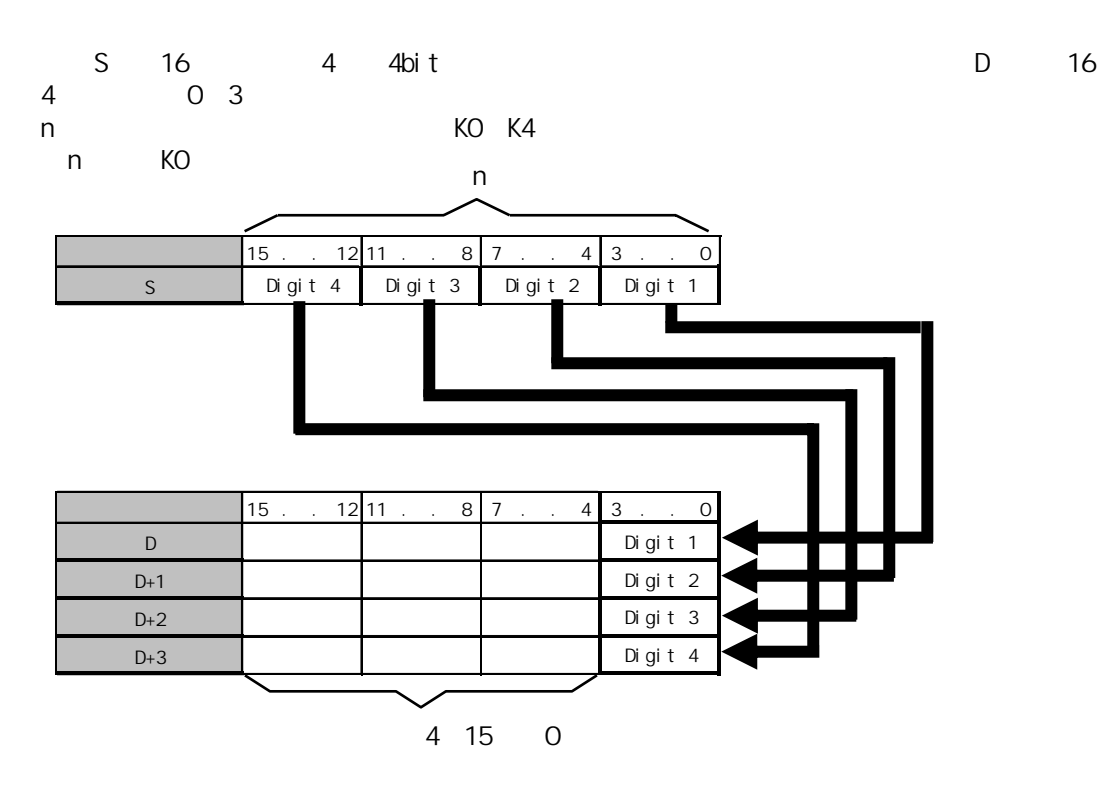

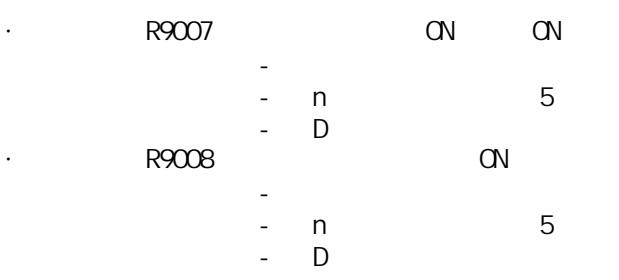

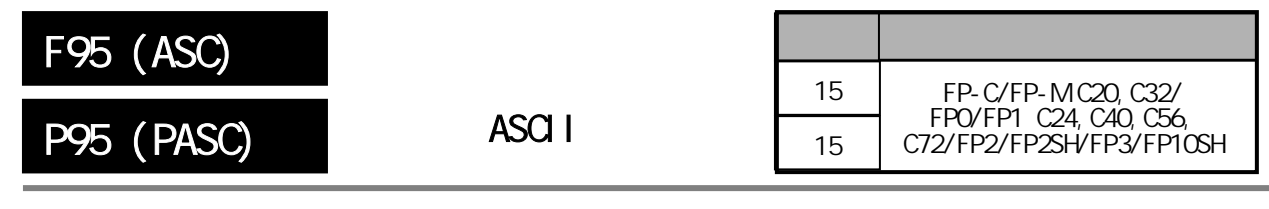

ASCII  $FP-M/FP0/FP1, P$ 

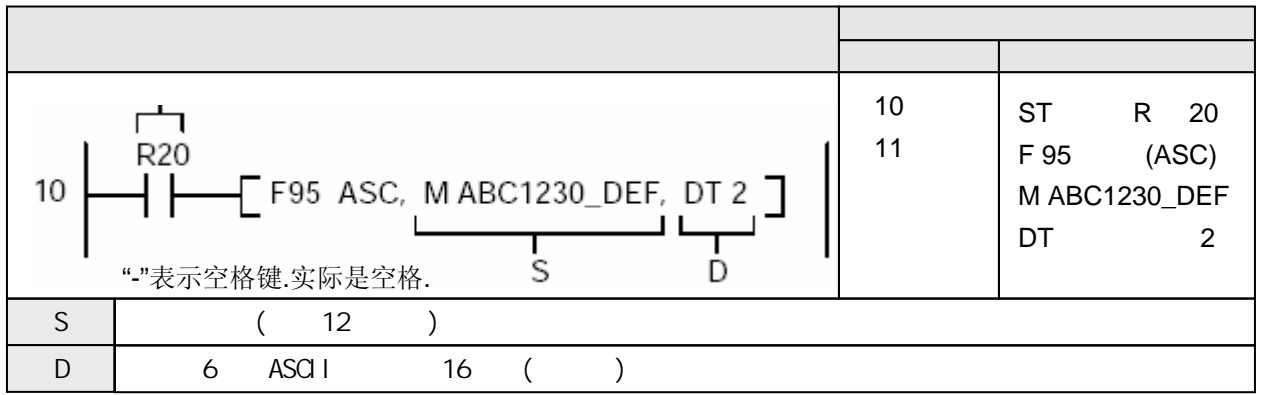

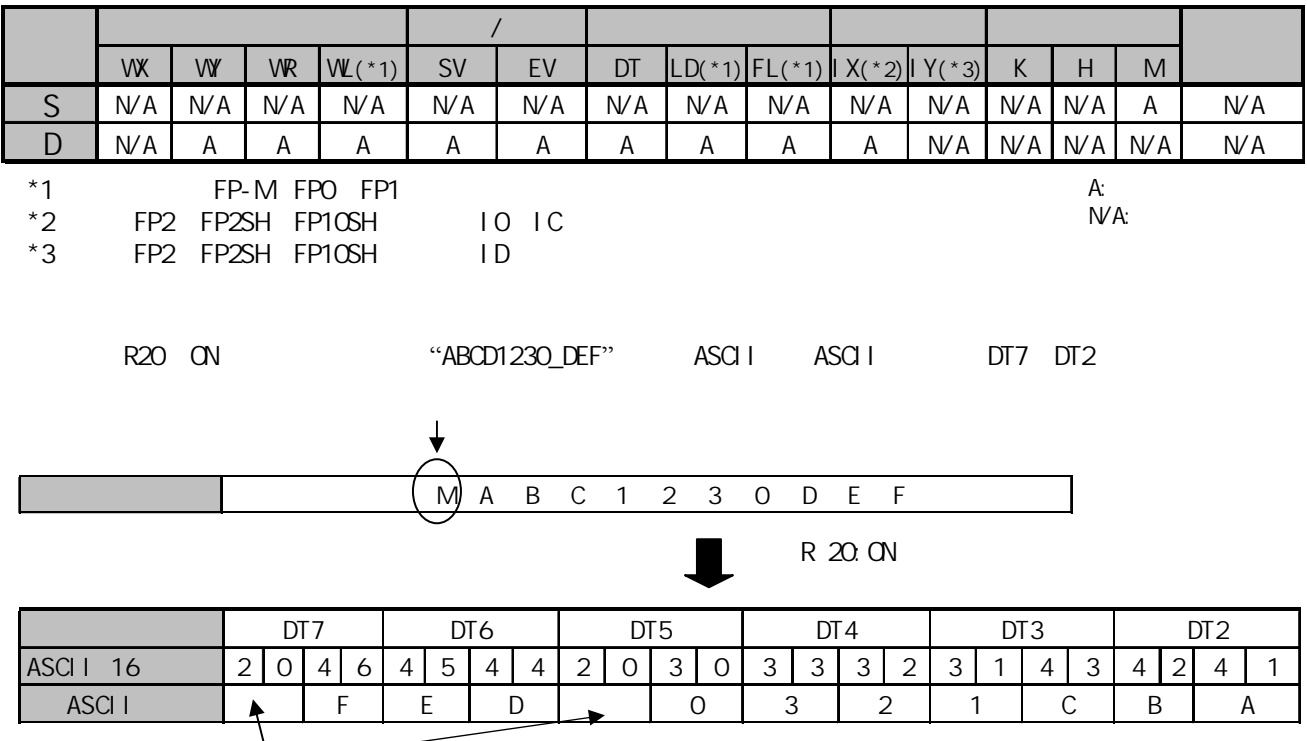

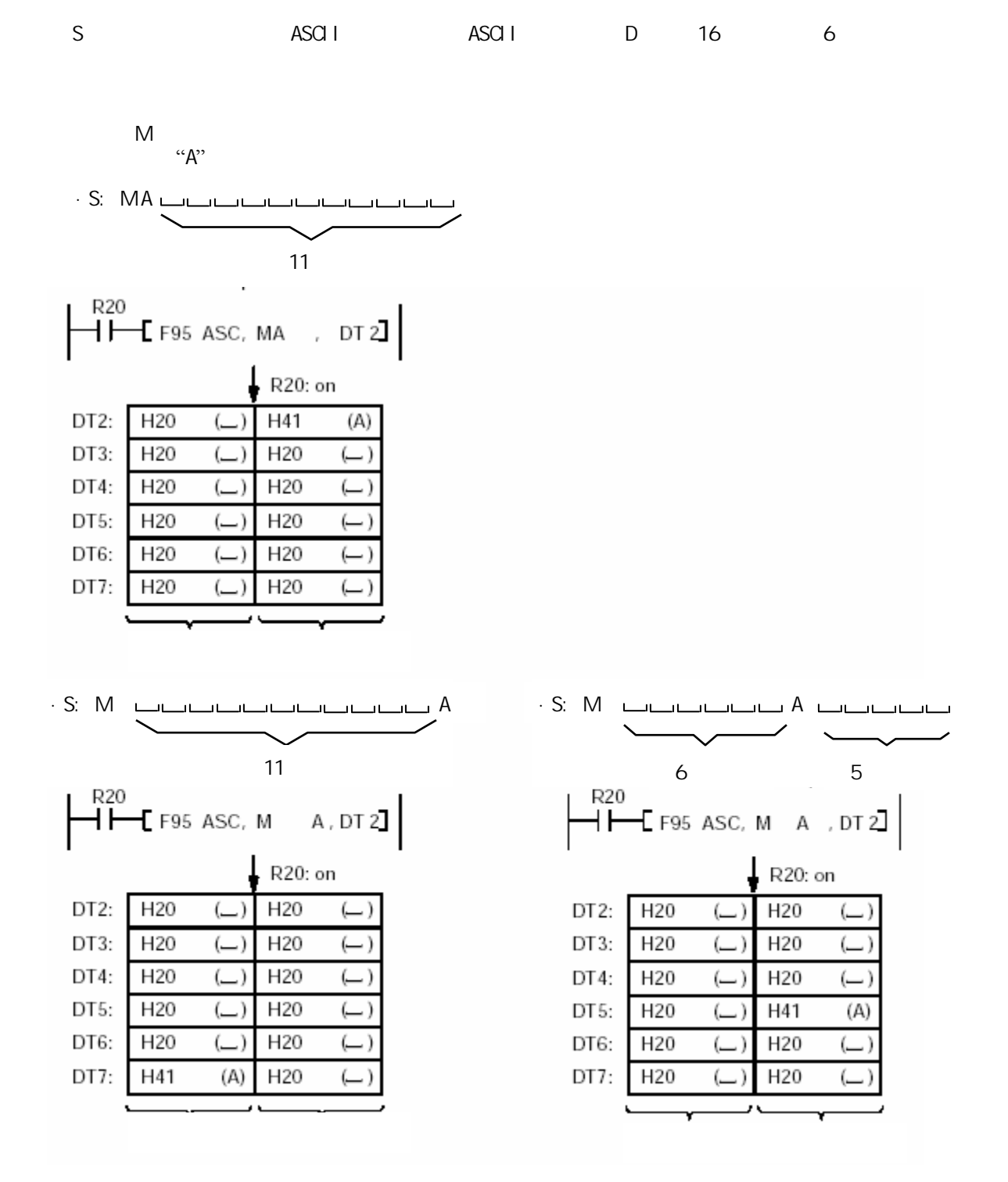

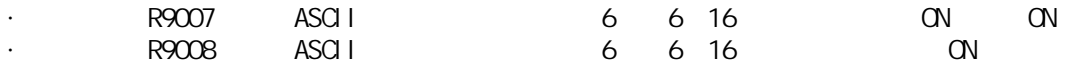

# ASCI 16

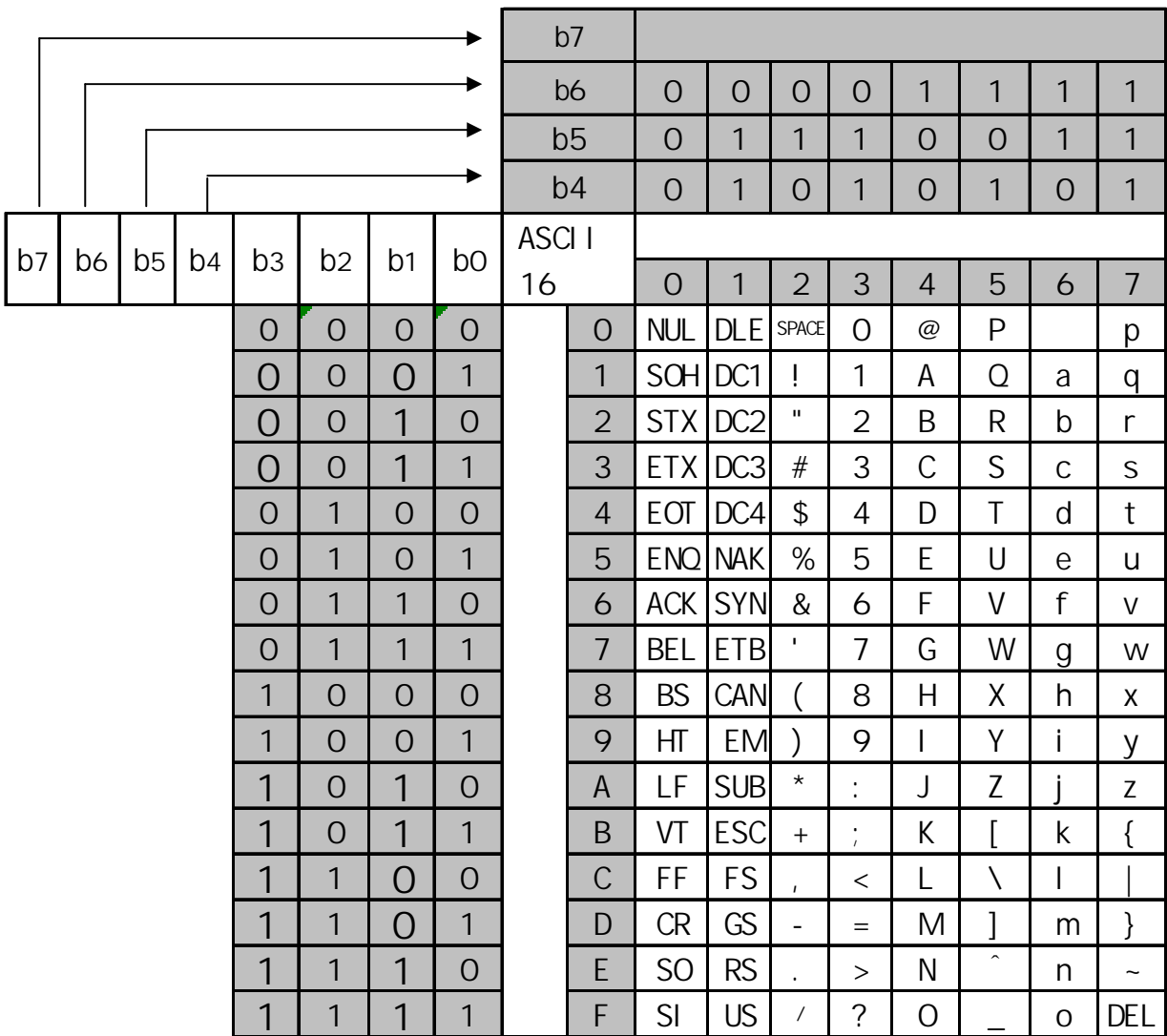

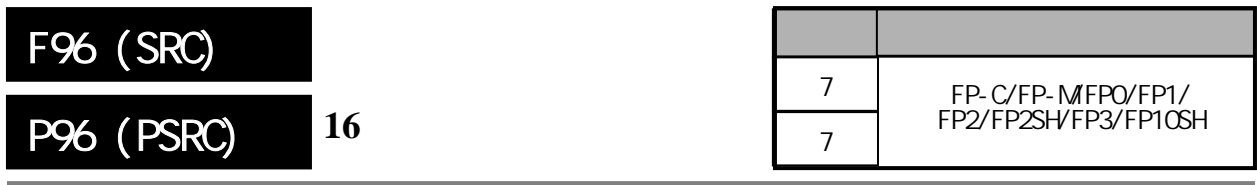

 $16$ 

FP-MFPO/FP1, P

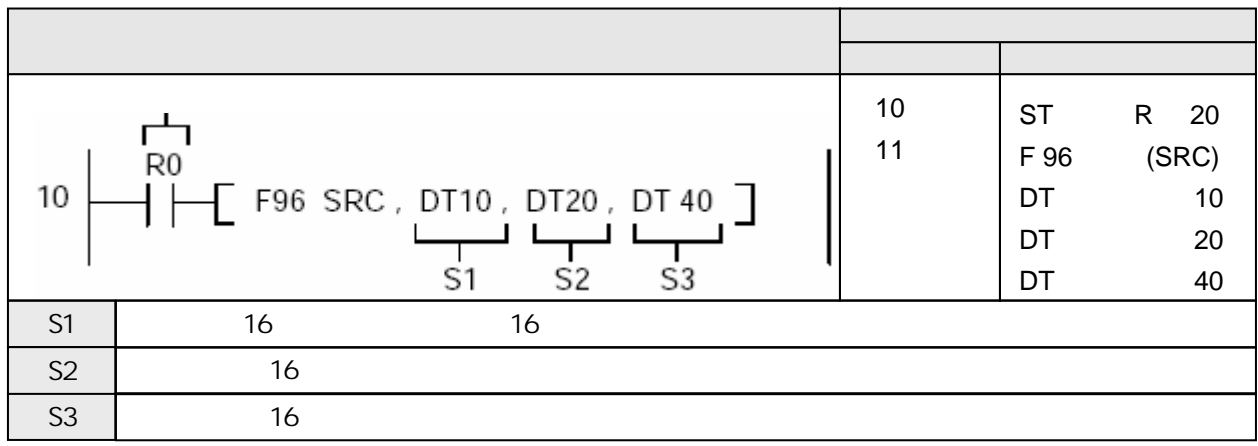

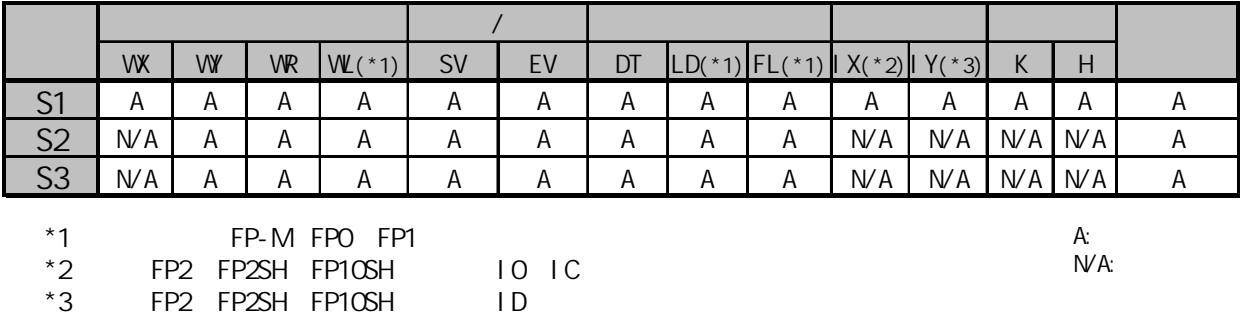

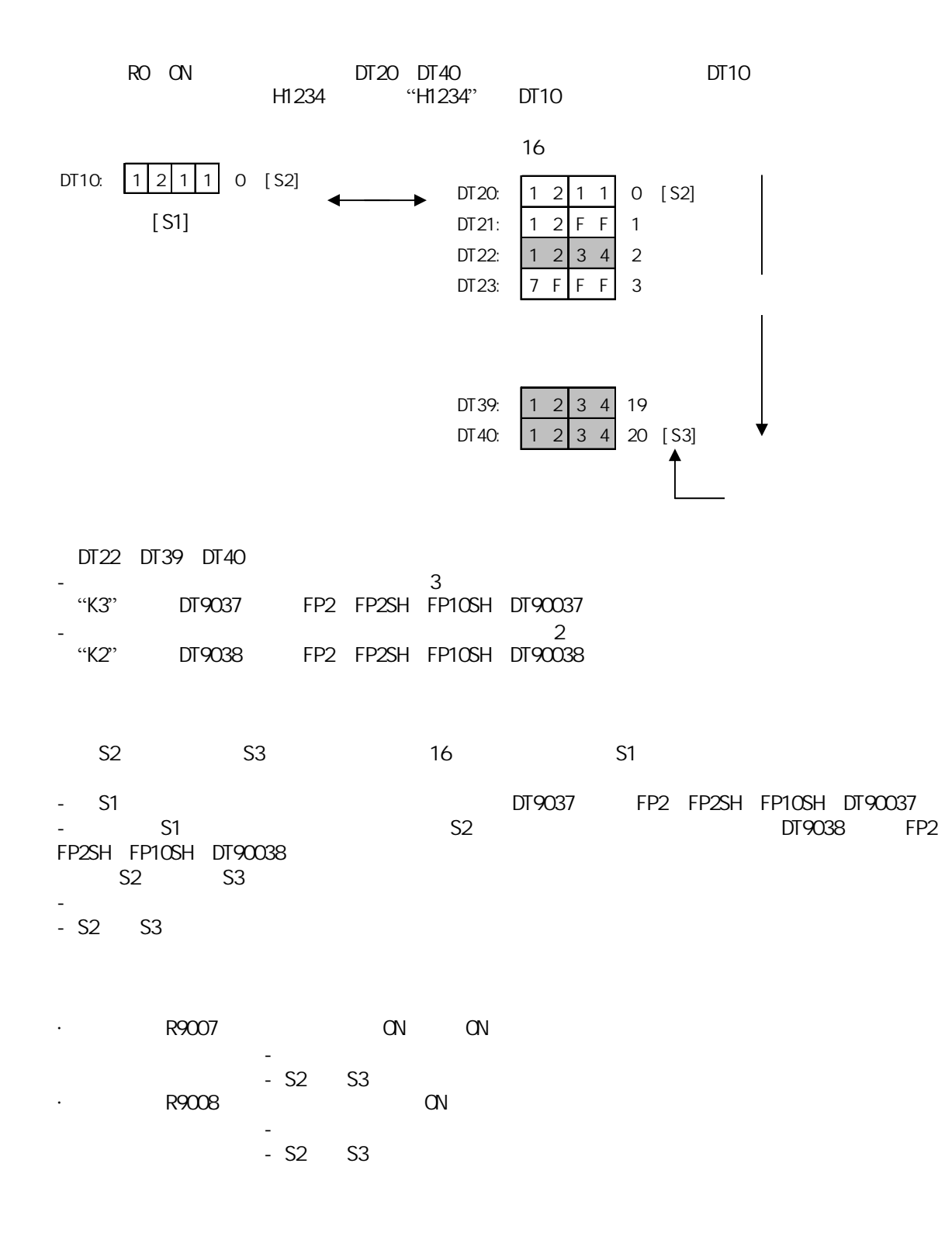

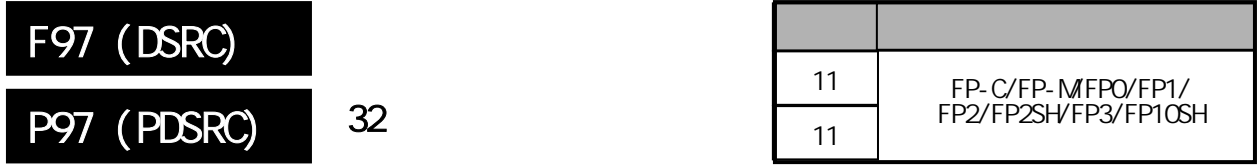

 $32<sub>0</sub>$ 

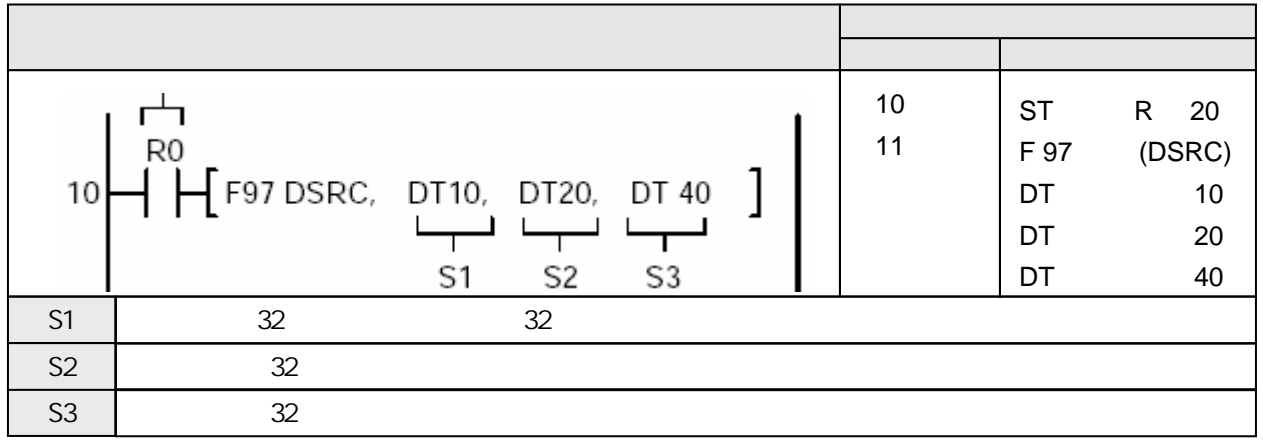

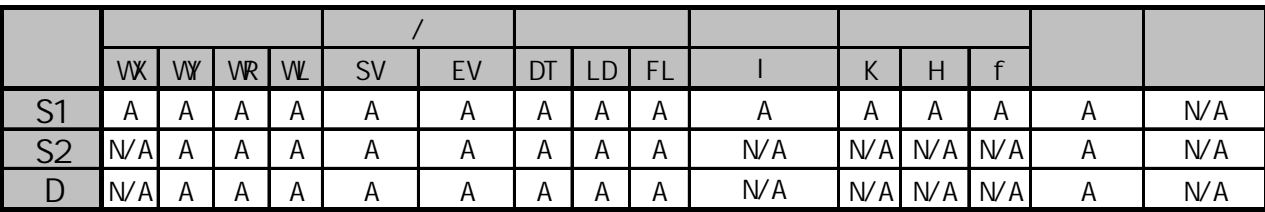

 $A:$  $NA:$ 

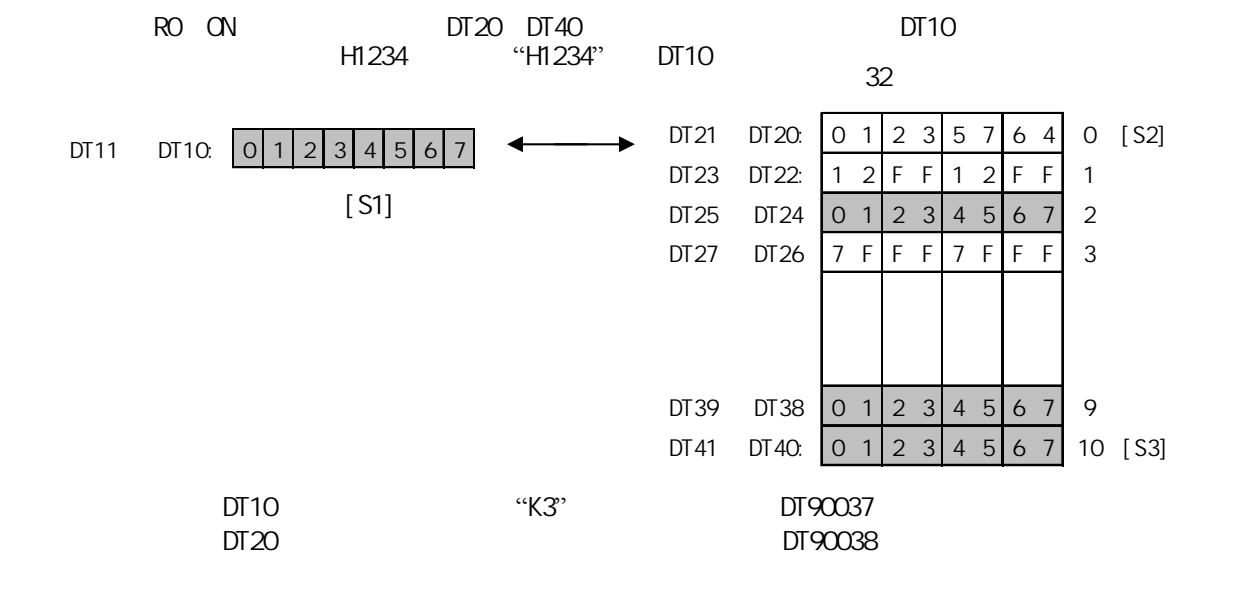

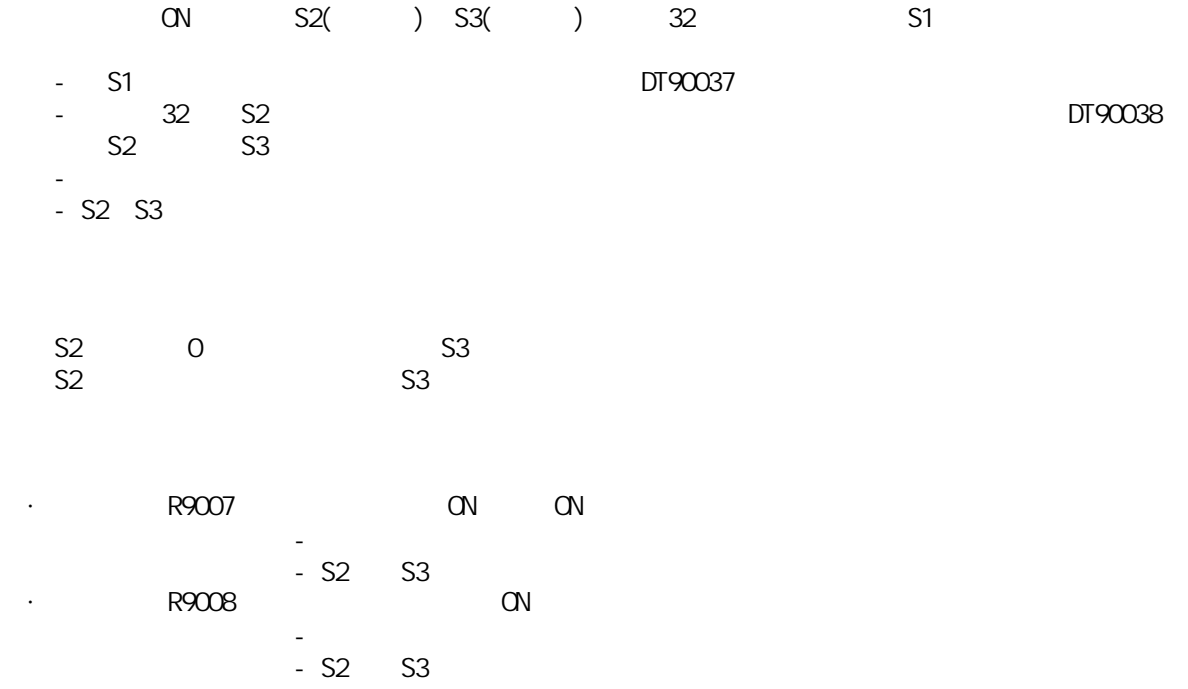

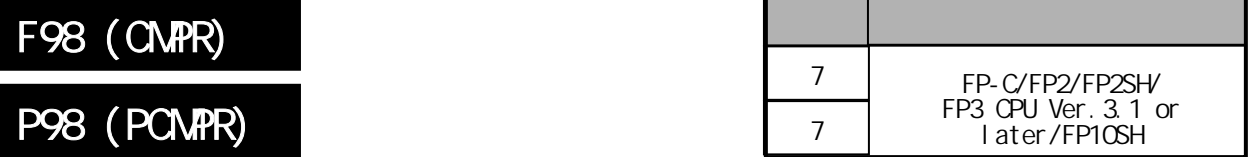

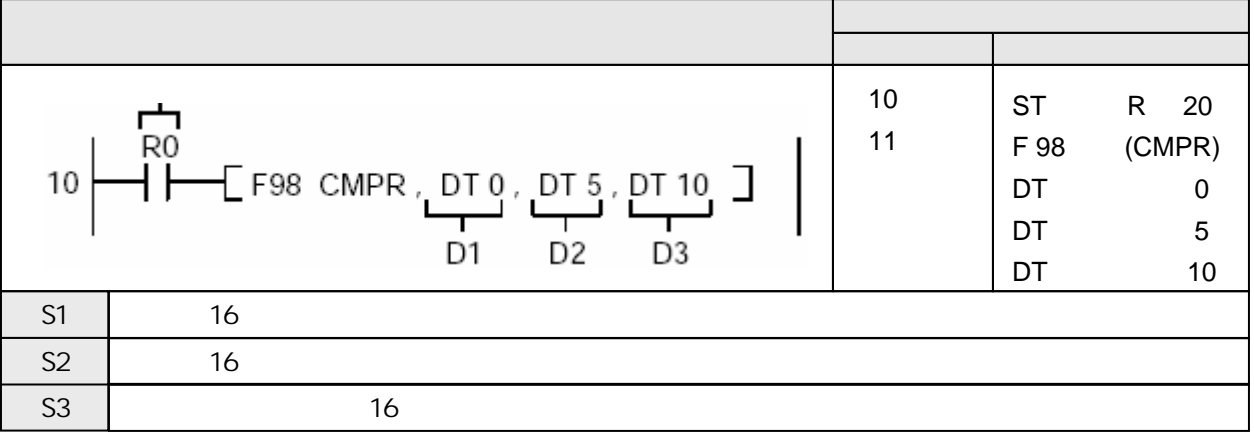

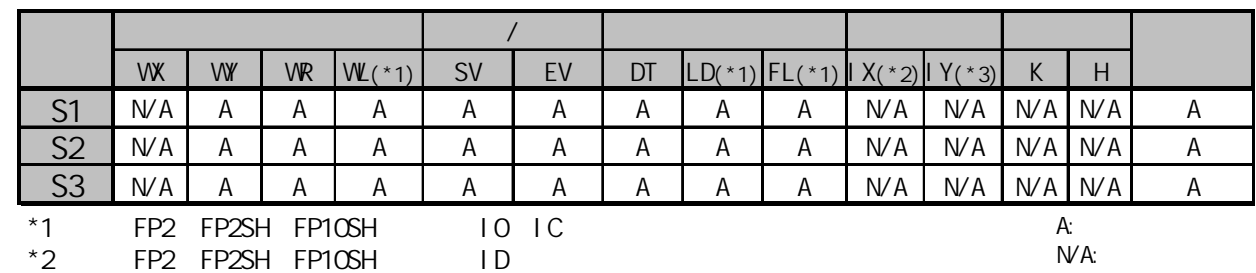

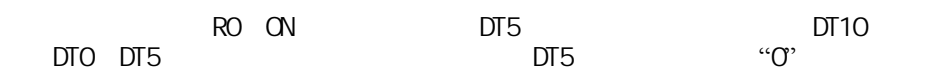

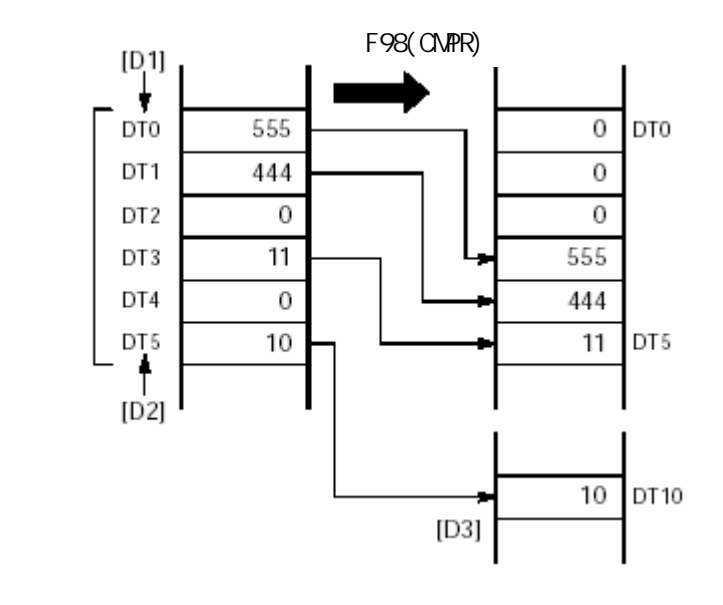

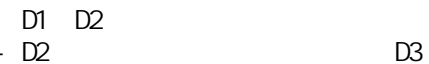

- D2 $\hskip10.6cm$  D3 - 非零数据在指定范围内的从高端地址方向顺序移动(压缩)。

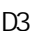

D<sub>1</sub>  $D1$ K<sub>3</sub>  $\boldsymbol{0}$  $\overline{0}$  $\overline{0}$  $\overline{0}$ K<sub>2</sub>  $\overline{0}$ K<sub>3</sub> D<sub>2</sub>  $K1$ D<sub>2</sub> K<sub>2</sub>  $-$  D<sub>3</sub> K<sub>1</sub>

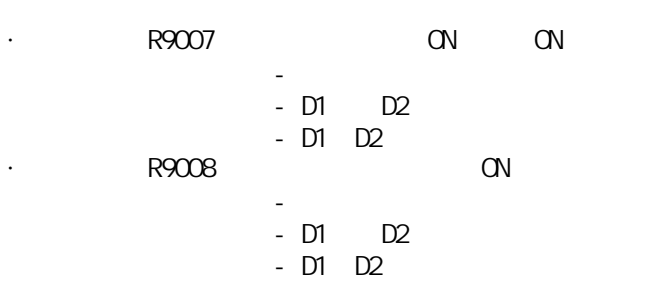

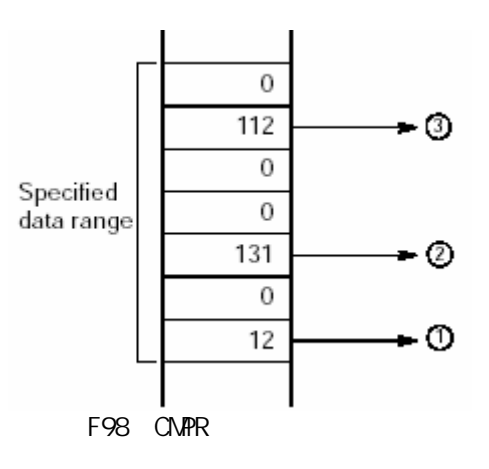

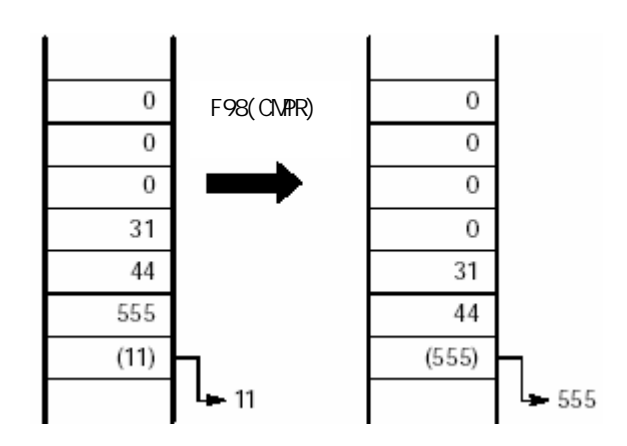

### $(2)$  F98(CMPR)/P98(PCMPR)

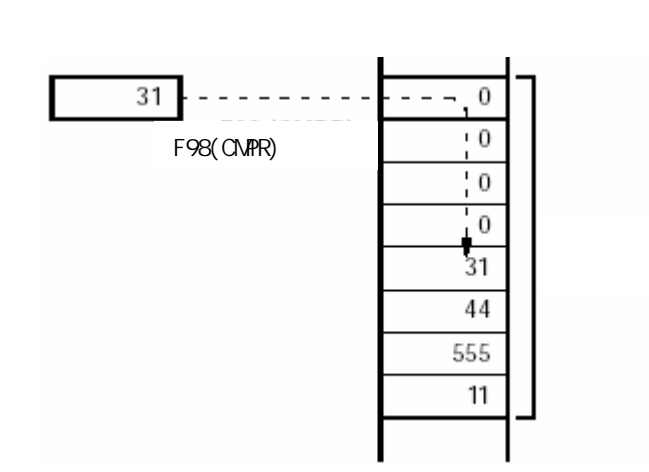

#### F99(CMPW)/P99(PCMPW) (1) F99(CMPW)/P99(PCMPW)

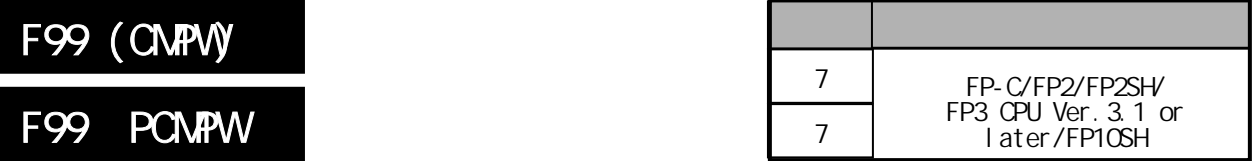

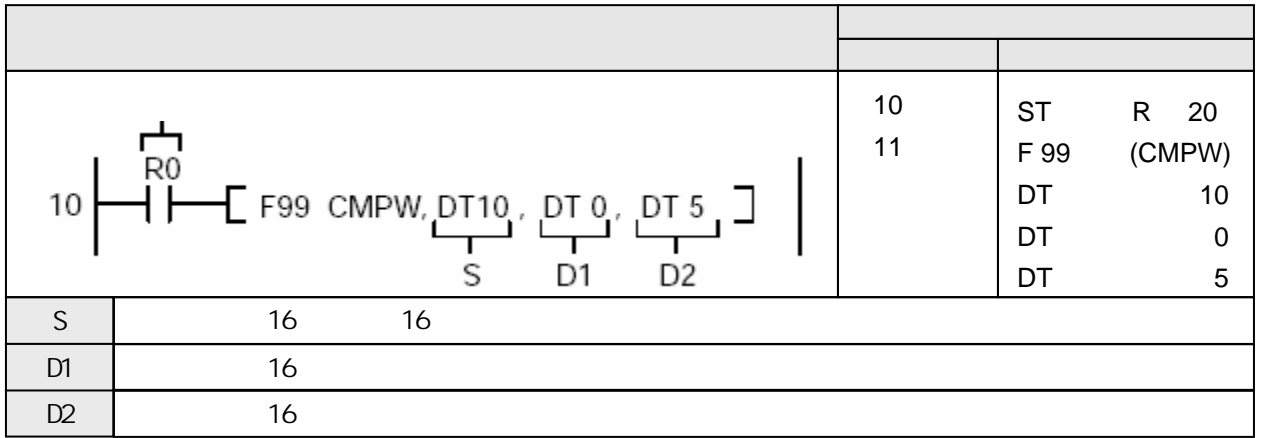

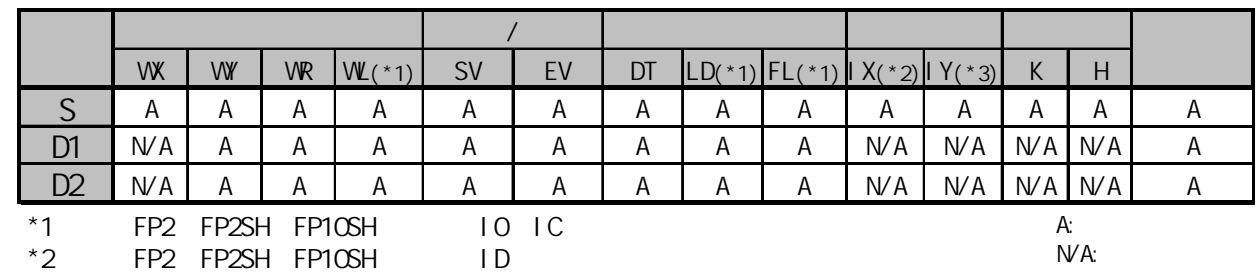

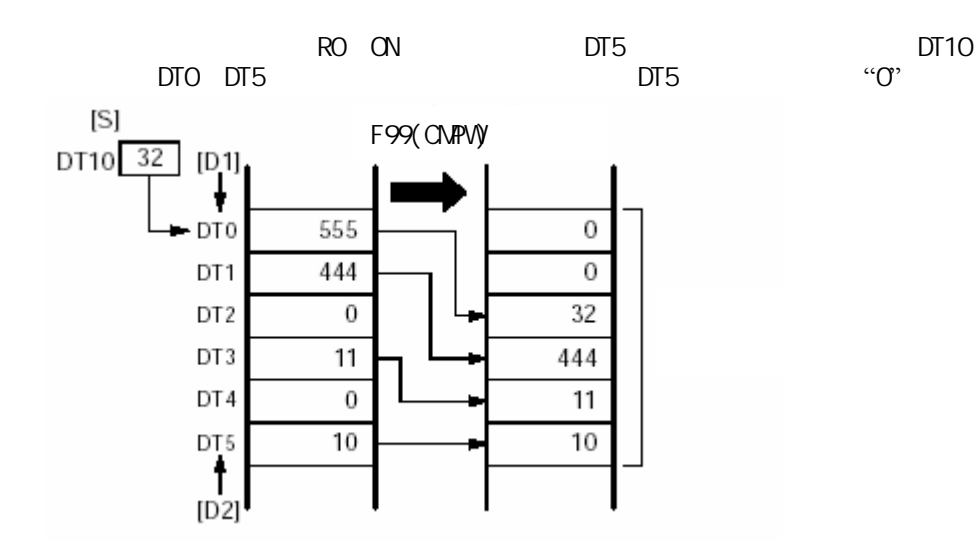

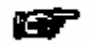

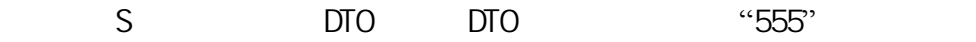

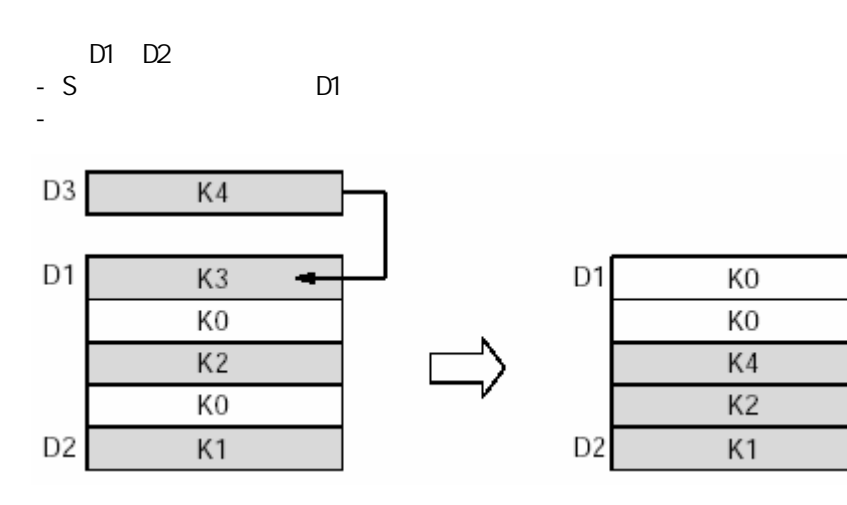

 $D1$  D2 指定D1和D2时一定要使"D1≤D2" S "O",

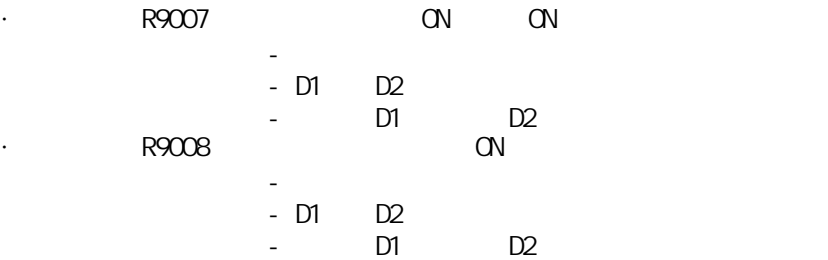

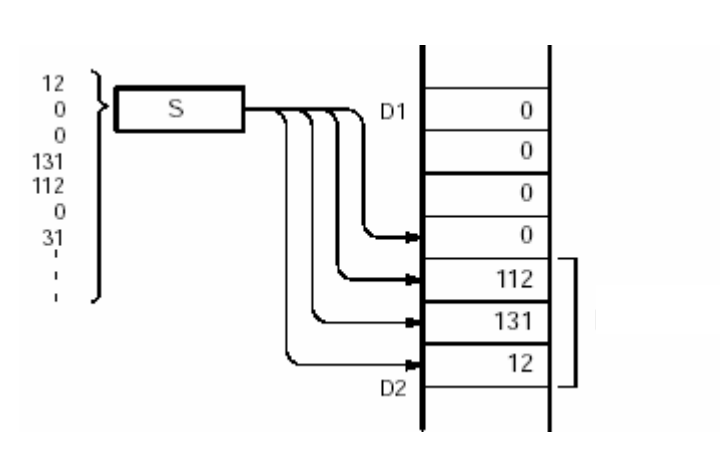

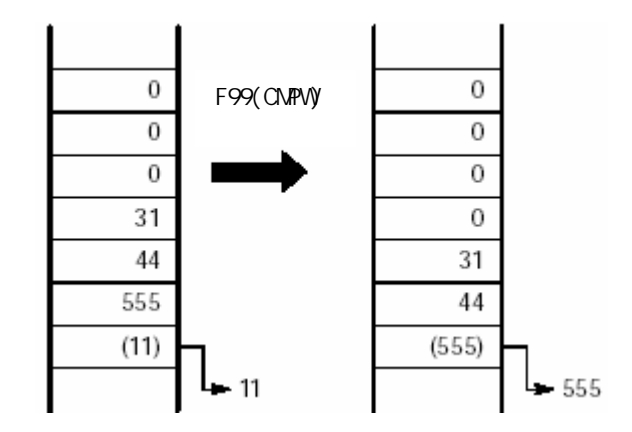

### $(2)$  F98(CMPR)/P98(PCMPR)

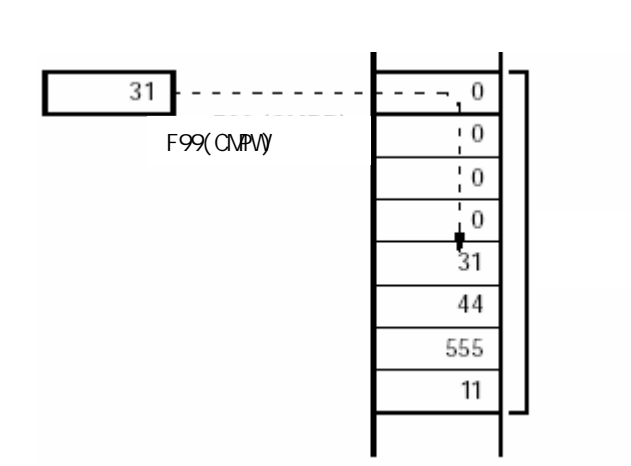

#### F99(CMPW)/P99(PCMPW) (1) F99(CMPW)/P99(PCMPW)

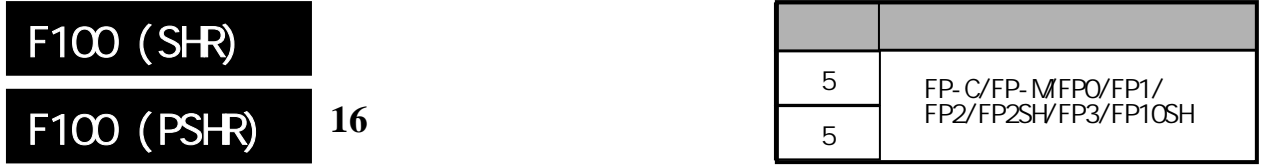

## FP-MFPO/FP1, P

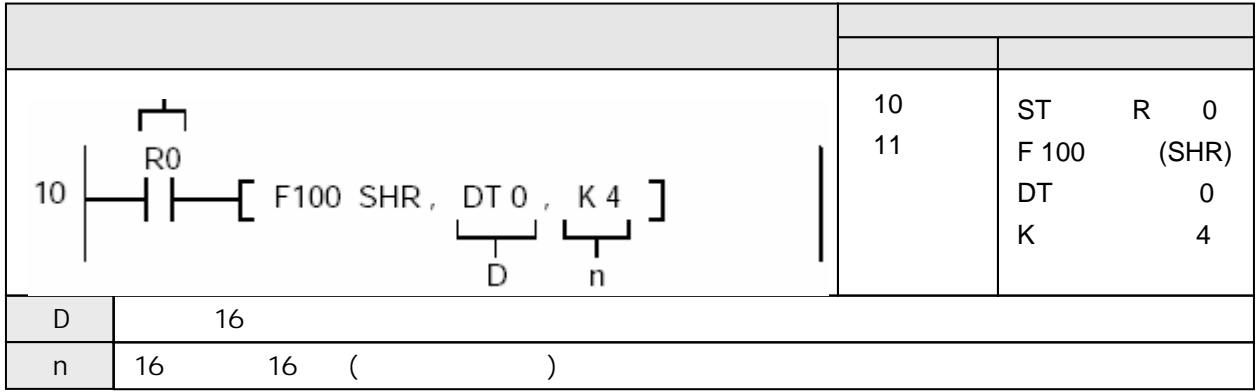

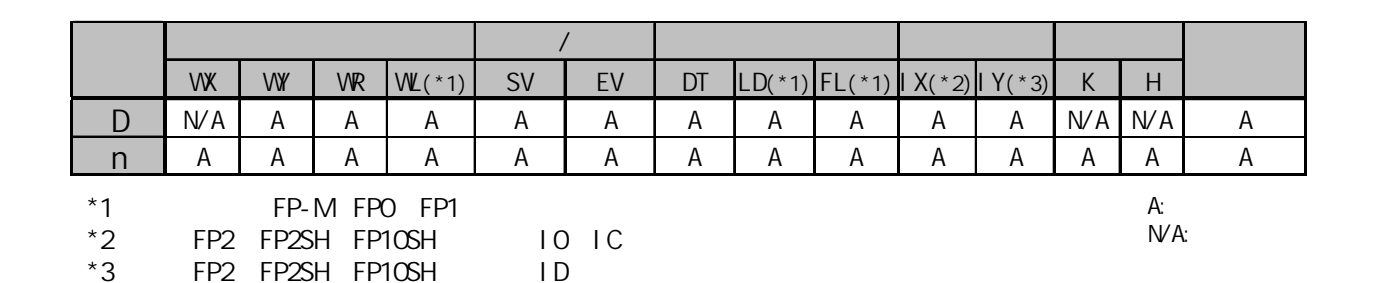

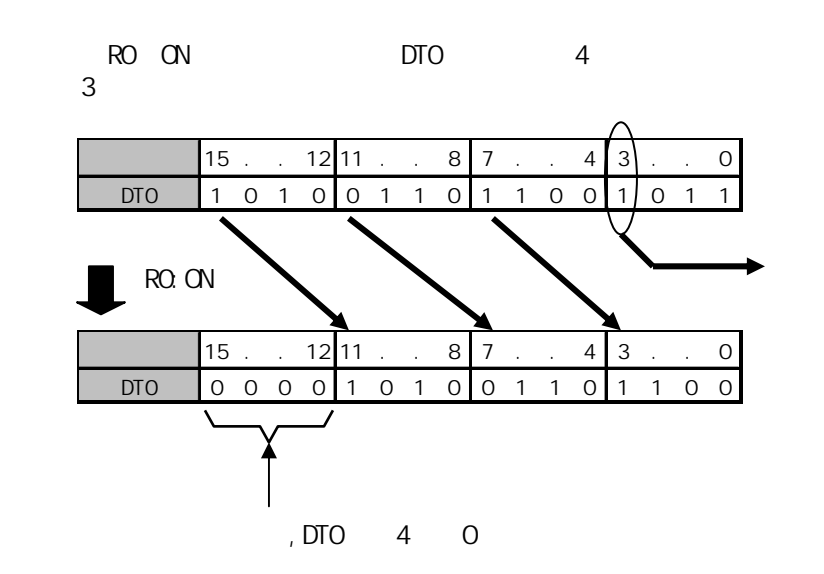

3 R9009( )

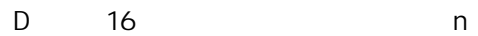

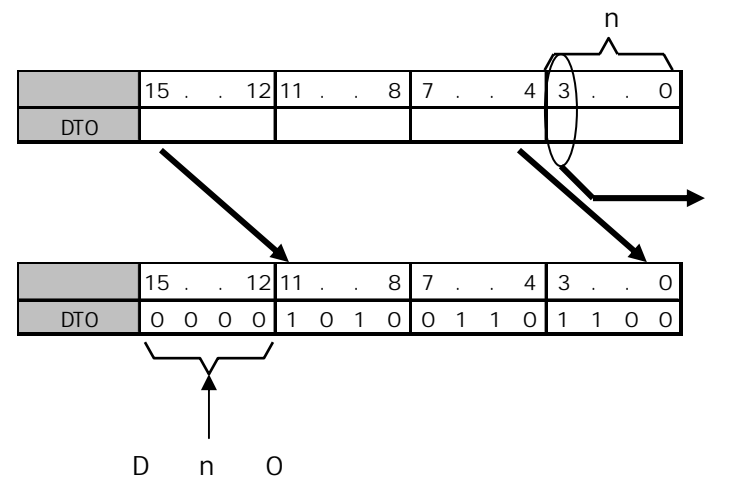

-  $16$ <sup>n</sup>

- 16位数据区的高位n填充0。

- h R9009( ) n 16 8 3 1 255

3 R9009( )

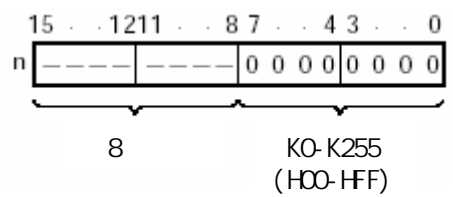

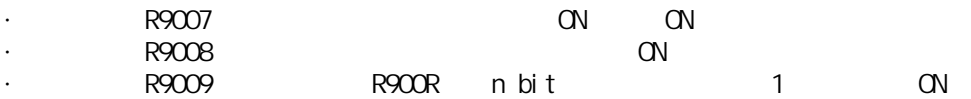

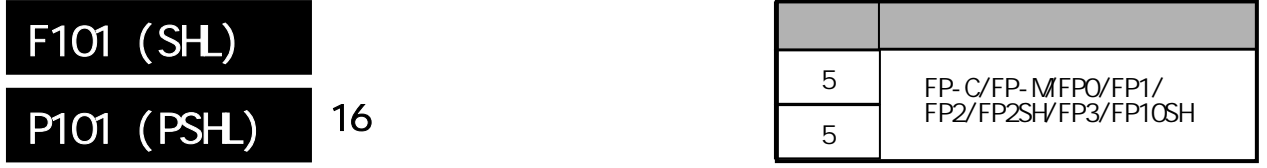

## FP-MFPO/FP1, P

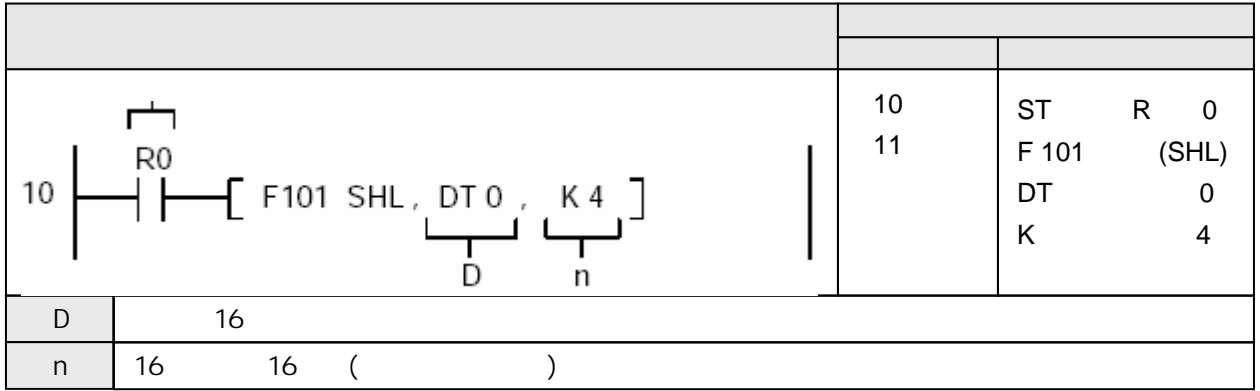

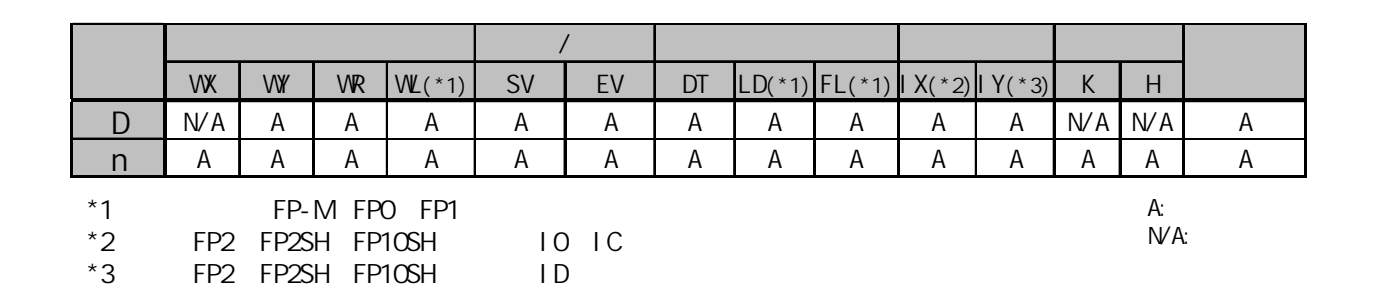

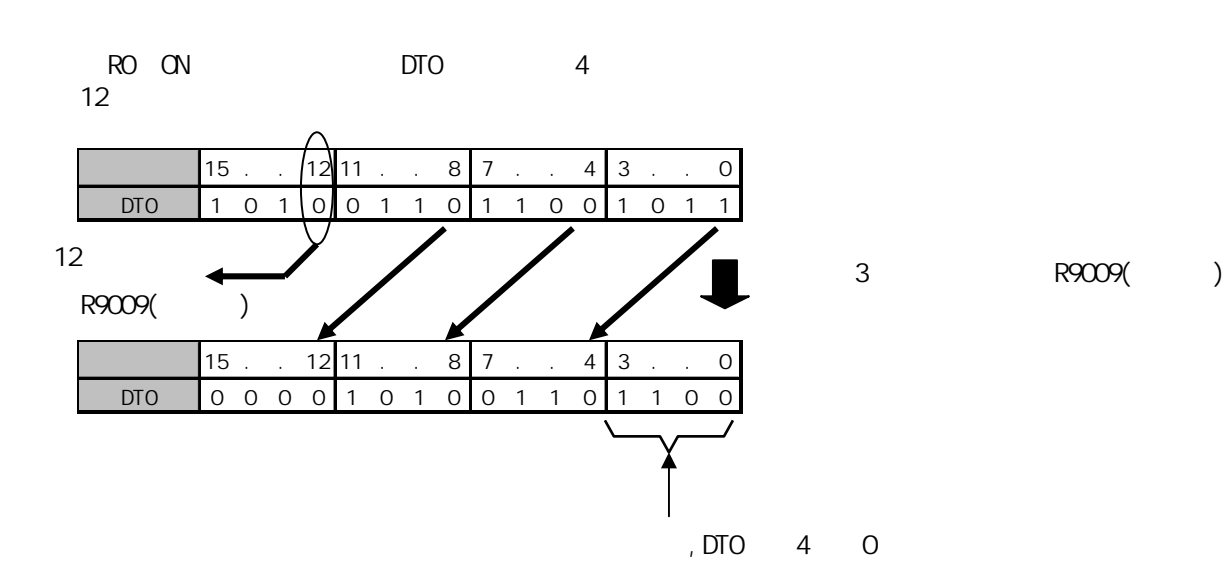

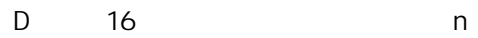

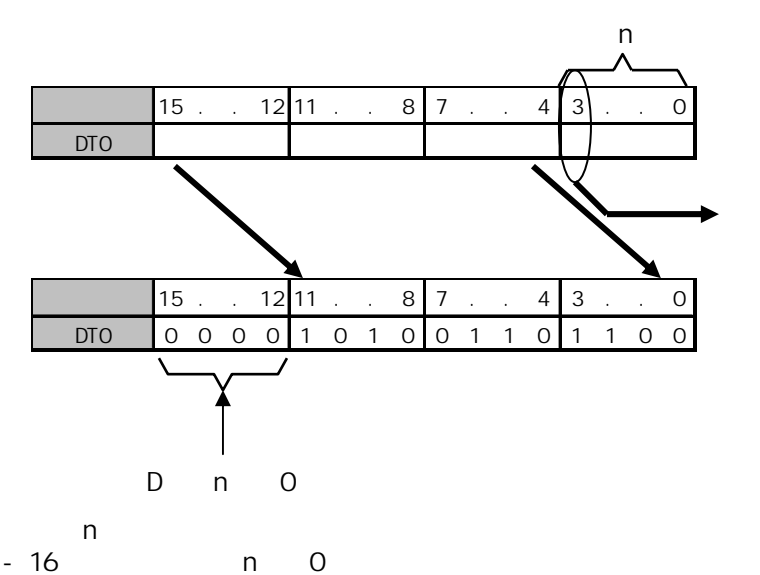

3 R9009( )

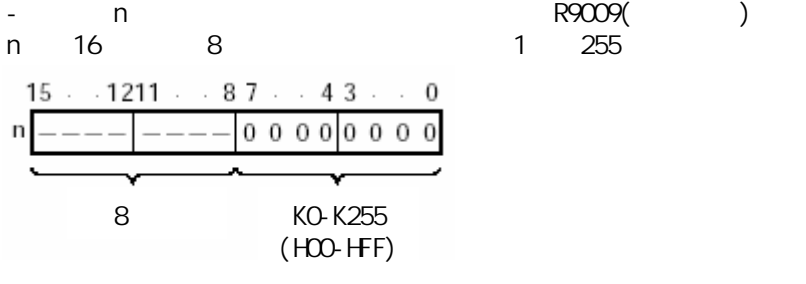

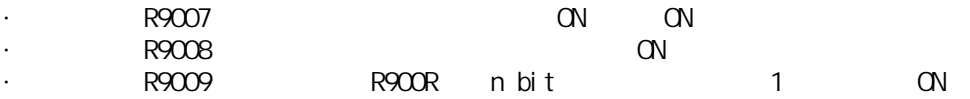

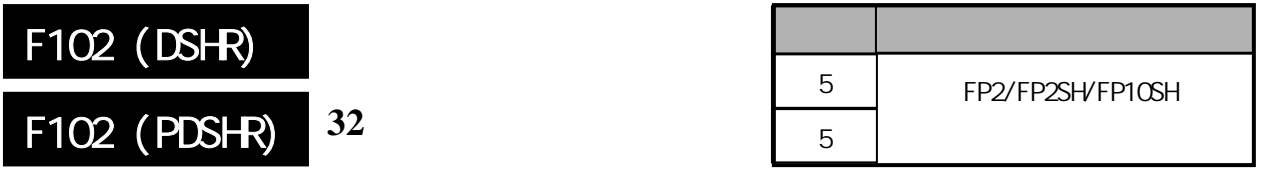

# FP-MFPO/FP1, P

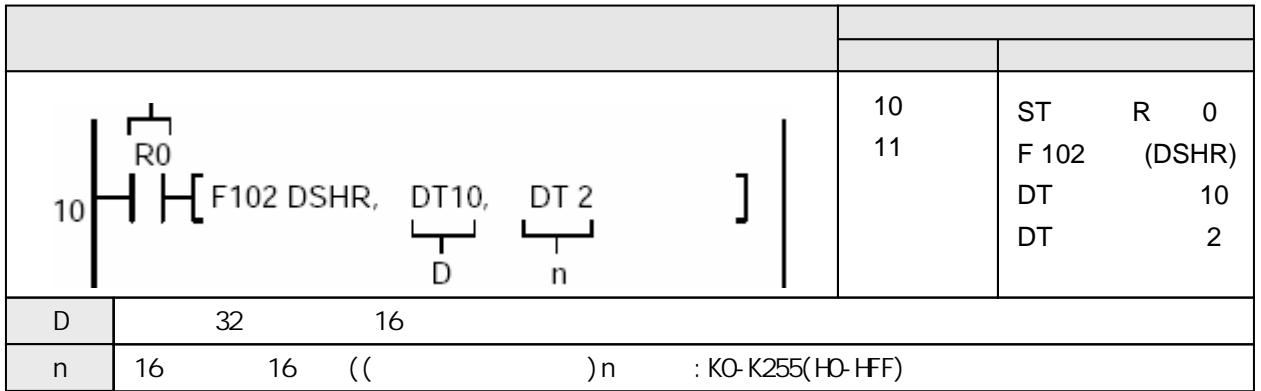

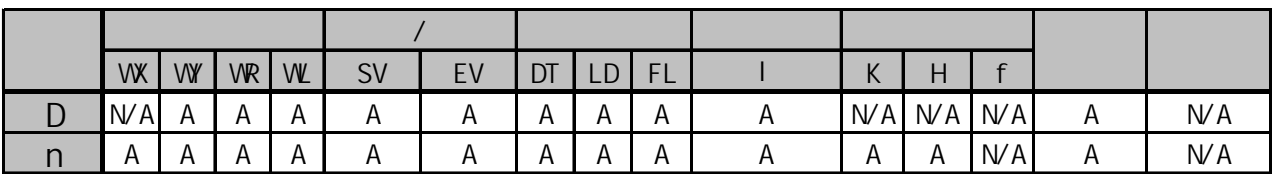

 $A:$  $NA:$ 

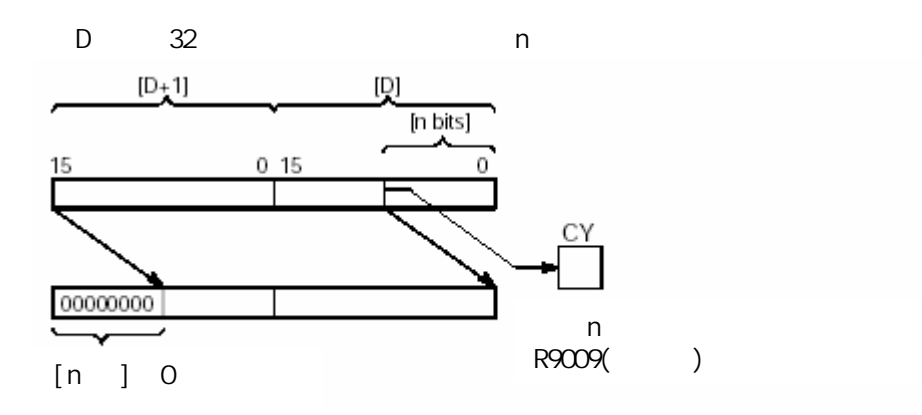

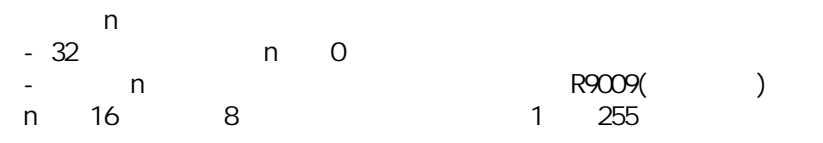

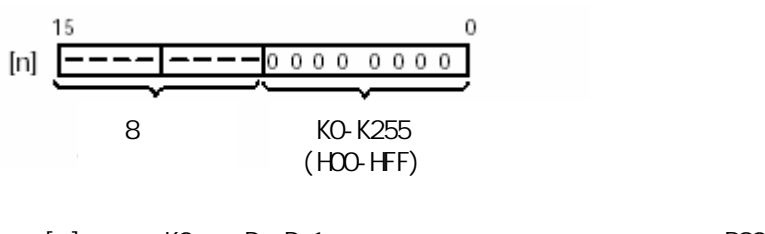

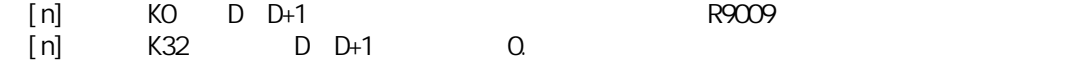

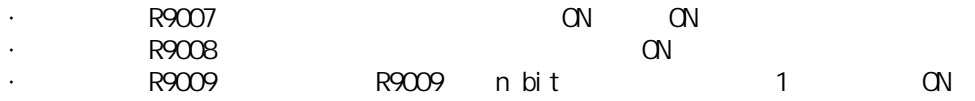

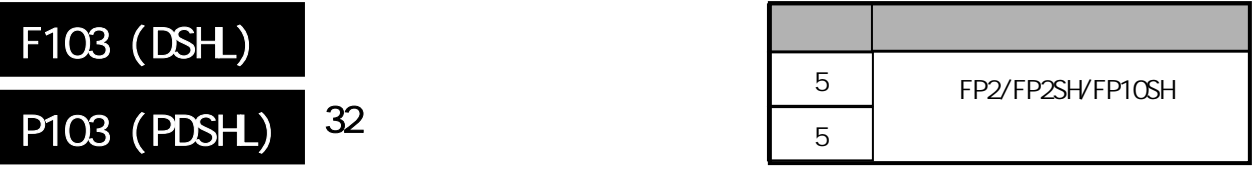

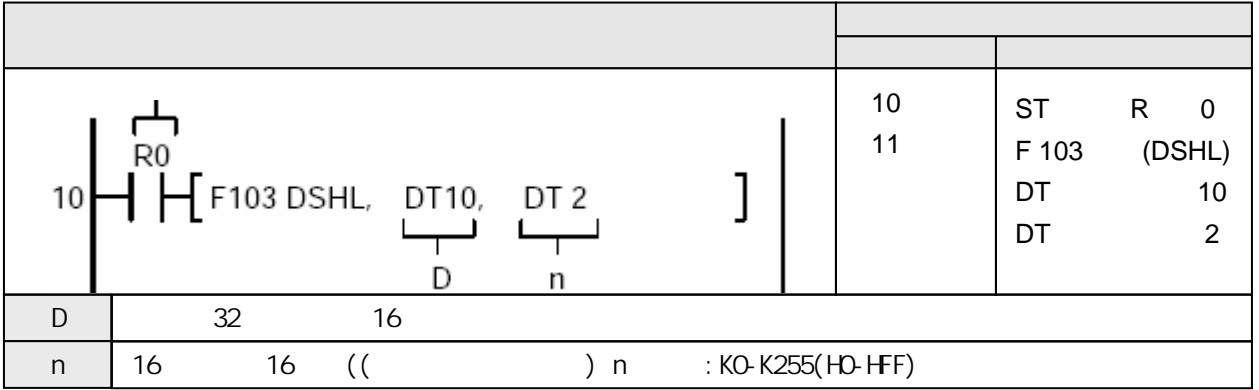

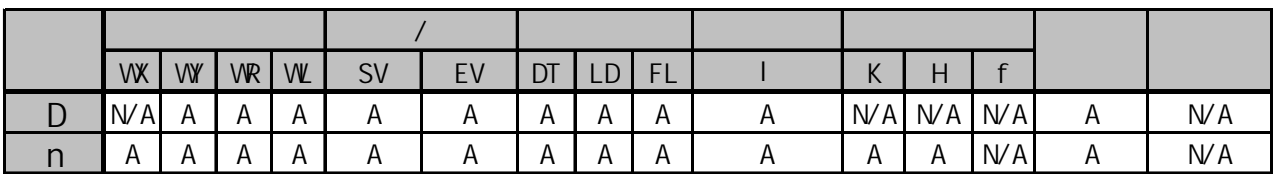

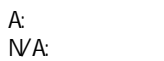

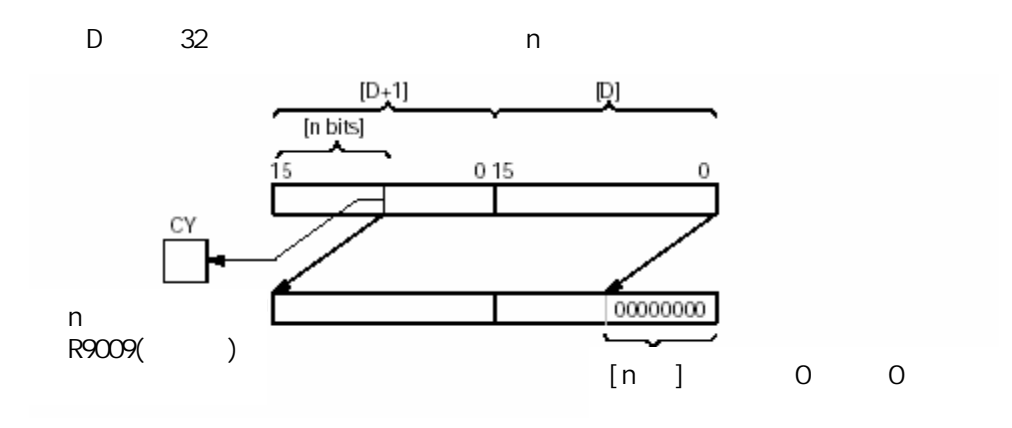

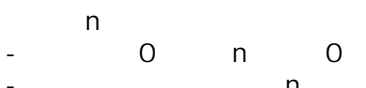

-从最高数据位开始的第n位中的数据被传输至特殊内部继电器R9009(进位标志)。

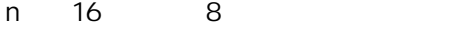

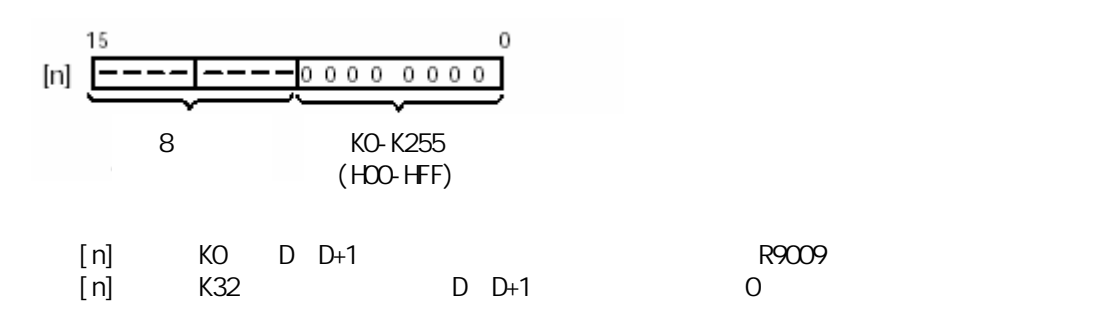

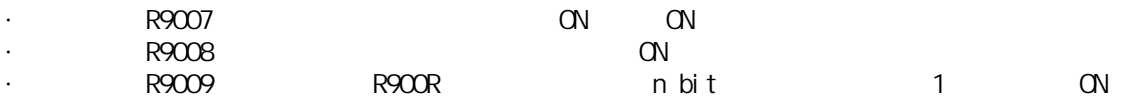

1 255

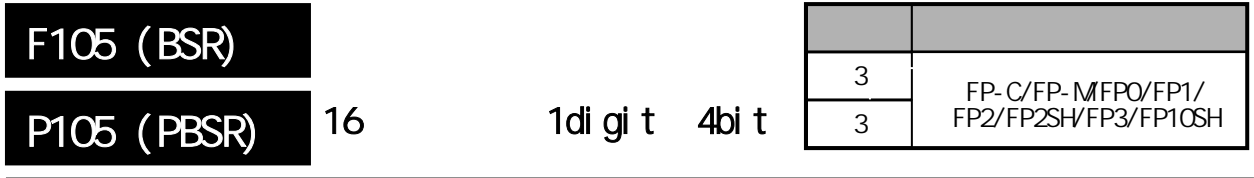

 $\frac{16}{\pi}$  digit(4) FP-MFPO/FP1, P

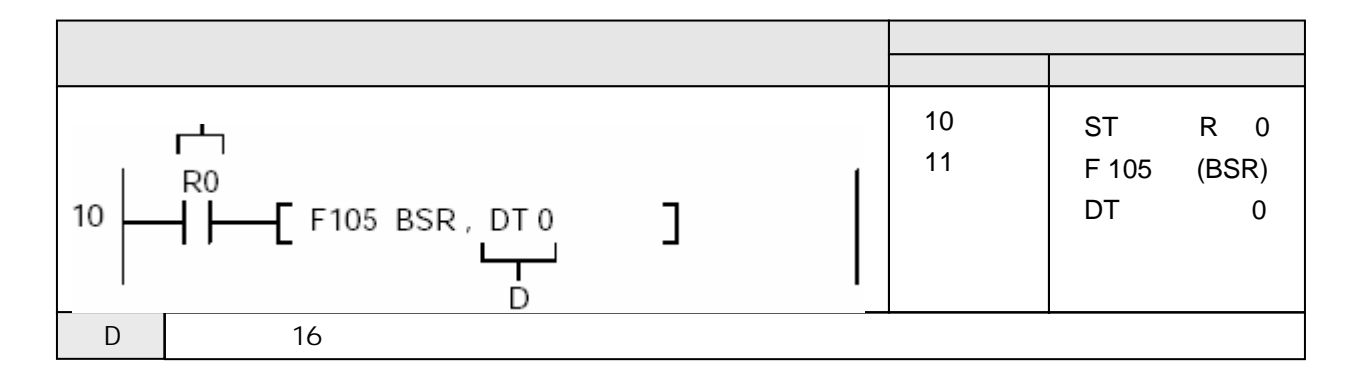

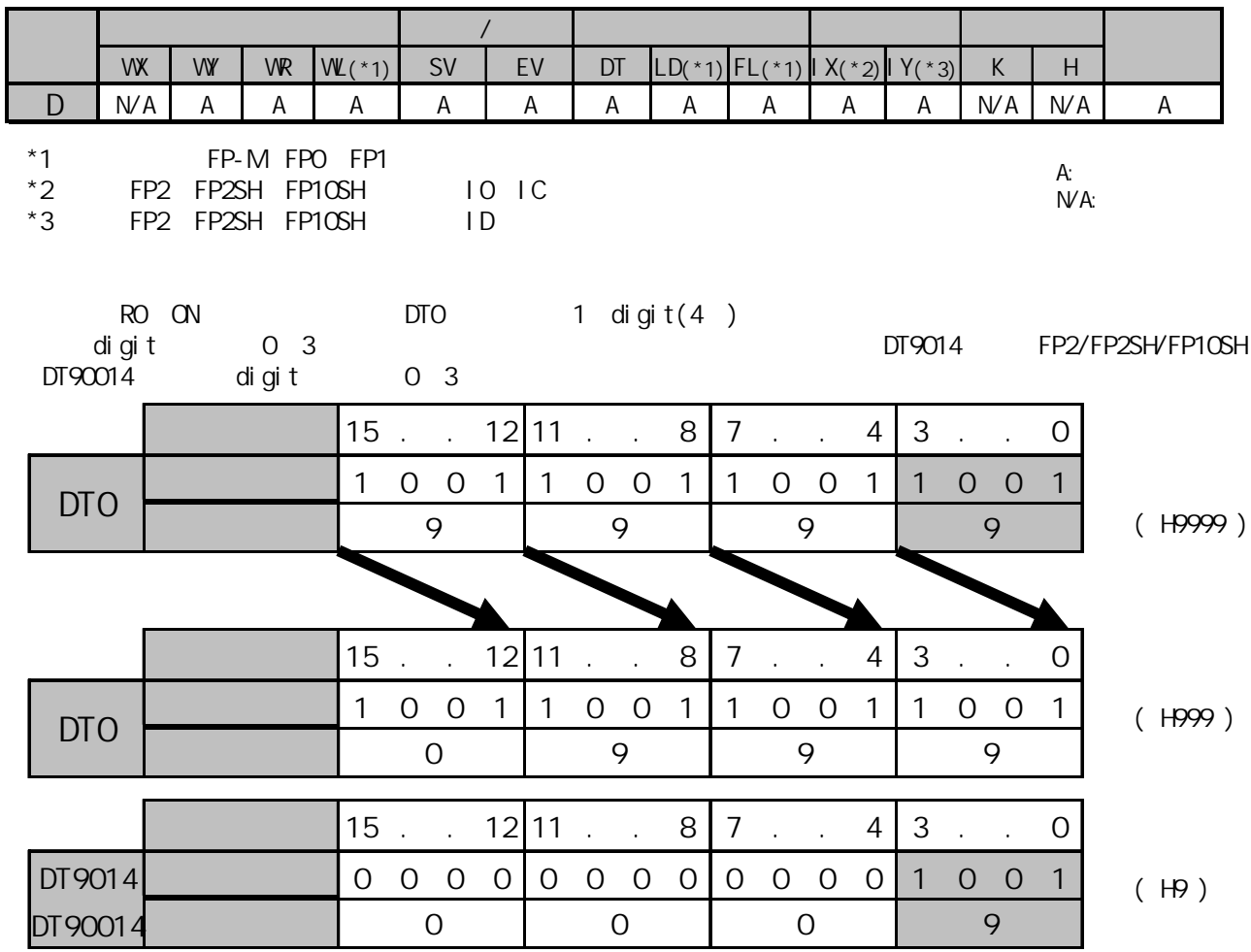

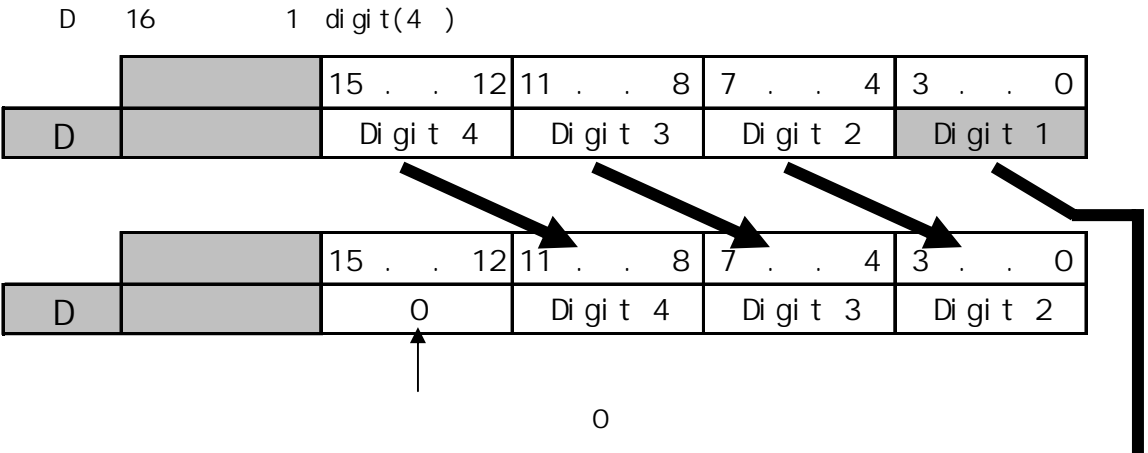

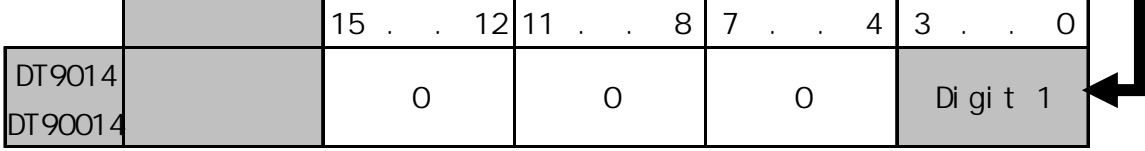

 $1$  digit(4)

- Detailed to digit(  $\sigma$  3) and the DT9014 FP2/FP2SH/FP10SH DT90014 digit 0-3

- 16 4 digit 12 15 0

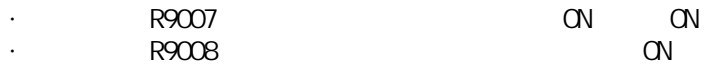

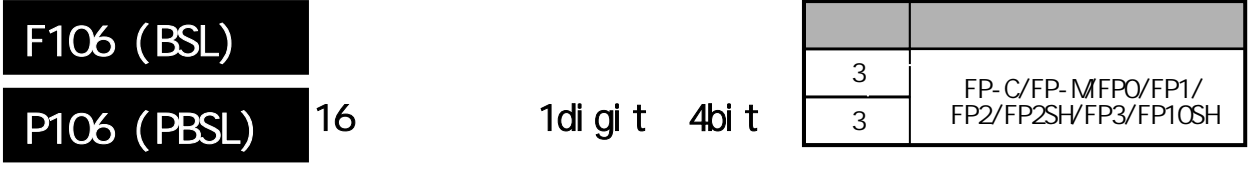

 $\frac{16}{\pi}$  digit(4) FP-MFPO/FP1, P

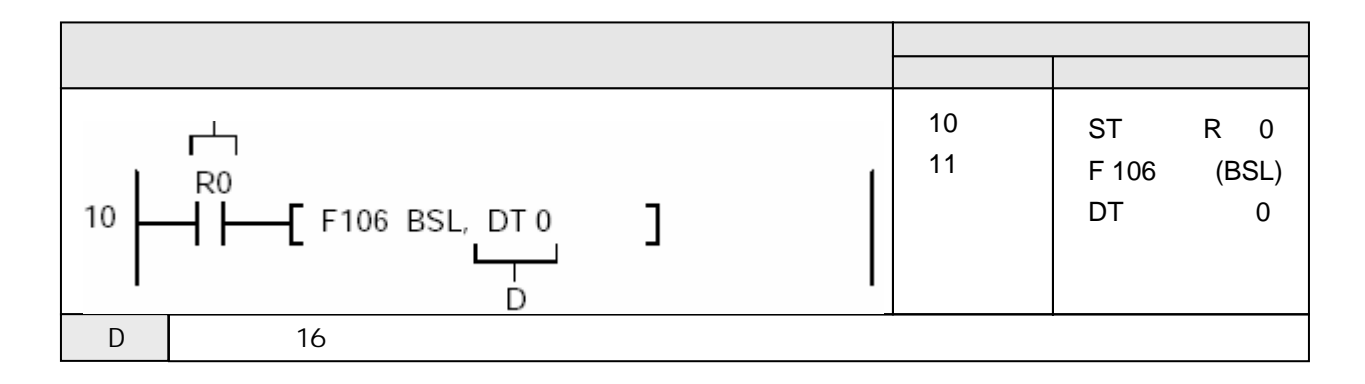

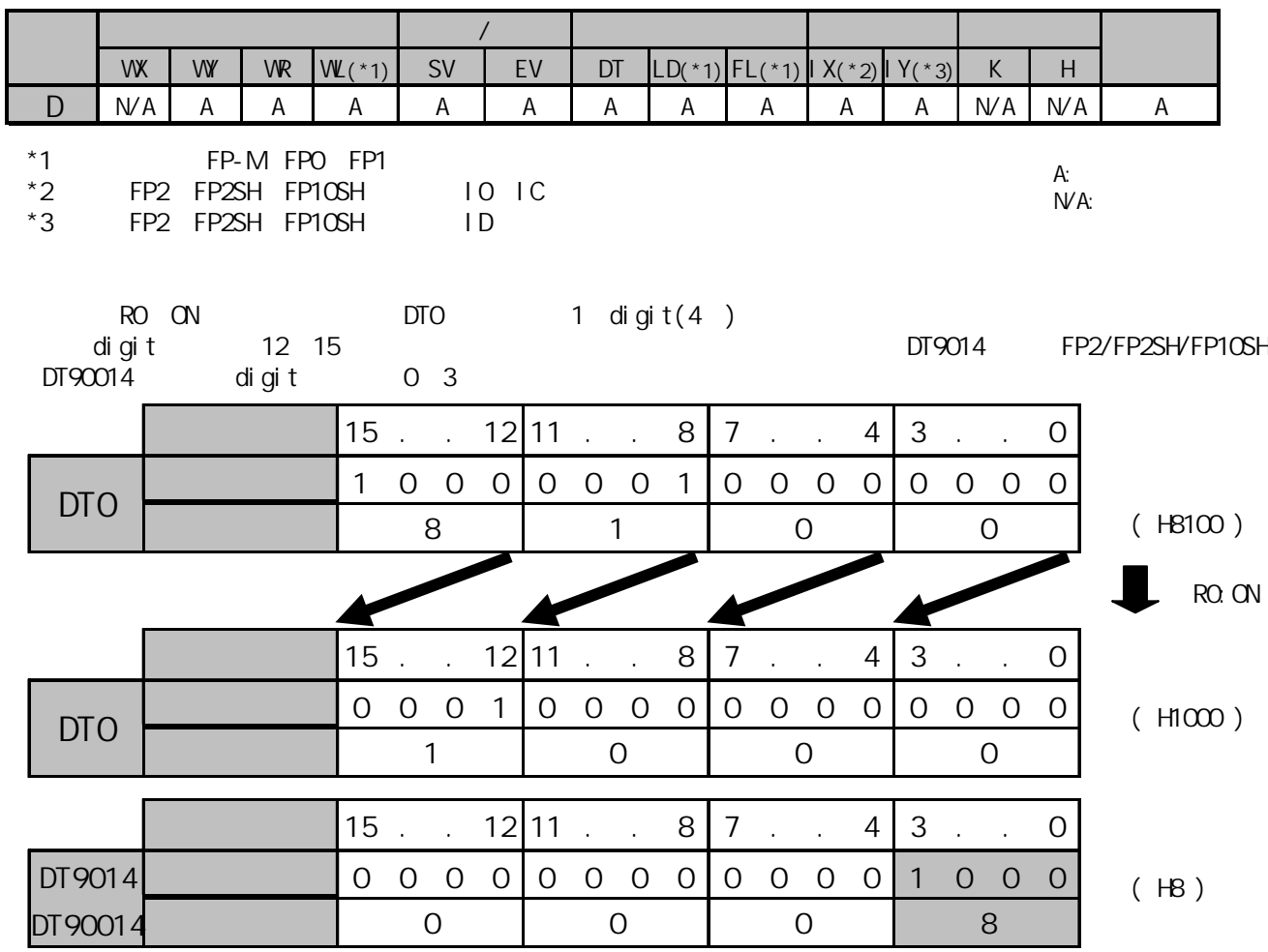

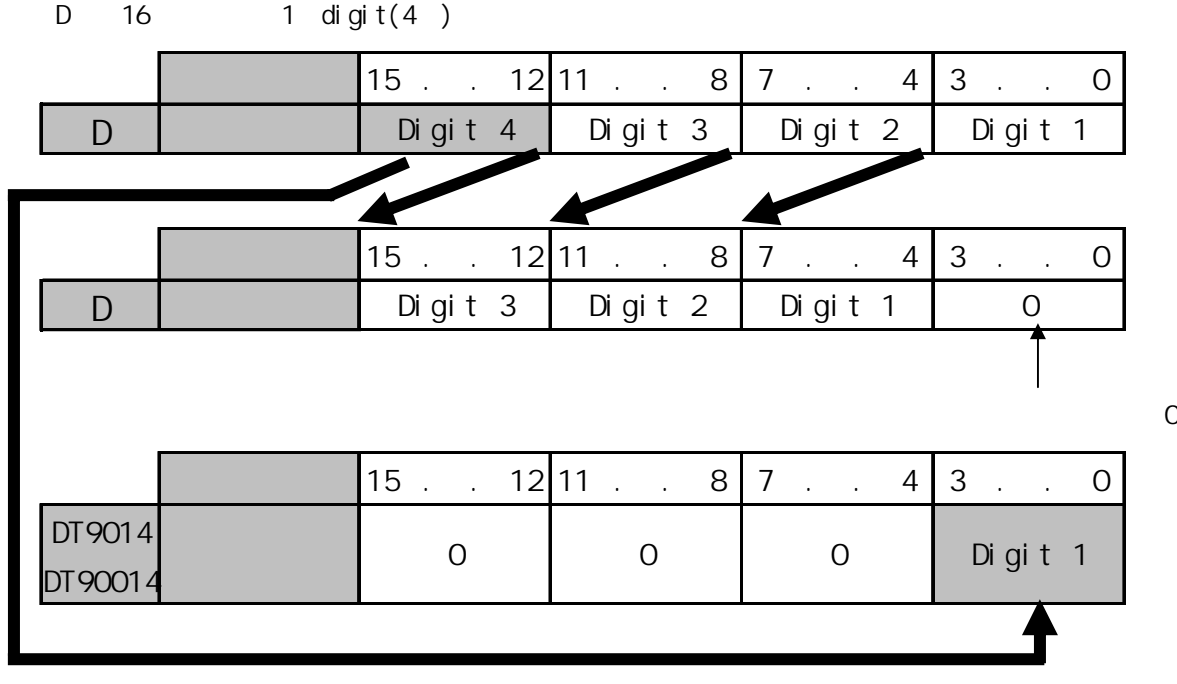

 $1$  digit(4) - Detigit( 12-15) + DT9014 + DT9014 FP2/FP2SH/FP10SH DT90014 digit 0-3 - 16 digit( 0-3 0

·错误标志(R9007):在变址数指定区超限时为ON并保持ON。 ·错误标志(R9008):在变址数指定的区超限时瞬间为ON。

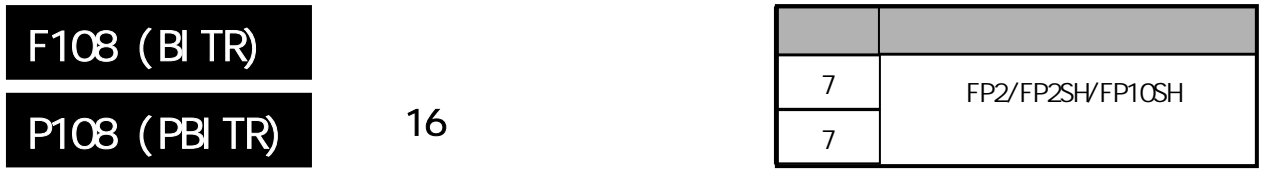

 $\sim$  16

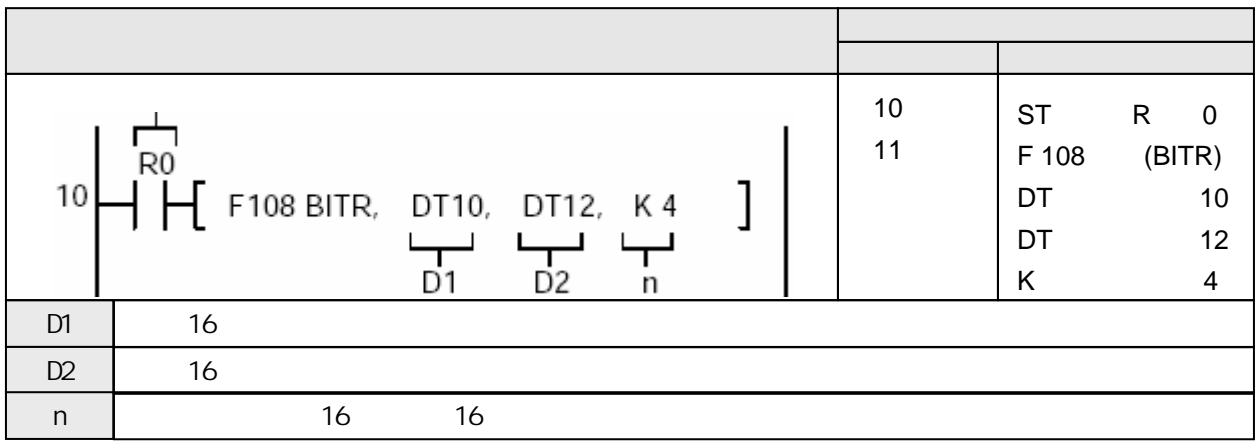

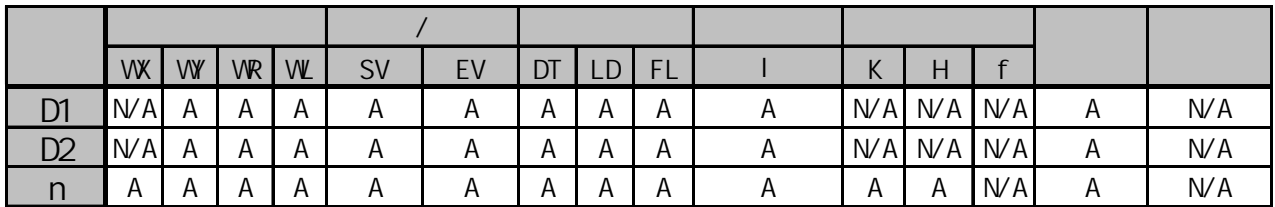

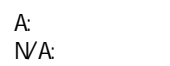

R10 ON DT10 DT12 3 4

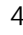

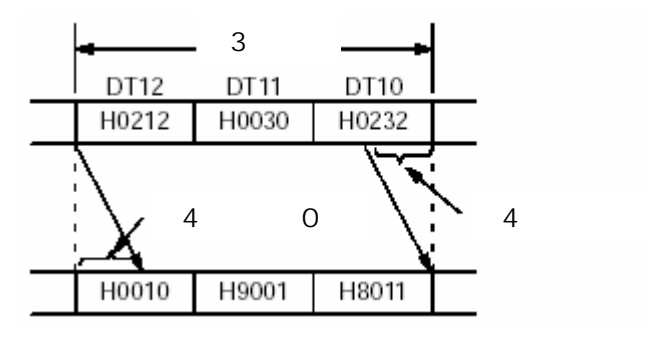

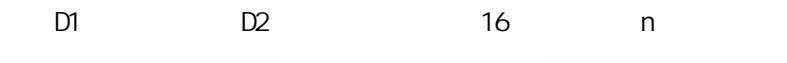

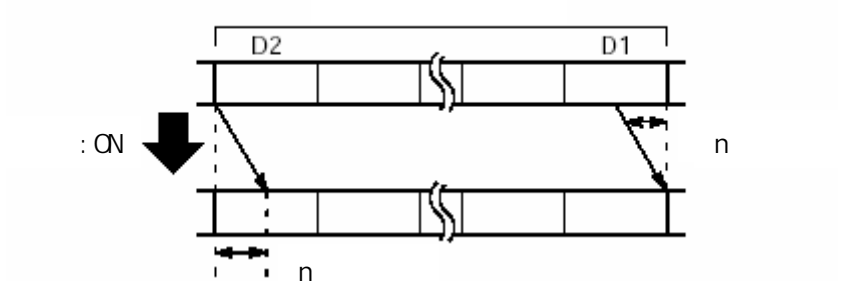

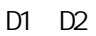

- D1 D2
- 
- 16 D1 n
- $\begin{array}{cc}\n & \text{n} \\
& 16 \\
& 0\n \end{array}$ - 16 D2 n 0 n 0 15 0

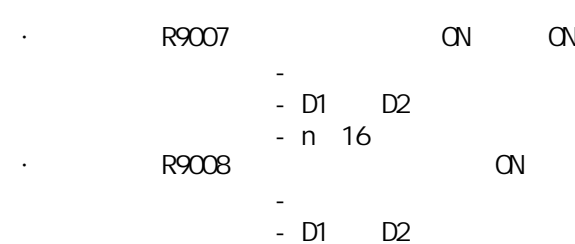

 $- n$  16

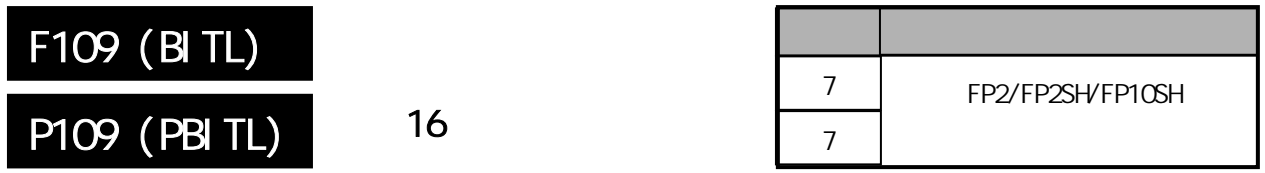

 $\sim$  16

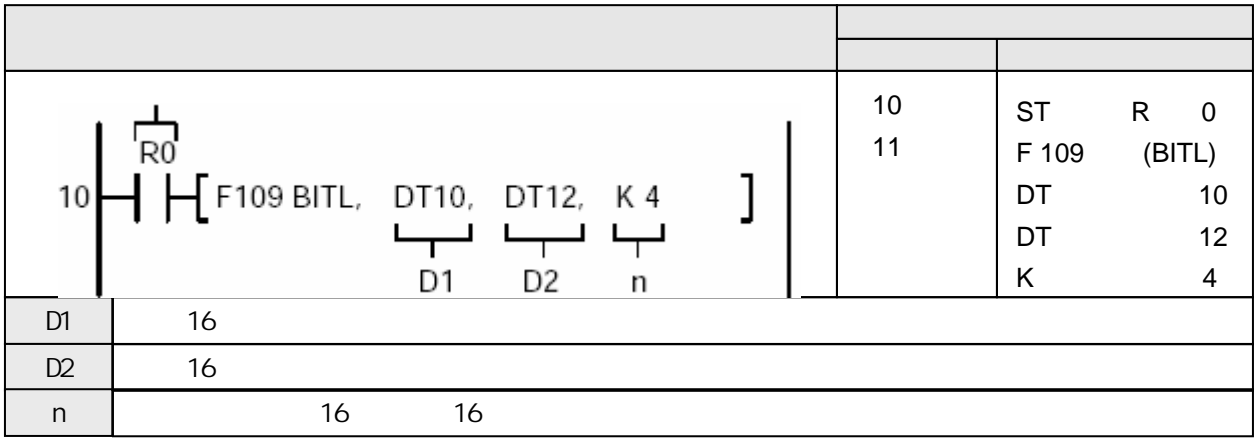

|    | WK  | W | <b>VR</b> | W | <b>SV</b> | EV | DT |   | <b>FL</b> |                | К | Η           |     |   |     |
|----|-----|---|-----------|---|-----------|----|----|---|-----------|----------------|---|-------------|-----|---|-----|
| D1 | N/A | А | Α         | Α | А         | Α  | Α  | Α | A         | $\overline{A}$ |   | N/A N/A N/A |     | Α | N/A |
| D2 | N/A | A | Α         | A | Α         | A  | Α  | A | A         | $\overline{A}$ |   | N/A N/A N/A |     | А | N/A |
|    | A   | A | Α         | A | A         | A  | Α  | Α | A         | $\overline{A}$ | A | Α           | N/A | A | N/A |

 $A:$  $NA:$ 

R10 ON DT10 DT12 3 4

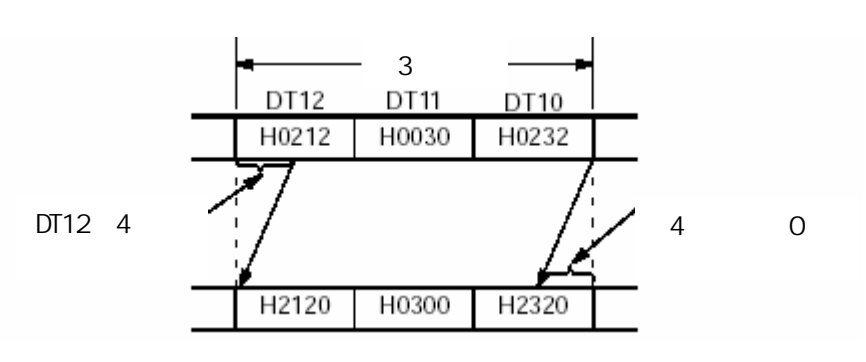

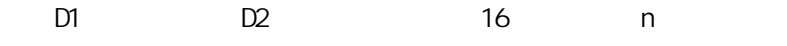

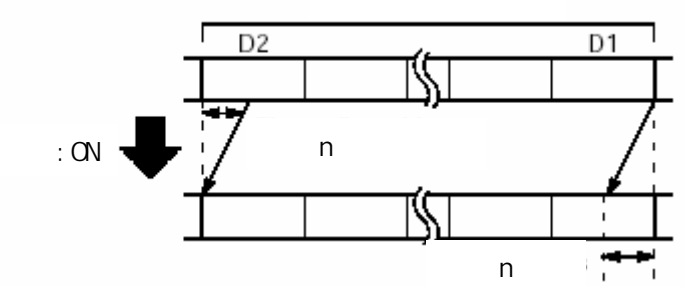

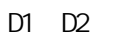

- D1 D2
- $n$
- 16 D2 n
- 16 D1 n 0 n 0 15 0

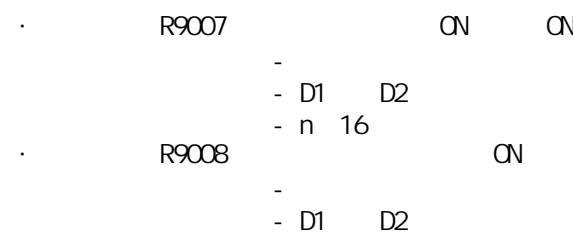

 $- n 16$ 

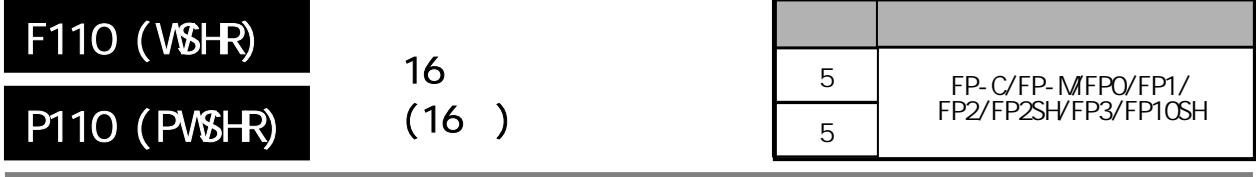

 $\sim$  16 $\sim$  16 FP-MFPO/FP1, P

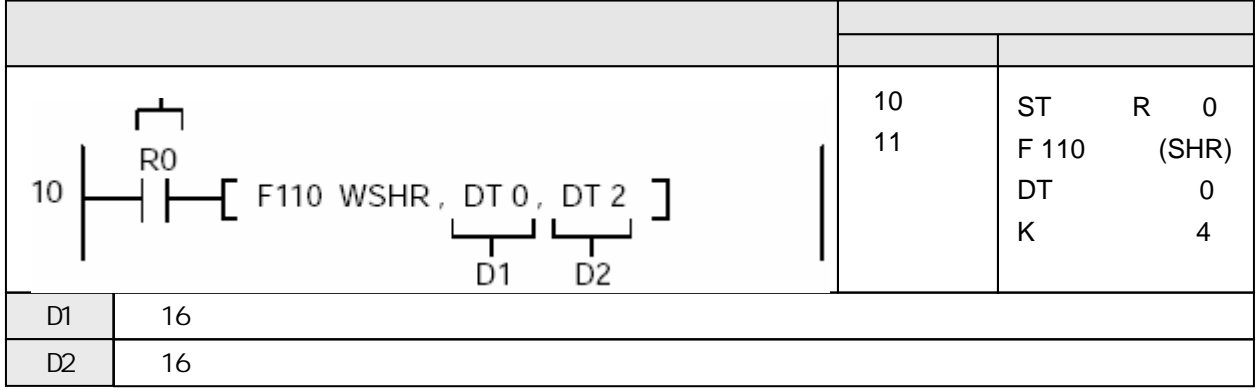

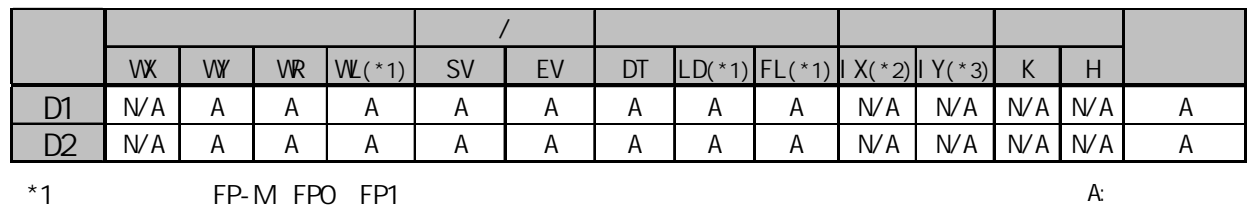

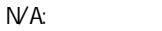

R0 ON DT0 DT2 3 1 16

\*2 FP2 FP2SH FP10SH, IO IC<br>\*3 FP2 FP2SH FP10SH, ID FP2 FP2SH FP10SH, ID

> $0 2 1 2 0 0 3 0 0 2 3 2$ DT2 DT1 DT0 DTO 十六进制数 0 0 0 0 0 2 1 2 0 0 3 0 DT2 DT1 DT0  $(3^{\circ})$

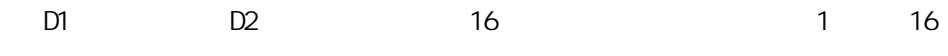

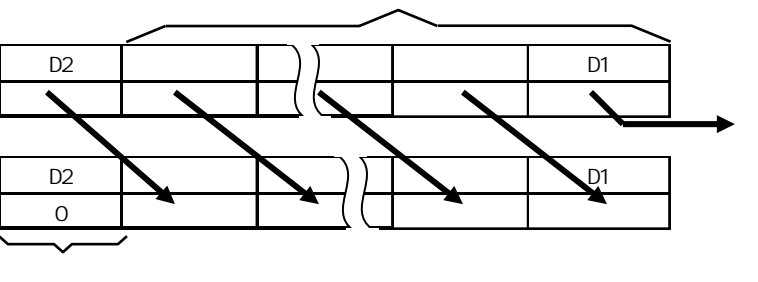

结尾的字变为0

### D1 D2

- 为相同类型的操作数 - D1 D2
- $1$  16
	- 16 D1
	- 16 D2 0

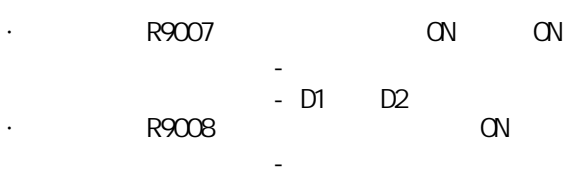

- D1 > D2
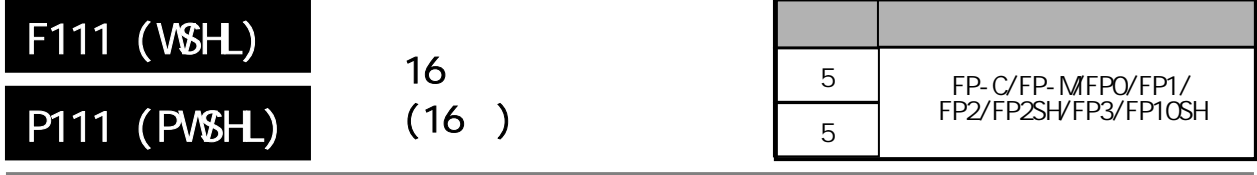

 $\sim$  16 $\sim$  16 FP-MFPO/FP1, P

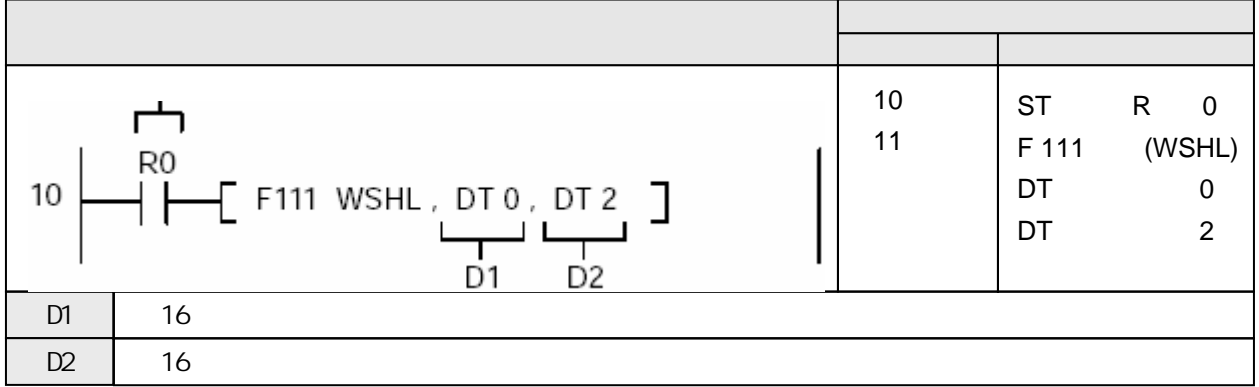

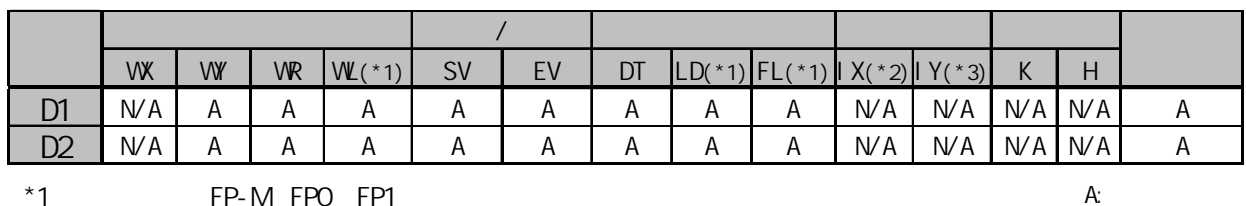

 $NA:$ 

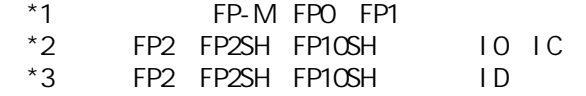

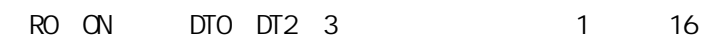

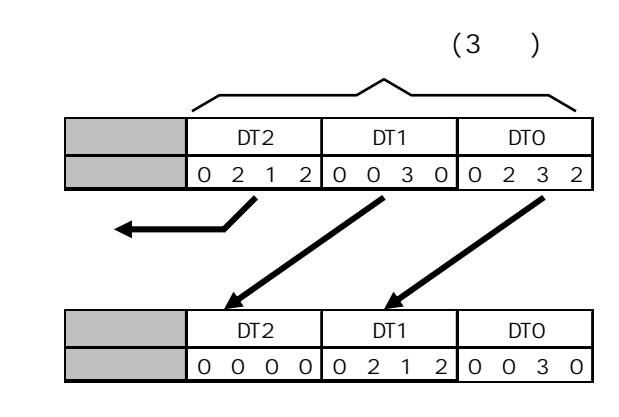

DT<sub>2</sub>

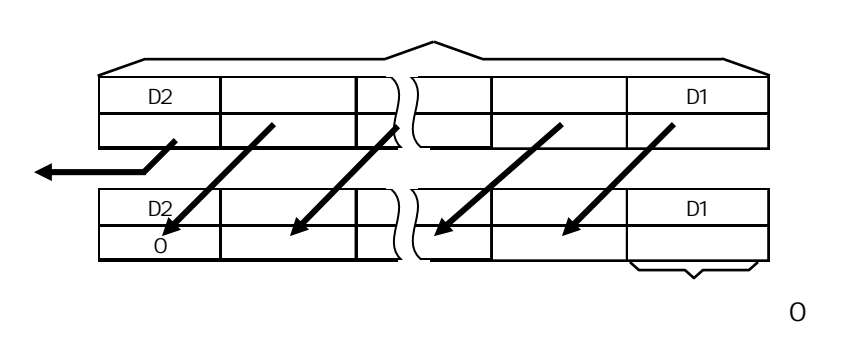

 $D1$   $D2$ 

- D1 D2
- $1$  16
- $-$  16 D2
- 16 D1 0

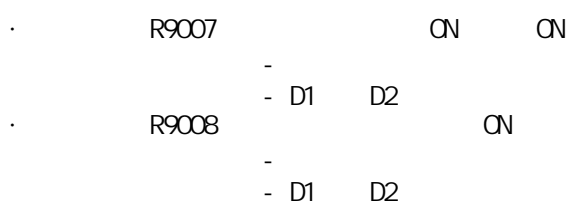

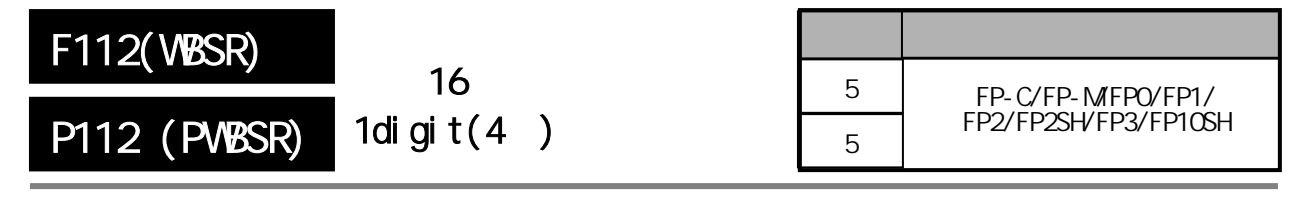

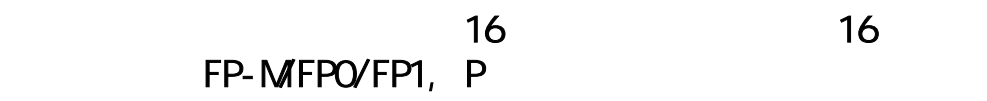

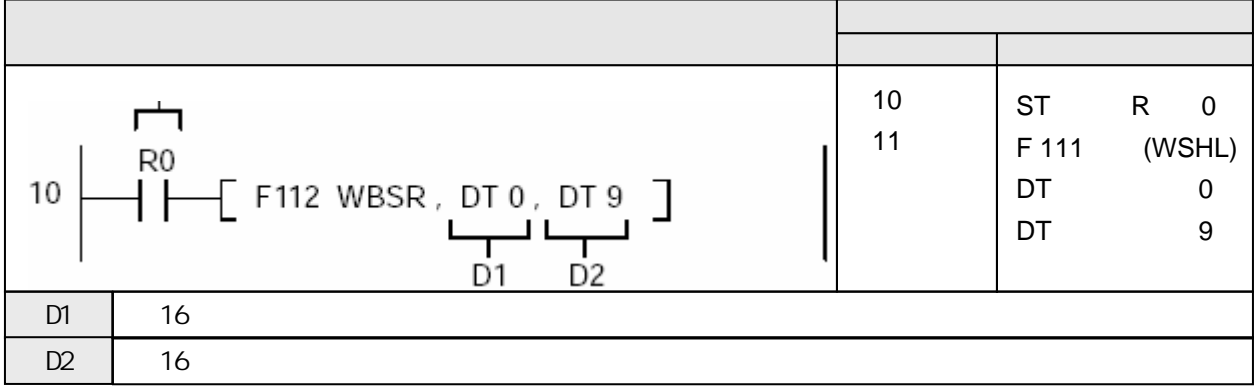

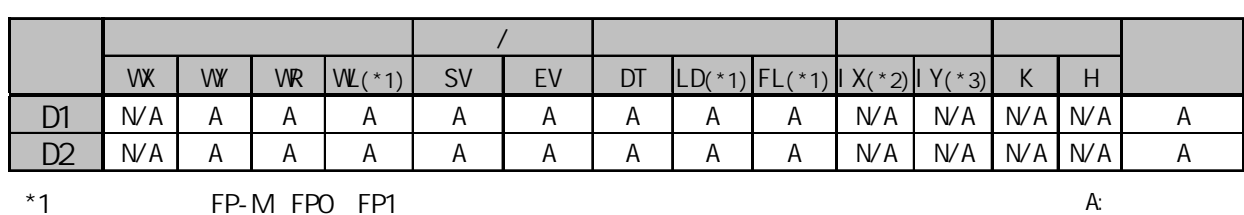

\*2 FP2 FP2SH FP10SH, IOIC \*3 FP2 FP2SH FP10SH, ID

 $N$ A:

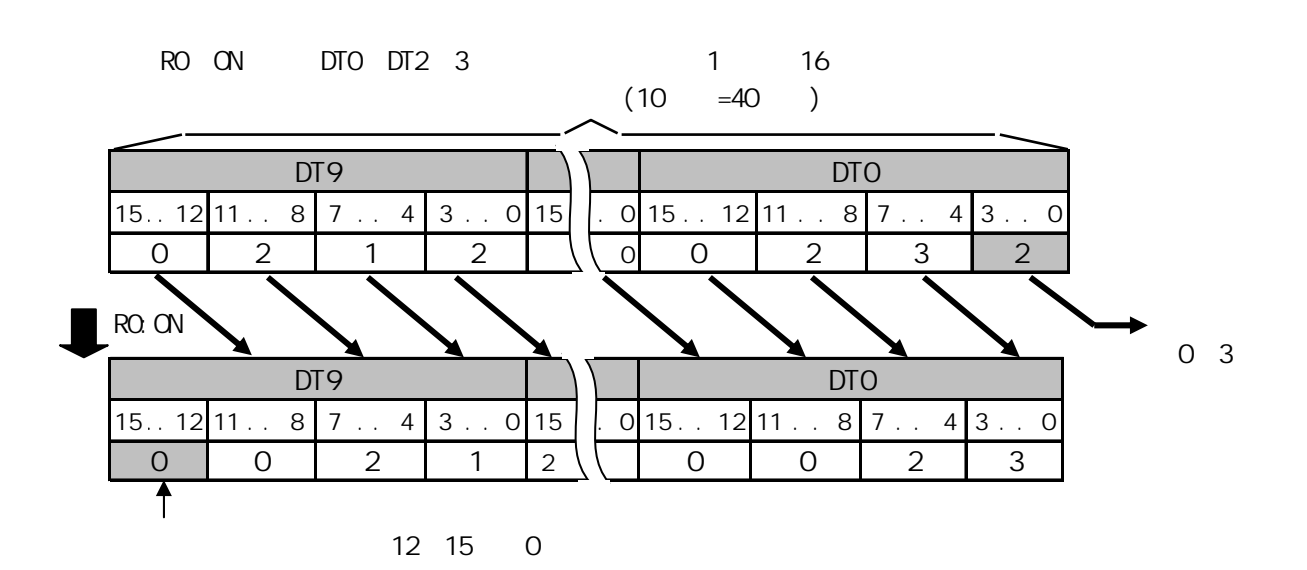

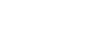

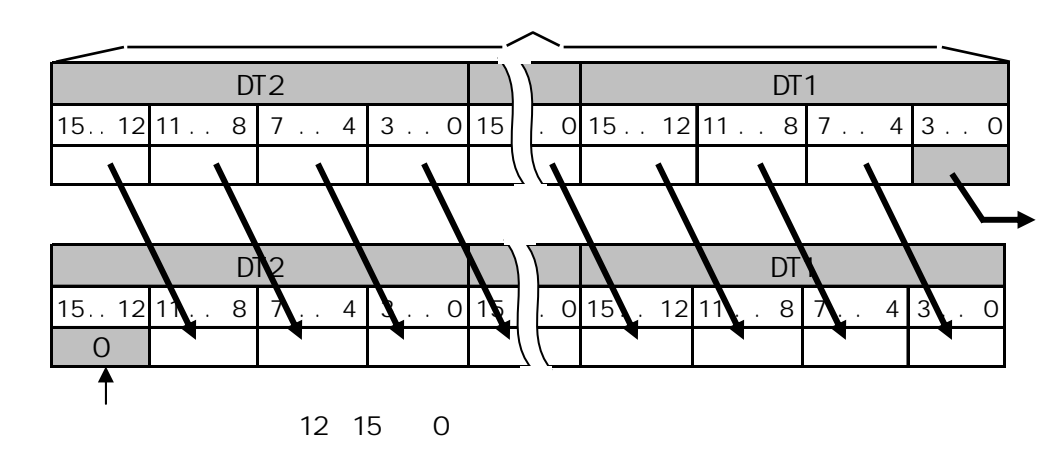

址0到3被

- $D1$   $D2$
- 为相同类型的操作数 - D1 D2
- 1digit<sub>4</sub>
- 16 D1 digit 0-3
- 16 D2 digit 12:15 0
- · R9007 ON ON - 变址数指定区超限 - D1 > D2 ·错误标志(R9008):以下情况时瞬间为ON - 变址数指定区超限
	- D1 > D2

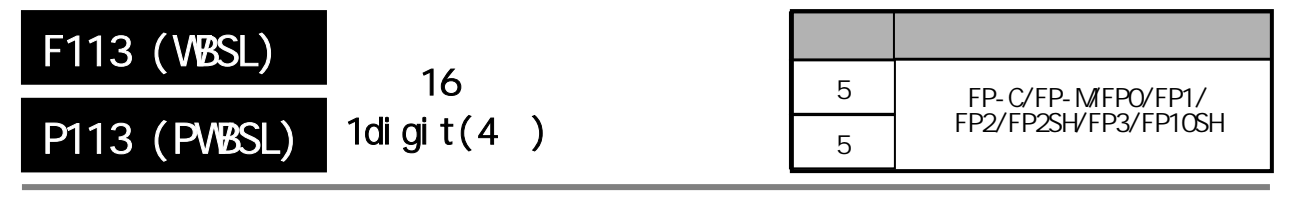

 $16$  1digit(4) FP-MFPO/FP1, P

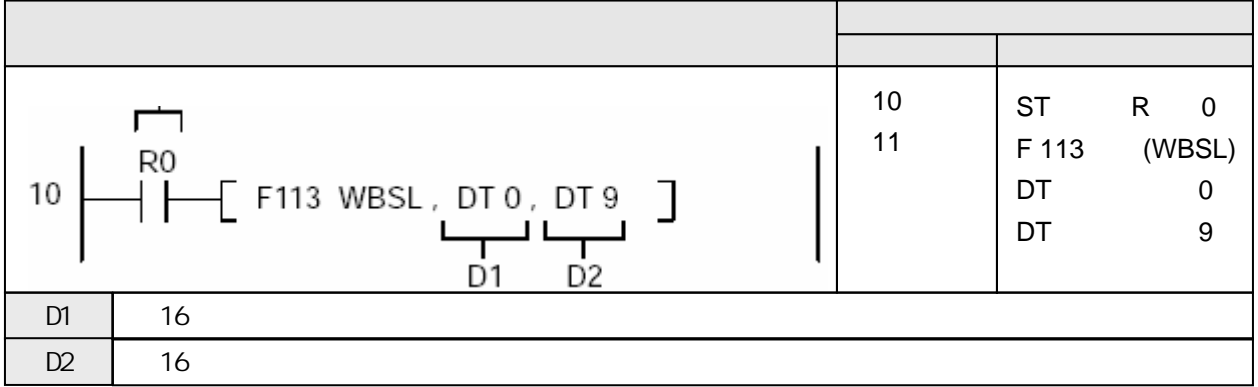

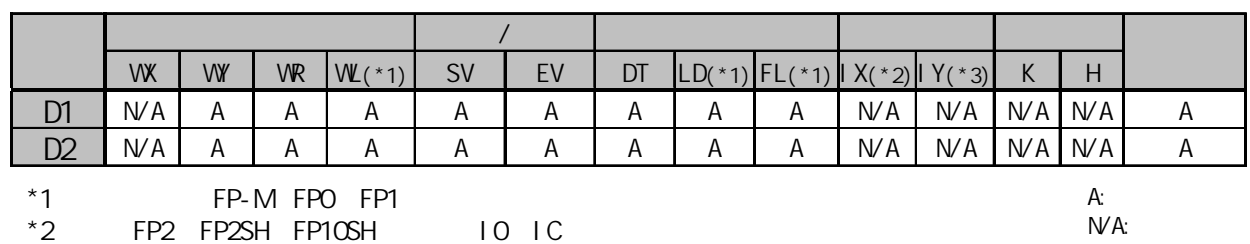

R0 ON DT0 DT2 3 1 16

\*3 FP2 FP2SH FP10SH, ID

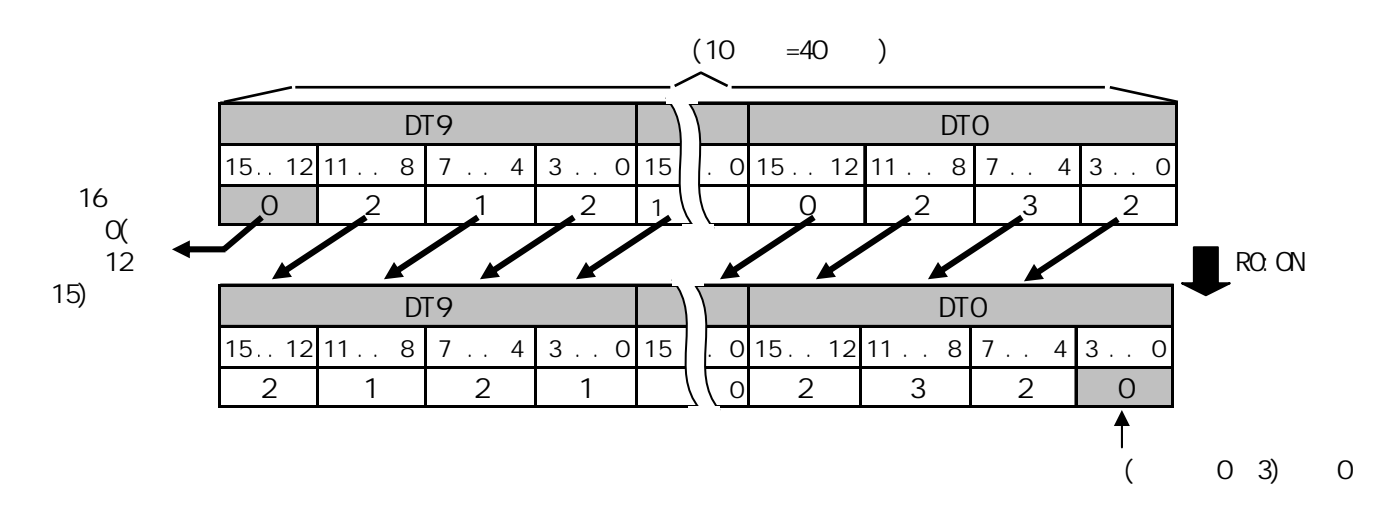

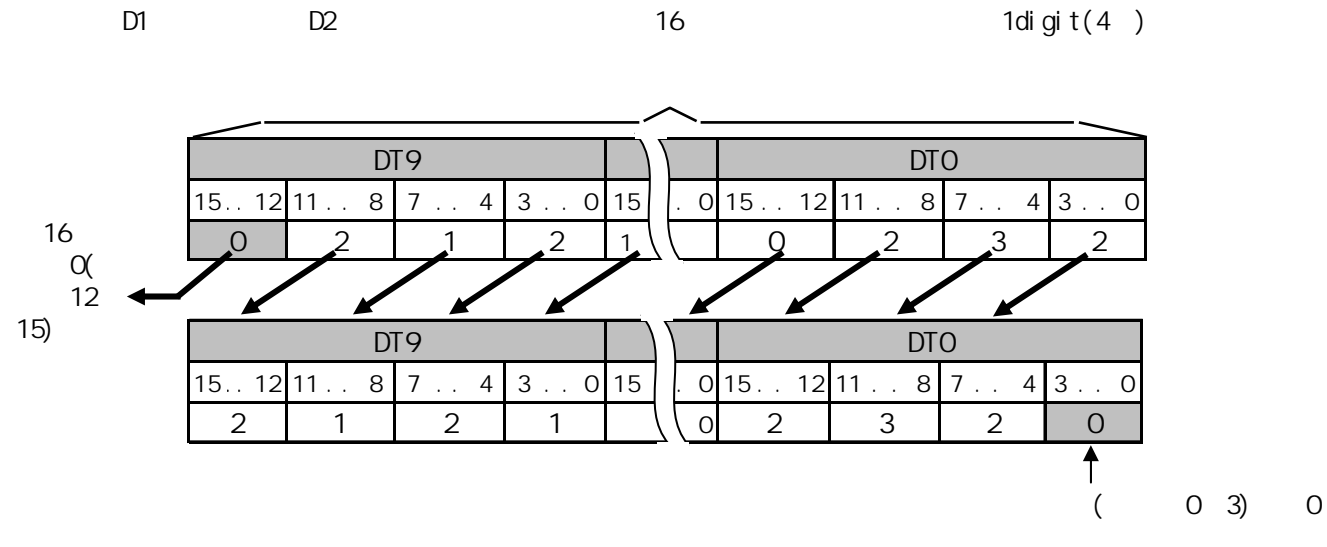

#### D1 D2

- 为相同类型的操作数 - D1 D2
- 1digit $(4)$
- 16 D2 digit 12 15
- 16 D1 digit 03 0

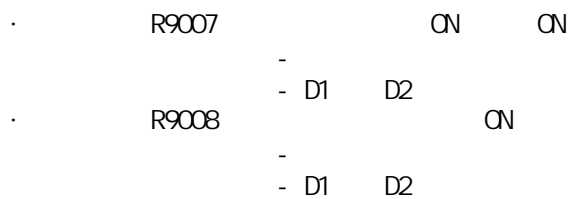

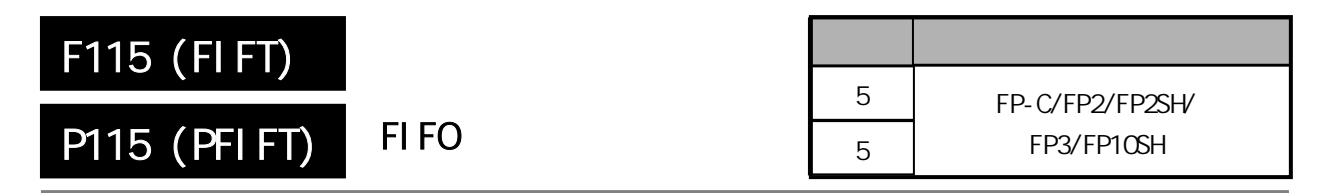

FIFO

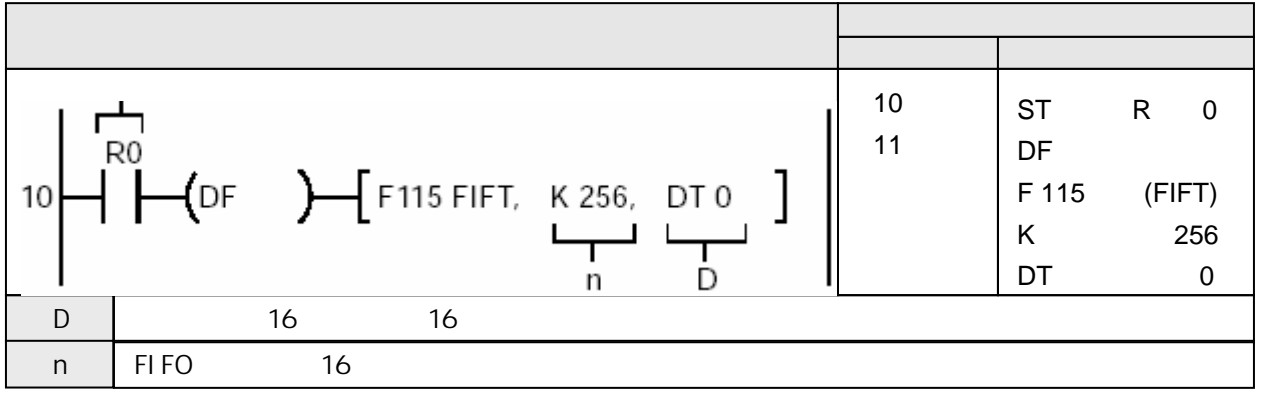

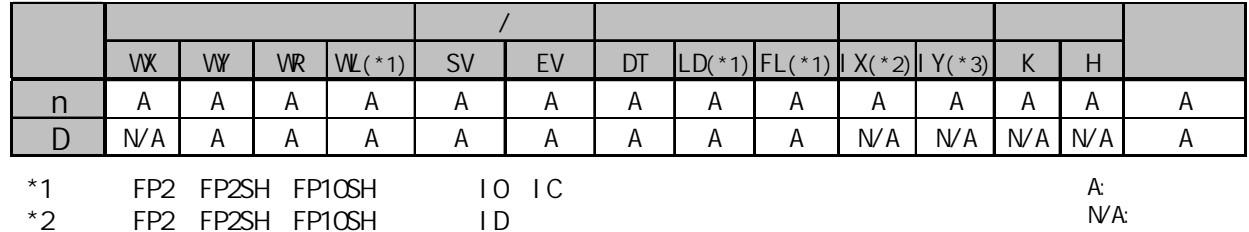

XO ON DTO FIFO FIFO K256 DTO KO DT1 FIFO  $H0000$  DT2 n = K256 DT3 DT258 256 DT0 DT<sub>1</sub>  $DT2$  0 0 0 DT<sub>3</sub> DT257 DT258 K256 K0 15 0  $(256)$ FIFO  $( )$ FIFO  $FO(M)$ ,  $($ 

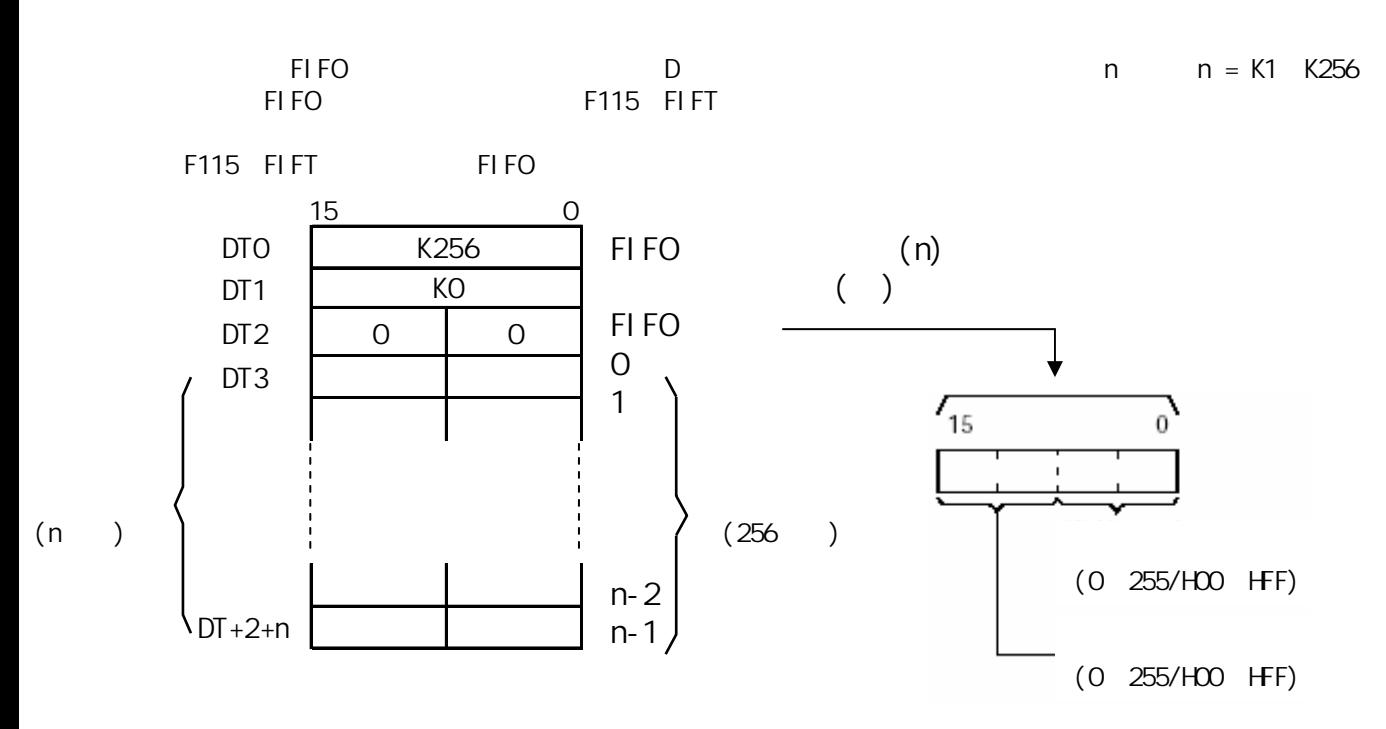

 $F115$  FIFT<br>D = n F115  $D+1 = KO$   $D+2 = H0000$ 

· R9007 ON ON  $\mathbf{r}$  $- n = 0$ - n > 256  $-$  n · R9008 ON - 变址数指定区超限  $- n = 0$ - n > 256  $-$  n

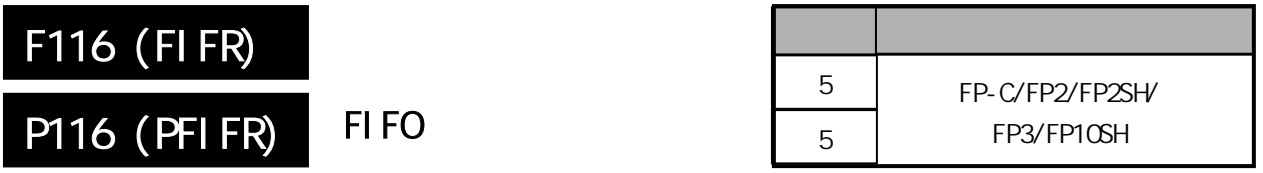

FIFO

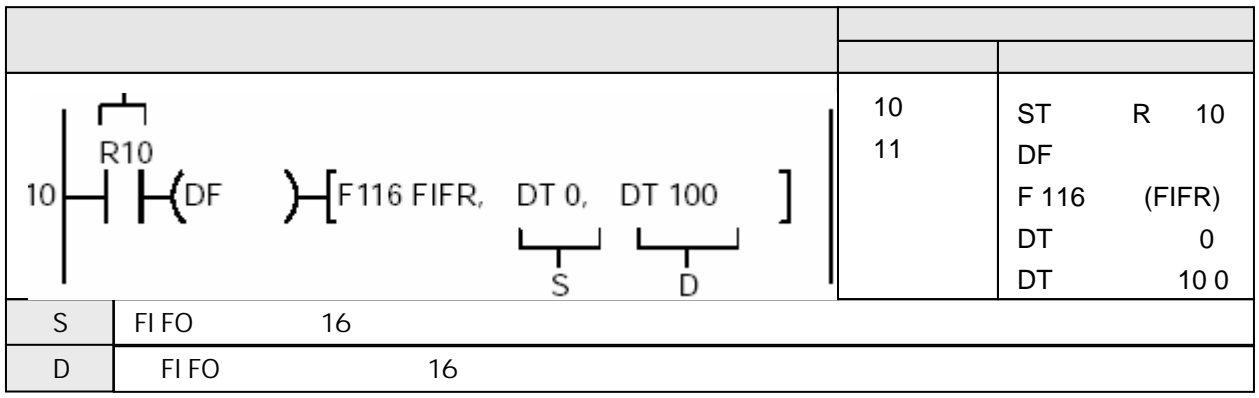

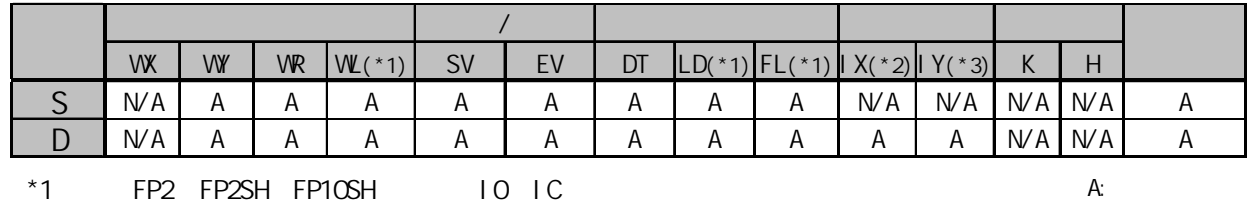

\*2 FP2 FP2SH FP10SH, ID

 $NA:$ 

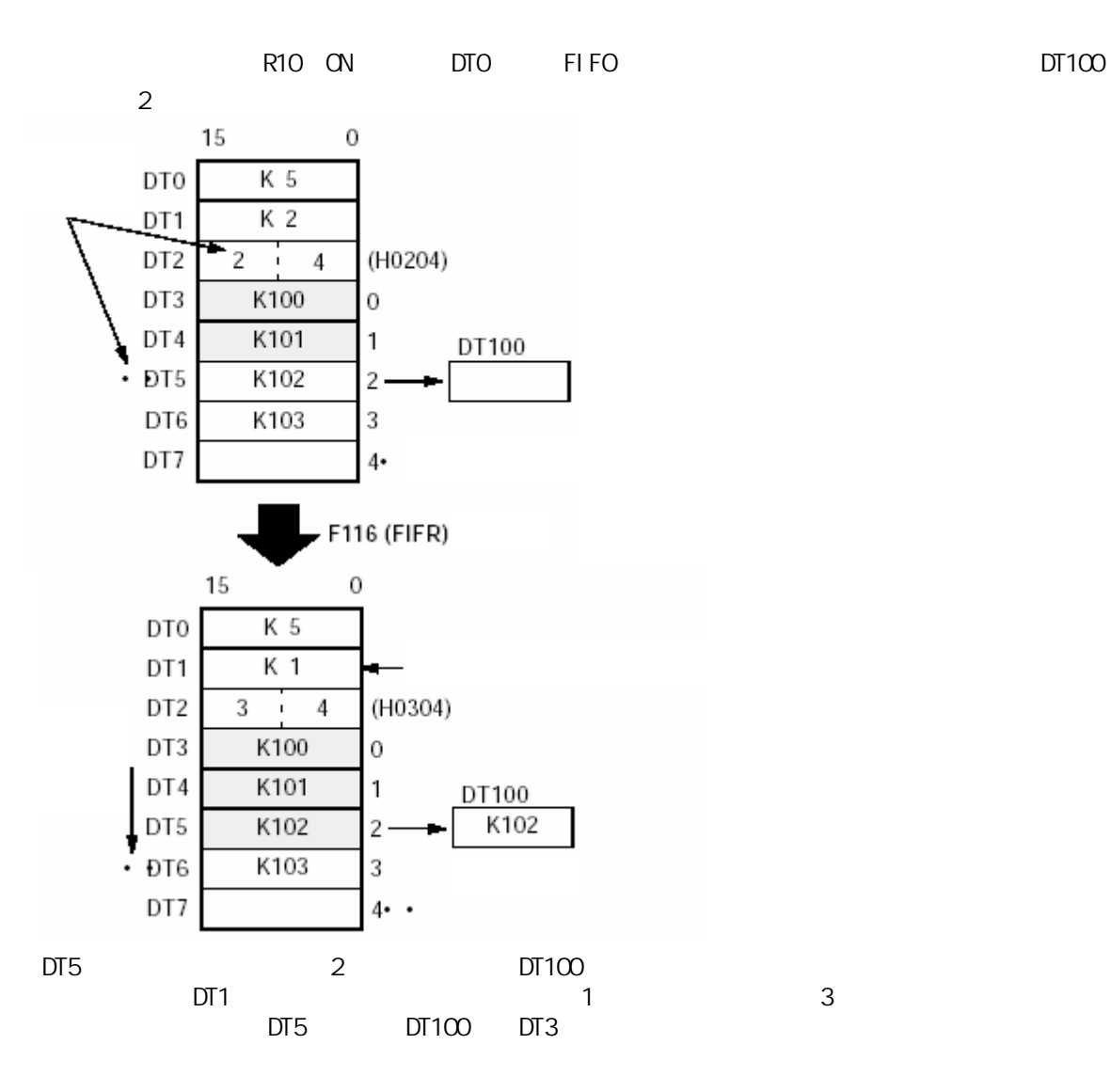

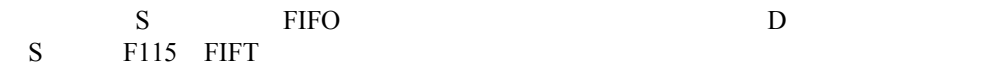

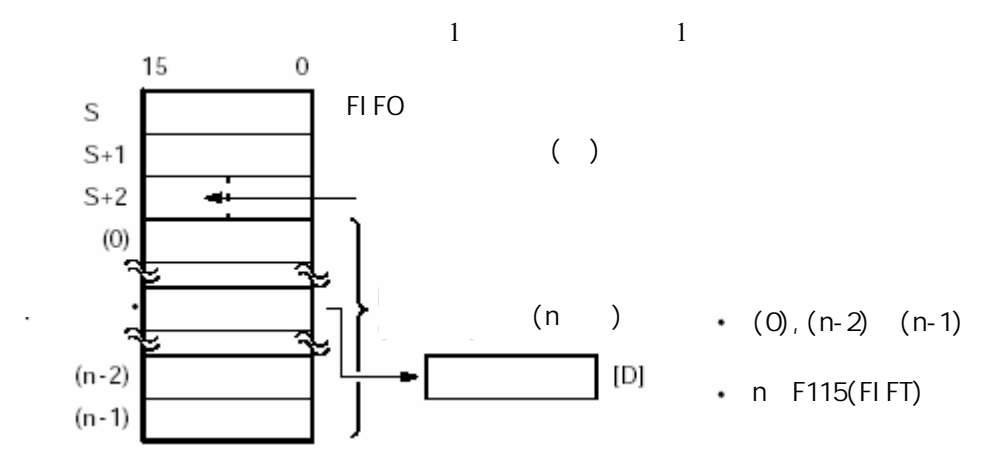

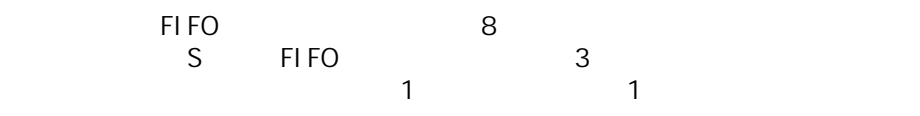

## 晚

 $\sim$   $\sim$ 

 $\mathbf{r}$ 

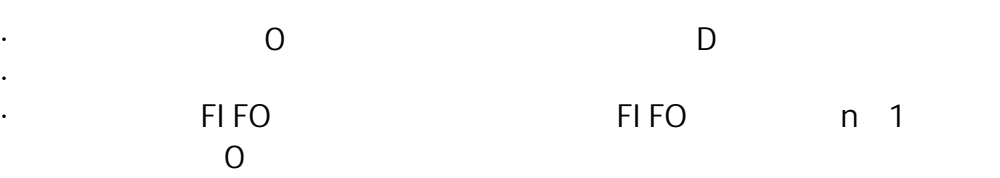

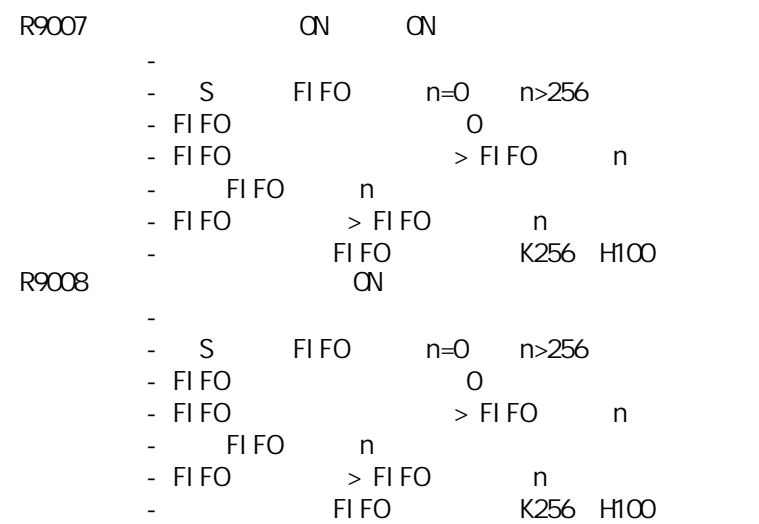

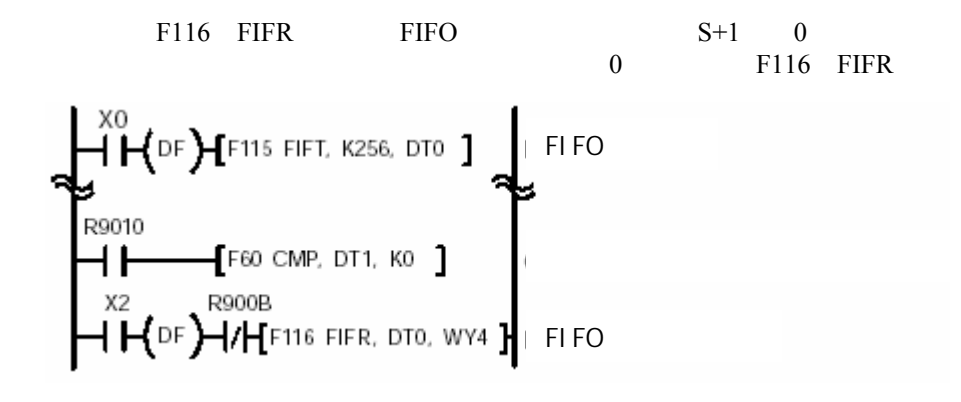

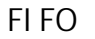

FIFOST STATES ASSESSMENT REPORT FOR A STATES AND MORE THAT A STATES ARE ON THE ORDER OF THE ORDER OF THE ORDER OF THE ORDER OF THE ORDER OF THE ORDER OF THE ORDER OF THE ORDER OF THE ORDER OF THE ORDER OF THE ORDER OF THE

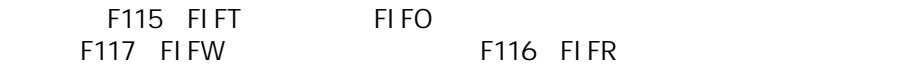

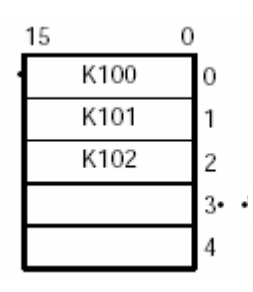

 $\sim$  0  $\sim$  1

 $\frac{3}{4}$ 

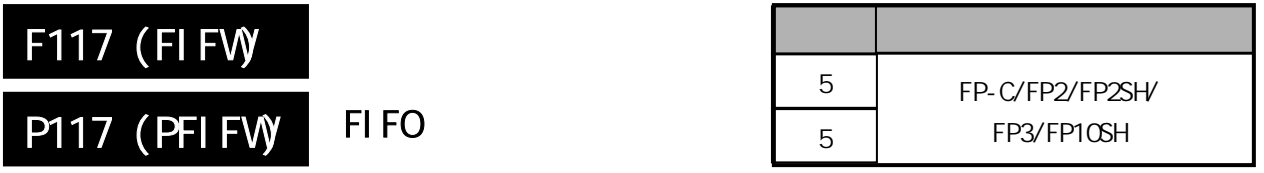

FIFO

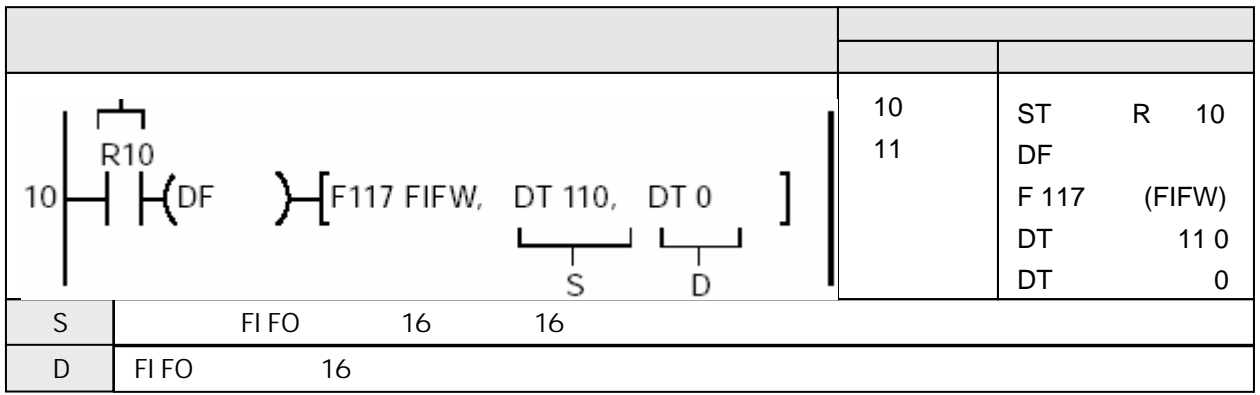

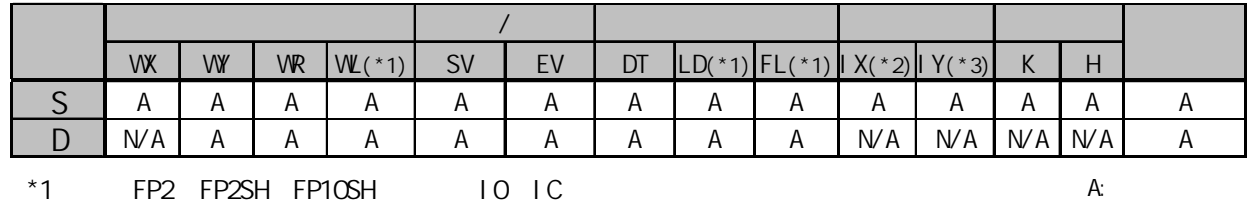

\*2 FP2 FP2SH FP10SH, ID

 $NA:$ 

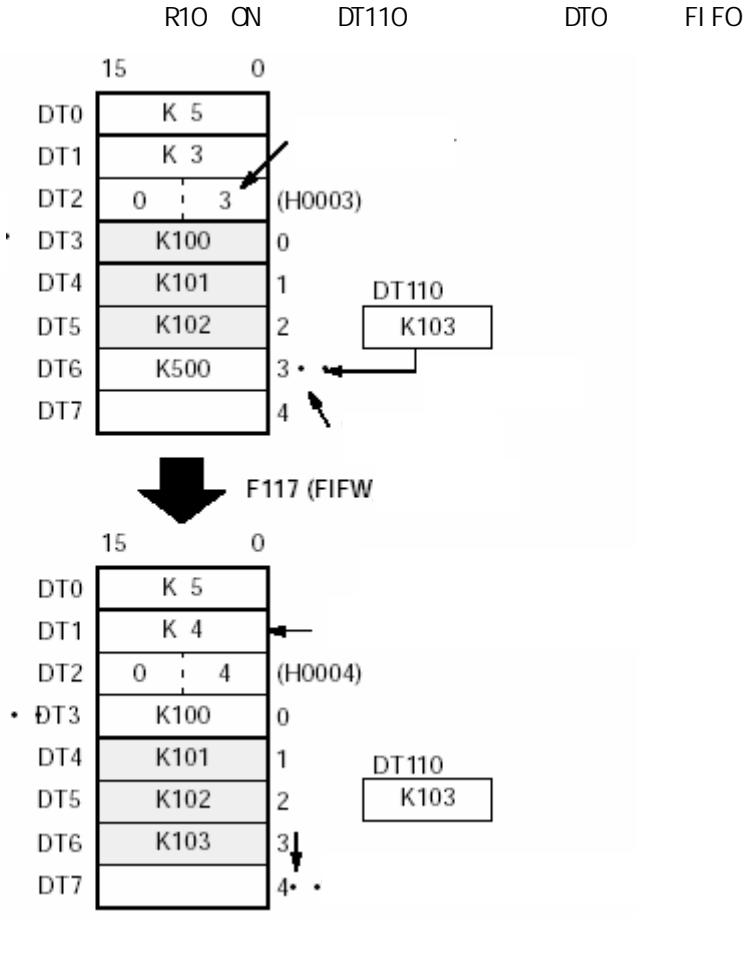

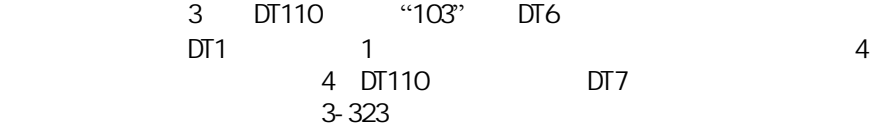

S 16 D FIFO D F115 FIFT

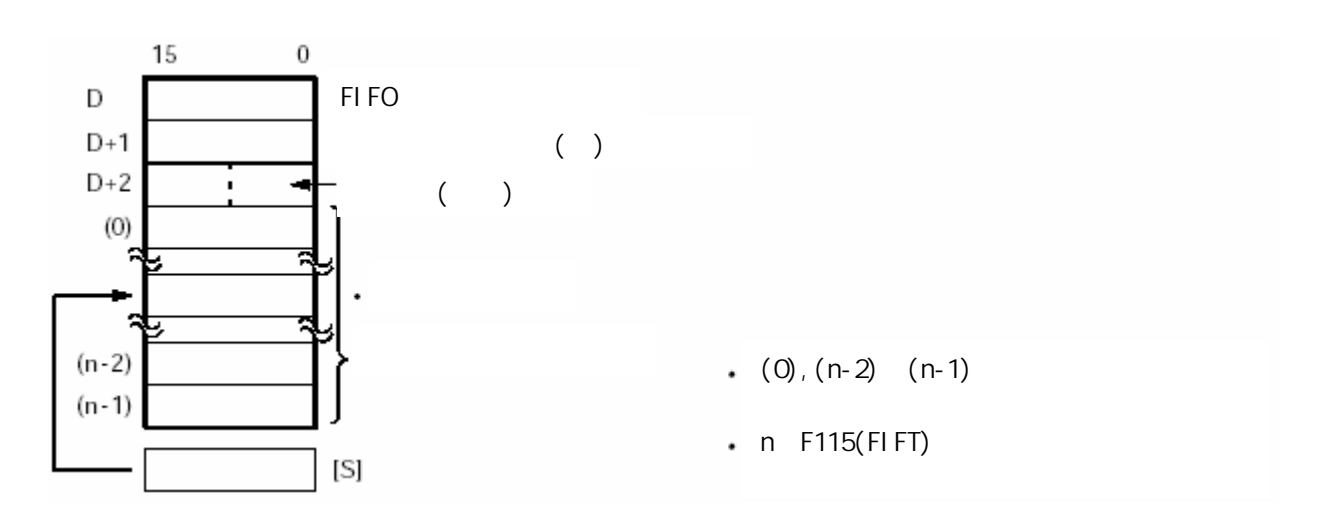

写指针存放在FIFO缓冲区的第三个字的低8位,用于表示存储数据的相对地址。 实际的地址为由S指定的FIFO缓冲区的起始地址加3,再加写指针的数值。  $\sim$  1, the state  $\sim$  1, the state  $\sim$  1, the state  $\sim$  1, the state  $\sim$  1, the state  $\sim$  1, the state  $\sim$  1, the state  $\sim$  1, the state  $\sim$  1, the state  $\sim$  1, the state  $\sim$  1, the state  $\sim$  1, the state  $\sim$ 

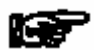

 $\cdot$  FIFO  $=$  FIFO $=$ 

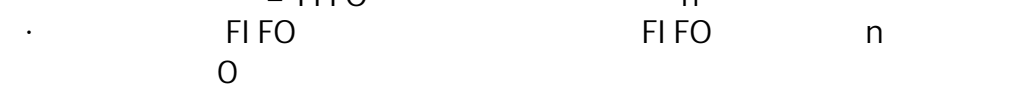

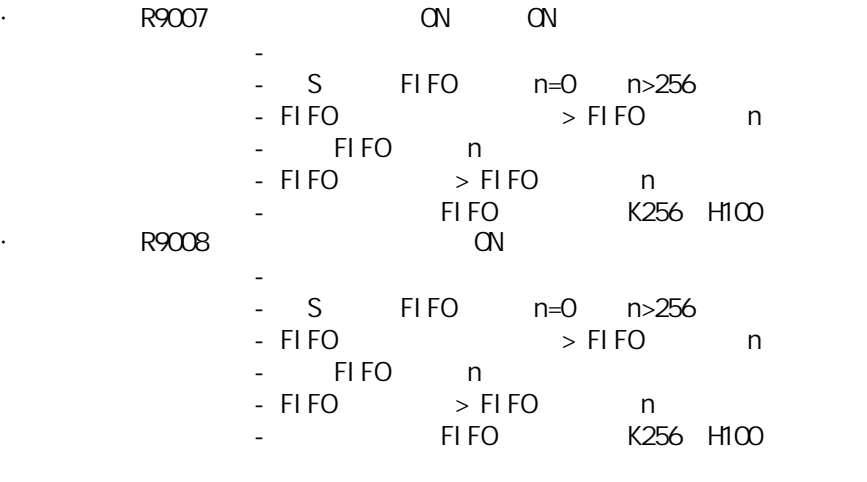

FIFO

FIFOST STATES ASSESSMENT REPORT FOR A STATES AND MORE THAT A STATES ARE ON THE ORDER OF THE ORDER OF THE ORDER OF THE ORDER OF THE ORDER OF THE ORDER OF THE ORDER OF THE ORDER OF THE ORDER OF THE ORDER OF THE ORDER OF THE

F115(FIFT) FIFO FIFO E117 FIFW F116 FIFR

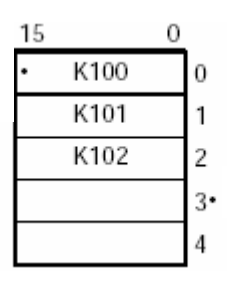

 $\sim$  0  $\sim$  1

 $\frac{3}{4}$ 

## F117 FIFW

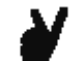

FIFO:

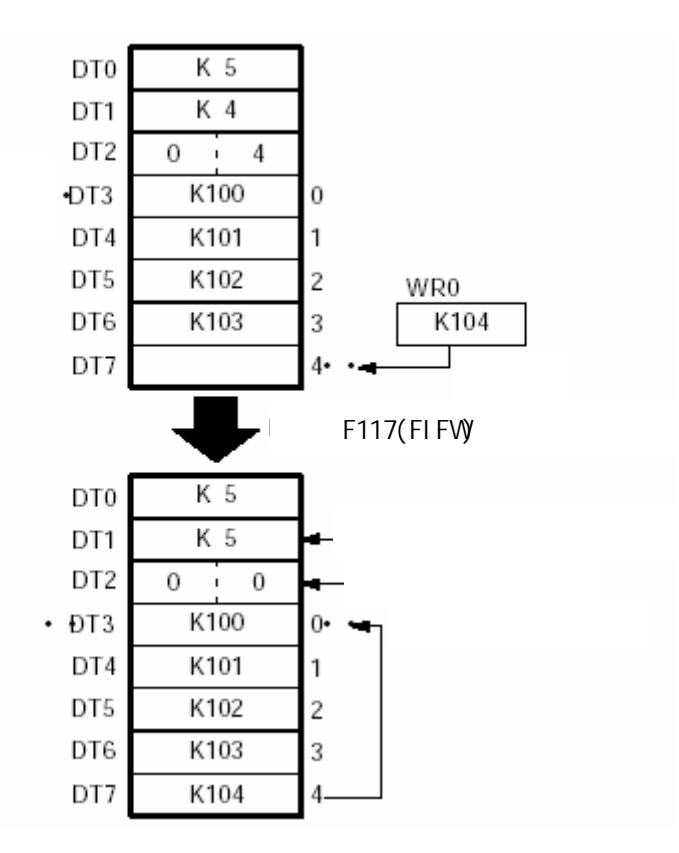

F117 FIFW 4  $\overline{O}$ 

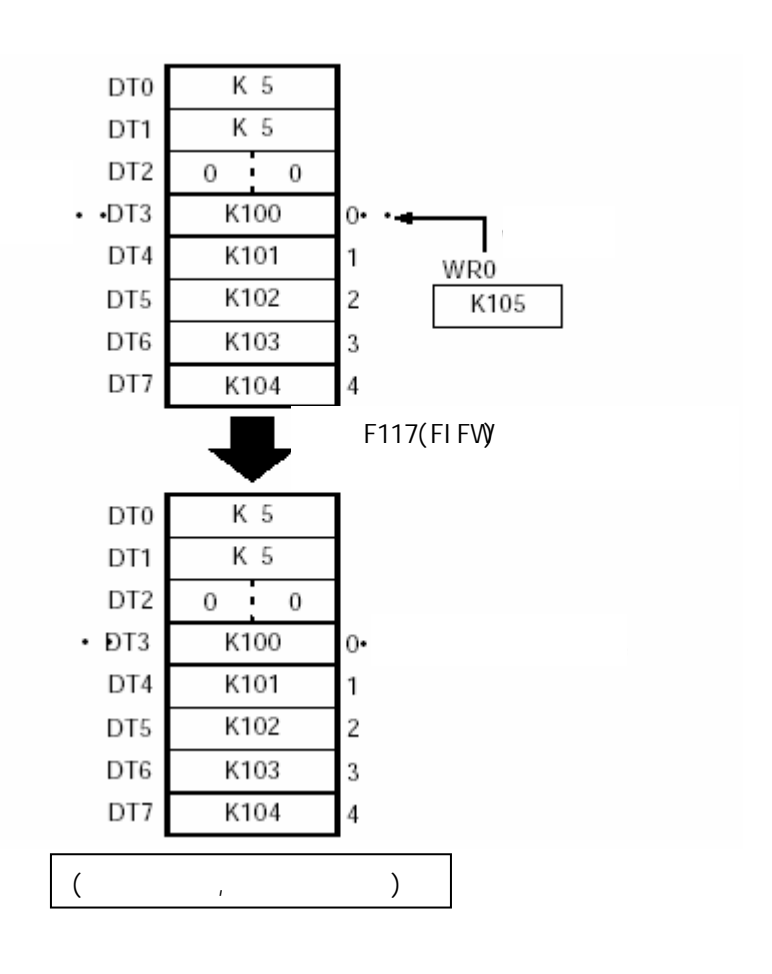

 $DTO=5$ 

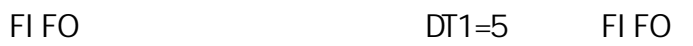

### **FIFW**

÷

R9010

 $\overline{+}$ 

# X0<br>| HC DF D-C F115 FIFT, K.5, DT0 ]  $\sqrt{\text{F}}$ 60, DT0, DT1  $\mathbf{I}$

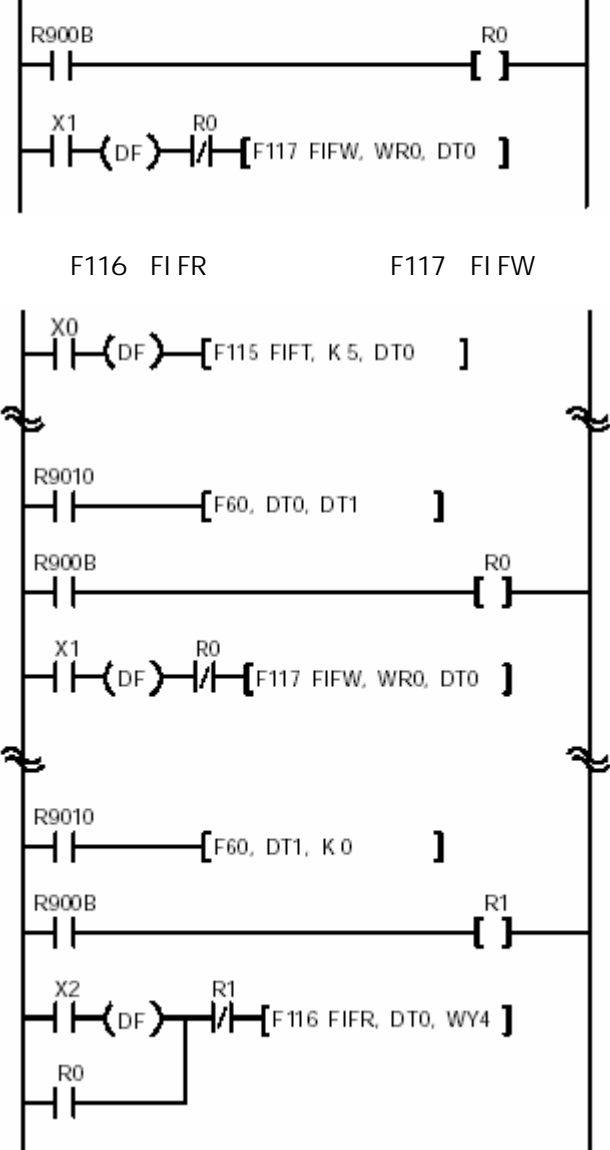

利用比较指令,使当FIFO缓冲区中存储的数据项等于FIFO缓冲区的大小时,不执行F117

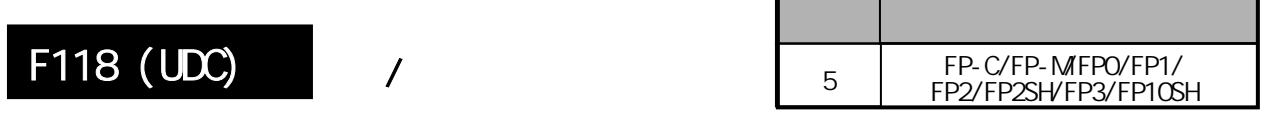

 $\overline{a}$ 

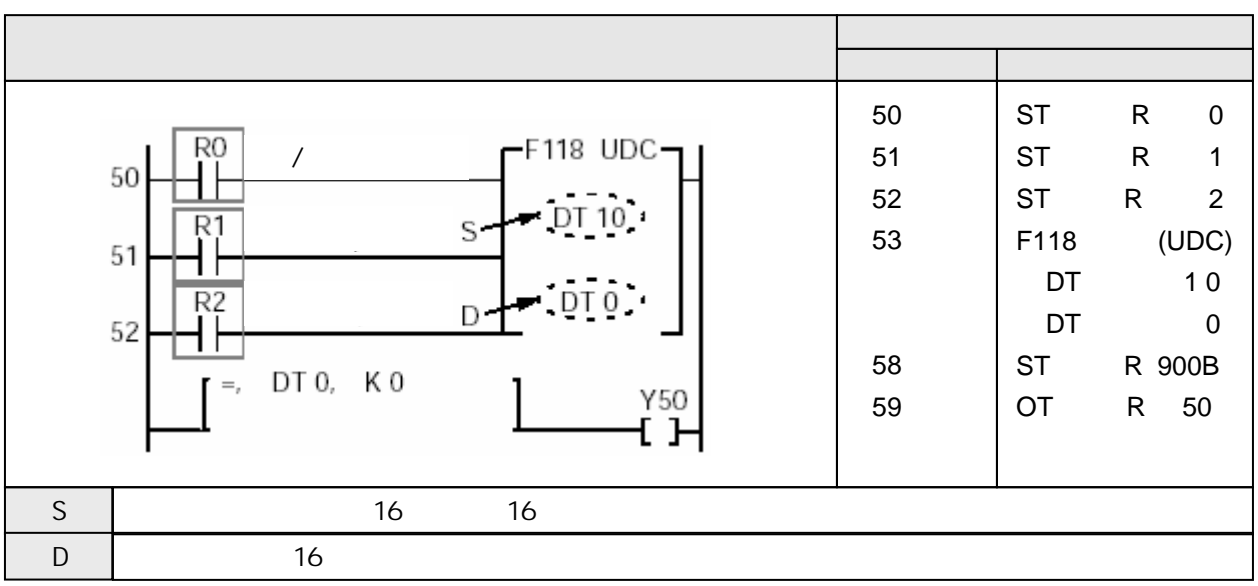

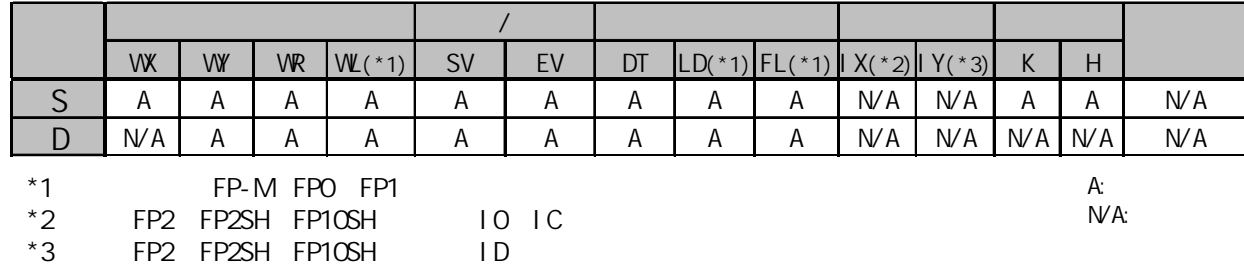

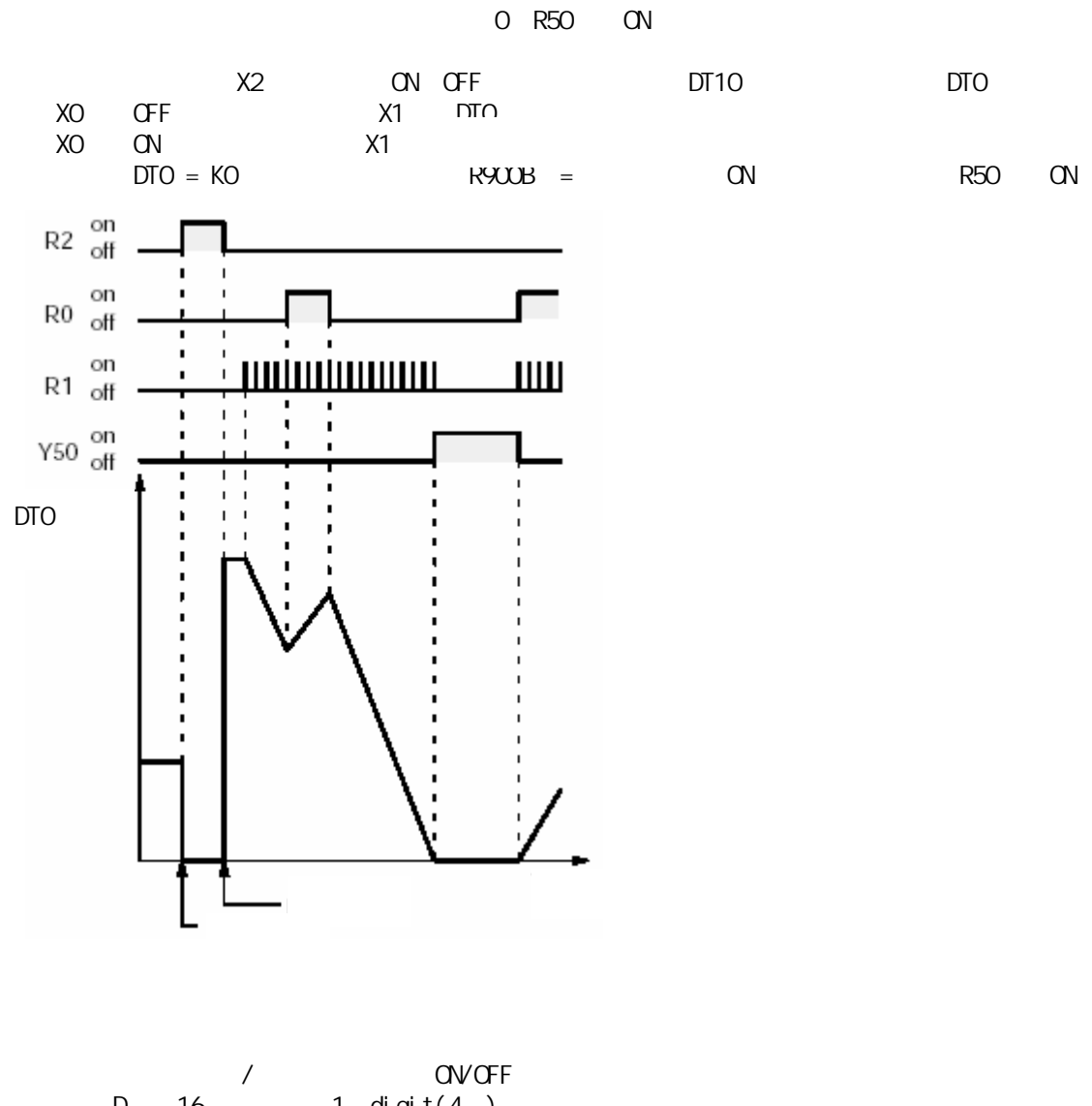

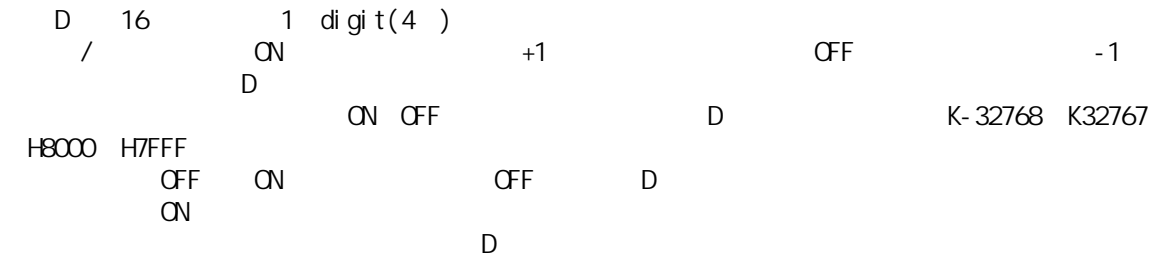

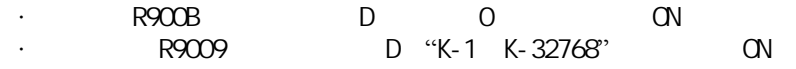

F118 UDC

 $ON$   $OFF$ 

详细内容请参阅4.7节。 密

F118 UDC OFF ON and ON PLC RUN RUN  $\blacksquare$ PLC RUN RUN  $\blacksquare$ 

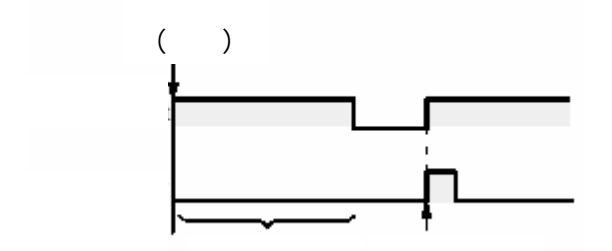

F118 UDC

- $MC$   $MCE$
- JP  $LBL$
- $-$  F19 SJP LBL
- $-$  LOOP LBL
- $C\!N\!D\!E$
- 步进梯形图程序
- -子程序

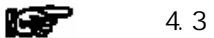

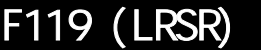

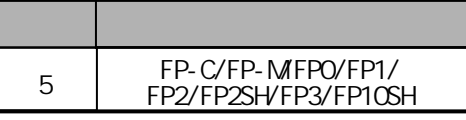

 $16$  1

 $\overline{1}$ 

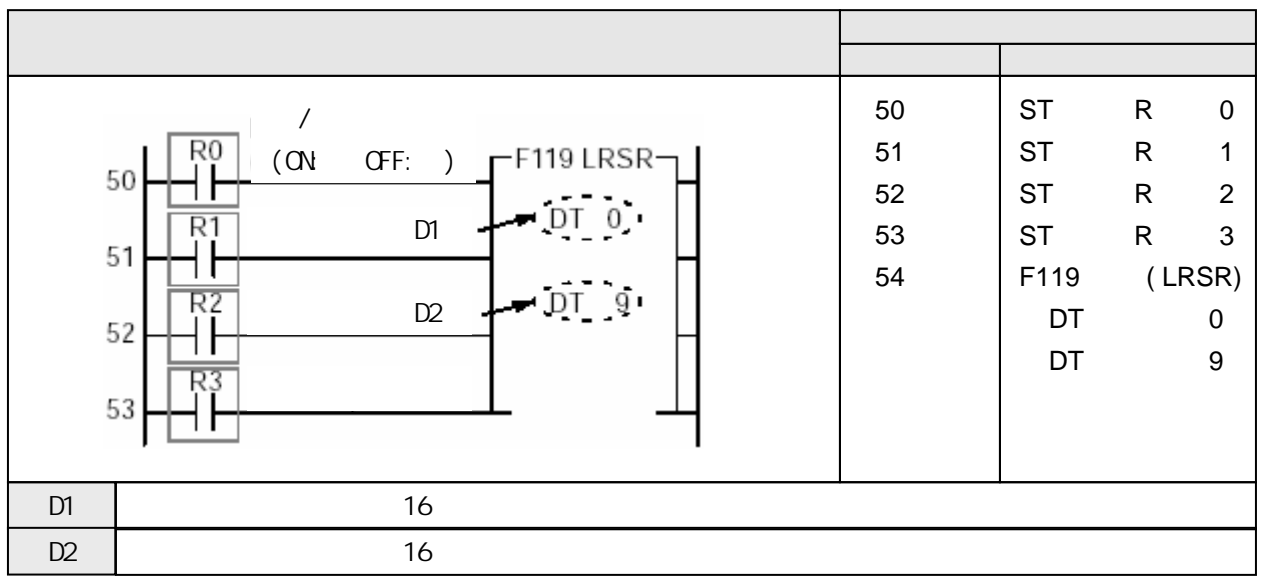

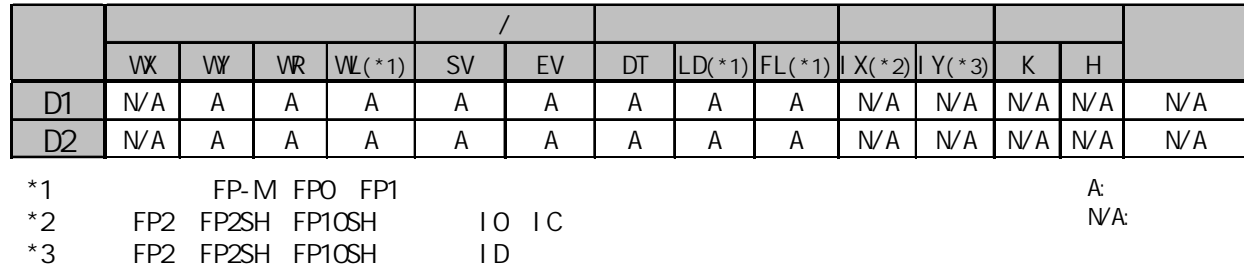

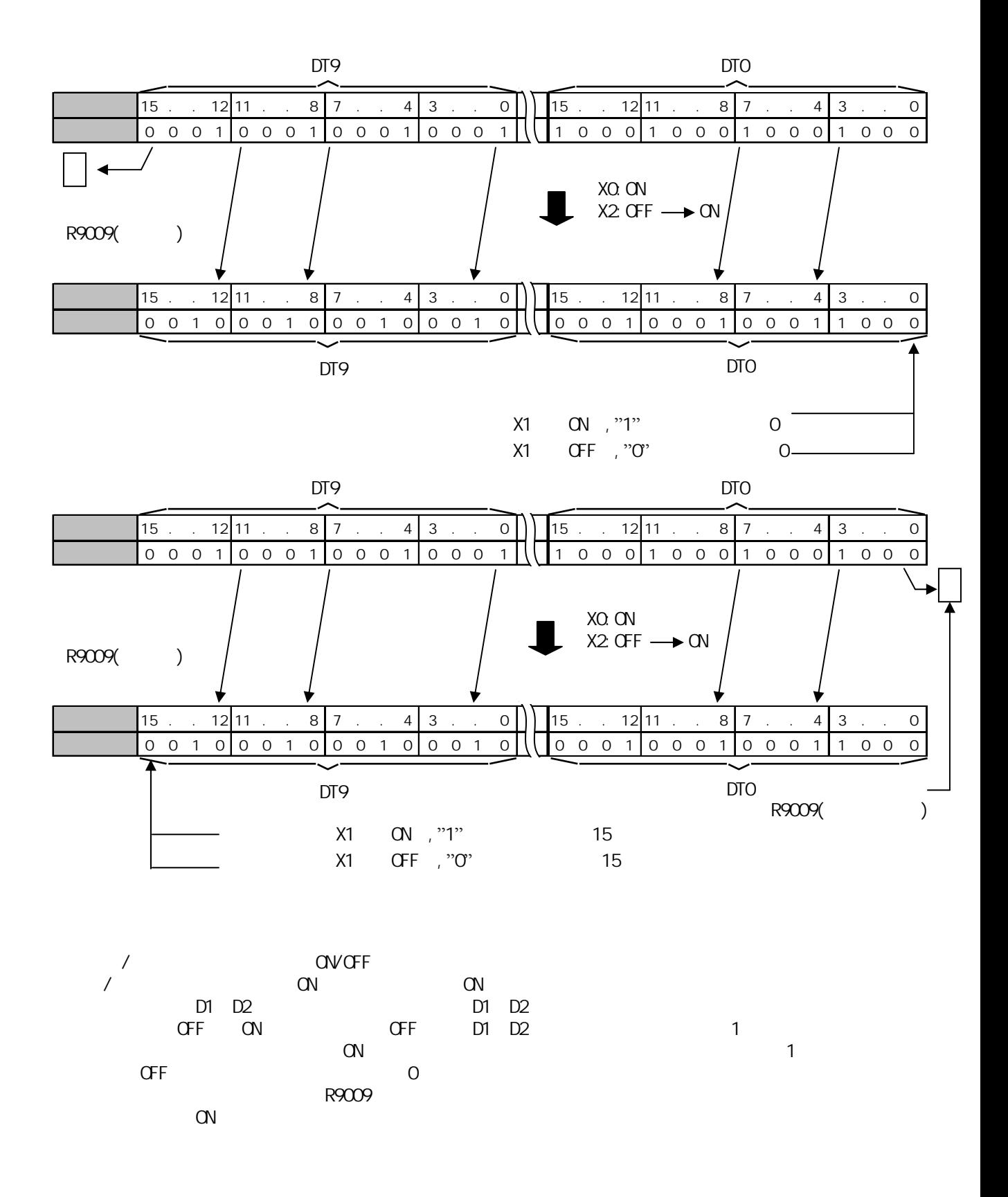

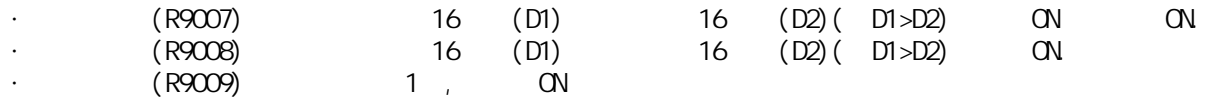

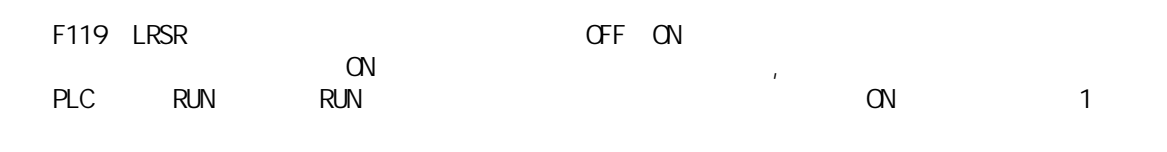

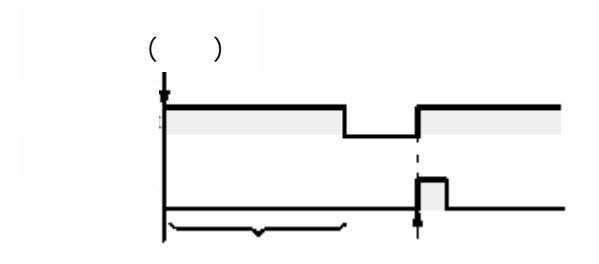

- F119 LRSR
- $MC$   $MCE$
- JP  $LBL$
- $-F19$  SJP LBL
- $-$  LOOP LBL
- $C\triangleleft\mathsf{D}\mathsf{E}$
- 步进梯形图程序
- -子程序

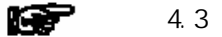

F119 LRSR

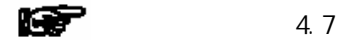

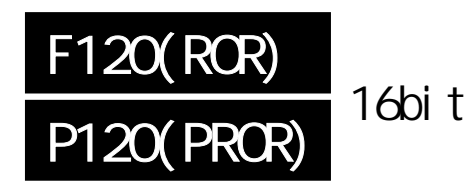

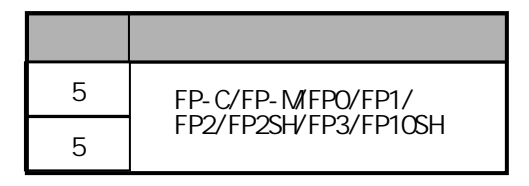

 $\frac{1}{6}$ bit FP-MFPO/FP1, P

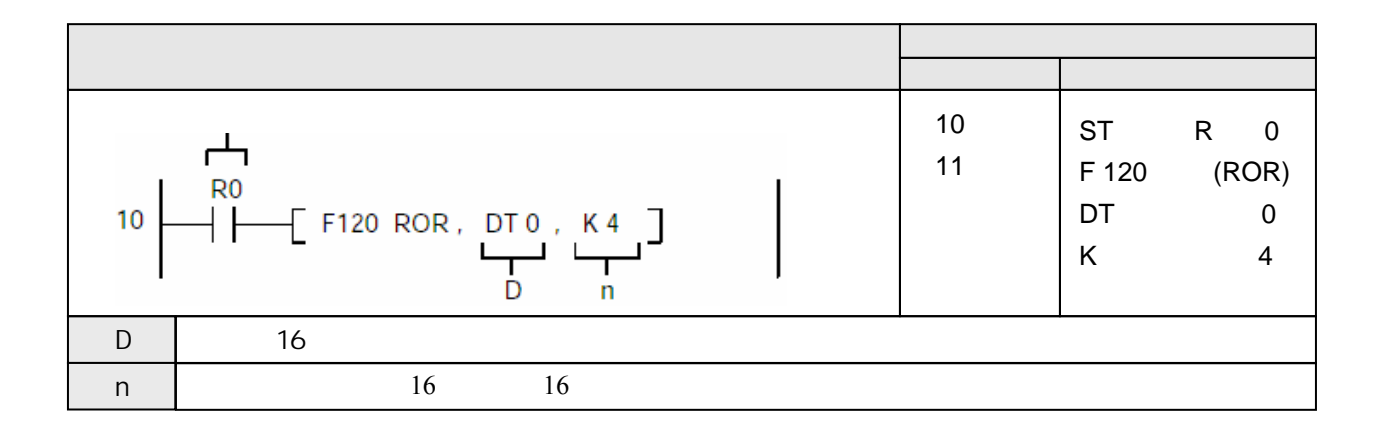

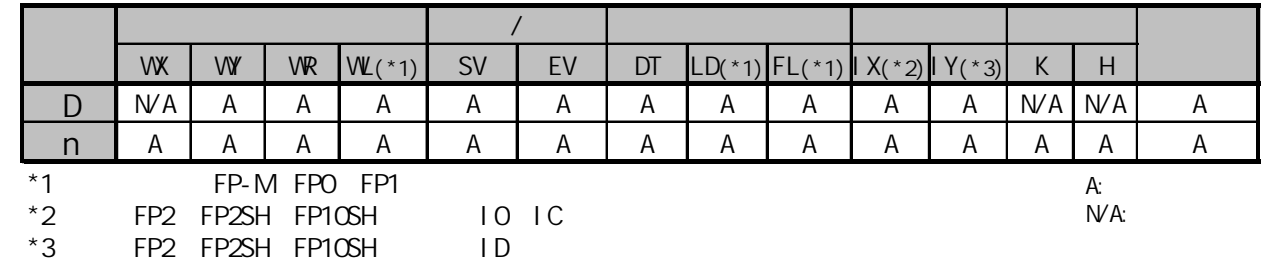

当触发器R0为ON时,将数据寄存器DT0中数据循环右移4位。 数据位3中的数据传输至特殊内部继电器R9009(进位标志)。

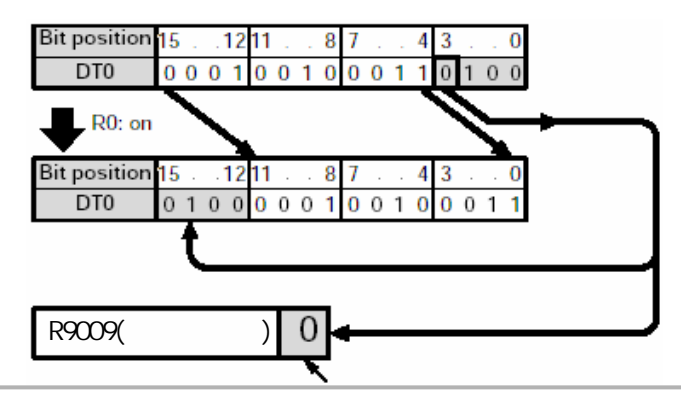

将由D指定的16位数据区向右(向低位)循环移n位。

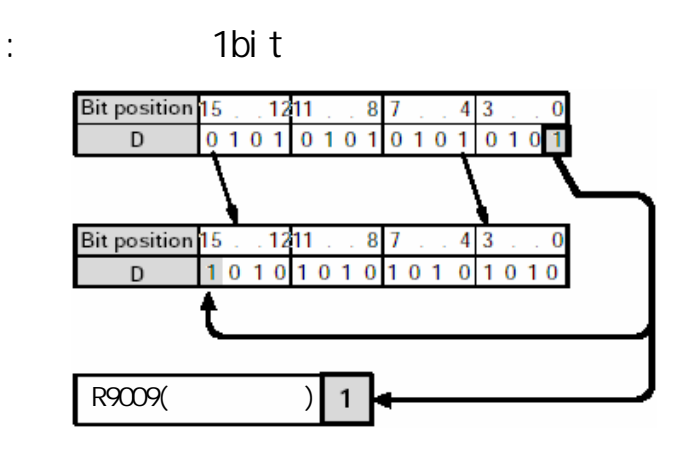

当循环右移n位时,

- 数据位n-1位(编号从0位开始)中的数据被传输至特殊内部继电器R9009(进位标志)。

- 从0位开始的n位数据向右移出,并且被移动到D指定的数据的高位。

指定n时,16bit的数据只有低8位有效

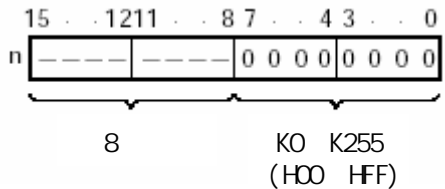

当n指定的数值为16bit的倍数时,实际的操作不变. 例:

- n=K16: 操作与n=K0时相同(进位标志也不变)
- n=K17: 操作与n=K1时相同
- ......
- n=K32: 操作与n=K0时相同(进位标志也不变)
- n=K33: 操作与n=K1时相同

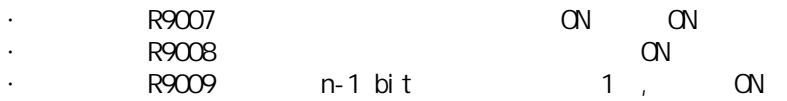

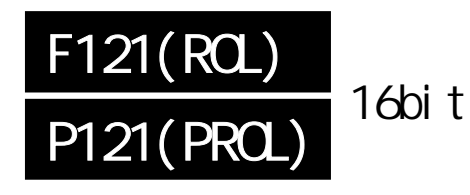

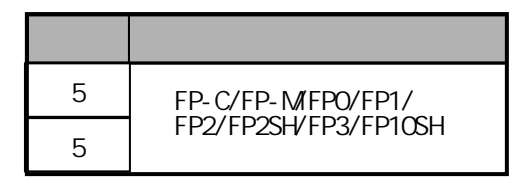

 $\frac{1}{6}$ bit FP-MFPO/FP1, P

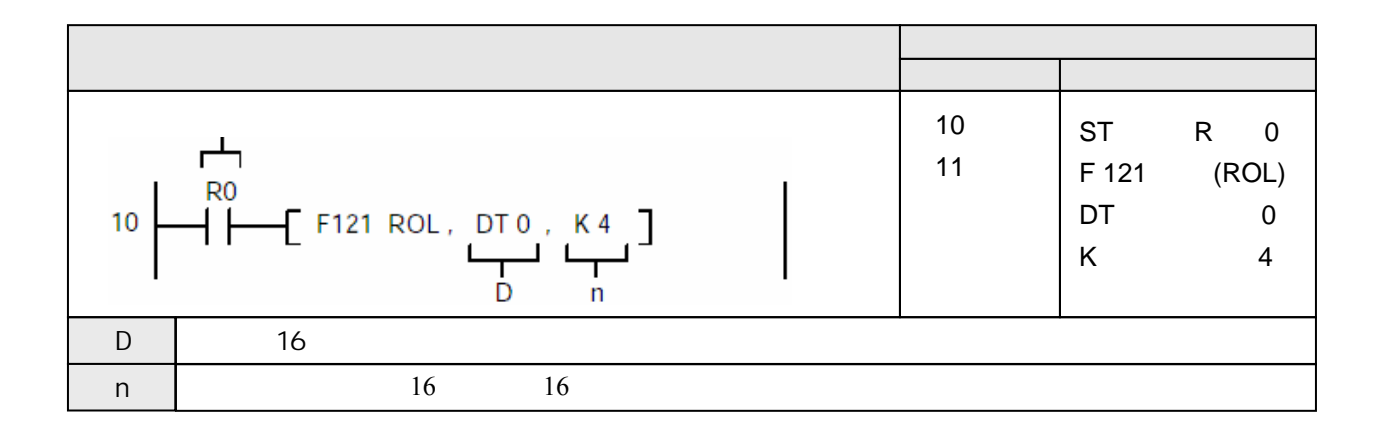

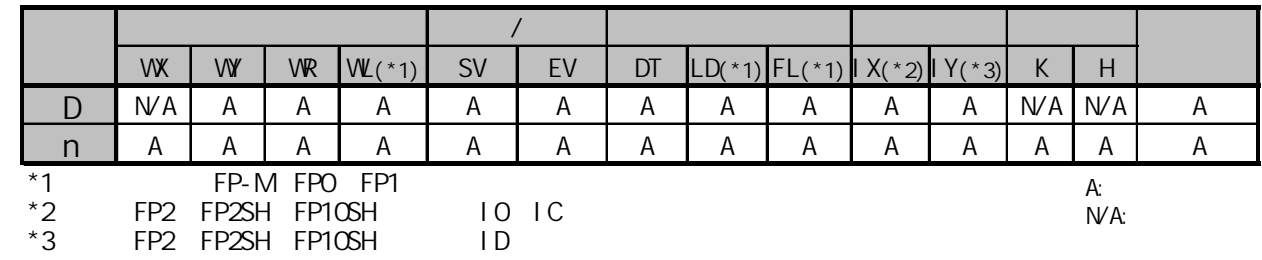

当触发器R0为ON时,将数据寄存器DT0中数据循环左移4位。 数据位12中的数据传输至特殊内部继电器R9009(进位标志)。

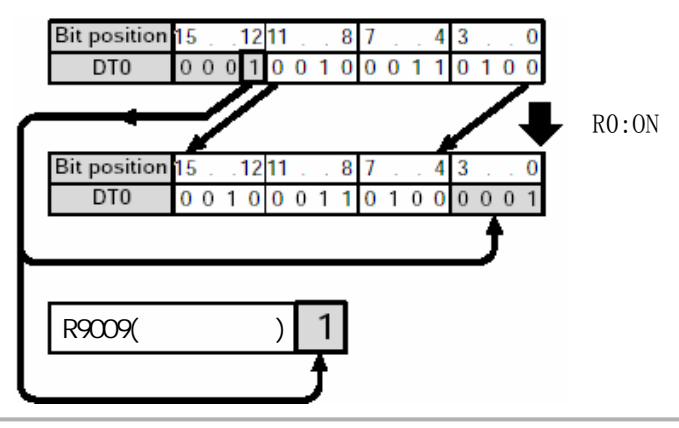

将由D指定的16位数据区向左(向高位)循环移n位。

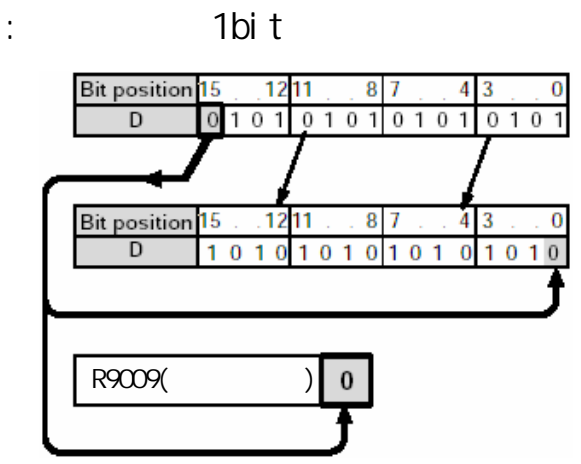

当循环左移n位时,

- 数据位16-n位(从15位开始的第n位)中的数据被传输至特殊内部继电器R9009(进位标志)。

- 从15位开始的n位数据向左移出,并且被移动到D指定的数据的低位。

指定n时,16bit的数据只有低8位有效

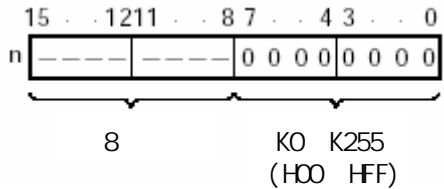

当n指定的数值为16bit的倍数时,实际的操作不变. 例:

- n=K16: 操作与n=K0时相同(进位标志也不变)
- n=K17: 操作与n=K1时相同
- ......

n=K32: 操作与n=K0时相同(进位标志也不变)

n=K33: 操作与n=K1时相同

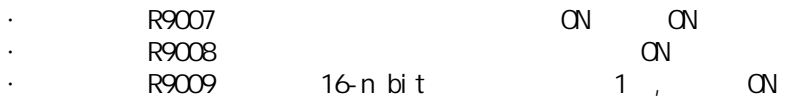

| F122(RCR)         |  |                               |                                           |
|-------------------|--|-------------------------------|-------------------------------------------|
|                   |  | -<br>∽                        | FP-C/FP-MFPO/FP1/<br>FP2/FP2SH/FP3/FP10SH |
| <b>P122(PRCR)</b> |  | ь<br>$\overline{\phantom{0}}$ |                                           |

 $\frac{1}{60}$  t FP-MFPO/FP1, P

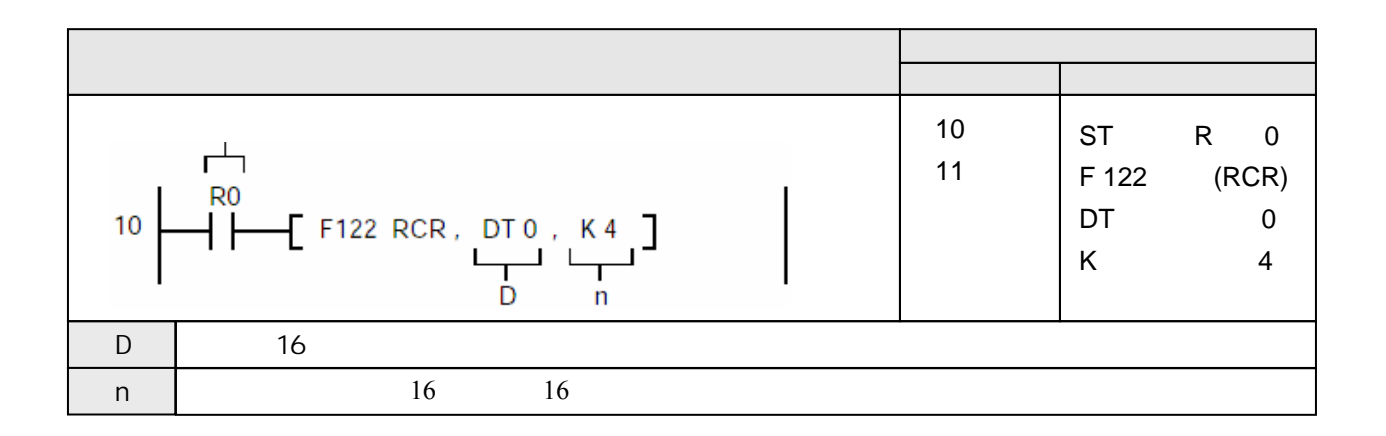

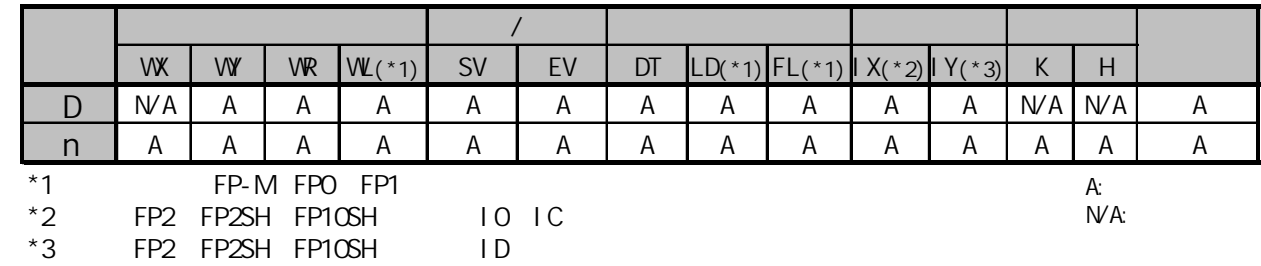

当触发器R0为ON时,将数据寄存器DT0中数据带进位标志位的数据"1"循环右移4位。

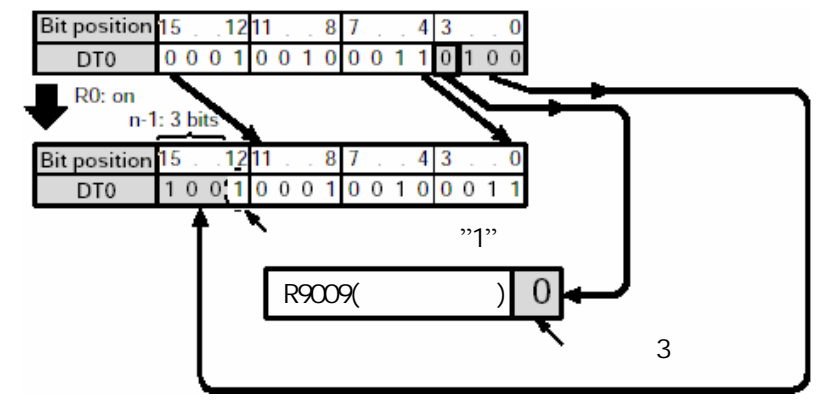

将由D指定的16位数据区向右(向低位)带进位标志位循环移n位。

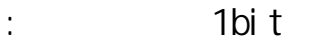

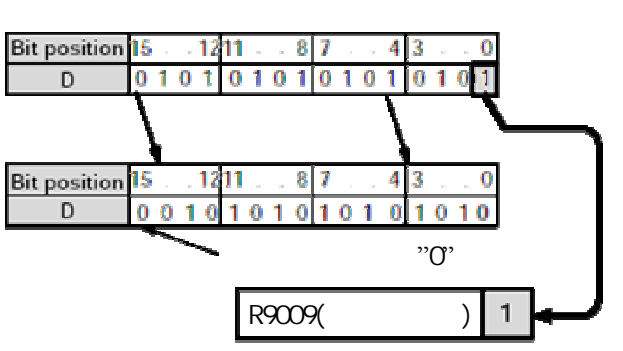

当循环右移n位时,

- 数据位n-1位(编号从0位开始)中的数据被传输至特殊内部继电器R9009(进位标志)。
- 从0位开始的n位数据向右移出,同时将进位标志位的数据和从0位开始的n-1位数据被移动到 D指定的数据的高位。

指定n时,16bit的数据只有低8位有效

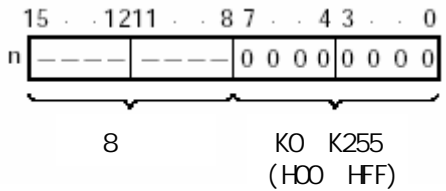

当n指定的数值为17bit的倍数时,实际的操作不变. 例: n=K17: 操作与n=K0时相同 n=K18: 操作与n=K1时相同 ......

n=K34: 操作与n=K0时相同 n=K35: 操作与n=K1时相同

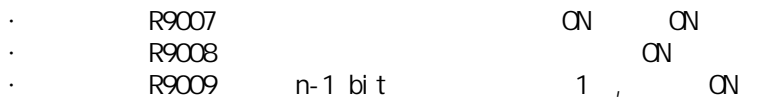

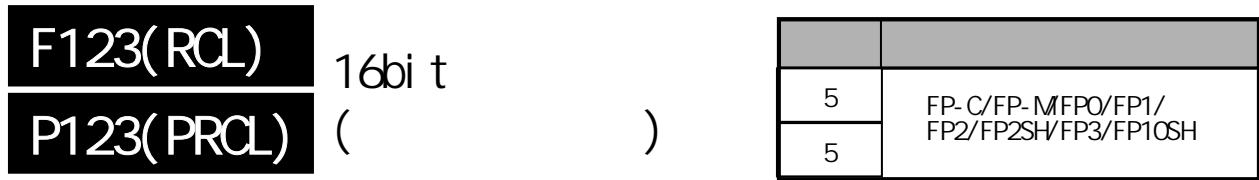

 $\frac{1}{60}$  t FP-MFPO/FP1, P

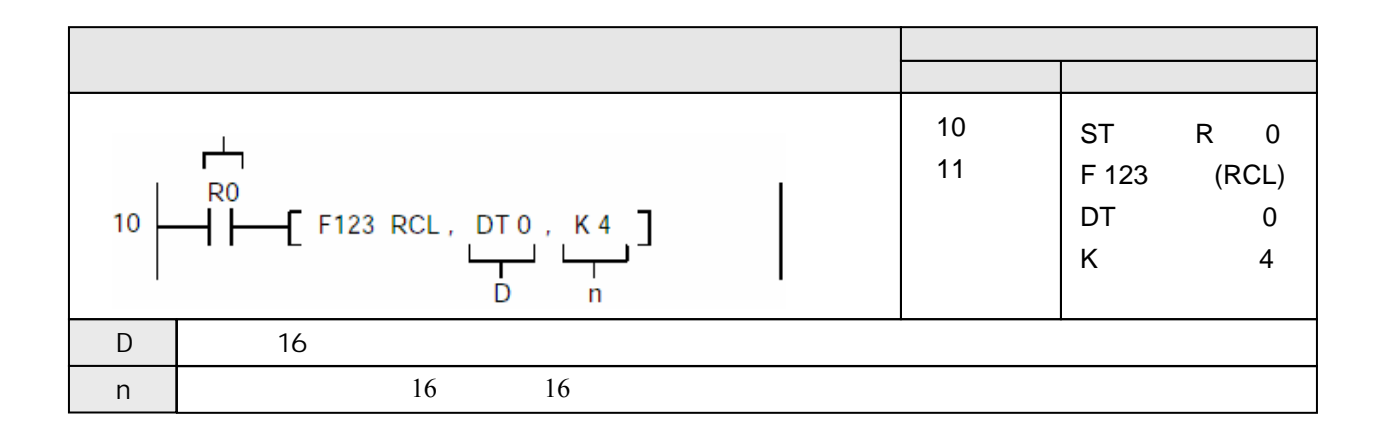

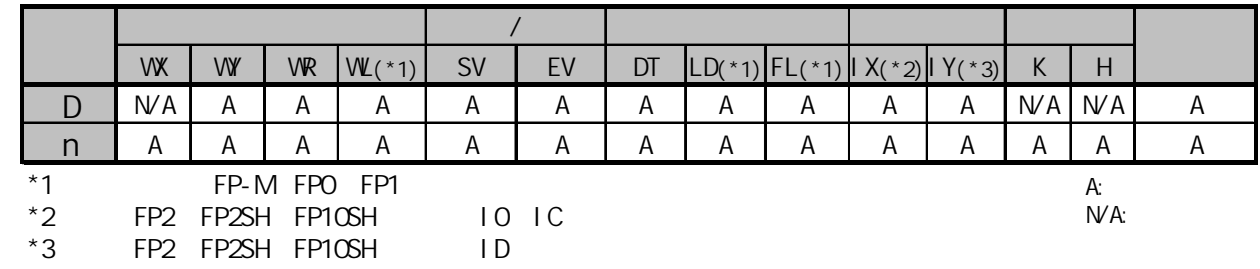

当触发器R0为ON时,将数据寄存器DT0中数据带进位标志位的数据"1"循环左移4位。

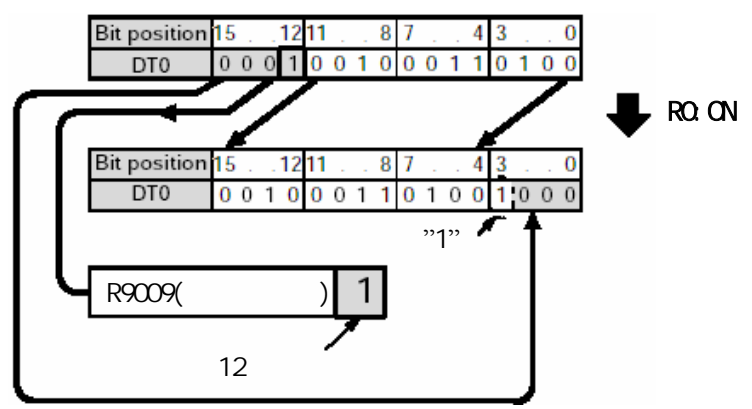

将由D指定的16位数据区向左(向高位)带进位标志位循环移n位。

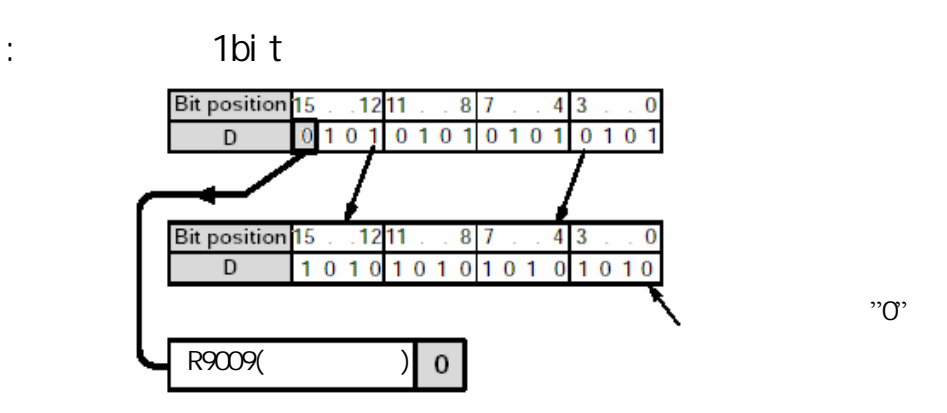

当循环右移n位时,

- 数据位16-n位(15位开始开始的第n位)中的数据被传输至特殊内部继电器R9009(进位标志)。
- 从15位开始的n位数据向左移出,同时将进位标志位的数据和从15位开始的n-1位数据被移动到 D指定的数据的低位。

指定n时,16bit的数据只有低8位有效

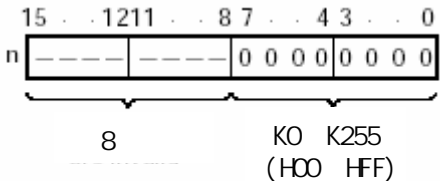

当n指定的数值为17bit的倍数时,实际的操作不变. 例: n=K17: 操作与n=K0时相同 n=K18: 操作与n=K1时相同

......

n=K34: 操作与n=K0时相同 n=K35: 操作与n=K1时相同

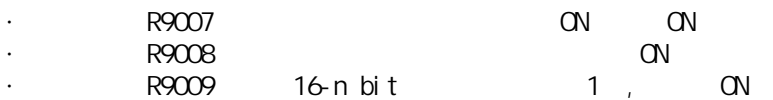

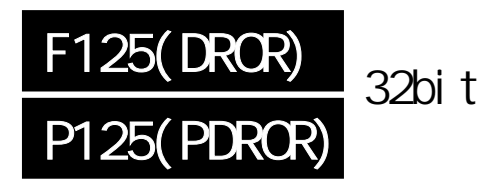

| 5 | FP2/FP2SH/FP3/FP10SH |
|---|----------------------|
| 片 |                      |

 $32$ bit t FP-MFPO/FP1/FP-e/FP
P

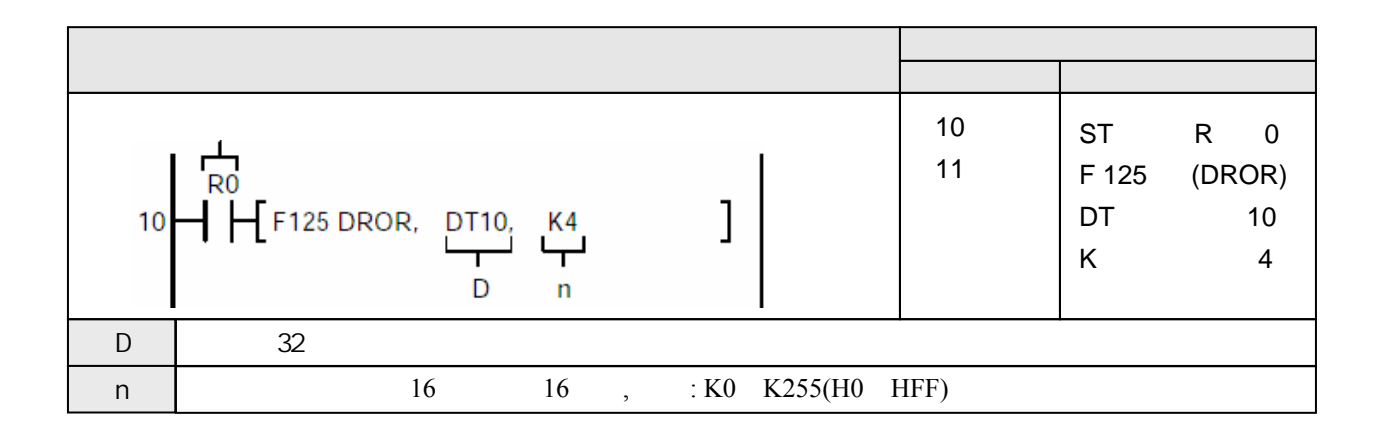

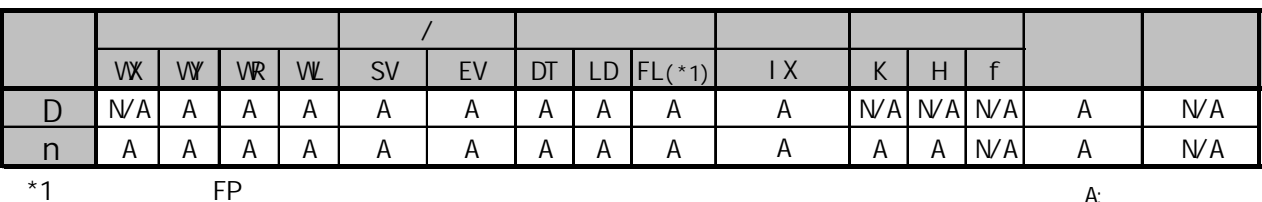

A:  $W A$ :

当触发器R0为ON时,将数据寄存器DT11和DT10中数据循环右移4位。 数据位3中的数据传输至特殊内部继电器R9009(进位标志)。

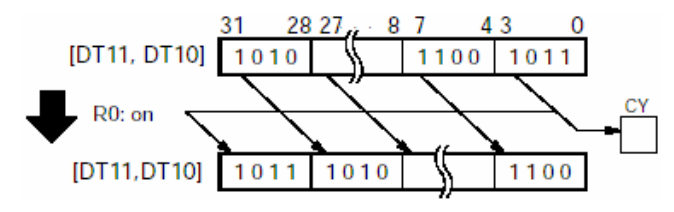

将由D指定的32位数据区向右(向低位)循环移n位。

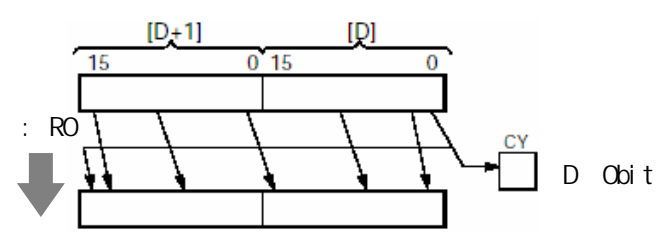

当循环右移n位时,

- 数据位n-1位(0位开始的第n位)中的数据被传输至特殊内部继电器R9009(进位标志)。

- 从0位开始的n位数据向右移出,并且被移动到D指定的32位数据的高位。

指定n时,16bit的数据只有低8位有效

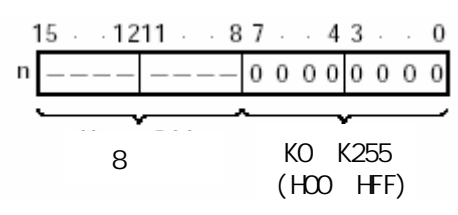

当指定的n等于K0时,[D+1,D]和特殊内部继电器R9009(进位标志)中的内容不变.

当n指定的数值为32bit的倍数时,实际的操作不变. 例:

n=K32: 操作与n=K0时相同

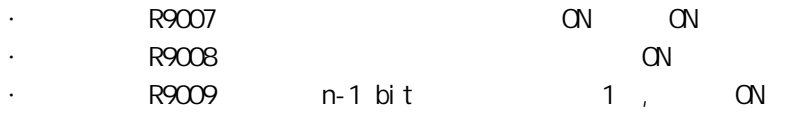

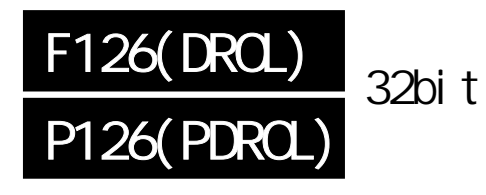

| 5 | FP2/FP2SH/FP3/FP10SH |
|---|----------------------|
| 片 |                      |

 $32$ bit t FP-MFPO/FP1/FP-e/FP
P

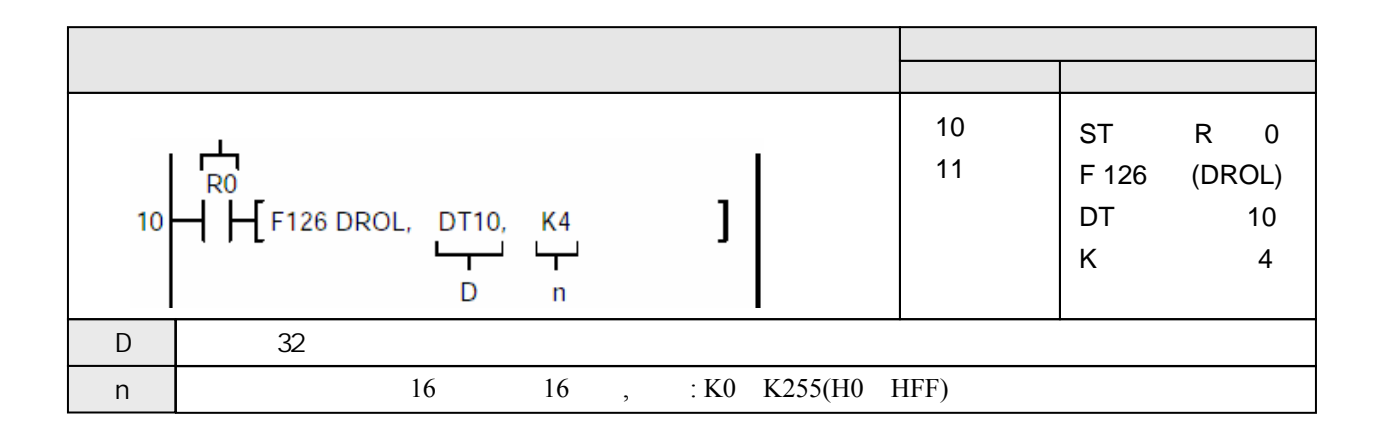

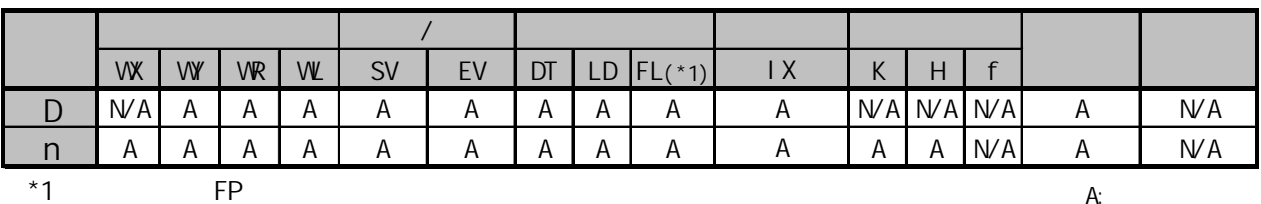

A:  $N/A$ :

当触发器R0为ON时,将数据寄存器DT11和DT10中数据循环左移4位。 数据位28中的数据传输至特殊内部继电器R9009(进位标志)。

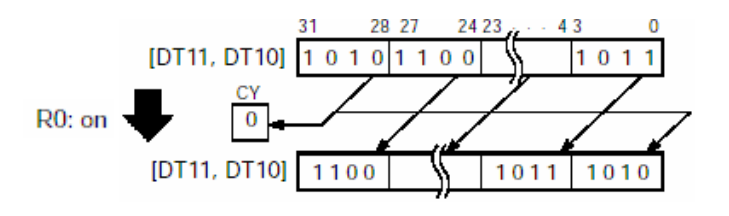
将由D指定的32位数据区向左(向高位)循环移n位。

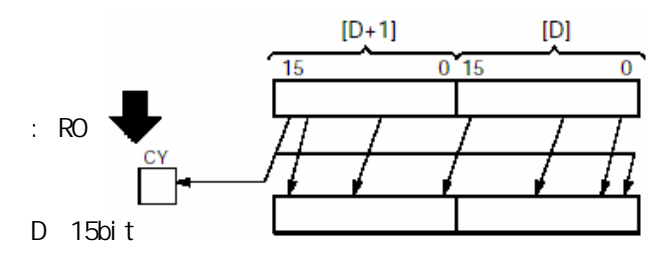

当循环右移n位时,

- 数据位32-n位(31位开始的第n位)中的数据被传输至特殊内部继电器R9009(进位标志)。

- 从31位开始的n位数据向左移出,并且被移动到D指定的32位数据的高位。

指定n时,16bit的数据只有低8位有效

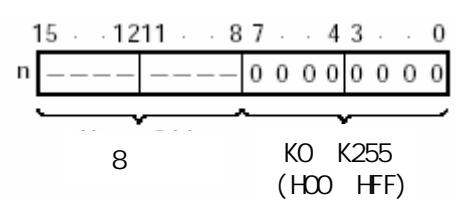

当指定的n等于K0时,[D+1,D]和特殊内部继电器R9009(进位标志)中的内容不变.

当n指定的数值为32bit的倍数时,实际的操作不变. 例:

n=K32: 操作与n=K0时相同

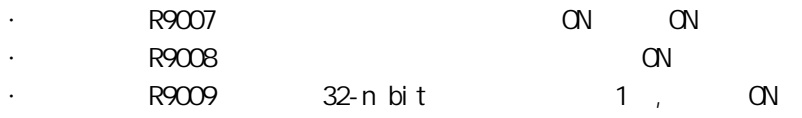

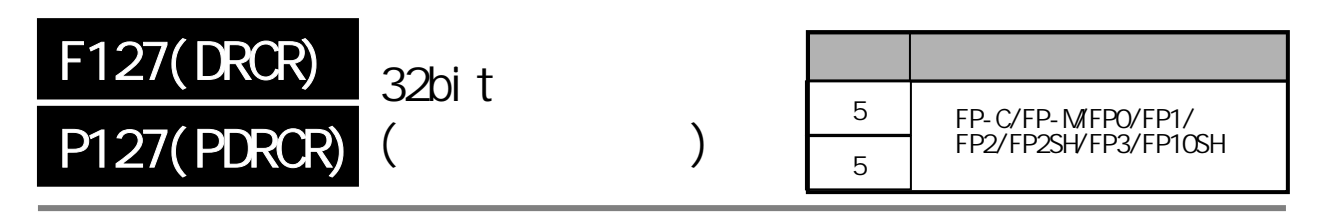

 $32$ bit t FP-MFPO/FP1/FP-e/FP
P

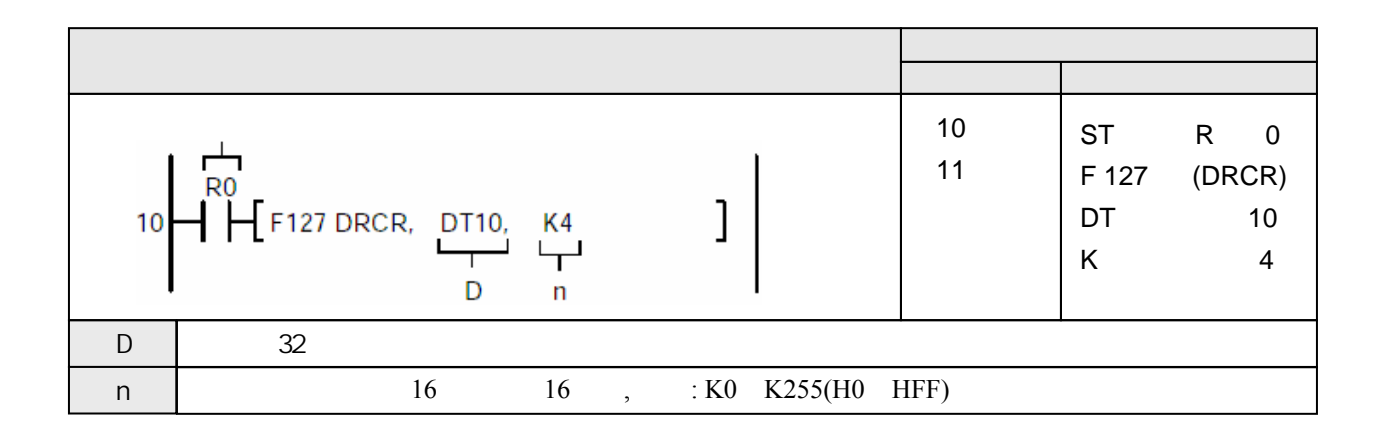

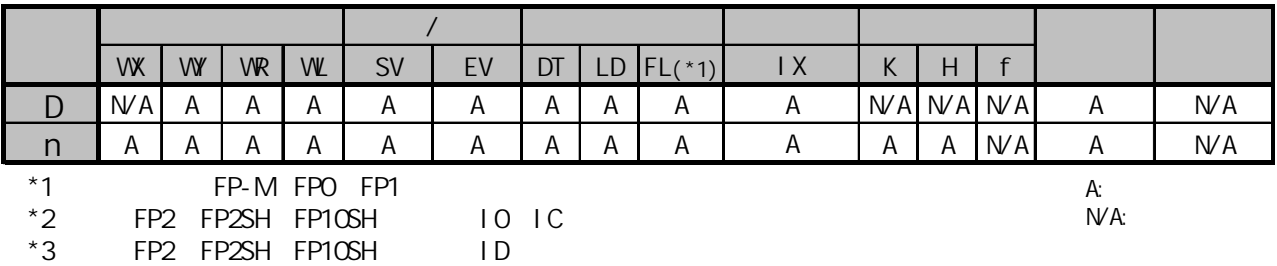

当触发器R0为ON时,将数据寄存器[DT11,DT10]中数据带进位标志位的数据"1"循环右移4位。

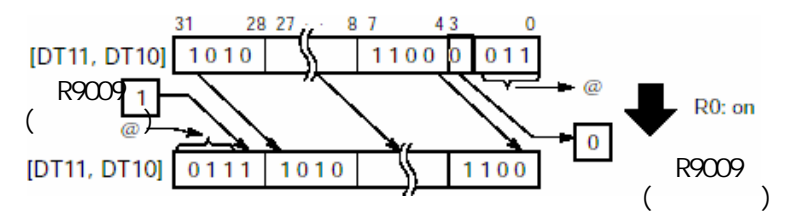

当触发器为ON时,将由D指定的32位数据区向右(向低位)带进位标志位循环移n位。

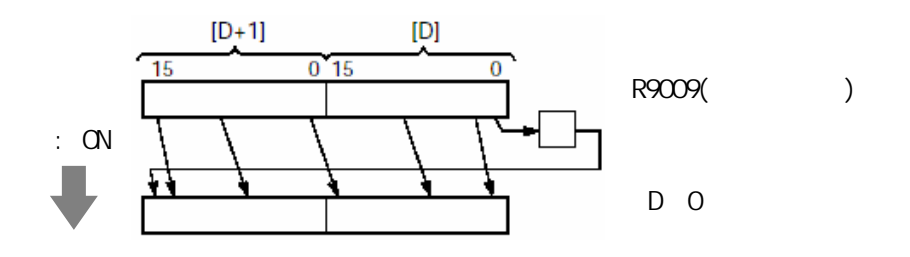

当循环右移n位时,

- 数据位n-1位(编号从0位开始)中的数据被传输至特殊内部继电器R9009(进位标志)。

- 从0位开始的n位数据向右移出,同时将进位标志位的数据和从0位开始的n-1位数据被移动到 D指定的数据的高位。

指定n时,16bit的数据只有低8位有效

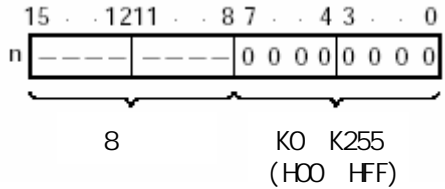

当n指定的数值为33bit的倍数时,实际的操作不变. 例:

n=K33: 操作与n=K0时相同

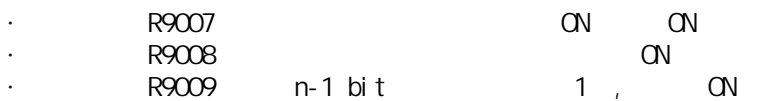

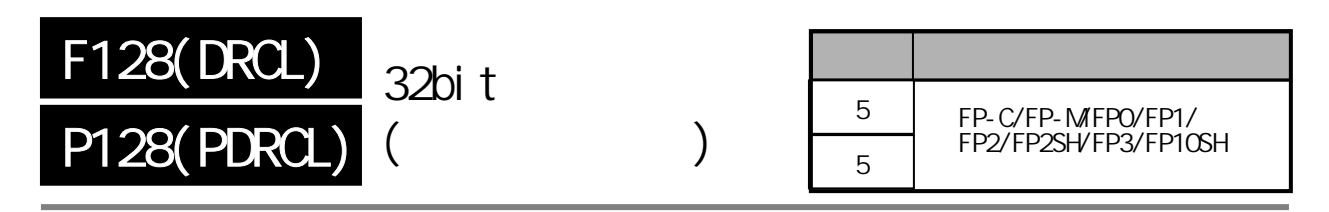

 $32$ bit t FP-MFPO/FP1/FP-e/FP, P

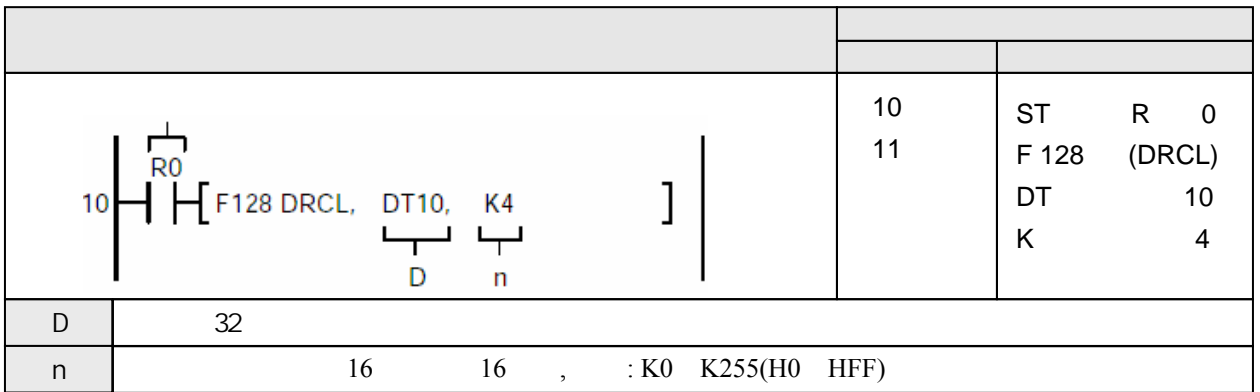

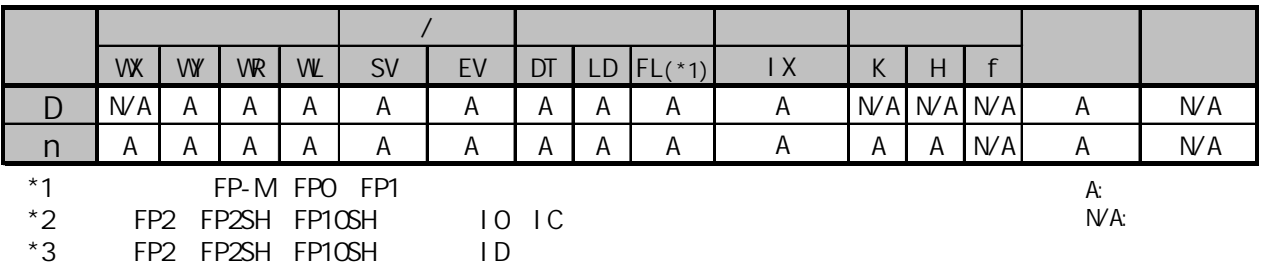

当触发器R0为ON时,将数据寄存器[DT11, DT10]中数据带进位标志位的数据"1"循环左移4位。

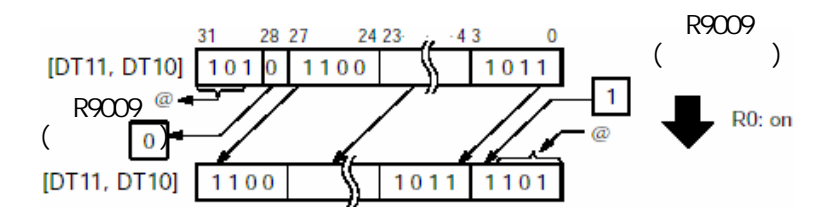

当触发器为ON时,将由D指定的32位数据区向左(向高位)带进位标志位循环移n位。

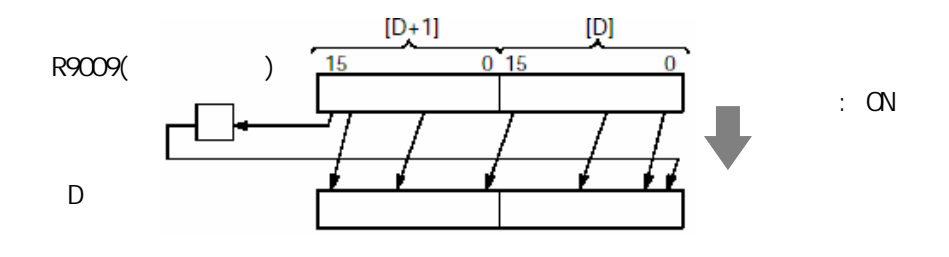

当循环左移n位时,

- 数据位32-n位(从第31位开始的n位)中的数据被传输至特殊内部继电器R9009(进位标志)。
- 从31位开始的n位数据向右移出,同时将进位标志位的数据和从31位开始的n-1位数据被移动到 D指定的数据的低位。

指定n时,16bit的数据只有低8位有效

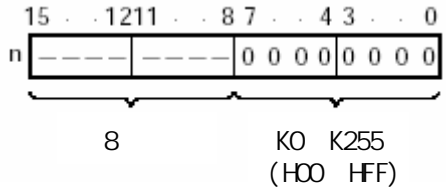

当n指定的数值为33bit的倍数时,实际的操作不变. 例:

n=K33: 操作与n=K0时相同

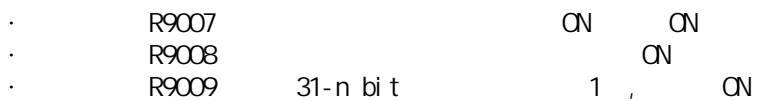

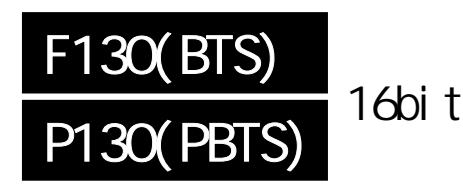

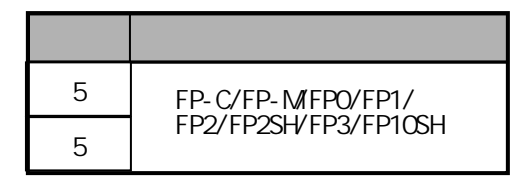

# $16$ bit

FP-MFPO/FP1/FP /FP-e.P

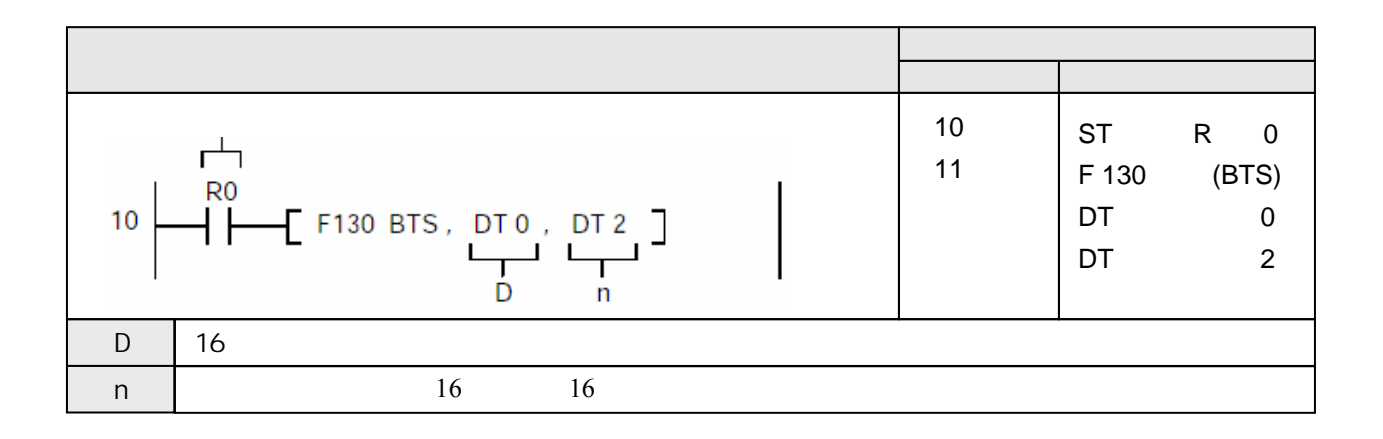

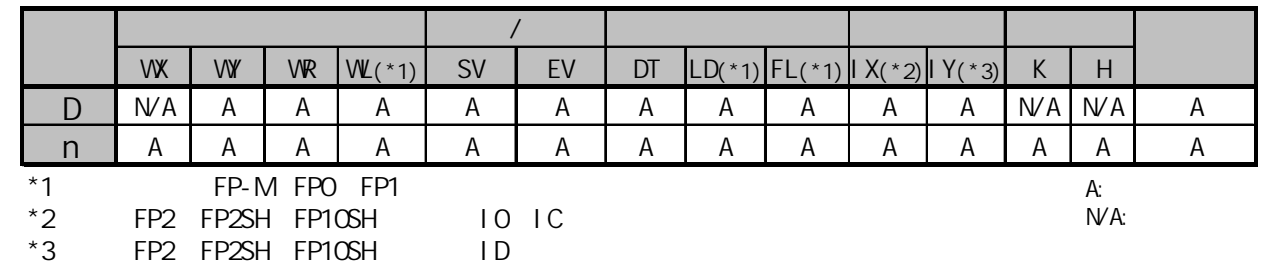

当触发器R0为ON时,按照DT2中指定的数据位,将数据寄存器DT0中的对应数据位设置为ON。 当DT2=K7时, 操作结果如下:

[n] DT2: K7

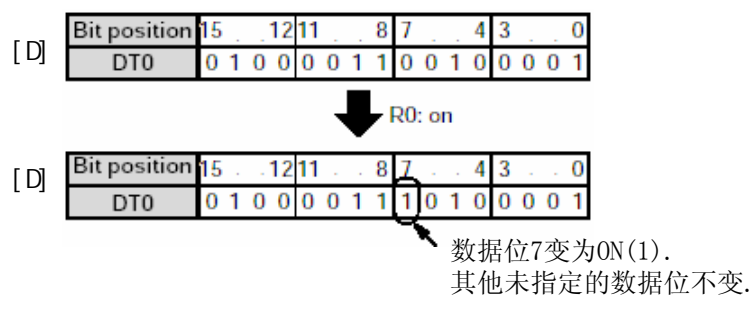

将由D指定的16位数据中的第n位变为ON. 未指定的数据位的内容不变. n指定变为ON的数据位,范围: K0~K15

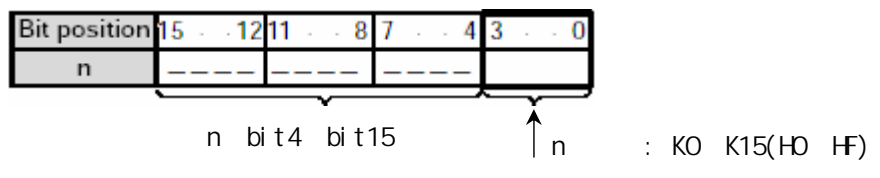

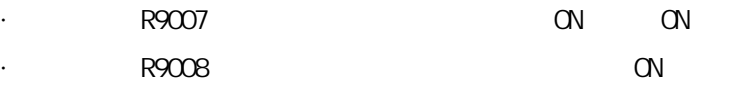

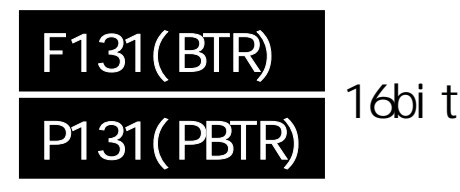

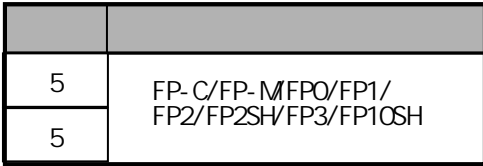

# 16bit

FP-MFPO/FP1/FP /FP-e.P

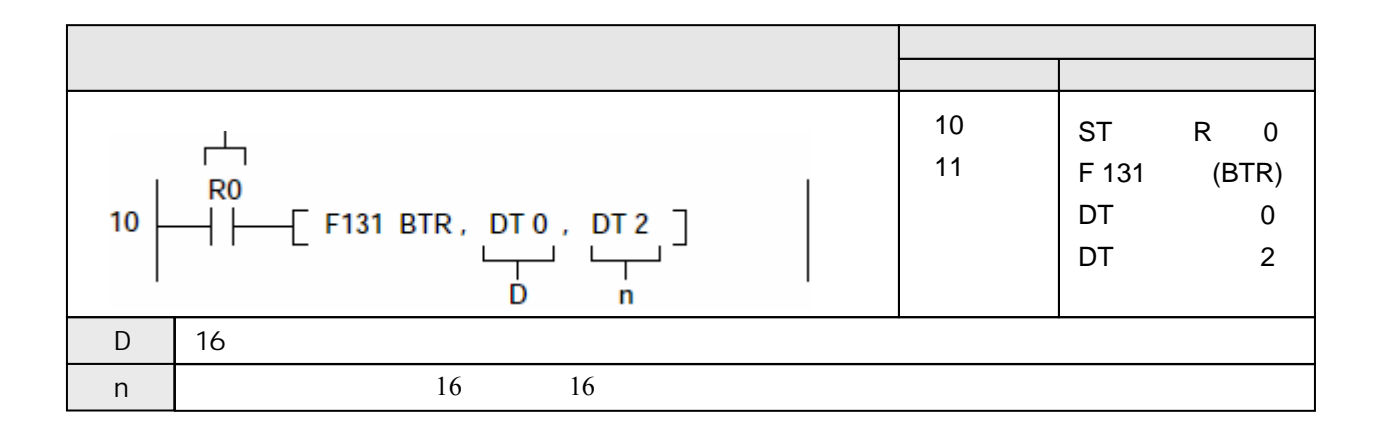

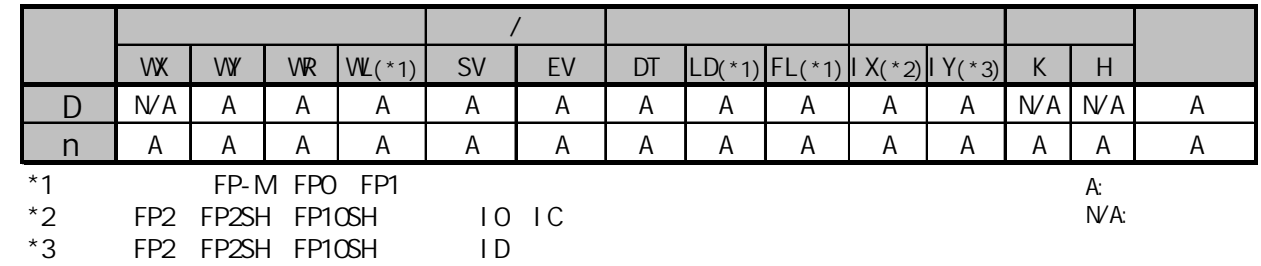

当触发器R0为ON时,按照DT2中指定的数据位,将数据寄存器DT0中的对应数据位设置为OFF。 当DT2=K7时, 操作结果如下:

[n] DT2: K7

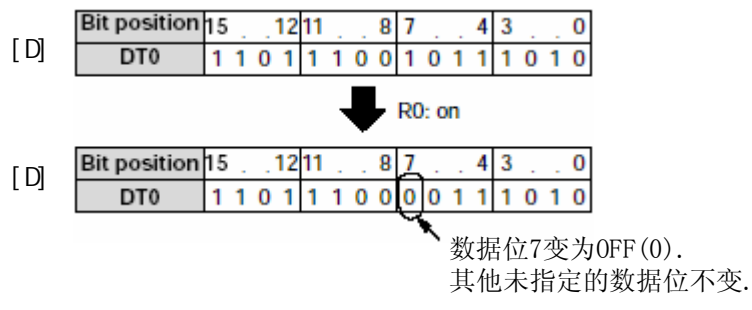

将由D指定的16位数据中的第n位变为OFF. 未指定的数据位的内容不变. n指定变为ON的数据位,范围: K0~K15

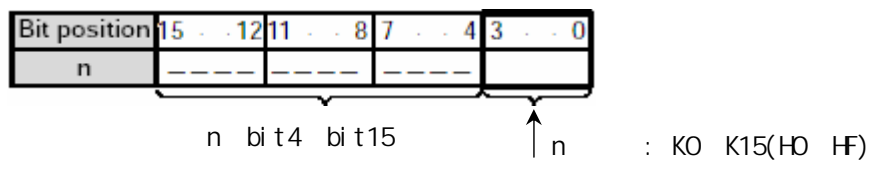

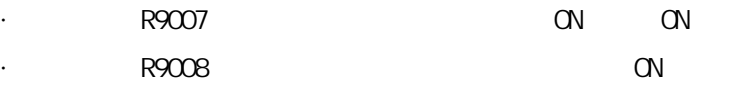

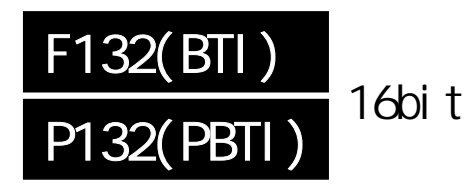

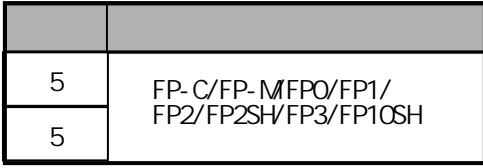

# 16bit

FP-MFPO/FP1/FP /FP-e.P

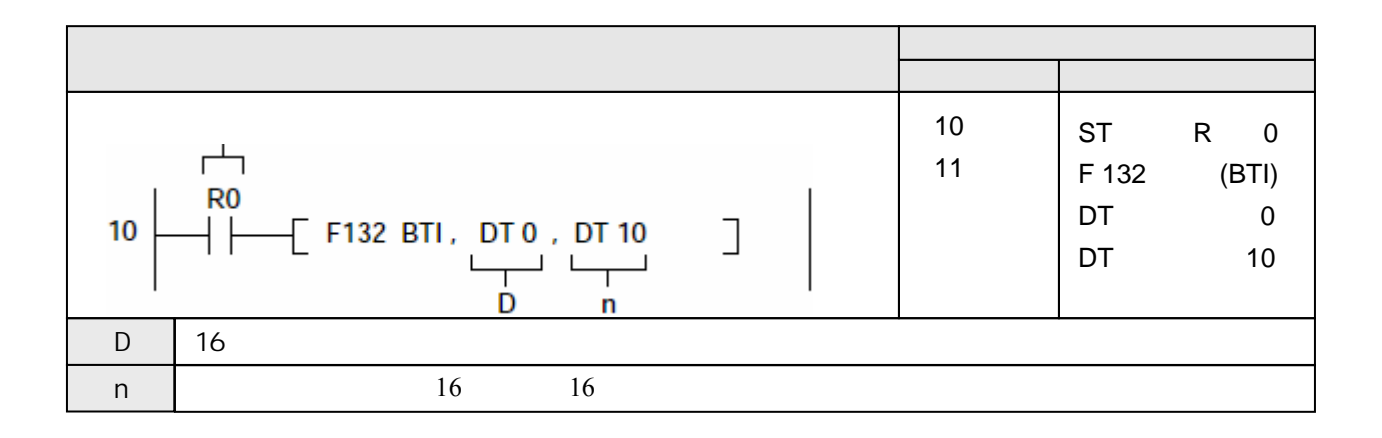

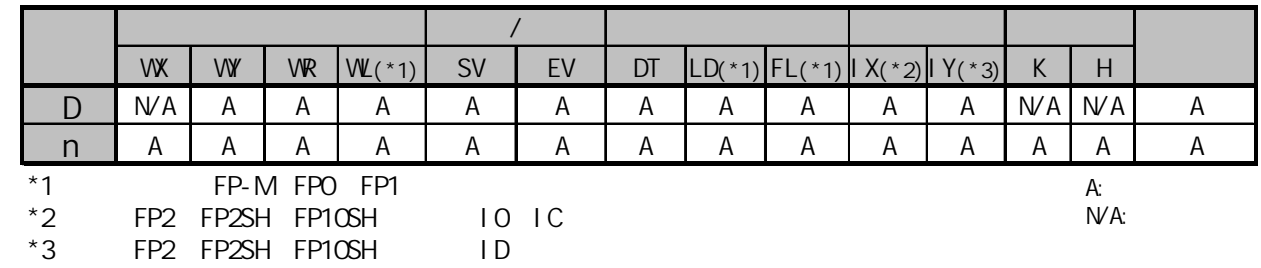

当触发器R0为ON时,按照DT2中指定的数据位,将数据寄存器DT0中的对应数据位反转。 当DT10=K7时, 操作结果如下:

[n] DT10:K7

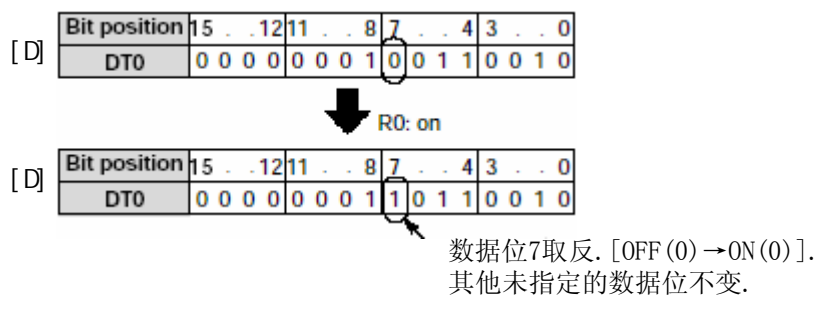

将由D指定的16位数据中的第n位的内容取反,[OFF(0)→ON(1)或ON(1)→OFF(0)]. 未指定的数据位的内容不变.

n指定变为ON的数据位,范围: K0~K15

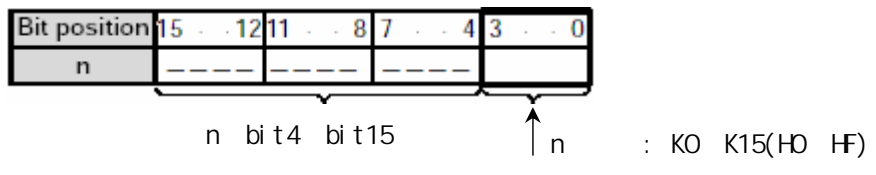

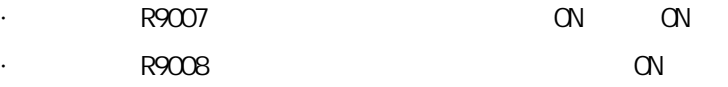

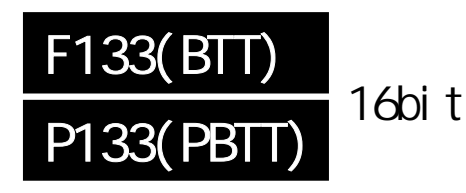

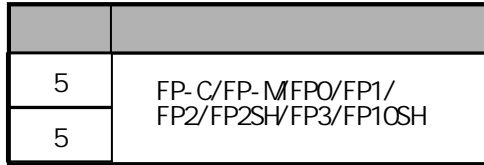

概述 检测16bit数据的指定数据位的状态[ON(1)或OFF(0)]。

FP-MFPO/FP1/FP /FP-e.P

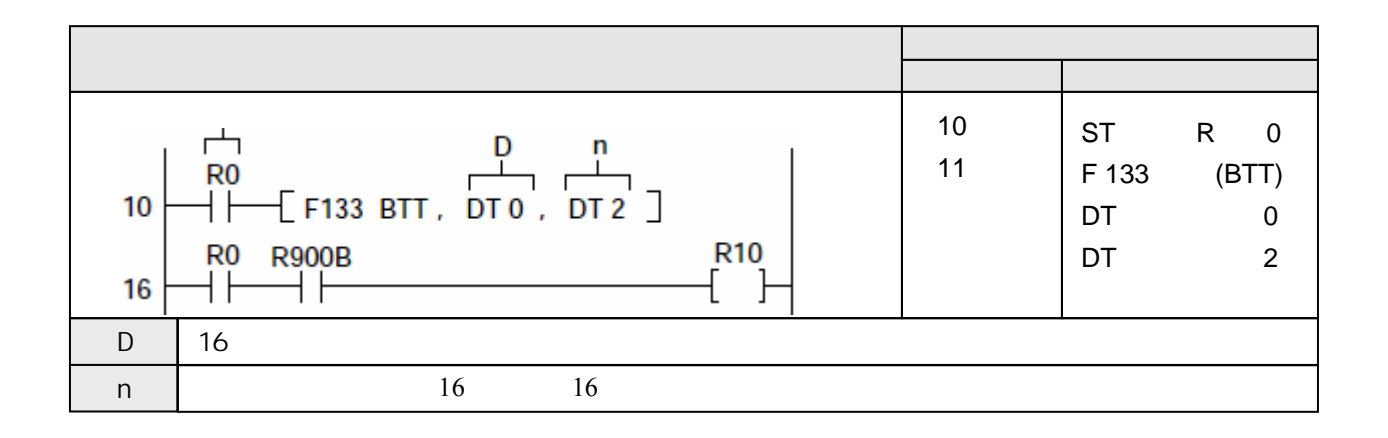

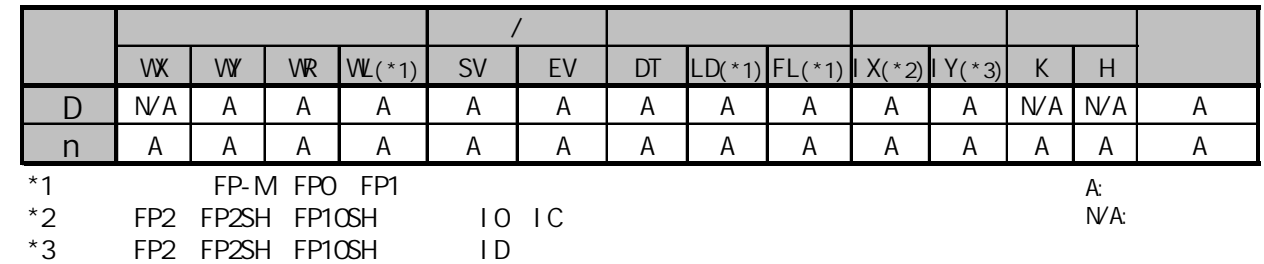

当触发器R0为ON时,按照DT2中指定的数据位,检测数据寄存器DT0中的对应数据位的状态[ON(1)或OFF(0)]。 当DT10=K7时, 操作结果如下:

[n] DT2:K7

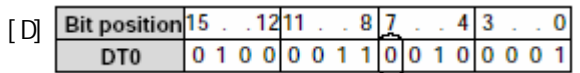

检测数据位7的状态.

当数据位7的状态为OFF(0)时,R900B变为ON,R10变为ON.

对由D指定的16位数据中的第n位的内容[OFF(0)或ON(1)进行状态测试. 检测结果输出到特殊内容继电器R900B.

特殊内容继电器R900B的内容如下:

- 当数据位的状态为ON(1)时,特殊内容继电器R900B(=标志)变为OFF

- 当数据位的状态为OFF(0)时,特殊内容继电器R900B(=标志)变为ON

n指定变为ON的数据位,范围: K0~K15

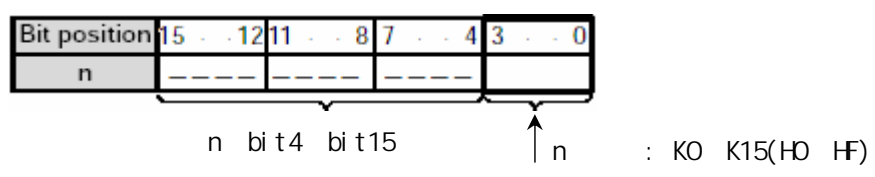

### R900B

每次执行运算指令或比较指令时, 判断标志都会被刷新. 因此,如果两次或多次使用该判断标志,

- 应该在执行判断指令之后, 在程序中立即输入判断标志

- 该标志应该输出到输出继电器以便各个不同指令使用

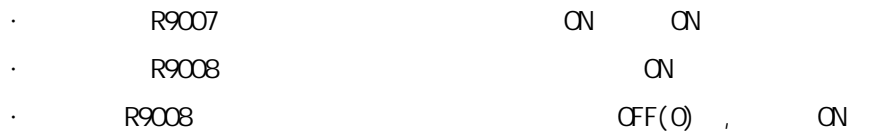

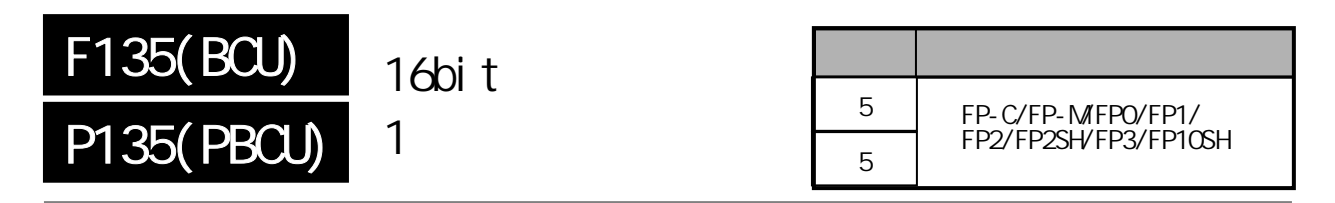

 $16\text{bit}$   $\text{CN}(1)$ FP-MFPO/FP1/FP /FP-e, P

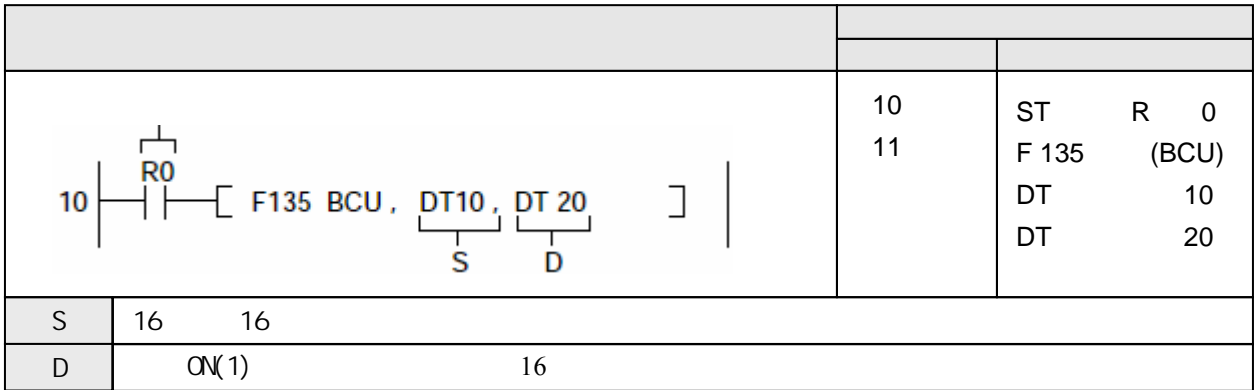

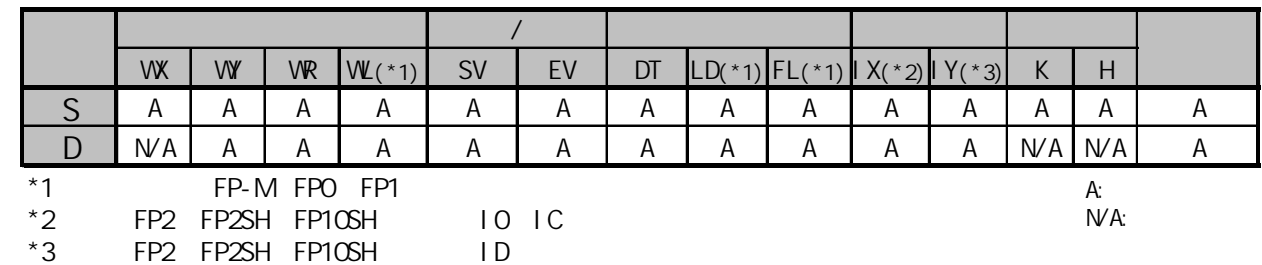

当触发器R0为ON时,对数据寄存器DT10中的为ON(1)的数据位进行计数.将ON(1)的数量存放到数据寄存器  $DT20$ 中。

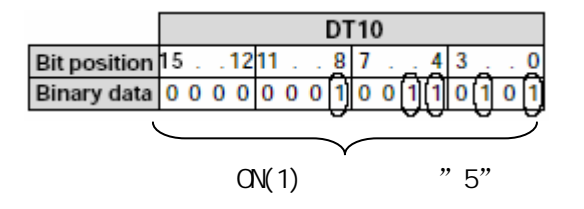

当触发器R0为ON时,将K5存放到数据寄存器DT20中。

计算由S指定的16位数据中为ON(1)状态的数据位的数量,将计数的结果存放到由D指定的16位 数据寄存器中. 结果以10进制存放.

· R9007 ON ON ON · R9008 NON

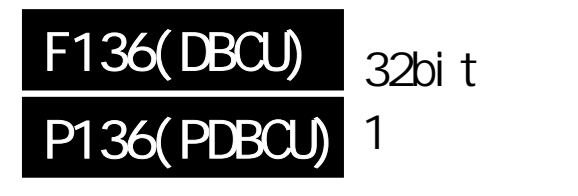

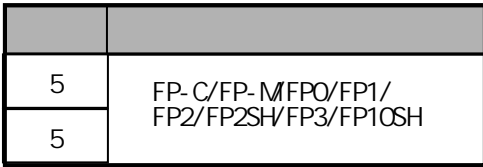

 $32\text{bit}$   $\text{ON}(1)$ FP-MFPO/FP1/FP /FP-e, P

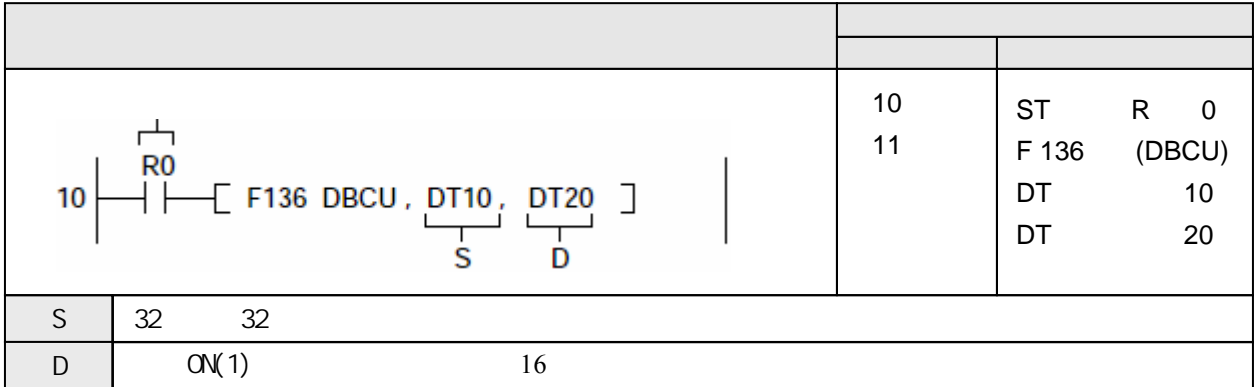

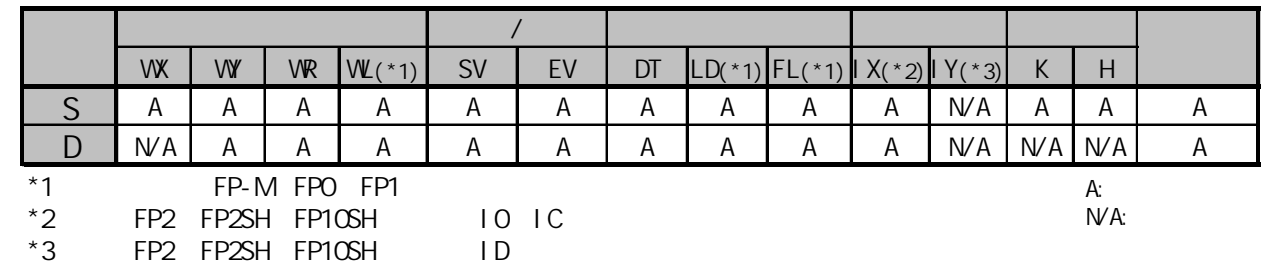

当触发器R0为ON时, 对数据寄存器DT11和DT10中的为ON(1)的数据位进行计数.将ON(1)的数量存放到数据 寄存器DT20中。

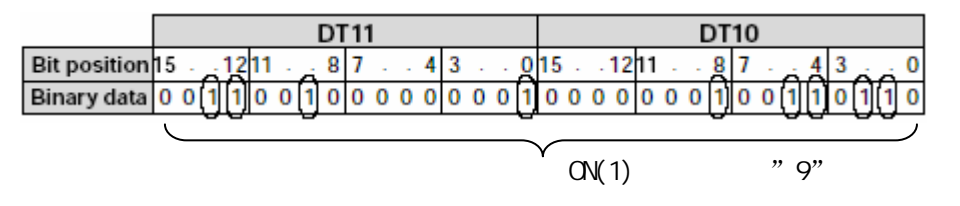

当触发器R0为ON时,将K9存放到数据寄存器DT20中。

计算由S指定的32位数据中为ON(1)状态的数据位的数量,将计数的结果存放到由D指定的16位 数据寄存器中. 结果以10进制存放.

· R9007 ON ON ON · R9008 NON

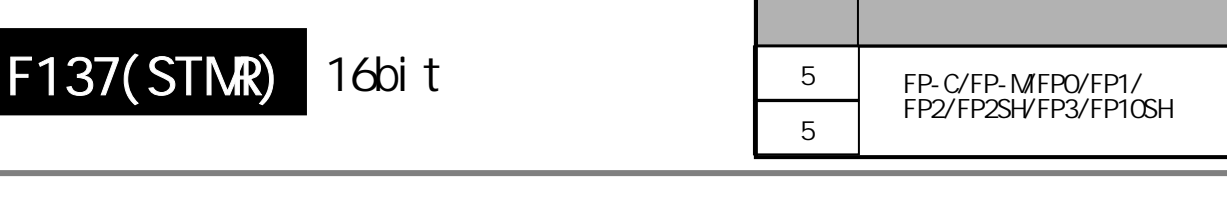

0.01 16bit ON (0.01~327.67)

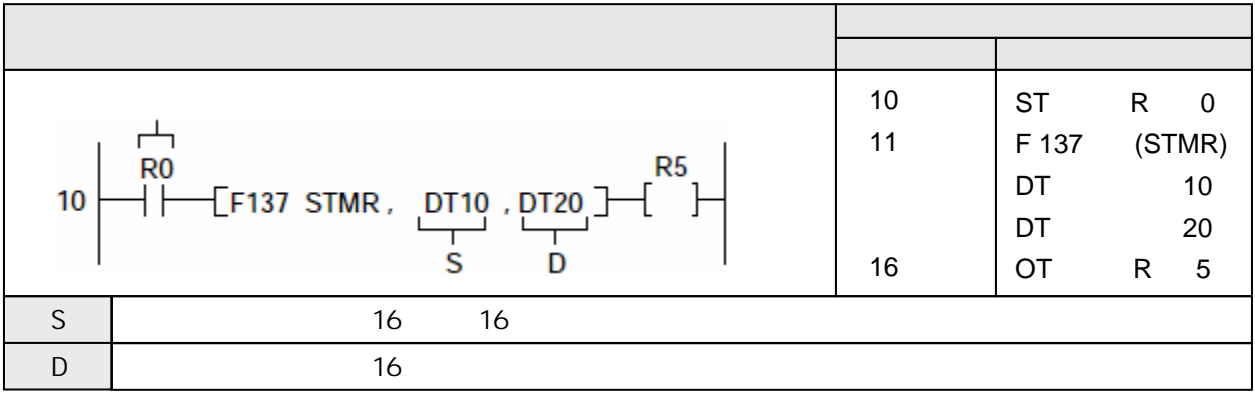

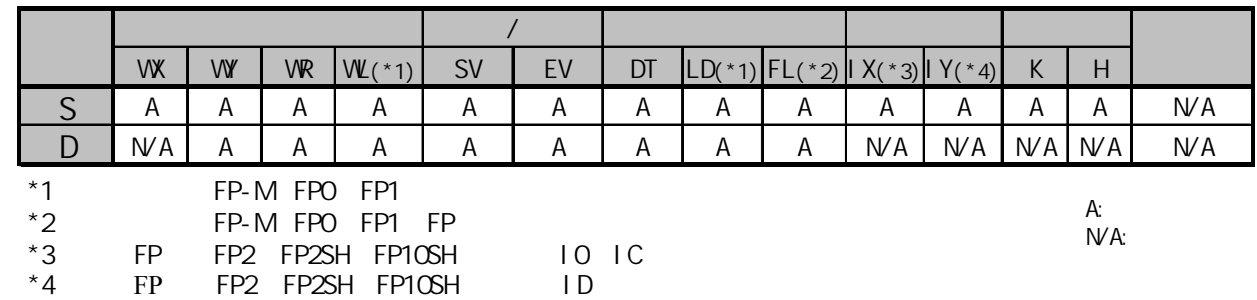

当执行条件(触发器)满足N时, 辅助定时器被启动. 当经过数据寄存器DT10的数值×0.01秒的时间之后, R5变为ON.

本功能为0.01秒单位的延迟定时器.当执行条件(触发器)为ON时,对设定时间进行减计数.当经过值D达到 0时,特殊内部继电器R900D变为ON.(当执行条件(触发器)为OFF或减计数过程中,特殊内部继电器R900D为 OFF.)

对于FP3 CPU Ver.4.0及以上版本、FP2/FP2SH/FP10SH,可以在辅助定时器之后直接连接OT指令.当执行 条件(触发器)为ON时,对设定时间进行减计数.当经过值D达到0时,使用OT指令的继电器变为ON,同时特殊 内部继电器R900D变为ON.

当执行条件(触发器)为OFF时, 经过值被清0,同时OT指令输出的继电器为OFF.

当定时达到设定值时,特殊内部继电器R900D也变为ON. R900D也可以作为定时器触点使用.(当执行条件(触发器)为OFF或减计数过程中,R900D为OFF.)

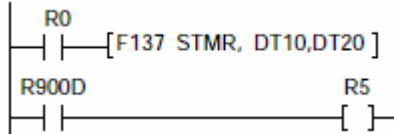

上例的动作与示例程序的相同.

输入的定时器的设定为0.01秒×(定时器设定值). 定时器的设定值以K1~K32767范围内的K常数指定. STMR的设定范围为0.01秒到327.67秒,单位为0.01秒. 如果设定值等于K500,则设定值为0.01×500=5秒.

存放设定值的区域和指定经过值的区域,不能与其他定时/计数器指令或高级指令的运算区重叠. 因为减计数是在运算时进行的,所以编程时应该使1个扫描周期中只运算一次. (因为中断程序、跳转/循环指令等在一个扫描中可以执行多次或一次也不执行,所以不能得到 正确的结果.)

① 当执行条件(触发器)R0从OFF变为ON时,由S指定的设定值被传送到经过值区D.

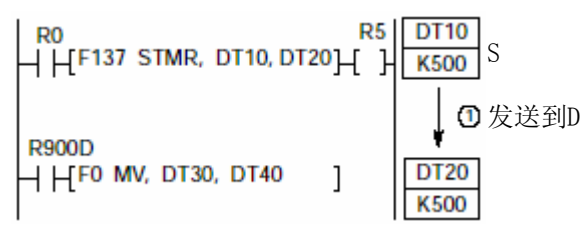

② 当执行条件(触发器)保持ON时,每个扫描中将经过值D的数据递减.

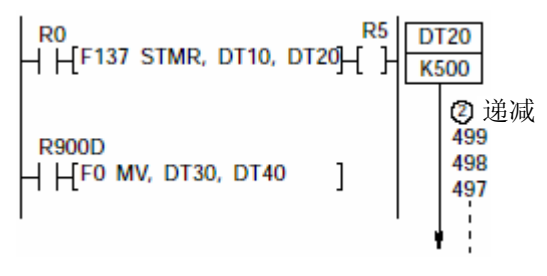

③ 当经过值D达到0时,OT指令之后的继电器变为ON. 特殊内部继电器R900D也同时变为ON.

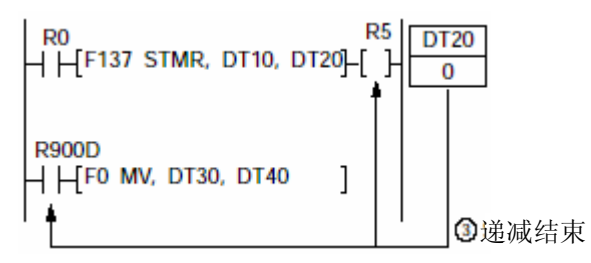

# R900D

如果在程序多次使用辅助定时器,应该始终在定时器指令之后立即使用R900D.

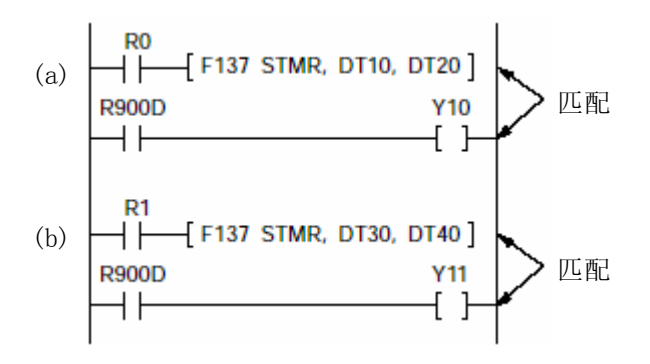

当由R0启动的定时器a变为ON时,Y10变为ON.当由R1启动的定时器a变为ON时,Y11变为ON.

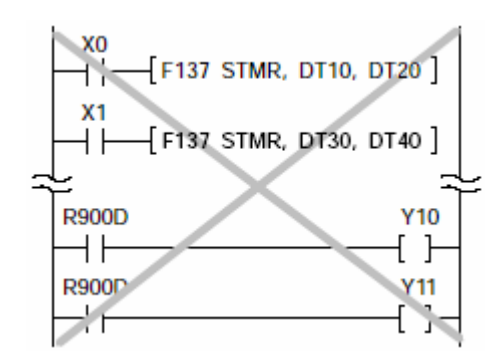

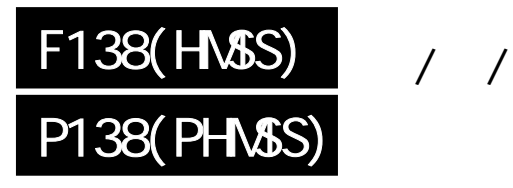

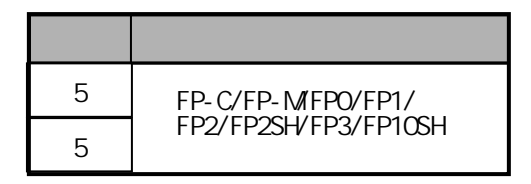

概述 将时/分/秒数据转换为秒数据。 FP-MFP /FP1, P

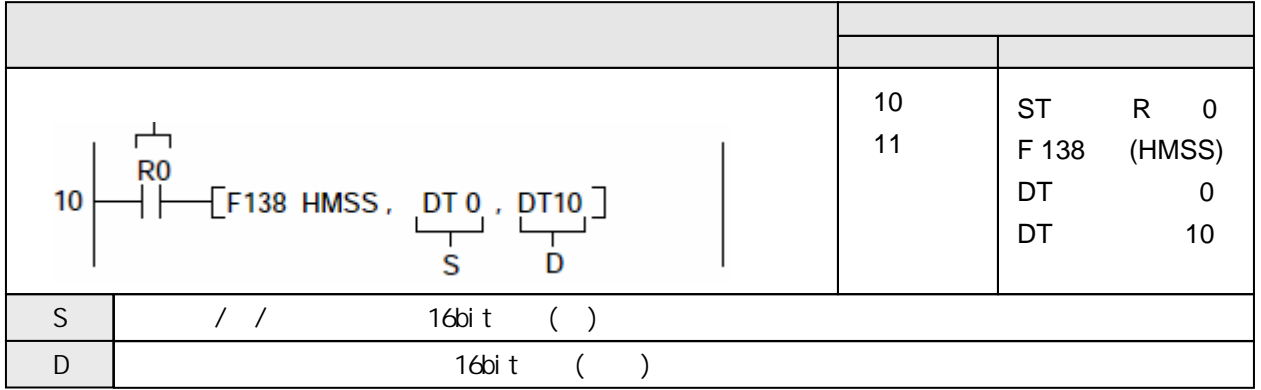

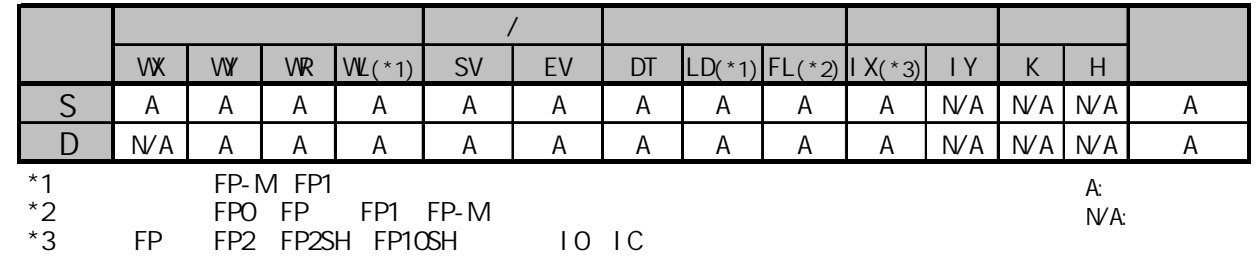

当触发器R0为ON时,将数据寄存器DT1和DT0中的小时、分钟和秒数据转换为秒数据。转换后的秒数据 存放于DT11和DT10。

7:45:30 [H00074530(BCD) (DT1=H7,DT0=H4530)]

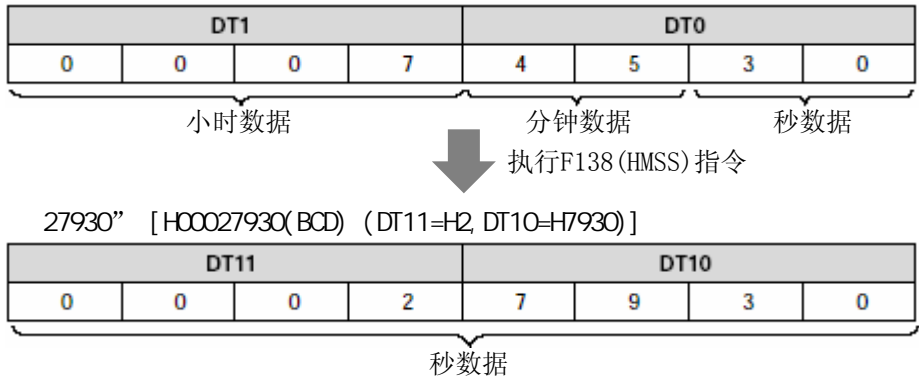

将由S指定的32位数据区中的时/分/秒数据转换为秒数据.转换后的秒数据结果存放在D指定的 32位数据区中。

[S+1,S]32位的数据(2字)区中的数据表示时/分/秒数值.数值以BCD码的形式表示. BCD码的H数据分别表示小时(4数位),分钟(2数位)和秒(2数位). 最大时间数据为 9999小时,59分,59秒.格式如下:

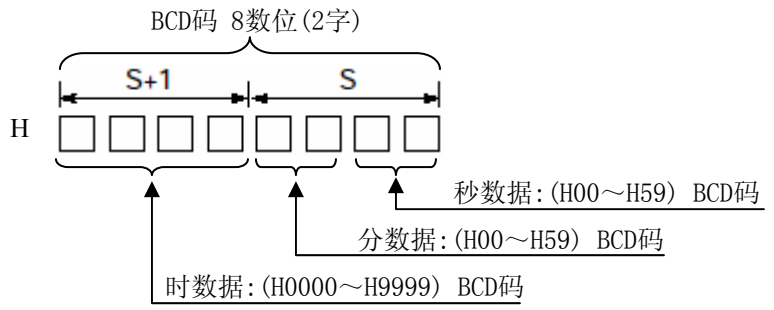

3:45'19" (S+1:H0003, S:H4519)

### $D+1$  D

 $\tilde{\mathbf{y}}$ 

Ŋ

**Lestin** 

注释:

转换后的秒数据以32位(2字)表示.转换后的BCD码格式如下: BCD码 8数位(2字)

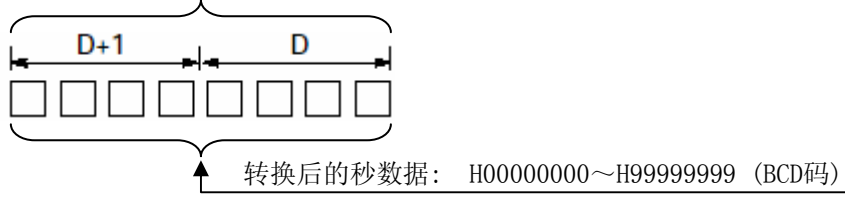

 $: 35,999,999$ " (D+1:H3599, D:H9999)

 $: 9999$ , 59 ,59

 $(R9007)$  ON  $(R9008)$  ON -使用索引寄存器指定数据区超出范围 -S指定的被转换数据不是BCD码 -S指定分钟和秒数值不在00~59范围之内

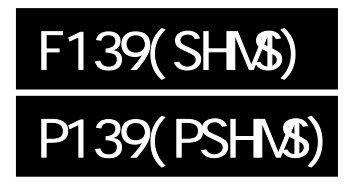

 $\frac{1}{2}$ 

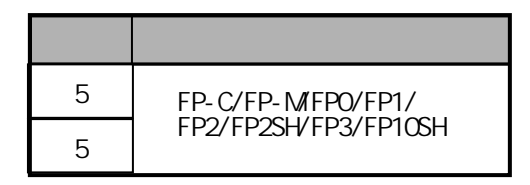

where  $\frac{1}{2}$  ,  $\frac{1}{2}$ FP-MFP /FP1, P

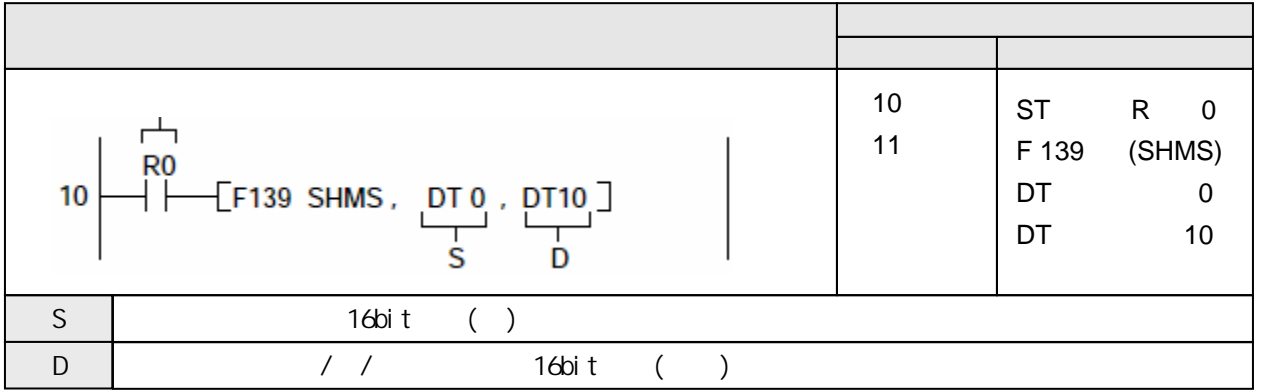

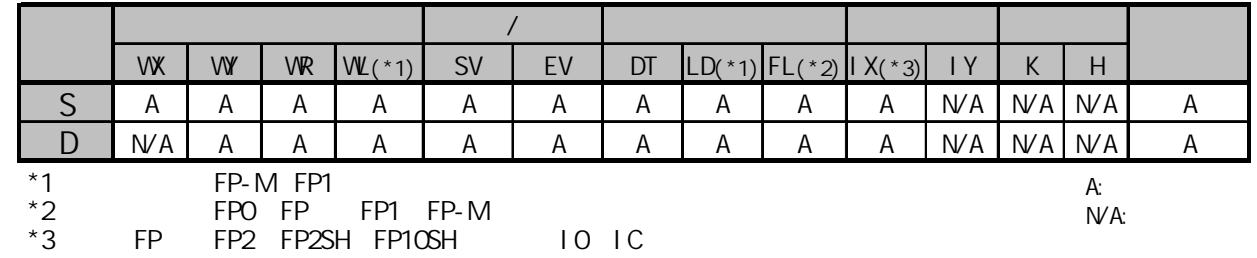

当触发器R0为ON时,将数据寄存器DT1和DT0中的秒数据转换为秒数据。转换后的小时、分钟和秒数据 存放于DT11和DT10。

4000" [H00004000(BCD) (DT1=H0,DT0=H4000)] DT1 DT<sub>0</sub>  $\bf{0}$ 0 0 0 4 0 0 0 秒数据 执行F139(SHMS)指令 1:6'40" [H00010640(BCD) (DT11=H0001,DT10=H0640)]DT11 DT10 0  $\mathbf 1$ 0 0 0 6 4 0 小时数据 分钟数据 秒数据

将由S指定的32位数据区中的秒数据转换为时/分/秒数据.转换后的时/分/秒数据结果存放在 D指定的32位数据区中。

### $S+1$  S

[S+1,S]32位的数据(2字)区中的数据表示秒数值.数值以BCD码的形式表示. BCD码的H数据(8数位)格式如下:

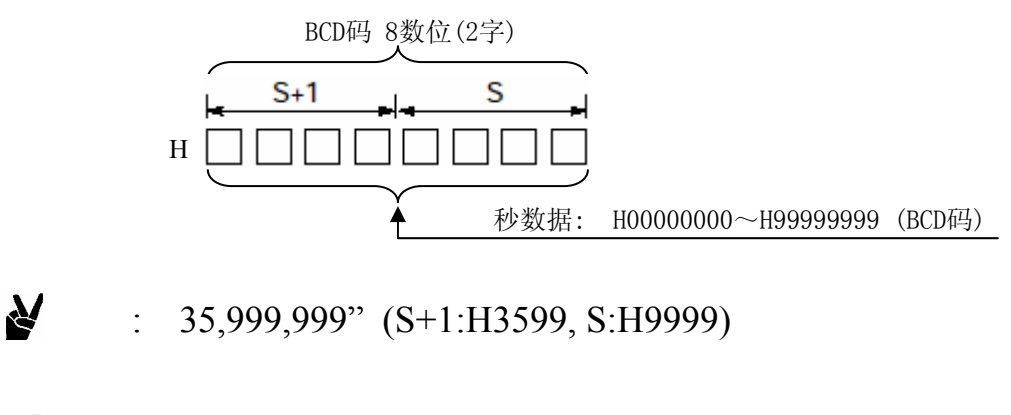

35999999

 $D+1$  D

r 1

负

注释:

转换后的时/分/秒数据以32位(2字)表示.转换后的小时数据(4数位),分钟数据(2数位)和秒数据 (2数位)以BCD码表示.转换后的BCD码格式如下:

 $D : 9999 \t, 59 \t, 59$ 

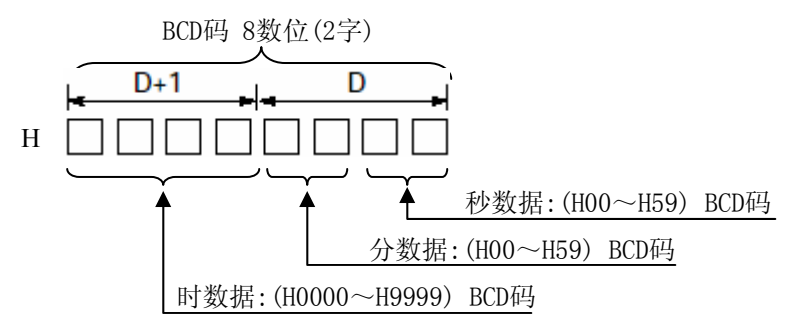

 $: 3:45'19''$  (D+1:H0003, D:H4519)

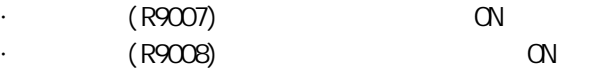

-使用索引寄存器指定数据区超出范围 -S指定的被转换数据不是BCD码

-S指定分钟和秒数值不在35999999范围之内

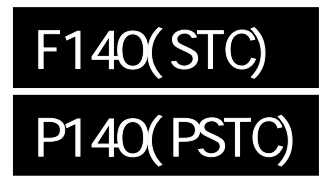

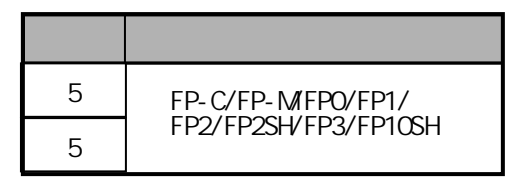

# R9009( ) ON FP-MFPO/FP1/FP, P

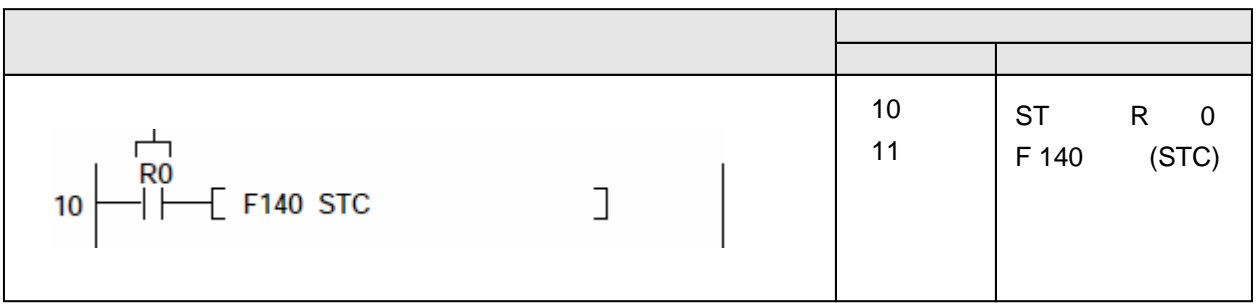

使特殊内部继电器R9009(进位标志)变为ON。

· R9009 ON.

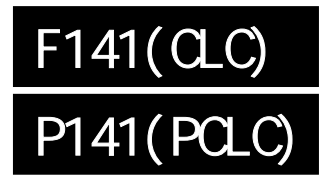

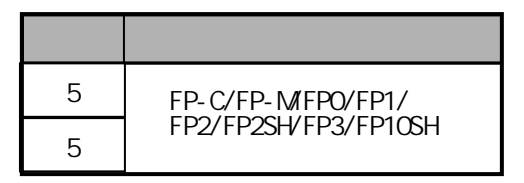

# R9009( ) OFF FP-MFPO/FP1/FP
P

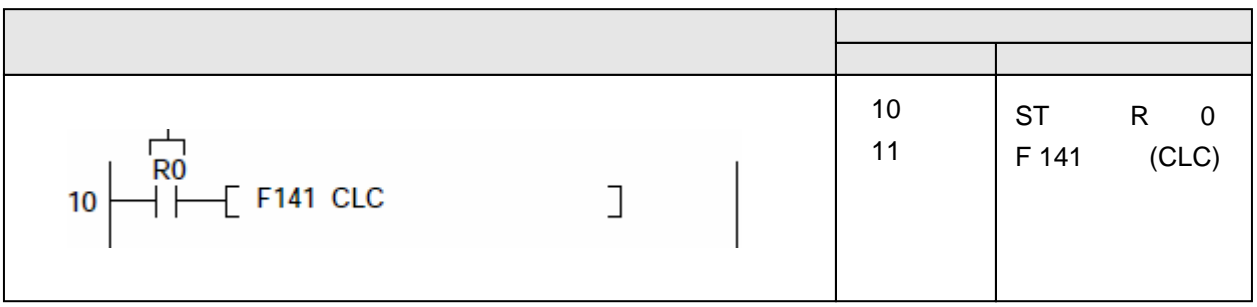

使特殊内部继电器R9009(进位标志)变为OFF。

· R9009 OFF.

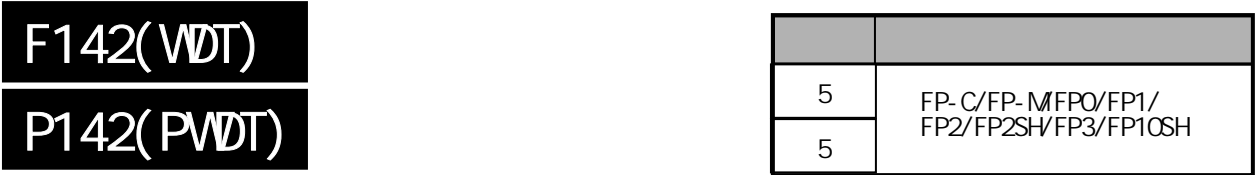

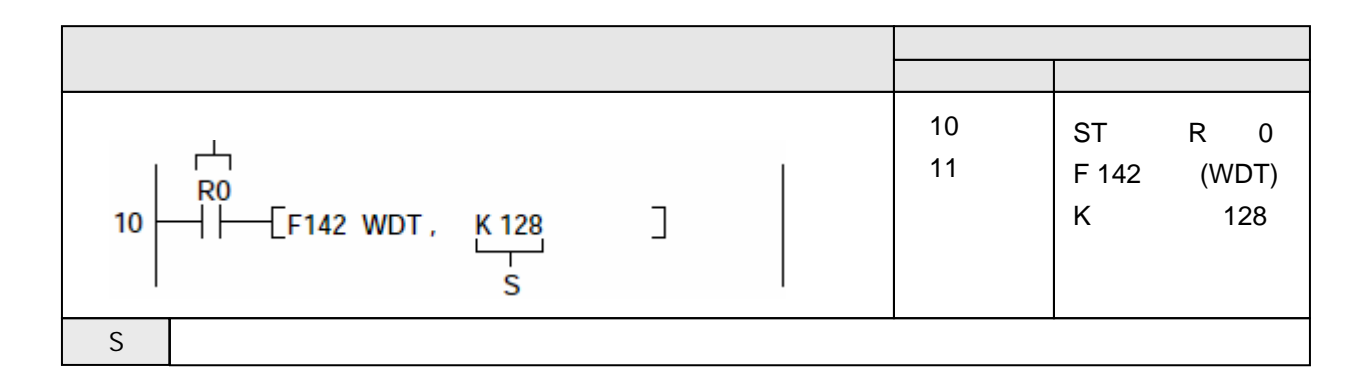

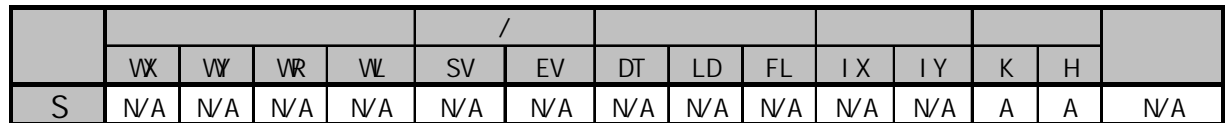

 $A$ :  $N/A$ :

当触发器R0为ON时,将看门狗定时器改为K128(12.8ms)

 $\boldsymbol{\mathcal{N}}$ 

将由S指定的设定值,预置到看门狗定时器的超时定时值。 利用本指令预置后,运算处理块被按此处设置的超时时间进行监视. 允许的S的指定范围是K4~K6400. 实际的超时时间是S×0.1(ms).

# $\therefore$  S K100, 10ms.

运算迟滞时间的看门狗定时器在每个扫描周期的开始时根据系统寄存器进行刷新. 如果需要对所有的扫描周期都改变看门狗定时器的数值,则请改变系统寄存器30中的数值. 如果使用F142(WDT)/P142(PWDT)指令,则可以只改变该扫描周期的超时时间(看门狗定时器制). F142(WDT)指令可以多次使用.

需要根据运算改变看门狗定时器值, 请按照以下处理:

1) 在需要处理的程序块之前使用F142(WDT)指令,指定所需的预置值.

2) 处理结束之后,应立即再次使用F142(WDT)指令,重新设置的预置值.

如果一个扫描周期的时间超出640ms,则不按照F142(WDT)指令的设置而启动系统看门狗定时器, 停止运算,输出变为OFF.

如果需要复位系统看门狗定时器,请使用以下方法清除:

- 使用编程工具软件

- 将TEST/INITIALIZE开关拨到INITIALIZE位置.

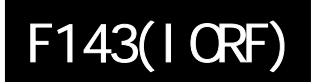

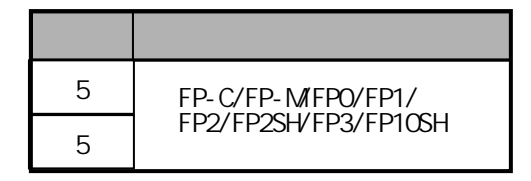

 $1/0$ 

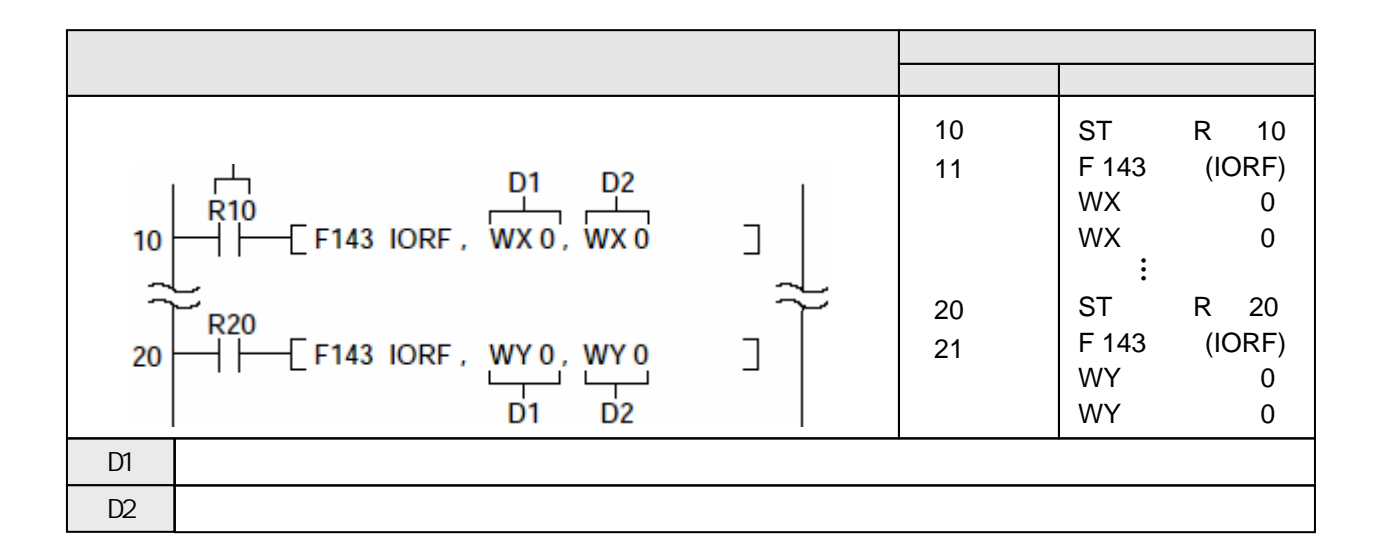

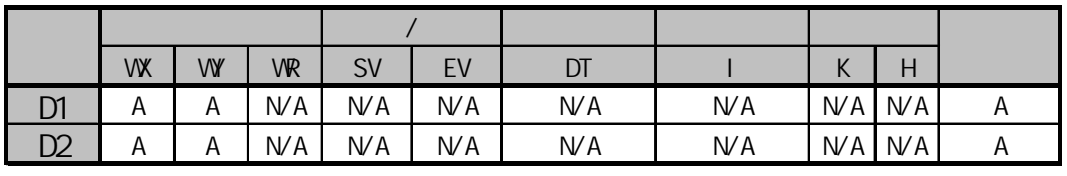

A:  $N/A$ :

当执行条件(触发器)R10为ON时,立即刷新输入继电器WX0(X0~XF); 当执行条件(触发器)R20为ON时, 立即刷新输出继电器WY0(Y0~YF);

即使在程序执行过程中,立即刷新由D1和D2指定的外部输入继电器X和外部输出继电器Y. 只有控制单元的I/O点能够利用F143(IORF)指令进行刷新(更新). 刷新输入继电器时,应由[D1]和[D2]指定WX0. 刷新输入继电器时,应由[D1]和[D2]指定WX0. 对于FP0, 不能对扩展单元进行I/O刷新.

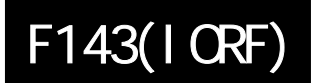

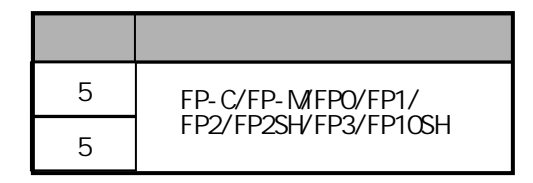

 $1/0$ 

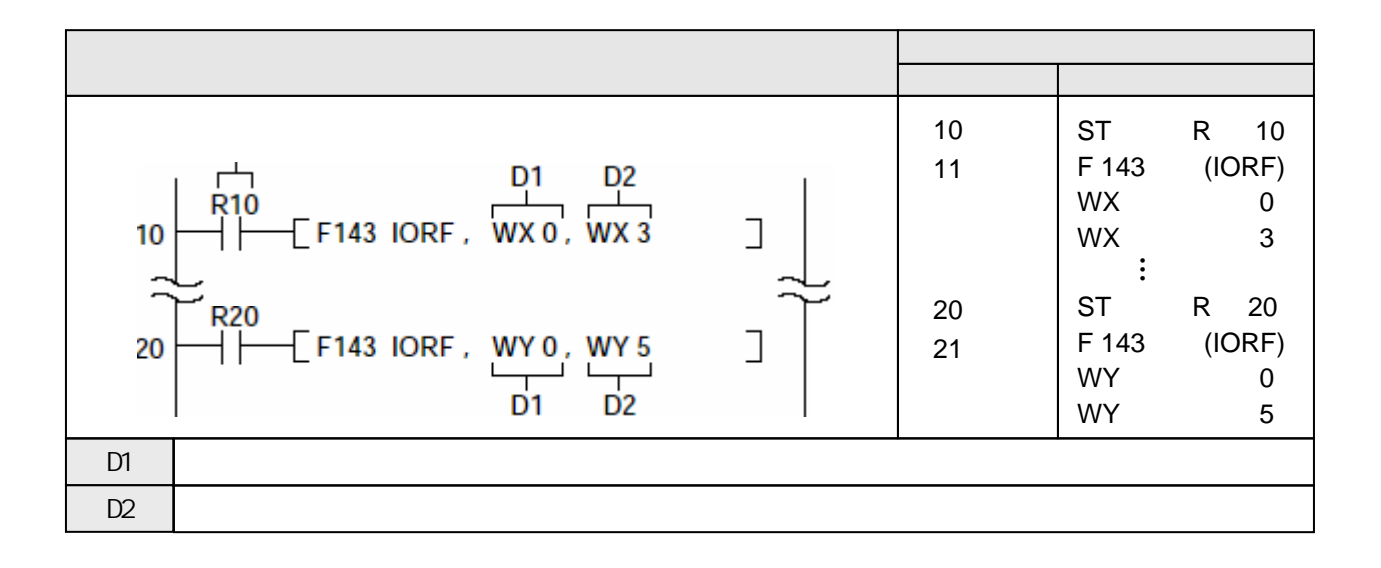

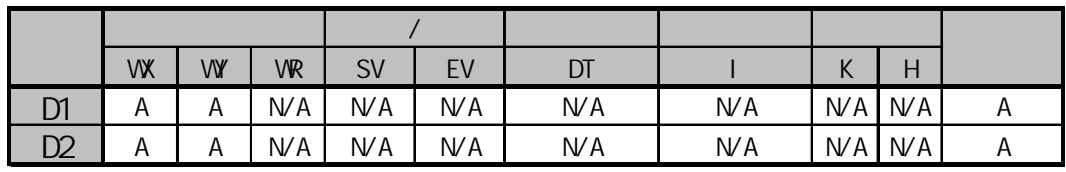

 $A$ :  $N/A$ :

当执行条件(触发器)R10为ON时,立即刷新输入继电器WX0~WX3(X0~X3F); 当执行条件(触发器)R20为ON时,立即刷新输出继电器WY0~WY5(Y0~Y5F);

当R20为ON时刷新输出继电器

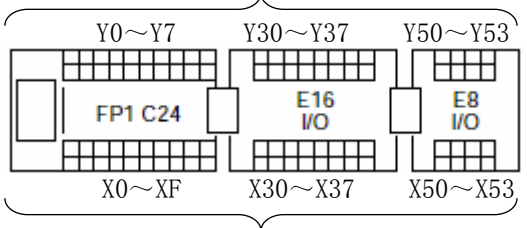

当R10为ON时刷新输入继电器

即使在程序执行过程中,立即刷新由D1和D2指定的外部输入继电器X和外部输出继电器Y.

刷新输入继电器时,应由[D1]和[D2]指定WX0.

刷新输入继电器时,应由[D1]和[D2]指定WX0.

能够利用F143(IORF)指令对FP1控制单元、FP1扩展单元、FP-M控制板和FP-M控制I/O板进行刷新. 不能用于FP1智能单元和包括I/O link单元在内的FP-M智能.

D1和D2必须是相同类型的操作数.

指定地址时必须D1≤D2.

只刷新一个字时,应设置D1和D2为相同的地址.

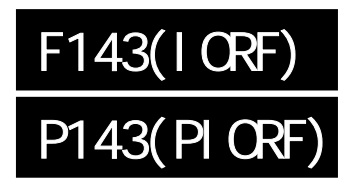

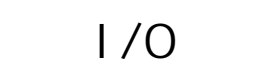

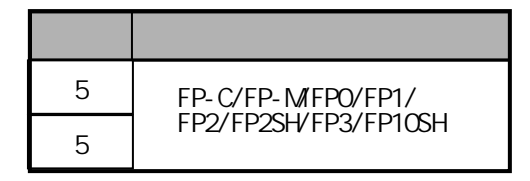

 $1/0$ 

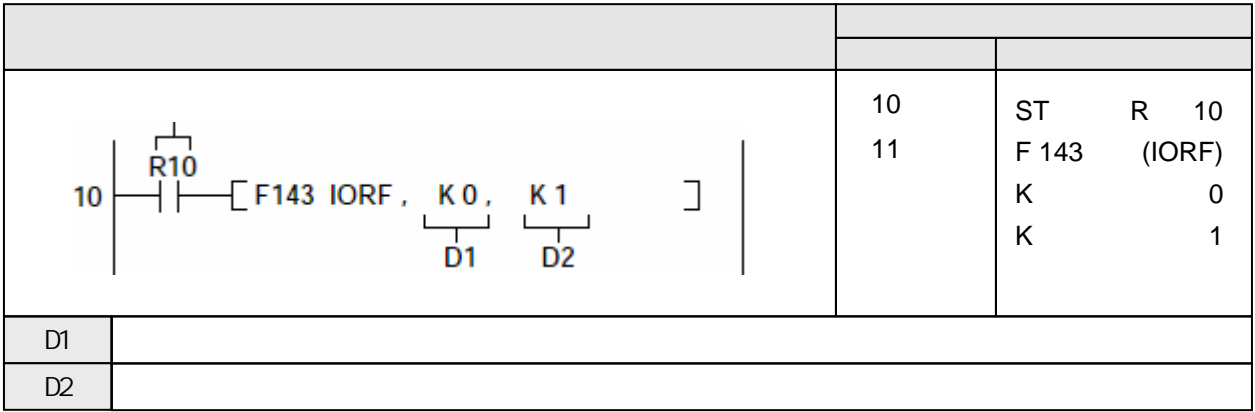

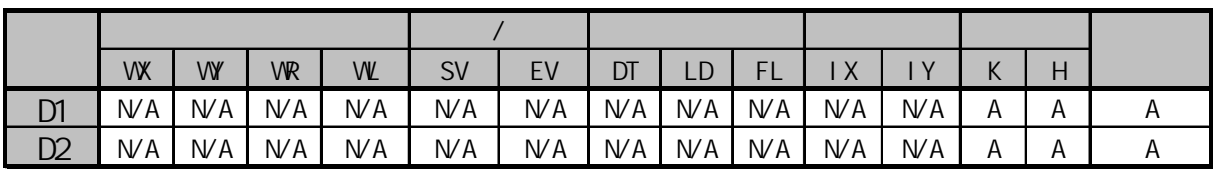

A:  $W$ A:

当执行条件(触发器)R10为ON时,立即刷新字编号为0~1的输入和输出继电器. 当系统配置如下时,在执行指令后, 执行输出处理WX0(X0~XF)和输出处理WY1(Y10~Y1F). 当执行条件(触发器)R20为ON时,立即刷新输出继电器WY0~WY5(Y0~Y5F);

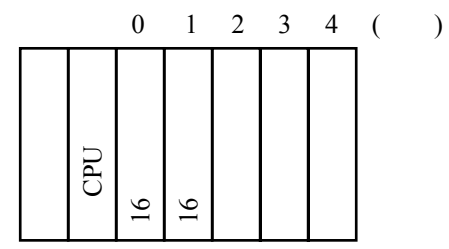

即使在程序执行过程中,立即刷新由D1和D2指定的外部输入和外部输出继电器(X和Y).

只能够利用F143(IORF)指令对主板和扩展板中的单元进行刷新.不能刷新MEWNET-F(远程I/O)从站系统 中的输入/输出继电器进行刷新.

指定D1和D2时,应满足:

- 指定起始地址D1和结束地址D2(D1≤D2).

- 指定地址K0≤D1≤D2≤K255

- 只刷新一个字时,应设置D1和D2为相同的地址.

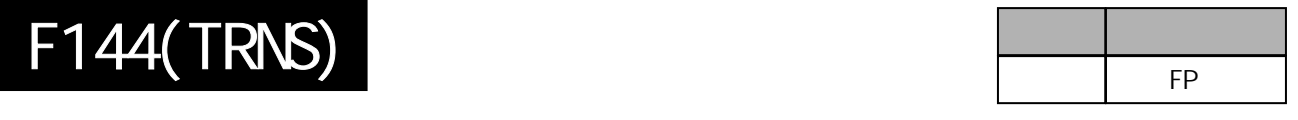

# RS232C

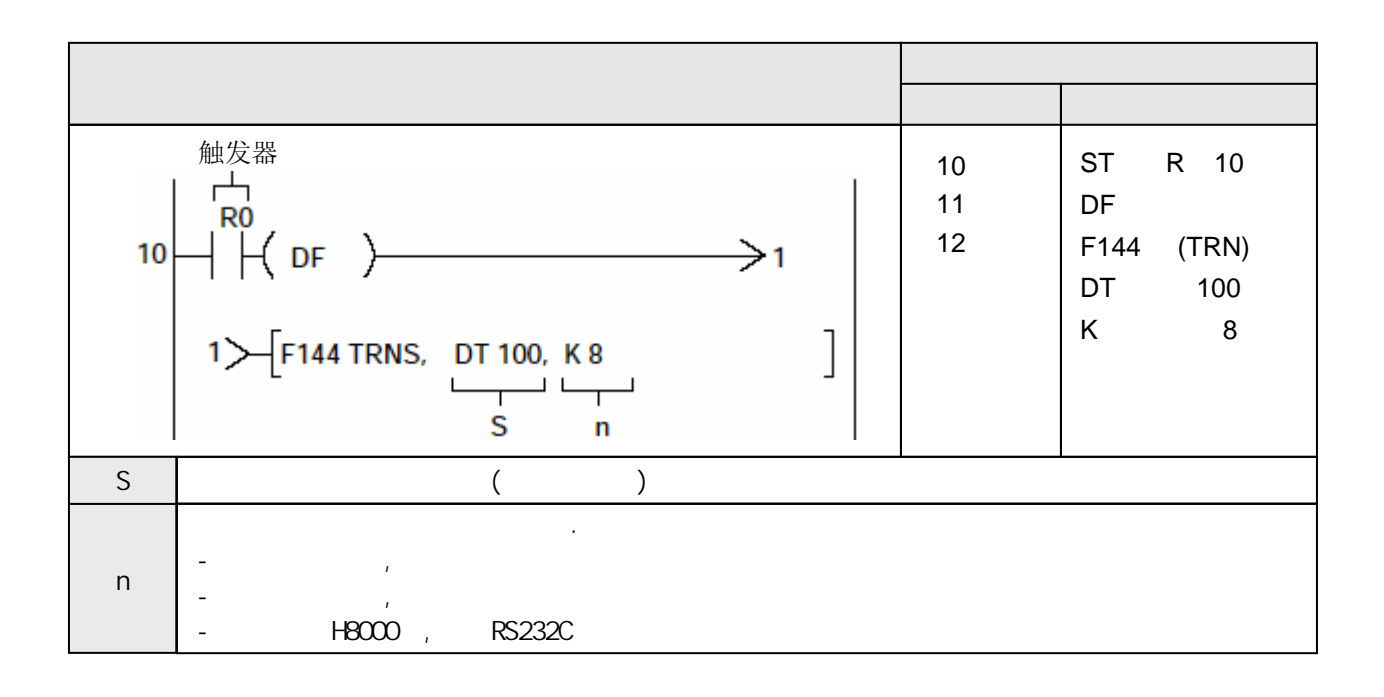

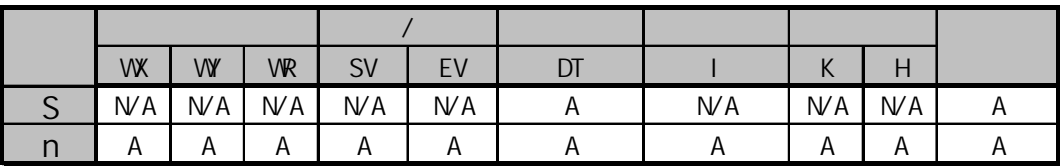

 $A:$  $NA:$  当外部设备(计算机、测量仪表、条码识阅读器等)与RS232串行通信端口连接以后用本指令 发送和接收数据.

### 发送

发送存储在数据表中从"S"地址开始的"n"个字节的数据, 由"D"中指定与外部设备相连接的 通信端口。能够自动添加和发送起始符和结束符。

### 接收

接收是由接收完成标志位(R9038的ON/OFF控制的. 当接收完成标志变为OFF时, 开始从RS232C 端口接收数据, 并且自动存储在由系统寄存器No.417和No.418数据寄存器中. F144(TRNS)指令可以用来关闭接收完成标志位(R9038) (允许接收).

#### 改变**RS232C**端口的传送方式

执行F144(TRNS)指令可以切换"通用通信方式"和"计算机链接方式". 使用时, 在"n"(传送的字节总数)中指定"H8000"并且执行该指令.

当选择了"通用通信方式"时, 执行该指令可以切换到"计算机链接方式"

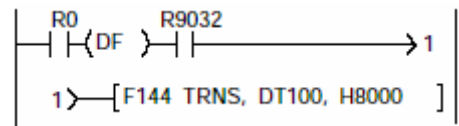

当选择了"计算机链接方式"时, 执行该指令可以切换到"通用通信方式"

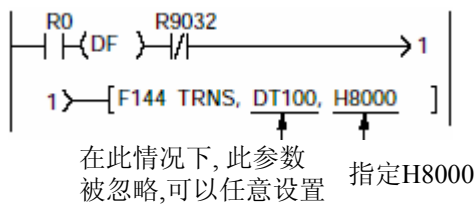

**R9032**: 为RS232C通信端口模式选择标志. 在选择为"通用通信方式"的情况下, 该标志为ON.

#### ist. 注意**:**

当电源导通的时候**,** 在系统寄存器**NO.412**中被选择的方式生效**.**

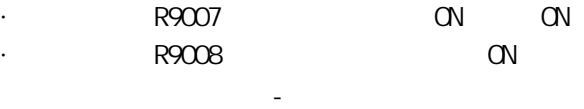

 $- n$
为了执行数据发送, 应将被传送的数据写进数据表内并使用F144(TRNS)指令.

开始发送时, 此处为待发送字节数. [S] 发送结束时, 置0  $[S+1]$  $(2)$  $\odot$ 发送数据存储区.  $[S+2]$  $\bigcirc$  $\overline{3}$ (编号表示发送顺序) ż z  $[S+n]$  $(2n)$ (2n T)

作为被发送的数据表, 从"S"指定的数据寄存器开始.

使用F0(MV)或者F95(ASC)指令将被发送的数据写入由"S"指定的数据区(从第2个字开始).

- 在被传送的数据中表不包括结束符. 结束符是自动添加的.
- 在系统寄存器NO.413中的选择"有起始符", 则在被传送的数据表中不包括起始符. 起始符是自动添加的.
- 发送的字节数"n"没有限制.从[S]指定的数据表开始,到数据寄存器区结束的区域都可使用.

开始执行F144(TRNS)指令发送数据时,未被发送的字节数存放在参数表的起始字中.

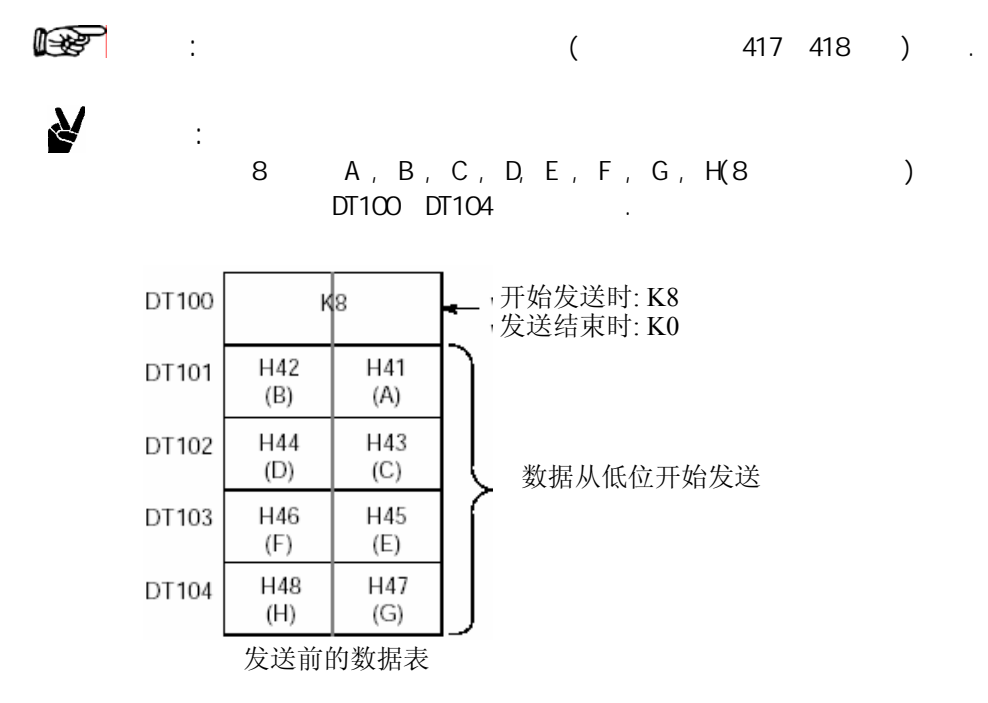

在"S"中指定发送数据表的首地址, 在"n"中是被传送数据的字节总数.

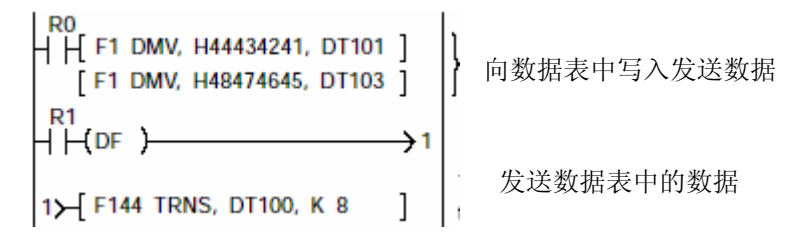

当F144(TRNS)指令的执行条件(触发器)变ON、并且当传送标志位(R9039)为ON时, 执行如下操作:

- 1) "n"被预置在"S"(未发送字节数)中.接收完成标志位(R9038)变成OFF, 同时接收数据的总数被清零.
- 2) 从数据表的"S+1"中的低字节开始顺序地发送数据.
	- 每发送一个字节,S(未发送字节数)中的数值减1
	- 在传送过程中,传送完成标志位(R9039)保持OFF
	- 如果在系统寄存器NO.413设置了使用STX起始符, 则起始符自动添加在数据开始处.
	- 在系统寄存器NO.413中指定的结束符被自动添加在数据末尾.

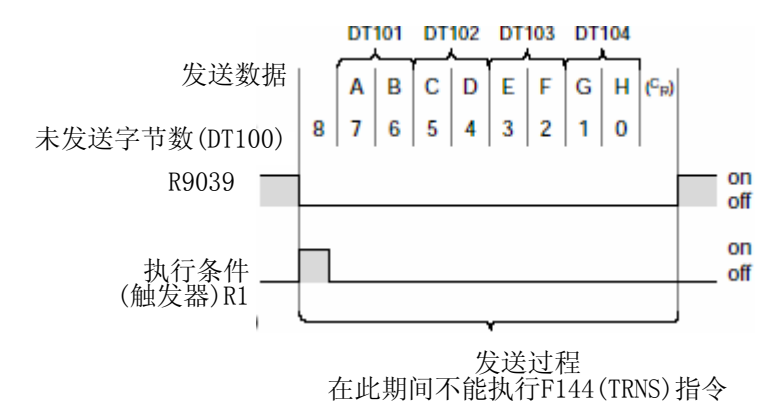

 $\mathbf{q}$ 

3) 所有的指定的数据被发送后, "S"中的数值被清零, 并且发送完成标志位(R9039)变成ON.

- 使用负数作为被传送的字节数.

夙

- 如果不需要添加结束符, 请参照说明设置系统寄存器NO.413为"无结束符"

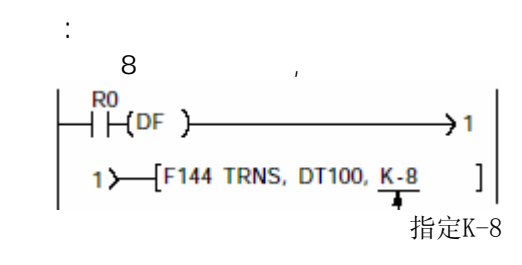

#### 417 418

所有的数据寄存器都被设置为接收缓冲区. 需要改变接收缓冲区时, 应在系统寄存器417中设置 缓冲区的起始地址, 在系统寄存器418中设置缓冲区大小(以字为单位, 最大1024字) 接收缓冲区的构成如下:

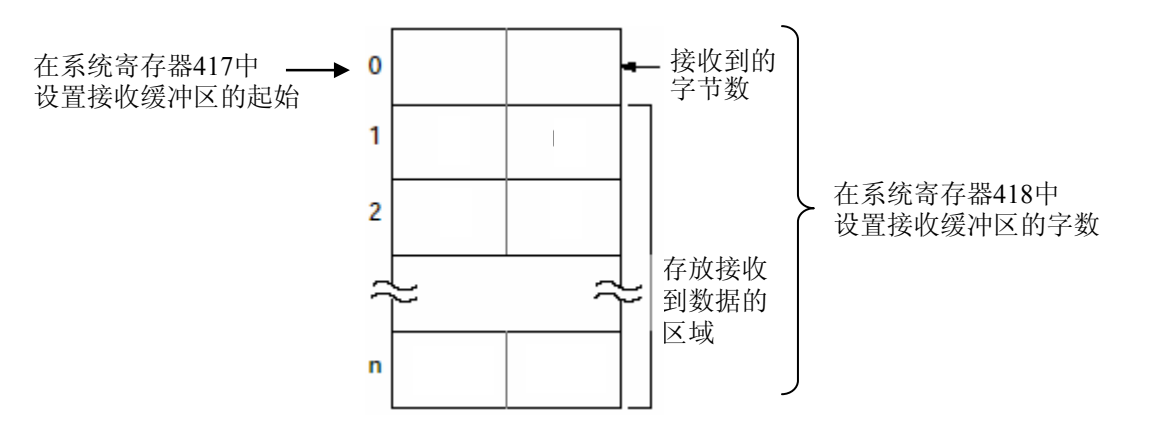

数据从RS23C2端口连接的外部设备传送进来, 存储在作为接收缓冲区的数据寄存器中.

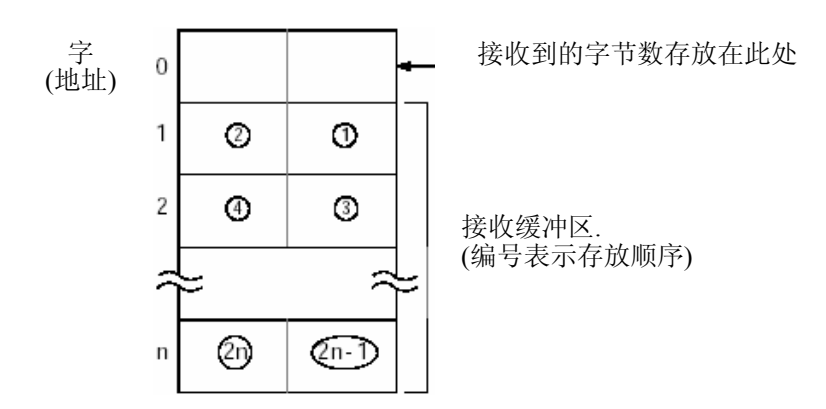

每次接收到数据后, 接收到数据的字节数被存储在接收缓冲区的起始字中. 该初始值是"0". 接收到的数据从低位字节开始被顺序存储在从接收缓冲区第2个字开始的数据区中.

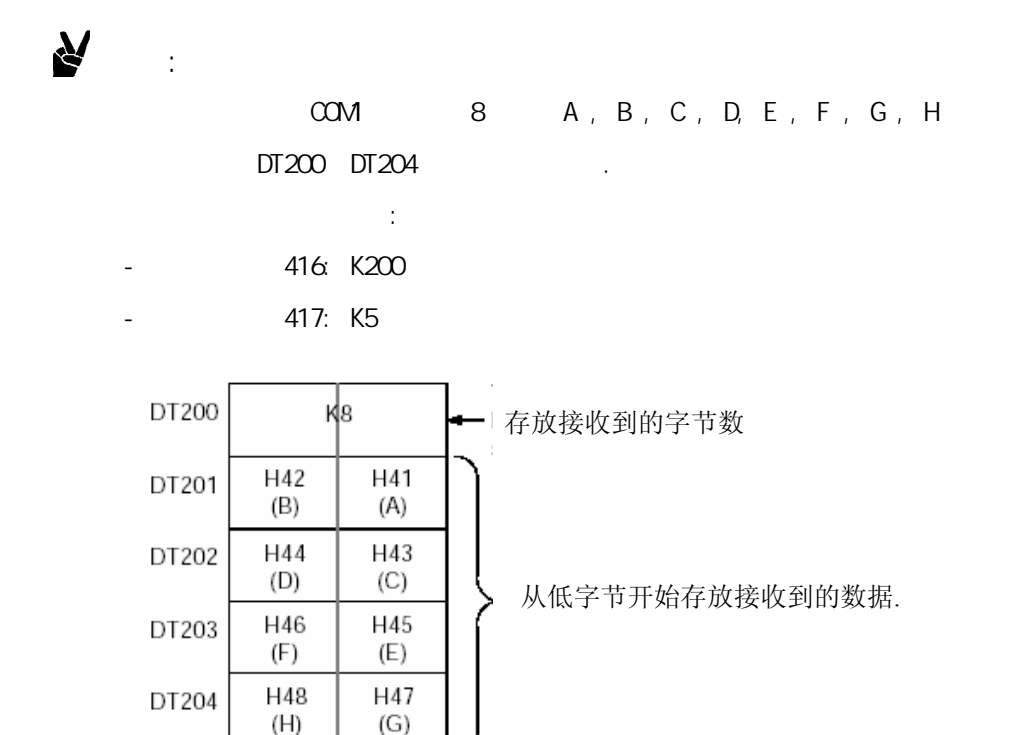

接收结束后的接收缓冲区内容

当从外部通信设备接收数据完成时,接收完成标志(R9038)变为ON.

之后的数据不再接收.

为了接收后来的数据,必须执行F144(TRNS)指令使接收完成标志位(R9038)变为OFF, 同时将 接收字节总数清零.

只用于接收后清除缓冲区和接收完成标志时,指定K0. 当以指定的字节数发送数据时, R9038也能变为OFF.

接收完成标志位(R9038)为OFF的状态下, 从外部设备发送数据时进行以下操作.

(在RUN运行后第一个扫描周期内R9038变成OFF, "0"被设置在由系统寄存器中指定的接收缓冲区 的起始字中)

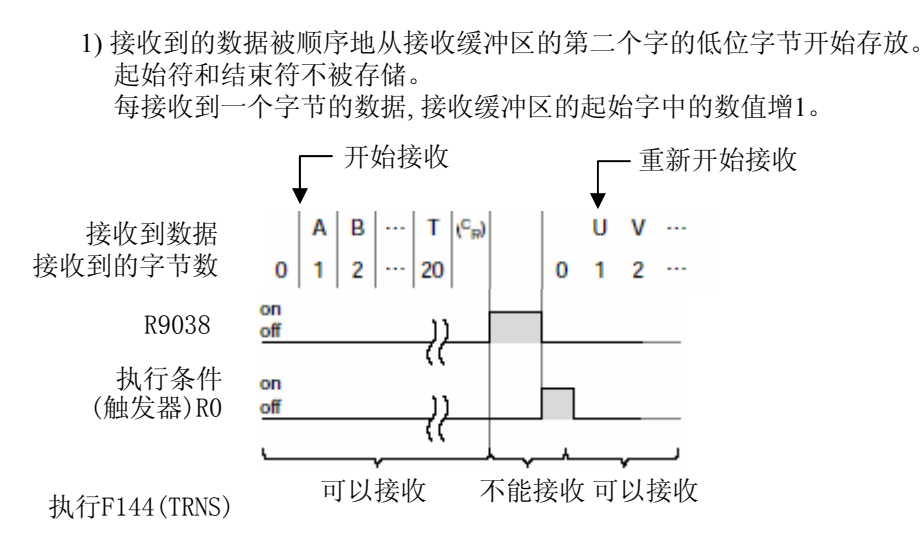

2) 当接收到结束符后, 接收完成标志位(R9038/R9048)变成ON. 禁止接收后来的数据.

3) F144(TRNS)指令被执行, 接受完成标志位(R9038)变成OFF, 接收的字节总数被清零, 后来的数据从低位字节顺序存储.

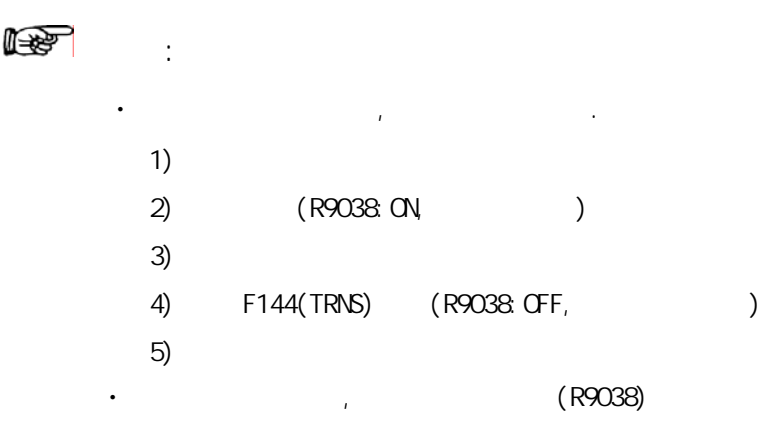

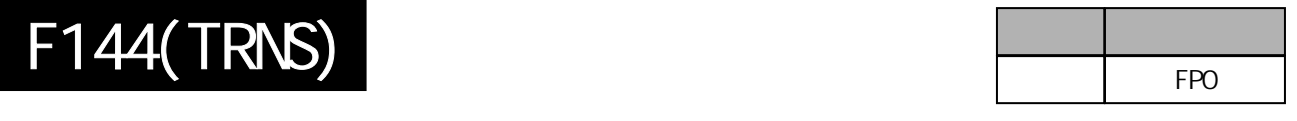

# RS232C

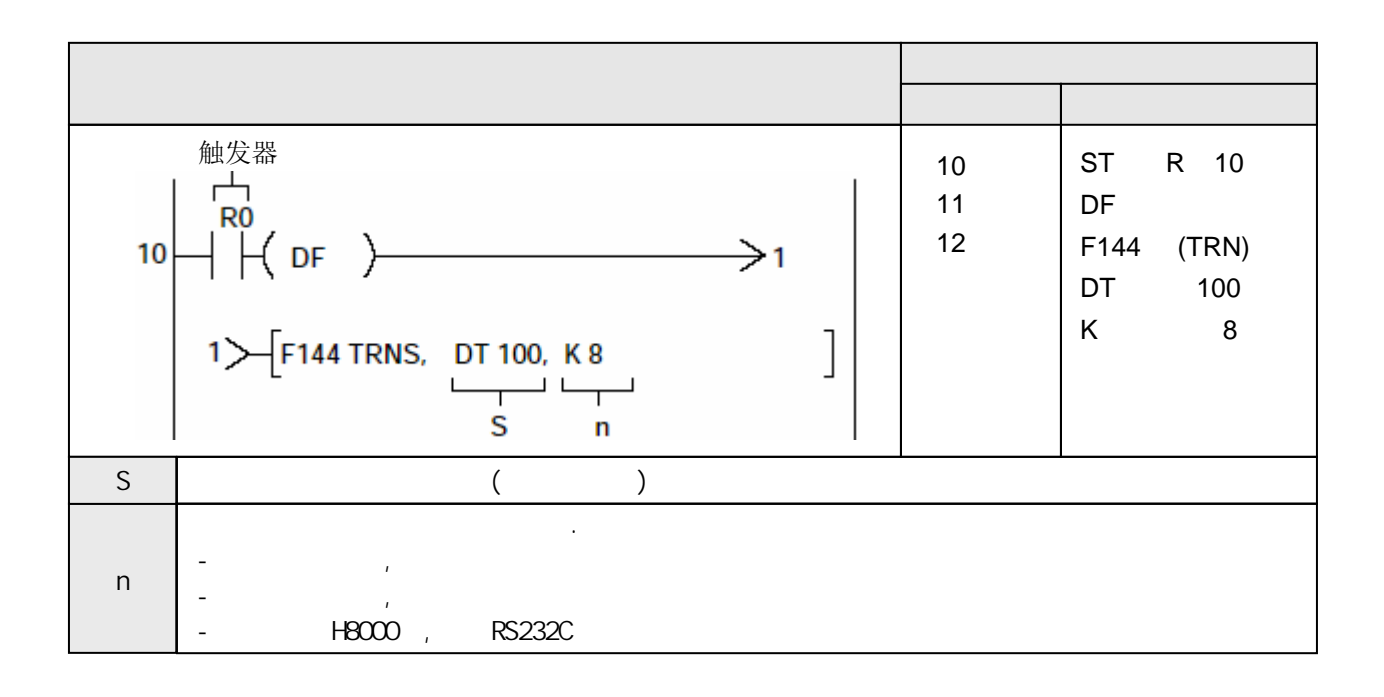

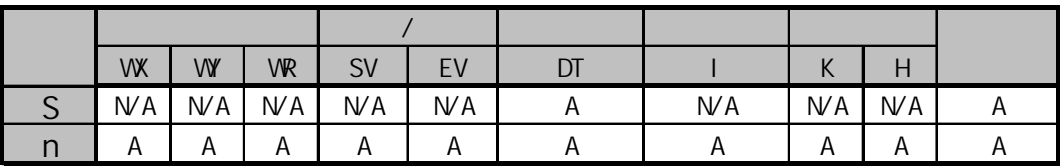

 $A:$  $NA:$ 

当外部设备(计算机、测量仪表、条码识阅读器等)与RS232串行通信端口连接以后用本指令 发送和接收数据.

#### 发送

发送存储在数据表中从"S"地址开始的"n"个字节的数据, 由"D"中指定与外部设备相连接的 通信端口。能够自动添加和发送起始符和结束符。

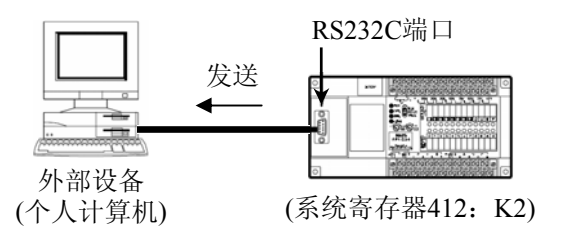

#### 接收

接收是由接收完成标志位(R9038的ON/OFF控制的. 当接收完成标志变为OFF时, 开始从RS232C 端口接收数据, 并且自动存储在由系统寄存器No.417和No.418数据寄存器中. F144(TRNS)指令可以用来关闭接收完成标志位(R9038) (允许接收).

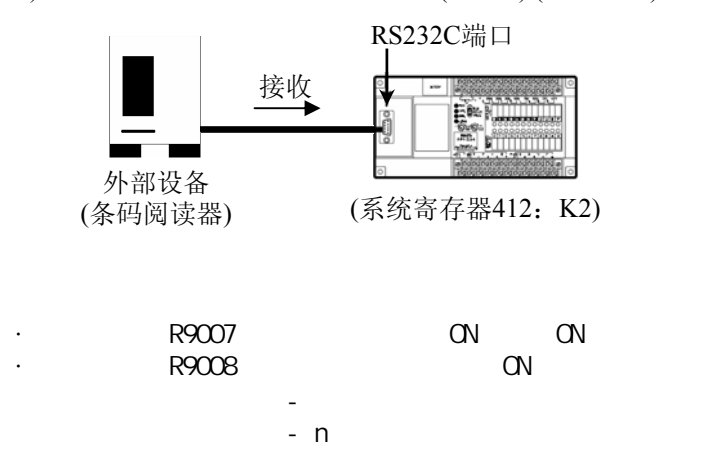

## 改变**RS232C**端口的传送方式**(Ver.2.9**及更高版本的**CPU)**

当选择了"计算机链接方式"时, 执行该指令可以切换到"通用通信方式" 执行F144(TRNS)指令可以切换"通用通信方式"和"计算机链接方式". 使用时, 在"n"(传送的字节总数)中指定"H8000"并且执行该指令.

DQ032  $H$   $H$  DF  $\rightarrow$  1 4 TRNS, DT100, H8000 在此情况下, 此参数 指定H8000

被忽略,可以任意设置

**R9032**: 为RS232C通信端口模式选择标志. 在选择为"通用通信方式"的情况下, 该标志为ON.

**止寒 注意:** 当电源导通的时候**,** 在系统寄存器**NO.412**中被选择的方式生效**.** 系统寄存器412、413、414、417用于设置串行通信的规格, 包括通信模式和格式等.

**1)** 设置**RS232C**端口的用途**:** 系统寄存器**412**

设置为K2使其为通用通信模式.

### **2)** 设置**RS232C**端口的格式**:** 系统寄存器**413**

发送格式的初始设置如下:

- 数据长: 8bits
- 奇偶校验: 奇校验
- 停止位: 1bit
- 结束符: CR
- 起始符: 无STX

应该根据相连的外部设备的情况设置发送格式. 因为PLC会根据系统寄存器413的设置自动将结束符 添加到被发送数据之后, 所以不需要在S和n指定的数据区中写入结束符.

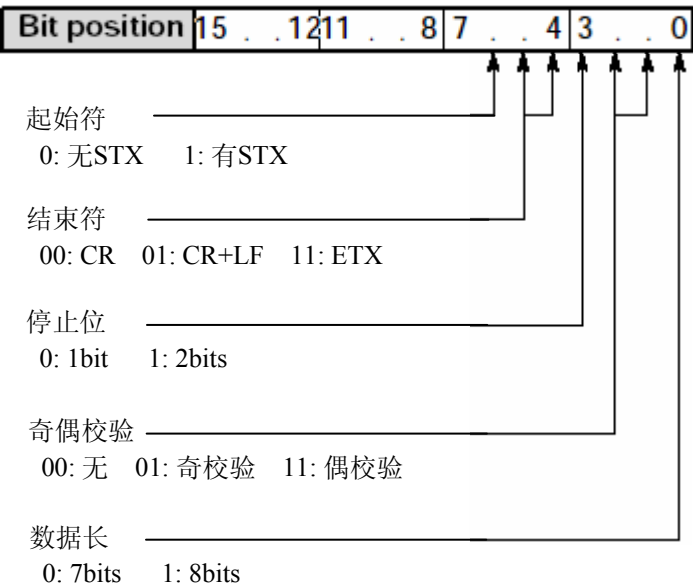

### **3)** 设置波特率**:** 系统寄存器**414**

串行通信的波特率(传输速度)的初始设置为9600bps. 应根据相连接的外部设备设置RS232C端口的波特率.

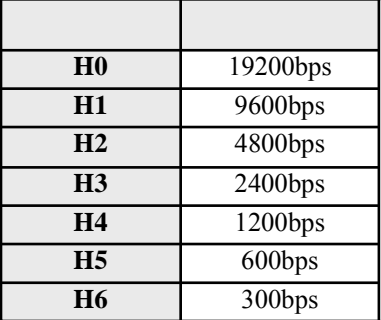

## **4)** 设置接收缓冲区**:** 系统寄存器**417**和**418**

所有的数据寄存器都被初始设置为接收缓冲区. 需要变更接收缓冲区时, 应在系统寄存器417中 设置接收缓冲区的起始地址, 在系统寄存器418中设置缓冲区大小(字数). 接收缓冲区的构成如下:

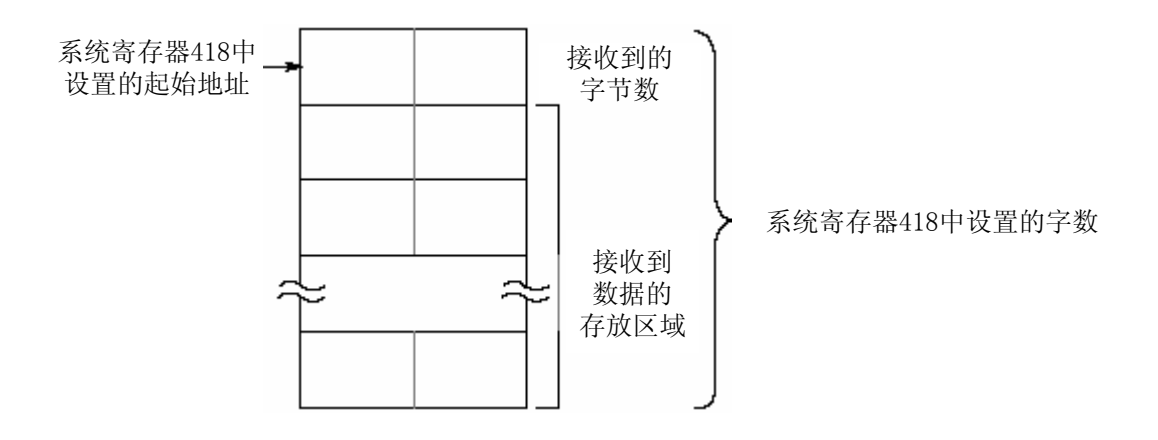

为了执行数据发送, 应将被传送的数据写进数据表内并使用F144(TRNS)指令.

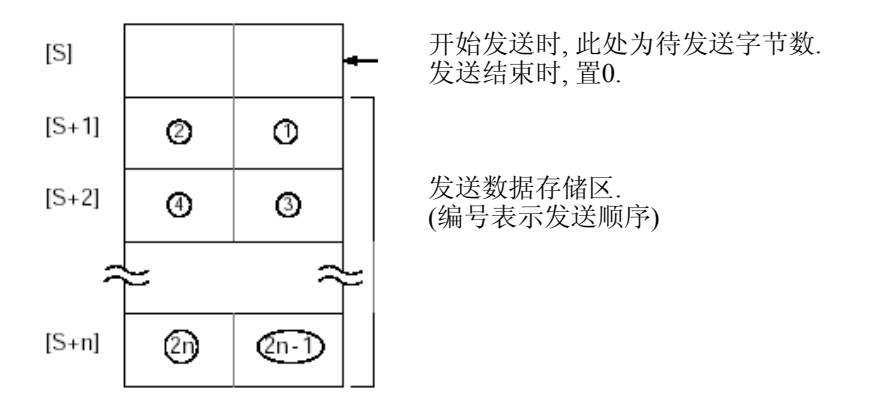

作为被发送的数据表, 从"S"指定的数据寄存器开始.

使用F0(MV)或者F95(ASC)指令将被发送的数据写入由"S"指定的数据区(从第2个字开始).

- 在被传送的数据中表不包括结束符. 结束符是自动添加的.
- 在系统寄存器NO.413中的选择"有起始符", 则在被传送的数据表中不包括起始符. 起始符是自动添加的.

- 发送的字节数"n"没有限制.从[S]指定的数据表开始,到数据寄存器区结束的区域都可使用. 开始执行F144(TRNS)指令发送数据时,未被发送的字节数存放在参数表的起始字中.

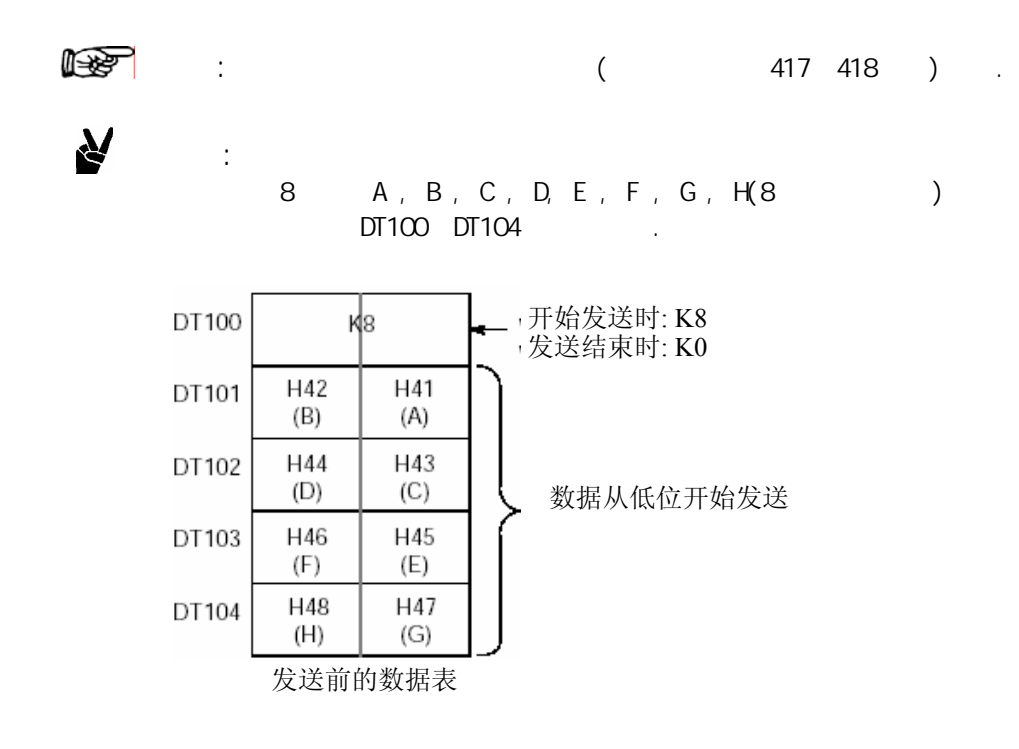

在"S"中指定发送数据表的首地址, 在"n"中是被传送数据的字节总数.

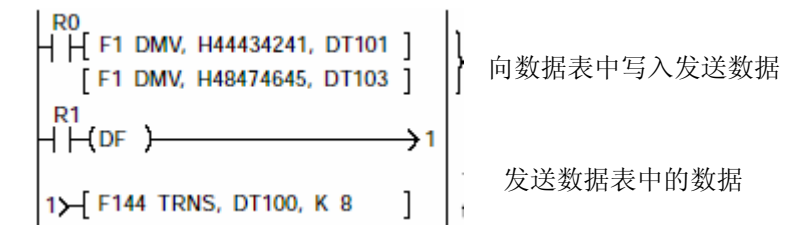

当F144(TRNS)指令的执行条件(触发器)变ON、并且当传送标志位(R9039)为ON时, 执行如下操作:

- 1) "n"被预置在"S"(未发送字节数)中.接收完成标志位(R9038)变成OFF, 同时接收数据的总数被清零.
- 2) 从数据表的"S+1"中的低字节开始顺序地发送数据.
	- 每发送一个字节,S(未发送字节数)中的数值减1
	- 在传送过程中,传送完成标志位(R9039)保持OFF
	- 如果在系统寄存器NO.413设置了使用STX起始符, 则起始符自动添加在数据开始处.
	- 在系统寄存器NO.413中指定的结束符被自动添加在数据末尾.

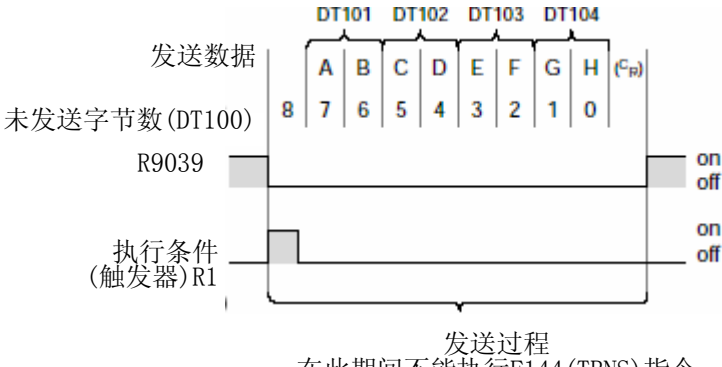

#### 在此期间不能执行F144(TRNS)指令

3) 所有的指定的数据被发送后, "S"中的数值被清零, 并且发送完成标志位(R9039)变成ON. F144(TRNS)指令不被指定,并且R9039不变为ON除非RS232C端口的第5脚为ON.

- 使用负数作为被传送的字节数.

- 如果需要添加结束符, 请在发送数据中写入结束符.

 $\mathbf{q}$ 

$$
\begin{array}{c}\n\bullet \\
8 \\
\leftarrow \\
\begin{array}{ccc}\n\end{array}\n\end{array}
$$

#### 417 418

所有的数据寄存器都被设置为接收缓冲区. 需要改变接收缓冲区时, 应在系统寄存器417中设置 缓冲区的起始地址, 在系统寄存器418中设置缓冲区大小(以字为单位, 最大1024字) 接收缓冲区的构成如下:

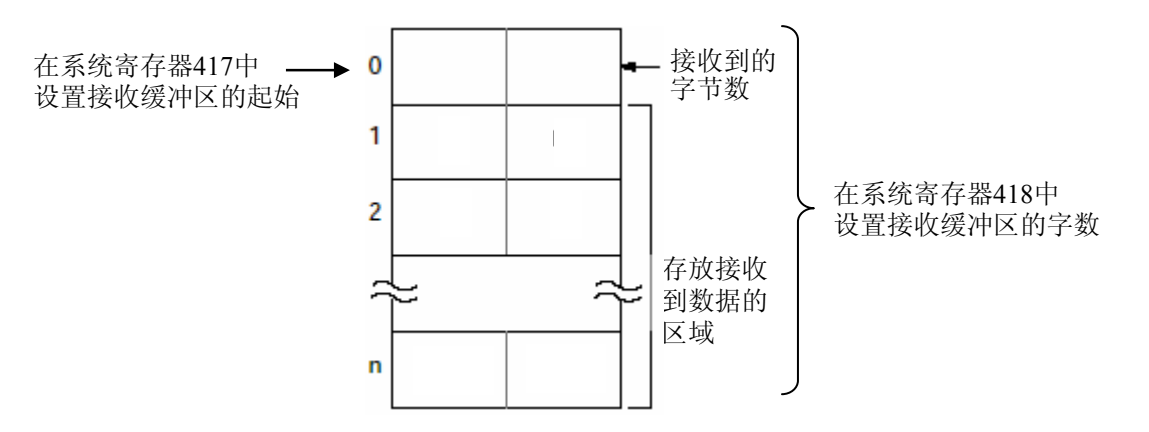

数据从RS23C2端口连接的外部设备传送进来, 存储在作为接收缓冲区的数据寄存器中.

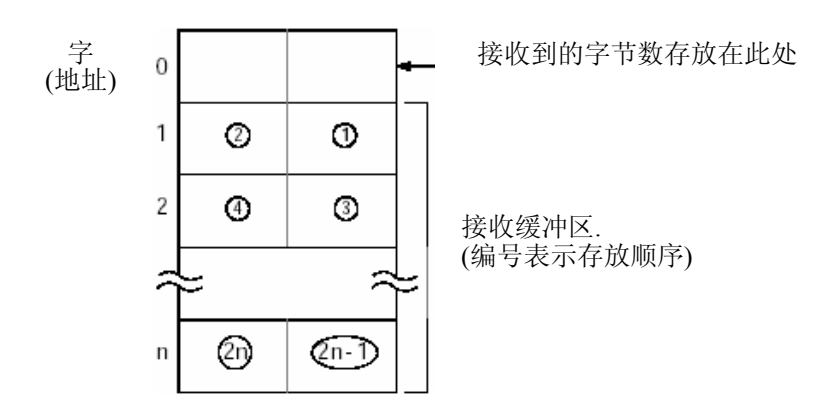

每次接收到数据后, 接收到数据的字节数被存储在接收缓冲区的起始字中. 该初始值是"0". 接收到的数据从低位字节开始被顺序存储在从接收缓冲区第2个字开始的数据区中.

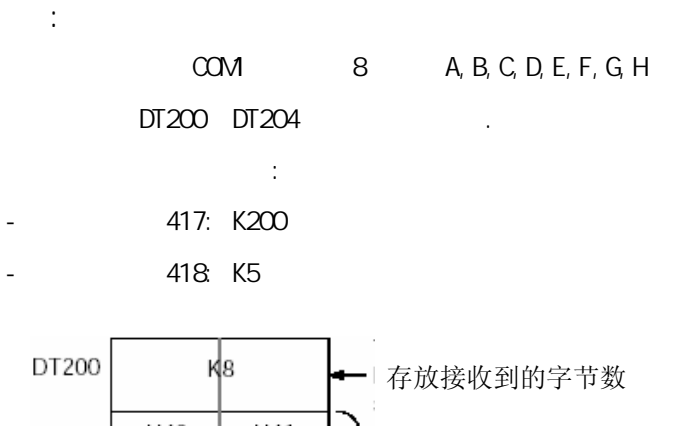

 $\boldsymbol{\mathcal{N}}$ 

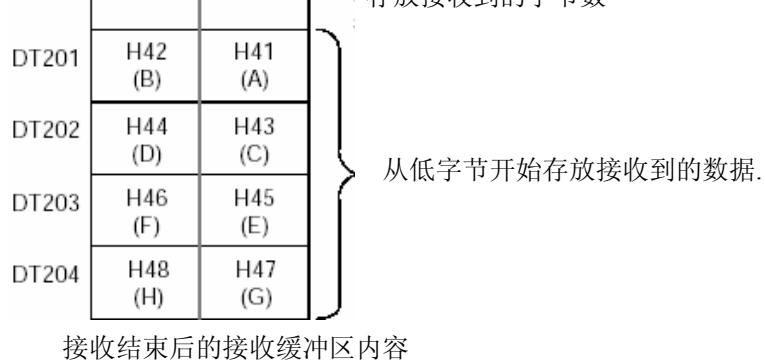

当从外部通信设备接收数据完成时,接收完成标志(R9038)变为ON. 之后的数据不再接收.

为了接收后来的数据,必须执行F144(TRNS)指令使接收完成标志位(R9038)变为OFF, 同时将 接收字节总数清零.

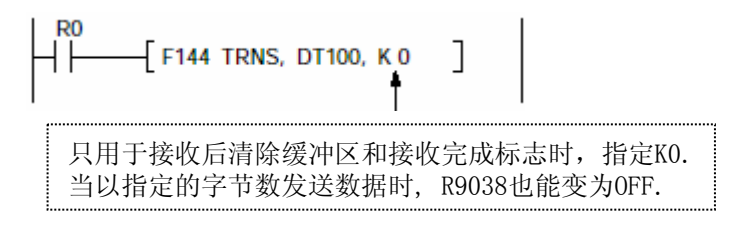

接收完成标志位(R9038)为OFF的状态下, 从外部设备发送数据时进行以下操作.

(在RUN运行后第一个扫描周期内R9038变成OFF, "0"被设置在由系统寄存器中指定的接收缓冲区 的起始字中)

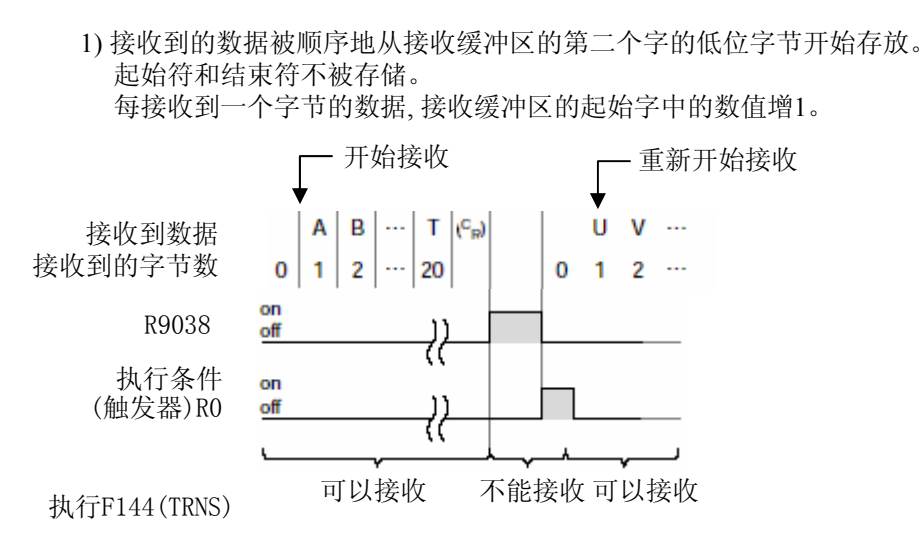

2) 当接收到结束符后, 接收完成标志位(R9038/R9048)变成ON. 禁止接收后来的数据.

3) F144(TRNS)指令被执行, 接受完成标志位(R9038)变成OFF, 接收的字节总数被清零, 后来的数据从低位字节顺序存储.

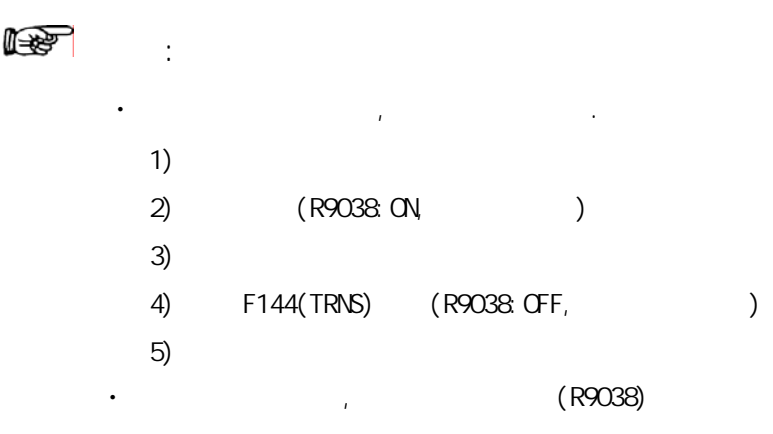

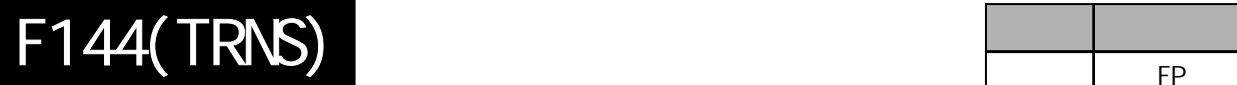

F<sub>P</sub>

CPU COM. .

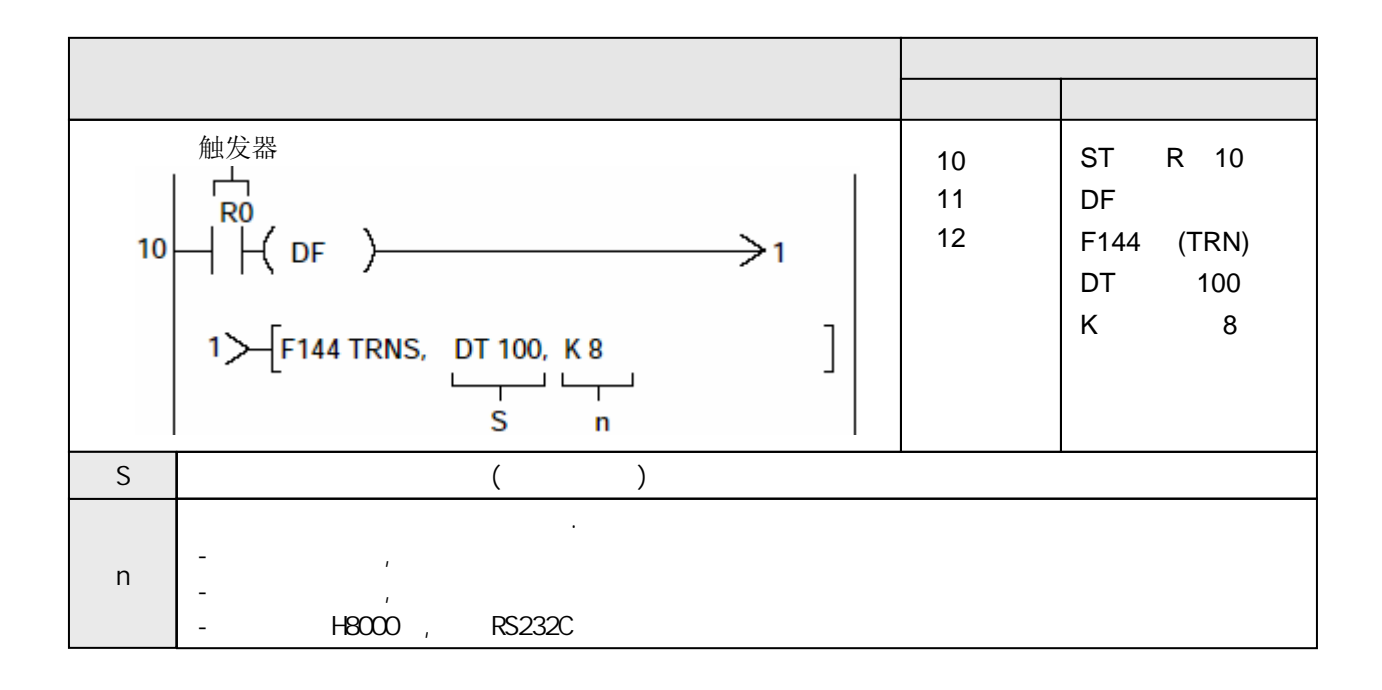

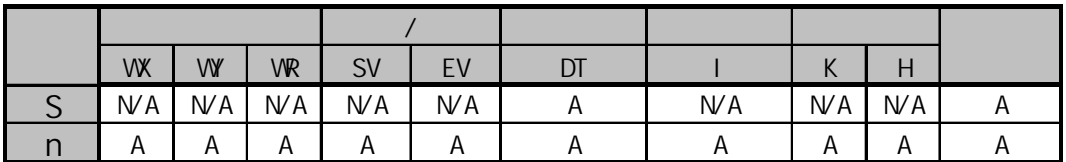

A:  $N/A$ :

当触发器R0B变为ON时,通过COM.端口发送存储在数据寄存器DT101到DT104中的8个字节的数据。

当外部设备(计算机、测量仪表、条码识阅读器等)与RS232串行通信端口连接以后用本指令 发送和接收数据.

#### 发送

发送存储在数据表中从"S"地址开始的"n"个字节的数据, 由"D"中指定与外部设备相连接的 通信端口。能够自动添加和发送起始符和结束符。

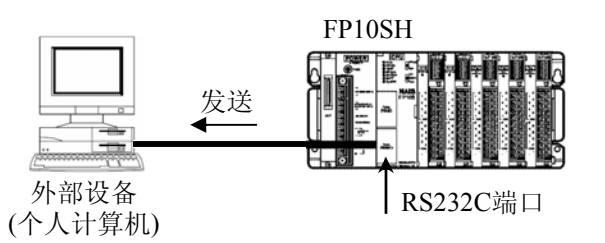

## 接收

接收是由接收完成标志位(R9038的ON/OFF控制的. 当接收完成标志变为OFF时, 开始从RS232C 端口接收数据, 并且自动存储在由系统寄存器No.417和No.418数据寄存器中. F144(TRNS)指令可以用来关闭接收完成标志位(R9038) (允许接收).

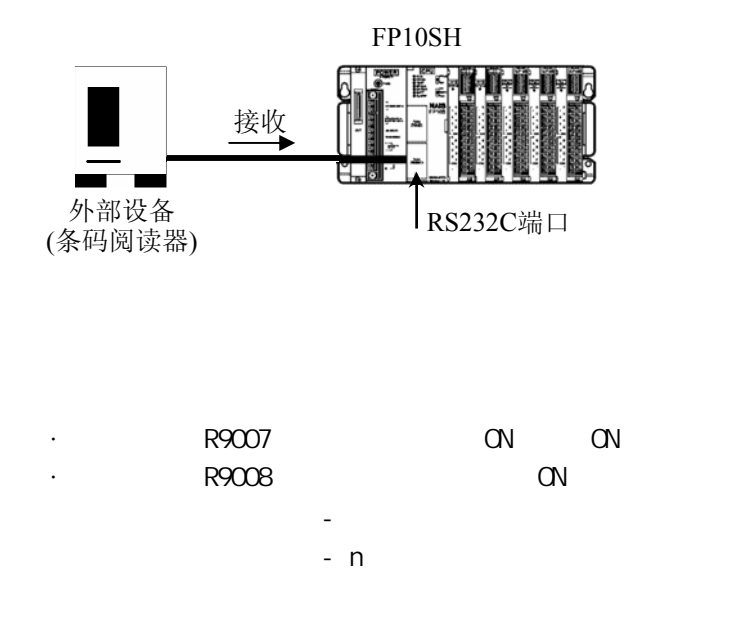

### **1)** 设置传输格式

用于FP10SH

发送格式的初始设置如下:

- 数据长: 8bits
- 奇偶校验: 奇校验
- 停止位: 1bit
- 结束符: CR
- 起始符: 无STX

应该根据与COM.端口相连的外部设备的情况设置发送格式. 利用上排的模式操作开关设置参数.

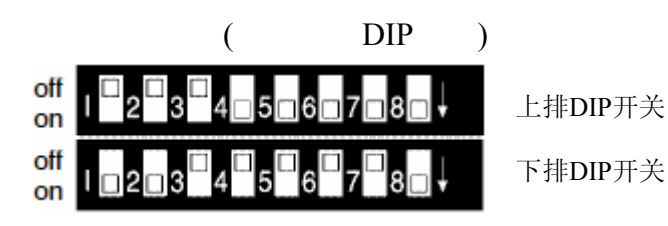

SW1 | SW2 | SW3 | SW4 | SW5 | SW6 | SW7 | SW8 **禁止 OFF** 允许 ON STX(H02)无效 **OFF** STX(H02)有效 ON 无 OFF OFF  $CR(H0D) + LF(H0A)$  ON OFF CR(H0D) **OFF ON**  $EXT(H03)$  ON ON 2bits **OFF** 1bit **ON** 无效 OFF | OFF 偶校验 ON OFF 奇校验 ON ON 7bits and the contract of the contract of the contract of the contract of the contract of the contract of the contract of the contract of the contract of the contract of the contract of the contract of the contract of the 8bits **ON** 数据长 modem

用于FP2/FP2SH

根据与COM.端口相连的外部设备的情况, 在系统寄存器413中设置发送格式. 缺省设置与FP10SH相同. 在发送时, 自动添加所选择的结束符. 如果需要不发送结束符, 则应在执行F144(TRNS)之前将发送字节 数设置为负数.

如果起始符设置为"STX", 则自动添加STX.

## **2)** 设置波特率

#### 用于FP10SH

波特率(发送速度)的初始设置为9600bps. 应该根据与COM.端口相连的外部设备的情况设置发送速度. 利用下排的模式操作开关进行设置.

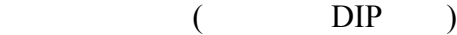

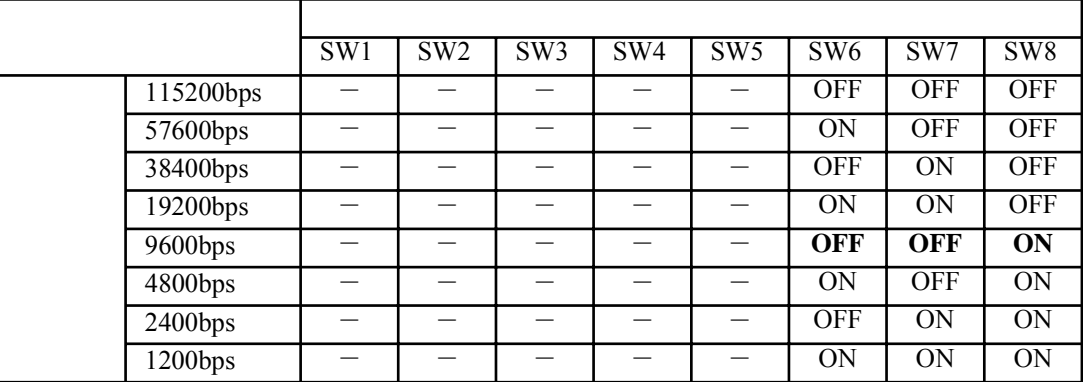

用于FP2/FP2SH

根据与COM.端口相连的外部设备的情况, 在系统寄存器414中设置"COM.端口速率". 缺省设置为19200bps.

#### **3)** 设置**RS232C**端口的用途

系统寄存器412中设置串行传输.

执行F144(TRNS)指令可以切换"通用通信方式"和"计算机链接方式". 使用时, 在"n"(传送的字节总数)中指定"H8000"并且执行该指令.

当选择了"通用通信方式"时, 执行该指令可以切换到"计算机链接方式"

 $\rightarrow$  1

R9032 R<sub>0</sub>  $H$   $\leftarrow$   $H$   $\leftarrow$ 1> F144 TRNS, DT100, H8000

**R9032**: 为RS232C通信端口模式选择标志. 在选择为"通用通信方式"的情况下, 该标志为ON.

当选择了"计算机链接方式"时, 执行该指令可以切换到"通用通信方式"

 $\overline{2}$  1 1> F144 TRNS, DT100, H8000 在此情况下, 此参数 指定H8000 被忽略,可以任意设置

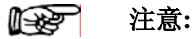

当电源导通的时候**,** 在系统寄存器**NO.412**中被选择的方式生效**.**

为了执行数据发送, 应将被传送的数据写进数据表内并使用F144(TRNS)指令.

作为被发送的数据表, 从"S"指定的数据寄存器开始.

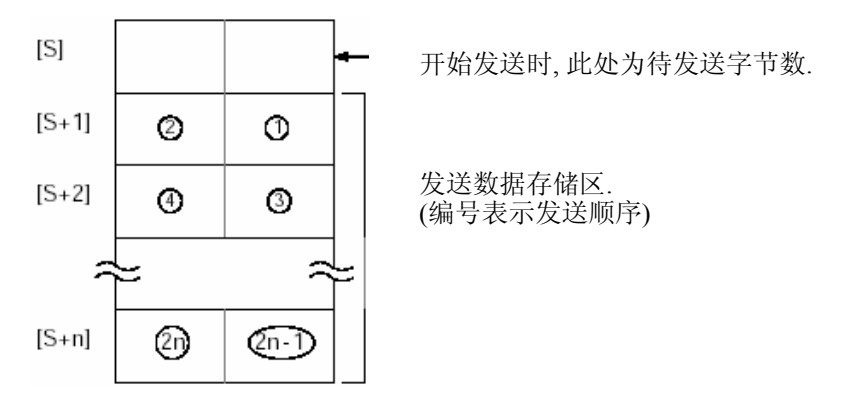

使用F0(MV)或者F95(ASC)指令将被发送的数据写入由"S"指定的数据区(从第2个字开始).

- 在被传送的数据中表不包括结束符. 结束符是自动添加的.
- 在系统寄存器NO.413中的选择"有起始符", 则在被传送的数据表中不包括起始符. 起始符是自动添加的.
- 发送的字节数"n"没有限制.从[S]指定的数据表开始,到数据寄存器区结束的区域都可使用.

开始执行F144(TRNS)指令发送数据时,未被发送的字节数存放在参数表的起始字中.

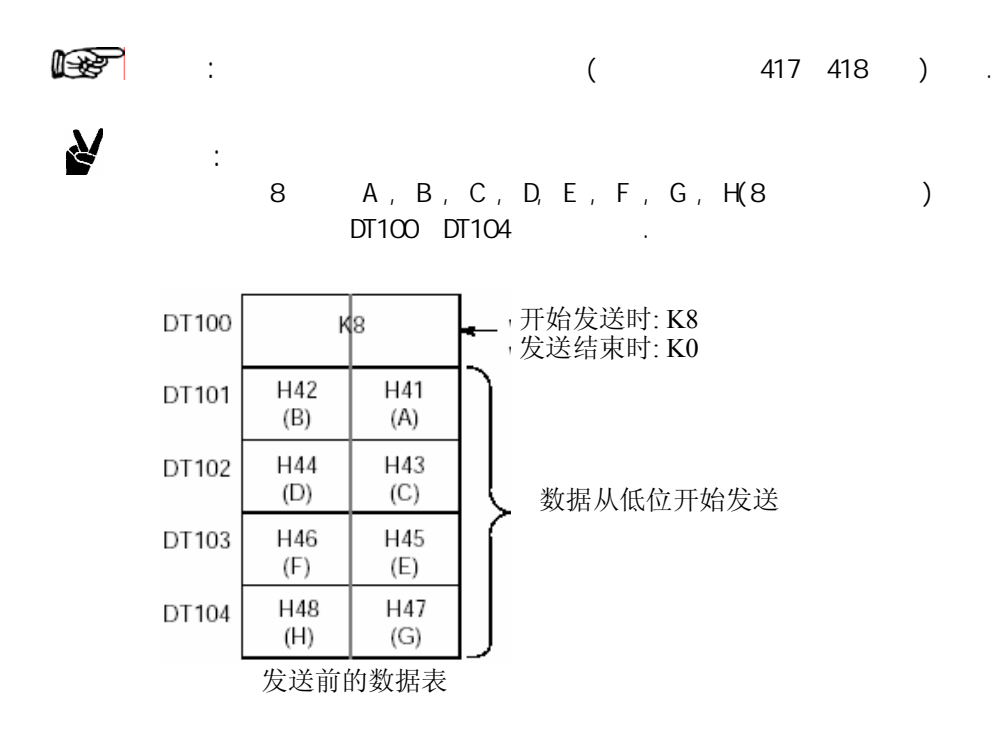

在"S"中指定发送数据表的首地址, 在"n"中是被传送数据的字节总数.

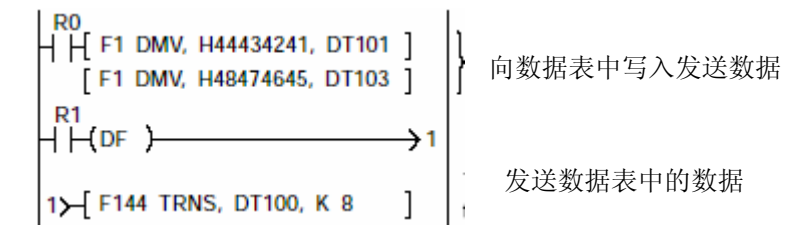

当F144(TRNS)指令的执行条件(触发器)变ON、并且当传送标志位(R9039)为ON时, 执行如下操作:

- 1) "n"被预置在"S"(未发送字节数)中.接收完成标志位(R9038)变成OFF, 同时接收数据的总数被清零.
- 2) 从数据表的"S+1"中的低字节开始顺序地发送数据.
	- 每发送一个字节,S(未发送字节数)中的数值减1
	- 在传送过程中,传送完成标志位(R9039)保持OFF
	- 如果在系统寄存器NO.413设置了使用STX起始符, 则起始符自动添加在数据开始处.
	- 在系统寄存器NO.413中指定的结束符被自动添加在数据末尾.

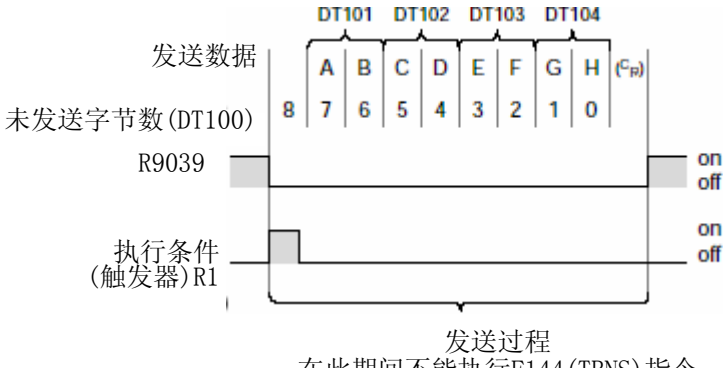

在此期间不能执行F144(TRNS)指令

3) 所有的指定的数据被发送后, "S"中的数值被清零, 并且发送完成标志位(R9039)变成ON. F144(TRNS)指令不被指定,并且R9039不变为ON除非RS232C端口的第5脚为ON.

- 使用负数作为被传送的字节数.

- 如果需要添加结束符, 请在发送数据中写入结束符.

 $\mathbf{q}$ 

负 示例: 传送8个字节的数据,不添加结束符 R<sub>1</sub> F144 TRNS, DT100, K-8 ┨┣  $\overline{+}$ 1 指定K-8

## **1)** 设置传输格式

用于FP10SH

发送格式的初始设置如下:

- 数据长: 8bits
- 奇偶校验: 奇校验
- 停止位: 1bit
- 结束符: CR
- 起始符: 无STX

应该根据与COM.端口相连的外部设备的情况设置发送格式. 利用上排的模式操作开关设置参数.

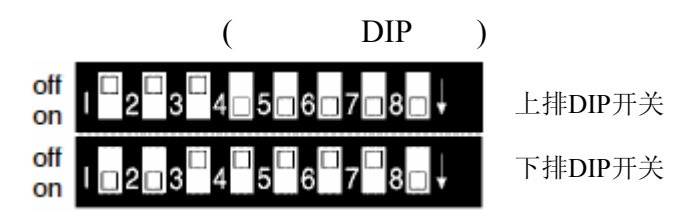

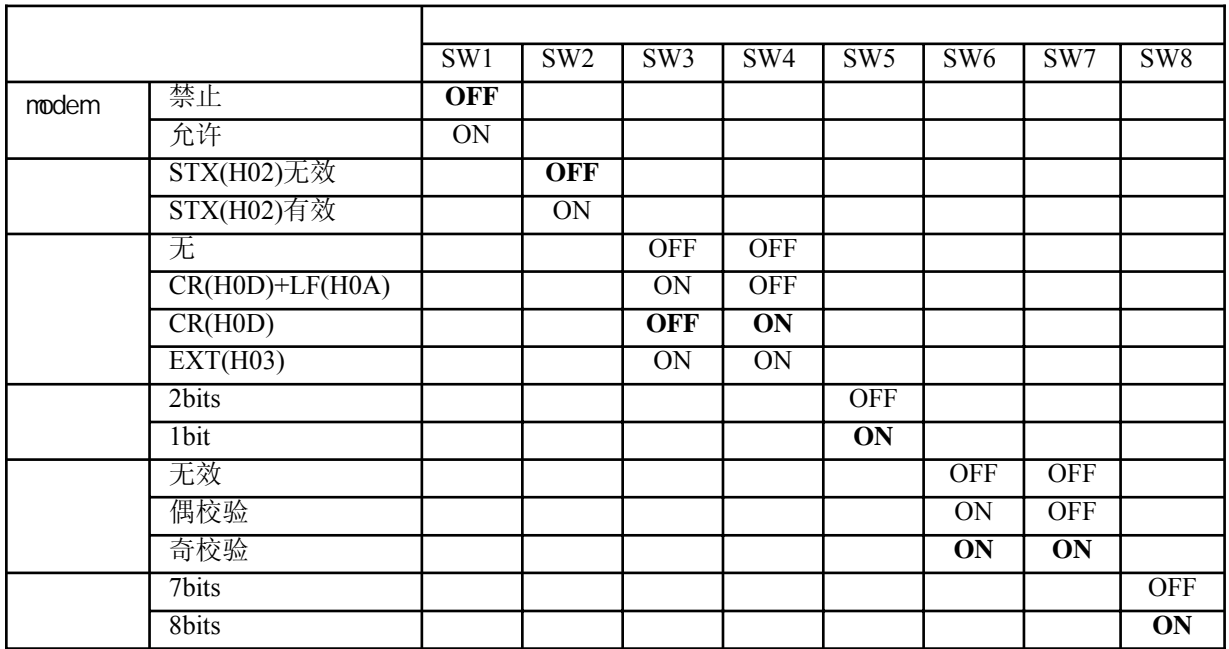

用于FP2/FP2SH

根据与COM.端口相连的外部设备的情况, 在系统寄存器413中设置发送格式. 缺省设置与FP10SH相同. 在设置了起始符有效的情况下, 从STX开始到指定的结束符为止的接收数据, 被认为是一帧数据.

## **2)** 设置波特率

#### 用于FP10SH

波特率(传输速度)的初始设置为9600bps. 应该根据与COM.端口相连的外部设备的情况设置传输速度. 利用下排的模式操作开关进行设置.

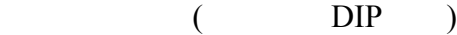

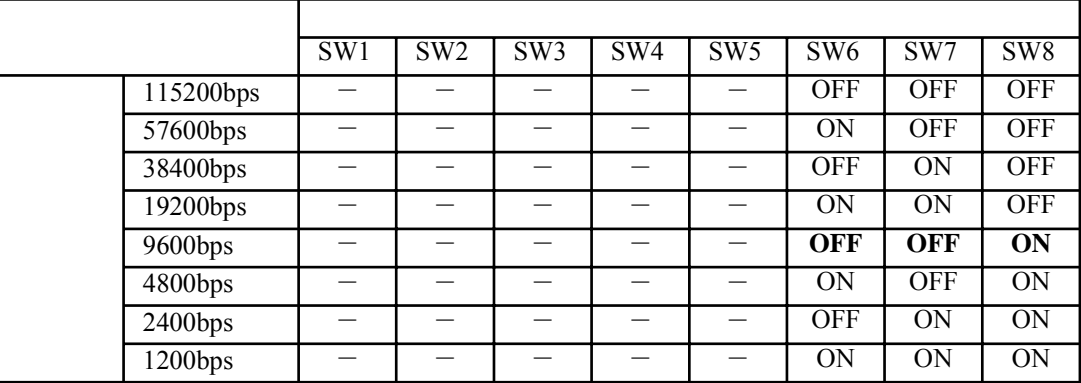

用于FP2/FP2SH

根据与COM.端口相连的外部设备的情况, 在系统寄存器414中设置"COM.端口速率". 缺省设置为19200bps.

#### **3)** 设置**COM.**端口的用途

系统寄存器412中设置串行传输.

执行F144(TRNS)指令可以切换"通用通信方式"和"计算机链接方式"..

### **4)** 设置接收缓冲区:系统寄存器417和418

所有的数据寄存器都被设置为接收缓冲区. 需要改变接收缓冲区时, 应在系统寄存器417中设置 缓冲区的起始地址, 在系统寄存器418中设置缓冲区大小(以字为单位, 最大1024字) 接收缓冲区的构成如下:

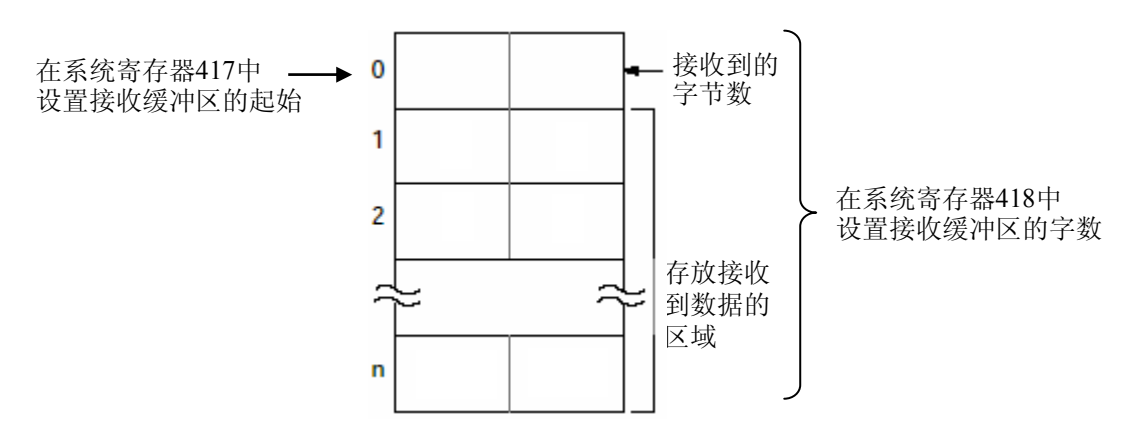

数据从COM.端口连接的外部设备传送进来, 存储在作为接收缓冲区的数据寄存器中.

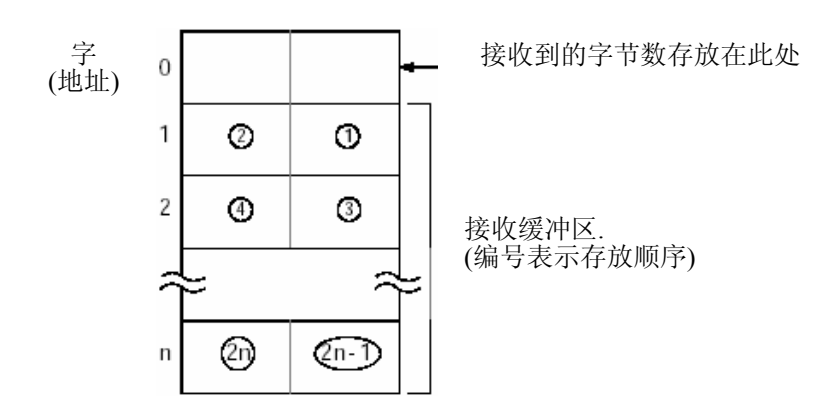

每次接收到数据后, 接收到数据的字节数被存储在接收缓冲区的起始字中. 该初始值是"0". 接收到的数据从低位字节开始被顺序存储在从接收缓冲区第2个字开始的数据区中.

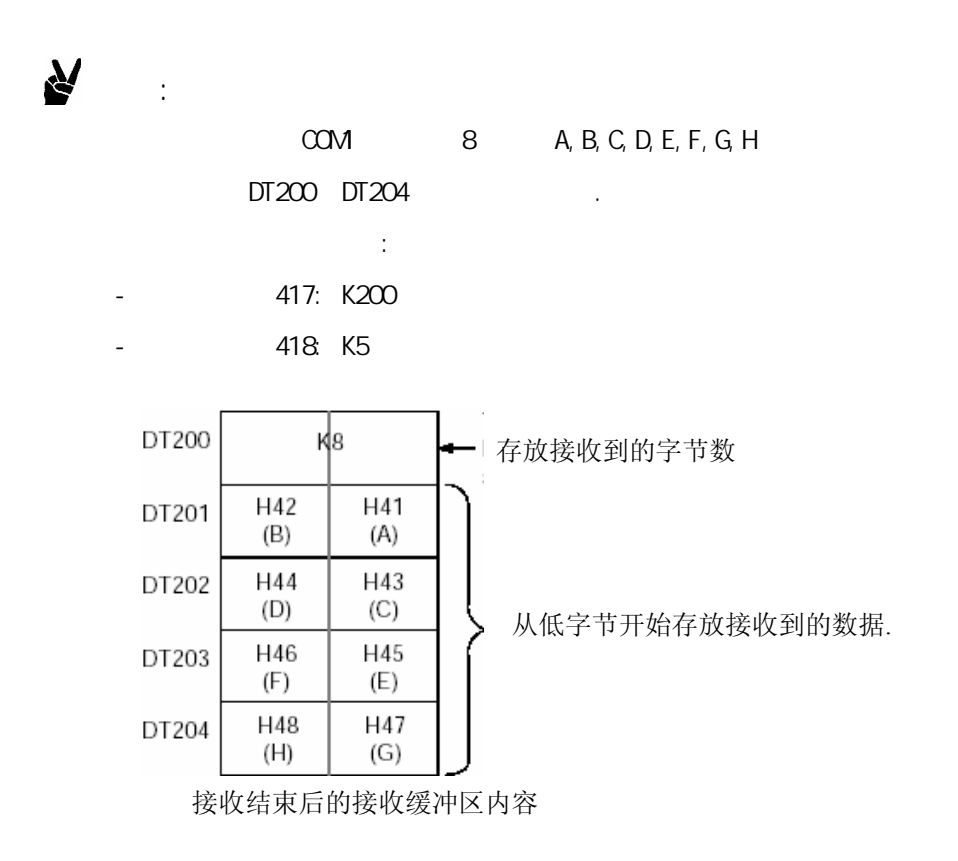

当从外部通信设备接收数据完成时,接收完成标志(R9038)变为ON.

之后的数据不再接收.

为了接收后来的数据,必须执行F144(TRNS)指令使接收完成标志位(R9038)变为OFF, 同时将 接收字节总数清零.

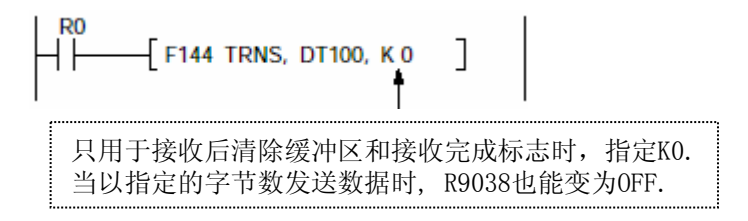

接收完成标志位(R9038)为OFF的状态下, 从外部设备发送数据时进行以下操作.

(在RUN运行后第一个扫描周期内R9038变成OFF, "0"被设置在由系统寄存器中指定的接收缓冲区 的起始字中)

1) 接收到的数据被顺序地从接收缓冲区的第二个字的低位字节开始存放。 起始符和结束符不被存储。

每接收到一个字节的数据, 接收缓冲区的起始字中的数值增1。

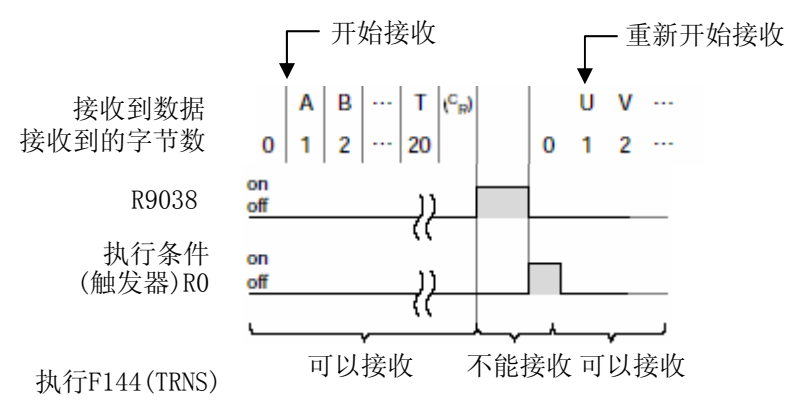

2) 当接收到结束符后, 接收完成标志位(R9038/R9048)变成ON. 禁止接收后来的数据.

3) F144(TRNS)指令被执行, 接受完成标志位(R9038)变成OFF, 接收的字节总数被清零, 后来的数据从低位字节顺序存储.

**ISS** 

注意:

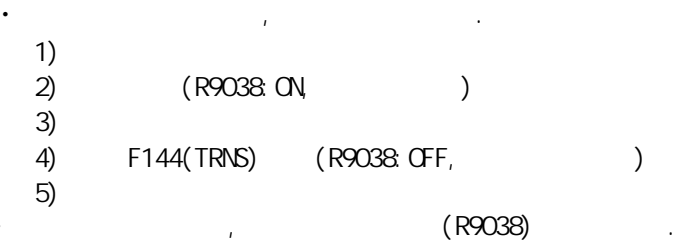

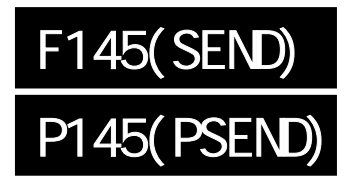

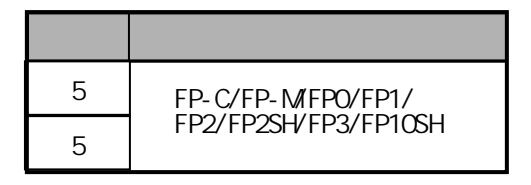

 $\mathbb{R}$ , example,  $\mathbb{P}\mathbb{L}\mathbb{C}$ 

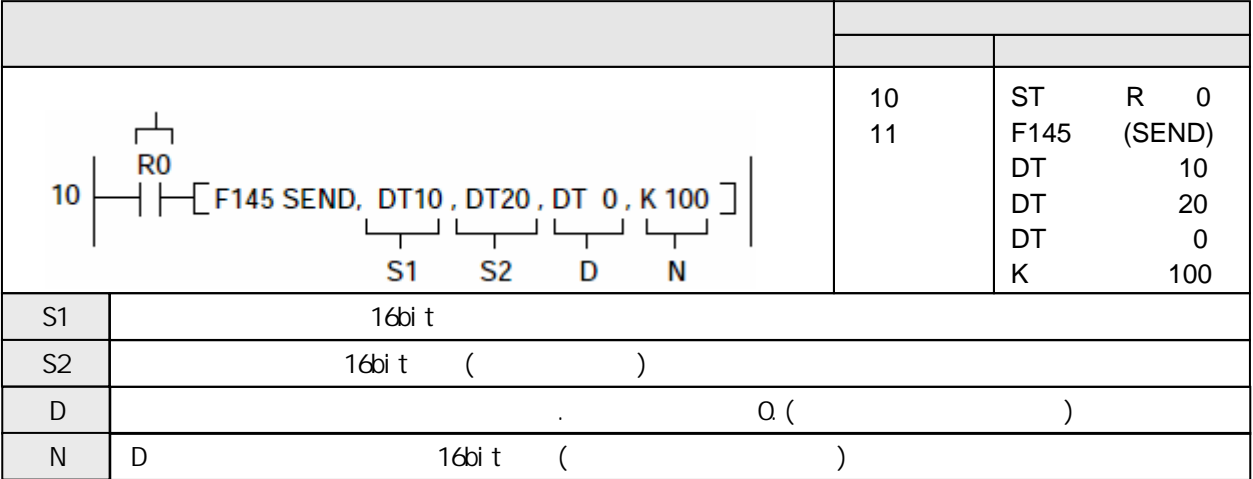

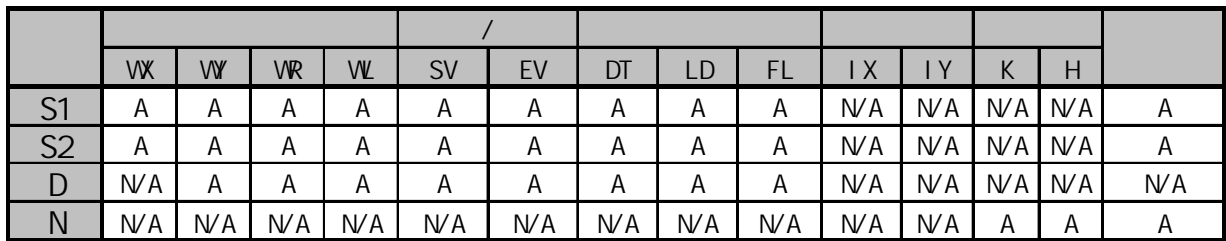

 $A$ :  $N/A$ :

①例 发送字单位 当控制字如下时:

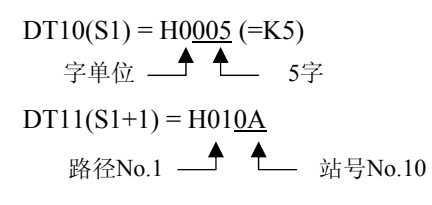

当执行条件(触发器)R0变为ON时, 从DT20到DT24的5个字的数据被传送到站号No.10中的DT100~DT104, 该站与路径1相连.

②例 发送位单位

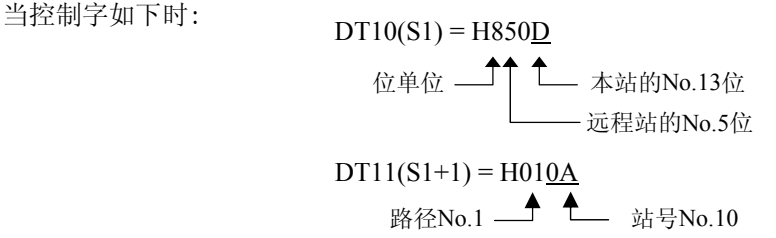

当执行条件(触发器)R0变为ON时, 从DT20的bit No.13的ON/OFF信息被传送到站号No.10中的DT100 的bit No.5, 该站与路径1相连.

如果网络只是由FP2、FP2SH和FP10SH组成, 则可以通过指定站号[FF](HFF), 向连接在同一网络中的所有 站点发送相同的内容.

如果网络中连接有FP3, 则不能使用指定HFF进行全局发送.

将由S2指定的本站中的数据发送到由D和N指定的、通过MEWNET-W/MEWNET-P或MEWNET-H相连的远程站. 远程站点(路径和站号)、传输单位(位单位或字单位)、传输方式和其他参数由控制数据S1指定.

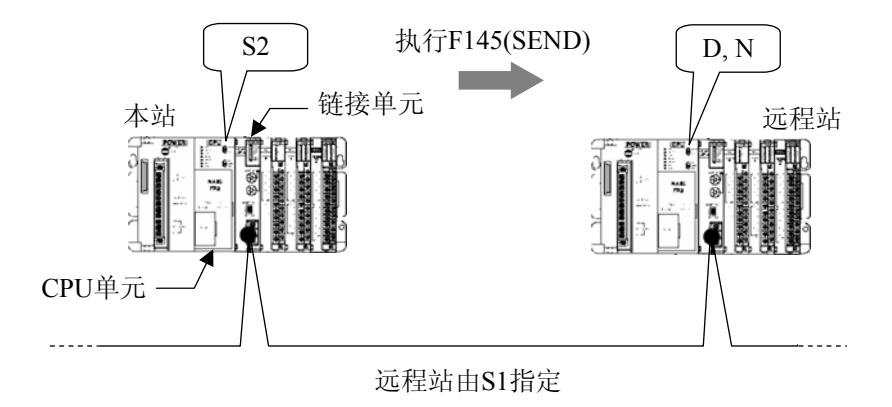

如果使用FP2、FP2SH或FP10SH的COM.端口进行通用通信, 应使用F144(TRNS)指令替代本指令. 请参阅F144(TRNS)指令的有关说明.

 $(S1)$ 

指定远程站

指定远程站的站号和路径.

相同网络中的PLC远程站与不同网络层次中的PLC的设置方法不同.

指定传输单位和传输方式

如果以字单位发送, 则指定数据量; 如果以位单位发送, 则指定目标的位位置.

## $(S2)$

指定用于存放发送数据的本站存储区.

## $(D \t M)$

指定用于存放发送数据的远程站存储区. 由类型D和地址N组合指定.

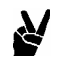

D: DT0, N: K100

 $DT100$ 

示例:

 $(R9007)$  ON

· 错误标志(R9008) 当以下情况时瞬间变为ON -控制数据超出指定范围 -远程站不存在 -以字单位传输时, 由S1指定的数据量使得S2或D的区域超出范围

## PLC

 $(S1+1, S1)$ 

控制数据应以H常数指定. 传输单位、传输方式和其他参数由S1指定, 而远程站由S2指定.

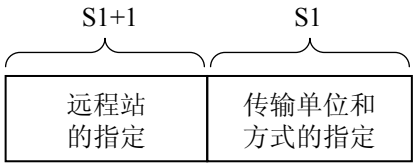

 $(1)$ 

在字单位传输的情况下, 从由S2指定的本站存储区开始的、指定字数的数据被存放在D和N指定的目标站 中的存储区.

在只有MEWNET-H的网络中, 一次可以最大传输1020字. 如果使用MEWNET-P或MEWNET-W网络, 一次 最大可以传输16字.

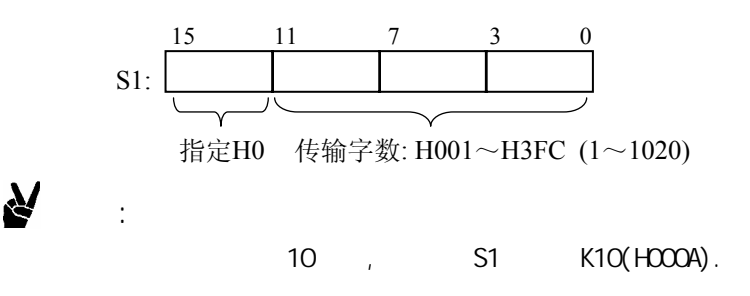

 $(2)$ 

在位单位传输的情况下, 从由S2指定的本站存储区的指定位的信息被存放在D和N指定的目标站中的指定 的位.

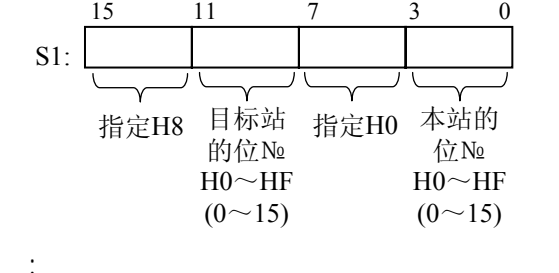

 $15$  and  $15$  and  $0$  and  $15$  and  $0$  and  $15$  and  $0$  and  $10$  and  $10$  and  $10$  and  $10$  and  $10$  and  $10$  and  $10$  and  $10$  and  $10$  and  $10$  and  $10$  and  $10$  and  $10$  and  $10$  and  $10$  and  $10$  and  $10$  and  $10$  and

Ņ

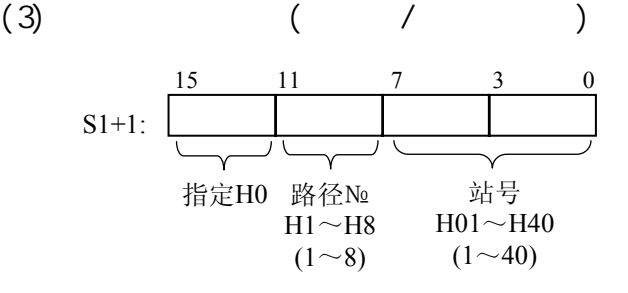

站号应以16进制指定:

MEWNET-W的情况: H01~H20 (1~32) MEWNET-P的情况: H01~H3F (1~63) MEWNET-H的情况: H01~H40 (1~64)

阶层链接是指将安装在同一母板中的2台链接单元作为中继站, 在处于不同网络的CPU之间进行通信 的功能.

深度0 本站 Power<br>CPU 中继站 Power **CPU** 中继站源单元 Link <u>. . . <del>. . . . . . .</del> .</u> . . . . . 远程站单元 **Link**  $\bullet$ 中继站目标单元 Power **Ja** Ĕ 深度1 远程站

采用此方法, 最多可以与深度3进行通信.

1 CPU

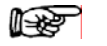

注意:

示例:

 $\mathbf{v}$ 

MEWNET-P MEWNET-H

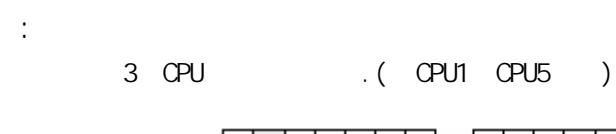

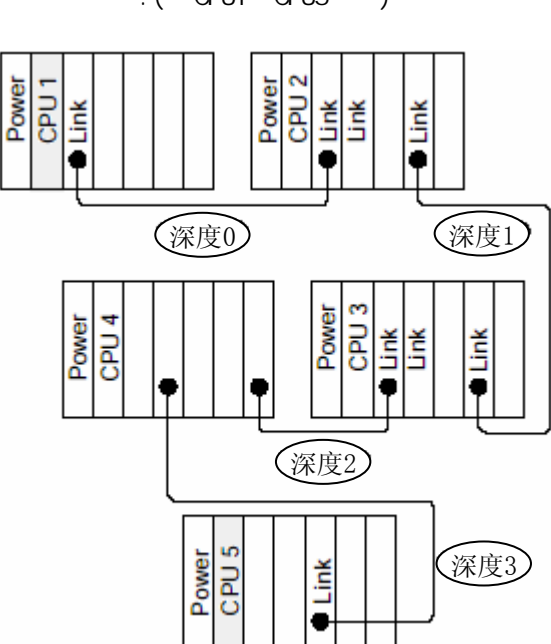

) CPUP1 CPU5

 $(S1)$ 

: 同一网络 : 同一母板

--------

控制数据应以H常数指定.

示例:

传输站、传输方式和其他相关参数由S1指定, 远程站由S1+1指定, 后续参数(中继源站、中继目标站和 通信目标站, 需要(深度+3)个字.

N

负

 $\sim$  3 本站 | 深度(H03) 中继源 中继目标 中继源 中继目标 中继源 --------- 中继目标 远程站 <del>▲</del> H00 CPU1 CPU2 CPU3 CPU4 CPU5 [S1] [S1+1] [S1+2] [S1+3] [S1+4]  $[S1+5]$ 

 $\frac{1}{\sqrt{2}}$ ,  $\frac{1}{\sqrt{2}}$ ,  $\frac{1}{\sqrt{2}}$ ,  $\frac{1}{\sqrt{2}}$ ,  $\frac{1}{\sqrt{2}}$ ,  $\frac{1}{\sqrt{2}}$ 

 $(1)$ 

在字单位传输的情况下, 从由S2指定的本站存储区开始的、指定字数的数据被存放在D和N指定的目标站 中的存储区.

在只有MEWNET-H的网络中, 一次可以最大传输1020字. 如果使用MEWNET-P或MEWNET-W网络, 一次 最大可以传输16字.

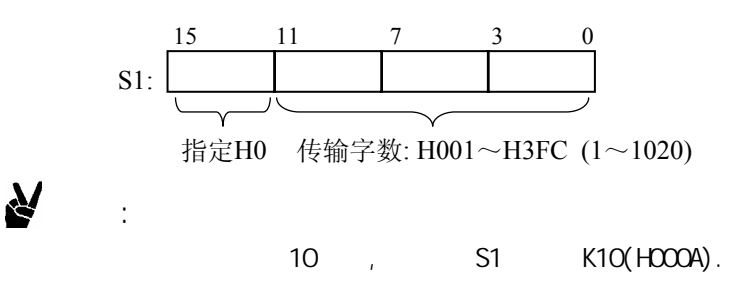

 $(2)$ 

在位单位传输的情况下, 从由S2指定的本站存储区的指定位的信息被存放在D和N指定的目标站中的指定 的位.

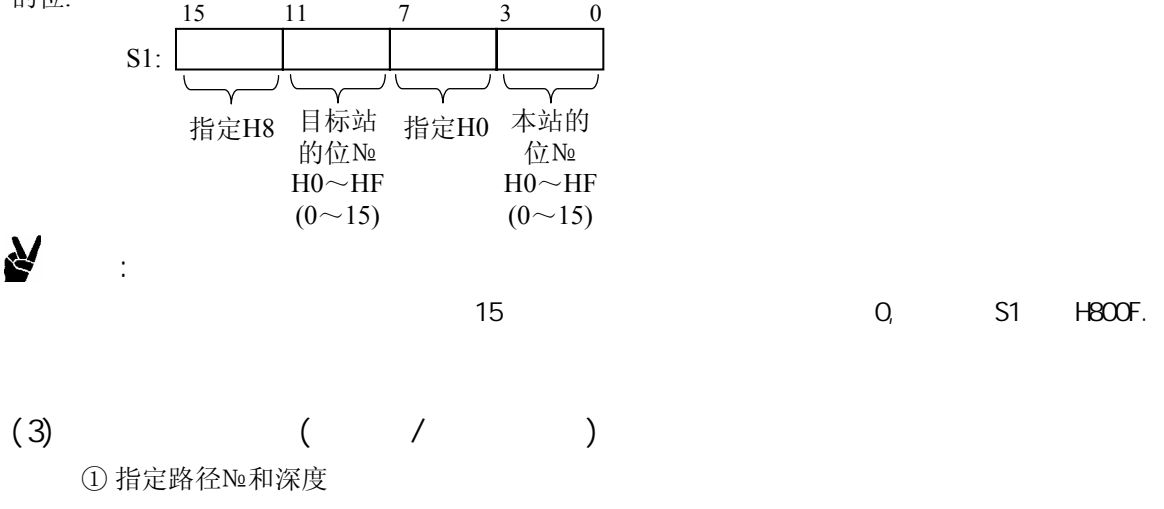

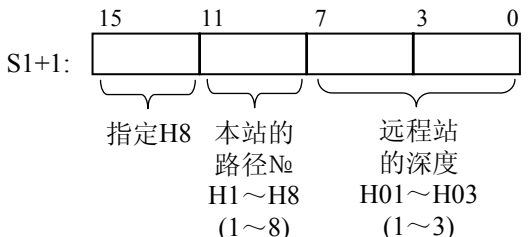

② 指定中继站

[S1+1]只用于指定深度的内容, [S1+3]用于深度2、[S1+4]用于深度3的同样项目.

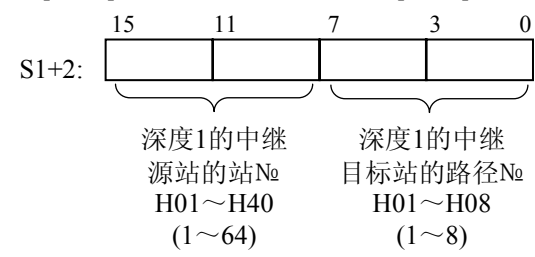

③ 指定远程站

本项设置应该紧随中继站设置之后进行.

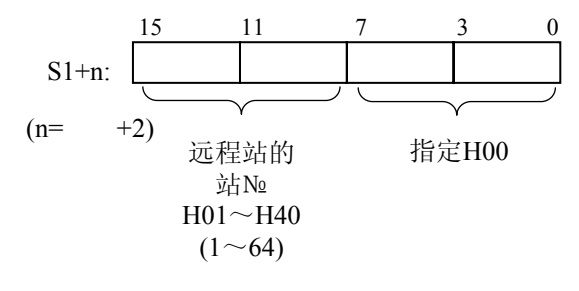

负

示例:

 $CP$ U5  $DT100$ 

 $(CPU1)$  DT20 DT24 5

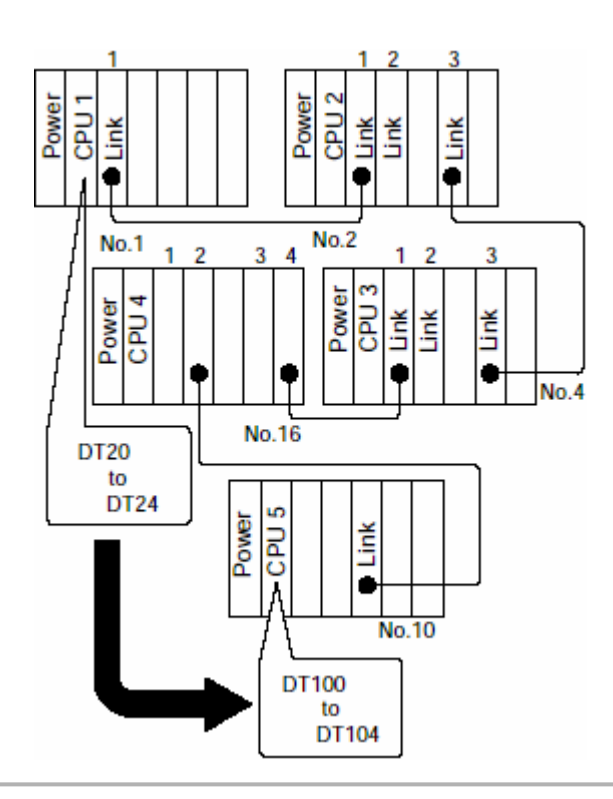

在本示例中, 从DT10开始的控制数据(深度3→6字)应按如下设置. 发送5个字的数据→DT10=H005

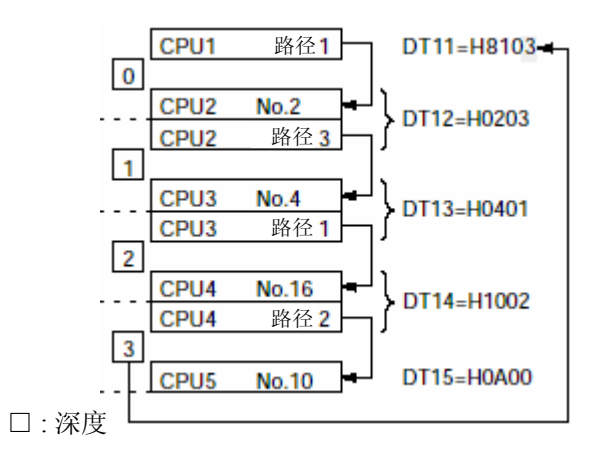

在同一时刻不能同时执行多个F145(SEND)指令和F146(RECV)指令. 应编制在MEWNET收发允许标志(R9030)为ON的情况下执行的程序.

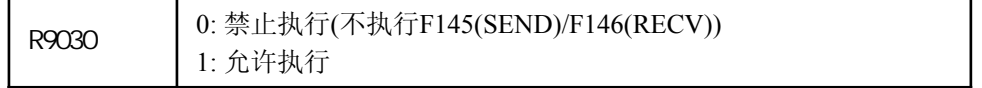

F145(SEND)指令只提出发送请求, 实际的处理是在执行ED指令时进行的.可以使用MEWNET收发 完成标志(R9031)确认发送是否完成.

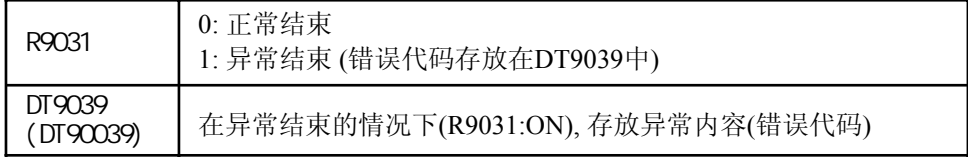

错误代码的内容请参阅各链接单元的相关技术手册. 如果错误代码为H71~H73, 则表示产生了 通信超时错误. 利用系统寄存器32可以改变超时时间设置, 范围为10.0毫秒~81.9秒(以10毫秒 为单位). 缺省值: FP3为2秒, FP2/FP2SH/FP10SH为10秒.

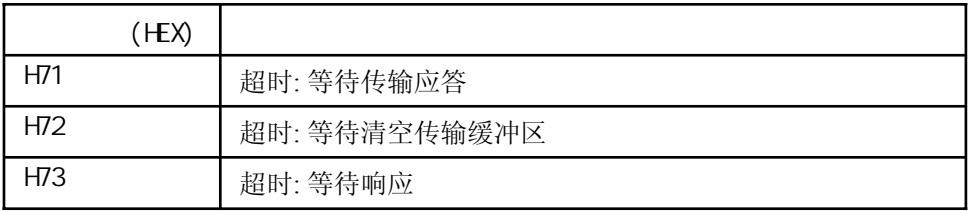

如果网络中存在FP2SH或FP10SH以外的CPU, 则不能使用全局传输(使用站号HFF发送). 当目标是特殊内部继电器(R9000~)或特殊数据寄存器(DT9000~)时, 不能使用F145(SEND)指令.

# F145(SEND)

使用数据传输指令发送特殊数据寄存器或特殊内部继电器 不能使用F145(SEND)指令发送特殊数据寄存器和特殊内部继电器的内容. 使用如下的程序发送这些类型的数据.

FP3 (FP3) X10<br>├─{ F145 SEND, S, DT9\*\*\*, DT0, Kn ]  $10$ 

当目标是FP2、FP2SH或FP10SH时, 不能指定DT9\*\*\*

$$
FP2, FP2SH \quad FP1OSH \qquad (
$$
\n
$$
10 \qquad \qquad + \qquad + \qquad [F145 \text{ SEND}, S, DT9***, DTO, Kn \quad ]
$$

: FP2/FP2SH/FP10SH)

当目标是FP3时, 不能指定DT9\*\*\*

(FP2/FP2SH/FP3/FP10SH) X10<br>—| ├──[ F145 SEND, S, WR9\*\*, DT0, Kn ]  $10<sup>1</sup>$ 

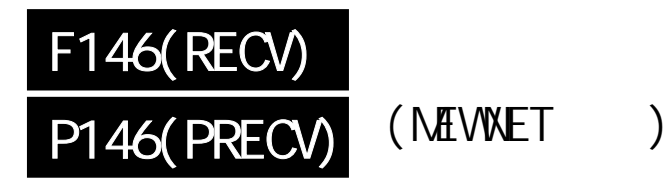

 $\mathbb{R}$ 

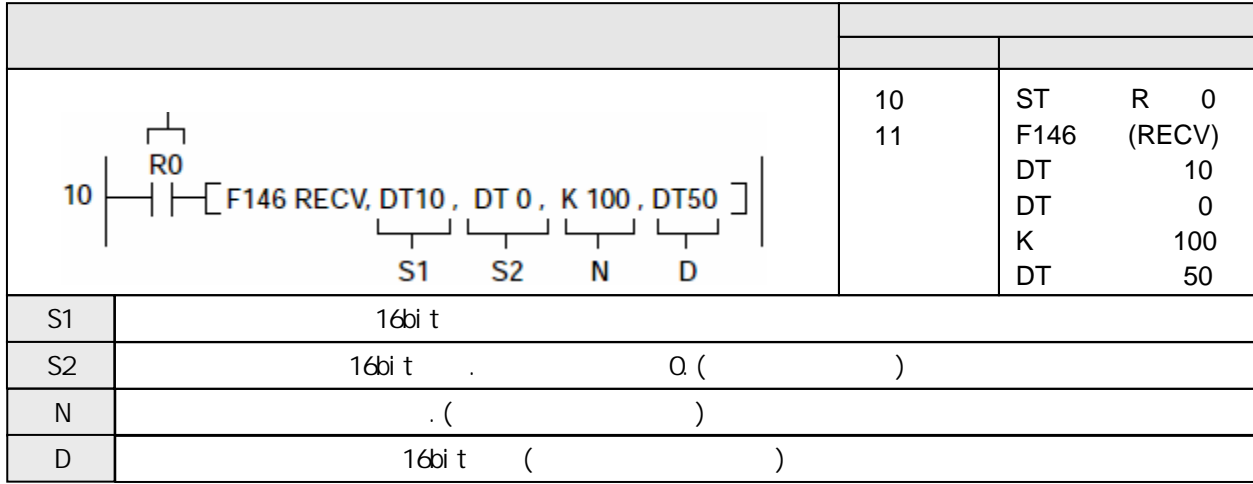

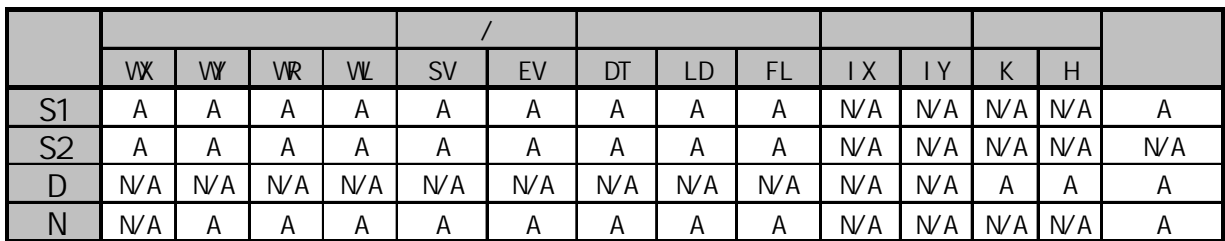

A:  $N/A$ :

①例 接收字单位 当控制字如下时:

$$
DT10(S1) = H0005 (=K5)
$$
  
\n
$$
\overline{P} \nleftrightarrow \overline{C} \qquad \overline{P} \qquad 5\overline{P}
$$
  
\n
$$
DT11(S1+1) = H010A
$$
  
\n
$$
\overline{P} \nleftrightarrow \overline{C} \qquad \overline{P} \qquad \overline{P
$$

当执行条件(触发器)R0变为ON时, 与路径1相连的到站号No.10中DT100~DT104的数据被发送到本站 的从DT50到DT54的5个字的数据中.

②例 接收位单位

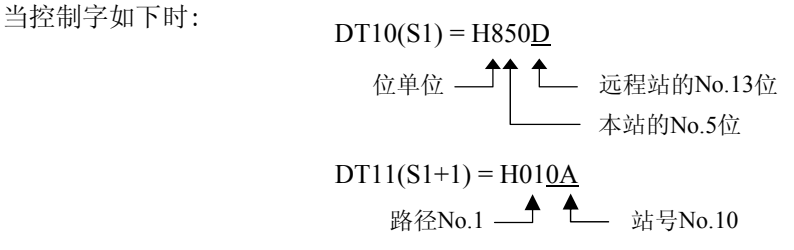

当执行条件(触发器)R0变为ON时,与路径1相连的站号No.10中的DT100的bit No.13的ON/OFF信息被 发送到DT50的bit No.5.

读取由S2和N指定的、通过MEWNET-W/MEWNET-P或MEWNET-H相连的远程站中的数据, 并且存放到由D 指定的本站的区域.

远程站点(路径和站号)、传输单位(位单位或字单位)、传输方式和其他参数由控制数据S1指定.

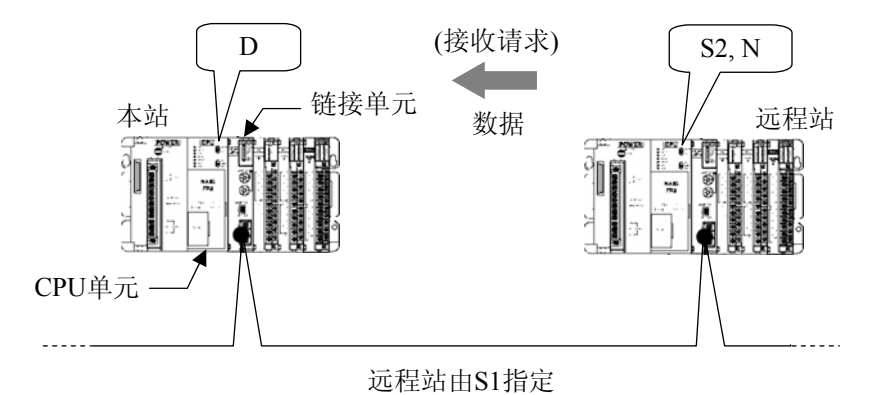

如果使用FP2、FP2SH或FP10SH的COM.端口进行通用通信, 应使用F144(TRNS)指令替代本指令. 请参阅F144(TRNS)指令的有关说明.
$(S1)$ 

指定远程站

指定远程站的站号和路径.

相同网络中的PLC远程站与不同网络层次中的PLC的设置方法不同.

指定传输单位和传输方式

如果以字单位接收, 则指定数据量; 如果以位单位接收, 则指定目标的位位置.

# $(S2)$  (N)

指定用于存放发送数据的远程站存储区. 由类型S2和地址N组合指定.

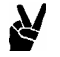

S2: DT10, N: K100

DT100

示例:

 $(D)$ 指定用于存放发自远程站数据的本站存储区.

 $(R9007)$  ON

 $(R9008)$  ON -控制数据超出指定范围 -远程站不存在 -以字单位传输时, 由S1指定的数据量使得S2或D的区域超出范围

# PLC

 $(S1+1, S1)$ 

控制数据应以H常数指定. 传输单位、传输方式和其他参数由S1指定, 而远程站由S2指定.

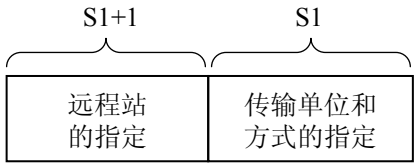

 $(1)$ 

在字单位接收的情况下, 从由S2和N指定的远程站存储区开始的、指定字数的数据被发送, 并且存储在 从D开始的本站存储区. 如果只使用MEWNET-H网络, 则一次可以最大接收1020字. 如果使用MEWNET-P 或MEWNET-W网络, 一次最大可以接收16字.

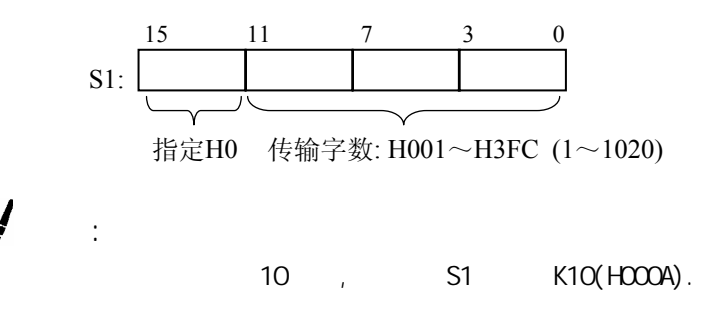

 $(2)$ 

在位单位传输的情况下, 从由S2和N指定的远程站存储区的指定位的信息被存放在D指定的本站中的 指定的位.

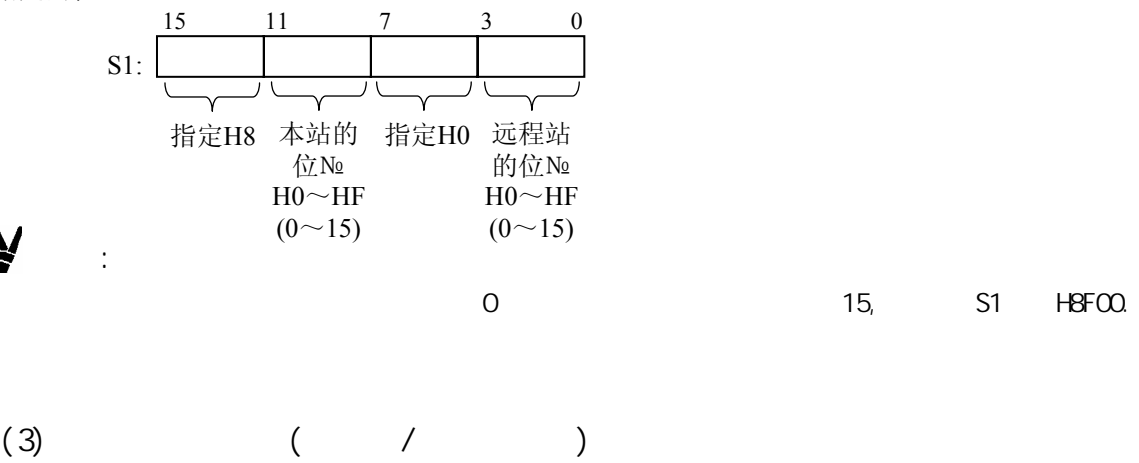

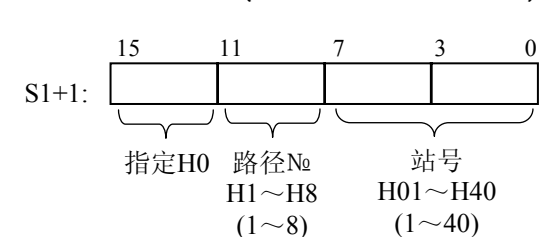

站号应以16进制指定:

MEWNET-W的情况: H01~H20 (1~32) MEWNET-P的情况: H01~H3F (1~63) MEWNET-H的情况: H01~H40 (1~64)

阶层链接是指将安装在同一母板中的2台链接单元作为中继站, 在处于不同网络的CPU之间进行通信 的功能.

深度0 本站 Power<br>CPU 中继站 Power **CPU** 中继站源单元 Link <u>. . . <del>. . . . . . .</del> .</u> . . . . . 远程站单元 **Link**  $\bullet$ 中继站目标单元 Power **Ja** Ĕ 深度1 远程站

采用此方法, 最多可以与深度3进行通信.

1 CPU

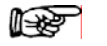

注意:

示例:

 $\mathbf{v}$ 

MEWNET-P MEWNET-H

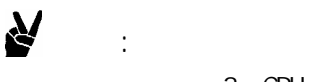

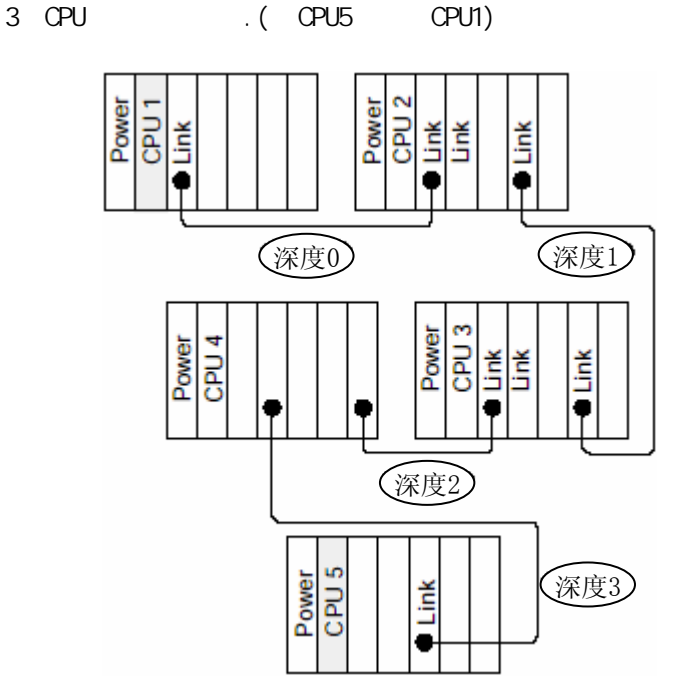

) CPUP1 CPU5

 $(S1)$ 

: 同一网络 : 同一母板

--------

控制数据应以H常数指定.

示例:

传输站、传输方式和其他相关参数由S1指定, 远程站由S1+1指定, 后续参数(中继源站、中继目标站和 通信目标站, 需要(深度+3)个字.

N

 $\sim$  3 本站 | 深度(H03) 中继源 中继目标 中继源 中继目标 中继源 --------- 中继目标 远程站 <del>▲</del> H00 CPU1 CPU2 CPU3 CPU4 CPU5 [S1] [S1+1] [S1+2] [S1+3] [S1+4]  $[S1+5]$ 

 $\frac{1}{\sqrt{2}}$ ,  $\frac{1}{\sqrt{2}}$ ,  $\frac{1}{\sqrt{2}}$ ,  $\frac{1}{\sqrt{2}}$ ,  $\frac{1}{\sqrt{2}}$ ,  $\frac{1}{\sqrt{2}}$ 

 $(1)$ 

在字单位接收的情况下, 从由S2和N指定的远程站存储区开始的、指定字数的数据被存放在本站的从D 开始的存储区.

在只有MEWNET-H的网络中, 一次可以最大接收1020字. 如果使用MEWNET-P或MEWNET-W网络, 一次 最大可以接收16字.

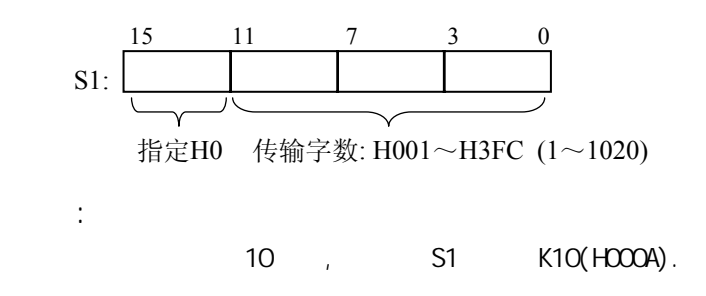

 $(2)$ 

Ŵ

在位单位传输的情况下, 从由S2和N指定的远程站存储区的指定位的信息被存放在D指定的本站中的指定 的位.

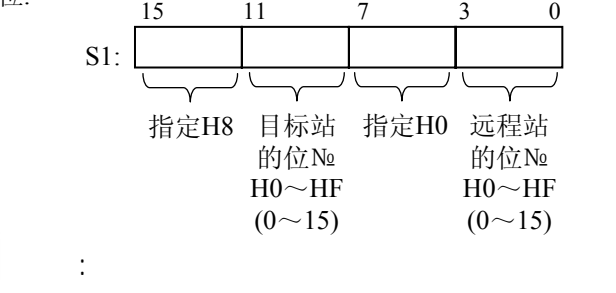

 $0$  0  $15$ ,  $51$  H8F00.

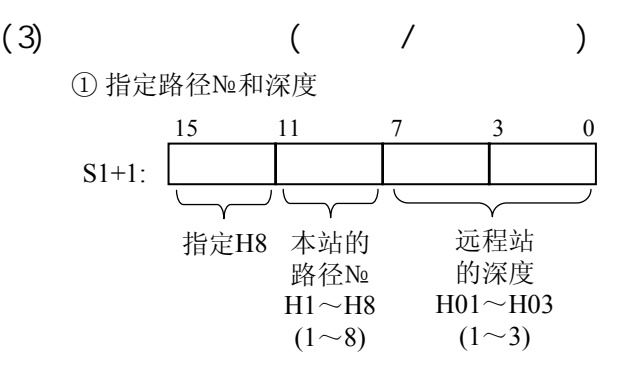

② 指定中继站

[S1+1]只用于指定深度的内容, [S1+3]用于深度2、[S1+4]用于深度3的同样项目.

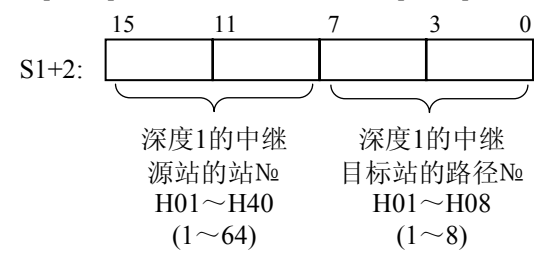

③ 指定远程站

本项设置应该紧随中继站设置之后进行.

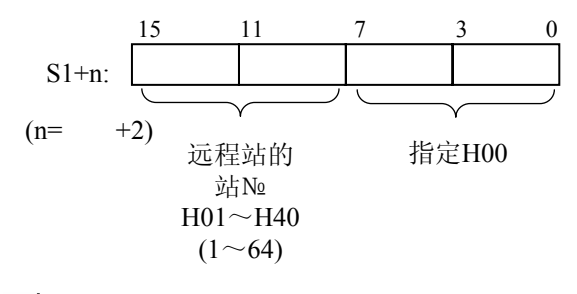

负

示例:

 $(CPU1)$   $DTSO$   $DTS4$ .  $\vdots$ 

 $,$  CPU(CPU5) DT100 DT104

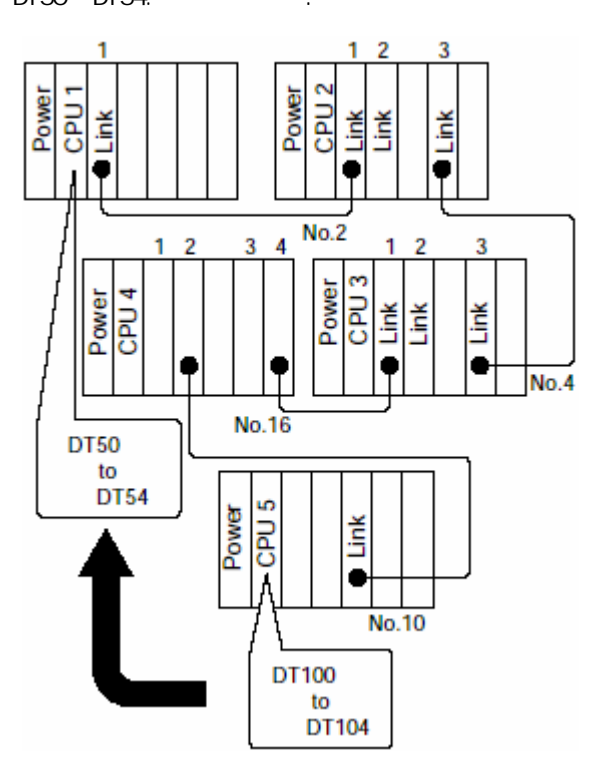

在本示例中, 从DT10开始的控制数据(深度3→6字)应按如下设置. 接收5个字的数据→DT10=H005

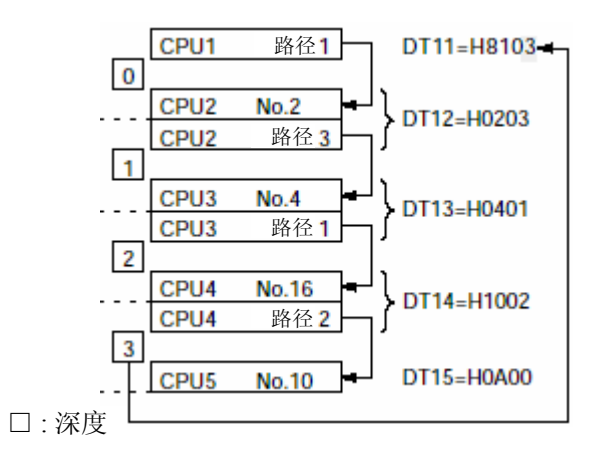

在同一时刻不能同时执行多个F145(SEND)指令和F146(RECV)指令. 应编制在MEWNET收发允许标志(R9030)为ON的情况下执行的程序.

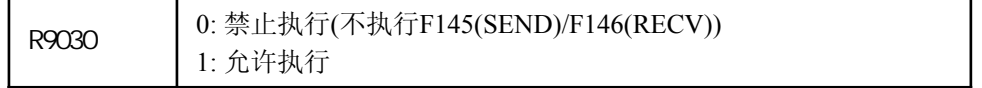

F146(RECV)指令只提出接收请求, 实际的处理是在执行ED指令时进行的.可以使用MEWNET收发 完成标志(R9031)确认接收是否完成.

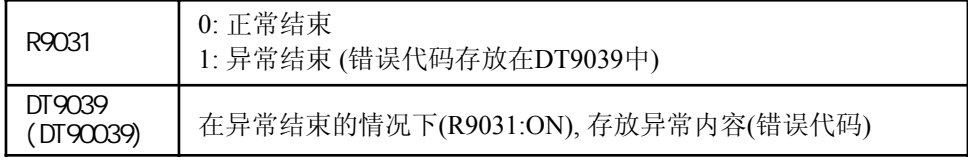

错误代码的内容请参阅各链接单元的相关技术手册. 如果错误代码为H71~H73, 则表示产生了 通信超时错误. 利用系统寄存器32可以改变超时时间设置, 范围为10.0毫秒~81.9秒(以10毫秒 为单位). 缺省值: FP3为2秒, FP2/FP2SH/FP10SH为10秒.

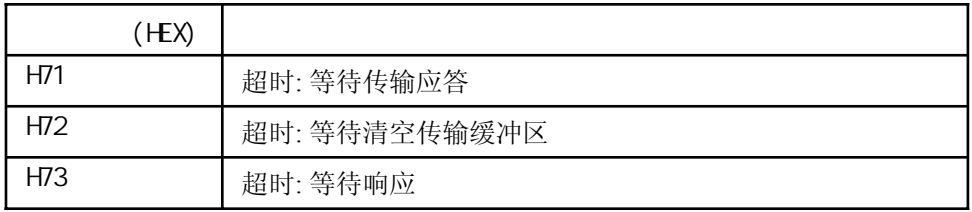

当目标是特殊内部继电器(R9000~)或特殊数据寄存器(DT9000~)时, 不能使用F146(RECV)指令.

# F146(RECV)

使用数据传输指令接收特殊数据寄存器或特殊内部继电器 不能使用F146(RECV)指令发送特殊数据寄存器和特殊内部继电器的内容. 使用如下的程序发送这些类型的数据.

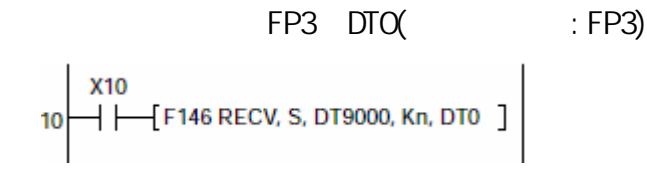

当目标是FP2、FP2SH或FP10SH时, 不能指定DT9\*\*\*

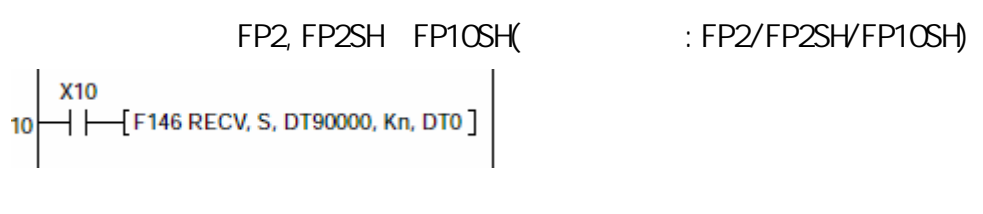

当目标是FP3时, 不能指定DT9\*\*\*

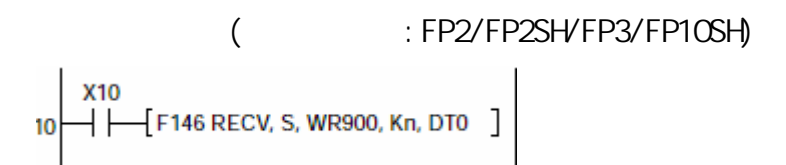

# F147(PR)  $\overline{FP}$

 $ASCI$ I ().

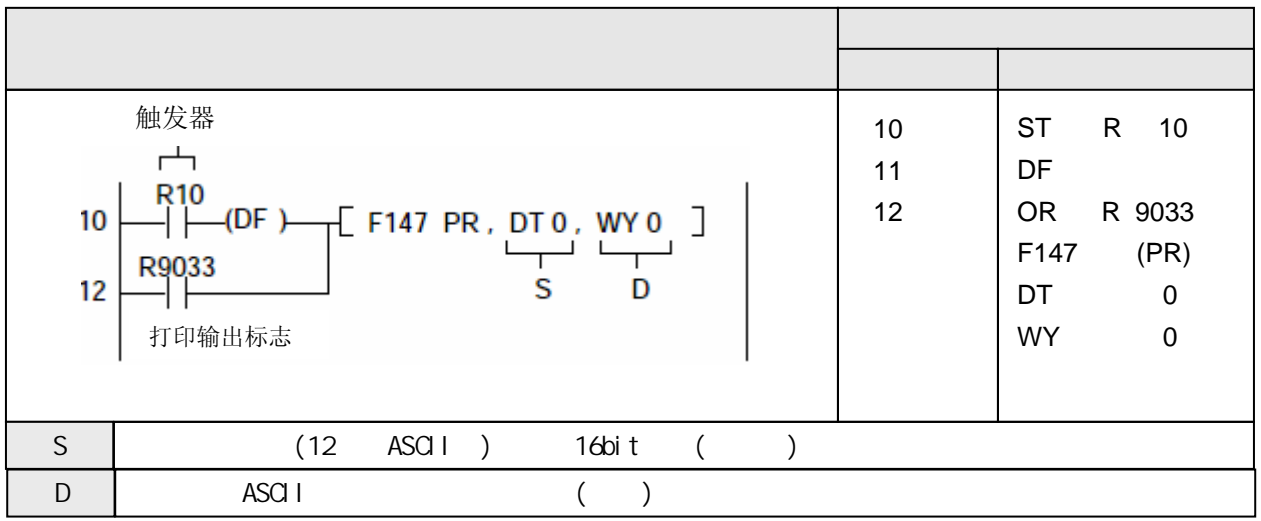

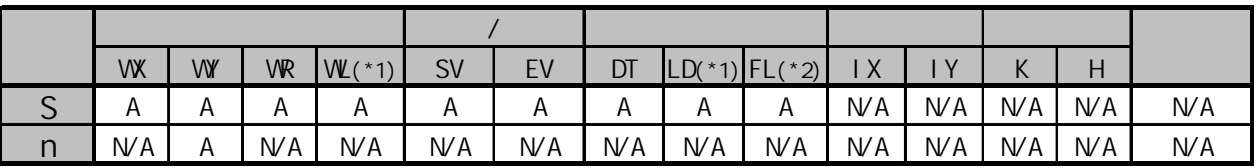

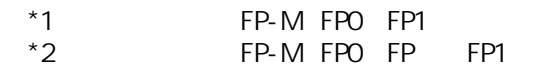

 $A:$  $NA:$ 

当执行条件(触发器)R10为ON时,通过外部数据字继电器WY0, 输出存放在数据寄存器DT0~DT5 的ASCII码。

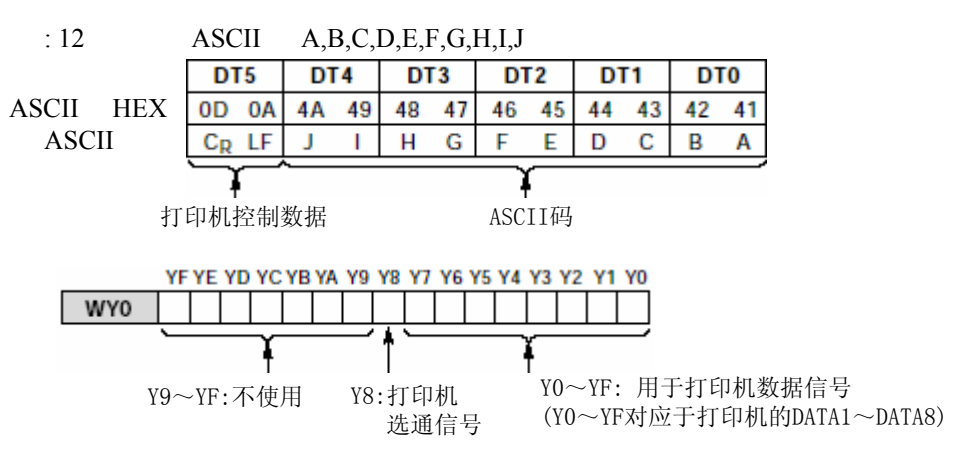

将存放在由S指定的6个字的存储区中的12个字符的ASCII码输出由D指定的外部字继电器WY。

**STROBE** 

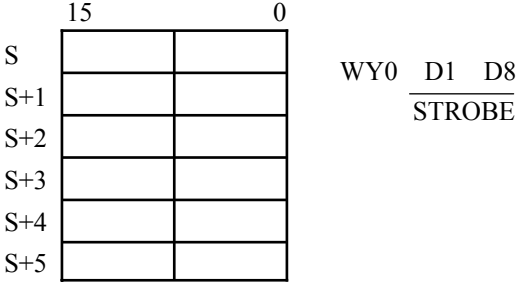

如果指定的输出与商用打印机相连, 则打印输出相关的ASCII码. 只有WY的0~8位用于实际的打印输出.

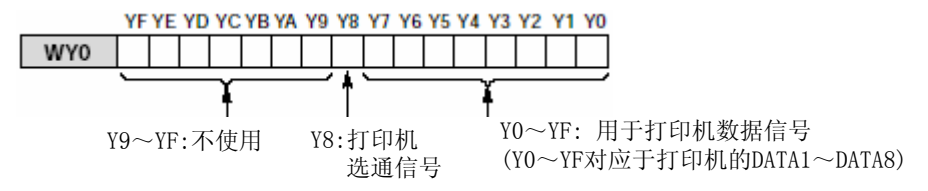

从存储区的低字节开始打印输出ASCII码.

必须在最后设置控制代码(LF+CR)用于打印机.

输出一个字符需要3个扫描周期,所以从开始打印到12个字符输出完毕同需要37个扫描周期. (请参阅"时序图")

在某一时刻不能同时执行多个F147(PR)指令.编程时应利用打印输出标志(R9033), 防止在执行 F147(PR)指令期间重复执行.

可以利用ASCII转换指令[F95(ASC)]将字符串常数转换为ASCII码.

必须使用晶体管输出的单元或板卡.

执行本指令时,由D指定的WY区中的Y\_9~Y\_F被置为0(OFF).

 $(R9007)$  ON  $(R9008)$  ON

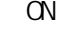

- 存放ASCII码的区域结尾超出范围

- 正在执行某一F147(PR)时, 另外F147(PR)指令的执行触发器也变为ON.

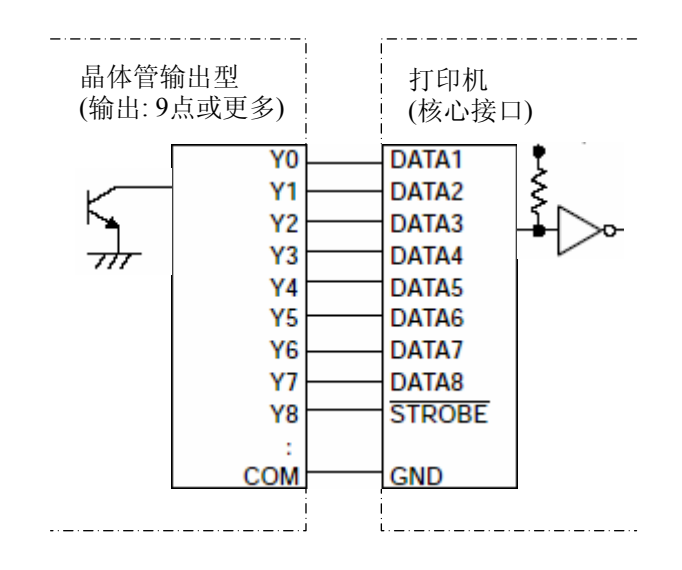

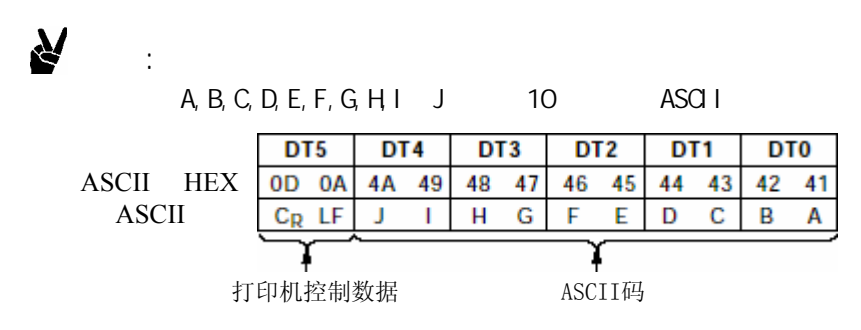

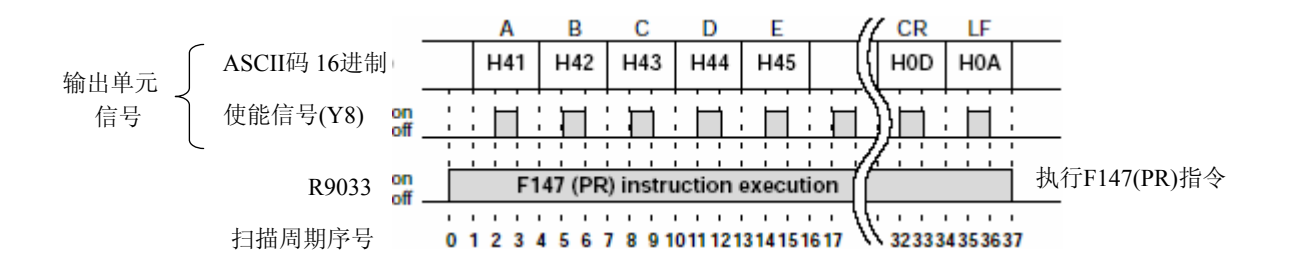

# 使用8点输出型PLC

当使用只有8点输出的型号的PLC时, 应按以下图示接线, 并且按示例程序编程, 从Y7输出 使能信号.

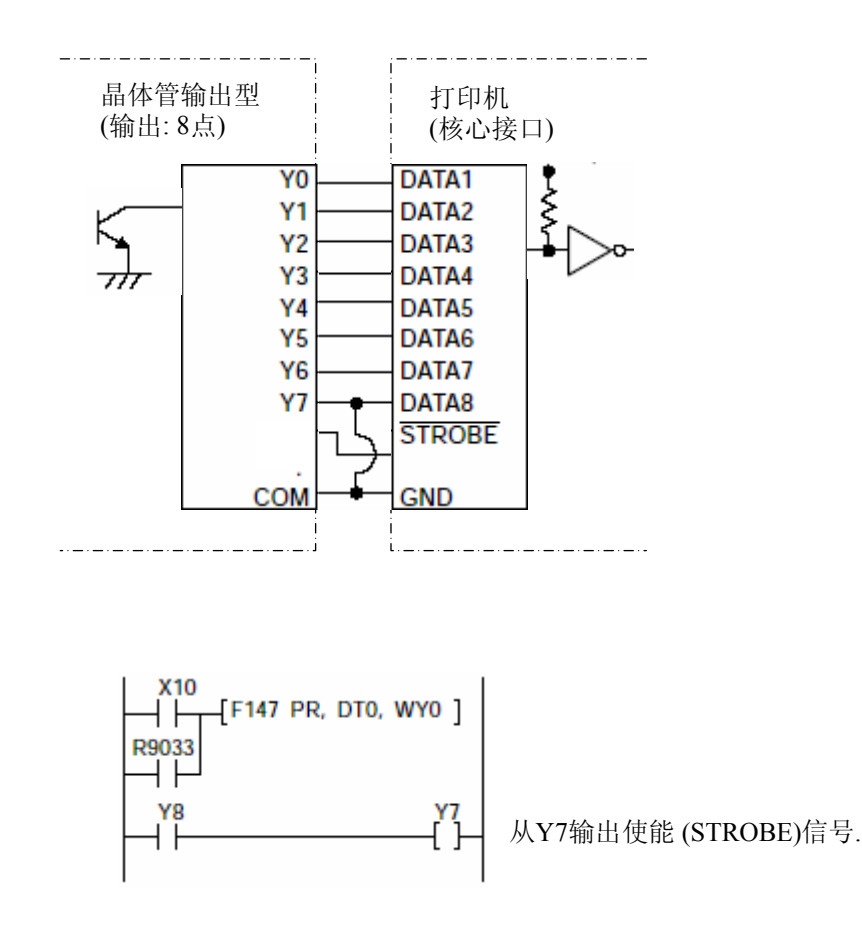

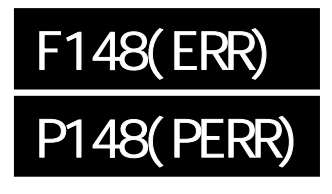

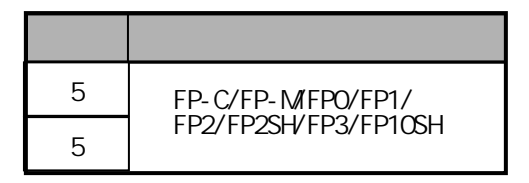

# FP-MFPO/FP1/FP, P

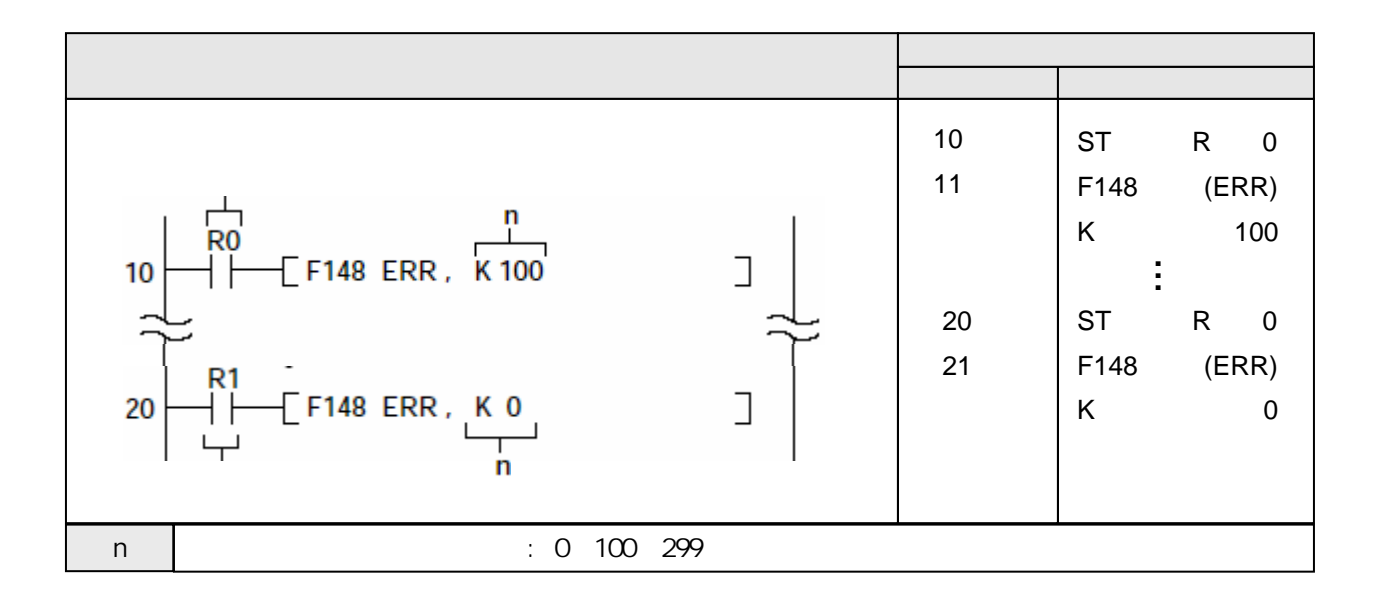

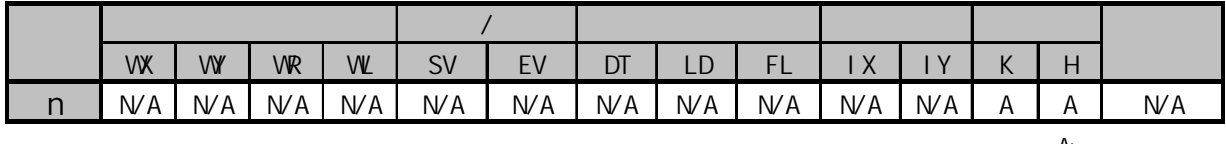

A:  $W$ A:

当执行条件(触发器)R0为ON时,设置自诊断错误代码100. 对于FP0/FPΣ, 控制单元上的ERROR (ERROR/ALARM)LED灯闪烁, 而对于FP1/FP-M/FP2/FP2SH/FP3/FP10SH, CPU单元上的ERROR指示LED常亮, 运算停止.

(如果需要某种情况设置自诊断错误100, 应在程序中使输入R0变为ON.)

当执行条件(触发器)R1为ON时, 错误代码43及更高编号的自诊断错误被清除.

将由n指定的错误代码存放在特殊数据寄存器DT9000或DT90000中,同时将自诊断错误标志(R9000) 变为ON. 并且,对于FP0/FPΣ, 控制单元上的ERROR(ERROR/ALARM)LED灯闪烁, 而对于FP1/FP-M/ FP2/FP2SH/FP3/FP10SH, CPU单元上的ERROR指示LED常亮.

指定数值"n"用于确定执行本指令后是否停止运算或继续.

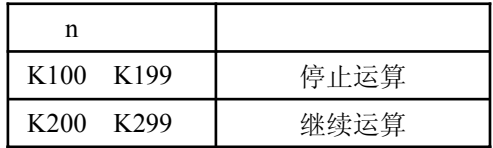

在n的设置数值为K200~K299的情况下, 如果同时处理多个F148(ERR)指令, 则从低编号开始处理.

如果n设置为0并且指令了F148(ERR)指令,则错误代码43及更高编号的自诊断错误被清除.(适用机型 FP-M/FP1控制单元Ver.2.7或更高, FP3 CPU Ver.4.4或更高)

- 对于FP-0/FPΣ, ERROR/ALARM LED: 熄灭
- 对于FP-M/FP1/FP2/FP2SH/FP3/FP10SH, ERROR LED:熄灭
- R9000, R9005, R9006, R9007, R9008: OFF
- DT9000, DT9017, DT9018: 清0
- DT90000, DT90017, DT90018: 清0

指定相同错误代码的F148(ERR)指令可以在程序中多次重复记述.

使用通常的方法确认自诊断错误

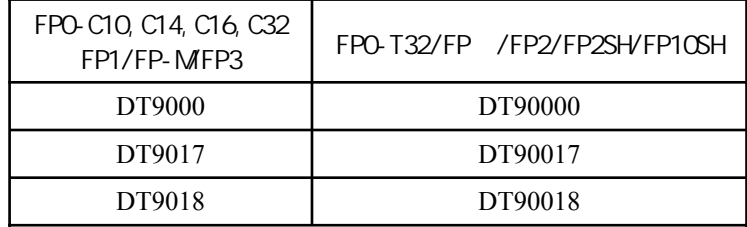

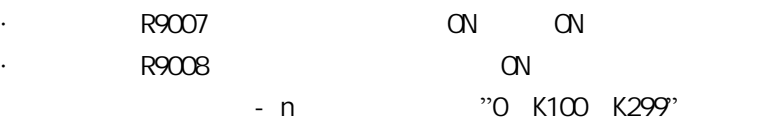

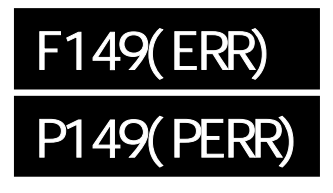

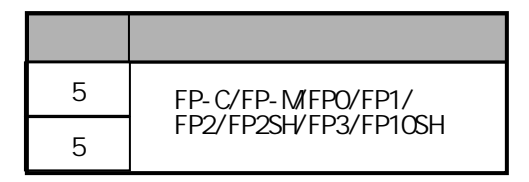

# FP-MFPO/FP1/FP, P

概述 在编程工具上显示指定的字符串常数信息.

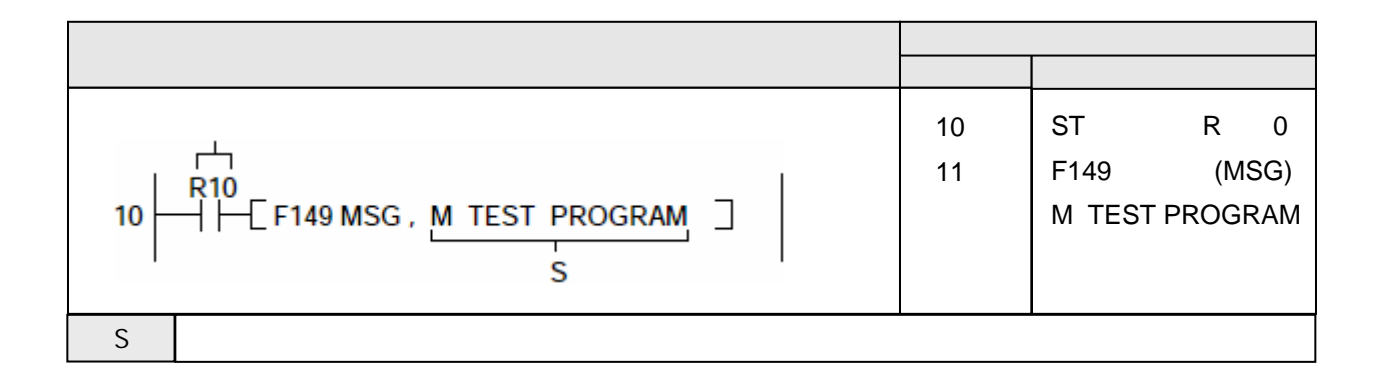

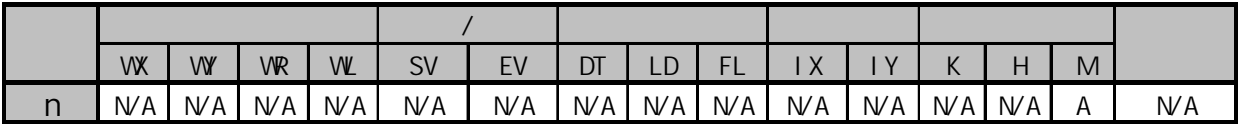

 $A$ :  $N/A$ 

当执行条件(触发器)R10为ON时,在编程工具上显示"TEST PROGRAM"信息.

本指令用于在编程工具上显示由S指定的文字信息.

字符串常数(M)只能通过编程工具软件输入.

当执行F149(MSG)指令时,信息标志(R9026)变为ON,同时由S指定的信息被设置到特殊数据寄存器 DT9030~DT9035/DT90030~DT90035中.

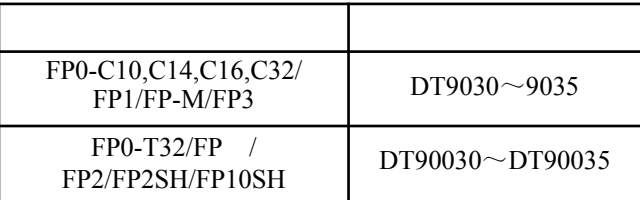

一旦显示了信息,即使再次执行F149(MSG)指令也不能改变这些信息.

必须利用编程工具软件,在[显示PLC信息]对话框中点击[取消]按钮,才能清除特殊数据寄存器中 的信息.

对于FP

目标智能模块的槽号会根据其安插的位置自动分配.

指定编号

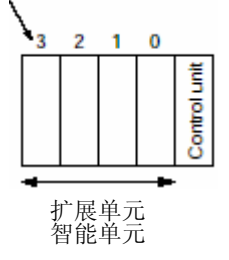

#### FP2 FP2SH

目标智能模块的槽号会根据其安插的位置自动分配.

插槽编号取决与底板的顺序.

使用7-、9-、12-槽型的底板时,其设置方法与14-槽型的相同.

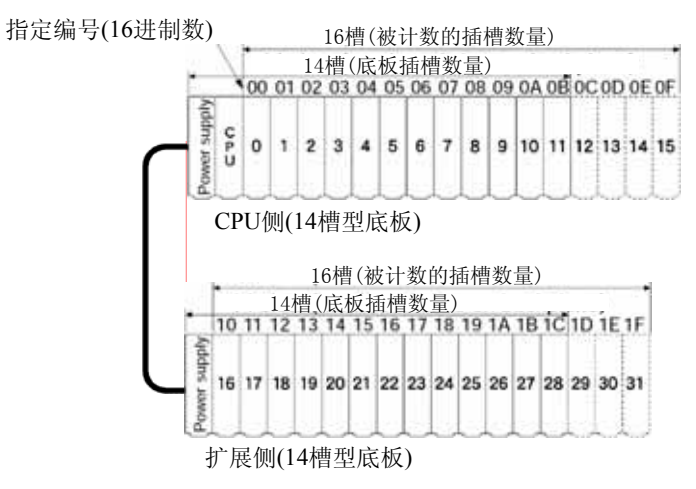

#### FP3 FP10SH

目标智能模块的槽号会根据其安插的位置自动分配. 插槽编号取决与底板的顺序.

使用3-、5-槽型的底板时,其设置方法与8-槽型的相同.

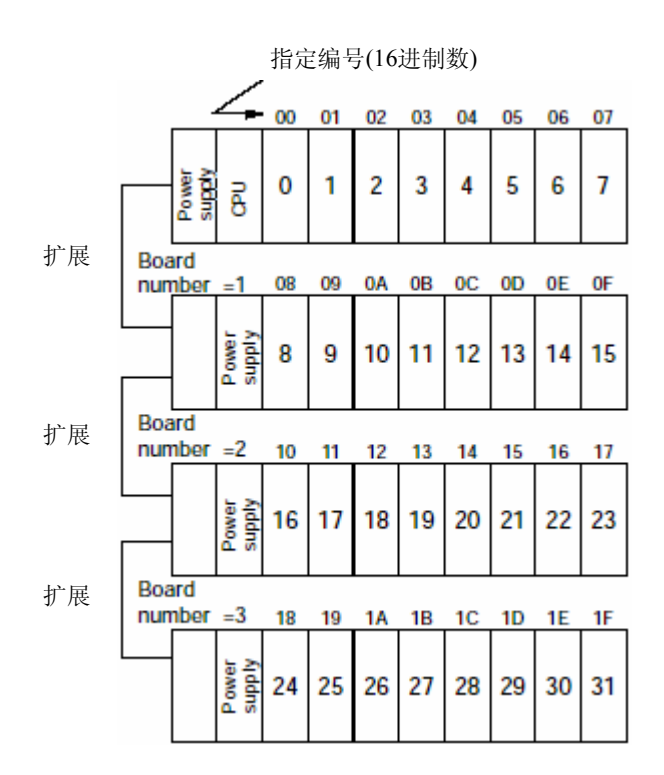

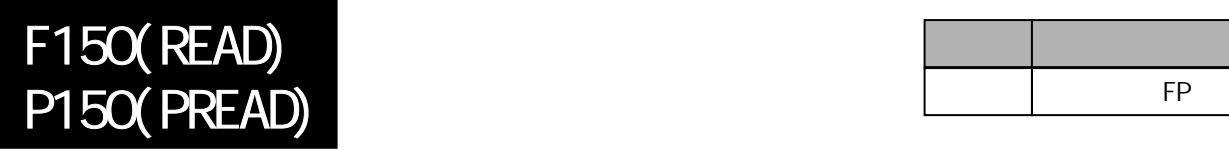

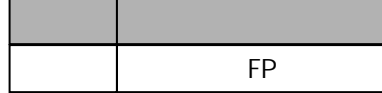

# 从智能单元的共享内存中读取数据。

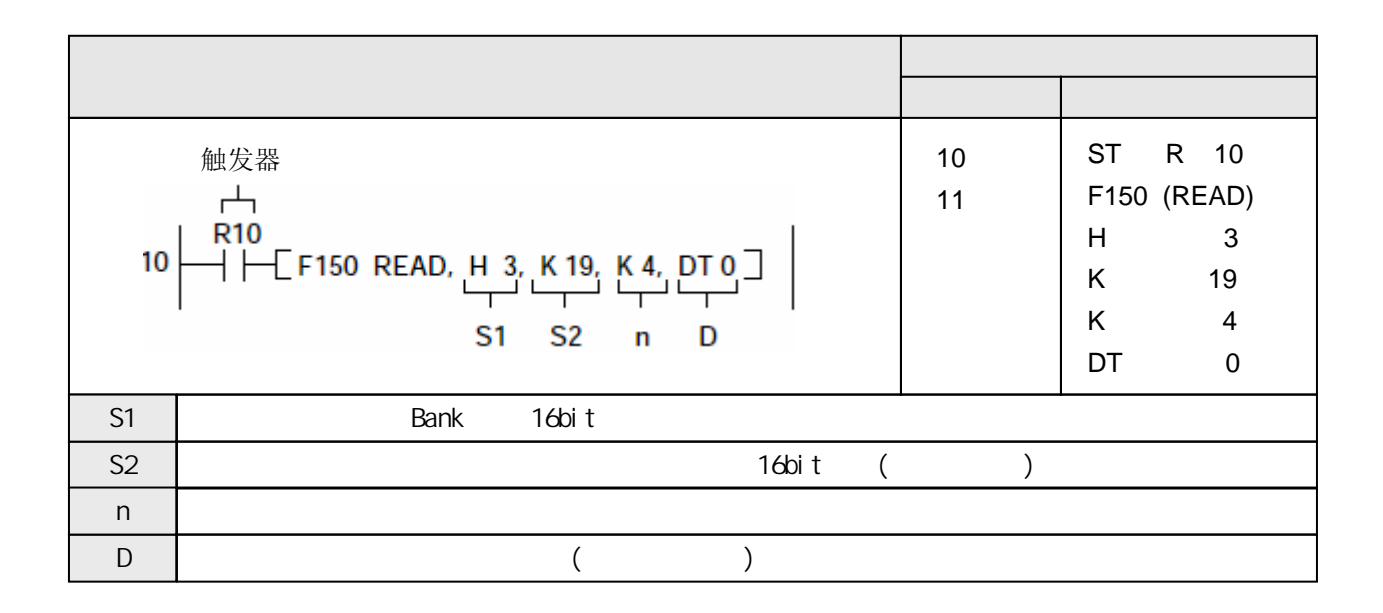

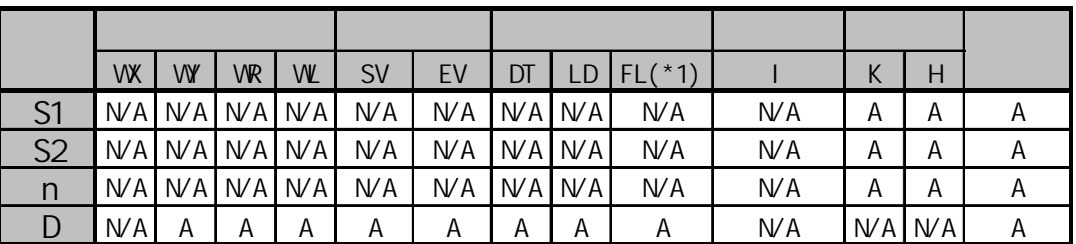

(\*1) FPΣ不能使用

 $A$ :  $N/A$ :

当触发器R10变为ON时, 从智能单元模块(位于插槽3)中, 读取存放在共享内存从K19到K22的4个字 的数据,并将这些数据存储到CPU的数据寄存器DT0~DT3.

(插槽№)

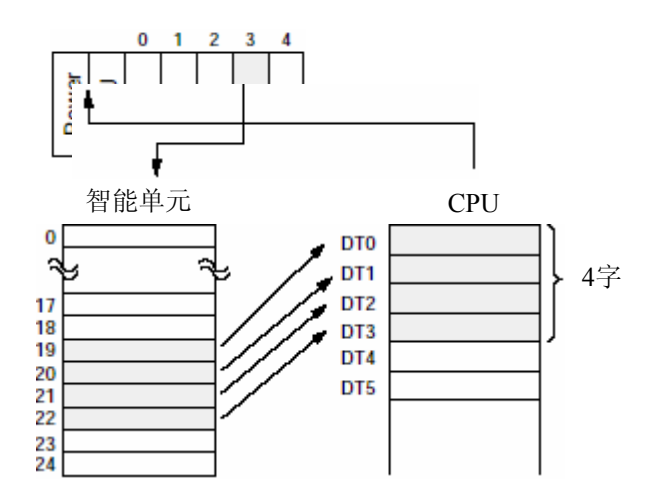

将由S1指定的智能单元(智能板卡)的共享内存中的数据、从S2指定的地址开始读取n个字的内容 并存放到CPU中D指定的区域.

#### Bank  $(S1)$

指定智能单元安插的插槽. 如果存储区存在bank, 则需要按照bank进行指定.

 $(S2)$ 

指定智能单元安插的插槽. 如果存储区存在bank, 则需要按照bank进行指定.

使用K常数. 需要读入10个字时, 指定"K10".

 $(R9007)$  ON

 $(R9008)$  ON

- S1超出指定范围
- 使用索引寄存器指定数据区超出范围
- 读取的数据区域超出D

# $S1$

#### Bank

指定安插目标智能单元模块的插槽编号.

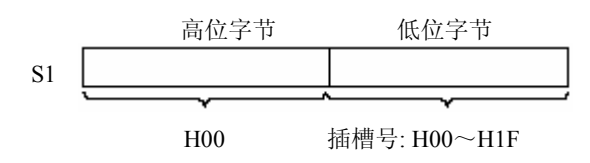

## Bank

指定安插目标智能单元模块的插槽编号(H常数).

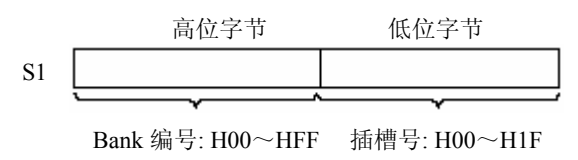

: Bank

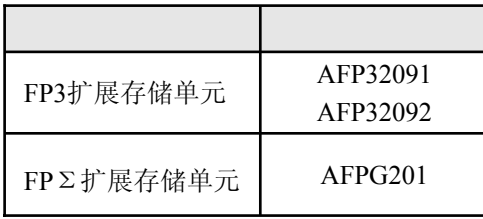

F151(WRT)<br>P151(PWRT) FP FP

# 向智能单元的共享内存写入数据。

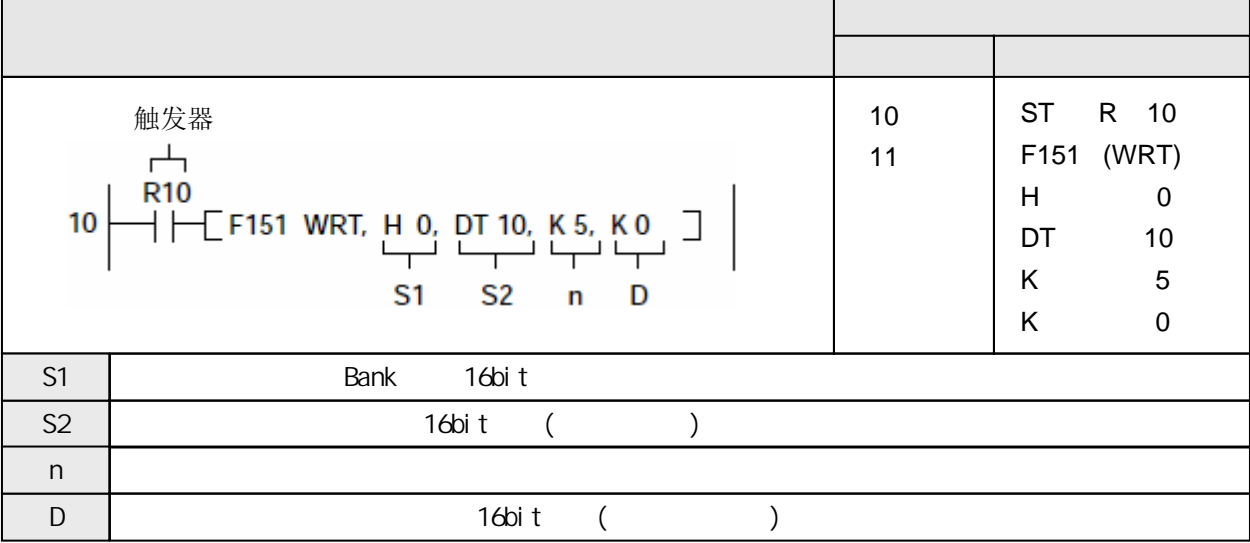

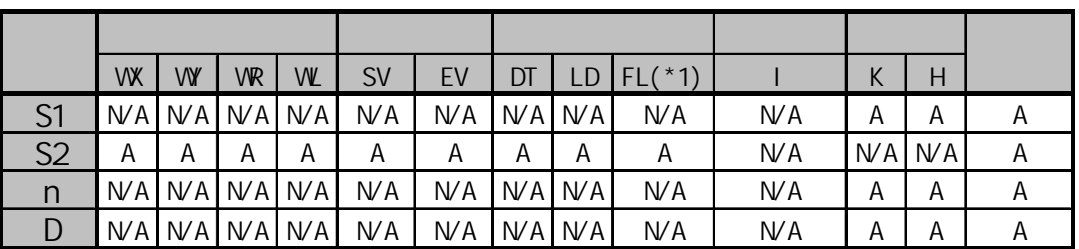

(\*1) FPΣ不能使用

A:  $N/A$ :

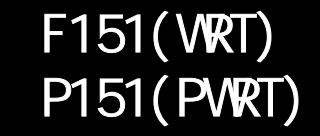

当触发器R10变为ON时, 将存储在CPU的DT10~DT14的5个字的数据写入智能单元模块(位于插槽0) 中从K0到K4的共享内存.

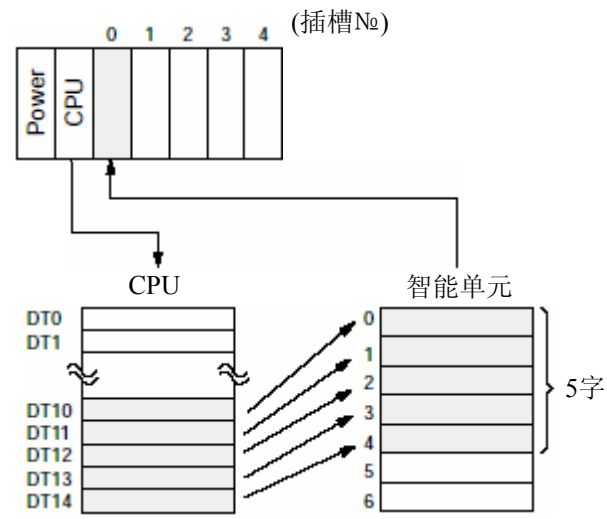

向由S1指定的智能单元(智能板卡)的、从D指定的地址开始的共享内存写入n个字的数据, 源数据从 S2开始存放.

#### Bank  $(S1)$

指定智能单元安插的插槽. 如果存储区存在bank, 则需要按照bank进行指定.

使用K常数. 需要读入10个字时, 指定"K10".

 $(D)$ 

根据不同的智能单元共享内存分配表进行指定. 指定地址2时, 以"K2"指定.

 $(R9007)$  ON

 $(R9008)$  ON

- S1超出指定范围
- 使用索引寄存器指定数据区超出范围
- 写入的数据区域超出S2

# $S1$

#### Bank

指定安插目标智能单元模块的插槽编号.

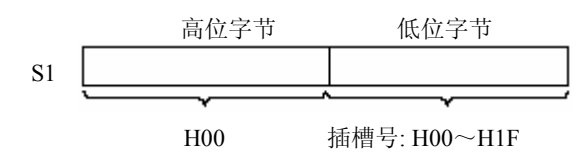

#### Bank

指定安插目标智能单元模块的插槽编号(H常数).和Bank编号(H常数)

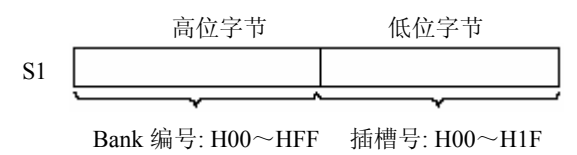

: Bank

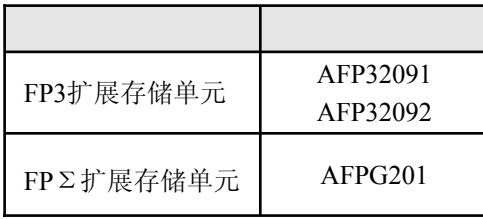

# 从**MEWNET-F**远程子站的智能单元的共享内存中读取数据。

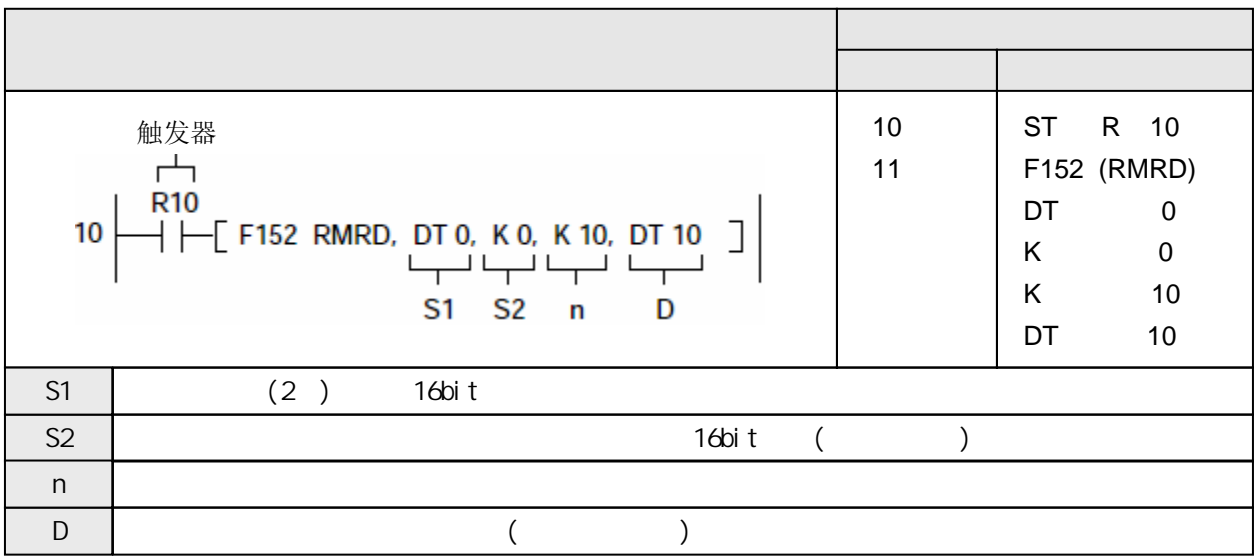

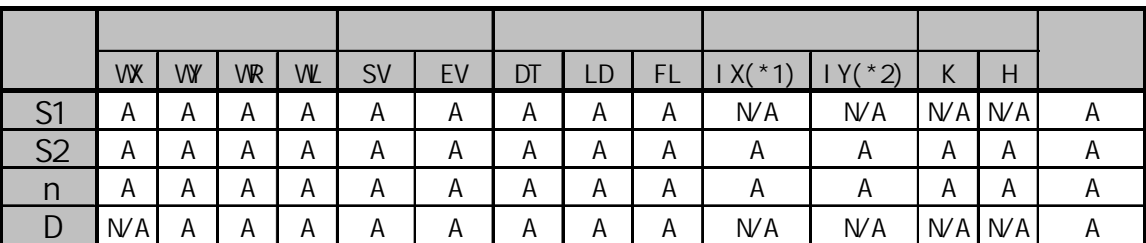

(\*1) 对于FP2、FP2SH和FP10SH,为I0~IC

(\*2) 对于FP2、FP2SH和FP10SH,为ID

A:  $N/A$ :

当触发器R10变为ON时, 读取由DT0和DT1指定的远程子站智能单元模块中共享内存从0到0的10个字 的数据,并将这些数据存储到主站CPU的数据寄存器DT10~DT19.

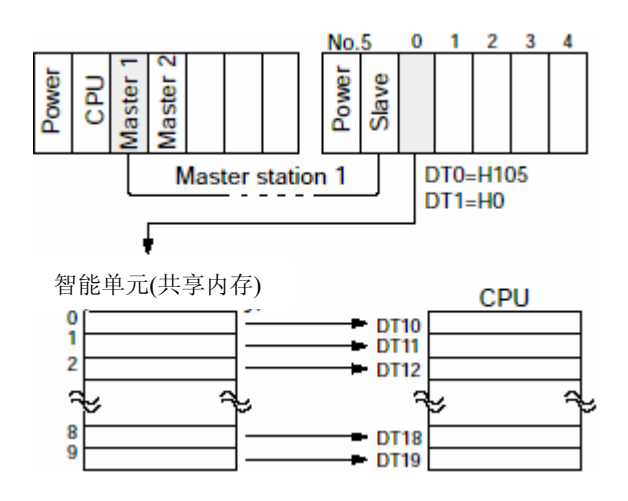

将由S1和S1+1指定的MEWNET-F子站(远程I/O系统)的智能单元(智能板卡)的共享内存中的数据、 从S2指定的地址开始读取n个字的内容, 并存放到主站CPU中D指定的区域.

 $(S1)$ 

指定主站的站号、从站的站号和智能单元安插的插槽(如果存储区存在bank, 则需要指定bank), 以及 指定智能单元的内存. (详细说明请参阅下页内容)

 $(S2)$ 

参照智能单元的内分配表进行指定. 指定地址2时, 利用"K2"进行指定.

使用K常数. 需要读入10个字时, 指定"K10".

- $(R9007)$  ON  $(R9008)$  CN
	- S1超出指定范围
	- 没有找到MEWNET-F主站
	- 使用索引寄存器指定数据区超出范围
	- 读取的数据区域超出D

# $(S1+1 \ S1)$

利用S1指定主站站号和从站站号, 利用S1+1指定目标智能单元模块的插槽编号.

Bank

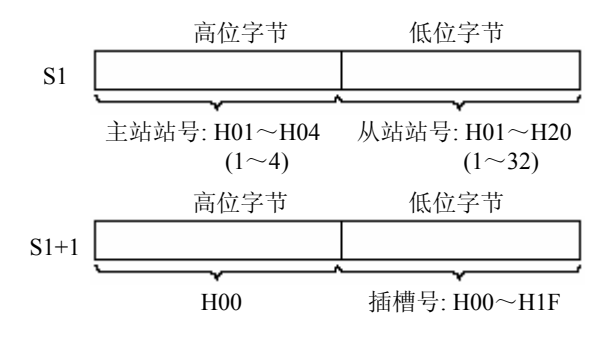

Bank

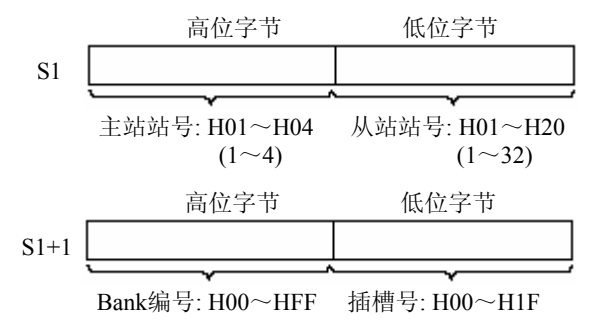

Bank

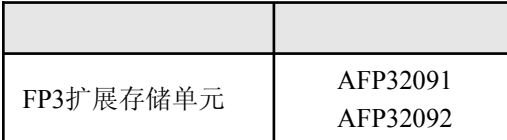

在指定从站№5中0号插槽、路径为№1号主站的情况下, 编写指令说明中的示例程序时, 请 参考下例:

**R10**  $\leftarrow$  FO MV, H0105, DTO FO MV, H 0, DT1 F152 RMRD, DT0, K0, K10, DT10 1

控制字: DT0=H0105(主站№1, 从站№5) DT1=H0(插槽0)

不能在同一时刻执行多条F152(RMRD)指令和F153(RMWT)指令. 编写程序时, 应在F152(RMRD)指令和F153(RMWT)指令的允许标志(R9035)为ON的状态下执行 这些指令..

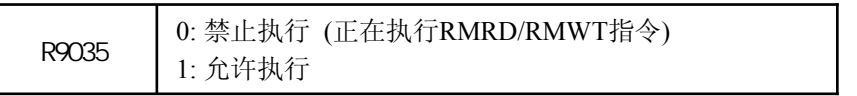

F152(RMRD)指令只能够提出接收请求, 而实际处理在执行ED指令时进行. 可以利用F152(RMRD) 指令和F153(RMWT)指令的完成标志(R9036)确认指令是否被执行.

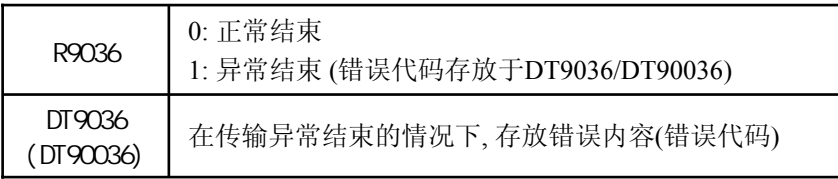

#### : DT9036/DT90036中的错误代码

错误代码的内容请参阅各链接单元的相关技术手册. 如果错误代码为H71~H73, 则表示产生了 通信超时错误. 利用系统寄存器32可以改变超时时间设置, 范围为10.0毫秒~81.9秒(以10毫秒 为单位). 缺省值: FP3为2秒, FP2/FP2SH/FP10SH为10秒.

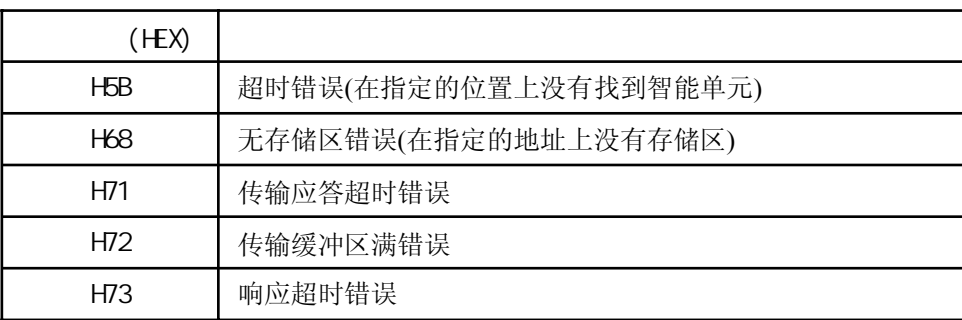

# 向**MEWNET-F**远程子站的智能单元的共享内存中写入数据。

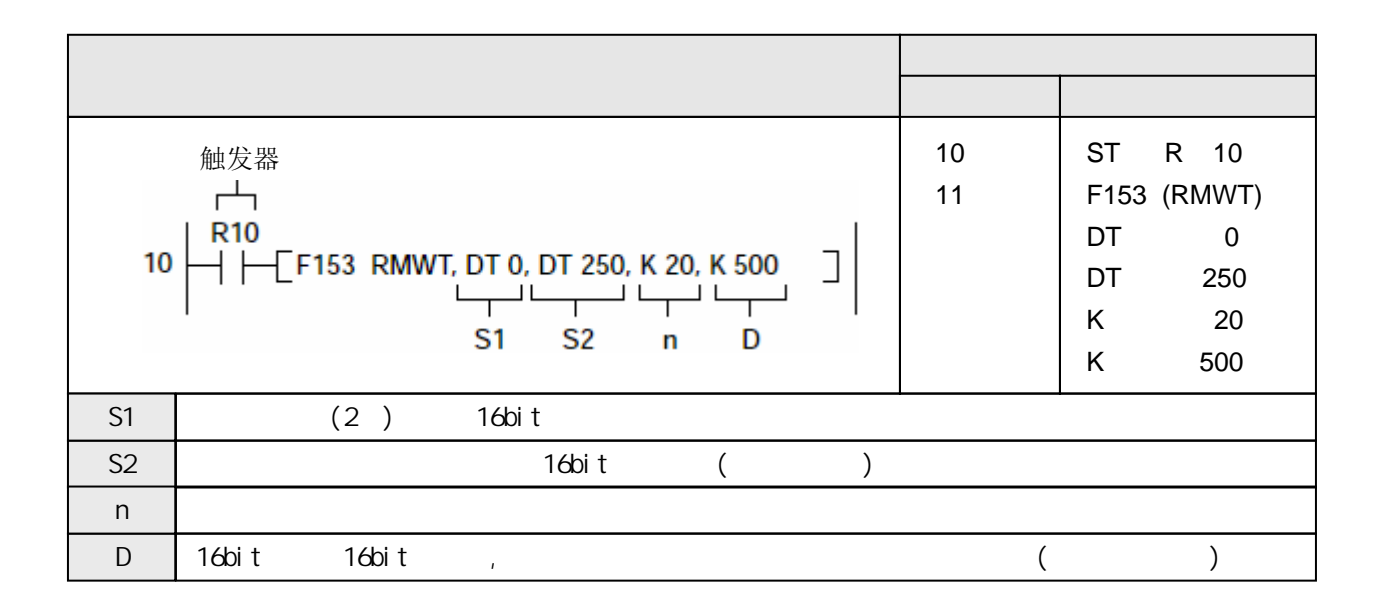

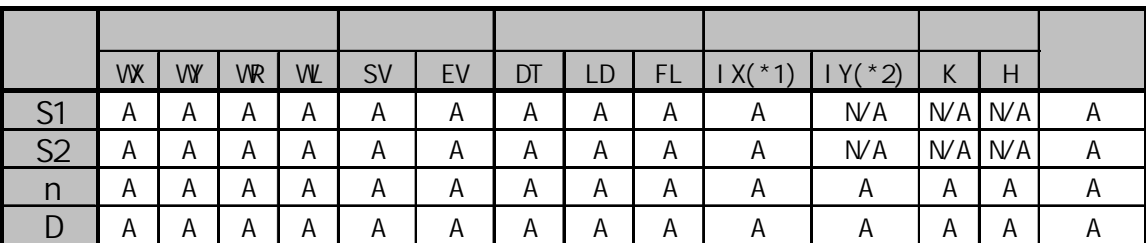

(\*1) 对于FP2、FP2SH和FP10SH,为I0~IC

(\*2) 对于FP2、FP2SH和FP10SH,为ID

 $A$ :  $N/A$ :

当触发器R10变为ON时, 将存储在主站CPU的数据寄存器DT250~DT269的20个字的数据, 写入由DT0 和DT1指定的远程子站智能单元模块中共享内存从500到519.

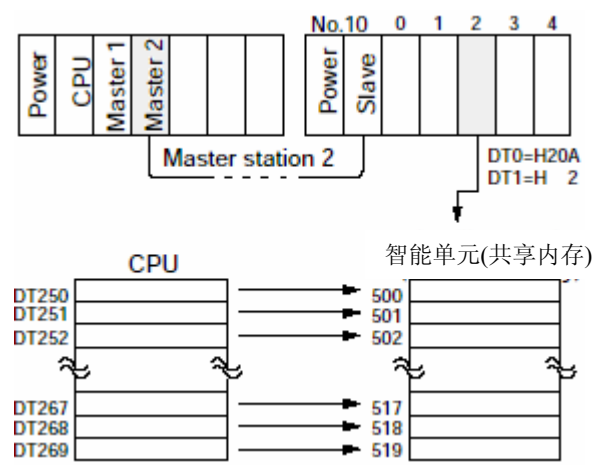

向由S1和S1+1指定的MEWNET-F子站(远程I/O系统)的智能单元(智能板卡)的从D开始的共享内存中 写入n个字的数据, 源数据在主站CPU中从S2开始的区域.

 $(S1)$ 

指定主站的站号、从站的站号和智能单元安插的插槽(如果存储区存在bank, 则需要指定bank), 以及 指定智能单元的内存. (详细说明请参阅下页内容)

使用K常数. 需要读入10个字时, 指定"K10".

 $(D)$ 

参照智能单元的内分配表进行指定. 指定地址2时, 利用"K2"进行指定.

> $(R9007)$  ON  $(R9008)$  CN

- S1超出指定范围
- 没有找到MEWNET-F主站
- 使用索引寄存器指定数据区超出范围
- 写入的数据区域超出S2

# $(S1+1 \ S1)$

利用S1指定主站站号和从站站号, 利用S1+1指定目标智能单元模块的插槽编号.

Bank

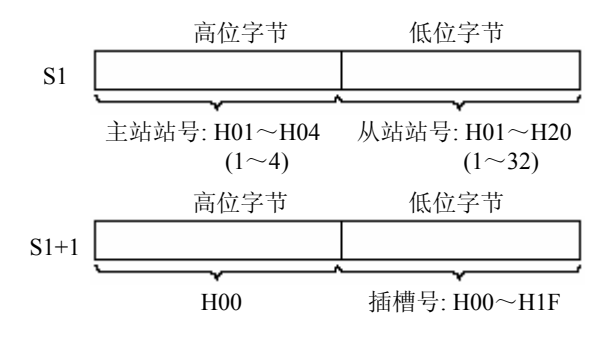

Bank

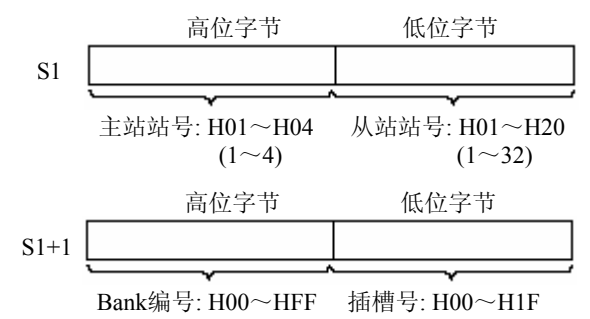

Bank

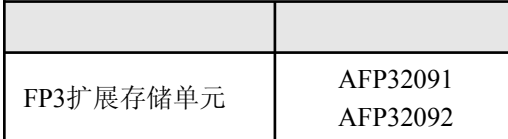

在指定向站№10中2号插槽、路径为№2号主站的情况下, 编写指令说明中的示例程序时, 请 参考下例:

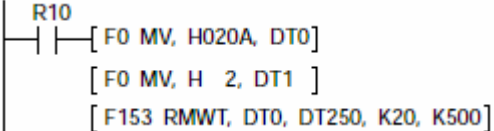

控制字: DT0=H020A(主站№2, 从站№10) DT1=H2(插槽2)

不能在同一时刻执行多条F152(RMRD)指令和F153(RMWT)指令. 编写程序时, 应在F152(RMRD)指令和F153(RMWT)指令的允许标志(R9035)为ON的状态下执行 这些指令..

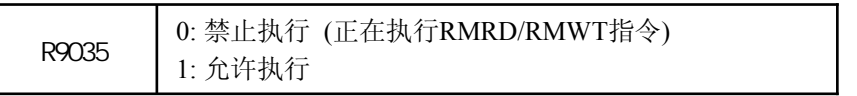

F152(RMRD)指令只能够提出接收请求, 而实际处理在执行ED指令时进行. 可以利用F152(RMRD) 指令和F153(RMWT)指令的完成标志(R9036)确认指令是否被执行.

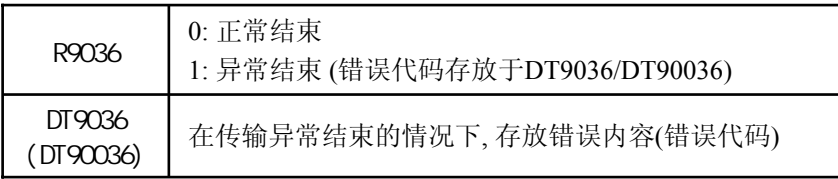

#### : DT9036/DT90036中的错误代码

错误代码的内容请参阅各链接单元的相关技术手册. 如果错误代码为H71~H73, 则表示产生了 通信超时错误. 利用系统寄存器32可以改变超时时间设置, 范围为10.0毫秒~81.9秒(以10毫秒 为单位). 缺省值: FP3为2秒, FP2/FP2SH/FP10SH为10秒.

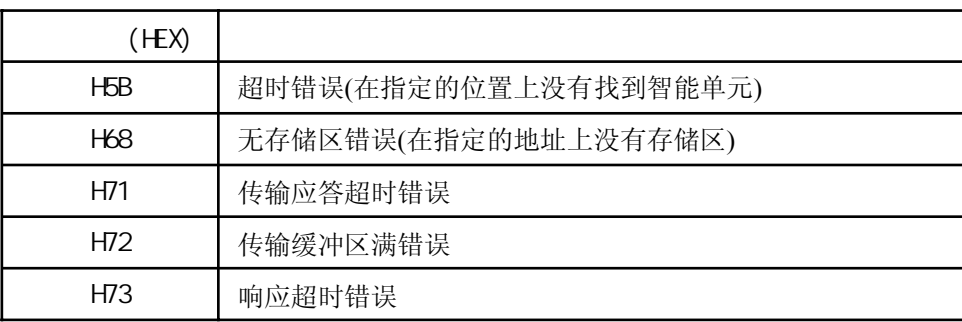

# F154(MCAL)<br>P154(PMCAL)

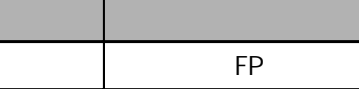

# 调用机器语言程序

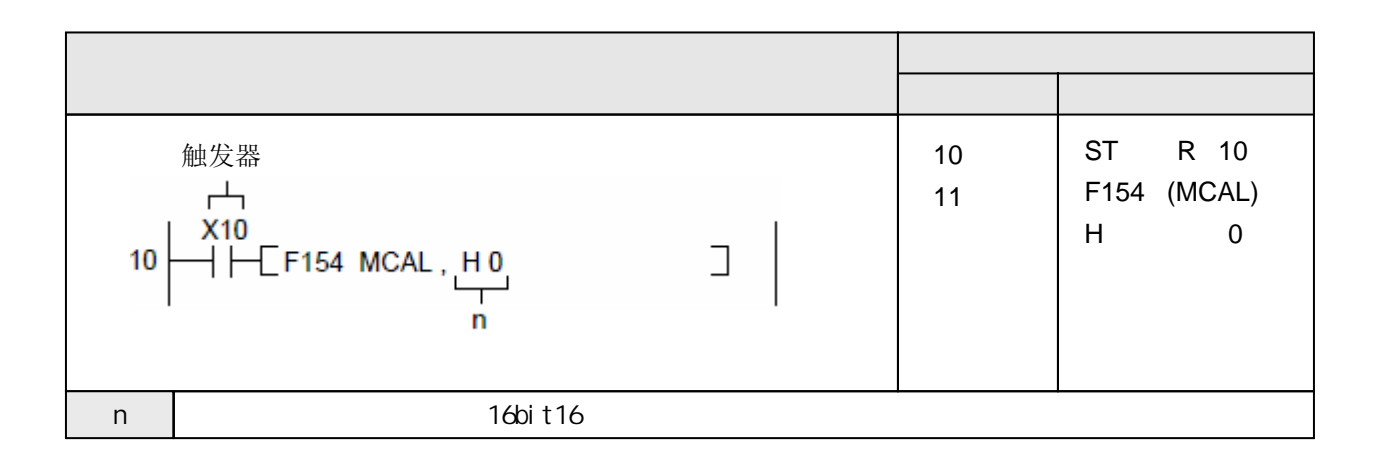

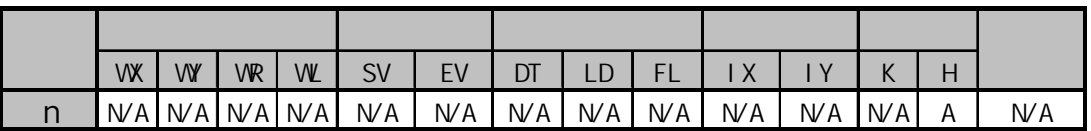

 $A$ :  $WA$ :

调用位于地址Hn的机器语言程序. 使用系统寄存器设置机器语言程序区. 详细内容请参阅介绍系统寄存器的章节.

· 错误标志(R9007) 当以下情况时变为ON并且保持

· 错误标志(R9008) 当以下情况时瞬间变为ON

- n超出范围

# F155(SMPL)<br>P155(PSMPL)

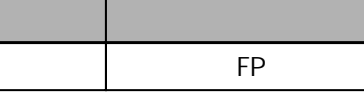

### 开始数据采样

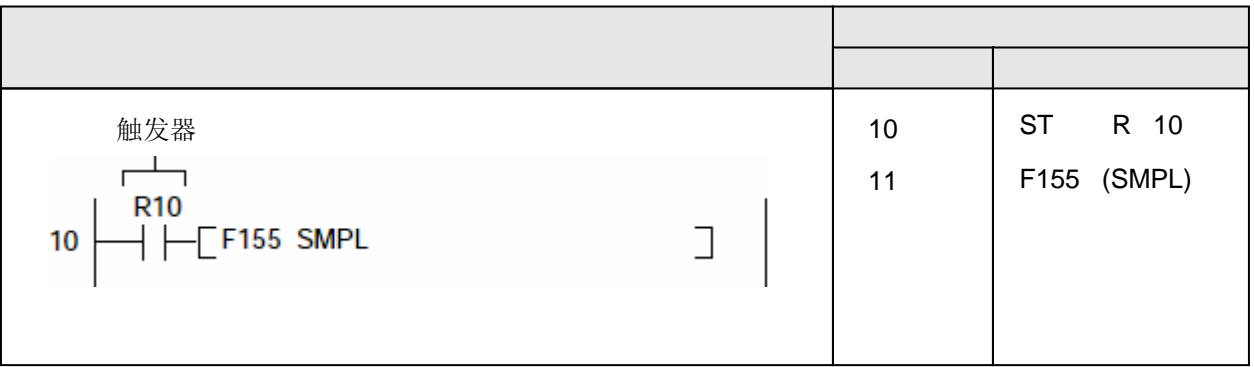

当执行条件(触发器)R10为ON时, 对登录的继电器(触点)和寄存器数据进行采样.

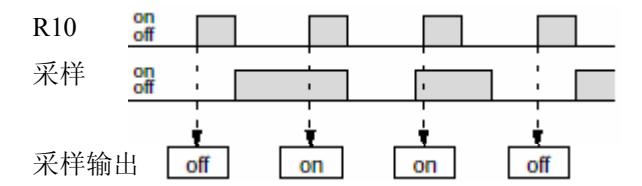

采样数据的登录、采样方法(回路或时间间隔等)的指定、采样跟踪开始的指示等操作,只能利用 编程工具软件进行。

在采样跟踪期间, 对指定的数据(继电器触点或寄存器)进行采样, 此时的采样数据内容被保存到 采样跟踪存储器.

如果没有使用编程工具软件设置采样跟踪, 则即使执行条件(触发器)变为ON, 也不能进行处理.

本功能可以定期地、或者在条件成立时对登录的触点的ON/OFF状态和寄存器中存放的数据进行 采样并记忆,可以确认数据的变化情况。 可以设置16点继电器和3个字的数据。

1. 指定进行采样的数据及采样方法(次数、时间间隔等)

- 2. 指示采样周期开始
- 3. 进行采样

可以进行定时采样, 或利用F155(SMPL)指令

4. 停止采样跟踪

利用编程工具软件在线操作, 或利用F156(STRG)指令操作停止指示触发器. (触发器启动后, 在 执行指定的延迟次数的采样后, 停止采样.) (使用编程工具软件可以强制停止)

5. 可以利用编程工具软件从CPU中读取采样结果, 可以监控、确认这些数据.

# F156(STRG) **P156(PSTRG)**

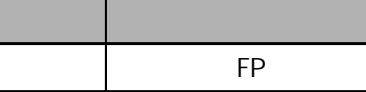

## 停止数据采样

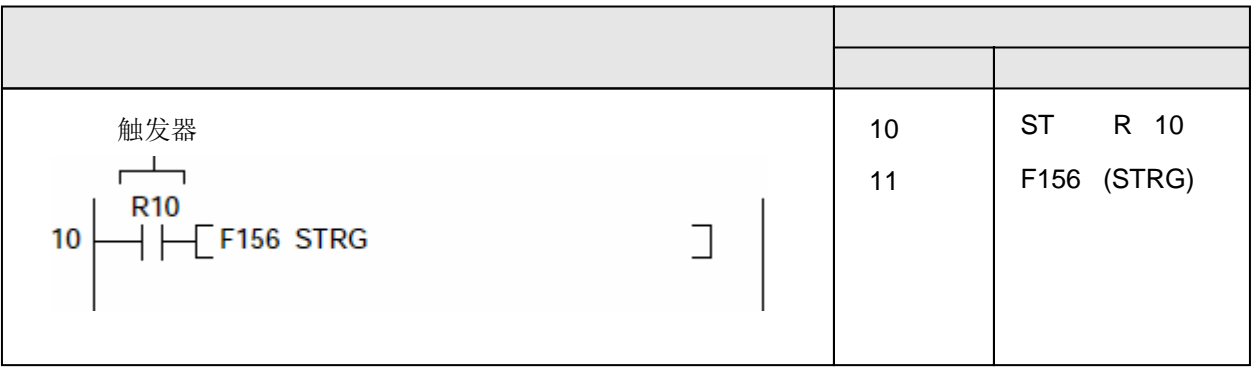

当执行条件(触发器)R10为ON时, 发出采样跟踪停止指令.

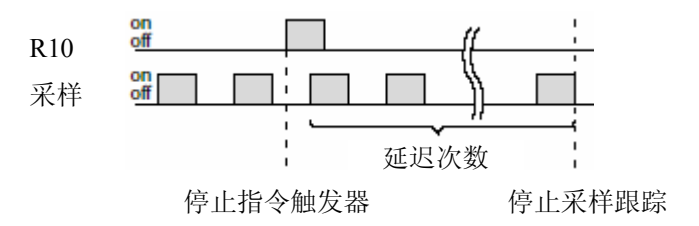

采样数据的登录、采样方法(回路或时间间隔等)的指定、采样跟踪开始的指示等操作,只能利用 编程工具软件进行。

本指令发出一个采样跟踪停止指令触发器. 当触发器动作时,启动指定的采样延迟, 然后停止采样 跟踪.

如果没有使用编程工具软件设置采样跟踪, 则即使执行条件(触发器)变为ON, 也不能进行处理.

本功能可以定期地、或者在条件成立时对登录的触点的ON/OFF状态和寄存器中存放的数据进行 采样并记忆,可以确认数据的变化情况。 可以设置16点继电器和3个字的数据。

1. 指定进行采样的数据及采样方法(次数、时间间隔等)

- 2. 指示采样周期开始
- 3. 进行采样

可以进行定时采样, 或利用F155(SMPL)指令

4. 停止采样跟踪

利用编程工具软件在线操作, 或利用F156(STRG)指令操作停止指示触发器. (触发器启动后, 在 执行指定的延迟次数的采样后, 停止采样.) (使用编程工具软件可以强制停止)

5. 可以利用编程工具软件从CPU中读取采样结果, 可以监控、确认这些数据.
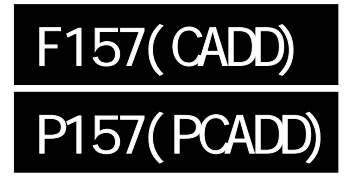

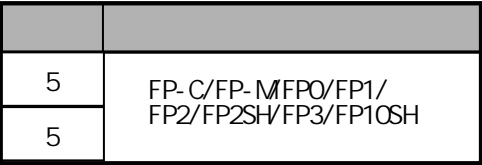

# $($  / / )  $($  / / )  $($  / /  $)$

FP-MFP1/FP, P

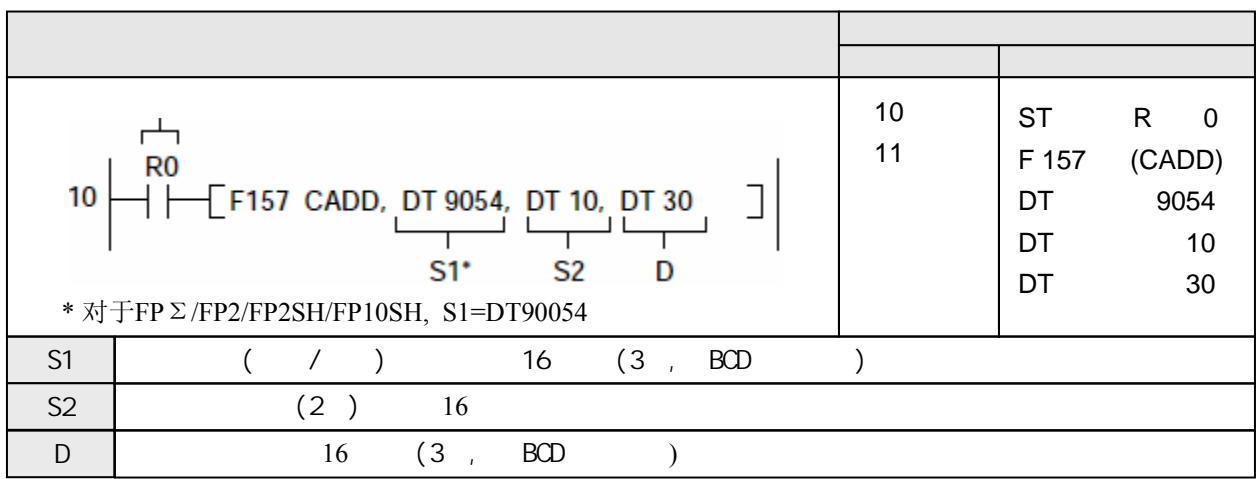

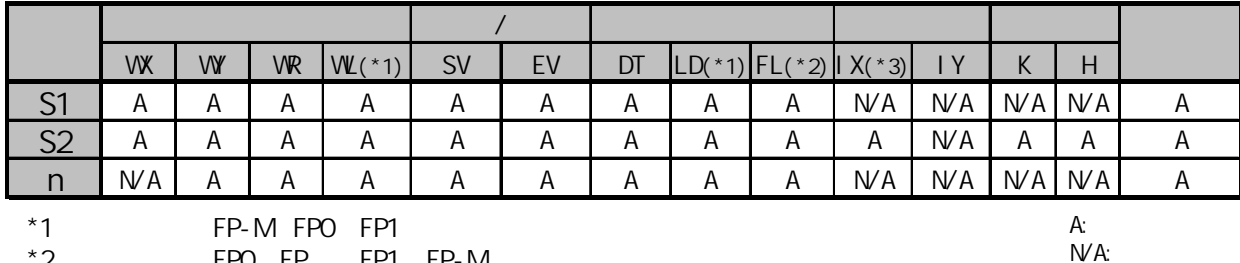

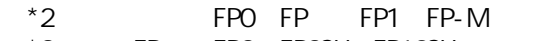

\*3 FP FP2 FP2SH FP10SH, IO IC

当触发器为ON时, 将存储在数据寄存器DT11和DT10中的时间数据与存储在特殊数据寄存器 DT9054~DT9056(DT90054~DT90056)中的日历/时刻数据相加. 结果存放到数据寄存器DT32, DT31和DT30中.

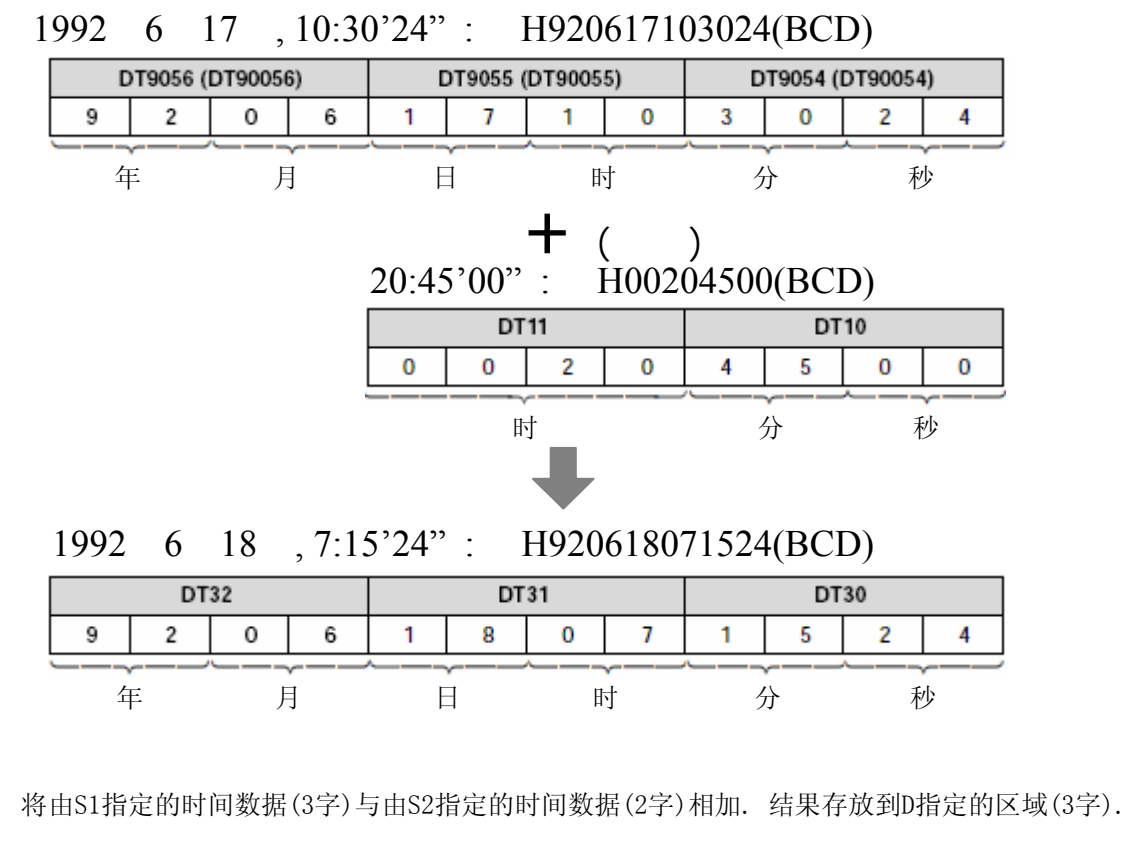

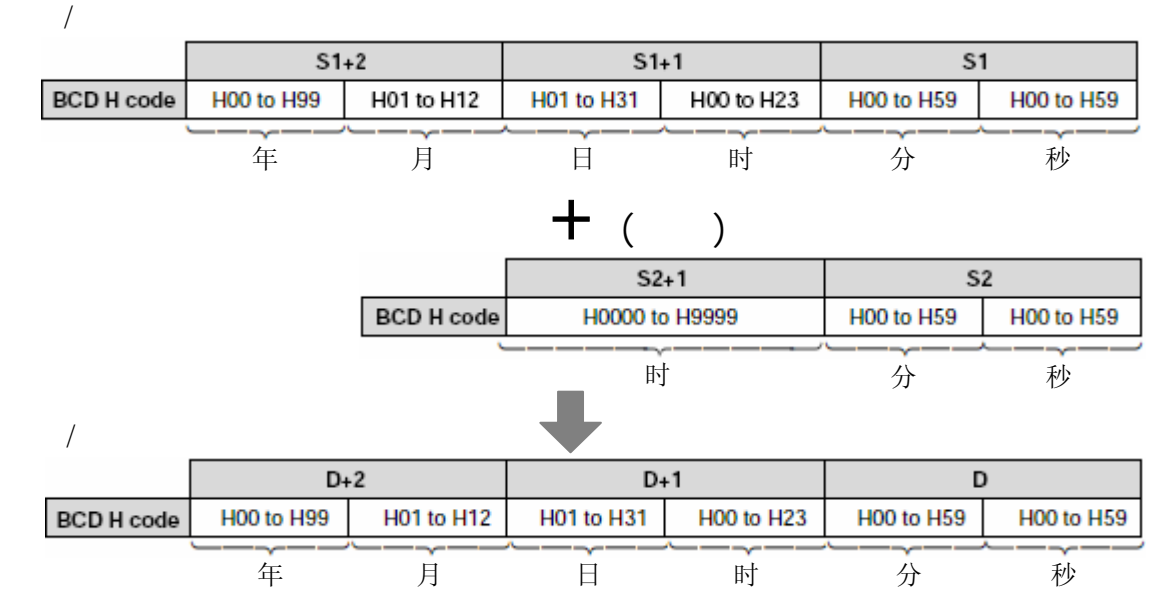

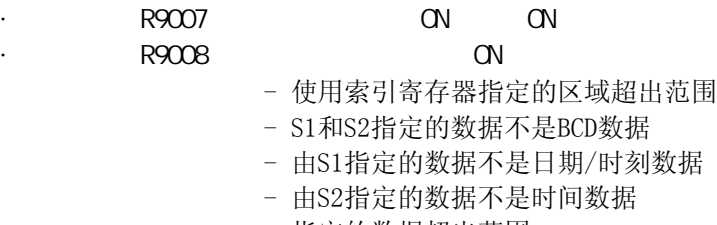

- 指定的数据超出范围

### FP /FP2/FP2SH/FP10SH

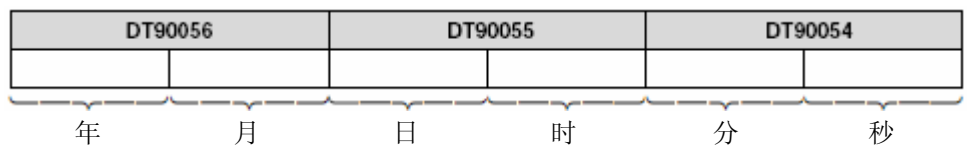

## FP-M/FP1/FP3

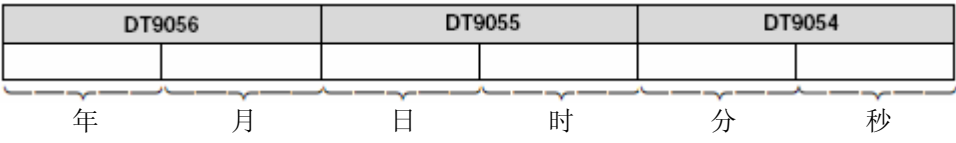

特殊数据寄存器DT9054~DT9056/DT90054~DT90056用于存放内部日历时钟的数据, 不能用于 D指定. 需要改变内部日历时钟的数值时, 应将结果存放于其他存储区, 然后在利用F0(MV)指令 将数据传输到DT9054~DT9056/DT90054~DT90056.

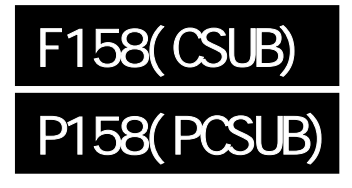

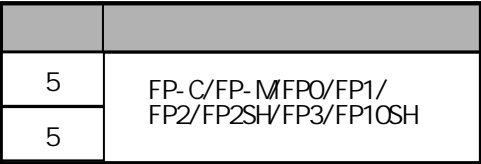

# $($  / / )  $($  / / )  $($  / /  $)$

FP-MFP1/FP, P

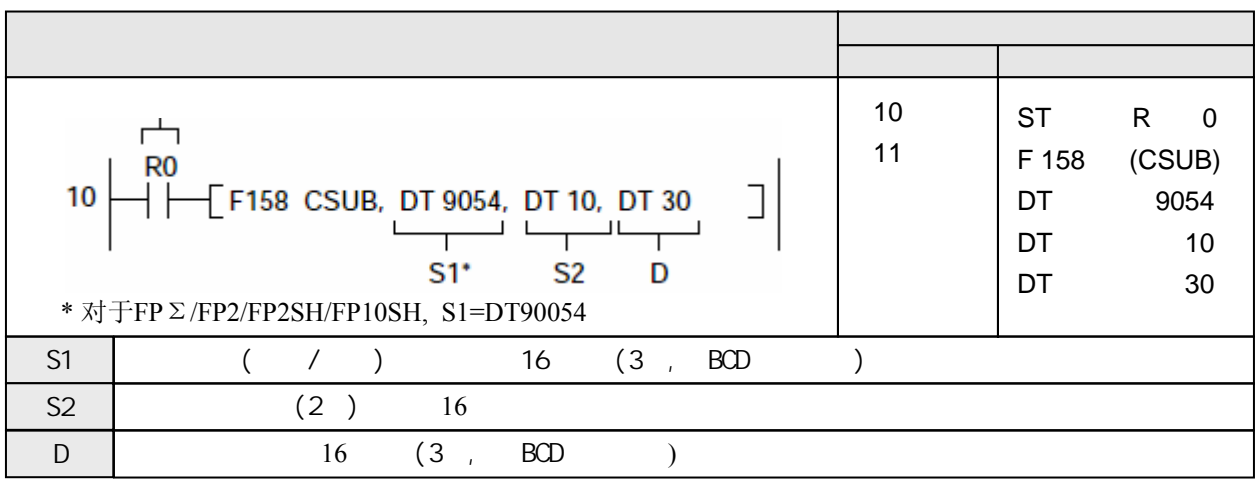

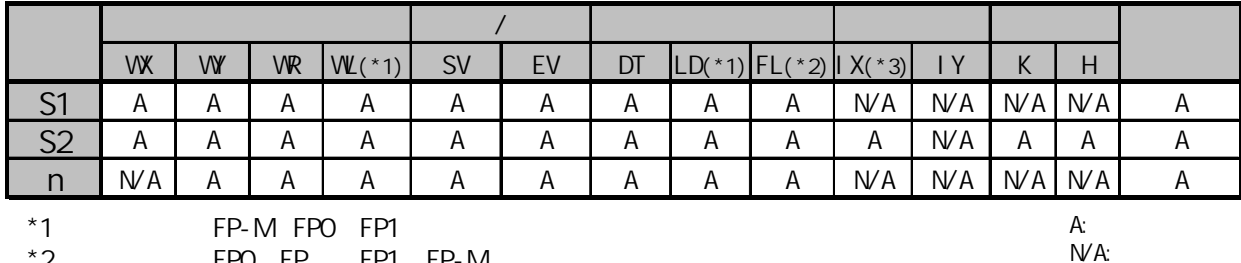

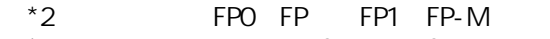

\*3 FP FP2 FP2SH FP10SH, IO IC

当触发器为ON时, 将存储在数据寄存器DT11和DT10中的时间数据与存储在特殊数据寄存器 DT9054~DT9056(DT90054~DT90056)中的日历/时刻数据相加. 结果存放到数据寄存器DT32, DT31和DT30中.

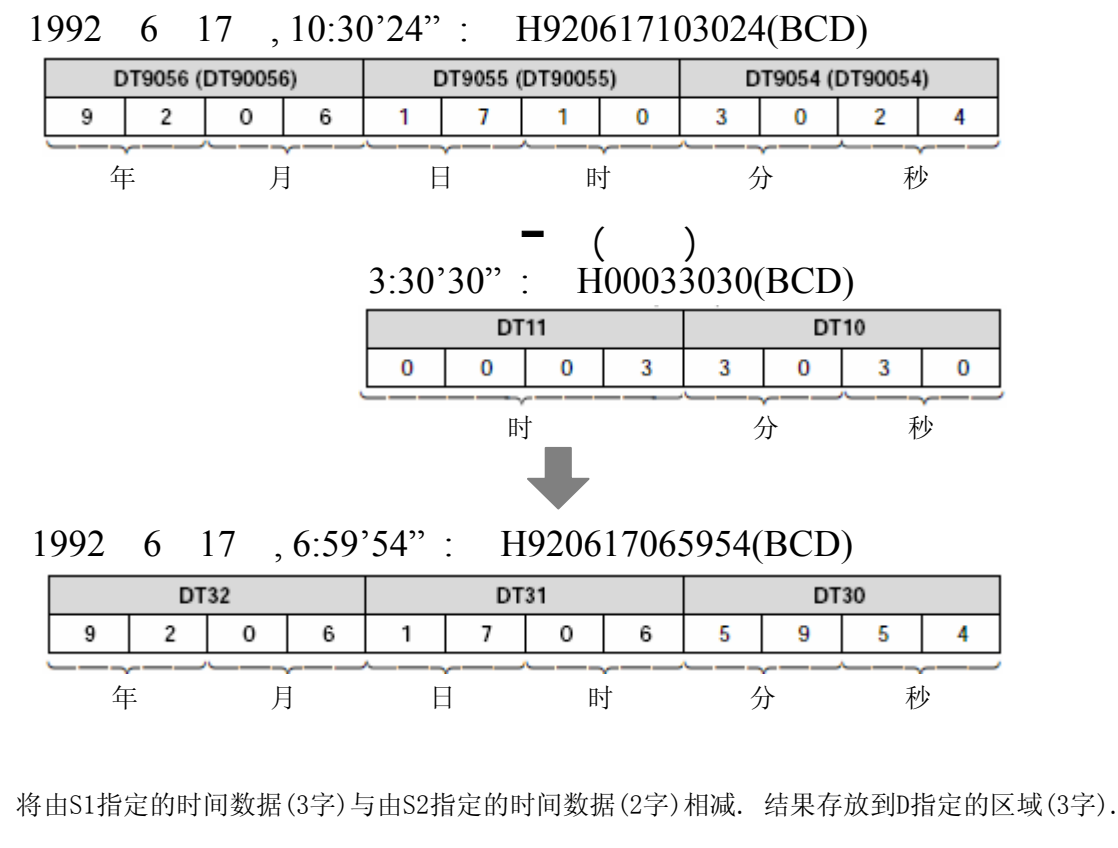

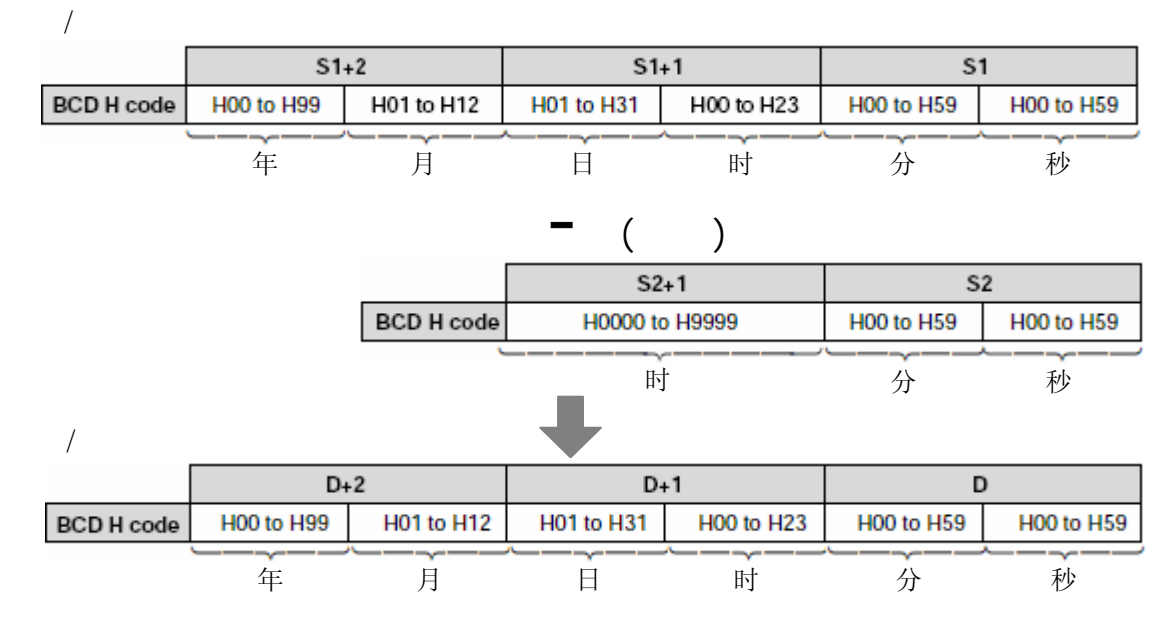

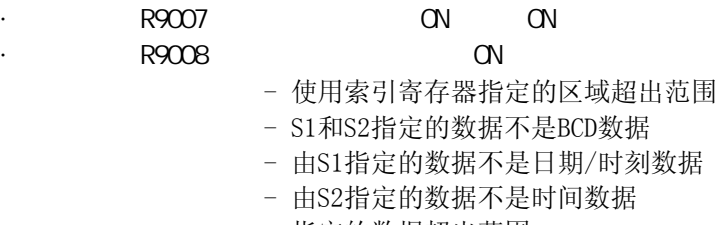

- 指定的数据超出范围

### FP /FP2/FP2SH/FP10SH

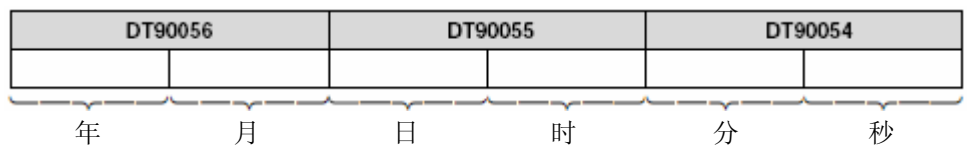

## FP-M/FP1/FP3

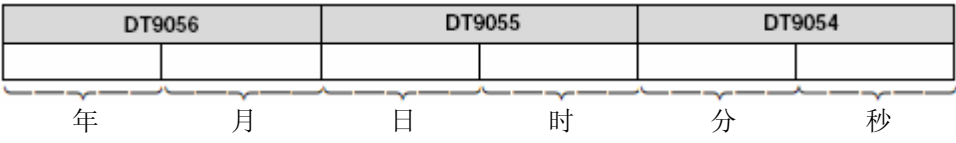

特殊数据寄存器DT9054~DT9056/DT90054~DT90056用于存放内部日历时钟的数据, 不能用于 D指定. 需要改变内部日历时钟的数值时, 应将结果存放于其他存储区, 然后在利用F0(MV)指令 将数据传输到DT9054~DT9056/DT90054~DT90056.

# F159(MRN)

用于通过RS232或RS485串行通信口向外部设备发送数据或者接收外部数据.

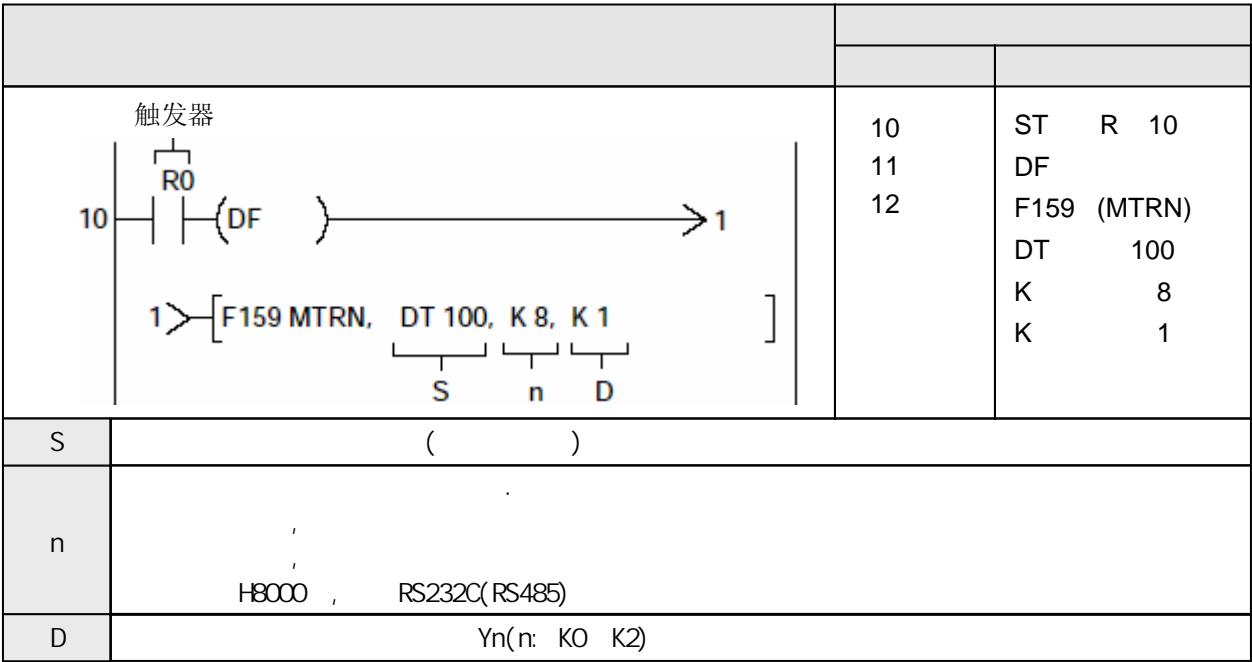

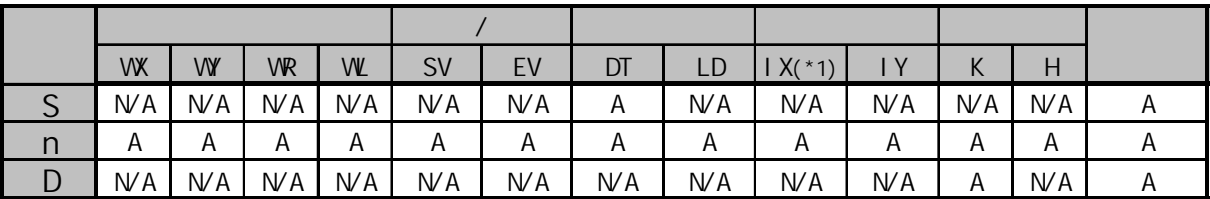

 $(*1)$  IO ID

A:  $N/A$ :

当外部设备(计算机、测量仪表、条码识阅读器等)与RS232或RS485串行通信端口连接以后, 使用本指令发送和接收数据.

#### **1)** 发送

发送存储在数据表中从"S"地址开始的"n"个字节的数据, 由"D"中指定与外部设备相连接的 通信端口。能够自动添加和发送起始符和结束符。可以发送的最大字节数是2048.

### **2)** 接收

接收是由接收完成标志位(R9038/R9048)的ON/OFF控制的. 当接收完成标志变为OFF时, 开始 从RS232或RS485端口接收数据, 并且自动存储在由系统寄存器No.416到No.419中指定的数据 寄存器中. F159(MTRN)指令可以用来关闭接收完成标志位(R9038/R9048) (允许接收). 可以接 收的最大字节数是4096.

#### 标志位状态

·错误标志(R9007): 以下情况时为ON并保持ON ·错误标志(R9008): 以下情况时瞬间为ON - 变址数指定区超限 - n指定的数据区最终地址超出范围

#### **3)** 改变**RS232(RS485)**端口的传送方式

执行F159指令可以切换"通用通信方式"和"计算机链接方式". 使用时, 在"n"(传送的字节总数) 中指定"H8000"并且执行该指令.

从"通用通信方式"改为"计算机链接方式"

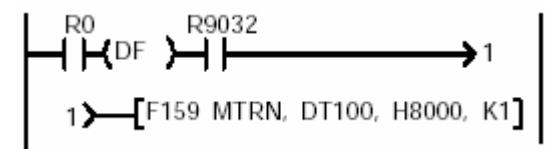

R9032或R9042为通信端口模式选择标志. 在选择为"通用通信方式"的情况下, 该标志为ON.

从"计算机链接方式"改为"通用通信方式"

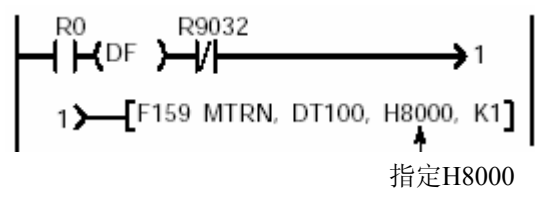

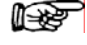

注意**:**

当电源导通的时候**,**在系统寄存器**NO.412**中被选择的方式生效**.**

为了执行数据发送, 应将被传送的数据写进数据表内并使用F159指令. 使用F0(MV)或者F95(ASC)指令将被发送的数据写入由"S"指定的数据区.

- 在被传送的数据中表不包括结束符. 结束符是自动添加的.
- 在系统寄存器NO.413或者NO.414中的选择"有起始符", 则在被传送的数据表中不包括起始符. 起始符是自动添加的.
- 可传送的最大字节数"n" 是2048.

作为被发送的数据表, 从"S"指定的数据寄存器开始.

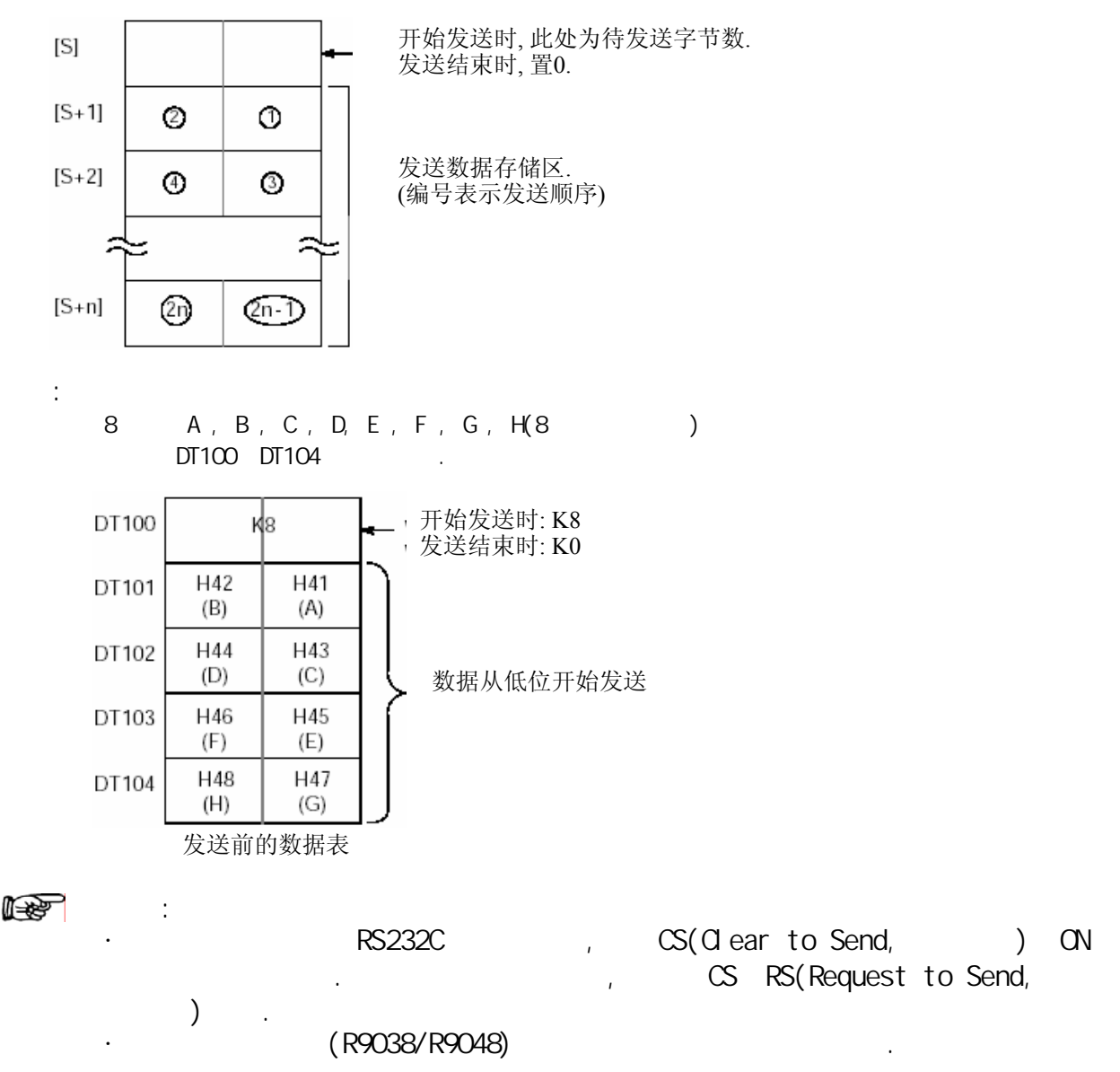

在"S"中指定发送数据表的首地址, 在"n"中是被传送数据的字节总数.

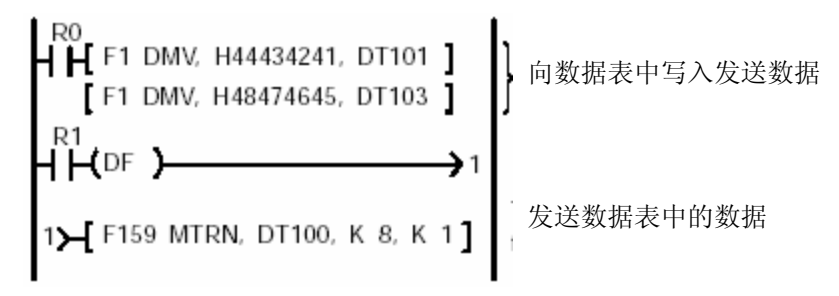

当F159(MTRN)指令的执行条件变ON、并且当传送标志位(R9039/R9049)为ON时, 执行如下操作:

- 1) "n"被预置在"S"中.接收完成标志位(R9038/R9048)变成OFF, 同时接收数据的总数被清零.
- 2) 从数据表的"S+1"中的低字节开始顺序地发送数据.
	- 在传送过程中,传送完成标志位(R9039/R9049)保持OFF
	- 如果在系统寄存器NO.413或者NO.414设置了使用STX起始符, 则起始符自动添加在数据开始处.
	- 在系统寄存器NO.413或者NO.414中指定的结束符被自动添加在数据末尾.

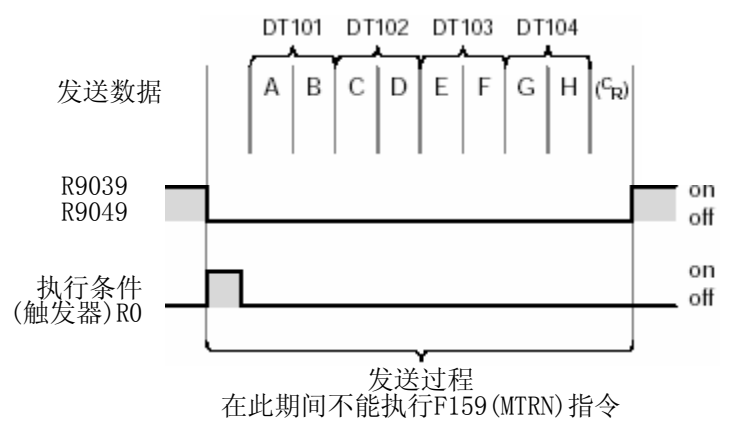

3) 所有的指定的数据被发送后, "S"中的数值被清零, 并且发送完成标志位(R9039/R9049)变成ON.

- 使用负数作为被传送的字节数.

 $\mathcal{A} = \mathcal{A}$ 

- 如果不需要添加结束符, 设置系统寄存器NO.413或者NO.414为"无结束符"

传送8个字节的数据,不添加结束符

示例:

$$
\begin{array}{c}\n\begin{array}{c}\n\begin{array}{c}\n\text{RO} \\
\text{H} \\
\text{H} \\
\end{array} \\
\end{array} \\
\begin{array}{c}\n\begin{array}{c}\n\text{RO} \\
\text{H} \\
\end{array} \\
\end{array} \\
\begin{array}{c}\n\begin{array}{c}\n\text{P159 MTRN, DTT00, K-8, K1} \\
\end{array} \\
\end{array} \\
\begin{array}{c}\n\begin{array}{c}\n\text{H} \\
\text{H} \\
\end{array} \\
\end{array}
$$

数据从RS232或RS485端口连接的外部设备传送进来, 存储在作为接收缓冲区的数据寄存器中. 数据寄存器被用作接收缓冲区. 缓冲区在系统寄存器NO.416到NO.419中指定. 接收数据的字节数 存储在接收缓冲区的起始字中. 该初始值是"0".

接收到的数据从低位字节开始顺序地存储在接收数据区中.

使用"接收缓冲区"的数据寄存器

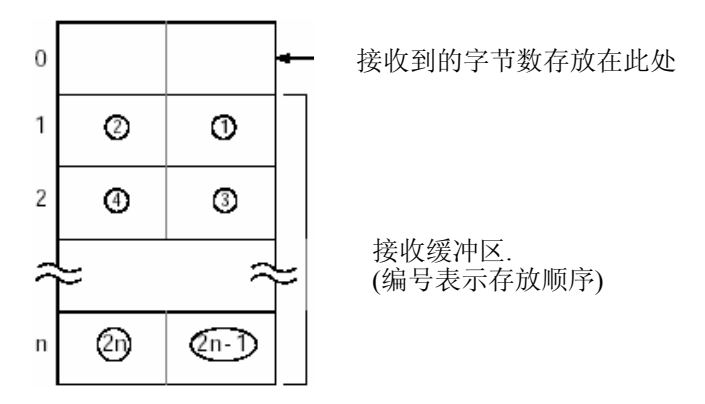

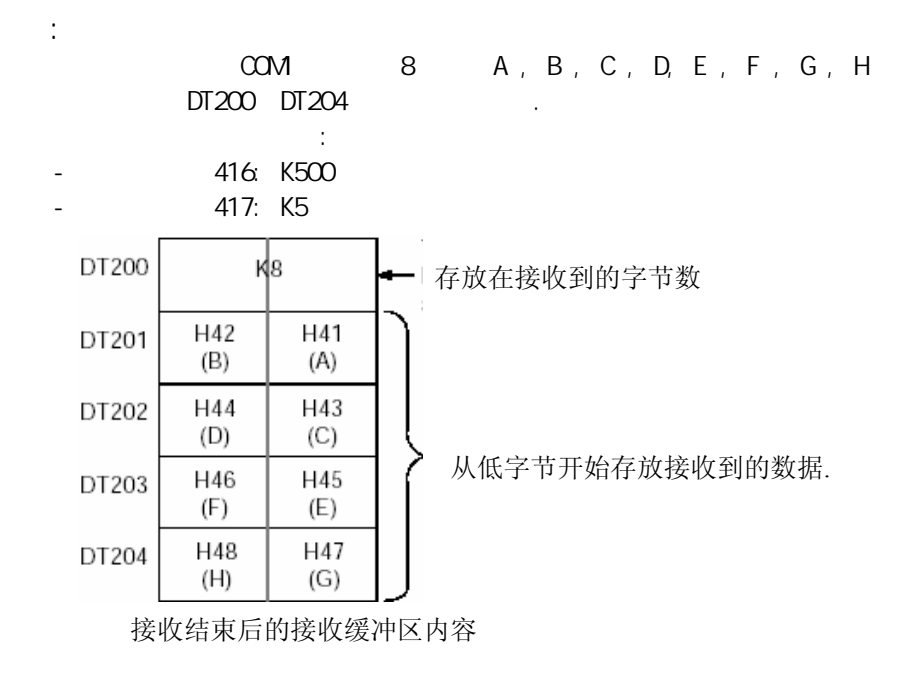

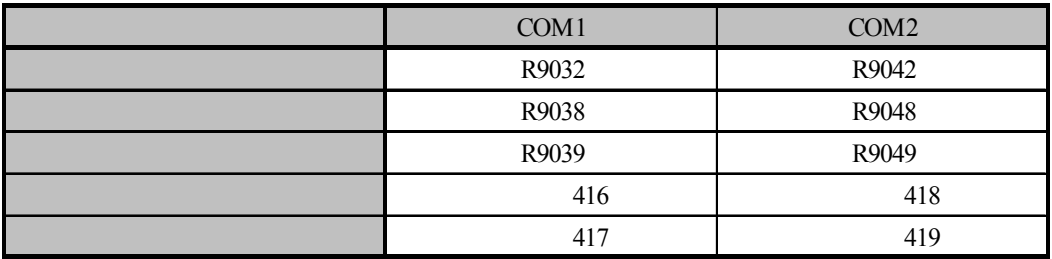

当从外部通信设备接收数据完成时,接收完成标志(R9038/R9048)变为ON.

之后的数据不再接收.

为了接收后来的数据,必须执行F159(MTRN)指令使接收完成标志位(R9038/R9048)变为OFF, 同时将 接收字节总数清零.

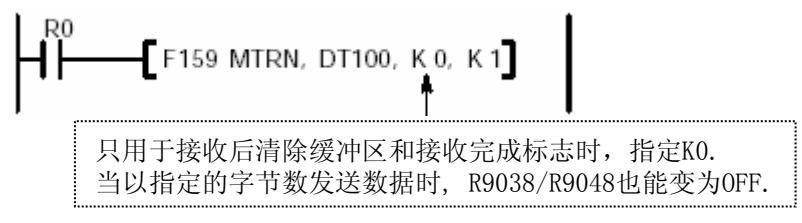

接收完成标志位(R9038/R9048)为OFF的状态下, 从外部设备发送数据时进行以下操作. (在RUN运行后第一个扫描周期内R9038/R9048变成OFF, "0"被设置在由系统寄存器中指定的 接收缓冲区的起始字中)

1) 接收到的数据被顺序地从接收缓冲区的第二个字的低位字节开始存放。 起始符和结束符不被存储

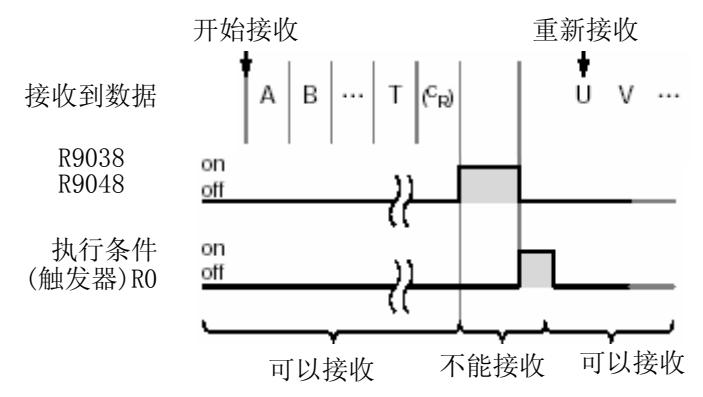

- 2) 当接收到结束符后, 接收完成标志位(R9038/R9048)变成ON. 禁止接收后来的数据.
- 3) 当F159(MTRN)指令被执行, 接受完成标志位(R9038/R9048)变成OFF, 接收的字节总数被清零, 后来的数据从低位字节顺序存储.

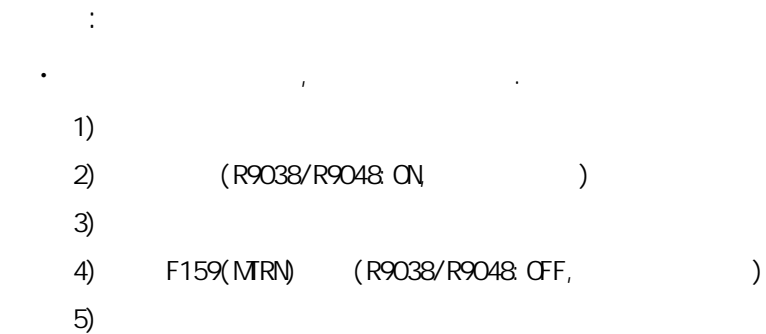

 $\mathbb{R}$ 

**·** 在一个扫描周期中, 接收完成标志位(R9038/R9048)有可能改变.

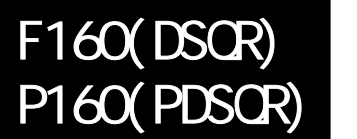

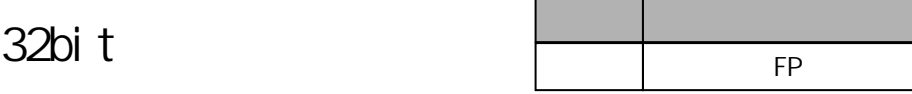

A:  $WA$ 

## 计算**32bit**数据的平方根。 对于FPΣ, P型高级指令不适用

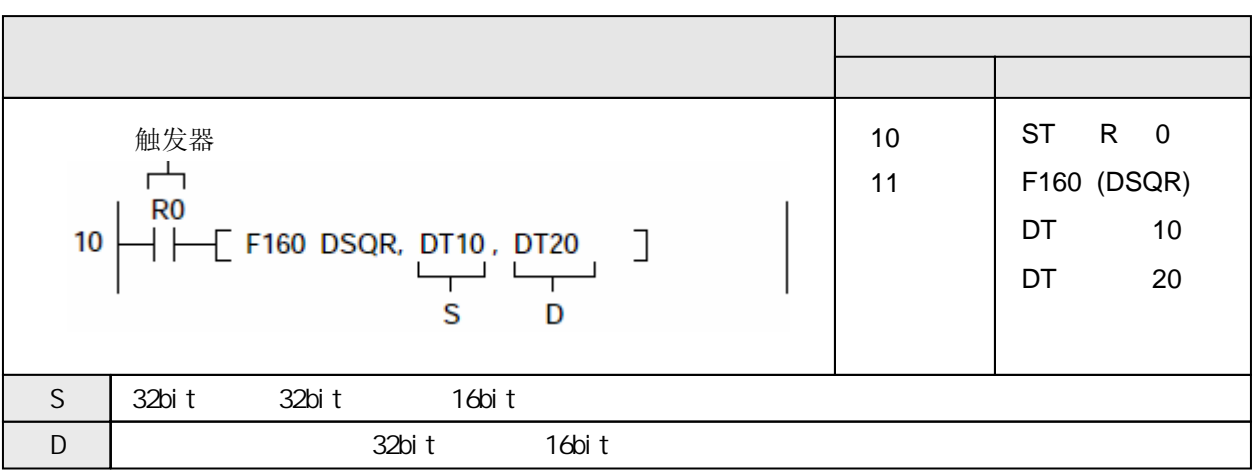

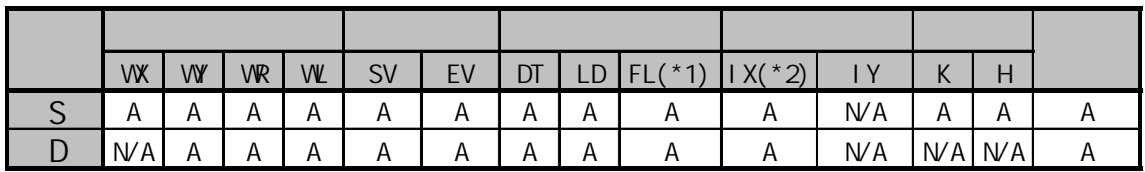

(\*1) FPΣ不能使用

(\*2) 对于FPΣ、FP2、FP2SH、FP10SH,此处为I0~IC

当R0为ON时, 计算存放在DT11和DT10中的32bit数据的平方根, 并且将结果存放在DT21和DT20中. 如果DT11和DT10中的内容为K64, 则处理如下:

 $[S+1, S] : K64$ 

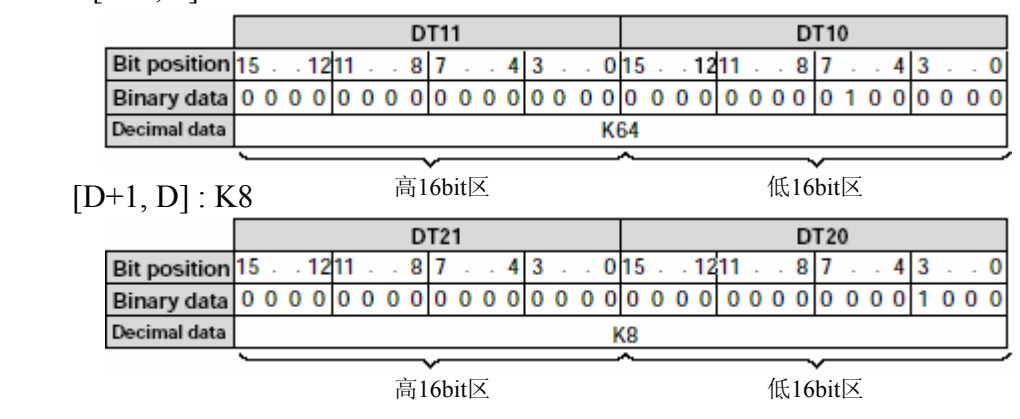

计算由S1指定的32bit的数据的平方根, 将结果存放到D指定的32bit数据区. 计算结果中, 小数点以后的数字被舍去.

 $\sqrt{(S+1, S)} \rightarrow (D+1, D)$ 

· 错误标志(R9007) 当以下情况时变为ON并且保持

· 错误标志(R9008) 当以下情况时瞬间变为ON

- 使用索引寄存器指定数据区超出范围

- S指定的数据为负数

## 指定一外部输出继电器作为高速计数器的输出**.** 当高速计数器的经过值与 目标值一致时**,** 指定的外部输出继电器变为**ON**并且保持**ON.**

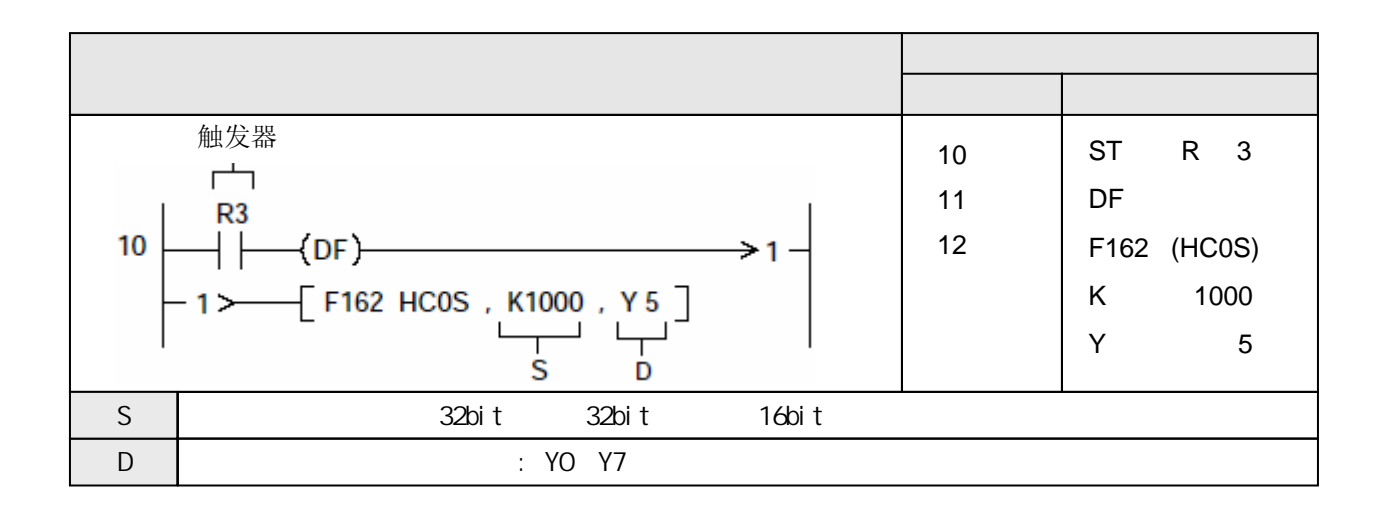

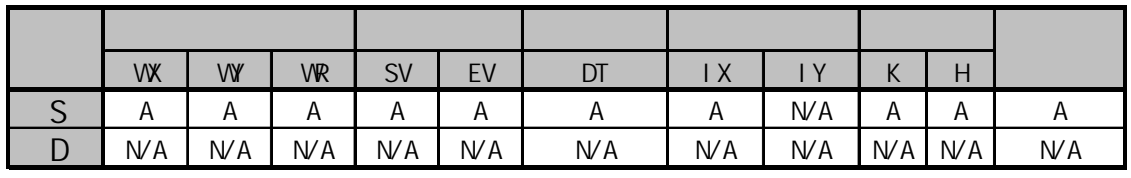

A:  $W$ A:

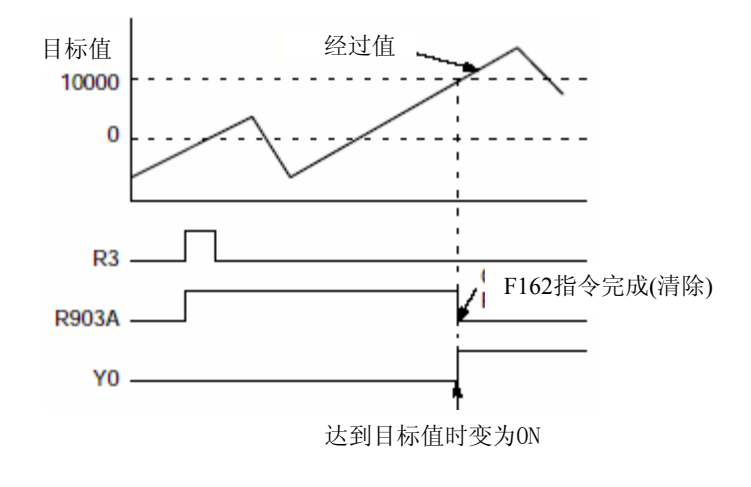

将由S指定的数值设置为高速计数器的目标值. 当经过值与该目标值一致时, 指定的输出点Yn变为 ON. (以中断方式进行处理.)

当达到目标值时, 清除对目标值设置和匹配输出点的控制.

由S指定的32bit目标值的设置范围如下:

K-8388608 ~ K8388607 (H FF800000 ~ H007FFFFF)

执行本指令时, 将S的数值存放到DT9047和DT9046.

允许指定的Yn范围是 Y0~Y7

从F162(HC0S)指令的执行条件(触发器)变为ON开始, 到目标值一致输出Yn变为ON为止, 高速计数器 控制标志R903A在此过程中为ON.

在控制标志R903A为ON的期间, 不能执行其他高速计数器指令(F162~F165).

在经过值达到目标值之前, 即使执行硬件复位(经过值清0), 也不能清除目标值和目标值匹配输出.

对于指定的目标值匹配输出点Y, 不进行OT指令、KP指令或其他高级指令的双重输出检查.

使用RST指令或F0(MV)指令或同时执行F163(HC0R)指令, 可以将本指令的目标值匹配输出点变为OFF.

 $(R9007)$  ON  $(R9008)$  ON - 使用索引寄存器指定数据区超出范围 - S指定的数据超出允许范围

## 指定一外部输出继电器作为高速计数器的输出**.** 当高速计数器的经过值与 目标值一致时**,** 指定的外部输出继电器变为**OFF**并且保持**OFF.**

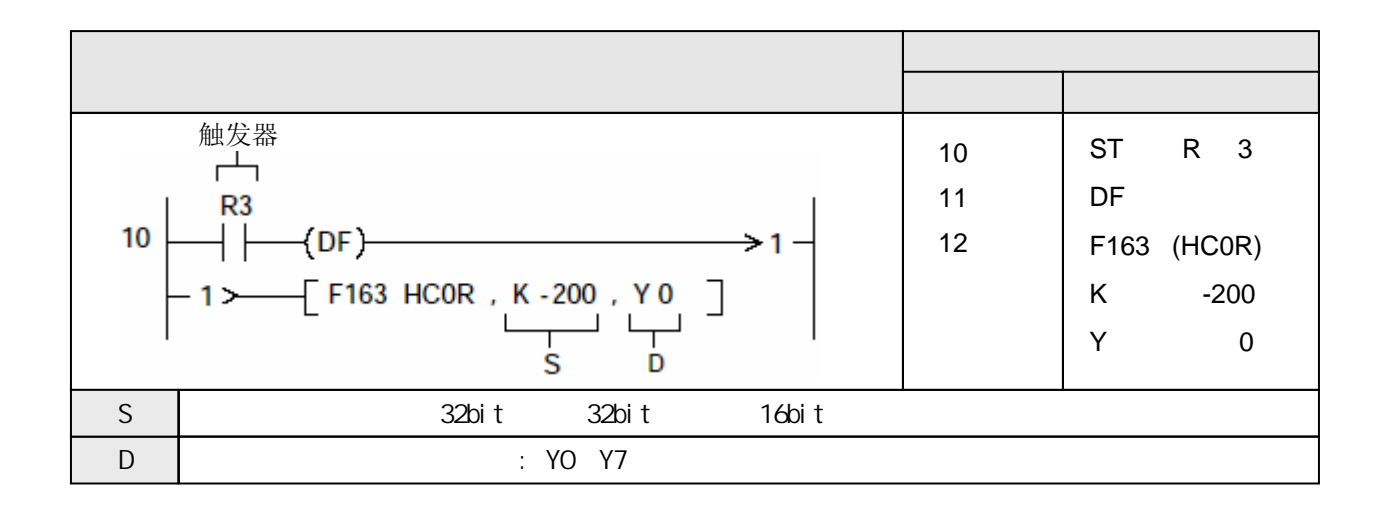

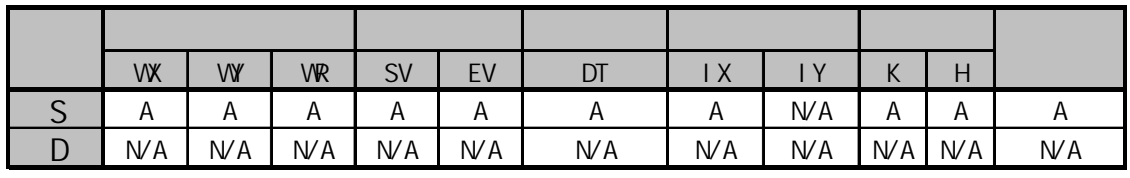

A:  $W$ A:

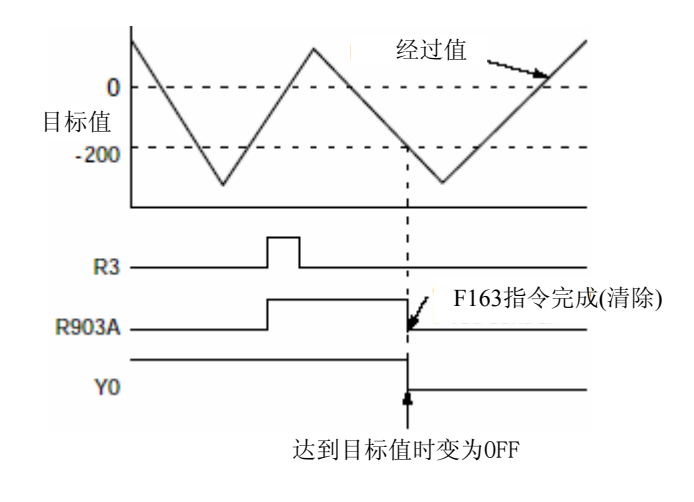

将由S指定的数值设置为高速计数器的目标值. 当经过值与该目标值一致时, 指定的输出点Yn变为 OFF. (以中断方式进行处理.)

当达到目标值时, 清除对目标值设置和匹配输出点的控制.

由S指定的32bit目标值的设置范围如下:

K-8388608 ~ K8388607 (H FF800000 ~ H007FFFFF)

执行本指令时, 将S的数值存放到DT9047和DT9046.

允许指定的Yn范围是 Y0~Y7

从F163(HC0R)指令的执行条件(触发器)变为ON开始, 到目标值一致输出Yn变为OFF为止, 高速计数器 控制标志R903A在此过程中为ON.

在控制标志R903A为ON的期间, 不能执行其他高速计数器指令(F162~F165).

在经过值达到目标值之前, 即使执行硬件复位(经过值清0), 也不能清除目标值和目标值匹配输出.

对于指定的目标值匹配输出点Y, 不进行OT指令、KP指令或其他高级指令的双重输出检查.

 $(R9007)$  ON  $(R9008)$  ON - 使用索引寄存器指定数据区超出范围 - S指定的数据超出允许范围

步数 适用机型 FP

## 根据高速计数器的经过值**,** 控制输出脉冲的频率

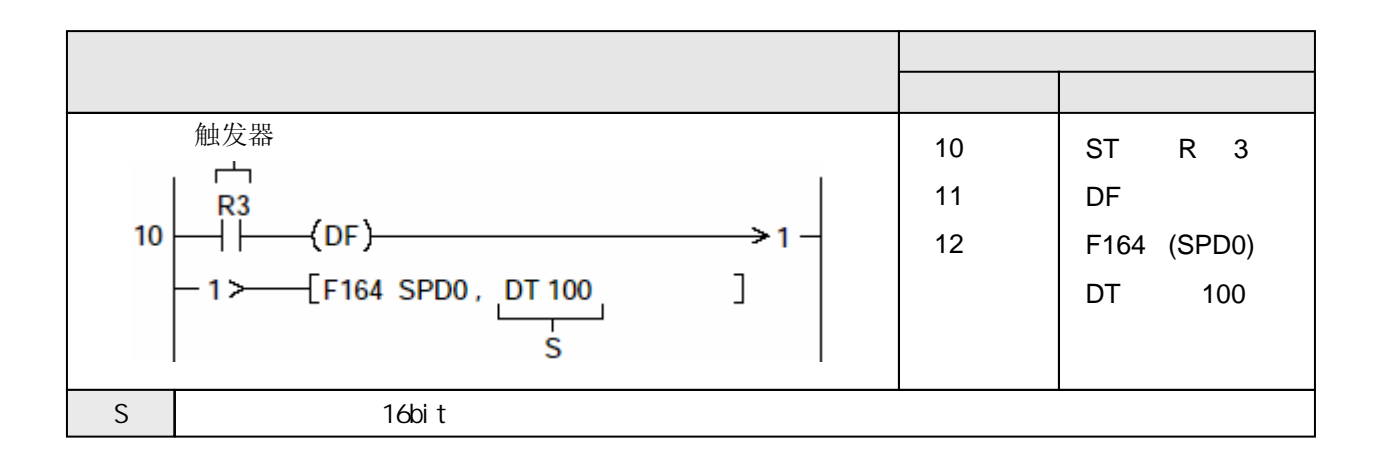

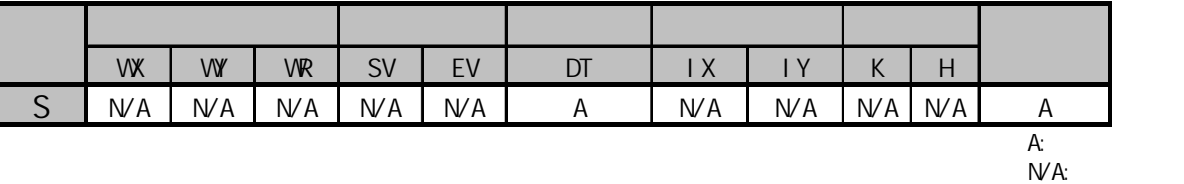

根据由S1指定的16bit数据区的内容选择脉冲输出控制模式. 脉冲输出频率和外部输出继电器Y通过 S确定. 当触发器变为ON时, 根据S+1的内容开始输出指定的脉冲频率.

当认为高速计数器的经过值达到目标值时, 输出脉冲频率从初始频率切换到输出脉冲频率. 当指定K0为速度数据时, 该数据作为最终速度数据, 而在该数据之前的相临数据被认为是最终的 目标值. 当高速计数器的经过值被认为达到最终目标值时, 完成脉冲输出操作. 使用F0(MV)指令强制控制高速计数器的停止. 请参阅相关指令.

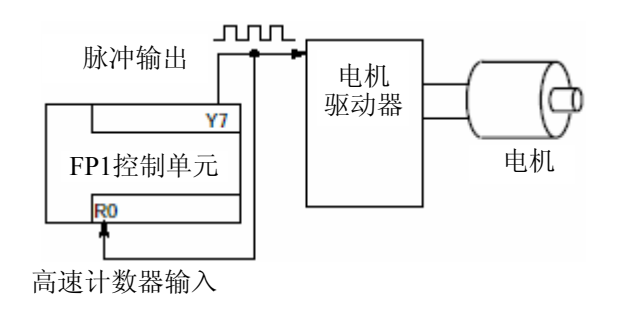

正在执行本指令时, 不能同时执行F162(HC0S),F163(HC0R),F164(SPD0)和F165(CAM0)指令. 高速计数器控制标志R903A在执行本指令的过程中保持ON.

在脉冲输出控制模式中, 如果速度数据的数值或目标值1的数值超出范围, 则会产生运算错误.

如果某个目标值(目标值2及之后值)超出允许范围, 则停止之后的脉冲输出, 并且高速计数器控制标志 R903A变为OFF.

#### 参数表分配

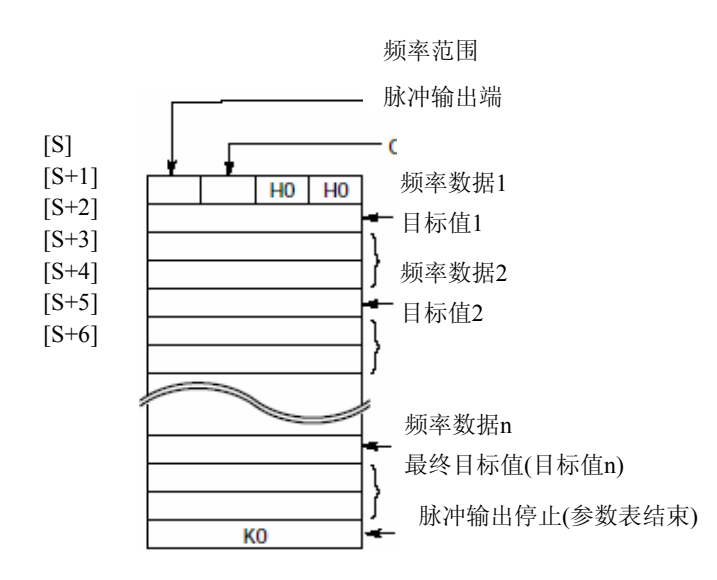

使用16进制按以下内容选择频率范围、脉冲宽度和本指令的脉冲输出端.

$$
[S] = H \quad \Box \quad \Box \quad 0
$$
\n
$$
\begin{array}{|l|l|l|}\n\hline\n\text{1} & 0 & \text{1} & \text{1}
$$

$$
\mathbb{R}^{\hspace{-0.5cm} \text{I}}
$$

注意:

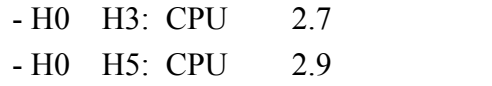

利用速度数据指定脉冲输出频率. 速度设置范围: K0~K255 设置频率数据为K0时: 脉冲输出停止.

目标值为2字(32bit)数据.

设置范围: K-8388608~K8388607(HFF800000~H7FFFFF)

 $($ 在参数表的最后地址中设置K0以停止脉冲输出.

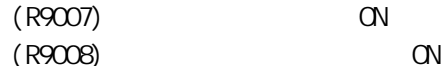

- 使用索引寄存器指定数据区超出范围

- 频率范围,脉冲输出继电器或目标值1的数值不在设置范围之内

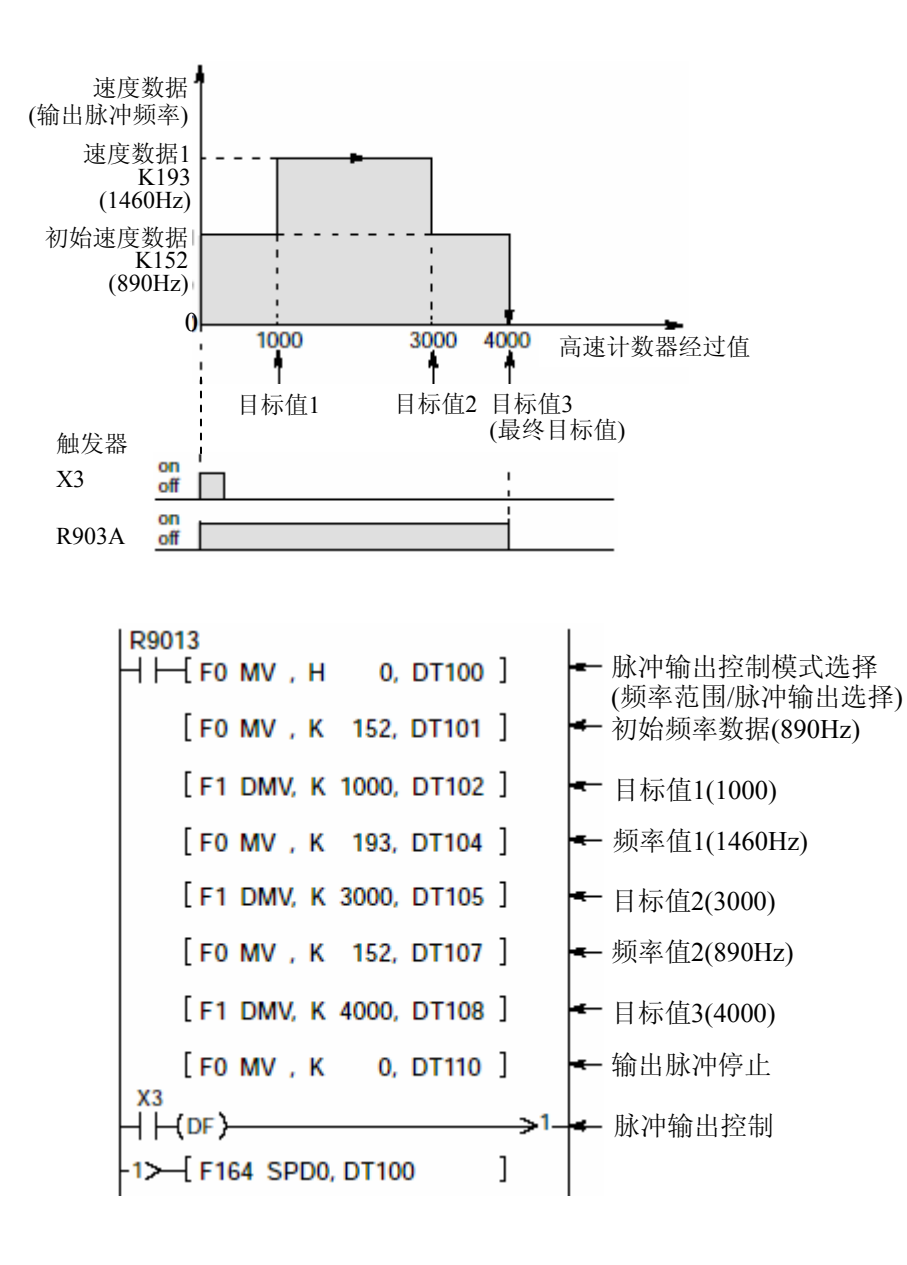

## 根据高速计数器的经过值**,** 控制**ON/OFF**输出模式

F164(SPD0)

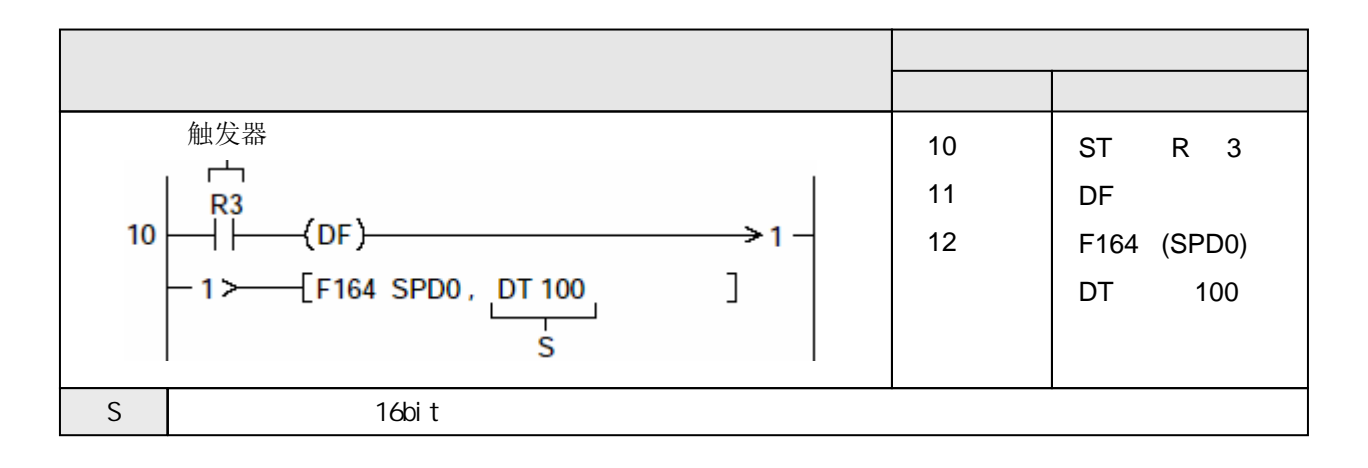

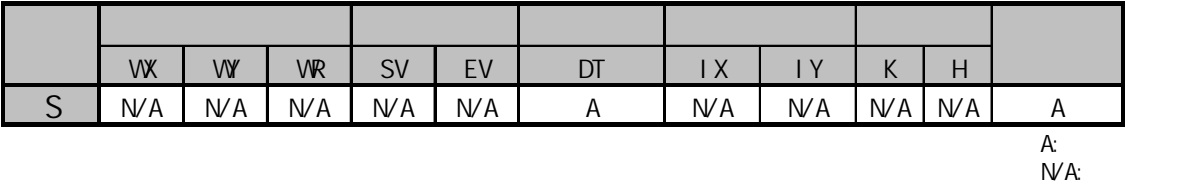

根据由S1指定的16bit数据区的内容选择脉冲输出控制模式. 目标值数量和外部输出通过S确定. 当触发器变为ON时, 根据S+1的内容开始输出指定的ON/OFF模板.

当认为高速计数器的经过值达到由S+3和S+2指定的目标值1时, 输出模板从模板1切换到由S+4 指定的模板2.

当认为高速计数器的经过值达到最后一个目标值时, 输出模板切换到最终的输出模板. 然后停止 输出模板操作.

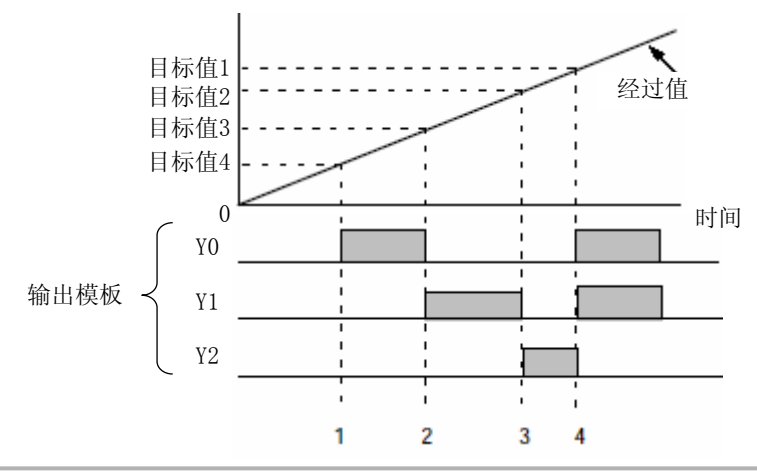

正在执行本指令时, 不能同时执行F162(HC0S),F163(HC0R),F164(SPD0)和F165(CAM0)指令.

高速计数器控制标志R903A在执行本指令的过程中保持ON.

在模板输出控制模式中, 如果目标值1的数值超出范围, 则会产生运算错误.

如果某个目标值(目标值2及之后值)超出允许范围, 则停止之后的模板输出, 并且高速计数器控制标志 R903A变为OFF.

 $(R9007)$  ON

 $(R9008)$  ON

- 使用索引寄存器指定数据区超出范围

- 使用的模板输出数量、模板输出或目标值超出设置范围

- 本指令使用的数据表超出数据寄存器范围(允许使用数据寄存器)

参数表分配

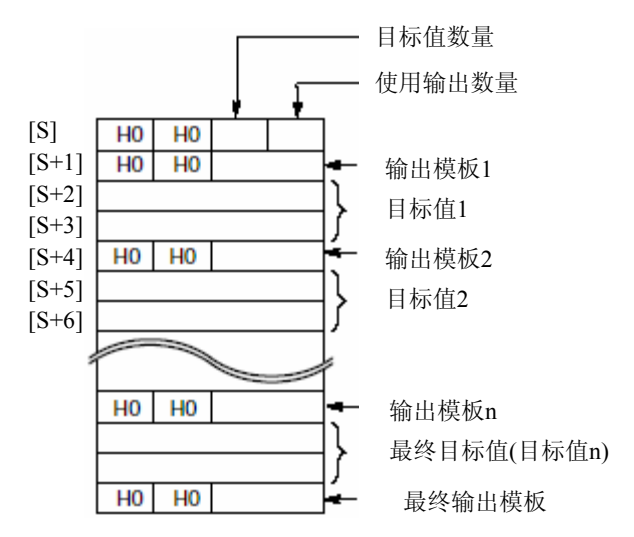

使用16进制按以下内容设置目标值数量和使用输出点数量.

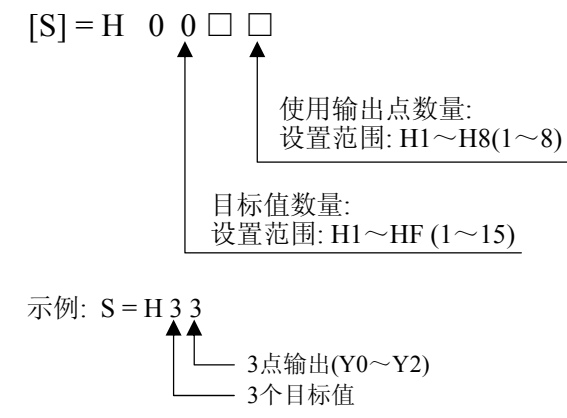

目标值占用2个字(32bit数据) 设置范围: K-8388608 ~ K8388607 (HFF800000~H7FFFFF)

使用输出触点Y0~Y7用于模板输出时, 应利用16进制按位分别指定各个使用点.

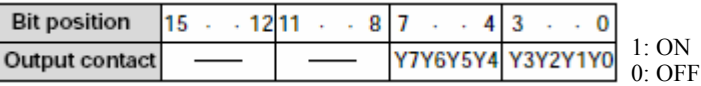

 $\boldsymbol{\gamma}$ 

示例:

#### "HA"

Y1 Y3: ON

Y0, Y2, Y4 Y7: OFF

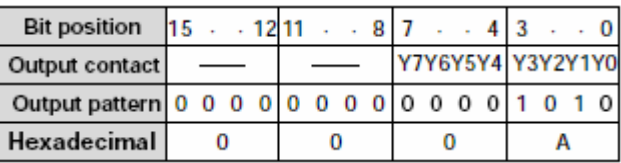

使用模板输出, 实现以下形式的不同速度控制(变频器控制).

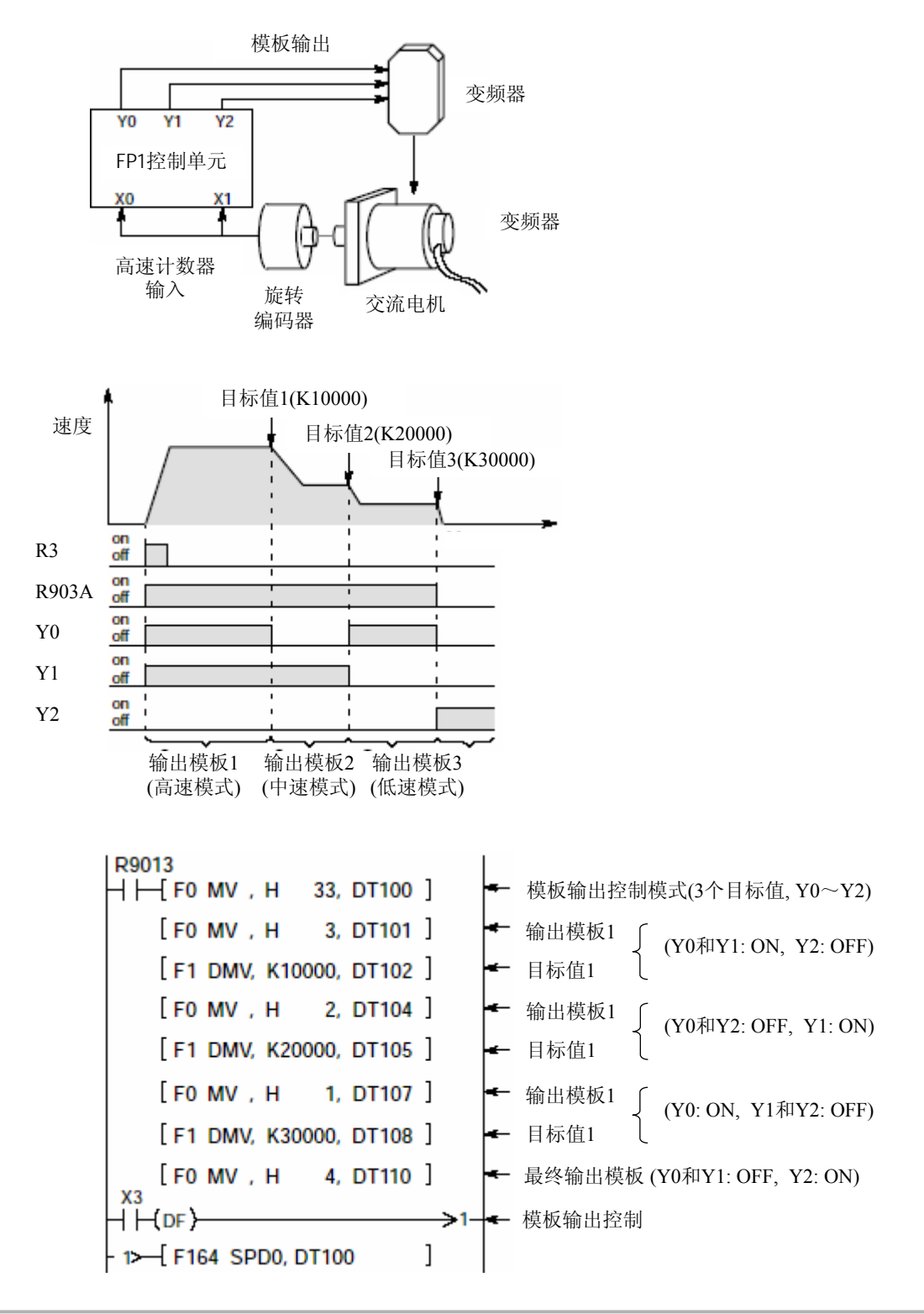

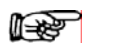

## 注意:  $\cdot$  ( / / ),

- 设置不同而不同.  $\cdot$  ,  $\qquad \qquad$  RST( OFF.
- · R3 ON ,  $R903A$  ON.

## 根据高速计数器的经过值**,** 控制凸轮输出**(**凸轮的各**ON/OFF**输出模板**).**

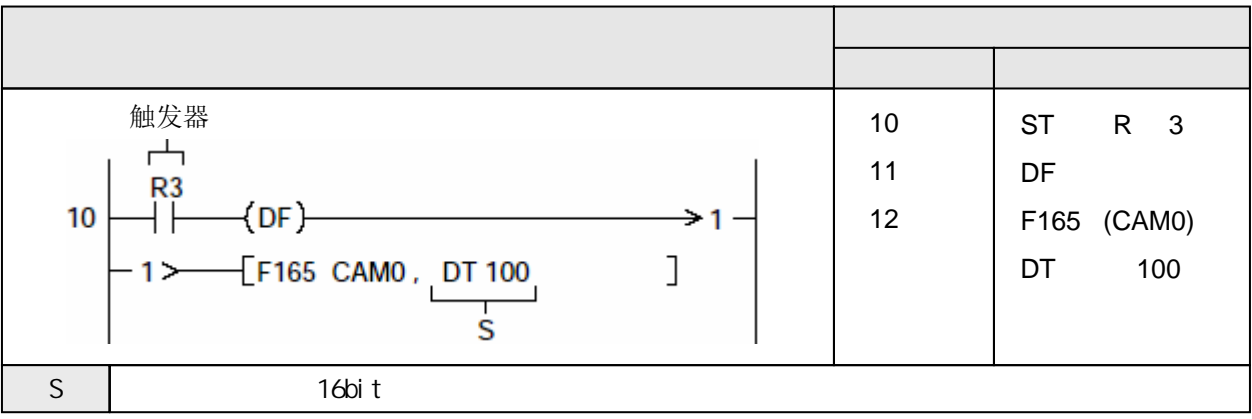

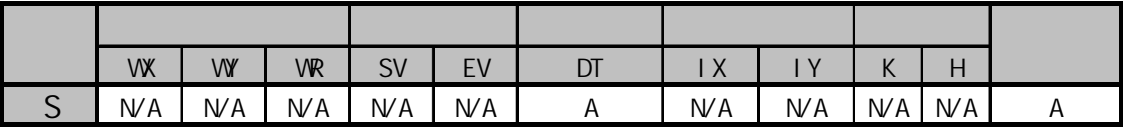

A:  $N/A$ 

本指令可以利用输入到FP1或FP-M的旋转编码器的信号, 将FP-M或FP1作为可编程凸轮开关.

在执行凸轮控制期间, 应确保避免向高速计数器输入减计数信号. 如果使用减计数输入, 则输出不能 按照凸轮设置表进行操作.

从Y0开始, 最多可以使用8个凸轮控制输出.

可以使用的最多模板分别是:

- FP1-C14和C16: 合计16组(16个ON目标和16个OFF目标)

- FP1-C24/C40/C56/C72和FP-M C20/32: 合计32组(32个ON目标和32个OFF目标)

因为F165(CAM0)指令的触发器不能将高速计数器的经过值清零, 所以应确保在使用F165(CAM0)指令 之前, 先利用F1(DMV)指令将高速计数器的经过值(特殊内部数据寄存器DT9045和DT9044)复位.

凸轮控制操作在触发器变为ON后立即开始执行. 凸轮控制操作会循环重复执行. 如果需要停止凸轮控 制, 可以利用F0(MV)指令和特殊数据寄存器DT9052.

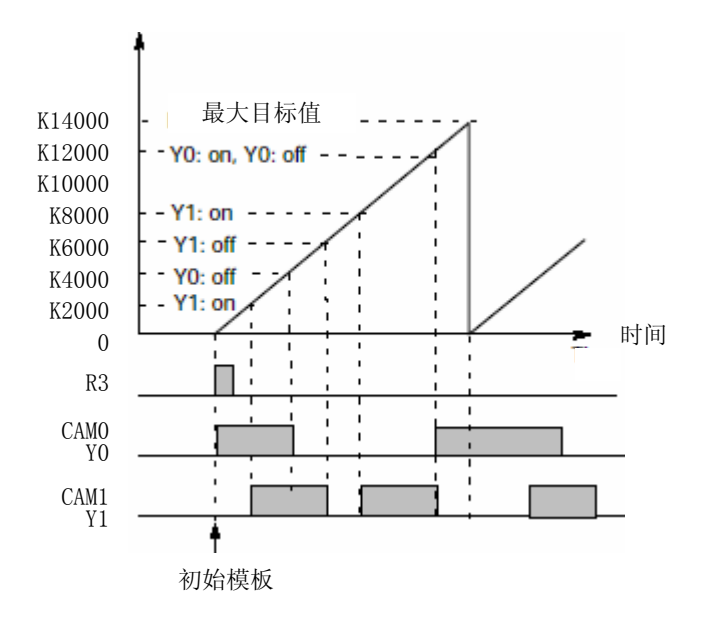

凸轮输出数据表从S指定的16bit存储区开始, 凸轮控制操作模式和各个输出的ON/OFF目标值的 设置如下:

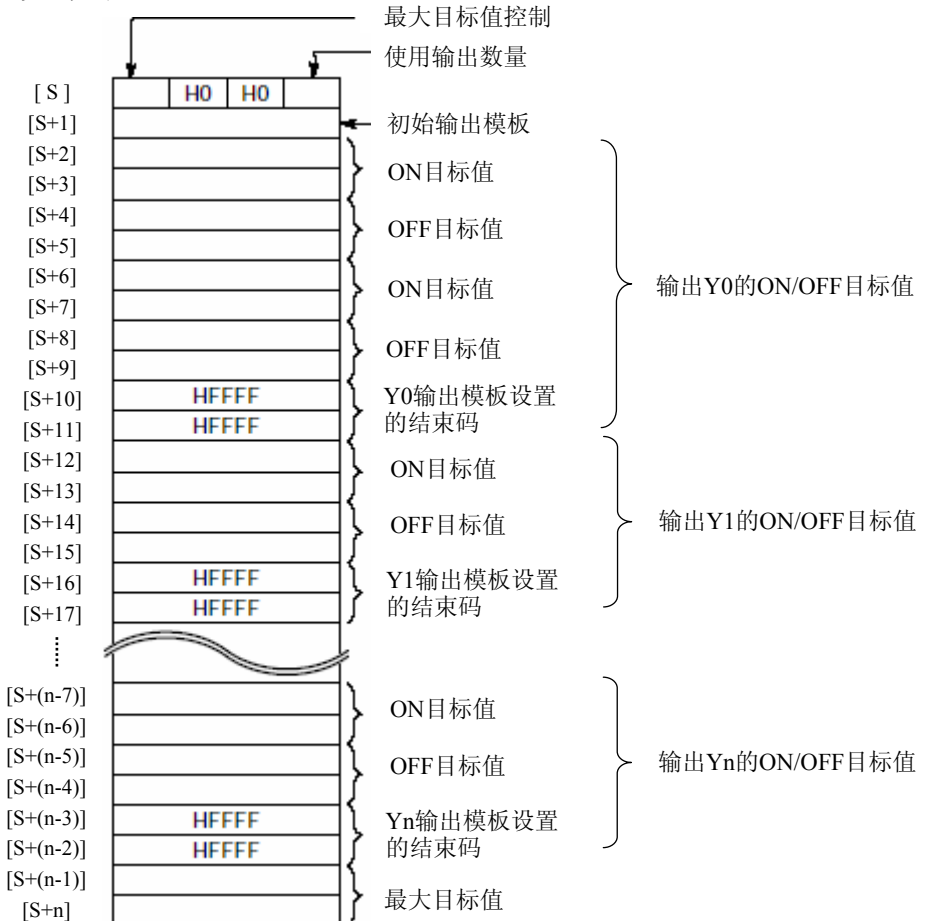

 $(S)$ 

在S指定的16bit区中, 使用16进制按以下内容设置凸轮控制操作:

- 在凸轮控制数据表中定义最大目标值

- 凸轮控制操作使用的输出点数量

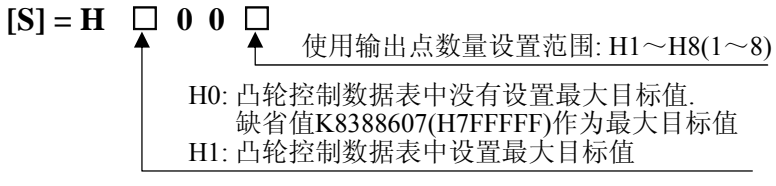

195

1.

 $X2$  , the contract of  $X2$ 

 $(S+1)$ 

此处设置的内容是当检测到F165(CAM0)指令的触发器时的输出模板. 用于凸轮控制操作的数据, 是通过设置相应位的ON(1)或OFF(0)而指定输出模板的.

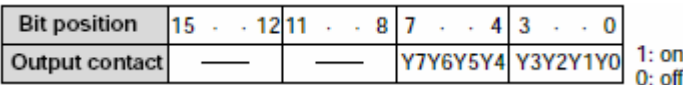

示例: 初始输出模板为Y0和Y7 ON.

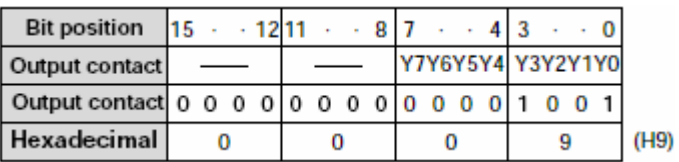

#### ON/OFF

应该成对地指定使输出变为ON和变为OFF的目标值.

各目标值分别用32bit的数据指定, 目标值的设置范围是:

- 在凸轮控制数据表中没有设置目标的情况下, 为K1~K8388607(H1~H7FFFFF)

- K1~凸轮控制数据表中的最大目标值

允许设置的ON/OFF目标值数量是:

- FP1-C14和C16: 合计16组(16个ON目标和16个OFF目标)

- FP1-C24/C40/C56/C72和FP-M C20/32: 合计32组(32个ON目标和32个OFF目标)

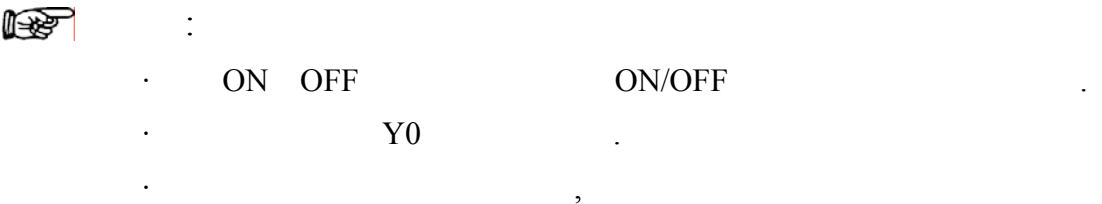

代码(HFFFFFFFF).

只有在16bit数据区的16进制数位digit3被设置为H1的情况下, 可以指定最大目标值.

当高速计数器的经过值达到最大目标值时, 高速计数器的经过值被清零, 并且重复相同的 凸轮控制.

最大目标值的设置范围是K1~K8388607(H1~H7FFFFF)

 $(R9007)$  ON  $(R9008)$  ON

- 使用索引寄存器指定数据区超出范围
- ON/OFF目标值或最大目标值超出允许设置范围
- ON/OFF目标值大于最大目标值
- ON/OFF目标值设置为0
- ON目标值和OFF目标值没有成对匹配设置
- ON/OFF目标值的数量超出允许设置范围 FP1-C14/C16: 合计16对(16个ON目标, 16个OFF目标) FP1-C24/C40/C56/C72和FP-M C20/C32: 合计32对(32个ON目标,32个OFF目标
	-
- 凸轮控制操作使用的输出点超出设置范围
- 凸轮控制输出设置了无效的外部输出继电器
- 本指令使用的16it数据区的结束地址超出实际可用数据寄存器范围

控制输出时, 必须使ON目标值和OFF目标值成对设置.

在进行凸轮控制操作期间, 特殊内部继电器R903A和R903B处于ON状态, 并且其他与高速计数器相关 的指令(如:F162(HC0S),F163(HC0R),F164(SPD0)等)不能被执行.

在凸轮控制过程中, 当使用F1(DMV)指令或复位输入X2将高速计数器复位(软件复位)时, 在高速计数器 的经过值被复位后, 凸轮控制操作从初始状态开始.

高速计数器可以对输入进行计数的范围是K0~K8388607, 如果在数据表中没有指定最大目标值, 凸轮 控制将K8388607作为最大目标值进行运算.

应确保设置的ON和OFF目标值能够使ON或OFF分别保持各自的状态大于1ms.

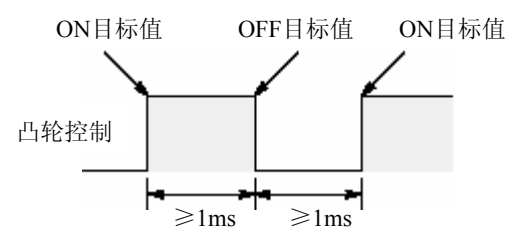

在使用特殊内部继电器R9008作为本指令的标志时, 在编程时应确保该标志的使用紧随本指令之后.

执行如下的凸轮输出控制:<br>- 凸轮输出: 4点(Y0  $4\text{ et } (Y0 \text{~Y3})$ - 最大输出目标值: K14000 - 初始输出模板: H9(Y0和Y3:ON, Y1,Y2,Y4~Y7:OFF) 凸轮控制的ON和OFF目标值

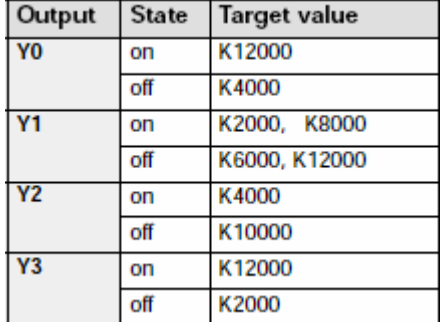

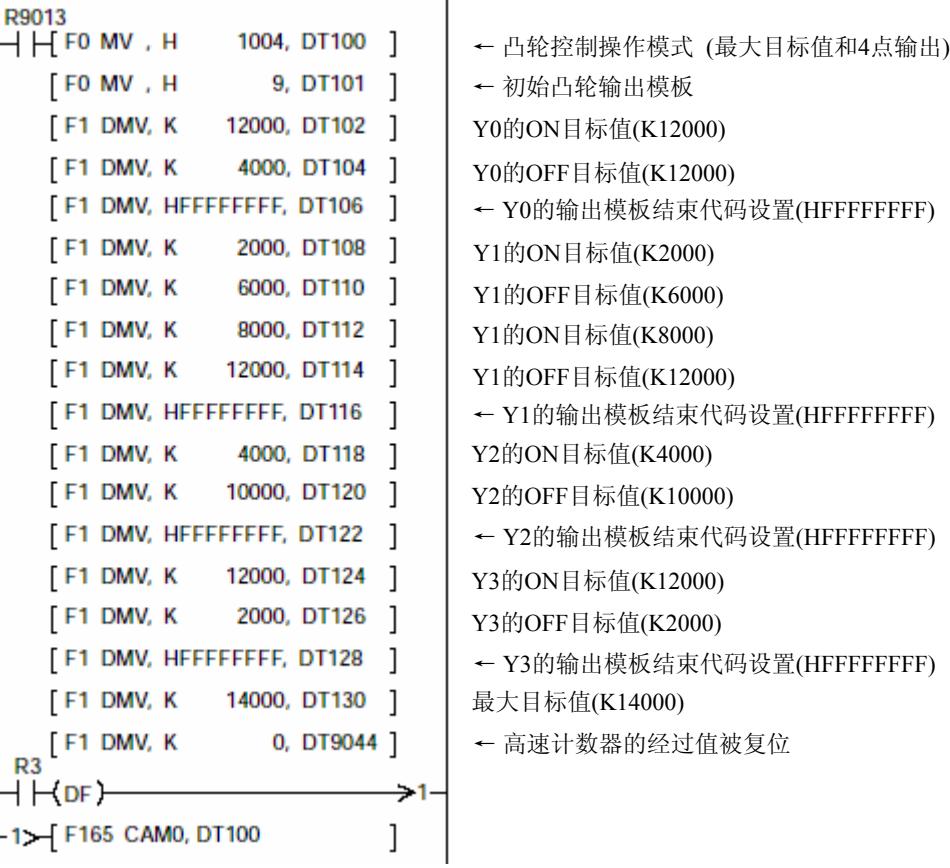

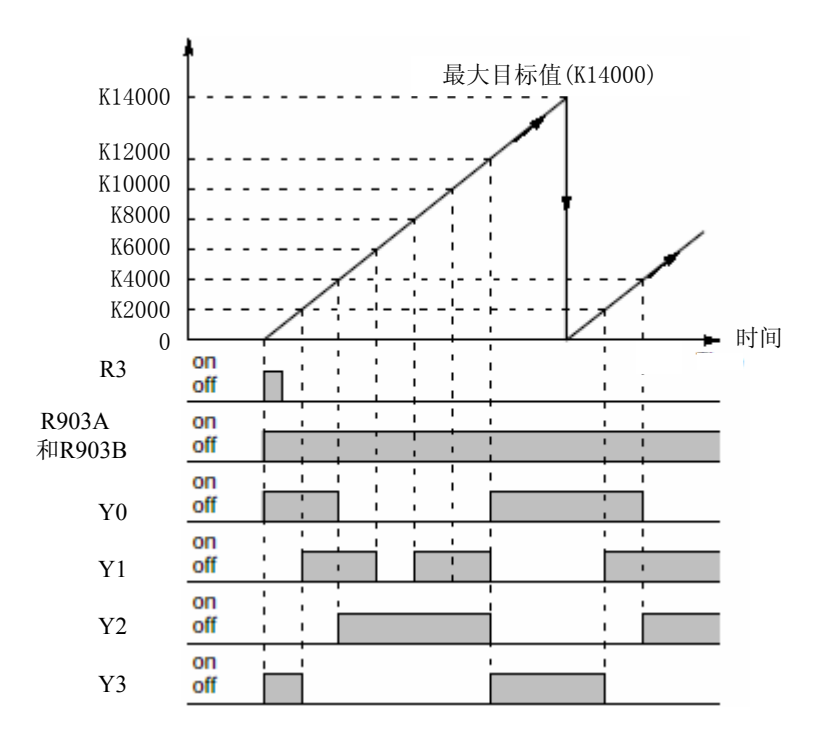

## 当指定的通道**(HSC0**~**HSC3)**经过值与目标值一致时**,** 指定的输出变为**ON.**

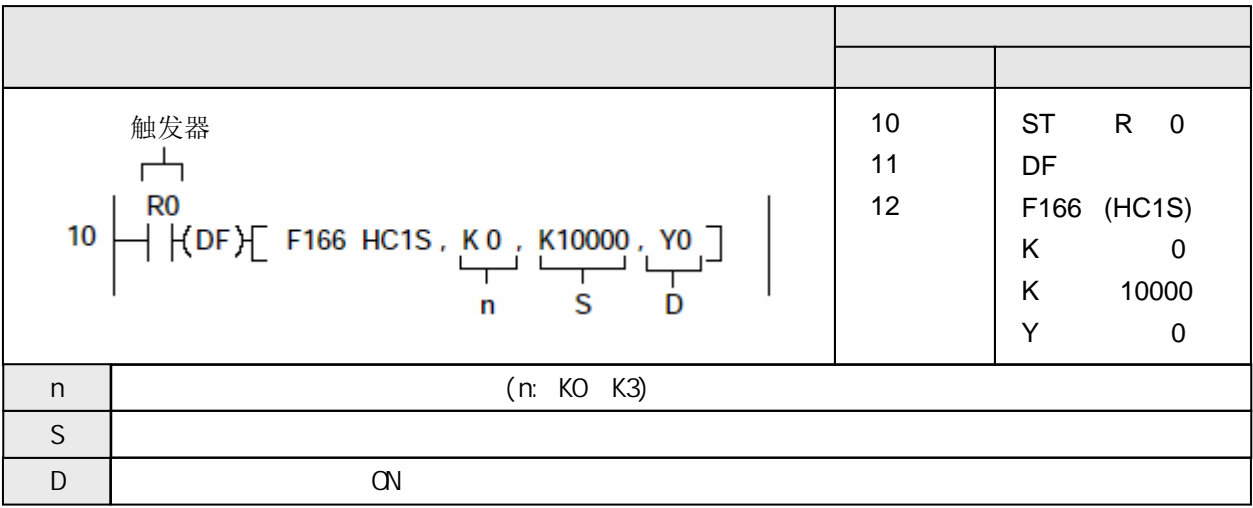

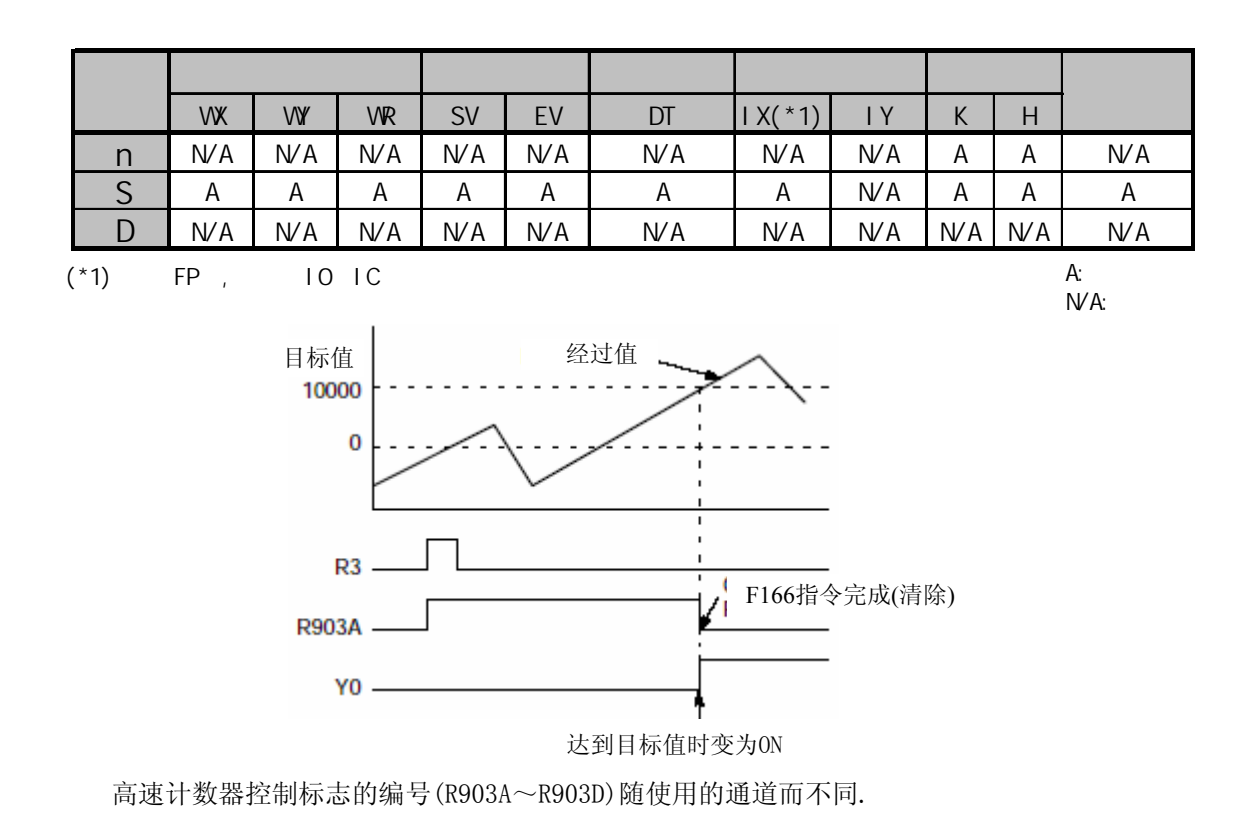
将由S指定的数值设置为高速计数器的目标值. 当经过值与该目标值一致时, 指定的输出点Yn变为 ON. (以中断方式进行处理.)

当达到目标值时, 清除对目标值设置和匹配输出点的控制.

由S指定的32bit目标值的设置范围如下:

FP0 K-8388608  $\sim$  K8388607 (H FF800000  $\sim$  H007FFFFF)

 $FP \Sigma$  K-2147483648 ~ K2147483647 (H800000 ~ H7FFFFFFFF)

执行本指令时, 将S的数值存放到目标值区.

允许指定的Yn范围是 Y0~Y7

从F166(HC1S)指令的执行条件(触发器)变为ON开始, 到目标值一致输出Yn变为ON为止, 相应高速计数 器控制标志在此过程中为ON. 在此期间, 不能执行其他高速计数器指令(F166~F176).

在经过值达到目标值之前, 即使执行硬件复位(经过值清0), 也不能清除目标值和目标值匹配输出.(经过 值被清为0)

对于指定的目标值匹配输出点Y, 不进行OT指令、KP指令或其他高级指令的双重输出检查.

使用RST指令或F0(MV)指令或同时成对执行F167(HC1R)指令, 可以将本指令的目标值匹配输出点变为 OFF.

如果在常规程序和中断程序中同时包含有对同一通道的程序代码, 则应确保不同时执行这些指令.

高速计数器控制标志有可能在扫描过程中被改变.

当高速计数器控的经过值等于设定的目标值时, 可以执行中断程序.

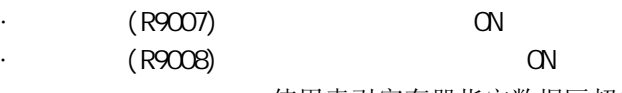

- 使用索引寄存器指定数据区超出范围

- n指定的数值超出0~3
- S指定的数据超出允许范围

# 当指定的通道**(HSC0**~**HSC3)**经过值与目标值一致时**,** 指定的输出变为**OFF.**

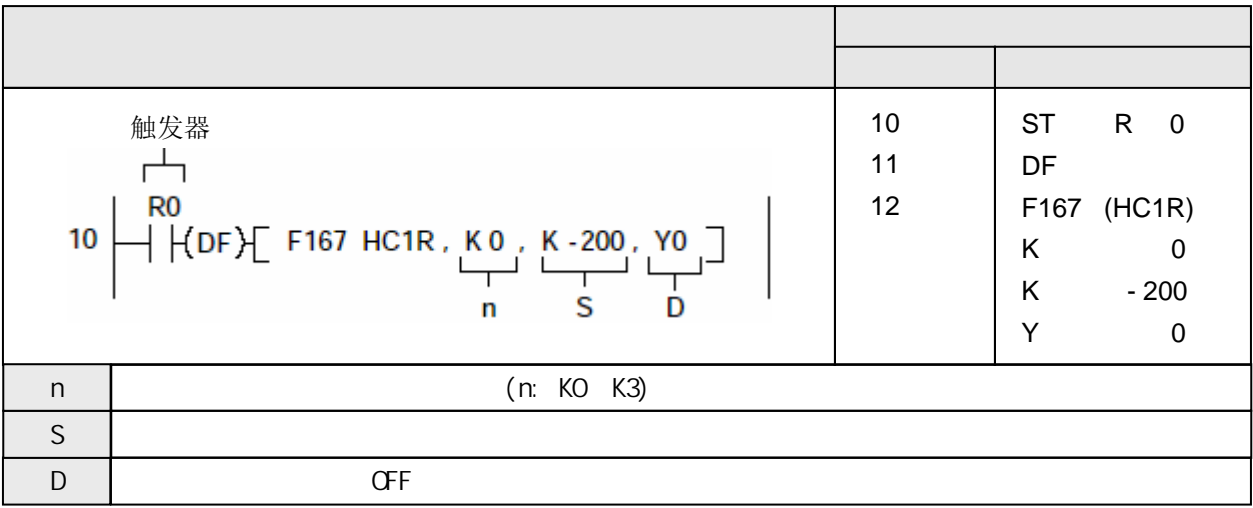

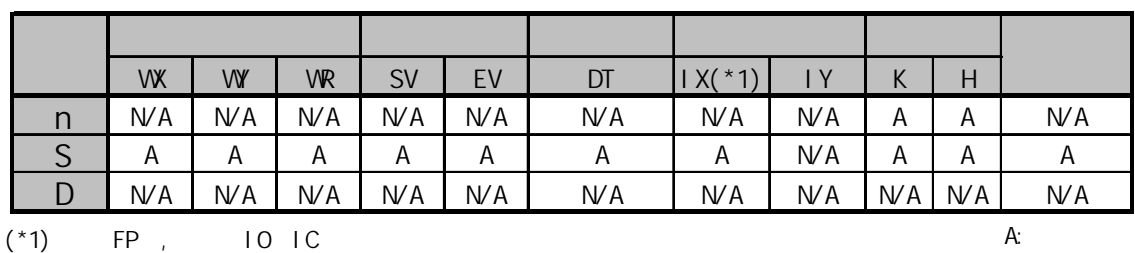

 $N/A$ :

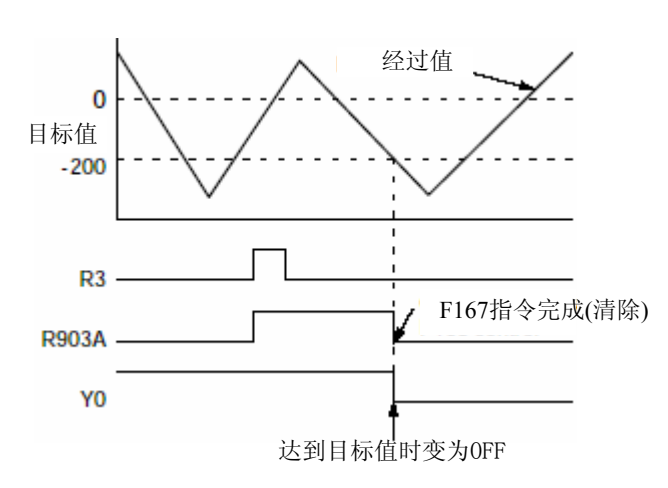

高速计数器控制标志的编号(R903A~R903D)随使用的通道而不同.

将由S指定的数值设置为高速计数器的目标值. 当经过值与该目标值一致时, 指定的输出点Yn变为 OFF. (以中断方式进行处理.)

当达到目标值时, 清除对目标值设置和匹配输出点的控制.

由S指定的32bit目标值的设置范围如下:

FP0 K-8388608  $\sim$  K8388607 (H FF800000  $\sim$  H007FFFFF)

 $FP \Sigma$  K-2147483648 ~ K2147483647 (H800000 ~ H7FFFFFFFF)

执行本指令时, 将S的数值存放到目标值区.

允许指定的Yn范围是 Y0~Y7

从F167(HC1R)指令的执行条件(触发器)变为OFF开始, 到目标值一致输出Yn变为ON为止, 相应高速计数 器控制标志在此过程中为ON. 在此期间, 不能执行其他高速计数器指令(F166~F173).

在经过值达到目标值之前, 即使执行硬件复位(经过值清0), 也不能清除目标值和目标值匹配输出.(经过 值被清为0)

对于指定的目标值匹配输出点Y, 不进行OT指令、KP指令或其他高级指令的双重输出检查.

使用RST指令或F0(MV)指令或同时成对执行F166(HC1S)指令, 可以将本指令的目标值匹配输出点变为 OFF.

如果在常规程序和中断程序中同时包含有对同一通道的程序代码, 则应确保不同时执行这些指令.

高速计数器控制标志有可能在扫描过程中被改变.

当高速计数器控的经过值等于设定的目标值时, 可以执行中断程序.

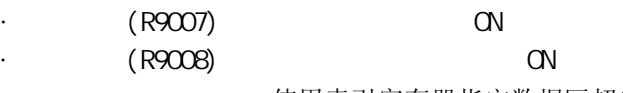

- 使用索引寄存器指定数据区超出范围

- n指定的数值超出0~3
- S指定的数据超出允许范围

## 根据参数表的设置**,**从指定的输出通道**(Y0**或**Y1)**输出一个脉冲序列。

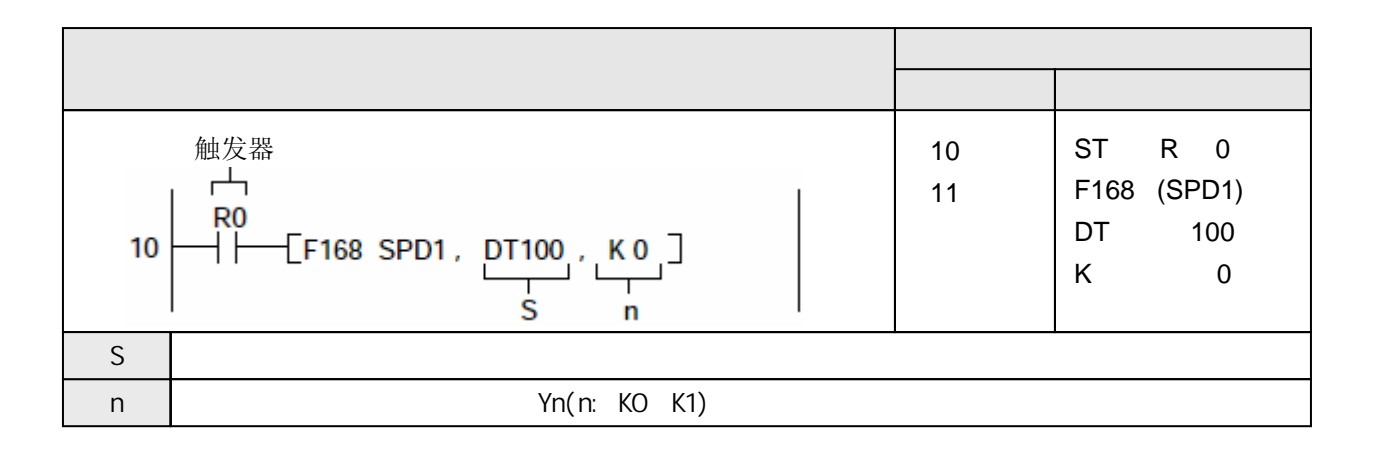

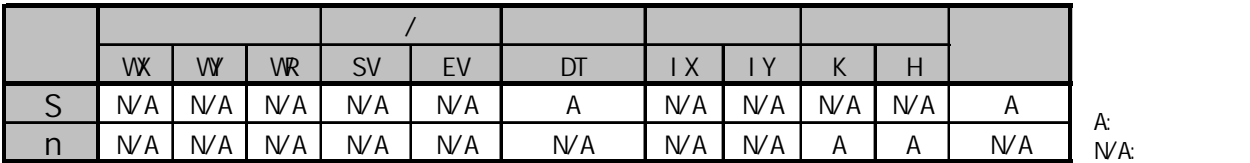

在相应的控制标志为OFF并且执行条件(触发器)为ON的情况下,从指定的输出通道(Y0或Y1)输出 一组脉冲序列.

控制代码、初始速度、最高速度、加/减速时间和目标值等参数由用户程序写入参数表. 参数表中 的数据内容请参阅下页说明.

根据指定的加/减速时间, 脉冲频率以一定变化率从初始速度切换到最高速度. 减速过程(通常为30 级)中, 频率变化的斜率和加速过程的相同.

相关的数据如下所示.

**ISS** 

 $F168(SPD1)$ 

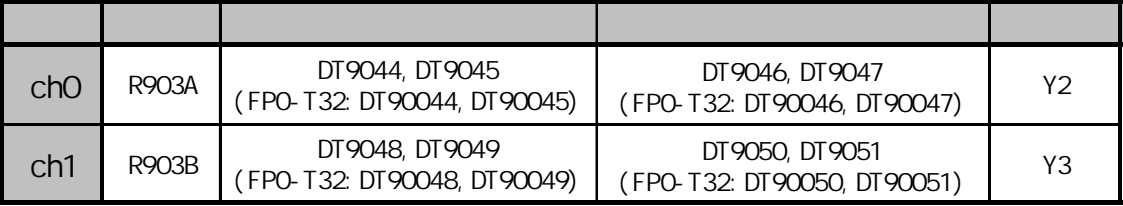

· 使用本指令时,在系统寄存器400中相应的通道设置处,应选择[不设置为高速计数器]。

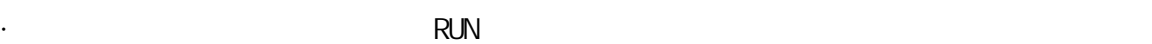

 $\langle$ 根据目标值输出所设置的脉冲.

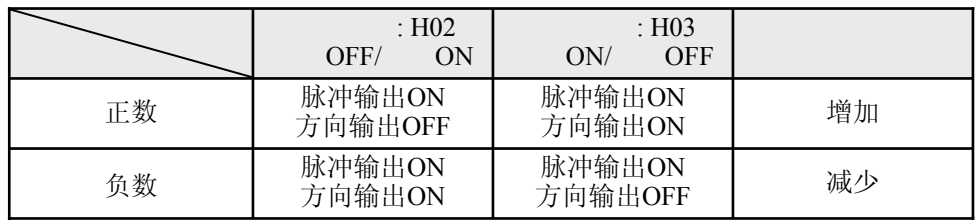

 $\langle \cdot \rangle$ 

输出脉冲的数量等于目标值与当前值的差值.

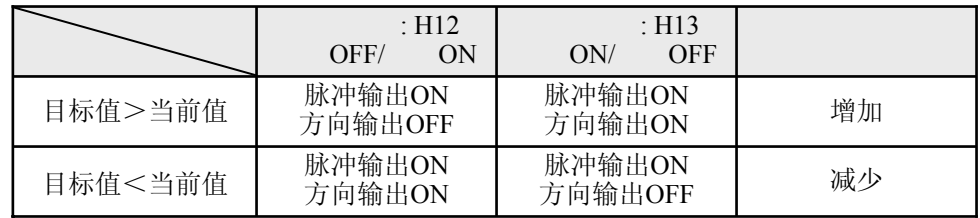

如果常规程序和中断程序中都包含有对同一通道的程序代码, 则应确保两者不会被同时执行. 当使用脉冲输出功能控制单一方向的电机运行时, 请参考后附的示范程序.

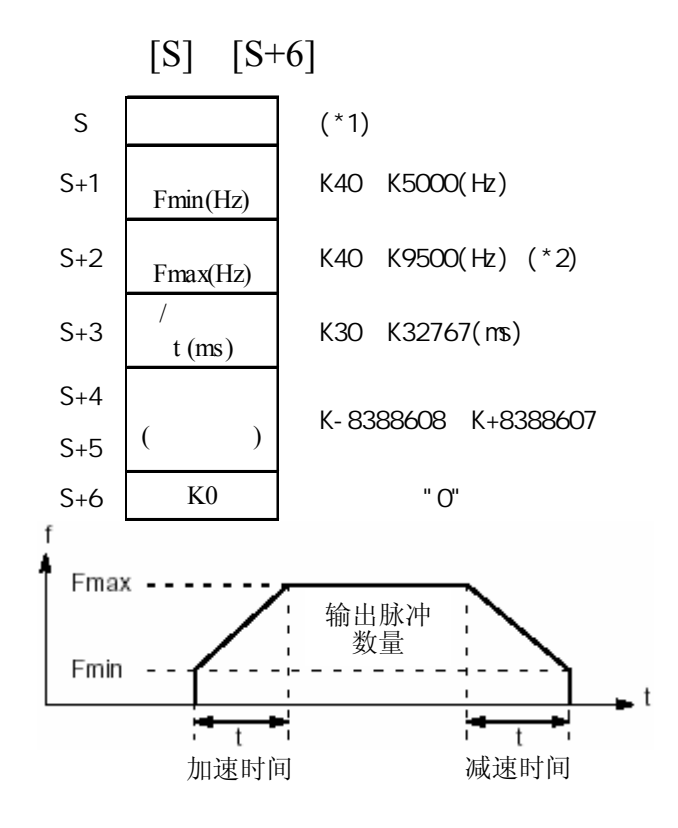

(\*1) 由H常数(16进制)指定控制代码

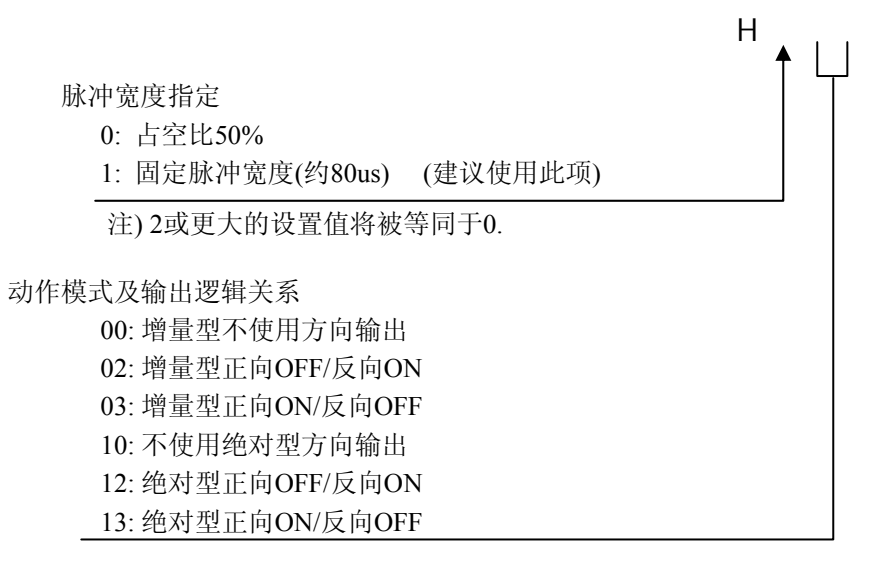

(\*2) 当脉冲宽度设置为占空比50%时, 最高频率为6kHz; 当脉冲宽度设置为固定宽度(约80us)时, 最高频率为9.5kHz

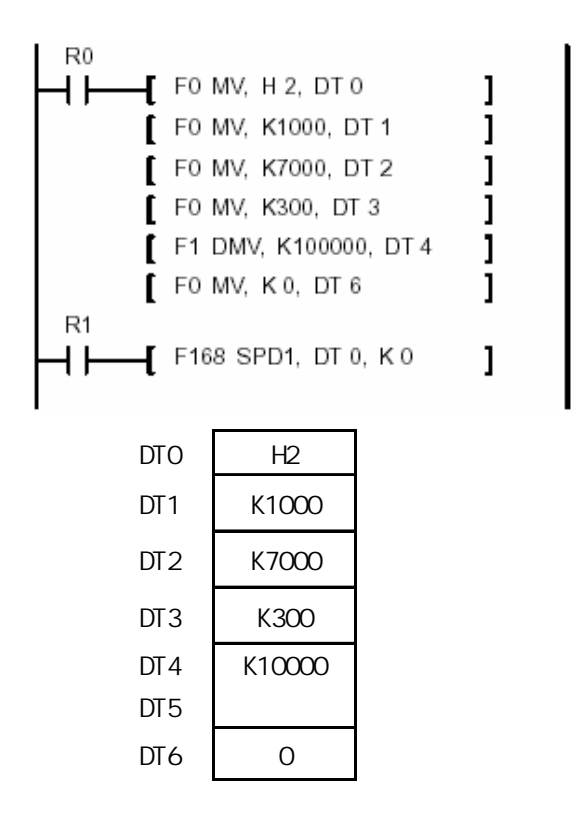

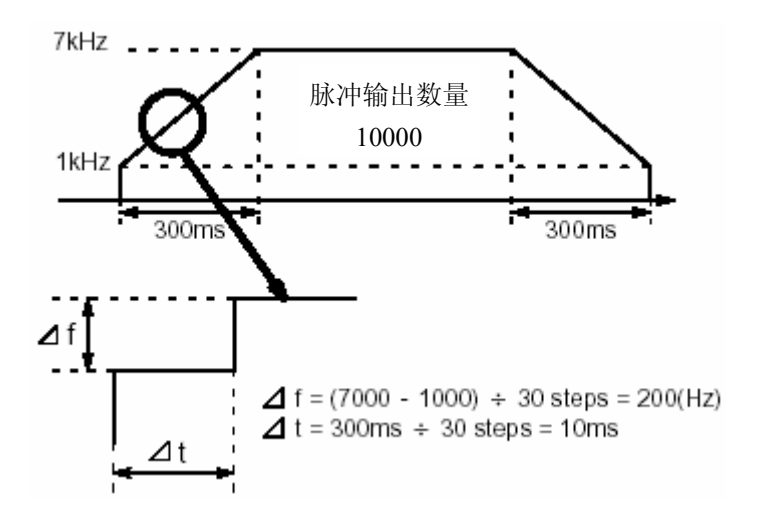

 $(R9007)$  ON

- 使用索引寄存器指定数据区超出范围
- n 的数值不为0或1
- S 的范围超限
- $-[S+1] < K40$
- $-[S+1] > [S+2]$
- [S+5, S+4]的数值超出范围

### $(R9008)$   $(N$

- 使用索引寄存器指定数据区超出范围
- n 的数值不为0或1
- S 的范围超限
- $-[S+1] < K40$
- $-[S+1] > [S+2]$
- [S+5, S+4]的数值超出范围

# 根据参数表的设置**,**从指定的输出通道**(Y0**或**Y1)**输出一个脉冲序列。

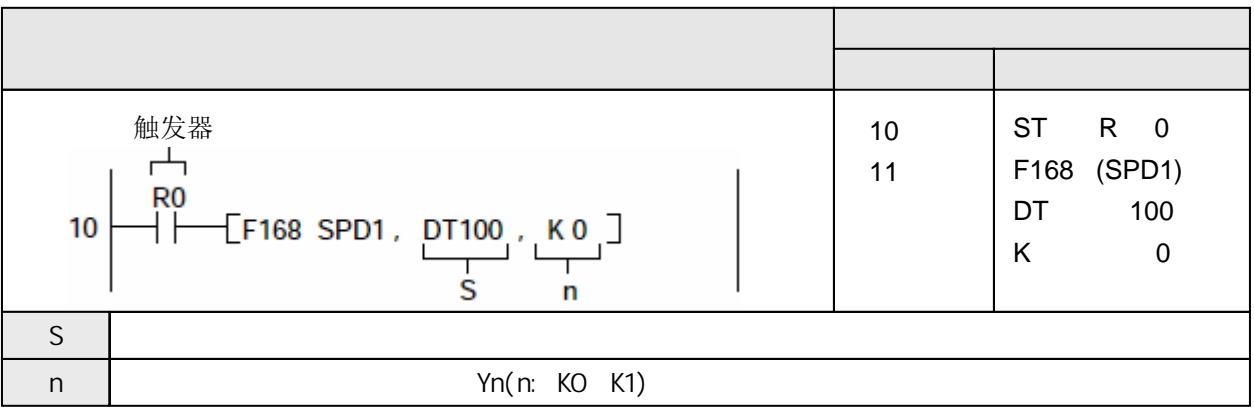

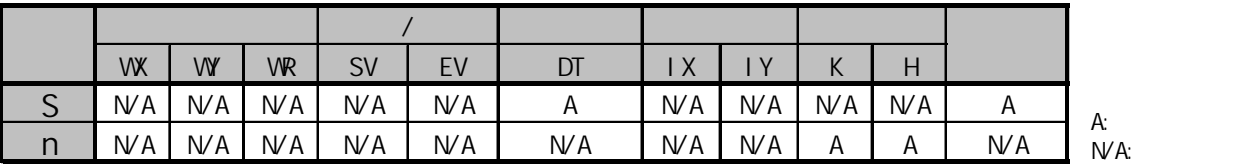

在相应的控制标志为OFF并且执行条件(触发器)为ON的情况下,从指定的输出通道(Y0或Y1)输出 一组脉冲序列.

控制代码、初始速度、最高速度、加/减速时间和目标值等参数由用户程序写入参数表. 参数表中 的数据内容请参阅下页说明.

根据指定的加/减速时间, 脉冲频率以一定变化率从初始速度切换到最高速度. 减速过程(通常为30 级)中, 频率变化的斜率和加速过程的相同.

相关的数据如下所示.

 $F168(SPD1)$ 

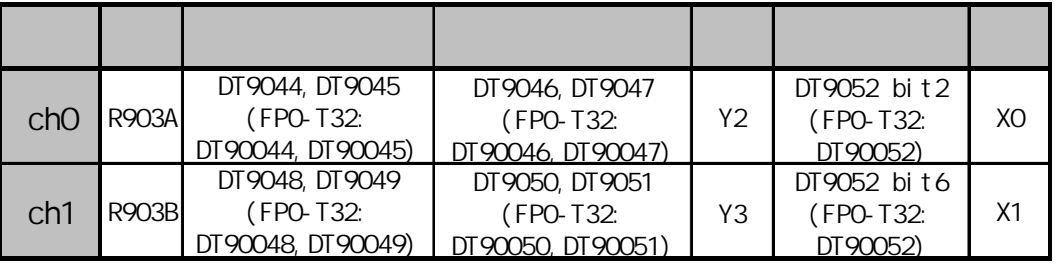

is the control of the control of the control of the control of the control of the control of the control of the control of the control of the control of the control of the control of the control of the control of the contr

· 使用本指令时,在系统寄存器400中相应的通道设置处,应选择[不设置为高速计数器]。

持续输出脉冲, 直到原点信号(X0,X1)输入. 当在接近原点的位置需要减速时, 可以利用近原点输入信号 对DT9052的对应bit进行OFF→ON→OFF操作. 在动作过程中, 经过值区和设定值的数值是不确定的. 在动作完成之后, 经过值将变为0.

当出现近原点信号的输入时开始减速, 当输入原点信号时停止脉冲输出. 动作方式根据下页所示的控制 代码(低位)而不同.

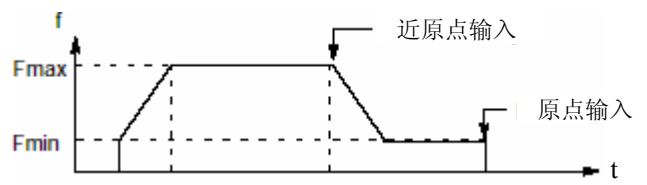

当出现原点信号的输入时, 停止脉冲输出. 动作方式参照下页所示的控制代码H20~H23.

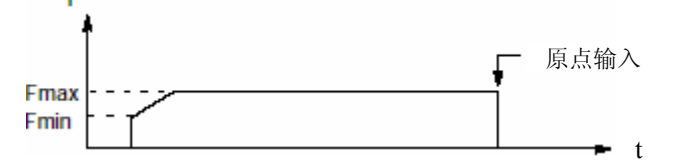

当控制代码(低位)为H20~H23时, 无论减速过程已经结束或正在处理过程中, 原点输入信号在近原点 信号之后都有效.

当控制代码(低位)为H24~H27时, 原点输入信号只在近原点信号之后、并且到初始速度的减速过程已 经完成之后才有效。

即使已经出现原点输入信号, 执行本指令也会开始输出脉冲.

如果在加速过程中近原点输入信号有效, 则开始执行减速.

如果常规程序和中断程序中都包含有对同一通道的程序代码, 则应确保两者不会被同时执行.

当使用脉冲输出功能控制单一方向的电机运行时, 请参考后附的示范程序.

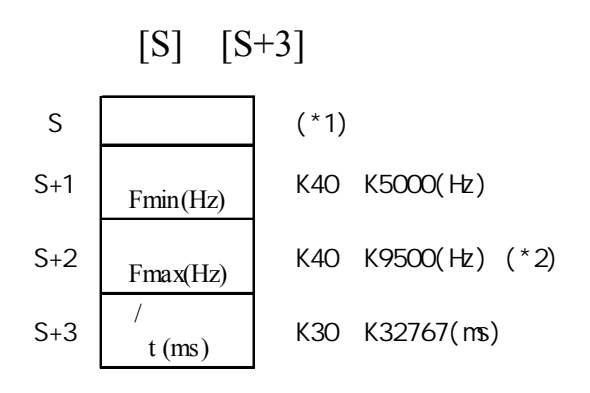

(\*1) 由H常数(16进制)指定控制代码

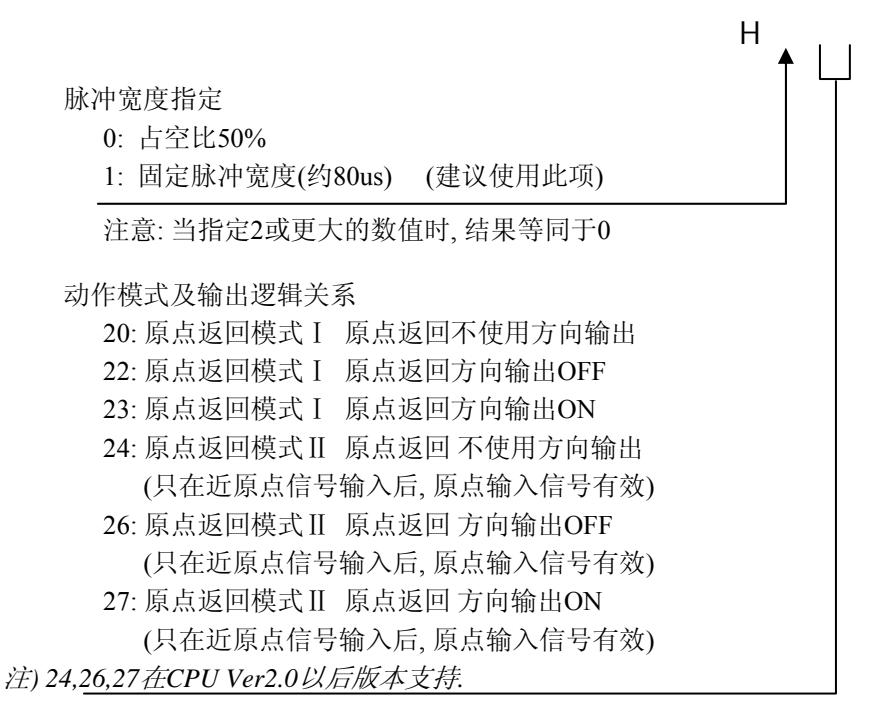

(\*2) 当脉冲宽度设置为占空比50%时, 最高频率为6kHz; 当脉冲宽度设置为固定宽度(约80us)时, 最高频率为9.5kHz

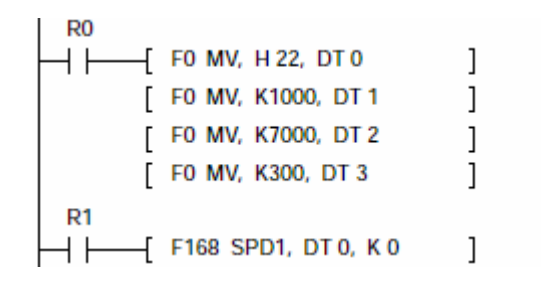

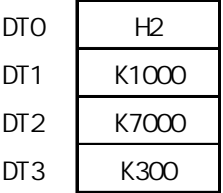

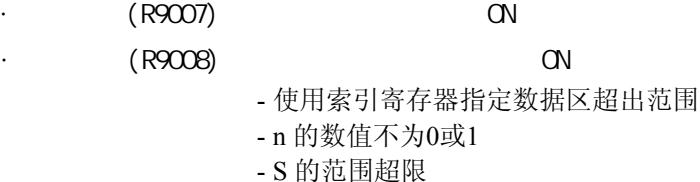

- $-[S+1] < K40$
- $-[S+1] > [S+2]$

## $(F168 \t F169)$

当控制电机持续向单一方向旋转时, 请使用以下的示例程序.

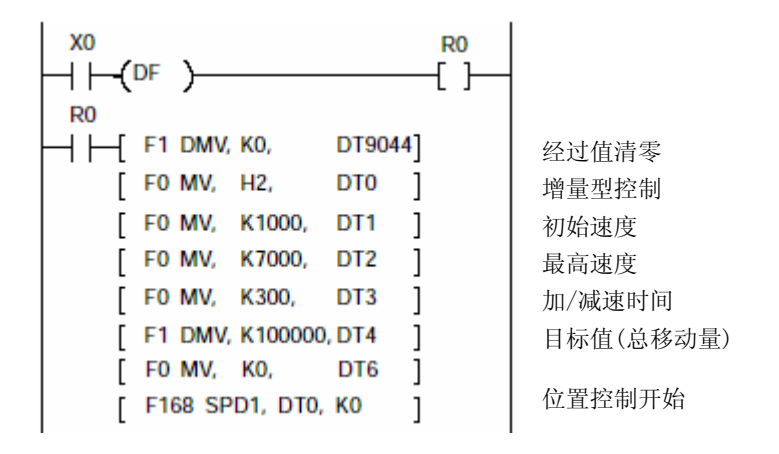

当电机始终向单一方向旋转时, 如果内部经过值超出上限值, 则脉冲输出停止. 作为对策, 应该参照上述程序, 在执行F168(SPD1)和F169(PLS)之前将经过值复位(清零).

## 根据参数表的设置**,** 从指定的输出通道**(Y0**或**Y1)**输出脉冲。

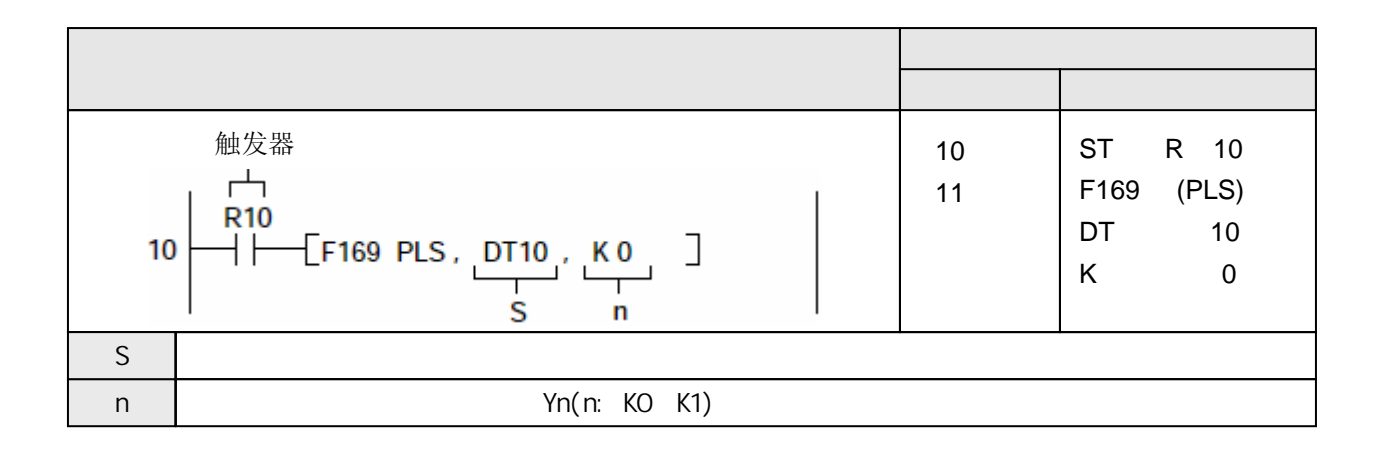

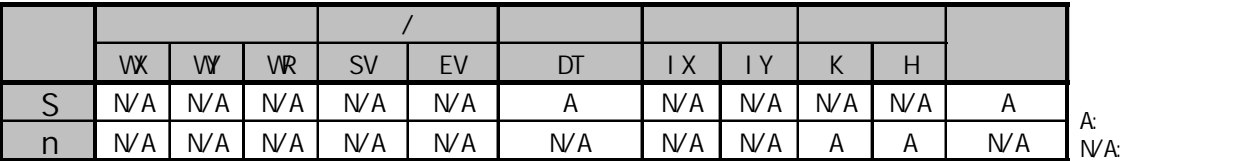

在相应的控制标志为OFF并且执行条件(触发器)为ON的情况下,从指定的输出通道(Y0或Y1)输出脉冲. 当执行条件保持为ON时, 持续输出脉冲.

通过在控制代码中设置增计数或减计数模式, 可以将本指令作为JOG(点动)运动控制. 在这种情况下, 需要组合设置控制码如H12(增计数, 方向输出OFF)或H22(减计数, 方向输出ON).

可以在每个扫描周期改变脉冲频率和占空比. (这些变更将从本指令执行后的下一个脉冲输出开始生效) 相关的数据如下所示.

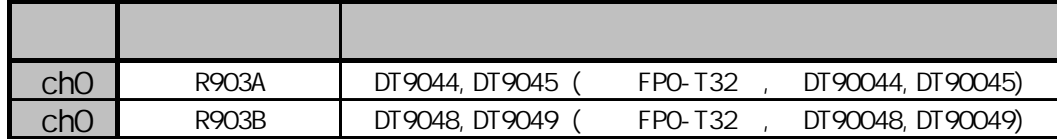

使用增计数模式时, 当经过值超出H7FFFFF时, 停止输出脉冲. 使用减计数模式时, 当经过值超出H800000时, 停止输出脉冲.

**REA** 

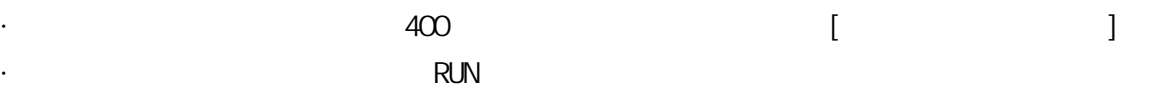

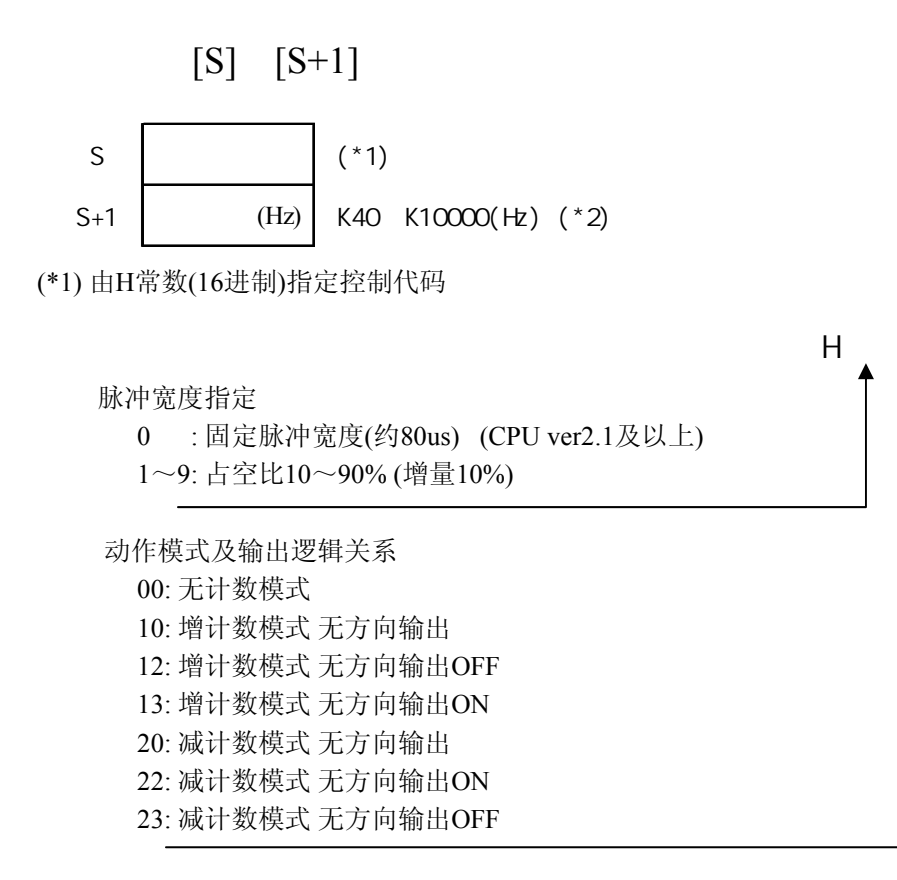

(\*2) 脉冲频率设置范围: K40~K10000(Hz) 当[S+1]中设置的数值为K0~K39时, 脉冲频率将被设为40Hz(K40).

如果常规程序和中断程序中都包含有对同一通道的程序代码, 则应确保两者不会被同时执行. 当使用脉冲输出功能控制单一方向的电机运行时, 请参考前附的示范程序.

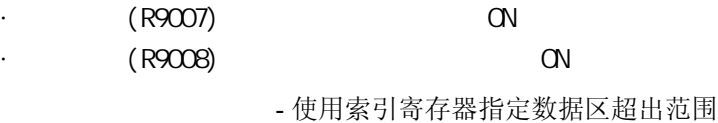

- n 的数值不为0或1

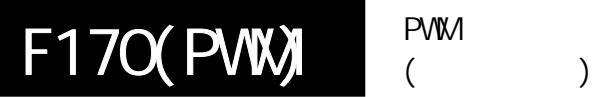

根据参数表的设置**,**从指定的输出通道**(Y0**或**Y1)**输出**PWM**脉冲。

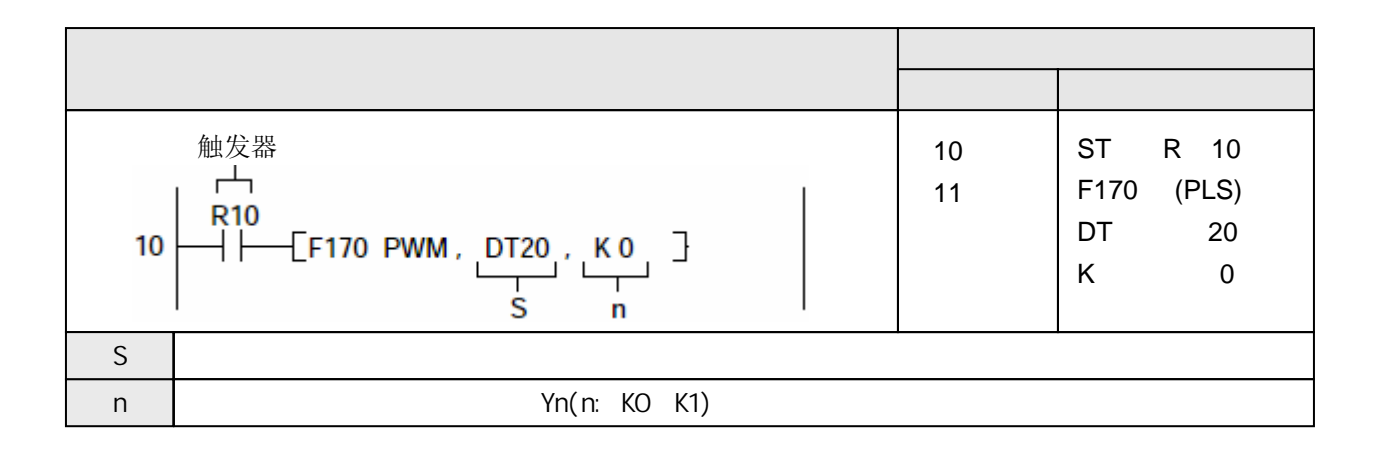

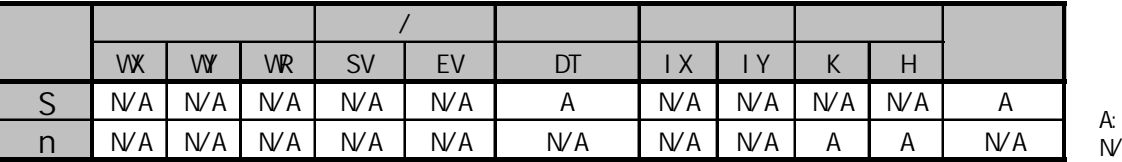

 $W$ A:

在相应的控制标志为OFF并且执行条件(触发器)为ON的情况下,从指定的输出通道(Y0或Y1)输出 PWM(脉宽调制)脉冲. 当执行条件保持为ON时, 持续输出脉冲.

可以通过用户程序改变由参数表指定的脉冲频率和占空比.

由于在最大及最小值附近会出现输出延迟, 占空比可能与设置值略有差异.

可以在每个扫描周期内改变占空比. 而频率设置只在开始执行本指令时生效. (因为从下一个脉冲输出 开始生效)

· 在输出脉冲的过程中,如果执行RUN中改写程序,则在改写的过程中停止脉冲输出。 · 如果在常规程序和中断程序中包含有对同一通道操作的程序代码,则应确保两者不被

相关的数据如下所示.

**ISSA** 

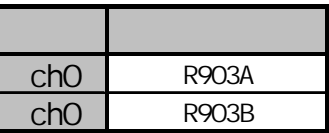

· 使用本指令时,在系统寄存器400中相应的通道设置处,应选择[不设置为高速计数器]。

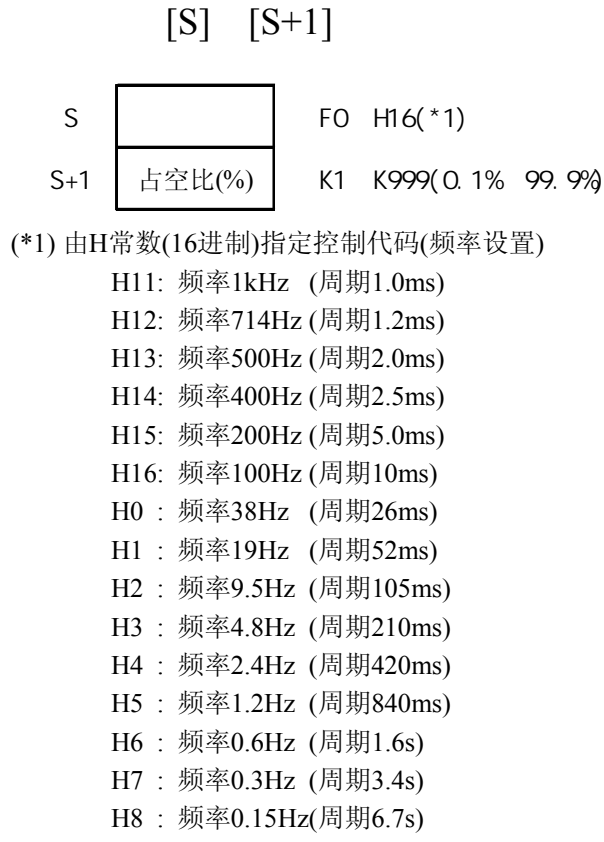

控制码H11到H16在CPU Ver2.0及以上的版本中支持

- $(R9007)$  ON
- 
- $(R9008)$  ON

- 使用索引寄存器指定数据区超出范围
- n 的数值不为0或1
- 由[S]设置的频率超出规格范围
- 由[S+1]设定的占空比为100%或更高

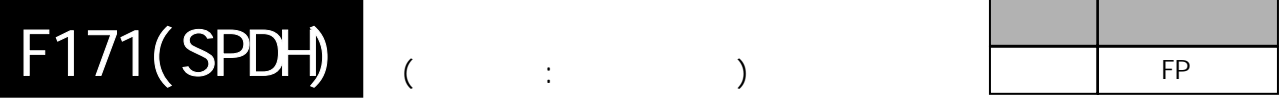

## 根据参数表的设置**,**从指定的输出通道**(ch0**或**ch2)**输出脉冲。

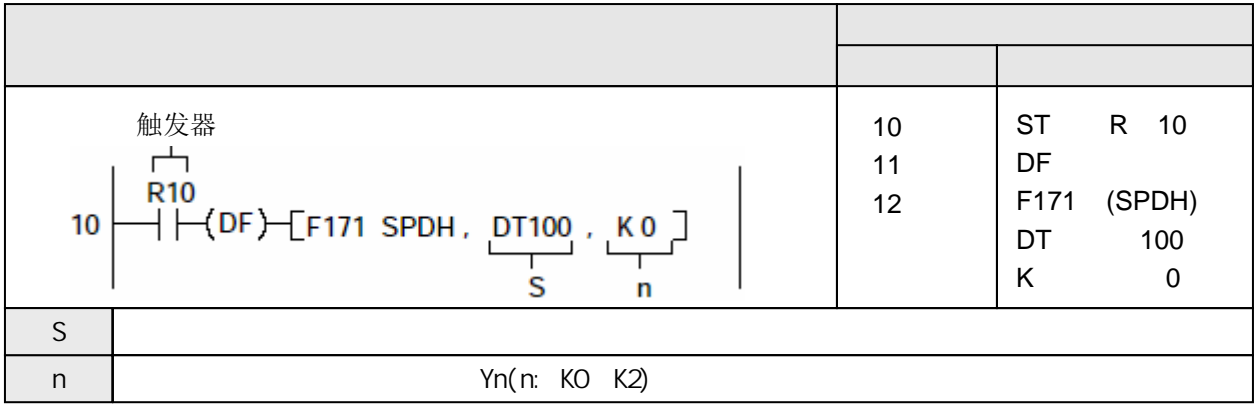

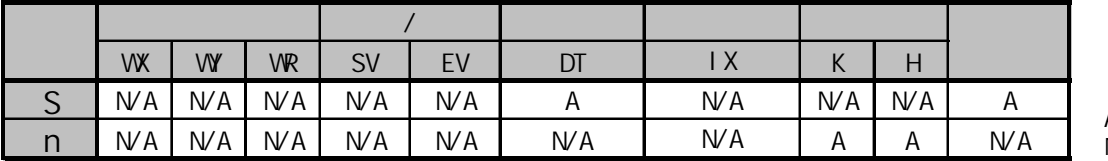

A:  $W$ A:

当相关控制标志为OFF并且执行条件(触发器)变成ON时, 从指定的通道(ch0或者ch2)输出脉冲.

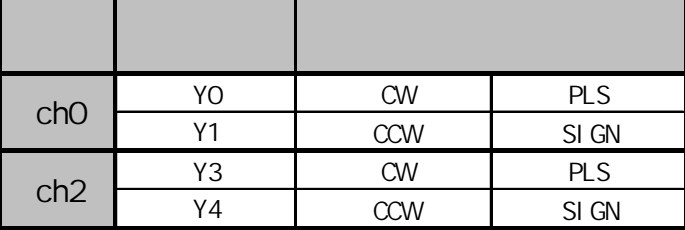

利用下页所示参数表中的"S"到"S+1"指定控制代码、初速度、最大速度、加/减速时间、目标值. 根据加/减速时间从初速度到最高速改变频率. 在减速过程中, 频率的改变和加速时的斜率是一样的. 如果频率被设置成50kHz或者更高, 指定占空比为1/4(25%).

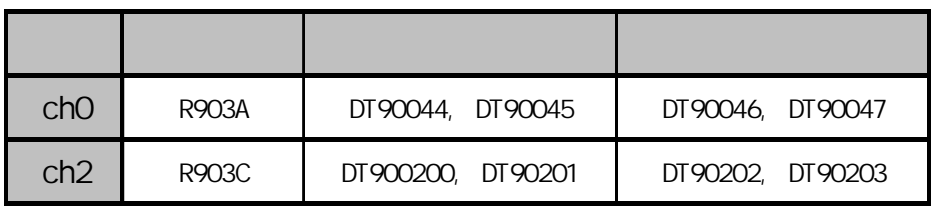

 $\langle$ 

输出由目标值设定的数量的脉冲..

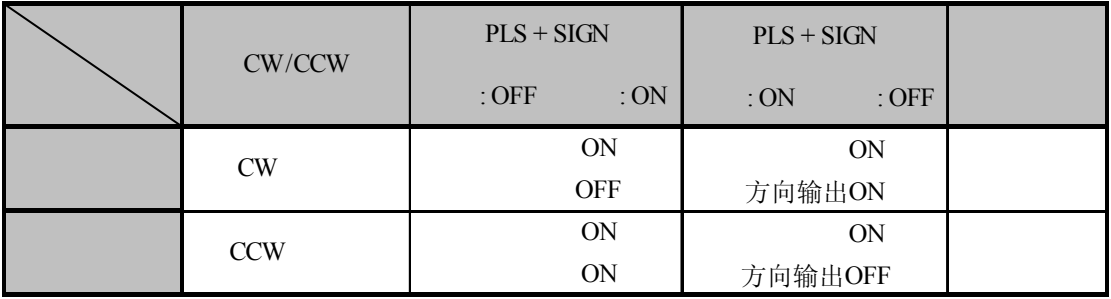

 $\langle \qquad \rangle$ 

根据当前值与目标值的差值, 输出脉冲.(当前值与目标值的差值即为输出脉冲的数量)

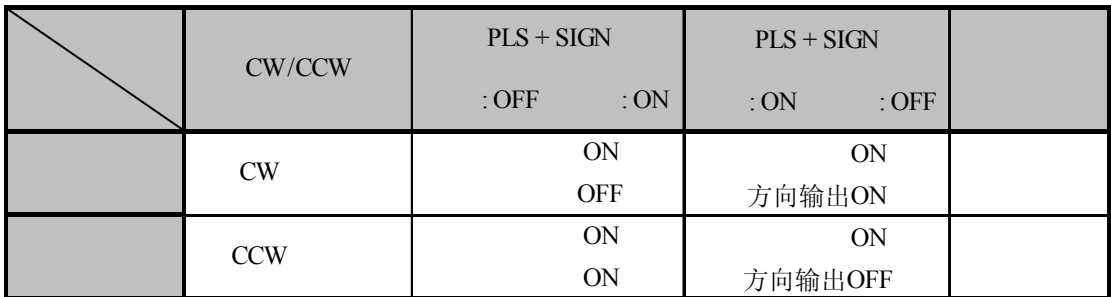

使用本指令时, 在对应系统寄存器400和401设置中该通道为"不设置为高速计数器"

在RUN模式下当脉冲输出运行时, 如果改写参数, 那么实际输出的脉冲数可能多于设定的脉冲数.

如果常规部分的程序和中断程序的代码对同一通道操作, 则应该确保两部分不同时执行.

在圆弧插补控制标志R904E为ON的情况下, 脉冲输出指令F166~F176不能执行.

在设置加/减速时间、阶梯数量和初始速度时,应使用满足以下公式的数值.当加/减速过程包含 30级时,请以30ms为单位进行设置.当该过程有60级时,请以60ms为单位.

加/减速时间: t[ms]≥(阶梯数×1000)/初始速度f0[Hz]

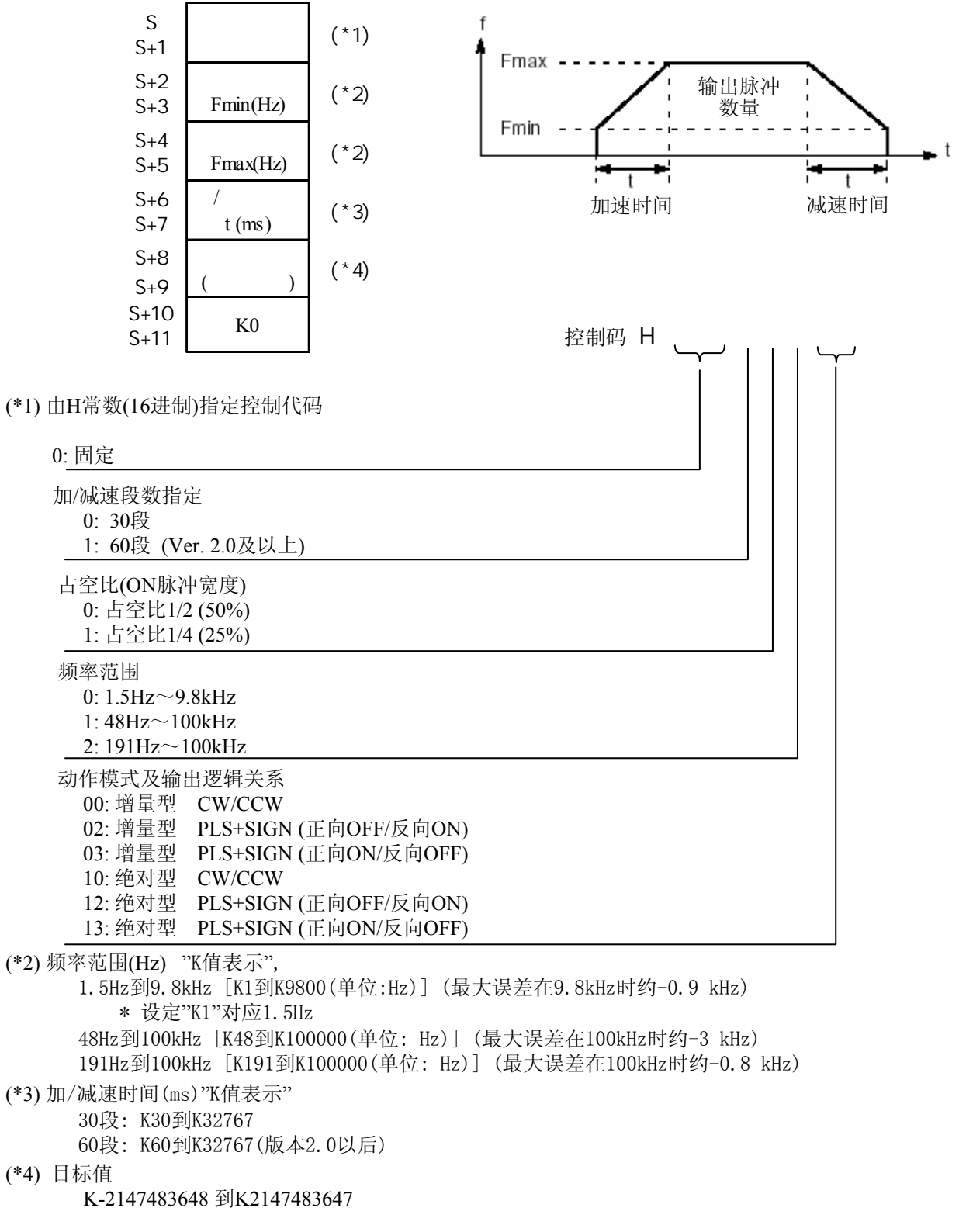

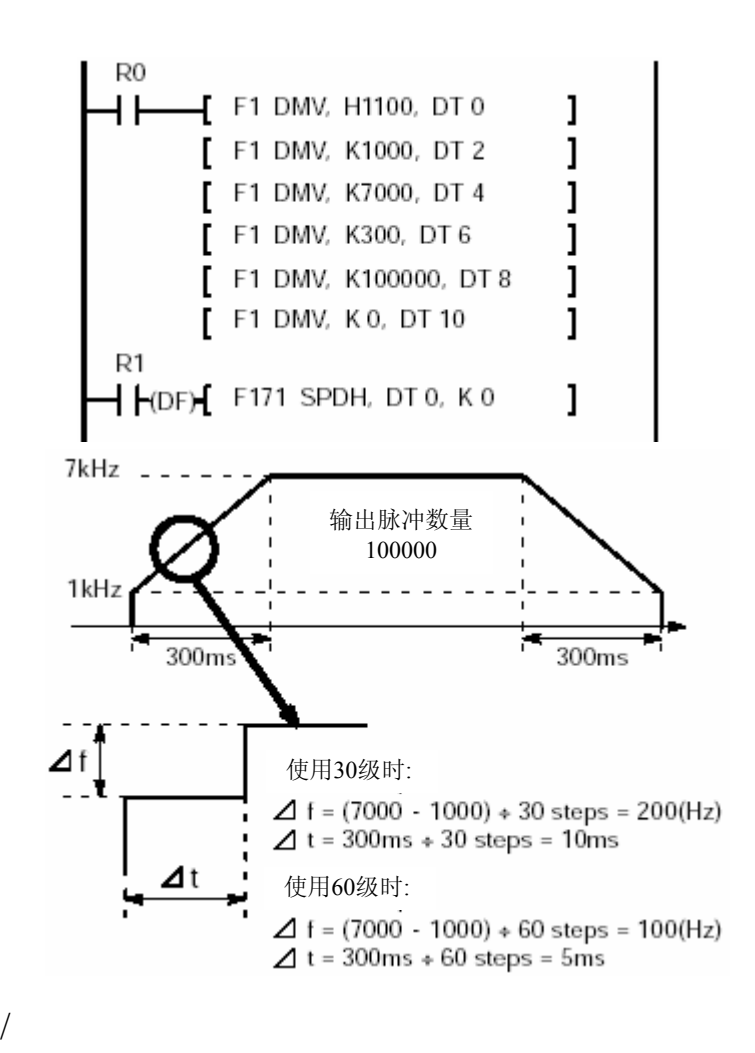

加/减速时间值应大于或等于根据以下公式计算出的数值. 加/减速时间(ms) ≥ 段数×100 / 频率f(Hz) 根据段数, 加/减速时间有可能长于设定值.

:

根据以下公式, 当加/减速时间为100ms、段数为30时, 实际的加/减速时间为120ms. 100ms  $\div$  30段 = 3.3ms → 4ms  $4ms \times 30$ 段=120ms

 $(R9007)$  ON - 使用索引寄存器指定数据区超出范围 - n 的数值不为0或2 - [S, S+1]到[S+4, S+5] 的数据超出范围  $(R9008)$  CN

 $-[S+2, S+3] > [S+4, S+5]$ 

- [S+8, S+9]的数值超出范围

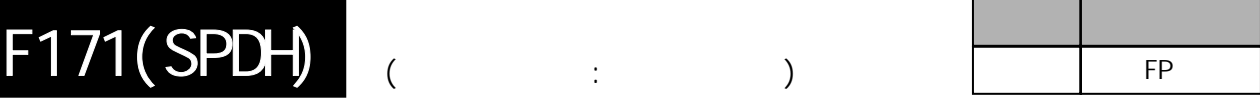

# 根据参数表的设置**,**从指定的输出通道**(ch0**或**ch2)**输出脉冲。

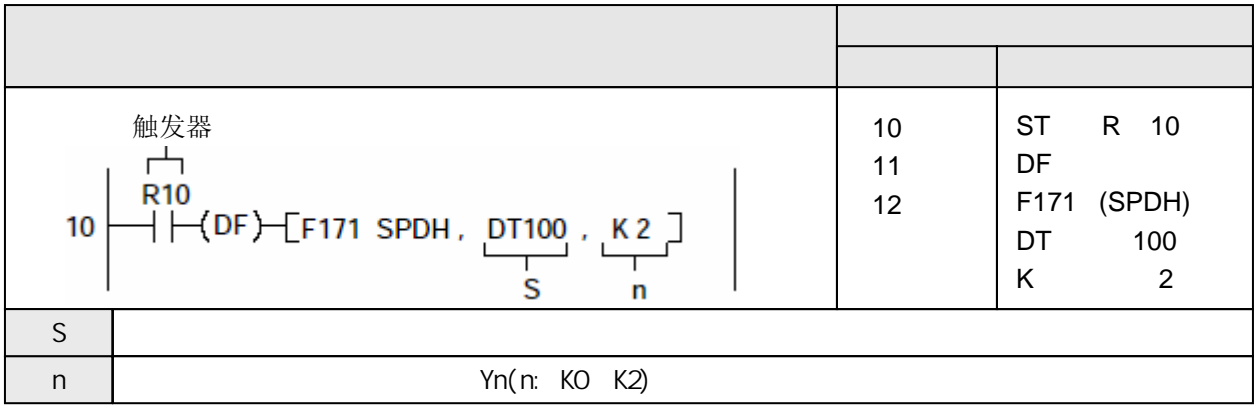

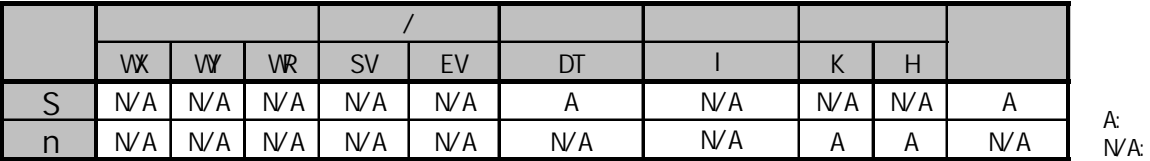

当相关控制标志为OFF并且执行条件(触发器)变成ON时, 从指定的通道(ch0或者ch2)输出脉冲.

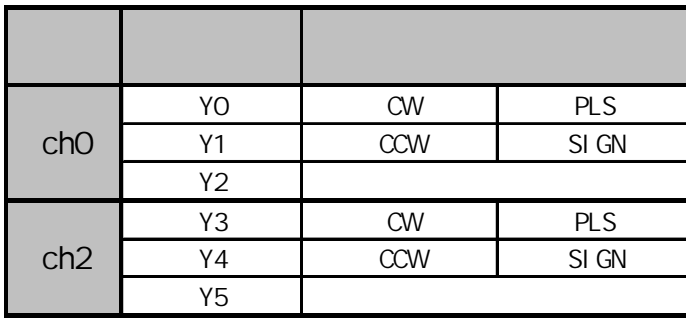

利用下页所示参数表中的"S"到"S+1"指定控制代码、初速度、最大速度、加/减速时间、目标值. 根据加/减速时间从初速度到最高速改变频率. 在减速过程中, 频率的改变和加速时的斜率是一样的. 如果频率被设置成50kHz或者更高, 指定占空比为1/4(25%).

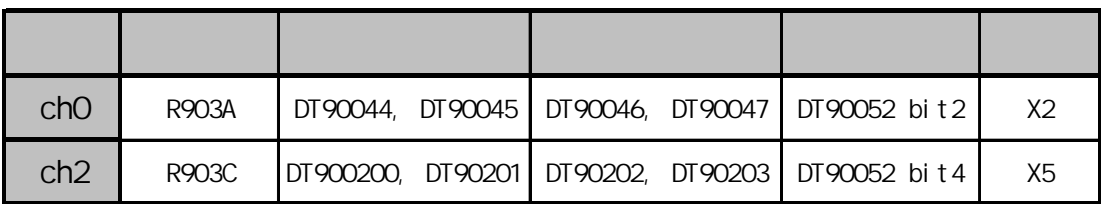

脉冲连续发出直到原点信号(X2或者X5)输入.为了在近原点减速,当近原点信号输入时, 应设定 特殊数据寄存器DT90052 相应的位由OFF→ON→OFF.

在返回原点过程中, 经过值中的数值与当前值不同. 当原点返回完成, 经过值变成0.

当近原点信号输入时减速开始,在原点输入后脉冲输出停止.操作数由下页所述的控制代码(在较 低位)决定.

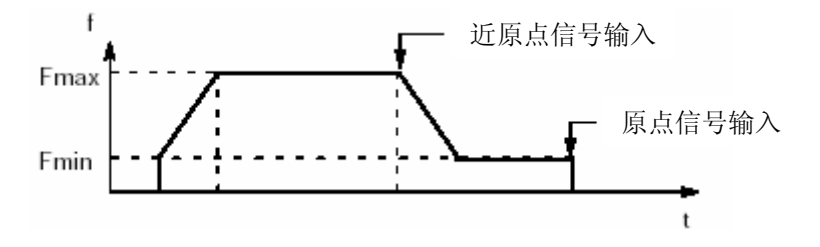

当原点信号输入时脉冲输出停止.使用下页所述的控制代码H20到H27(在较低位).

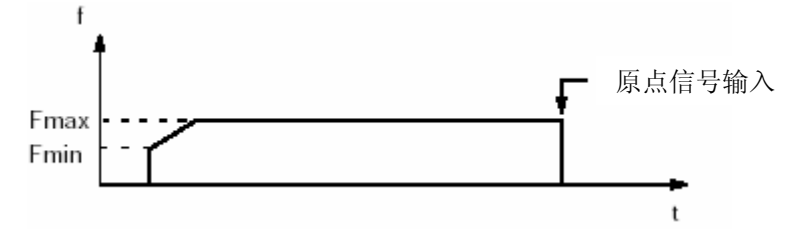

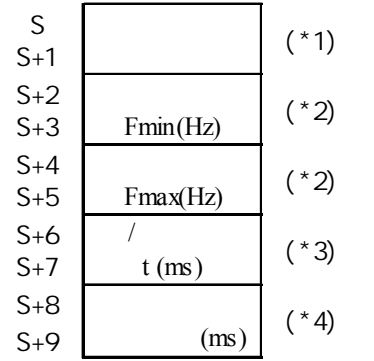

控制码 H □□□□□□□□

(\*1) 由H常数(16进制)指定控制代码

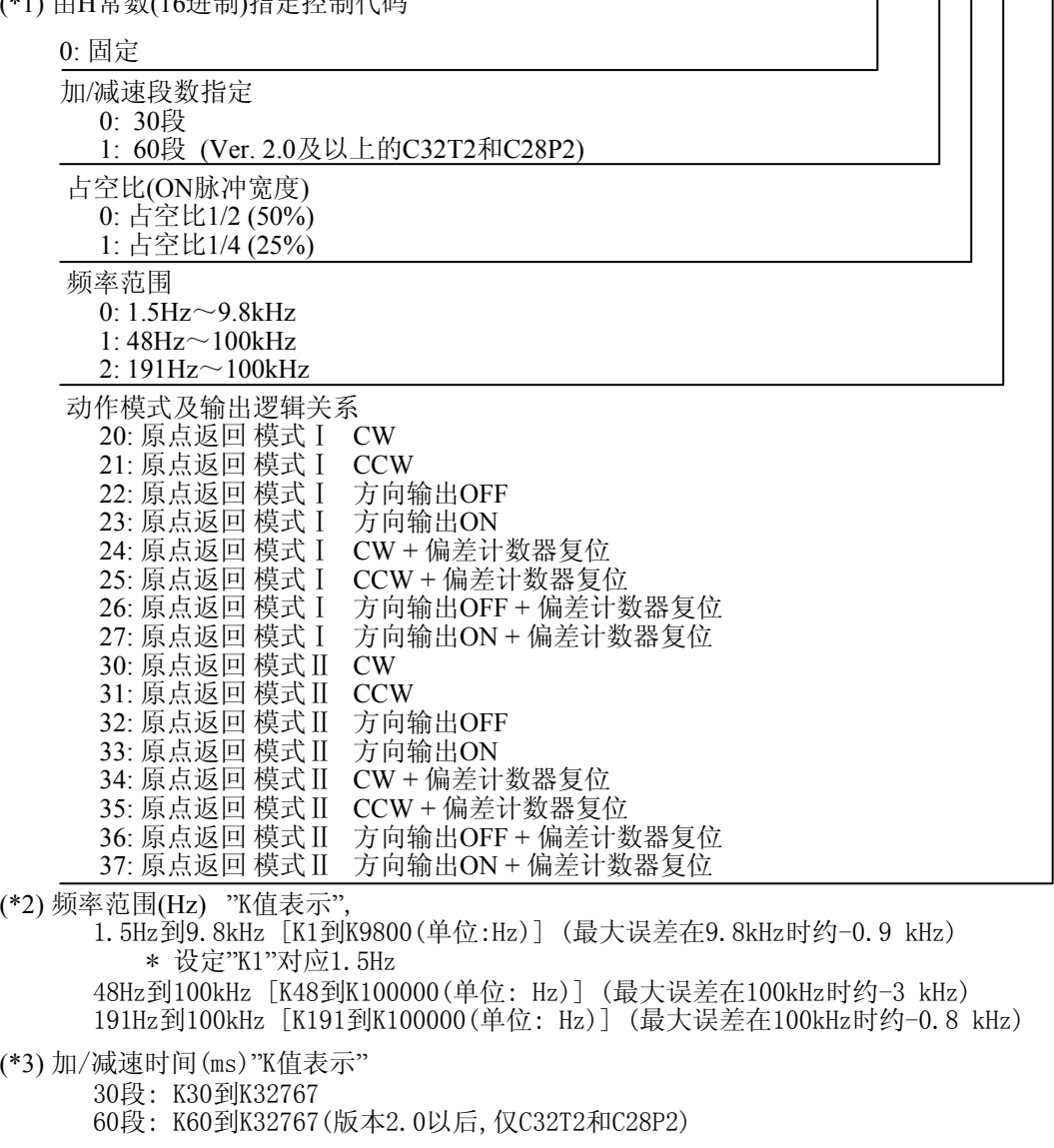

(\*4) 偏差计数器清零信号 0.5ms到100ms [K0到K100] 设定值+误差(≤0.5ms) 不使用本信号或指定0.5ms时, 设置为K0.

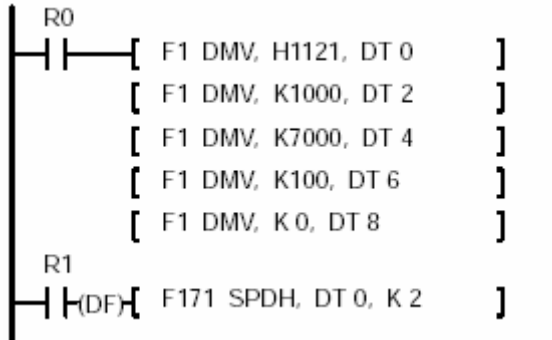

 $/$ 

:

加/减速时间值应大于或等于根据以下公式计算出的数值.

加/减速时间(ms) ≥ 段数×100 / 频率f(Hz) 根据段数, 加/减速时间有可能长于设定值.

根据以下公式, 当加/减速时间为100ms、段数为30时, 实际的加/减速时间为120ms. 100ms  $\div$  30段 = 3.3ms → 4ms  $4ms \times 30$ 段=120ms

当控制代码(较低位)是H20到H27时(原点返回模式I), 无论有无近原点信号输入、减速过程是否结束 或者在减速过程之中, 原点信号都有效.

当控制代码(较低位)是H30到H37时(原点返回模式Ⅱ), 只有在近原点信号输入、减速过程结束之后, 原点信号才有效.

即使已有原点信号输入,执行本指令仍能输出脉冲.

使用本指令时, 在对应系统寄存器400和401设置中该通道为"不设置为高速计数器"

在RUN模式下当脉冲输出运行时, 如果改写参数, 那么实际输出的脉冲数可能多于设定的脉冲数.

如果常规部分的程序和中断程序的代码对同一通道操作, 则应该确保两部分不同时执行.

在圆弧插补控制标志R904E为ON的情况下, 脉冲输出指令F166~F176不能执行.

进行软件复位、禁止计数、停止脉冲输出或近原点处理时,请参照并使用F0(MV)指令. 在设置加/减速时间、阶梯数量和初始速度时,应使用满足以下公式的数值.当加/减速过程包含 30级时,请以30ms为单位进行设置.当该过程有60级时,请以60ms为单位.

加/减速时间: t[ms]≥(阶梯数×1000)/初始速度f0[Hz]

## $(R9007)$  ON

 $\sim$  (R9008) and  $\sim$  ON

- 使用索引寄存器指定数据区超出范围

- n 的数值不为0或2
- [S, S+1]到[S+4, S+5] 的数据超出范围
- $-[S+2,S+3] > [S+4,S+5]$

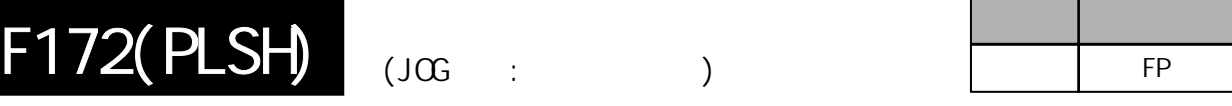

# 根据参数表的设置**,**从指定的输出通道**(ch0**或**ch2)**输出脉冲。

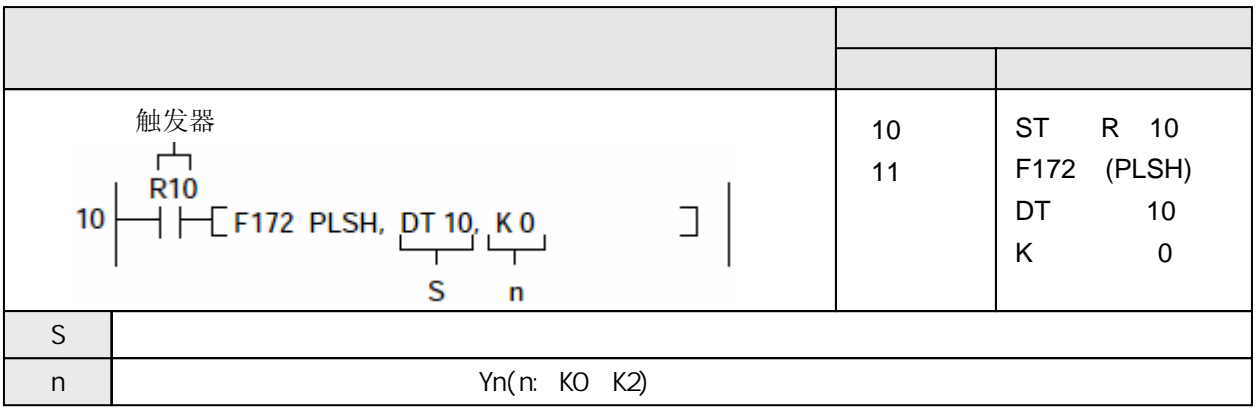

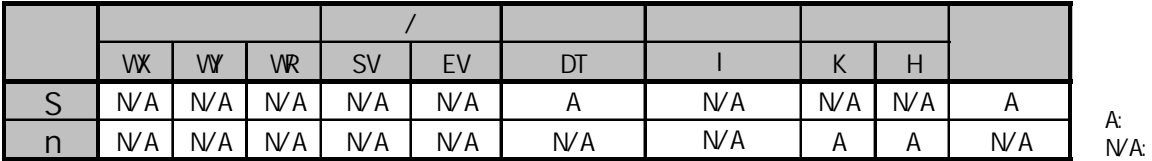

当相关控制标志为OFF并且执行条件(触发器)变成ON时, 从指定的通道(ch0或者ch2)输出脉冲. 在执行条件为ON的状态下持续输出脉冲.

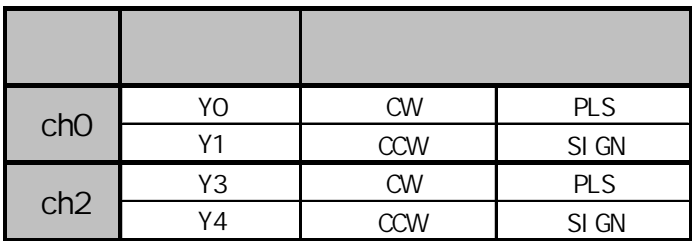

通过在控制代码中指定加计数或者减计数,可将该指令作为JOG操作指令.

可以在每个扫描周期内改变脉冲频率, 也可以在不同时间修改目标值. 但是在指令执行的过程中, 不能 改变控制代码.

如果频率被设置成50kHz或者更高, 应指定占空比为1/4(25%).

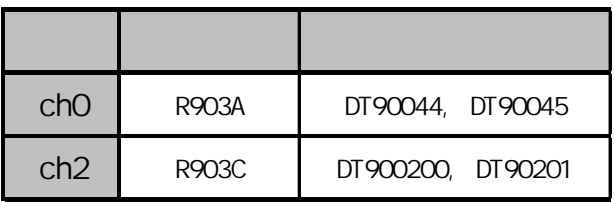

在圆弧插补控制标志R904E为ON的情况下, 脉冲输出指令F166~F176不能执行.

使用本指令时, 在对应系统寄存器400和401设置中该通道为"不设置为高速计数器"

在RUN模式下当脉冲输出运行时, 如果改写程序, 在改写过程中停止输出脉冲.

只能在版本2.0及以后版本(C32T2,C28P2)中设置目标值.

如果在常规部分的程序和中断程序的中执行相同的代码, 则应该确保两部分不同时执行.

在指令执行过程中, 如果向频率参数区中写入超出指定范围的数值, 实际的频率输出会被调整 为最大值或最小值. 如果在开始执行时出现这种情况, 则会产生运算错误.

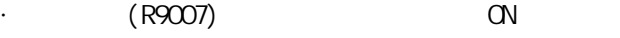

 $(R9008)$  ON

- 使用索引寄存器指定数据区超出范围
- n 的数值不为0或2
- [S, S+1] 的数据超出范围

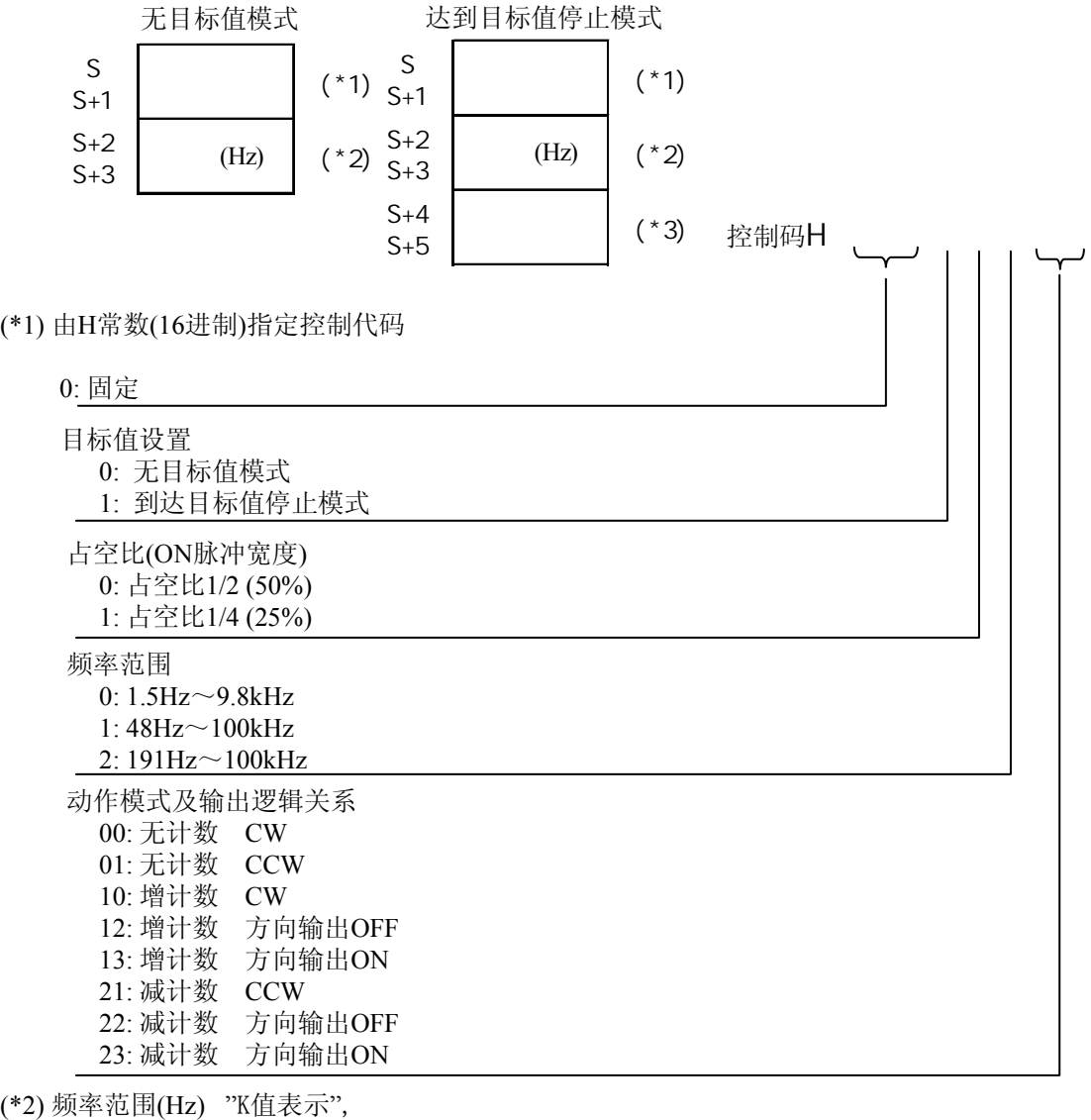

1.5Hz到9.8kHz [K1到K9800(单位:Hz)] (最大误差在9.8kHz时约-0.9 kHz) \* 设定"K1"对应1.5Hz 48Hz到100kHz [K48到K100000(单位: Hz)] (最大误差在100kHz时约-3 kHz) 191Hz到100kHz [K191到K100000(单位: Hz)] (最大误差在100kHz时约-0.8 kHz)

(\*3) 目标值(绝对值) (版本2.0以后)

用于到达目标值停止模式.(只使用绝对值)

目标值设置的范围如下表所示. 如果指定的数值超出范围, 则实际的输出脉冲数可能 与设定值不同. 在无计数模式下, 忽略目标值.

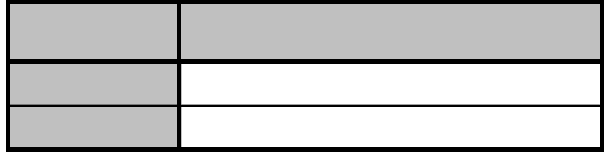

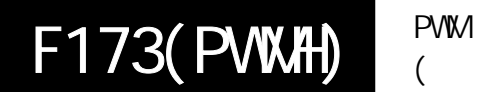

根据参数表的设置**,**从指定的输出通道**(ch0**或**ch2)**输出**PWM**脉冲。

 $\left( \right)$ 

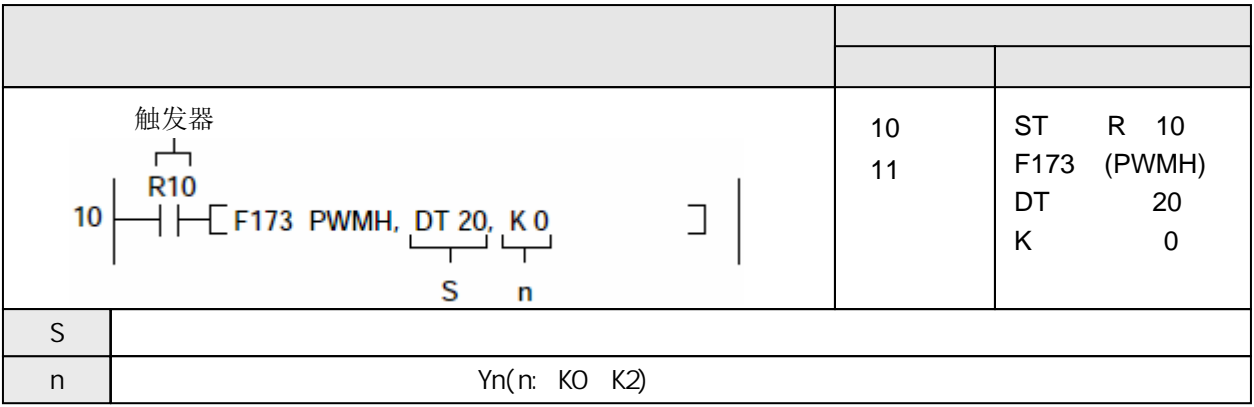

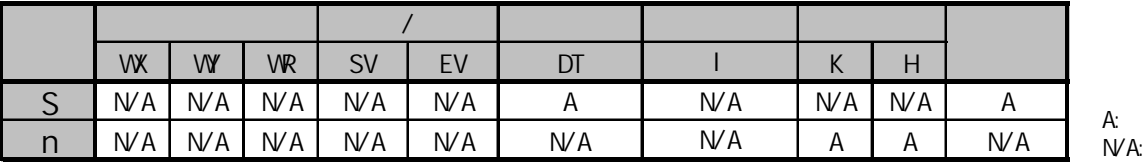

当相关控制标志为OFF并且执行条件(触发器)变成ON时, 从指定的通道(ch0或者ch2)输出PWM脉冲. 在执行条件为ON的状态下持续输出PWM脉冲.

数据表如下所示, 可以通过用户程序指定频率和占空比的数值.

特别是在接近最大值或最小值时, 根据负载的电压及电流的情况, 占空比有可能偏离指定比率. 可以在每个扫描周期内改变脉冲频率, 也可以在不同时间修改目标值. 但是在指令执行的过程中, 不能改变控制代码.

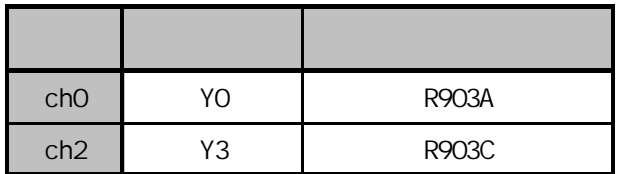

在圆弧插补控制标志R904E为ON的情况下, 脉冲输出指令F166~F176不能执行.

使用本指令时, 在对应系统寄存器400和401设置中该通道为"不设置为高速计数器"

在RUN模式下当脉冲输出运行时, 如果改写程序, 在改写过程中停止输出脉冲.

如果在常规部分的程序和中断程序的中执行相同的代码, 则应该确保两部分不同时执行.

在指令执行过程中, 如果向频率参数区中写入超出指定范围的数值, 实际的占空比输出会被调整 为最大值或最小值. 如果在开始执行时出现这种情况, 则会产生运算错误.

 $(R9007)$  ON

 $(R9008)$  CN

- 使用索引寄存器指定数据区超出范围
- n 的数值不为0或2
- 由[S]指定频率超出范围
- [S+1] 指定的数值大于100%(K100). (在指令开始执行时)

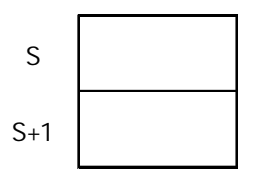

### (\*1) 由K常数(10进制)指定控制代码

分辨率1/1000 分辨率1/100

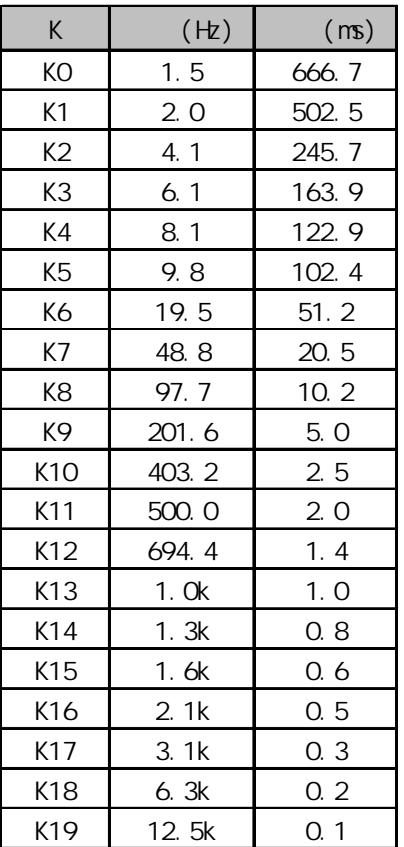

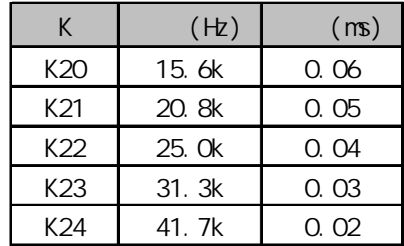

(\*2) 由K常数(10进制)指定占空比

当控制代码为K0到K19时, 占空比为K0到K999(0.0%~99.9%)

当控制代码为K20到K24时, 占空比为K0到K990(0%~99%) 以1%(K10)为单位指定数值, 小数点以下的数字被四舍五入.

FP

步数 适用机型

# 根据参数表的设置**,**从指定的输出通道**(ch0**或**ch2)**输出脉冲。

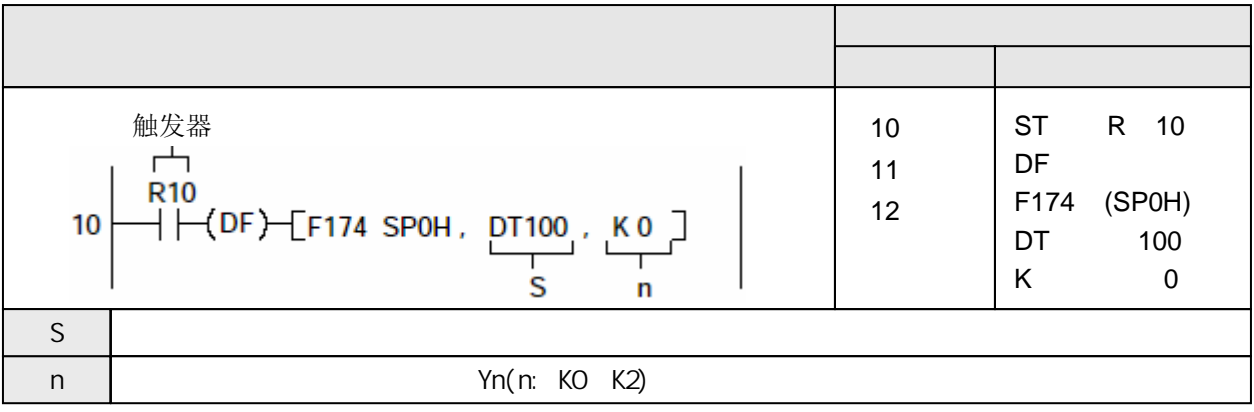

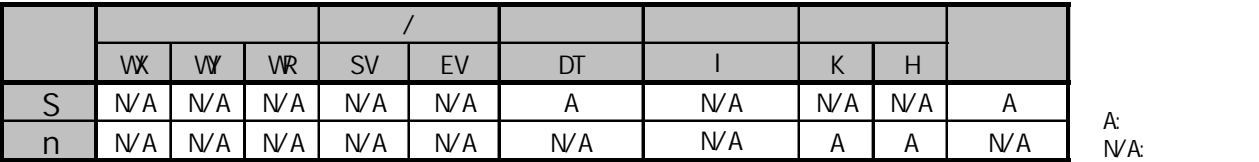

当相关控制标志为OFF并且执行条件(触发器)变成ON时, 按照从S开始的数据表中的内容, 从指定的 通道(ch0或者ch2)输出脉冲.

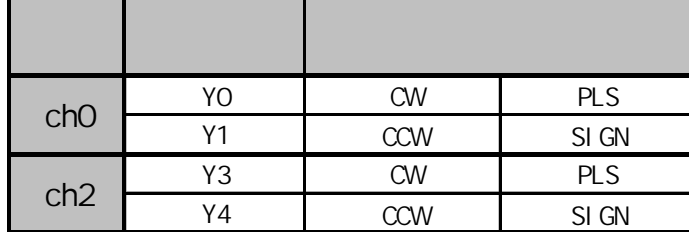

当高速计数器的经过值达到参数表中的目标值时,切换脉冲频率(执行中断程序). 当经过值与最终的目标值一致时, 停止脉冲输出. 使用F0(MV)指令控制高速计数器强制脉冲输出停止.

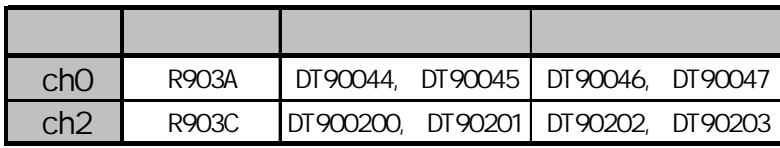

从F174(SP0H)指令的执行条件变为ON开始到脉冲输出结束为止, 高速计数器控制标志R903A(R903C) 保持ON.

在高速计数器控制标志R903A(R903C)为ON的状态下,不能执行使用此标志的高速计数器及脉冲输出 指令F166~F176.

在圆弧插补控制标志R904E为ON的情况下, 脉冲输出指令F166~F176不能执行.

当指定的控制代码或频率1不在允许范围内时,会产生运算错误. (如果频率1的值是0,则不执行该 指令的操作即结束.)

当频率2或之后的频率指定为0或超出允许范围时, 停止输出脉冲.

如果在脉冲输出过程中参数表的指针超出数据寄存器DT的范围, 则脉冲输出控制停止, 并且高速 计数器控制标志R903A(R903C)变为OFF.

应始终确保指定的目标值在下页所示的范围内. 如果指定的数值超出允许范围, 则实际输出的脉冲 数量可能与指定的数值不同.

如果定时中断或高速计数器中断程序在运行,或者同时使用PC-link功能,应使用不高于80kHz的频率.

 $(R9007)$  ON

 $\sim$  (R9008) and  $\sim$  ON

- 使用索引寄存器指定数据区超出范围

- n 的数值不为0或2

- 控制代码或频率1超出设置范围

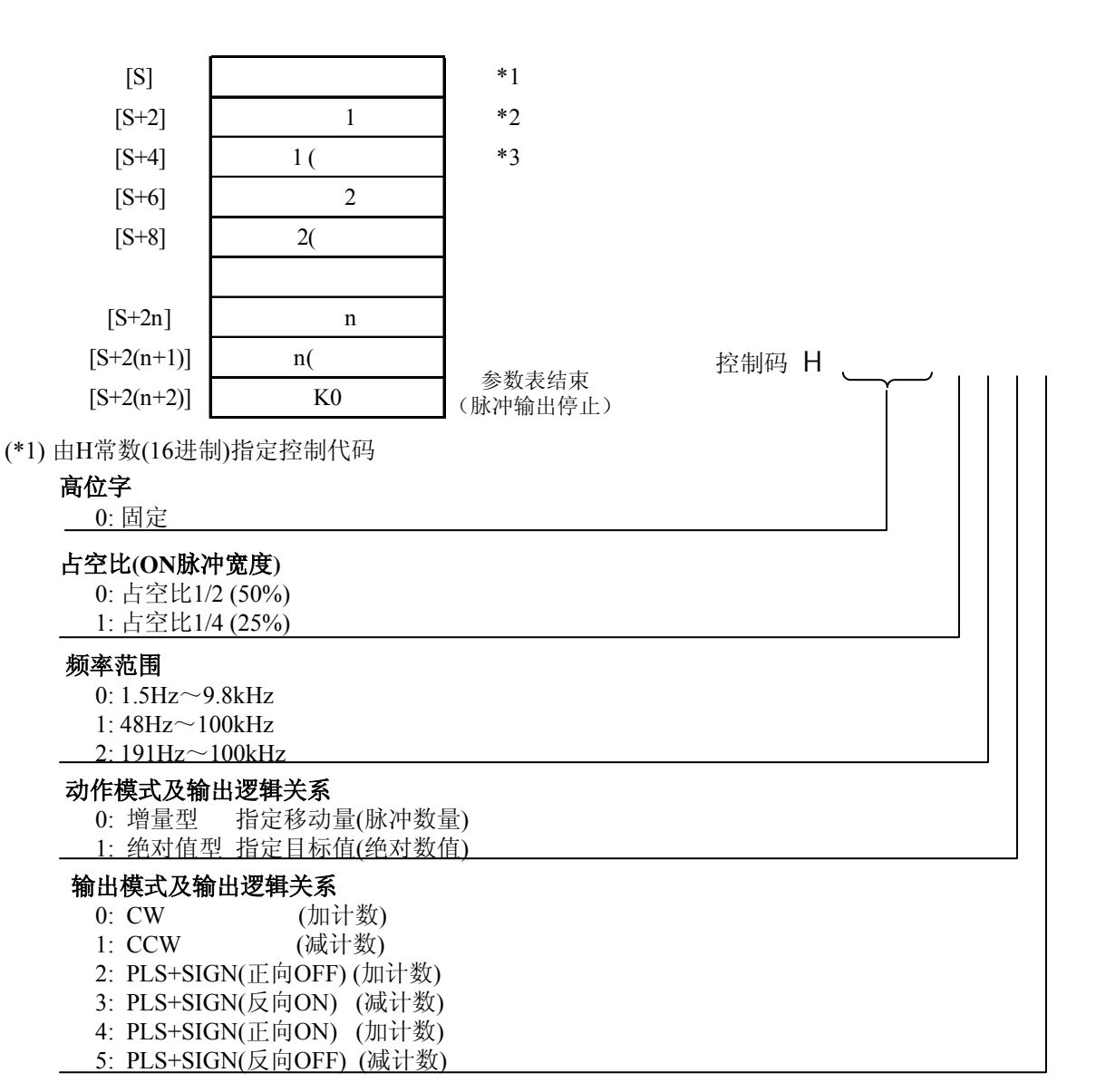

(\*2) 频率范围(Hz) "K值表示",

1.5Hz到9.8kHz [K1到K9800(单位:Hz)] (最大误差在9.8kHz时约-0.9 kHz) \* 设定"K1"对应1.5Hz

48Hz到100kHz [K48到K100000(单位: Hz)] (最大误差在100kHz时约-3 kHz)

191Hz到100kHz [K191到K100000(单位: Hz)] (最大误差在100kHz时约-0.8 kHz)

(\*3) 目标值(K-2147483648~K2147483647)

指定的32bit目标值的设置范围如下表所示.

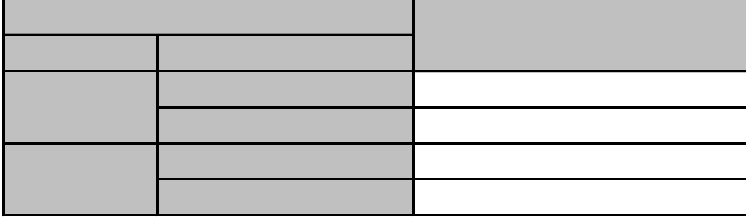

- $[$   $]$ 
	- 1. 当F174(SP0H)指令的执行条件(触发器)R10变成ON时,, 从1000Hz开始由指定通道CH0输出脉冲.
	- 2. 当以频率1000Hz计到1000个脉冲时,频率切换到2500Hz.
	- 3. 当以频率2500Hz计到3000个脉冲时,频率切换到5000Hz.
	- 4. 当以频率5000Hz计到8000个脉冲时,频率切换到1000Hz.
	- 5. 当以计到10000个脉冲时,脉冲输出停止.

频率(速度) (Hz)

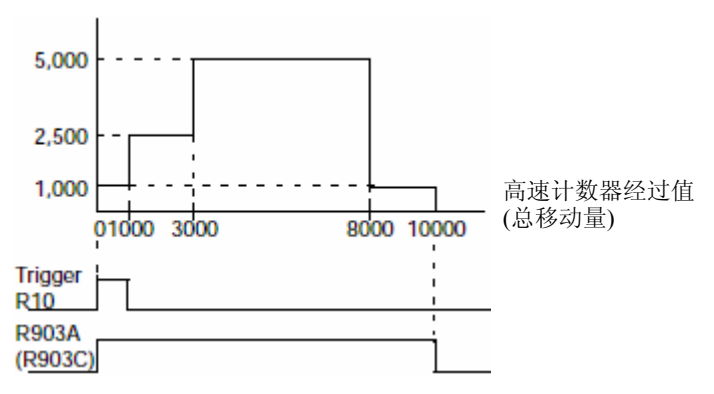

当F174(SP0H)执行条件(触点)R10变成ON时, 高速计数器控制标志位R903A(R903C)变成ON; 当经过值达到10000时, 脉冲输出停止, R903A(R903C)变成OFF.

 $[$ 

频率范围从191Hz 到100 kHz ,占空比1/4 (25%),操作模式是增量型, 输出方式是CW.

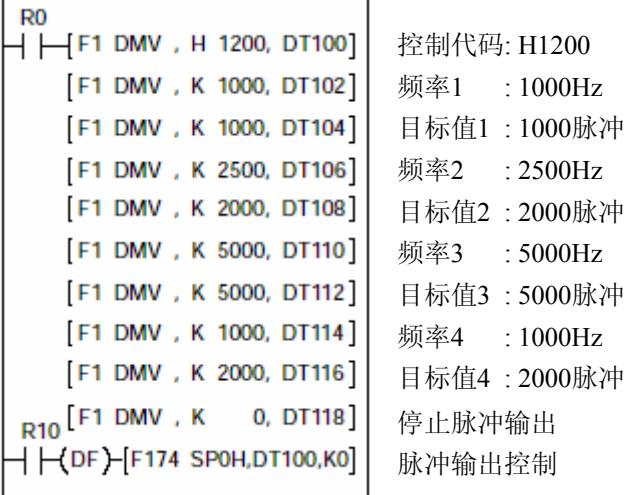

 $\overline{a}$ 

# 根据参数表的设置**,**从通道**ch0**和**ch2**输出脉冲**,** 以直线路径达到目标位置。

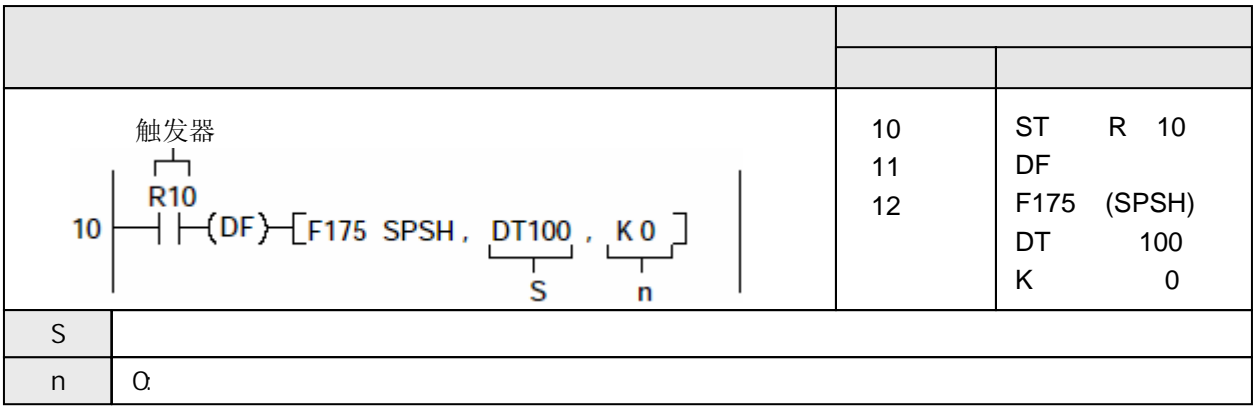

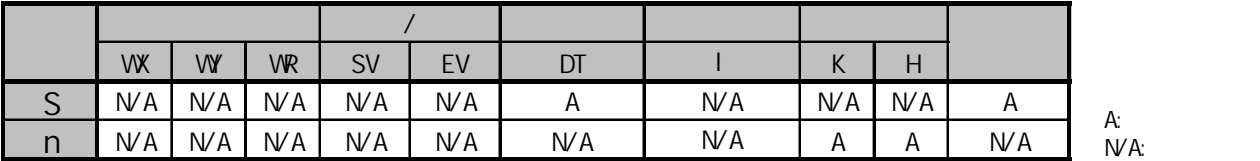

 $VA$ :

当相关控制标志为OFF并且执行条件(触发器)变成ON时, 从ch0(X轴)和ch2(Y轴)同时输出脉冲.

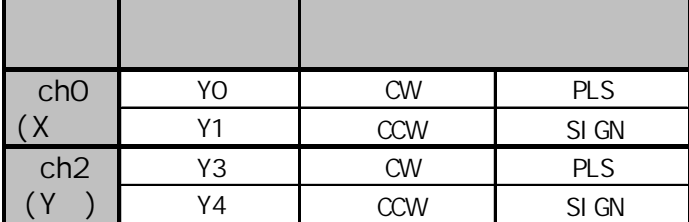

在程序中按照下页所示参数表中的"S"到"S+11"指定控制代码、初速度、最大速度、加/减速时间、目标值. 如果频率被设置成50kHz或者更高, 指定占空比为1/4(25%).

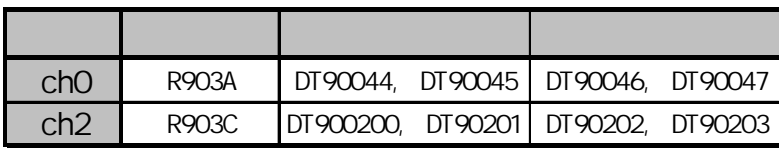

指定的目标值和移动距离应该在以下范围之内.  $-8,388,608 \sim +8,388,607$ 

当与其他位置控制指令如F171指令一起使用时, 在这些指令中也应在上述范围内指定目标值. 当实际应用中有精度要求时, 应确认实际的机械设备情况.

在圆弧插补控制标志R904E为ON的情况下, 脉冲输出指令F166~F176不能执行.

如果在常规部分的程序和中断程序的中执行相同的代码, 则应该确保两部分不同时执行.

使用本指令时, 在对应系统寄存器400和401设置中该通道为"不设置为高速计数器"

在RUN模式下当脉冲输出运行时, 如果改写程序, 在改写过程中停止输出脉冲.

 $(R9007)$  ON  $(R9008)$  ON

- 使用索引寄存器指定数据区超出范围
- n 的数值不为0
- 数据表中[S ,S+1]~[S10,S+11]超出指定范围
- 合成速度指定 初始速度[S+2,S+3] > 最高速度[S+2,S+3]
- 合成速度指定
	- 最高速度[S+4,S+5] > 100kHz
- 在指定为增量型模式情况下, "当前值 + 移动量" 超出-8,388,608 ~ +8,388,607的范围
- 在指定为绝对值型模式情况下, 目标值超出  $-8,388,608 \sim +8,388,607$ 的范围

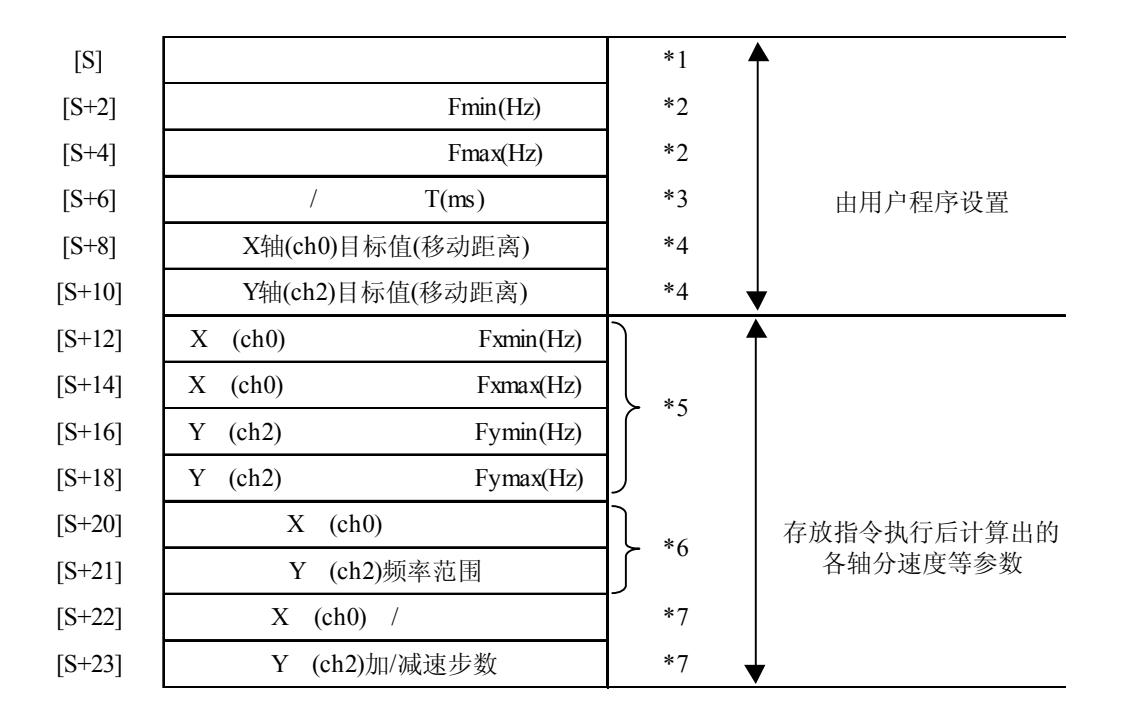

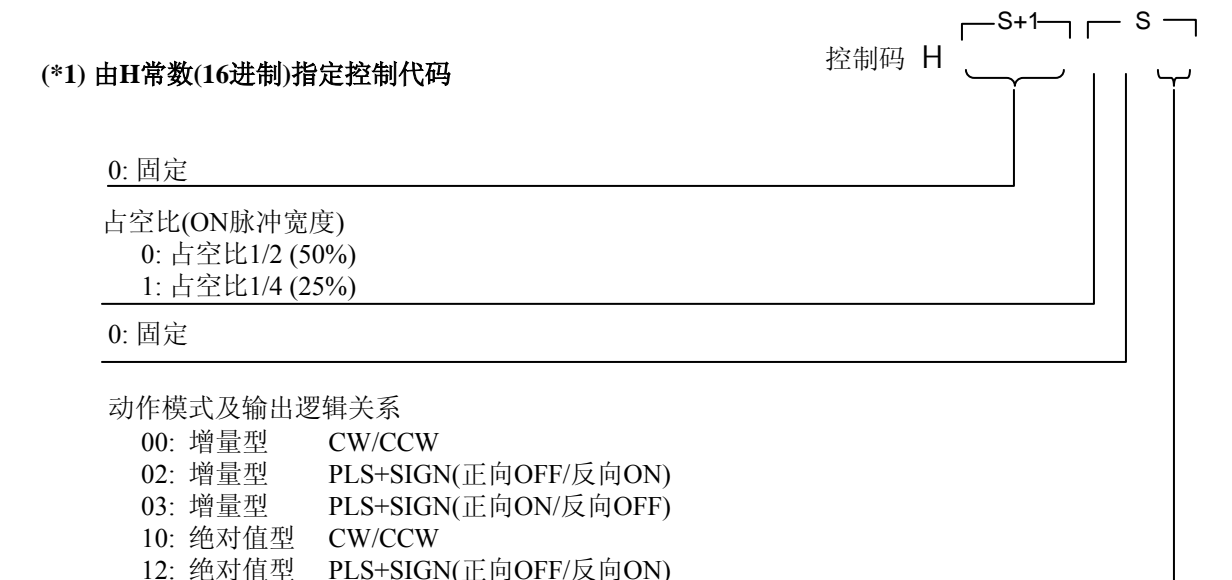

### **(\*2)** 合成速度**(**初始速度**,** 最高速度**) (Hz) "**K值表示**"**

1.5Hz到100kHz [K1到K100000]

但是, 1.5Hz只对于0°或90°. 设置K1指定1.5Hz.

如果分速度低于各频率范围的最低速度, 则速度将被调整为合适的速度, 因此在使用时请注意.(\*6) 如果定时中断或高速计数器中断程序在运行,或者同时使用PC-link功能,应使用不高于60kHz的频率. 如果设置的初始速度等于最高速度, 则脉冲输出时没有加/减速过程.

设置的合成速度应使各轴的分速度不低于1.5Hz.

13: 绝对值型 PLS+SIGN(正向ON/反向OFF)

合成速度(初始速度): 小于30kHz
#### **(\*3)** 加**/**减速时间**(ms) "**K值表示**"**

K0到K32767

如果设置为0, 则以初始速度(合成速度)输出脉冲, 没有加/减速.

#### **(\*4)** 目标值

K-8388608到K8388607

当仅是控制一轴时,

- a) 在增量型控制模式下, 对该轴设定的目标值不能使运算为0.
- b) 在绝对值型控制模式下,对该轴设定的目标值不能使运算与当前值相同.

#### **(\*5)** 分速度**(**各轴的初始速度和最高速度**)**

以2个字存放的实数.

X 和的分連度 = 
$$
\frac{(\text{合成連度})\times (X 紫移੍>] )}{\sqrt{(X 禦移>] \Delta 1\pm 2)^2 + (Y 紦移>] \Delta 1\pm 2)^2}}
$$
\nY 紩的分連度 = 
$$
\frac{(\text{合成連度})\times (Y 紫移] \Delta 1\pm 2)}{\sqrt{(X 禦移] \Delta 1\pm 2)^2 + (Y 紫移] \Delta 1\pm 2)^2}}
$$

例:

即使初始速度被修正(参阅\*6), 计算数值也被存放在运算结果存储区.

#### (\*6) 频率范围

系统自动为各轴的分速度选择对应的频率范围.

- 范围 $0: 1.5$ Hz  $\sim 9.8$ kHz
- 范围1:  $48$ Hz  $\sim$  100 kHz
- 范围2: 191Hz  $\sim$  100kHz
- a) 当最高速度≤9800Hz时 如果初始速度<1.5Hz, 则将初始速度修正为1.5Hz,并选择范围0 如果初始速度≥1.5Hz, 则选择范围0
- b) 当9800Hz<最高速度≤100000Hz时 如果初始速度<48Hz, 则将初始速度修正为48Hz,并选择范围1 如果48Hz≤初始速度<191Hz, 则选择范围1 如果初始速度≥191Hz, 则选择范围2

#### (\*7) 加/减速的步数

系统自动在0到60步的范围内计算加/减速的步数. 如果运算结果为0, 则以初始速度(合成速度)输出脉冲而无加/减速. 加/减速的步数通过下列公式计算:

加/减速时间(ms)×合成的初速度(Hz)

**你**!

增量型位置控制, 初速度300Hz, 最高速5kHz, 加/减速时间0.5秒, CH0目标值1000, CH2目标值50

CHO分初始速度 =  $\frac{1}{\sqrt{(1000^2 + 50^2)}}$  = 299.626Hz CH2分初始速度 =  $\frac{300\times50}{500}$  = 14.981Hz  $300 \times 1000$  $\sqrt{(1000^2+50^2)}$ 

CHO的加/减速步数 = 500×10<sup>-3</sup>×299.626 ≈ 147.8 → 60步 CH2的加/减速步数 = 500×10<sup>-3</sup>×14.981 ≈ 7.4 → 7步

 $F176(SPCH)$ 

## 根据参数表的设置**,**从通道**ch0**和**ch2**输出脉冲**,** 以圆弧路径达到目标位置。

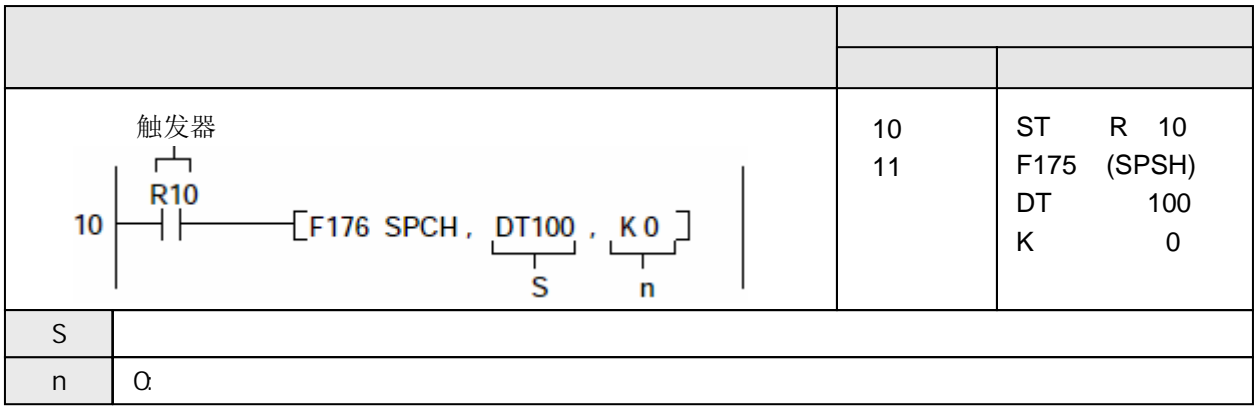

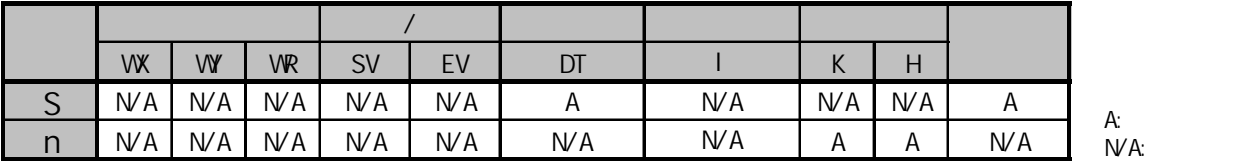

 $VA$ :

当相关控制标志为OFF并且执行条件(触发器)变成ON时, 从ch0(X轴)和ch2(Y轴)同时输出脉冲.

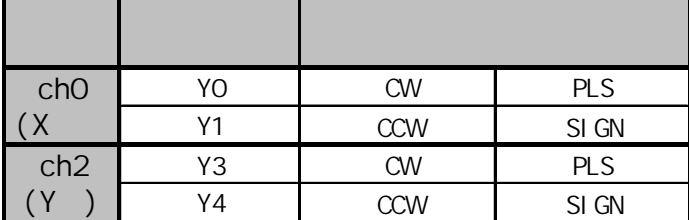

在程序中按照下页所示参数表中的"S"到"S+11"指定控制代码、初速度、最大速度、加/减速时间、目标值.

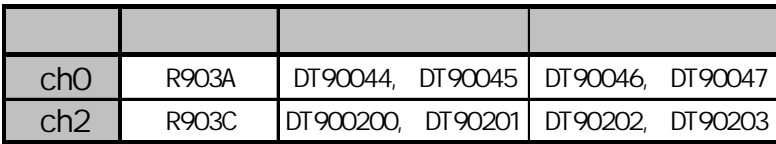

#### R904E: 圆弧插补控制标志

当圆弧插补指令F176启动时,本标志变为ON并且保持ON状态直至达到目标值.

#### R904F: 改变设置值确认标志

当连续执行圆弧插补功能时, 在圆弧插补指令启动后, 使用此标志用于改写下一个目标值.

应始终保持本指令的执行条件. 当执行条件为OFF时, 脉冲输出停止.

在圆弧插补控制标志R904E为ON的情况下, 脉冲输出指令F166~F176不能执行.

当没有达到目标值并且执行条件为OFF时, 圆弧插补控制标志R904E为ON, 而其他位置控制指令 F171到F176指令不能启动.

重新启动时, 应使用脉冲输出控制指令F0对脉冲输出指令进行复位. 这一操作能复位圆弧插补 控制标志R904E.

设置的目标值和移动量应在以下范围内

 $-8,388,608 \sim +8,388,607$ 

当与其他位置控制指令如F171指令一起使用时, 在这些指令中也应在上述范围内指定目标值. 圆弧插补的精度有可能因扫描周期长而降低.

如果在常规部分的程序和中断程序的中执行相同的代码, 则应该确保两部分不同时执行.

在中心位置指定模式下, 如果当前位置与目标位置相同, 则执行结果为绘制一个圆.

当实际应用中有精度要求时, 应确认实际的机械设备情况.

在对应系统寄存器400和401设置中该通道为"不设置为高速计数器"

 $(R9007)$  ON

 $(R9008)$   $(N$ 

- 使用索引寄存器指定数据区超出范围
- n 的数值不为0
- 数据表中[S ,S+1]~[S10,S+11]超出指定范围
- 在指定为增量型模式情况下, "当前值 + 移动量" 超出-8,388,608 ~ +8,388,607的范围
- 在指定为绝对值型模式情况下, 目标值超出
	- $-8,388,608 \sim +8,388,607$ 的范围

在使用经过点设置模式下

- 当前位置S≈目标位置E
- 当前位置S≈经过点位置P
- 经过点位置P≈目标位置E
- 当前位置S、经过点位置P和目标位置E三点接近于一条直线

在使用中心点设置模式下

- 圆心位置O=目标位置E
- 圆心位置O=当前位置S

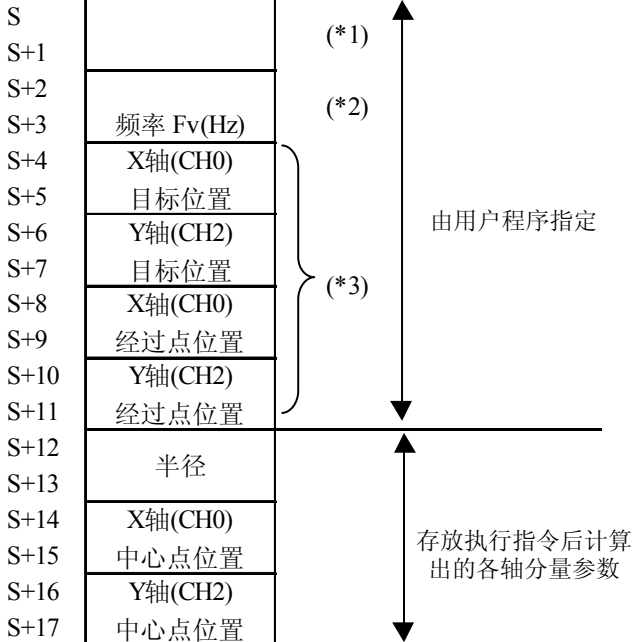

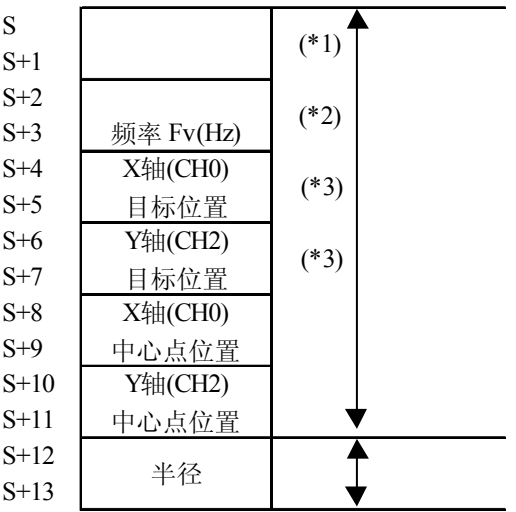

控制码 H

 $-S+1\rightarrow S\rightarrow$ 

**(\*1)** 由**H**常数**(16**进制**)**指定控制代码

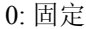

动作连接方式(\*4) 0: 停止

1: 继续

旋转方向(\*5)

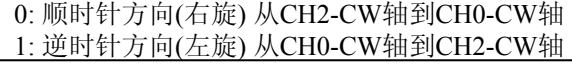

圆弧形成方法(\*6)

- 0: 经过位置指定
- 1: 中心位置指定

动作模式及输出逻辑关系

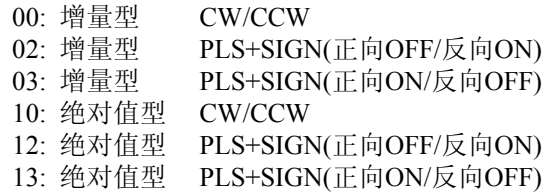

#### **(\*2)** 合成速度**(**初始速度**,** 最高速度**) (Hz) "**K值表示**"**

100Hz到20kHz [K100到K20000] 建议使合成速度保持在以下算式的范围内  $Fv[Hz]$  < 半径 $[\hbar \omega] \times 10/11$ 描周期 $[ms]$ 

- (\*3) 目标位置和经过点位置 K-8388608到K8388607
- (\*4) 动作连接方式

停止:

如果指定为停止(0), 则到达目标值后停止

继续:

圆弧插补动作开始后,在指定为继续(1)的情况下,如果向参数表中改写 下一个圆弧插补数据,则在最初启动的圆弧插补结束后(到达目标位置), 开始进行下一个圆弧插补动作.需要结束时, 请在最后的圆弧插补动作 开始后,将此标志(动作继续模式)设置为停止(0).

(\*5) 旋转方向

按照指定的方向输出脉冲.根据通过位置和旋转位置的不同,实际动作如下图:

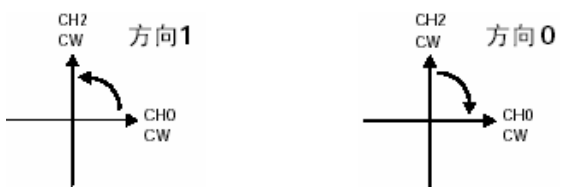

(\*6) 圆弧形成方法

经过点指定模式:

由当前点位置根据指定的经过点和目标点位置,计算出圆心位置和半径. 中心点指定模式:

由当前点位置根据指定的中心点和目标点位置,计算出半径.

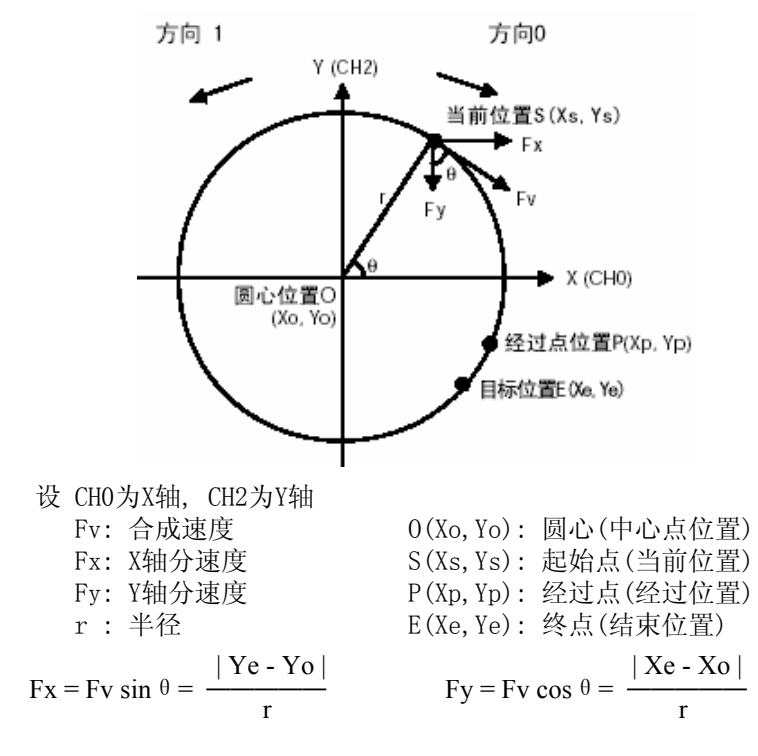

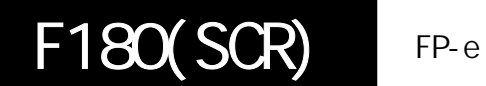

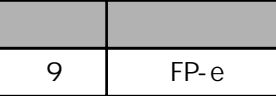

## 设置登录**FP-e**的显示画面。

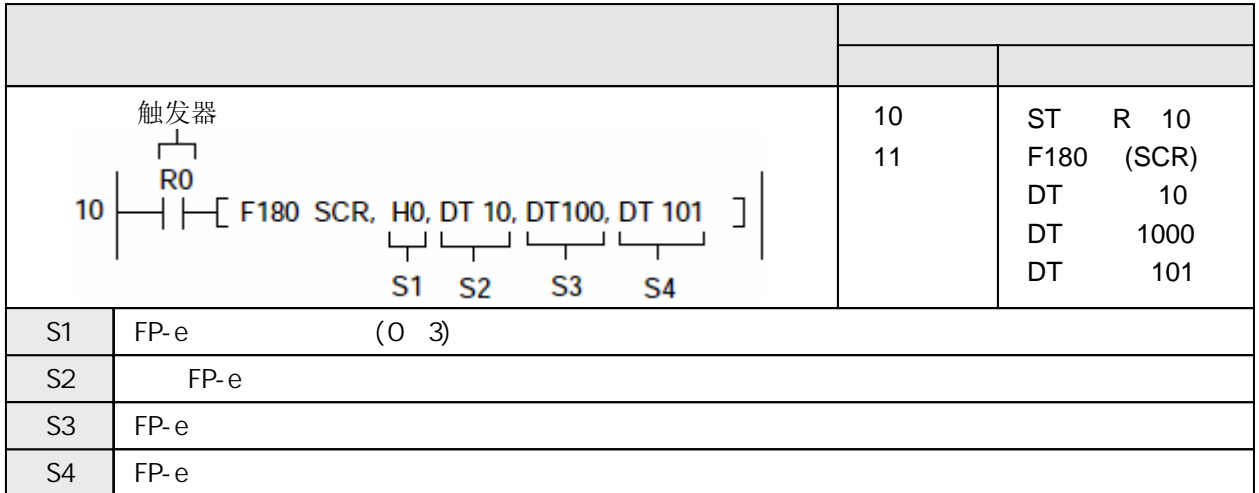

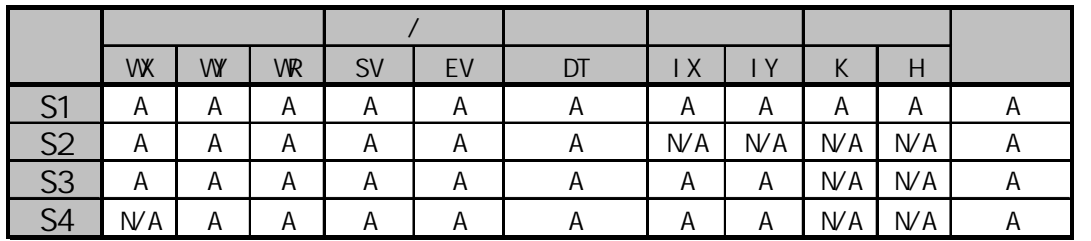

A:  $N/A$ :

登录由参数S1指定的显示模式的画面, S2到S2+2设置显示方法. S3指定画面上段显示数据的 存储区, S4指定画面下段显示数据的存储区. 执行本指令后, FP-e面板上显示已登录的画面. 需要切换显示画面时, 可以操作FP-e面板上的按键或执行F180、F181指令.

 $(R9007)$  ON  $(R9008)$  ON - 使用索引寄存器指定数据区超出范围 - S1或S2指定 的数值超出范围

 $S<sub>1</sub>$ 

S1指定FP-e的画面模式.

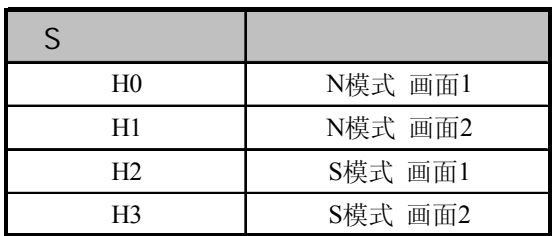

#### $S2 S2+2$

S2是用来设置FP-e显示模式的数据区的首地址, 通过下列数据. 画面显示模式是由从S2开始的连续3个字指定的. 例如: 当S2为DT10时, DT10到DT12是以下所示的指定范围.

## $S2: 1$

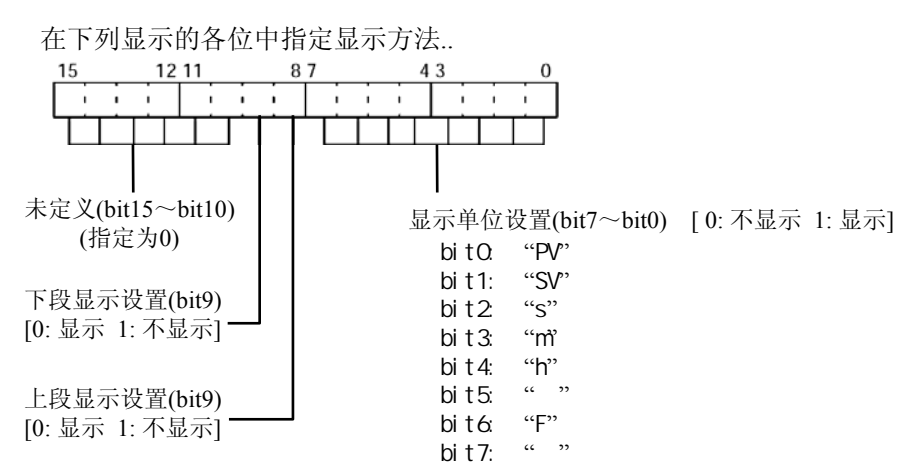

#### $S2+1: 2$

画面上段数据的显示方法. 各位的设置在下图中显示. 以十六进制数值H指定.

## $S2+2: 3$

画面下段数据的显示方法. 各位的设置在下图中显示. 以十六进制数值H指定.

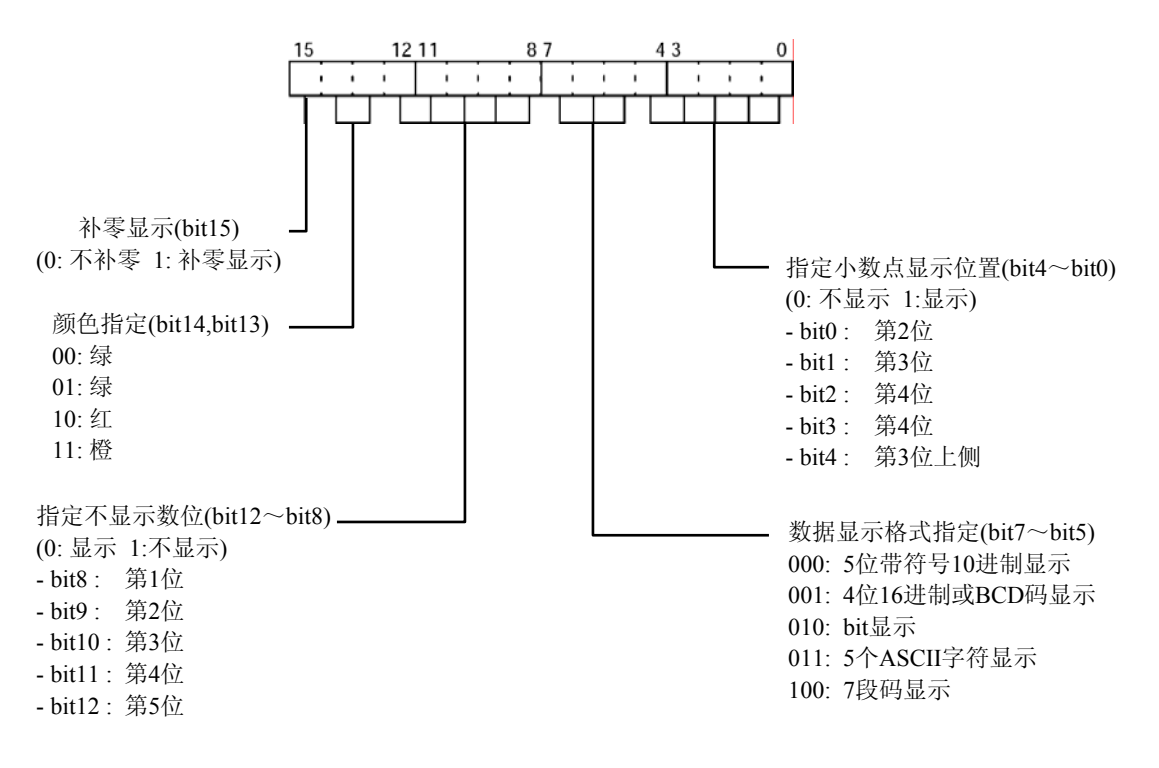

 $\boldsymbol{\lambda}$ 示例:

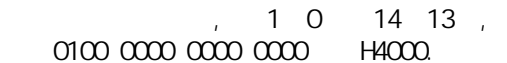

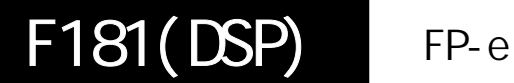

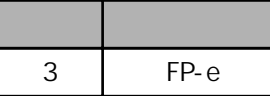

## 切换到指定的FP-e画面显示。

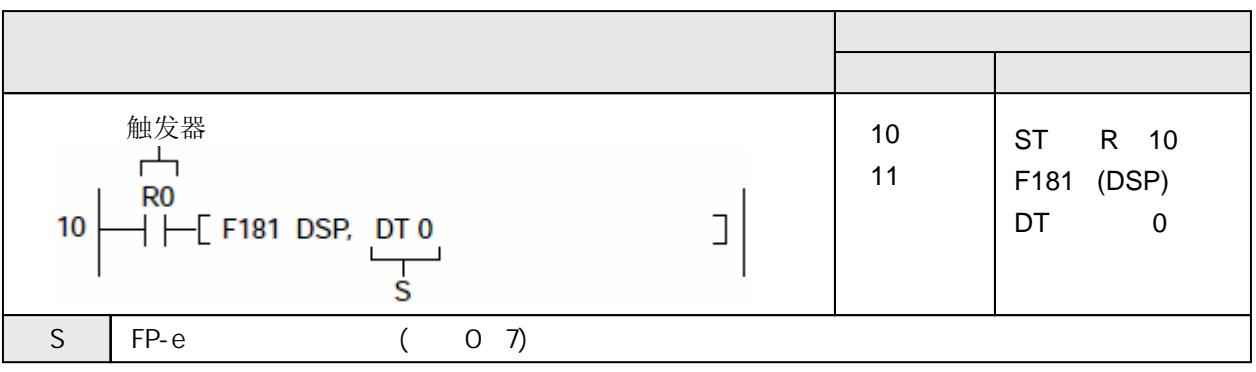

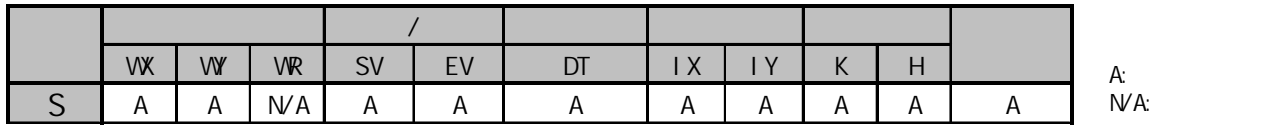

将FP-e的画面切换到通过参数S指定的各种模式的画面.

如何指定参数S

S指定FP-e的画面模式.

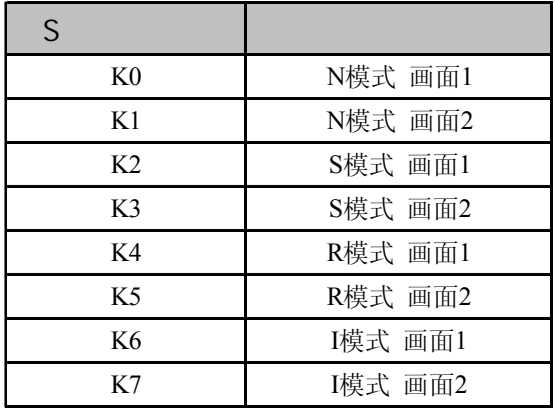

 $(R9007)$  ON

 $(R9008)$  ON

- 使用索引寄存器指定数据区超出范围

- S指定 的数值不为0~7

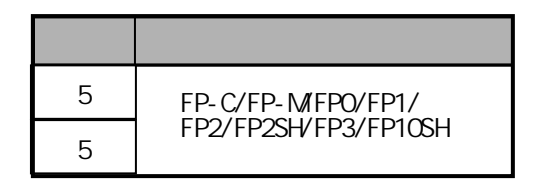

F183(DSTM)

32bit

0.01 32bit ON (0.01~21474836.47).

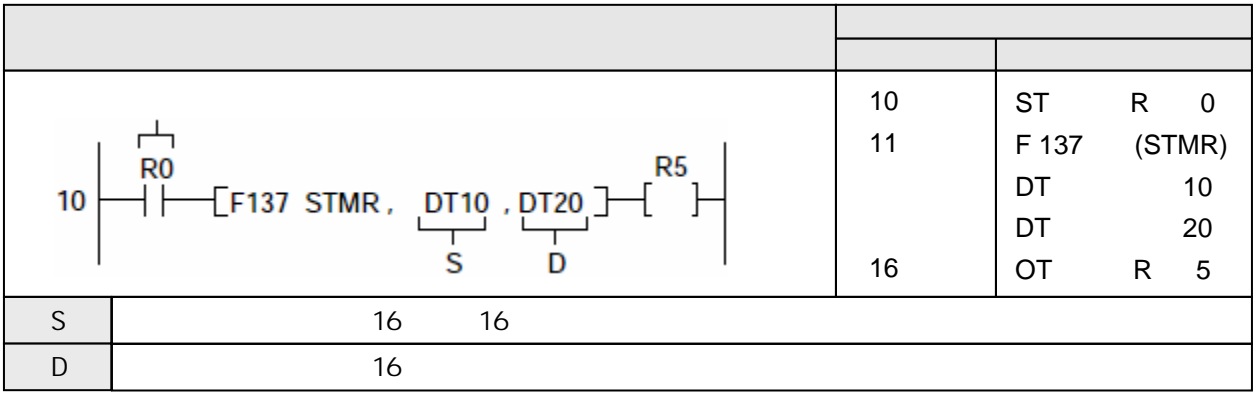

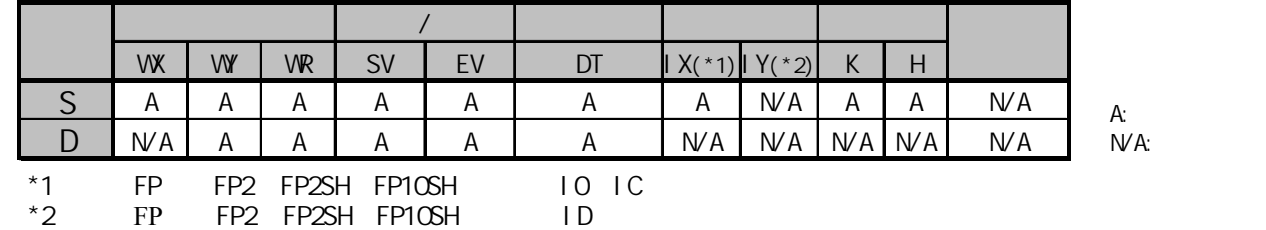

当执行条件(触发器)满足N时, 辅助定时器被启动. 当经过数据寄存器DT10和DT11的数值×0.01秒的时间 之后,R5变为ON.

本功能为0.01秒单位的32bit加计数型延迟定时器.

当执行条件(触发器)为ON时,对经过时间进行加计数.当经过值(D+1,D)(32bit)超出设定值时,在程序中紧 随其后的OT指令控制的继电器变为ON.

当执行条件(触发器)为OFF时,经过值区被清零, 同时OT指令使用的继电器变为OFF.

当经过值达到设定值时,特殊内部继电器R900D也变为ON.

R900D可以作为定时器的触点使用.

(当执行条件(触发器)为OFF以及指令执行时,R900D为OFF.)

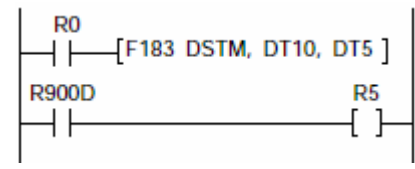

左图所示的程序与上述的示范程序作用相同.

输入的定时器的设定为0.01秒×(定时器设定值). 定时器的设定值以K1~K2147483647范围内的K常数指定. DSTM的设定范围为0.01秒到21474836.47秒,单位为0.01秒. 如果设定值等于K500,则设定值为0.01×500=5秒.

存放设定值的区域和指定经过值的区域,不能与其他定时/计数器指令或高级指令的运算区重叠. 因为加计数是在运算时进行的,所以编程时应该使1个扫描周期中只运算一次. (因为中断程序、跳转/循环指令等在一个扫描中可以执行多次或一次也不执行,所以不能得到 正确的结果.)

① 当执行条件(触发器)R0从OFF变为ON时,由数值0被传送到经过值区(D+1,D).

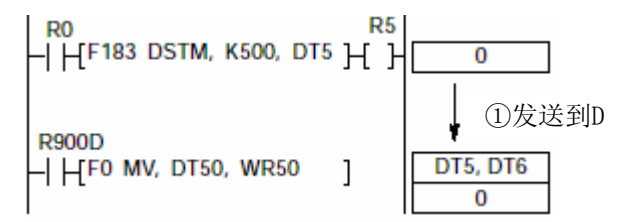

② 当执行条件(触发器)保持ON时,经过值(D+1,D)的数据递增.

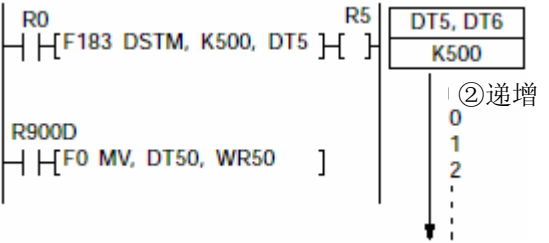

③ 当经过值(D+1,D)达到设定值(S+1,S)时, OT指令之后的继电器变为ON. 特殊内部继电器R900D也 同时变为ON.

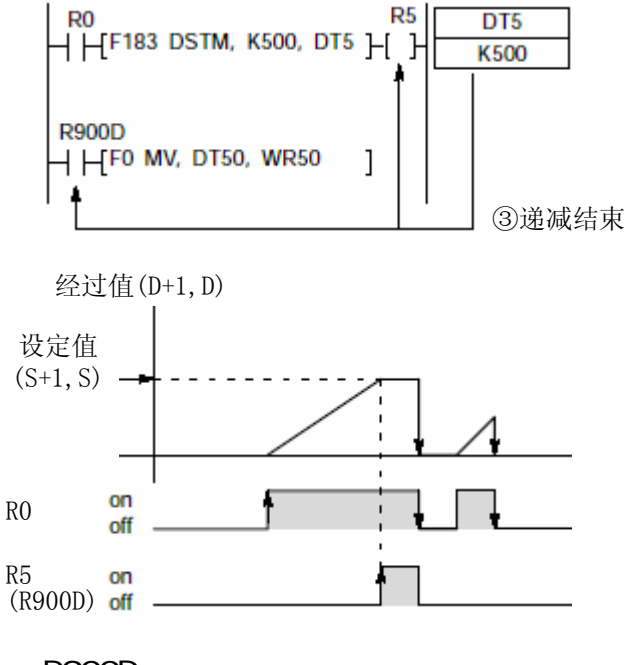

R900D

如果在程序多次使用辅助定时器,应该始终在定时器指令之后立即使用R900D.

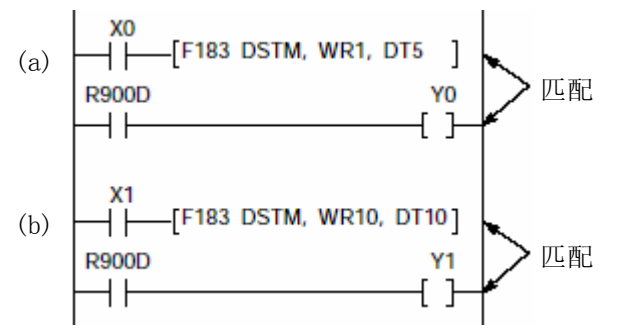

当由R0启动的定时器a变为ON时,Y10变为ON.当由R1启动的定时器a变为ON时,Y11变为ON.

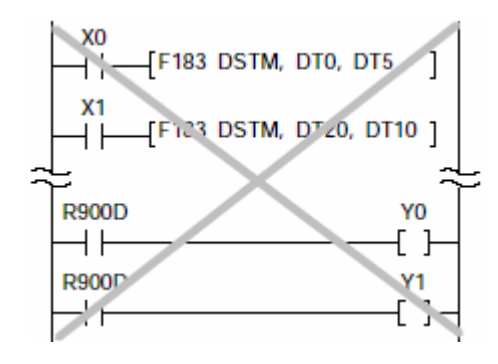

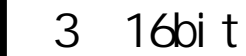

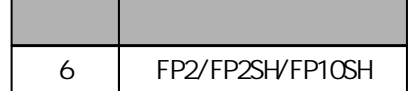

# 将**3**个**16bit**数据复制到指定的**48bit**区**(3**字**)**

对于**FP**Σ**, P**型高级指令不适用

F190(MV3)

P190(PMV3)

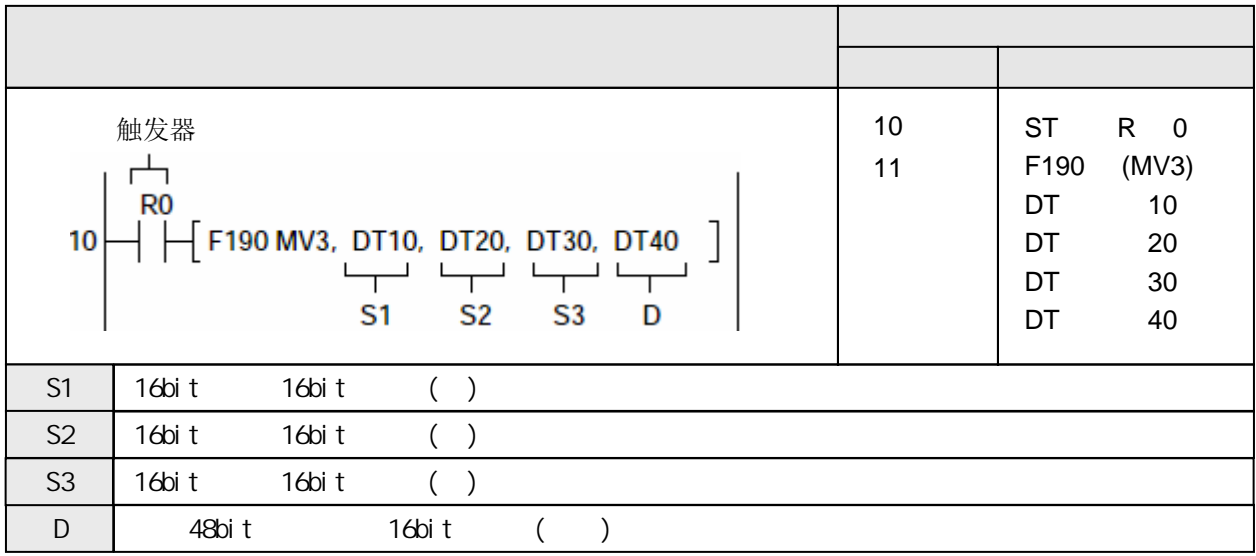

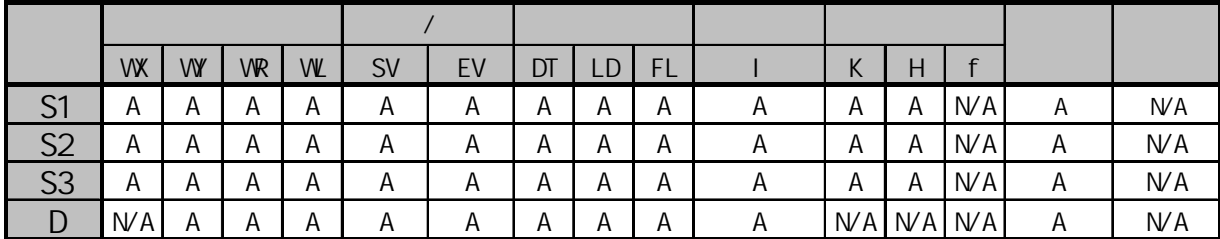

A:  $N/A$ : 当触发器R0为ON时,

- 将数据寄存器DT10中的内容复制到DT40.

- 将数据寄存器DT20中的内容复制到DT41.

- 将数据寄存器DT30中的内容复制到DT42.

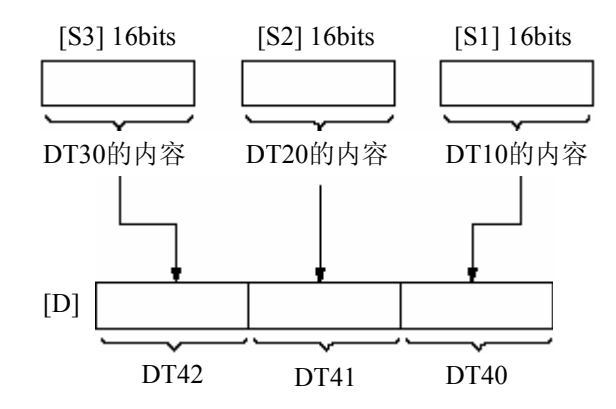

当触发器为ON时, 将S1,S2,S3指定的3个16bit数据或常数复制到由D指定数据区(3字).

一次同时发送2个16bit的数据, 请使用F7(MV2)指令.

·  $(R9007)$  ON

 $(R9008)$  CN

-使用索引寄存器指定数据区超出范围

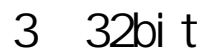

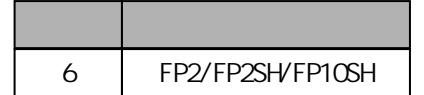

## 将**3**个**32bit**数据复制到指定的**96bit**区**(6**字**)**

对于**FP**Σ**, P**型高级指令不适用

F191(DMV3)

P191(PDMV3)

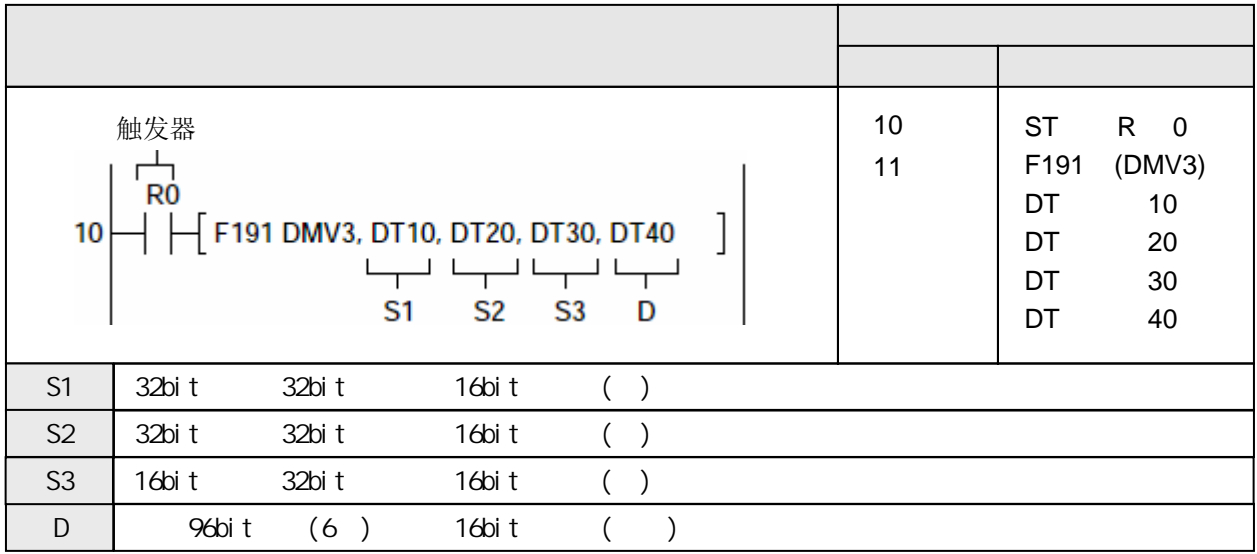

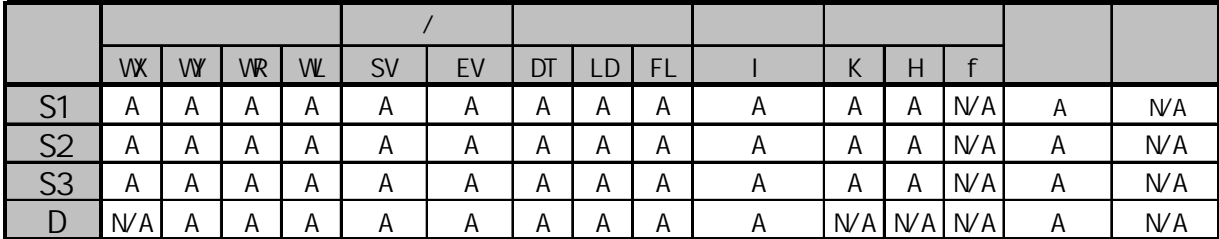

A:  $N/A$ : 当触发器R0为ON时,

- 将数据寄存器DT11和DT10中的内容复制到DT41和DT40.

- 将数据寄存器DT21和DT20中的内容复制到DT43和DT42.

- 将数据寄存器DT31和DT30中的内容复制到DT45和DT44.

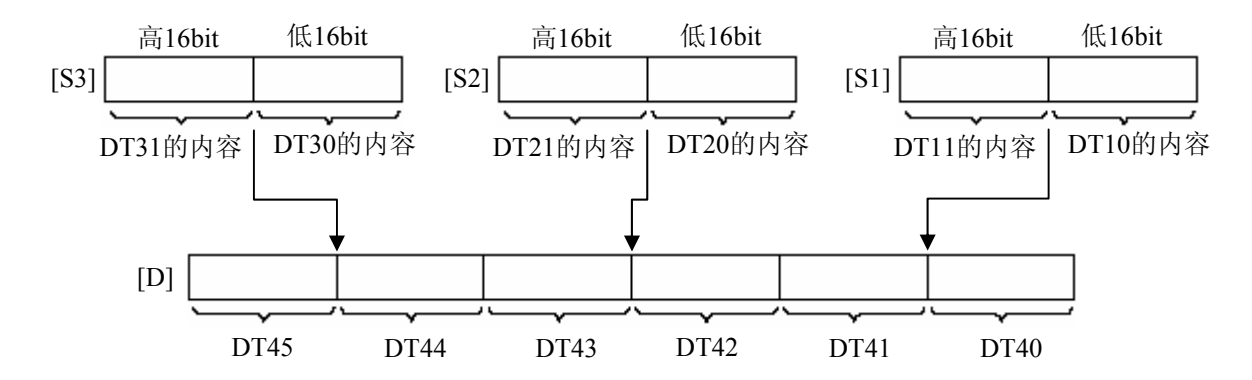

当触发器为ON时, 将S1,S2,S3指定的3个32bit数据或常数复制到由D指定数据区(6字).

一次同时发送2个32bit的数据, 请使用F8(DMV2)指令.

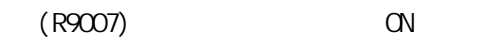

 $(R9008)$  CN

```
-使用索引寄存器指定数据区超出范围
```
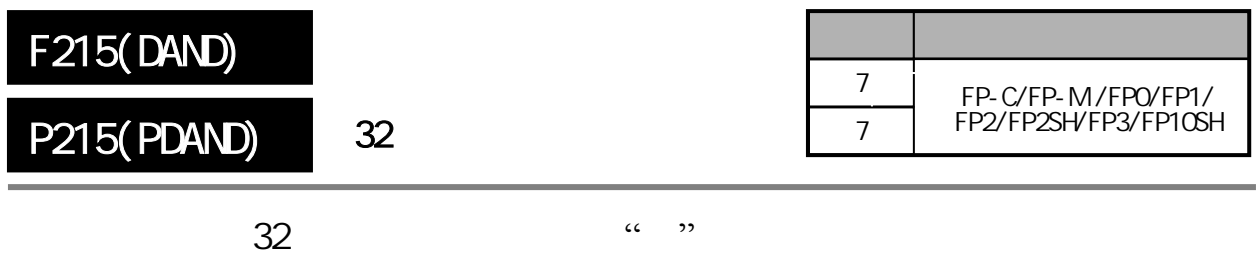

 $FP$   $P$ 

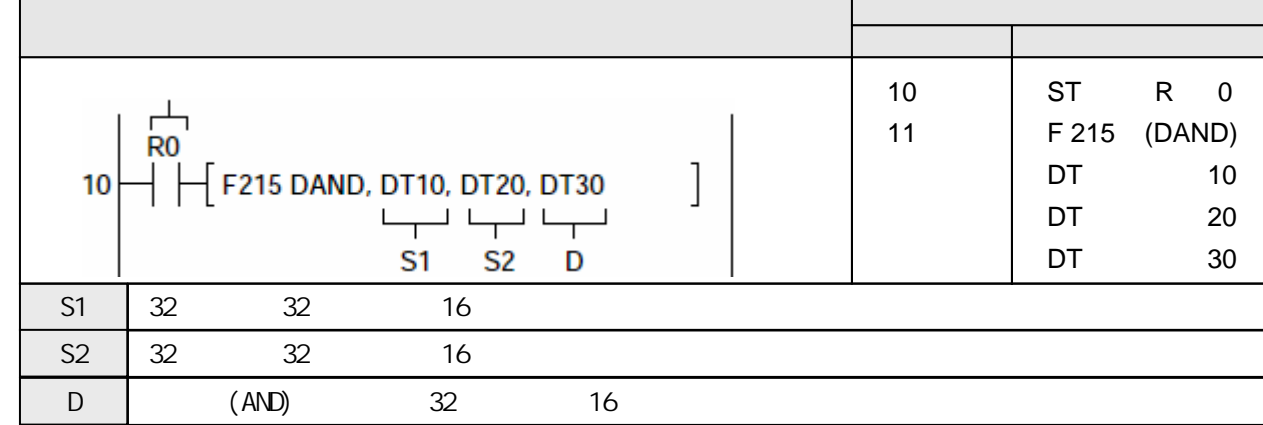

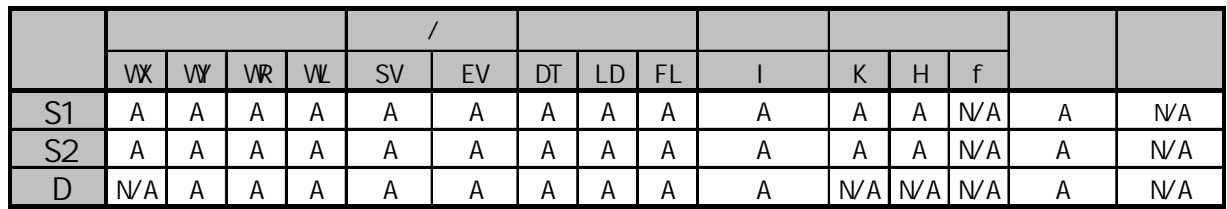

 $A:$  $NA:$ 

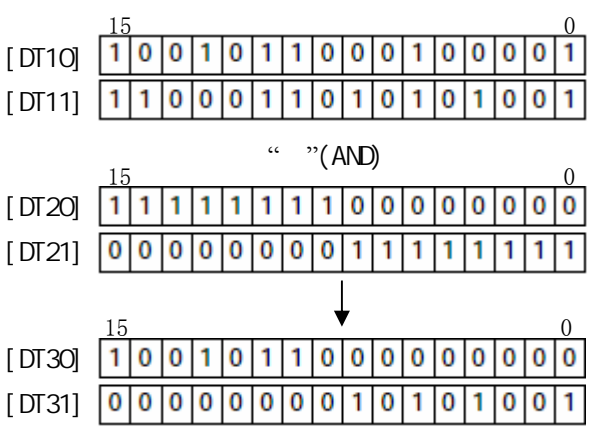

对由[S1+1, S1]和[S2+1, S2]指定的32位常数或32位数据中的各个位进行逻辑"与"运算。 "与"运算结果保存于D指定的32位区。

可以使用本指令将32位数据的某些位的数据复位。

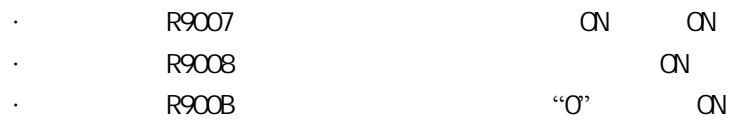

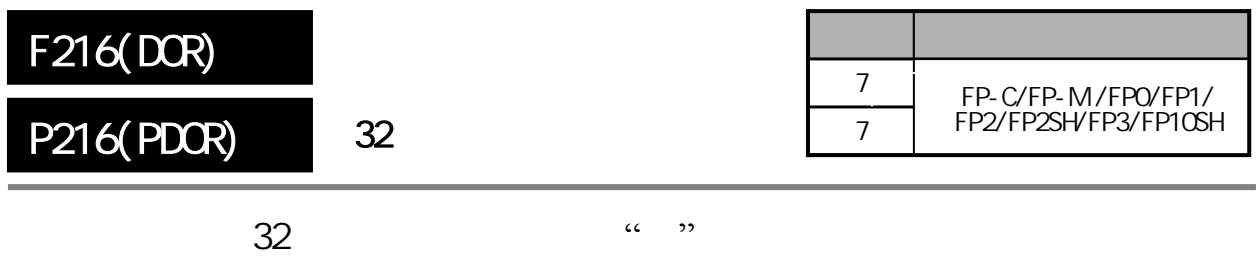

FP<sub>P</sub>

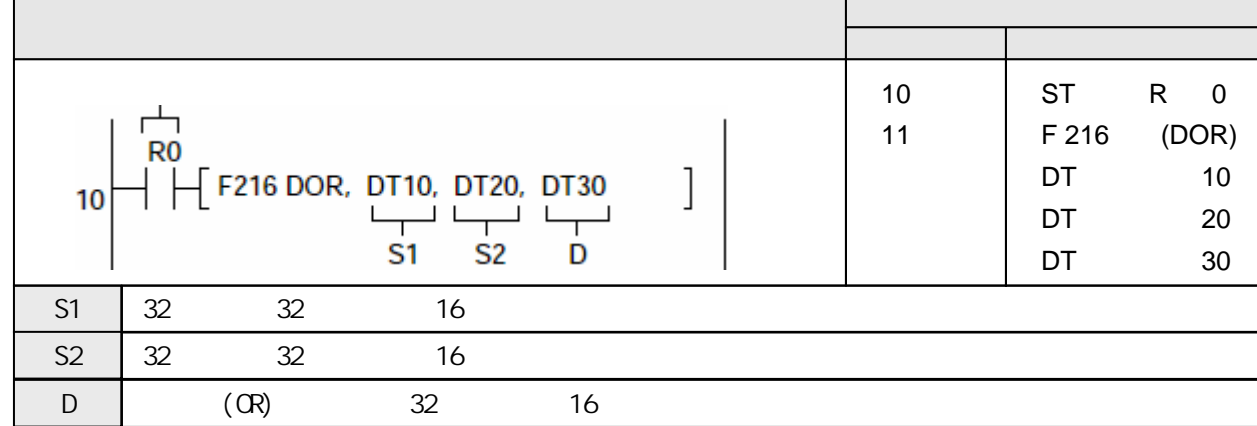

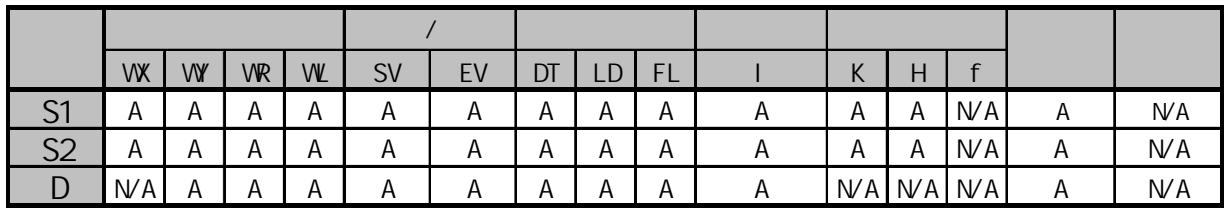

 $A:$  $NA:$ 

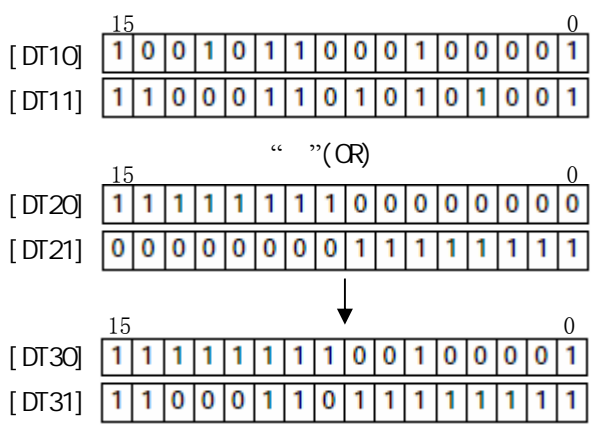

对由[S1+1, S1]和[S2+1, S2]指定的32位常数或32位数据中的各个位进行逻辑"或"运算。 "或"运算结果保存于D指定的32位区。

可以使用本指令将32位数据的某些位的数据置位。

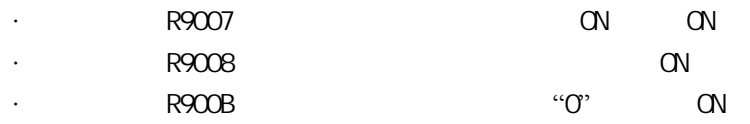

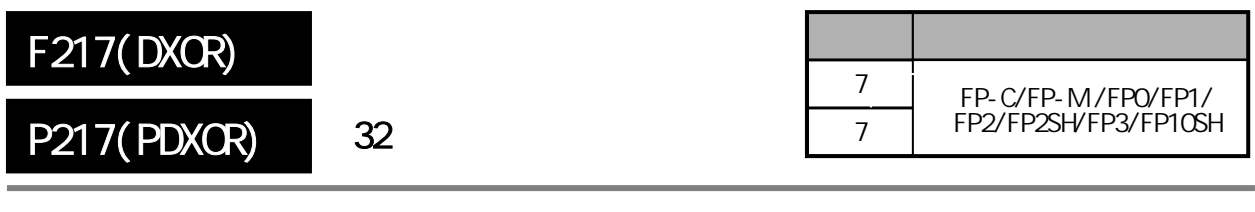

 $\frac{32}{\pi}$ FP<sup>N</sup>P

梯形图程序 地址 指令 10 ST R 0  $\frac{1}{R0}$ 11 F 217 (DXOR)  $\begin{bmatrix} 5217 \text{ DXOR, D} & 110, \text{ D} & 0.510 \\ 51 & 52 & 0 \end{bmatrix}$ DT 10  $10$ DT 20 DT 30  $S1 \t 32 \t 32 \t 16$  $S2 \t 32 \t 32 \t 16$ D (XOR) 32 16

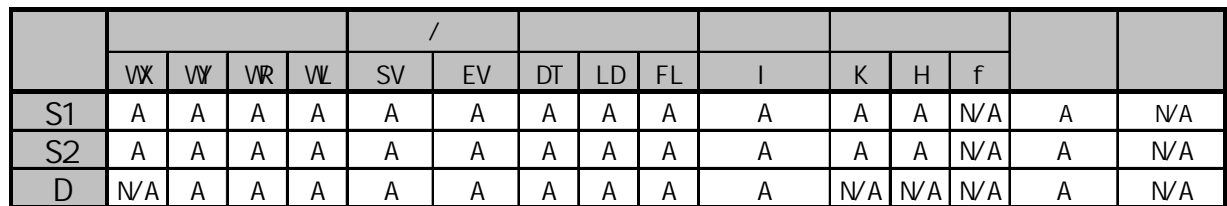

A:  $W$ A:

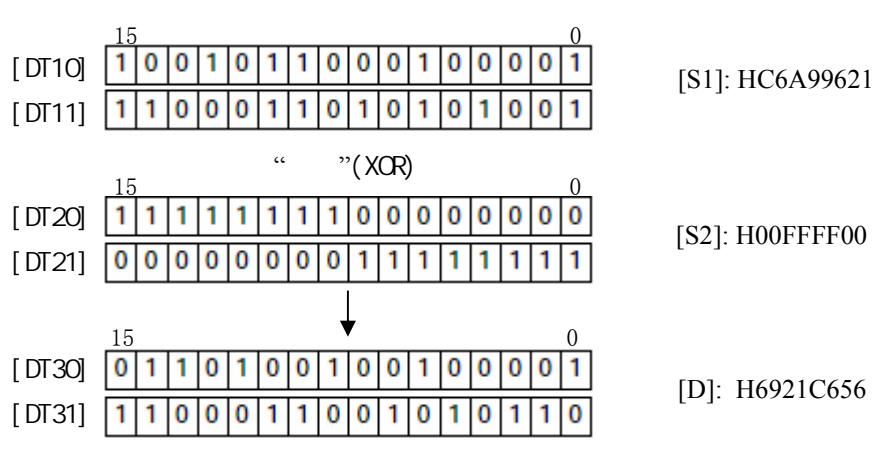

对由[S1+1, S1]和[S2+1, S2]指定的32位常数或32位数据中的各个位进行逻辑"异或"运算。 "异或"运算结果保存于D指定的32位区。

可以使用本指令检查2个32位数据的不同的数据位。

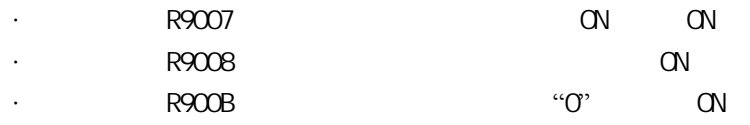

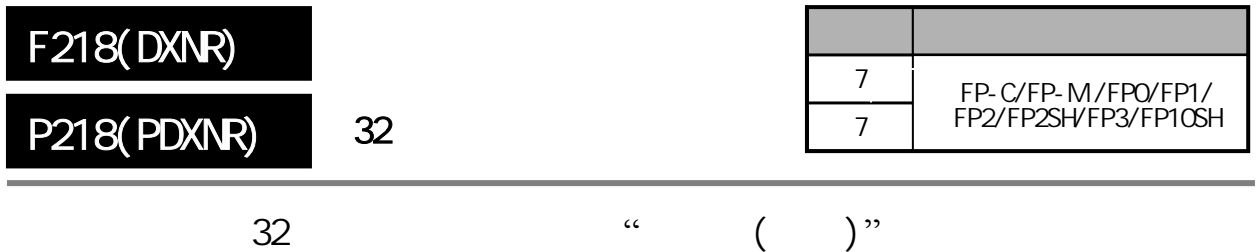

FP<sub>P</sub>

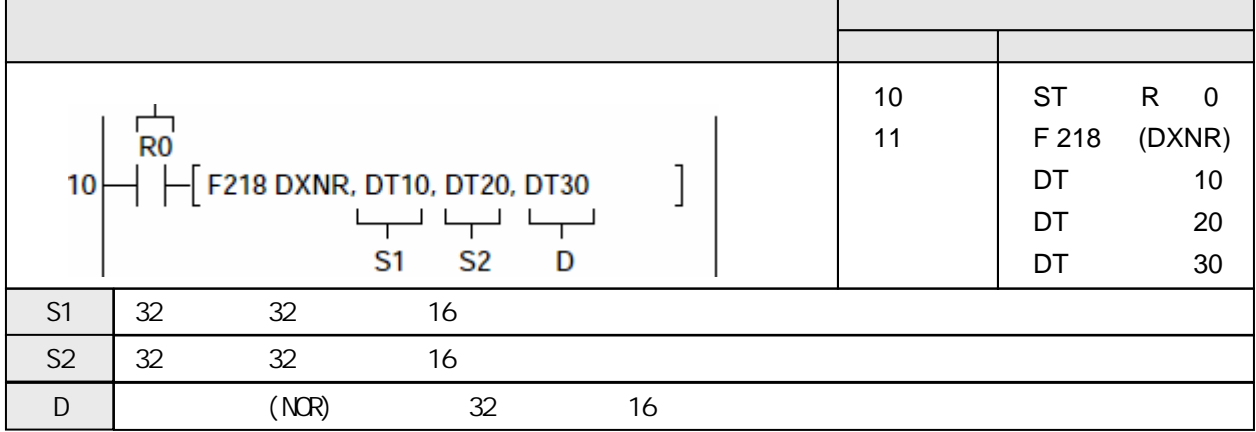

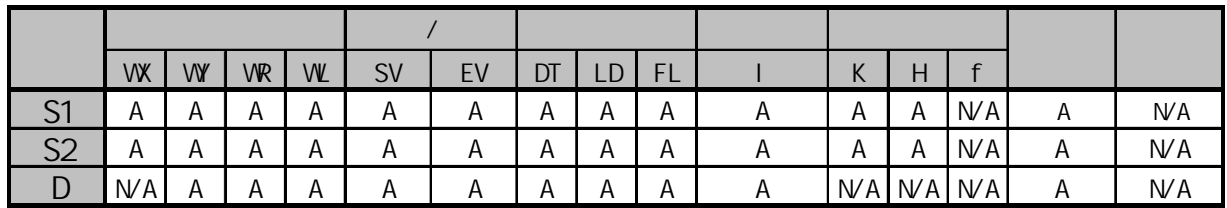

 $A:$  $NA:$ 

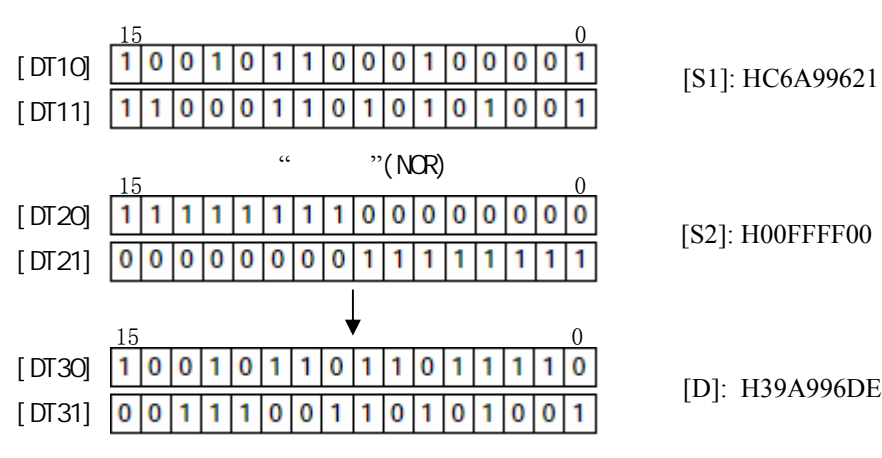

对由[S1+1, S1] 和[S2+1, S2] 指定的32位常数或32位数据中的各个位进行逻辑"异或非"运算。 "异或非"运算结果保存于D指定的32位区。

可以使用本指令检查2个32位数据的相同的数据位。

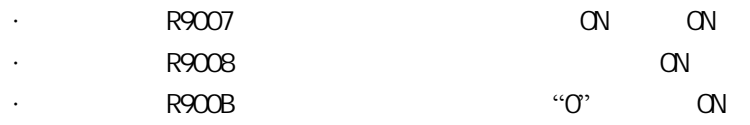

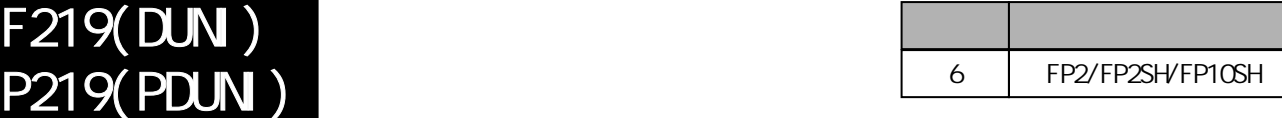

#### 将**2**个**32bit**数据按照指定的位组合为**1**个**32bit**数据**.**

对于**FP**Σ**, P**型高级指令不适用

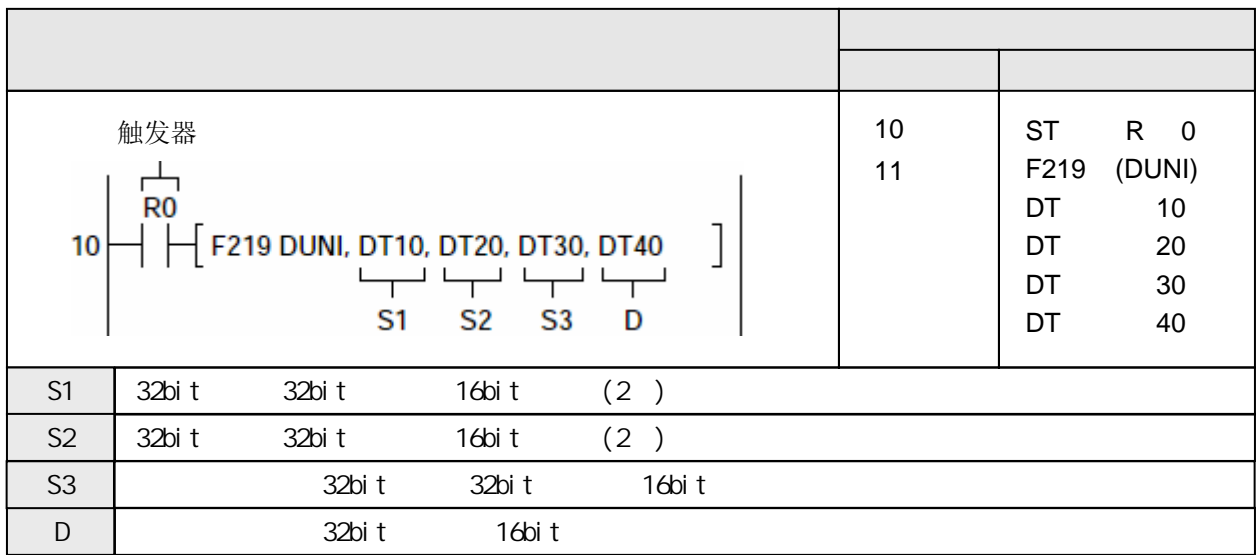

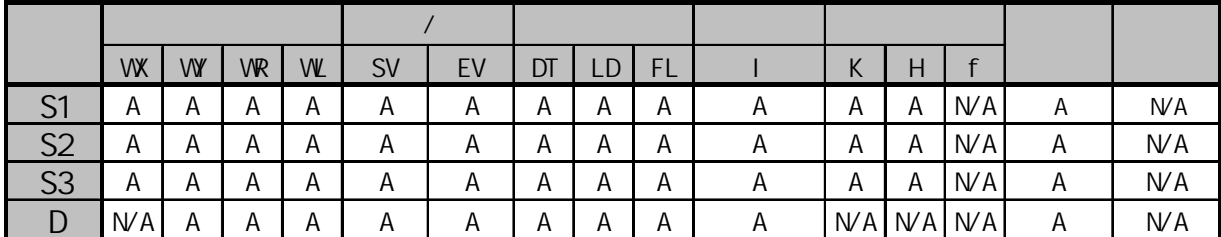

 $A$ :  $N/A$ :

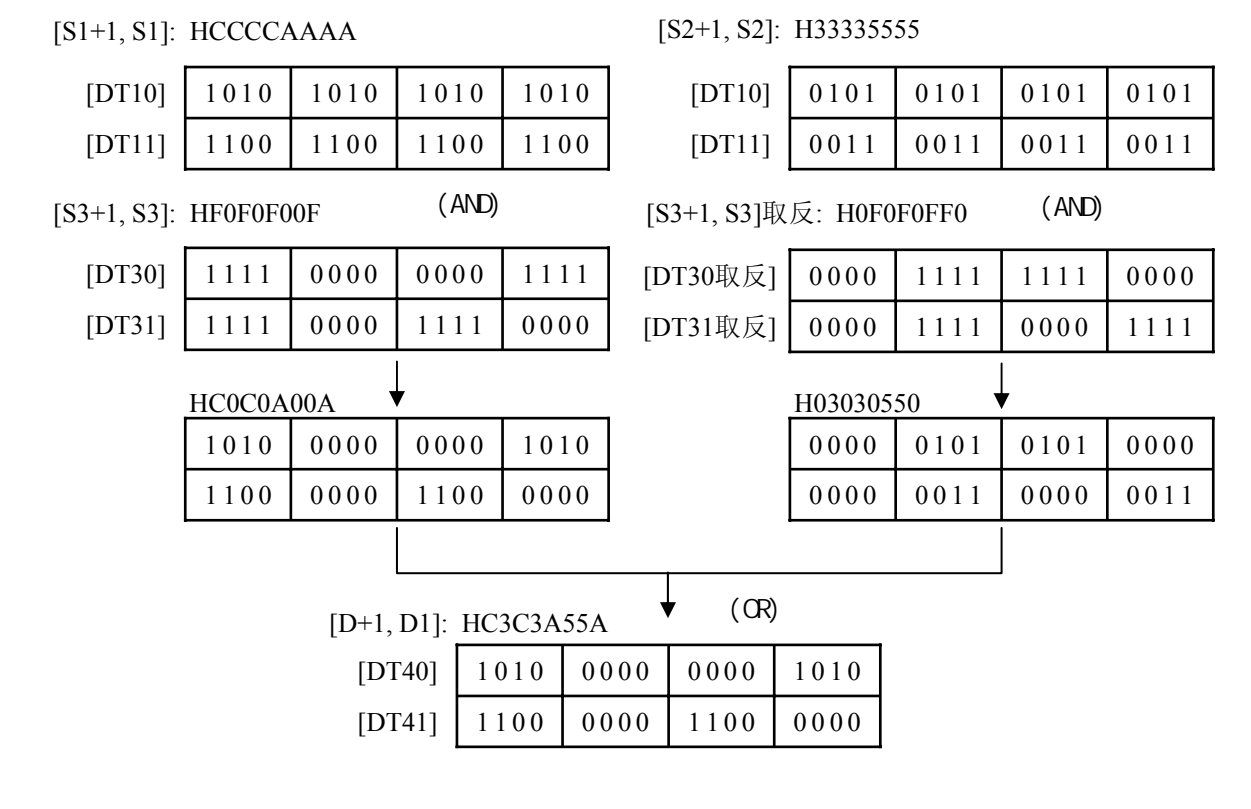

当触发器为ON时, 将[S1+1, S1]和[S2+1, S2]指定的2个32bit数据、根据[S3+1, S3]指定屏蔽位, 合并 为1个32bit的数据, 结果存放到D指定的数据区.

 $([S1+1, S1] AND [S3+1, S3]) OR ([S2+1, S2] AND [S3+1, S3]) \rightarrow [D+1, D]$ 

当 [S3+1,S3]等于H0时, [S2+1,S2] → [D+1,D]

当 [S3+1,S3]等于HFFFFFFFF时, [S1+1,S1] → [D+1,D]

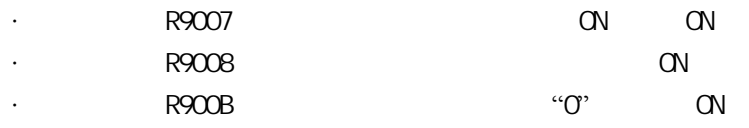

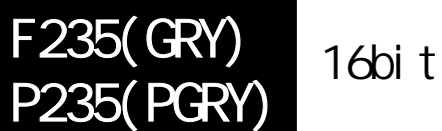

FP /FP2/FP2SH/FP10SH

## 将**16**位二进制数据转换为格雷码

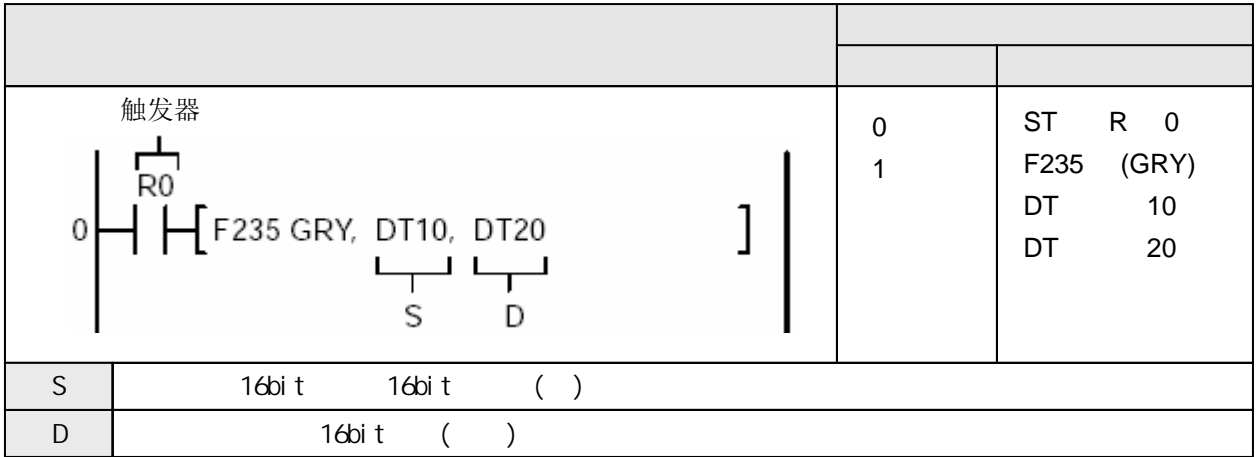

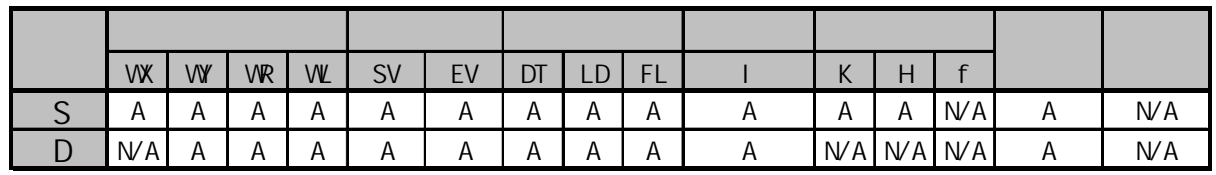

 $A$ :  $N/A$ :

当触发器为ON时, 将S指定的16bit数据转换为格雷码. 转换的结果存放在由D指定的16bit数据区. 关于格雷码的详细内容, 请参阅有关章节.

能够转换为格雷码的16bit二进制数据范围为K0~K32767(H0~H7FFF)

 $(R9007)$  ON

-使用索引寄存器指定数据区超出范围 -被转换的16bit二进制数据范围超出K0~K32767(H0~H7FFF)

 $(R9008)$  ON

-使用索引寄存器指定数据区超出范围

-被转换的16bit二进制数据范围超出K0~K32767(H0~H7FFF)

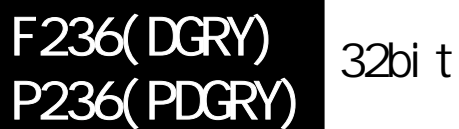

FP /FP2/FP2SH/FP10SH

## 将**32**位二进制数据转换为格雷码

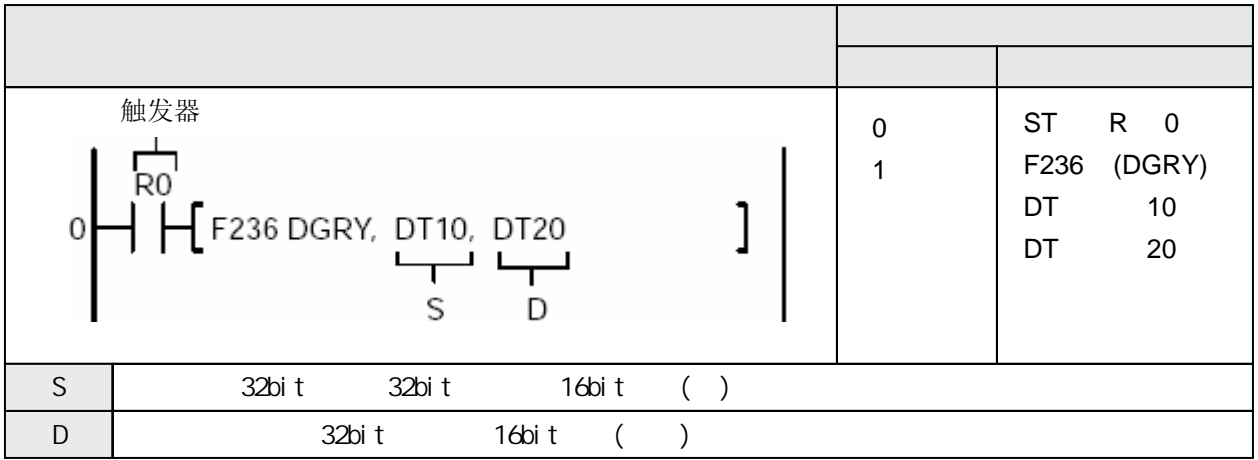

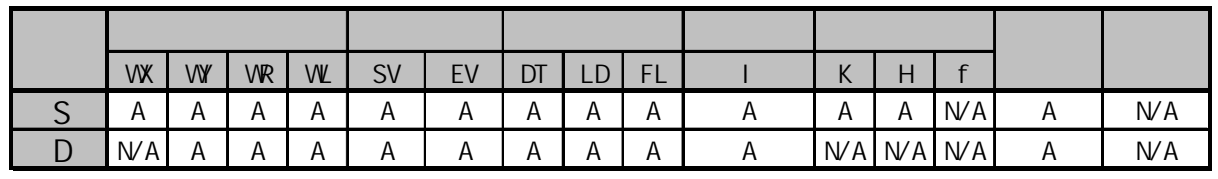

 $A$ :  $W A$ :

当触发器为ON时, 将S指定的32bit数据转换为格雷码. 转换的结果存放在由[D+1,D]指定的16bit数据区. 关于格雷码的详细内容, 请参阅有关章节.

能够转换为格雷码的16bit二进制数据范围为K0~K2147483647(H0~H7FFFFFFF)

 $(R9007)$  ON

-使用索引寄存器指定数据区超出范围 -被转换的32bit二进制数据范围超出K0~K2147483647(H0~H7FFFFFFF)

 $(R9008)$  ON

-使用索引寄存器指定数据区超出范围

-被转换的32bit二进制数据范围超出K0~K2147483647(H0~H7FFFFFFF)

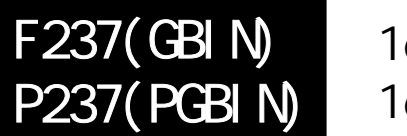

# 16bit 16bit

FP /FP2/FP2SH/FP10SH

将**16**位格雷码转换为**16**位二进制数据

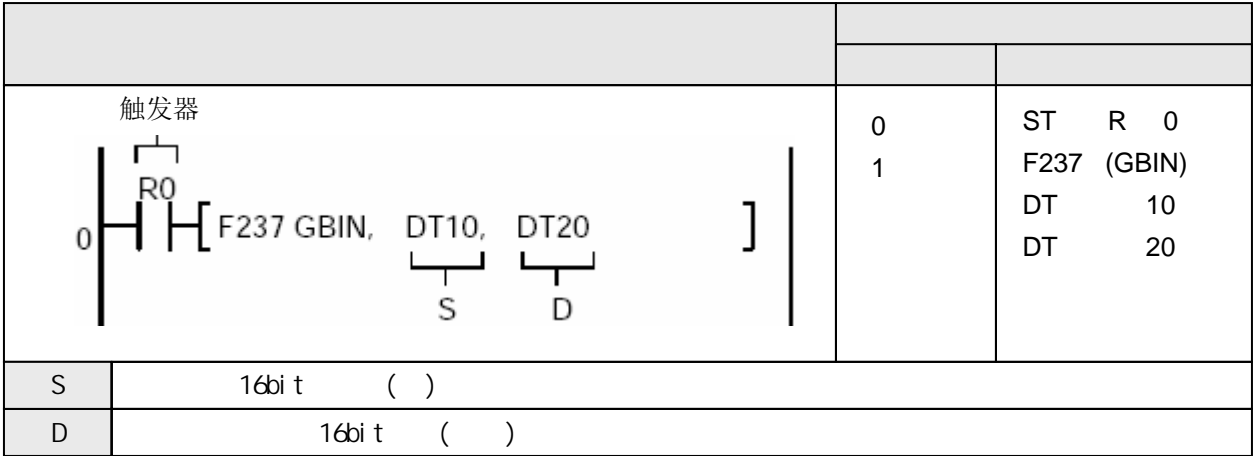

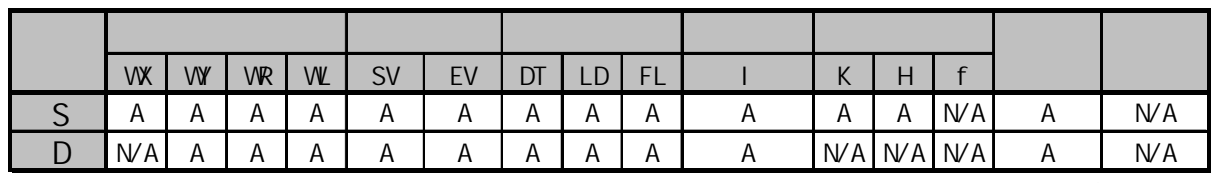

 $A$ :  $N/A$ :

当触发器为ON时, 将S指定的16bit格雷码转换为16bit数据. 转换的结果存放在由D指定的16bit数据区. 关于格雷码的详细内容, 请参阅有关章节.

 $(R9007)$  ON -使用索引寄存器指定数据区超出范围

 $(R9008)$  CN

-使用索引寄存器指定数据区超出范围

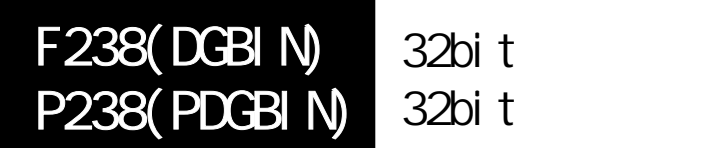

FP /FP2/FP2SH/FP10SH

## 将**32**位格雷码转换为**32**位二进制数据

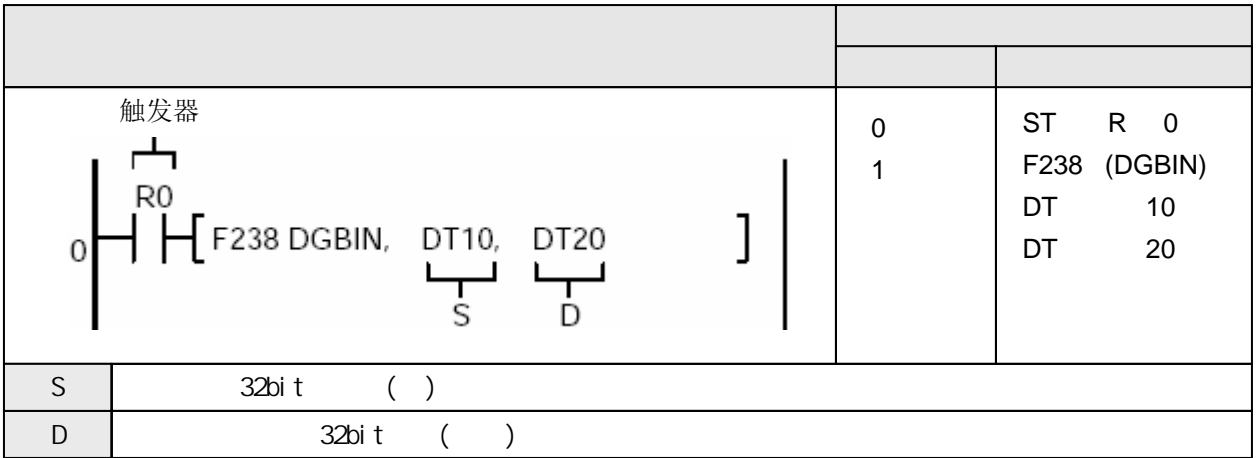

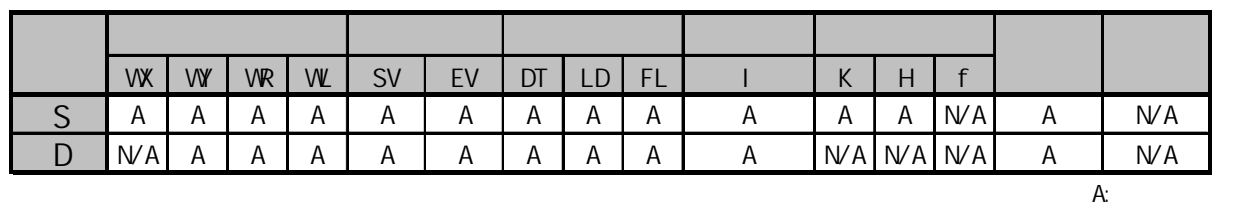

 $N/A$ :

当触发器为ON时, 将S指定的32bit格雷码转换为32bit数据. 转换的结果存放在由D+1和D指定的16bit数据区. 关于格雷码的详细内容, 请参阅有关章节.

 $(R9007)$  ON -使用索引寄存器指定数据区超出范围

 $(R9008)$  ON

-使用索引寄存器指定数据区超出范围

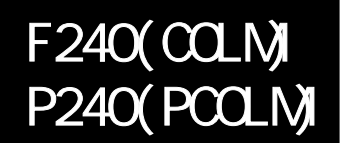

将指定的**bit**行数据转换为**bit**列数据

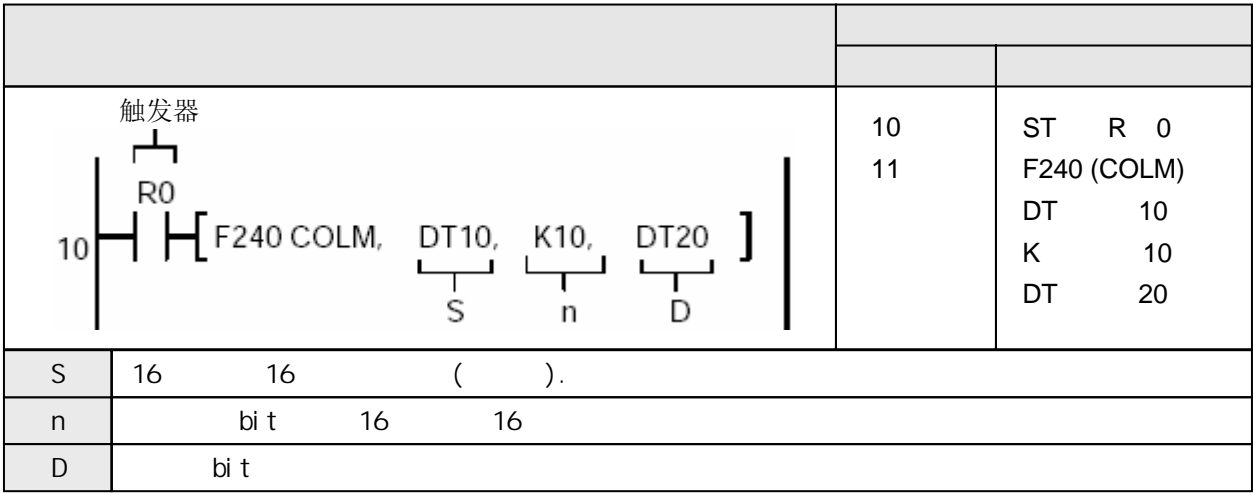

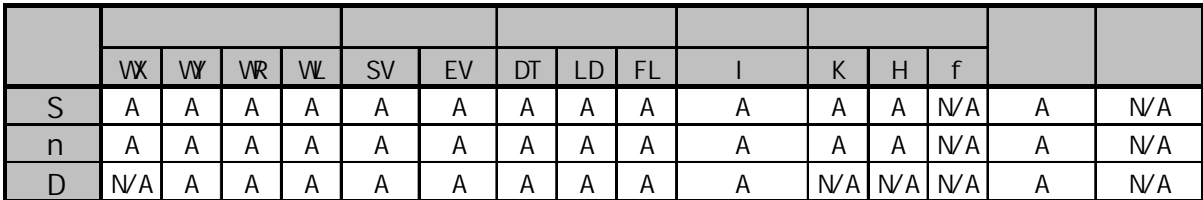

A:  $NA$ : 当指定的bit位置n=10时, 将进行以下处理

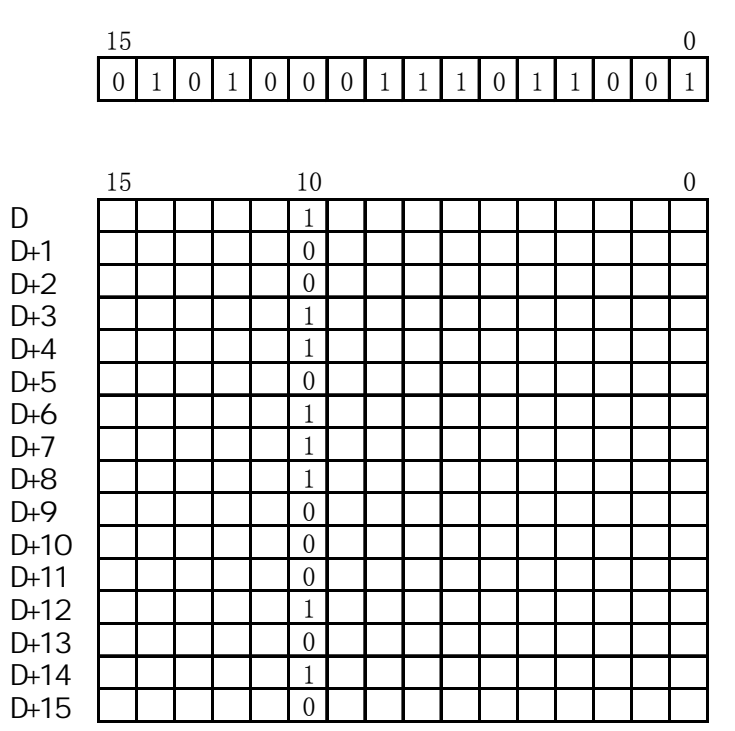

当触发器为ON时, 将由S指定的16bit数据依次填写到从D开始的16个字中、由n指定的bit位置中. 以D为起始地址的16个字的数据中n位以外的数据不变. n的范围为0~15.

 $(R9007)$  ON

-使用索引寄存器指定数据区超出范围 -指定bit位置的参数[n]超出有效范围0≤n≤15 -由D指定的转换结果存放区域超出范围

 $(R9008)$  CN

-使用索引寄存器指定数据区超出范围 -指定bit位置的参数[n]超出有效范围0≤n≤15

-由D指定的转换结果存放区域超出范围

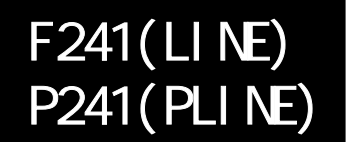

bit bit

FP /FP2/FP2SH/FP10SH

## 将指定的**bit**列数据转换为**bit**行数据

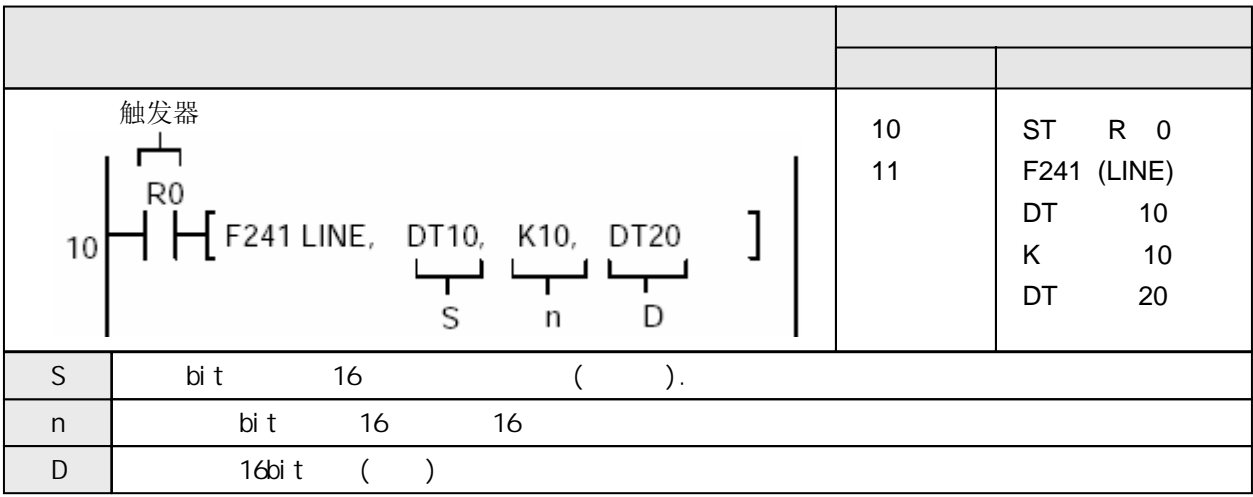

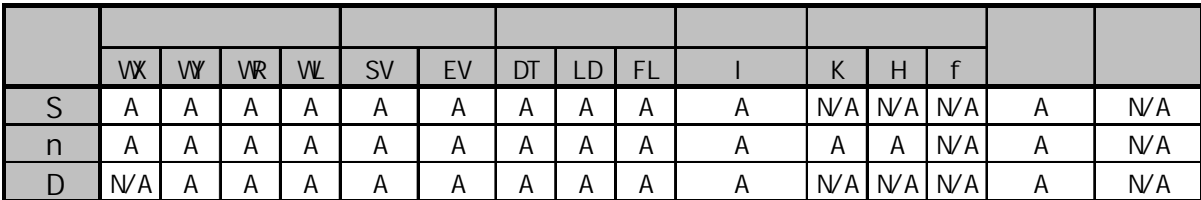

A:  $NA$ : 当指定的bit位置n=10时, 将进行以下处理

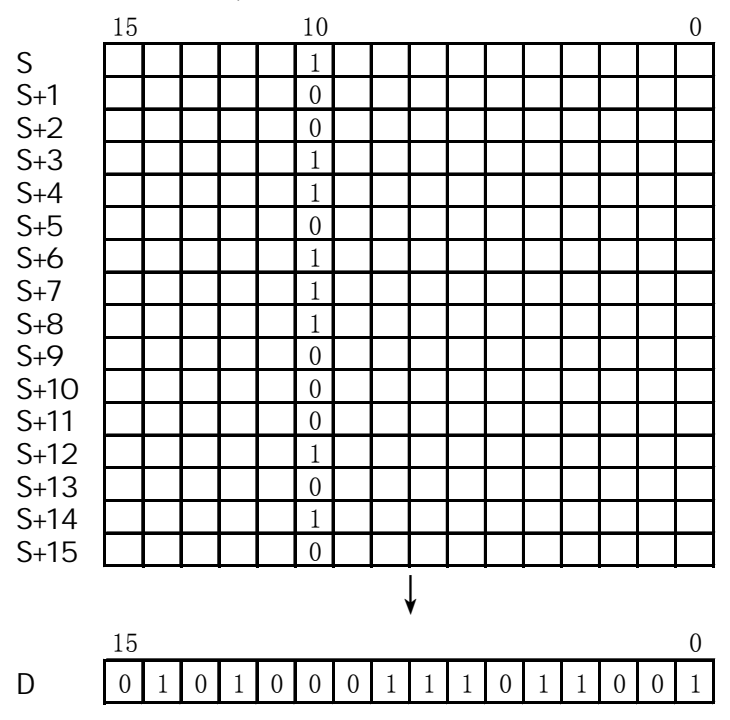

当触发器为ON时, 将从S开始的16个字数据中第n个bit的数据依次填写到从D指定的16bit数据中. n的范围为0~15.

> $(R9007)$  ON  $(R9008)$  CN -使用索引寄存器指定数据区超出范围 -指定bit位置的参数[n]超出有效范围0≤n≤15 -由S指定的转换源数据存放区域超出范围 -使用索引寄存器指定数据区超出范围 -指定bit位置的参数[n]超出有效范围0≤n≤15 -由S指定的转换源数据存放区域超出范围

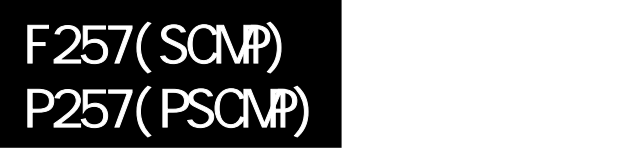

# 将**2**个指定的字符串进行比较**,** 将判断的结果输出到特殊内部继电器**. (FP**Σ不支持微分型**P257(PSCMP)**指令**)**

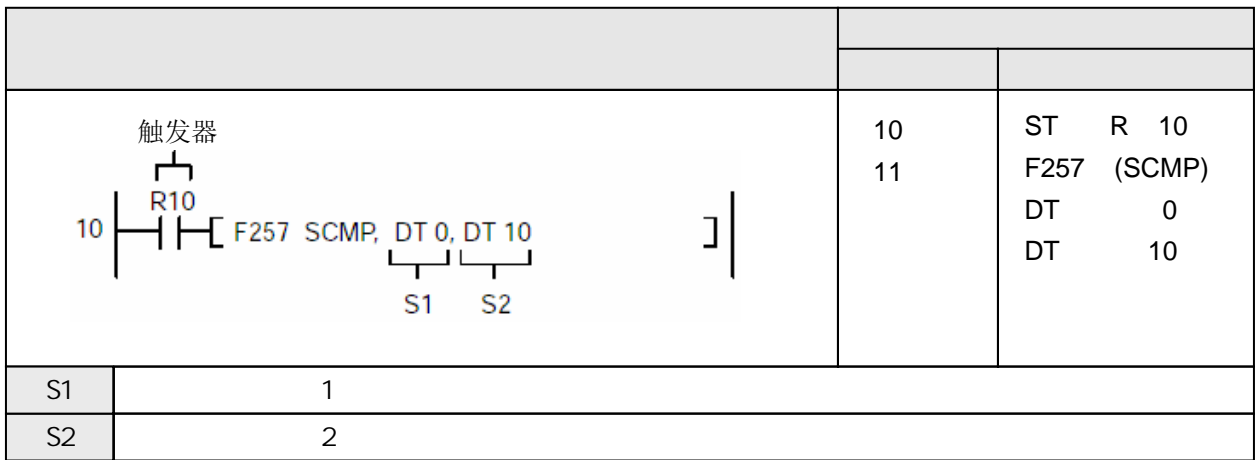

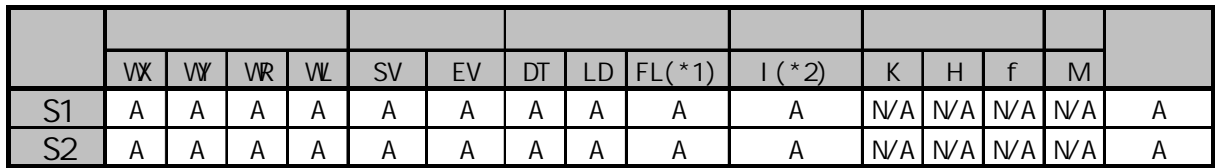

(\*1) FPΣ不能使用  $(*2)$  I0 $\sim$ ID

A:  $N/A$ :

当触发器R10为ON时, 比较数据寄存器DT1和DT11. 在以下情况下, 将判定"S1"<"S2", 并且R900C变为ON.

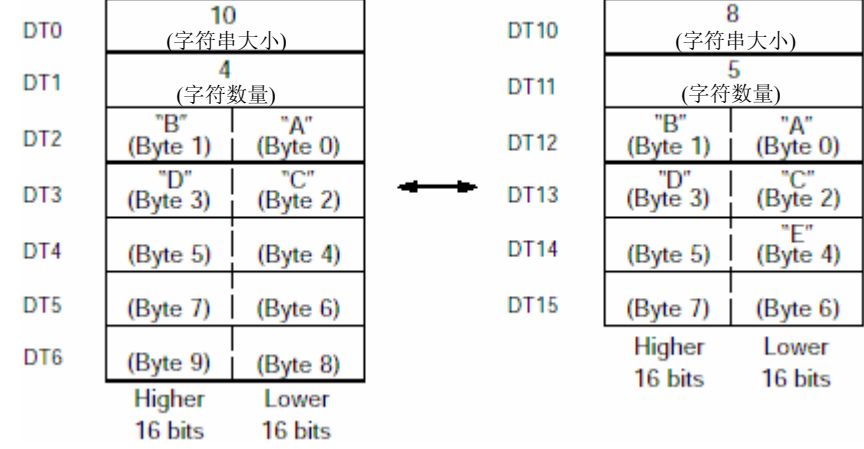

将S1指定的字符串与S2指定的字符串进行比较, 将比较的判断结果输出到特殊内部继电器 R9009~R900C(比较指令的判断标志).

R9009~R900C根据S1与S2的大小关系, 其变化条件如下表所示.

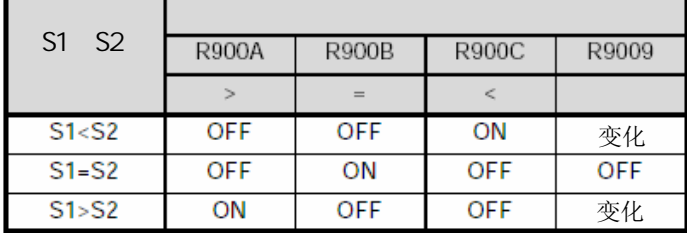

如果字符的数量不相等, 则两者之间的大小关系如下:

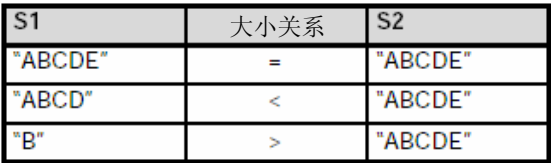

字符串的比较从字节0开始顺序进行, 每次比较1个字符.

如果一个字符串比另外一个的字符少, 但是只要其字符代码大于另一字符串中的对应字符, 其结果仍然是大于.

例如: "B">"ABCDE"

在指定字符串时, 应在字符串大小和字符数量的存储区中存放相应的数值. 详细的说明请参阅数据区的配置表.

 $(R9007)$  ON

 $(R9008)$  CN

-使用索引寄存器指定数据区超出范围

-字符的数量大于字符串的大小
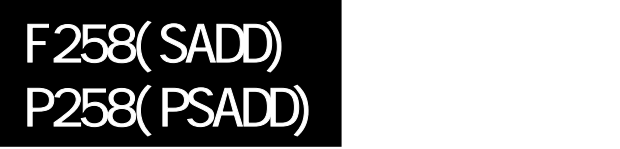

# 将一个指定的字符串连接到另一字符串之后**. (FP**Σ不支持微分型**P258(PSADD)**指令**)**

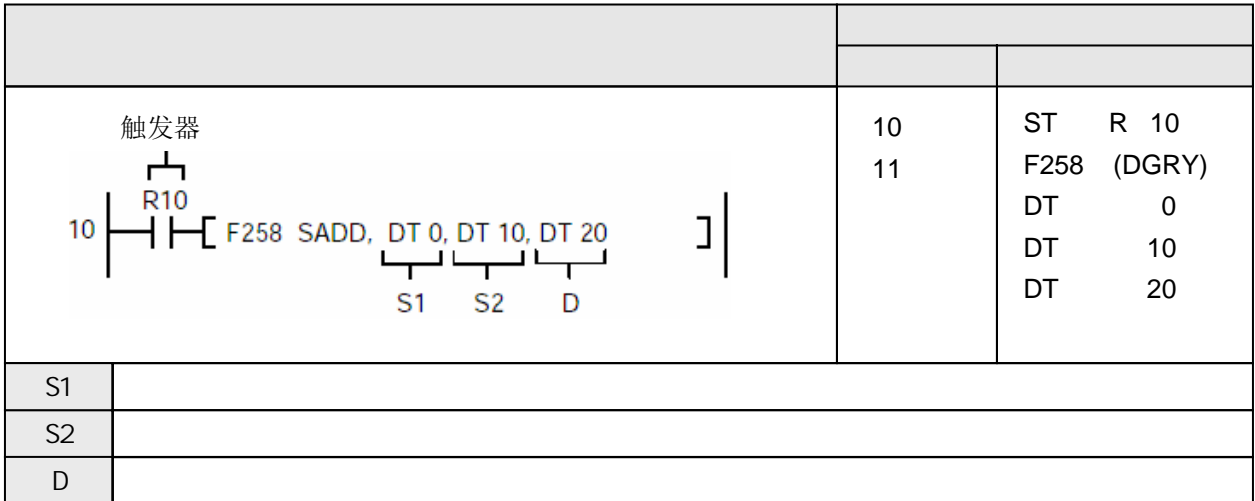

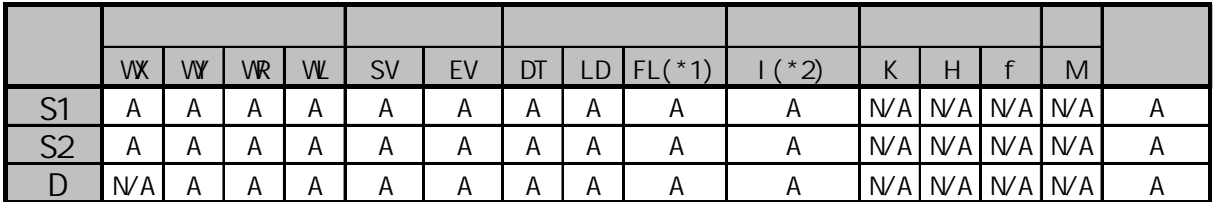

(\*1) FPΣ不能使用

 $(*2)$  I0 $\sim$ ID

A:  $N/A$ : 将S1指定的字符串与S2指定的字符串相连接, 结果存放到由D指定的区域. 在存放结果的D的起始区中, 应由用户程序指定字符串大小.

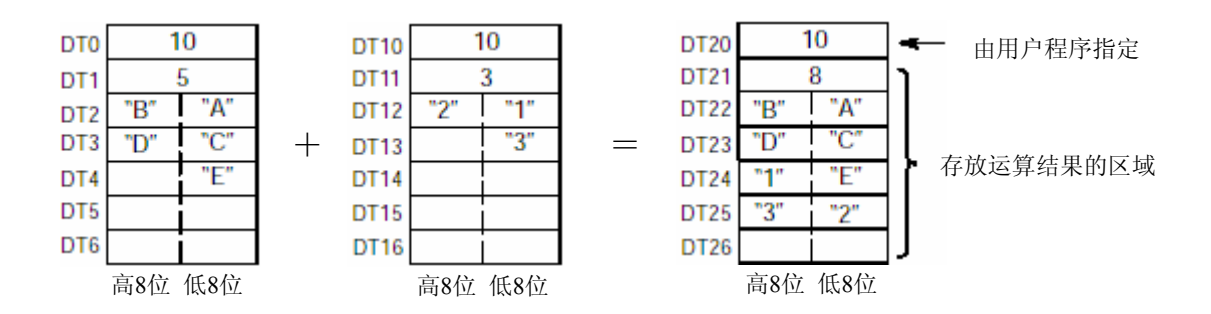

如果连接操作后的字符串的长度大于D中的数值, 则只能存放D中指定数量的字符.

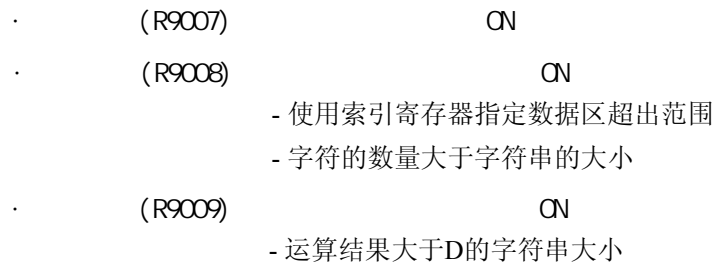

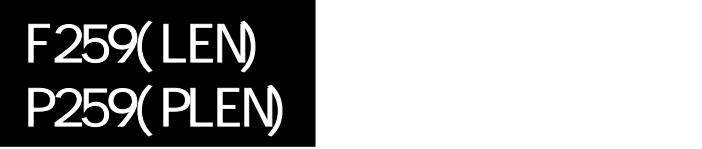

FP /FP2/FP2SH/FP10SH

## 计算字符串中字符的数量**. (FP**Σ不支持微分型**P259(PLEN)**指令**)**

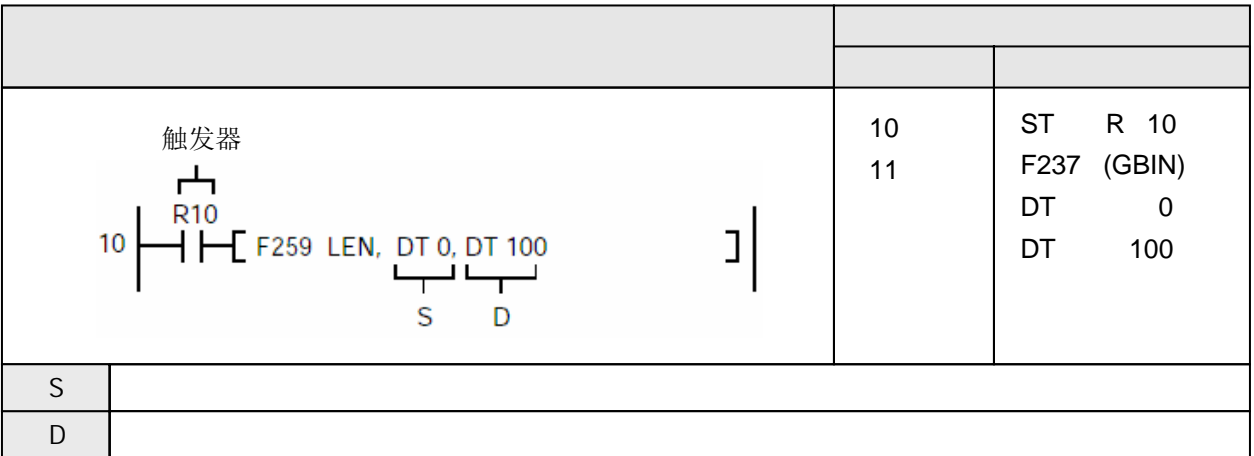

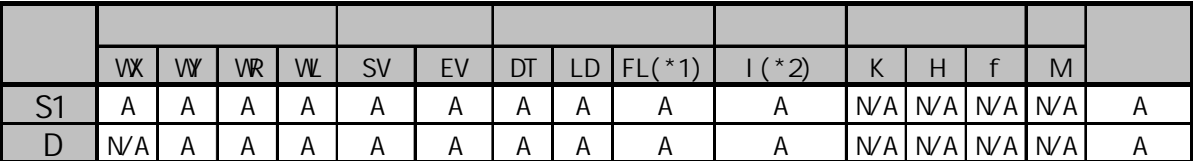

(\*1) FPΣ不能使用

 $(*2)$  I0 $\sim$ ID

A:  $N/A$ :

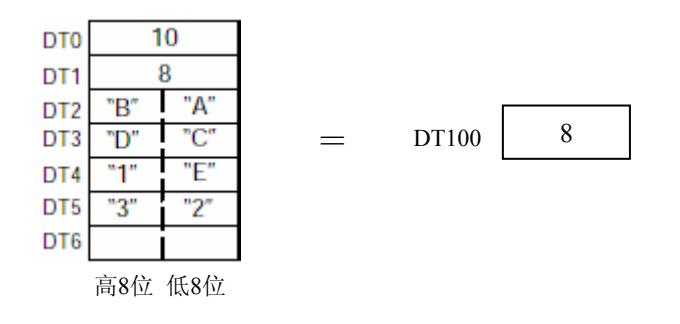

计算S1指定的字符串中字符的数量, 结果存放到由D指定的区域.

如果字符数量大于字符串的长度, 则会产生运算错误.

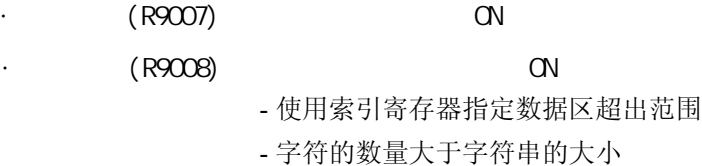

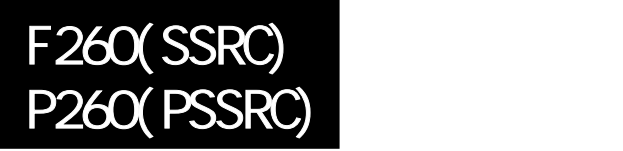

FP /FP2/FP2SH/FP10SH

## 查找指定的字符串 **(FP**Σ不支持微分型**P260(PSSRC)**指令**)**

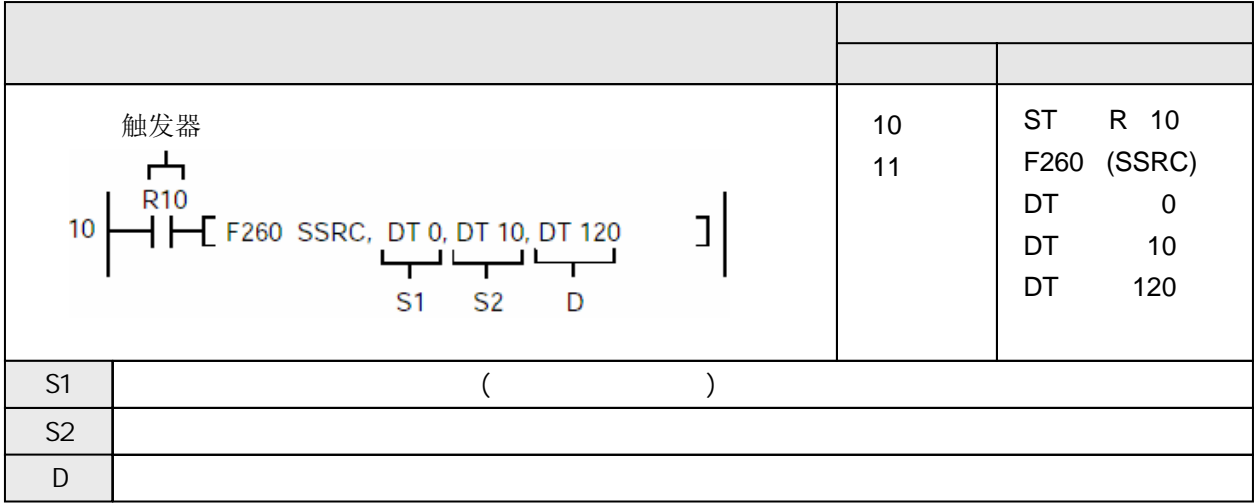

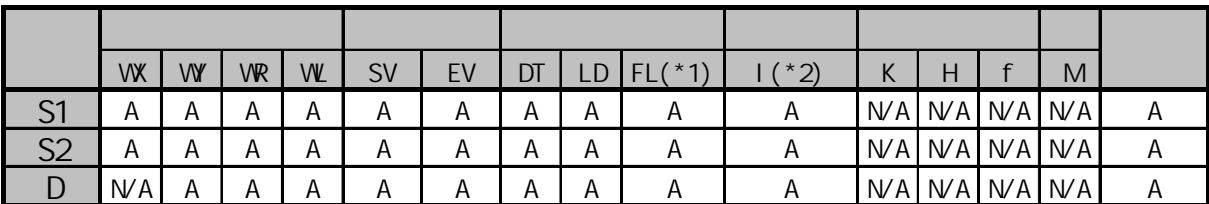

(\*1) FPΣ不能使用

 $(*2)$  I0 $\sim$ ID

A:  $N^2$  在DT10开始的字符串中查找DT0中的字符串, 结果存放到DT120.

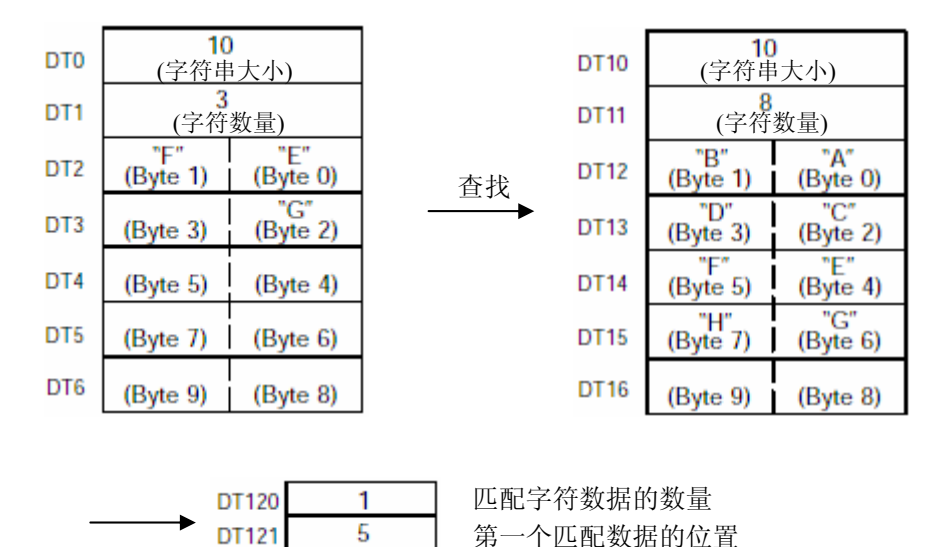

在S2开始的字符串中查找S1中的字符串.

相同的字符数量作为结果存放到D, 第一个被检测到的相对位置(字节单位)被存放到D+1中.

指定字符的数量时, 应使S1小于或等于S2. 在S+1中的字符数量应指定查找字符的数量.

例:

 $\overline{a}$ 

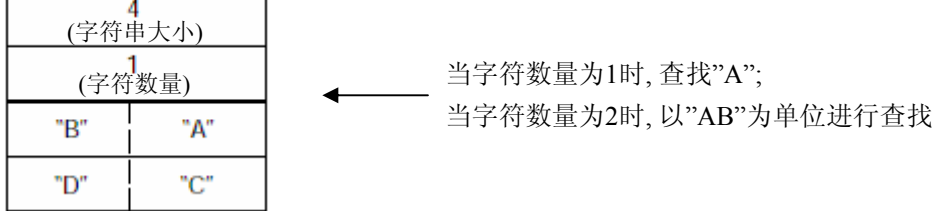

 $(R9007)$  ON  $(R9008)$  ON - 使用索引寄存器指定数据区超出范围 - 字符的数量大于字符串的大小

# 获取字符串中从右侧开始的指定数量的字符**. (FP**Σ不支持微分型**P261(PRIGHT)**指令**)**

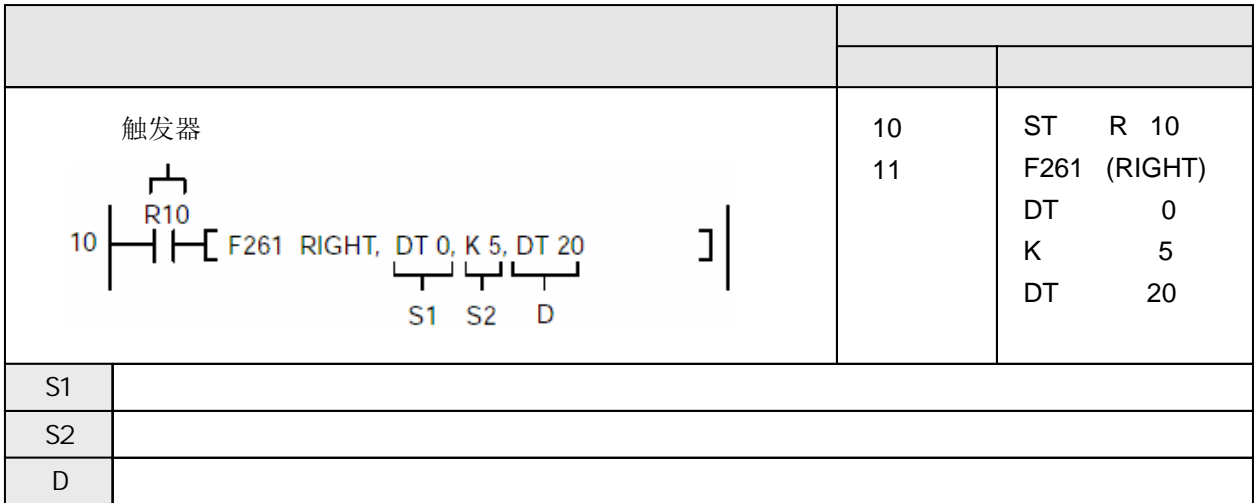

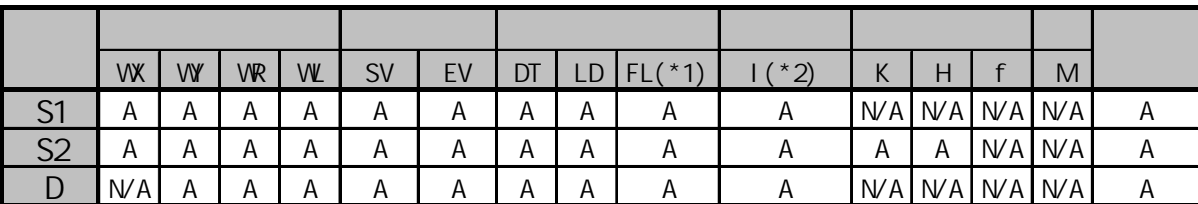

(\*1) FPΣ不能使用

 $(*2)$  I0 $\sim$ ID

A:  $W A$ : 在DT0开始的字符串的结尾开始截取5个字符的字符串, 结果存放到DT20.

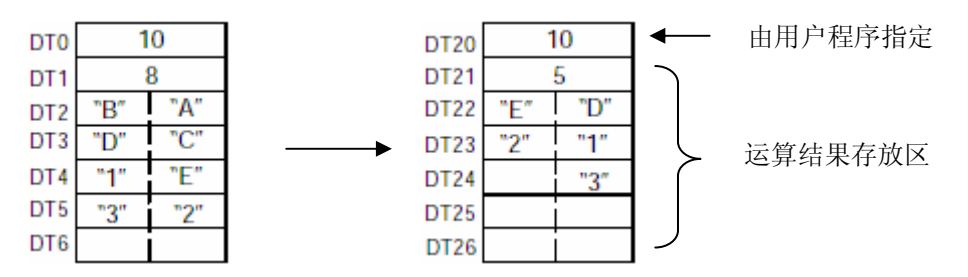

在S1指定的字符串中, 按照S2指定的字符数量, 从右侧(结尾)开始截取相应数量的字符, 结果存放到D中.

在结果存放区的起始D中, 应由用户程序指定字符串大小.

在D之前的数据被清除.

如果S2指定的字符数量大于S1指定的字符串中的实际字符数量, 则得到S1指定的字符串 的字符数量.

如果S2指定的字符数量大于D指定的字符串中的实际字符数量, 则得到与D指定的字符串 相同的字符串.

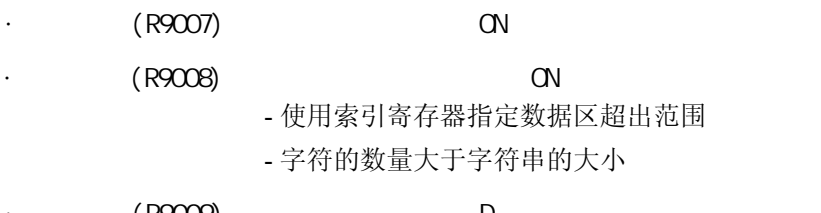

· (R9009)  $D$  (R9009)

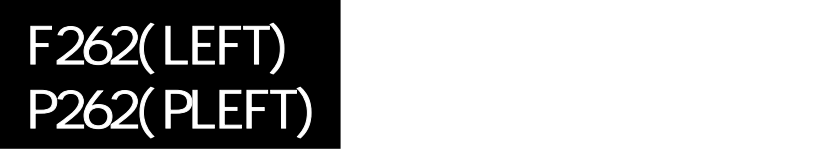

# 获取字符串中从左侧开始的指定数量的字符**.**

**(FP**Σ不支持微分型**P262(PLEFT)**指令**)**

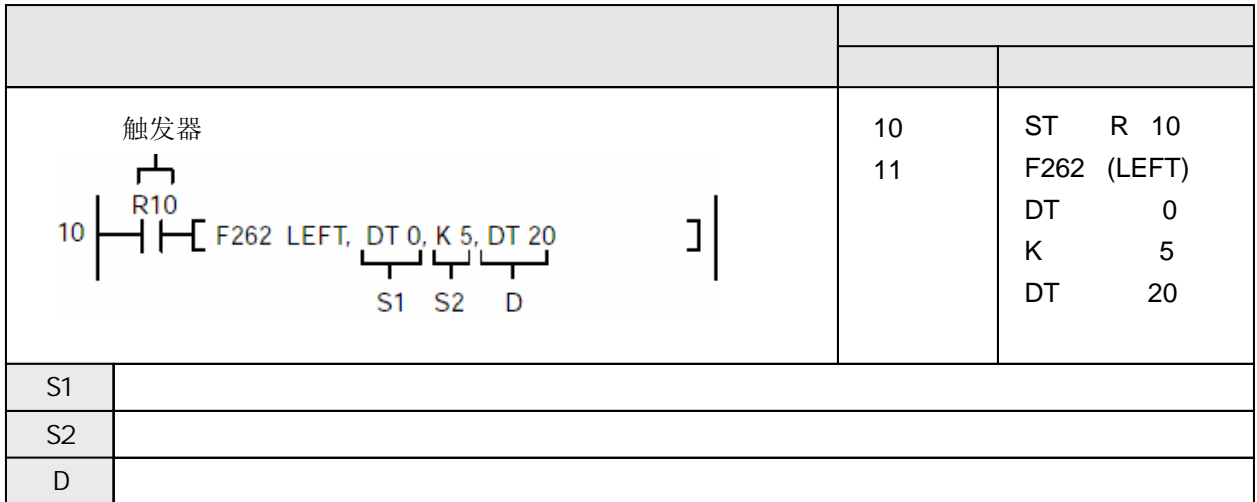

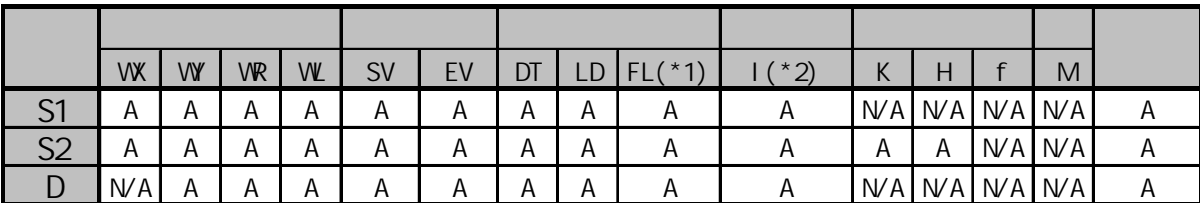

(\*1) FPΣ不能使用

 $(*2)$  I0 $\sim$ ID

A:  $W A$ : 在DT0开始的字符串的开头开始截取5个字符的字符串, 结果存放到DT20.

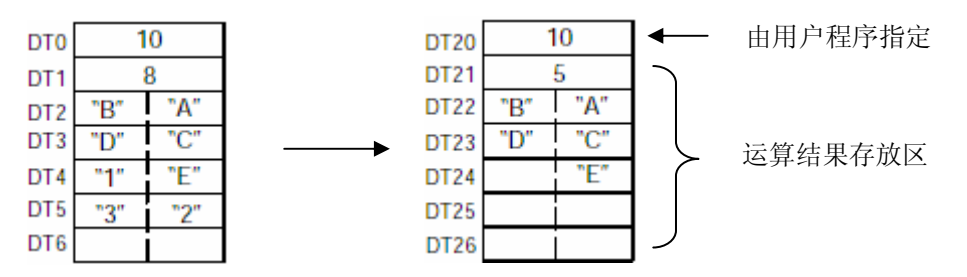

在S1指定的字符串中, 按照S2指定的字符数量, 从左侧(开头)开始截取相应数量的字符, 结果存放到D中.

在结果存放区的起始D中, 应由用户程序指定字符串大小.

在D之前的数据被清除.

如果S2指定的字符数量大于S1指定的字符串中的实际字符数量, 则得到S1指定的字符串 的字符数量.

如果S2指定的字符数量大于D指定的字符串中的实际字符数量, 则得到与D指定的字符串 相同的字符串.

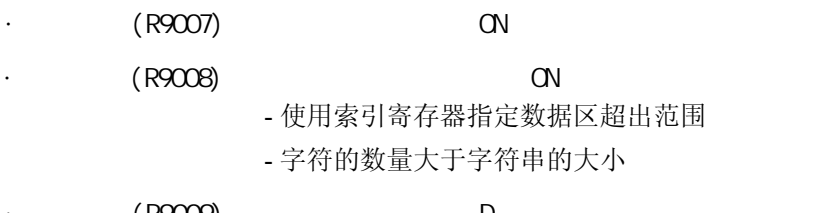

· (R9009)  $D$  (R9009)

# 获取字符串中从指定位置开始的指定数量的字符**. (FP**Σ不支持微分型**P263(PMIDR)**指令**)**

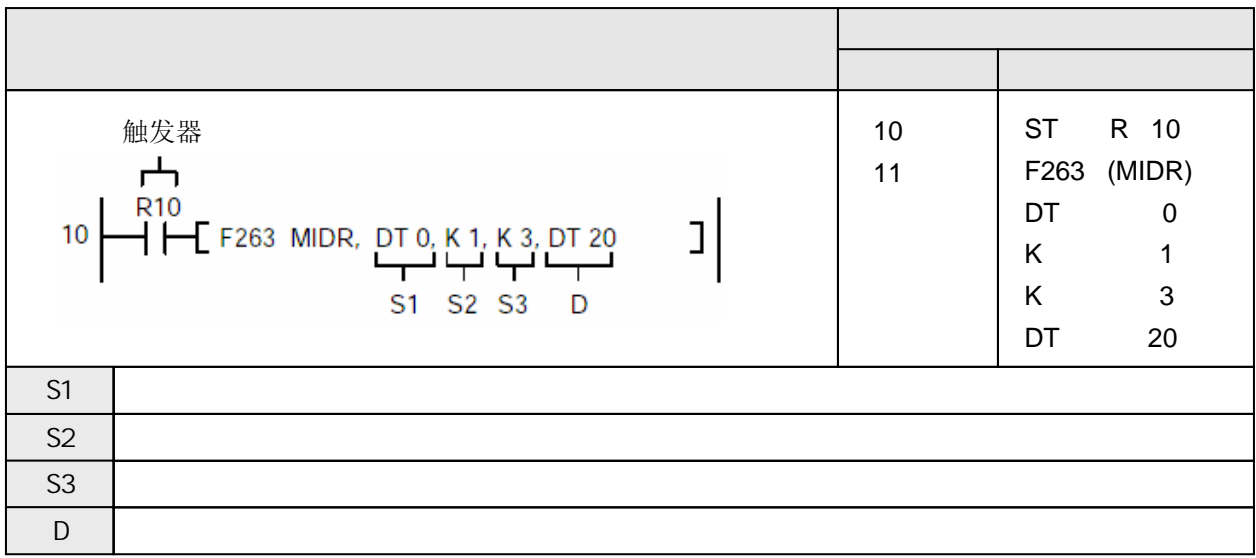

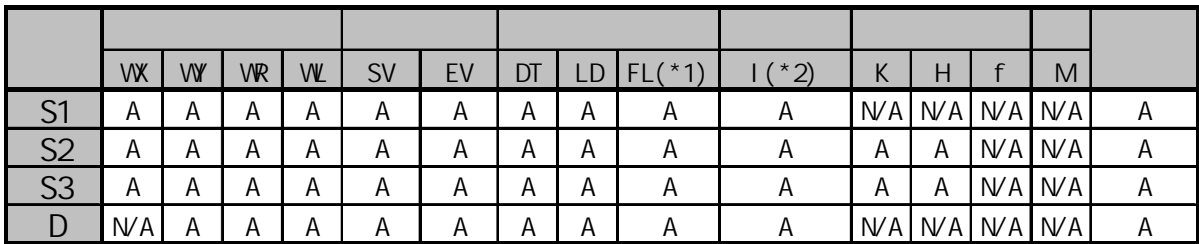

(\*1) FPΣ不能使用

 $(*2)$  I0 $\sim$ ID

l,

A:  $W$ A: 在DT0开始的字符串的字节1位置(第2个字符)开始截取3个字符的字符串, 结果存放到DT20.

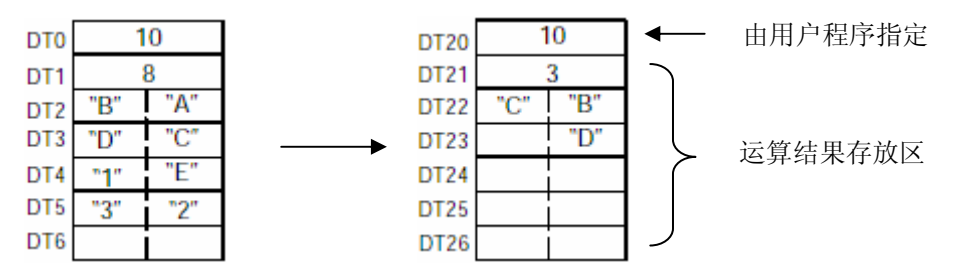

在S1指定的字符串中, 从S2指定的位置开始, 按照S3指定的字符数量, 截取相应数量的字符, 结果存放到D中.

在结果存放区的起始D中, 应由用户程序指定字符串大小.

在D之前的数据被清除.

如果从S2指定位置开始的、S3指定的字符数量大于S1指定的字符串中的实际字符数量, 则得到 S1指定的字符串的字符数量.

如果得到的字符数量大于D指定的字符串中的字符数量, 则得到与D指定的字符串相同的字符串. S2指定的字节编号从K0(字节0)开始, 按照0、1、2...的顺序从最低字节开始.

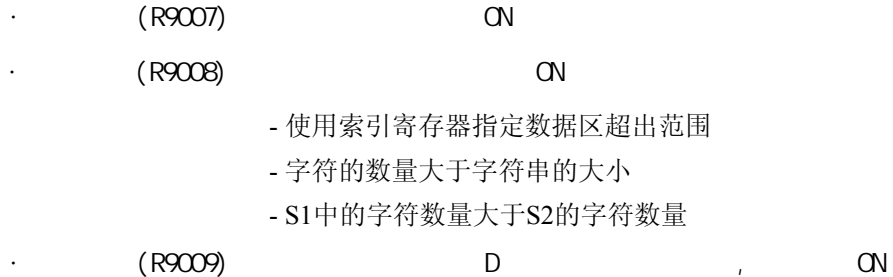

## 获取字符串中从指定位置开始的指定数量的字符**. (FP**Σ不支持微分型**P264(PMIDW)**指令**)**

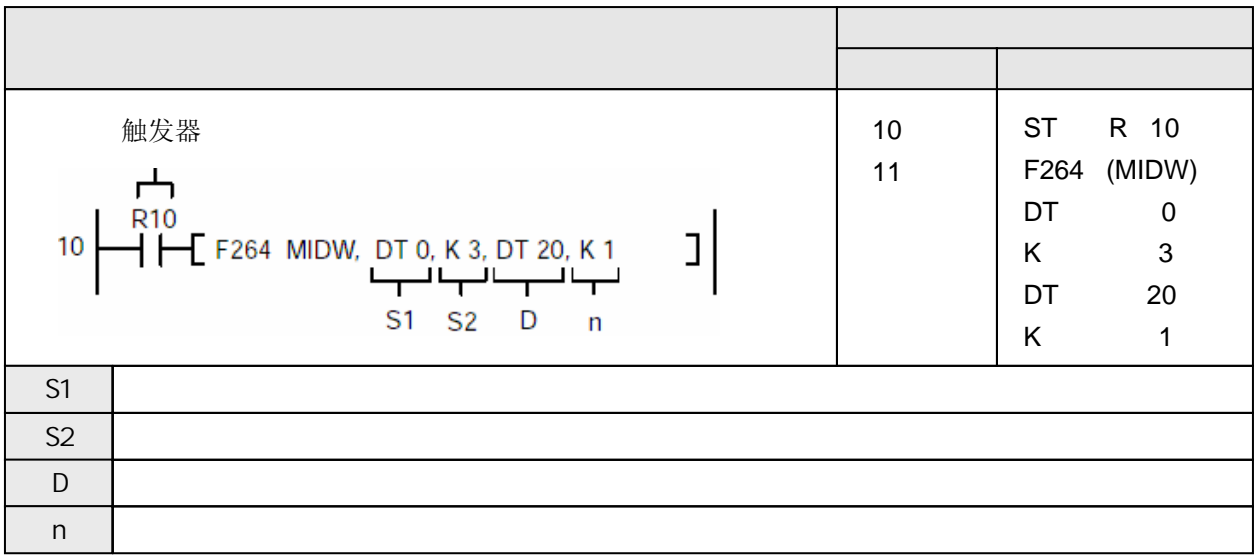

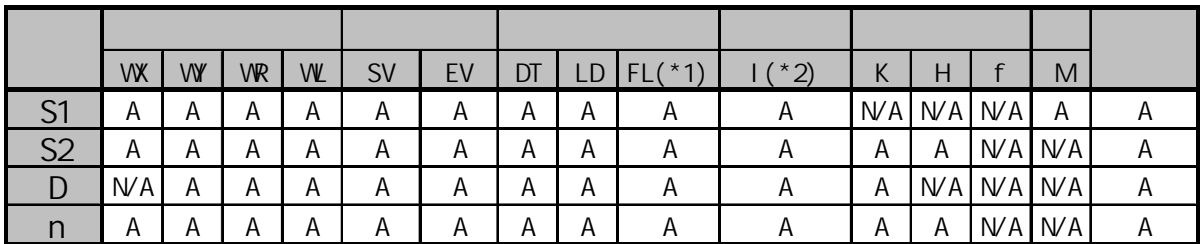

(\*1) FPΣ不能使用

 $(*2)$  I0 $\sim$ ID

A:  $W$ A: 将DT0中的字符串从字节1位置(第2个字符)开始的3个字符, 发送到从DT20中字符串字节1(第2个字符) 开始的字符串块中.

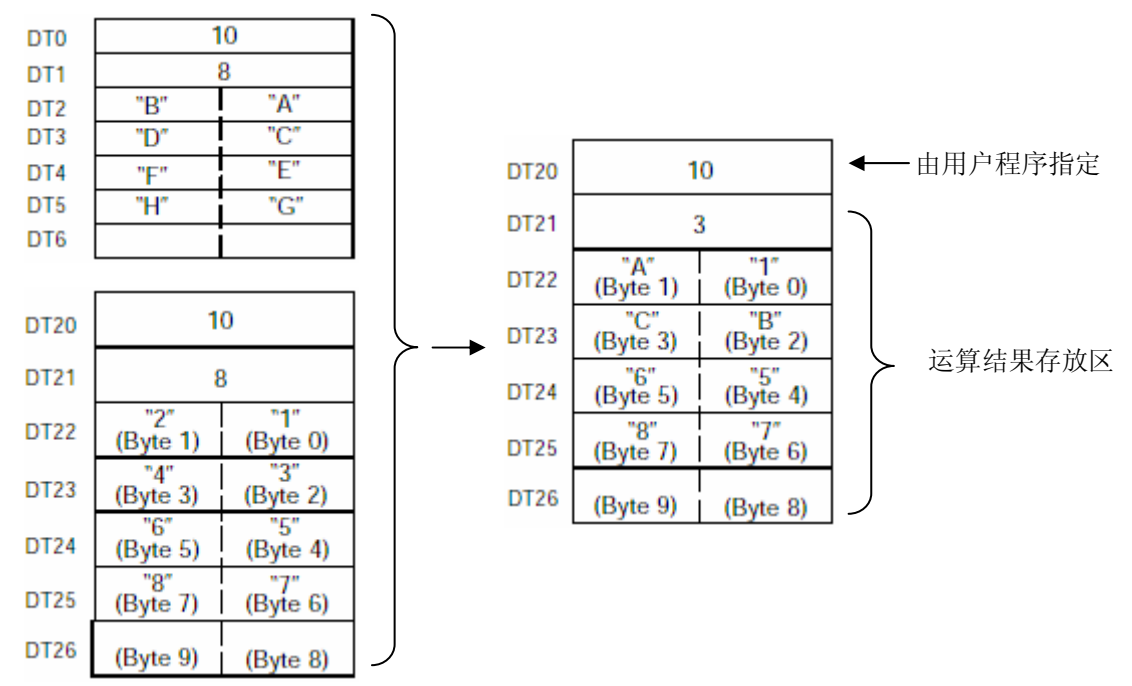

将S1指定的字符串中的字符、按照S2指定的字符数量, 发送到D指定的字符串中, 目标字节位置 由n指定.

从D开始的数据不被清除(被覆盖).

如果从S2指定字符数量大于S1指定的字符串中的实际字符数量, 则发送S1指定的字符串的字符数量. 如果位置n大于D指定的字符串中的字符数量, 则发生运算错误. 如果运算结果的字符数量大于D中字符串大小, 则只替换到D中字符串最大范围. n指定的字节编号从K0(字节0)开始, 按照0、1、2...的顺序从最低字节开始.

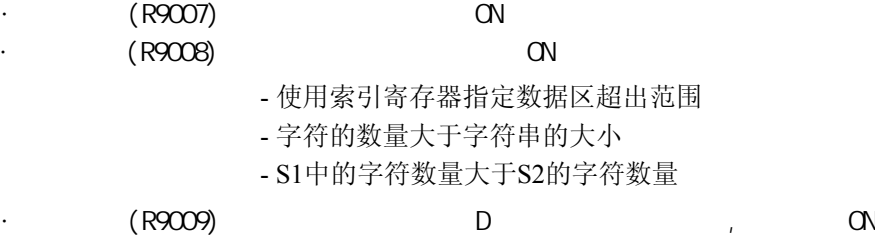

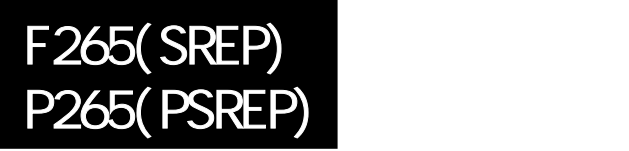

## 从指定的位置开始**,** 用相同数量不同字符**,**置换指定数量的字符**. (FP**Σ不支持微分型**P265(PMIDW)**指令 **)**

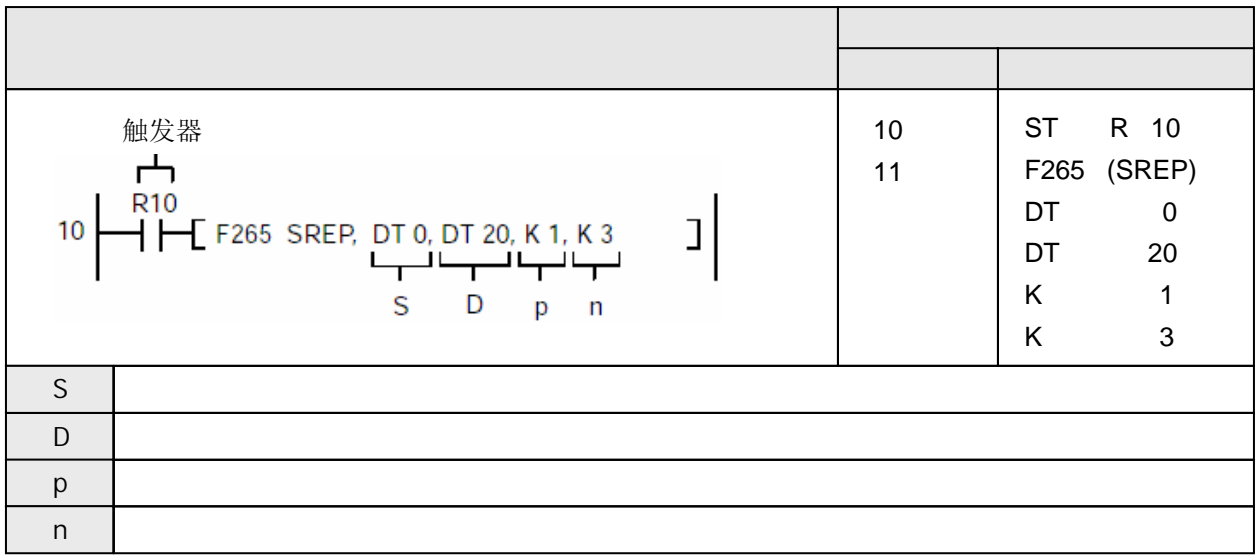

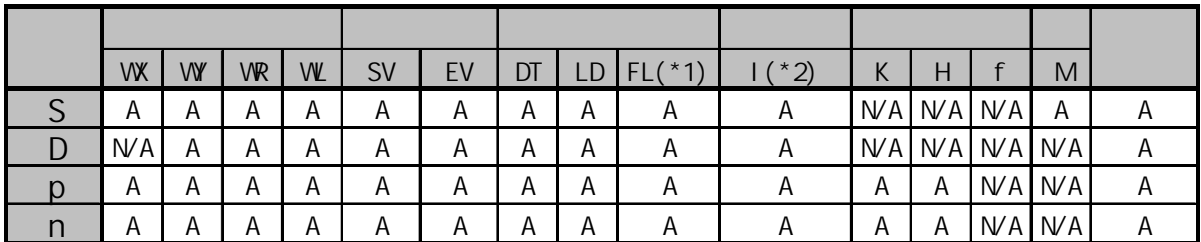

(\*1) FPΣ不能使用

 $(*2)$  I0 $\sim$ ID

A:  $W$ A: 用DT0的字符串的3个字符, 置换DT20中字符串从字节1(第2个字符)开始的部分.

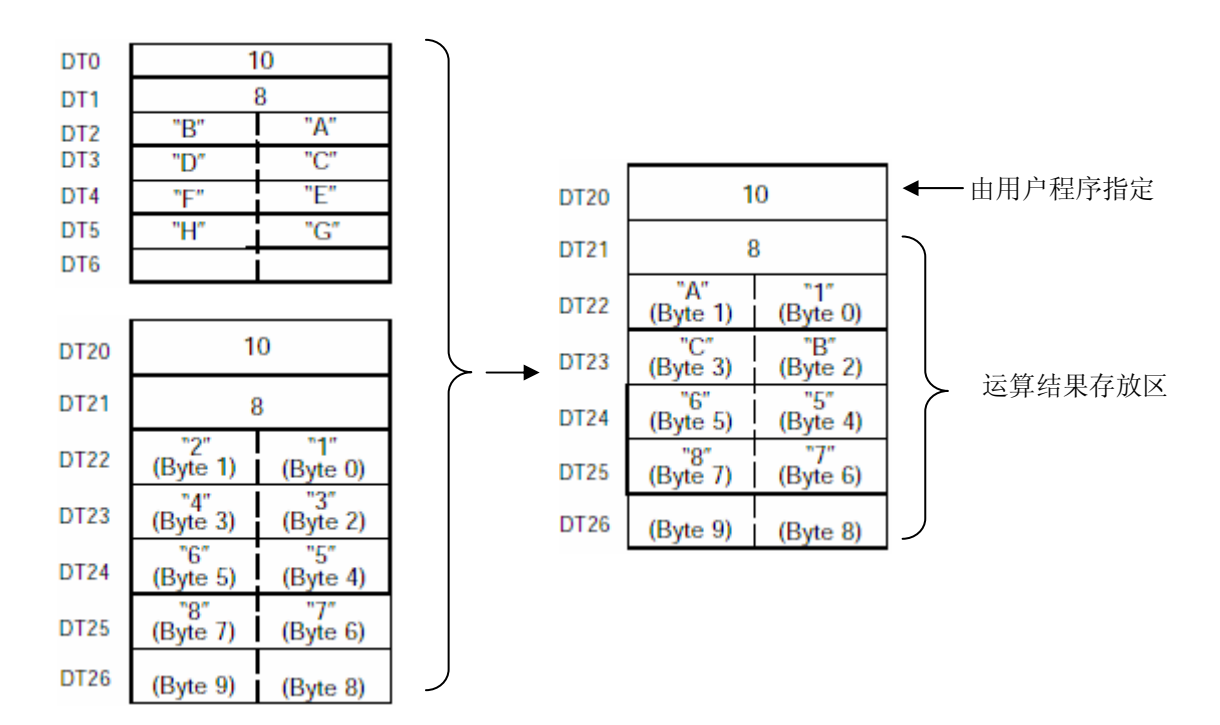

用S指定的字符串替换D指定的字符串中, 字符数量由n指定, 开始位置由p指定.

从D开始的数据不被清除(被覆盖).

如果n指定字符数量大于S指定的字符串中从p开始的实际字符数量, 则只替换S1字符串从p开始到 结尾的实际数量的字符.

如果位置p大于n指定的字符数量, 则发生运算错误.

n指定的字节编号从K0(字节0)开始, 按照0、1、2...的顺序从最低字节开始.

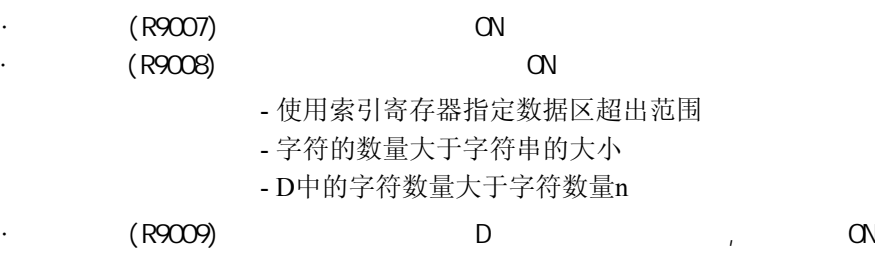

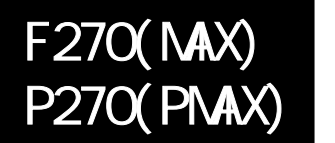

FP /FP2/FP2SH/FP10SH

### 在**16bit**数据表中查找最大值**. (FP**Σ不支持**P270(PMAX)**指令**)**

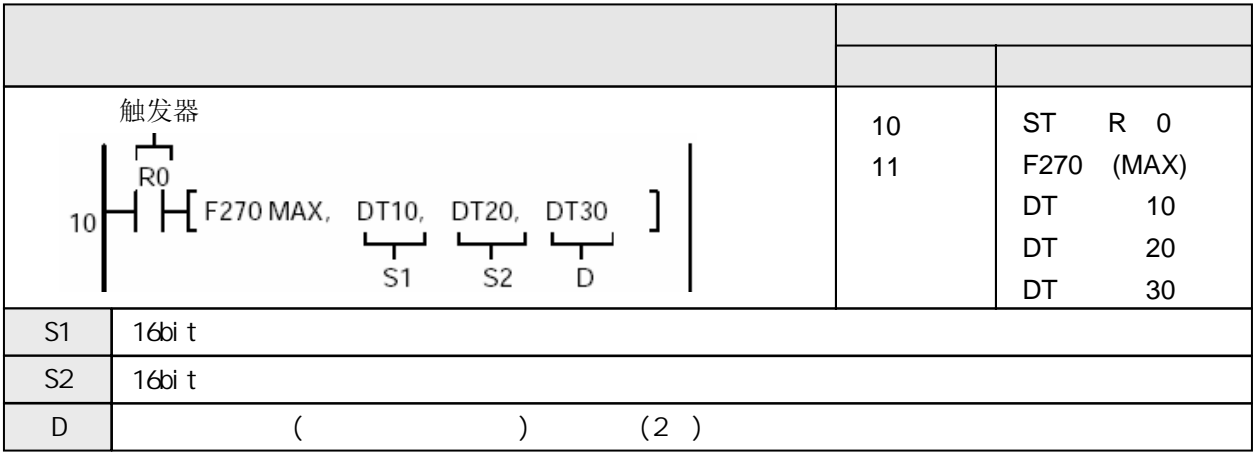

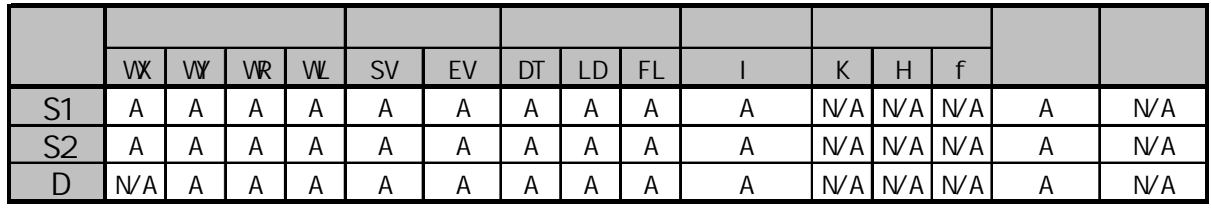

 $A$ :  $N/A$ :

当触发器变为ON时, 在由S1指定的起始区到S2指定的结束区之间16bit数据表中查找最大值, 最大值 存放在[D]中,相对位置存放在[D+1].

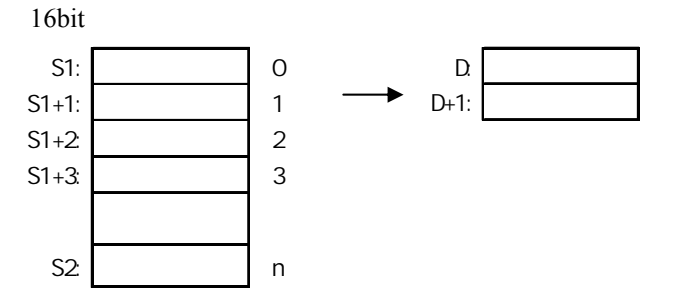

当有多个最大值存在时,从S1开始查找到的第1个值的相对地址存放在[D+1].

即使D+1超出指定的区域,也仍然保存结果.但随后的区域可能被破坏.(不进行越界检查)

- · 错误标志(R9007) 当以下情况时变为ON并且保持
	- -使用索引寄存器指定数据区超出范围
	- $-S1>$ S2
	- S1与S2的数据区类型不同

 $(R9008)$  CN

-使用索引寄存器指定数据区超出范围

- $-S1 > S2$
- S1与S2的数据区类型不同

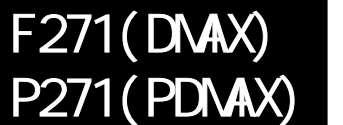

FP /FP2/FP2SH/FP10SH

## 在**32bit**数据表中查找最大值**. (FP**Σ不支持**P271(PDMAX)**指令**)**

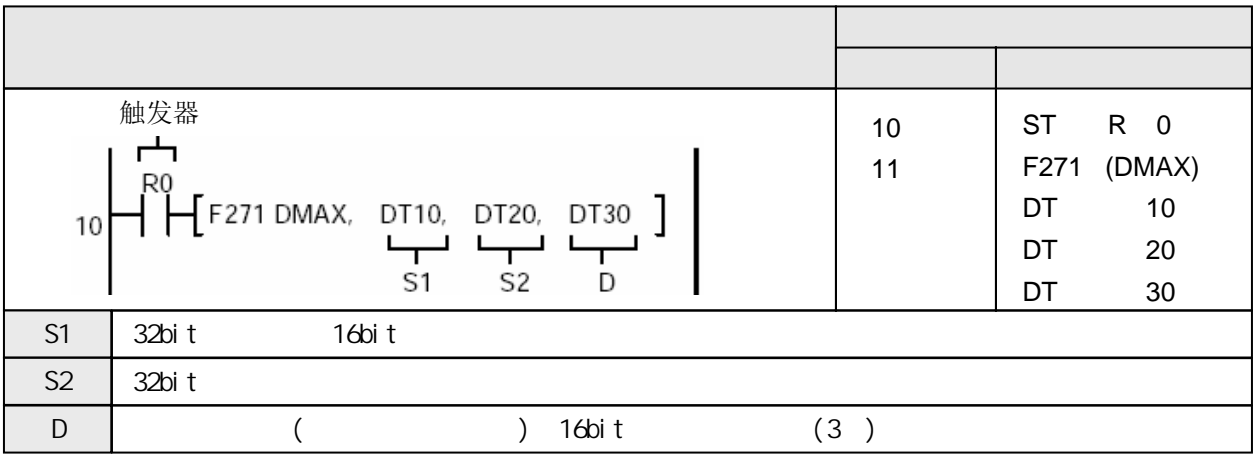

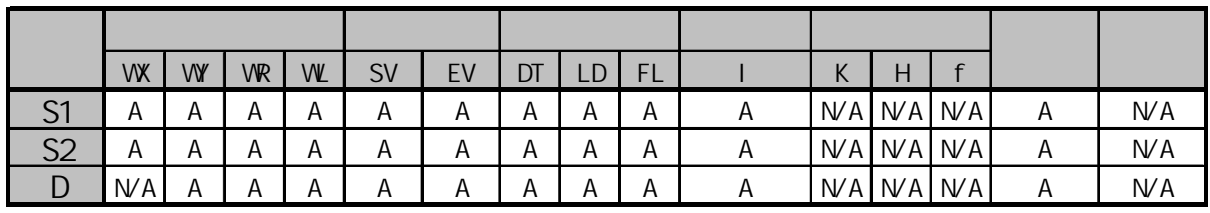

A:  $N$ A:

当触发器变为ON时, 在由S1指定的起始区到S2指定的结束区之间数据表中(32bit)查找最大值, 最大值 存放在[D+1,D]中,相对位置存放在[D+2].

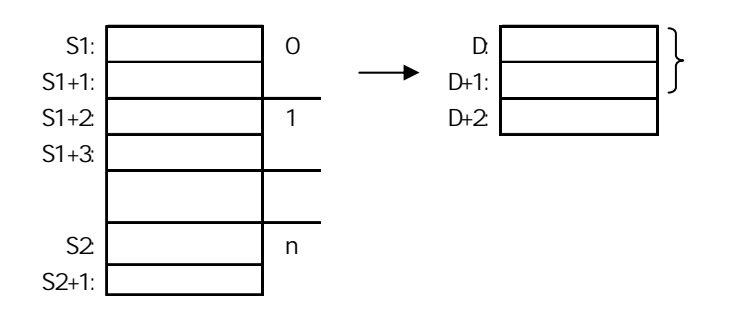

当S2指定为实数的高位字时, 处理方式与指定低位字时的相同.

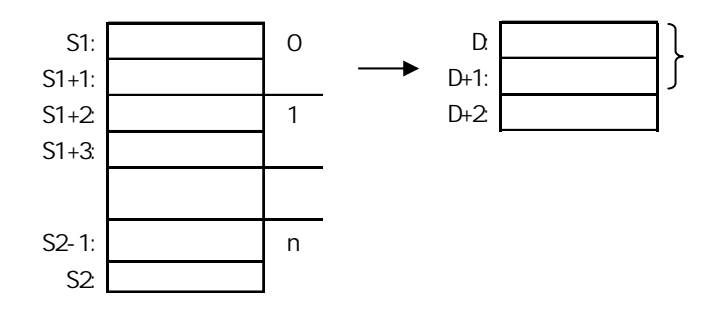

如果同时存在若干个相同的最大值,则从S1开始查找到的第一个最大值的相对地址被存放在D+2中.

即使D+1超出指定的区域,也仍然保存结果.但随后的区域可能被破坏.(不进行越界检查)

 $(R9007)$  ON

-使用索引寄存器指定数据区超出范围

 $-S1>$ S2

- S1和S2为不同类型的数据区

### $(R9008)$  ON

- -使用索引寄存器指定数据区超出范围
- $-S1 > S2$
- S1和S2为不同类型的数据区

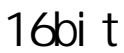

FP /FP2/FP2SH/FP10SH

### 在**16bit**数据表中查找最小值**. (FP**Σ不支持**P272(PMIN)**指令**)**

F272(MIN)

P272(PMIN)

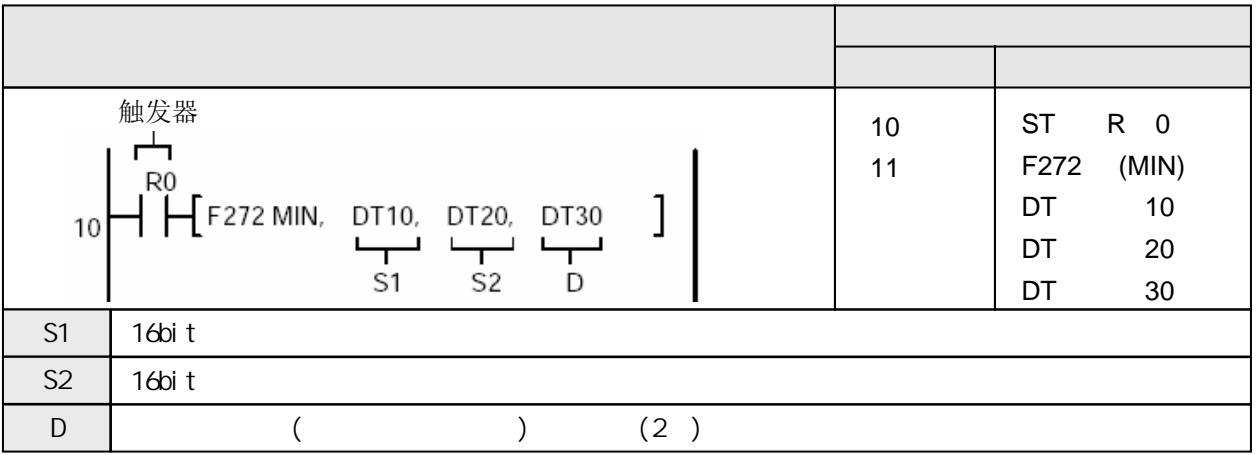

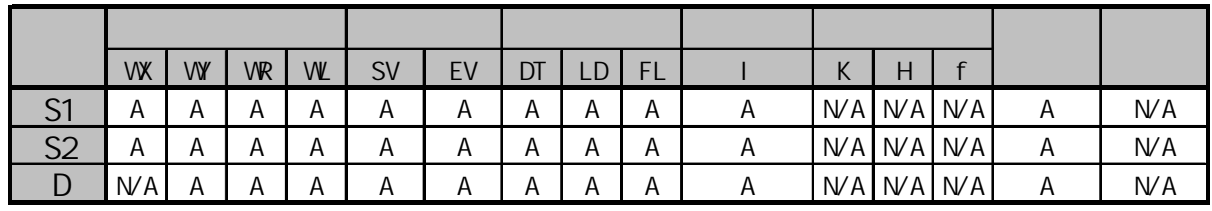

 $A$ :  $N/A$ :

当触发器变为ON时, 在由S1指定的起始区到S2指定的结束区之间16bit数据表中查找最小值, 最小值 存放在[D]中,相对位置存放在[D+1].

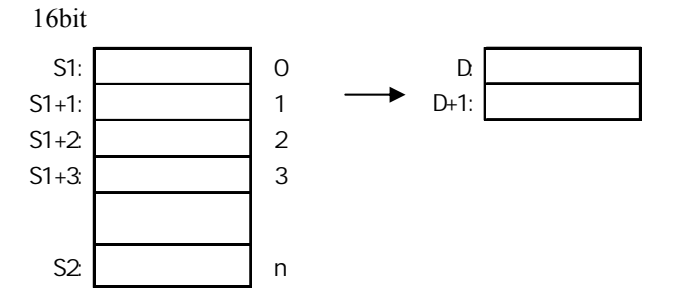

当有多个最小值存在时,从S1开始查找到的第1个值的相对地址存放在[D+1].

即使D+1超出指定的区域,也仍然保存结果.但随后的区域可能被破坏.(不进行越界检查)

### · 错误标志(R9007) 当以下情况时变为ON并且保持

- 
- -使用索引寄存器指定数据区超出范围
- $-S1 > S2$
- S1与S2的数据区类型不同

### $(R9008)$  ON

-使用索引寄存器指定数据区超出范围

 $-S1 > S2$ 

- S1与S2的数据区类型不同

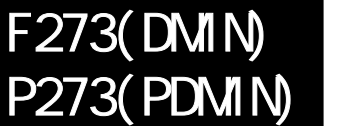

FP /FP2/FP2SH/FP10SH

## 在**32bit**数据表中查找最小值**. (FP**Σ不支持**P273(PDMIN)**指令**)**

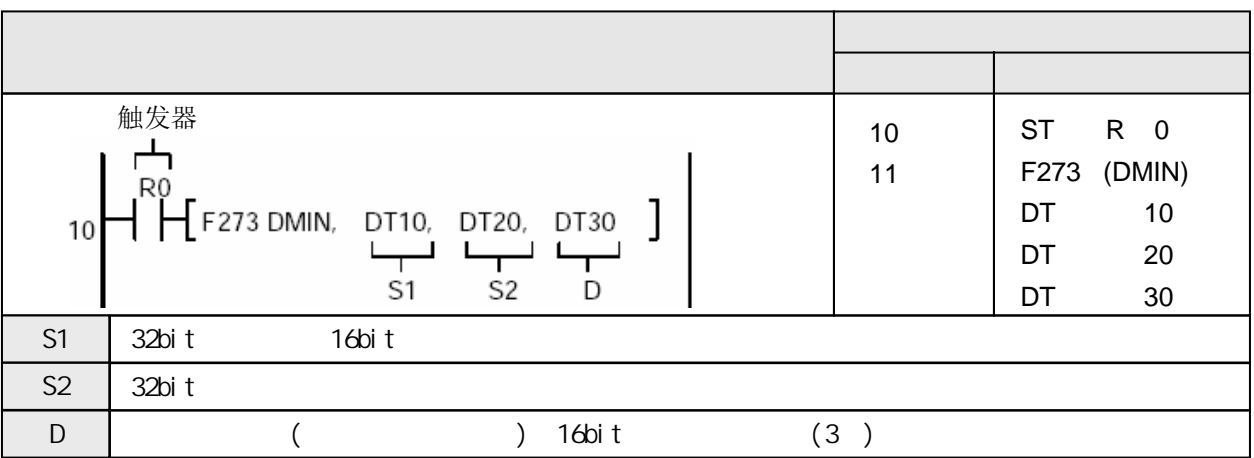

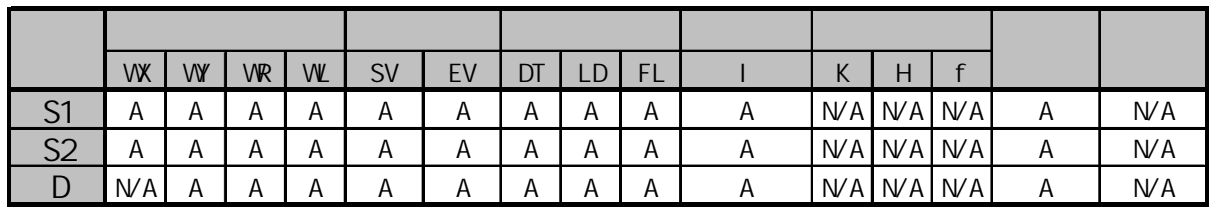

A:  $N$ A:

当触发器变为ON时, 在由S1指定的起始区到S2指定的结束区之间数据表中(32bit)查找最小值, 最小值 存放在[D+1,D]中,相对位置存放在[D+2].

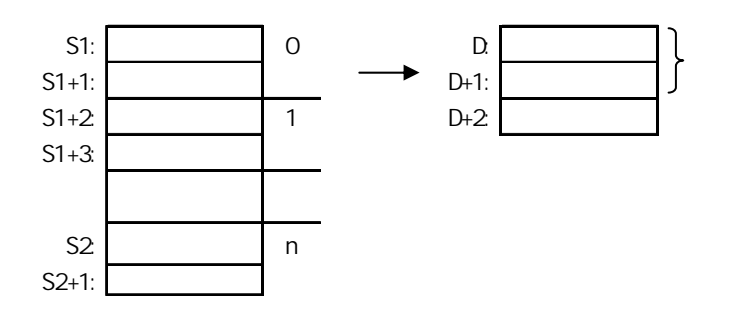

当S2指定为实数的高位字时, 处理方式与指定低位字时的相同.

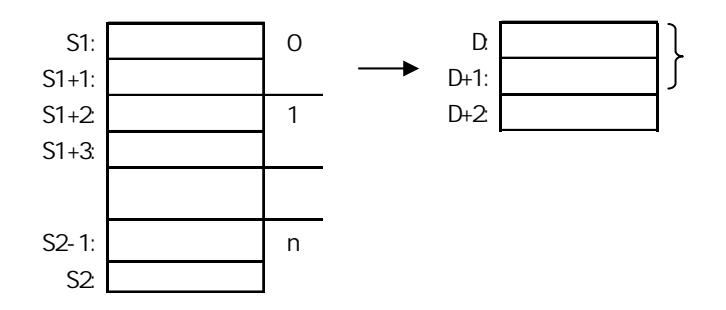

如果同时存在若干个相同的最小值,则从S1开始查找到的第一个最小值的相对地址被存放在D+2中.

即使D+1超出指定的区域,也仍然保存结果.但随后的区域可能被破坏.(不进行越界检查)

 $(R9007)$  ON

-使用索引寄存器指定数据区超出范围

 $-S1>$ S2

- S1和S2为不同类型的数据区

### $(R9008)$  ON

- -使用索引寄存器指定数据区超出范围
- $-S1 > S2$
- S1和S2为不同类型的数据区

 $16$ bit

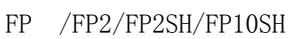

# 计算**16bit**数据表的合计值和平均值**.**

**(FP**Σ不支持**P275(PMEAN)**指令**)**

**F275(NEAN)** 

P275(PMEAN)

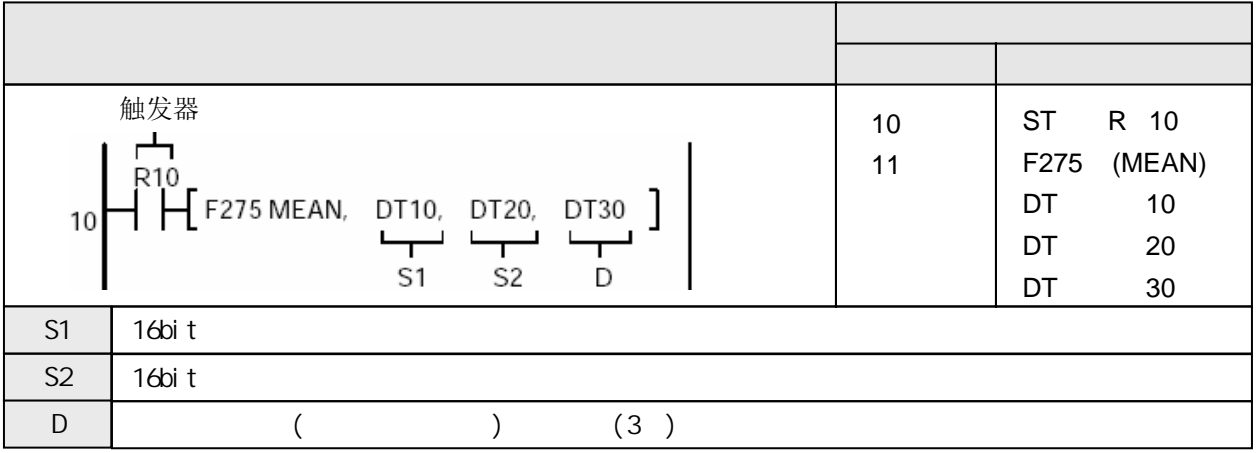

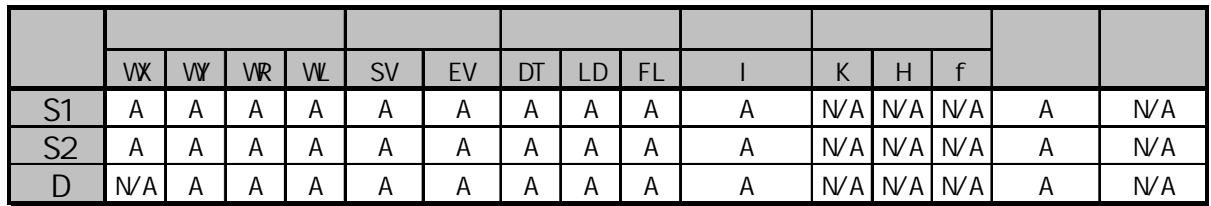

A:  $W A$ :

当触发器变为ON时, 计算从S1指定的起始区到S2指定的结束区之间数据表(16bit数据)的合计值和平均值, 结果存放在从D开始的区域中.

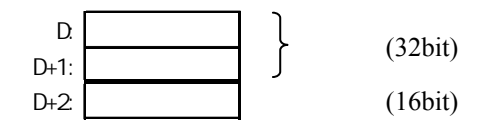

平均值的的小数点以下部分被舍去, 结果为整数.

即使D+2超出指定的区域,也仍然保存结果.但随后的区域可能被破坏.(不进行越界检查)

### $(R9007)$  ON

- -使用索引寄存器指定数据区超出范围
- $-S1>$ S2
- S1和S2为不同类型的数据区

### $(R9008)$  ON

- -使用索引寄存器指定数据区超出范围
- $-S1 > S2$
- S1和S2为不同类型的数据区

 $32$ bit

F276(DMEAN)

P276(PDMEAN)

FP /FP2/FP2SH/FP10SH

### 计算**32bit**数据表的合计值和平均值**. (FP**Σ不支持**P276(PDMEAN)**指令**)**

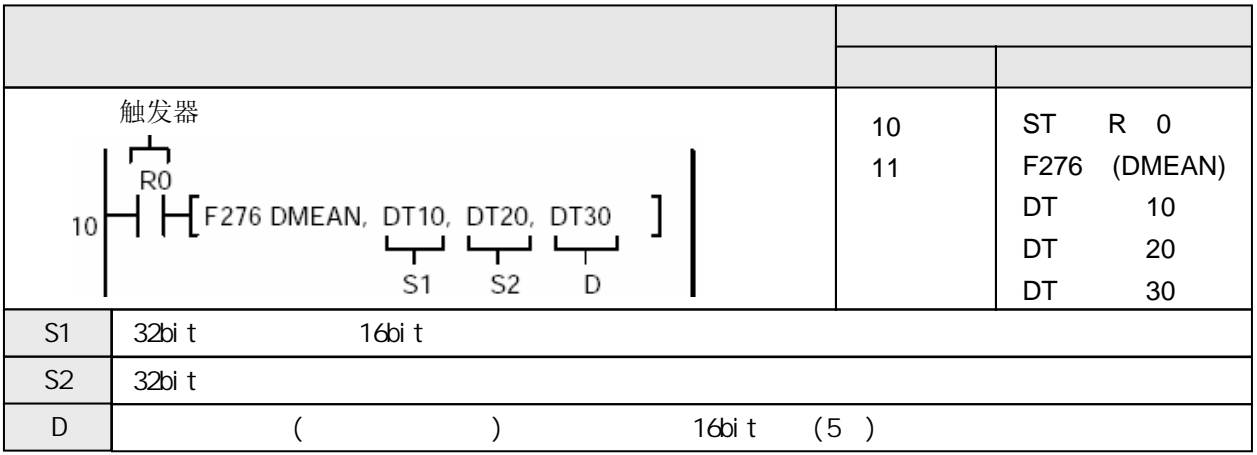

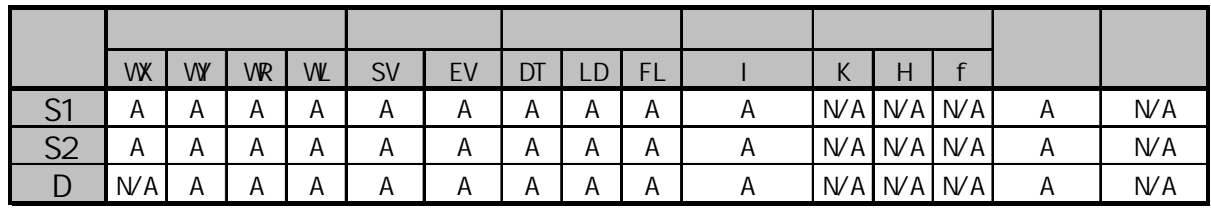

A:  $W A$ :

当触发器变为ON时, 计算从S1指定的起始区到S2指定的结束区之间数据表(32bit数据)的合计值和平均值, 结果存放在从D开始的区域中.

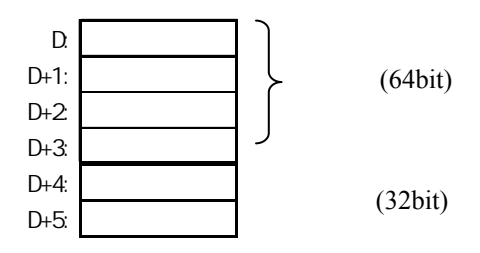

当S2指定为实数的高位字时, 处理方式与指定低位字时的相同.

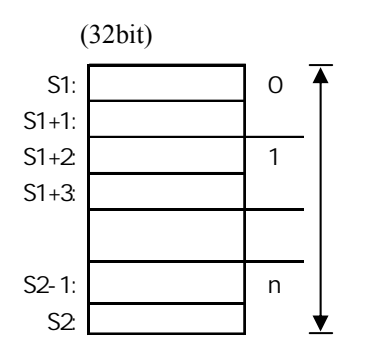

平均值的的小数点以下部分被舍去, 结果为整数.

即使D+5超出指定的区域,也仍然保存结果.但随后的区域可能被破坏.(不进行越界检查)

· 错误标志(R9007) 当以下情况时变为ON并且保持

- -使用索引寄存器指定数据区超出范围
- $-S1>$ S2
- S1和S2为不同类型的数据区

 $(R9008)$  ON

-使用索引寄存器指定数据区超出范围

- $-S1>$ S2
- S1和S2为不同类型的数据区

### ·  $(R9009)$   $(N$

### 将数据表中的数值按升序或降序排列**.**

**(FP**Σ不支持**P277(PSORT)**指令**)**

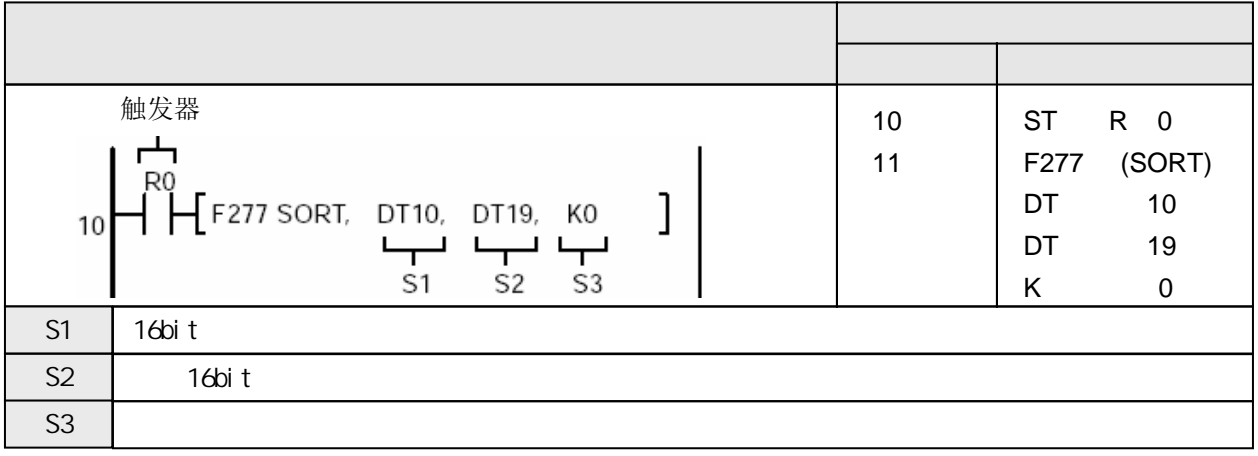

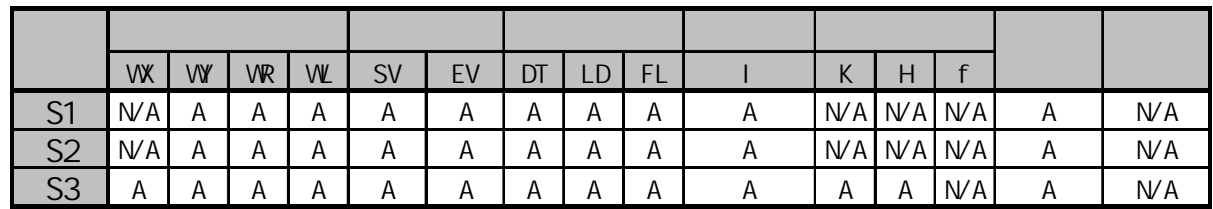

A:  $WA$ :

当S3=K0(升序)时 当S3=K1(降序)时

| DT10 | K3000          |  |
|------|----------------|--|
| DT11 | K10            |  |
| DT12 | K <sub>3</sub> |  |
| DT13 | $K-1$          |  |
| DT14 | K1000          |  |
| DT15 | $K-30$         |  |
| DT16 | K100           |  |
| DT17 | K30            |  |
| DT18 | K1             |  |
| DT19 | K-3            |  |
|      |                |  |

| DT10 | $K-30$ |
|------|--------|
| DT11 | $K-3$  |
| DT12 | $K-1$  |
| DT13 | Κ1     |
| DT14 | K3     |
| DT15 | K10    |
| DT16 | K30    |
| DT17 | K100   |
| DT18 | K300   |
| DT19 | K1000  |

| DT10             | K3000          |  |
|------------------|----------------|--|
| DT11             | K10            |  |
| DT12             | K <sub>3</sub> |  |
| DT13             | $K-1$          |  |
| DT14             | K1000          |  |
| DT15             | $K-30$         |  |
| DT16             | K100           |  |
| DT17             | K30            |  |
| DT18             | K1             |  |
| DT <sub>19</sub> | $K-3$          |  |

DT10 K1000 DT11 K300 DT12 K100 DT13 K30 DT14 K10 DT15 K3 DT16 K1 DT17 K-1 DT18 K-3 DT19 K-30

当触发器变为ON时, 将从S1指定的起始区到S2指定的结束区之间数据表(有符号整数)按升序 (从小到大)或降序(从大到小)排列. 排列顺序由S3指定. 如果S1=S2, 则不进行排序操作. 排序条件由S3按以下内容指定: - K0: 升序排列

- K1: 降序排列

排序方法采用2重排序.数据比较的次数与S1到S2的数据个数的平方成正比, 因此当排序数量较多时, 执行时间较长.

 $(R9007)$  ON

- -使用索引寄存器指定数据区超出范围
- $-S1>$ S2
- S1和S2为不同类型的数据区

 $(R9008)$  ON

-使用索引寄存器指定数据区超出范围

- $-S1>$ S2
- S1和S2为不同类型的数据区

### 将数据表中的数值按升序或降序排列**. (FP**Σ不支持**P278(PDSORT)**指令**)**

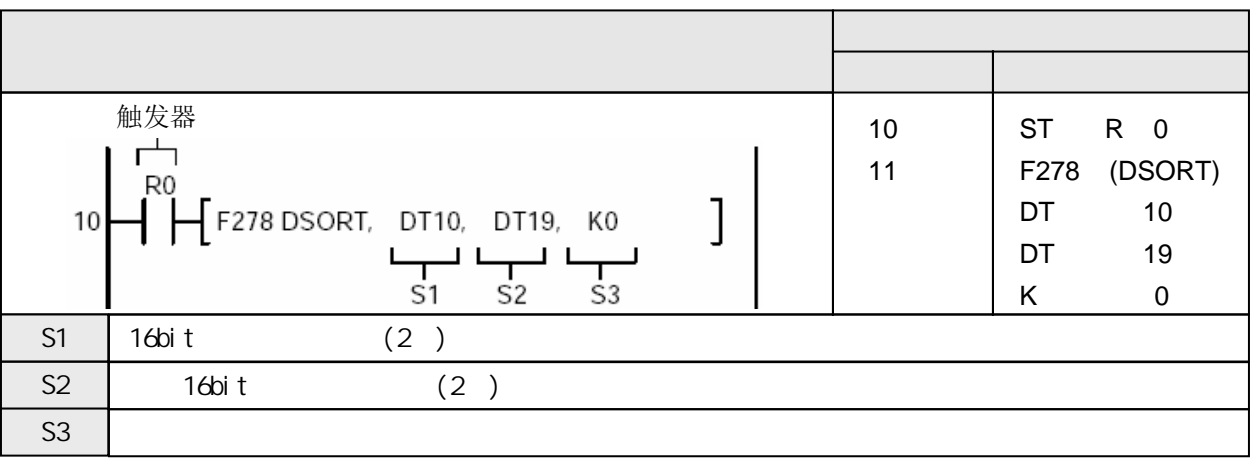

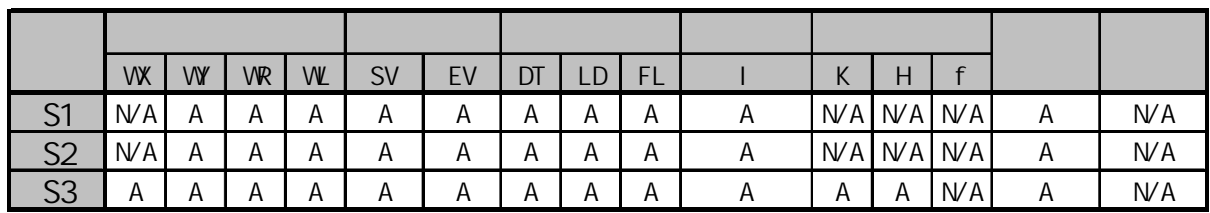

 $A$ :  $N/A$ :

当S3=K0(升序)时 当S3=K1(降序)时

F278(DSORT)

P278(PDSORT)

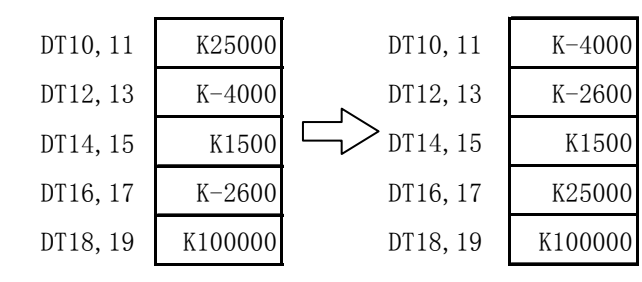

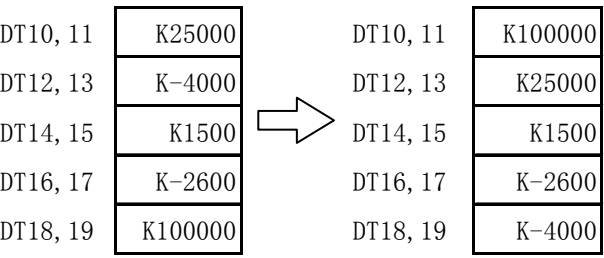

当触发器变为ON时, 将从S1指定的起始区到S2指定的结束区之间数据表(32bit有符号整数)按升序 (从小到大)或降序(从大到小)排列. 排列顺序由S3指定.

如果S1=S2, 则不进行排序操作.

排序条件由S3按以下内容指定:

- K0: 升序排列

- K1: 降序排列

排序方法采用2重排序.数据比较的次数与S1到S2的数据个数的平方成正比, 因此当排序数量较多时, 执行时间较长.

当S2指定为实数的高位字时, 处理方式与指定低位字时的相同.

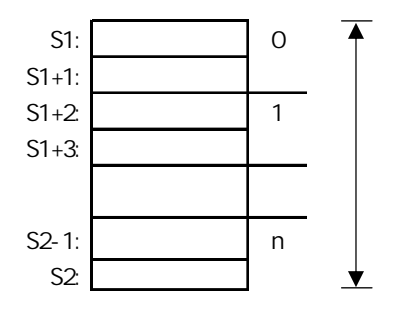

 $(R9007)$  ON

-使用索引寄存器指定数据区超出范围

 $-S1>$ S2

- S1和S2为不同类型的数据区

 $(R9008)$  ON

-使用索引寄存器指定数据区超出范围

- $-S1 > S2$
- S1和S2为不同类型的数据区

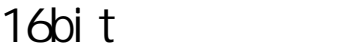

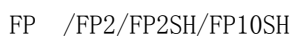

### 根据给定数据表**,**将输入数据**X**线性化输出到数据**Y. (FP**Σ不支持**P282(PSCAL)**指令**)**

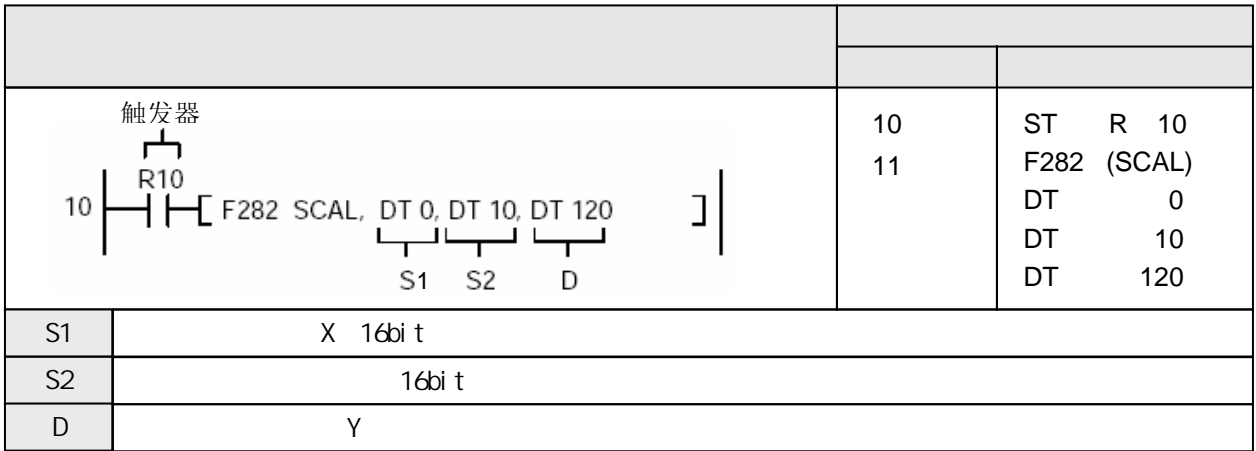

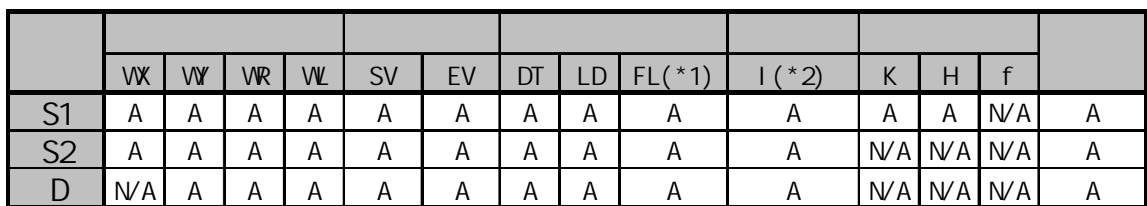

(\*1) FPΣ不支持

 $(*2)$  I0 $\sim$ ID

F282(SCAL)

P282(PSCAL)

A:  $WA$ :

计算存放在DT0中的输入数值X的对应输出数值Y,进行线性化计算所使用的数据表存放在从DT10 开始的数据区中.计算结果Y存放在DT120中.

根据已有的数据表,计算输入数值X的线性化输出数值Y.输入的16bit数值由S1指定,数据表由S2指定. 数据表中的数据项目数量"n",应该在数据表的起始字"S2"中被指定为"n+1".

线性化数据表的配置如下:

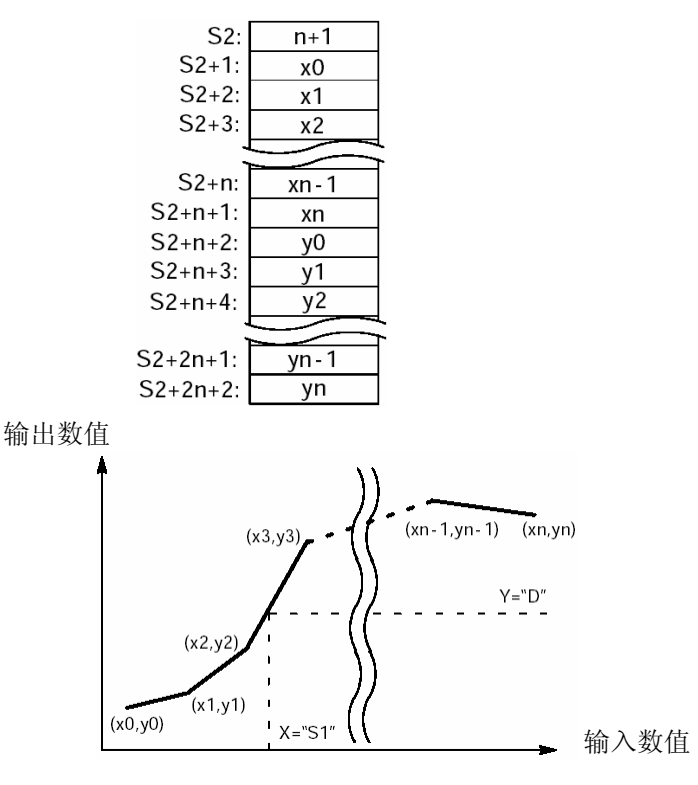

应该使 $X_t$ 大于 $X_{t-1}$ .

Xt 和Yt 将根据指定的曲线被表达为16bit的数据. 如果X(S1)的数值小于x0, 则Y(D)的数值被指定为y0. 如果X(S1)的数值大于xn, 则Y(D)的数值被指定为yn. 数据表中允许的最大数量是99.

## $(R9007)$  ON  $(R9008)$  CN -使用索引寄存器指定数据区超出范围 - "S2"中指定的n小于1或大于99.

- "S2"指定的数据表超出允许使用范围
- Xn不是按单一的升序排列

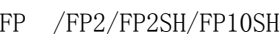

# 根据给定数据表**,**将输入数据**X**线性化输出到数据**Y. (FP**Σ不支持**P283(PDSCAL)**指令**)**

32bit

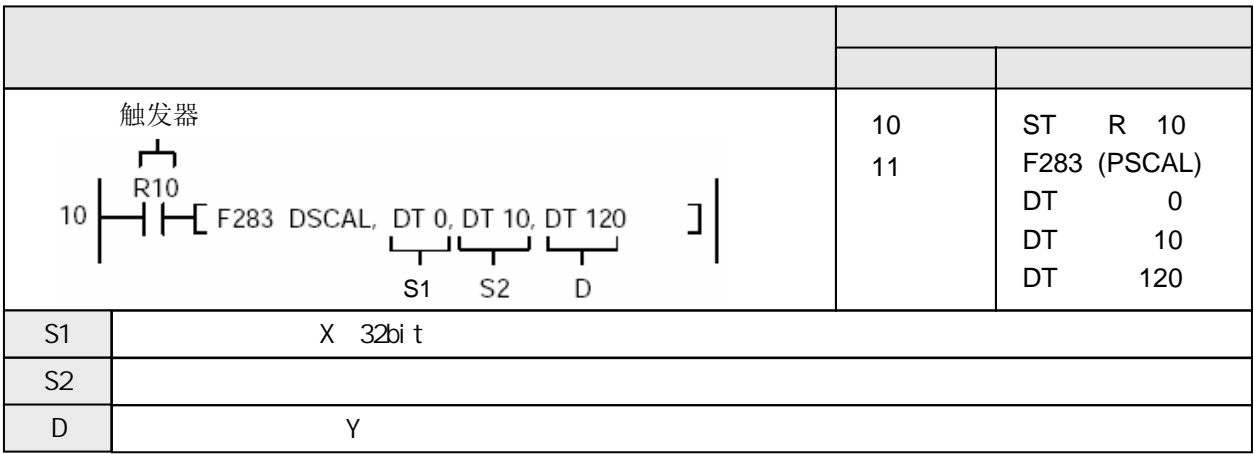

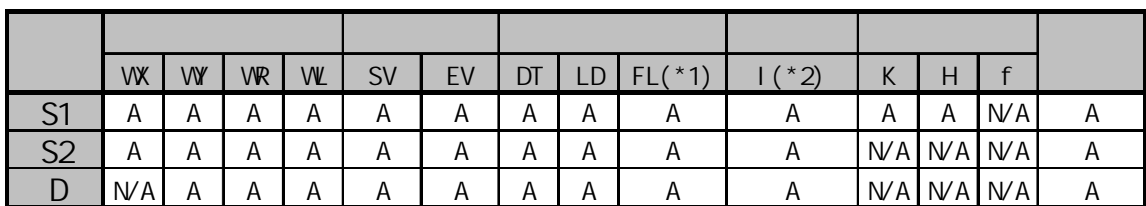

(\*1) FPΣ不支持

F283(DSCAL)

P283(PDSCAL)

 $(*2)$  I0 $\sim$ ID

A:  $WA$ :

计算存放在DT0中的输入数值X的对应输出数值Y,进行线性化计算所使用的数据表存放在从DT10 开始的数据区中.计算结果Y存放在DT120和DT121中.

根据已有的数据表,计算输入数值X的线性化输出数值Y.输入的16bit数值由S1指定,数据表由S2指定. 数据表中的数据项目数量"n",应该在数据表的起始字"S2"中被指定为"n+1".

线性化数据表的配置如下:

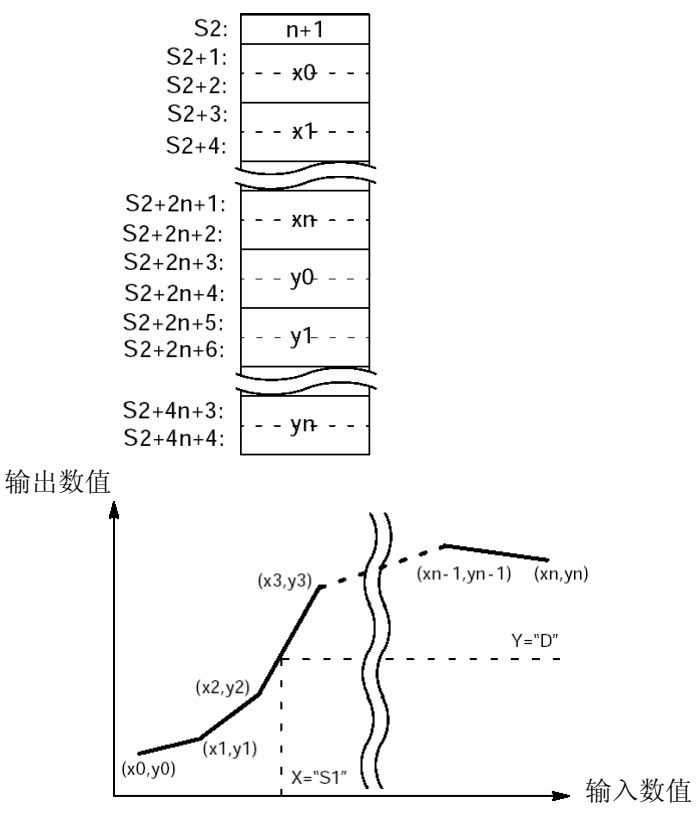

应该使 $X_t$ 大于 $X_{t-1}$ .

Xt 和Yt 将根据指定的曲线被表达为32bit的数据. 如果X(S1)的数值小于x0, 则Y(D)的数值被指定为y0. 如果X(S1)的数值大于xn, 则Y(D)的数值被指定为yn. 数据表中允许的最大数量是99.

### $(R9007)$  ON  $(R9008)$  CN -使用索引寄存器指定数据区超出范围 - "S2"中指定的n小于1或大于99.

- "S2"指定的数据表超出允许使用范围
- Xn不是按单一的升序排列
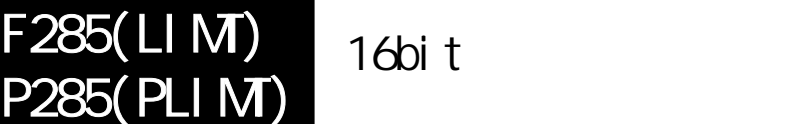

FP /FP2/FP2SH/FP10SH

# 对**16bit**根据进行上限位和下限位输出**. (FP**Σ不支持**P285(PLIMT)**指令**)**

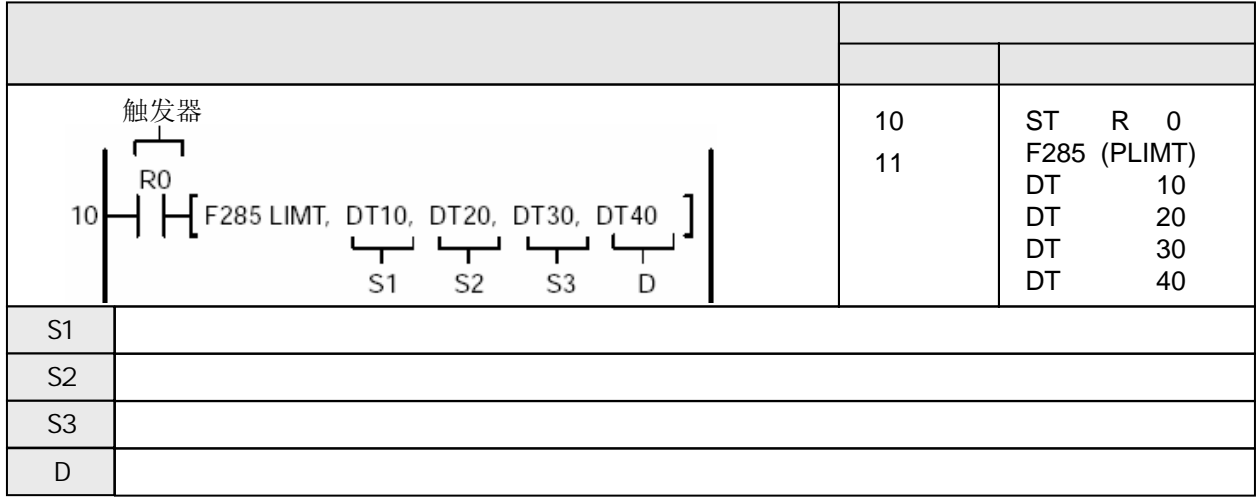

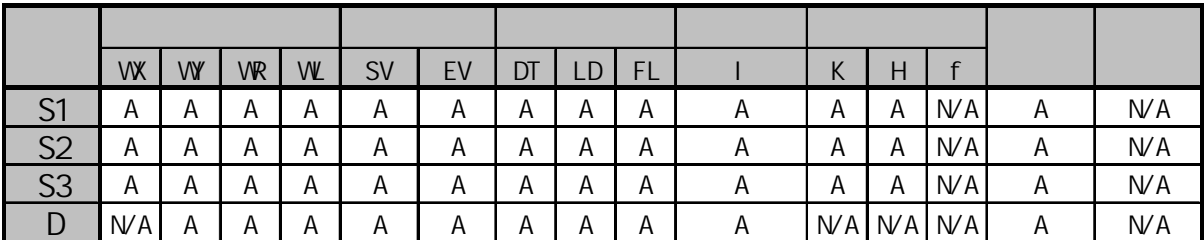

 $A:$  $NA:$  根据S1和S2中的下限值和上限值, 使S3指定的输入值的控制输出在上下限之间, 结果存放到D中. 输出的数值按以下情况处理:

- 当下限值S1大于输入值S3时, 将下限值S1作为输出结果存放到D中.

- 当上限值S2小于输入值S3时, 将上限值S2作为输出结果存放到D中.
- 当下限值S1≤输入值S3≤上限值S2时, 将输入值S3作为输出结果存放到D中.

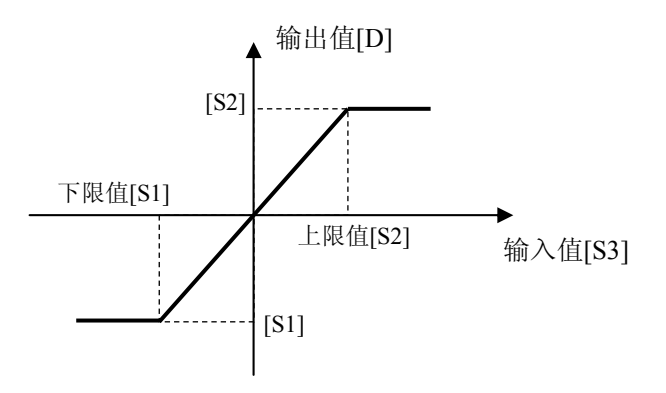

如果将下限S1设置为K-32768(或H8000), 则只执行上限位控制. 如果将上限S2设置为K32767(或H7FFF), 则只执行下限位控制.

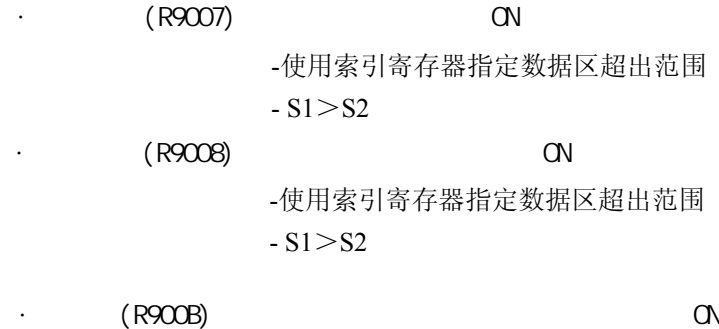

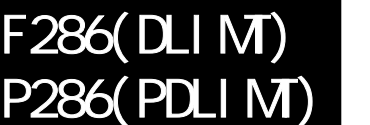

32bit

FP /FP2/FP2SH/FP10SH

# 对**32bit**根据进行上限位和下限位输出**. (FP**Σ不支持**P286(PDLIMT)**指令**)**

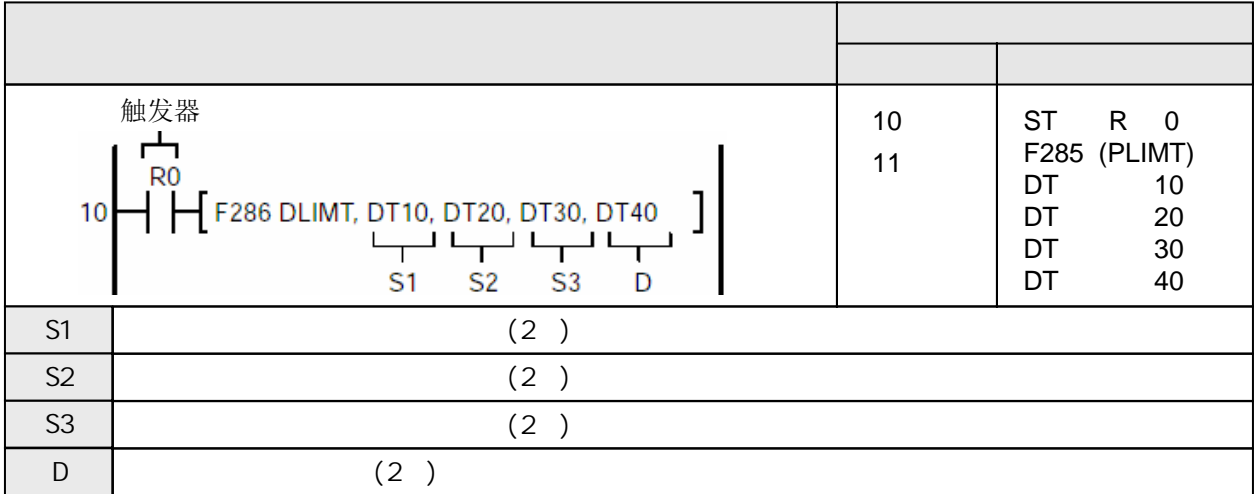

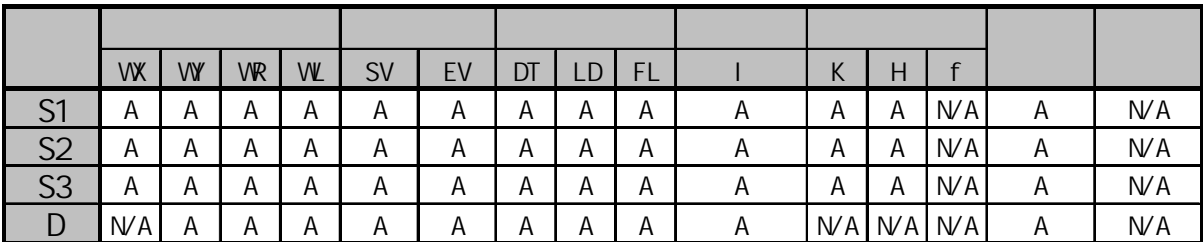

 $A:$  $NA:$  根据S1和S2中的下限值(2字)和上限值(2字), 使S3指定的输入值的控制输出在上下限之间, 结果(2字) 存放到D中.

输出的数值按以下情况处理:

- 当下限值[S1+1,S1]大于输入值[S3+1,S3]时, 将下限值[S1+1,S1]作为输出结果存放到[D+1,D]中.
- 当上限值[S2+1,S2]小于输入值[S3+1,S3]时, 将上限值[S2+1,S2]作为输出结果存放到[D+1,D]中.
- 当下限值[S1+1,S1]≤输入值[S3+1,S3]≤上限值[S2+1,S2]时, 将输入值[S3+1,S3]作为输出结果 存放到[D+1,D中].

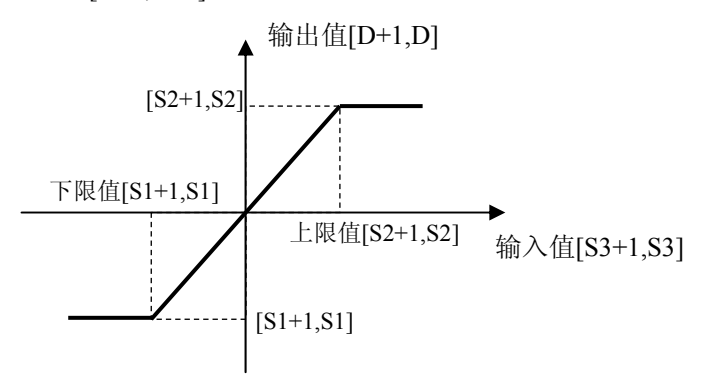

如果将下限[S1+1,S1]设置为K-2147483648(或H80000000), 则只执行上限位控制. 如果将上限[S2+1,S2]设置为K2147483647(或H7FFFFFFF), 则只执行下限位控制.

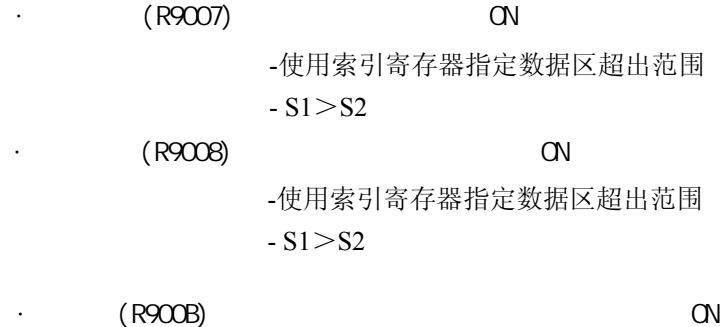

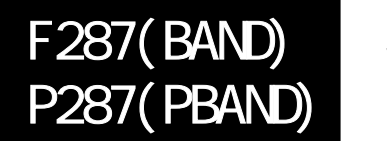

FP /FP2/FP2SH/FP10SH

# 控制一个**16bit**数据的死区输出**. (FP**Σ不支持**P287(PBAND)**指令**)**

### 地址 指令 触发器 10 ST R 0  $\overline{\phantom{a}}$ F287 (BAND) 11 R<sub>0</sub> DT 10 F287 BAND, DT10, DT20, DT30, DT40 1 10 DT 20 للبها للبها للبها للبها DT 30  $S<sub>1</sub>$  $S<sub>2</sub>$  $S3$ DT 40 D S1 下限值的数值或存放地址  $S2 \perp$  $\mathsf{S3}$  and  $\mathsf{S3}$  $D \parallel$

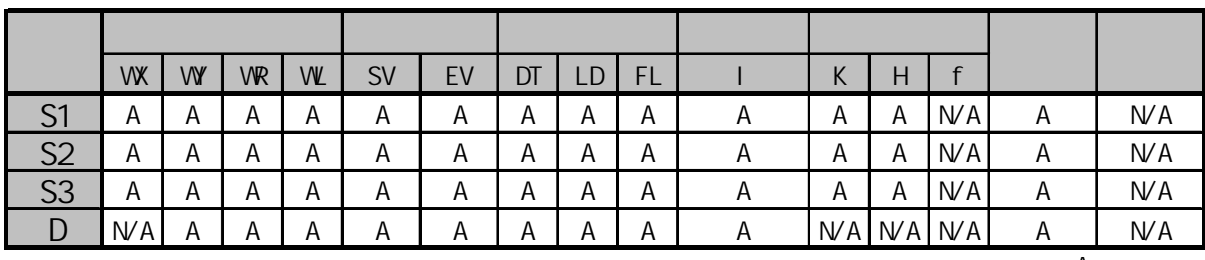

 $A$ :  $W A$ :

当DT10=K-100并且DT20=K100时

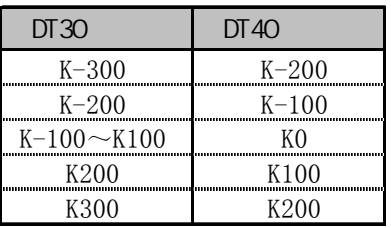

根据输入数据S3是否位于下限值S1和上限值S2(1字)之间的死区范围内,控制输出结果并存放在由D指定 的区域.

根据以下情况确定输出数值:

当下限值S1>输入值S3时, 输入值S3-下限值S1作为输出值写入D.

当上限值S2<输入值S3时, 输入值S3-上限值S2作为输出值写入D.

当下限值S1≤输入值S3≤上限值S2时, 0作为输出值写入D.

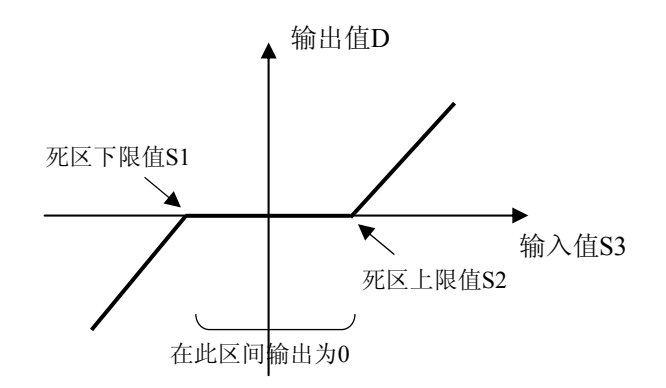

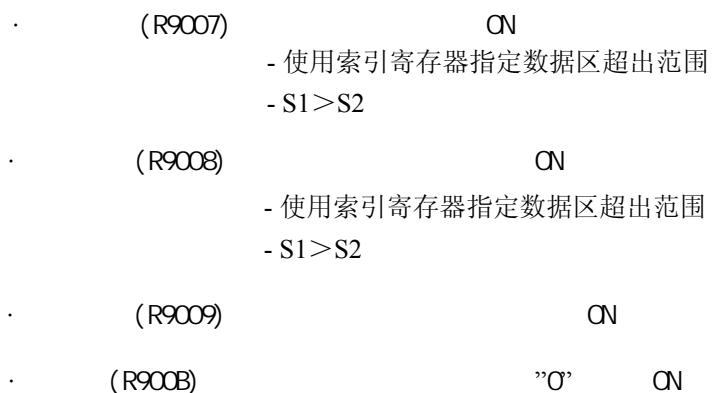

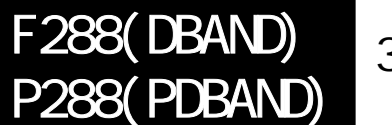

32bit

FP /FP2/FP2SH/FP10SH

# 控制一个**32bit**数据的死区输出**.**

**(FP**Σ不支持**P288(PDBAND)**指令**)**

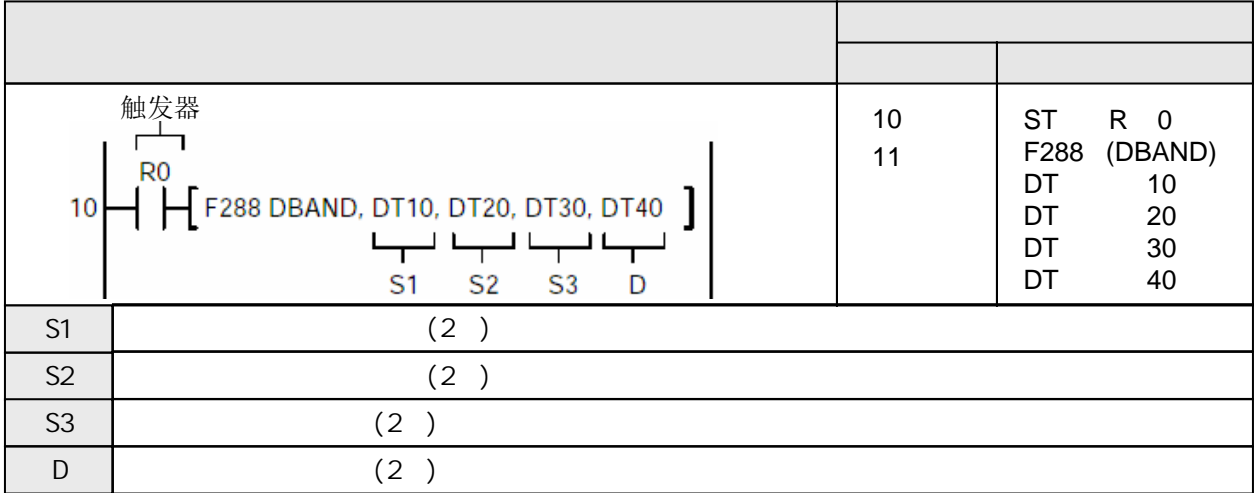

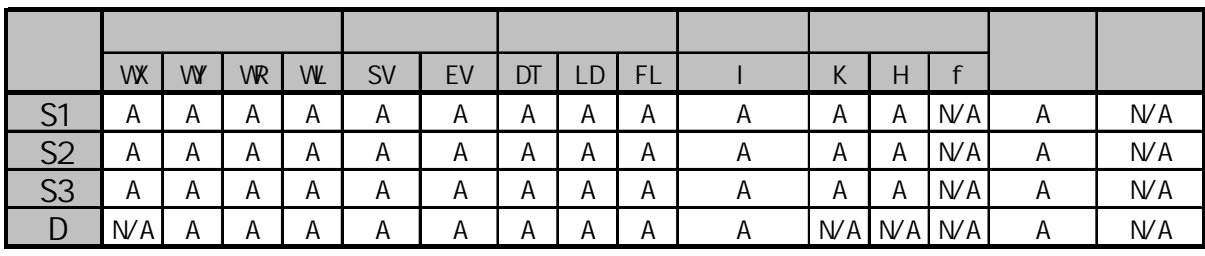

 $A$ :  $W A$ :

当[DT11,DT10]=K-10000并且[DT21,DT20]=K10000时

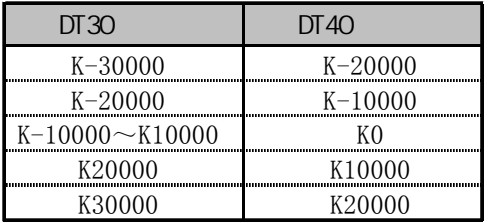

根据输入数据S3是否位于下限值S1和上限值S2(2字)之间的死区范围内,控制输出结果并存放在由D指定 的区域.

根据以下情况确定输出数值:

当下限值S1>输入值S3时, 输入值S3-下限值S1作为输出值写入D.

当上限值S2<输入值S3时, 输入值S3-上限值S2作为输出值写入D.

当下限值S1≤输入值S3≤上限值S2时, 0作为输出值写入D.

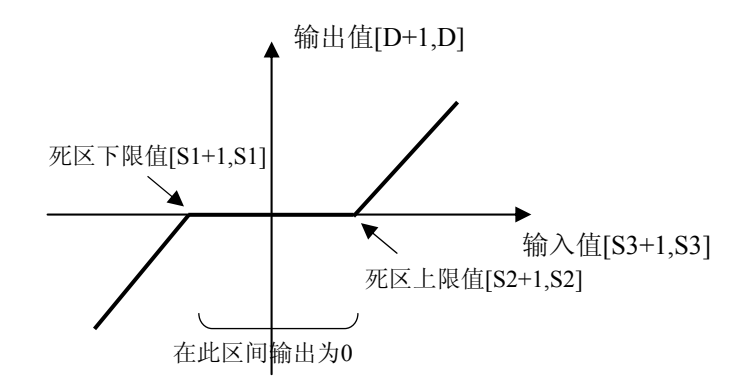

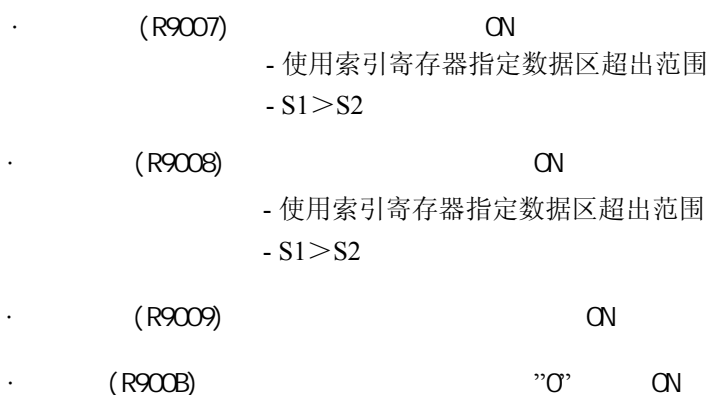

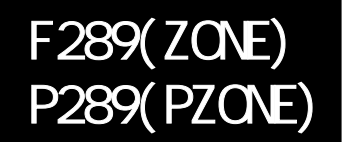

16bit

FP /FP2/FP2SH/FP10SH

# 控制一个**16bit**数据的零区输出**.**

# **(FP**Σ不支持**P289(PZONE)**指令**)**

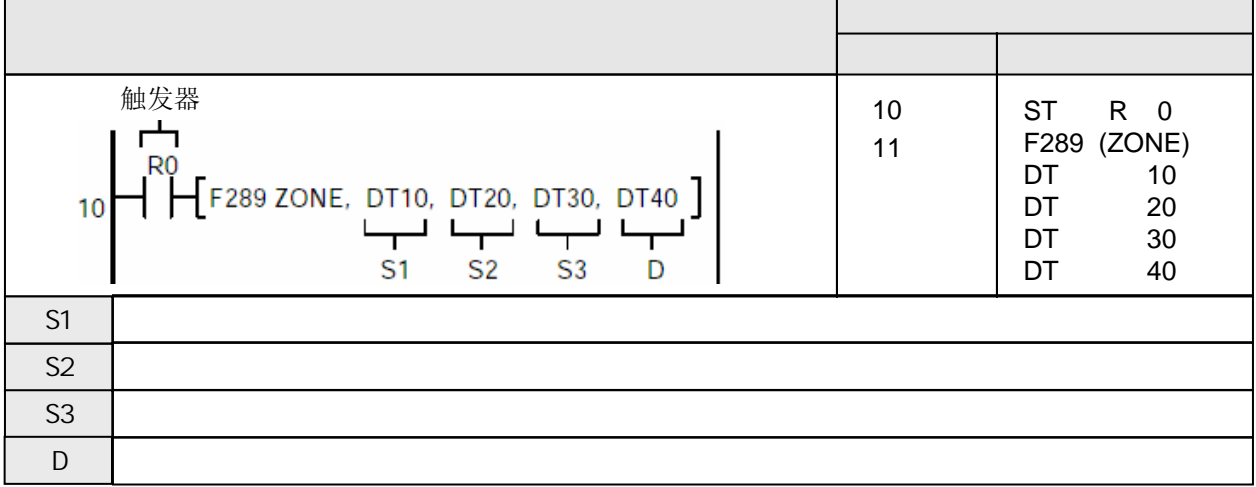

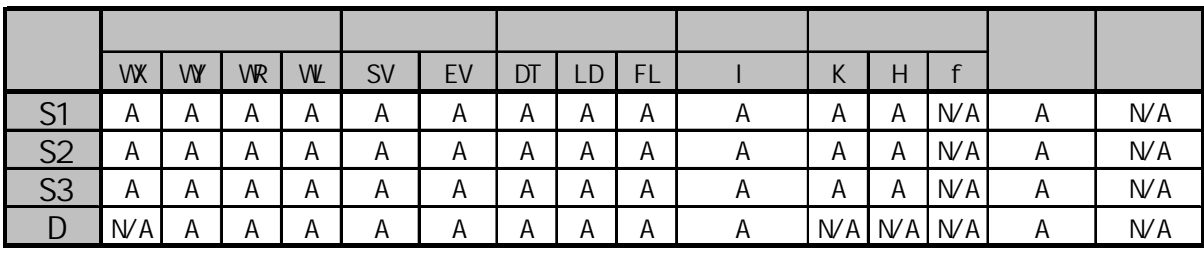

A:  $W A$ :

当DT10=K-100并且DT20=K100时

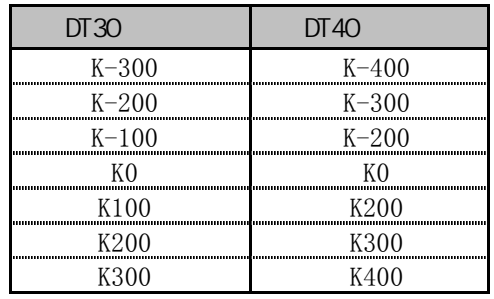

当触发器变为ON时, 将由S1或S2指定偏置值与由S3指定的输入值(字数据)相加, 输出结果存放在 由D指定的区域.

根据以下情况确定输出数值:

当输入值S3<0时, 输入值S3+负偏置值S1作为输出值写入D.

当输入值S3=0时, 输出值为0.

当输入值S3>0时, 输入值S3+正偏置值S2作为输出值写入D.

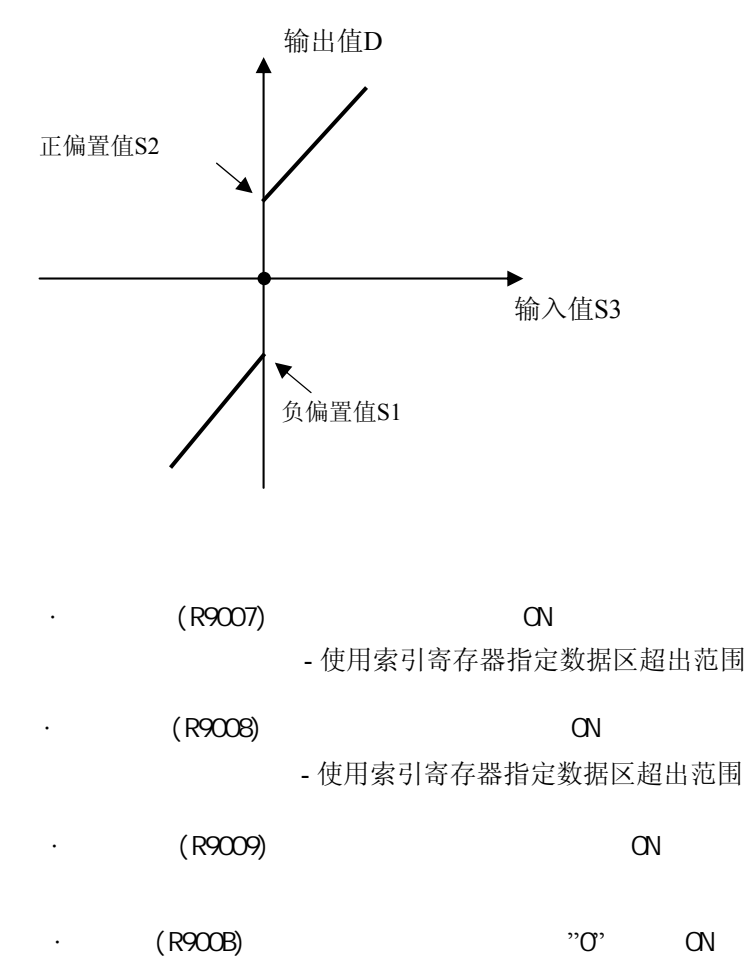

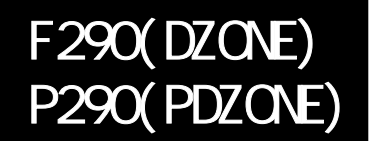

32bit

FP /FP2/FP2SH/FP10SH

# 控制一个**32bit(2**字**)**数据的零区输出**. (FP**Σ不支持**P290(PDZONE)**指令**)**

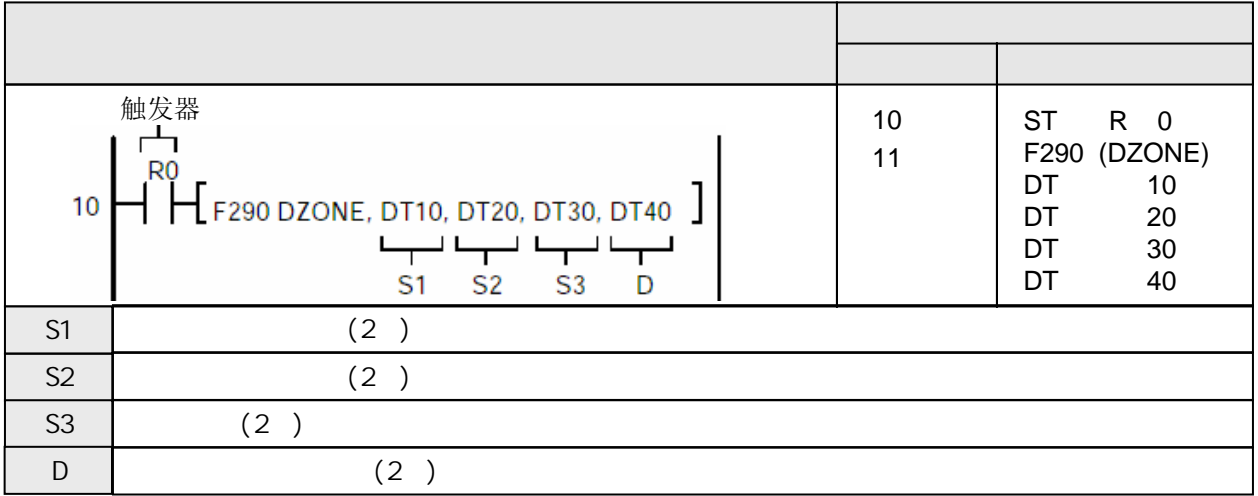

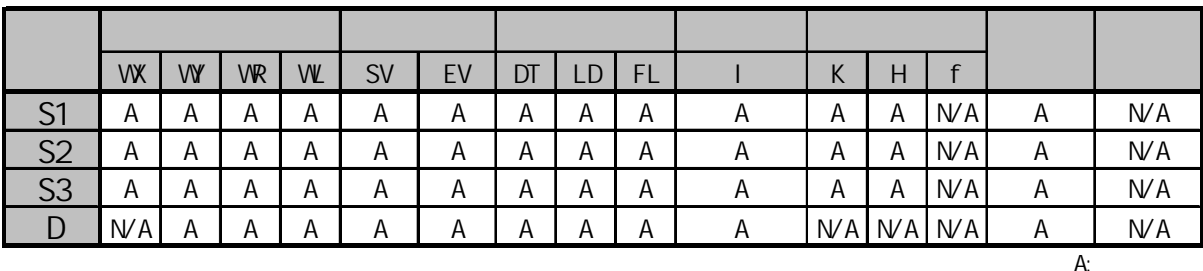

 $W A$ :

### 当[DT11,DT10]=K-10000并且[DT21,DT20]=K10000时

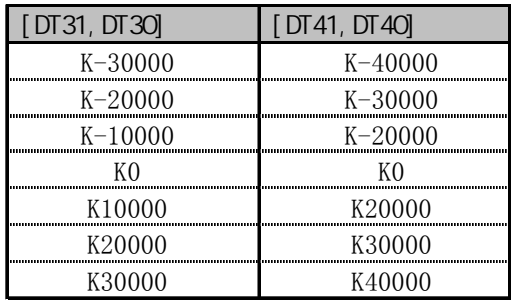

当触发器变为ON时, 将由S1或S2指定偏置值与由S3指定的输入值(2字数据)相加, 输出结果存放在 由D指定的区域.

根据以下情况确定输出数值:

当输入值[S3+1,S3]<0时, 输入值[S3+1,S3]+负偏置值[S1+1,S1]作为输出值写入[D+1,D]. 当输入值[S3+1,S3]=0时, 输出值为0.

当输入值[S3+1,S3]>0时, 输入值[S3+1,S3]+正偏置值[S2+1,S2]作为输出值写入[D+1,D].

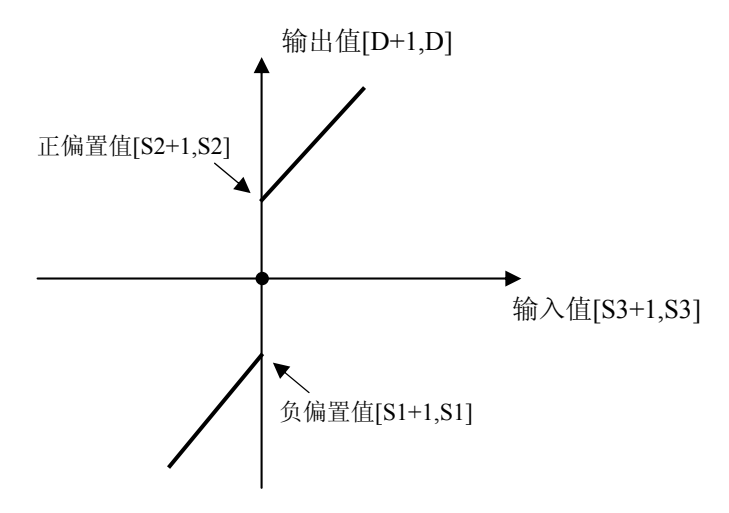

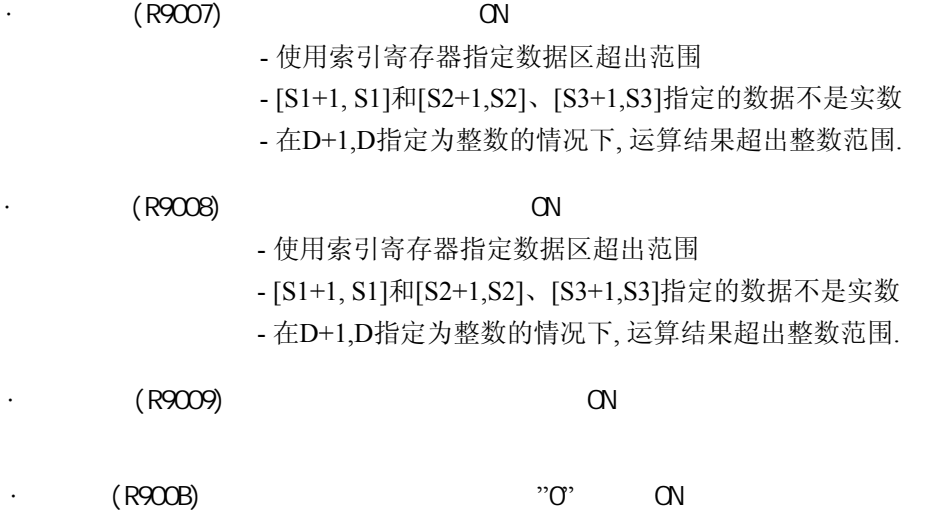

# 三角函数功能**.** 计算以**BCD**码表示的角度数据的正弦**,** 结果以**BCD**码存储**.**

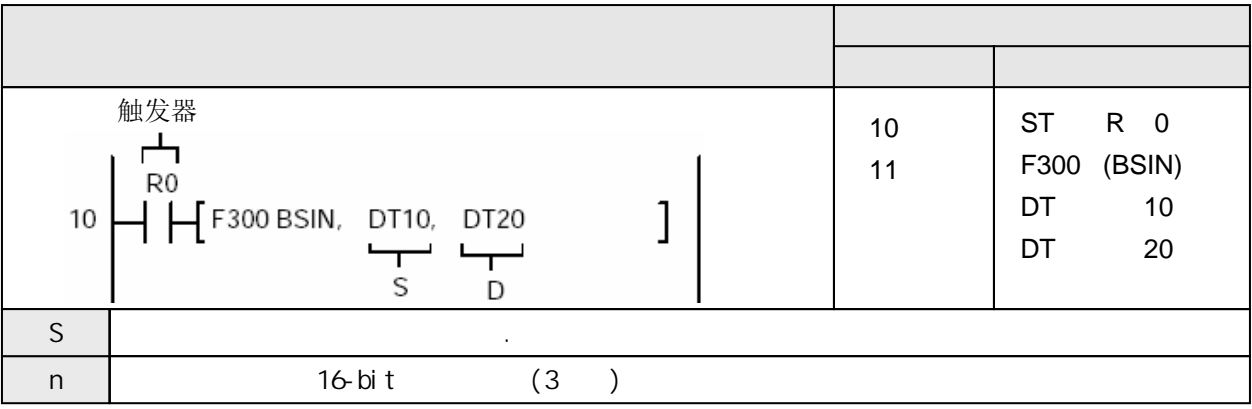

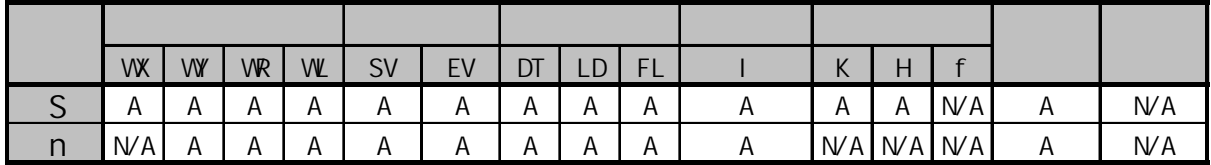

A:  $N/A$ :

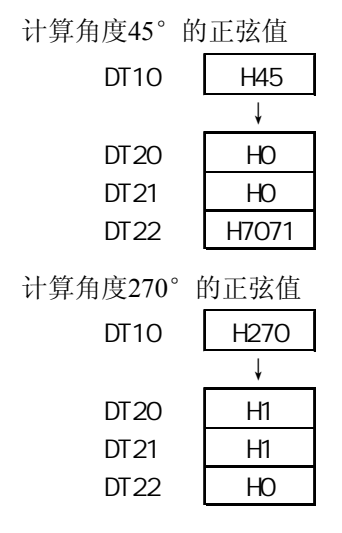

**F300(BSIN)** 

计算由[S]指定的角度(以度为单位)的SIN值, 结果存放在从D开始的3个字的存储区.

 $SIN([S]) \rightarrow [D][D+1][D+2]$ D: 符号 D+1: 整数部分数值 D+2: 小数部分数值

通过S在0°~360°之间以1°为单位指定角度的BCD码. 必须保证指定的数值为BCD(H)码.

当运算结果为正数时, D中存放0; 当结果为负数时, D中存放1. 存放在D+1和D+2中的运算结果在-1.0000到+1.0000之间. D+2中存放的小数部分被四舍五入到4位.

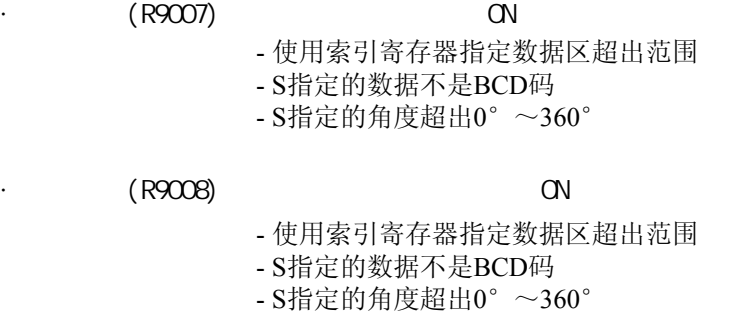

 $(R900B)$  0 ON

# 三角函数功能**.** 计算以**BCD**码表示的角度数据的余弦**,** 结果以**BCD**码存储**.**

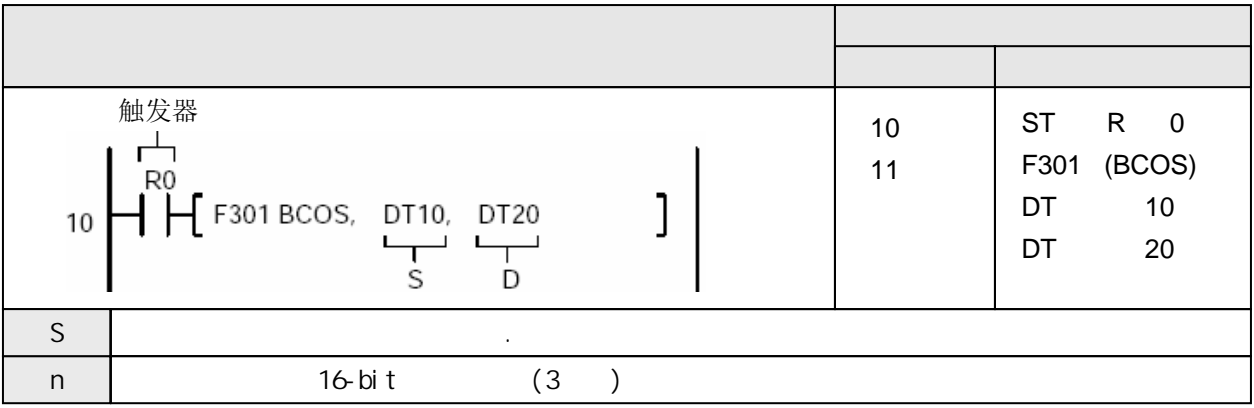

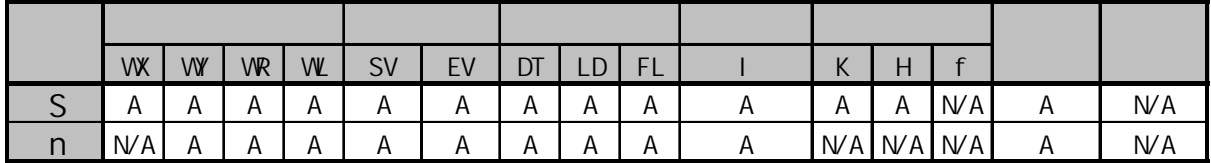

A:  $N/A$ :

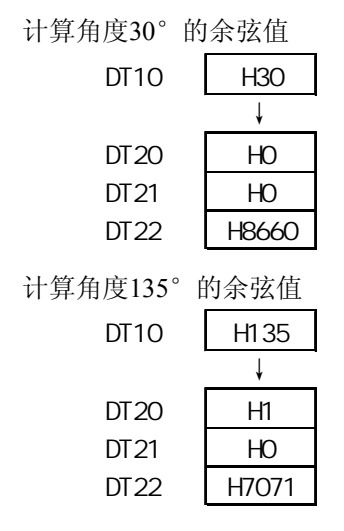

F301(BCOS)

计算由[S]指定的角度(以度为单位)的COS值, 结果存放在从D开始的3个字的存储区.

 $\text{COS}([S]) \rightarrow [D][D+1][D+2]$ D: 符号 D+1: 整数部分数值 D+2: 小数部分数值

通过S在0°~360°之间以1°为单位指定角度的BCD码. 必须保证指定的数值为BCD(H)码.

当运算结果为正数时, D中存放0; 当结果为负数时, D中存放1. 存放在D+1和D+2中的运算结果在-1.0000到+1.0000之间. D+2中存放的小数部分被四舍五入到4位.

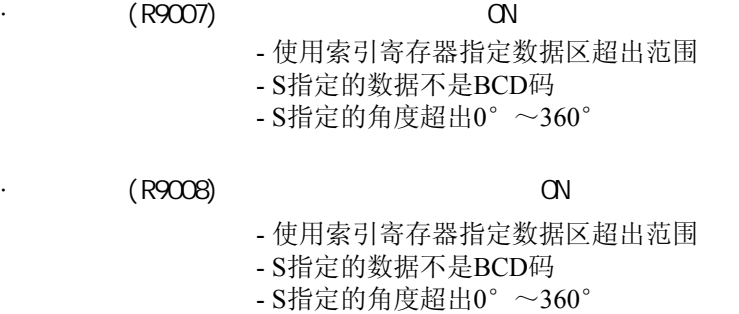

 $(R900B)$  0 ON

# 三角函数功能**.** 计算以**BCD**码表示的角度数据的正切**,** 结果以**BCD**码存储**.**

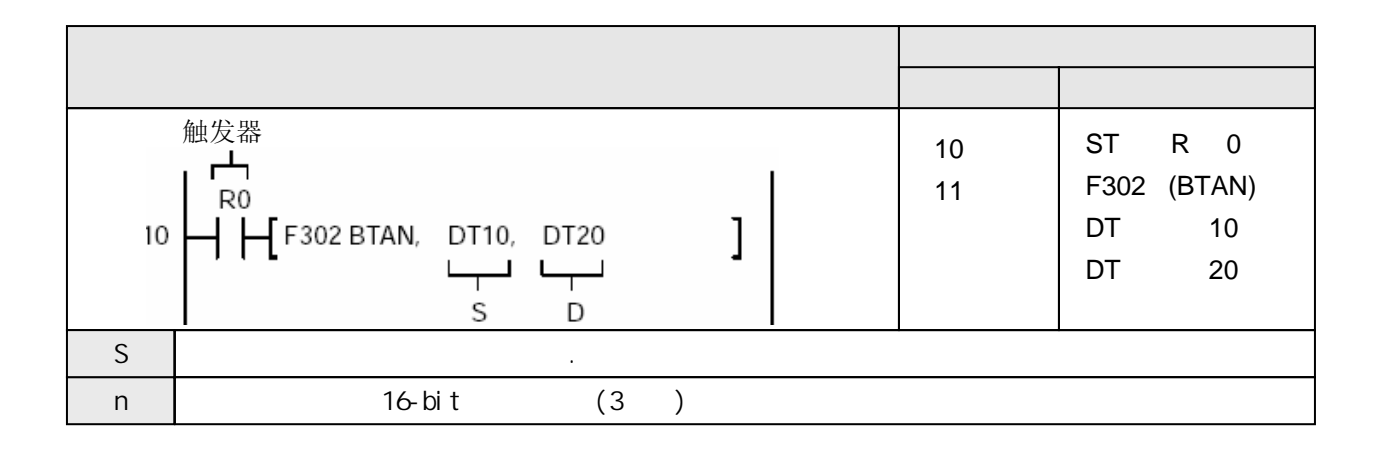

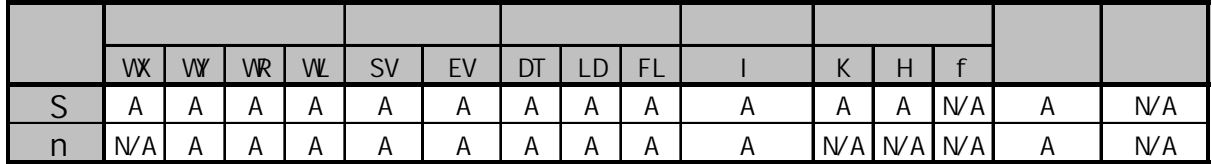

A:  $N/A$ :

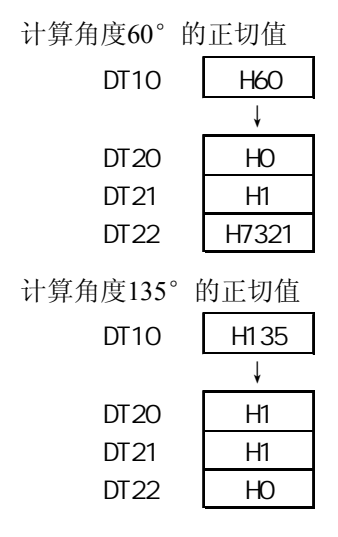

F302(BTAN)

计算由[S]指定的角度(以度为单位)的TAN值, 结果存放在从D开始的3个字的存储区.

 $TAN([S]) \rightarrow [D][D+1][D+2]$ D: 符号 D+1: 整数部分数值 D+2: 小数部分数值

通过S在0°~360°之间以1°为单位指定角度的BCD码. 必须保证指定的数值为BCD(H)码.

当运算结果为正数时, D中存放0; 当结果为负数时, D中存放1. 存放在D+1和D+2中的运算结果在-57.2900到+57.2900之间. D+2中存放的小数部分被四舍五入到4位.

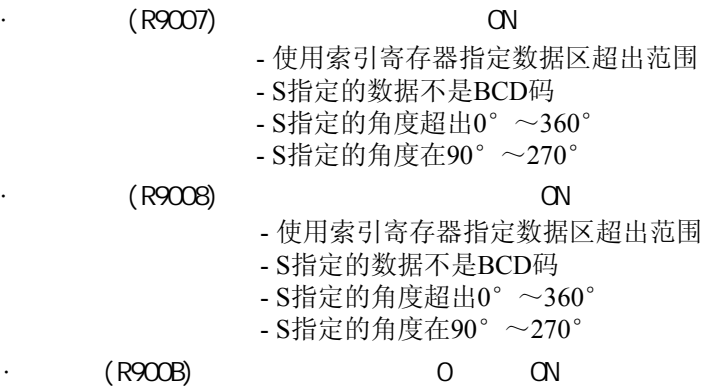

# 三角函数功能**.** 计算以**BCD**码表示的数据的反正弦**[SIN-1( )],** 结果以 **BCD**码存储**.**

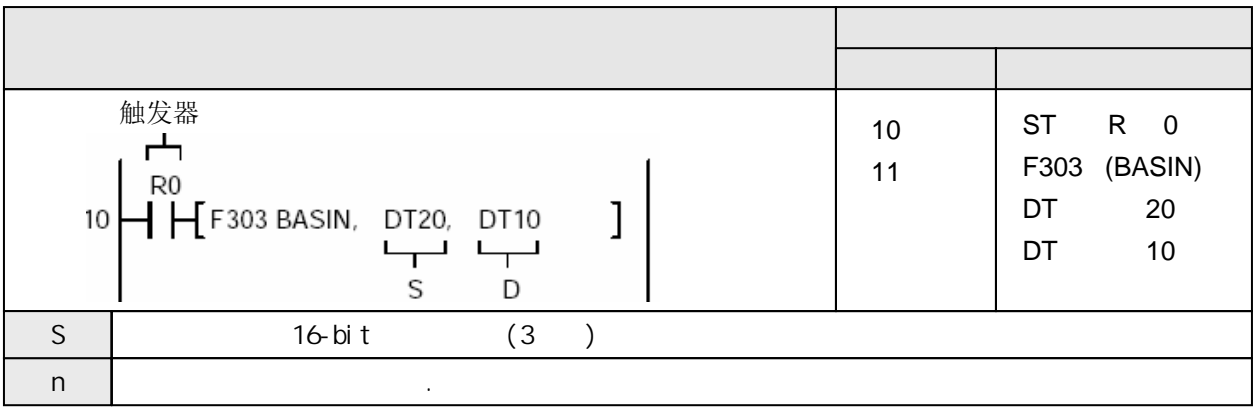

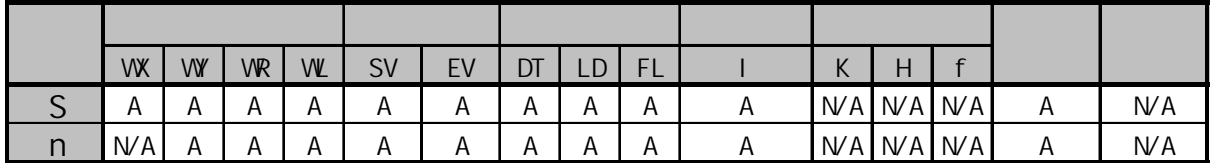

A:  $N/A$ :

计算角度0.7071的arcSIN值

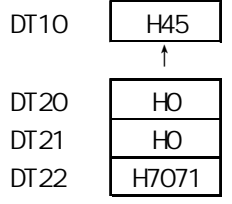

计算角度-0.5的arcSIN值

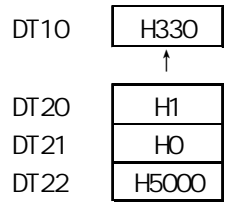

计算由[S]开始的3个字的存储区指定的数据的SIN-1值, 结果存放在D.

 $SIN^{-1}([S][S+1][S+2]) \rightarrow [D]$ S: 符号 S+1: 整数部分数值 S+2: 小数部分数值

当运算数据为正数时, S中存放0; 当数据为负数时, S中存放1. 存放在S+1和S+2中存放的整数和小数部分在0到1.0000之间. 运算结果以BCD码的形式存放在D中, 范围在0°~90°或 270°~360°(以度为单位)

 $(R9007)$  ON

- 使用索引寄存器指定数据区超出范围
- S+2, S+1, S指定的数据不是BCD码
- S+2, S+1, S指定的数据不在-1.0000到+1.0000之间

### $(R9008)$  ON

- 使用索引寄存器指定数据区超出范围

- S+2, S+1, S指定的数据不是BCD码
- S+2, S+1, S指定的数据不在-1.0000到+1.0000之间

 $(R900B)$  0 ON

# 三角函数功能**.** 计算以**BCD**码表示的数据的反余弦**[COS-1( )],** 结果以 **BCD**码存储**.**

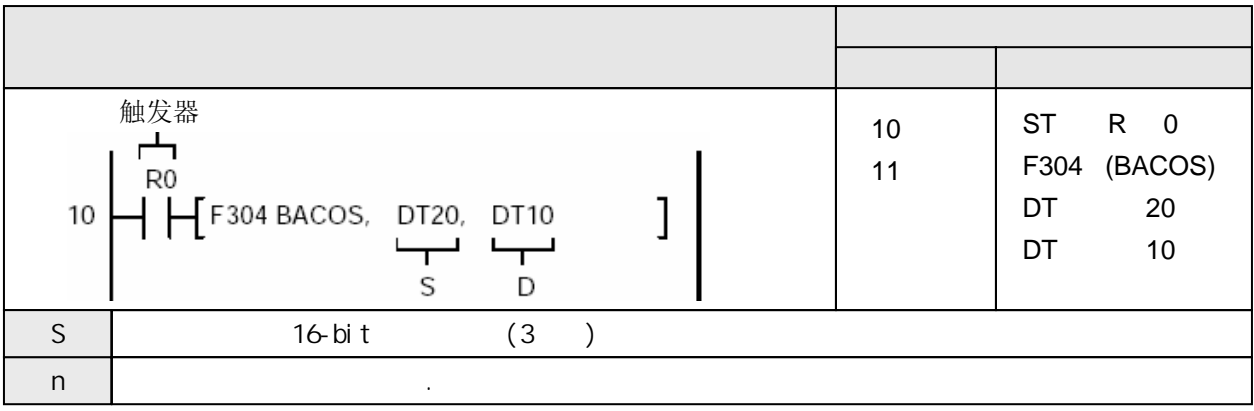

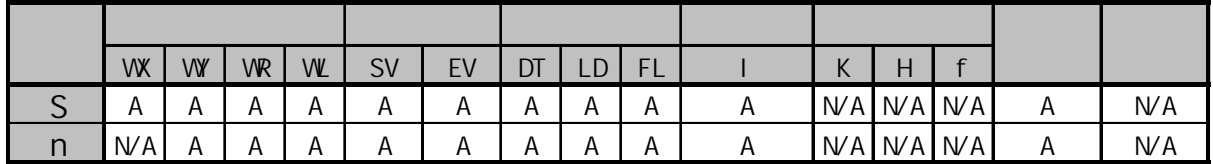

A:  $N/A$ :

计算角度0.8660的arcCOS值

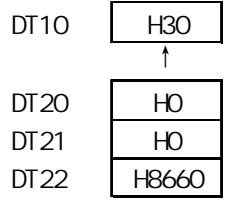

计算角度-0.5的arcCOS值

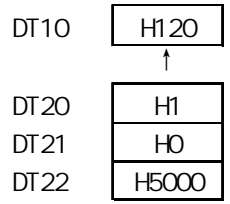

计算由[S]开始的3个字的存储区指定的数据的COS-1值, 结果存放在D.

 $COS^{-1}([S][S+1][S+2]) \rightarrow [D]$ S: 符号 S+1: 整数部分数值 S+2: 小数部分数值

当运算数据为正数时, S中存放0; 当数据为负数时, S中存放1. 存放在S+1和S+2中存放的整数和小数部分在0到1.0000之间. 运算结果以BCD码的形式存放在D中, 范围在0°~180°(以度为单位)

 $(R9007)$  ON

- 使用索引寄存器指定数据区超出范围
- S+2, S+1, S指定的数据不是BCD码
- S+2, S+1, S指定的数据不在-1.0000到+1.0000之间

### $(R9008)$  ON

- 使用索引寄存器指定数据区超出范围

- S+2, S+1, S指定的数据不是BCD码
- S+2, S+1, S指定的数据不在-1.0000到+1.0000之间

 $(R900B)$  0 ON

# 三角函数功能**.** 计算以**BCD**码表示的数据的反余弦**[TAN-1( )],** 结果以 **BCD**码存储**.**

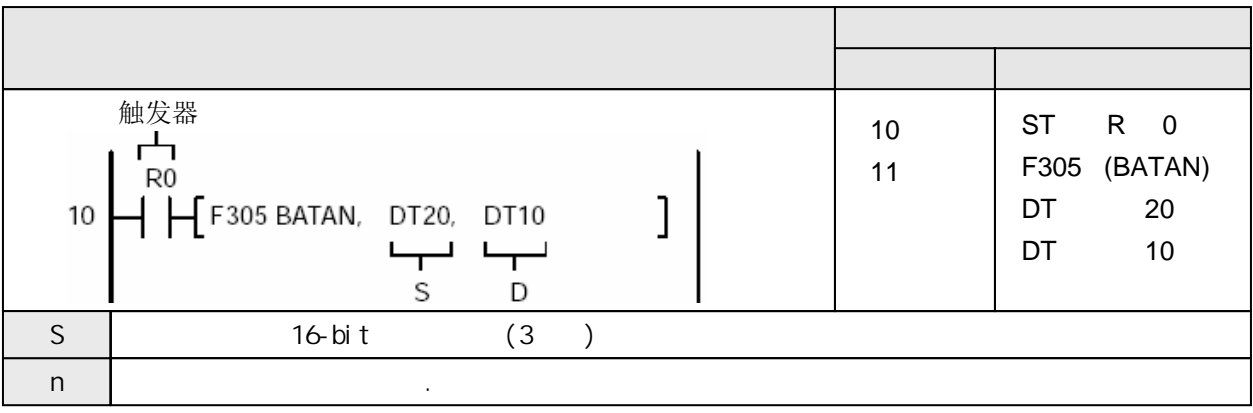

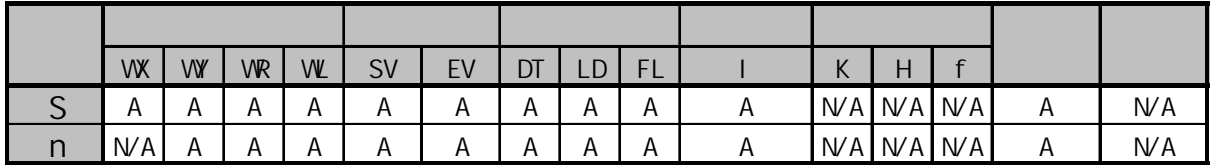

 $A$ :  $N/A$ :

计算角度1.7321的arcTAN值

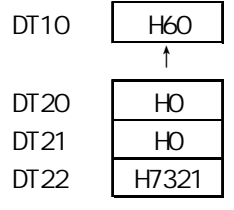

计算角度-1的arcTAN值

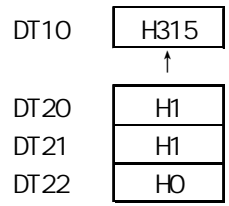

计算由[S]开始的3个字的存储区指定的数据的TAN-1值, 结果存放在D.

 $TAN^{-1}([S][S+1][S+2]) \rightarrow [D]$ S: 符号 S+1: 整数部分数值 S+2: 小数部分数值

当运算数据为正数时, S中存放0; 当数据为负数时, S中存放1. 存放在S+1和S+2中存放的整数和小数部分在0到9999.9999之间. 运算结果以BCD码的形式存放在D中, 范围在0°~90°或 270°~360° (以度为单位)

 $(R9007)$  ON

- 使用索引寄存器指定数据区超出范围 - S+2, S+1, S指定的数据不是BCD码

 $(R9008)$  ON

- 使用索引寄存器指定数据区超出范围

- S+2, S+1, S指定的数据不是BCD码

 $(R900B)$  0 ON

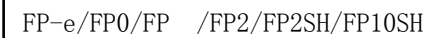

# 将浮点数**(32**位**)**复制到指定的**32-bit**存储区**. FP0**不支持**P**型的高级指令**.**

 $P3O9(PFNV)$ 

F309(FMV)

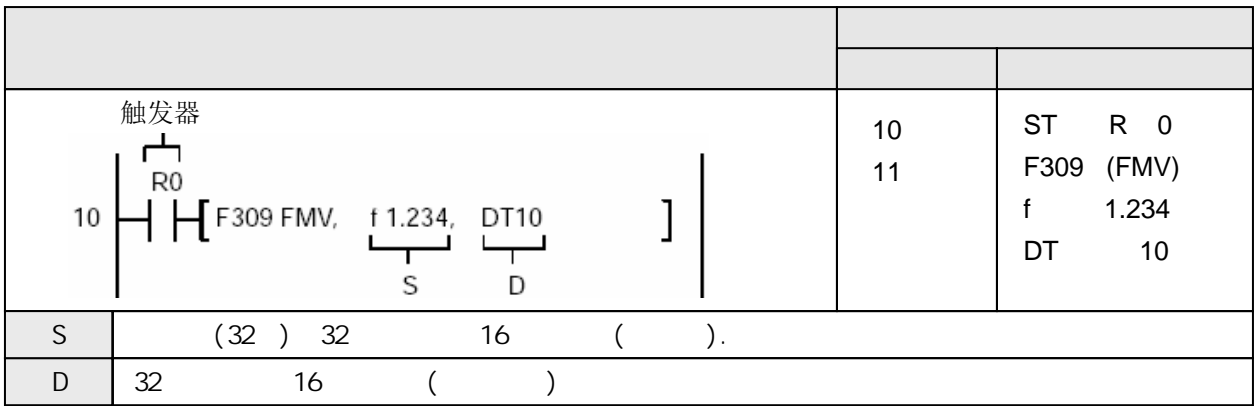

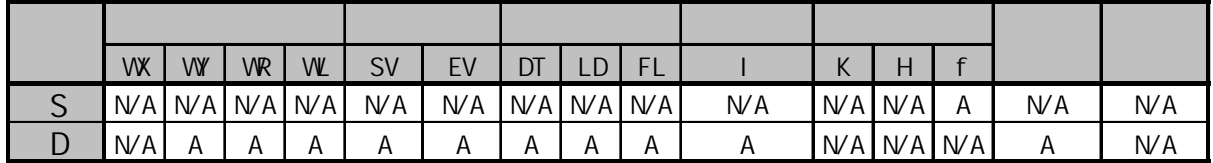

 $A$ :  $N/A$ :

当触发器R0变为ON时, 将浮点数f1.234复制到DT11和DT10.

DT10: DT11: (f1.234) 当触发器变为ON时, 由[S]指定的浮点数(32位)被复制到由D指定的32位数据区.

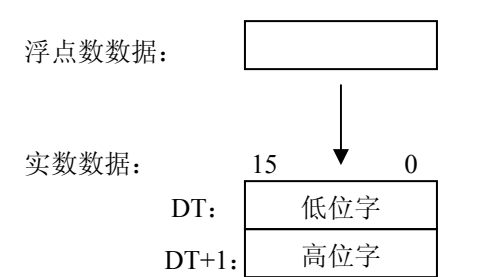

可以设置的实数范围如下: 正数: f0.0000001 到 f9999999 负数: f-9999999 到 f-0.000001

### F309(FMV)

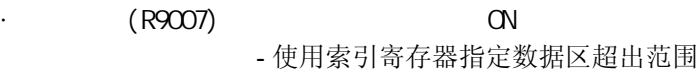

- $(R9008)$  CN
	- 使用索引寄存器指定数据区超出范围

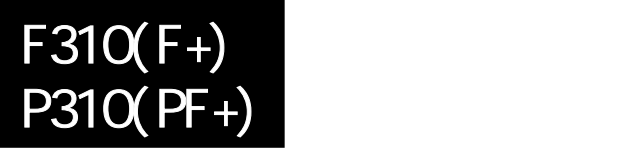

# 将两个实数相加**,** 结果存放到指定的**32-bit**存储区**. FP0**不支持**P**型的高级指令**.**

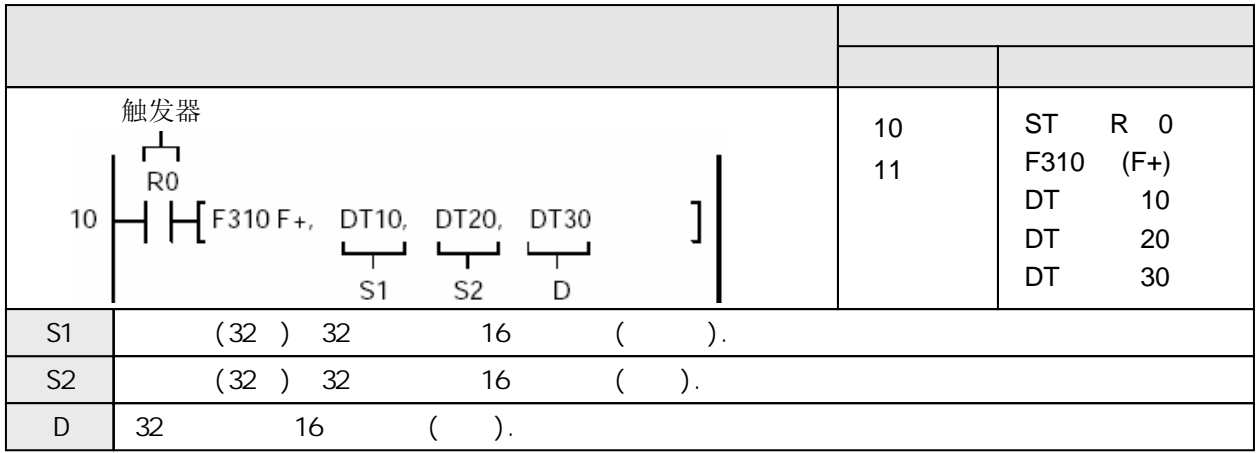

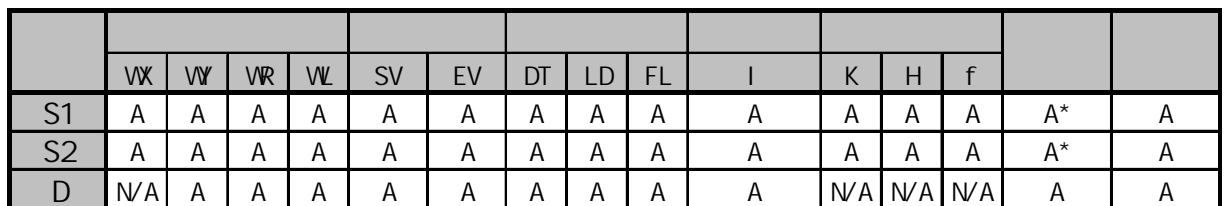

 $\star$ 

A:  $W$ A:

当触发器变为ON时, 将由S1和S2指定浮点数(2字)相加. 结果存放到D+1和D.

 $[S1+1, S1] + [S2+1, S2] \rightarrow [D+1, D]$ 

由[S1]和[S2]指定整型数据时, 在运算之前整型数将被转换为浮点数.

$$
H^{R0} \leftarrow H^{R10} \text{F}^{310} \text{F}^{+}, \text{ % } D10, \text{ % } D12, \text{DT } 4
$$

如果由[D]指定整型数, 则浮点数将被自动转换为整型数.

$$
\left| \begin{array}{l} \text{R0} \\ \text{+} \end{array} \right| \left. \begin{array}{l} \text{R1} \\ \text{+} \end{array} \right| \left. \begin{array}{l} \text{R2} \\ \text{R3} \end{array} \right| \left. \begin{array}{l} \text{R4} \\ \text{R5} \end{array} \right| \left. \begin{array}{l} \text{R5} \\ \text{R6} \end{array} \right| \left. \begin{array}{l} \text{R6} \\ \text{R7} \end{array} \right| \left. \begin{array}{l} \text{R6} \\ \text{R7} \end{array} \right| \left. \begin{array}{l} \text{R8} \\ \text{R8} \end{array} \right| \left. \begin{array}{l} \text{R8} \\ \text{R8} \end{array} \right| \left. \begin{array}{l} \text{R9} \\ \text{R1} \end{array} \right| \left. \begin{array}{l} \text{R1} \\ \text{R2} \end{array} \right| \left. \begin{array}{l} \text{R1} \\ \text{R2} \end{array} \right| \left. \begin{array}{l} \text{R1} \\ \text{R2} \end{array} \right| \left. \begin{array}{l} \text{R2} \\ \text{R3} \end{array} \right| \left. \begin{array}{l} \text{R1} \\ \text{R2} \end{array} \right| \left. \begin{array}{l} \text{R2} \\ \text{R3} \end{array} \right| \left. \begin{array}{l} \text{R3} \\ \text{R4} \end{array} \right| \left. \begin{array}{l} \text{R4} \\ \text{R5} \end{array} \right| \left. \begin{array}{l} \text{R4} \\ \text{R6} \end{array} \right| \left. \begin{array}{l} \text{R5} \\ \text{R6} \end{array} \right| \left. \begin{array}{l} \text{R6} \\ \text{R7} \end{array} \right| \left. \begin{array}{l} \text{R6} \\ \text{R8} \end{array} \right| \left. \begin{array}{l} \text{R6} \\ \text{R8} \end{array} \right| \left. \begin{array}{l} \text{R6} \\ \text{R8} \end{array} \right| \left. \begin{array}{l} \text{R8} \\ \
$$

如果在S1或S2中指定了K常数, 则运算处理与指定整型数时的相同. 有关整型数处理的详细内容, 请参阅有关章节.

### 当R0变为ON时, f4.554被存放到DT30和DT31中.

R<sub>0</sub>  $\widetilde{H}$  F310 F+, f1.414, f3.14, DT30 ]

当R0变为ON时, f24.69被存放到DT30和DT31中.

R<sub>0</sub> | F309 FMV, f12.345 DT10<br>| F309 FMV, f12.345, DT20<br>| F310 F+, DT10, DT20, DT30

 $F310(F+)$ 

 $(R9007)$  ON

- 使用索引寄存器指定数据区超出范围
- [S1+1, S1]或[S2+1, S2]指定的数据不是实数
- 当[D+1, D]指定为整型数时, 运算结果超出整型数范围.

 $(R9008)$  ON

- 使用索引寄存器指定数据区超出范围
- [S1+1, S1]或[S2+1, S2]指定的数据不是实数
- 当[D+1, D]指定为整型数时, 运算结果超出整型数范围.

 $(R9009)$  and  $(N$ 

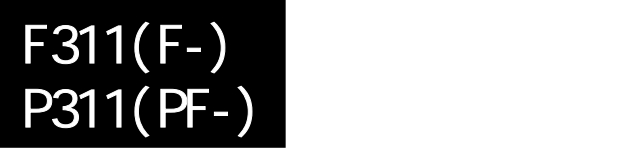

# 将两个实数相减**,** 结果存放到指定的**32-bit**存储区**. FP0**不支持**P**型的高级指令**.**

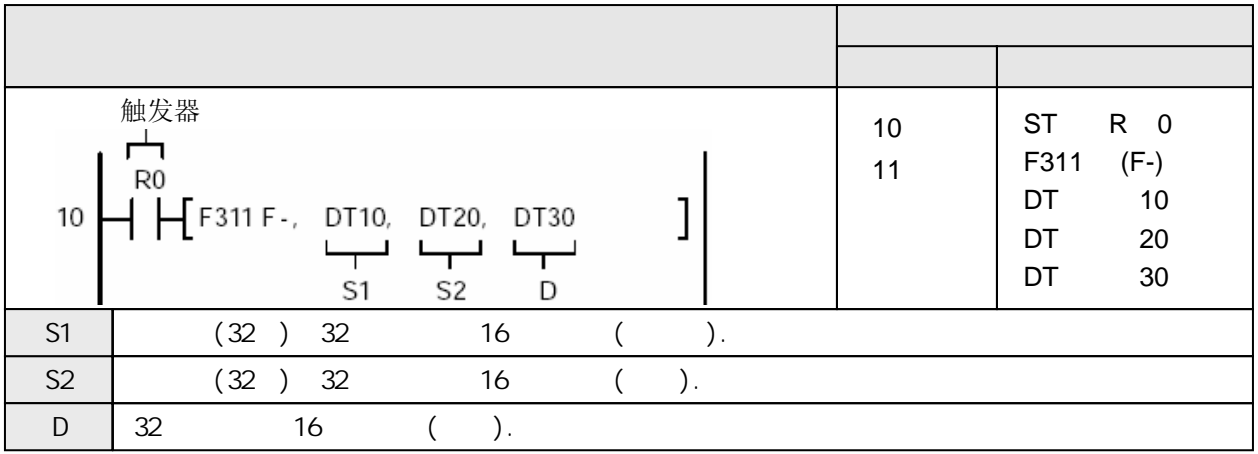

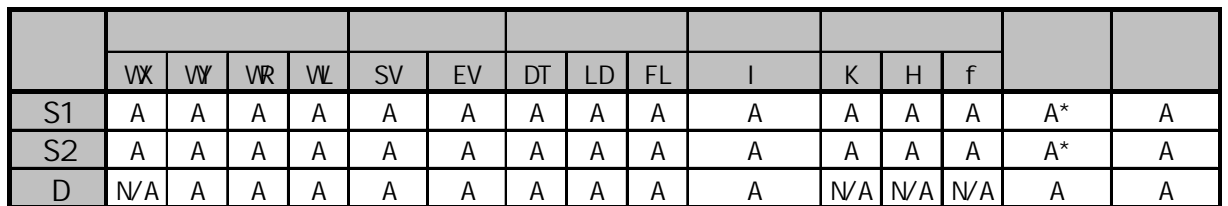

 $\star$ 

A:  $N/A$ :

当触发器变为ON时, 将由S1和S2指定浮点数(2字)相减. 结果存放到D+1和D.

 $[S1+1, S1] - [S2+1, S2] \rightarrow [D+1, D]$ 

由[S1]和[S2]指定整型数据时, 在运算之前整型数将被转换为浮点数.

R0  $H$   $H$  F311 F-, % DT 0, % DT 2, DT 4] 如果由[D]指定整型数, 则浮点数将被自动转换为整型数.

$$
\left[\begin{array}{c} \text{RO} \\ \text{H} \end{array}\right. \left[\begin{array}{c} \text{R0} \\ \text{F311 F} \end{array}\right. \left.\begin{array}{c} \text{D} \\ \text{T} \end{array}\right] \text{D} \\ \text{T} \text{A} \text{D} \\ \text{T} \text{A} \end{array}\right]
$$

如果在S1或S2中指定了K常数, 则运算处理与指定整型数时的相同. 有关整型数处理的详细内容, 请参阅有关章节.

当R0变为ON时, f0.445被存放到DT30和DT31中.

DO  $H$  F311 F-, f1, f0.555, DT30

当R0变为ON时, f100.05被存放到DT30和DT31中.

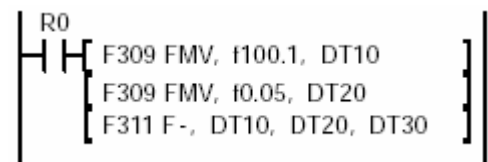

 $F311(F-)$ 

 $(R9007)$  ON

- 使用索引寄存器指定数据区超出范围
- [S1+1, S1]或[S2+1, S2]指定的数据不是实数
- 当[D+1, D]指定为整型数时, 运算结果超出整型数范围.

 $(R9008)$  ON

- 使用索引寄存器指定数据区超出范围
- [S1+1, S1]或[S2+1, S2]指定的数据不是实数
- 当[D+1, D]指定为整型数时, 运算结果超出整型数范围.

 $(R9009)$  and  $(N$ 

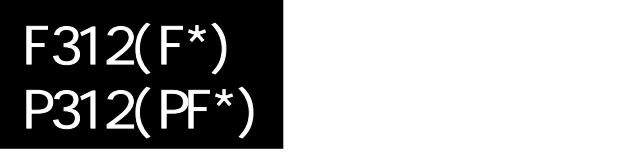

# 将两个实数相乘**,** 结果存放到指定的**32-bit**存储区**. FP0**不支持**P**型的高级指令**.**

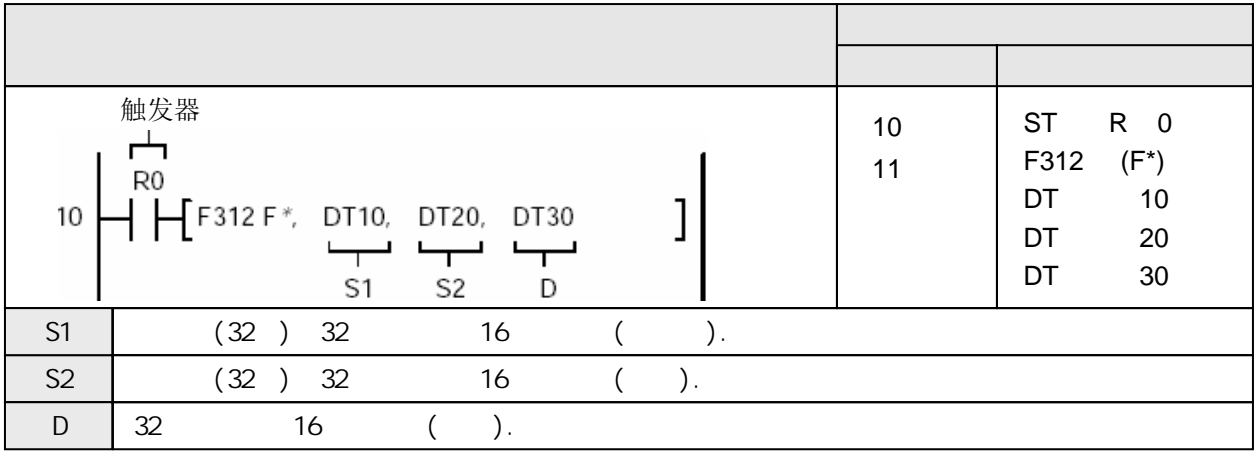

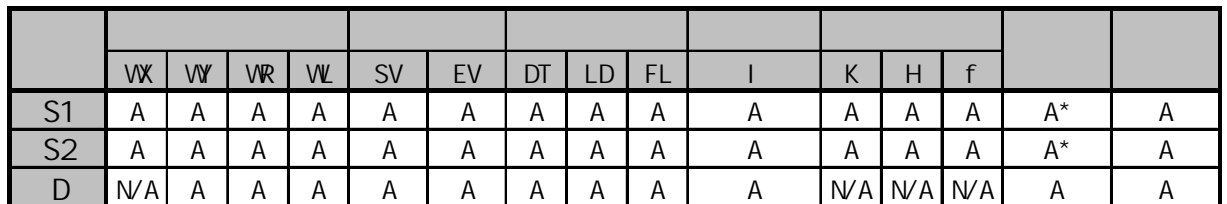

 $\star$ 

A:  $N/A$ :

当触发器变为ON时, 将由S1和S2指定浮点数(2字)相乘. 结果存放到D+1和D(32位).

 $[S1+1, S1] \times [S2+1, S2] \rightarrow [D+1, D]$ 

由[S1]和[S2]指定整型数据时, 在运算之前整型数将被转换为浮点数.

│R0<br>├┥┝┨╒312 ╒\*, % DT 0, % DT 2, DT 4]│<br>│

如果由[D]指定整型数, 则浮点数将被自动转换为整型数.

$$
\begin{array}{|c|c|c|c|c|} \hline \text{R0} & \text{R1} & \text{R2} & \text{R3} & \text{R5} \\ \hline \text{H} & \text{F312 F*}, & \text{D} & \text{T0}, & \text{D} & \text{T2}, & \text{W} & \text{D} & \text{T4} \\ \hline \end{array}
$$

如果在S1或S2中指定了K常数, 则运算处理与指定整型数时的相同. 有关整型数处理的详细内容, 请参阅有关章节.

当R0变为ON时, f123.4000被存放到DT30和DT31中.

KU<br>┥┝┨ F312 F<sup>\*</sup>, f1.234, f100, DT30 Ⅰ

 $F312(F*)$ 

 $(R9007)$  ON

- 使用索引寄存器指定数据区超出范围
- [S1+1, S1]或[S2+1, S2]指定的数据不是实数
- 当[D+1, D]指定为整型数时, 运算结果超出整型数范围.

### $(R9008)$  ON

- 使用索引寄存器指定数据区超出范围
- [S1+1, S1]或[S2+1, S2]指定的数据不是实数
- 当[D+1, D]指定为整型数时, 运算结果超出整型数范围.

### $(R9009)$  (R9009) and  $\sim$  ON

# F313(F%)  $P313(PF%)$

# 将两个实数相除**,** 结果存放到指定的**32-bit**存储区**. FP0**不支持**P**型的高级指令**.**

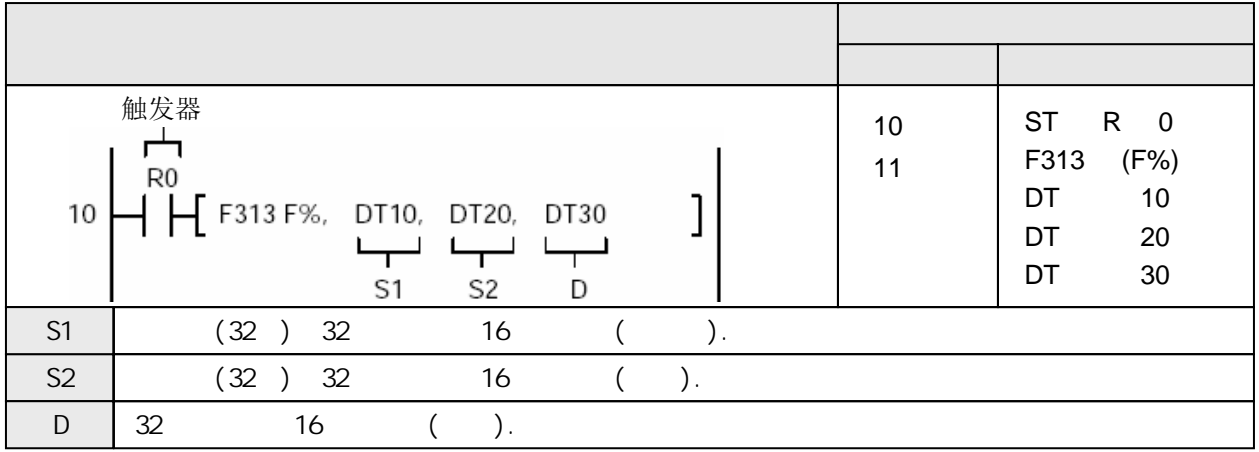

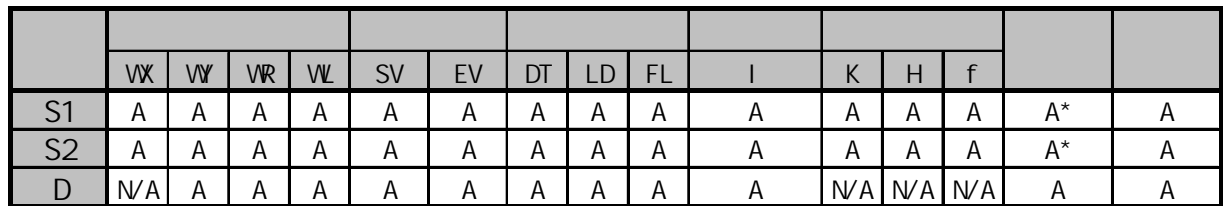

 $\star$ 

A:  $N/A$ :

当触发器变为ON时, 将由S1和S2指定浮点数(2字)相除. 结果存放到D+1和D(32位).

 $[S1+1, S1] \div [S2+1, S2] \rightarrow [D+1, D]$ 

由[S1]和[S2]指定整型数据时, 在运算之前整型数将被转换为浮点数.

R0 RO<br>-| H[F313 F%, %DT 0, %DT 2,DT4] 如果由[D]指定整型数, 则浮点数将被自动转换为整型数.

$$
H^{R0}_{\bullet}
$$
 F313 F%, DT0, DT2, %DT4]

如果在S1或S2中指定了K常数, 则运算处理与指定整型数时的相同. 有关整型数处理的详细内容, 请参阅有关章节.

当R0变为ON时, f5.432100被存放到DT30和DT31中.

 $H$  F312 F%, f54.321, f10, DT30  $\,$  ]

F313(F%)

 $(R9007)$  ON

- 使用索引寄存器指定数据区超出范围
- [S1+1, S1]或[S2+1, S2]指定的数据不是实数
- 当[D+1, D]指定为整型数时, 运算结果超出整型数范围.
- 当[S2]指定的实数(浮点数)等于"0.0"时

### $(R9008)$  ON - 使用索引寄存器指定数据区超出范围

- [S1+1, S1]或[S2+1, S2]指定的数据不是实数
- 当[D+1, D]指定为整型数时, 运算结果超出整型数范围.
- 当[S2]指定的实数(浮点数)等于"0.0"时

 $(R9009)$  and  $(N$ 

# 三角函数功能**.** 计算数据的正弦函数**.**

**FP0**不支持**P**型的高级指令**.**

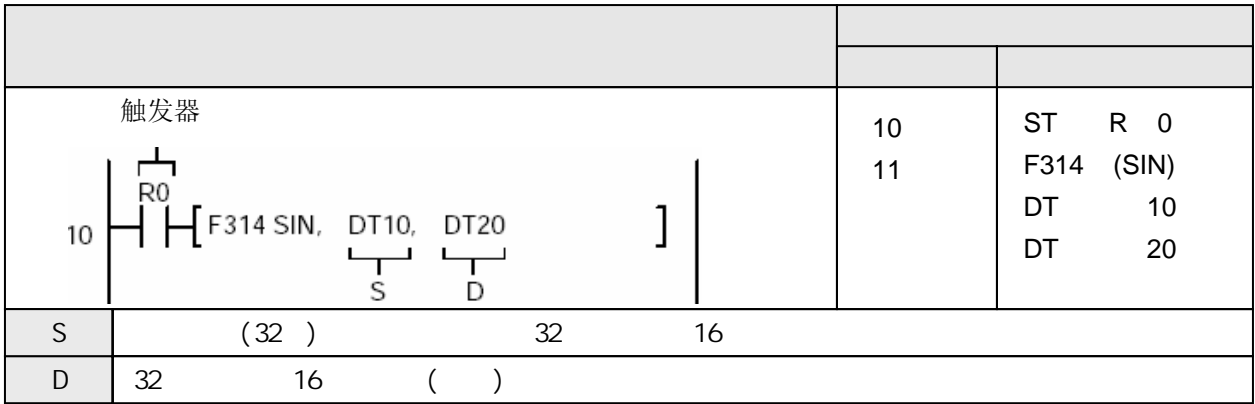

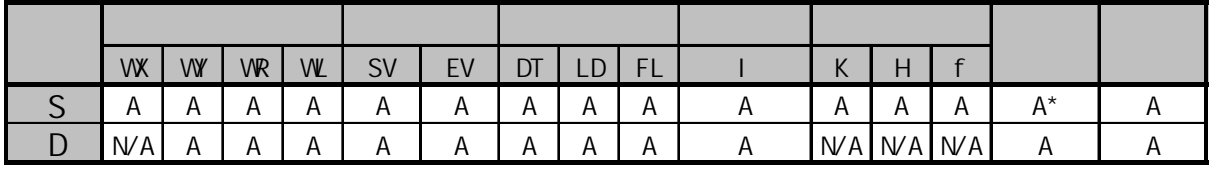

 $\star$ 

A:  $N/A$ :

当触发器变为ON时, 计算S+1和S指定的角度数据(以弧度为单位)正弦SIN([S+1, S]). 结果存放 到D+1和D(32位).

 $SIN([S+1, S]) \rightarrow [D+1, D]$ 

由[S]指定整型数据时, 在运算之前整型数将被转换为浮点数.

$$
H^{RO}_{\text{F314 SIN, %DT0, DT4}}
$$

如果由[D]指定整型数, 则浮点数将被自动转换为整型数.

$$
\mathsf{H}\mathsf{F}^0
$$

如果在S中指定了K常数, 则运算处理与指定整型数时的相同. 有关整型数处理的详细内容, 请参阅有关章节.

l

当R0变为ON时, "f0.4999999"被存放到DT20和DT21中.

30°的对应弧度值 

随着[S+1, S]指定的数值的绝对值增大, 计算精度将降低.因此建议使用以下范围内的角度数据.

 $-2$ π(弧度)≤[S+1, S]≤2π(弧度)

本指令F314(SIN)不能在中断程序中使用.

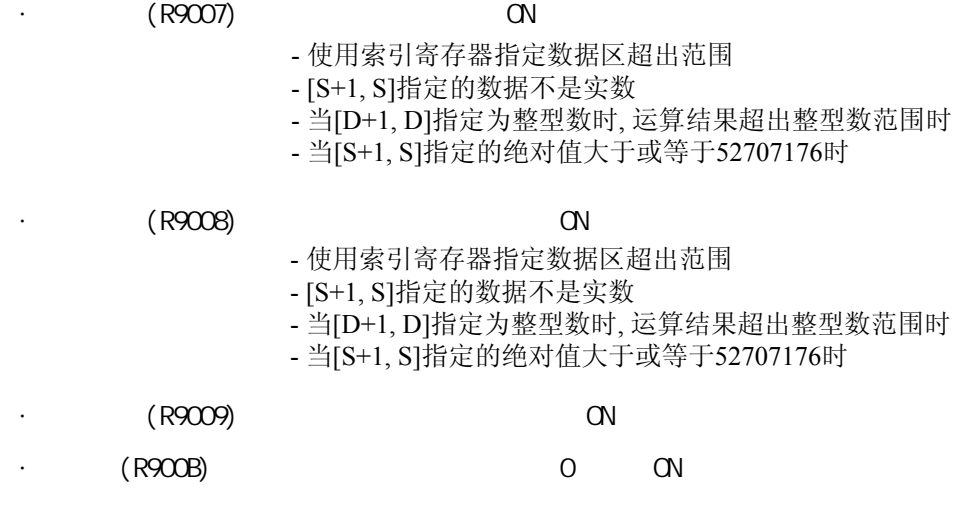
## 三角函数功能**.** 计算数据的余弦函数**.**

**FP0**不支持**P**型的高级指令**.**

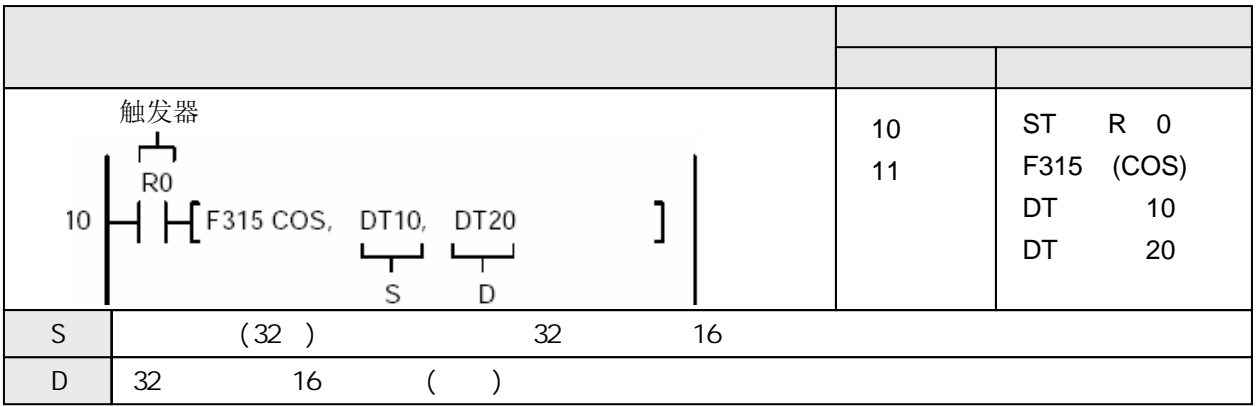

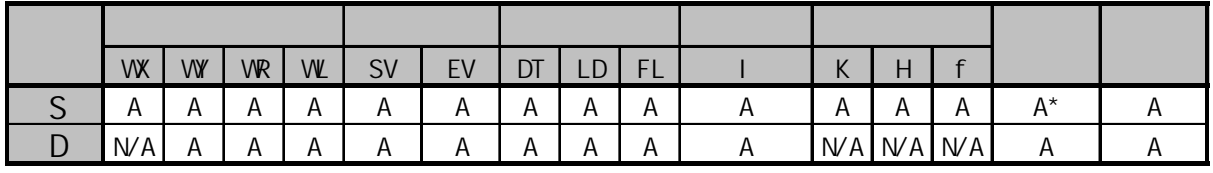

A: \*  $\overline{N}$ 

当触发器变为ON时, 计算S+1和S指定的角度数据(以弧度为单位)余弦COS([S+1, S]). 结果存放 到D+1和D(32位).

 $\text{COS}([S+1, S]) \rightarrow [D+1, D]$ 

由[S]指定整型数据时, 在运算之前整型数将被转换为浮点数.

$$
\begin{array}{c}\n\text{R0} \\
\text{H} \\
\text{F315 COS, %DT 0, DT 4}\n\end{array}
$$

如果由[D]指定整型数, 则浮点数将被自动转换为整型数.

$$
\begin{array}{|l|} \hline \text{R0} \\ \hline \text{H H} \text{F315 COS, DTO, %DT4} \\ \hline \end{array} \text{.}
$$

如果在S中指定了K常数, 则运算处理与指定整型数时的相同. 有关整型数处理的详细内容, 请参阅有关章节.

当R0变为ON时, "f0.7071068"被存放到DT20和DT21中.

45°的对应弧度值 ł R<sub>0</sub>  $H$  H F315 COS, f0.7853981, DT20 ]

随着[S+1, S]指定的数值的绝对值增大, 计算精度将降低.因此建议使用以下范围内的角度数据.

 $-2$ π(弧度)≤[S+1, S]≤2π(弧度)

本指令F315(COS)不能在中断程序中使用.

 $(R9007)$  CN  $(R9008)$  ON - 使用索引寄存器指定数据区超出范围 - [S+1, S]指定的数据不是实数 - 当[D+1, D]指定为整型数时, 运算结果超出整型数范围时 - 当[S+1, S]指定的绝对值大于或等于52707176时  $(R900B)$  0 ON - 使用索引寄存器指定数据区超出范围 - [S+1, S]指定的数据不是实数 - 当[D+1, D]指定为整型数时, 运算结果超出整型数范围时 - 当[S+1, S]指定的绝对值大于或等于52707176时  $(R9009)$  ON

#### 三角函数功能**.** 计算数据的正切函数**.**

**FP0**不支持**P**型的高级指令**.**

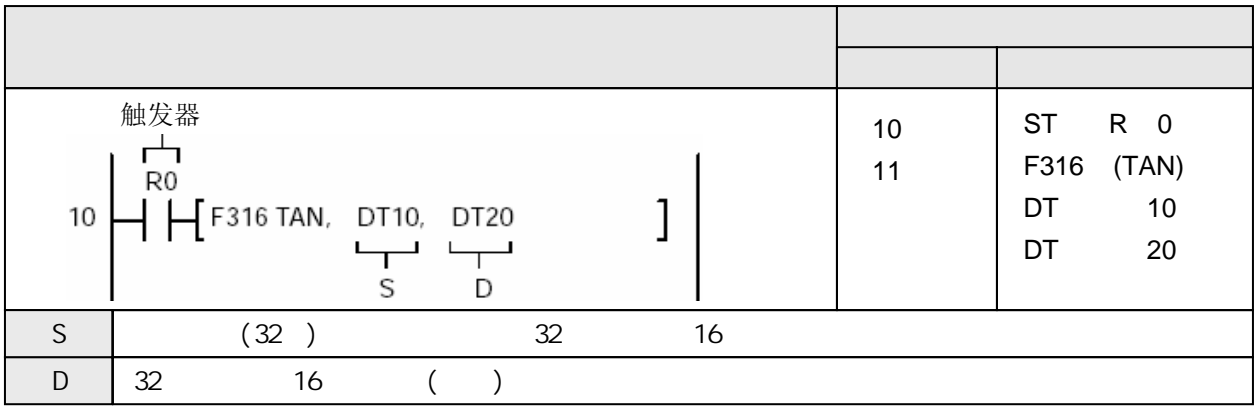

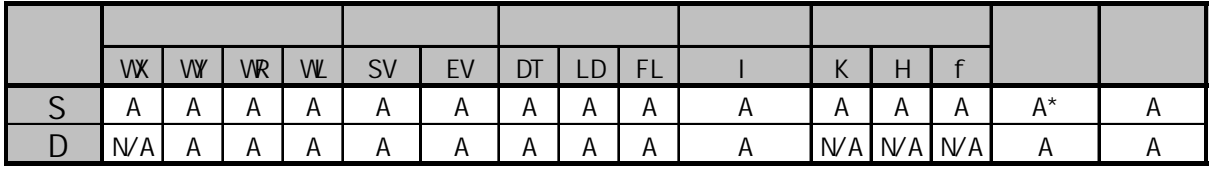

A: \*  $\overline{N}$ 

当触发器变为ON时, 计算S+1和S指定的角度数据(以弧度为单位)正切TAN([S+1, S]). 结果存放 到D+1和D(32位).

1

1

TAN( $[S+1, S]$ )  $\rightarrow$   $[D+1, D]$ 

由[S]指定整型数据时, 在运算之前整型数将被转换为浮点数.

R0  $H$  F316 TAN, % DT 0, DT 4

由[D]指定整型数据时,浮点数将被转换为整型数.

R<sub>0</sub>

 $\mathsf{H}$  F316 TAN, DT 0, % DT 4

如果在S中指定了K常数, 则运算处理与指定整型数时的相同.

有关整型数处理的详细内容, 请参阅有关章节.

当R0变为ON时, "f1.732048"被存放到DT20和DT21中.

\n
$$
60^\circ
$$
 的对ત्र�値\n

\n\n $\begin{bmatrix}\n \text{RO} \\
 \text{H} \\
 \text{H} \\
 \text{F} \\
 \text{S} \\
 \text{H} \\
 \text{H}\n \end{bmatrix}$ \n

\n\n $\begin{bmatrix}\n 60^\circ & \text{f} \\
 \text{f} \\
 \text{f} \\
 \text{t} \\
 \text{t} \\
 \text{t} \\
 \text{t}\n \end{bmatrix}$ \n

随着[S+1, S]指定的数值的绝对值增大, 计算精度将降低.因此建议使用以下范围内的角度数据.

-2π(弧度)≤[S+1, S]≤2π(弧度)

本指令F316(TAN)不能在中断程序中使用.

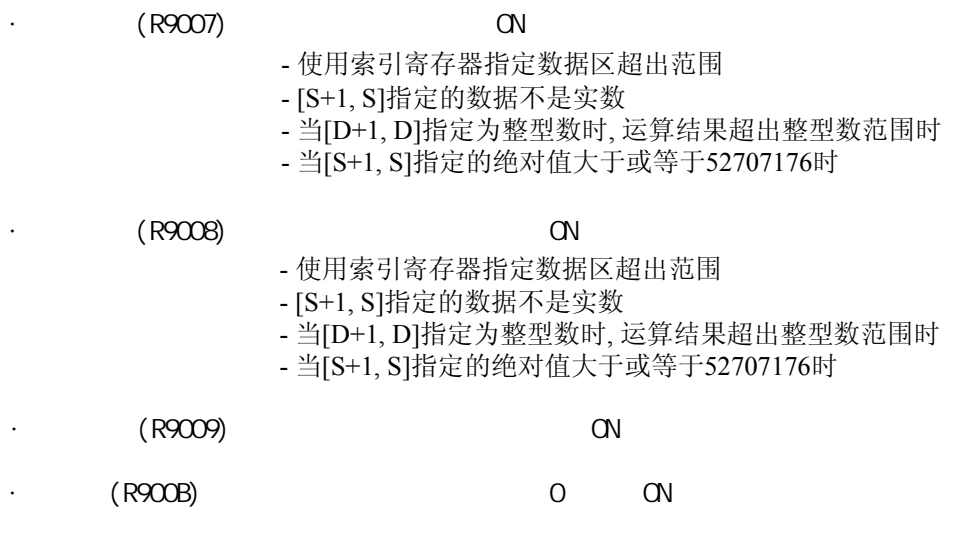

#### 三角函数功能**.** 计算数据的反正弦函数**. FP0**不支持**P**型的高级指令**.**

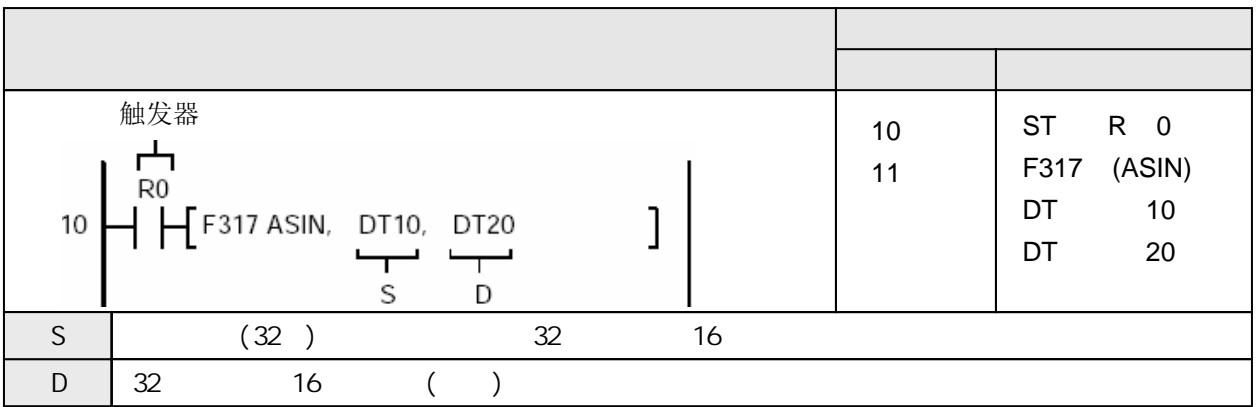

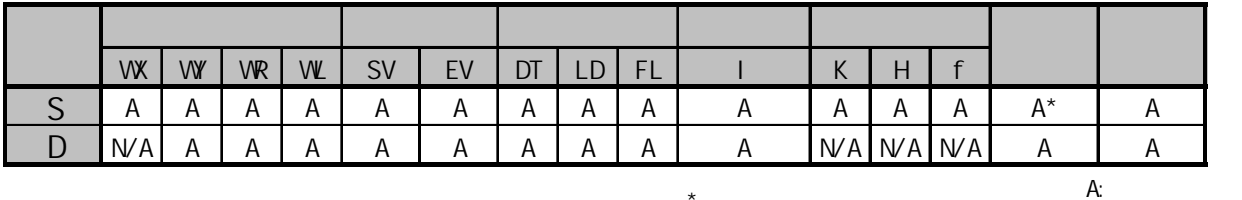

\*  $\overline{N}$ 

当触发器变为ON时, 计算S+1和S指定数据的反正弦([S+1, S]). 结果(以弧度为单位)存放到D+1 和D(32位).

 $\text{SIN}^{-1}(\text{S+1}, \text{S}) \rightarrow \text{[D+1}, \text{D}$ 

**F317(ASI N)** 

由[S]指定整型数据时, 在运算之前整型数将被转换为浮点数.

R<sub>0</sub> 1  $H$  F317 ASIN, % DT 0, DT 4 由[D]指定整型数据时,浮点数将被转换为整型数. R0  $\textsf{H}$  F317 ASIN, DT 0, % DT 4 1

如果在S中指定了K常数, 则运算处理与指定整型数时的相同. 有关整型数处理的详细内容, 请参阅有关章节.

当R0变为ON时, "f0.5235986(30°的弧度)"被存放到DT20和DT21中.

 $H$   $H$  F317 ASIN, f0.4999999, DT20  $1$ 

[D+1, D]中存放的结果在以下范围内.

 $-\pi/2$ (弧度)  $\leq$  [D+1, D]  $\leq \pi/2$ (弧度)

本指令F317(ASIN)不能在中断程序中使用.

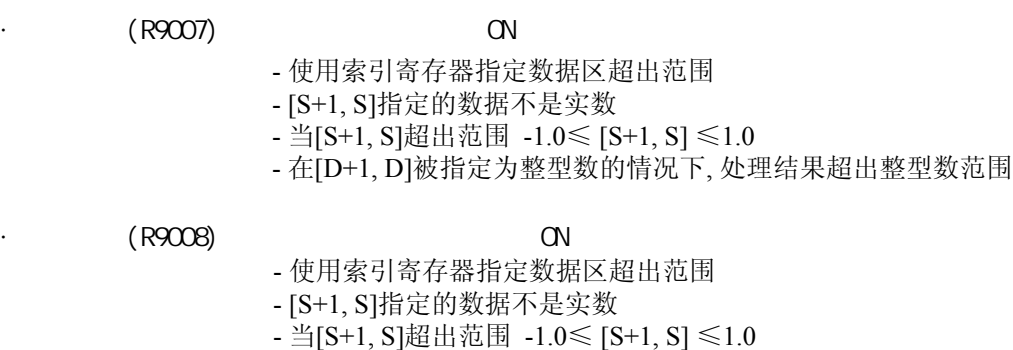

- 在[D+1, D]被指定为整型数的情况下, 处理结果超出整型数范围

 $(R9009)$  ON

 $(R900B)$  0 ON

#### 三角函数功能**.** 计算数据的反余弦函数**. FP0**不支持**P**型的高级指令**.**

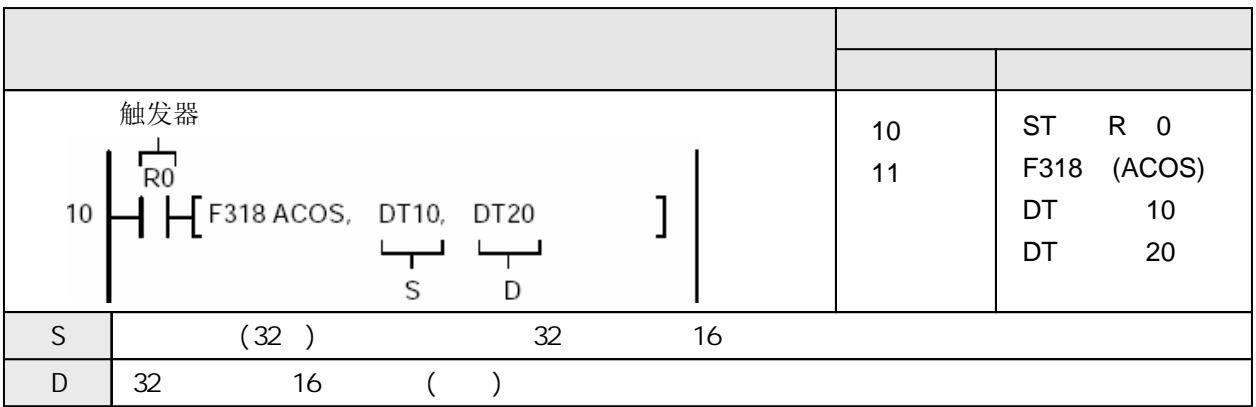

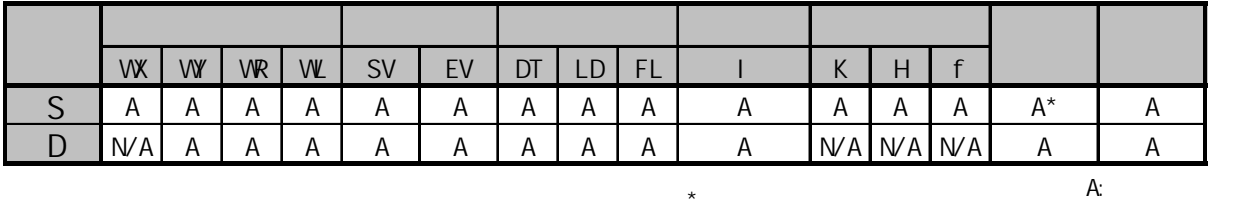

\*  $\overline{N}$ 

当触发器变为ON时, 计算S+1和S指定数据的反余弦([S+1, S]). 结果(以弧度为单位)存放到D+1 和D(32位).

 $COS^{-1}([S+1, S]) \rightarrow [D+1, D]$ 

由[S]指定整型数据时, 在运算之前整型数将被转换为浮点数.

R0  $\bm{\mathsf{H}}$  F318 ACOS, % DT 0, DT 4 由[D]指定整型数据时,浮点数将被转换为整型数. R<sub>0</sub>  $\bm{\mathsf{H}}$  F318 ACOS, DT0, %DT4 1 如果在S中指定了K常数, 则运算处理与指定整型数时的相同.

有关整型数处理的详细内容, 请参阅有关章节.

当R0变为ON时, "f0.7853980(45°的弧度)"被存放到DT20和DT21中.

 $H$  F318 ACOS, 10.7071069, DT20 ]

[D+1, D]中存放的结果在以下范围内.

0.0(弧度)≤[D+1, D]≤π(弧度)

本指令F318(ACOS)不能在中断程序中使用.

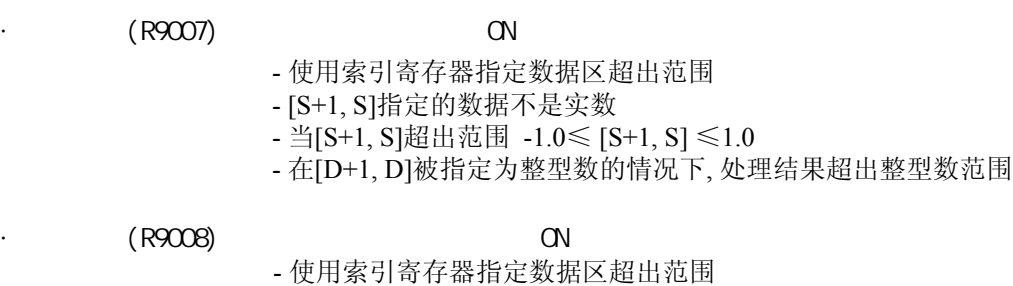

- [S+1, S]指定的数据不是实数

- 当[S+1, S]超出范围 -1.0≤ [S+1, S] ≤1.0

- 在[D+1, D]被指定为整型数的情况下, 处理结果超出整型数范围

 $(R9009)$  ON

 $(R900B)$  0 ON

# 三角函数功能**.** 计算数据的反正切函数**.**

**FP0**不支持**P**型的高级指令**.**

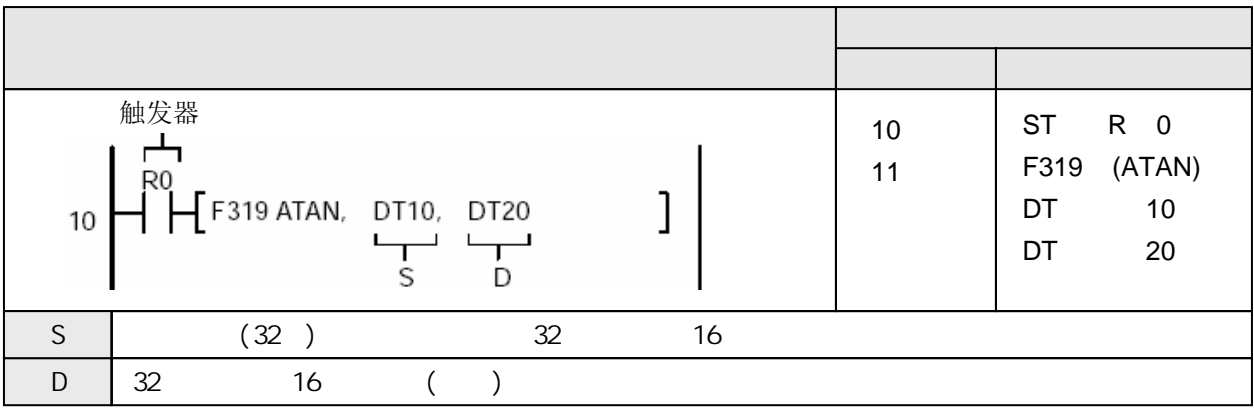

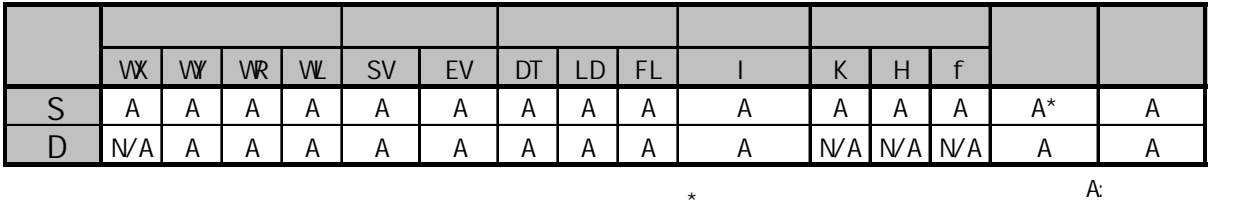

\*  $\overline{N}$ 

当触发器变为ON时, 计算S+1和S指定数据的反正切([S+1, S]). 结果(以弧度为单位)存放到D+1 和D(32位).

 $TAN^{-1}([S+1, S]) \rightarrow [D+1, D]$ 

由[S]指定整型数据时, 在运算之前整型数将被转换为浮点数.

R0  $\left|\right.$   $\left| \right.$   $\left| \right.$   $\left| \right.$   $\left| \right.$   $\left| \right.$   $\left| \right.$   $\left| \right.$   $\left| \right.$   $\left| \right.$   $\left| \right.$   $\left| \right.$   $\left| \right.$   $\left| \right.$   $\left| \right.$   $\left| \right.$   $\left| \right.$   $\left| \right.$   $\left| \right.$   $\left| \right.$   $\left| \right.$   $\left| \right.$   $\left| \right.$   $\left| \right.$   $\left| \right$ l

由[D]指定整型数据时,浮点数将被转换为整型数.

R0  $\frac{1}{2}$  F319 ATAN, DT 0, %DT 4 1

如果在S中指定了K常数, 则运算处理与指定整型数时的相同. 有关整型数处理的详细内容, 请参阅有关章节.

当R0变为ON时, "f1.047197(60°的弧度)"被存放到DT20和DT21中.

 $H \to F^{10}$  F319 ATAN, f1.73205, DT20 1

[D+1, D]中存放的结果在以下范围内.

 $-\pi/2$ (弧度)  $\leq$  [D+1, D]  $\leq \pi/2$ (弧度) 本指令F319(ATAN)不能在中断程序中使用.

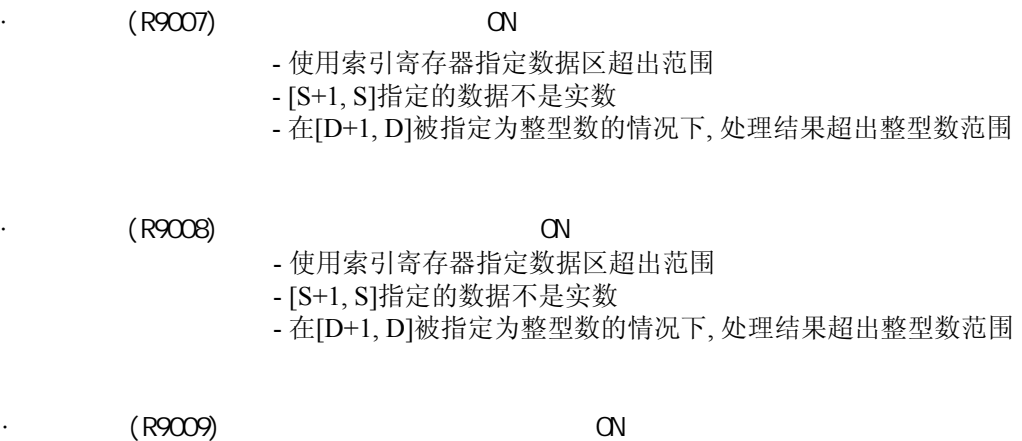

 $\cdot$  (R900B) 0 ON

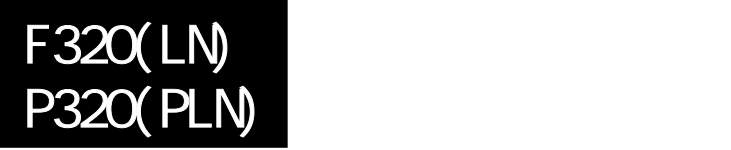

FP-e/FP0/FP /FP2/FP2SH/FP10SH

### 计算自然对数**LN( ). FP0**不支持**P**型的高级指令**.**

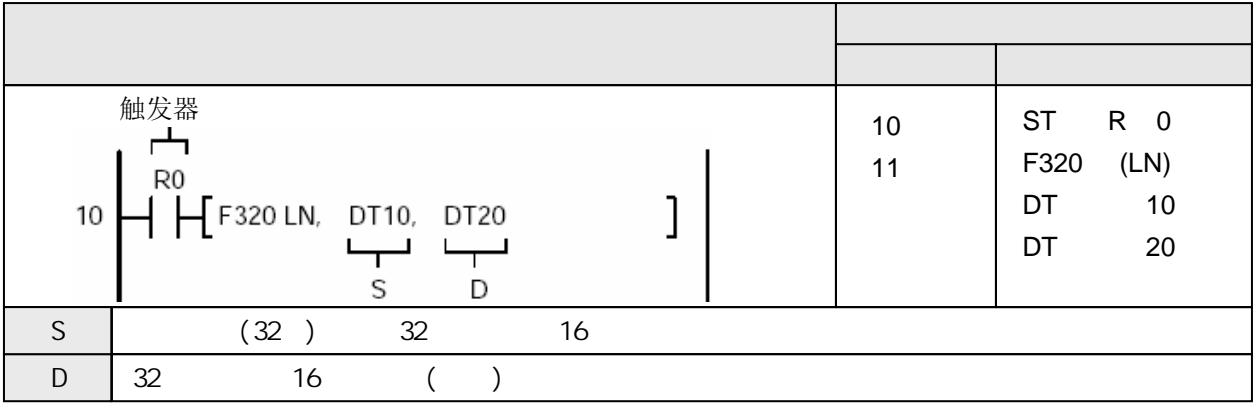

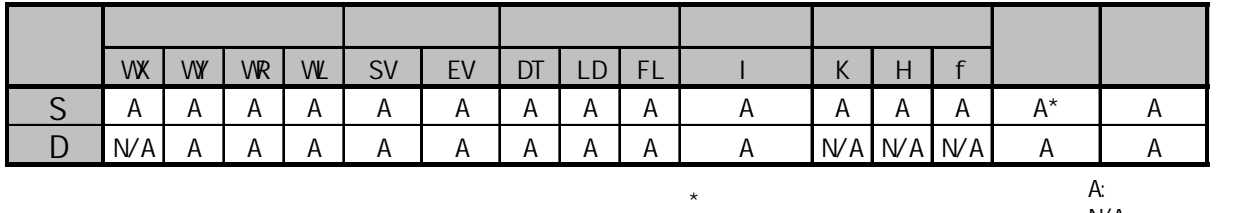

 $N/A$ :

当触发器变为ON时, 计算S+1和S指定的数据的自然对数LN([S+1, S]). 结果存放到D+1和D(32位).

1

1

 $LN([S+1, S]) \rightarrow [D+1, D]$ 

由[S]指定整型数据时, 在运算之前整型数将被转换为浮点数.

$$
\mathsf{H}\,\mathsf{F}^0
$$
 F320 LN, % DT 0, DT 4

由[D]指定整型数据时,浮点数将被转换为整型数.

R0  $H$  F320 LN, DT 0, % DT 4

当R0变为ON时, "f1.6094379"被存放到DT20和DT21中.  $\mathbf{l}$  $H$   $H$  F320 LN, K 5, DT20

当R0变为ON时, "f-0.3160815"被存放到DT30和DT31中.

$$
H_{\text{F320 LN, f0.729, DT30}}
$$

本指令F320(LN)不能在中断程序中使用.

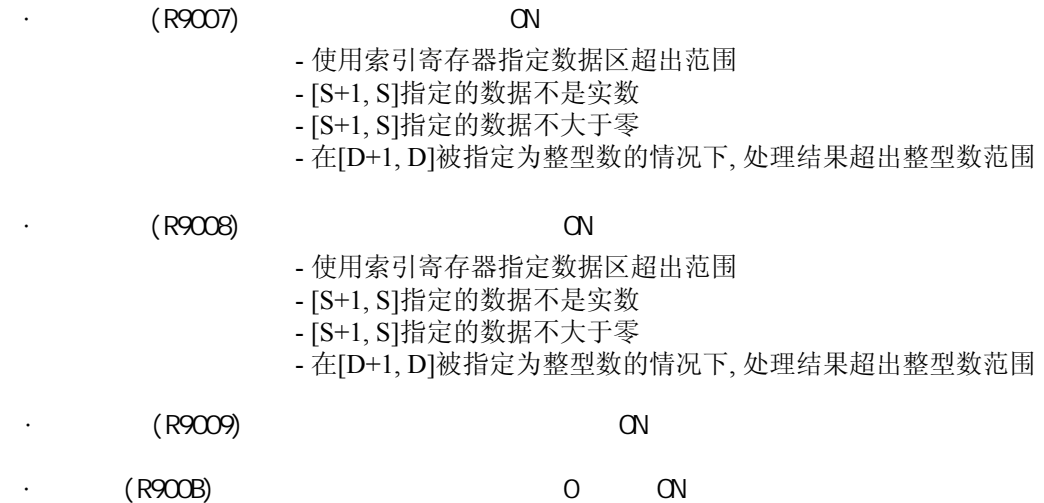

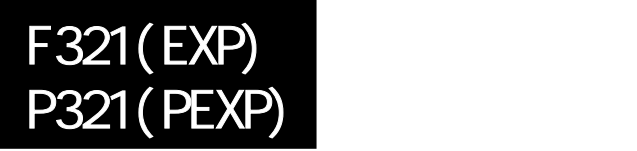

FP-e/FP0/FP /FP2/FP2SH/FP10SH

## 计算浮点数的指数**EXP( ). FP0**不支持**P**型的高级指令**.**

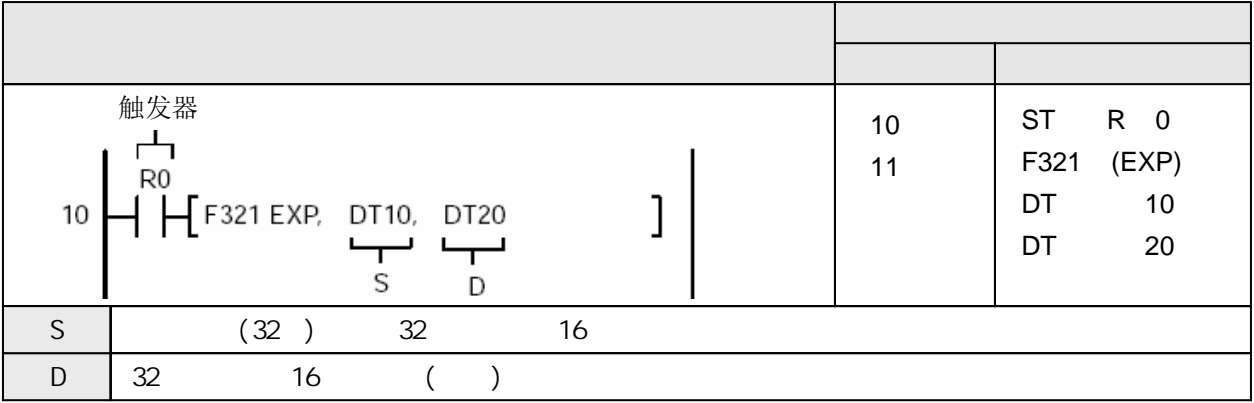

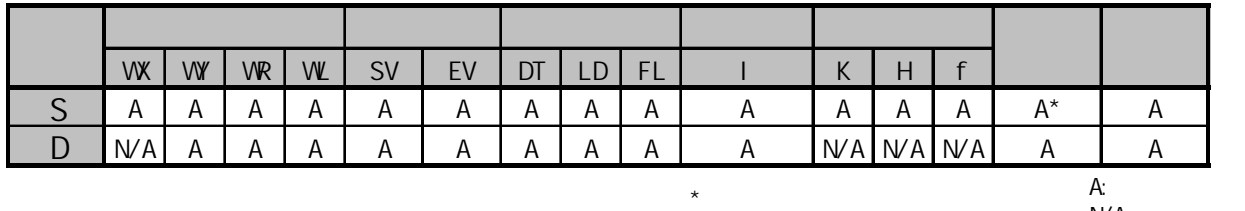

 $N/A$ :

当触发器变为ON时, 计算S+1和S指定的数据的指数EXP([S+1, S]). 结果存放到D+1和D(32位).

 $EXP([S+1, S]) \rightarrow [D+1, D]$ 

计算e(等于2.718282)的指数.

由[S]指定整型数据时, 在运算之前整型数将被转换为浮点数.

由[D]指定整型数据时,浮点数将被转换为整型数.

当R0变为ON时, "f7..389056"被存放到DT20和DT21中.

 $R<sub>0</sub>$  $\overrightarrow{H}$  F321 EXP, K 2, DT20

 $H \nrightarrow P$  F321 EXP, f5.4, DT30

当R0变为ON时, "f221.406402"被存放到DT30和DT31中.

 $\mathbf{I}$ 

 $\begin{array}{c|c} \hline \end{array}$ 

本指令F321(EXP)不能在中断程序中使用.

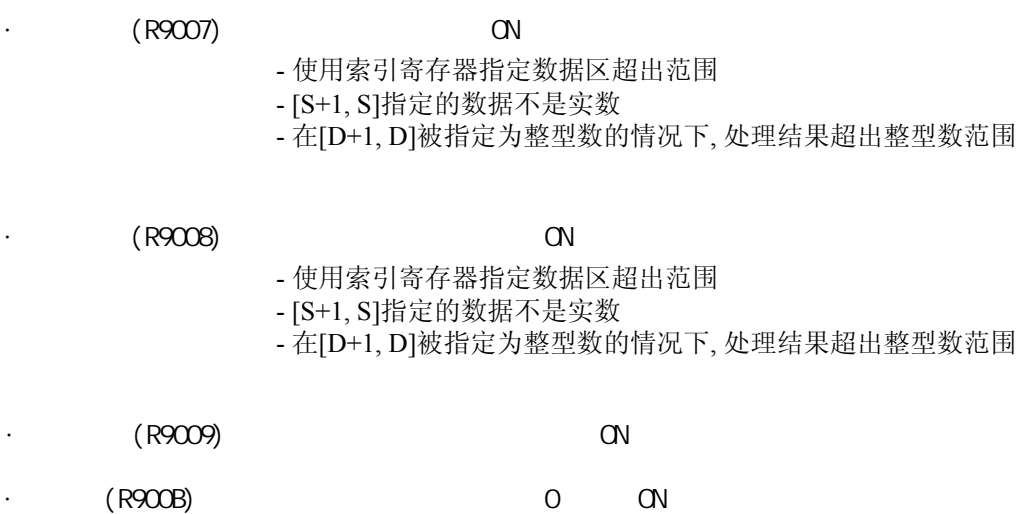

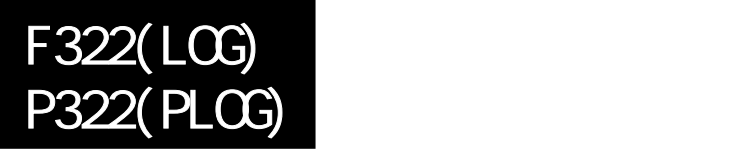

FP-e/FP0/FP /FP2/FP2SH/FP10SH

### 计算浮点数的常用对数**LOG( ). FP0**不支持**P**型的高级指令**.**

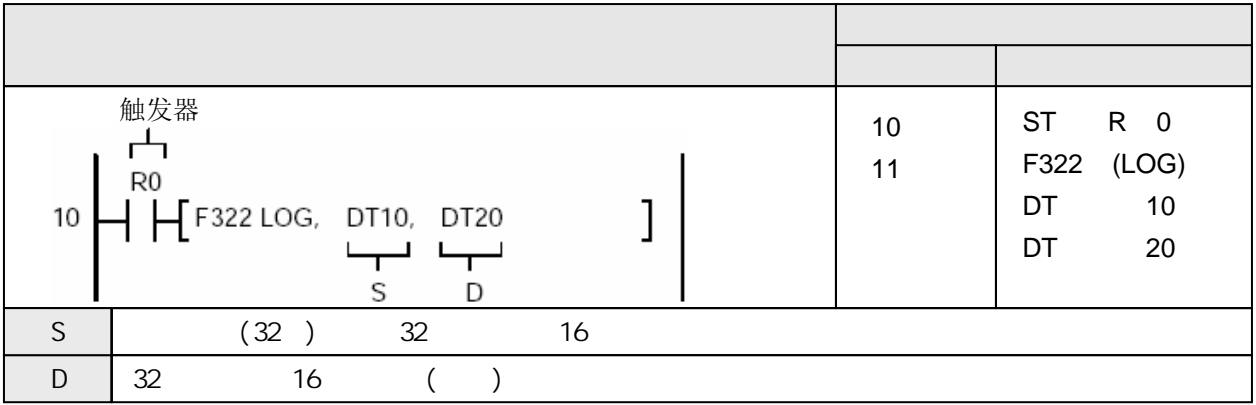

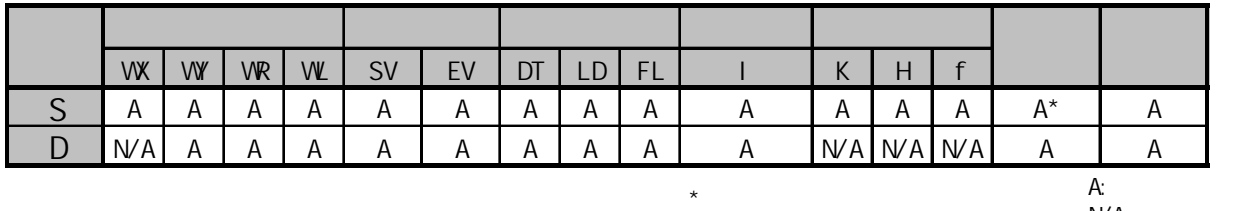

 $N/A$ :

当触发器变为ON时, 计算S+1和S指定的数据的常用对数LOG([S+1, S]). 结果存放到D+1和D(32位).

 $LOG([S+1, S]) \rightarrow [D+1, D]$ 

由[S]指定整型数据时, 在运算之前整型数将被转换为浮点数.

由[D]指定整型数据时,浮点数将被转换为整型数.

在S中指定了常数K时, 处理与指定整型设备时的相同.

当R0变为ON时, "f1.30103"被存放到DT20和DT21中. RO<br>HH F322 LOG, K20, DT20  $\mathbf{I}$ 

当R0变为ON时, "f0.0108932"被存放到DT30和DT31中.

$$
H^{R0} \left( \text{F322 LOG, f1.0254, D130} \right)
$$

本指令F322(LOG)不能在中断程序中使用.

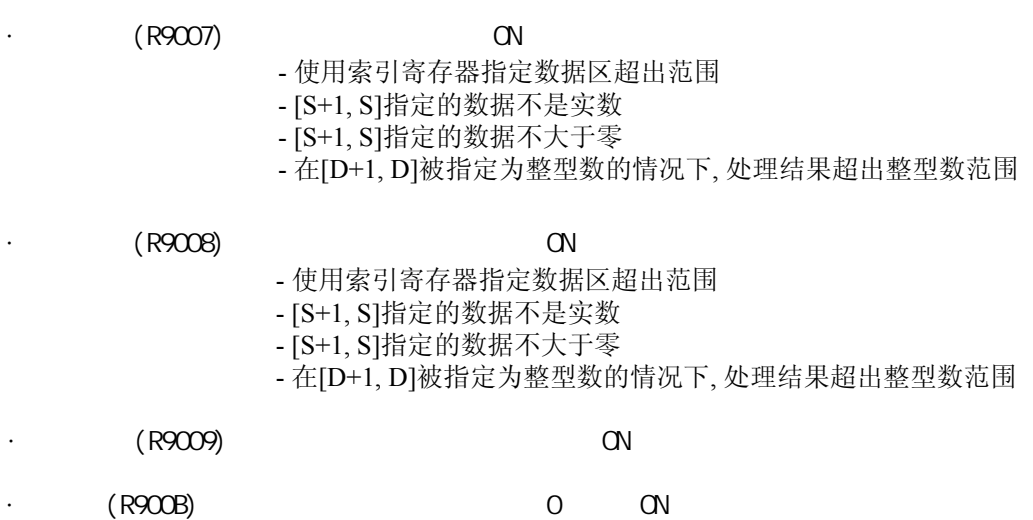

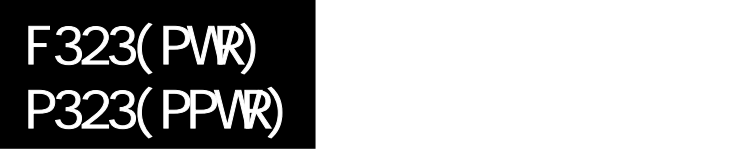

FP-e/FP0/FP /FP2/FP2SH/FP10SH

#### 计算浮点数的乘幂**. FP0**不支持**P**型的高级指令**.**

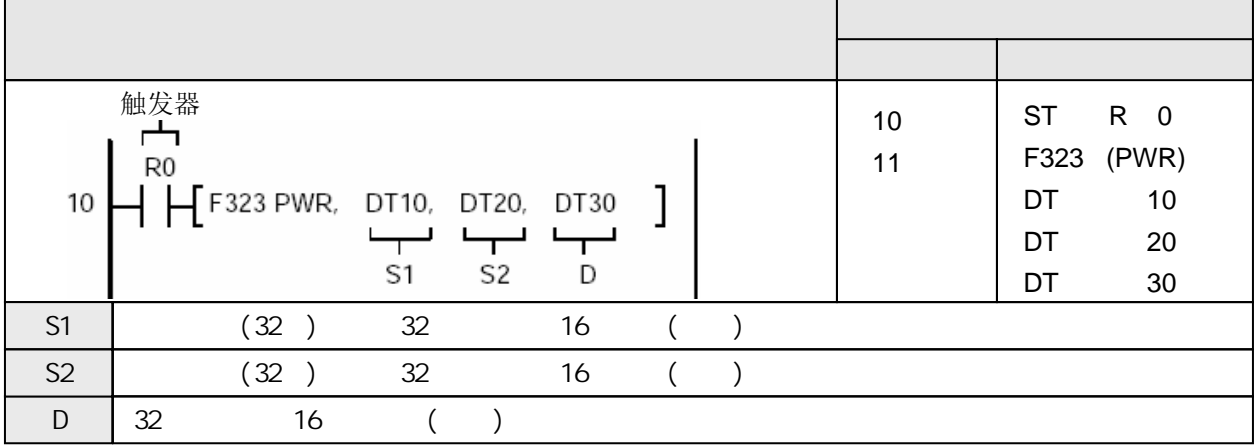

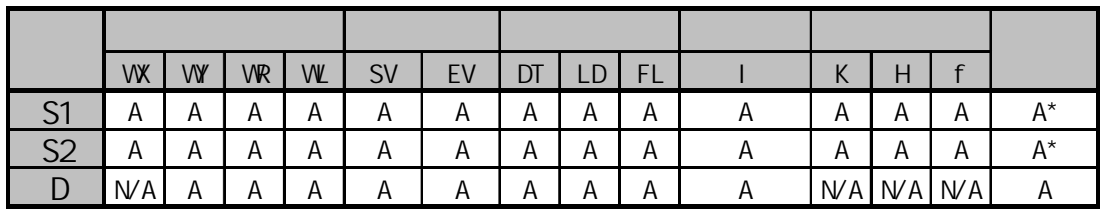

A:  $N/A$ :

当触发器变为ON时, 计算S1+1和S1指定的数据的乘幂, 指数由S2+1和S2指定, 结果存放到D+1和D(32位).

 $\star$ 

 $[S1+1, S1] \wedge [S2+1, S2] \rightarrow [D+1, D]$ 

由[S1]和[S2]指定整型数据时, 在运算之前整型数将被转换为浮点数.

R<sub>0</sub>  $HH$  F323 PWR, % DT 0, % DT 2, DT  $\frac{1}{4}$  由[D]指定整型数据时,浮点数将被转换为整型数.

$$
\left. \begin{array}{l} \text{R0} \\ \text{+} \end{array} \right\} \text{F323 PWR, DT0, DT2, %DT4} \right\}
$$

在S1和S2中指定了常数K时, 处理与指定整型设备时的相同.

当R0变为ON时, "f625.0"被存放到DT20和DT21中. 当R0变为ON时, "f30.51758"被存放到DT30和DT31中.

本指令F323(PWR)不能在中断程序中使用.

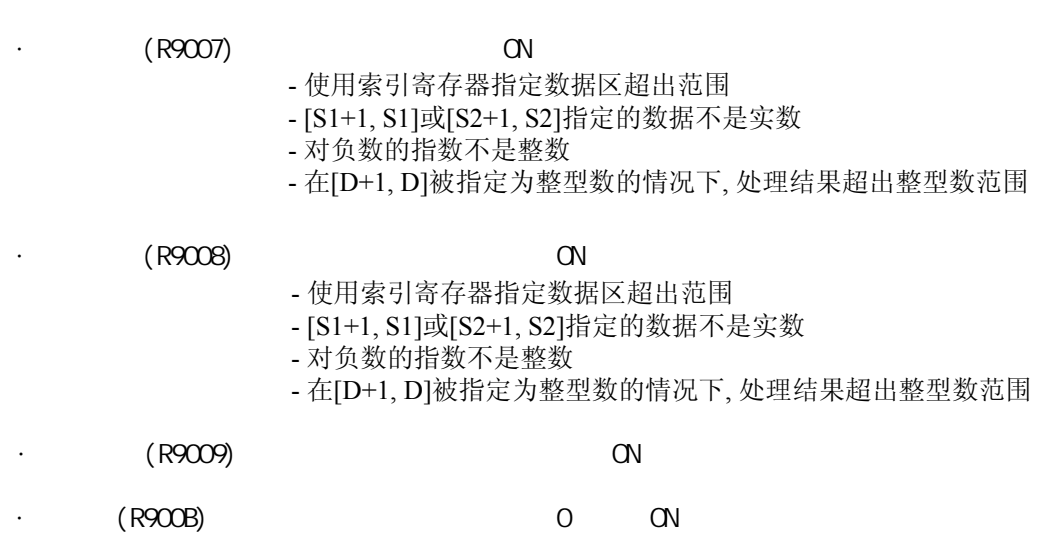

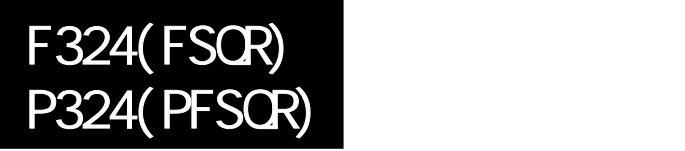

## 计算浮点数的平方根**. FP0**不支持**P**型的高级指令**.**

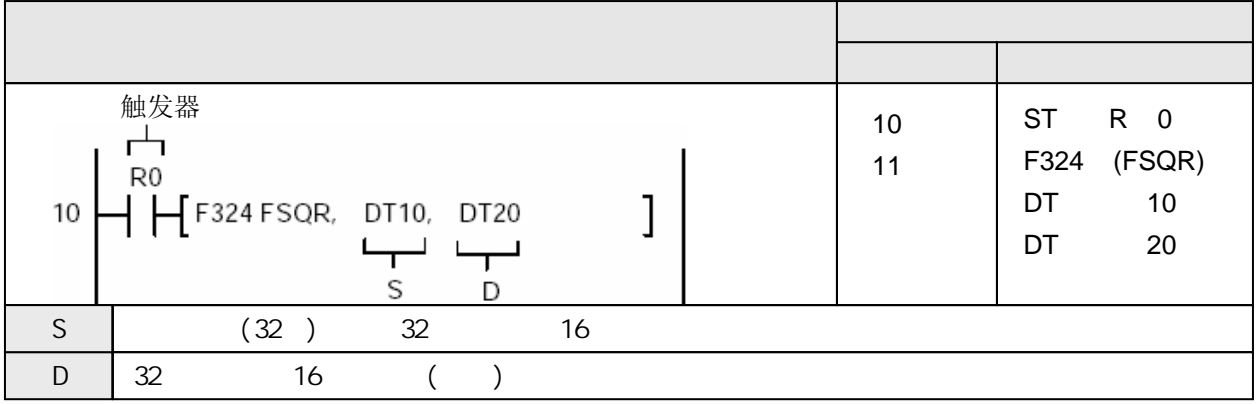

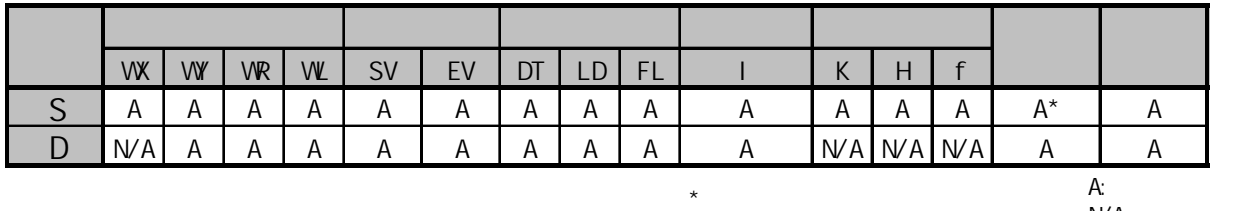

 $N/A$ 

当触发器变为ON时, 计算S+1和S指定的数据的常用对数LOG([S+1, S]). 结果存放到D+1和D(32位).

 $\mathbf{I}$ 

 $\sqrt{[S+1, S]}$  →  $[D+1, D]$ 

由[S]指定整型数据时, 在运算之前整型数将被转换为浮点数.

R0  $\mathbf{I}$  $H$  F324 FSQR, % DT 0, DT 4

由[D]指定整型数据时,浮点数将被转换为整型数.

 $\overrightarrow{H}$  F324 FSQR, DT 0, % DT 4

在S中指定了常数K时, 处理与指定整型设备时的相同.

当R0变为ON时, "f1.41421"被存放到DT20和DT21中.

 $\frac{1}{2}$ 

 $H \nvdash$  F324 FSQR, K 2, DT20

本指令F324(FSQR)不能在中断程序中使用.

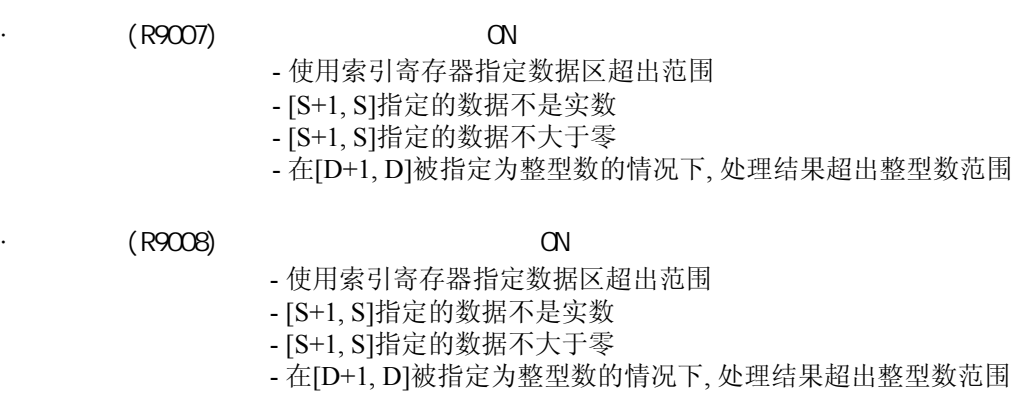

· 进位标志(R9009) 当运算结果溢出时瞬间变为ON

 $\cdot$  (R900B) 0 ON

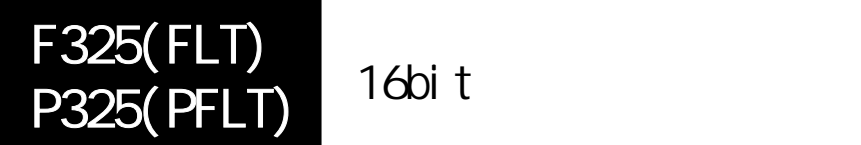

FP-e/FP0/FP /FP2/FP2SH/FP10SH

# 将**16bit**整型数转换为浮点型实数**.**

**FP0**不支持**P**型的高级指令**.**

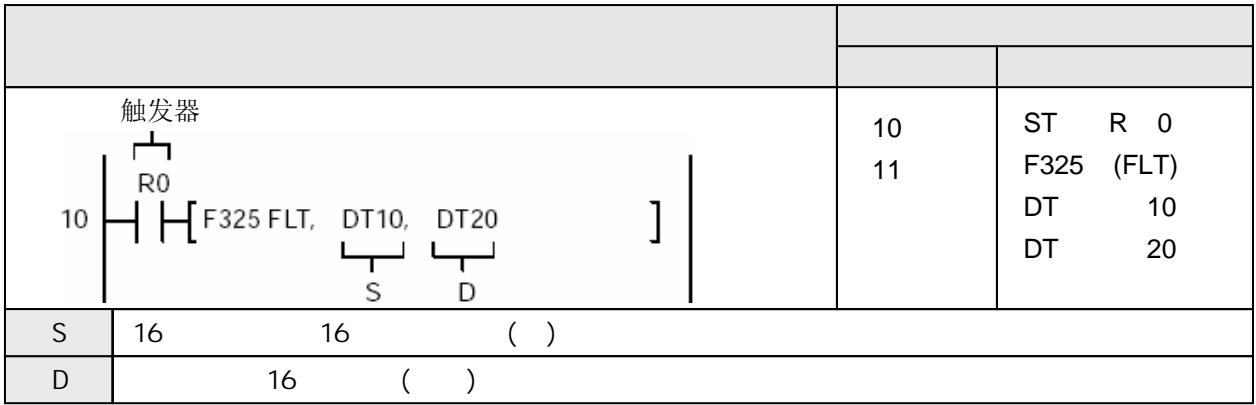

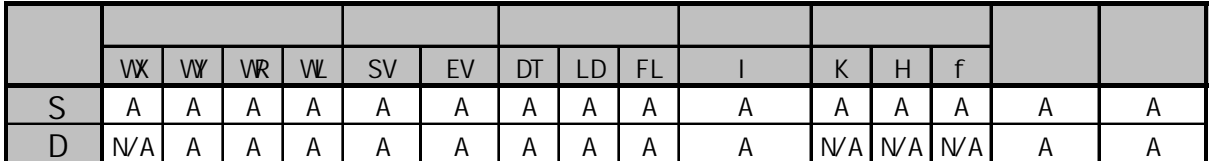

A:  $N/A$ :

当触发器变为ON时, 将S指定的有符号16位整数转换为实数. 结果存放到D+1和D.

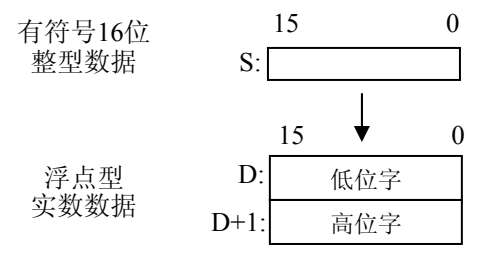

本指令F325(FLT)不能在中断程序中使用.

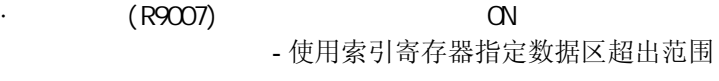

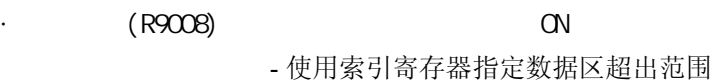

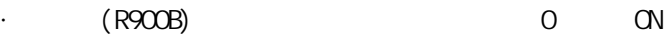

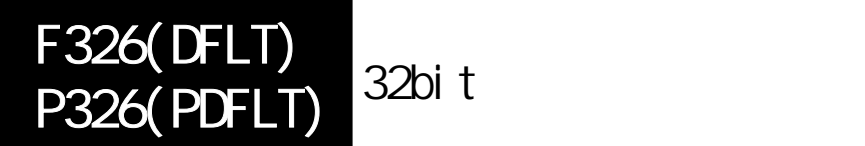

## 将**32bit**整型数转换为浮点型实数**.**

**FP0**不支持**P**型的高级指令**.**

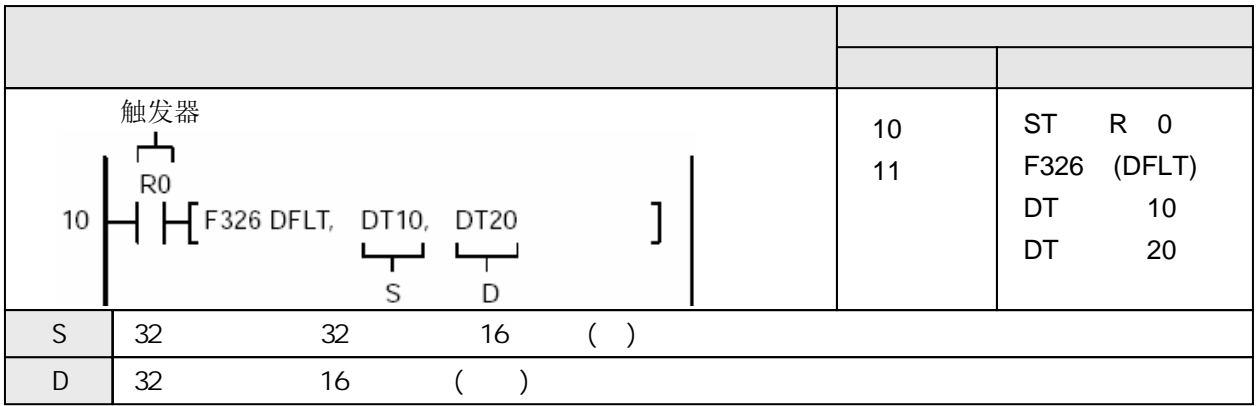

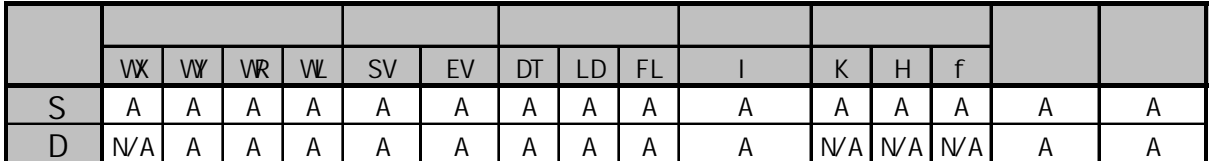

A:  $N/A$ :

当触发器变为ON时, 将S指定的有符号16位整数转换为实数. 结果存放到D+1和D.

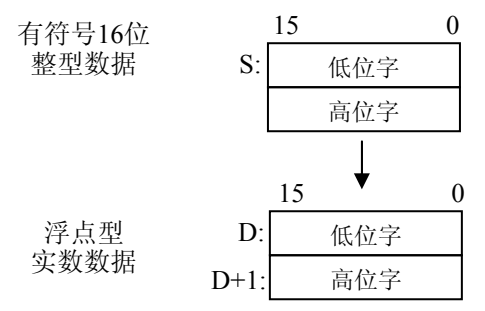

本指令F326(DFLT)不能在中断程序中使用.

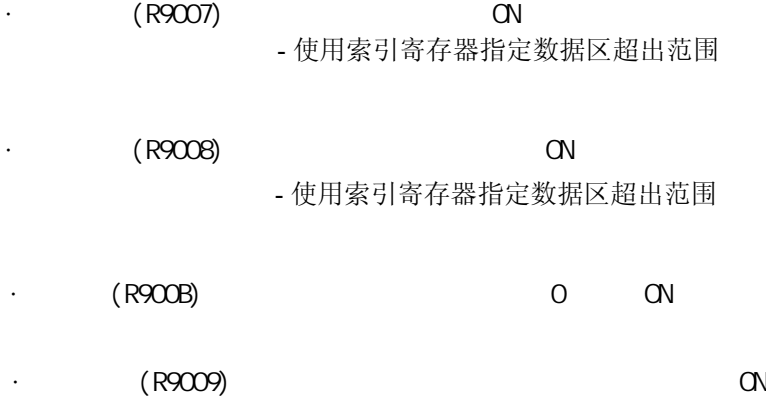

 $($ 

#### 将浮点型实数转换为带符号**16bit**整型数**(**不超过最大值**). FP0**不支持**P**型的高级指令**.**

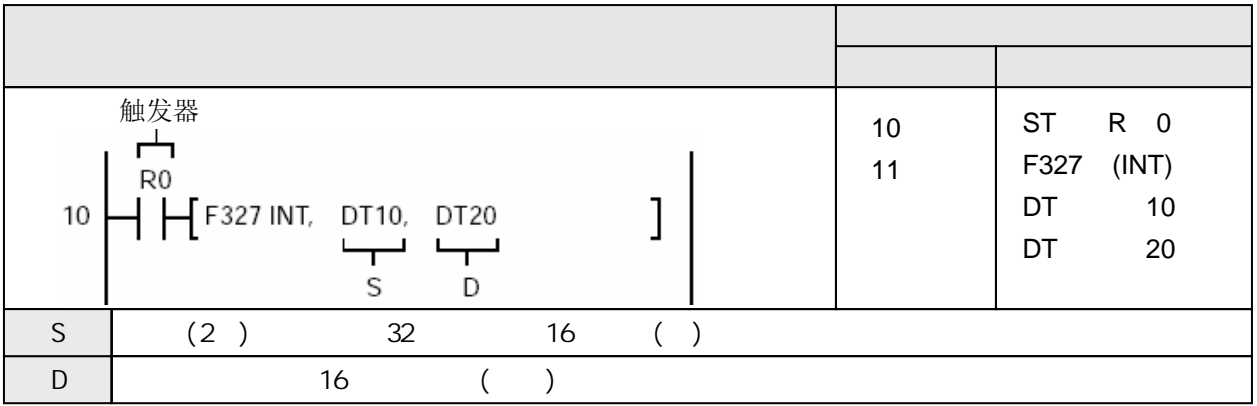

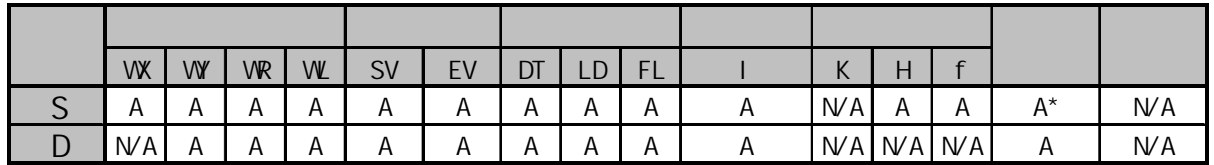

 $\star$ 

A:  $N/A$ :

当DT10和DT11中数据为"1.234"时, 执行以下操作.

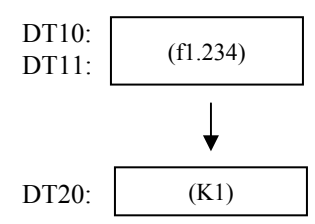

当DT10和DT11中数据为"1.234"时, 执行以下操作.

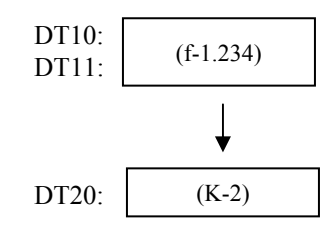

当触发器变为ON时, 将S指定的实数(+32767.99~-32767.99)转换为有符号16位整数(不大于 该实数的最大整数). 结果存放到D+1和D.

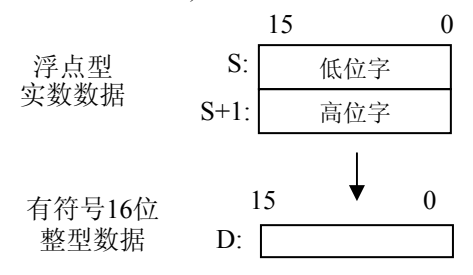

本指令F327(INT)不能在中断程序中使用.

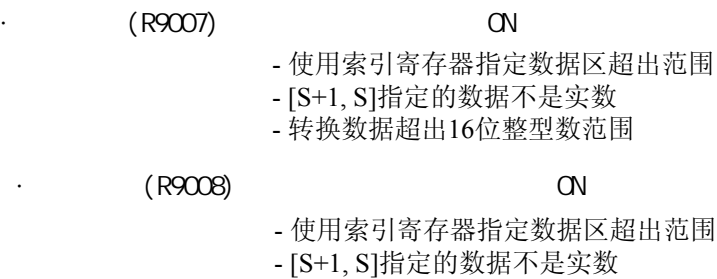

- 转换数据超出整型16位数范围

 $\cdot$  (R900B) 0 ON

32bit

 $($ 

#### 将浮点型实数转换为带符号**32bit**整型数**(**不超过最大值**). FP0**不支持**P**型的高级指令**.**

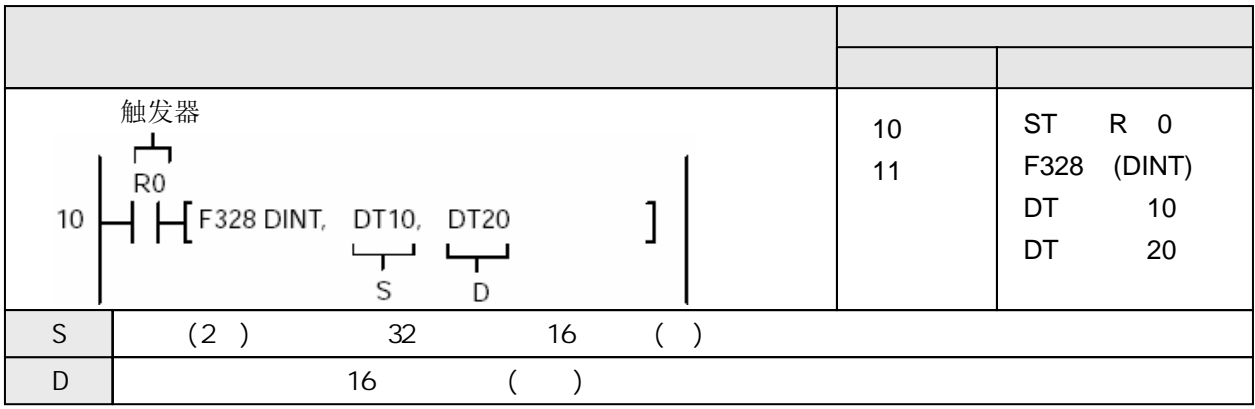

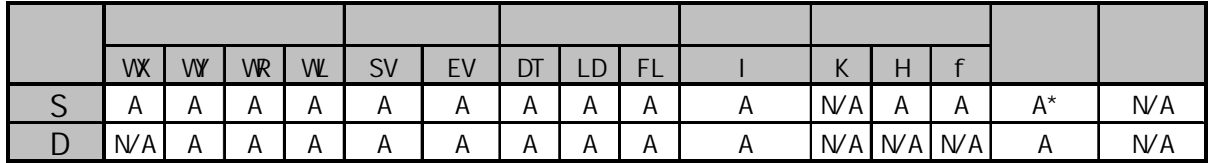

 $\star$ 

A:  $N/A$ :

当DT10和DT11中数据为"12345.67"时, 执行以下操作

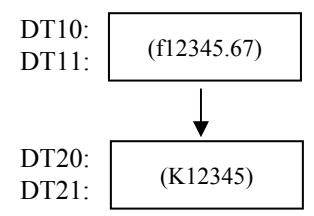

当DT10和DT11中数据为"-12345.67"时, 执行以下操作

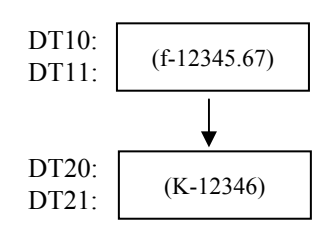

当触发器变为ON时, 将S+1和S指定的实数(+2147483000~-2147483000)转换为有符号32位整数 (不大于该实数的最大整数). 结果存放到D+1和D.

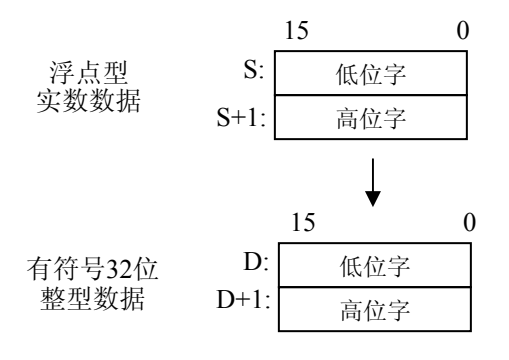

本指令F328(DINT)不能在中断程序中使用.

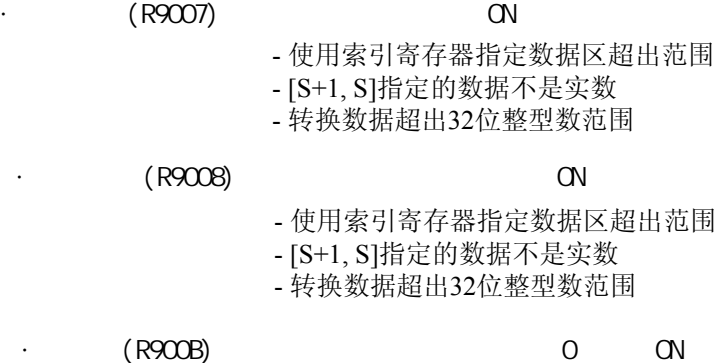

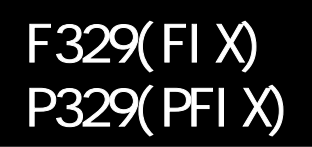

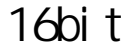

 $($  )

#### 将浮点型实数转换为带符号**16bit**整型数**(**小数点以下舍去**). FP0**不支持**P**型的高级指令**.**

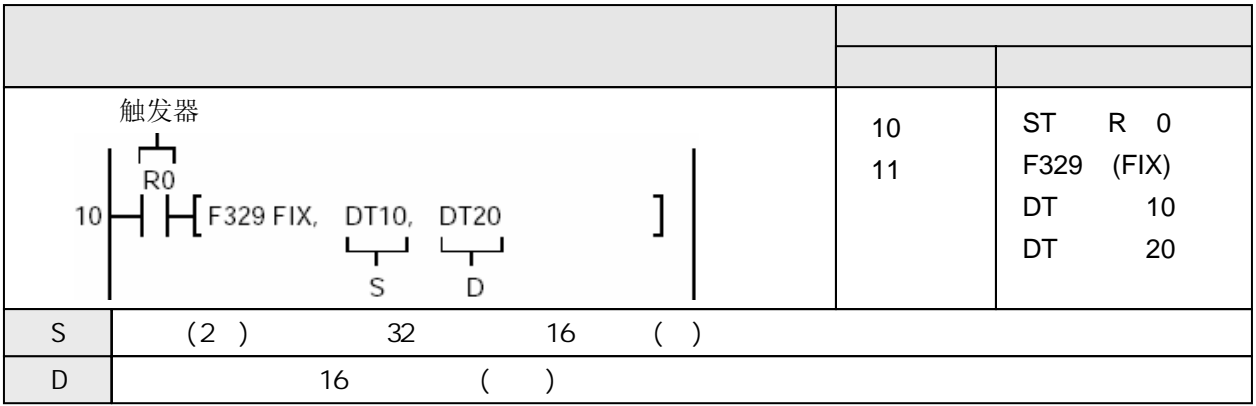

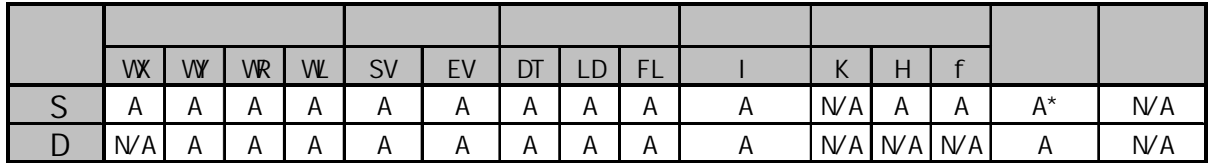

 $\star$ 

A:  $N/A$ :

当DT10和DT11中数据为"1.234567"时, 执行以下操作.

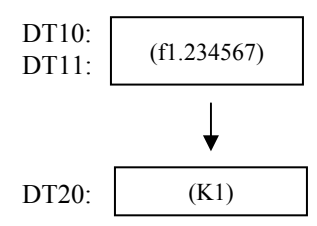

当DT10和DT11中数据为"-1.234567"时, 执行以下操作.

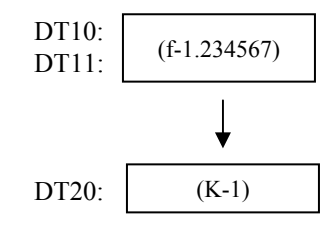

当触发器变为ON时, 将S指定的实数(+32767.99~-32768.99)转换为有符号16位整数(). 结果 存放到D+1和D.

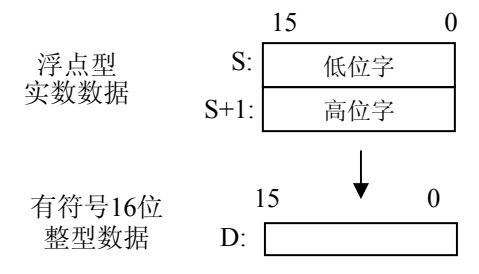

本指令F329(FIX)不能在中断程序中使用.

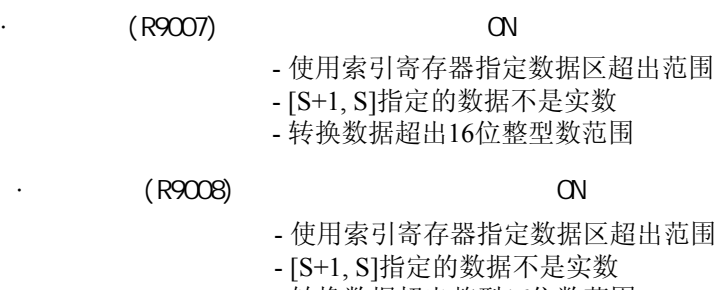

- 转换数据超出整型16位数范围

 $\cdot$  (R900B) 0 ON

 $($  )

#### 将浮点型实数转换为带符号**32bit**整型数**(**小数点以下部分舍去**). FP0**不支持**P**型的高级指令**.**

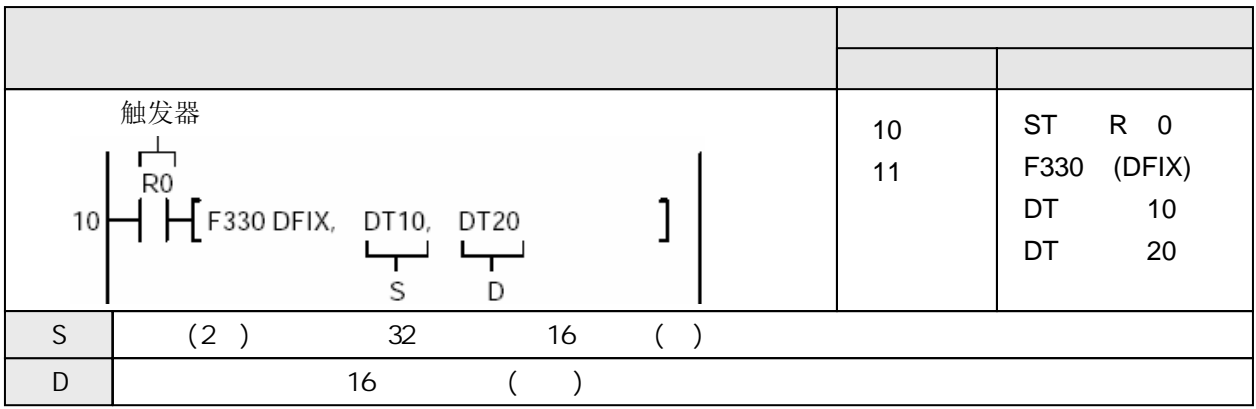

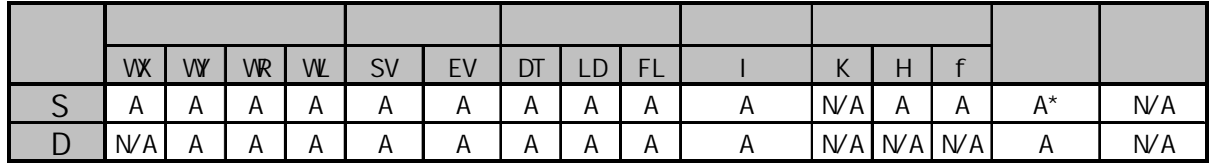

 $\star$ 

A:  $N/A$ :

当DT10和DT11中数据为"123456.7"时, 执行以下操作

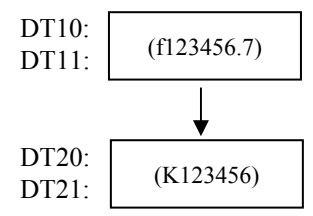

F330(DFIX)

 $P330(PDFI X)$ 

当DT10和DT11中数据为"-12345.67"时, 执行以下操作

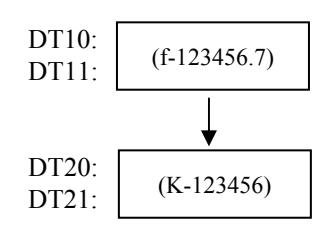

当触发器变为ON时, 将S+1和S指定的实数(+2147483000~-2147483000)转换为有符号32位整数 (小数点以下部分舍去). 结果存放到D+1和D.

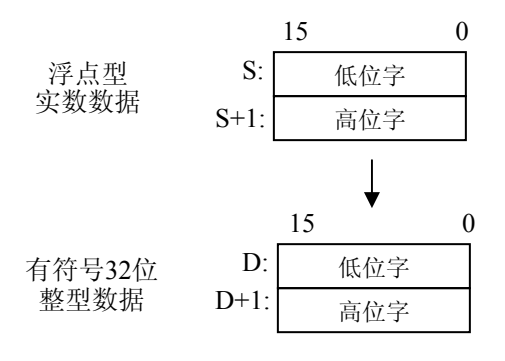

本指令F330(DFIX)不能在中断程序中使用.

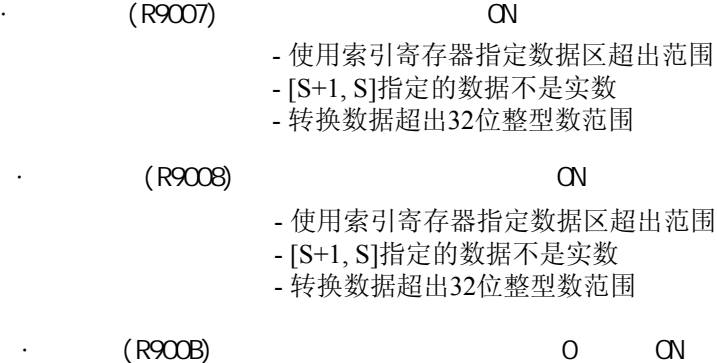

#### 将浮点型实数转换为带符号**16bit**整型数**(**小数点以下四舍五入**). FP0**不支持**P**型的高级指令**.**

( )

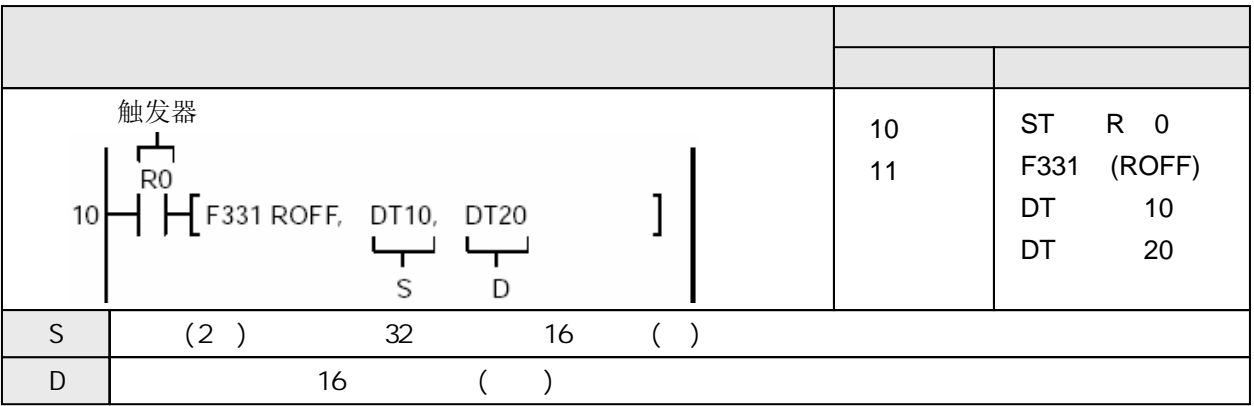

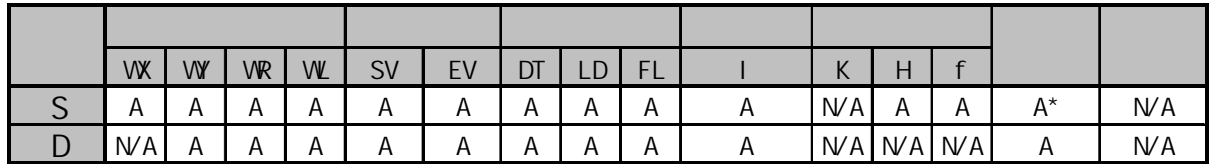

 $\star$ 

A:  $N/A$ :

当DT10和DT11中数据为"1234.567"时, 执行以下操作.

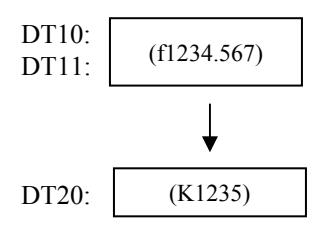

当DT10和DT11中数据为"-1234.567"时, 执行以下操作.

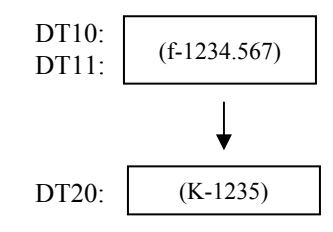

当触发器变为ON时, 将S指定的实数(+32767.49~-32768.49)转换为有符号16位整数(). 结果 存放到D+1和D.

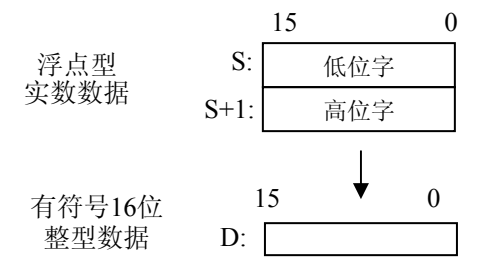

本指令F331(ROFF)不能在中断程序中使用.

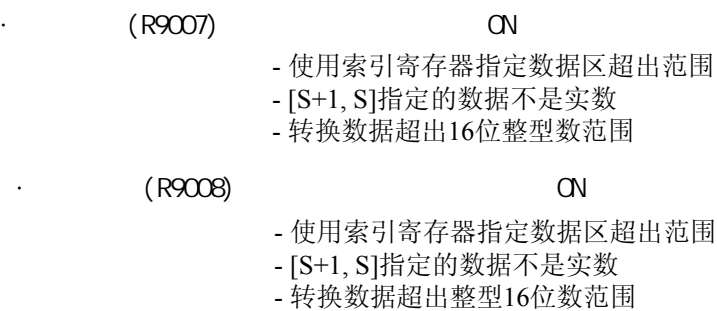

 $\cdot$  (R900B) 0 ON

#### 将浮点型实数转换为带符号**32bit**整型数**(**小数点以下部分四舍五入**). FP0**不支持**P**型的高级指令**.**

( )

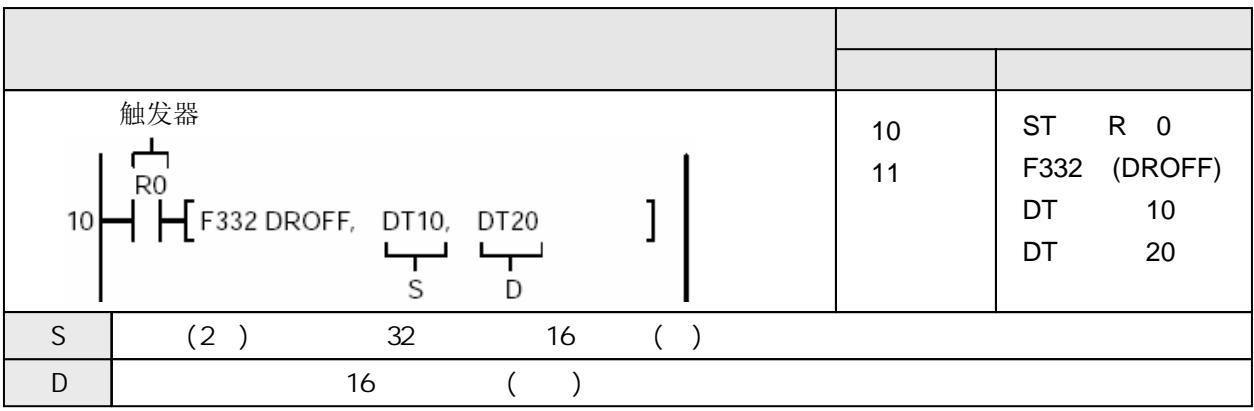

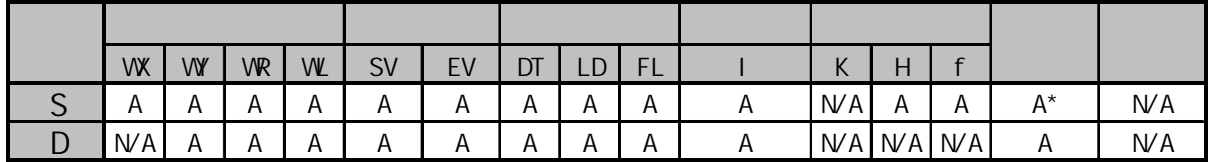

 $\star$ 

A:  $N/A$ :

当DT10和DT11中数据为"45678.51"时, 执行以下操作

![](_page_718_Figure_8.jpeg)

当DT10和DT11中数据为"-45678.51"时, 执行以下操作

![](_page_718_Figure_10.jpeg)

当触发器变为ON时, 将S+1和S指定的实数(+2147483000~-2147483000)转换为有符号32位整数 (小数点以下部分四舍五入). 结果存放到D+1和D.

![](_page_719_Figure_1.jpeg)

本指令F332(DROFF)不能在中断程序中使用.

![](_page_719_Picture_127.jpeg)
## 获取浮点型实数的整数部分**(**小数点以下部分舍去**). FP0**不支持**P**型的高级指令**.**

 $($  )

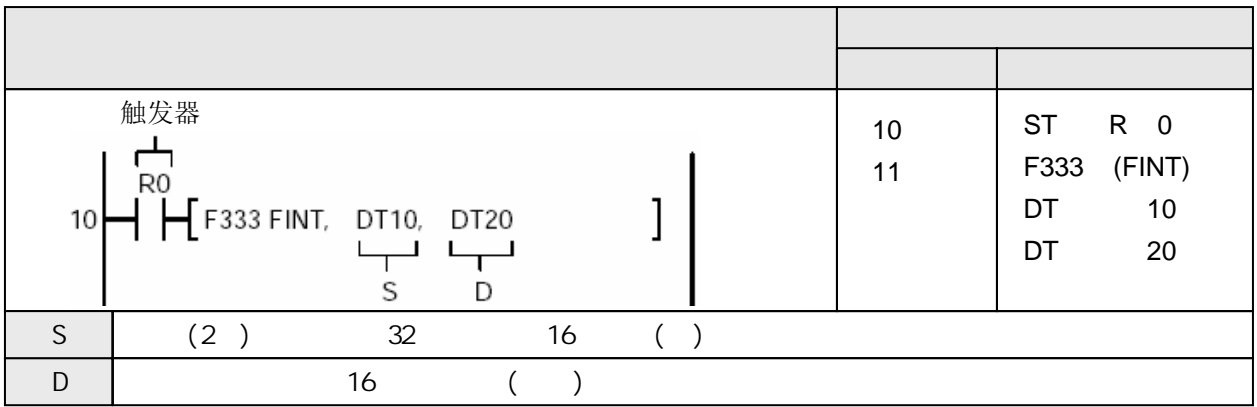

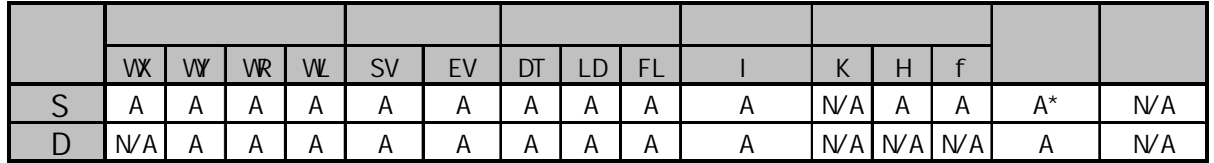

 $\star$ 

A:  $N/A$ :

当DT10和DT11中数据为"1234.567"时, 执行以下操作

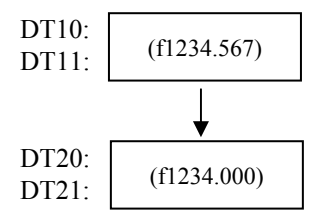

F333(FINT)

**P333(PFINT)** 

当DT10和DT11中数据为"-45678.51"时, 执行以下操作

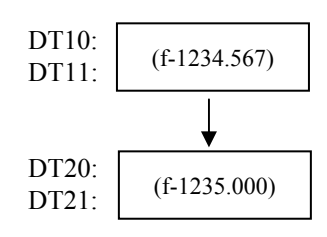

当触发器变为ON时, 将S+1和S指定的实数(+2147483000~-2147483000)转换为有符号32位整数 (小数点以下部分舍去). 结果存放到D+1和D.

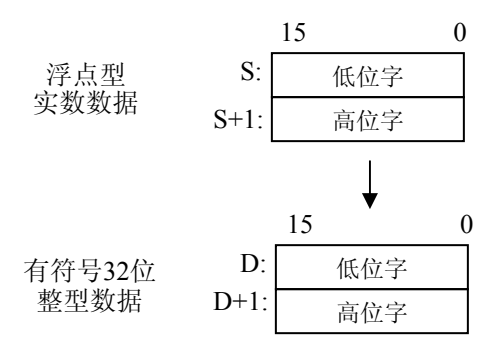

本指令F333(FINT)不能在中断程序中使用.

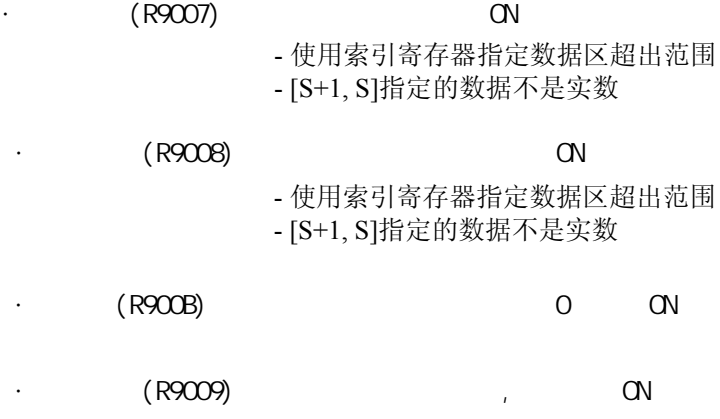

## 获取浮点型实数的整数部分**(**小数点以下部分四舍五入**). FP0**不支持**P**型的高级指令**.**

 $($  )

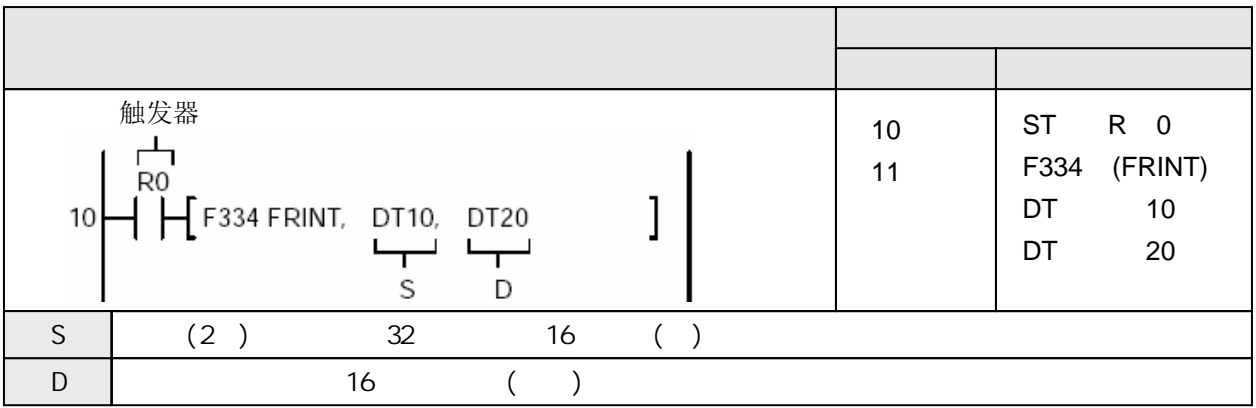

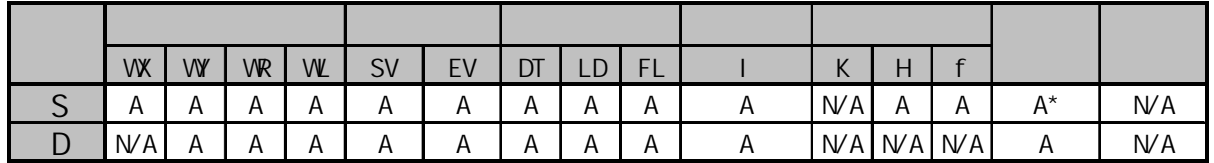

 $\star$ 

A:  $N/A$ :

当DT10和DT11中数据为"1234.567"时, 执行以下操作

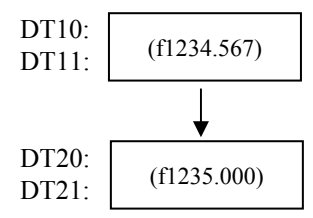

F334(FRINT)

**P334(PFRINT)** 

当DT10和DT11中数据为"-45678.51"时, 执行以下操作

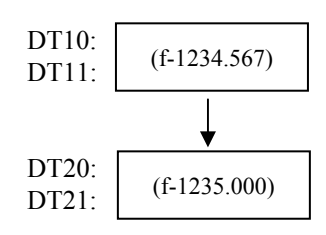

当触发器变为ON时, 将S+1和S指定的实数(+2147483000~-2147483000)转换为有符号32位整数 (小数点以下部分四舍五入). 结果存放到D+1和D.

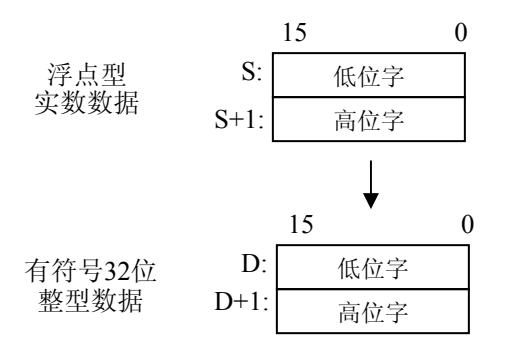

本指令F334(FRINT)不能在中断程序中使用.

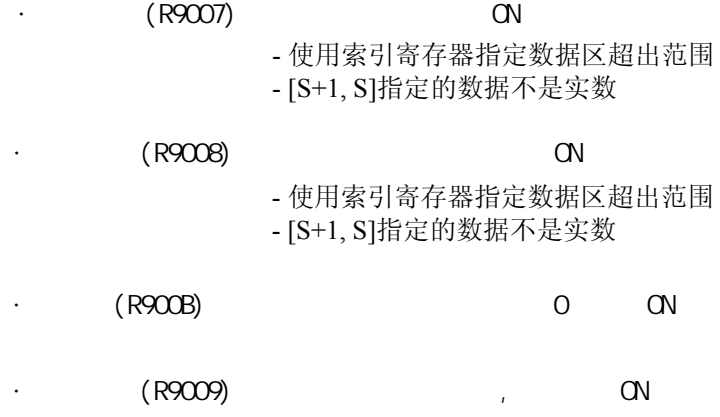

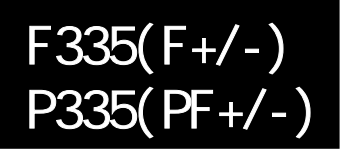

## 交换浮点型实数的符号**. FP0**不支持**P**型的高级指令**.**

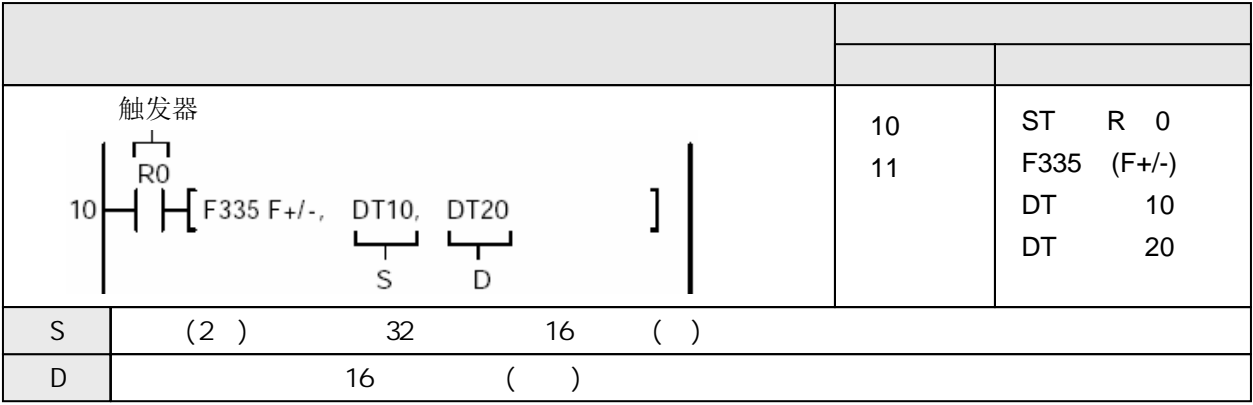

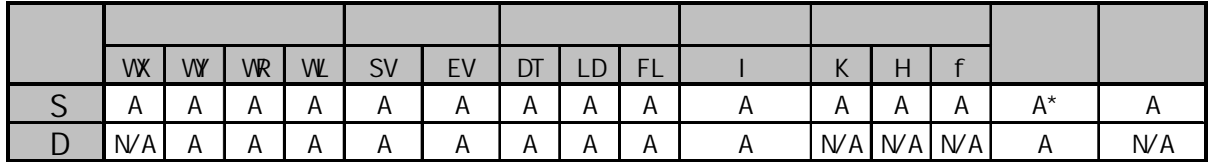

 $\star$ 

A:  $N/A$ :

当DT10和DT11中数据为"-60000.00"时, 执行以下操作

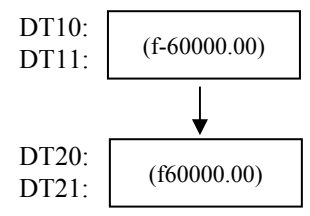

当DT10和DT11中数据为"-30000.00"时, 执行以下操作

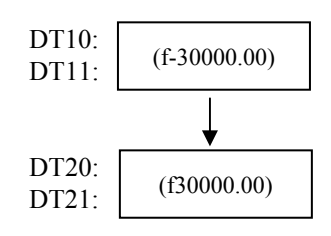

当触发器变为ON时, 将S+1和S指定的实数的符号位改变, 结果存放到D+1和D.

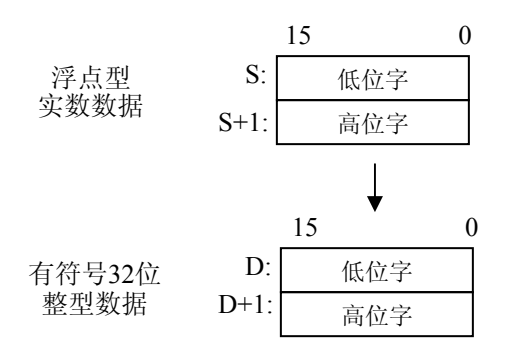

本指令F335(F+/-)不能在中断程序中使用.

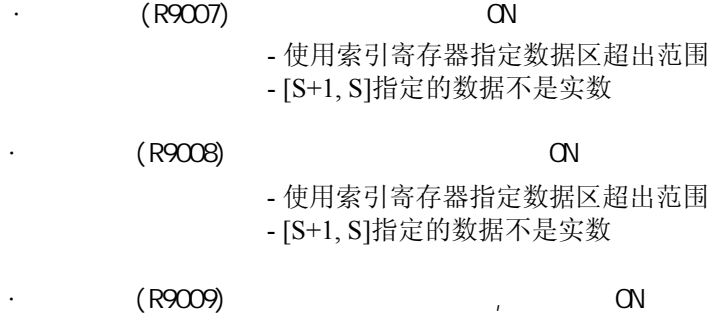

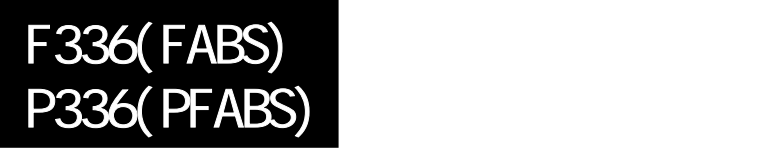

## 计算浮点型实数的绝对值**. FP0**不支持**P**型的高级指令**.**

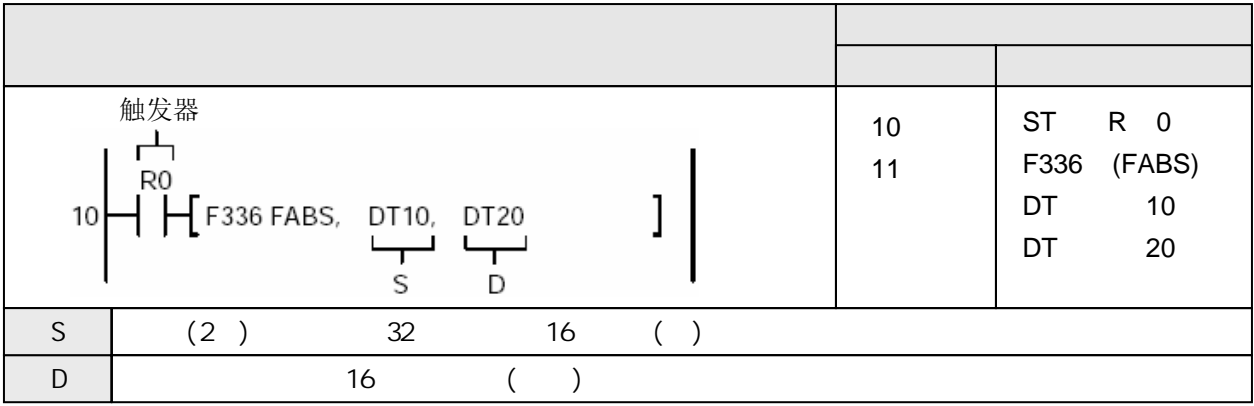

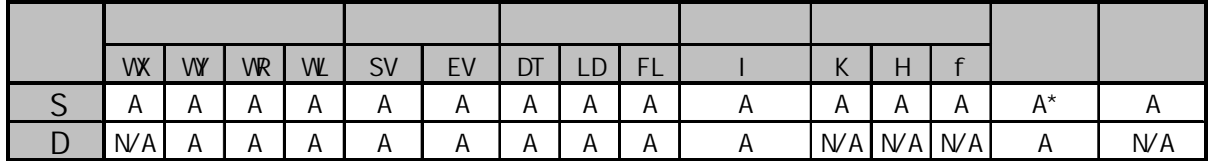

 $\star$ 

A:  $N/A$ :

当DT10和DT11中数据为"-1234.567"时, 执行以下操作

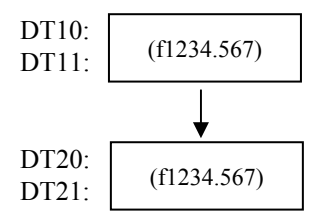

当DT10和DT11中数据为"-1234.567"时, 执行以下操作

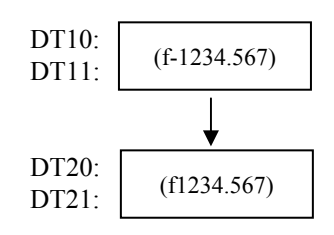

当触发器变为ON时, 计算由S+1和S指定的实数的绝对值, 结果存放到D+1和D.

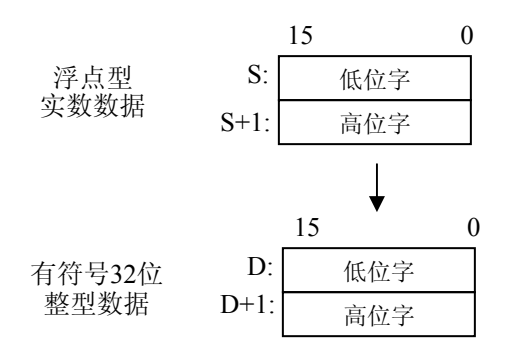

当由[S]指定了整数设备时, 整型数据在进行运算之前在内部自动转换为实数. 当在[S]中指定了K常数时, 处理与指定了整型数时的相同.

本指令F336(FABS)不能在中断程序中使用.

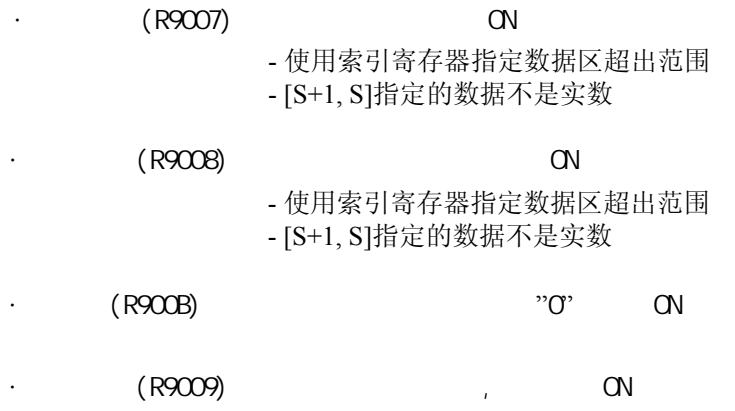

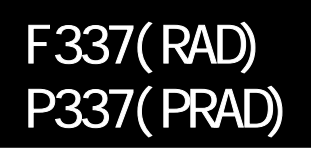

## 将以度表示的角度转换为弧度**. FP0**不支持**P**型的高级指令**.**

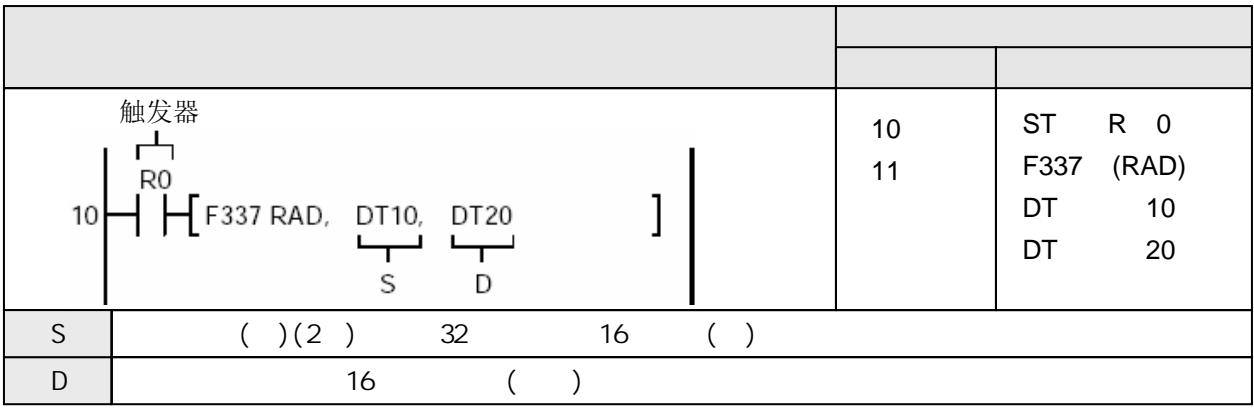

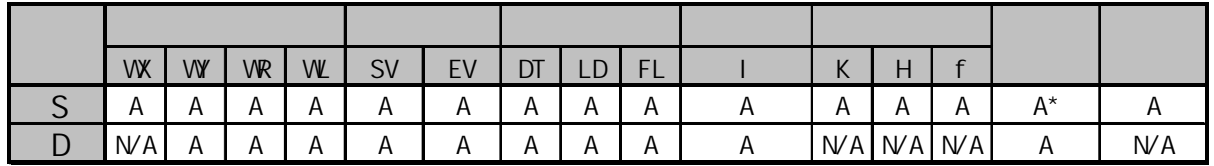

A:  $N/A$ :

当触发器变为ON时, 将由S+1和S指定的角度值(以度为单位)转换为弧度(实数). 结果存放到D+1和D.

 $\star$ 

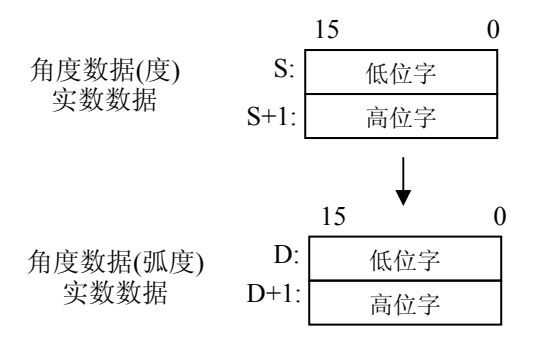

当由[S]指定了整数设备时, 整型数据在进行运算之前在内部自动转换为实数. 当在[S]中指定了K常数时, 处理与指定了整型数时的相同.

当触发器R0为ON时, "f0.7853981"被存放到DT20和DT21.

 $H^{R0}$  F337 RAD, f45, DT20  $\mathbf{I}$ 

本指令F337(RAD)不能在中断程序中使用.

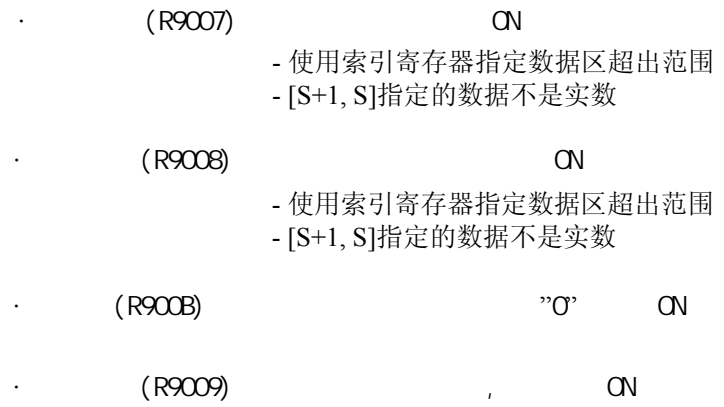

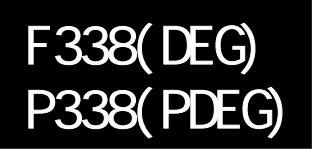

## 将以弧度表示的角度转换为度**. FP0**不支持**P**型的高级指令**.**

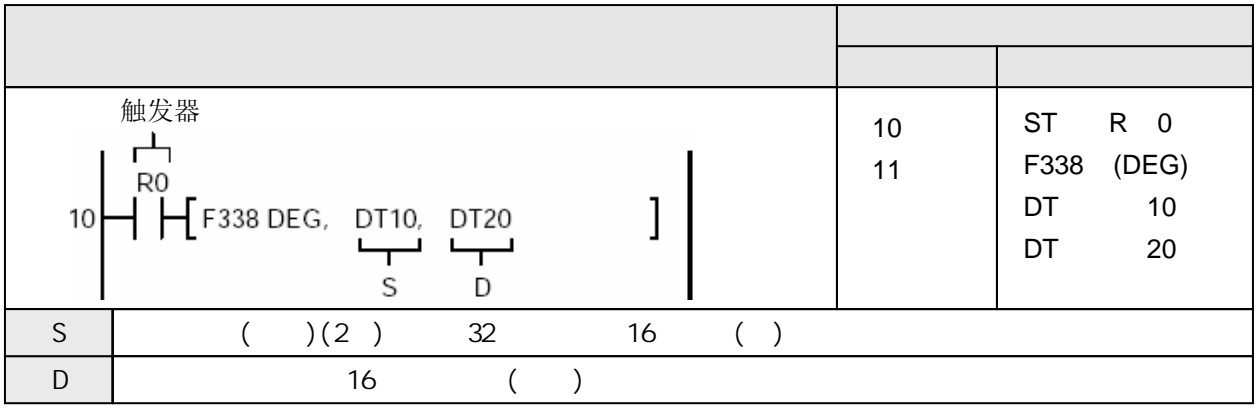

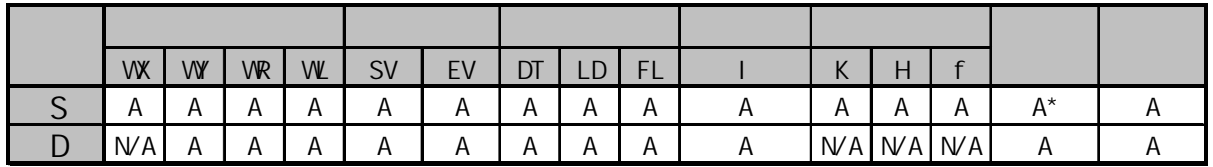

 $\star$ 

A:  $N/A$ :

当触发器变为ON时, 将由S+1和S指定的角度值(以弧度为单位,实数)转换为度(实数). 结果存放到D+1 和D.

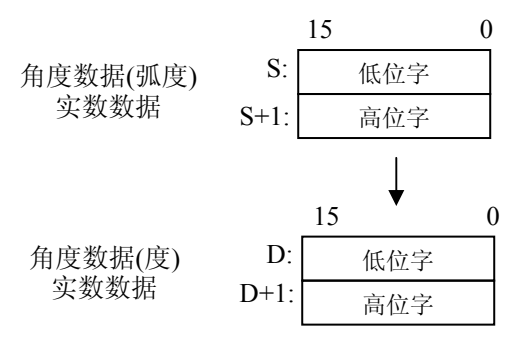

当由[S]指定了整数设备时, 整型数据在进行运算之前在内部自动转换为实数.

R<sub>0</sub>  $\mathbf{l}$  $H$   $H$  F338 DEG, % DT 0, DT 4 当由[D]指定了整数设备时,实数数据在内部自动转换为整型.R0  $\mathcal{H}^{\mathcal{O}}$  F338 DEG, DT 0, % DT 4  $\mathbf{I}$ 当在[S]中指定了K常数时, 处理与指定了整型数时的相同.

当触发器R0为ON时, "f30.00000"被存放到DT20和DT21.

R0  $\text{H}\mathbf{\tilde{H}}$  F338 DEG, f0.5235987, DT20 ]

### 本指令F338(DEG)不能在中断程序中使用.

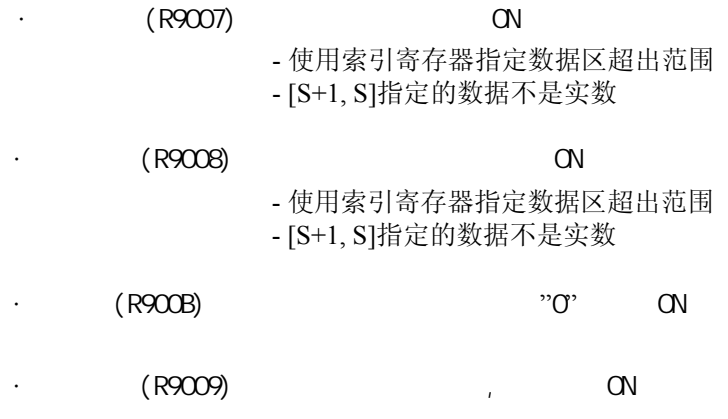

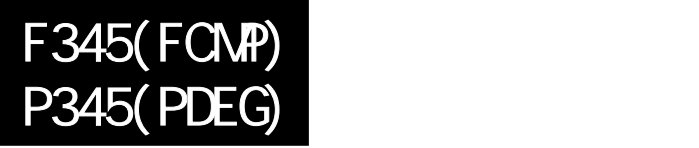

## 将一个实数**(**浮点数**)**与另一个实数进行比较**.**

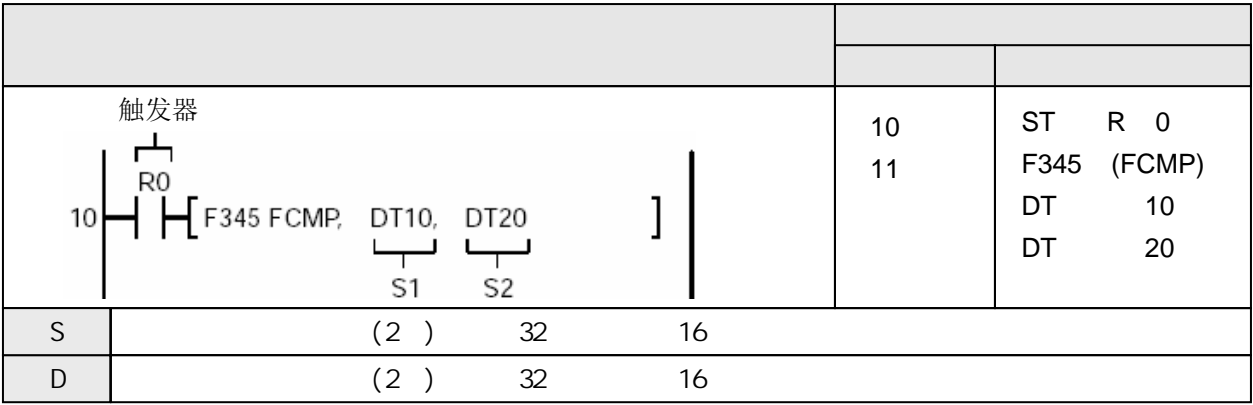

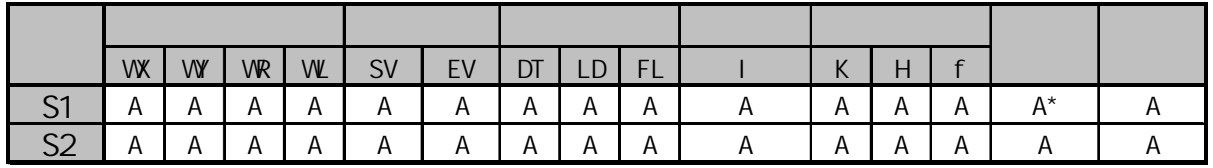

 $\star$ 

A:  $N/A$ :

当触发器变为ON时, 将由S1指定的数据(浮点数)与S2指定的数据进行比较. 比较结果存放在特殊内部 继电器R9009和R900A~R900C。

下表为进位标志(R9009)、>标志(R900A)、=标志(R900B)和<标志(R900C)对不同的(S1+1,S1)和(S2+1,S2) 的关系时的结果.

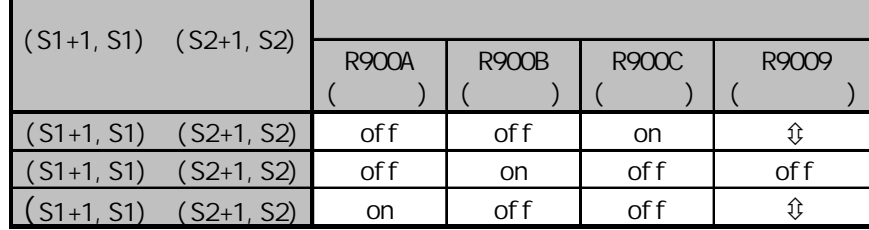

"Ú"表示根据情况变化。

当由[S1]和[S2]指定了整数设备时, 整型数据在进行运算之前在内部自动转换为实数.

当在[S1]和[S2]中指定了K常数时, 处理与指定了整型数时的相同.

 $(R9007)$  ON

- 使用索引寄存器指定数据区超出范围

- [S1+1, S1]和[S2+1,S2]指定的数据不是实数

 $(R9008)$  CN

- 使用索引寄存器指定数据区超出范围

- [S1+1, S1]和[S2+1,S2]指定的数据不是实数

## 将一个实数**(**浮点数**)**与另两个实数进行比较**.**

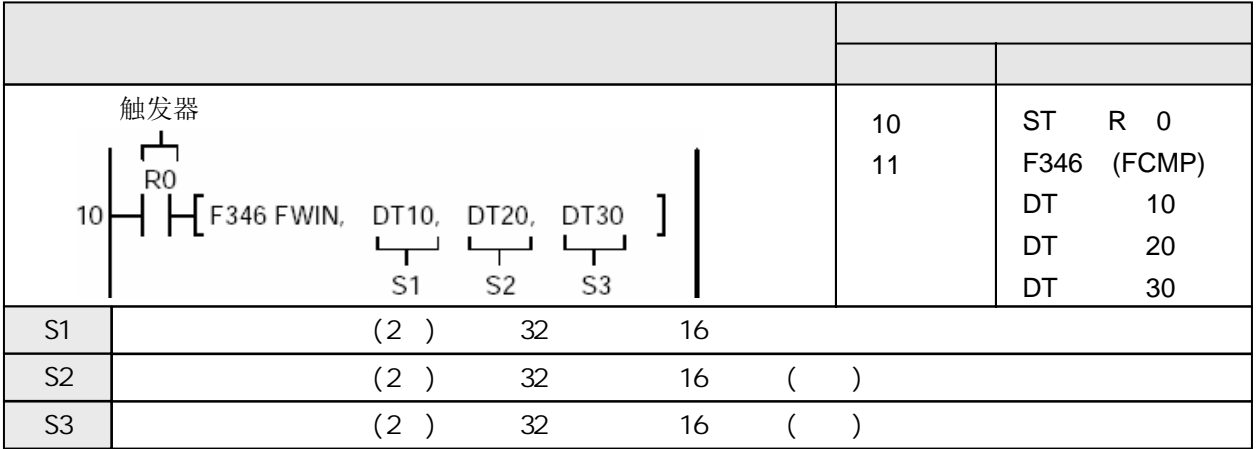

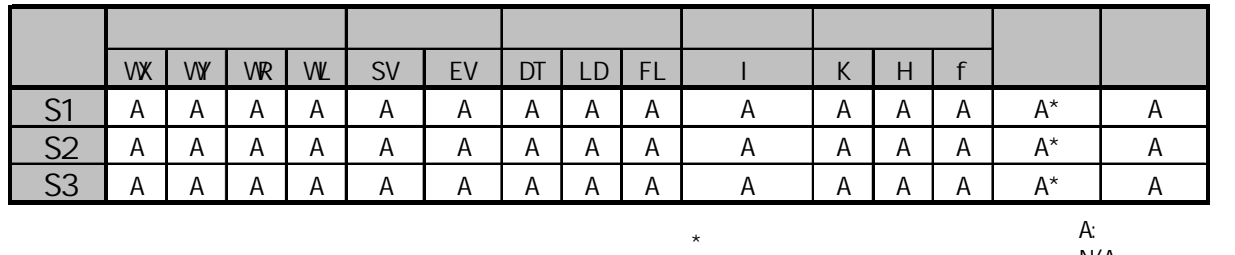

 $N/A$ :

当触发器变为ON时, 将由S1指定的数据(浮点数)与S2和S3指定的数据进行比较. 本指令检查S1是否在S2 (下限)和S3(上限)之间. 比较结果存放在特殊内部继电器R9009和R900A~R900C。 下表为进位标志(R9009)、>标志(R900A)、=标志(R900B)和<标志(R900C)在不同情况下的结果.

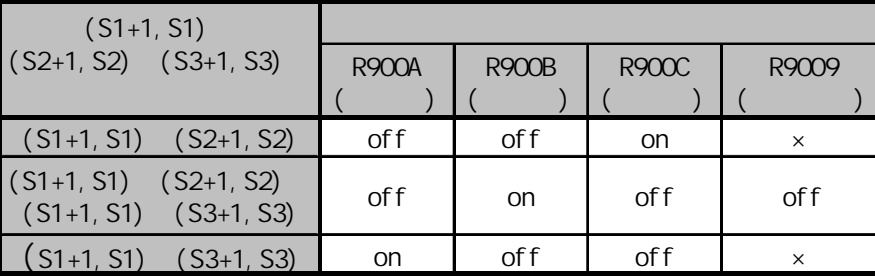

比较关系 "×"表示不变化。

当由[S1]和[S2]、[S3]指定了整数设备时, 整型数据在进行运算之前在内部自动转换为实数. 当在[S1]和[S2]、[S3]中指定了K常数时, 处理与指定了整型数时的相同.

 $(R9007)$  ON

- 使用索引寄存器指定数据区超出范围

- [S1+1, S1]和[S2+1,S2]、[S3+1,S3]指定的数据不是实数

- [S2+1,S2]>[S3+1,S3]

 $(R9008)$  ON

- 使用索引寄存器指定数据区超出范围

- [S1+1, S1]和[S2+1,S2]、[S3+1,S3]指定的数据不是实数
- [S2+1,S2]>[S3+1,S3]

# $F347(FLI M)$ **P347(PFLIM)**

## 将一个实数**(**浮点数**)**限制在上下限之间**.**

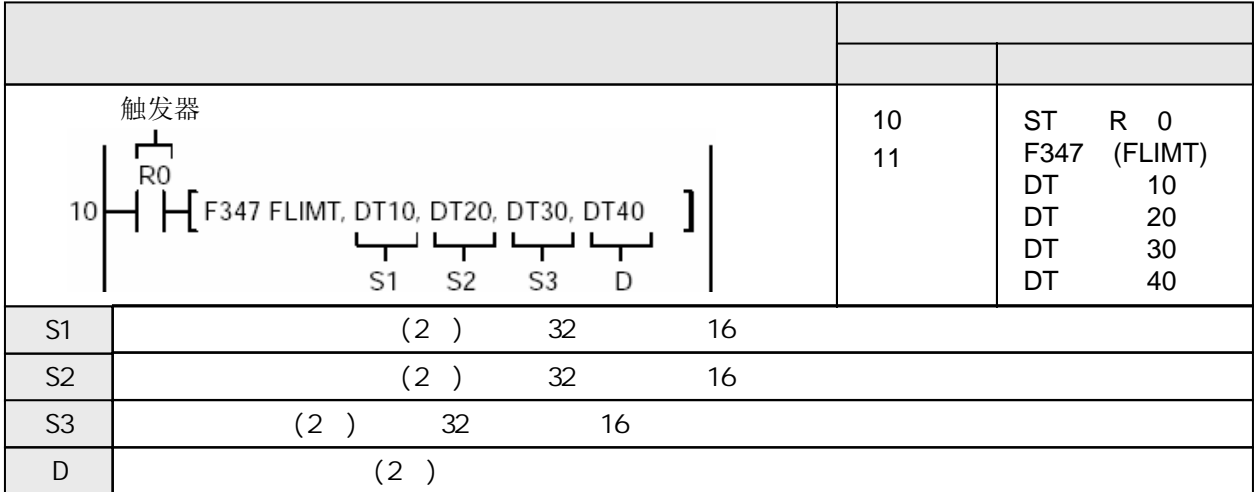

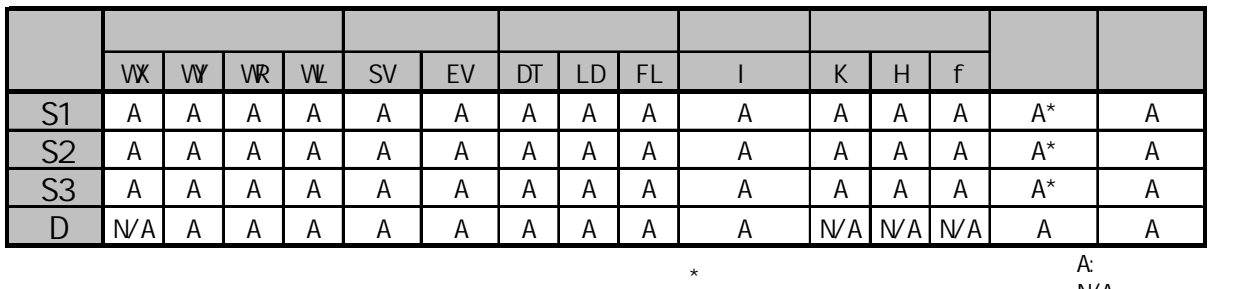

 $W$ A:

当触发器变为ON时, 根据由S3是否位于上限和下限值(实数)之间范围内,控制输出结果(实数)并存放在 由D指定的区域.

根据以下情况确定输出数值:

当下限值[S1+1,S1]>输入值[S3+1,S3]时, 下限值[S1+1,S1]作为输出值写入[D+1,D].

当上限值[S2+1,S2]<输入值[S3+1,S3]时, 上限值[S2+1,S2]作为输出值写入[D+1,D].

当下限值[S1+1,S1]≤输入值[S3+1,S3]≤上限值[S2+1,S2]时,输入值[S3+1,S3]≤作为输出值写入[D+1,D]..

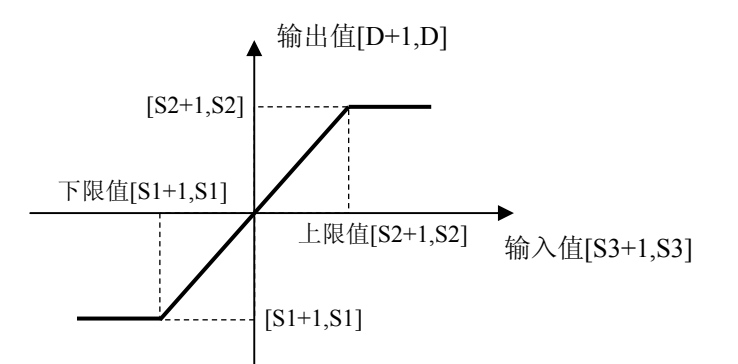

当由[S1]和[S2]、[S3]指定了整数设备时, 整型数据在进行运算之前在内部转换为实数. R<sub>0</sub>  $\mathbf{1}$ F347 FLIMT, % DT10, % DT20, DT30, DT40 当由[D]指定了整数设备时,实数被转换为整型数据.  $\int$  F347 FLIMT, DT10, DT20, DT30, % DT40 1

当在[S1]和[S2]、[S3]中指定了K常数时, 处理与指定了整型数时的相同.

 $(R9007)$  ON

- 使用索引寄存器指定数据区超出范围 - [S1+1, S1]和[S2+1,S2]、[S3+1,S3]指定的数据不是实数  $-[S1+1,S1] > [S2+1,S2]$ - 在D+1,D指定为整数的情况下, 运算结果超出整数范围.

 $(R9008)$  CN

- 使用索引寄存器指定数据区超出范围 - [S1+1, S1]和[S2+1,S2]、[S3+1,S3]指定的数据不是实数  $-[S1+1,S1] > [S2+1,S2]$ - 在D+1,D指定为整数的情况下, 运算结果超出整数范围.
- 

# F348(FBAND) P348(PFBAND)

FP /FP2/FP2SH/FP10SH

## 控制一个实数**(**浮点数**)**的死区输出**.**

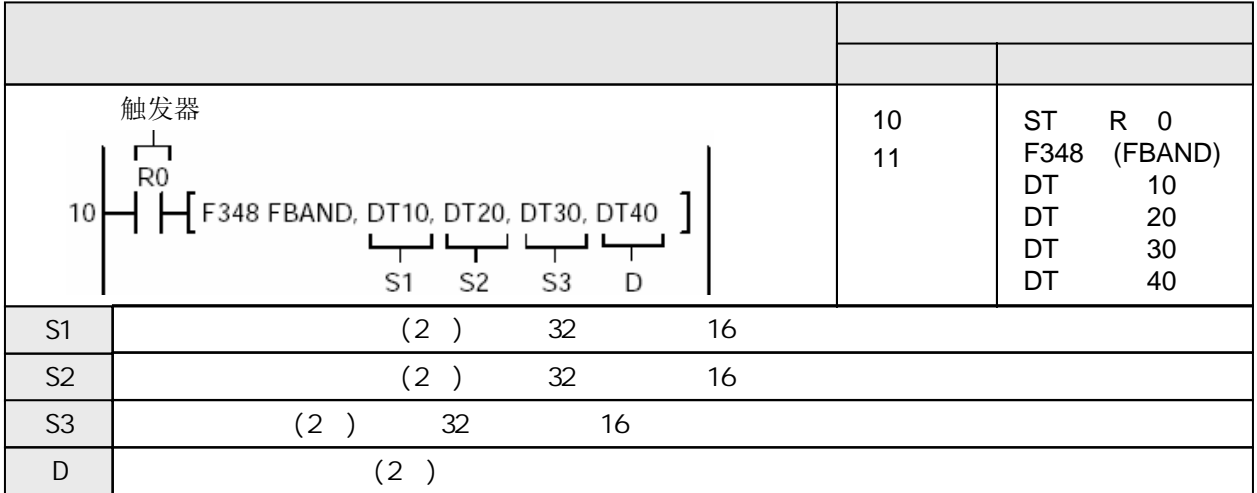

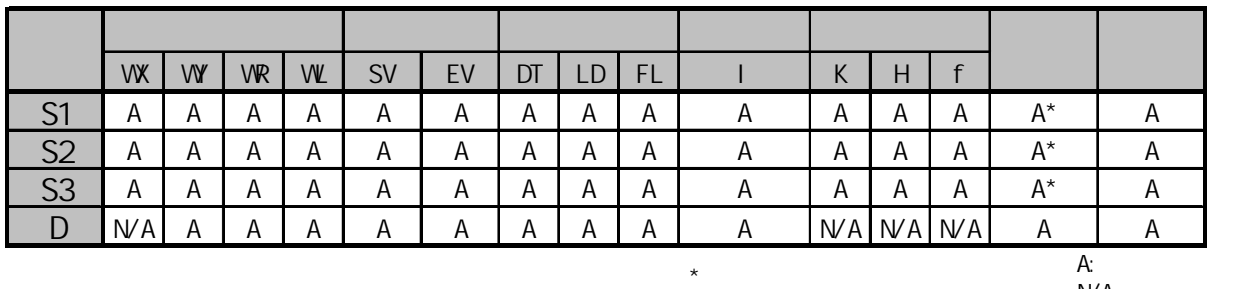

 $W$ A:

当触发器变为ON时, 根据由S3是否位于上限和下限值(实数)之间的死区范围内,控制输出结果(实数)并存放 在由D指定的区域.

根据以下情况确定输出数值:

当下限值[S1+1,S1]>输入值[S3+1,S3]时, 输入值[S3+1,S3]-下限值[S1+1,S1]作为输出值写入[D+1,D]. 当上限值[S2+1,S2]<输入值[S3+1,S3]时, 输入值[S3+1,S3]-上限值[S2+1,S2]作为输出值写入[D+1,D]. 当下限值[S1+1,S1]≤输入值[S3+1,S3]≤上限值[S2+1,S2]时, 0.0作为输出值写入[D+1,D]..

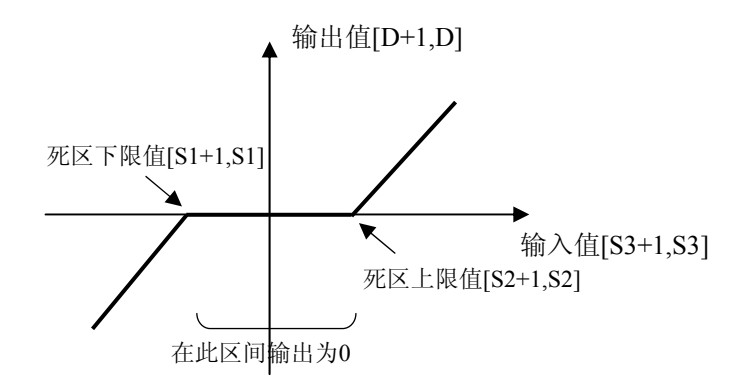

当由[S1]和[S2]、[S3]指定了整数设备时, 整型数据在进行运算之前在内部转换为实数. R<sub>0</sub> F348 FBAND, % DT10, % DT20, % DT30, DT40 l l 当由[D]指定了整数设备时,实数被转换为整型数据.

F348 FBAND, DT10, DT20, DT30, % DT40

当在[S1]和[S2]、[S3]中指定了K常数时, 处理与指定了整型数时的相同.

 $(R9007)$  ON

- 使用索引寄存器指定数据区超出范围
- [S1+1, S1]和[S2+1,S2]、[S3+1,S3]指定的数据不是实数
- $-[S1+1,S1]>|S2+1,S2]$

- 在D+1,D指定为整数的情况下, 运算结果超出整数范围.

 $(R9008)$  CN

- 使用索引寄存器指定数据区超出范围
- [S1+1, S1]和[S2+1,S2]、[S3+1,S3]指定的数据不是实数
- $-[S1+1,S1] > [S2+1,S2]$
- 在D+1,D指定为整数的情况下, 运算结果超出整数范围.

 $($ R900B)  $"0"$  ON

 $(R9009)$  ON

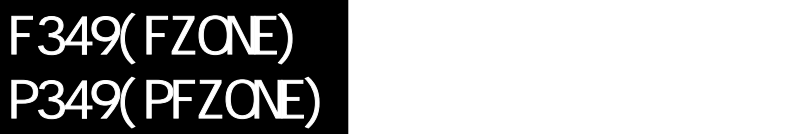

FP /FP2/FP2SH/FP10SH

## 控制一个实数**(**浮点数**)**的零区输出**.**

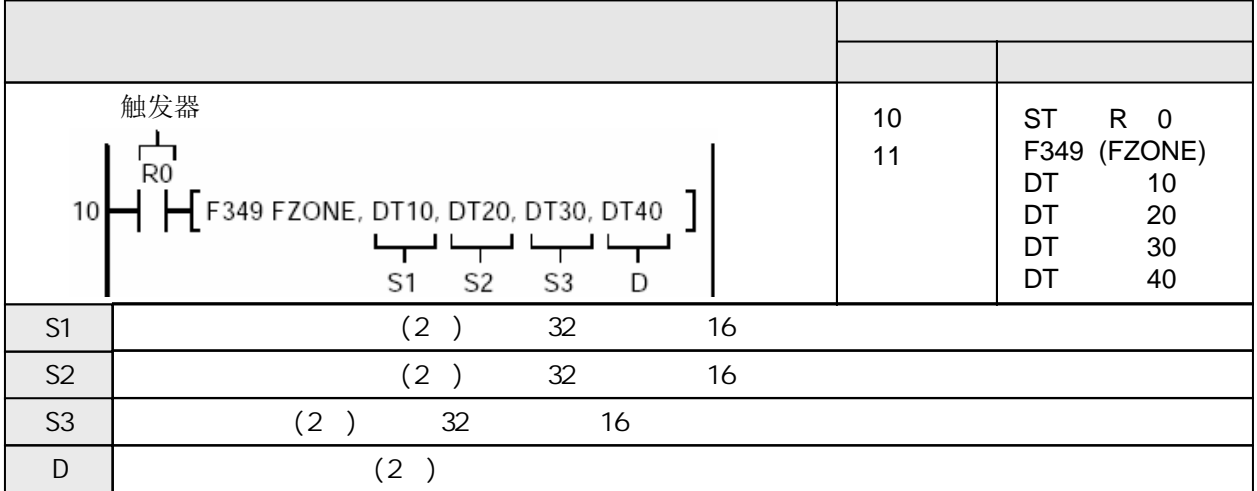

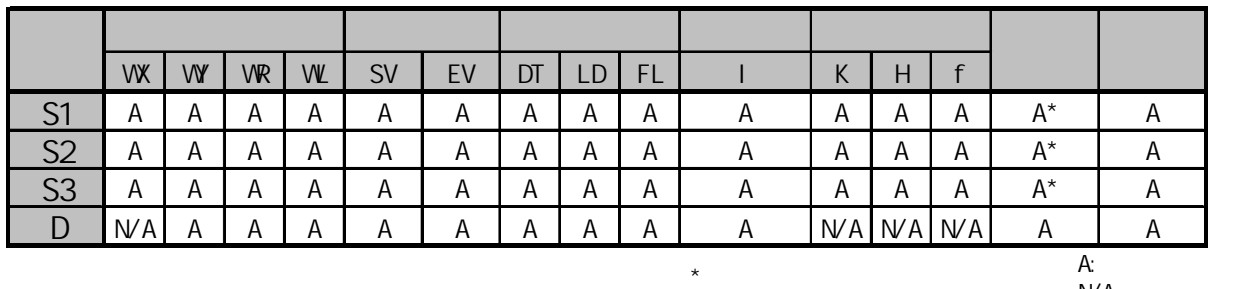

 $W A$ :

当触发器变为ON时, 将由S1或S2指定偏置值与由S3指定的输入值(实数)相加, 输出结果(实数)存放在由D 指定的区域.

根据以下情况确定输出数值:

当输入值[S3+1,S3]<0.0时, 输入值[S3+1,S3]+负偏置值[S1+1,S1]作为输出值写入[D+1,D]. 当输入值[S3+1,S3]>0.0时, 输入值[S3+1,S3]+正偏置值[S2+1,S2]作为输出值写入[D+1,D].

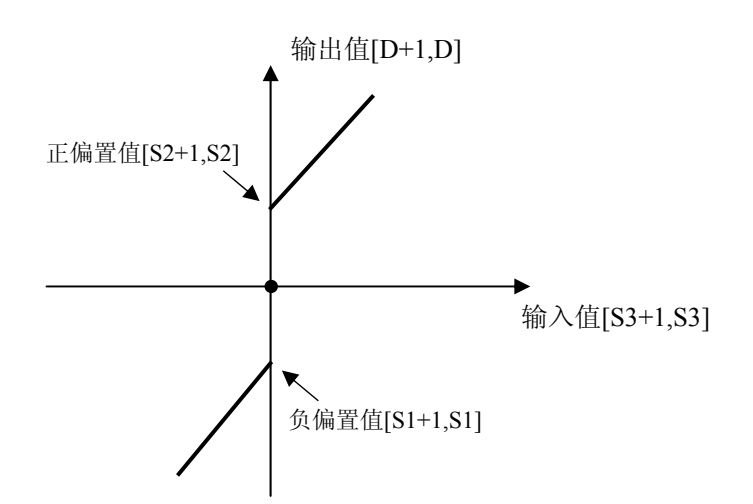

当由[S1]和[S2]、[S3]指定了整数设备时, 整型数据在进行运算之前在内部转换为实数.

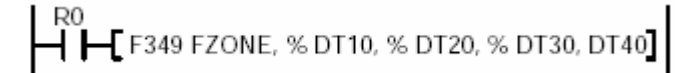

当由[D]指定了整数设备时,实数被转换为整型数据.

 $\mathsf E$  F349 FZONE, DT10, DT20, DT30, % DT40]

当在[S1]和[S2]、[S3]中指定了K常数时, 处理与指定了整型数时的相同.

 $(R9007)$  ON - 使用索引寄存器指定数据区超出范围 - [S1+1, S1]和[S2+1,S2]、[S3+1,S3]指定的数据不是实数 - 在D+1,D指定为整数的情况下, 运算结果超出整数范围.

 $(R9008)$  CN

- 使用索引寄存器指定数据区超出范围

- [S1+1, S1]和[S2+1,S2]、[S3+1,S3]指定的数据不是实数

- 在D+1,D指定为整数的情况下, 运算结果超出整数范围.

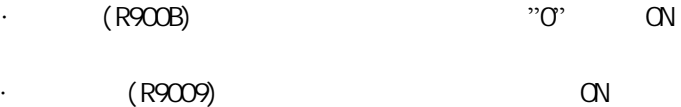

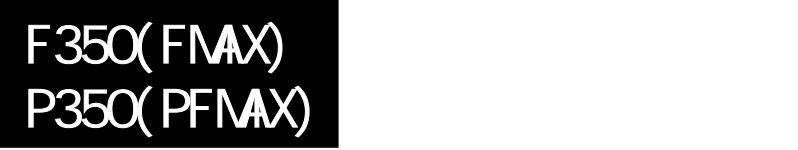

## 实数**(**浮点数**)**数据表中查找最大值**.**

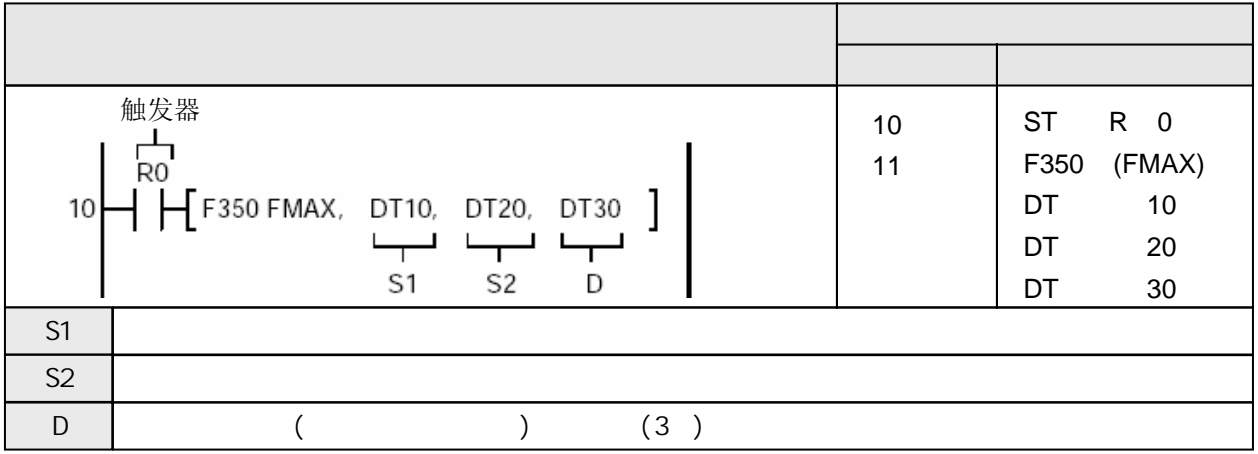

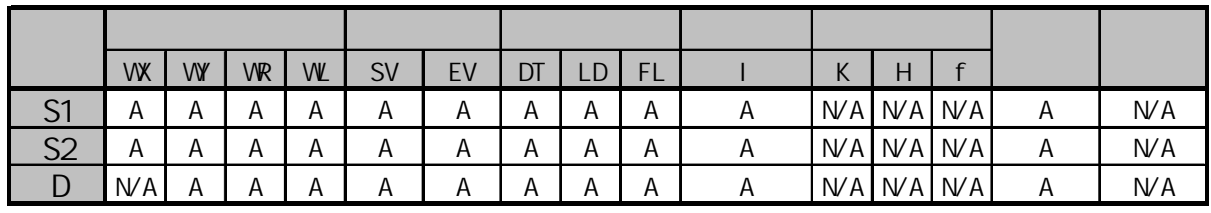

 $A$ :  $N/A$ :

当触发器变为ON时, 在由S1指定的起始区到S2指定的结束区之间数据表中(实数)查找最大值, 最大值 存放在[D+1,D]中,相对位置存放在[D+2].

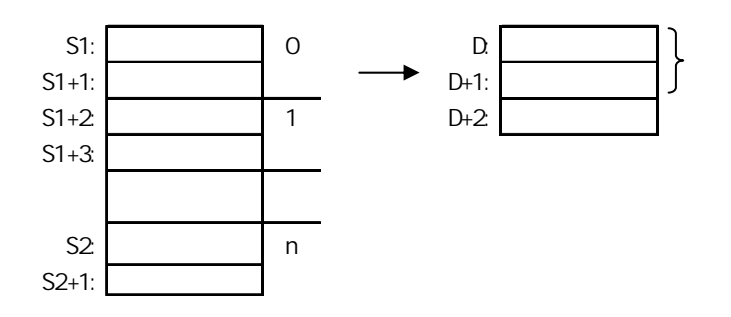

当S2指定为实数的高位字时, 处理方式与指定低位字时的相同.

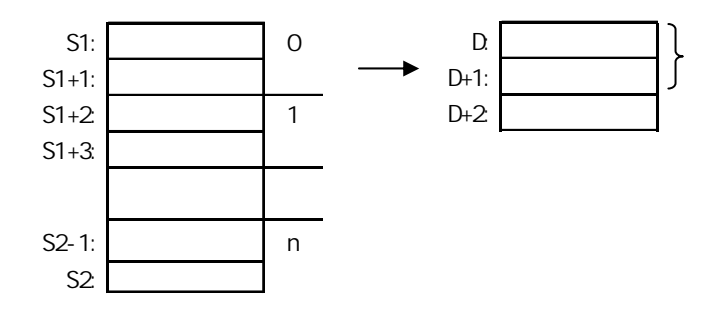

如果同时存在若干个相同的最大值,则从S1开始查找到的第一个最大值的相对地址被存放在D+2中.

 $(R9007)$  ON

- -使用索引寄存器指定数据区超出范围
- $-S1>$ S2
- S1和S2为不同类型的数据区
- 实数数据超出允许的范围

 $(R9008)$  ON

-使用索引寄存器指定数据区超出范围

 $-S1>$ S2

- S1和S2为不同类型的数据区

- 实数数据超出允许的范围

# F351(FMIN)  $P351(PFMN)$

## 实数**(**浮点数**)**数据表中查找最小值**.**

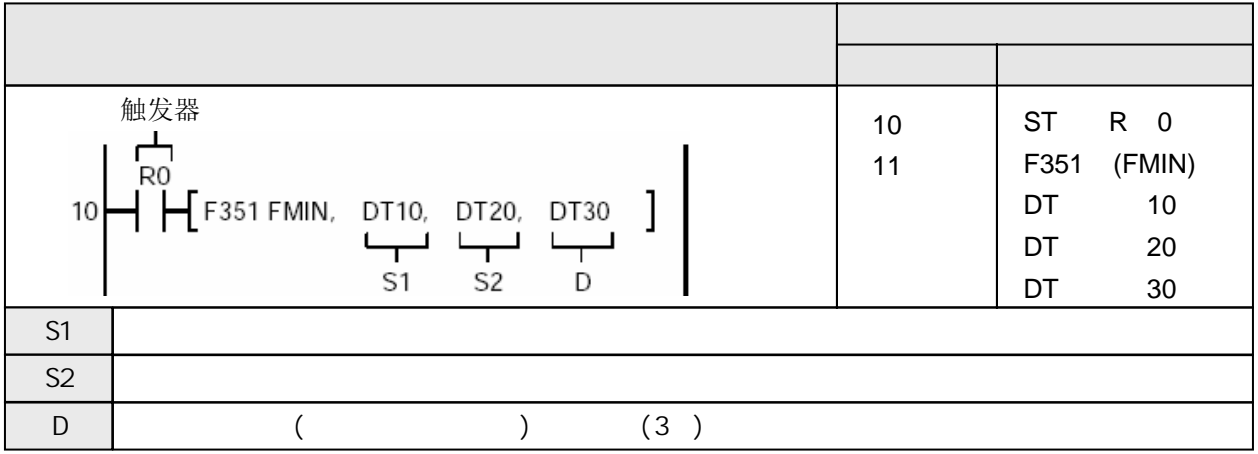

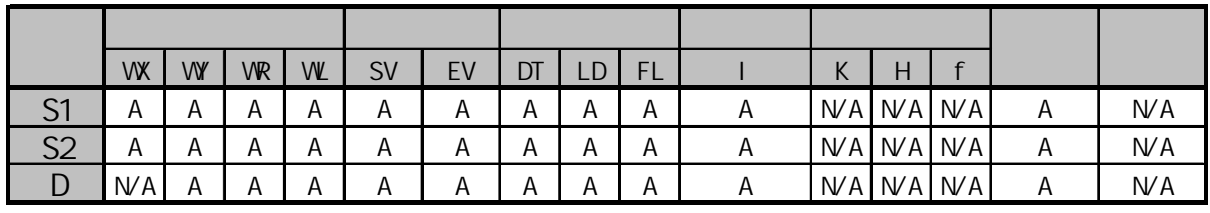

A:  $N/A$ :

当触发器变为ON时, 在由S1指定的起始区到S2指定的结束区之间数据表中(实数)查找最小值, 最小值 存放在[D+1,D]中,相对位置存放在[D+2].

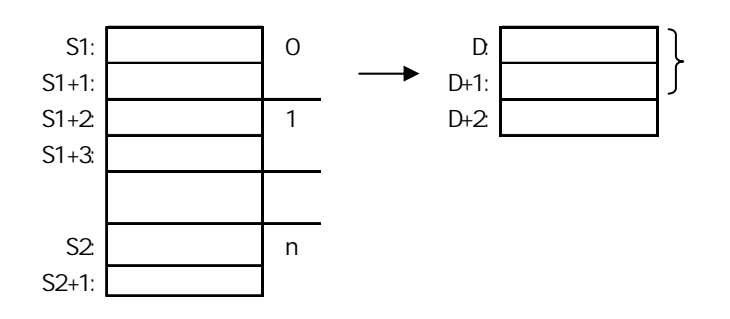

当S2指定为实数的高位字时, 处理方式与指定低位字时的相同.

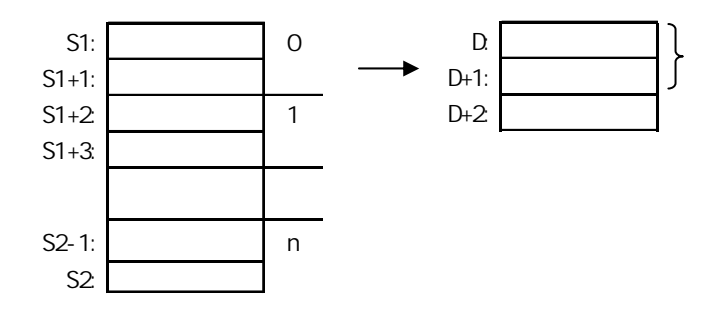

如果同时存在若干个相同的最小值,则从S1开始查找到的第一个最小值的相对地址被存放在D+2中.

 $(R9007)$  ON  $(R9008)$  CN -使用索引寄存器指定数据区超出范围  $-S1>$ S2 - S1和S2为不同类型的数据区 - 实数数据超出允许的范围 -使用索引寄存器指定数据区超出范围  $-S1>$ S2 - S1和S2为不同类型的数据区

- 实数数据超出允许的范围

 $(R9009)$  ON

## 计算实数**(**浮点数**)**数据表的合计值和平均值**.**

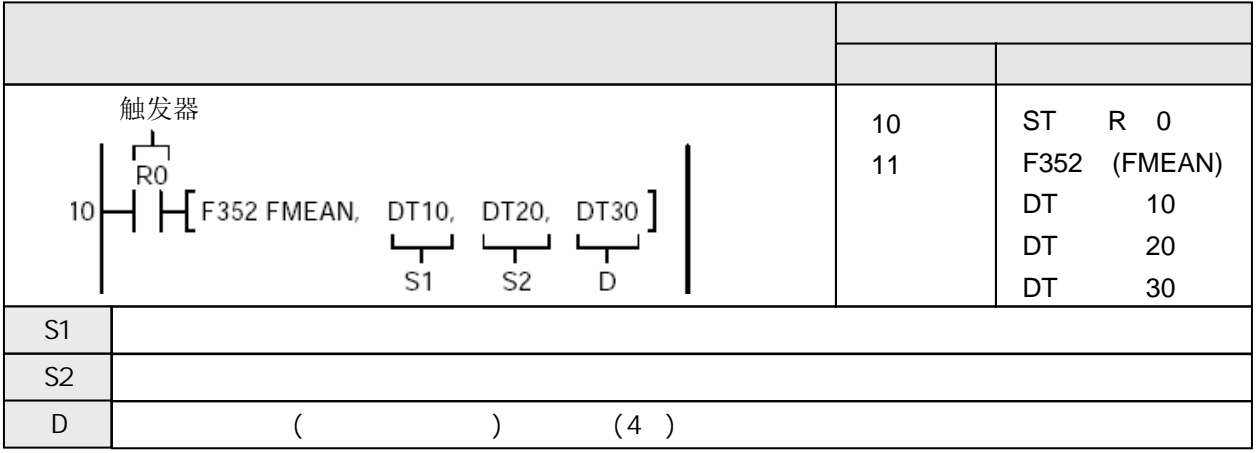

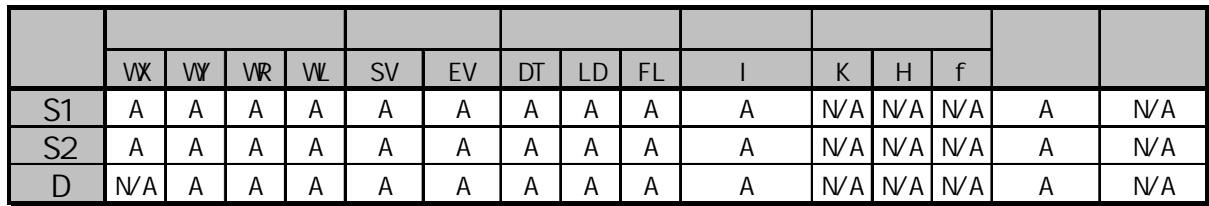

A:  $W A$ :

当触发器变为ON时, 计算从S1指定的起始区到S2指定的结束区之间数据表(实数)的合计值和平均值, 结果存放在从D开始的区域中.

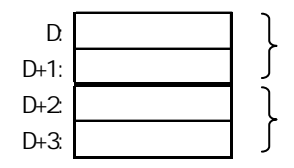

当S2指定为实数的高位字时, 处理方式与指定低位字时的相同.

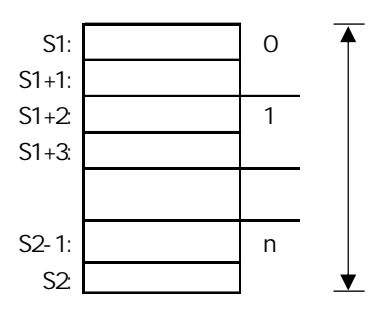

如果同时存在若干个相同的最小值,则从S1开始查找到的第一个最小值的相对地址被存放在D+2中.

即使D+2超出指定的区域,也仍然保存结果.但随后的区域可能被破坏.(不进行越界检查)

 $(R9007)$  ON

- -使用索引寄存器指定数据区超出范围
- $-S1>$ S2
- S1和S2为不同类型的数据区
- 实数数据超出允许的范围

### $(R9008)$  ON

- -使用索引寄存器指定数据区超出范围
- $-S1>$ S2
- S1和S2为不同类型的数据区
- 实数数据超出允许的范围

## 将实数**(**浮点数**)**数据表中的数值按升序或降序排列**.**

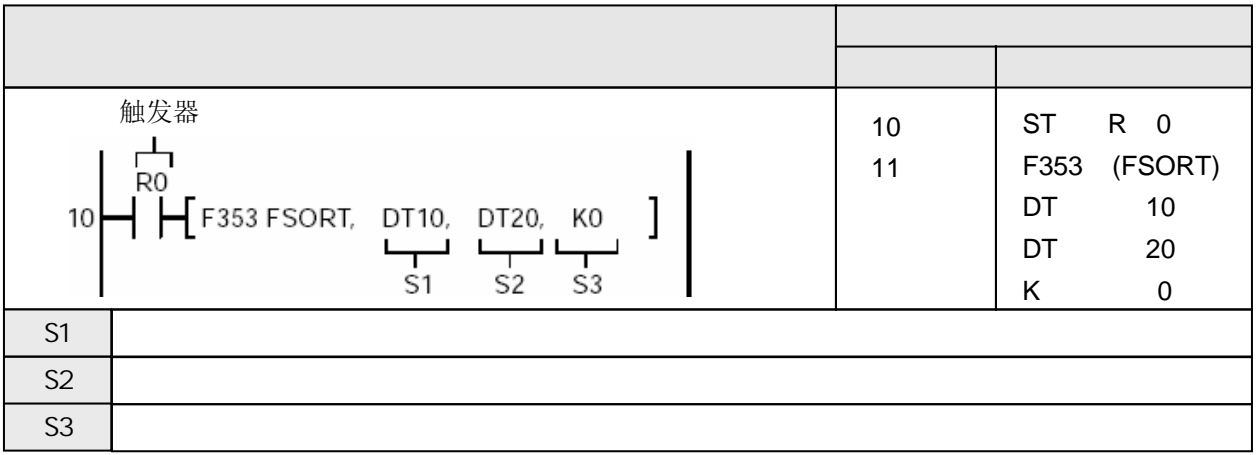

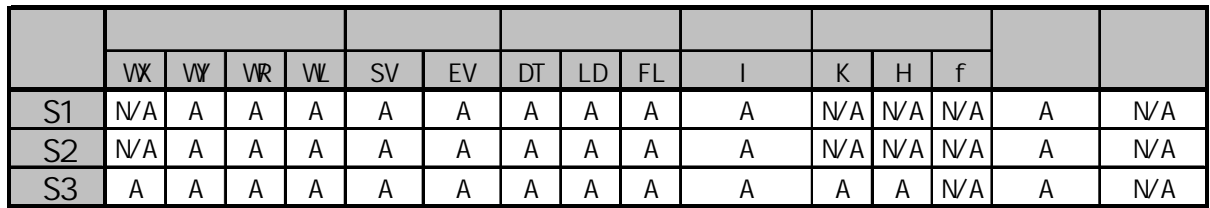

A:  $N/A$ :

当触发器变为ON时, 将从S1指定的起始区到S2指定的结束区之间数据表(实数)按升序(从小到大)或 降序(从大到小)排列. 排列顺序由S3指定.

如果S1=S2, 则不进行排序操作.

排序条件由S3按以下内容指定:

- K0: 升序排列

- K1: 降序排列

排序方法采用2重排序.数据比较的次数与S1到S2的数据个数的平方成正比, 因此当排序数量较多时, 执行时间较长.

当S2指定为实数的高位字时, 处理方式与指定低位字时的相同.

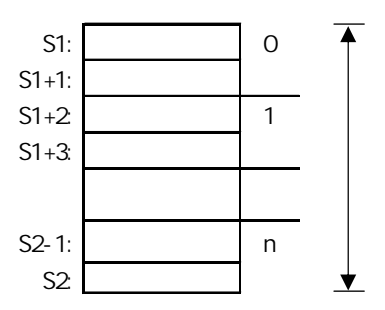

如果同时存在若干个相同的最小值,则从S1开始查找到的第一个最小值的相对地址被存放在D+2中.

即使D+2超出指定的区域,也仍然保存结果.但随后的区域可能被破坏.(不进行越界检查)

 $(R9007)$  ON

- -使用索引寄存器指定数据区超出范围
- $-S1>$ S2
- S1和S2为不同类型的数据区
- 实数数据超出允许的范围

### $(R9008)$  ON

- -使用索引寄存器指定数据区超出范围
- $-S1>$ S2
- S1和S2为不同类型的数据区
- 实数数据超出允许的范围

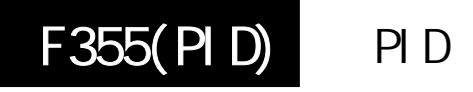

## 根据参数表中的数据进行**PID**过程控制输出

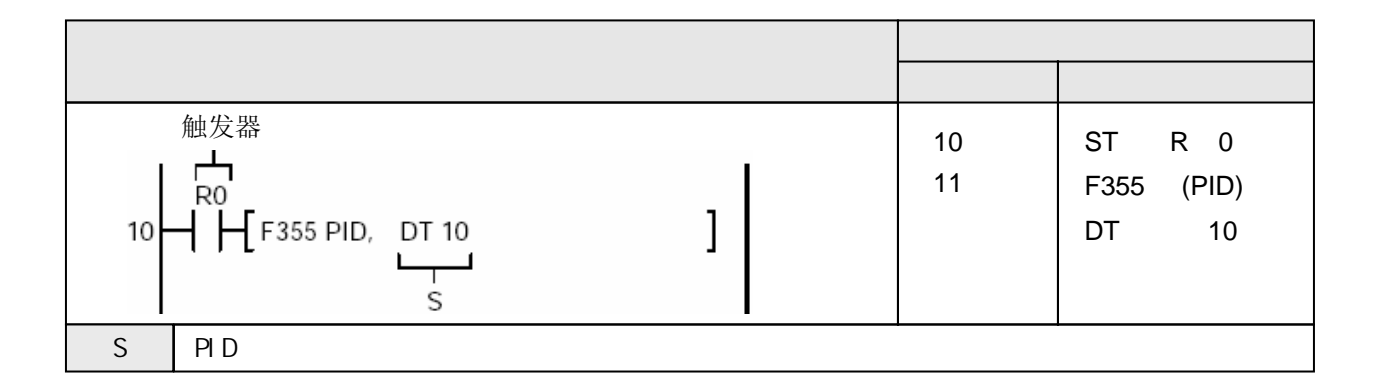

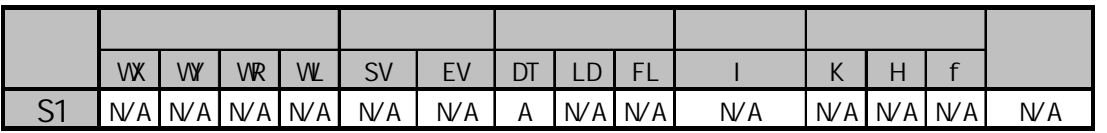

A:  $N/A$ :

当触发器变为ON时, 进行PID过程控制, 使S+2指定的测量值保持在由S+1指定的设定值, 结果输出到  $S+3$ 中.

可以选择微分先行型或比例-微分先行型的PID控制模式.

利用参数表设置PID相关参数(比例增益系数、积分时间和微分时间)和处理模式及控制周期. PID运算 将按照这些设置进行.

### **PID**

当过程发生变化时, 可以选择输出的变化方向。

如果测量值下降,则输出值应增大.这种方式称为"逆动作"(如加热器等). 如果测量值上升,则输出值应增大.这种方式称为"正动作"(如冷却器等).

 $(PI-D)$  -  $(I-PD)$ 

通常,在使用"微分先行型PID控制"的情况下,当设定值发生变化时, 输出值会有较大波动, 但能迅速收敛. 通常,在使用"比例微分先行型PID控制"的情况下, 改变设定值后, 输出值的波动较小, 但达到稳态值较慢.

### $(R9007)$  CN

- 参数设置超出范围

- 使用索引寄存器指定数据区超出范围

 $(R9008)$  CN

- 参数设置超出范围

- 使用索引寄存器指定数据区超出范围

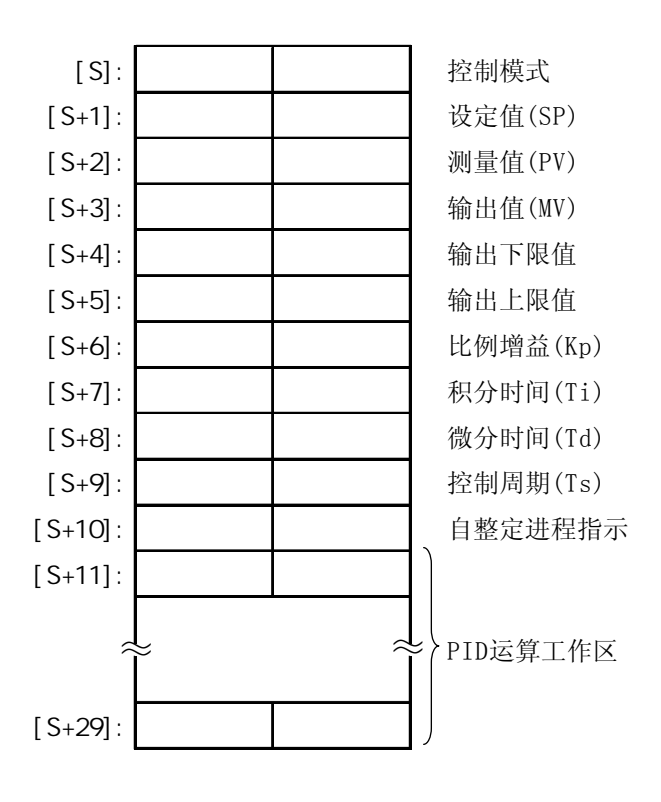

 $(1)$   $\cdots$   $\cdots$   $\cdots$   $[S]$ 

利用H常选择PID控制类型和自整定ON/OFF。

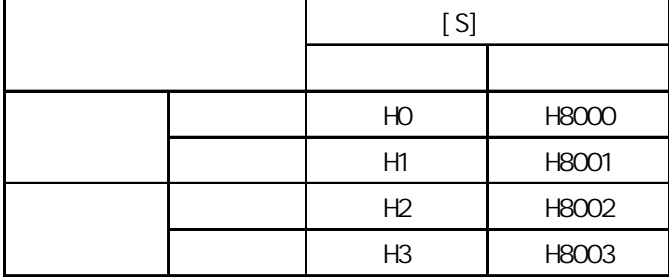

通过测量过程量的相应情况, 可以测定PID的参数Kp、Ti和Td。执行自整定时, 在自整定结束之后, 推测 出的结果被自动反映到PID参数区.(对于不同的被控制过程, 有可能存在无法完成自整定的情况. 在这种 情况下, 处理结束后将返回到原有的设定参数.) 有关执行自整定时的注意事项, 请参阅下页内容.

此参数确定当过程发生变化时, 输出增大或减小.

### 逆动作

如果测量值下降,则输出值应增大.这种方式称为"逆动作"(如加热器等).

### 正动作

如果测量值上升,则输出值应增大.这种方式称为"正动作"(如冷却器等).

### PID - PID

改变设定值时, 输出将改变.

### 微分先行型

通常情况下, 当设定值改变时, 产生的波动较大, 但是收敛、达到稳态值较快.

### 比例**-**微分先行型

通常情况下, 当设定值改变时, 产生的波动较小, 但是收敛、达到稳态值较慢.

 $(2)$   $(SP)$   $\cdots$   $(S+1]$ 

请在以下范围内设置过程控制的目标值. K0~K10000

 $(3)$   $(PV)$   $\cdots$   $(N)$   $\cdots$   $(N)$   $\cdots$   $(N+2)$ 

利用A/D转换单元等, 将过程控制量的当前值转换输入. 允许范围为 K0~K10000

## (4)  $(M)$   $\cdots$   $(N)$   $\cdots$   $\cdots$   $\cd$

存放PID运算的结果. 可以利用D/A等输出到被控制过程对象. 范围为K0~K10000

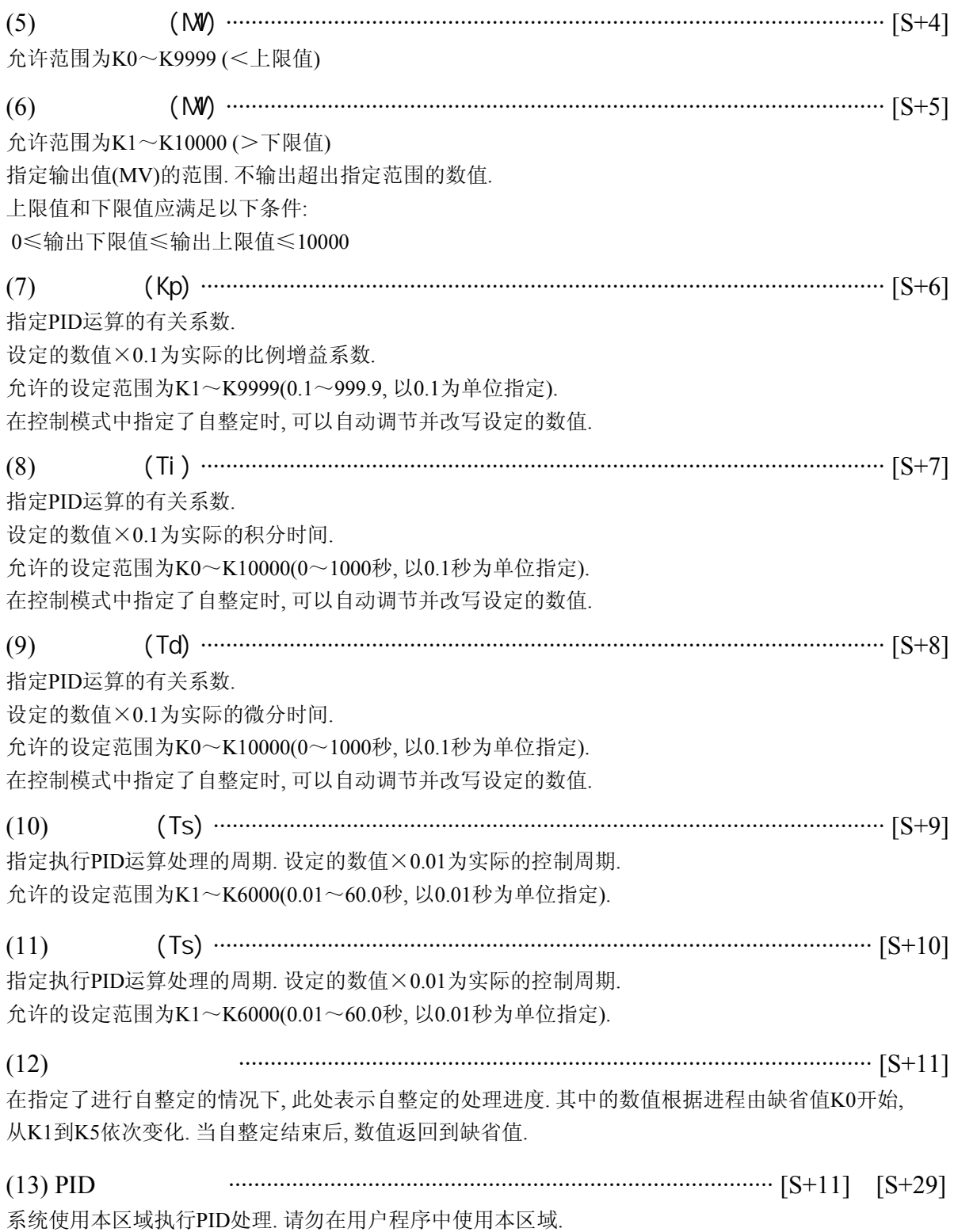

当在参数表(控制模式[S])中指定了"执行自整定"时, 请注意以下事项:

在自整定结束之后, [S]中的控制模式代码被自动从H8000~H8003改写为H0~H3. 应确认控制模式 在程序中是否被重写.

在自整定结束之后, 最优的参数值被分别存放到比例增益(Kp)、积分时间(Ti)和微分时间(Td). 但是, 在 执行自整定之前, 必须设置一组在允许范围之内的大约数值(例如下限值).

在自整定结束之后, 最优的参数值被分别存放到比例增益(Kp)、积分时间(Ti)和微分时间(Td).应该注意 避免因疏忽而改变存放的数值.

参数表需要一个包括运算工作区再内的30个字的连续数据区, 必须注意避免其他指令覆盖使用这一 区域中的数据.

当参数表超出范围时, 并不产生错误. 因此在指定S时, 应至少选择在最终地址之前30个字的数字. 注意避免在使用索引寄存器时引起的越界. 越界时不发生错误.

利用A/D或其他设备将当前测量值输入到[S+2].

利用D/A或其他设备将PID处理结果[S+3]输出到被控过程.

本指令F355(PID)不能在中断程序中使用.

## $FP$  F355(PID)

FPΣ的F355(PID)指令在原有的基础上, 增加了一些功能. 这些变化的使用说明如下: 参数表中的[控制代码]追加了部分选择控制位, 参数表的其他内容没有变化.

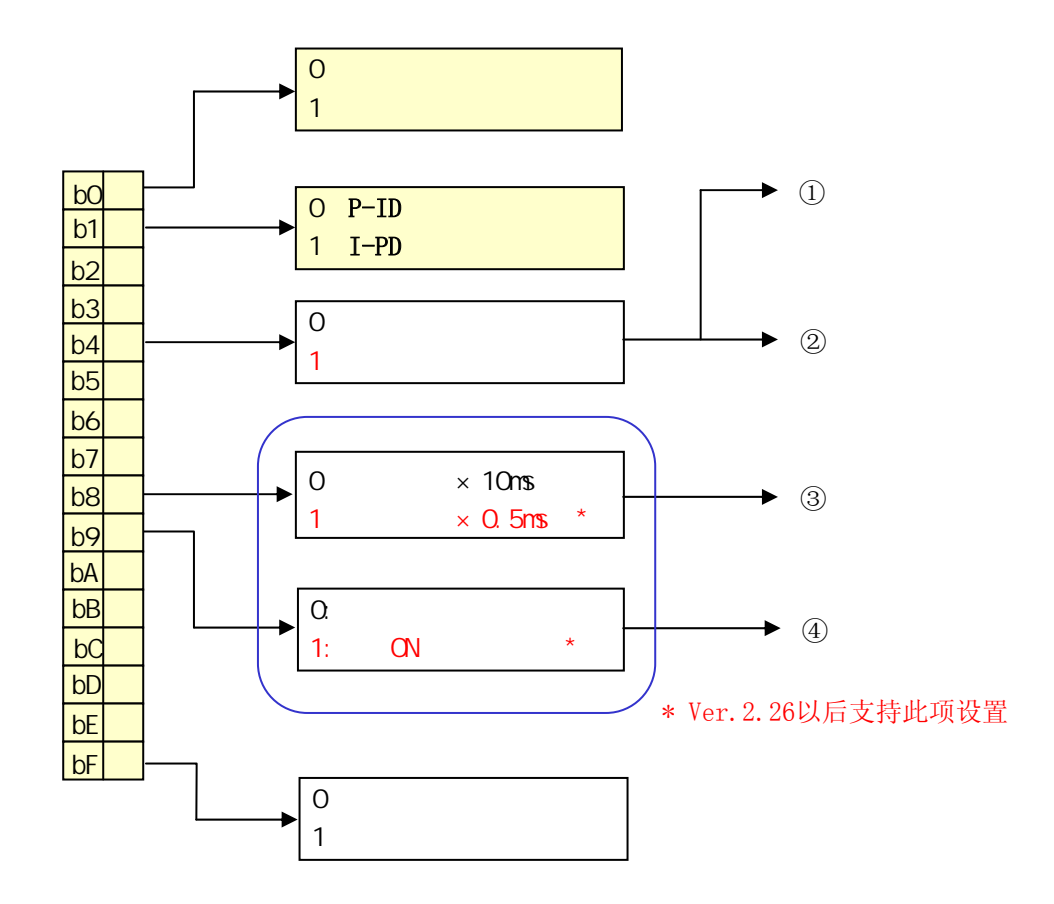

- ① 设定值、当前值变为可以在±30000范围内使用(Ver2.20及以前版本为±10000)。 (原来:0~10000) -3000.0℃的温度值也能直接使用。
- ② PID的运算输出计算范围变为上下限的±2000。 (原来:固定为 -2000~12000) 减少了不能改变运算输出的时间。
- ③ PID运算周期可以以0.5ms为单位进行设置。(原来:10ms单位) 可以实现高速机械的PID运算。
- ④ PID的运算时机可以自由控制。(原来:不能控制运算时机) 由于当前值的测定与PID运算可以同时进行, 可以进行高精度的PID控制。
## PID

PID控制是一种带反馈的控制方式, 被广泛应用于温度、压力、流量、液位等过程控制领域.

### $(1)$

比例运算将输入信号按比例输出.

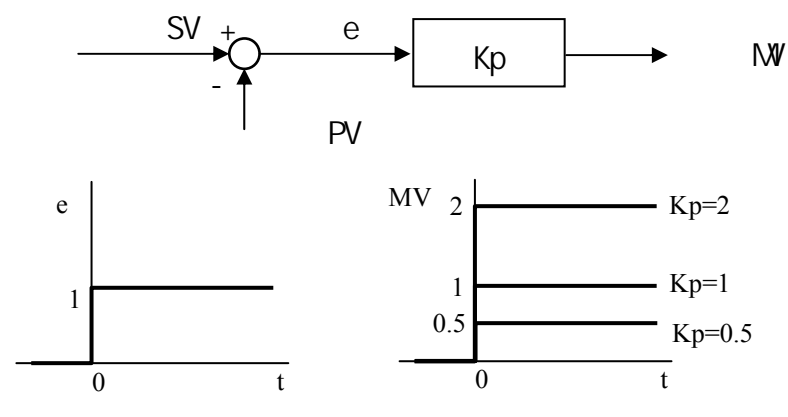

控制量保持为常数. 存在定常偏差. Kp的数值越大, 比例动作的效果越强.

 $(2)$ 

将输入的积分时间按比例大小输出的控制动作.

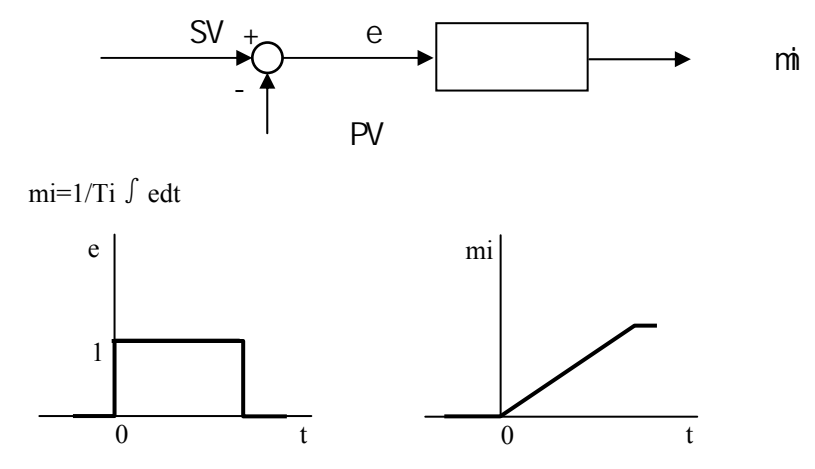

与比例或比例微分动作组合使用, 可以消除稳态误差 Ti的数值越小, 比例动作的效果越强.

### $(3)$

将输入的微分时间按比例大小输出的控制动作.

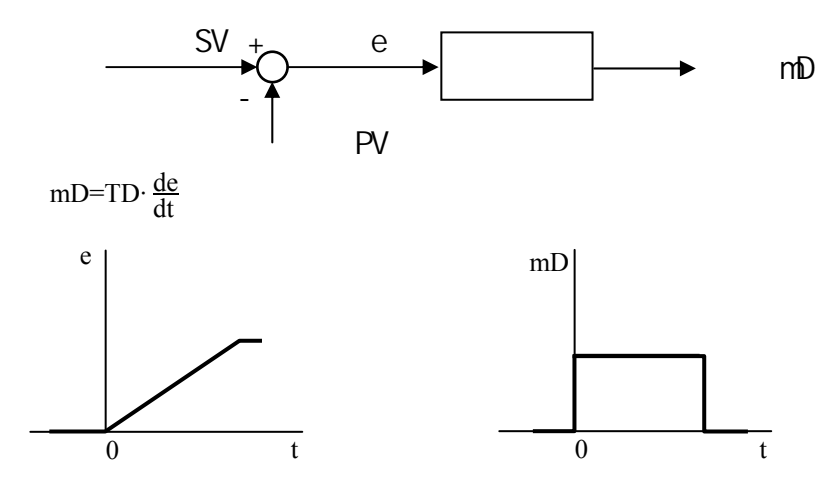

利用微分动作的特性, 可以减小被控过程的延迟特性对控制的不好影响. Td的数值越大, 比例动作的效果越强.

在使用单纯的微分动作的情况下, 当有噪声干扰输入时,会使控制暂时失效. 因此,一般采用 对操作端没有恶劣影响的不完全微分控制.

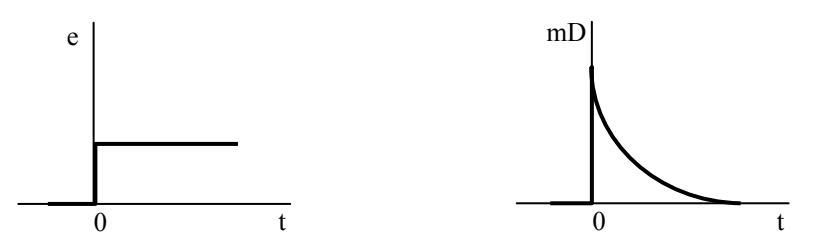

### $(4)$  PID

将比例、积分、微分各个动作组合形成的控制方式称为PID动作.

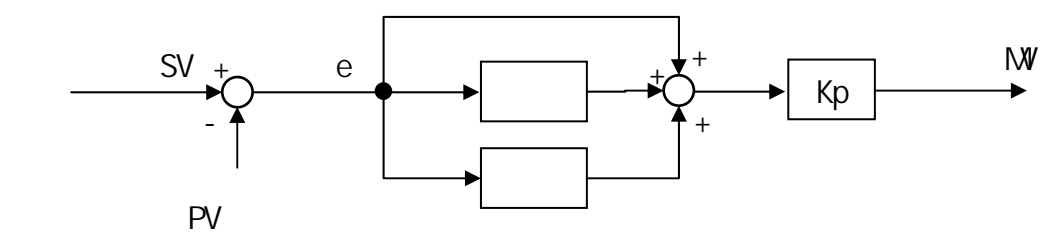

利用PID控制, 如果采用最优的参数, 可以使被控制量快速达到并且保持在目标值.

+

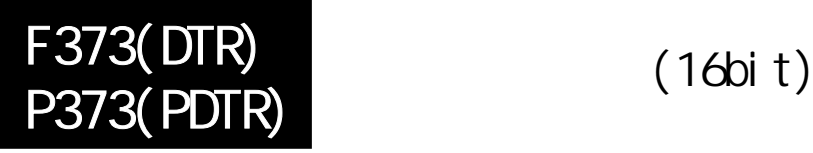

FP /FP2/FP2SH/FP10SH

# 检测**16**位数据的变化**.**

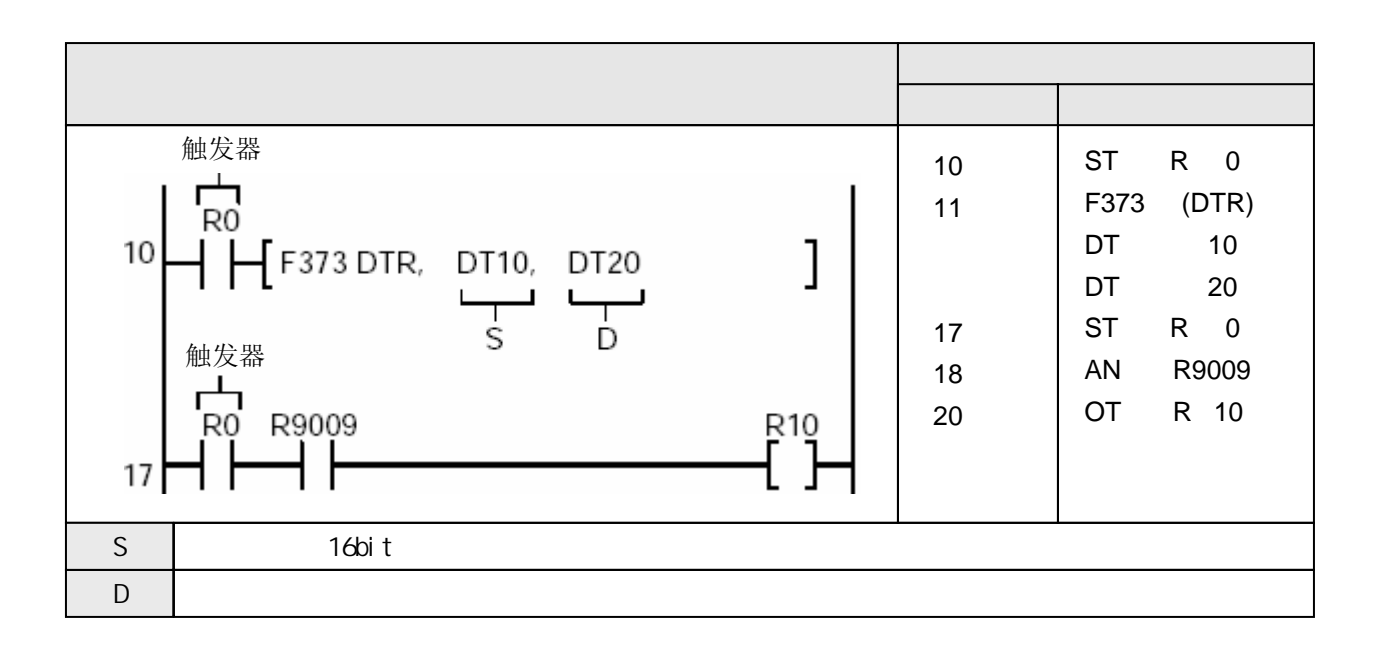

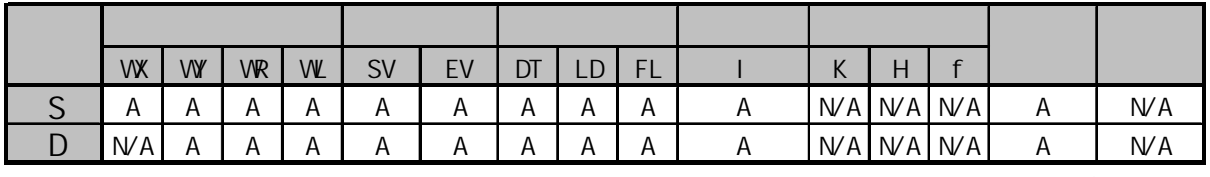

A:  $N/A$ :

当触发器R0变为ON时, 如果DT10中的数据与前次执行时的发生变化, 则内部特殊继电器R9009(进位标志) 变为ON, 因此输出R10.

当S指定的数据自前次操作后发生变化时, 内部继电器R9009(进位标志)变为ON. D用于保存前次操作时的数据. 当本次操作结束时, 当前数据被存放到D.

用于检测数据变化的内部特殊继电器R9009(进位标志)会随每次执行指令的情况而刷新. 因此, 在使用时

应将R9009在程序中紧随F373(DTR)/P373(PDTR)指令

应将结果输出到一个输出继电器或内部继电器以保持该结果.(参阅F64(BCMP)/P64(PBCMP)的说明) 如前页所示,应在使用R9009之前加入与用于执行F373(DTR)/P373(PDTR)指令的相同触发器(R0) 如果使用常闭继电器(R9010), 则不必使用触发器(R0).

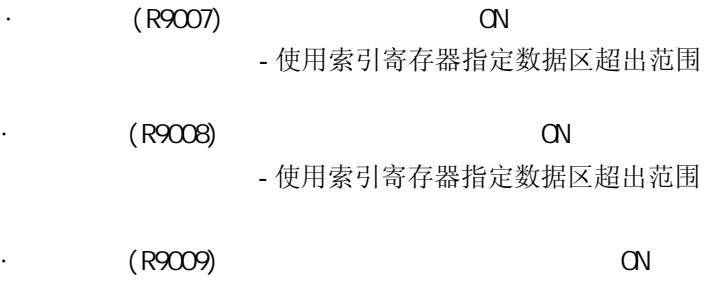

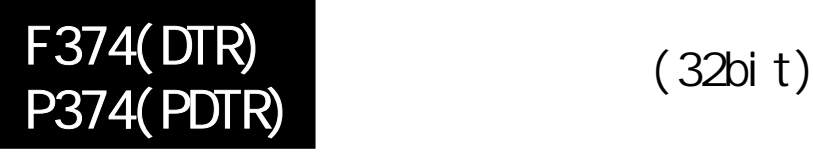

# 检测**32**位数据的变化**.**

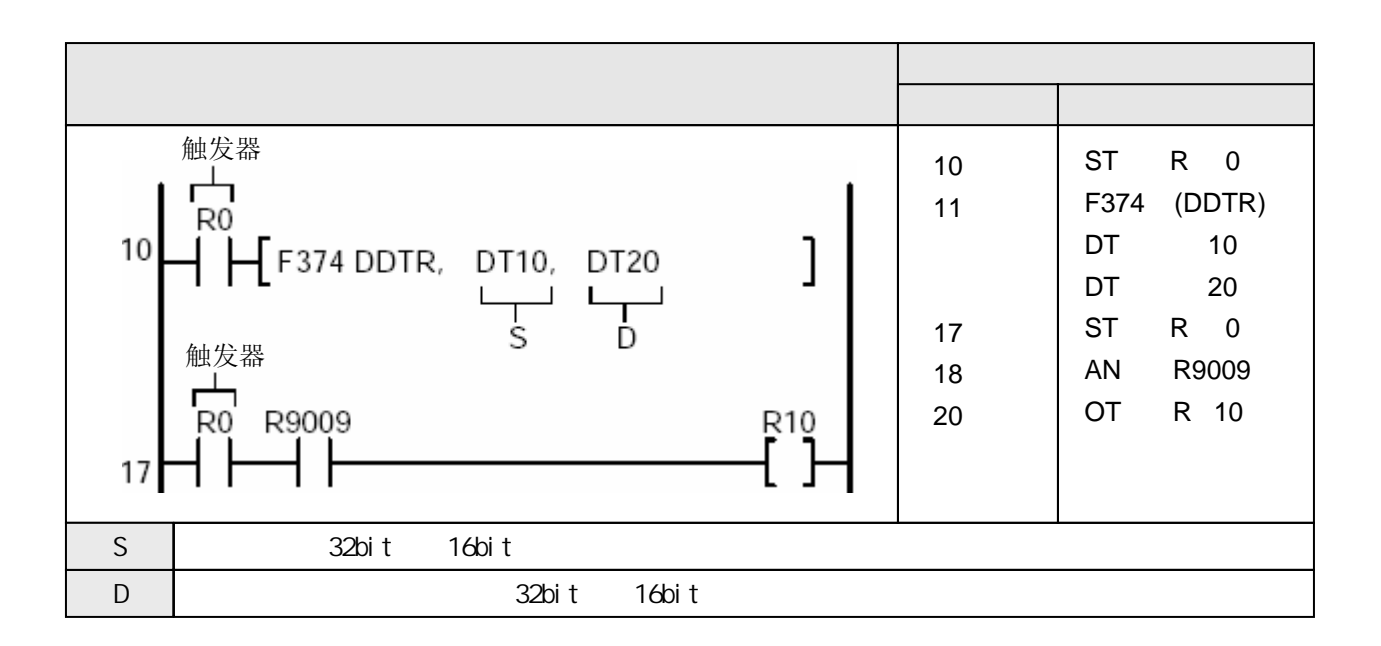

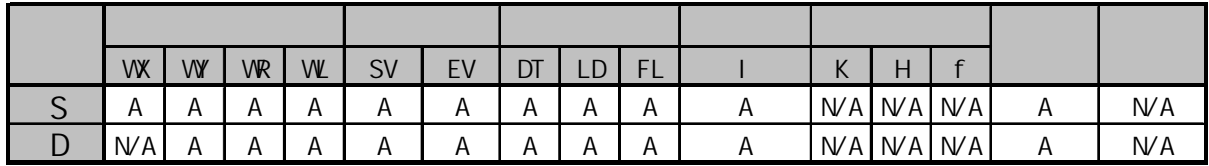

 $A$ :  $N/A$ :

当触发器R0变为ON时, 如果[DT11,DT10]中的数据与前次执行时的发生变化, 则内部特殊继电器 R9009(进位标志)变为ON, 因此输出R10.

当S指定的32bit数据自前次操作后发生变化时, 内部继电器R9009(进位标志)变为ON. [D+1,D]用于保存前次操作时的数据. 当本次操作结束时, 当前数据被存放到[D+1,D]. 用于检测数据变化的内部特殊继电器R9009(进位标志)会随每次执行指令的情况而刷新. 因此, 在使用时

应将R9009在程序中紧随F374(DDTR)/P374(PDDTR)指令

应将结果输出到一个输出继电器或内部继电器以保持该结果.(参阅F64(BCMP)/P64(PBCMP)的说明) 如前页所示,应在使用R9009之前加入与用于执行F374(DDTR)/P374(PDDTR)指令的相同触发器(R0) 如果使用常闭继电器(R9010), 则不必使用触发器(R0).

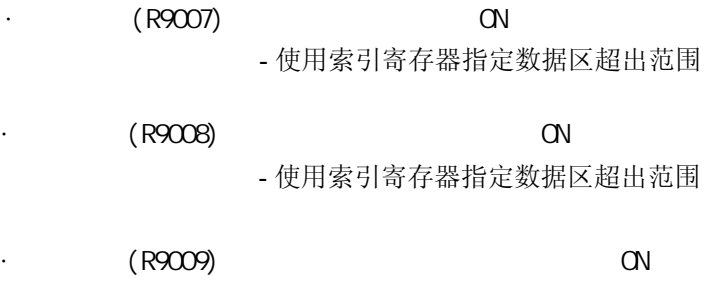

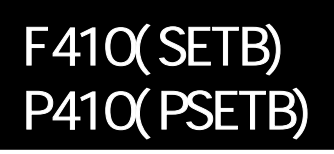

## 设置索引寄存器**Bank**编号**.**

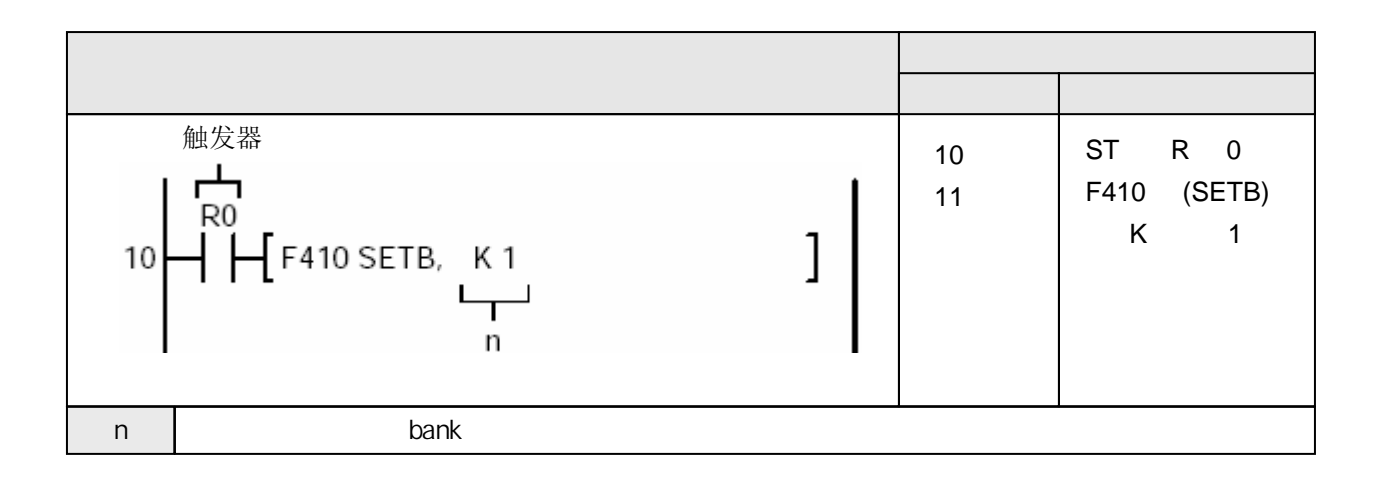

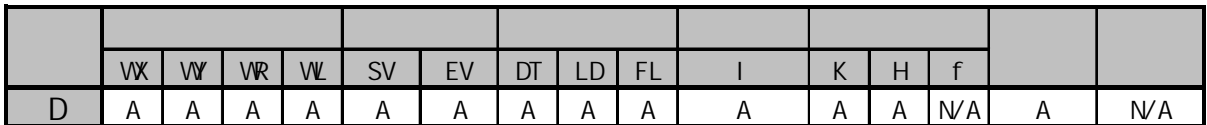

A:  $W A$ :

本指令用于选择当前索引寄存器Bank编号.

在执行程序起始地址之前, 索引寄存器Bank编号被自动设置为0.

在程序存储区为120k步的情况下, 当第1程序与第2程序切换时,索引寄存器Bank被自动设置为Bank0.

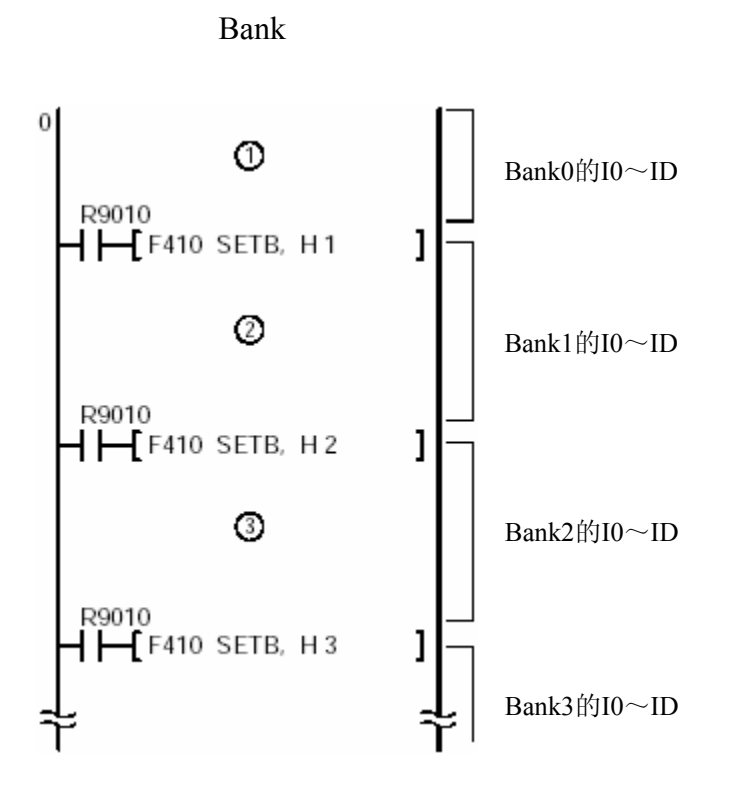

· 错误标志(R9007) 当以下情况时变为ON并且保持  $(R9008)$  CN -使用索引寄存器指定数据区超出范围 - Bank编号超出K0~K15

> -使用索引寄存器指定数据区超出范围 - Bank编号超出K0~K15

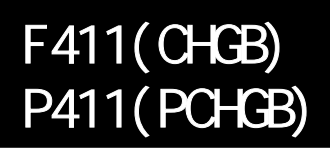

# 将当前索引寄存器**Bank**编号保存到堆栈区**,** 并切换到新的**Bank**编号**.**

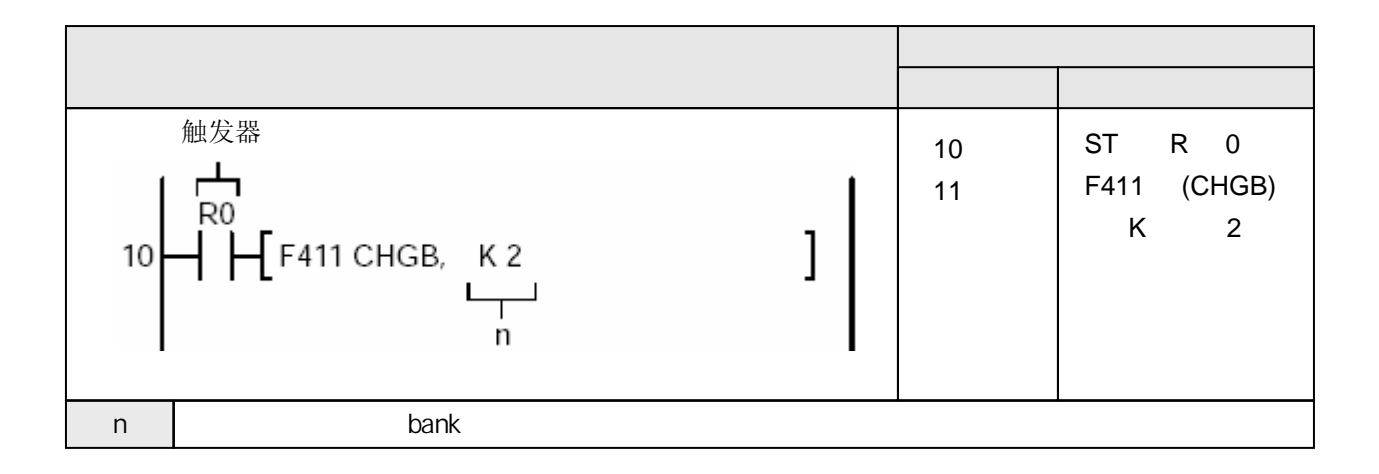

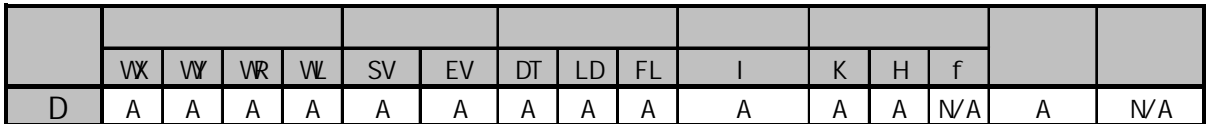

A:  $W A$ :

本指令用于选择当前索引寄存器Bank编号.

此时, 当前的索引寄存器Bank编号被存放到堆栈区(堆栈只有一级有效, 因此在此之前的数据被覆盖). 在中断程序、子程序中使用索引寄存器Bank编号时, 应在子程序开始处执行F411(CHGB)指令, 在子程序 结束之前执行F412(POPB)指令.

在执行程序起始地址之前, 索引寄存器Bank编号被自动设置为0. 在程序存储区为120k步的情况下, 当第1程序与第2程序切换时,索引寄存器Bank被自动设置为Bank0. 堆栈区只有一级有效, 因此在此之前的数据被覆盖.

以下程序在中断程序开始时将索引寄存器切换到"2", 在中断程序结束之前恢复到原有的索引寄存器 (在IRET指令之前).

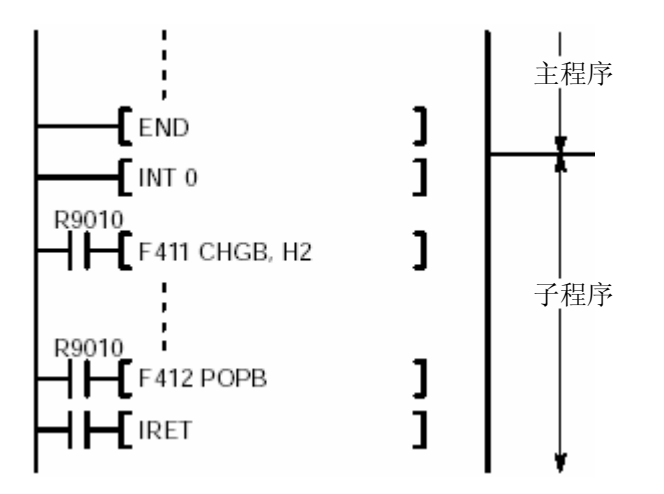

 $(R9007)$  ON

-使用索引寄存器指定数据区超出范围 - Bank编号超出K0~K15

 $(R9008)$  CN

-使用索引寄存器指定数据区超出范围

- Bank编号超出K0~K15

# 将当前索引寄存器**Bank**编号恢复到执行**F411(CHGB)/P411(PCHGB)** 指令之前的数值**.**

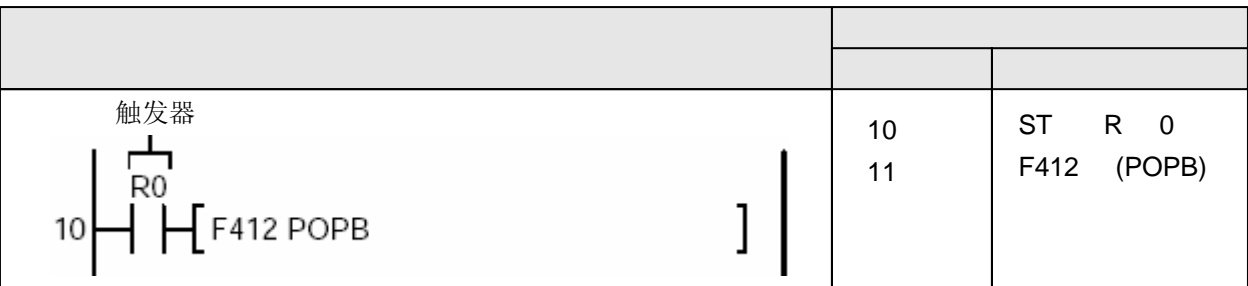

本指令用于将当前的索引寄存器Bank编号恢复为堆栈区中所保持的数值.

此时, 堆栈中的内容并不改变。

在中断程序、子程序中使用索引寄存器Bank编号时, 应在子程序开始处执行F411(CHGB)指令, 在子程序 结束之前执行F412(POPB)指令.

在执行程序起始地址之前, 索引寄存器Bank编号被自动设置为0.

在程序存储区为120k步的情况下, 当第1程序与第2程序切换时,索引寄存器Bank被自动设置为Bank0. 堆栈区只有一级有效.

以下程序在中断程序开始时将索引寄存器切换到"2", 在中断程序结束之前恢复到原有的索引寄存器 (在IRET指令之前).

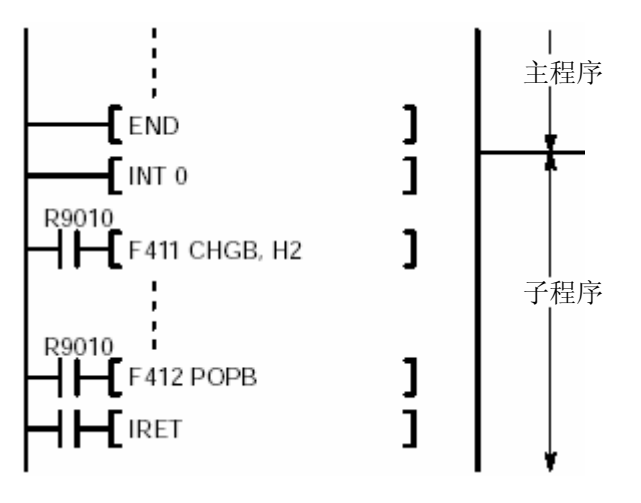

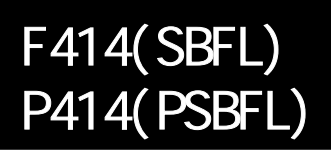

## 设置文件寄存器**Bank**编号**.**

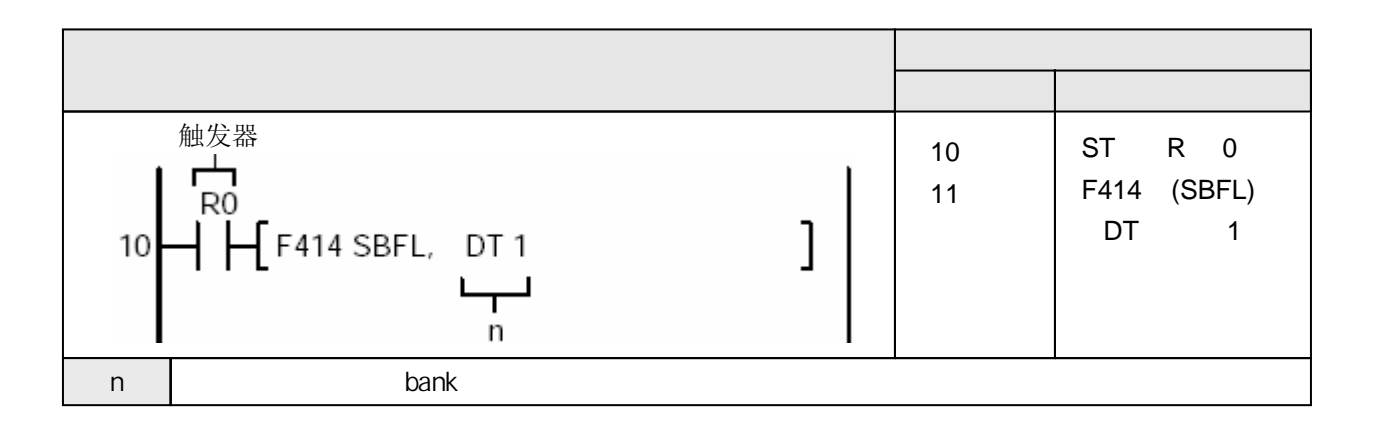

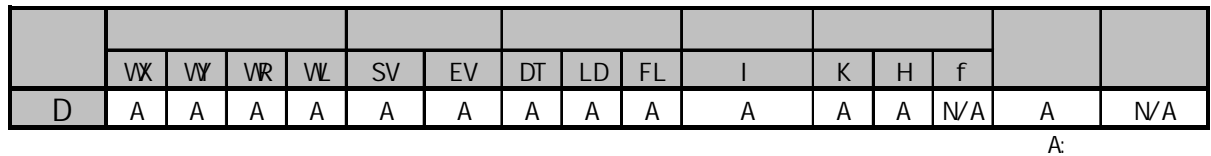

 $W A$ :

本指令用于选择当前文件寄存器Bank编号.

此时, 当前的索引寄存器Bank编号被存放到堆栈区(DT90264)(堆栈中的内容保持).

#### **Bank**

文件寄存器Bank编号: K0~K2.

用于文件寄存器Bank的特殊数据寄存器如下:

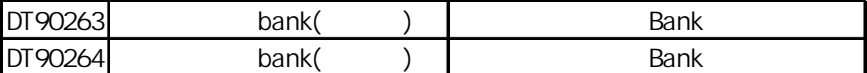

文件寄存器Bank在程序第一步处被设置为Bank0.

第二程序的第一步也将文件寄存器Bank设置为Bank0

 $(R9007)$  ON

- -使用索引寄存器指定数据区超出范围
- Bank编号超出K0~K2
- $(R9008)$  ON
	-
	- -使用索引寄存器指定数据区超出范围
	- Bank编号超出K0~K2

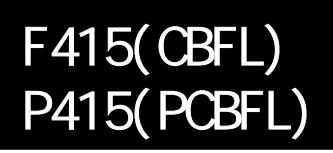

### 切换文件寄存器**Bank**编号**.**

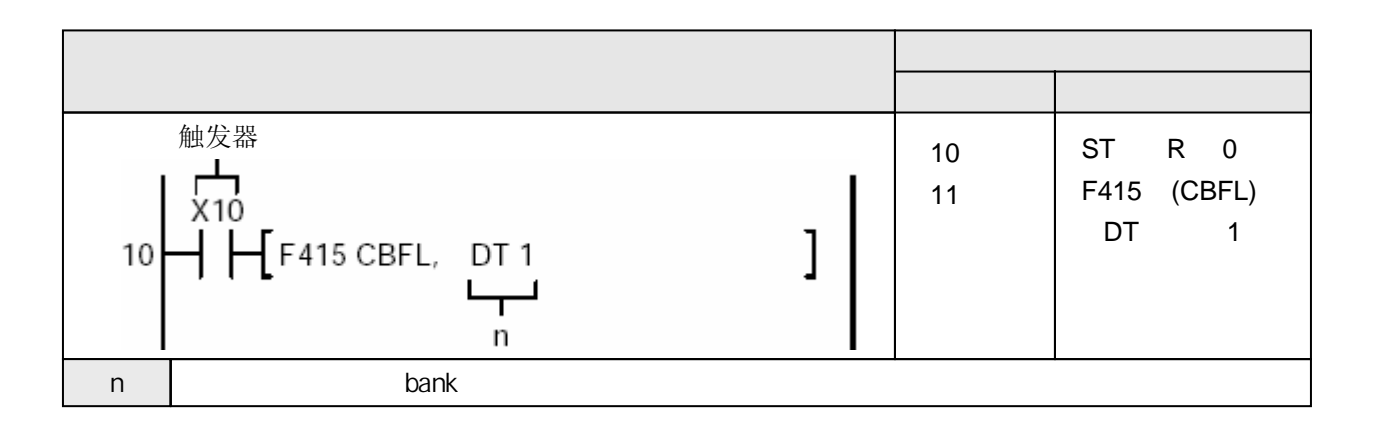

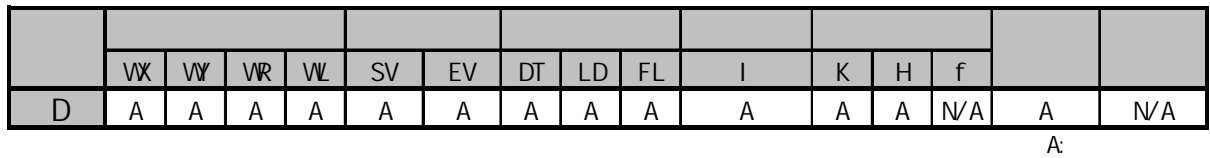

 $W A$ :

本指令用于选择当前文件寄存器Bank编号.

此时, 当前的文件寄存器Bank编号被存放到堆栈区(堆栈只有一级有效, 因此在此之前的数据被覆盖).

#### **Bank**

文件寄存器Bank编号: K0~K2.

用于文件寄存器Bank的特殊数据寄存器如下:

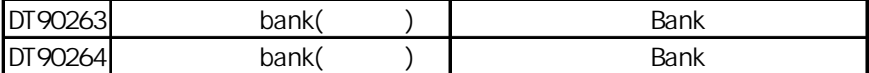

文件寄存器Bank在程序第一步处被设置为Bank0.

第二程序的第一步也将文件寄存器Bank设置为Bank0

 $(R9007)$  ON

- -使用索引寄存器指定数据区超出范围
- Bank编号超出K0~K2
- $(R9008)$  ON
	-
	- -使用索引寄存器指定数据区超出范围
	- Bank编号超出K0~K2

# 将文件寄存器**Bank**编号切换回执行**F415(CBFL)/P415(PCBFL)**指令 之前的数值**.**

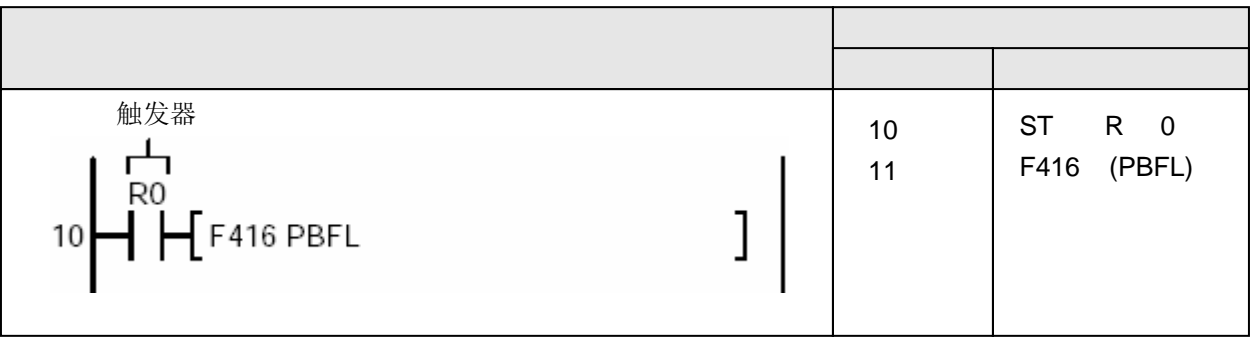

本指令用于选择当前文件寄存器Bank编号.

此时, 当前的文件寄存器Bank编号被存放到堆栈区(堆栈只有一级有效, 因此在此之前的数据被覆盖).

## **Bank**

文件寄存器Bank编号: K0~K2. 用于文件寄存器Bank的特殊数据寄存器如下:

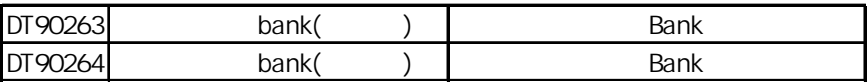

文件寄存器Bank在程序第一步处被设置为Bank0. 第二程序的第一步也将文件寄存器Bank设置为Bank0